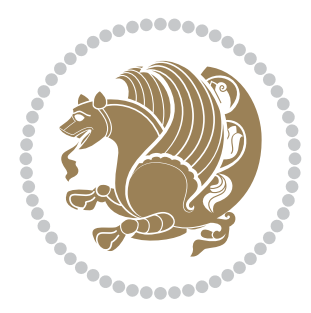

# The bidi *Package*

Source documentation for version 34.2

#### *to my Master, Ferdowsi The Great*

If you enjoy the bidi package and want to support the project, then please consider donating to the project. It allows me to spend more time working on the bidi package, encourages me to continue, and is the perfect way to say thank you! You can use *My PayPal.Me* to donate to the bidi package at

#### <https://www.paypal.me/persiantex>

If you have a problem using *My PayPal.Me*, then please email me at [persian-tex@tug.](persian-tex@tug.org) [org](persian-tex@tug.org).

If you want to report any bugs or typos and corrections in the documentation, or ask for any new features, or suggest any improvements, then please do not send any direct email to me; I will not answer any direct email. Instead please use the issue tracker:

<https://sourceforge.net/p/persian-tex-dist/tickets>

In doing so, please always explain your issue well enough, and always include a minimal working example showing the issue.

Please note that most of my spare time is pretty much occupied by TEX development and as a result, I am afraid that I can not help users on a regular basis. Therefore, I ask all users to not email me and ask for help. However, there is a Persian TFX mailing list where everyone can discuss Persian TEX related topics, ask and/or answer questions. This mailing list is the default media for Persian TEX communications. I will try my best to answer questions on this mailing list whenever I have time. You can subscribe to the mailing list at <http://tug.org/mailman/listinfo/persiantex>

Copyright (c) 2007–2018 Vafa Khalighi

Permission is granted to distribute and/or modify *both the documentation and the code* under the conditions of the ETEX Project Public License, either version 1.3c of this license or (at your option) any later version.

# The bidi *Package*

# Bidirectional type<br>setting in plain TEX and  $\operatorname{\mathbb{M}ES}\nolimits,$ using XeTEX engine

Source documentation for version 34.2

Vafa Khalighi <persian-tex@tug.org>

October 3, 2018

## **Contents**

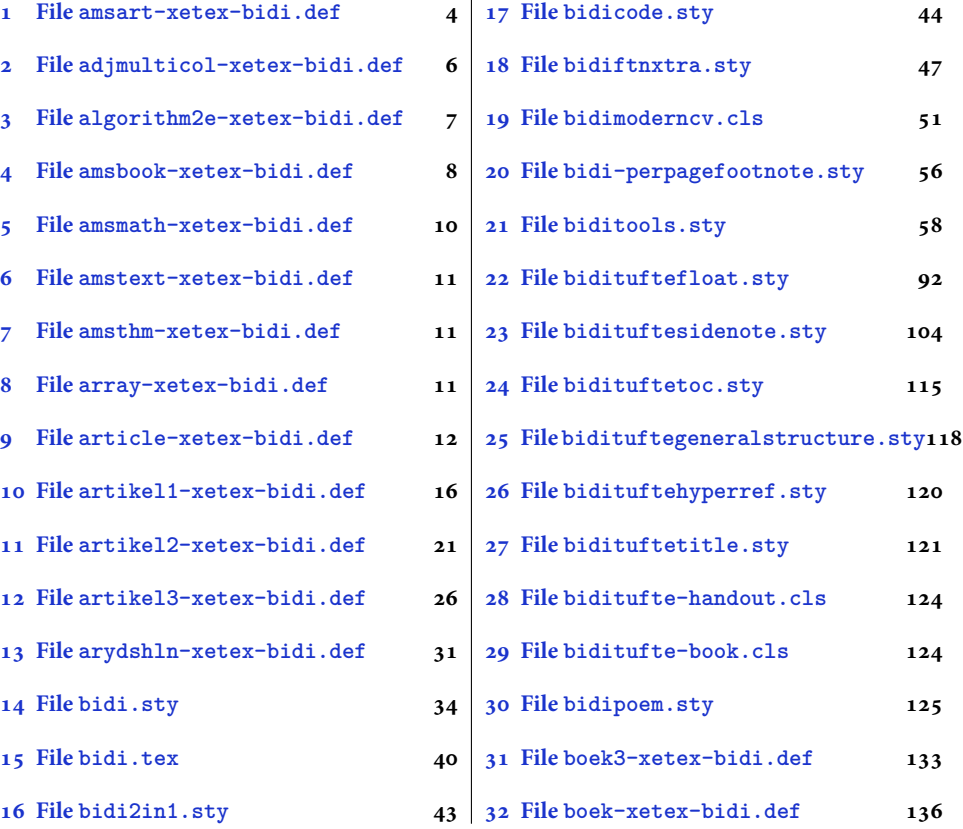

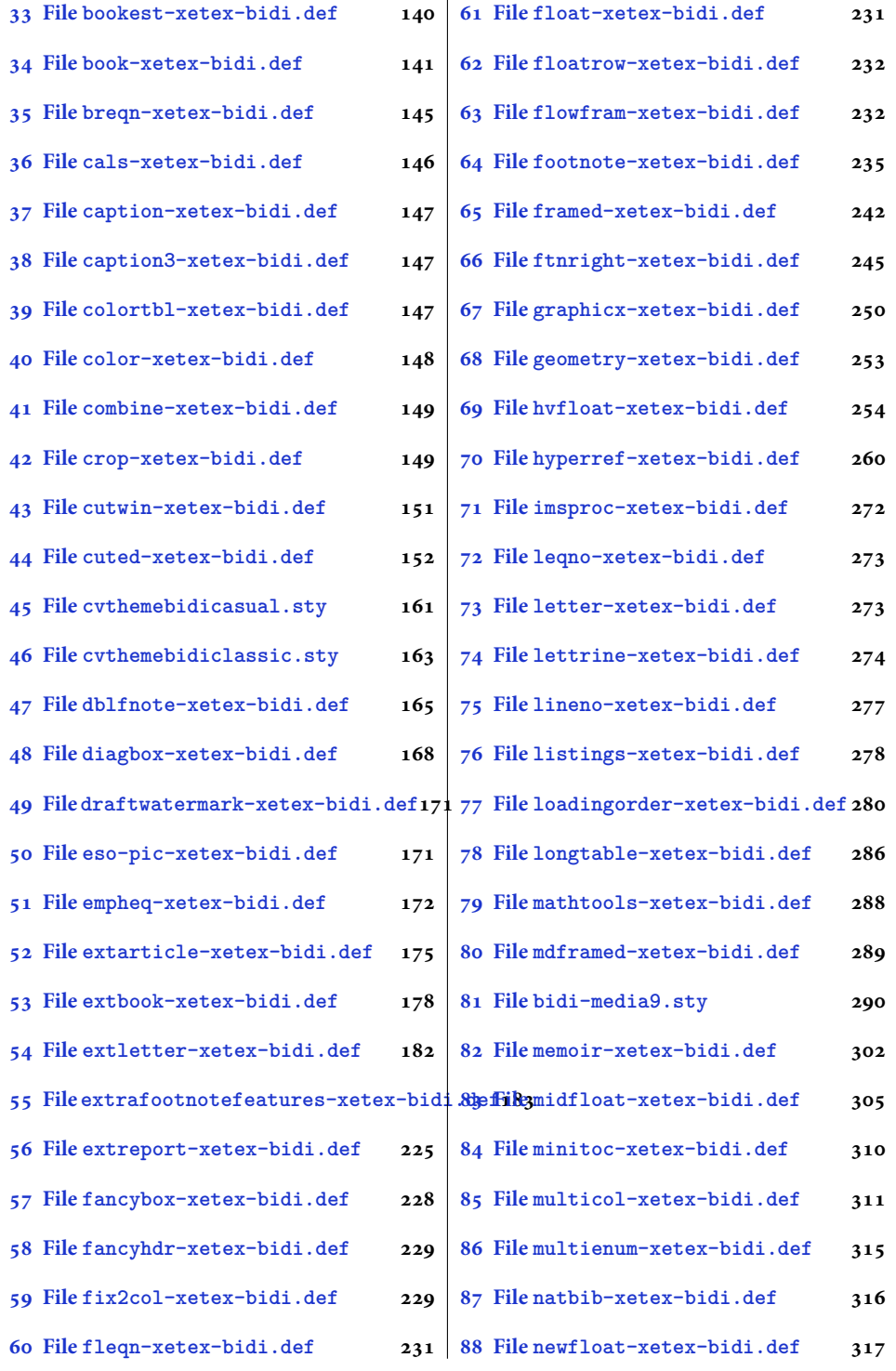

2

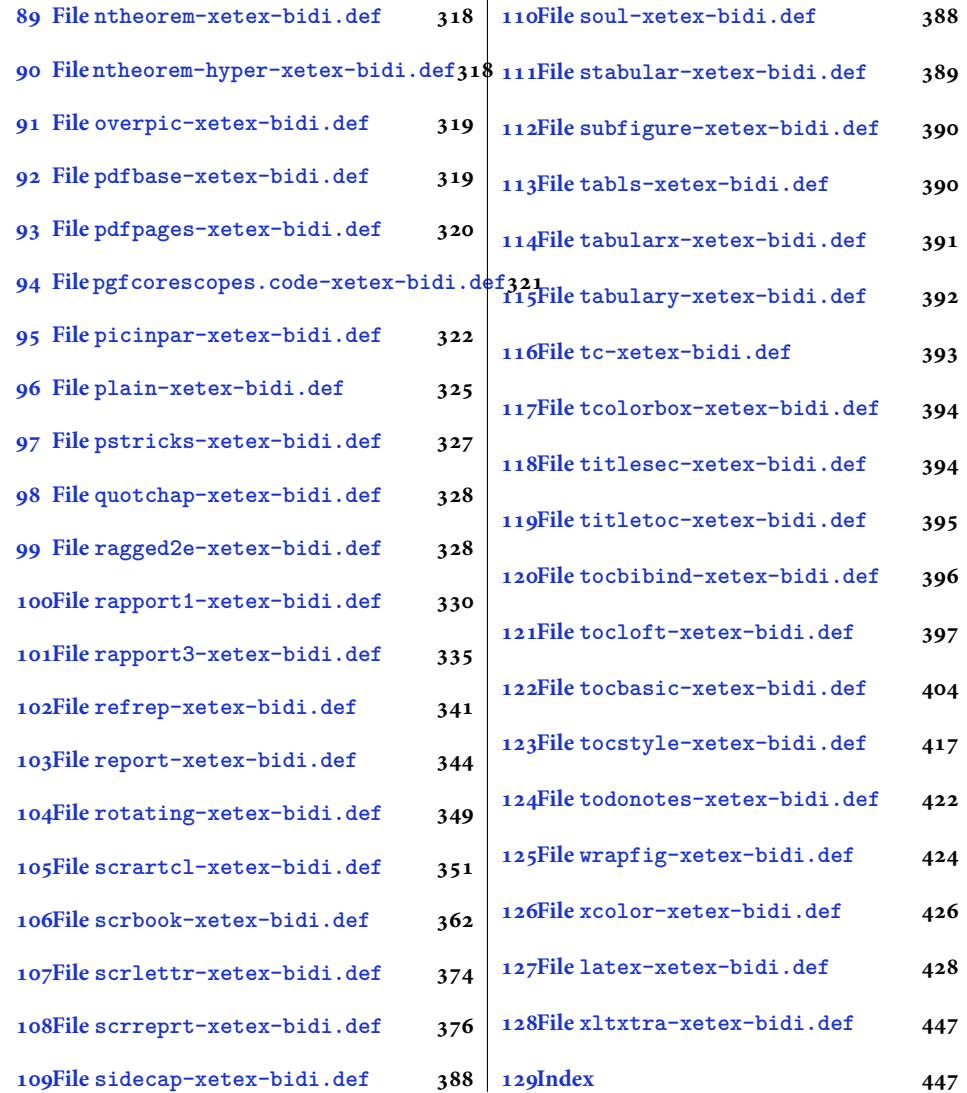

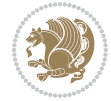

#### <span id="page-4-0"></span>**1 File amsart-xetex-bidi.def**

```
1 \ProvidesFile{amsart-xetex-bidi.def}[2017/08/09 v1.1 bidi adaptations for amsart class for Xe'
2 \def\@tocline#1#2#3#4#5#6#7{\relax
3 \ifnum #1>\c@tocdepth % then omit
   \else
     \par \addpenalty\@secpenalty\addvspace{#2}%
6 \begingroup \hyphenpenalty\@M
     7 \@ifempty{#4}{%
8 \@tempdima\csname r@tocindent\number#1\endcsname\relax
9 }{%
10 \@tempdima#4\relax
_{11} }%
12 \parindent\z@ \if@RTL\rightskip\else\leftskip\fi#3\relax \advance\if@RTL\rightskip\else\le
13 \if@RTL\leftskip\else\rightskip\fi\@pnumwidth plus4em \parfillskip-\@pnumwidth
14 #5\leavevmode\hskip-\@tempdima #6\nobreak\relax
15 \hfil\hbox to\@pnumwidth{\@tocpagenum{#7}}\par
16 \nobreak
17 \endgroup
18 \fi}
19 \renewcommand\thesubsection {\thesection\@SepMark\arabic{subsection}}
20 \renewcommand\thesubsubsection {\thesubsection \@SepMark\arabic{subsubsection}}
21 \renewcommand\theparagraph {\thesubsubsection\@SepMark\arabic{paragraph}}
22 \renewcommand\thesubparagraph {\theparagraph\@SepMark\arabic{subparagraph}}
23 \def\part{\@startsection{part}{0}%
24 \z@{\linespacing\@plus\linespacing}{.5\linespacing}%
25 {\normalfont\bfseries\if@RTL\raggedleft\else\raggedright\fi}}
26 \def\right@footnoterule{%
27 \ \ker^{-.4\pi}28 \hbox to \columnwidth{\hskip \dimexpr\columnwidth-5pc\relax \hrulefill }
29 \kern11\p@\kern-\footnotesep}
30 \def\left@footnoterule{\kern-.4\p@
31 \hrule\@width 5pc\kern11\p@\kern-\footnotesep}
32
33
34 \long\def\@footnotetext#1{%
35 \insert\footins{%
36 \if@RTL@footnote\@RTLtrue\else\@RTLfalse\fi%
37 \reset@font%
38 \bidi@@footnotetext@font% \normalfont\footnotesize
39 \interlinepenalty\interfootnotelinepenalty
40 \splittopskip\footnotesep \splitmaxdepth \dp\strutbox
41 \floatingpenalty\@MM \hsize\columnwidth
42 \@parboxrestore \parindent\normalparindent \sloppy
43 \protected@edef\@currentlabel{%
44 \csname p@footnote\endcsname\@thefnmark}%
45 \@makefntext{%
46 \rule\z@\footnotesep\ignorespaces#1\unskip\strut\par}}}
47
```

```
48 \long\def\@RTLfootnotetext#1{%
```
File amsart-xetex-bidi.def 4

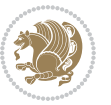

```
49 \insert\footins{%
50 \@RTLtrue%
51 \reset@font%
52 \bidi@@RTLfootnotetext@font% \normalfont\footnotesize
53 \interlinepenalty\interfootnotelinepenalty
54 \splittopskip\footnotesep \splitmaxdepth \dp\strutbox
55 \floatingpenalty\@MM \hsize\columnwidth
56 \@parboxrestore \parindent\normalparindent \sloppy
57 \protected@edef\@currentlabel{%
58 \csname p@footnote\endcsname\@thefnmark}%
59 \@makefntext{%
60 \rule\z@\footnotesep\ignorespaces#1\unskip\strut\par}}}
61
62
63
64 \long\def\@LTRfootnotetext#1{%
65 \insert\footins{%
66 \@RTLfalse%
67 \reset@font%
68 \bidi@@LTRfootnotetext@font% \normalfont\footnotesize
69 \interlinepenalty\interfootnotelinepenalty
70 \splittopskip\footnotesep \splitmaxdepth \dp\strutbox
71 \floatingpenalty\@MM \hsize\columnwidth
72 \@parboxrestore \parindent\normalparindent \sloppy
73 \protected@edef\@currentlabel{%
74 \csname p@footnote\endcsname\@thefnmark}%
75 \@makefntext{%
76 \rule\z@\footnotesep\ignorespaces#1\unskip\strut\par}}}
77
78
79 \footdir@temp\footdir@ORG@bidi@amsart@footnotetext\@footnotetext{\bidi@footdir@footnote}%
80 \footdir@temp\footdir@ORG@bidi@amsart@RTLfootnotetext\@RTLfootnotetext{R}%
81 \footdir@temp\footdir@ORG@bidi@amsart@LTRfootnotetext\@LTRfootnotetext{L}%
82
83 \renewenvironment{thebibliography}[1]{%
84 \@bibtitlestyle
85 \normalfont\bibliofont\labelsep .5em\relax
86 \renewcommand\theenumiv{\arabic{enumiv}}\let\p@enumiv\@empty
87 \if@RTL\if@LTRbibitems\@RTLfalse\else\fi\else\if@RTLbibitems\@RTLtrue\else\fi\fi
88 \bidi@@thebibliography@font@hook%
89 \list{\@biblabel{\theenumiv}}{\settowidth\labelwidth{\@biblabel{#1}}%
90 \leftmargin\labelwidth \advance\leftmargin\labelsep
91 \usecounter{enumiv}}%
92 \sloppy \clubpenalty\@M \widowpenalty\clubpenalty
93 \sfcode \. = \@m
94 }{%
95 \def\@noitemerr{\@latex@warning{Empty `thebibliography' environment}}%
96 \endlist
97 }
98 \def\theindex{\@restonecoltrue\if@twocolumn\@restonecolfalse\fi
```
File amsart-xetex-bidi.def 5

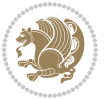

```
99 \columnseprule\z@ \columnsep 35\p@
100 \@indextitlestyle
101 \thispagestyle{plain}%
102 \let\item\@idxitem
103 \parindent\z@ \parskip\z@\@plus.3\p@\relax
104 \if@RTL\raggedleft\else\raggedright\fi
105 \hyphenpenalty\@M
106 \footnotesize}
107 \def\@idxitem{\par\hangindent \if@RTL-\fi2em}
108 \def\subitem{\par\hangindent \if@RTL-\fi2em\hspace*{1em}}
109 \def\subsubitem{\par\hangindent \if@RTL-\fi3em\hspace*{2em}}
110 \def\maketitle{\par
111 \@topnum\z@ % this prevents figures from falling at the top of page 1
112 \@setcopyright
113 \thispagestyle{firstpage}% this sets first page specifications
114 \uppercasenonmath\shorttitle
115 \ifx\@empty\shortauthors \let\shortauthors\shorttitle
116 \else \andify\shortauthors
_{117} \fi
118 \@maketitle@hook
119 \begingroup
120 \@maketitle
121 \toks@\@xp{\shortauthors}\@temptokena\@xp{\shorttitle}%
122 \toks4{\def\\{ \ignorespaces}}% defend against questionable usage
123 \edef\@tempa{%
124 \@nx\markboth{\the\toks4
125 \@nx\MakeUppercase{\the\toks@}}{\the\@temptokena}}%
126 \@tempa
127 \endgroup
```

```
128 \c@footnote\z@
```

```
129 \@cleartopmattertags
```

```
130 }
```
### <span id="page-6-0"></span>**2 File adjmulticol-xetex-bidi.def**

```
131 \ProvidesFile{adjmulticol-xetex-bidi.def}[2015/04/25 v0.1 bidi adaptations for adjmulticol pac
132 \def\adjmulticols#1#2#3{\col@number#1\relax
```

```
133 \def\@tempa{#2}%
```

```
134 \ifx\@tempa\@empty\adjmc@inner\z@\else\adjmc@inner#2\fi
```

```
135 \def\@tempa{#3}%
```

```
136 \ifx\@tempa\@empty\adjmc@outer\z@\else\adjmc@outer#3\fi
```

```
137 \ifnum\col@number<\@ne
```

```
138 \PackageWarning{adjmulticol}%
```

```
139 {Using `\number\col@number'
```

```
140 columns doesn't seem a good idea.<sup>^^</sup>J
```

```
141 I therefore use one columns instead}%
```

```
142 \col@number\@ne\fi
```

```
143 \ifnum\col@number>10
```

```
144 \PackageError{adjmulticol}%
```

```
145 {Too many columns}%
```
File adjmulticol-xetex-bidi.def 6

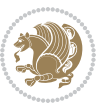

```
146 {Current implementation doesn't
147 support more than 10 columns.%
148 \MessageBreak
149 I therefore use 10 columns instead}%
150 \col@number10 \fi
151 \ifx\@footnotetext\mult@footnotetext\else
152 \let\orig@footnotetext\@footnotetext
153 \let\@footnotetext\mult@footnotetext
154 \fi
155 \ifx\@LTRfootnotetext\mult@LTRfootnotetext\else
156 \let\orig@LTRfootnotetext\@LTRfootnotetext
157 \let\@LTRfootnotetext\mult@LTRfootnotetext
158 \fi
159 \ifx\@RTLfootnotetext\mult@RTLfootnotetext\else
160 \let\orig@RTLfootnotetext\@RTLfootnotetext
161 \let\@RTLfootnotetext\mult@RTLfootnotetext
162 \fi
163 \@ifnextchar[\adjmult@cols{\adjmult@cols[]}}
164 \let\adjmc@page@sofar@orig=\page@sofar
```
#### <span id="page-7-0"></span>**3 File algorithm2e-xetex-bidi.def**

```
165 \ProvidesFile{algorithm2e-xetex-bidi.def}[2018/09/23 v0.2 bidi adaptations for algorithm2e package for \frac{1}{2}166 \exp and after \ifx\csname algorithm\end{small} if \algocf@within\end{small} if a legece@within doesn't exist167 \text{ } \text{else}%
168 \renewcommand\thealgocf{\csname the\algocf@within\endcsname\@SepMark\@arabic\c@algocf}%
169 \fi
170 \@ifpackageloaded{color}{}{%
171 \bidi@patchcmd{\@algocf@start}{\bgroup}{%
172 \bgroup
_{173} \if@RTL
174 \beginR
175 \else
176 \beginL
177 \fi
178 }{}{}
179 \bidi@patchcmd{\@algocf@finish}{\egroup\end{lrbox}}{%
180 \if@RTL
181 \endR
182 \else
183 \endL
184 \fi
185 \egroup
186 \end{lrbox}%
187 }{}{}
188 \bidi@patchcmd{\algocf@makecaption}{\hbox}{%
189 \if@RTL
190 \hboxR
191 \else
```

```
192 \hboxL
```

```
193 \fi
194 }{}{}
195 }
```
#### <span id="page-8-0"></span>**4 File amsbook-xetex-bidi.def**

```
196 \ProvidesFile{amsbook-xetex-bidi.def}[2017/08/09 v1.2 bidi adaptations for amsbook class for X
197 \def\@tocline#1#2#3#4#5#6#7{\relax
198 \ifnum #1>\c@tocdepth % then omit
199 \else
200 \par \addpenalty\@secpenalty\addvspace{#2}%
201 \begingroup \hyphenpenalty\@M
202 \@ifempty{#4}{%
203 \@tempdima\csname r@tocindent\number#1\endcsname\relax
204 }{%
205 \@tempdima#4\relax
206 }%
207 \label{cor:10} $$\partialent\z0 \iff \partialertL\rightarrow\z0 \iff \partialertL\rightarrow\z0 \iff \partial208 \if@RTL\leftskip\else\rightskip\fi\@pnumwidth plus4em \parfillskip-\@pnumwidth
209 #5\leavevmode\hskip-\@tempdima #6\nobreak\relax
210 \hfil\hbox to\@pnumwidth{\@tocpagenum{#7}}\par
_{211} \nobreak
212 \endgroup
213 \fi}
214 \renewcommand\thesubsection {\thesection\@SepMark\arabic{subsection}}
215 \renewcommand\thesubsubsection {\thesubsection \@SepMark\arabic{subsubsection}}
216 \renewcommand\theparagraph {\thesubsubsection\@SepMark\arabic{paragraph}}
217 \renewcommand\thesubparagraph {\theparagraph\@SepMark\arabic{subparagraph}}
218 \def\theindex{\@restonecoltrue\if@twocolumn\@restonecolfalse\fi
219 \columnseprule\z@ \columnsep 35\p@
220 \@indextitlestyle
221 \thispagestyle{plain}%
222 \let\item\@idxitem
223 \parindent\z@ \parskip\z@\@plus.3\p@\relax
224 \if@RTL\raggedleft\else\raggedright\fi
225 \hyphenpenalty\@M
226 \footnotesize}
227 \def\@idxitem{\par\hangindent \if@RTL-\fi2em}
228 \def\subitem{\par\hangindent \if@RTL-\fi2em\hspace*{1em}}
229 \def\subsubitem{\par\hangindent \if@RTL-\fi3em\hspace*{2em}}
230 \def\right@footnoterule{%
231 \kern-.4\p@
232 \hbox to \columnwidth{\hskip \dimexpr\columnwidth-5pc\relax \hrulefill }
233 \kern11\p@\kern-\footnotesep}
234 \def\left@footnoterule{\kern-.4\p@
235 \hrule\@width 5pc\kern11\p@\kern-\footnotesep}
236
237 \long\def\@footnotetext#1{%
238 \insert\footins{%
239 \if@RTL@footnote\@RTLtrue\else\@RTLfalse\fi%
```
File amsbook-xetex-bidi.def 8

```
240 \reset@font%
241 \bidi@@footnotetext@font% \normalfont\footnotesize
242 \interlinepenalty\interfootnotelinepenalty
243 \splittopskip\footnotesep \splitmaxdepth \dp\strutbox
244 \floatingpenalty\@MM \hsize\columnwidth
245 \@parboxrestore \parindent\normalparindent \sloppy
246 \protected@edef\@currentlabel{%
247 \csname p@footnote\endcsname\@thefnmark}%
248 \@makefntext{%
249 \rule\z@\footnotesep\ignorespaces#1\unskip\strut\par}}}
250
251 \long\def\@RTLfootnotetext#1{%
252 \insert\footins{%
253 \@RTLtrue%
254 \reset@font%
255 \bidi@@RTLfootnotetext@font% \normalfont\footnotesize
256 \interlinepenalty\interfootnotelinepenalty
257 \splittopskip\footnotesep \splitmaxdepth \dp\strutbox
258 \floatingpenalty\@MM \hsize\columnwidth
259 \@parboxrestore \parindent\normalparindent \sloppy
260 \protected@edef\@currentlabel{%
261 \csname p@footnote\endcsname\@thefnmark}%
262 \@makefntext{%
263 \rule\z@\footnotesep\ignorespaces#1\unskip\strut\par}}}
264
265
266 \long\def\@LTRfootnotetext#1{%
267 \insert\footins{%
268 \@RTLfalse%
269 \reset@font%
270 \bidi@@LTRfootnotetext@font% \normalfont\footnotesize
271 \interlinepenalty\interfootnotelinepenalty
272 \splittopskip\footnotesep \splitmaxdepth \dp\strutbox
273 \floatingpenalty\@MM \hsize\columnwidth
274 \@parboxrestore \parindent\normalparindent \sloppy
275 \protected@edef\@currentlabel{%
276 \csname p@footnote\endcsname\@thefnmark}%
277 \@makefntext{%
278 \rule\z@\footnotesep\ignorespaces#1\unskip\strut\par}}}
279
280
281
282 \footdir@temp\footdir@ORG@bidi@amsbook@footnotetext\@footnotetext{\bidi@footdir@footnote}%
283 \footdir@temp\footdir@ORG@bidi@amsbook@RTLfootnotetext\@RTLfootnotetext{R}%
284 \footdir@temp\footdir@ORG@bidi@amsbook@LTRfootnotetext\@LTRfootnotetext{L}%
285
286 \renewenvironment{thebibliography}[1]{%
287 \@bibtitlestyle
288 \normalfont\bibliofont\labelsep .5em\relax
289 \renewcommand\theenumiv{\arabic{enumiv}}\let\p@enumiv\@empty
```
File amsbook-xetex-bidi.def 9

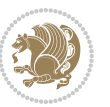

```
\label{thm:main} $$\list{\@biblabel{\theenumiv}} {\set{vaddh\label{thm:odd}}$$293 \leftmargin\labelwidth \advance\leftmargin\labelsep
294 \usecounter{enumiv}}%
295 \sloppy \clubpenalty\@M \widowpenalty\clubpenalty
296 \sfcode`\.=\@m
297 }{%
{\tt 298} \ \{def\@noitemerr{\@later@warning{Empty `thebibliography' environment}}\}\299 \endlist
300 }
301 \def\@makechapterhead#1{\global\topskip 7.5pc\relax
302 \begingroup
303 \fontsize{\@xivpt}{18}\bfseries\centering
304 \ifnum\c@secnumdepth>\m@ne
305 \leavevmode \hskip-\if@RTL\rightskip\else\leftskip\fi
306 \rlap{\vbox to\z@{\vss
307 \centerline{\normalsize\mdseries
308 \uppercase\@xp{\chaptername}\enspace\thechapter}
309 \vskip 3pc}}\hskip\if@RTL\rightskip\else\leftskip\fi\fi
310 #1\par \endgroup
311 \skip@34\p@ \advance\skip@-\normalbaselineskip
312 \vskip\skip@ }
313 \def\maketitle{\par
314 \@topnum\z@ % this prevents figures from falling at the top of page 1
315 \begingroup
316 \@maketitle
317 \endgroup
318 \c@footnote\z@
319 \def\do##1{\let##1\relax}%
320 \do\maketitle \do\@maketitle \do\title \do\@xtitle \do\@title
321 \do\author \do\@xauthor \do\address \do\@xaddress
```
\if@RTL\if@LTRbibitems\@RTLfalse\else\fi\else\if@RTLbibitems\@RTLtrue\else\fi\fi

```
322 \do\email \do\@xemail \do\curraddr \do\@xcurraddr
```

```
323 \do\dedicatory \do\@dedicatory \do\thanks \do\thankses
```

```
324 \do\keywords \do\@keywords \do\subjclass \do\@subjclass
325 }
```

```
5 File amsmath-xetex-bidi.def
```
\bidi@@thebibliography@font@hook%

```
326 \ProvidesFile{amsmath-xetex-bidi.def}[2018/01/08 v1.1 bidi adaptations for amsmath package for
327 \let\veqno=\eqno
328 \iftagsleft@ \let\veqno=\leqno \fi
329 \renewcommand{\numberwithin}[3][\arabic]{%
330 \@ifundefined{c@#2}{\@nocounterr{#2}}{%
331 \@ifundefined{c@#3}{\@nocnterr{#3}}{%
332 \@addtoreset{#2}{#3}%
333 \@xp\xdef\csname the#2\endcsname{%
334 \@xp\@nx\csname the#3\endcsname \@nx\@SepMark\@nx#1{#2}}}}%
335 }
336\def\tagform@#1{\maketag@@@{\if@nonlatin\beginR\fi(\kern\z@\ignorespaces#1\unskip\@@italiccor:
```
File amsmath-xetex-bidi.def 10

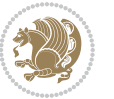

#### <span id="page-11-0"></span>**6 File amstext-xetex-bidi.def**

 \ProvidesFile{amstext-xetex-bidi.def}[2016/09/12 v0.2 bidi adaptations for amstext package for \def\textdef@#1#2#3{\hbox{{%

```
339 \everymath{#1}%
340 \let\f@size#2\selectfont
341 \if@nonlatin\beginR\fi#3\if@nonlatin\endR\fi}}}
```
#### <span id="page-11-1"></span>**7 File amsthm-xetex-bidi.def**

 \ProvidesFile{amsthm-xetex-bidi.def}[2010/07/25 v0.1 bidi adaptations for amsthm package for  $\overline{X}$ \def\@thmcountersep{\@SepMark}

#### <span id="page-11-2"></span>**8 File array-xetex-bidi.def**

 \ProvidesFile{array-xetex-bidi.def}[2015/11/07 v0.3 bidi adaptations for array package for Xe' \def\@testpach{\@chclass \ifnum \@lastchclass=6 \@ne \@chnum \@ne \else \ifnum \@lastchclass=7 5 \else \ifnum \@lastchclass=8 \tw@ \else \ifnum \@lastchclass=9 \thr@@ \else \z@ \ifnum \@lastchclass = 10 \else \edef\@nextchar{\expandafter\string\@nextchar}%  $353 \qquad \text{Qchnum}$  \if \@nextchar c\z@ \else \if \@nextchar \if@RTLtab r\else l\fi\@ne \else \if \@nextchar \if@RTLtab l\else r\fi\tw@ \else \z@ \@chclass \if\@nextchar |\@ne \else \if \@nextchar !6 \else \if \@nextchar @7 \else \if \@nextchar <8 \else

```
362 \if \@nextchar >9 \else
```

```
363 10
```

```
364 \qquad \qquad Chnum
```

```
365 \if \@nextchar m\thr@@\else
```

```
366 \if \@nextchar p4 \else
367 \if \@nextchar b5 \else
```

```
368 \z@ \@chclass \z@ \@preamerr \z@ \fi \fi \fi \fi
```

```
369 \fi \fi \fi \fi \fi \fi \fi \fi \fi \fi \fi \fi}
```

```
370 \def\@tabular{%
371 \leavevmode
```

```
372 \hbox \bgroup\if@RTLtab\beginR \fi $\col@sep\tabcolsep \let\d@llarbegin\begingroup
373 \let\d@llarend\endgroup
```

```
374 \@tabarray}
```

```
375 \def\endtabular{\endarray $\if@RTLtab\endR\fi\egroup}
376 \expandafter\let\csname endtabular*\endcsname=\endtabular
```

```
377 \def\@array[#1]#2{%
```

```
378 \@tempdima \ht \strutbox
```
File array-xetex-bidi.def 11

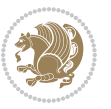

```
379 \advance \@tempdima by\extrarowheight
380 \setbox \@arstrutbox \hbox{\vrule
381 \\@height \arraystretch \@tempdima
382 \@depth \arraystretch \dp \strutbox
383 \@width \z@}%
384 \begingroup
385 \@mkpream{#2}%
386 \xdef\@preamble{\noexpand \ialign \@halignto
387 \bgroup \@arstrut \@preamble
388 \tabskip \z@ \cr}%
389 \endgroup
390 \@arrayleft
391 \if #1t\vtop \else \if#1b\vbox \else \vcenter \fi \fi
392 \bgroup
393 \let \@sharp ##\let \protect \relax
394 \lineskip \z@
395 \baselineskip \z@
396 \m@th
397 \let\\\@arraycr \let\tabularnewline\\\let\par\@empty \if@RTLtab\hbox\bgroup\beginR\@hboxRcon
398 \def\@tabarray{\@ifnextchar[{\@array}{\@array[c]}}
399 \def\endarray{\crcr \egroup\if@RTLtab\egroup\endR\egroup\fi \egroup \@arrayright \gdef\@preamble{}}
400 \def\array{\col@sep\arraycolsep
401 \def\d@llarbegin{$}\let\d@llarend\d@llarbegin\gdef\@halignto{}%
402 \@RTLtabfalse\@tabarray}
```

```
_{403} \ProvidesFile{article-xetex-bidi.def}[2017/06/09 v0.6 bidi adaptations for standard article class
404 \if@titlepage
405 \renewcommand\maketitle{\begin{titlepage}%
406 \let\footnotesize\small
407 \let\right@footnoterule\relax
408 \let\left@footnoterule\relax
409 \let\textwidth@footnoterule\relax
410 \let \footnote \thanks
411 \let \LTRfootnote \LTRthanks
412 \let \RTLfootnote \RTLthanks
413 \null\vfil
414 \vskip 60\p@
415 \begin{center}%
416 {\LARGE \@title \par}%
417 \vskip 3em%
418 {\large
419 \lineskip .75em%
420 \begin{tabular}[t]{c}%
421 \Cauthor
422 \end{tabular}\par}%
423 \vskip 1.5em%
424 {\large \@date \par}% % Set date in \large size.
425 \end{center}\par
```
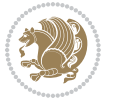

```
426 \@thanks
427 \vfil\null
428 \end{titlepage}%
429 \setcounter{footnote}{0}%
430 \global\let\thanks\relax
431 \global\let\LTRthanks\relax
432 \global\let\RTLthanks\relax
433 \global\let\maketitle\relax
434 \global\let\@thanks\@empty
435 \global\let\@author\@empty
436 \global\let\@date\@empty
437 \global\let\@title\@empty
438 \global\let\title\relax
439 \global\let\author\relax
440 \global\let\date\relax
441 \global\let\and\relax
442 }
443 \else
444 \renewcommand\maketitle{\par
445 \begingroup
446 \renewcommand\thefootnote{\@fnsymbol\c@footnote}%
\label{thm:main} $$ \def \@nakefnmark{\rlap{} \textsuperscript{ \normal{onthethmark}}}\%448 \long\def\@makefntext##1{\parindent 1em\noindent
449 \hb@xt@1.8em{%
450 \hss\@textsuperscript{\normalfont\@thefnmark}}##1}%
451 \if@twocolumn
452 \ifnum \col@number=\@ne
453 \@maketitle
454 \else
455 \twocolumn[\@maketitle]%
456 \setminusfi
457 \else
458 \newpage
459 \global\@topnum\z@ % Prevents figures from going at top of page.
460 \@maketitle
461 \fi
462 \thispagestyle{plain}\@thanks
463 \endgroup
464 \setcounter{footnote}{0}%
465 \global\let\thanks\relax
466 \global\let\LTRthanks\relax
467 \global\let\RTLthanks\relax
468 \global\let\maketitle\relax
469 \global\let\@maketitle\relax
470 \global\let\@thanks\@empty
471 \global\let\@author\@empty
472 \global\let\@date\@empty
473 \global\let\@title\@empty
474 \global\let\title\relax
475 \global\let\author\relax
```
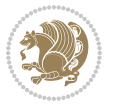

```
476 \global\let\date\relax
477 \global\let\and\relax
478 }
479 \def\@maketitle{%
480 \newpage
481 \null
482 \vskip 2em%
483 \begin{center}%
484 \let \footnote \thanks
485 \let \LTRfootnote \LTRthanks
486 \let \RTLfootnote \RTLthanks
487 {\LARGE \@title \par}%
488 \vskip 1.5em%
489 {\large
490 \lineskip .5em%
491 \begin{tabular}[t]{c}%
492 \@author
493 \end{tabular}\par}%
494 \vskip 1em%
495 {\large \@date}%
496 \end{center}%
497 \par
498 \vskip 1.5em}
499 \foralli
500 \renewcommand*\l@part[2]{%
501 \ifnum \c@tocdepth >-2\relax
502 \addpenalty\@secpenalty
503 \addvspace{2.25em \@plus\p@}%
504 \setlength\@tempdima{3em}%
505 \begingroup
506 \parindent \z@ \if@RTL\leftskip\else\rightskip\fi \@pnumwidth
507 \parfillskip -\@pnumwidth
508 {\leavevmode
509 \large \bfseries #1\hfil \hb@xt@\@pnumwidth{\hss #2}}\par
510 \nobreak
511 \if@compatibility
512 \global\@nobreaktrue
513 \everypar{\global\@nobreakfalse\everypar{}}%
514 \fi
515 \endgroup
516 \fi}
517 \renewcommand*\l@section[2]{%
518 \ifnum \c@tocdepth >\z@
519 \addpenalty\@secpenalty
520 \addvspace{1.0em \@plus\p@}%
521 \setlength\@tempdima{1.5em}%
522 \begingroup
523 \parindent \z@ \if@RTL\leftskip\else\rightskip\fi \@pnumwidth
524 \parfillskip -\@pnumwidth
525 \leavevmode \bfseries
```
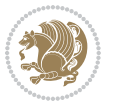

```
526 \advance\if@RTL\rightskip\else\leftskip\fi\@tempdima
527 \hskip -\if@RTL\rightskip\else\leftskip\fi
528 #1\nobreak\hfil \nobreak\hb@xt@\@pnumwidth{\hss #2}\par
529 \endgroup
530 \fi}
531 \renewcommand\left@footnoterule{%
532 \kern-3\p@
533 \hrule\@width.4\columnwidth
534 \kern2.6\p@}
535 \renewcommand\right@footnoterule{%
536 \kern-3\p@
537 \hbox to \columnwidth{\hskip .6\columnwidth \hrulefill }
538 \kern2.6\p@}
539 \renewcommand\thesubsection {\thesection\@SepMark\@arabic\c@subsection}
540 \renewcommand\thesubsubsection{\thesubsection\@SepMark\@arabic\c@subsubsection}
541 \renewcommand\theparagraph {\thesubsubsection\@SepMark\@arabic\c@paragraph}
542 \renewcommand\thesubparagraph {\theparagraph\@SepMark\@arabic\c@subparagraph}
543 \def\@part[#1]#2{%
544 \ifnum \c@secnumdepth >\m@ne
545 \refstepcounter{part}%
546 \addcontentsline{toc}{part}{\thepart\hspace{1em}#1}%
547 \else
548 \addcontentsline{toc}{part}{#1}%
549 \fi
550 {\parindent \z@ \if@RTL\raggedleft\else\raggedright\fi
551 \interlinepenalty \@M
552 \normalfont
553 \ifnum \c@secnumdepth >\m@ne
554 \Large\bfseries \partname\nobreakspace\thepart
555 \par\nobreak
556 \fi
557 \huge \bfseries #2%
558 \markboth{}{}\par}%
559 \nobreak
560 \vskip 3ex
561 \@afterheading}
562 \renewenvironment{thebibliography}[1]
563 {\section*{\refname}%
564 \@mkboth{\MakeUppercase\refname}{\MakeUppercase\refname}%
565 \if@RTL\if@LTRbibitems\@RTLfalse\else\fi\else\if@RTLbibitems\@RTLtrue\else\fi\fi
566 \bidi@@thebibliography@font@hook%
567 \list{\@biblabel{\@arabic\c@enumiv}}%
568 {\settowidth\labelwidth{\@biblabel{#1}}%
569 \leftmargin\labelwidth
570 \advance\leftmargin\labelsep
571 \@openbib@code
572 \usecounter{enumiv}%
573 \let\p@enumiv\@empty
574 \renewcommand\theenumiv{\@arabic\c@enumiv}}%
575 \sloppy
```
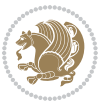

```
576 \clubpenalty4000
577 \@clubpenalty \clubpenalty
578 \widowpenalty4000%
579 \sfcode \.\@m}
580 {\def\@noitemerr
581 {\@latex@warning{Empty `thebibliography' environment}}%
582 \endlist}
583 \renewenvironment{theindex}
584 {\if@twocolumn
585 \@restonecolfalse
586 \else
587 \\@restonecoltrue
588 \fi
589 \columnseprule \z@
590 \columnsep 35\p@
591 \twocolumn[\section*{\indexname}]%
592 \@mkboth{\MakeUppercase\indexname}%
593 <br>
{\MakeUppercase\indexname}594 \thispagestyle{plain}\parindent\z@
595 \parskip\z@ \@plus .3\p@\relax
596 \let\item\@idxitem}
597 {\if@restonecol\onecolumn\else\clearpage\fi}
```
<span id="page-16-0"></span>598 \ProvidesFile{artikel1-xetex-bidi.def}[2017/06/09 v0.4 bidi adaptations for artikel1 class for \renewenvironment{theindex}{%

```
600 \if@twocolumn
601 \@restonecolfalse
602 \else
603 \@restonecoltrue
604 \overline{f}605 \columnseprule \z@
606 \columnsep 35\p@
607 \twocolumn[\section*{\indexname}]%
608 \@mkboth{\MakeUppercase{\indexname}}{\MakeUppercase{\indexname}}%
609 \thispagestyle{plain}\parindent\z@
610 \parskip\z@ \@plus .3\p@\relax
611 \let\item\@idxitem
612 }{%
613 \if@restonecol\onecolumn\else\clearpage\fi}
614 \renewcommand*\head@style{%
615 \interlinepenalty \@M
616 \hyphenpenalty=\@M \exhyphenpenalty=\@M
617 \if@RTL\leftskip\else\rightskip\fi=0cm plus .7\hsize\relax}
618 \if@titlepage
619 \renewenvironment{abstract}{%
620 \titlepage
621 \null\vfil
622 \section*{\SectFont\abstractname}
                           File artikel1-xetex-bidi.def 16
```
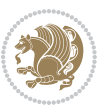

```
623 \noindent\ignorespaces}
624 {\par\vfil\null\endtitlepage}
625 else
626 \renewenvironment{abstract}{%
627 \if@twocolumn
628 \section*{\abstractname}%
629 \else
630 \bgroup\if@RTL\leftskip\else\rightskip\fi=\unitindent
\verb|631| \setlength{\smallsetminusSetFont\abstractname}|{1}632 \noindent\ignorespaces
633 \fi}
634 {\if@twocolumn\else\par\egroup\fi}
635 \fi
636 \renewcommand*\@regtocline[3]{%
637 \ifnum #1>\c@tocdepth
638 \else
639 \vskip\z@\@plus.2\p@
640 {\hangindent\z@ \@afterindenttrue \interlinepenalty\@M
641 \if@RTL\rightskip\else\leftskip\fi\unitindent
642 \if@RTL\leftskip\else\rightskip\fi\unitindent\@plus 1fil
643 \parfillskip\z@
644 \@tempdima\unitindent
645 \parindent\z@
646 \leavevmode
647 \hbox{}\hskip -\if@RTL\rightskip\else\leftskip\fi\relax#2\nobreak
648 \hskip 1em \nobreak{\slshape #3}\par
649 }%
650 \fi}
651 \if@oldtoc
652 \renewcommand*\l@part[2]{%
653 \ifnum \c@tocdepth >-2\relax
654 \addpenalty\@secpenalty
655 \addvspace{2.25em \@plus\p@}%
656 \begingroup
657 \setlength\@tempdima{3em}%
658 \parindent \z@ \if@RTL\leftskip\else\rightskip\fi \@pnumwidth
659 \parfillskip -\@pnumwidth
660 {\leavevmode
661 \large \bfseries #1\hfil \hb@xt@\@pnumwidth{\hss #2}}\par
662 \nobreak
663 \if@compatibility
664 \global\@nobreaktrue
665 \everypar{\global\@nobreakfalse\everypar{}}%
666 \fi
667 \endgroup
668 \fi}
669 \else
670 \renewcommand*\l@part{%
671 \ifnum \c@tocdepth >-2\relax
672 \addpenalty\@secpenalty
```

```
673 \addvspace{2.25em \@plus \p@}%
674 \@regtocline{0}%
675 \fi}
676 \fi
677 \if@oldtoc
678 \renewcommand*\l@section[2]{%
679 \addpenalty\@secpenalty
680 \addvspace{1.0em \@plus\p@}%
681 \setlength\@tempdima{1.5em}%
682 \begingroup
683 \parindent \z@ \if@RTL\leftskip\else\rightskip\fi \@pnumwidth
684 \parfillskip -\@pnumwidth
685 \leavevmode \bfseries
686 \advance\if@RTL\rightskip\else\leftskip\fi\@tempdima
687 \hskip -\if@RTL\rightskip\else\leftskip\fi
688 #1\nobreak\hfil \nobreak\hb@xt@\@pnumwidth{\hss #2}\par
689 \endgroup}
690 \else
691 \renewcommand*\l@section{\@regtocline{1}}
692 \fi
693 \renewcommand*\thesubsection{\thesection\@SepMark\@arabic\c@subsection}
694 \renewcommand*\thesubsubsection{\thesubsection\@SepMark\@arabic\c@subsubsection}
695 \renewcommand*\theparagraph{\thesubsubsection\@SepMark\@arabic\c@paragraph}
696 \renewcommand*\thesubparagraph{\theparagraph\@SepMark\@arabic\c@subparagraph}
697 \renewenvironment{thebibliography}[1]
698 {\section*{\refname}%
699 \@mkboth{\MakeUppercase\refname}{\MakeUppercase\refname}%
700 \if@RTL\if@LTRbibitems\@RTLfalse\else\fi\else\if@RTLbibitems\@RTLtrue\else\fi\fi
701 \bidi@@thebibliography@font@hook%
702 \list{\@biblabel{\@arabic\c@enumiv}}%
703 {\settowidth\labelwidth{\@biblabel{#1}}%
704 \leftmargin\labelwidth
705 \advance\leftmargin\labelsep
706 \@openbib@code
707 \usecounter{enumiv}%
708 \let\p@enumiv\@empty
709 \renewcommand*\theenumiv{\@arabic\c@enumiv}}%
710 \sloppy\clubpenalty4000\widowpenalty4000%
711 \sfcode \.\@m}
712 {\def\@noitemerr
713 {\@latex@warning{Empty `thebibliography' environment}}%
_{714} \endlist}
715 \renewcommand*\left@footnoterule{%
716 \kern-3\p@
717 \kern.5\baselineskip
718 \hrule\@width\unitindent
719 \kern.4\baselineskip
720 }
721 \renewcommand*\right@footnoterule{%
722 \kern-3\p@
```

```
723 \kern.5\baselineskip
724 \hbox to \columnwidth{\hskip \dimexpr\columnwidth-\unitindent\relax \hrulefill }
725 \kern.4\baselineskip}
726 \if@titlepage
727 \renewcommand*\TitleFont{\rmfamily}
728 \renewcommand*\maketitle{%
729 \begin{titlepage}%
730 \let\footnotesize\small
731 \let\right@footnoterule\relax
732 \let\left@footnoterule\relax
733 \let\textwidth@footnoterule\relax
734 \let \footnote \thanks
735 \long\def\@makefntext##1{\parindent\z@
736 \def\labelitemi{\textendash}\@revlabeltrue
737 \leavevmode\@textsuperscript{\@thefnmark}\kern1em\relax ##1}
738 \renewcommand*\thefootnote{\@fnsymbol\c@footnote}%
739 \if@compatibility\setcounter{page}{0}\fi
740 \null\vfil
741 \vskip 60\p@
742 \begin{center}%
743 \TitleFont
_{744} {\LARGE \def\\{\penalty -\@M}
745 \if@allcaps
746 \expandafter\uc@nothanks\@title\thanks\relax
747 \else
748 \@title
749 \fi\par}%
750 \vskip 3em%
751 {\large
752 \lineskip .75em \parindent\z@
753 \begin{tabular}[t]{c}%
754 \if@allcaps
755 \expandafter\uc@authornothanks\@author\and\relax
756 \else
757 \@author
758 \fi
759 \end{tabular}\par}%
760 \vskip 1.5em%
761 {\large
762 \if@allcaps
763 \uppercase\expandafter{\@date}%
764 \else
765 \@date
766 \fi\par}%
767 \end{center}\par
768 \@thanks
769  \forallfil\null
770 \end{titlepage}%
771 \setcounter{footnote}{0}%
772 \global\let\thanks\relax
```

```
773 \global\let\maketitle\relax
774 \global\let\@thanks\@empty
775 \global\let\@author\@empty
776 \global\let\@title\@empty
777 \global\let\@date\@empty
778 \global\let\title\relax
779 \global\let\author\relax
780 \global\let\date\relax
781 \global\let\and\relax
782 }
783 \def\uc@nothanks#1\thanks{\uppercase{#1}\futurelet\@tempa\uc@tx}
784 \def\uc@authornothanks#1\and{\uc@nothanks#1\thanks\relax
785 \futurelet\@tempa\uc@ax}
786 \def\uc@ax{%
787 \ifx\@tempa\relax
788 \else
789 \\ \andname \\ \expandafter\uc@authornothanks
790 \fi}
791 \def\uc@tx{\ifx\@tempa\relax
792 \else \expandafter\uc@ty \fi}
793 \def\uc@ty#1{\thanks{#1}\uc@nothanks}
794 \else
795 \renewcommand*\maketitle{\par
796 \begingroup
797 \renewcommand*\thefootnote{\@fnsymbol\c@footnote}%
798 \def\@makefnmark{\rlap{%
799 \@textsuperscript{\normalfont\@thefnmark}}}%
800 \long\def\@makefntext{\@xmakefntext{%
801 \@textsuperscript{\normalfont\@thefnmark}}}%
802 \if@twocolumn
803 \ifnum \col@number=\@ne
804 \@maketitle
805 \else
806 \twocolumn[\@maketitle]%
807 \fi
808 \else
809 \newpage
810 \global\@topnum\z@
811 \@maketitle
812 \fi
813 \thispagestyle{plain}\@thanks
814 \endgroup
815 \setcounter{footnote}{0}%
816 \global\let\thanks\relax
817 \global\let\maketitle\relax
818 \global\let\@maketitle\relax
819 \global\let\@thanks\@empty
820 \global\let\@author\@empty
821 \global\let\@title\@empty
822 \global\let\@date\@empty
```
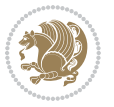

```
823 \global\let\title\relax
824 \global\let\author\relax
825 \global\let\date\relax
826 \global\let\and\relax
827 }
828 \def\@maketitle{%
829 \newpage
830 \null
831 \vskip 2em%
832 \begin{center}%
833 \let \footnote \thanks
834 {\LARGE \TitleFont \@title \par}%
835 \vskip 1.5em%
836 {\large \TitleFont
837 \lineskip .5em%
838 \begin{tabular}[t]{c}%
839 \@author
840 \end{tabular}\par}%
841 \vskip 1em%
842 {\large \TitleFont \@date}%
843 \end{center}%
844 \par
845 \vskip 1.5em}
846 \fi
```
<span id="page-21-0"></span> \ProvidesFile{artikel2-xetex-bidi.def}[2017/06/09 v0.4 bidi adaptations for artikel2 class for \renewenvironment{theindex}{%

```
849 \if@twocolumn
850 \@restonecolfalse
851 \else
852 \@restonecoltrue
853 \fi
854 \columnseprule \z@
855 \columnsep 35\p@
856 \twocolumn[\section*{\indexname}]%
857 \@mkboth{\MakeUppercase{\indexname}}{\MakeUppercase{\indexname}}%
858 \thispagestyle{plain}\parindent\z@
859 \parskip\z@ \@plus .3\p@\relax
860 \let\item\@idxitem
861 }{%
862 \if@restonecol\onecolumn\else\clearpage\fi}
863 \renewcommand*\@regtocline[3]{%
864 \ifnum #1>\c@tocdepth
865 \else
866 \vskip\z@\@plus.2\p@
867 {\hangindent\z@ \@afterindenttrue \interlinepenalty\@M
868 \if@RTL\rightskip\else\leftskip\fi\unitindent
```

```
869 \if@RTL\leftskip\else\rightskip\fi\unitindent\@plus 1fil
```
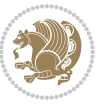

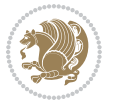

```
872 \advance\@tempdima by \othermargin
873 \parindent\z@
874 \leavevmode
875 \hbox{}\hskip -\if@RTL\rightskip\else\leftskip\fi\relax#2\nobreak
876 \hskip 1em \nobreak{\slshape #3}\par
877 }%
878 \fi}
879 \if@oldtoc
880 \renewcommand*\l@section[2]{%
881 \addpenalty\@secpenalty
882 \addvspace{1.0em \@plus\p@}%
883 \setlength\@tempdima{1.5em}%
884 \begingroup
885 \parindent \z@ \if@RTL\leftskip\else\rightskip\fi \@pnumwidth
886 \parfillskip -\@pnumwidth
887 \leavevmode \bfseries
888 \advance\if@RTL\rightskip\else\leftskip\fi\@tempdima
889 \hskip -\if@RTL\rightskip\else\leftskip\fi
890 #1\nobreak\hfil \nobreak\hb@xt@\@pnumwidth{\hss #2}\par
891 \endgroup}
892 \else
893 \renewcommand*\l@section{\@regtocline{1}}
894 \fi
895 \if@oldtoc
896 \renewcommand*\l@part[2]{%
897 \ifnum \c@tocdepth >-2\relax
898 \addpenalty\@secpenalty
899 \addvspace{2.25em \@plus\p@}%
900 \begingroup
901 \setlength\@tempdima{3em}%
902 \parindent \z@ \if@RTL\leftskip\else\rightskip\fi \@pnumwidth
903 \parfillskip -\@pnumwidth
904 {\leavevmode
905 \large \bfseries #1\hfil \hb@xt@\@pnumwidth{\hss #2}}\par
906 \nobreak
907 \if@compatibility
908 \global\@nobreaktrue
909 \everypar{\global\@nobreakfalse\everypar{}}%
910 \fi
911 \endgroup
912 \quad \text{if}913 \else
914 \renewcommand*\l@part{%
915 \ifnum \c@tocdepth >-2\relax
916 \addpenalty\@secpenalty
917 \addvspace{2.25em \@plus \p@}%
918 \@regtocline{0}%
919 \fi}
```
 \parfillskip\z@ \@tempdima\unitindent

```
920 \fi
921 \renewcommand*\head@style{%
922 \interlinepenalty \@M
923 \hyphenpenalty=\@M \exhyphenpenalty=\@M
924 \if@RTL\leftskip\else\rightskip\fi=0cm plus .7\hsize\relax}
925 \if@titlepage
926 \renewenvironment{abstract}{%
927 \titlepage
928 \null\vfil
929 \section*{\SectFont\abstractname}%
930 \noindent\ignorespaces}
931 {\par\vfil\null\endtitlepage}
932 \else
933 \renewenvironment{abstract}{%
934 \if@twocolumn
935 \section*{\abstractname}%
936 \else
937 \section*{\hskip\unitindent\small\SectFont\abstractname}%
938 \list{}{\setlength\listparindent{\unitindent}%
939 \setlength\parindent {\z@}%
940 \setlength\leftmargin {\unitindent}%
941 \setlength\rightmargin {\unitindent}%
942 \setlength\parsep {\z@}}%
943 \item[]%
944 \fi}
945 {\if@twocolumn\else\par\endlist\fi}
946 \overline{1}_{947}\ref{V103} ^{947}\ref{V203}948 \renewcommand*\thesubsubsection{\thesubsection\@SepMark\@arabic\c@subsubsection}
949 \renewcommand*\theparagraph{\thesubsubsection\@SepMark\@arabic\c@paragraph}
950 \renewcommand*\thesubparagraph{\theparagraph\@SepMark\@arabic\c@subparagraph}
951 \renewcommand*\left@footnoterule{%
952 \kern-3\p@
953 \hrule\@width 3\unitindent
954 \kern 2.6\p@
955 }
956 \renewcommand*\right@footnoterule{%
957 \kern-3\p@
958 \hbox to \columnwidth{\hskip \dimexpr\columnwidth-3\unitindent\relax \hrulefill }
959 \kern 2.6\p@}
960 \renewenvironment{thebibliography}[1]
961 {\section*{\refname}%
962 \@mkboth{\MakeUppercase\refname}{\MakeUppercase\refname}%
963 \if@RTL\if@LTRbibitems\@RTLfalse\else\fi\else\if@RTLbibitems\@RTLtrue\else\fi\fi
964 \bidi@@thebibliography@font@hook%
965 \list{\@biblabel{\@arabic\c@enumiv}}%
966 {\settowidth\labelwidth{\@biblabel{#1}}%
967 \leftmargin\labelwidth
968 \advance\leftmargin\labelsep
969 \@openbib@code
```
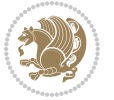

```
970 \usecounter{enumiv}%
971 \let\p@enumiv\@empty
972 \renewcommand*\theenumiv{\@arabic\c@enumiv}}%
973 \sloppy\clubpenalty4000\widowpenalty4000%
974 \sfcode \.\@m}
975 {\def\@noitemerr
976 {\@latex@warning{Empty `thebibliography' environment}}%
977 \endlist}
978 \if@titlepage
979 \renewcommand*\TitleFont{\rmfamily}
980 \renewcommand*\maketitle{%
981 \begin{titlepage}%
982 \let\footnotesize\small
983 \let\right@footnoterule\relax
984 \let\left@footnoterule\relax
985 \let\textwidth@footnoterule\relax
986 \let \footnote \thanks
987 \long\def\@makefntext##1{\parindent\z@
988 \def\labelitemi{\textendash}\@revlabeltrue
989 \leavevmode\@textsuperscript{\@thefnmark}\kern1em\relax ##1}
990 \renewcommand*\thefootnote{\@fnsymbol\c@footnote}%
991 \if@compatibility\setcounter{page}{0}\fi
992 \null\vfil
993 \vskip 60\p@
994 \begin{center}%
995 \TitleFont
996 {\LARGE \def\\{\penalty -\@M}
997 \if@allcaps
998 \expandafter\uc@nothanks\@title\thanks\relax
999 \else
1000 \@title
1001 \fi\par}%
1002 \vskip 3em%
1003 {\large
1004 \lineskip .75em \parindent\z@
1005 \begin{tabular}[t]{c}%
1006 \if@allcaps
1007 \expandafter\uc@authornothanks\@author\and\relax
1008 \else
1009 \@author
1010 \fi
1011 \end{tabular}\par}%
1012 \vskip 1.5em%
1013 {\large
1014 \if@allcaps
1015 \uppercase\expandafter{\@date}%
1016 \else
1017 \@date
1018 \fi\par}%
1019 \end{center}\par
```

```
1020 \@thanks
1021 \vfil\null
1022 \end{titlepage}%
1023 \setcounter{footnote}{0}%
1024 \global\let\thanks\relax
1025 \global\let\maketitle\relax
1026 \global\let\@thanks\@empty
1027 \global\let\@author\@empty
1028 \global\let\@title\@empty
1029 \global\let\@date\@empty
1030 \global\let\title\relax
1031 \global\let\author\relax
1032 \global\let\date\relax
1033 \global\let\and\relax
1034 }
1035 \def\uc@nothanks#1\thanks{\uppercase{#1}\futurelet\@tempa\uc@tx}
1036 \def\uc@authornothanks#1\and{\uc@nothanks#1\thanks\relax
1037 \futurelet\@tempa\uc@ax}
1038 \def\uc@ax{%
1039 \ifx\@tempa\relax
1040 \else
\verb|1041| \qquad \verb|\v\rqquad \verb|\v\rqquad \verb|\v\rqquad \verb|\v\rqquad \verb|\v\rqquad \verb|\v\rqquad \verb|\v\rqquad \verb|\v\rqquad \verb|\v\rqquad \verb|\v\rqquad \verb|\v\rqquad \verb|\v\rqquad \verb|\v\rqquad \verb|\v\rqquad \verb|\v\rqquad \verb|\v\rqquad \verb|\v\rqquad \verb|\v\rqquad \verb|\v\rqquad \verb|\v\rqquad \verb|\v\rqquad \verb|\v\rqquad \verb|\v\rqquad \verb|\v\rqquad \verb|\v\rqquad \verb|\v\rqquad \verb|\v\rqquad \verb|\v\rqquad \verb|\v\rqquad \verb|\v\rq1042 \fi}
1043 \def\uc@tx{\ifx\@tempa\relax
1044 \else \expandafter\uc@ty \fi}
1045 \def\uc@ty#1{\thanks{#1}\uc@nothanks}
1046 \else
1047 \renewcommand*\maketitle{\par
1048 \begingroup
1049 \renewcommand*\thefootnote{\@fnsymbol\c@footnote}%
1050 \long\def\@makefntext##1{\parindent\z@
1051 \def\labelitemi{\textendash}%
1052 \leavevmode\hb@xt@.5\unitindent{%
1053 \@textsuperscript{\normalfont\@thefnmark}\hfil}##1}
1054 \if@twocolumn
1055 \ifnum \col@number=\@ne
1056 \@maketitle
1057 \else
1058 \twocolumn[\@maketitle]%
1059 \fi
1060 \else
1061 \newpage
1062 \global\@topnum\z@
1063 \@maketitle
1064 \fi
1065 \thispagestyle{plain}\@thanks
1066 \endgroup
1067 \setcounter{footnote}{0}%
1068 \global\let\thanks\relax
```
1069 \global\let\maketitle\relax

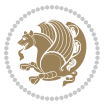

```
1070 \global\let\@maketitle\relax
1071 \global\let\@thanks\@empty
1072 \global\let\@author\@empty
1073 \global\let\@title\@empty
1074 \global\let\@date\@empty
1075 \global\let\title\relax
1076 \global\let\author\relax
1077 \global\let\date\relax
1078 \global\let\and\relax
1079 }
1080 \def\@maketitle{%
1081 \newpage
1082 \null
1083 \vskip 2em%
1084 \begin{center}%
1085 \let \footnote \thanks
1086 {\LARGE \TitleFont \@title \par}%
1087 \vskip 1.5em%
1088 {\large \TitleFont
1089 \lineskip .5em%
1090 \begin{tabular}[t]{c}%
1091 \@author
1092 \end{tabular}\par}%
1093 \vskip 1em%
1094 {\large \TitleFont \@date}%
1095 \end{center}%
1096 \par
1097 \vskip 1.5em}
1098 \fi
```

```
1099 \ProvidesFile{artikel3-xetex-bidi.def}[2017/06/09 v0.5 bidi adaptations for artikel3 class for
1100 \renewenvironment{theindex}{%
1101 \if@twocolumn
1102 \@restonecolfalse
1103 \else
1104 \@restonecoltrue
1105 \fi
1106 \columnseprule \z@
1107 \columnsep 35\p@
1108 \twocolumn[\section*{\indexname}]%
1109 \@mkboth{\MakeUppercase{\indexname}}{\MakeUppercase{\indexname}}%
1110 \thispagestyle{plain}\parindent\z@
1111 \parskip\z@ \@plus .3\p@\relax
1112 \let\item\@idxitem
1113 }{%
1114 \if@restonecol\onecolumn\else\clearpage\fi}
1115 \renewcommand*\head@style{%
1116 \interlinepenalty \@M
```
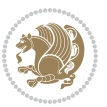

```
1117 \hyphenpenalty=\@M \exhyphenpenalty=\@M
1118 \if@RTL\leftskip\else\rightskip\fi=0cm plus .7\hsize\relax}
1119 \renewcommand*\@regtocline[3]{%
1120 \ifnum #1>\c@tocdepth
1121 \else
1122 \vskip\z@\@plus.2\p@
1123 {\hangindent\z@ \@afterindenttrue \interlinepenalty\@M
1124 \if@RTL\rightskip\else\leftskip\fi\unitindent
1125 \if@RTL\leftskip\else\rightskip\fi\unitindent\@plus 1fil
1126 \parfillskip\z@
1127 \@tempdima\unitindent
1128 \parindent\z@
1129 \leavevmode
1130 \hbox{}\hskip -\if@RTL\rightskip\else\leftskip\fi\relax#2\nobreak
1131 \hskip 1em \nobreak{\slshape #3}\par
1132 }%
1133 \fi}
1134 \if@oldtoc
1135 \renewcommand*\l@part[2]{%
1136 \ifnum \c@tocdepth >-2\relax
1137 \addpenalty\@secpenalty
1138 \addvspace{2.25em \@plus\p@}%
1139 \begingroup
1140 \setlength\@tempdima{3em}%
1141 \parindent \z@ \if@RTL\leftskip\else\rightskip\fi \@pnumwidth
1142 \parfillskip -\@pnumwidth
1143 {\leavevmode
1144 \large \bfseries #1\hfil \hb@xt@\@pnumwidth{\hss #2}}\par
1145 \nobreak
1146 \if@compatibility
1147 \global\@nobreaktrue
1148 \everypar{\global\@nobreakfalse\everypar{}}%
1149 \fi
1150 \endgroup
1151 \fi}
1152 \else
1153 \renewcommand*\l@part{%
1154 \ifnum \c@tocdepth >-2\relax
1155 \addpenalty\@secpenalty
1156 \addvspace{2.25em \@plus \p@}%
1157 \@regtocline{0}%
1158 \fi}
1159 \fi
1160
1161 \if@oldtoc
1162 \renewcommand*\l@section[2]{%
1163 \addpenalty\@secpenalty
1164 \addvspace{1.0em \@plus\p@}%
1165 \setlength\@tempdima{1.5em}%
1166 \begingroup
```
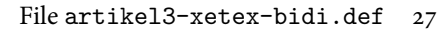

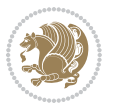

```
1167 \parindent \z@ \if@RTL\leftskip\else\rightskip\fi \@pnumwidth
1168 \parfillskip -\@pnumwidth
1169 \leavevmode \bfseries
1170 \advance\if@RTL\rightskip\else\leftskip\fi\@tempdima
1171 \hskip -\if@RTL\rightskip\else\leftskip\fi
1172 #1\nobreak\hfil \nobreak\hb@xt@\@pnumwidth{\hss #2}\par
1173 \endgroup}
1174 \else
1175 \renewcommand*\l@section{\@regtocline{1}}
1176 \{fi1177 \if@titlepage
1178 \renewenvironment{abstract}{%
1179 \titlepage
1180 \null\vfil
1181 \section*{\SectFont\abstractname}%
1182 \noindent\ignorespaces}
1183 {\par\vfil\null\endtitlepage}
1184 \else
1185 \renewenvironment{abstract}{%
1186 \if@twocolumn
1187 \section*{\abstractname}%
1188 \else
1189 \bgroup\if@RTL\leftskip\else\rightskip\fi=\unitindent
1190 \section*{\small\SectFont\abstractname}%
1191 \noindent\ignorespaces
1192 \fi}
1193 {\if@twocolumn\else\par\egroup\fi}
1194 Ifi
1195 \renewcommand*\left@footnoterule{%
1196 \kern-3\p@
1197 \kern.5\baselineskip
1198 \hrule\@width\unitindent
1199 \kern.4\baselineskip
1200 }
1201 \renewcommand*\right@footnoterule{%
1202 \kern-3\p@
1203 \kern.5\baselineskip
1204 \hbox to \columnwidth{\hskip \dimexpr\columnwidth-\unitindent\relax \hrulefill }
1205 \kern.4\baselineskip}
1206 \renewcommand*\thesubsection{\thesection\@SepMark\@arabic\c@subsection}
1207 \renewcommand*\thesubsubsection{\thesubsection\@SepMark\@arabic\c@subsubsection}
1208 \renewcommand*\theparagraph{\thesubsubsection\@SepMark\@arabic\c@paragraph}
1209 \renewcommand*\thesubparagraph{\theparagraph\@SepMark\@arabic\c@subparagraph}
1210 \renewenvironment{thebibliography}[1]
1211 {\section*{\refname}%
1212 \@mkboth{\MakeUppercase\refname}{\MakeUppercase\refname}%
1213 \if@RTL\if@LTRbibitems\@RTLfalse\else\fi\else\if@RTLbibitems\@RTLtrue\else\fi\fi
1214 \bidi@@thebibliography@font@hook%
1215 \list{\@biblabel{\@arabic\c@enumiv}}%
1216 {\settowidth\labelwidth{\@biblabel{#1}}%
```
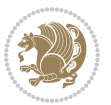

```
1217 \leftmargin\labelwidth
1218 \advance\leftmargin\labelsep
1219 \@openbib@code
1220 \usecounter{enumiv}%
1221 \let\p@enumiv\@empty
1222 \renewcommand*\theenumiv{\@arabic\c@enumiv}}%
1223 \sloppy\clubpenalty4000\widowpenalty4000%
1224 \sfcode \.\@m}
1225 {\def\@noitemerr
1226 {\@latex@warning{Empty `thebibliography' environment}}%
1227 \endlist}
1228 \if@titlepage
1229 \renewcommand*\TitleFont{\rmfamily}
1230 \renewcommand*\maketitle{%
1231 \begin{titlepage}%
1232 \let\footnotesize\small
1233 \let\right@footnoterule\relax
1234 \let\left@footnoterule\relax
1235 \let\textwidth@footnoterule\relax
1236 \let \footnote \thanks
1237 \long\def\@makefntext##1{\parindent\z@
1238 \def\labelitemi{\textendash}\@revlabeltrue
1239 \leavevmode\@textsuperscript{\@thefnmark}\kern1em\relax ##1}
1240 \renewcommand*\thefootnote{\@fnsymbol\c@footnote}%
1241 \if@compatibility\setcounter{page}{0}\fi
_{1242} \null\vfil
1243 \vskip 60\p@
1244 \begin{center}%
1245 \TitleFont
1246 {\LARGE \def\\{\penalty -\@M}
1247 \if@allcaps
1248 \expandafter\uc@nothanks\@title\thanks\relax
1249 \else
1250 \\ldotitle
1251 \fi\par}%
1252 \vskip 3em%
1253 {\large
1254 \lineskip .75em \parindent\z@
1255 \begin{tabular}[t]{c}%
1256 \if@allcaps
1257 \expandafter\uc@authornothanks\@author\and\relax
1258 \else
1259 \@author
1260 \fi
1261 \end{tabular}\par}%
1262 \vskip 1.5em%
1263 {\large
1264 \if@allcaps
1265 \uppercase\expandafter{\@date}%
1266 \else
```

```
1267 \\ldate
1268 \if{\phi\1269 \end{center}\par
1270 \Cthanks
_{1271} \vfil\null
1272 \end{titlepage}%
1273 \setcounter{footnote}{0}%
1274 \global\let\thanks\relax
1275 \global\let\maketitle\relax
1276 \global\let\@thanks\@empty
1277 \global\let\@author\@empty
1278 \global\let\@title\@empty
1279 \global\let\@date\@empty
1280 \global\let\title\relax
1281 \global\let\author\relax
1282 \global\let\date\relax
1283 \global\let\and\relax
1284 }
1285 \def\uc@nothanks#1\thanks{\uppercase{#1}\futurelet\@tempa\uc@tx}
1286 \def\uc@authornothanks#1\and{\uc@nothanks#1\thanks\relax
1287 \futurelet\@tempa\uc@ax}
1288 \def\uc@ax{%
1289 \ifx\@tempa\relax
1290 \else
1291 \\ \andname \\ \expandafter\uc@authornothanks
1292 \fi}
1293 \def\uc@tx{\ifx\@tempa\relax
1294 \else \expandafter\uc@ty \fi}
1295 \def\uc@ty#1{\thanks{#1}\uc@nothanks}
1296 \else
1297 \renewcommand*\maketitle{\par
1298 \begingroup
1299 \renewcommand*\thefootnote{\@fnsymbol\c@footnote}%
1300 \def\@makefnmark{\rlap{%
1301 \@textsuperscript{\normalfont\@thefnmark}}}%
1302 \long\def\@makefntext{\@xmakefntext{%
1303 \@textsuperscript{\normalfont\@thefnmark}}}%
1304 \if@twocolumn
1305 \ifnum \col@number=\@ne
1306 \@maketitle
1307 \else
1308 \twocolumn[\@maketitle]%
1309 \fi
1310 \else
1311 \newpage
1312 \global\@topnum\z@
1313 \@maketitle
1314 \fi
1315 \thispagestyle{plain}\@thanks
1316 \endgroup
```

```
1317 \setcounter{footnote}{0}%
1318 \global\let\thanks\relax
1319 \global\let\maketitle\relax
1320 \global\let\@maketitle\relax
1321 \global\let\@thanks\@empty
1322 \global\let\@author\@empty
1323 \global\let\@title\@empty
1324 \global\let\@date\@empty
1325 \global\let\title\relax
1326 \global\let\author\relax
1327 \global\let\date\relax
1328 \global\let\and\relax
1329 }
1330 \def\@maketitle{%
1331 \newpage
1332 \null
1333 \vskip 2em%
1334 \if@titlecentered
1335 \begin{center}%
1336 \let \footnote \thanks
1337 {\LARGE \TitleFont \@title \par}%
1338 \vskip 1.5em%
1339 {\large \TitleFont
1340 \lineskip .5em%
1341 \begin{tabular}[t]{c}%
1342 \@author
1343 \end{tabular}\par}%
1344 \vskip 1em%
1345 {\large \TitleFont \@date}%
1346 \end{center}%
1347 \else
1348 {\LARGE \TitleFont \head@style \@title \par} \vskip 1.5em
1349 {\large \TitleFont \lineskip .5em \tabcolsep\z@
1350 \def\and{%%% \begin{tabular} has already started
1351 \end{tabular}\hskip 1em plus .17fil
1352 \left\{t\delta\log\frac{t}{t}\frac{t}{r}\le\begin{equation*}t\le\begin{equation*}t\le\begin{cases}t\le\frac{t}{r}\end{equation*} \end{equation*} \end{equation*}1353 \if@RTL\begin{tabular}[t]{r}\else\begin{tabular}[t]{l}\fi\@author\end{tabular}\p
1354 \vskip 1em {\large \TitleFont \@date}
1355 \fi
1356 \par
1357 \vskip 1.5em}
1358 \fi
```
#### <span id="page-31-0"></span>**13 File arydshln-xetex-bidi.def**

```
1359 \ProvidesFile{arydshln-xetex-bidi.def}[2010/08/01 v0.2 bidi adaptations for arydshln package :
1360\def\endarray{\adl@endarray \egroup \adl@arrayrestore \if@RTLtab\egroup\endR\egroup\fi\egroup
1361 \def\endtabular{\endarray $\if@RTLtab\endR\fi\egroup}
1362 \expandafter\let\csname endtabular*\endcsname\endtabular
1363 \let\adl@array\@array
```
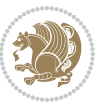

```
1364 \def\@array{\adl@everyvbox\everyvbox
1365 \everyvbox{\adl@arrayinit \the\adl@everyvbox \everyvbox\adl@everyvbox}%
1366 \ifadl@inactive \adl@inactivate \else \adl@activate \fi
1367 \let\adl@noalign\noalign
1368 \adl@array}
1369 \ifadl@usingarypkg
1370 \def\@testpach{\@chclass
1371 \ifnum \@lastchclass=6 \@ne \@chnum \@ne \else
1372 \ifnum \@lastchclass=7 5 \else
1373 \ifnum \@lastchclass=8 \tw@ \else
1374 \ifnum \@lastchclass=9 \thr@@
1375 \else \z@
1376 \ifnum \@lastchclass = 10 \else
1377 \edef\@nextchar{\expandafter\string\@nextchar}%
1378 \@chnum
1379 \if \@nextchar c\z@ \else
1380 \if \@nextchar \if@RTLtab r\else l\fi\@ne \else
1381 \if \@nextchar \if@RTLtab l\else r\fi\tw@ \else
1382 \z@ \@chclass
1383 \if\@nextchar |\@ne \let\@arrayrule\adl@arrayrule \else
1384 \if\@nextchar :\@ne \let\@arrayrule\adl@arraydashrule \else
1385 \if\@nextchar ;\@ne \let\@arrayrule\adl@argarraydashrule \else
1386 \if \@nextchar !6 \else
1387 \if \@nextchar @7 \else
1388 \if \@nextchar <8 \else
1389 \if \@nextchar >9 \else
1390 10
1391 \@chnum
1392 \if \@nextchar m\thr@@\else
1393 \if \@nextchar p4 \else
1394 \if \@nextchar b5 \else
1395 \z@ \@chclass \z@ \@preamerr \z@ \fi \fi \fi \fi \fi \fi
1396 \fi \fi \fi \fi \fi \fi \fi \fi \fi \fi \fi \fi}
1397
1398 \def\@classz{\@classx
1399 \@tempcnta \count@
1400 \prepnext@tok
1401 \@addtopreamble{\ifcase \@chnum
1402 \hfil
1403 \adl@putlrc{\d@llarbegin \insert@column \d@llarend}\hfil \or
1404 \hskip1sp\adl@putlrc{\d@llarbegin \insert@column \d@llarend}\hfil \or
1405 \hfil\hskip1sp\adl@putlrc{\d@llarbegin \insert@column \d@llarend}\or
1406 \setbox\adl@box\hbox \adl@startmbox{\@nextchar}\insert@column
1407 \adl@endmbox\or
1408 \setbox\adl@box\vtop \@startpbox{\@nextchar}\insert@column \@endpbox \or
1409 \setbox\adl@box\vbox \@startpbox{\@nextchar}\insert@column \@endpbox
1410 \fi}\prepnext@tok}
1411 \def\adl@class@start{4}
1412 \def\adl@class@iiiorvii{7}
1413
```
File arydshln-xetex-bidi.def 32

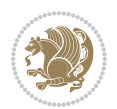

```
1414 \else
1415 \def\@testpach#1{\@chclass \ifnum \@lastchclass=\tw@ 4\relax \else
1416 \ifnum \@lastchclass=\thr@@ 5\relax \else
1417 \zeta \leftarrow \zeta \leftarrow \frac{\text{Cohnum } z@ \else1418 \if \if@RTLtab#1r\else#11\fi\@chnum \@ne \else
1419 \if \if@RTLtab#1l\else#1r\fi\@chnum \tw@ \else
1420 \\@chclass
1421 \if #1|\@ne \let\@arrayrule\adl@arrayrule \else
1422 \if #1:\@ne \let\@arrayrule\adl@arraydashrule \else
1423 \if #1;\@ne \let\@arrayrule\adl@argarraydashrule \else
1424 \if #1@\tw@ \else
1425 \if #1p\thr@@ \else \z@ \@preamerr 0\fi
1426 \fi \fi \fi \fi \fi \fi \fi \fi \fi}
1427
1428 \def\@arrayclassz{\ifcase \@lastchclass \@acolampacol \or \@ampacol \or
1429 \or \or \@addamp \or
1430 \@acolampacol \or \@firstampfalse \@acol \fi
1431 \edef\@preamble{\@preamble
1432 \ifcase \@chnum
1433 \hfil\adl@putlrc{$\relax\@sharp$}\hfil
1434 \or \adl@putlrc{$\relax\@sharp$}\hfil
1435 \or \hfil\adl@putlrc{$\relax\@sharp$}\fi}}
1436 \def\@tabclassz{\ifcase \@lastchclass \@acolampacol \or \@ampacol \or
1437 \or \or \@addamp \or
1438 \@acolampacol \or \@firstampfalse \@acol \fi
1439 \edef\@preamble{\@preamble
1440 \ifcase \@chnum
1441 \hfil\adl@putlrc{\@sharp\unskip}\hfil
1442 \or \adl@putlrc{\@sharp\unskip}\hfil
1443 \or \hfil\hskip\z@ \adl@putlrc{\@sharp\unskip}\fi}}
1444 \def\adl@class@start{6}
1445 \def\adl@class@iiiorvii{3}
1446 If i1447 \@ifpackageloaded{colortbl}{%
1448 \def\adl@inactivate{\adl@org@inactivate \let\CT@setup\adl@CT@setup}
1449 \def\adl@activate{\adl@org@activate \let\CT@setup\adl@act@CT@setup
1450 \let\@endpbox\adl@org@endpbox}
1451 \let\adl@CT@setup\CT@setup
1452 \def\CT@setup{\adl@CT@setup
1453 \@tempdima\ht\z@ \advance\@tempdima\minrowclearance
1454 \ifdim\adl@height<\@tempdima \global\adl@height\@tempdima \fi
1455 \ifdim\adl@depth<\dp\z@ \global\adl@depth\dp\z@\fi}
1456 \let\adl@act@CT@setup\CT@setup
1457 \def\@classz{\@classx
1458 \@tempcnta\count@ \prepnext@tok
1459 \expandafter\CT@extract\the\toks\@tempcnta\columncolor!\@nil
1460 \expandafter\adl@extract@arc\the\toks\@tempcnta\arrayrulecolor!\@nil
1461 \expandafter\adl@extract@drsc
1462 \the\toks\@tempcnta\doublerulesepcolor!\@nil
1463 \expandafter\adl@extract@dgc\the\toks\@tempcnta\dashgapcolor!\@nil
```
File arydshln-xetex-bidi.def 33

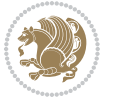

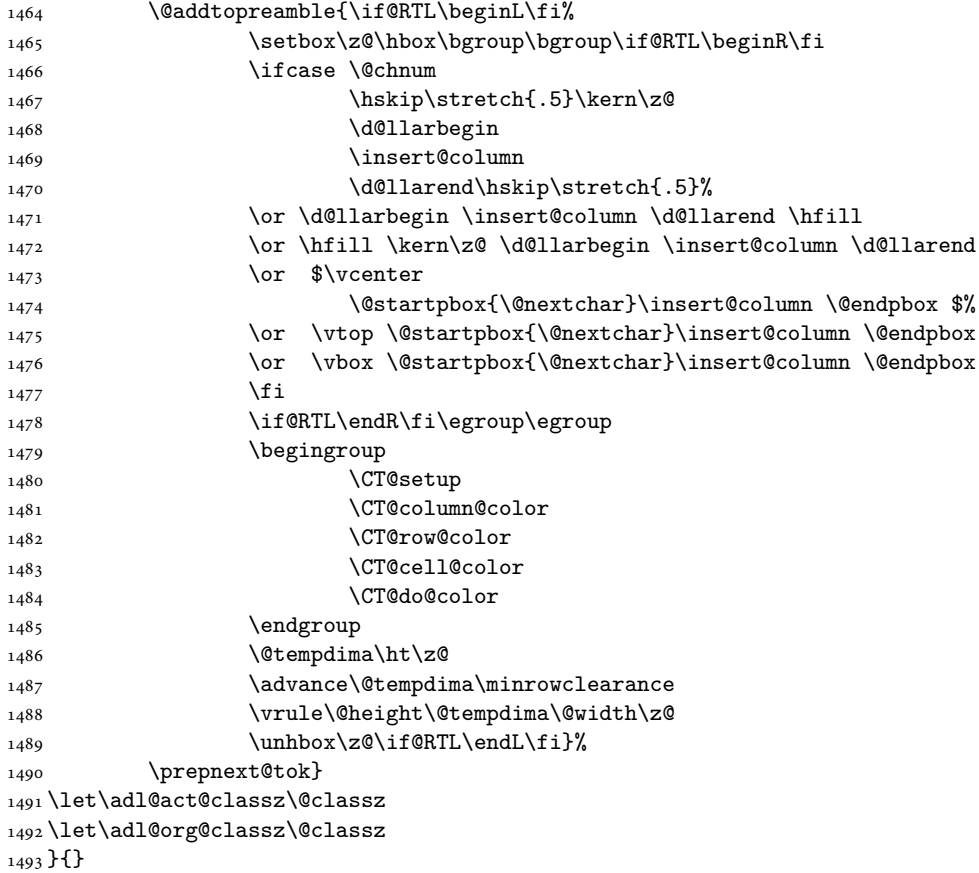

## <span id="page-34-0"></span>**14 File bidi.sty**

```
1494 \NeedsTeXFormat{LaTeX2e}
1495 \def\bididate{2018/10/03}
1496 \def\bidi@version{34.2}
1497 \ProvidesPackage{bidi}[\bididate\space v\bidi@version\space
1498 Bidirectional typesetting in plain TeX and LaTeX]
1499 \edef\@bidi@info{****************************************************^^J%
1500 * ^ J%
1501 * bidi package (Bidirectional typesetting in^^J%
1502* plain TeX and LaTeX, using XeTeX engine)^^J%
1503 * ^^J%
_{1504}\ast Description: A convenient interface for<br>^^J%
1505 * typesetting bidirectional texts in plain TeX^^J%
1506* and LaTeX. The package includes adaptations^^J%
1507* for use with many other commonly-used packages.^^J%
1508 * \sim J\%1509 * Copyright (c) 2009--2018 Vafa Khalighi^^J%
_{1510}* ^^J%
```
File bidi.sty 34

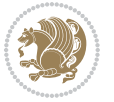

```
1511 * v\bidi@version, \bididate^^J%
1512 * ^^J%
1513 * License: LaTeX Project Public License, version^^J%
1514 * 1.3c or higher (your choice)^^J%
1515 * ^^J%
1516 * Location on CTAN: /macros/xetex/latex/bidi^^J%
1517 * ^^J%
1518 * Issue tracker: https://sourceforge.net/p/persian-tex-dist/tickets^^J%
_{1519}* ^^J%
1520 * Support: http://tug.org/mailman/listinfo/persiantex^^J%
1521 * ^^J%
1522 ****************************************************}
1523 \typeout{\@bidi@info}
1524 \edef\bidi@everyjob{\the\everyjob}
1525 \everyjob{\bidi@everyjob\typeout{\@bidi@info}}
1526 \newcommand*{\bidiversion}{\ensuremath\bidi@version}
1527 \newcommand*{\IfbidiPackageVersionLater}[1]{%
1528 \ifdim\bidi@version pt > #1 pt %
1529 \expandafter\@firstoftwo
1530 \else
1531 \expandafter\@secondoftwo
1532 \fi}
1533 \newcommand*{\IfbidiPackageVersionBefore}[1]{%
1534 \ifdim\bidi@version pt < #1 pt %
1535 \expandafter\@firstoftwo
1536 \else
1537 \expandafter\@secondoftwo
1538 \fi}
1539 \newcommand*{\IfbidiPackageVersion}[1]{%
1540 \ifdim\bidi@version pt = #1 pt %
1541 \expandafter\@firstoftwo
1542 \else
1543 \expandafter\@secondoftwo
1544 \fi}
1545 \RequirePackage{iftex}
1546 \RequireXeTeX
1547 \RequirePackage{biditools}
1548 \RequirePackage{zref-abspage}
1549 \RequirePackage{auxhook}
1550 \RequirePackage{ltxcmds}
1551 \RequirePackage{xkeyval}
1552 \eqnewif{\if@RTLmain}{\if@rlmain}
1553 \eqnewif{\if@RTL}{\if@rl}
1554 \newif\if@nonlatin
1555 \newif\if@bidi@perpage@footnote
1556 \newcommand*{\setlatin}{\@nonlatinfalse}
1557 \newcommand*{\setnonlatin}{\@nonlatintrue}
1558 \eqnewif{\if@RTLtab}{\if@tab@rl}
1559 \newif\if@hboxRconstruct
1560 \newcommand*{\setRTLtable}{\@RTLtabtrue}
```
File bidi.sty 35

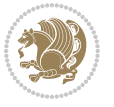
```
1561 \newcommand*{\setLTRtable}{\@RTLtabfalse}
1562 \newif\if@bidi@pdfm@mark
1563 \newif\if@RTLmarginpar
1564 \newif\if@LTRmarginpar
1565 \newif\if@LTRbibitems
1566 \newif\if@RTLbibitems
1567 \newif\if@extrafootnotefeatures
1568 \newif\if@parafootRTL
1569 \newif\if@RTLcolumnfootnotes
1570 \eqnewif{\if@RTL@footnote}{\if@rl@footnote}
1571 \newif\if@bidi@list@minipage@parbox
1572 \newif\if@bidi@list@minipage@parbox@not@nob
1573 \newcommand*{\@bidi@pdfcreator}{%
1574 The bidi package, v\bidi@version, \bididate
1575 }
1576 \newcommand*{\@bidi@pdfproducer}{%
1577 The bidi package, v\bidi@version, \bididate
1578 }
1579 \newcommand*{\@bidi@pdfcustomproperties}{%
1580 This is the bidi package, Version \bidi@version,
1581 Released October 1, 2018.
1582 }
1583 \@RTLmainfalse
1584 \AtBeginDocument{%
1585 \if@RTLmain\else
1586 \if@RTL\@RTLmaintrue%
1587 \else\@RTLmainfalse%
1588 \fi%
1589 \fi%
1590 }
1591 \let\n@xt=\
1592\bidi@newrobustcmd*{\LRE}{\protect\pLRE}%
1593\def\pLRE{\protect\afterassignment\moreLRE \let\n@xt= }
1594 \bidi@newrobustcmd*{\RLE}{\protect\pRLE}
1595\def\pRLE{\protect\afterassignment\moreRLE \let\n@xt= }
1596 \def\bracetext{\ifcat\n@xt{\else\ifcat\n@xt}\fi
1597 \errmessage{Missing left brace has been substituted}\fi \bgroup}
1598 \newinsert\@bidi@copyins@
1599 \skip\@bidi@copyins@=12\p@
1600 \dimen\@bidi@copyins@=40pc
1601 \count\@bidi@copyins@=1000
1602 \newcommand*{\@bidi@inslogo@}{\insert\@bidi@copyins@{\@bidi@logo@}}
1603 \newcommand*{\@bidi@logo@hb@xt@columnwidth}{%
1604 \if@RTLmain
1605 \if@twocolumn
1606 \hboxR to \columnwidth
1607 \else
1608 \hboxR to \textwidth
1609 \foralli
1610 \else
```
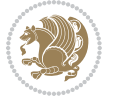

```
1611 \if@twocolumn
1612 \hboxL to \columnwidth
1613 \else
1614 \hboxL to \textwidth
1615 \fi
1616 \fi
1617 }
1618 \newcommand*{\@bidi@logo}[1]{%
1619 \toks@{%
1620 \setbox\z@\hbox{%
1621 \special{%
1622 pdf:image width 50pt height 50pt (#1)%
1623 }
1624 }%
1625 \dp\z@\z@
1626 \ht\z@=50pt
1627 \wd\z@=50pt
1628 \beginL
1629 \lower20pt\box\z@
1630 \endL
1631 }%
1632 \the\toks@
1633 }
1634 \newcommand*{\@bidi@logo@}{%
1635 \@bidi@logo@hb@xt@columnwidth
1636 {\hss\LRE{\bfseries Typeset by the \textsf{bidi}
1637 package\quad\@bidi@logo{bidi-logo.pdf}}}}
1638 \define@key{bidi@pdfencrypt}{userpassword}[]{%
1639 \def\bidi@pdfencrypt@userpassword{#1}%
1640 }
1641 \define@key{bidi@pdfencrypt}{ownerpassword}[]{%
1642 \def\bidi@pdfencrypt@ownerpassword{#1}%
1643 }
1644 \define@key{bidi@pdfencrypt}{keylength}[128]{%
1645 \def\bidi@pdfencrypt@keylength{#1}%
1646 }
1647 \define@key{bidi@pdfencrypt}{permissionflags}[2052]{%
1648 \def\bidi@pdfencrypt@permissionflags{#1}%
1649 }
1650 \newcommand*{\pdfencryptsetup}{\setkeys{bidi@pdfencrypt}}
1651 \@onlypreamble\pdfencryptsetup
1652 \input{latex-xetex-bidi.def}
1653 \input{loadingorder-xetex-bidi.def}
1654 \define@choicekey{bidi.sty}{RTLdocument}[\bidi@tempa\bidi@tempb]{on,off}[on]{%
1655 \ifcase\bidi@tempb\relax
1656 \@RTLtrue
1657 \or
1658 \@RTLfalse
1659 \fi}
1660 \define@choicekey{bidi.sty}{documentdirection}[\bidi@tempa\bidi@tempb]{righttoleft,lefttoright}{%
```
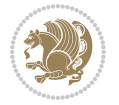

```
1661 \ifcase\bidi@tempb\relax
1662 \@RTLtrue
1663 \or
1664 \@RTLfalse
1665 \fi}
1666 \define@choicekey{bidi.sty}{tabledirection}[\bidi@tempa\bidi@tempb]{righttoleft,lefttoright}{%
1667 \ifcase\bidi@tempb\relax
1668 \@RTLtabtrue
1669 \or
1670 \@RTLtabfalse
_{1671} \fi}
1672 \define@choicekey{bidi.sty}{script}[\bidi@tempa\bidi@tempb]{latin,nonlatin}[latin]{%
1673 \ifcase\bidi@tempb\relax
1674 \@nonlatinfalse
1675 \or
1676 \@nonlatintrue
1677 \fi}
1678 \define@choicekey{bidi.sty}{rldocument}[\bidi@tempa\bidi@tempb]{on,off}[on]{%
1679 \ifcase\bidi@tempb\relax
1680 \@RTLtrue
1681 \or
1682 \@RTLfalse
1683 \fi}
1684 \define@choicekey{bidi.sty}{footnoterule}[\bidi@tempa\bidi@tempb]{automatic,left,right,split,
1685 \ifcase\bidi@tempb\relax
1686 \autofootnoterule
1687 \or
1688 \leftfootnoterule
1689 \or
1690 \rightfootnoterule
1691 \or
1692 \SplitFootnoteRule
1693 \or
1694 \textwidthfootnoterule
1695 \fi}
1696 \define@choicekey{bidi.sty}{footnotedirection}[\bidi@tempa\bidi@tempb]{righttoleft,lefttoright}{%
1697 \ifcase\bidi@tempb\relax
1698 \@RTL@footnotetrue
1699 \or
1700 \@RTL@footnotefalse
1701 \fi}
1702 \define@choicekey{bidi.sty}{debugfootnotedirection}[\bidi@tempa\bidi@tempb]{on,off}[on]{%
1703 \ifcase\bidi@tempb\relax
1704 \footdir@debugtrue
1705 \or
1706 \footdir@debugfalse
1707 \fi}
1708 \define@choicekey{bidi.sty}{extrafootnotefeatures}[\bidi@tempa\bidi@tempb]{on,off}[on]{%
1709 \ifcase\bidi@tempb\relax
1710 \@extrafootnotefeaturestrue
```
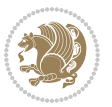

```
1711 \or
1712 \@extrafootnotefeaturesfalse
_{1713} \fi}
1714
1715 \define@choicekey{bidi.sty}{DetectColumn}[\bidi@tempa\bidi@tempb]{on,off}[on]{%
1716 \ifcase\bidi@tempb\relax
1717 \def\bidi@firstcolumn@status@write{%
1718 \protected@write\@auxout{}%
1719 <br>
{\string\bidi@column@status
1720 {1}}}%
1721 \def\bidi@lastcolumn@status@write{%
1722 \protected@write\@auxout{}%
1723 {\string\bidi@column@status{2}}}%
1724 \or
1725 \let\bidi@firstcolumn@status@write\relax
1726 \let\bidi@lastcolumn@status@write\relax
1727 \fi}
1728
1729 \define@choicekey{bidi.sty}{logo}[\bidi@tempa\bidi@tempb]{on,off}[on]{%
1730 \ifcase\bidi@tempb\relax
1731 \AtBeginDocument{\@bidi@inslogo@}%
1732 \or
1733 \let\@bidi@logo@\@empty \let\@bidi@inslogo@\@empty
1734 \fi}
1735
1736 \define@choicekey{bidi.sty}{pdfinfo}[\bidi@tempa\bidi@tempb]{on,off}[on]{%
1737 \ifcase\bidi@tempb\relax
1738 \@bidi@pdfm@marktrue
1739 \or
1740 \@bidi@pdfm@markfalse
_{1741} \fi}
1742
1743 \define@choicekey{bidi.sty}{perpagefootnote}[\bidi@tempa\bidi@tempb]{on,off}[on]{%
1744 \ifcase\bidi@tempb\relax
1745 \@bidi@perpage@footnotetrue
1746 \or
1747 \@bidi@perpage@footnotefalse
_{1748} \fi}
1749
1750 \ExecuteOptionsX{%
1751 DetectColumn=off%
1752 }
1753
1754 \ProcessOptionsX
1755
1756 \pdfencryptsetup{%
1757 userpassword,%
1758 ownerpassword,%
1759 keylength,%
1760 permissionflags%
```
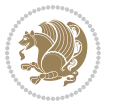

```
1761 }
1762
1763 \if@extrafootnotefeatures
1764 \input{extrafootnotefeatures-xetex-bidi.def}
1765 \fi
1766 \newcount\bidi@digits
1767 \XeTeXinterchartokenstate=\@ne
1768 \newXeTeXintercharclass\bidi@digits@charclass
1769 \newXeTeXintercharclass\bidi@sepmark@charclass
1770 \XeTeXcharclass `\. \bidi@sepmark@charclass
_{1771}\ \texttt{NeTeX} characters \verb|~ \boldsymbol{1} \verb|~ holdsepmark@charclass1772 \bidi@digits=`\0 \loop \XeTeXcharclass \bidi@digits \bidi@digits@charclass \ifnum\bidi@digits
1773 \bidi@digits=`\ \loop \XeTeXcharclass \bidi@digits \bidi@digits@charclass \ifnum\bidi@digits<
1774 \XeTeXinterchartoks \bidi@sepmark@charclass \bidi@digits@charclass = {\DigitsDotDashInterChar
1775\newcommand*{\DigitsDotDashInterCharToks}{\if@nonlatin\char"200F\fi}
1776 \bidi@AtEndPreamble{%
1777 \if@bidi@perpage@footnote
1778 \RequirePackage{bidi-perpagefootnote}%
1779 \fi
1780 \special{pdf:encrypt
1781 userpw (\bidi@pdfencrypt@userpassword)
1782 ownerpw (\bidi@pdfencrypt@ownerpassword)
1783 length \bidi@pdfencrypt@keylength
1784 perm \bidi@pdfencrypt@permissionflags
1785 }%
1786 }
1787 \AtEndDocument{%
1788 \special{pdf:%
1789 docinfo<<%1790 \if@bidi@pdfm@mark
1791 / Creator(\@bidi@pdfcreator)%
1792 /Producer(\@bidi@pdfproducer)%
1793 \fi
1794 /BIDI.Fullbanner(\@bidi@pdfcustomproperties)%
1795 \if@bidi@csdef{@xepersian@pdfcustomproperties}{%
1796 /XEPERSIAN.Fullbanner(\@xepersian@pdfcustomproperties)%
1797 }{}%
1798 >>%
1799 }%
1800 }
```
#### **15 File bidi.tex**

```
1801 \def\bididate{2018/10/03}
1802 \catcode`@=11
1803 \def\bidi@version{34.2}
1804 \let \protect \relax
1805\newlinechar`\^^J
1806 \edef\@bidi@info{****************************************************^^J%
1807 * ^^J%
```
File bidi.tex 40

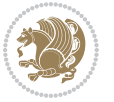

```
1808 * bidi package (Bidirectional typesetting in^^J%
1809* plain TeX and LaTeX, using XeTeX engine)^^J%
1810 * ^^J%
1811 * Description: A convenient interface for \hat{} J%
1812 * typesetting bidirectional texts in plain TeX^^J%
1813* and LaTeX. The package includes adaptations<sup>^^</sup>J%
1814* for use with many other commonly-used packages.<sup>^^</sup>J%
1815 * ^^J%
1816 * Copyright (c) 2009--2018 Vafa Khalighi^^J%
1817 * ^^J%
1818* v\bidi@version, \bididate^^J%
1819 * ^^J%
1820 * License: LaTeX Project Public License, version^^J%
1821 * 1.3c or higher (your choice)^^J%
1822 * \sim J\%1823 * Location on CTAN: /macros/xetex/latex/bidi^^J%
1824 * ^^J%
1825 * Issue tracker: https://sourceforge.net/p/persian-tex-dist/tickets^^J%
1826 * \sim J\%1827 * Support: http://tug.org/mailman/listinfo/persiantex^^J%
1828 * \sim J\%1829 ****************************************************}
1830 \message{\@bidi@info}
1831 \edef\bidi@everyjob{\the\everyjob}
1832 \everyjob{\bidi@everyjob\message{\@bidi@info}}
1833 \def\bidiversion{%
1834 \relax
1835 \ifmmode
1836 \bidi@version
1837 \else
1838 $\bidi@version$
1839 \fi
1840 }
1841 \input iftex.sty
1842 \RequireXeTeX
1843 \newif\if@bidi@pdfm@mark
1844 \newif\if@RTLmain
1845 \newif\if@RTL
1846 \newif\if@hboxRconstruct
1847 \newif\if@sentdir
1848 \newif\if@RTL@footnote
1849 \@RTLmainfalse
1850 \def\setRTLmain{%
1851 \if@RTLmain\else
1852 \if@RTL\@RTLmaintrue%
1853 \else\@RTLmainfalse%
1854 \fi%
1855 \fi%
1856 }
```

```
1857 \let\n@xt=\
```
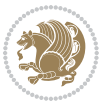

```
1858 \protected\def\LRE{\protect\pLRE}%
1859 \def\pLRE{\protect\afterassignment\moreLRE \let\n@xt= }
1860 \protected\def\RLE{\protect\pRLE}
1861 \def\pRLE{\protect\afterassignment\moreRLE \let\n@xt= }
\verb|1862\def\bracket\text{\if\textbf{\le}lse\if\textbf{\n0xt}\fi\fi1863 \errmessage{Missing left brace has been substituted}\fi \bgroup}
1864 \newinsert\@bidi@copyins@
1865 \skip\@bidi@copyins@=12\p@
1866 \dimen\@bidi@copyins@=40pc
1867 \count\@bidi@copyins@=1000
1868 \def\@bidi@inslogo@{\insert\@bidi@copyins@{\@bidi@logo@}}
1869 \def\@bidi@logo@hb@xt@{%
1870 \if@RTLmain
1871 \hboxR to
1872 \else
1873 \hboxL to
1874 \fi
1875 }
1876 \def\@bidi@logo#1{%
1877 \toks@{%
1878 \setbox\z@\hbox{%
1879 \special{%
1880 pdf:image width 50pt height 50pt (#1)%
1881 }
1882 }%
1883 \dp\z@\z@
1884 \ht\z@=50pt
1885 \wd\z@=50pt
1886 \beginL
1887 \lower20pt\box\z@
1888 \endL
1889 }%
1890 \the\toks@
1891 }
1892 \def\@bidi@logo@{\@bidi@logo@hb@xt@\hsize{\hss\LRE{\bf Typeset by the bidi package\quad\@bidi
1893 \def\nobidilogo{\let\@bidi@logo@\@empty \let\@bidi@inslogo@\@empty}
1894 \def\@bidi@pdfcreator{%
1895 The bidi package, v\bidi@version, \bididate
1896 }
1897 \def\@bidi@pdfproducer{%
1898 The bidi package, v\bidi@version, \bididate
1899 }
1900 \def\@bidi@pdfcustomproperties{%
1901 This is the bidi package, Version \bidi@version,
1902 Released October 1, 2018.
1903 }
1904 \def\bidi@pdfm@mark{%
1905 \special{pdf:%
1906 docinfo<<%
1907 \if@bidi@pdfm@mark
```
File bidi.tex 42

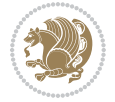

```
1908 /Creator(\@bidi@pdfcreator)%
1909 /Producer(\@bidi@pdfproducer)%
1910 \fi
1911 /BIDI.Fullbanner(\@bidi@pdfcustomproperties)%
1912 >>\%1913 }%
1914 }
1915 \def\bidipdfinfoon{\@bidi@pdfm@marktrue}
1916 \def\bidipdfinfooff{\@bidi@pdfm@markfalse}
1917 \input plain-xetex-bidi.def
1918 \@bidi@inslogo@
1919 \outer\def\bye{\par\vfill\supereject\bidi@pdfm@mark\end}
1920 \catcode`@=12
1921 \bidipdfinfoon
```
#### **16 File bidi2in1.sty**

```
1922 \NeedsTeXFormat{LaTeX2e}
1923 \ProvidesPackage{bidi2in1}
1924 \pagestyle{plain}
1925 \newcount\evenpage
1926 \newcount\oddpage
1927 \twocolumn
1928 \def\@oddfoot{\evenpage=\thepage%
1929 \multiply\evenpage by 2%
1930 \oddpage=\the\evenpage%
1931 \advance\oddpage by -1%
1932\hfil\the\evenpage\hfil\hfil\the\oddpage\hfil}%
1933 \def\@evenfoot{\evenpage=\thepage%
1934 \multiply\evenpage by 2%
1935 \oddpage=\the\evenpage%
1936 \advance\oddpage by -1%
1937\hfil\the\oddpage\hfil\hfil\the\evenpage\hfil}%
1938 \textwidth 9.49in
1939 \textheight 6.7in
1940 \columnsep 0.9in
1941 \columnseprule 0.125pt
1942 \headheight 0cm
1943 \topmargin 0in
1944 \marginparwidth 0in
1945 \marginparsep 0in
1946 \hoffset 0.05in % Corrected
1947 \voffset -0.5in %top margin space is 1.0in by default
1948 \oddsidemargin 0in
1949 \evensidemargin 0in
1950 \headsep 0cm
1951 \topskip 0cm
1952 \parskip 0.15in %
1953 \headsep 0pt
1954 \special{papersize=11.69in,8.26in}
```
File bidi2in1.sty 43

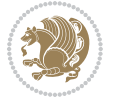

```
1955 \renewcommand\maketitle{\par
1956 \begingroup
1957 \renewcommand\thefootnote{\@fnsymbol\c@footnote}%
1958 \def\@makefnmark{\rlap{\@textsuperscript{\normalfont\@thefnmark}}}%
1959 \long\def\@makefntext##1{\parindent 1em\noindent
1960 \hb@xt@1.8em{%
1961 \hss\@textsuperscript{\normalfont\@thefnmark}}##1}%
1962 \@maketitle
1963 \@thanks
1964 \endgroup
1965 \setcounter{footnote}{0}%
1966 \global\let\thanks\relax
1967 \global\let\maketitle\relax
1968 \global\let\@maketitle\relax
1969 \global\let\@thanks\@empty
1970 \global\let\@author\@empty
1971 \global\let\@date\@empty
1972 \global\let\@title\@empty
1973 \global\let\title\relax
1974 \global\let\author\relax
1975 \global\let\date\relax
1976 \global\let\and\relax
1977 }
```
### **17 File bidicode.sty**

```
1978 \NeedsTeXFormat{LaTeX2e}
1979 \ProvidesPackage{bidicode}
1980 \RequirePackage{xcolor}
1981 \RequirePackage{showexpl}
1982 \definecolor{hellgelb}{rgb}{1,1,0.85}
1983 \definecolor{colKeys}{rgb}{0,0,1}
1984 \definecolor{colIdentifier}{rgb}{0,0,0}
1985 \definecolor{colComments}{rgb}{1,0,0}
1986 \definecolor{colString}{rgb}{0,0.5,0}
1987 \lstset{
1988 language=[LaTeX]TEX,
1989 float=hbp,
1990 basicstyle=\ttfamily\small,
1991 identifierstyle=\color{colIdentifier},
1992 keywordstyle=\color{colKeys},
1993 stringstyle=\color{colString},
1994 commentstyle=\color{colComments},
1995 backgroundcolor=\color{hellgelb},
1996 columns=flexible,
1997 tabsize=4,
1998 extendedchars=true,
1999 showspaces=false,
2000 showstringspaces=false,
2001 numbers=left,
```
File bidicode.sty 44

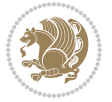

```
2002 numbersep=0.9em,
2003 numberstyle=\tiny, %
2004 frame=single,
2005 captionpos=b,
2006 xleftmargin=1em,
2007 breaklines=true,
2008 breakautoindent=false,
2009 breakindent=0pt,
2010 escapeinside=**,
2011 pos=r,
2012 explpreset={%
2013 xleftmargin=1em,columns=flexible,language=[LaTeX]TEX},
2014 morekeywords={setLTR,setLR,setRTL,setRL,LRE,LR,RLE,RL,lr,bidiversion,bididate}
2015 }
2016 \newcommand\HLON{%
2017 \gdef\lst@alloverstyle##1{%
2018 \fboxrule=0pt
2019 \fboxsep=0pt
2020 \fcolorbox{hellgelb}{hellgelb}{\bfseries\strut##1}%
2021 }}
2022 \newcommand\HLOFF{%
2023 \xdef\lst@alloverstyle##1{##1}%
20242025 \newcommand\Larg [1]{{\normalfont\itshape#1\/}}
2026 \newcommand\Larga[1]{$\langle$\Larg{#1}$\rangle$}
2027 \newcommand\Largb[1]{\lcb\Larg{#1}\rcb}
2028 \newcommand\Largs[1]{\lsb\Larg{#1}\rsb}
2029 \newcommand\Largr[1]{\lrb\Larg{#1}\rrb}
2030 \newcommand\LBEG[1]{{\normalfont\ttfamily\bs{}begin\lcb#1\rcb}}
_{2031} \newcommand{\LEND[1]{\normal{normalfont{\bf ttfamily\bs{}end\lcb#1\rcorner\b}}2032
2033 \DeclareRobustCommand\bs{{\normalfont\ttfamily\symbol{92}}}
2034 \DeclareRobustCommand\lcb{{\normalfont\ttfamily\char`\{}}
2035 \DeclareRobustCommand\rcb{{\normalfont\ttfamily\char`\}}}
2036 \DeclareRobustCommand\lsb{{\normalfont\ttfamily[}}
2037 \DeclareRobustCommand\rsb{{\normalfont\ttfamily]}}
2038 \DeclareRobustCommand\lrb{{\normalfont\ttfamily(}}
2039 \DeclareRobustCommand\rrb{{\normalfont\ttfamily)}}
2040
2041 \def\Lcs#1{\nxLcs{#1}}
2042 \def\LcsStar#1{\nxLcs{#1}\OptArg*{*}}
2043 \def\nxLcs#1{\texttt{\symbol{92}#1}}
2044
2045 \def\Coordx#1{$x_{#1}$}
2046 \def\Coordy#1{$y_{#1}$}
2047 \def\Coordz#1{$z_{#1}$}
2048 \def\Coord#1{\Coordx{#1},\kern 1pt\Coordy{#1}}
2049 \def\Coordn{\Coordx{n},\kern 1pt\Coordy{n}}
2050 \def\CoordIII#1{\Coordx{#1},\kern 1pt\Coordy{#1},\kern 1pt\Coordz{#1}}
2051 \def\CAny{\Coordx{},\kern 1pt\Coordy{}}
```
File bidicode.sty 45

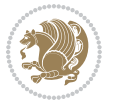

```
2052 \def\CIIIAny{\Coordx{},\kern 1pt\Coordy{},\kern 1pt\Coordz{}}
2053 \def\coord#1{(\Coordx{#1},\kern 1pt\Coordy{#1})}
2054 \def\coordn{(\Coordx{n},\kern 1pt\Coordy{n})}
2055 \def\coordiii#1{(\Coordx{#1},\kern 1pt\Coordy{#1},\kern 1pt\Coordz{#1})}
2056 \def\coordx#1{($x_{#1}$)}
2057 \def\coordy#1{($y_{#1}$)}
2058 \def\coordz#1{($z_{#1}$)}
2059 \def\cAny{(\Coordx{},\kern 1pt\Coordy{})}
2060 \def\ciiiAny{(\Coordx{},\kern 1pt\Coordy{},\kern 1pt\Coordz{})}
2061
2062 \newsavebox{\boxdef}
2063 \newenvironment{BDef}
2064 {\begin{lrbox}\boxdef
2065 \def\arraystretch{1.0}
2066 \begin{tabular}{@{}l@{}l@{}l@{}}
2067 }
2068 {\end{tabular}\end{lrbox}
2069
2070 {\BCmd\fbox{\usebox\boxdef}\endBCmd}
2071 \aftergroup\@afterindentfalse\aftergroup\@afterheading
2072 }
2073
2074 \newenvironment{BDef*}
2075 {\begin{lrbox}\boxdef
2076 \def\arraystretch{1.0}
2077 \begin{tabular}{@{}l@{}l@{}l@{}}
2078 }
2079 {\end{tabular}\end{lrbox}
2080 {\begin{BCmd*}\fbox{\usebox\boxdef}\end{BCmd*}}
2081 \aftergroup\@afterindentfalse\aftergroup\@afterheading
2082 }
2083 \newenvironment{BCmd}{
2084 \@beginparpenalty-\@lowpenalty
2085 \topsep\BDefaboveskip
2086 \fboxsep3pt
2087 \flushleft}
2088 {\@endparpenalty\@M
2089 \@topsepadd\BDefbelowskip
2090 \endflushleft}
2091
2092 \newenvironment{BCmd*}{
2093 \@beginparpenalty\@M
2094 \topsep\BDefinlineskip
2095 \fboxsep3pt
2096 \flushleft}
2097 {\@endparpenalty5000
2098 \endflushleft}
2099
2100 \newskip\BDefaboveskip
2101 \newskip\BDefbelowskip
```
File bidicode.sty 46

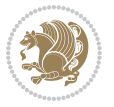

```
2102 \newskip\BDefinlineskip
2103 \setlength\BDefaboveskip{10pt plus 4pt}
2104 \setlength\BDefbelowskip{6pt}
2105 \setlength\BDefinlineskip{6pt}
2106
2107 \def\OptArgs{\colorbox{black!20}{\texttt{[Options]}}\kern1pt}
2108 \def\OptArg{\@ifnextchar*\OptArg@i{\OptArg@ii*}}
2109 \def\OptArg@i*#1{\colorbox{black!20}{\texttt{#1}}\kern1pt}
2110 \def\OptArg@ii*#1{\colorbox{black!20}{\texttt{[#1]}}\kern1pt}
```
# **18 File bidiftnxtra.sty**

```
2111 \NeedsTeXFormat{LaTeX2e}
2112 \ProvidesPackage{bidiftnxtra}
2113 \newtoks\bidi@p@ftn
2114 \let\FN@sf@@footnote\footnote
2115 \let\FN@sf@@LTRfootnote\LTRfootnote
2116 \let\FN@sf@@RTLfootnote\RTLfootnote
2117 \def\footnote{\ifx\protect\@typeset@protect
2118 \expandafter\FN@sf@@footnote
2119 \else
2120 \expandafter\FN@sf@gobble@opt
2121 \fi
2122 }
2123 \def\LTRfootnote{\ifx\protect\@typeset@protect
2124 \expandafter\FN@sf@@LTRfootnote
2125 \else
2126 \expandafter\FN@sf@gobble@opt
2127 \fi
2128 }
2129 \def\RTLfootnote{\ifx\protect\@typeset@protect
2130 \expandafter\FN@sf@@RTLfootnote
2131 \else
2132 \expandafter\FN@sf@gobble@opt
2133 \fi
2134 }
2135 \edef\FN@sf@gobble@opt{\noexpand\protect
2136 \expandafter\noexpand\csname FN@sf@gobble@opt \endcsname}
2137 \expandafter\def\csname FN@sf@gobble@opt \endcsname{%
2138 \@ifnextchar[%]
2139 \FN@sf@gobble@twobracket
2140 \@gobble
2141 }
2142 \def\FN@sf@gobble@twobracket[#1]#2{}
2143 \let\FN@sf@@footnotemark\footnotemark
2144 \def\footnotemark{\ifx\protect\@typeset@protect
2145 \expandafter\FN@sf@@footnotemark
2146 \else
2147 \expandafter\FN@sf@gobble@optonly
2148 \fi
```
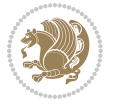

```
2159 \leavevmode \hbox \bgroup
2160 \let\@footnotetext\bidi@p@ftntext
2161 \let\@LTRfootnotetext\bidi@p@LTRftntext
2162 \let\@RTLfootnotetext\bidi@p@RTLftntext
2163 \let\@xfootnotenext\bidi@p@xftntext
2164 \let\@xfootnote\bidi@p@xfootnote
2165 \let\@xLTRfootnotenext\bidi@p@xLTRftntext
2166 \let\@xLTRfootnote\bidi@p@xLTRfootnote
2167 \let\@xRTLfootnotenext\bidi@p@xRTLftntext
2168 \let\@xRTLfootnote\bidi@p@xRTLfootnote
2169 \if@RTLtab\beginR \fi
2170 $\let\@acol\@tabacol
2171 \let\@classz\@tabclassz
2172 \let\@classiv\@tabclassiv \let\\\@tabularcr\@tabarray}
2173 \def\endtabular{\crcr\egroup\if@RTLtab\egroup\endR\egroup\fi
2174 \egroup $\if@RTLtab\endR\fi\egroup
2175 \ifx\@captype\@undefined
2176 \qquad \global\bidi@p@ftn\expandafter{\expandafter}\the\bidi@p@ftn\fi}
2177 \long\def\bidi@p@ftntext#1{%
2178 \edef\@tempy{\the\bidi@p@ftn\noexpand\footnotetext[\the\csname c@\@mpfn\endcsname]}%
2179 \global\bidi@p@ftn\expandafter{\@tempy{#1}}}%
2180 \long\def\bidi@p@LTRftntext#1{%
2181 \edef\@tempyi{\the\bidi@p@ftn\noexpand\LTRfootnotetext[\the\csname c@\@mpfn\endcsname]}%
2182 \global\bidi@p@ftn\expandafter{\@tempyi{#1}}}%
2183 \long\def\bidi@p@RTLftntext#1{%
2184 \edef\@tempyii{\the\bidi@p@ftn\noexpand\RTLfootnotetext[\the\csname c@\@mpfn\endcsname]}%
2185 \global\bidi@p@ftn\expandafter{\@tempyii{#1}}}%
2186
2187
2188 \long\def\bidi@p@xftntext[#1]#2{%
2189 \global\bidi@p@ftn\expandafter{\the\bidi@p@ftn\footnotetext[#1]{#2}}}
2190
2191 \long\def\bidi@p@xLTRftntext[#1]#2{%
2192 \global\bidi@p@ftn\expandafter{\the\bidi@p@ftn\LTRfootnotetext[#1]{#2}}}
2193
2194 \long\def\bidi@p@xRTLftntext[#1]#2{%
2195 \global\bidi@p@ftn\expandafter{\the\bidi@p@ftn\RTLfootnotetext[#1]{#2}}}
2196
2197
2198 \def\bidi@p@xfootnote[#1]{%
```
}

\@ifnextchar[%]

\def\@tabular{%

  $\{ \}$ % }

\FN@sf@gobble@bracket

\def\FN@sf@gobble@bracket[#1]{}

\edef\FN@sf@gobble@optonly{\noexpand\protect

 \expandafter\noexpand\csname FN@sf@gobble@optonly \endcsname} \expandafter\def\csname FN@sf@gobble@optonly \endcsname{%

```
2199 \begingroup
2200 \csname c@\@mpfn\endcsname #1\relax
2201 \unrestored@protected@xdef\@thefnmark{\thempfn}%
2202 \endgroup
2203 \@footnotemark\bidi@p@xftntext[#1]}
2204
2205
2206 \def\bidi@p@xLTRfootnote[#1]{%
2207 \begingroup
2208 \csname c@\@mpfn\endcsname #1\relax
2209 \unrestored@protected@xdef\@thefnmark{\thempfn}%
2210 \endgroup
2211 \@footnotemark\bidi@p@xLTRftntext[#1]}
2212
2213
2214 \def\bidi@p@xRTLfootnote[#1]{%
2215 \begingroup
2216 \csname c@\@mpfn\endcsname #1\relax
2217 \unrestored@protected@xdef\@thefnmark{\thempfn}%
2218 \endgroup
2219 \@footnotemark\bidi@p@xRTLftntext[#1]}
2220
2221 \def\@xfloat #1[#2]{%
2222 \@nodocument
2223 \def \@captype {#1}%
2224 \def \@fps {#2}%
2225 \@onelevel@sanitize \@fps
2226 \def \reserved@b {!}%
2227 \ifx \reserved@b \@fps
2228 \@fpsadddefault
2229 \else
2230 \ifx \@fps \@empty
2231 \@fpsadddefault
2232 \fi
2233 \fi
2234 \ifhmode
2235 \@bsphack
2236 \@floatpenalty -\@Mii
2237 \else
2238 \@floatpenalty-\@Miii
2239 \fi
2240 \ifinner
2241 \@parmoderr\@floatpenalty\z@
2242 \else
2243 \@next\@currbox\@freelist
2244 {%
2245 \@tempcnta \sixt@@n
2246 \expandafter \@tfor \expandafter \reserved@a
2247 \expandafter :\expandafter =\@fps
2248 \do
```
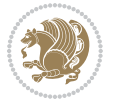

```
2249 \{ \%2250 \if \reserved@a h%
2251 \ifodd \@tempcnta
2252 \else
2253 \dvance \@tempcnta \@ne
2254 \fi
2255 \fi
2256 \if \reserved@a t%
2257 \@setfpsbit \tw@
2258 \setminusfi
2259 \if \reserved@a b%
2260 \@setfpsbit 4%
2261 \fi
2262 \if \reserved@a p%
2263 \@setfpsbit 8%
2264 \fi
2265 \if \reserved@a !%
2266 \ifnum \@tempcnta>15
2267 \dvance\@tempcnta -\sixt@@n\relax
2268 \fi
2269 \fi
2270 }%
2271 \@tempcntb \csname ftype@\@captype \endcsname
2272 \multiply \@tempcntb \@xxxii
2273 \advance \@tempcnta \@tempcntb
2274 \global \count\@currbox \@tempcnta
2275 }%
2276 \@fltovf
2277 \fi
2278 \global \setbox\@currbox
2279 \color@vbox
2280 \normalcolor
2281 \vbox \bgroup
2282 \let\@footnotetext\bidi@p@ftntext
2283 \let\@LTRfootnotetext\bidi@p@LTRftntext
2284 \let\@RTLfootnotetext\bidi@p@RTLftntext
2285 \let\@xfootnotenext\bidi@p@xftntext
2286 \let\@xfootnote\bidi@p@xfootnote
2287 \let\@xLTRfootnotenext\bidi@p@xLTRftntext
2288 \let\@xLTRfootnote\bidi@p@xLTRfootnote
2289 \let\@xRTLfootnotenext\bidi@p@xRTLftntext
2290 \let\@xRTLfootnote\bidi@p@xRTLfootnote
2291 \hsize\columnwidth
2292 \@parboxrestore
2293 \@floatboxreset
2294 }
2295 \def \@endfloatbox{%
2296 \par\vskip\z@skip %% \par\vskip\z@ added 15 Dec 87
2297 \@minipagefalse
2298 \outer@nobreak
```
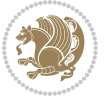

```
2299 \egroup %% end of vbox
2300 \global\bidi@p@ftn\expandafter{\expandafter}\the\bidi@p@ftn
2301 \color@endbox
2302 }
```

```
2303 \NeedsTeXFormat{LaTeX2e}
2304 \ProvidesClass{bidimoderncv}
2305 \newif\if@DEBUG\@DEBUGfalse
2306 \DeclareOption{a4paper}{
2307 \setlength\paperheight{297mm}
2308 \setlength\paperwidth{210mm}}
2309 \DeclareOption{a5paper}{
2310 \setlength\paperheight{210mm}
2311 \setlength\paperwidth{148mm}}
2312 \DeclareOption{b5paper}{
2313 \setlength\paperheight{250mm}
2314 \setlength\paperwidth{176mm}}
2315 \DeclareOption{letterpaper}{
2316 \setlength\paperheight{11in}
2317 \setlength\paperwidth{8.5in}}
2318 \DeclareOption{legalpaper}{
2319 \setlength\paperheight{14in}
2320 \setlength\paperwidth{8.5in}}
2321 \DeclareOption{executivepaper}{
2322 \setlength\paperheight{10.5in}
2323 \setlength\paperwidth{7.25in}}
2324 \DeclareOption{landscape}{
2325 \setlength\@tempdima{\paperheight}
2326 \setlength\paperheight{\paperwidth}
2327 \setlength\paperwidth{\@tempdima}}
2328 \newcommand\@ptsize{}
2329 \DeclareOption{10pt}{\renewcommand\@ptsize{0}}
2330 \DeclareOption{11pt}{\renewcommand\@ptsize{1}}
2331 \DeclareOption{12pt}{\renewcommand\@ptsize{2}}
2332 \DeclareOption{draft}{\setlength\overfullrule{5pt}}
2333 \DeclareOption{final}{\setlength\overfullrule{0pt}}
2334 \newif\if@colour\@colourtrue
2335 \DeclareOption{nocolour}{\@colourfalse}
2336 \ExecuteOptions{a4paper,11pt,colour,final}
2337 \ProcessOptions\relax
2338 \input{size1\@ptsize.clo}
2339 \RequirePackage{color}
2340 \RequirePackage{graphicx}
2341 \RequirePackage{ifthen}
2342 \RequirePackage{marvosym}
2343 \addtolength{\oddsidemargin}{-54pt}
2344 \addtolength{\textwidth}{109pt}
2345 \addtolength{\topmargin}{-70pt}
```
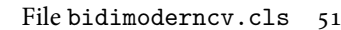

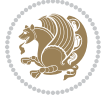

```
2346 \addtolength{\textheight}{122pt}
2347 \addtolength{\marginparsep}{-5pt}
2348 \addtolength{\marginparwidth}{-10pt}
2349 \RequirePackage{url}
2350 \RequirePackage{hyperref}
2351 \hypersetup{%
2352 breaklinks,
2353 baseurl = http://,%
2354 pdfborder = 0 0 0,%
2355 pdfpagemode = UseNone,%
2356 pdfstartpage = 1}
2357 \AtEndOfClass{%
2358 \AtBeginDocument{%
2359 \hypersetup{%
2360 pdfauthor = \@firstname~\@familyname,%
2361 pdftitle = \@title,%
2362 pdfsubject = \@firstname~\@familyname,%
2363 pdfkeywords = \@resumename~\@firstname~\@familyname}}}
2364 \urlstyle{tt}
2365 \RequirePackage{fancyhdr}
2366 \fancypagestyle{plain}{%
2367 \renewcommand{\headrulewidth}{0pt}
2368 \renewcommand{\footrulewidth}{0pt}
2369 \fancyhf{}}
2370 \pagestyle{plain}
2371 \setlength\lineskip{1\p@}
2372 \setlength\normallineskip{1\p@}
2373 \renewcommand\baselinestretch{}
2374 \setlength{\parindent}{0pt}
2375 \setlength{\parskip}{0pt}
2376 \setlength\columnsep{10\p@}
2377 \setlength\columnseprule{0\p@}
2378 \pagestyle{empty}
2379 \pagenumbering{arabic}
2380 \raggedbottom
2381 \onecolumn
2382 \providecommand*{\listitemsymbol}{\textbullet}
2383 \providecommand*{\addresssymbol}{}
2384 \providecommand*{\mobilesymbol}{\Mobilefone}
2385 \providecommand*{\phonesymbol}{\Telefon}
2386 \providecommand*{\faxsymbol}{\FAX}
2387 \providecommand*{\emailsymbol}{\Letter}
2388 \definecolor{firstnamecolor}{rgb}{0,0,0}
2389 \def\firstnamecolour#1{\gdef\@firstnamecolour{\addfontfeature{Color=#1}}}
2390 \def\familynamecolour#1{\gdef\@familynamecolour{\addfontfeature{Color=#1}}}
2391 \def\titlecolour#1{\gdef\@titlecolour{\addfontfeature{Color=#1}}}
2392 \def\addresscolour#1{\gdef\@addresscolour{\addfontfeature{Color=#1}}}
2393 \def\quotecolour#1{\gdef\@quotecolour{\addfontfeature{Color=#1}}}
2394 \def\sectiontitlecolour#1{\gdef\@sectiontitlecolour{\addfontfeature{Color=#1}}}
2395 \definecolor{sectionrectanglecolor}{rgb}{0,0,0}
```
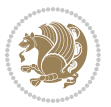

```
2396 \def\subsectioncolour#1{\gdef\@subsectioncolour{\addfontfeature{Color=#1}}}
2397 \def\hintcolour#1{\gdef\@hintcolour{\addfontfeature{Color=#1}}}
2398 \providecommand*{\firstnamefont}{}
2399 \providecommand*{\familynamefont}{}
2400 \providecommand*{\titlefont}{}
2401 \providecommand*{\addressfont}{}
2402 \providecommand*{\quotefont}{}
2403 \providecommand*{\sectionfont}{}
2404 \providecommand*{\subsectionfont}{}
2405 \providecommand*{\hintfont}{\small}
2406 \providecommand*{\firstnamestyle}[1]{{\firstnamefont\@firstnamecolour#1}}
2407 \providecommand*{\familynamestyle}[1]{{\familynamefont\@familynamecolour#1}}
2408 \providecommand*{\titlestyle}[1]{{\titlefont\@titlecolour#1}}
2409 \providecommand*{\addresstyle}[1]{{\addressfont\@addresscolour#1}}
2410 \providecommand*{\quotestyle}[1]{{\quotefont\@quotecolour#1}}
2411 \providecommand*{\sectionstyle}[1]{{\sectionfont\@sectiontitlecolour#1}}
2412 \providecommand*{\subsectionstyle}[1]{{\subsectionfont\@subsectioncolour#1}}
2413 \providecommand*{\hintstyle}[1]{{\hintfont\@hintcolour#1}}
_{2414} \newcommand*{\cvtheme}[2][]{
2415 \def\@cvtheme{#2}
2416 \def\@cvthemeoptions{#1}}
2417 \cvtheme{bidi-casual}
2418 \AtBeginDocument{\RequirePackage[\@cvthemeoptions]{cvtheme\@cvtheme}}
2419 \newcommand*{\resumename}[1]{\def\@resumename{#1}}
2420 \newcommand*{\firstname}[1]{\def\@firstname{#1}}
2421 \newcommand*{\familyname}[1]{\def\@familyname{#1}}
2422 \renewcommand*{\title}[1]{\def\@title{#1}}
2423 \newcommand*{\address}[1]{\def\@address{#1}}
_{2424} \newcommand*{\mobile}[1]{\def\@mobile{#1}}
2425 \newcommand*{\phone}[1]{\def\@phone{#1}}
2426 \renewcommand*{\fax}[1]{\def\@fax{#1}}
_{2427} \newcommand*{\email}[1]{\def\@email{#1}}
2428 \newcommand*{\extrainfo}[1]{\def\@extrainfo{#1}}
2429 \def\@photowidth{0pt}
2430 \newcommand*{\photo}[2][64pt]{\def\@photowidth{#1}\def\@photo{#2}}
2431 \newcommand*{\quote}[1]{\def\@quote{#1}}
2432 \newlength{\quotewidth}
2433 \newlength{\hintscolumnwidth}
2434 \newlength{\separatorcolumnwidth}
2435 \setlength{\separatorcolumnwidth}{0.025\textwidth}
2436 \newlength{\maincolumnwidth}
2437 \newlength{\doubleitemmaincolumnwidth}
2438 \newlength{\listitemsymbolwidth}
2439 \settowidth{\listitemsymbolwidth}{\listitemsymbol{}~}
2440 \newlength{\listitemmaincolumnwidth}
2441 \newlength{\listdoubleitemmaincolumnwidth}
2442 \newcommand*{\recomputethemelengths}{}
2443 \newcommand*{\recomputelengths}{%
2444 \setlength{\quotewidth}{0.65\textwidth}%
2445 \setlength{\maincolumnwidth}{\textwidth}%
```
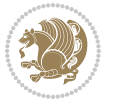

```
2446 \addtolength{\maincolumnwidth}{-\separatorcolumnwidth}%
2447 \addtolength{\maincolumnwidth}{-\hintscolumnwidth}%
_{2448} \setminus \setminus \{\listitemmaincolumnwidth\}2449 \addtolength{\listitemmaincolumnwidth}{-\listitemsymbolwidth}%
2450 \setlength{\doubleitemmaincolumnwidth}{\maincolumnwidth}%
2451 \addtolength{\doubleitemmaincolumnwidth}{-\hintscolumnwidth}%
2452 \addtolength{\doubleitemmaincolumnwidth}{-\separatorcolumnwidth}%
2453 \setlength{\doubleitemmaincolumnwidth}{0.5\doubleitemmaincolumnwidth}%
2454 \setlength{\listdoubleitemmaincolumnwidth}{\maincolumnwidth}%
2455 \addtolength{\listdoubleitemmaincolumnwidth}{-\listitemsymbolwidth}%
2456 \setlength{\listdoubleitemmaincolumnwidth}{0.475\listdoubleitemmaincolumnwidth}%
2457\renewcommand{\headwidth}{\textwidth}%
2458 \recomputethemelengths}
2459 \setlength{\hintscolumnwidth}{0.15\textwidth}
2460 \recomputelengths
2461 \title{}
2462 \renewcommand*{\maketitle}{}
2463 \newcommand*{\section}[1]{%
2464 \vspace*{2.5ex \@plus 1ex \@minus .2ex}%
2465 \phantomsection{}%
2466 \addcontentsline{toc}{part}{#1}%
\label{thm:main} $$\partial_{m}^{\hint}C\partial_{m}^{\hint}T\partial_{m}^{\hint}T\partial2468 \hspace{\separatorcolumnwidth}%
{\tt_2469 \verb+\parbox[m]{\maincolumn}{{\sectionstyle{\#1}}}\\\[1ex]{ }2470 \newcommand*{\subsection}[1]{%
2471 \cvline[0.45em]{}{\subsectionstyle{#1}}}
_{2472} \newcommand*{\cvline}[3][.25em]{%
2473 \begin{tabular}{@{}p{\hintscolumnwidth}@{\hspace{\separatorcolumnwidth}}p{\maincolumnwidth}@
2474 \bidi@raggedleft\hintfont{#2} &{#3}%
2475 \end{tabular}\\[#1]}
2476 \newcommand*{\cvdoubleitem}[4]{%
2477 \cvline{#1}{\begin{minipage}[t]{\doubleitemmaincolumnwidth}#2\end{minipage}%
2478 \hfill%
2479 \begin{minipage}[t]{\hintscolumnwidth}\bidi@raggedleft\hintfont{#3}\end{minipage}\hspace*{\s
2480 \newcommand*{\cvlistitem}[2][\listitemsymbol{}]{%
2481 \cvline[0pt]{}{#1~\begin{minipage}[t]{\listitemmaincolumnwidth}#2\end{minipage}}}
2482 \newcommand*{\cvlistdoubleitem}[3][\listitemsymbol{}]{%
2483 \cvline[0pt]{}{#1~\begin{minipage}[t]{\listdoubleitemmaincolumnwidth}#2\end{minipage}%
2484 \hfill%
2485 \ifthenelse{\equal{#3}{}}%
2486 {}%
2487 {#1~\begin{minipage}[t]{\listdoubleitemmaincolumnwidth}#3\end{minipage}}}}
2488 \newcommand*{\cventry}[6]{%
2489 \cvline{#1}{%
2490 {\bfseries#2}%
2491 \ifx#3\else{, {\slshape#3}}\fi%
2492 \ifx#4\else{, #4}\fi%
2493 \ifx#5\else{, #5}\fi%
2494 . %
2495 \ifx#6\else{\newline{}\begin{minipage}[t]{\linewidth}\small#6\end{minipage}}\fi
```
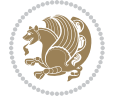

```
2496 }}%
2497 \newcommand*{\cvlanguage}[3]{%
2498 \cvline{#1}{\begin{minipage}[t]{.225\maincolumnwidth}\textbf{#2}\end{minipage}\hfill\begin{mini
2499 \newcommand*{\cvcomputer}[4]{%
2500 \cvdoubleitem{#1}{\small#2}{#3}{\small#4}}
2501 \newcommand*{\link}[2][]{%
2502 \ifthenelse{\equal{#1}{}}%
2503 {\href{#2}{#2}}%
2504 {\href{#2}{#1}}}
2505 \newcommand*{\httplink}[2][]{%
2506 \ifthenelse{\equal{#1}{}}%
2507 {\href{http://#2}{#2}}%
2508 {\href{http://#2}{#1}}}
_{2509} \newcommand*{\emaillink}[2][]{%
2510 \ifthenelse{\equal{#1}{}}%
2511 {\href{mailto:#2}{#2}}%
2512 {\href{mailto:#2}{#1}}}
2513 \newif\if@displaypagenumbers\@displaypagenumberstrue
2514 \newcommand*{\nopagenumbers}{\@displaypagenumbersfalse}
2515 \AtBeginDocument{%
2516 \if@displaypagenumbers%
2517 \@ifundefined{r@lastpage}{}{%
2518 \ifthenelse{\pageref{lastpage} > 1}{%
2519 \fancypagestyle{plain}{%
2520 \fancyfoot[r]{\beginL\addressfont\@quotecolour\footnotesize\thepage\beginL/\endL\page
2521 \pagestyle{plain}}{}}%
2522 \AtEndDocument{\label{lastpage}}%
2523 \fi}
2524 \newlength{\bibindent}
2525 \setlength{\bibindent}{1.5em}
2526 \newcommand*{\bibliographyitemlabel}{\includegraphics{bibitem.pdf}}
2527 \newenvironment{thebibliography}[1]%
2528 {%
2529 \section{\refname}%
2530 \small%
2531 \if@RTL\if@LTRbibitems\@RTLfalse\else\fi\else\if@RTLbibitems\@RTLtrue\else\fi\fi
2532 \bidi@@thebibliography@font@hook%
2533 \begin{list}{\bibliographyitemlabel}%
2534 {%
2535 \setlength{\topsep}{0pt}%
2536 \setlength{\labelwidth}{\hintscolumnwidth}%
\verb|2537| \setlength{\label{labeleq:2537} \verb|2537|}2538 \leftmargin\labelwidth%
2539 \advance\leftmargin\labelsep%
2540 \@openbib@code%
2541 \usecounter{enumiv}%
2542 \let\p@enumiv\@empty%
2543 \renewcommand\theenumiv{\@arabic\c@enumiv}}%
2544 \sloppy\clubpenalty4000\widowpenalty4000%
2545 }%
```
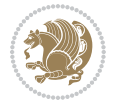

```
2546 {%
2547 \def\@noitemerr{\@latex@warning{Empty `thebibliography' environment}}%
2548 \end{list}%
2549 }
2550 \newcommand\newblock{\hskip .11em\@plus.33em\@minus.07em}
2551 \let\@openbib@code\@empty
```
# **20 File bidi-perpagefootnote.sty**

```
2552 \NeedsTeXFormat{LaTeX2e}
2553 \ProvidesPackage{bidi-perpagefootnote}[2018/10/03 v0.2 Reset bidi footnotes counter on each pa
2554 \newif\if@bidi@reset@footnote@rerun
2555 \newcount\bidi@footnote@count
2556 \bidi@footnote@count\z@
2557 \newcount\bidi@page@count
2558 \bidi@page@count\@ne
2559 \newcount\bidi@previous@page@count
2560 \bidi@previous@page@count\z@
2561 \let\bidi@footnote\footnote
2562 \let\bidi@RTLfootnote\RTLfootnote
2563 \let\bidi@LTRfootnote\LTRfootnote
2564 \def\footnote{%
2565 \@ifnextchar[%
2566 \bidi@footnote
2567 {%
2568 \ifx\@mpfn\bidi@mpfn
2569 \bidi@reset@footnote@perpage
2570 \fi
2571 \bidi@footnote
2572 }%
2573 }
2574 \def\RTLfootnote{%
2575 \@ifnextchar[%
2576 \bidi@RTLfootnote
2577 {%
2578 \ifx\@mpfn\bidi@mpfn
2579 \bidi@reset@footnote@perpage
2580 \fi
2581 \bidi@RTLfootnote
2582 }%
2583 }
2584 \def\LTRfootnote{%
2585 \@ifnextchar[%
2586 \bidi@LTRfootnote
2587 {%
2588 \ifx\@mpfn\bidi@mpfn
2589 \bidi@reset@footnote@perpage
2590 \fi
2591 \bidi@LTRfootnote
2592 }%
```
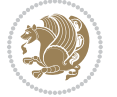

```
2593 }
2594 \let\bidi@footnotemark\footnotemark
2595 \def\footnotemark{%
2596 \@ifnextchar[%
2597 \bidi@footnotemark
2598 {\bidi@reset@footnote@perpage \bidi@footnotemark}%
2599 }
2600 \let\bidi@mpfn\@mpfn
2601 \def\bidi@reset@footnote@perpage{%
2602 \global\advance\bidi@footnote@count \@ne
2603 \if@filesw
2604 \edef\@tempa{%
2605 \write\@auxout{%
2606 \string\bidi@footnote@page
2607 {\number\bidi@footnote@count}%
2608 {\noexpand\number\noexpand\bidi@page@count}%
2609 }%
2610 }%
2611 \@tempa
2612 \fi
2613 \expandafter\ifx\csname bidi@footnote@@\number
2614 \bidi@footnote@count\endcsname\relax
2615 \global\c@footnote\z@
2616 \global\@bidi@reset@footnote@reruntrue
2617 \else
2618 \global\@bidi@reset@footnote@rerunfalse
2619 \expandafter\@tempcnta\csname bidi@footnote@@\number
2620 \bidi@footnote@count\endcsname\relax
2621 \ifnum\@tempcnta=\bidi@previous@page@count
2622 \else
2623 \global\bidi@previous@page@count\@tempcnta
2624 \global\c@footnote\z@
2625 \fi
2626 \fi
2627 }
2628 \def\bidi@footnote@page#1#2{\global\@namedef{bidi@footnote@@#1}{#2}}
2629 \bidi@AtEndOutputPage{%
2630 \global\advance\bidi@page@count\@ne
2631 }
2632 \bidi@AfterEndDocumentCheckLabelsRerun{%
2633 \if@bidi@reset@footnote@rerun
2634 \PackageWarningNoLine{bidi-perpagefootnote}{%
2635 Footnote(s) number(s) may be wrong.
2636 Rerun to get footnote(s) number(s) right%
2637 }%
2638 \fi
```

```
2639 }
```
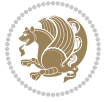

```
2640 \NeedsTeXFormat{LaTeX2e}
2641 \ProvidesPackage{biditools}[2018/10/03 v1.5 Programming tools for bidi package]
2642 \providecommand{\@bidi@saveprimitive}[2]{\begingroup\escapechar`\\\relax
2643 \edef\@tempa{\string#1}\edef\@tempb{\meaning#1}%
2644 \ifx\@tempa\@tempb \global\let#2#1%
2645 \else
2646 \edef\@tempb{\meaning#2}%
2647 \ifx\@tempa\@tempb
2648 \else
2649 \@latex@error{Unable to properly define \string#2; primitive
2650 \noexpand#1no longer primitive}\@eha
2651 \fi
2652 \fi
2653 \endgroup}
2654 \newtoks\@bidi@envbody
2655 \newtoks\@bidi@emptytoks
2656 \def\bidi@addto@envbody#1{\global\@bidi@envbody\expandafter{\the\@bidi@envbody#1}}
2657 \def\bidi@collect@body#1{%
2658 \@bidi@envbody{\expandafter#1\expandafter{\the\@bidi@envbody}}%
2659 \edef\bidi@process@envbody{\the\@bidi@envbody\noexpand\end{\@currenvir}}%
2660 \@bidi@envbody\@bidi@emptytoks \def\begin@bidi@stack{b}%
2661 \begingroup
2662 \expandafter\let\csname\@currenvir\endcsname\bidi@collect@@body
2663 \edef\bidi@process@envbody{\expandafter\noexpand\csname\@currenvir\endcsname}%
2664 \bidi@process@envbody
2665 }
2666 \def\bidi@push@begins#1\begin#2{%
2667 \ifx\end#2\else b\expandafter\bidi@push@begins\fi
2668 }
2669 \def\bidi@collect@@body#1\end#2{%
2670 \edef\begin@bidi@stack{\bidi@push@begins#1\begin\end \expandafter\@gobble\begin@bidi@stack}%
2671 \ifx\@empty\begin@bidi@stack
2672 \endgroup
_{2673} \@checkend{#2}%
2674 \bidi@addto@envbody{#1}%
2675 \else
2676 \bidi@addto@envbody{#1\end{#2}}%
2677 \fi
2678 \bidi@process@envbody % A little tricky! Note the grouping
2679 }
2680 \long\def\bidi@addto@long@envbody#1{\global\@bidi@envbody\expandafter{\the\@bidi@envbody#1}}
2681 \long\def\bidi@collect@long@body#1{%
2682 \@bidi@envbody{\expandafter#1\expandafter{\the\@bidi@envbody}}%
2683 \edef\bidi@process@envbody{\the\@bidi@envbody\noexpand\end{\@currenvir}}%
2684 \@bidi@envbody\@bidi@emptytoks \def\begin@bidi@stack{b}%
2685 \begingroup
2686 \expandafter\let\csname\@currenvir\endcsname\bidi@collect@long@@body
```

```
2687 \edef\bidi@process@envbody{\expandafter\noexpand\csname\@currenvir\endcsname}%
```
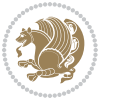

```
2688 \bidi@process@envbody
2689 }
2690 \long\def\bidi@push@long@begins#1\begin#2{%
2691 \ifx\end#2\else b\expandafter\bidi@push@long@begins\fi
2692 }
2693 \long\def\bidi@collect@long@@body#1\end#2{%
2694 \edef\begin@bidi@stack{\bidi@push@long@begins#1\begin\end \expandafter\@gobble\begin@bidi@stack}%
2695 \ifx\@empty\begin@bidi@stack
2696 \endgroup
2697 \@checkend{#2}%
2698 \bidi@addto@long@envbody{#1}%
2699 \else
2700 \bidi@addto@long@envbody{#1\end{#2}}%
_{2701} \fi
2702 \bidi@process@envbody % A little tricky! Note the grouping
2703 }
2704 \long\def\bidi@new@ifnextchar#1#2#3{%
2705 \let\reserved@d= #1%
2706 \def\reserved@a{#2}\def\reserved@b{#3}%
2707 \futurelet\@let@token\bidi@new@ifnch
2708 }
2709 \def\bidi@new@ifnch{%
2710 \ifx\@let@token\reserved@d \let\reserved@b\reserved@a \fi
2711 \reserved@b
2712 }
2713 \def\bidi@matrix@check#1{%
2714 \expandafter\ifx\csname\@currenvir\endcsname#1%
2715 \else\bidi@matrix@error#1%
2716 \expandafter\@gobble
2717 \fi
2718 }
2719 \def\bidi@matrix@error#1{%
2720 \PackageError{biditools}{%
2721 Old form `\string#1' should be \string\begin{\expandafter\@gobble\string#1}%
2722 }{%
2723 `\string#1{...}' is old bidi package syntax whose use is
2724 ill-advised in the old versions of bidi package.%
2725 }%
2726 }
2727 \def\@tagsextension{clo}
2728 \def\@definitionfileextension{def}
2729 \def\@texfileextension{tex}
2730 \def\@iftagsloaded{\@ifl@aded\@tagsextension}
2731 \def\@ifdefinitionfileloaded{\@ifl@aded\@definitionfileextension}
2732 \def\@iftexfileloaded{\@ifl@aded\@texfileextension}
2733 \def\eqnewif#1#2{%
2734 \count@\escapechar \escapechar\m@ne
2735 \let#1\iffalse
2736 \let#2\iffalse
2737 \eq@if#1#2\iftrue
```
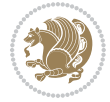

```
2738 \eq@if#1#2\iffalse
2739 \escapechar\count@}
2740 \def\eq@if#1#2#3{%
2741 \expandafter\def\csname\expandafter\@gobbletwo\string#1%
2742 \expandafter\@gobbletwo\string#3\endcsname
2743 \{\text{let#1#3\}}2744 \left\{\text{2#3}\right\}2745 \expandafter\def\csname\expandafter\@gobbletwo\string#2%
2746 \expandafter\@gobbletwo\string#3\endcsname
2747 \{\text{2+3}\}\2748 \let#1#3}}
2749 \newcommand*{\SetBoolean}[2]{%
2750 \lowercase{\def\@tempa{#2}}%
2751 \@ifundefined{@tempswa\@tempa}%
2752 {\PackageError{biditools}%
2753 {You can only set a boolean to `true' or `false'}\@ehc}%
2754 {\@ifundefined{#1\@tempa}%
2755 {\PackageError{biditools}{Boolean #1 undefined}\@ehc}%
2756 {\csname#1\@tempa\endcsname}}}
2757 \newcommand*{\GlobalSetBoolean}[2]{%
2758 \lowercase{\def\@tempa{#2}}%
2759 \@ifundefined{@tempswa\@tempa}%
2760 {\PackageError{biditools}%
2761 {You can only set a boolean to `true' or `false'}\@ehc}%
2762 {\@ifundefined{#1\@tempa}%
2763 {\PackageError{biditools}{Boolean #1 undefined}\@ehc}%
2764 {\global\csname#1\@tempa\endcsname}}}
2765 \newcommand*{\SetatBoolean}[2]{%
2766 \lowercase{\def\@tempa{#2}}%
2767 \@ifundefined{@tempswa\@tempa}%
2768 {\PackageError{biditools}%
2769 {You can only set a boolean to `true' or `false'}\@ehc}%
2770 {\@ifundefined{@#1\@tempa}%
2771 {\PackageError{biditools}{Boolean @#1 undefined}\@ehc}%
2772 {\csname @#1\@tempa\endcsname}}}
2773 \newcommand*{\GlobalSetatBoolean}[2]{%
2774 \lowercase{\def\@tempa{#2}}%
2775 \@ifundefined{@tempswa\@tempa}%
2776 {\PackageError{biditools}%
2777 {You can only set a boolean to `true' or `false'}\@ehc}%
2778 {\@ifundefined{@#1\@tempa}%
2779 {\PackageError{biditools}{Boolean @#1 undefined}\@ehc}%
2780 {\global\csname @#1\@tempa\endcsname}}}
2781 \def\@bidi@removefromreset#1#2{{%
2782 \expandafter\let\csname c@#1\endcsname\@bidi@removefromreset
2783 \def\@elt##1{%
2784 \expandafter\ifx\csname c@##1\endcsname\@bidi@removefromreset
2785 \else
2786 \noexpand\@elt{##1}%
2787 \fi}%
```
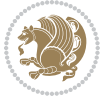

```
2788 \expandafter\xdef\csname cl@#2\endcsname{%
2789 \csname cl@#2\endcsname}}}
2790 \newcommand*{\ifRtoL}{%
2791 \if@RTL
2792 \expandafter\@firstoftwo
2793 \else
2794 \expandafter\@secondoftwo
2795 \fi}
_{2796} \newcommand*{\ifLtoR}{%
2797 \if@RTL
2798 \expandafter\@secondoftwo
2799 \else
2800 \expandafter\@firstoftwo
2801 \fi}
2802 \newcommand*{\ifRtoLtable}{%
2803 \if@RTLtab
2804 \expandafter\@firstoftwo
2805 \else
2806 \expandafter\@secondoftwo
2807 \fi}
2808 \newcommand*{\ifLtoRtable}{%
2809 \if@RTLtab
2810 \expandafter\@secondoftwo
2811 \else
2812 \expandafter\@firstoftwo
2813 \fi}
2814 \newcommand*{\ifRtoLhboxconstruct}{%
2815 \if@hboxRconstruct
2816 \expandafter\@firstoftwo
2817 \else
2818 \expandafter\@secondoftwo
2819 \fi}
2820 \newcommand*{\ifLtoRhboxconstruct}{%
2821 \if@hboxRconstruct
2822 \expandafter\@secondoftwo
2823 \else
2824 \expandafter\@firstoftwo
2825 \fi}
2826 \newcommand*{\iflatin}{%
2827 \if@nonlatin
2828 \expandafter\@secondoftwo
2829 \else
2830 \expandafter\@firstoftwo
2831 \fi}
2832 \newcommand*{\ifnonlatin}{%
2833 \if@nonlatin
2834 \expandafter\@firstoftwo
2835 \else
2836 \expandafter\@secondoftwo
```

```
2837 \fi}
```
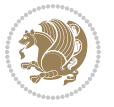

```
2839 \newcommand*{\bidi@@convert@dimen@t@unit}[2]{%
2840 \strip@pt\dimexpr #1*65536/\dimexpr 1#2\relax #2}
2841
2842 \newcommand*{\bidi@@convert@dimen@t@pt}[1]{%
2843 \dimexpr #1*65536/\dimexpr 1pt\relax}
2844
2845 \newcommand*{\if@bidi@csdef}[1]{%
2846 \ifcsname#1\endcsname
2847 \expandafter\@firstoftwo
2848 \else
2849 \expandafter\@secondoftwo
2850 \fi}
2851 \newcommand*{\if@bidi@csundef}[1]{%
2852 \ifcsname#1\endcsname
2853 \expandafter\ifx\csname#1\endcsname\relax
2854 \expandafter\expandafter
2855 \expandafter\@firstoftwo
2856 \else
2857 \expandafter\expandafter
2858 \expandafter\@secondoftwo
2859 \fi
2860 \else
2861 \expandafter\@firstoftwo
2862 \fi}
2863 \newcommand{\if@bidi@def}[1]{%
2864 \ifdefined#1%
2865 \expandafter\@firstoftwo
2866 \else
2867 \expandafter\@secondoftwo
2868 \fi}
2869 \newcommand{\if@bidi@undef}[1]{%
2870 \ifdefined#1%
2871 \ifx#1\relax
2872 \expandafter\expandafter
2873 \expandafter\@firstoftwo
2874 \else
2875 \expandafter\expandafter
2876 \expandafter\@secondoftwo
2877 \fi
2878 \else
2879 \expandafter\@firstoftwo
2880 \fi}
2881 \newcommand{\if@bidi@blank}[1]{% from url.sty
2882 \bidi@ifblank@i#1&&\@secondoftwo\@firstoftwo:}
2883\long\def\bidi@ifblank@i#1#2&#3#4#5:{#4}
2884 \newcommand{\bidi@notblank}[1]{%
2885 \bidi@ifblank@i#1&&\@firstoftwo\@secondoftwo:}
2886 \newcommand{\if@bidi@defmacro}{}
2887 \long\edef\if@bidi@defmacro#1{%
```
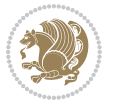

```
2888 \noexpand\expandafter\noexpand\bidi@ifdefmacro
2889 \noexpand\meaning#1\detokenize{macro}:&}
2890 \edef\bidi@ifdefmacro{%
2891 \def\noexpand\bidi@ifdefmacro##1\detokenize{macro}:##2&}
2892 \bidi@ifdefmacro{\bidi@notblank{#2}}
2893 \newcommand*{\if@bidi@csmacro}[1]{%
2894 \if@bidi@csdef{#1}
2895 {\expandafter\if@bidi@defmacro\csname#1\endcsname}
2896 {\@secondoftwo}}
2897 \newcommand{\if@bidi@defprimitive}[1]{%
2898 \ifprimitive#1%
2899 \expandafter\@firstoftwo
2900 \else
2901 \expandafter\@secondoftwo
2902 \fi}
2903 \newcommand{\if@bidi@csprimitive}[1]{%
2904 \begingroup\expandafter\expandafter\expandafter\endgroup%
2905 \expandafter\ifprimitive\csname#1\endcsname%
2906 \expandafter\@firstoftwo
2907 \else
2908 \expandafter\@secondoftwo
2909 \fi}
2910 \newcommand*{\bidi@csdefcs}[2]{%
2911 \expandafter\@ifdefinable \csname#1\endcsname{%
2912 \expandafter\def\csname#1\expandafter\endcsname{\csname#2\endcsname}}}
2913 \newcommand*{\bidi@csletcs}[2]{%
2914 \expandafter\@ifdefinable \csname#1\endcsname{%
2915 \expandafter\let\csname#1\expandafter\endcsname\csname#2\endcsname}}
2916 \newcommand*{\bidi@cslet}[2]{%
2917 \expandafter\@ifdefinable \csname#1\endcsname{%
2918 \expandafter\let\csname#1\endcsname#2}}
2919 \newcommand{\bidi@namelongdef}[1]{%
2920 \long\expandafter\def\csname #1\endcsname}
2921 \def\bidi@ensure@newcommand{\@star@or@long\bidi@ensure@new@command}
2922 \def\bidi@ensure@new@command#1{%
2923 \begingroup \escapechar\m@ne\xdef\@gtempa{{\string#1}}\endgroup
2924 \expandafter\if@bidi@csundef\@gtempa
2925 {\new@command#1}{\relax%
2926 \let\@ifdefinable\@rc@ifdefinable%
2927 \new@command#1}}
2928 \def\bidi@ensure@newlength#1{\if@bidi@undef#1{\newskip#1}{}}
2929
2930 \protected\def\bidi@error{\PackageError{bidi}}
2931 \protected\def\bidi@warning{\PackageWarning{bidi}}
2932 \protected\def\bidi@info{\PackageInfo{bidi}}
2933
2934
2935 \newcommand*{\setbaselineskip}[1]{%
2936 \linespread{\strip@pt\dimexpr\numexpr\dimexpr#1\relax*65536/\dimexpr\baselineskip\relax\re
2937 \selectfont
```
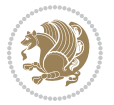

```
2938 }
2939
2940
2941 \newcommand*{\bidi@newrobustcmd}{}
2942 \protected\def\bidi@newrobustcmd{\@star@or@long\bidi@new@command}
2943
2944 \def\bidi@new@command#1{\@testopt{\bidi@newcommand#1}0}
2945
2946 \def\bidi@newcommand#1[#2]{%
2947 \@ifnextchar[%]
2948 {\bidi@xargdef#1[#2]}
2949 {\ifx\l@ngrel@x\relax
2950 \let\l@ngrel@x\protected
2951 \else
2952 \protected\def\l@ngrel@x{\protected\long}%
2953 \fi
2954 \@argdef#1[#2]}}
2955
2956 \long\def\bidi@xargdef#1[#2][#3]#4{%
2957 \@ifdefinable#1{%
2958 \expandafter\protected
2959 \expandafter\def
2960 \expandafter#1%
2961 \expandafter{%
2962 \expandafter\@testopt
2963 \csname\string#1\endcsname{#3}}%
2964 \expandafter\@yargdef\csname\string#1\endcsname\tw@{#2}{#4}}}
2965
2966 \bidi@newrobustcmd*{\bidi@renewrobustcmd}{\@star@or@long\bidi@renew@command}
2967
2968 \def\bidi@renew@command#1{%
2969 \if@bidi@undef{#1}
2970 {\bidi@error{\string#1 undefined}\@ehc}
2971 {}%
2972 \let\@ifdefinable\@rc@ifdefinable
2973 \bidi@new@command#1}
2974
2975
2976
2977 \bidi@newrobustcmd*{\bidi@providerobustcmd}{\@star@or@long\bidi@provide@command}
2978
2979 \def\bidi@provide@command#1{%
2980 \if@bidi@undef{#1}
2981 {\def\reserved@a{\bidi@new@command#1}}
2982 {\def\reserved@a{\bidi@renew@command\reserved@a}}%
2983 \reserved@a}
2984
2985 \newcommand*{\bidi@csuse}[1]{%
2986 \ifcsname#1\endcsname
2987 \csname#1\expandafter\endcsname
```
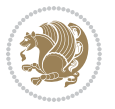

```
2988 \fi}
2989
2990 \newcommand{\bidi@expandonce}[1]{%
2991 \unexpanded\expandafter{#1}}
2992
2993 \def\bidi@protected{%
2994 \let\@@protect\protect
2995 \let\protect\@unexpandable@protect
2996 \afterassignment\restore@protect}
2997
2998 \bidi@newrobustcmd{\bidi@appto}[2]{%
2999 \if@bidi@undef{#1}
3000 {\edef#1{\unexpanded{#2}}}
3001 {\edef#1{\bidi@expandonce#1\unexpanded{#2}}}}
3002 \bidi@newrobustcmd{\bidi@eappto}[2]{%
3003 \if@bidi@undef{#1}
3004 {\edef#1{#2}}
3005 {\edef#1{\bidi@expandonce#1#2}}}
3006 \bidi@newrobustcmd{\bidi@gappto}[2]{%
3007 \if@bidi@undef{#1}
3008 {\xdef#1{\unexpanded{#2}}}
3009 {\xdef#1{\bidi@expandonce#1\unexpanded{#2}}}}
3010 \bidi@newrobustcmd{\bidi@xappto}[2]{%
3011 \if@bidi@undef{#1}
3012 {\xdef#1{#2}}
3013 {\xdef#1{\bidi@expandonce#1#2}}}
3014
3015 \bidi@newrobustcmd*{\bidi@protected@eappto}{\bidi@protected\bidi@eappto}
3016 \bidi@newrobustcmd*{\bidi@protected@xappto}{\bidi@protected\bidi@xappto}
3017
3018
3019
3020 \bidi@newrobustcmd{\bidi@preto}[2]{%
3021 \if@bidi@undef{#1}
3022 {\edef#1{\unexpanded{#2}}}
3023 {\edef#1{\unexpanded{#2}\bidi@expandonce#1}}}
3024 \bidi@newrobustcmd{\bidi@epreto}[2]{%
3025 \if@bidi@undef{#1}
3026 {\edef#1{#2}}
3027 {\edef#1{#2\bidi@expandonce#1}}}
3028 \bidi@newrobustcmd{\bidi@gpreto}[2]{%
3029 \if@bidi@undef{#1}
3030 {\xdef#1{\unexpanded{#2}}}
3031 {\xdef#1{\unexpanded{#2}\bidi@expandonce#1}}}
3032 \bidi@newrobustcmd{\bidi@xpreto}[2]{%
3033 \if@bidi@undef{#1}
3034 {\xdef#1{#2}}
3035 {\xdef#1{#2\bidi@expandonce#1}}}
3036
```

```
3037 \bidi@newrobustcmd*{\bidi@protected@epreto}{\bidi@protected\bidi@epreto}
```
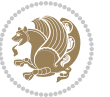

```
3038 \bidi@newrobustcmd*{\bidi@protected@xpreto}{\bidi@protected\bidi@xpreto}
3039
3040
3041
3042 \bidi@newrobustcmd*{\bidi@csappto}[1]{\expandafter\bidi@appto\csname#1\endcsname}
3043 \bidi@newrobustcmd*{\bidi@cseappto}[1]{\expandafter\bidi@eappto\csname#1\endcsname}
3044 \bidi@newrobustcmd*{\bidi@csgappto}[1]{\expandafter\bidi@gappto\csname#1\endcsname}
3045 \bidi@newrobustcmd*{\bidi@csxappto}[1]{\expandafter\bidi@xappto\csname#1\endcsname}
3046 \bidi@newrobustcmd*{\bidi@protected@cseappto}{\bidi@protected\bidi@cseappto}
3047 \bidi@newrobustcmd*{\bidi@protected@csxappto}{\bidi@protected\bidi@csxappto}
3048
3049
3050
3051 \bidi@newrobustcmd*{\bidi@cspreto}[1]{\expandafter\bidi@preto\csname#1\endcsname}
3052 \bidi@newrobustcmd*{\bidi@csepreto}[1]{\expandafter\bidi@epreto\csname#1\endcsname}
3053 \bidi@newrobustcmd*{\bidi@csgpreto}[1]{\expandafter\bidi@gpreto\csname#1\endcsname}
3054 \bidi@newrobustcmd*{\bidi@csxpreto}[1]{\expandafter\bidi@xpreto\csname#1\endcsname}
3055 \bidi@newrobustcmd*{\bidi@protected@csepreto}{\bidi@protected\bidi@csepreto}
3056 \bidi@newrobustcmd*{\bidi@protected@csxpreto}{\bidi@protected\bidi@csxpreto}
3057
3058
3059
3060 \bidi@newrobustcmd{\if@bidi@patchable}{%
3061 \bidi@dbg@trce\if@bidi@patchable
3062 \begingroup
3063 \@makeother\#%
3064 \@ifstar\bidi@ifpatchable@i\bidi@ifpatchable}
3065
3066 \long\def\bidi@ifpatchable#1#2{%
3067 \endgroup
3068 \bidi@dbg@init#1%
3069 \if@bidi@undef{#1}
3070 {\bidi@dbg@fail{def}\@secondoftwo}
3071 {\bidi@dbg@info{def}%
3072 \if@bidi@defmacro{#1}
3073 {\bidi@dbg@info{mac}%
3074 \bidi@ifscanable{#1}
3075 {\bidi@ifhashcheck{#2}
3076 {\bidi@dbg@info{tok}%
3077 \bidi@ifpattern#1{#2}
3078 {\bidi@dbg@info{pat}%
3079 \bidi@dbg@info{pos}\@firstoftwo}
3080 {\bidi@dbg@fail{pat}\@secondoftwo}}
3081 {\bidi@dbg@fail{hsh}\@secondoftwo}}
3082 {\bidi@dbg@fail{tok}\@secondoftwo}}
3083 {\bidi@dbg@fail{mac}\@secondoftwo}}}
3084
3085 \long\def\bidi@ifpatchable@i#1{%
3086 \endgroup
3087 \bidi@dbg@init#1%
```
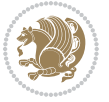

```
3088 \if@bidi@undef{#1}
3089 {\bidi@dbg@fail{def}\@secondoftwo}
3090 {\bidi@dbg@info{def}%
3091 \if@bidi@defmacro{#1}
3092 {\bidi@dbg@info{mac}%
3093 \if@bidi@defparam{#1}
3094 {\bidi@dbg@info{prm}%
3095 \bidi@ifscanable{#1}
3096 {\bidi@dbg@info{tok}%
3097 \bidi@dbg@info{pos}\@firstoftwo}
3098 {\bidi@dbg@fail{tok}\@secondoftwo}}
3099 {\bidi@dbg@info{prl}%
3100 \if@bidi@defprotected{#1}
3101 {\bidi@dbg@info{pro}}
3102 \{ \} \%3103 \bidi@dbg@info{pos}\@firstoftwo}}
3104 {\bidi@dbg@fail{mac}\@secondoftwo}}}
3105
3106 \bidi@newrobustcmd*{\bidi@patchcmd}{%
3107 \bidi@dbg@trce\bidi@patchcmd
3108 \begingroup
3109 \@makeother\#%
3110 \bidi@@patchcmd}
3111
3112 \newcommand{\bidi@@patchcmd}[4][########1]{%
3113 \bidi@ifpatchable#2{#3}
3114 {\bidi@dbg@succ{ret}%
3115 \begingroup
3116 \edef\bidi@resrvda{%
3117 \def\noexpand\bidi@resrvda####1\detokenize{macro:}####2->####3&{%
3118 #1\def\string\bidi@resrvda\space####2{\noexpand\bidi@resrvdb####3&}}%
3119 \def\noexpand\bidi@resrvdb####1\detokenize{#3}####2&{%
3120 ####1\detokenize{#4}####2}%
3121 \edef\noexpand\bidi@resrvda{%
3122 \noexpand\bidi@resrvda\meaning#2&}}%
3123 \bidi@resrvda
3124 \bidi@patchcmd@scantoks\bidi@resrvda
3125 \let#2\bidi@resrvda
3126 \bidi@undef\bidi@resrvda
3127 \@firstoftwo}
3128 {\@secondoftwo}}
3129
3130 \def\bidi@patchcmd@scantoks#1{%
3131 \edef\bidi@resrvda{\endgroup
3132 \unexpanded{\makeatletter\scantokens}{#1}%
3133 \catcode\number`\@=\the\catcode`\@\relax}%
3134 \bidi@resrvda}
3135
3136 \newcommand\bidi@isloaded[2][]{
3137 \expandafter\ifx\csname if@bidi@#2loaded@\endcsname\relax
```
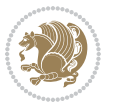

```
3138 \expandafter\newif\csname if@bidi@#2loaded@\endcsname
3139 \fi
3140 \@ifpackageloaded{#2}
3141 {\csname @bidi@#2loaded@true\endcsname #1}
3142 {\csname @bidi@#2loaded@false\endcsname}}
3143
3144 \protected\def\bidi@ifscanable#1{%
3145 \begingroup
3146 \edef\bidi@resrvda{%
3147 \def\noexpand\bidi@resrvda####1\detokenize{macro}:####2->####3&{%
3148 ####1\def\string\bidi@resrvda####2{####3}}%
3149 \edef\noexpand\bidi@resrvda{\noexpand\bidi@resrvda\meaning#1&}}%
3150 \bidi@resrvda
3151 \makeatletter
3152 \scantokens\expandafter{\bidi@resrvda}%
3153 \expandafter\endgroup\ifx#1\bidi@resrvda
3154 \expandafter\@firstoftwo
3155 \else
3156 \expandafter\@secondoftwo
3157 \fi}
3158
3159
3160 \protected\long\def\bidi@ifhashcheck#1{%
3161 \begingroup
3162 \edef\bidi@resrvda{\detokenize{#1}}%
3163 \expandafter\endgroup
3164 \expandafter\bidi@ifhashcheck@i\meaning\bidi@resrvda&}
3165
3166 \edef\bidi@ifhashcheck@i#1&{%
3167 \noexpand\expandafter
3168 \noexpand\bidi@ifhashcheck@ii
3169 \noexpand\strip@prefix#1\string#\string#&}
3170
3171 \edef\bidi@ifhashcheck@ii{%
3172 \def\noexpand\bidi@ifhashcheck@ii##1\string#\string###2&}
3173 \bidi@ifhashcheck@ii{\if@bidi@blank{#2}}
3174
3175
3176 \protected\long\def\bidi@ifpattern#1#2{%
3177 \begingroup
3178 \edef\bidi@resrvda{%
3179 \def\noexpand\bidi@resrvda####1\detokenize{#2}####2&{%
3180 \endgroup\noexpand\noexpand\noexpand\if@bidi@blank{####2}}%
3181 \edef\noexpand\bidi@resrvda{\noexpand\bidi@resrvda
3182 \expandafter\strip@prefix\meaning#1\detokenize{#2}&}%
3183 \noexpand\bidi@resrvda}
3184 \bidi@resrvda\@secondoftwo\@firstoftwo}
3185
3186
3187 \newcommand{\if@bidi@defparam}{}
```
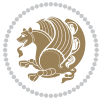

```
3188 \long\edef\if@bidi@defparam#1{%
3189 \noexpand\expandafter\noexpand\bidi@ifdefparam
3190 \noexpand\meaning#1\detokenize{macro}:->&}
3191 \edef\bidi@ifdefparam{%
3192 \def\noexpand\bidi@ifdefparam##1\detokenize{macro}:##2->##3&}
3193 \bidi@ifdefparam{\bidi@notblank{#2}}
3194
3195
3196 \newcommand{\if@bidi@defprotected}{}
3197 \long\edef\if@bidi@defprotected#1{%
3198 \noexpand\expandafter\noexpand\bidi@ifdefprotected
3199 \noexpand\meaning#1\string\protected&}
3200 \edef\bidi@ifdefprotected{%
3201 \def\noexpand\bidi@ifdefprotected##1\string\protected##2&}
3202 \bidi@ifdefprotected{\bidi@notblank{#2}}
3203
3204
3205 \bidi@newrobustcmd{\bidi@undef}[1]{\let#1\bidi@undefined}
3206
3207 \let\bidi@dbg@trce\@gobble
3208 \let\bidi@dbg@init\@gobble
3209 \let\bidi@dbg@info\@gobble
3210 \let\bidi@dbg@succ\@gobble
3211 \let\bidi@dbg@fail\@gobble
3212
3213
3214
3215 \bidi@newrobustcmd*{\bidi@apptocmd}{%
3216 \bidi@dbg@trce\bidi@apptocmd
3217 \begingroup
3218 \@makeother\#%
3219 \bidi@hooktocmd\bidi@append}
3220
3221
3222
3223 \bidi@newrobustcmd*{\bidi@pretocmd}{%
3224 \bidi@dbg@trce\bidi@pretocmd
3225 \begingroup
3226 \@makeother\#%
3227 \bidi@hooktocmd\bidi@prepend}
3228
3229 \long\def\bidi@hooktocmd#1#2#3{%
3230 \endgroup
3231 \bidi@dbg@init#2%
3232 \if@bidi@undef{#2}
3233 {\bidi@dbg@fail{def}\@secondoftwo}
3234 {\bidi@dbg@info{def}%
3235 \if@bidi@defmacro{#2}
3236 {\bidi@dbg@info{mac}%
```

```
3237 \if@bidi@defparam{#2}
```
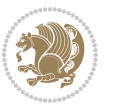

```
3238 {\bidi@dbg@info{prm}%
3239 \bidi@ifscanable{#2}
3240 {\bidi@ifhashcheck{#3}
3241 {\bidi@dbg@info{tok}%
3242 \bidi@dbg@succ{ret}%
3243 \bidi@hooktocmd@i#1#2{#3}%
3244 \@firstoftwo}
3245 {\bidi@dbg@fail{hsh}\@secondoftwo}}
3246 {\bidi@dbg@fail{tok}\@secondoftwo}}
3247 {\bidi@dbg@info{prl}%
3248 \if@bidi@defprotected{#2}
3249 {\bidi@dbg@info{pro}%
3250 \bidi@dbg@succ{red}%
3251 \protected}
3252 {\bidi@dbg@succ{red}}%
3253 \edef#2{#1{\bidi@expandonce#2}{\unexpanded{#3}}}%
3254 \@firstoftwo}}
3255 {\bidi@dbg@fail{mac}\@secondoftwo}}}
3256
3257 \long\def\bidi@hooktocmd@i#1#2#3{%
3258 \begingroup
3259 \edef\bidi@resrvda{%
3260 \def\noexpand\bidi@resrvda####1\detokenize{macro}:####2->####3&{%
3261 ####1\def\string\bidi@resrvda\space####2{#1{####3}{\detokenize{#3}}}}%
3262 \edef\noexpand\bidi@resrvda{%
3263 \noexpand\bidi@resrvda\meaning#2&}}%
3264 \bidi@resrvda
3265 \bidi@patchcmd@scantoks\bidi@resrvda
3266 \let#2\bidi@resrvda
3267 \bidi@undef\bidi@resrvda}
3268
3269 \long\def\bidi@append#1#2{#1#2}
3270 \long\def\bidi@prepend#1#2{#2#1}
3271
3272 \bidi@newrobustcmd*{\bidi@AtEndPreamble}{\bidi@gappto\bidi@endpreamblehook}
3273 \newcommand*{\bidi@endpreamblehook}{}
3274
3275 \bidi@newrobustcmd*{\bidi@BeforeOutputPageShipOut}{\bidi@gappto\bidi@beforeoutputpageshipoutho
3276 \newcommand*{\bidi@beforeoutputpageshipouthook}{}
3277
3278 \bidi@newrobustcmd*{\bidi@BeforeHeader}{\bidi@gappto\bidi@beforeheaderhook}
3279 \newcommand*{\bidi@beforeheaderhook}{}
3280
3281 \bidi@newrobustcmd*{\bidi@BeforeOutputBoxOutputPage}{\bidi@gappto\bidi@beforeoutputboxoutputpa
3282 \newcommand*{\bidi@beforeoutputboxoutputpagehook}{}
3283
3284 \bidi@newrobustcmd*{\bidi@AfterOutputBoxOutputPage}{\bidi@gappto\bidi@afteroutputboxoutputpage
3285 \newcommand*{\bidi@afteroutputboxoutputpagehook}{}
3286
```
\bidi@newrobustcmd\*{\bidi@BeforeFooter}{\bidi@gappto\bidi@beforefooterhook}

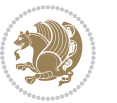

```
3288 \newcommand*{\bidi@beforefooterhook}{}
3289
3290 \bidi@newrobustcmd*{\bidi@AfterFooter}{\bidi@gappto\bidi@afterfooterhook}
3291 \newcommand*{\bidi@afterfooterhook}{}
3292
3293
3294 \bidi@newrobustcmd*{\bidi@AfterOutputPageShipOut}{\bidi@gappto\bidi@afteroutputpageshipouthook}
3295 \newcommand*{\bidi@afteroutputpageshipouthook}{}
3296
3297 \bidi@newrobustcmd*{\bidi@AtEndOutputPage}{\bidi@gappto\bidi@atendoutputpagehook}
3298 \newcommand*{\bidi@atendoutputpagehook}{}
3299
3300 \bidi@preto\document{%
3301 \endgroup
3302 \let\bidi@AtEndPreamble\@firstofone
3303 \bidi@endpreamblehook
3304 \protected\def\bidi@AtEndPreamble{\@notprerr\@gobble}%
3305 \bidi@undef\bidi@endpreamblehook
3306 \begingroup}
3307
3308 \bidi@newrobustcmd*{\bidi@AfterPreamble}{\AtBeginDocument}
3309 \bidi@AtEndPreamble{\let\bidi@AfterPreamble\@firstofone}
3310
3311 \bidi@newrobustcmd*{\bidi@AfterEndPreamble}{\bidi@gappto\bidi@afterendpreamblehook}
3312 \newcommand*{\bidi@afterendpreamblehook}{}
3313
3314 \bidi@appto\document{%
3315 \let\bidi@AfterEndPreamble\@firstofone
3316 \bidi@afterendpreamblehook
3317 \protected\def\bidi@AfterEndPreamble{\@notprerr\@gobble}%
3318 \bidi@undef\bidi@afterendpreamblehook
3319 \ignorespaces}
3320
3321 \bidi@newrobustcmd*{\bidi@AfterEndDocumentCheckLabelsRerun}{\bidi@gappto\bidi@afterenddocument
3322 \newcommand*{\bidi@afterenddocumentchecklabelsrerunhook}{}
3323
3324 \bidi@patchcmd\enddocument
3325 {\fi\endgroup}
3326 {\let\bidi@AfterEndDocumentCheckLabelsRerun\@firstofone
3327 \bidi@afterenddocumentchecklabelsrerunhook
3328 \fi\endgroup}
3329 {}
3330 {\PackageWarning{biditools}{Patching `\string\enddocument' failed}}
3331
3332 \AtEndDocument{\let\bidi@AfterEndPreamble\@gobble}
3333
3334 \bidi@newrobustcmd*{\bidi@AfterLastShipout}{\bidi@gappto\bidi@afterlastshipouthook}
3335 \newcommand*{\bidi@afterlastshipouthook}{}
3336
3337 \bidi@patchcmd\enddocument
```
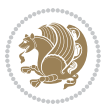
```
3338 {\clearpage}
3339 {\clearpage
3340 \let\bidi@AfterLastShipout\@firstofone
3341 \bidi@afterlastshipouthook}
3342 {}
3343 {\let\bidi@clearpage\clearpage
3344 \def\clearpage{%
3345 \bidi@clearpage
3346 \let\bidi@AfterLastShipout\@firstofone
3347 \bidi@afterlastshipouthook}}
3348
3349 \bidi@newrobustcmd*{\bidi@AfterEndDocument}{\bidi@gappto\bidi@afterenddocumenthook}
3350 \newcommand*{\bidi@afterenddocumenthook}{}
3351
3352 \bidi@patchcmd\enddocument
3353 {\deadcycles}
3354 {\let\bidi@AfterEndDocument\@firstofone
3355 \bidi@afterenddocumenthook
3356 \deadcycles}
3357 {}
3358 {\let\bidi@@end\@@end
3359 \def\@@end{%
3360 \let\bidi@AfterEndDocument\@firstofone
3361 \bidi@afterenddocumenthook
3362 \bidi@@end}}
3363
3364 \bidi@newrobustcmd{\bidi@AtBeginEnvironment}[1]{%
3365 \bidi@csgappto{@bidi@begin@#1@hook}}
3366
3367 \bidi@patchcmd\begin
3368 {\csname #1\endcsname}
3369 {\bidi@csuse{@bidi@begin@#1@hook}%
3370 \csname #1\endcsname}
3371 {}
3372 {\bidi@warning{%
3373 Patching '\string\begin' failed!\MessageBreak
3374 '\string\bidi@AtBeginEnvironment' will not work\@gobble}}
3375
3376
3377
3378 \bidi@newrobustcmd{\bidi@AtEndEnvironment}[1]{%
3379 \bidi@csgappto{@bidi@end@#1@hook}}
3380
3381 \bidi@patchcmd\end
3382 {\csname end#1\endcsname}
3383 {\bidi@csuse{@bidi@end@#1@hook}%
3384 \csname end#1\endcsname}
3385 {}
3386 {\bidi@warning{%
3387 Patching '\string\end' failed!\MessageBreak
```
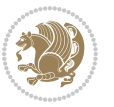

```
3388 '\string\bidi@AtEndEnvironment' will not work\@gobble}}
3389
3390
3391
3392 \bidi@newrobustcmd{\bidi@BeforeBeginEnvironment}[1]{%
3393 \bidi@csgappto{@bidi@beforebegin@#1@hook}}
3394
3395 \bidi@pretocmd\begin
3396 {\bidi@csuse{@bidi@beforebegin@#1@hook}}
3397 {}
3398 {\bidi@warning{%
3399 Patching '\string\begin' failed!\MessageBreak
3400 '\string\bidi@BeforeBeginEnvironment' will not work\@gobble}}
3401
3402
3403
3404 \bidi@newrobustcmd{\bidi@AfterEndEnvironment}[1]{%
3405 \bidi@csgappto{@bidi@afterend@#1@hook}}
3406
3407 \bidi@patchcmd\end
3408 {\if@ignore}
3409 {\bidi@csuse{@bidi@afterend@#1@hook}%
3410 \if@ignore}
3411 {}
3412 {\bidi@warning{%
3413 Patching '\string\end' failed!\MessageBreak
3414 '\string\bidi@AfterEndEnvironment' will not work\@gobble}}
3415
3416 \chardef\bidi@backslash`\\
3417 \def\bidics#1{\texttt{\char\bidi@backslash#1}}
3418
3419 % anonymous control sequences
3420 \newcount\bidi@tempcountb
3421 \newtoks\bidi@temptoksa
3422 \newtoks\bidi@temptoksb
3423
3424 % Catcode (re)storing
3425 %
3426 \def\bidi@storecatcode#1%
3427 {\escapechar\m@ne
3428 \bidi@csarg\edef{bidi@restorecatcode\string#1}%
3429 {\catcode`\string#1=
3430 \the\catcode\expandafter`\string#1}%
3431 \catcode\expandafter`\string#1=12\relax
3432 \escapechar`\\\relax}
3433 \def\bidi@restorecatcode#1%
3434 {\escapechar\m@ne
3435 \csname bidi@restorecatcode\string#1\endcsname
3436 \escapechar`\\\relax}
3437
```
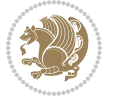

```
File biditools.sty 74
```
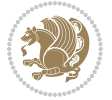

```
3438 % Construct a control sequence inside \edef
3439 %
3440 \def\bidi@csname#1{\expandafter\noexpand\csname#1\endcsname}
3441
3442 % Construct a control sequence out of #2, and give it to #1
3443 \%3444 \def\bidi@csarg#1#2{\expandafter#1\csname#2\endcsname}
3445
3446 % Pick an escapecharacter
3447 % this presumes that its argument is a character.
3448 %
3449 \def\bidi@pickescape#1{\ifnum`#1=\escapechar\else#1\fi}
3450
3451 % Equality of strings.
3452 % the fast approach: does not work in expansion-only environment.
3453 %
3454 \def\bidi@EqualString#1#2{00\fi\def\bidi@eqs@a{#1}\def\bidi@eqs@b{#2}%
3455 \ifx\bidi@eqs@a\bidi@eqs@b}
3456
3457 % Test by expansion only
3458 %
3459 \def\bidi@EqualStringX#1#2{00\fi
3460 \csname if\@bidi@EqualStringX#1&$#2&$\endcsname}
3461 \def\@bidi@EqualStringX#1#2$#3#4${\ifx#1#3%
3462 \ifx#1&true\else\bidi@hop@ES\@bidi@EqualStringX#2$#4$\fi
3463 \else false\fi}
3464 \def\bidi@hop@ES#1\fi#2\fi{\fi\fi#1}
3465
3466 % Lexicographic ordering
3467 % note the use of \def
3468 % also note the characters 0,127,255 that are used,
3469 % these are not supposed to appear in the strings
3470 %
3471 {\catcode0=12 \catcode255=12 \catcode127=12
3472 \gdef\bidi@StringBeforeNC#1#2{00\fi
3473 \bidi@CharsBefore#1^^@^^?#2^^ff^^?}
3474 \gdef\bidi@CharsBeforeNC#1#2^^?#3#4^^?{%
3475 \ifcat#1\relax\def\bidi@next{\bidi@CharsBefore#2^^@^^?#3#4^^ff^^?}%
3476 \else\ifcat#3\relax\def\bidi@next{\bidi@CharsBefore#1#2^^@^^?#4^^ff^^?}%
3477 \else\ifnum\lccode`#1<\lccode`#3
3478 \def\bidi@next{\csname iftrue\endcsname}%
3479 \else\ifnum\lccode`#1>\lccode`#3
3480 \def\bidi@next{\csname iffalse\endcsname}%
3481 \else\def\bidi@next{\bidi@CharsBefore#2^^?#4^^?}%
3482 \fi \fi \fi \fi
3483 \bidi@next}
3484 \gdef\bidi@StringBefore#1#2{00\fi
3485 \bidi@CharsBefore#1^^@^^?#2^^ff^^?}
3486 \gdef\bidi@CharsBefore#1#2^^?#3#4^^?{%
3487 \ifnum`#1<`#3
```

```
3488 \def\bidi@next{\csname iftrue\endcsname}%
3489 \else\ifnum`#1>`#3
3490 \def\bidi@next{\csname iffalse\endcsname}%
3491 \else\def\bidi@next{\bidi@CharsBefore#2^^?#4^^?}%
3492 \fi\fi
3493 \bidi@next}
3494 }
3495
3496 % Null argument test
3497 %
3498 \def\bidi@empty{}
3499 \def\bidi@ifempty#1{00\fi\expandafter\ifx\csname bidi@#1@null\endcsname\bidi@@null}
3500 \def\bidi@ifEmptyX#1{\expandafter\ifx\csname bidi@#1@null\endcsname\bidi@@null}
3501 %\def\bidi@ifEmpty#1{\def\bidi@cs@a{#1}\ifx\bidi@cs@a\bidi@empty}
3502 \def\bidi@IsEmptyList#1{00\fi\def\bidi@cs@a{#1}\ifx\cs@a\bidi@empty}
3503
3504 % Next character test
3505 %
3506 \def\bidi@NextChar#1#2#3{00\fi
3507 \let\bidi@nxt@ch#1\def\bidi@nxt@a{#2}\def\bidi@nxt@b{#3}%
3508 \futurelet\bidi@nxt@c\@bidi@ifnxtc}
3509 \def\bidi@ifNextChar#1#2#3{%
3510 \let\bidi@nxt@ch#1\def\bidi@nxt@a{#2}\def\bidi@nxt@b{#3}%
3511 \futurelet\bidi@nxt@c\@bidi@ifnxtc}
3512 \def\@bidi@ifnxtc{\ifx\bidi@nxt@ch\bidi@nxt@c \expandafter\bidi@nxt@a
3513 \else \expandafter\bidi@nxt@b \fi}
3514
3515 % Test for defined-ness of string as control sequence.
3516 % works inside \edef
3517 %
3518 \def\bidi@undefinedcs#1{00\fi\bidi@csarg\ifx{#1}\relax}
3519
3520 % Define uniquely defined dummy macros,
3521% usually to serve as bumper blocks at the end of a list
3522 %
3523 \newcount\bidi@dummies
3524 \def\DefNewDummy#1{
3525 \if\bidi@undefinedcs{#1}\bidi@csarg\edef{#1}{bidi@dum\the\bidi@dummies}
3526 \advance\bidi@dummies\@ne
3527 \else
3528 \bidi@error{Attempt at second definition of `#1'}
3529 \fi}
3530
3531 % string case statement
3532 % use: \bidi@switch \iftest{...} in:
3533 % item1 action1
3534\% ...
3535 % itemn actionn
3536 % default defaultaction [optional]
3537 % \endbidi@switch
```
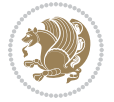

```
3538 % inspired by Jonathan Fine: Some Basic Control Macros
3539 % Tugboat 12 #4
3540 %
3541 \let\@bidi@fi\fi \let\endbidi@switch\relax \DefNewDummy{bidi@default}
3542 \def\bidi@switch@exit #1 \@bidi@fi #2 \endbidi@switch {\fi #1}
3543 \def\bidi@switch #1#2#3{\bidi@csarg\ifx{#2}\bidi@default\bidi@switch@exit #3 \@bidi@fi
3544 #1{#2}\bidi@switch@exit #3 \@bidi@fi
3545 \bidi@switch {#1}
3546 }
3547 % this version puts the test object in {}
3548 \def\bid@oswitch #1 in: #2 #3; {\bid@casrg\ifx{#2}\bid@default\bid@switch@exit #3 \@bid@s3549 #1{#2}\bidi@switch@exit #3 \@bidi@fi
3550 \bidi@switch #1 in:
3551 }
3552% this version assumes that the test object is just one character
3553\def\bidi@cswitch #1 in: #2 #3; {\bidi@csarg\ifx{#2}\bidi@default\bidi@switch@exit #3 \@bidi@:
3554 #1#2\bidi@switch@exit #3 \@bidi@fi
3555 \bidi@cswitch #1 in:
3556 }
3557% this version assumes that the test object can have an optional space
3558\def\bidi@bswitch #1 in: #2 #3; {\bidi@csarg\ifx{#2}\bidi@default\bidi@switch@exit #3 \@bidi@:
3559 #1#2 \bidi@switch@exit #3 \@bidi@fi
3560 \bidi@bswitch #1 in:
3561 }
3562% this version can cope with significant spaces at the start of #3;
3563 % #2 is macro argument
3564\def\bidi@mswitch #1 in: #2:#3; {\bidi@csarg\ifx{#2}\bidi@default\bidi@switch@exit #3 \@bidi@
3565 #1{#2}\bidi@switch@exit #3 \@bidi@fi
3566 \bidi@mswitch #1 in:
3567 }
3568 % idem; #2 does not have to be enclosed in braces
3569 \def\bidi@fswitch #1 in: #2:#3; {\bidi@csarg\ifx{#2}\bidi@default\bidi@switch@exit #3 \@bidi@fi
3570 #1#2 \bidi@switch@exit #3 \@bidi@fi
3571 \bidi@fswitch #1 in:
3572 }
3573
3574 % Routines for taking the value of a string:
3575 % if the string is defined as control sequence
3576 % take the value of that, otherwise take the string itself
3577
3578 % String or value of control sequence
3579 %
3580 \def\bidi@w@w#1{\if\bidi@undefinedcs{#1}#1\else \the\csname#1\endcsname\fi}
3581
3582 % String or control sequence
3583 %
3584 \def\@bidi@ww#1{\if\bidi@undefinedcs{#1}#1\else \csname#1\endcsname \fi}
3585
3586 % String or \noexpand-ed control sequence;
3587 % for use in \edef
```

```
File biditools.sty 76
```

```
3588 %
3589 \newif\ifbidi@in@label
3590 \def\@bidi@w@w#1{\if\bidi@undefinedcs{#1}#1\else
3591 \ifbidi@in@label\noexpand\protect\fi \bidi@csname{#1}\fi}
3592 \newtoks\bidi@are@these@correct
3593 \def\bidi@t@w@w#1{%
3594 \if\bidi@undefinedcs{#1}#1%
3595 \ifdefining\bidi@append@to@list\bidi@are@these@correct{#1 }\fi
3596 \else
3597 \ifin@label\noexpand\protect\fi \bidi@csname{#1}\fi}
3598
3599 % List Manipulation ................
3600 % this assumes that #1 is a list of tokens, #2 is the name of a list
3601 %
3602 % Names of lists (and of items to pop into) are given as strings;
3603 % not as control sequences.
3604 %
3605 \newtoks\bidi@toks@lista \newtoks\bidi@toks@listb
3606 % basic append/prepend macro
3607 \long\def\@bidi@append@to@cslist#1#2#3{\begingroup\bidi@toks@lista=#2{#3}%
3608 \global#1=\expandafter\expandafter\expandafter{\expandafter\the\expandafter#1\the\bidi@toks
3609 \long\def\@bidi@prepend@to@cslist#1#2#3{\begingroup\bidi@toks@lista=#2{#3}%
3610 \global#1=\expandafter\expandafter\expandafter{\expandafter\the\expandafter\bidi@toks@lista\the 1}
3611 \def\@bidi@append@to@list{\bidi@csarg\@bidi@append@to@cslist}
3612 % variations:
3613 \long\def\bidi@append@to@list#1#2{\@bidi@append@to@list{#1}{}{#2}}
3614 \def\bidi@append@list@to@list#1#2{%
3615 \@bidi@append@to@list{#1}{\expandafter\expandafter\expandafter}{\expandafter\the\csname#2\end
3616 \def\bidi@append@cslist@to@cslist#1#2{%
3617 \@bidi@append@to@cslist{#1}\expandafter{\the#2}}
3618 \def\bidi@append@toks@cs@to@list#1#2{\@bidi@append@to@list{#1}\expandafter{\the#2}}
3619
3620 \let\bidi@willbeunhskip\unhskip
3621
3622 % A few list macros for the user
3623 \def\NewList:#1 {\bidi@csarg\newtoks{#1}\global\csname#1\endcsname{}}
3624 \def\EmptyList:#1 {\global\csname#1\endcsname{}}
3625 \long\def\AppendToList:#1=#2 {\@bidi@append@to@list{#1}{}{#2}}
3626 \def\TheList:#1 {\let\bidi@oldwbuskip\bidi@willbeunhskip \let\bidi@willbeunhskip\@empty
3627 \if\bidi@undefinedcs{#1}\bidi@error{List <#1> undefined}
3628 \else\bidi@csarg\the{#1}\fi
3629 \let\bidi@willbeunhskip\bidi@oldwbuskip}
3630
3631 \def\bidi@del@tok@from@list#1#2{\begingroup
3632 \long\def\bidi@cs@liste##1#2##2\bidi@tok@SM
3633 {\bidi@toks@lista{##1}\bidi@toks@listb{##2}%
3634 \edef\bidi@cs@listb{\global\bidi@csname{#1}=
3635 {\the\bidi@toks@lista\the\bidi@toks@listb}}%
3636 \bidi@cs@listb}%
3637 \edef\bidi@cs@lista{\noexpand\bidi@cs@liste{}\expandafter\the\csname#1\endcsname\noexpand\
```
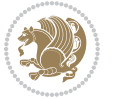

```
3638 \bidi@cs@lista \endgroup}
3639 \def\bidi@in@front@of@list#1{\bidi@csarg{\let\expandafter\bidi@cs@lista}{#1}%
3640 \bidi@in@front@of@cslist\bidi@cs@lista}
3641 \long\def\bidi@in@front@of@cslist#1#2{\begingroup\bidi@toks@lista={#2}%
3642 \global#1=\expandafter\expandafter\expandafter{\expandafter\the\expandafter\bidi@toks@lista
3643 \endgroup}
3644 \long\def\bidi@local@in@front@of@list#1#2{\bidi@toks@lista={#2}%
3645 \csname#1\endcsname\expandafter\expandafter\expandafter\expandafter\expandafter\expandafter\expandafter
3646 {\expandafter\expandafter\expandafter\the\expandafter\expandafter\expandafter\expandafter\expandafter\expandafter\expandafter\expandafter\expandafter\expandafter\expandafter\expandafter\expandafter\expandafter\expa
3647 \expandafter\the\csname#1\endcsname}%
3648 }
3649 \def\bidi@set@list#1{\bidi@csarg{\let\expandafter\bidi@cs@lista}{#1}%
3650 \bidi@set@cslist\bidi@cs@lista}
3651 \long\def\bidi@set@cslist#1#2{\begingroup\bidi@toks@lista={#2}%
3652 \global#1=\expandafter{\the\bidi@toks@lista}\endgroup}
3653
3654 %%%%%%%%%%%%%%%% Stack macros
3655 %
3656 % push in terms of prepending of lists
3657\def\bidi@push@cs@onto@cs#1#2{\@bidi@prepend@to@cslist#1\expandafter{\expandafter\\\expandafte
3658 \def\bidi@push@onto#1{\bidi@csarg\bidi@push@onto@cs{#1}}
3659 \def\bidi@push@onto@cs#1#2{\@bidi@prepend@to@cslist#1{}{\\{#2}}}
3660 \def\bidi@local@push@onto#1#2{\let\\=\relax
3661 \bidi@local@in@front@of@list{#1}{\\{#2}}}
3662 % pop via auxiliary macro: #1 is result, #2 is stack
3663 % two cs arguments
3664 \def\bidi@pop@cs@into#1#2{\edef\bidi@cs@e
3665 {\noexpand\@@bidi@popinto\noexpand#1\noexpand#2\the#2\noexpand\@@bidi@pop}\bidi@cs@e}
3666 % two string arguments
3667 \def\bidi@pop@into#1#2{\edef\bidi@cs@e
3668 {\noexpand\@@bidi@popinto\bidi@csname{#1}\bidi@csname{#2}\bidi@csarg\the{#2}\noexpand\@@bid
3669 \long\def\@@bidi@popinto#1#2\\#3#4\@@bidi@pop{#1{#3}#2{#4}}
3670 \def\bidi@copy@stacktop#1#2{%
3671 \edef\bidi@cs@e{\noexpand\@bidi@copy@stacktop
3672 {#1}\bidi@csarg\the{#2}\noexpand\@@bidi@pop}%
3673 \bidi@cs@e}
3674 \def\@bidi@copy@stacktop#1\\#2#3\@@bidi@pop{\csname#1\endcsname#2\relax}
3675 \newcount\bidi@stack@length \newtoks\bidi@empty@stack \bidi@empty@stack{\\{}}
3676 \def\bidi@length@of@stack#1{\bidi@csarg\bidi@length@of@csstack{#1}}
3677 \def\bidi@length@of@csstack#1{\def\\##1{\advance\bidi@stack@length\@ne}%
3678 \bidi@stack@length\m@ne \the#1}
3679 % turn a stack upside down
3680 \def\bidi@invert@csstack#1{\bidi@length@of@csstack{#1}%
3681 \bidi@tempcountb\z@ \bidi@temptoksa\bidi@empty@stack
3682 \loop\ifnum\bidi@tempcountb<\bidi@stack@length
3683 \bidi@pop@cs@into\bidi@temptoksb#1\advance\bidi@stack@length\m@ne
3684 \bidi@push@cs@onto@cs\bidi@temptoksa\bidi@temptoksb
3685 % \bidi@append@cslist@to@cslist\bidi@temptoksb\bidi@temptoksa% append a to b
3686 % \bidi@temptoksa\bidi@temptoksb
3687 \repeat% copy b to a
```
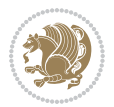

```
3688 #1\bidi@temptoksa \bidi@temptoksa\bidi@empty@toks}
3689 % invert a stack into a list
3690 \def\bidi@x@stack@to@list#1{\bidi@length@of@stack{#1}%
3691 \bidi@tempcountb\z@ \bidi@temptoksa\bidi@empty@toks
3692 \loop\ifnum\bidi@tempcountb<\bidi@stack@length
3693 \bidi@pop@into{bidi@temptoksb}{#1}\advance\bidi@stack@length\m@ne
3694 \bidi@append@list@to@list{bidi@temptoksb}{bidi@temptoksa}\repeat
3695 \csname#1\endcsname\bidi@temptoksa \bidi@temptoksa\bidi@empty@toks}
3696
3697
3698 % General loop macro:
3699 % \looprepeat
3700% \forvariable{<var>} \fromvalue{<start>} \bystep{<step>} \tovalue{<end>} \downtovalue{<end>
3701% \untilcondition{<cond>} \whilecondition{<cond>}
3702 % \doloopbody { <loop body> }
3703 % where all control sequences in between \looprepeat and \doloopbody are optional.
3704 %
3705 % var: characters to form a control sequence;
3706% after \forvariable{index} you can access the loop counter as \index.
3707% This is a count register; to print it use \number\index.
3708% start, step, end: integers with obvious relations to the loop counter;
3709 % start and step have a default value of 1
3710 % cond: (sequence of commands ending in) any TeX \if... test.
3711 %
3712 % Count down instead of up with \downtovalue; the increment given in \bystep
3713% is always positive, and is added or subtracted accordingly.
3714 %
3715 W Tests: \untilcondition is evaluated at the end of the loop body; \whilecondition
3716 % at the beginning of the loop body.
3717 %
3718 % Exit from middle of loop: \breaklooprepeat
3719 % use this at any place in the loop; in case of a conditional use
3720% \ifsomething ... \expandafter \breaklooprepeat \fi
3721 \%3722% Note that the line ends do not cause spaces in the output.
3723 %
3724 % Technical details:
3725% The loop body is not executed in a group: the braces are those
3726% of a token list.
3727 % The `forvariable' variable is \let to a \count register.
3728
3729
3730
3731 % Auxiliary stuff
3732 \def\bidi@looprepeat@csarg#1#2{\expandafter#1\csname#2\endcsname}
3733 \def\bidi@looprepeat@csromannumeral#1{\csname #1\romannumeral\bidi@looprepeat@depth\endcsname}
3734 \def\bidi@looprepeat@csargromannumeral#1#2{\expandafter#1\csname#2\romannumeral\bidi@looprepea
3735
3736 \newcount\bidi@looprepeat@depth
3737 \let\endlooprepeat\relax \def\bidi@csprotect{}
```
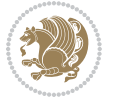

```
3738 % Trace switches may later be defined by PAC_utils
3739 \let\bidi@looprepeat@traceinit\relax \let\bidi@looprepeat@traceexit\relax
3740
3741 % Main repeatloop macro
3742% - go to next level and allocate unique counter/toks if this is the
3743 % first time we visit this level
3744\% - setup: gather bounds and termination conditions
3745\% - scoop up body in token list; after the assignment define and
3746% execute body
3747 \def\looprepeat#1\doloopbody{\bidi@looprepeat@traceinit % exit in \breakrepeatloop
3748 \advance\bidi@looprepeat@depth\@ne\relax
3749 \bidi@looprepeat@csargromannumeral\ifx{bidi@looprepeat@count}\relax
3750 \bidi@looprepeat@csargromannumeral{\csname newcount\expandafter\endcsname}{bidi@looprepeat
3751 \bidi@looprepeat@csargromannumeral{\csname newtoks\expandafter\endcsname}{bidi@looprepeat
3752 \bidi@looprepeat@csargromannumeral{\csname newtoks\expandafter\endcsname}{bidi@looprepeat@
3753 \bidi@looprepeat@csargromannumeral{\csname newtoks\expandafter\endcsname}{bidi@looprepeat@
3754 \fi \bidi@looprepeat@zero \def\bidi@looprepeat@sign{}\def\bidi@looprepeat@comp{>}\bidi@looprepeat@setup{#1}%
3755 \edef\bidi@looprepeat@tmp
3756 {\def\bidi@looprepeat@csargromannumeral\noexpand{bidi@looprepeat@looprepeat}{\bidi@looprepeat@csargromannumeral\noexpand{bidi@looprepeat@body}}}\bidi@looprepeat@tmp
3757 \afterassignment\bidi@looprepeat@dxbody\bidi@looprepeat@csromannumeral{bidi@looprepeat@toks
3758
3759 % Define and execute loop body
3760 % This is done with an \edef to construct the actual sequence
3761 \def\bidi@looprepeat@dxbody{\bidi@looprepeat@csargromannumeral\edef{bidi@looprepeat@body}{%
3762 \bidi@looprepeat@csargromannumeral\the{bidi@looprepeat@wtest}%
3763 \noexpand\the\bidi@looprepeat@csargromannumeral\noexpand{bidi@looprepeat@toks}%
3764 \bidi@looprepeat@csargromannumeral\the{bidi@looprepeat@utest}%
3765 \global\bidi@looprepeat@csargromannumeral\advance{bidi@looprepeat@count} by \bidi@looprepe
3766 \noexpand\endlooprepeat
3767 \bidi@looprepeat@csargromannumeral\noexpand{bidi@looprepeat@looprepeat}}%
3768 \bidi@looprepeat@csromannumeral{bidi@looprepeat@body}\ignorespaces}
3769
3770 % Stop test
3771 %% In order to stop, issue a
3772% \breaklooprepeat which scoops up the rest of the body and exits
3773 \def\breaklooprepeat#1\endlooprepeat{\bidi@looprepeat@zero\bidi@looprepeat@csargromannumeral\
3774 \advance\bidi@looprepeat@depth\m@ne \bidi@looprepeat@traceexit
3775 }
3776
3777
3778 % Setup
3779% gather bounds and termination conditions
3780 \def\bidi@looprepeat@setup#1{%
3781 \begingroup
3782 \def\forvariable##1{%
3783 \edef\bidi@looprepeat@tmp{%
3784 \global\let\bidi@looprepeat@csarg\noexpand{##1}\bidi@looprepeat@csromannumeral{bidi@lo
3785 \bidi@looprepeat@tmp}%
3786 \def\fromvalue##1{\bidi@looprepeat@csargromannumeral\global{bidi@looprepeat@count}##1\igno
3787 \def\tovalue##1{%
```
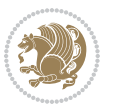

```
3788 \edef\bidi@looprepeat@tmp{\global\bidi@looprepeat@csargromannumeral\noexpand{bidi@loopre
3789 {\bidi@looprepeat@csargromannumeral\the{bidi@looprepeat@wtest}%
3790 \noexpand\ifnum\bidi@looprepeat@csargromannumeral\noexpand{bidi@looprepeat@count}\bidi
3791 \noexpand\expandafter \noexpand\breaklooprepeat
3792 \noexpand\fi}\ignorespaces}%
3793 \bidi@looprepeat@tmp}%
3794 \def\downtovalue##1{%
3795 \gdef\bidi@looprepeat@sign{-}\gdef\bidi@looprepeat@comp{<}\tovalue{##1}\ignorespaces}%
3796 \def\bystep##1{\ifnum##1<0 \bidi@error{LOOPREPEAT: increment has to be a positive value}\
3797 \bidi@looprepeat@csargromannumeral\gdef{bidi@looprepeat@inc}{-##1}\else
3798 \bidi@looprepeat@csargromannumeral\gdef{bidi@looprepeat@inc}{##1}\fi\ignorespac
3799 \def\untilcondition##1{%
3800 \edef\bidi@looprepeat@tmp{\global\bidi@looprepeat@csargromannumeral\noexpand{bidi@loopre
3801 {\noexpand##1\relax
3802 \noexpand\expandafter \noexpand\breaklooprepeat \noexpand\fi}\ignorespaces}%
3803 \bidi@looprepeat@tmp}%
3804 \def\whilecondition##1{%
3805 \edef\bidi@looprepeat@tmp{\global\bidi@looprepeat@csargromannumeral\noexpand{bidi@loopre
3806 {\noexpand##1\relax \noexpand\else
3807 \noexpand\expandafter \noexpand\breaklooprepeat \noexpand\fi}\ignorespaces}%
3808 \bidi@looprepeat@tmp}%
3809 \fromvalue{\@ne}\bystep{\@ne}#1%
3810 \endgroup}
3811 \def\bidi@looprepeat@zero
3812 {\bidi@looprepeat@csromannumeral{bidi@looprepeat@toks}{}\bidi@looprepeat@csromannumeral{bidi
3813 \bidi@looprepeat@csargromannumeral\def{bidi@looprepeat@body}{}}
3814
3815 %\tracingmacros2
3816 %\newcount\tmpcount % used in some examples below
3817
3818 %\looprepeat \forvariable{i}
3819 % \bystep{2}
3820 % \doloopbody {%
3821 % \ifnum\i=13 \expandafter\breaklooprepeat \fi
3822\% \number\i{} %
3823 %}%
3824
3825 %\looprepeat \forvariable{iii}
3826\% \tovalue{8}
3827% \doloopbody {}
3828 %After loop: \number\iii%
3829
3830 %\looprepeat \forvariable{i}
3831% \fromvalue{10}
3832 % \bystep{2}
3833% \downtovalue{0}
3834% \doloopbody {\number\i{} }
3835
3836 %\looprepeat \forvariable{x} \whilecondition{\ifnum\x<7}
3837% \doloopbody {\number\x{} }
```
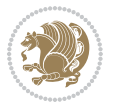

```
3838
3839 %\looprepeat \tovalue{3} \doloopbody {Hello world! }
3840
3841 %\looprepeat \forvariable{j}
3842 % \untilcondition{\tmpcount\j \divide\tmpcount by 37 \noexpand\ifnum\tmpcount=1}
3843% \doloopbody {\number\j{} }
3844
3845 %\looprepeat \forvariable{i} \bystep{2} \tovalue{10} \doloopbody
3846 % {\looprepeat \forvariable{j} \fromvalue{\i} \bystep{3} \tovalue{18}
3847 % \doloopbody {(\number\i.\number\j) }
3848 % }
3849
3850 % infinite loop
3851 %\looprepeat \doloopbody {}
3852
3853 \CheckCommand{\InputIfFileExists}[2]{%
3854 \IfFileExists{#1}%
3855 {#2\@addtofilelist{#1}\@@input \@filef@und}}
3856
3857 \renewcommand{\InputIfFileExists}[2]{%
3858 \begingroup\expandafter\expandafter\expandafter\endgroup
3859 \expandafter\ifx\csname #1-@bidi@alias\endcsname\relax
3860 \expandafter\@secondoftwo
3861 \else
3862 \bidi@replacefile@msg{\csname #1-@bidi@alias\endcsname}{#1}%
3863 \expandafter\@firstoftwo
3864 \fi
3865 {%
3866 \expandafter\InputIfFileExists\expandafter{\csname
3867 #1-@bidi@alias\endcsname}{#2}%
3868 }%
3869 {\IfFileExists{#1}{%
3870 \bidi@load@hook{before}{#1}%
3871 #2\@addtofilelist{#1}%
3872 \@@input \@filef@und
3873 \bidi@load@hook{after}{#1}%
3874 }}%
3875 }
3876
3877 \newcommand*{\bidi@@loadwithoptions}{}
3878 \newcommand*{\bidi@loadwithoptions}{}
3879 \let\bidi@loadwithoptions\@loadwithoptions
3880
3881 \renewcommand*{\@loadwithoptions}[3]{%
3882 \begingroup\expandafter\expandafter\expandafter\endgroup
3883 \expandafter\ifx\csname #3.#1-@bidi@aliasname\endcsname\relax
3884 \def\bidi@@loadwithoptions{\bidi@loadwithoptions{#1}{#2}{#3}}%
3885 \else
3886 \bidi@replacefile@msg{\csname #3.#1-@bidi@aliasname\endcsname.#1}{#3.#1}%
3887 \def\bidi@@loadwithoptions{%
```
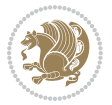

```
3888 \@loadwithoptions{#1}{#2}{\csname #3.#1-@bidi@aliasname\endcsname}%
3889 }%
3890 \fi
3891 \bidi@@loadwithoptions
3892 }
3893
3894 \newcommand*{\bidi@onefilewithoptions}{}
3895 \let\bidi@onefilewithoptions\@onefilewithoptions
3896 \def\@onefilewithoptions#1[#2][#3]#4{%
3897 \begingroup\expandafter\expandafter\expandafter\endgroup
3898 \expandafter\ifx\csname #1.#4-@bidi@aliasname\endcsname\relax
3899 \def\bidi@@onefilewithoptions{\bidi@onefilewithoptions{#1}}%
3900 \else
3901 \bidi@replacefile@msg{\csname #1.#4-@bidi@aliasname\endcsname.#4}{#1.#4}%
3902 \edef\bidi@@onefilewithoptions{%
3903 \noexpand\@onefilewithoptions{\csname #1.#4-@bidi@aliasname\endcsname}}%
3904 \fi
3905 \bidi@@onefilewithoptions[{#2}][{#3}]{#4}%
3906 \bidi@load@hook{lateafter}{#1.#4}%
3907 }
3908
3909 \newcommand*{\bidi@ReplaceInput}[2]{%
3910 \expandafter\edef\csname #1-@bidi@alias\endcsname{#2}%
3911 }
3912
3913 \newcommand*{\bidi@UnReplaceInput}[1]{%
3914 \ifcsname #1-@bidi@alias\endcsname
3915 \expandafter\let\csname #1-@bidi@alias\endcsname\relax
3916 \fi
3917 }
3918
3919 \newcommand*{\@bidi@replacefilewithext}[3]{%
3920 \expandafter\edef\csname #1.#3-@bidi@aliasname\endcsname{#2}%
3921 }
3922 \newcommand*{\bidi@ReplacePackage}[2]{%
3923 \@bidi@replacefilewithext{#1}{#2}\@pkgextension
3924 }
3925 \newcommand*{\bidi@ReplaceClass}[2]{%
3926 \@bidi@replacefilewithext{#1}{#2}\@clsextension
3927 }
3928 \newcommand*{\@bidi@unreplacefilewithext}[2]{%
3929 \ifcsname #1.#2-@bidi@aliasname\endcsname
3930 \expandafter\let\csname #1.#2-@bidi@aliasname\endcsname\relax
3931 \fi
3932 }
3933 \newcommand*{\bidi@UnReplacePackage}[1]{%
3934 \@bidi@unreplacefilewithext{#1}\@pkgextension
3935 }
3936 \newcommand*{\bidi@UnReplaceClass}[1]{%
3937 \@bidi@unreplacefilewithext{#1}\@clsextension
```
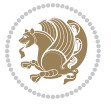

```
3938 }
3939 \newcommand*{\bidi@replacefile@msg}[2]{%
3940 \PackageInfo{biditools}{inputing `#1' instead of `#2'}%
3941 }
3942
3943 \newcommand*{\bidi@load@hook}[2]{%
3944 \@ifundefined{#2-@#1}{}{%
3945 \@nameuse{#2-@#1}%
3946 \expandafter\let\csname #2-@#1\endcsname=\relax}}
3947 \newcommand*{\bidi@set@load@hook}[2]{%
3948 \@ifundefined{#2-@#1}{\@namedef{#2-@#1}{}}{}%
3949 \expandafter\g@addto@macro\csname #2-@#1\endcsname}
3950 \newcommand*{\bidi@BeforeFile}{\bidi@set@load@hook{before}}
3951 \newcommand*{\bidi@AfterFile}{\bidi@set@load@hook{after}}
3952 \newcommand*{\bidi@BeforeClass}[1]{%
3953 \bidi@set@load@hook{before}{#1.\@clsextension}}
3954 \newcommand*{\bidi@AfterClass}{%
3955 \@ifstar {\@s@bidi@AfterClass}{%
3956 \@ifnextchar +\@@bidi@AfterClass{%
3957 \@ifnextchar !\@@@bidi@AfterClass\@bidi@AfterClass
3958 }%
3959 }%
3960 }
3961
3962 \newcommand*{\@@@bidi@AfterClass}[2]{%
3963 \begingroup\ifx\csname #2.\@clsextension-h@@k\endcsname\relax
3964 \aftergroup\@s@bidi@AfterClass
3965 \else
3966 \aftergroup\bidi@AfterAtEndOfClass
3967 \fi
3968 \endgroup{#2}%
3969 }
3970
3971 \newcommand*{\bidi@AfterAtEndOfClass}[1]{%
3972 \bidi@set@load@hook{lateafter}{#1.\@clsextension}}
3973 \newcommand*{\@@bidi@AfterClass}[2]{%
3974 \begingroup
3975 \expandafter\ifx\csname #2.\@clsextension-h@@k\endcsname\relax
3976 \aftergroup\@s@bidi@AfterClass
3977 \else
3978 \aftergroup\@bidi@AfterClass
3979 \fi
3980 \endgroup{#2}%
3981 }
3982
3983 \newcommand*{\@bidi@AfterClass}[1]{%
3984 \bidi@set@load@hook{after}{#1.\@clsextension}}
3985 \newcommand*{\@s@bidi@AfterClass}[1]{%
3986 \begingroup
3987 \@ifclassloaded{#1}{%
```
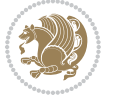

```
3988 \aftergroup\@secondoftwo
3989 }{%
3990 \aftergroup\@bidi@AfterClass
3991 }%
3992 \endgroup
3993 {#1}%
3994 }
3995
3996
3997 \newcommand*{\bidi@BeforePackage}[1]{%
3998 \bidi@set@load@hook{before}{#1.\@pkgextension}}
3999 \newcommand*{\bidi@AfterPackage}{%
4000 \@ifstar {\@s@bidi@AfterPackage}{%
4001 \@ifnextchar +\@@bidi@AfterPackage{%
4002 \@ifnextchar !\@@@bidi@AfterPackage\@bidi@AfterPackage
4003 }%
4004 }%
4005 }
4006 \newcommand*{\@@@bidi@AfterPackage}[2]{%
4007 \begingroup\ifx\csname #2.\@pkgextension-h@@k\endcsname\relax
4008 \aftergroup\@s@bidi@AfterPackage
4009 \else
4010 \aftergroup\bidi@AfterAtEndOfPackage
4011 \fi
4012 \endgroup{#2}%
4013 }
4014 \newcommand*{\bidi@AfterAtEndOfPackage}[1]{%
4015 \bidi@set@load@hook{lateafter}{#1.\@pkgextension}}
4016 \newcommand*{\@@bidi@AfterPackage}[2]{%
4017 \begingroup
4018 \expandafter\ifx\csname #2.\@pkgextension-h@@k\endcsname\relax
4019 \aftergroup\@s@bidi@AfterPackage
4020 \else
4021 \aftergroup\@bidi@AfterPackage
4022 \fi
4023 \endgroup{#2}%
4024 }
4025 \newcommand*{\@bidi@AfterPackage}[1]{%
4026 \bidi@set@load@hook{after}{#1.\@pkgextension}}
4027 \newcommand*{\@s@bidi@AfterPackage}[1]{%
4028 \begingroup
4029 \@ifpackageloaded{#1}{%
4030 \aftergroup\@secondoftwo
4031 }{%
4032 \aftergroup\@bidi@AfterPackage
4033 }%
4034 \endgroup
4035 {#1}%
4036 }
4037
```
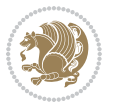

```
4038 \newcommand*{\bidi@excludedpackages}{}
4039 \let\bidi@excludedpackages\@empty
4040 \newcommand*{\bidi@saved@RequirePackage}{}
4041 \newcommand*{\bidi@PreventPackageFromLoading}{%
4042 \@ifstar{\@bidi@PreventPackageFromLoading\PackageInfo}%
4043 {\@bidi@PreventPackageFromLoading\PackageWarning}%
4044 }
4045 \newcommand*{\@bidi@PreventPackageFromLoading}[1]{%
4046 \@ifnextchar [%]
4047 {\@@bidi@PreventPackageFromLoading#1}{\@@bidi@PreventPackageFromLoading#1[]}%
4048 }
4049 \newcommand*{\@@bidi@PreventPackageFromLoading}{}
4050
4051 \def\@@bidi@PreventPackageFromLoading#1[#2]#3{%
4052 \edef\reserved@b{\zap@space#3 \@empty}%
4053 \ifx \reserved@b\@empty
4054 #1{biditools}{%
4055 \string\bidi@PreventPackageFromLoading\space with empty packages\MessageBreak
4056 argument ignored%
4057 }%
4058 \else
4059 \ifx\bidi@excludedpackages\@empty
4060 \let\bidi@saved@RequirePackage\RequirePackage
4061 \let\RequirePackage\bidi@RequirePackage
4062 \def\reserved@a##1##{%
4063 \@latex@error
4064 {\noexpand \usepackage before \string\documentclass}%
4065 {\noexpand \usepackage may only appear in the document
4066 preamble, i.e.,\MessageBreak
4067 between \noexpand\documentclass and
4068 \string\begin{document}.}%
4069 \@gobble}%
4070 \ifx\reserved@a\usepackage\else
4071 \ifx\usepackage\bidi@saved@RequirePackage\else
4072 \PackageWarning{biditools}{%
4073 Maybe serious problem: unexpected definition of\MessageBreak
4074 \string\usepackage
4075 }%
4076 \fi
4077 \let\usepackage\RequirePackage
4078 \fi
4079 \fi
4080 \expandafter\@for \expandafter\reserved@a\expandafter:\expandafter=%
4081 \reserved@b\do {%
4082 \ifx\reserved@a\@empty
4083 #1{biditools}{%
4084 empty package argument for
4085 \string\bidi@PreventPackageFromLoading\MessageBreak
4086 ignored%
4087 }%
```
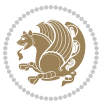

```
4088 \else
4089 \expandafter\@ifpackageloaded\expandafter{\reserved@a}{%
4090 #1{biditools}{%
4091 package `\reserved@a' already loaded.\MessageBreak
4092 Cannot prevent it from beeing loaded%
4093 }%
4094 }{%
4095 \edef\bidi@excludedpackages{\bidi@excludedpackages,%
4096 \reserved@a}%
4097 \if\relax\detokenize{#2}\relax\else
4098 \@ifundefined{bidi@exclude@package@\reserved@a @do}{%
4099 \@namedef{bidi@exclude@package@\reserved@a @do}{}%
4100 }{}%
4101 \expandafter\def
4102 \csname bidi@exclude@package@\reserved@a
4103 @do\expandafter\expandafter\expandafter\endcsname
4104 \expandafter\expandafter\expandafter{%
4105 \csname bidi@exclude@package@\reserved@a @do\endcsname
4106 #2%
4107 }%
4108 \fi
4109 }%
4110 \quad \text{if}4111 }%
4112 \ifx\bidi@excludedpackages\@empty
4113 \bidi@ResetPreventPackageFromLoading
4114 \fi
4115 \fi
4116 }
4117
4118 \@onlypreamble\bidi@PreventPackageFromLoading
4119 \newcommand*{\bidi@ResetPreventPackageFromLoading}{%
4120 \let\bidi@excludedpackages\@empty
4121 \ifx\RequirePackage\bidi@RequirePackage
4122 \ifx\usepackage\RequirePackage
4123 \let\usepackage\bidi@saved@RequirePackage
4124 \fi
4125 \let\RequirePackage\bidi@saved@RequirePackage
4126 \fi
4127 }
4128 \@onlypreamble\bidi@ResetPreventPackageFromLoading
4129 \newcommand*{\bidi@StorePreventPackageFromLoading}[1]{%
4130 \let#1\bidi@excludedpackages
4131 }
4132 \@onlypreamble\bidi@StorePreventPackageFromLoading
4133 \newcommand*{\bidi@UnPreventPackageFromLoading}{%
4134 \@ifstar {\@tempswatrue\@bidi@UnPreventPackageFromLoading}%
4135 {\@tempswafalse\@bidi@UnPreventPackageFromLoading}%
4136 }
4137
```
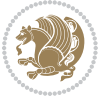

```
4138 \newcommand*{\@bidi@UnPreventPackageFromLoading}[1]{%
4139 \edef\reserved@b{\zap@space#1 \@empty}%
4140 \if@tempswa
4141 \@for\reserved@a:=\reserved@b\do {%
4142 \ifx\reserved@a\@empty \else
4143 \ifcsname bidi@exclude@package@\reserved@a @do\endcsname
4144 \expandafter\let
4145 \csname bidi@exclude@package@\reserved@a @do\endcsname
4146 \undefined
4147 \fi
4148 \fi
4149 }%
4150 \fi
4151 \ifcsname bidi@excludedpackages\endcsname
4152 \let\reserved@a\bidi@excludedpackages
4153 \let\bidi@excludedpackages\@empty
4154 \expandafter\@for\expandafter\reserved@c
4155 \expandafter:\expandafter=\reserved@a
4156 \do{%
4157 \ifx\reserved@c\@empty\else
4158 \@expandtwoargs\in@{,\reserved@c,}{,\reserved@b,}%
4159 \ifin@
4160 \else
4161 \edef\bidi@excludedpackages{%
4162 \bidi@excludedpackages,\reserved@c
4163 }%
4164 \fi
4165 \fi
4166 }%
4167 \ifx\bidi@excludedpackages\@empty\bidi@ResetPreventPackageFromLoading\fi
4168 \fi
4169 }
4170
4171
4172 \newcommand*{\bidi@RequirePackage}[2][]{%
4173 \let\reserved@c\@empty
4174 \let\reserved@d\@empty
4175 \edef\reserved@b{\zap@space#2 \@empty}%
4176 \expandafter\@for\expandafter\reserved@b\expandafter:\expandafter=\reserved@b
4177 \do {%
4178 \begingroup
4179 \@tempswatrue
4180 \@for\reserved@a:=\bidi@excludedpackages\do {%
4181 \ifx\reserved@a\reserved@b
4182 \@tempswafalse
4183 \fi
4184 }%
4185 \if@tempswa
4186 \xdef\reserved@c{\reserved@c,\reserved@b}%
4187 \else
```
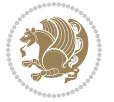

```
4188 \ifx\reserved@b\@empty\else
4189 \PackageInfo{biditools}{Excluding package `\reserved@b'\MessageBreak
4190 from loading}%
4191 \@ifundefined{bidi@exclude@package@\reserved@b @do}{%
4192 }{%
4193 \expandafter\g@addto@macro\expandafter\reserved@d
4194 \csname bidi@exclude@package@\reserved@b @do\endcsname
4195 }%
4196 \fi
4197 \fi
4198 \endgroup
4199 }%
4200 \ifx\reserved@c\@empty
4201 \let\reserved@a\bidi@gobbleopt
4202 \else
4203 \edef\reserved@a{\noexpand\bidi@saved@RequirePackage[#1]{%
4204 \expandafter\@gobble\reserved@c\@empty}}%
4205 \fi
4206 \expandafter\reserved@d
4207 \reserved@a
4208 }
4209
4210 \newcommand{\bidi@gobbleopt}[1][]{}
4211 \AtEndDocument{%
4212 \let\bidi@saved@checkend=\@checkend
4213 \renewcommand*{\@checkend}[1]{%
4214 \def\reserved@a{#1}\def\reserved@b{document}%
4215 \bidi@saved@checkend{#1}%
4216 \ifx\reserved@a\reserved@b
4217 \let\bidi@saved@clearpage=\clearpage
4218 \renewcommand*{\clearpage}{\bidi@saved@clearpage
4219 \bidi@hook@bcma
4220 \bidi@restore@newpage
4221 \let\clearpage=\bidi@saved@clearpage}%
4222 \quad \text{If } i\%4223 \let\bidi@saved@dofilelist\@dofilelist
4224 \def\@dofilelist{%
4225 \bidi@hook@acma
4226 \let\@dofilelist\bidi@saved@dofilelist
4227 \bidi@saved@dofilelist
4228 }%
4229 }%
4230 }
4231
4232
4233 \newcommand*{\bidi@saved@checkend}{}
4234 \newcommand*{\bidi@saved@dofilelist}{}
4235 \newcommand*{\bidi@redefine@newpage}{%
4236 \let\bidi@saved@newpage\newpage
4237 \def\bidi@restore@newpage{%
```
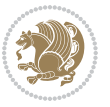

```
4238 \renewcommand*{\newpage}{%
4239 \PackageWarningNoLine{%
4240 biditools%
4241 }{%
4242 \string\newpage\space at main aux file!\MessageBreak
4243 You have output material at the main aux file.\MessageBreak
4244 Note, that the \string\bidi@BeforeClosingMainAux\space commands\MessageBreak
4245 are processed before the output from aux file%
4246 }%
4247 \let\newpage\bidi@saved@newpage
4248 \newpage
4249 }%
4250 }%
4251 \renewcommand*{\newpage}{%
4252 \PackageError{%
4253 biditools%
4254 }{%
4255 \string\newpage\space at \string\bidi@BeforeClosingMainAux
4256 }{%
4257 You should never use \string\newpage\space or
4258 \string\clear(double)page or other output material at the\MessageBreak
4259 argument of \string\bidi@BeforeClosingMainAux!\MessageBreak
4260 If you'll continue, the \string\newpage\space will be ignored to
4261 avoid corruption of\MessageBreak
4262 every prior use of \string\bidi@BeforeClosingMainAux.
4263 }%
4264 }%
4265 }
4266
4267 \newcommand*{\bidi@restore@newpage}{}
4268 \newcommand*{\bidi@hook@bcma}{}
4269 \newcommand*{\bidi@hook@acma}{}
4270 \newcommand*{\bidi@BeforeClosingMainAux}{%
4271 \ifx\bidi@hook@bcma\@empty
4272 \gdef\bidi@hook@bcma{%
4273 \renewcommand*{\bidi@BeforeClosingMainAux}[1]{####1}%
4274 \let\protected@write\bidi@protected@immediate@write
4275 \bidi@redefine@newpage
4276 }%
4277 \fi
4278 \g@addto@macro\bidi@hook@bcma%
4279 }
4280
4281 \newcommand*{\bidi@AfterReadingMainAux}{%
4282 \ifx\bidi@hook@acma\@empty
4283 \gdef\bidi@hook@acma{%
4284 \renewcommand*{\bidi@AfterReadingMainAux}[1]{####1}%
4285 \let\protected@write\bidi@protected@immediate@write
4286 }%
4287 \fi
```
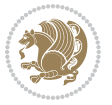

```
4288 \g@addto@macro\bidi@hook@acma%
4289 }
4290
4291 \long\def\bidi@protected@immediate@write#1#2#3{%
4292 \begingroup
4293 #2%
4294 \let\protect\@unexpandable@protect
4295 \edef\reserved@a{\immediate\write#1{#3}}%
4296 \reserved@a
4297 \endgroup
4298 \if@nobreak\ifvmode\nobreak\fi\fi
4299 }
4300
4301 \def\bidi@patch@counter{0}%
4302 \if@bidi@csundef{numexpr}{%
4303 \def\bidi@patch@stepcounter{%
4304 \begingroup
4305 \count@\bidi@patch@counter\relax
4306 \advance\count@\@ne\relax
4307 \edef\x{\endgroup
4308 \noexpand\def\noexpand\bidi@patch@counter{\the\count@}%
4309 }%
4310 \chi4311 }%
4312 }{%
4313 \def\bidi@patch@stepcounter{%
4314 \edef\bidi@patch@counter{%
4315 \the\numexpr\bidi@patch@counter+\@ne\relax
4316 }%
4317 }%
4318 }
4319 \def\bidi@patch@list{}
4320 \def\bidi@patch@Add{%
4321 \bidi@appto\bidi@patch@list
4322 }
4323 \def\bidi@patch@AfterPackage#1{%
4324 \@ifpackageloaded{#1}{%
4325 \@firstofone
4326 }{%
4327 \@bidi@patch@AfterPackage{#1}%
4328 }%
4329 }
4330 \def\@bidi@patch@AfterPackage#1{%
4331 \edef\bidi@patch@temp{#1}%
4332 \bidi@patch@stepcounter
4333 \expandafter\bidi@patch@@AfterPackage
4334 \csname @bidi@patch@\bidi@patch@counter\expandafter\endcsname{%
4335 \bidi@patch@temp
4336 }%
4337 }
```
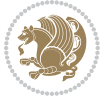

```
4338 \def\bidi@patch@@AfterPackage#1#2#3{%
4339 \begingroup
4340 \toks@{#3}%
4341 \xdef\bidi@patch@gtemp{%
4342 \noexpand\@ifpackageloaded{#2}{%
4343 \noexpand\let\noexpand#1\noexpand\relax
4344 \the\toks@
4345 }{}%
4346 }%
4347 \endgroup
4348 \let#1\bidi@patch@gtemp
4349 \bidi@patch@Add#1%
4350 \bidi@patch@try{bidi@AfterPackage}{#2}#1%
4351 }
4352
4353 \def\bidi@patch@try#1#2#3{%
4354 \if@bidi@csundef{#1}{}{%
4355 \csname #1\endcsname{#2}{#3}%
4356 }%
4357 }
4358
4359 \AtBeginDocument{\bidi@patch@list}
4360
4361 \bidi@AtEndPreamble{\bidi@patch@list}%
4362
4363 \bidi@AfterEndPreamble{%
4364 \let\bidi@patch@OrgIfPackageLoaded\@ifpackageloaded
4365 \let\bidi@patch@OrgIfPackageLater\@ifpackagelater
4366 \let\bidi@patch@OrgIfClassLoaded\@ifclassloaded
4367 \let\bidi@patch@OrgIfClassLater\@ifclasslater
4368 \bidi@patch@list
4369 \let\@ifpackageloaded\bidi@patch@OrgIfPackageLoaded
4370 \let\@ifpackagelater\bidi@patch@OrgIfPackageLater
4371 \let\@ifclassloaded\bidi@patch@OrgIfClassLoaded
4372 \let\@ifclasslater\bidi@patch@OrgIfClassLater
4373 }%
```

```
4374 \NeedsTeXFormat{LaTeX2e}
4375 \ProvidesPackage{bidituftefloat}[2017/05/19 v0.2
4376 bidi implementation of tufte float]
4377 \RequirePackage{xifthen}
4378 \newcommand{\@bidituftefloat@pkgname}{bidituftefloat}
4379 \newcommand{\bidituftefloatError}[2]{\PackageError{\@bidituftefloat@pkgname}{#1}{#2}}
_{4380}\newcommand{\bidituftefloatDebugInfoNL}[1]{\ifthenelse{\boolean{@bidituftefloat@debug}}{\bidituftefloat
4381 \newcommand{\bidituftefloatInfoNL}[1]{\PackageInfo{\@bidituftefloat@pkgname}{#1\@gobble}}
4382 \newboolean{@bidituftefloat@reversegeometry}
4383 \setboolean{@bidituftefloat@reversegeometry}{false}
4384 \DeclareOption{reversegeometry}{\setboolean{@bidituftefloat@reversegeometry}{true}}
```
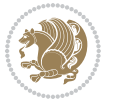

```
4385 \newboolean{@bidituftefloat@afourpaper}
4386 \DeclareOption{a4paper}{\setboolean{@bidituftefloat@afourpaper}{true}}
4387 \newboolean{@bidituftefloat@bfivepaper}
4388 \DeclareOption{b5paper}{\setboolean{@bidituftefloat@bfivepaper}{true}}
4389 \newboolean{@bidituftefloat@symmetric}
4390 \newboolean{@bidituftefloat@twoside}
4391 \DeclareOption{twoside}{%
4392 \@twosidetrue \@mparswitchtrue%
4393 \setboolean{@bidituftefloat@twoside}{true}%
4394 \setboolean{@bidituftefloat@symmetric}{true}%
4395 }
4396 \DeclareOption{oneside}{%
4397 \@twosidefalse \@mparswitchfalse%
4398 \setboolean{@bidituftefloat@twoside}{false}%
4399 \setboolean{@bidituftefloat@symmetric}{false}%
4400 }
4401 \@ifclassloaded{book}{\ExecuteOptions{twoside}}{}
4402 \newboolean{@bidituftefloat@debug}
4403 \newcommand*{\@bidituftefloat@caption@justification}{\@bidituftefloat@justification@autodetect}
4404 \ProcessOptions
4405 %% Globally sets the length
4406 \newcommand*{\gsetlength}[2]{%
4407 \setlength{#1}{#2}%
4408 \global#1=#1\relax%
4409 }
4410
4411 %% Set the font sizes and baselines to match bidituftefloat's books
4412 \renewcommand\normalsize{%
4413 \@setfontsize\normalsize\@xpt{14}%
4414 \abovedisplayskip 10\p@ \@plus2\p@ \@minus5\p@
4415 \abovedisplayshortskip \z@ \@plus3\p@
4416 \belowdisplayshortskip 6\p@ \@plus3\p@ \@minus3\p@
4417 \belowdisplayskip \abovedisplayskip
4418 \let\@listi\@listI}
4419 \normalbaselineskip=14pt
4420 \normalsize
4421 \renewcommand\footnotesize{%
4422 \@setfontsize\footnotesize\@viiipt{10}%
4423 \abovedisplayskip 6\p@ \@plus2\p@ \@minus4\p@
4424 \abovedisplayshortskip \z@ \@plus\p@
4425 \belowdisplayshortskip 3\p@ \@plus\p@ \@minus2\p@
4426 \def\@listi{\leftmargin\leftmargini
4427 \topsep 3\p@ \@plus\p@ \@minus\p@
4428 \parsep 2\p@ \@plus\p@ \@minus\p@
4429 \temsep \parsep}%
4430 \belowdisplayskip \abovedisplayskip
4431 }
4432 %% Paragraph indentation and separation for marginal text
4433 \newcommand{\@bidituftefloat@margin@par}{%
4434 \setlength{\RaggedRightParindent}{0.5pc}%
```
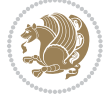

```
4435 \setlength{\JustifyingParindent}{0.5pc}%
4436 \setlength{\parindent}{0.5pc}%
4437 \setlength{\parskip}{0pt}%
4438 }
4439 \RequirePackage{ragged2e}
4440 \ifthenelse{\boolean{@bidituftefloat@reversegeometry}}{%
4441 \RequirePackage[letterpaper,right=1in,top=1in,headsep=2\baselineskip,textwidth=26pc,marginpars
4442 \ifthenelse{\boolean{@bidituftefloat@afourpaper}}
4443 {\geometry{a4paper,right=24.8mm,top=27.4mm,headsep=2\baselineskip,textwidth=107mm,marginpars
4444 {}
4445 \ifthenelse{\boolean{@bidituftefloat@bfivepaper}}
4446 {\geometry{paperwidth=176mm,paperheight=250mm,right=14.66mm,top=13.88mm,textwidth=102.66mm,marginparwidth
4447 {}}{%
4448 \RequirePackage[letterpaper,left=1in,top=1in,headsep=2\baselineskip,textwidth=26pc,marginpars
4449 \ifthenelse{\boolean{@bidituftefloat@afourpaper}}
4450 {\geometry{a4paper,left=24.8mm,top=27.4mm,headsep=2\baselineskip,textwidth=107mm,marginpars
4451 {}
4452 \ifthenelse{\boolean{@bidituftefloat@bfivepaper}}
4453 {\geometry{paperwidth=176mm,paperheight=250mm,left=14.66mm,top=13.88mm,textwidth=102.66mm,marginparsep=7.33mm,marginparwidth=36.66mm,textheight=38\baselineskip,includehead}}
4454 {}}
4455 \ifthenelse{\boolean{@bidituftefloat@symmetric}}
4456 {}
4457 {\geometry{asymmetric}}% forces internal LaTeX `twoside'
4458 \setlength\marginparpush{10pt}
4459 %% Font for margin items
4460 \newcommand{\@bidituftefloat@marginfont}{\normalfont\footnotesize}
4461 \newcommand*{\@bidituftefloat@caption@font}{\@bidituftefloat@marginfont}
4462 \newcommand*{\setcaptionfont}[1]{\renewcommand*{\@bidituftefloat@caption@font}{#1}}
4463 \newcommand{\@bidituftefloat@justification}{\justifying}%
4464 \setlength\abovedisplayskip{6pt plus 2pt minus 4pt}
4465 \setlength\belowdisplayskip{6pt plus 2pt minus 4pt}
4466 \newboolean{@bidituftefloat@changepage}
4467 \IfFileExists{changepage.sty}{%
4468 \bidituftefloatDebugInfoNL{Found changepage.sty}
4469 \RequirePackage[strict]{changepage}
4470 \setboolean{@bidituftefloat@changepage}{true}
4471 }{%
4472 \bidituftefloatDebugInfoNL{Found chngpage.sty}
4473 \RequirePackage[strict]{chngpage}
4474 \setboolean{@bidituftefloat@changepage}{false}
4475 }
4476 \newboolean{@bidituftefloat@odd@page}
4477 \setboolean{@bidituftefloat@odd@page}{true}
4478 \newcommand*{\@bidituftefloat@checkoddpage}{%
4479 \checkoddpage%
4480 \ifthenelse{\boolean{@bidituftefloat@changepage}}{%
4481 \ifoddpage%
4482 \setboolean{@bidituftefloat@odd@page}{true}%
4483 \else%
4484 \setboolean{@bidituftefloat@odd@page}{false}%
```
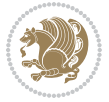

```
4485 \fi%
4486 }{%
4487 \ifcpoddpage%
4488 \setboolean{@bidituftefloat@odd@page}{true}%
4489 \else%
4490 \setboolean{@bidituftefloat@odd@page}{false}%
4491 \fi%
4492 }%
4493 }
4494 \newlength{\@bidituftefloat@overhang}% used by the fullwidth environment and the running heads
4495 \newlength{\@bidituftefloat@fullwidth}
4496 \newlength{\@bidituftefloat@caption@fill}
4497 \newcommand{\bidituftefloatRecalculate}{%
4498 \setlength{\@bidituftefloat@overhang}{\marginparwidth}
4499 \addtolength{\@bidituftefloat@overhang}{\marginparsep}
4500
4501 \setlength{\@bidituftefloat@fullwidth}{\textwidth}
4502 \addtolength{\@bidituftefloat@fullwidth}{\marginparsep}
4503 \addtolength{\@bidituftefloat@fullwidth}{\marginparwidth}
4504
4505 \setlength{\@bidituftefloat@caption@fill}{\textwidth}
4506 \addtolength{\@bidituftefloat@caption@fill}{\marginparsep}
4507 }
4508 \AtBeginDocument{\bidituftefloatRecalculate}
4509 \RequirePackage{optparams}% provides multiple optional arguments for commands
4510 \RequirePackage{placeins}
4511 \newsavebox{\@bidituftefloat@margin@floatbox}
4512 \newenvironment{@bidituftefloat@margin@float}[2][-1.2ex]%
4513 {\FloatBarrier% process all floats before this point so the figure/table numbers stay in order.
4514 \begin{lrbox}{\@bidituftefloat@margin@floatbox}%
4515 \begin{minipage}{\marginparwidth}%
4516 \@bidituftefloat@caption@font%
4517 \def\@captype{#2}%
_{4518} \hbox{}\vspace*{#1}%
4519 \@bidituftefloat@caption@justification%
4520 \@bidituftefloat@margin@par%
4521 \noindent%
4522 }
4523 {\end{minipage}%
4524 \end{lrbox}%
4525 \marginpar{\usebox{\@bidituftefloat@margin@floatbox}}%
4526 }
4527 \newenvironment{marginfigure}[1][-1.2ex]%
4528 {\begin{@bidituftefloat@margin@float}[#1]{figure}}
4529 {\end{@bidituftefloat@margin@float}}
4530 \newenvironment{margintable}[1][-1.2ex]%
4531 {\begin{@bidituftefloat@margin@float}[#1]{table}}
4532 {\end{@bidituftefloat@margin@float}}
4533 \newcommand*{\@bidituftefloat@justification@autodetect}{\justifying}%
4534
```
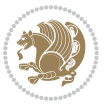

```
4535 \newcommand{\@bidituftefloat@float@debug@info}{}% contains debug info generated as the float i
4536 \newcommand{\@bidituftefloat@float@debug}[1]{% adds debug info to the queue for output
4537 \ifthenelse{\equal{\@bidituftefloat@float@debug@info}{}}%
4538 {\def\@bidituftefloat@float@debug@info{#1}}%
4539 {\g@addto@macro\@bidituftefloat@float@debug@info{\MessageBreak#1}}%
4540 }
4541 \newcommand{\floatalignment}{x}% holds the current float alignment (t, b, h, p)
4542\newcommand{\setfloatalignment}[1]{\global\def\floatalignment{#1}\@bidituftefloat@float@debug
4543 \newboolean{@bidituftefloat@float@recto}
4544 \newcommand{\forcerectofloat}{\GlobalSetBoolean{@bidituftefloat@float@recto}{true}\@biditufte:
4545 \newcommand{\forceversofloat}{\GlobalSetBoolean{@bidituftefloat@float@recto}{false}\@bidituft
4546 \newsavebox{\@bidituftefloat@figure@box}
4547 \newsavebox{\@bidituftefloat@caption@box}
4548 \let\@bidituftefloat@orig@float\@float
4549 \let\@bidituftefloat@orig@endfloat\end@float
4550 \newlength{\@bidituftefloat@caption@vertical@offset}
4551 \setlength{\@bidituftefloat@caption@vertical@offset}{0pt}
4552 \newcommand{\@bidituftefloat@stored@shortcaption}{}
4553 \newcommand{\@bidituftefloat@stored@caption}{}
4554 \newcommand{\@bidituftefloat@stored@label}{}
4555 \long\def\@bidituftefloat@caption[#1][#2]#3{%
4556 \ifthenelse{\isempty{#1}}%
4557 {\gdef\@bidituftefloat@stored@shortcaption{#3}}%
4558 {\gdef\@bidituftefloat@stored@shortcaption{#1}}%
4559 \gsetlength{\@bidituftefloat@caption@vertical@offset}{-#2}% we want a positive offset to low
4560 \gdef\@bidituftefloat@stored@caption{#3}%
4561 }
4562 \newcommand{\@bidituftefloat@label}[1]{%
4563 \gdef\@bidituftefloat@stored@label{#1}%
4564 }
4565 \newcommand{\@bidituftefloat@fps}{}
4566 \newboolean{@bidituftefloat@float@star}
4567 \newlength{\@bidituftefloat@float@contents@width}
4568 \newenvironment{@bidituftefloat@float}[3][htbp]%
4569 {% begin @bidituftefloat@float
4570 % Should this float be full-width or just text-width?
4571 \ifthenelse{\equal{#3}{star}}%
4572 {\GlobalSetBoolean{@bidituftefloat@float@star}{true}}%
4573 {\GlobalSetBoolean{@bidituftefloat@float@star}{false}}%
4574 % Check page side (recto/verso) and store detected value -- can be overriden in environment
4575 \@bidituftefloat@checkoddpage%
4576 \ifthenelse{\boolean{@bidituftefloat@odd@page}}%
{\S}lobalSetBoolean{@bidituftefloat@float@recto}{true}\@bidituftefloat@float@debug{Detected page: 1
{\GIobalSetBoolean{\textbf{QbidituttefloatOffloatVect}}\label{defoflab}4579 % If the float placement specifier is 'b' and only 'b', then bottom-align the mini-pages,
4580 \renewcommand{\@bidituftefloat@fps}{#1}%
4581 \@bidituftefloat@float@debug{Allowed positions: [#1]}%
4582 \ifthenelse{\equal{#1}{b}\OR\equal{#1}{B}}%
4583 {\renewcommand{\floatalignment}{b}\@bidituftefloat@float@debug{Presumed position: [bottom]}}%
4584 {\renewcommand{\floatalignment}{t}\@bidituftefloat@float@debug{Presumed position: [top]}}%
```
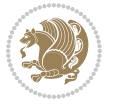

```
4585 % Capture the contents of the \caption and \label commands to use later
4586 \global\let\@bidituftefloat@orig@caption\caption%
4587 \global\let\@bidituftefloat@orig@label\label%
4588 \renewcommand{\caption}{\optparams{\@bidituftefloat@caption}{[][0pt]}}%
4589 \renewcommand{\label}[1]{\@bidituftefloat@label{##1}}%
4590 % Handle subfigure package compatibility
4591 \ifthenelse{\boolean{@bidituftefloat@packages@subfigure}}{%
4592 \bidi@patchcmd{\subfigure}{%
4593 \let\subfig@oldlabel=\label
4594 }{%
4595 \let\subfig@oldlabel=\@bidituftefloat@orig@label
4596 }
4597 {}
4598 {}
4599 \let\subtable=\subfigure
4600 }{}% subfigure package is not loaded
4601 \@bidituftefloat@orig@float{#2}[#1]%
4602 \ifthenelse{\boolean{@bidituftefloat@float@star}}%
4603 {\setlength{\@bidituftefloat@float@contents@width}{\@bidituftefloat@fullwidth}}%
4604 {\setlength{\@bidituftefloat@float@contents@width}{\textwidth}}%
4605 \begin{lrbox}{\@bidituftefloat@figure@box}%
4606 \begin{minipage}[\floatalignment]{\@bidituftefloat@float@contents@width}\hbox{}%
4607 }{% end @bidituftefloat@float
4608 \par\hbox{}\vspace{-\baselineskip}\ifthenelse{\prevdepth>0}{\vspace{-\prevdepth}}{}% align baselines of boxes of boxes of boxes of boxes of boxes of boxes of boxes of boxes of boxes of boxes of boxes of boxes of boxes
4609 \end{minipage}%
4610 \end{lrbox}%
4611 % build the caption box
4612 \begin{lrbox}{\@bidituftefloat@caption@box}%
4613 \begin{minipage}[\floatalignment]{\marginparwidth}\hbox{}%
4614 \it{ifthenelse} \MOT\equal{\@bidituftefloat@stored@caption}{}}{\@bidituftefloat@orig@caption}}
4615 \ifthenelse{\NOT\equal{\@bidituftefloat@stored@label}{}}{\@bidituftefloat@orig@label{\@bidituftefloat@stored@label}}{}%
4616 \par\vspace{-\prevdepth}%% TODO: DOUBLE-CHECK FOR SAFETY
4617 \end{minipage}%
4618 \end{lrbox}%
4619 % now typeset the stored boxes
4620 \begin{fullwidth}%
4621 \begin{minipage}[\floatalignment]{\linewidth}%
4622 \ifthenelse{\boolean{@bidituftefloat@float@star}}%
4623 {\@bidituftefloat@float@fullwidth[\@bidituftefloat@caption@vertical@offset]{\@bidituftefloat@figure@box}{\@bidituftefloat@caption@box}}%
4624 {\@bidituftefloat@float@textwidth[\@bidituftefloat@caption@vertical@offset]{\@bidituftefloat@figure@box}{\@bidituftefloat@caption@box}}%
4625 \end{minipage}%
4626 \end{fullwidth}%
4627 \@bidituftefloat@orig@endfloat% end original LaTeX float environment
4628 % output debug info
4629 \ifthenelse{\boolean{@bidituftefloat@debug}}{%
4630 \typeout{^^J^^J----------- bidituftefloat package float information ----------}%
4631 \ifthenelse{\equal{\@bidituftefloat@stored@label}{}}%
4632 {\typeout{Warning: Float unlabeled!}}%
4633 {\typeout{Float label: [\@bidituftefloat@stored@label]}}%
4634 \typeout{Page number: [\thepage]}%
```

$$
\mathbf{Z}^{\prime}
$$

```
4635 \def\MessageBreak{^^J}%
4636 \typeout{\@bidituftefloat@float@debug@info}%
4637 \ifthenelse{\boolean{@bidituftefloat@symmetric}}%
4638 {\typeout{Symmetric: [true]}}%
4639 {\typeout{Symmetric: [false]}}%
4640 \typeout{----------------------------------------------------^^J^^J}%
4641 }{}%
4642 % reset commands and temp boxes and captions
4643 \gdef\@bidituftefloat@float@debug@info{}%
4644 \let\caption\@bidituftefloat@orig@caption%
4645 \let\label\@bidituftefloat@orig@label%
4646 \begin{lrbox}{\@bidituftefloat@figure@box}\hbox{}\end{lrbox}%
4647 \begin{lrbox}{\@bidituftefloat@caption@box}\hbox{}\end{lrbox}%
4648 \gdef\@bidituftefloat@stored@shortcaption{}%
4649 \gdef\@bidituftefloat@stored@caption{}%
4650 \gdef\@bidituftefloat@stored@label{}%
4651 \gsetlength{\@bidituftefloat@caption@vertical@offset}{0pt}% reset caption offset
4652 }
4653 \newcommand{\@bidituftefloat@float@textwidth}[3][0pt]{%
4654 \ifthenelse{\NOT\boolean{@bidituftefloat@symmetric}\OR\boolean{@bidituftefloat@float@recto}}{%
4655 % asymmetric or page is odd, so caption is on the right
4656 \hbox{%
4657 \usebox{#2}%
4658 \hspace{\marginparsep}%
4659 \smash{\raisebox{#1}{\usebox{#3}}}%
4660 }
4661 \@bidituftefloat@float@debug{Caption position: [right]}%
4662 }{% symmetric pages and page is even, so caption is on the left
4663 \hbox{%
4664 \smash{\raisebox{#1}{\usebox{#3}}}%
4665 \hspace{\marginparsep}%
4666 \usebox{#2}%
4667 }
4668 \@bidituftefloat@float@debug{Caption position: [left]}%
4669 }%
4670 }
4671 \newcommand{\@bidituftefloat@float@fullwidth}[3][0pt]{%
4672 \ifthenelse{\equal{\floatalignment}{b}}%
4673 {% place caption above figure
4674 \ifthenelse{\NOT\boolean{@bidituftefloat@symmetric}\OR\boolean{@bidituftefloat@float@recto}}%
4675 {\hfill\smash{\raisebox{#1}{\usebox{#3}}}\par\usebox{#2}\@bidituftefloat@float@debug{Caption position position position position position position of right]
4676 {\smash{\raisebox{#1}{\usebox{#3}}}\\hfill\par\usebox{#2}\@bidituftefloat@float@debug{
4677 }{% place caption below figure
4678 \ifthenelse{\NOT\boolean{@bidituftefloat@symmetric}\OR\boolean{@bidituftefloat@rec
4679 {\usebox{#2}\par\hfill\smash{\raisebox{#1}{\usebox{#3}}}\@bidituftefloat@float@debug{
4680 {\usebox{#2}\par\smash{\raisebox{#1}{\usebox{#3}}}\hfill\@bidituftefloat@float@debug{
4681 }%
4682 }
4683 \renewenvironment{figure}[1][htbp]%
4684 {\ifvmode\else\unskip\fi\begin{@bidituftefloat@float}[#1]{figure}{}}
```
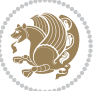

```
4685 {\end{@bidituftefloat@float}}
4686 \renewenvironment{table}[1][htbp]
4687 {\ifvmode\else\unskip\fi\begin{@bidituftefloat@float}[#1]{table}{}}
4688 {\end{@bidituftefloat@float}}
4689 \renewenvironment{figure*}[1][htbp]%
4690 {\ifvmode\else\unskip\fi\begin{@bidituftefloat@float}[#1]{figure}{star}}
4691 {\end{@bidituftefloat@float}}
4692 \renewenvironment{table*}[1][htbp]%
4693 {\ifvmode\else\unskip\fi\begin{@bidituftefloat@float}[#1]{table}{star}}
4694 {\end{@bidituftefloat@float}}
4695 \newenvironment{fullwidth}
4696 {\ifthenelse{\boolean{@bidituftefloat@symmetric}}%
4697 {\ifthenelse{\boolean{@bidituftefloat@changepage}}{\begin{adjustwidth*}{}{-\@bidituftefloat@overhang}}{\begin{adjustwidth}[]{}{-\@bidituftefloat@overhang}}}%
4698 {\begin{adjustwidth}{}{-\@bidituftefloat@overhang}}%
4699 }%
4700 {\ifthenelse{\boolean{@bidituftefloat@symmetric}}%
4701 {\ifthenelse{\boolean{@bidituftefloat@changepage}}{\end{adjustwidth*}}{\end{adjustwidth}}}%
4702 {\end{adjustwidth}}%
4703 }
4704 \long\def\@caption#1[#2]#3{%
4705 \par%
4706 \addcontentsline{\csname ext@#1\endcsname}{#1}%
4707 {\protect\numberline{\csname the#1\endcsname}{\ignorespaces #2}}%
4708 \begingroup%
4709 \@parboxrestore%
4710 \if@minipage%
4711 \@setminipage%
4712 \fi%
4713 \@bidituftefloat@caption@font\@bidituftefloat@caption@justification%
4714 \noindent\csname fnum@#1\endcsname: \ignorespaces#3\par%
4715 %\@makecaption{\csname fnum@#1\endcsname}{\ignorespaces #3}\par
4716 \endgroup}
4717 %%
4718 % Turns newlines into spaces. Based on code from the `titlesec' package.
4719 \DeclareRobustCommand{\@biditufteheading@newlinetospace}{%
4720 \@ifstar{\@biditufteheading@newlinetospace@i}{\@biditufteheading@newlinetospace@i}%
4721 }
4722 \def\@biditufteheading@newlinetospace@i{%
4723 \ifdim\lastskip>\z@\else\space\fi
4724 \ignorespaces%
4725 }
4726 \DeclareRobustCommand{\newlinetospace}[1]{%
4727 \let\@biditufteheading@orig@cr\\% save the original meaning of \\
4728 \def\\{\@biditufteheading@newlinetospace}% turn \\ and \\* into \space
4729 \let\newline\\% turn \newline into \space
4730 #1%
4731 \let\\\@biditufteheading@orig@cr% revert to original meaning of \\
4732 }
4733 \RequirePackage{fancyhdr}
4734 \pagestyle{fancy}
```

```
4735 \AtBeginDocument{%
4736 \ifthenelse{\boolean{@bidituftefloat@symmetric}}
4737 {\fancyhfoffset[LE,RO]{\@bidituftefloat@overhang}}
4738 {\fancyhfoffset[RE,RO]{\@bidituftefloat@overhang}}
4739 }
4740 % The running heads/feet don't have rules
4741 \renewcommand{\headrulewidth}{0pt}
4742 \renewcommand{\footrulewidth}{0pt}
4743 % The 'fancy' page style is the default style for all pages.
4744 \fancyhf{} % clear header and footer fields
4745 \ifthenelse{\boolean{@bidituftefloat@symmetric}}
4746 {\fancyhead[LE]{\thepage\quad\textsl{\newlinetospace{\plainauthor}}}%
4747 \fancyhead[RO]{\textsl{\newlinetospace{\plaintitle}}\quad\thepage}}%
4748 {\fancyhead[RE,RO]{\textsl{\newlinetospace{\plaintitle}}\quad\thepage}}%
4749 % The `plain' page style is used on chapter opening pages.
4750 % In Tufte's /Beautiful Evidence/ he never puts page numbers at the
4751 % bottom of pages -- the folios are unexpressed.
4752 \fancypagestyle{plain}{
4753 \fancyhf{} % clear header and footer fields
4754 % Uncomment the following five lines of code if you want the opening page
4755 % of the chapter to express the folio in the lower outside corner.
4756 % \ifthenelse{\boolean{@bidituftefloat@symmetric}}
4757 % {\fancyfoot[LE,RO]{\thepage}}
4758 % {\fancyfoot[RE,RO]{\thepage}}
4759 }
4760 % The `empty' page style suppresses all headers and footers.
4761 % It's used on title pages and `intentionally blank' pages.
4762 \fancypagestyle{empty}{
4763 \fancyhf{} % clear header and footer fields
4764 }
4765 \def\morefloats{% provides a total of 52 floats
4766 \ifthenelse{\isundefined{\bx@S}}{%
4767 \bidituftefloatDebugInfoNL{Adding 34 more float slots.}
4768 \newinsert\bx@S
4769 \newinsert\bx@T
4770 \newinsert\bx@U
4771 \newinsert\bx@V
4772 \newinsert\bx@W
4773 \newinsert\bx@X
4774 \newinsert\bx@Y
4775 \newinsert\bx@Z
4776 \newinsert\bx@a
4777 \newinsert\bx@b
4778 \newinsert\bx@c
4779 \newinsert\bx@d
4780 \newinsert\bx@e
4781 \newinsert\bx@f
4782 \newinsert\bx@g
4783 \newinsert\bx@h
4784 \newinsert\bx@i
```
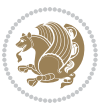

```
4785 \newinsert\bx@j
4786 \newinsert\bx@k
4787 \newinsert\bx@l
4788 \newinsert\bx@m
4789 \newinsert\bx@n
4790 \newinsert\bx@o
4791 \newinsert\bx@p
4792 \newinsert\bx@q
4793 \newinsert\bx@r
4794 \newinsert\bx@s
4795 \newinsert\bx@t
4796 \newinsert\bx@u
4797 \newinsert\bx@v
4798 \newinsert\bx@w
4799 \newinsert\bx@x
4800 \newinsert\bx@y
4801 \newinsert\bx@z
4802 \gdef\@freelist{\@elt\bx@A\@elt\bx@B\@elt\bx@C\@elt\bx@D\@elt\bx@E
4803 \@elt\bx@F\@elt\bx@G\@elt\bx@H\@elt\bx@I\@elt\bx@J
4804 \@elt\bx@K\@elt\bx@L\@elt\bx@M\@elt\bx@N
4805 \@elt\bx@O\@elt\bx@P\@elt\bx@Q\@elt\bx@R
4806 \@elt\bx@S\@elt\bx@T\@elt\bx@U\@elt\bx@V
4807 \@elt\bx@W\@elt\bx@X\@elt\bx@Y\@elt\bx@Z
4808 \@elt\bx@a\@elt\bx@b\@elt\bx@c\@elt\bx@d\@elt\bx@e
4809 \@elt\bx@f\@elt\bx@g\@elt\bx@h\@elt\bx@i\@elt\bx@j
4810 \@elt\bx@k\@elt\bx@l\@elt\bx@m\@elt\bx@n
4811 \@elt\bx@o\@elt\bx@p\@elt\bx@q\@elt\bx@r
4812 \@elt\bx@s\@elt\bx@t\@elt\bx@u\@elt\bx@v
4813 \@elt\bx@w\@elt\bx@x\@elt\bx@y\@elt\bx@z}%
4814 }{% we've already added another 34 floats, so we'll add 26 more, but that's it!
4815 \ifthenelse{\isundefined{\bx@AA}}{%
4816 \bidituftefloatDebugInfoNL{Adding 26 more float slots.}
4817 \newinsert\bx@AA
4818 \newinsert\bx@BB
4819 \newinsert\bx@CC
4820 \newinsert\bx@DD
4821 \newinsert\bx@EE
4822 \newinsert\bx@FF
4823 \newinsert\bx@GG
4824 \newinsert\bx@HH
4825 \newinsert\bx@II
4826 \newinsert\bx@JJ
4827 \newinsert\bx@KK
4828 \newinsert\bx@LL
4829 \newinsert\bx@MM
4830 \newinsert\bx@NN
4831 \newinsert\bx@OO
4832 \newinsert\bx@PP
4833 \newinsert\bx@QQ
4834 \newinsert\bx@RR
```
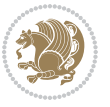

```
4835 \newinsert\bx@SS
4836 \newinsert\bx@TT
4837 \newinsert\bx@UU
4838 \newinsert\bx@VV
4839 \newinsert\bx@WW
4840 \newinsert\bx@XX
4841 \newinsert\bx@YY
4842 \newinsert\bx@ZZ
4843 \gdef\@freelist{\@elt\bx@A\@elt\bx@B\@elt\bx@C\@elt\bx@D\@elt\bx@E
4844 \@elt\bx@F\@elt\bx@G\@elt\bx@H\@elt\bx@I\@elt\bx@J
4845 \@elt\bx@K\@elt\bx@L\@elt\bx@M\@elt\bx@N
4846 \@elt\bx@O\@elt\bx@P\@elt\bx@Q\@elt\bx@R
4847 \@elt\bx@S\@elt\bx@T\@elt\bx@U\@elt\bx@V
4848 \@elt\bx@W\@elt\bx@X\@elt\bx@Y\@elt\bx@Z
4849 \@elt\bx@a\@elt\bx@b\@elt\bx@c\@elt\bx@d\@elt\bx@e
4850 \@elt\bx@f\@elt\bx@g\@elt\bx@h\@elt\bx@i\@elt\bx@j
4851 \@elt\bx@k\@elt\bx@l\@elt\bx@m\@elt\bx@n
4852 \@elt\bx@o\@elt\bx@p\@elt\bx@q\@elt\bx@r
4853 \@elt\bx@s\@elt\bx@t\@elt\bx@u\@elt\bx@v
4854 \@elt\bx@w\@elt\bx@x\@elt\bx@y\@elt\bx@z
4855 \@elt\bx@AA\@elt\bx@BB\@elt\bx@CC\@elt\bx@DD\@elt\bx@EE
4856 \@elt\bx@FF\@elt\bx@GG\@elt\bx@HH\@elt\bx@II\@elt\bx@JJ
4857 \@elt\bx@KK\@elt\bx@LL\@elt\bx@MM\@elt\bx@NN
4858 \@elt\bx@OO\@elt\bx@PP\@elt\bx@QQ\@elt\bx@RR
4859 \@elt\bx@SS\@elt\bx@TT\@elt\bx@UU\@elt\bx@VV
4860 \@elt\bx@WW\@elt\bx@XX\@elt\bx@YY\@elt\bx@ZZ}%
4861 }{%
4862 \bidituftefloatError{You may only call \string\morefloats\space twice. See the\MessageB:
4863 {There are already 78 float slots allocated. Try using \string\FloatBarrier\space or\Message
4864 }%
4865 }%
4866 }
4867 \newboolean{@bidituftefloat@packages@subfigure}
4868 \setboolean{@bidituftefloat@packages@subfigure}{false}
4869 \AtBeginDocument{%
4870 \@ifpackageloaded{subfigure}
4871 {\GlobalSetBoolean{@bidituftefloat@packages@subfigure}{true}}
4872 {\GlobalSetBoolean{@bidituftefloat@packages@subfigure}{false}}%
4873 }
4874 \AtBeginDocument{%
4875 \@ifpackageloaded{float}{%
4876 % Save the redefined float environment (instead of the LaTeX float environment)
4877 \let\@bidituftefloat@orig@float\@float
4878 \let\@bidituftefloat@orig@endfloat\end@float
4879
4880 % Define Tuftian float styles (with the caption in the margin)
4881 \newcommand{\floatc@bidituftefloatplain}[2]{%
4882 \begin{lrbox}{\@bidituftefloat@caption@box}%
4883 \begin{minipage}[\floatalignment]{\marginparwidth}\hbox{}%
4884 \@bidituftefloat@caption@font{\@fs@cfont #1:} #2\par%
```
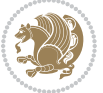

```
4885 \end{minipage}%
4886 \end{lrbox}%
4887 \smash{\hspace{\@bidituftefloat@caption@fill}\usebox{\@bidituftefloat@caption@box}}%
4888 }
4889 \newcommand{\fs@bidituftefloatplain}{%
4890 \def\@fs@cfont{\@bidituftefloat@caption@font}%
4891 \let\@fs@capt\floatc@bidituftefloatplain%
4892 \def\@fs@pre{}%
4893 \def\@fs@post{}%
4894 \def\@fs@mid{}%
4895 \let\@fs@iftopcapt\iftrue%
4896 }
4897 \let\fs@bidituftefloatplaintop=\fs@bidituftefloatplain
4898 \let\floatc@bidituftefloatplaintop=\floatc@bidituftefloatplain
4899 \newcommand\floatc@bidituftefloatruled[2]{%
4900 {\@fs@cfont #1} #2\par%
4901 }
4902 \newcommand\fs@bidituftefloatruled{%
4903 \def\@fs@cfont{\@bidituftefloat@caption@font}%
4904 \let\@fs@capt\floatc@bidituftefloatplain%
4905 \def\@fs@pre{\hrule height.8pt depth0pt width\textwidth \kern2pt}%
4906 \def\@fs@post{\kern2pt\hrule width\textwidth\relax}%
4907 \def\@fs@mid{}%
4908 \let\@fs@iftopcapt\iftrue%
4909 }
4910 \newcommand\fs@bidituftefloatboxed{%
4911 \def\@fs@cfont{}%
4912 \let\@fs@capt\floatc@bidituftefloatplain%
4913 \def\@fs@pre{%
4914 \setbox\@currbox\vbox{\hbadness10000
4915 \moveleft3.4pt\vbox{\advance\hsize by6.8pt
4916 \hrule \hbox to\hsize{\vrule\kern3pt
4917 \vbox{\kern3pt\box\@currbox\kern3pt}\kern3pt\vrule}\hrule}}
4918 }%
4919 \def\@fs@mid{\kern2pt}%
4920 \def\@fs@post{}%
4921 \let\@fs@iftopcapt\iftrue%
4922 }
4923 }{%
4924 % Nothing to do
4925 }
4926 }
4927 \AtBeginDocument{%
4928 \@ifpackageloaded{algorithm}{%
4929 % Set the float style to the Tuftian version
4930 \ifthenelse{\equal{\ALG@floatstyle}{plain}\OR\equal{\ALG@floatstyle}{ruled}\OR\equal{\ALG@floatstyle}}
4931 \bidituftefloatInfoNL{Switching algorithm float style from \ALG@floatstyle\MessageBreak
4932 \floatstyle{bidituftefloat\ALG@floatstyle}%
4933 \restylefloat{algorithm}%
4934 }{}%
```
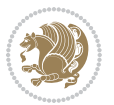

```
4935 }{%
4936 % Nothing to do
4937 }
4938 }
4939 \PassOptionsToPackage{caption=false}{subfig}
```
## **23 File bidituftesidenote.sty**

```
4940 \NeedsTeXFormat{LaTeX2e}
4941 \ProvidesPackage{bidituftesidenote}[2017/08/09 v0.4
4942 bidi implementation of tufte sidenote]
4943 \RequirePackage{xifthen}
4944 \RequirePackage{ragged2e}
4945 \RequirePackage{setspace}
4946 \RequirePackage{biditools}
4947 \def\bidituftesidenotemarginpar{%
4948 \ifhmode
4949 \@bsphack
4950 \@floatpenalty -\@Mii
4951 \else
4952 \@floatpenalty-\@Miii
4953 \fi
4954 \ifinner
4955 \@parmoderr
4956 \@floatpenalty\z@
4957 \else
4958 \@next\@currbox\@freelist{}{}%
4959 \@next\@marbox\@freelist{\global\count\@marbox\m@ne}%
4960 {\@floatpenalty\z@
4961 \@fltovf\def\@currbox{\@tempboxa}\def\@marbox{\@tempboxa}}%
4962 \fi
4963 \@ifnextchar [\@bidituftesidenotexmpar\@bidituftesidenoteympar}
4964 \long\def\@bidituftesidenotexmpar[#1]#2{%
4965 \@bidituftesidenotesavemarbox\@marbox{#1}%
4966 \@bidituftesidenotesavemarbox\@currbox{#2}%
4967 \@xympar}
4968 \long\def\@bidituftesidenoteympar#1{%
4969 \@bidituftesidenotesavemarbox\@marbox{#1}%
4970 \global\setbox\@currbox\copy\@marbox
4971 \@xympar}
4972 \long\def \@bidituftesidenotesavemarbox #1#2{%
4973 \global\setbox #1%
4974 \color@vbox
4975 \vtop{%
4976 \hsize\marginparwidth
4977 \@parboxrestore
4978 \@bidituftesidenotemarginparreset
4979 #2%
4980 \@minipagefalse
4981 \outer@nobreak
```

```
File bidituftesidenote.sty 104
```
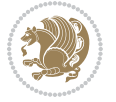

```
4982 }%
4983 \color@endbox
4984 }
4985 \def \@bidituftesidenotemarginparreset {%
4986 \reset@font
4987 \normalsize
4988 \@minipagetrue
4989 \everypar{\@minipagefalse\everypar{}\if@RTL@footnote\beginR\else\beginL\fi}%
4990 }
4991 \def\LTRbidituftesidenotemarginpar{%
4992 \ifhmode
4993 \@bsphack
4994 \@floatpenalty -\@Mii
4995 \else
4996 \@floatpenalty-\@Miii
4997 \fi
4998 \ifinner
4999 \@parmoderr
5000 \@floatpenalty\z@
5001 \else
5002 \@next\@currbox\@freelist{}{}%
5003 \@next\@marbox\@freelist{\global\count\@marbox\m@ne}%
5004 {\@floatpenalty\z@
5005 \@fltovf\def\@currbox{\@tempboxa}\def\@marbox{\@tempboxa}}%
5006 \fi
5007 \@ifnextchar [\@LTRbidituftesidenotexmpar\@LTRbidituftesidenoteympar}
5008 \long\def\@LTRbidituftesidenotexmpar[#1]#2{%
5009 \@LTRbidituftesidenotesavemarbox\@marbox{#1}%
5010 \@LTRbidituftesidenotesavemarbox\@currbox{#2}%
5011 \@xympar}
5012 \long\def\@LTRbidituftesidenoteympar#1{%
5013 \@LTRbidituftesidenotesavemarbox\@marbox{#1}%
5014 \global\setbox\@currbox\copy\@marbox
5015 \@xympar}
5016 \long\def \@LTRbidituftesidenotesavemarbox #1#2{%
5017 \global\setbox #1%
5018 \color@vbox
5019 \vtop{%
5020 \hsize\marginparwidth
5021 \@parboxrestore
5022 \@LTRbidituftesidenotemarginparreset
5023 #2%
5024 \@minipagefalse
5025 \outer@nobreak
5026 }%
5027 \color@endbox
5028 }
5029 \def \@LTRbidituftesidenotemarginparreset {%
5030 \reset@font
5031 \normalsize
```
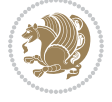

```
5032 \@minipagetrue
5033 \everypar{\@minipagefalse\everypar{}\beginL}%
5034 }
5035 \def\RTLbidituftesidenotemarginpar{%
5036 \ifhmode
5037 \@bsphack
5038 \@floatpenalty -\@Mii
5039 \else
5040 \@floatpenalty-\@Miii
5041 \fi
5042 \ifinner
5043 \@parmoderr
5044 \@floatpenalty\z@
5045 \else
5046 \@next\@currbox\@freelist{}{}%
5047 \@next\@marbox\@freelist{\global\count\@marbox\m@ne}%
5048 {\@floatpenalty\z@
5049 \@fltovf\def\@currbox{\@tempboxa}\def\@marbox{\@tempboxa}}%
5050 \fi
5051 \@ifnextchar [\@RTLbidituftesidenotexmpar\@RTLbidituftesidenoteympar}
5052 \long\def\@RTLbidituftesidenotexmpar[#1]#2{%
5053 \@RTLbidituftesidenotesavemarbox\@marbox{#1}%
5054 \@RTLbidituftesidenotesavemarbox\@currbox{#2}%
5055 \@xympar}
5056 \long\def\@RTLbidituftesidenoteympar#1{%
5057 \@RTLbidituftesidenotesavemarbox\@marbox{#1}%
5058 \global\setbox\@currbox\copy\@marbox
5059 \@xympar}
5060 \long\def \@RTLbidituftesidenotesavemarbox #1#2{%
5061 \global\setbox #1%
5062 \color@vbox
5063 \vtop{%
5064 \hsize\marginparwidth
5065 \@parboxrestore
5066 \@RTLbidituftesidenotemarginparreset
5067 #2%
5068 \@minipagefalse
5069 \outer@nobreak
5070 }%
5071 \color@endbox
5072 }
5073 \def \@RTLbidituftesidenotemarginparreset {%
5074 \reset@font
5075 \normalsize
5076 \@minipagetrue
5077 \everypar{\@minipagefalse\everypar{}\beginR}%
5078 }
5079 \newcommand*{\@bidituftesidenote@marginfont}{\normalfont\footnotesize}
5080 \newcommand*{\@bidituftesidenote@LTRmarginfont}{\normalfont\footnotesize}
5081 \newcommand*{\@bidituftesidenote@RTLmarginfont}{\normalfont\footnotesize}
```
File bidituftesidenote.sty 106

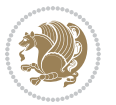

```
5082 \newcommand*{\@bidituftesidenote@sidenote@font}{\@bidituftesidenote@marginfont}
5083 \newcommand*{\@bidituftesidenote@LTRsidenote@font}{\@bidituftesidenote@LTRmarginfont}
5084 \newcommand*{\@bidituftesidenote@RTLsidenote@font}{\@bidituftesidenote@RTLmarginfont}
5085 \newcommand*{\@bidituftesidenote@marginnote@font}{\@bidituftesidenote@marginfont}
5086 \newcommand*{\@bidituftesidenote@LTRmarginnote@font}{\@bidituftesidenote@LTRmarginfont}
5087 \newcommand*{\@bidituftesidenote@RTLmarginnote@font}{\@bidituftesidenote@RTLmarginfont}
5088 \newcommand*{\@bidituftesidenote@citation@font}{\@bidituftesidenote@marginfont}
5089 \newcommand*{\@bidituftesidenote@LTRcitation@font}{\@bidituftesidenote@LTRmarginfont}
5090 \newcommand*{\@bidituftesidenote@RTLcitation@font}{\@bidituftesidenote@RTLmarginfont}
_{5091} \npevcommand*{\set}f[1]{\renewcommand*{\@bidituffesidentedend.}f[1]5092 \newcommand*{\setLTRsidenotefont}[1]{\renewcommand*{\@bidituftesidenote@LTRsidenote@font}{#1}}
5093 \newcommand*{\setRTLsidenotefont}[1]{\renewcommand*{\@bidituftesidenote@RTLsidenote@font}{#1}}
5094 \newcommand*{\setmarginnotefont}[1]{\renewcommand*{\@bidituftesidenote@marginnote@font}{#1}}
5095\newcommand*{\setLTRmarginnotefont}[1]{\renewcommand*{\@bidituftesidenote@LTRmarginnote@font}}
5096 \newcommand*{\setRTLmarginnotefont}[1]{\renewcommand*{\@bidituftesidenote@RTLmarginnote@font}{#1}}
5097 \newcommand*{\setcitationfont}[1]{\renewcommand*{\@bidituftesidenote@citation@font}{#1}}
5098 \newcommand*{\setLTRcitationfont}[1]{\renewcommand*{\@bidituftesidenote@LTRcitation@font}{#1}}
5099 \newcommand*{\setRTLcitationfont}[1]{\renewcommand*{\@bidituftesidenote@RTLcitation@font}{#1}}
_{5100} \newcommand*{\@bidituftesidenote@sidenote@justification}{\@bidituftesidenote@justification@autodetection \alphautodetection \alphautodetection et al. Alle technotection et al. Alle technotection et al. Alle technotec
5101 \newcommand*{\@bidituftesidenote@marginnote@justification}{\@bidituftesidenote@justification@a
5102\newcommand*{\@bidituftesidenote@citation@justification}{\@bidituftesidenote@justification@autodetection@au
5103 \newcommand*{\@bidituftesidenote@justification@autodetect}{\justifying}%
5104 \newcommand{\@bidituftesidenote@margin@par}{%
5105 \setlength{\RaggedRightParindent}{0.5pc}%
5106 \setlength{\JustifyingParindent}{0.5pc}%
5107 \setlength{\parindent}{0.5pc}%
5108 \setlength{\parskip}{0pt}%
5109 }
5110 %%
5111 % Globally sets the length
5112 \@ifundefined{gsetlength}{%
5113 \newcommand*{\gsetlength}[2]{%
5114 \setlength{#1}{#2}%
5115 \global#1=#1\relax%
5116 }%
5117 }{}
5118
5119 %%
5120 % A function that removes leading and trailling spaces from the supplied macro.
5121 % Based on code written by Michael Downes (See ``Around the Bend'', #15.)
5122 % Executing \@bidituftesidenote@trim@spaces\xyzzy will result in the contents of \xyzzy
5123 % being trimmed of leading and trailing white space.
5124 \catcode`\Q=3
5125 \def\@bidituftesidenote@trim@spaces#1{%
5126 % Use grouping to emulate a multi-token afterassignment queue
5127 \begingroup%
5128 % Put `\toks 0 {' into the afterassignment queue
5129 \aftergroup\toks\aftergroup0\aftergroup{%
5130 % Apply \trimb to the replacement text of #1, adding a leading
5131 % \noexpand to prevent brace stripping and to serve another purpose
```
File bidituftesidenote.sty 107

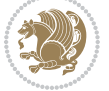
```
5132 % later.
5133 \expandafter\@bidituftesidenote@trim@b\expandafter\noexpand#1Q Q}%
5134 % Transfer the trimmed text back into #1.
5135 \edef#1{\the\toks0}%
5136 }
5137 % \trimb removes a trailing space if present, then calls \@bidituftesidenote@trim@c to
5138 % clean up any leftover bizarre Qs, and trim a leading space. In
5139 % order for \trimc to work properly we need to put back a Q first.
5140 \def\@bidituftesidenote@trim@b#1 Q{\@bidituftesidenote@trim@c#1Q}
5141 % Execute \vfuzz assignment to remove leading space; the \noexpand
5142 % will now prevent unwanted expansion of a macro or other expandable
5143% token at the beginning of the trimmed text. The \endgroup will feed
5144 % in the \aftergroup tokens after the \vfuzz assignment is completed.
5145 \def\@bidituftesidenote@trim@c#1Q#2{\afterassignment\endgroup \vfuzz\the\vfuzz#1}
5146 \catcode`\Q=11
5147 %%
5148 % Citations should go in the margin as sidenotes
5149
5150 \RequirePackage{natbib}
5151 \RequirePackage{bibentry} % allows bibitems to be typeset outside thebibliography environment
5152 % Redefine the \BR@b@bibitem command to fix a bug with bibentry+chicago style
5153 \renewcommand\BR@b@bibitem[2][]{%
5154 \ifthenelse{\isempty{#1}}%
5155 {\BR@bibitem{#2}}%
5156 {\BR@bibitem[#1]{#2}}%
5157 \BR@c@bibitem{#2}%
5158 }
5159 \bidi@AtEndPreamble{\nobibliography*} % pre-loads the bibliography keys
5160 %%
5161 % Normal \cite behavior
5162 \newcounter{@bidituftesidenote@num@bibkeys}%
5163 \newcommand{\@bidituftesidenote@normal@cite}[2][0pt]{%
5164 % Snag the last bibentry in the list for later comparison
5165 \let\@temp@last@bibkey\@empty%
5166 \@for\@temp@bibkey:=#2\do{\let\@temp@last@bibkey\@temp@bibkey}%
5167 \sidenote[][#1]{%
5168 % Loop through all the bibentries, separating them with semicolons and spaces
5169 \normalsize\normalfont\@bidituftesidenote@citation@font%
5170 \setcounter{@bidituftesidenote@num@bibkeys}{0}%
5171 \@for\@temp@bibkeyx:=#2\do{%
5172 \ifthenelse{\equal{\@temp@last@bibkey}{\@temp@bibkeyx}}%
5173 {\ifthenelse{\equal{\value{@bidituftesidenote@num@bibkeys}}{0}}{}{and\ }%
5174 \@bidituftesidenote@trim@spaces\@temp@bibkeyx% trim spaces around bibkey
5175 \bibentry{\@temp@bibkeyx}}%
5176 {\@bidituftesidenote@trim@spaces\@temp@bibkeyx% trim spaces around bibkey
5177 \bibentry{\@temp@bibkeyx};\ }%
5178 \stepcounter{@bidituftesidenote@num@bibkeys}%
5179 }%
5180 }%
5181 }
```
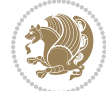

```
5182 \newcommand{\@biditufteLTRsidenote@normal@cite}[2][0pt]{%
5183 % Snag the last bibentry in the list for later comparison
5184 \let\@temp@last@bibkey\@empty%
5185 \@for\@temp@bibkey:=#2\do{\let\@temp@last@bibkey\@temp@bibkey}%
5186 \LTRsidenote[][#1]{%
5187 % Loop through all the bibentries, separating them with semicolons and spaces
5188 \normalsize\normalfont\@bidituftesidenote@LTRcitation@font%
5189 \setcounter{@bidituftesidenote@num@bibkeys}{0}%
5190 \@for\@temp@bibkeyx:=#2\do{%
5191 \ifthenelse{\equal{\@temp@last@bibkey}{\@temp@bibkeyx}}%
5192 {\ifthenelse{\equal{\value{@bidituftesidenote@num@bibkeys}}{0}}{}{and\ }%
5193 \@bidituftesidenote@trim@spaces\@temp@bibkeyx% trim spaces around bibkey
5194 \bibentry{\@temp@bibkeyx}}%
5195 {\@bidituftesidenote@trim@spaces\@temp@bibkeyx% trim spaces around bibkey
5196 \bibentry{\@temp@bibkeyx};\ }%
5197 \stepcounter{@bidituftesidenote@num@bibkeys}%
5198 }%
5199 }%
5200 }
5201 \newcommand{\@biditufteRTLsidenote@normal@cite}[2][0pt]{%
5202 % Snag the last bibentry in the list for later comparison
5203 \let\@temp@last@bibkey\@empty%
5204 \@for\@temp@bibkey:=#2\do{\let\@temp@last@bibkey\@temp@bibkey}%
5205 \RTLsidenote[][#1]{%
5206 % Loop through all the bibentries, separating them with semicolons and spaces
5207 \normalsize\normalfont\@bidituftesidenote@citation@font%
5208 \setcounter{@bidituftesidenote@num@bibkeys}{0}%
5209 \@for\@temp@bibkeyx:=#2\do{%
5210 \ifthenelse{\equal{\@temp@last@bibkey}{\@temp@bibkeyx}}%
5211 {\ifthenelse{\equal{\value{@bidituftesidenote@num@bibkeys}}{0}}{}{and\ }%
5212 \@bidituftesidenote@trim@spaces\@temp@bibkeyx% trim spaces around bibkey
5213 \bibentry{\@temp@bibkeyx}}%
5214 {\@bidituftesidenote@trim@spaces\@temp@bibkeyx% trim spaces around bibkey
5215 \bibentry{\@temp@bibkeyx};\ }%
5216 \stepcounter{@bidituftesidenote@num@bibkeys}%
5217 }%
5218 }%
5219 }
5220 %%
5221 % Macros for holding the list of cite keys until after the \sidenote
5222 \gdef\@bidituftesidenote@citations{}% list of cite keys
5223 \newcommand\@bidituftesidenote@add@citation[1]{\relax% adds a new bibkey to the list of cite k
5224 \ifx\@bidituftesidenote@citations\@empty\else
5225 \g@addto@macro\@bidituftesidenote@citations{,}% separate by commas
5226 \fi
5227 \g@addto@macro\@bidituftesidenote@citations{#1}
5228 }
5229 \newcommand{\@bidituftesidenote@print@citations}[1][0pt]{% puts the citations in a margin note
5230 % Snag the last bibentry in the list for later comparison
5231 \let\@temp@last@bibkey\@empty%
```
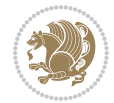

```
5232 \@for\@temp@bibkey:=\@bidituftesidenote@citations\do{\let\@temp@last@bibkey\@temp@bibkey}%
5233 \marginpar{%
5234 \hbox{}\vspace*{#1}%
5235 \@bidituftesidenote@citation@font%
5236 \@bidituftesidenote@citation@justification%
5237 \@bidituftesidenote@margin@par% use parindent and parskip settings for marginal text
5238 \vspace*{-1\baselineskip}%
5239 % Loop through all the bibentries, separating them with semicolons and spaces
5240 \setcounter{@bidituftesidenote@num@bibkeys}{0}%
5241 \@for\@temp@bibkeyx:=\@bidituftesidenote@citations\do{%
5242 \ifthenelse{\equal{\@temp@last@bibkey}{\@temp@bibkeyx}}%
5243 {\ifthenelse{\equal{\value{@bidituftesidenote@num@bibkeys}}{0}}{}{and\ }%
5244 \@bidituftesidenote@trim@spaces\@temp@bibkeyx% trim spaces around bibkey
5245 \bibentry{\@temp@bibkeyx}}%
5246 {\@bidituftesidenote@trim@spaces\@temp@bibkeyx% trim spaces around bibkey
5247 \bibentry{\@temp@bibkeyx};\ }%
5248 \stepcounter{@bidituftesidenote@num@bibkeys}%
5249 }%
5250 }%
5251 }
5252 %%
5253% \cite behavior when executed within a sidenote
5254 \newcommand{\@bidituftesidenote@sidenote@citations}{}% contains list of \cites in sidenote
5255 \newcommand{\@bidituftesidenote@infootnote@cite}[1]{%
5256 \@bidituftesidenote@add@citation{#1}
5257 }
5258 %%
5259 % Set the default \cite style. This is set and reset by the \sidenote command.
5260 \let\cite\@bidituftesidenote@normal@cite
5261 \let\LTRcite\@biditufteLTRsidenote@normal@cite
5262 \let\RTLcite\@biditufteRTLsidenote@normal@cite
5263%
5264 % Transform existing \footnotes into \sidenotes
5265 % Sidenote: ``Where God meant footnotes to go.'' ---bidituftesidenote
5266 \RequirePackage{optparams}% for our new sidenote commands -- provides multiple optional argum
5267\providecommand{\footnotelayout}{\@bidituftesidenote@sidenote@font\@bidituftesidenote@sidenote
5268\renewcommand{\footnotelayout}{\@bidituftesidenote@sidenote@font\@bidituftesidenote@sidenote@
5269 % Override footmisc's definition to set the sidenote marks (numbers) inside the
5270 % sidenote's text block.
5271 \bidi@patch@AfterPackage{bidi}{\long\def\@makefntext#1{\@textsuperscript{\@bidituftesidenote@;
5272% Set the in-text footnote mark in the same typeface as the body text itself.
5273 \bidi@patch@AfterPackage{bidi}{\def\@makefnmark{\hbox{\@textsuperscript{\normalfont\footnotesi
5274 \providecommand*{\multiplefootnotemarker}{3sp}
5275 \providecommand*{\multfootsep}{,}
5276 \bidi@patch@AfterPackage{bidi}{%
5277 \renewcommand{\@footnotemark}{%
5278 \leavevmode%
5279 \ifhmode%
5280 \edef\@x@sf{\the\spacefactor}%
5281 \@bidituftesidenote@check@multiple@sidenotes%
```
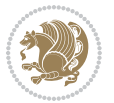

```
5282 \nobreak%
5283 \fi%
5284 \@makefnmark%
5285 \ifhmode\spacefactor\@x@sf\fi%
5286 \relax%
5287 }%
5288 }
5289 \newcommand{\@bidituftesidenote@check@multiple@sidenotes}{%
5290 \ifdim\lastkern=\multiplefootnotemarker\relax%
5291 \edef\@x@sf{\the\spacefactor}%
5292 \unkern%
5293 \textsuperscript{\multfootsep}%
5294 \spacefactor\@x@sf\relax%
5295 \fi
5296 }
5297 \bidi@patch@AfterPackage{bidi}{%
5298 \renewcommand\@footnotetext[2][0pt]{%
5299 \bidituftesidenotemarginpar{%
5300 \hbox{}\vspace*{#1}%
5301 \def\baselinestretch {\setspace@singlespace}%
5302 \reset@font%
5303 \bidi@@footnotetext@font% \reset@font\footnotesize%
5304 \@bidituftesidenote@margin@par% use parindent and parskip settings for marginal text
5305 \vspace*{-1\baselineskip}\noindent%
5306 \protected@edef\@currentlabel{%
5307 \csname p@footnote\endcsname\@thefnmark%
5308 }%
5309 \color@begingroup%
5310 \@makefntext{%
5311 \ignorespaces#2%
5312 }%
5313 \color@endgroup%
5314 }%
5315 }%
5316 \renewcommand\@LTRfootnotetext[2][0pt]{%
5317 \LTRbidituftesidenotemarginpar{%
5318 \hbox{}\vspace*{#1}%
5319 \def\baselinestretch {\setspace@singlespace}%
5320 \reset@font%
5321 \bidi@@LTRfootnotetext@font% \reset@font\footnotesize%
5322 \@bidituftesidenote@margin@par% use parindent and parskip settings for marginal text
5323 \vspace*{-1\baselineskip}\noindent%
5324 \protected@edef\@currentlabel{%
5325 \csname p@footnote\endcsname\@thefnmark%
5326 }%
5327 \color@begingroup%
5328 \@makefntext{%
5329 \ignorespaces#2%
5330 }%
5331 \color@endgroup%
```
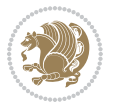

```
5332 }%
5333 }%
5334 \renewcommand\@RTLfootnotetext[2][0pt]{%
5335 \RTLbidituftesidenotemarginpar{%
5336 \hbox{}\vspace*{#1}%
5337 \def\baselinestretch {\setspace@singlespace}%
5338 \reset@font%
5339 \bidi@@RTLfootnotetext@font% \reset@font\footnotesize%
5340 \@bidituftesidenote@margin@par% use parindent and parskip settings for marginal text
5341 \vspace*{-1\baselineskip}\noindent%
5342 \protected@edef\@currentlabel{%
5343 \csname p@footnote\endcsname\@thefnmark%
5344 }%
5345 \color@begingroup%
5346 \@makefntext{%
5347 \ignorespaces#2%
5348 }%
5349 \color@endgroup%
5350 }%
5351 }%
5352 }
5353 %
5354 % Define \sidenote command. Can handle \cite.
5355 \newlength{\@bidituftesidenote@sidenote@vertical@offset}
5356 \setlength{\@bidituftesidenote@sidenote@vertical@offset}{0pt}
5357% #1 = footnote num, #2 = vertical offset, #3 = footnote text
5358 \long\def\@bidituftesidenote@sidenote[#1][#2]#3{%
5359 \let\cite\@bidituftesidenote@infootnote@cite% use the in-sidenote \cite command
5360 \gdef\@bidituftesidenote@citations{}% clear out any old citations
5361 \ifthenelse{\NOT\isempty{#2}}{%
5362 \gsetlength{\@bidituftesidenote@sidenote@vertical@offset}{#2}%
5363 }{%
5364 \gsetlength{\@bidituftesidenote@sidenote@vertical@offset}{0pt}%
5365 }%
5366 \ifthenelse{\isempty{#1}}{%
5367 % no specific footnote number provided
5368 \stepcounter\@mpfn%
5369 \protected@xdef\@thefnmark{\thempfn}%
5370 \@footnotemark\@footnotetext[\@bidituftesidenote@sidenote@vertical@offset]{#3}%
5371 }{%
5372 % specific footnote number provided
5373 \begingroup%
5374 \csname c@\@mpfn\endcsname #1\relax%
5375 \unrestored@protected@xdef\@thefnmark{\thempfn}%
5376 \endgroup%
5377 \@footnotemark\@footnotetext[\@bidituftesidenote@sidenote@vertical@offset]{#3}%
5378 }%
5379 \@bidituftesidenote@print@citations% print any citations
5380 \let\cite\@bidituftesidenote@normal@cite% go back to using normal in-text \cite command
5381 \let\LTRcite\@biditufteLTRsidenote@normal@cite% go back to using normal in-text \LTRc:
```
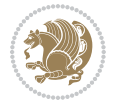

```
5382 \let\RTLcite\@biditufteRTLsidenote@normal@cite% go back to using normal in-text \RTLc:
5383 \unskip\ignorespaces% remove extra white space
5384 \kern-\multiplefootnotemarker% remove \kern left behind by sidenote
5385 \kern\multiplefootnotemarker\relax% add new \kern here to replace the one we yanked
5386 }
5387 \long\def\@LTRbidituftesidenote@sidenote[#1][#2]#3{%
5388 \let\cite\@bidituftesidenote@infootnote@cite% use the in-sidenote \cite command
5389 \gdef\@bidituftesidenote@citations{}% clear out any old citations
5390 \ifthenelse{\NOT\isempty{#2}}{%
5391 \gsetlength{\@bidituftesidenote@sidenote@vertical@offset}{#2}%
5392 }{%
5393 \gsetlength{\@bidituftesidenote@sidenote@vertical@offset}{0pt}%
5394 }%
5395 \ifthenelse{\isempty{#1}}{%
5396 % no specific footnote number provided
5397 \stepcounter\@mpfn%
5398 \protected@xdef\@thefnmark{\thempfn}%
5399 \@footnotemark\@LTRfootnotetext[\@bidituftesidenote@sidenote@vertical@offset]{#3}%
5400 }{%
5401 % specific footnote number provided
5402 \begingroup%
5403 \csname c@\@mpfn\endcsname #1\relax%
5404 \unrestored@protected@xdef\@thefnmark{\thempfn}%
5405 \endgroup%
5406 \@footnotemark\@LTRfootnotetext[\@bidituftesidenote@sidenote@vertical@offset]{#3}%
5407 }%
5408 \@bidituftesidenote@print@citations% print any citations
5409 \let\cite\@bidituftesidenote@normal@cite% go back to using normal in-text \cite command
5410 \let\LTRcite\@biditufteLTRsidenote@normal@cite% go back to using normal in-text \LTRc:
5411 \let\RTLcite\@biditufteRTLsidenote@normal@cite% go back to using normal in-text \RTLc:
5412 \unskip\ignorespaces% remove extra white space
5413 \kern-\multiplefootnotemarker% remove \kern left behind by sidenote
_{5414} \kern\multiplefootnotemarker\relax% add new \kern here to replace the one we yanked
5415 }
5416 \long\def\@RTLbidituftesidenote@sidenote[#1][#2]#3{%
5417 \let\cite\@bidituftesidenote@infootnote@cite% use the in-sidenote \cite command
5418 \gdef\@bidituftesidenote@citations{}% clear out any old citations
5419 \ifthenelse{\NOT\isempty{#2}}{%
5420 \gsetlength{\@bidituftesidenote@sidenote@vertical@offset}{#2}%
5421 }{%
5422 \gsetlength{\@bidituftesidenote@sidenote@vertical@offset}{0pt}%
5423 }%
5424 \ifthenelse{\isempty{#1}}{%
5425 % no specific footnote number provided
5426 \stepcounter\@mpfn%
5427 \protected@xdef\@thefnmark{\thempfn}%
5428 \@footnotemark\@RTLfootnotetext[\@bidituftesidenote@sidenote@vertical@offset]{#3}%
5429 }{%
5430 % specific footnote number provided
5431 \begingroup%
```
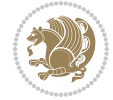

```
5432 \csname c@\@mpfn\endcsname #1\relax%
5433 \unrestored@protected@xdef\@thefnmark{\thempfn}%
5434 \endgroup%
5435 \@footnotemark\@RTLfootnotetext[\@bidituftesidenote@sidenote@vertical@offset]{#3}%
5436 }%
5437 \@bidituftesidenote@print@citations% print any citations
5438 \let\cite\@bidituftesidenote@normal@cite% go back to using normal in-text \cite command
5439 \let\LTRcite\@biditufteLTRsidenote@normal@cite% go back to using normal in-text \LTRc:
5440 \let\RTLcite\@biditufteRTLsidenote@normal@cite% go back to using normal in-text \RTLc:
5441 \unskip\ignorespaces% remove extra white space
5442 \kern-\multiplefootnotemarker% remove \kern left behind by sidenote
5443 \kern\multiplefootnotemarker\relax% add new \kern here to replace the one we yanked
5444 }
5445 \newcommand{\sidenote}{\optparams{\@bidituftesidenote@sidenote}{[][0pt]}}
5446 \newcommand{\LTRsidenote}{\optparams{\@LTRbidituftesidenote@sidenote}{[][0pt]}}
5447 \newcommand{\RTLsidenote}{\optparams{\@RTLbidituftesidenote@sidenote}{[][0pt]}}
5448 \bidi@patch@AfterPackage{bidi}{%
5449 \renewcommand{\footnote}{\optparams{\@bidituftesidenote@sidenote}{[][0pt]}}%
5450 \renewcommand{\LTRfootnote}{\optparams{\@LTRbidituftesidenote@sidenote}{[][0pt]}}%
5451 \renewcommand{\RTLfootnote}{\optparams{\@RTLbidituftesidenote@sidenote}{[][0pt]}}%
5452 }
5453 %%
5454 % Sidenote without the footnote mark
5455 \newcommand\marginnote[2][0pt]{%
5456 \let\cite\@bidituftesidenote@infootnote@cite% use the in-sidenote \cite command
5457 \gdef\@bidituftesidenote@citations{}% clear out any old citations
5458 \bidituftesidenotemarginpar{\hbox{}\vspace*{#1}\@bidituftesidenote@marginnote@font\@bidituf
5459 \@bidituftesidenote@print@citations% print any citations
5460 \let\cite\@bidituftesidenote@normal@cite% go back to using normal in-text \cite command
5461 \let\LTRcite\@biditufteLTRsidenote@normal@cite% go back to using normal in-text \LTRc:
5462 \let\RTLcite\@biditufteRTLsidenote@normal@cite% go back to using normal in-text \RTLc:
5463 }
5464 \newcommand\LTRmarginnote[2][0pt]{%
5465 \let\cite\@bidituftesidenote@infootnote@cite% use the in-sidenote \cite command
5466 \gdef\@bidituftesidenote@citations{}% clear out any old citations
5467 \LTRbidituftesidenotemarginpar{\hbox{}\vspace*{#1}\@bidituftesidenote@LTRmarginnote@font\@b
5468 \@bidituftesidenote@print@citations% print any citations
5469 \let\cite\@bidituftesidenote@normal@cite% go back to using normal in-text \cite command
5470 \let\LTRcite\@biditufteLTRsidenote@normal@cite% go back to using normal in-text \LTRc:
5471 \let\RTLcite\@biditufteRTLsidenote@normal@cite% go back to using normal in-text \RTLc:
5472 }
5473 \newcommand\RTLmarginnote[2][0pt]{%
5474 \let\cite\@bidituftesidenote@infootnote@cite% use the in-sidenote \cite command
5475 \gdef\@bidituftesidenote@citations{}% clear out any old citations
5476 \RTLbidituftesidenotemarginpar{\hbox{}\vspace*{#1}\@bidituftesidenote@RTLmarginnote@font\@b
5477 \@bidituftesidenote@print@citations% print any citations
5478 \let\cite\@bidituftesidenote@normal@cite% go back to using normal in-text \cite command
5479 \let\LTRcite\@biditufteLTRsidenote@normal@cite% go back to using normal in-text \LTRc:
5480 \let\RTLcite\@biditufteRTLsidenote@normal@cite% go back to using normal in-text \RTLc:
5481 }
```
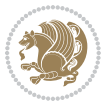

#### **24 File bidituftetoc.sty**

```
5482 \NeedsTeXFormat{LaTeX2e}
5483 \ProvidesPackage{bidituftetoc}[2011/06/17 v0.1
5484 bidi implementation of tufte toc]
5485 \RequirePackage{titlesec,titletoc,xifthen,biditools}
5486 \newcommand{\@bidituftetoc@pkgname}{bidituftetoc}
5487 \newcommand{\bidituftetocError}[2]{\PackageError{\@bidituftetoc@pkgname}{#1}{#2}}
5488 %%
5489 % Turn off section numbering
5490 \setcounter{secnumdepth}{-1}
5491 \newboolean{@bidituftetoc@toc}
5492 \setboolean{@bidituftetoc@toc}{true}
5493 \DeclareOption{notoc}{\setboolean{@bidituftetoc@toc}{false}}
5494 \DeclareOption{toc}{\setboolean{@bidituftetoc@toc}{true}}
5495 \ProcessOptions
5496 %%
5497 % Make Tuftian-style section headings and TOC formatting
5498 \bidi@patch@AfterPackage{bidi}{%
5499 \titleformat{\chapter}%
5500 [display]% shape
_{5501} {\relax\ifthenelse{\NOT\boolean{@bidituftefloat@symmetric}}{\begin{fullwidth}}{}}% format applied to label+
5502 {\itshape\huge\thechapter}% label
5503 {0pt}% horizontal separation between label and title body
5504 {\huge\rmfamily\itshape}% before the title body
5505 [\ifthenelse{\NOT\boolean{@bidituftefloat@symmetric}}{\end{fullwidth}}{}]% after the title body
5506 \titleformat{\section}%
5507 [hang]% shape
5508 {\normalfont\Large\itshape}% format applied to label+text
5509 {\thesection}% label
5510 {1em}% horizontal separation between label and title body
5511 {}% before the title body
5512 []% after the title body
5513 \titleformat{\subsection}%
5514 [hang]% shape
5515 {\normalfont\large\itshape}% format applied to label+text
5516 {\thesubsection}% label
5517 {1em}% horizontal separation between label and title body
5518 {}% before the title body
5519 []% after the title body
5520 \titleformat{\paragraph}%
5521 [runin]% shape
5522 {\normalfont\itshape}% format applied to label+text
5523 {\theparagraph}% label
5524 {1em}% horizontal separation between label and title body
5525 {}% before the title body
5526 []% after the title body
5527 \titlespacing*{\chapter}{0pt}{50pt}{40pt}
5528 \titlespacing*{\section}{0pt}{3.5ex plus 1ex minus .2ex}{2.3ex plus .2ex}
5529 \titlespacing*{\subsection}{0pt}{3.25ex plus 1ex minus .2ex}{1.5ex plus.2ex}
```
File bidituftetoc.sty 115

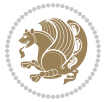

```
5530 }
5531 % Subsubsection and following section headings shouldn't be used.
5532 % See Bringhurst's _The Elements of Typography_, section 4.2.2.
5533 \renewcommand\subsubsection{%
5534 \bidituftetocError{\noexpand\subsubsection is undefined by this class.%
5535 \MessageBreak See Robert Bringhurst's _The Elements of
5536 \MessageBreak Typographic Style_, section 4.2.2.
5537 \MessageBreak \noexpand\subsubsection was used}
5538 {From Bringhurst's _The Elements of Typographic Style_, section 4.2.2: Use as
5539 \MessageBreak many levels of headings as you need, no more and no fewer. Also see the many
5540 \MessageBreak related threads on Ask E.T. at http://www.edwardbidituftetoc.com/.}
5541 }
5542 \renewcommand\subparagraph{%
5543 \bidituftetocError{\noexpand\subparagraph is undefined by this class.%
5544 \MessageBreak See Robert Bringhurst's _The Elements of
5545 \MessageBreak Typographic Style_, section 4.2.2.
5546 \MessageBreak \noexpand\subparagraph was used}
5547 {From Bringhurst's _The Elements of Typographic Style_, section 4.2.2: Use as
5548 \MessageBreak many levels of headings as you need, no more and no fewer. Also see the many
5549 \MessageBreak related threads on Ask E.T. at http://www.edwardbidituftetoc.com/.}
5550 }
5551 % Formatting for main TOC (printed in front matter)
5552 % {section} [left] {above} {before w/label} {before w/o label} {filler + page} [after]
5553 \ifthenelse{\boolean{@bidituftetoc@toc}}{%
5554 \bidi@patch@AfterPackage{bidi}{%
5555 \titlecontents{part}% FIXME
5556 [0em] % distance from left margin
5557 {\vspace{1.5\baselineskip}\begin{fullwidth}\LARGE\rmfamily\itshape} % above (global format
5558 {\contentslabel{2em}} % before w/label (label = ``II'')
5559 {} % before w/o label
5560 {\rmfamily\upshape\qquad\thecontentspage} % filler + page (leaders and page num)
5561 [\end{fullwidth}] % after
5562 \titlecontents{chapter}%
5563 [0em] % distance from left margin
5564 {\vspace{1.5\baselineskip}\begin{fullwidth}\LARGE\rmfamily\itshape} % above (global format
5565 {\hspace*{0em}\contentslabel{2em}} % before w/label (label = ``2'')
5566 {\hspace*{0em}} % before w/o label
5567 {\rmfamily\upshape\qquad\thecontentspage} % filler + page (leaders and page num)
5568 [\end{fullwidth}] % after
5569 \titlecontents{section}% FIXME
5570 [0em] % distance from left margin
5571 {\vspace{0\baselineskip}\begin{fullwidth}\Large\rmfamily\itshape} % above (global formatting of entry)
5572 {\hspace*{2em}\contentslabel{2em}} % before w/label (label = ``2.6'')
5573 {\hspace*{2em}} % before w/o label
5574 {\rmfamily\upshape\qquad\thecontentspage} % filler + page (leaders and page num)
5575 [\end{fullwidth}] % after
5576 \titlecontents{subsection}% FIXME
5577 [0em] % distance from left margin
5578 {\vspace{0\baselineskip}\begin{fullwidth}\large\rmfamily\itshape} % above (global formatting of entry)
5579 {\hspace*{4em}\contentslabel{4em}} % before w/label (label = ``2.6.1'')
```
File bidituftetoc.sty 116

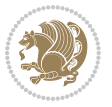

```
5580 {\hspace*{4em}} % before w/o label
5581 {\rmfamily\upshape\qquad\thecontentspage} % filler + page (leaders and page num)
5582 [\end{fullwidth}] % after
5583 \titlecontents{paragraph}% FIXME
5584 [0em] % distance from left margin
5585 {\vspace{0\baselineskip}\begin{fullwidth}\normalsize\rmfamily\itshape} % above (global for
5586 {\hspace*{6em}\contentslabel{2em}} % before w/label (label = ``2.6.0.0.1'')
5587 {\hspace*{6em}} % before w/o label
5588 {\rmfamily\upshape\qquad\thecontentspage} % filler + page (leaders and page num)
5589 [\end{fullwidth}] % after
5590 }%
5591 }{}
5592 %%
5593 % Format lists of figures/tables
5594 \renewcommand\listoffigures{%
5595 \@ifundefined{chapter}%
5596 {\section*{\listfigurename}}%
5597 {\chapter*{\listfigurename}}%
5598 % \begin{fullwidth}%
5599 \@starttoc{lof}%
5600 % \end{fullwidth}%
5601 }
5602 \renewcommand\listoftables{%
5603 \@ifundefined{chapter}%
5604 {\section*{\listtablename}}%
5605 {\chapter*{\listtablename}}%
5606 % \begin{fullwidth}%
5607 \@starttoc{lot}%
5608 % \end{fullwidth}%
5609 }
5610 \newcommand{\@bidituftetoc@lof@line}[2]{%
5611 % #1 is the figure/table number and its caption text
5612 % #2 is the page number on which the figure/table appears
5613 \leftskip 0.0em
5614 \rightskip 0em
5615 \parfillskip 0em plus 1fil
5616 \parindent 0.0em
5617 \@afterindenttrue
5618 \interlinepenalty\@M
5619 \leavevmode
5620 \@tempdima 2.0em
5621 \if@RTL\advance\rightskip\@tempdima\else\advance\leftskip\@tempdima\fi
5622 \null\nobreak\hskip -\if@RTL\rightskip\else\leftskip\fi
5623 {#1}\nobreak\qquad\nobreak#2%
5624 \par%
5625 }
5626 \renewcommand*\l@figure{\@bidituftetoc@lof@line}
5627 \let\l@table\l@figure
```
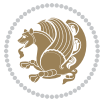

### **25 File bidituftegeneralstructure.sty**

```
5628 \NeedsTeXFormat{LaTeX2e}
5629 \ProvidesPackage{bidituftegeneralstructure}[2011/06/18 v0.1
5630 bidi implementation of tufte general structure]
5631 \renewcommand\small{%
5632 \@setfontsize\small\@ixpt{12}%
5633 \abovedisplayskip 8.5\p@ \@plus3\p@ \@minus4\p@
5634 \abovedisplayshortskip \z@ \@plus2\p@
5635 \belowdisplayshortskip 4\p@ \@plus2\p@ \@minus2\p@
5636 \def\@listi{\leftmargin\leftmargini
5637 \topsep 4\p@ \@plus2\p@ \@minus2\p@
5638 \parsep 2\p@ \@plus\p@ \@minus\p@
5639 \itemsep \parsep}%
5640 \belowdisplayskip \abovedisplayskip
5641 }
5642 \renewcommand\scriptsize{\@setfontsize\scriptsize\@viipt\@viiipt}
5643 \renewcommand\tiny{\@setfontsize\tiny\@vpt\@vipt}
5644 \renewcommand\large{\@setfontsize\large\@xipt{15}}
5645 \renewcommand\Large{\@setfontsize\Large\@xiipt{16}}
5646 \renewcommand\LARGE{\@setfontsize\LARGE\@xivpt{18}}
5647 \renewcommand\huge{\@setfontsize\huge\@xxpt{30}}
5648 \renewcommand\Huge{\@setfontsize\Huge{24}{36}}
5649 \setlength\leftmargini {1pc}
5650 \setlength\leftmarginii {1pc}
5651 \setlength\leftmarginiii {1pc}
5652 \setlength\leftmarginiv {1pc}
5653 \setlength\leftmarginv {1pc}
5654 \setlength\leftmarginvi {1pc}
5655 \setlength\labelsep {.5pc}
5656 \setlength\labelwidth {\leftmargini}
5657 \addtolength\labelwidth{-\labelsep}
5658 \setlength{\parindent}{1.0pc}%
5659 \setlength{\parskip}{0pt}%
5660 \RequirePackage{ragged2e}
5661 \setlength{\RaggedRightRightskip}{\z@ plus 0.08\hsize}
5662 % Paragraph indentation and separation for normal text
5663 \newcommand{\@bidituftegeneralstructure@reset@par}{%
5664 \setlength{\RaggedRightParindent}{1.0pc}%
5665 \setlength{\JustifyingParindent}{1.0pc}%
5666 \setlength{\parindent}{1pc}%
5667 \setlength{\parskip}{0pt}%
5668 }
5669 \@bidituftegeneralstructure@reset@par
5670 % Require paralist package for tighter lists
5671 \RequirePackage{paralist}
5672 % Add rightmargin to compactenum
5673 \def\@compactenum@{%
5674 \expandafter\list\csname label\@enumctr\endcsname{%
5675 \usecounter{\@enumctr}%
```
File bidituftegeneralstructure.sty 118

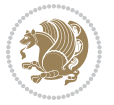

```
5676 \rightmargin=2em% added this
5677 \parsep\plparsep
5678 \itemsep\plitemsep
5679 \topsep\pltopsep
5680 \partopsep\plpartopsep
5681 \def\makelabel##1{\hss\llap{##1}}}}
5682 %%
5683 % An environment for paragraph-style section
5684 \providecommand\newthought[1]{%
5685 \addvspace{1.0\baselineskip plus 0.5ex minus 0.2ex}%
5686 \noindent\textbf{#1}%
5687 }
5688 %%
5689 % Redefine the display environments (quote, quotation, etc.)
5690 \renewenvironment{verse}
5691 {\let\\\@centercr
5692 \list{}{\itemsep \z@
5693 \itemindent -1pc%
5694 \listparindent\itemindent
5695 \rightmargin \leftmargin
5696 \dvance\leftmargin 1pc}%
5697 \small%
5698 \item\relax}
5699 {\endlist}
5700 \renewenvironment{quotation}
5701 {\list{}{\listparindent 1pc%
5702 \itemindent \listparindent
5703 \rightmargin \leftmargin
5704 \langle \rangle \parsep \langle \rangle \z@ \@plus\p@}%
5705 \text{small}\%5706 \item\relax\noindent\ignorespaces}
5707 {\endlist}
5708 \renewenvironment{quote}
5709 {\list{}{\rightmargin\leftmargin}%
5710 \small%
5711 \text{item}\relax\}5712 {\endlist}
5713% Italicize description run-in headings (instead of the default bold)
5714 \renewcommand*\descriptionlabel[1]{\hspace\labelsep\normalfont\em #1}
5715 %%
5716 % Redefine \bibsection to not mark the running heads.
5717 % (Code modified from natbib.sty.)
5718 \@ifundefined{chapter}%
5719 {\renewcommand\bibsection{\section*{\refname}}}
5720 {\@ifundefined{NAT@sectionbib}%
5721 {\renewcommand\bibsection{\chapter{\bibname}}}
5722 {\renewcommand\bibsection{\section*{\bibname}}}}
5723 \RequirePackage{multicol}
5724 \renewenvironment{theindex}{%
5725 \@ifundefined{chapter}%
```
File bidituftegeneralstructure.sty 119

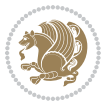

```
5726 {\section*{\indexname}}%
5727 {\chapter{\indexname}}%
5728 \begin{fullwidth}%
5729 \small%
5730 \parskip0pt%
5731 \parindent0pt%
5732 \let\item\@idxitem%
5733 \begin{multicols}{3}%
5734 }{%
5735 \end{multicols}%
5736 \end{fullwidth}%
5737 }
5738 \AtBeginDocument{%
5739 \renewcommand\@idxitem{\par\hangindent \if@RTL-\fi2em}%
5740 \renewcommand\subitem{\par\hangindent \if@RTL-\fi3em\hspace*{1em}}%
5741 \renewcommand\subsubitem{\par\hangindent \if@RTL-\fi4em\hspace*{2em}}}
5742 \renewcommand\indexspace{\par\addvspace{1.0\baselineskip plus 0.5ex minus 0.2ex}\relax}%
5743 \newcommand{\lettergroup}[1]{}% swallow the letter heading in the index
```
# **26 File bidituftehyperref.sty**

```
5744 \NeedsTeXFormat{LaTeX2e}
5745 \ProvidesPackage{bidituftehyperref}[2011/06/18 v0.1
5746 bidi implementation of tufte hyperref]
5747 %%
5748 % Color
5749 \RequirePackage[usenames,dvipsnames,svgnames]{xcolor}%
5750 \newboolean{@bidituftehyperref@loadhyper}
5751 \setboolean{@bidituftehyperref@loadhyper}{true}
5752 \DeclareOption{hyper}{\setboolean{@bidituftehyperref@loadhyper}{true}}
5753 \DeclareOption{nohyper}{\setboolean{@bidituftehyperref@loadhyper}{false}}
5754 \ProcessOptions
5755%% Loads the hyperref package and sets some default options.
5756 \newcommand{\bidituftehyperrefLoadHyperref}{%
5757 \RequirePackage[hyperfootnotes=false,colorlinks=true]{hyperref}
5758 \hypersetup{%
5759 bookmarksdepth = section,
5760 citecolor = DarkGreen,
5761 linkcolor = DarkBlue,
5762\% pagecolor = DarkBlue,
5763 urlcolor = DarkGreen,
5764 }%
5765 }
5766 \ifthenelse{\boolean{@bidituftehyperref@loadhyper}}{%
5767 \bidituftehyperrefLoadHyperref%
5768 }{% hyperfootnotes override our modifications to the \footnote* and \@footnote* commands.
5769 \PassOptionsToPackage{hyperfootnotes=false}{hyperref}
5770 }
```
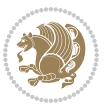

### **27 File bidituftetitle.sty**

```
5771 \NeedsTeXFormat{LaTeX2e}
5772 \ProvidesPackage{bidituftetitle}[2011/06/18 v0.1
5773 bidi implementation of tufte title]
5774 \RequirePackage{biditools}
5775 %%
5776 % `titlepage' option -- creates a full title page with \maketitle
5777 \newboolean{@bidituftetitle@titlepage}
5778 \DeclareOption{titlepage}{\setboolean{@bidituftetitle@titlepage}{true}}
5779 \DeclareOption{notitlepage}{\setboolean{@bidituftetitle@titlepage}{false}}
5780 % Default `book' and `handout' options
5781 \@ifclassloaded{book}{%
5782 \ExecuteOptions{titlepage}}{%
5783 \@ifclassloaded{article}{%
5784 \ExecuteOptions{notitlepage}}%
5785 {}}
5786 \ProcessOptions
5787 %%
5788 % Modified \title, \author, and \date commands. These store the
5789 % (footnote-less) values in \plaintitle, \plainauthor, and \thedate, respectively.
5790 \newcommand{\plaintitle}{}% plain-text-only title
5791 \newcommand{\plainauthor}{}% plain-text-only author
5792 \newcommand{\plainpublisher}{}% plain-text-only publisher
5793 \newcommand{\thanklesstitle}{}% full title text minus \thanks{}
5794 \newcommand{\thanklessauthor}{}% full author text minus \thanks{}
5795 \newcommand{\thanklesspublisher}{}% full publisher minus \thanks{}
5796 \newcommand{\@publisher}{}% full publisher with \thanks{}
5797 \newcommand{\thedate}{\today}
5798 \bidi@patch@AfterPackage{bidi}{%
5799 \renewcommand{\thanks}[1]{\footnote{#1}}
5800 \renewcommand{\LTRthanks}[1]{\LTRfootnote{#1}}
5801 \renewcommand{\RTLthanks}[1]{\RTLfootnote{#1}}
5802 }
5803 \renewcommand{\title}[2][]{%
5804 \gdef\@title{#2}%
5805 \begingroup%
5806 % TODO store contents of \thanks command
5807 \renewcommand{\thanks}[1]{}% swallow \thanks contents
5808 \renewcommand{\LTRthanks}[1]{}% swallow \LTRthanks contents
5809 \renewcommand{\RTLthanks}[1]{}% swallow \RTLthanks contents
5810 \protected@xdef\thanklesstitle{#2}%
5811 \endgroup%
5812 \ifthenelse{\isempty{#1}}%
5813 {\renewcommand{\plaintitle}{\thanklesstitle}}% use thankless title
5814 {\renewcommand{\plaintitle}{#1}}% use provided plain-text title
5815 \@ifundefined{hypersetup}%
5816 {}% hyperref is not loaded; do nothing
5817 {\hypersetup{pdftitle={\plaintitle}}}% set the PDF metadata title
5818 }
```
File bidituftetitle.sty 121

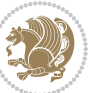

```
5819 \let\@author\@empty% suppress default latex.ltx ``no author'' warning
5820 \renewcommand{\author}[2][]{%
5821 \ifthenelse{\isempty{#2}}{}{\gdef\@author{#2}}%
5822 \begingroup%
5823 % TODO store contents of \thanks command
5824 \renewcommand{\thanks}[1]{}% swallow \thanks contents
5825 \renewcommand{\LTRthanks}[1]{}% swallow \LTRthanks contents
5826 \renewcommand{\RTLthanks}[1]{}% swallow \RTLthanks contents
5827 \protected@xdef\thanklessauthor{#2}%
5828 \endgroup%
5829 \ifthenelse{\isempty{#1}}%
5830 {\renewcommand{\plainauthor}{\thanklessauthor}}% use thankless author
5831 {\renewcommand{\plainauthor}{#1}}% use provided plain-text author
5832 \@ifundefined{hypersetup}%
5833 {}% hyperref is not loaded; do nothing
5834 {\hypersetup{pdfauthor={\plainauthor}}}% set the PDF metadata author
5835 }
5836 \renewcommand{\date}[1]{%
5837 \gdef\@date{#1}%
5838 \begingroup%
5839 % TODO store contents of \thanks command
5840 \renewcommand{\thanks}[1]{}% swallow \thanks contents
5841 \renewcommand{\LTRthanks}[1]{}% swallow \LTRthanks contents
5842 \renewcommand{\RTLthanks}[1]{}% swallow \RTLthanks contents
5843 \protected@xdef\thedate{#1}%
5844 \endgroup%
5845 }
5846 %%
5847 % Provides a \publisher command to set the publisher
5848 \newcommand{\publisher}[2][]{%
5849 \gdef\@publisher{#2}%
5850 \begingroup%
5851 \renewcommand{\thanks}[1]{}% swallow \thanks contents
5852 \renewcommand{\LTRthanks}[1]{}% swallow \LTRthanks contents
5853 \renewcommand{\RTLthanks}[1]{}% swallow \RTLthanks contents
5854 \protected@xdef\thanklesspublisher{#2}%
5855 \endgroup%
5856 \ifthenelse{\isempty{#1}}
5857 {\renewcommand{\plainpublisher}{\thanklesspublisher}}% use thankless publisher
5858 {\renewcommand{\plainpublisher}{#1}}% use provided plain-text publisher
5859 }
5860 %%
5861 % Produces a full title page
5862 \newcommand{\maketitlepage}[0]{%
5863 \cleardoublepage%
5864 {%
5865 \bfseries%
5866 \begin{fullwidth}%
5867 \fontsize{18}{20}\selectfont\par\noindent\thanklessauthor%
5868 \vspace{11.5pc}%
```
File bidituftetitle.sty 122

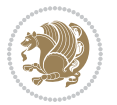

```
5869 \fontsize{36}{40}\selectfont\par\noindent\thanklesstitle%
5870 \vfill%
5871 \fontsize{14}{16}\selectfont\par\noindent\thanklesspublisher%
5872 \end{fullwidth}%
5873 }
5874 \thispagestyle{empty}%
5875 \clearpage%
5876 }
5877 %%
5878 % Title block
5879 \bidi@AfterEndPreamble{%
5880 \renewcommand{\maketitle}{%
5881 \newpage%
5882 \global\@topnum\z@% prevent floats from being placed at the top of the page
5883 \begingroup%
5884 \setlength{\parindent}{0pt}%
5885 \setlength{\parskip}{4pt}%
5886 \let\@@title\@empty%
5887 \let\@@author\@empty%
5888 \let\@@date\@empty%
5889 \gdef\@@title{\LARGE\itshape\@title\par}%
5890 \gdef\@@author{\Large\itshape\@author\par}%
5891 \gdef\@@date{\Large\itshape\@date\par}%
5892 \@@title%
5893 \@@author%
5894 \@@date%
5895 \endgroup%
5896 \thispagestyle{plain}% suppress the running head
5897 }%
5898 }
5899 %%
5900 % Title page (if the `titlepage' option was passed to the bidituftetitle-handout
5901 % class.)
5902 \bidi@AfterEndPreamble{%
5903 \ifthenelse{\boolean{@bidituftetitle@titlepage}}
5904 {\renewcommand{\maketitle}{\maketitlepage}}
5905 {}
5906 }
5907 %%
5908 % When \cleardoublepage is called, produce a blank (empty) page -- i.e.,
5909 % without headers and footers
5910 \def\cleardoublepage{\clearpage\if@twoside\ifodd\c@page\else
5911 \hbox{}
5912 %\vspace*{\fill}
5913 %\begin{center}
5914 % This page intentionally contains only this sentence.
5915 %\end{center}
5916 %\vspace{\fill}
5917 \thispagestyle{empty}
5918 \newpage
```
File bidituftetitle.sty 123

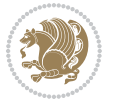

\if@twocolumn\hbox{}\newpage\fi\fi\fi}

### **28 File biditufte-handout.cls**

```
5920 \NeedsTeXFormat{LaTeX2e}[1994/06/01]
5921 \ProvidesClass{biditufte-handout}[2011/06/18 v0.1 biditufte-handout class]
5922 \DeclareOption*{\PassOptionsToClass{\CurrentOption}{article}}
5923 \DeclareOption*{\PassOptionsToClass{\CurrentOption}{bidituftefloat}}
5924 \DeclareOption*{\PassOptionsToClass{\CurrentOption}{bidituftetoc}}
5925 \DeclareOption*{\PassOptionsToClass{\CurrentOption}{bidituftehyperref}}
5926 \DeclareOption*{\PassOptionsToClass{\CurrentOption}{bidituftetitle}}
5927 \ProcessOptions\relax
5928 \LoadClass{article}
5929 \RequirePackage{bidituftefloat}
5930 \RequirePackage{bidituftesidenote}
5931 \RequirePackage{bidituftetoc}
5932 \RequirePackage{bidituftegeneralstructure}
5933 \RequirePackage{bidituftehyperref}
5934 \RequirePackage{bidituftetitle}
5935 \renewenvironment{abstract}
5936 {\begin{quotation}}
5937 {\end{quotation}}
5938 \AtBeginDocument{%
5939 \IfFileExists{biditufte-handout.cfg}
5940 {\input{biditufte-handout.cfg}
5941 \ClassInfo{biditufte-handout}{Loading biditufte-handout configuration file \@gobble}}
5942 {}%
5943 }
```
## **29 File biditufte-book.cls**

```
5944 \NeedsTeXFormat{LaTeX2e}[1994/06/01]
5945 \ProvidesClass{biditufte-book}[2011/06/18 v0.1 biditufte-book class]
5946 \DeclareOption*{\PassOptionsToClass{\CurrentOption}{book}}
5947 \DeclareOption*{\PassOptionsToClass{\CurrentOption}{bidituftefloat}}
5948 \DeclareOption*{\PassOptionsToClass{\CurrentOption}{bidituftetoc}}
5949 \DeclareOption*{\PassOptionsToClass{\CurrentOption}{bidituftehyperref}}
5950 \DeclareOption*{\PassOptionsToClass{\CurrentOption}{bidituftetitle}}
5951 \ProcessOptions\relax
5952 \LoadClass{book}
5953 \RequirePackage{bidituftefloat}
5954 \RequirePackage{bidituftesidenote}
5955 \RequirePackage{bidituftetoc}
5956 \RequirePackage{bidituftegeneralstructure}
5957 \RequirePackage{bidituftehyperref}
5958 \RequirePackage{bidituftetitle}
5959 %%
5960 % Set up any book-specific stuff now
5961 %%
5962 % The front matter in Tufte's /Beautiful Evidence/ contains everything up
```
File biditufte-book.cls 124

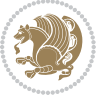

```
5963 % to the opening page of Chapter 1. The running heads, when they appear,
5964 % contain only the (arabic) page number in the outside corner.
5965 %\newif\if@mainmatter \@mainmattertrue
5966 \renewcommand\frontmatter{%
5967 \cleardoublepage%
5968 \@mainmatterfalse%
5969 \pagenumbering{arabic}%
5970 %\pagestyle{plain}%
5971 \fancyhf{}%
5972 \ifthenelse{\boolean{@bidituftefloat@twoside}}%
5973 {\fancyhead[LE,RO]{\thepage}}%
5974 {\fancyhead[RE,RO]{\thepage}}%
5975 }
5976 %%
5977 % The main matter in Tufte's /Beautiful Evidence/ doesn't restart the page
5978 % numbering---it continues where it left off in the front matter.
5979 \renewcommand\mainmatter{%
5980 \cleardoublepage%
5981 \@mainmattertrue%
5982 \fancyhf{}%
5983 \ifthenelse{\boolean{@bidituftefloat@twoside}}%
5984 {\renewcommand{\chaptermark}[1]{\markboth{##1}{}}%
5985 \fancyhead[LE]{\thepage\quad\smallcaps{\newlinetospace{\plaintitle}}}% book title
5986 \fancyhead[RO]{\smallcaps{\newlinetospace{\leftmark}}\quad\thepage}}% chapter title
5987 {\fancyhead[RE,RO]{\smallcaps{\newlinetospace{\plaintitle}}\quad\thepage}}% book title
5988 }
5989 %%
5990 % The back matter contains appendices, indices, glossaries, endnotes,
5991 % biliographies, list of contributors, illustration credits, etc.
5992 \renewcommand\backmatter{%
5993 \if@openright%
5994 \cleardoublepage%
5995 \else%
5996 \clearpage%
5997 \fi%
5998 \@mainmatterfalse%
5999 }
6000 %%
6001 % Only show the chapter titles in the table of contents
6002 \setcounter{tocdepth}{0}
6003 \AtBeginDocument{%
6004 \IfFileExists{biditufte-book.cfg}
6005 {\input{biditufte-book.cfg}
6006 \ClassInfo{biditufte-book}{Loading biditufte-book configuration file \@gobble}}
6007 {}%
6008 }
```
\NeedsTeXFormat{LaTeX2e}

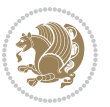

```
6010 \ProvidesPackage{bidipoem}%
6011 [2014/04/27 v0.9 Environments for typesetting Persian traditional and modern poems]
6012
6013 % Usage:
6014 %
6015 % \Setversedim #1#2 % define the layout (within a group):
6016% #1 = length of both half-verses
6017% #2 = separation distance = length of a connection, if present
6018 % Variant:
6019 % \Setversedim #1[#2]#3 % for half-verses of unequal length
6020 % #1 = length of first (=right) half-verse
6021% #2 = length of second (=left) half-verse
6022% #3 = separation distance = length of a connection, if present
6023 %
6024 % \traditionalhalfverses #1#2 % typeset two separated half-verses
6025% #1 = text of first (=right) half-verse
6026% #2 = text of second (=left) half-verse
6027 % Variant:
6028 % \traditionalhalfverses #1[#2]#3 % typeset two connected half-verses
6029% #1 = text of first (=right) half-verse
6030% #2 = text of connection
6031% #3 = text of second (=left) half-verse
6032 %
6033 % Alternative (if preferred):
6034 %
6035% \traditionalconnverses #1#2#3 % = \traditionalhalfverses #1[#2]#3
6036
6037
6038 \newcommand*{\bidipoem@spreadbox}[2]{\hbox to #1{#2}}
6039
6040 % define the layout, verses will be centered
6041
6042 \newdimen \bidipoem@hvlen \newdimen \bidipoem@hvsep
6043 \newdimen \bidipoem@hvind \newdimen \bidipoem@@hvlen
6044
6045 \newcommand*{\Setversedim}[2]{% set lengths of half-verse, [separation]
6046 \bidipoem@hvind \textwidth
6047 \bidipoem@hvlen #1\relax \advance \bidipoem@hvind -\bidipoem@hvlen
6048 \ifx [#2\def \bidipoem@next {\bidipoem@set@verseI [}\else
6049 \bidipoem@@hvlen \bidipoem@hvlen \def \bidipoem@next {\bidipoem@set@@verse {#2}}\fi \bidipoem
6050
6051 \def \bidipoem@set@verseI [#1]{% optional parameter
6052 \bidipoem@@hvlen #1\relax \bidipoem@set@@verse }
6053
6054 \newcommand*{\bidipoem@set@@verse}[1]{% separation
6055 \advance \bidipoem@hvind -\bidipoem@@hvlen \bidipoem@hvsep #1\relax
6056 \advance \bidipoem@hvind -\bidipoem@hvsep \divide \bidipoem@hvind 2 }
6057
6058 \newcommand*{\traditionalconnverses}[3]{% first half-verse, connection, second half-verse
6059 \ifdim 0pt > \bidipoem@hvind %
```
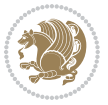

```
6060 \bidipoem@spreadbox \bidipoem@hvlen {#1}\\ \hfill % first block
6061 \else
6062 \noindent \hskip \bidipoem@hvind \relax \bidipoem@spreadbox \bidipoem@hvlen {#1}\fi
6063 \bidipoem@spreadbox \bidipoem@hvsep {#2}% separator
6064 \bidipoem@spreadbox \bidipoem@@hvlen {#3}% second block
6065 \par }
6066
6067 % macro for two half verses
6068 \newcommand*{\traditionalhalfverses}[2]{% optional parameter?
6069 \ifx [#2\def\bidipoem@half@verses@next{\bidipoem@half@verses {#1}[}%
6070 \else\def\bidipoem@half@verses@next{\bidipoem@half@verses {#1}[\hfill]{#2}}\fi%
6071 \bidipoem@half@verses@next}
6072
6073 \text{ (big) } second 6073 \text{ (middle) }6074 \traditionalconnverses {#1}{#2}{#3}}
6075
6076
6077 {\catcode`\^^M=\active % these lines must end with %
6078 \gdef\traditionalpoem@obeylines{\catcode`\^^M\active \let^^M\traditionalpoem@par}%
6079 \global\let^^M\traditionalpoem@par} % this is in case ^^M appears in a \write
6080 {\catcode`\^^M=\active % these lines must end with %
6081 \gdef\modernpoem@obeylines{\catcode`\^^M\active \let^^M\modernpoem@par}%
6082 \global\let^^M\modernpoem@par} % this is in case ^^M appears in a \write
6083 \def\poemcolsepskip{.1\versewidth plus .1\versewidth minus .05\versewidth}
6084 \def\poemmarginskip{1em plus 1fil minus 1em}
6085 \def\poemextrabaselineskip{0\baselineskip}
6086 \def\poemskip{\medskip}
6087 \newcommand{\bidipoem@openbox}{\leavevmode
6088 \hbox to.77778em{%
6089 \hfil\vrule
6090 \vbox to.675em{\hrule width.6em\vfil\hrule}%
6091 \vrule\hfil}}
6092 \def\poemblocksep{\quad\hbox{\bidipoem@openbox}}
6093 \newdimen\versewidth
6094 \newtoks\bidipoem@p@ftn
6095 \def\poem@verse#1{%
6096 \ifdim\wd#1>\new@poem@width
6097 \xdef\new@poem@width{\the\wd#1}%
6098 \ifdim\new@poem@width>\poem@width
6099 \xdef\poem@width{\new@poem@width}%
6100 \global\let\poem@needrun\relax
6101 \text{f}i
6102 \fi
6103 \hbox to\poem@width{\unhbox#1}%
6104 \global\bidipoem@p@ftn\expandafter{\expandafter}\the\bidipoem@p@ftn%
6105 }
6106 \def\poem@linebegin{\vadjust{}\hskip\@flushglue\hskip\poemmarginskip\relax}
6107 \def\poem@lineend{\nobreak\hskip\poemmarginskip\hskip\@flushglue\vadjust{}}
6108 \def\poem@lineversesep{%
6109 \nobreak
```
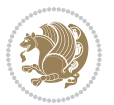

```
6110 \hskip\z@ plus 1filll%
6111 \penalty600%
6112 \hskip\poemcolsepskip
6113 \hskip\z@ plus -2filll%
6114 \vadjust{}%
6115 \nobreak
6116 \hskip\z@ plus 1filll%
6117 }
6118 \def\poem@lineparsebegin{%
6119 \halign\bgroup
6120 \global\setbox\verse@i=\hbox{%
6121 \let\@footnotetext\bidipoem@p@ftntext%
6122 \let\@LTRfootnotetext\bidipoem@p@LTRftntext%
6123 \let\@RTLfootnotetext\bidipoem@p@RTLftntext%
6124 \let\@xfootnotenext\bidipoem@p@xftntext%
6125 \let\@xfootnote\bidipoem@p@xfootnote%
6126 \let\@xLTRfootnotenext\bidipoem@p@xLTRftntext%
6127 \let\@xLTRfootnote\bidipoem@p@xLTRfootnote%
6128 \let\@xRTLfootnotenext\bidipoem@p@xRTLftntext%
6129 \let\@xRTLfootnote\bidipoem@p@xRTLfootnote%
6130 \ignorespaces##\unskip}&&
6131 \global\setbox\verse@ii=\hbox{%
6132 \let\@footnotetext\bidipoem@p@ftntext%
6133 \let\@LTRfootnotetext\bidipoem@p@LTRftntext%
6134 \let\@RTLfootnotetext\bidipoem@p@RTLftntext%
6135 \let\@xfootnotenext\bidipoem@p@xftntext%
6136 \let\@xfootnote\bidipoem@p@xfootnote%
_{6137} \let\@xLTRfootnotenext\bidipoem@p@xLTRftntext%
6138 \let\@xLTRfootnote\bidipoem@p@xLTRfootnote%
6139 \let\@xRTLfootnotenext\bidipoem@p@xRTLftntext%
6140 \let\@xRTLfootnote\bidipoem@p@xRTLfootnote%
6141 \ignorespaces##\unskip}
6142 \cr
6143 }
6144 \def\poem@lineparseend{%
6145 \crcr\egroup
6146 \vskip-\baselineskip
6147 }
6148 \def\traditionalpoem@cr{%
6149 \cr\poem@line
6150 }
6151 \newbox\verse@i
6152 \newbox\verse@ii
6153 \newif\ifpoem@started
6154
6155 \def\poem@line{%
6156 \poem@lineparseend
6157 \ifdim\wd\verse@i>\z@\global\poem@startedtrue\fi
6158 \ifdim\wd\verse@ii>\z@\global\poem@startedtrue\fi
6159 \ifpoem@started
```
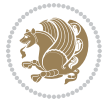

```
6161 \nopagebreak[3]
6162 \fi
6163 \leavevmode
6164 \poem@linebegin
6165 \poem@verse\verse@i
6166 \ifdim\wd\verse@ii>\z@
6167 \poem@lineversesep
6168 \poem@verse\verse@ii
6169 \fi
6170 \poem@lineend
6171 % \nopagebreak
6172 \par
6173 \vskip\poemextrabaselineskip
6174 \overline{1}6175 \poem@lineparsebegin
6176 }
6177 \def\@traditionalpoem{%
6178 \stepcounter{poem@no}
6179 \ifnum\max@poem@no<\number\c@poem@no%
6180 \xdef\poem@width{\z@}%
6181 \text{le}6182 \xdef\poem@width{\poem@prop{poem@width}}%
6183 \fi
6184 \xdef\new@poem@width{\z@}%
6185 \global\versewidth=\poem@width
6186 \poemskip\par
6187 \begingroup
6188 \tabskip=\z@
6189 \parskip=\z@
6190 \parindent=\z@
6191 \parfillskip=\z@
6192 \rightskip=\z@
6193 \leftskip=\z@
6194 \widowpenalty=10000% No break between verses of the same line.
6195 \clubpenalty=10000% Same as above. Not really needed.
6196 \def\newblock{\hfil\poemblocksep\hfil\null}%
6197 \def\traditionalpoem@par{\traditionalpoem@cr}% Redefine \par for possible \obeylines
6198 \def\\{\global\poem@startedtrue\traditionalpoem@cr}%
6199 \global\poem@startedfalse
6200 \csname poem@obeylines\endcsname
6201 \let\poem@obeylines\relax
6202 \poem@lineparsebegin
6203 }
6204 \def\@endtraditionalpoem{%
6205 \cr
6206 \ifdim\wd\verse@i>\z@\poem@line\else\ifdim\wd\verse@ii>\z@\poem@line\else
6207 \noalign{%
6208 \skip0=\poemextrabaselineskip
6209 \vskip-\skip0
```
\ifdim\wd\verse@ii>\z@\else

```
File bidipoem.sty 129
```
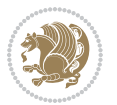

```
6210 \vskip-\baselineskip
6211 }%
6212 \fi\fi
6213 \poem@lineparseend
6214 \endgroup
6215 \par
6216 \vskip\baselineskip
6217 \poemskip
6218 \if@noparlist \else
6219 \ifdim\lastskip >\z@
6220 \@tempskipa\lastskip \vskip -\lastskip
6221 \advance\@tempskipa\parskip \advance\@tempskipa -\@outerparskip
6222 \vskip\@tempskipa
6223 \fi
6224 \@endparenv
6225 \fi
6226 \ifdim\new@poem@width<\poem@width
6227 \global\let\poem@needrun\relax
6228 \fi
6229 \poem@write@aux{poem@width@\romannumeral\c@poem@no}{\new@poem@width}%
6230 \ifx\AtEndDocument\undefined\poem@finish\fi
6231 }
6232
6233
6234 \long\def\bidipoem@p@ftntext#1{%
6235 \edef\@tempx{\the\bidipoem@p@ftn\noexpand\footnotetext[\the\csname c@\@mpfn\endcsname]}%
6236 \global\bidipoem@p@ftn\expandafter{\@tempx{#1}}}%
6237 \long\def\bidipoem@p@LTRftntext#1{%
6238 \edef\@tempxi{\the\bidipoem@p@ftn\noexpand\LTRfootnotetext[\the\csname c@\@mpfn\endcsname]}%
6239 \global\bidipoem@p@ftn\expandafter{\@tempxi{#1}}}%
6240 \long\def\bidipoem@p@RTLftntext#1{%
6241 \edef\@tempxii{\the\bidipoem@p@ftn\noexpand\RTLfootnotetext[\the\csname c@\@mpfn\endcsname]}%
6242 \global\bidipoem@p@ftn\expandafter{\@tempxii{#1}}}%
6243
6244 \long\def\bidipoem@p@xftntext[#1]#2{%
6245 \global\bidipoem@p@ftn\expandafter{\the\bidipoem@p@ftn\footnotetext[#1]{#2}}}
6246
6247 \long\def\bidipoem@p@xLTRftntext[#1]#2{%
6248 \global\bidipoem@p@ftn\expandafter{\the\bidipoem@p@ftn\LTRfootnotetext[#1]{#2}}}
6249
6250 \long\def\bidipoem@p@xRTLftntext[#1]#2{%
6251 \global\bidipoem@p@ftn\expandafter{\the\bidipoem@p@ftn\RTLfootnotetext[#1]{#2}}}
6252
6253 \def\bidipoem@p@xfootnote[#1]{%
6254 \begingroup
6255 \csname c@\@mpfn\endcsname #1\relax
6256 \unrestored@protected@xdef\@thefnmark{\thempfn}%
6257 \endgroup
6258 \@footnotemark\bidipoem@p@xftntext[#1]}
6259
```
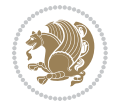

```
6260 \def\bidipoem@p@xLTRfootnote[#1]{%
6261 \begingroup
6262 \csname c@\@mpfn\endcsname #1\relax
6263 \unrestored@protected@xdef\@thefnmark{\thempfn}%
6264 \endgroup
6265 \@footnotemark\bidipoem@p@xLTRftntext[#1]}
6266
6267 \def\bidipoem@p@xRTLfootnote[#1]{%
6268 \begingroup
6269 \csname c@\@mpfn\endcsname #1\relax
6270 \unrestored@protected@xdef\@thefnmark{\thempfn}%
6271 \endgroup
6272 \@footnotemark\bidipoem@p@xRTLftntext[#1]}
6273
6274
6275
6276 \newenvironment{traditionalpoem}{\@traditionalpoem}{\@endtraditionalpoem}
6277 \expandafter\def\csname traditionalpoem*\endcsname{\let\poem@obeylines=\traditionalpoem@obeyl
6278 \expandafter\def\csname endtraditionalpoem*\endcsname{\endtraditionalpoem}
6279 \def\poem@finish{%
6280 \poem@write@aux{max@poem@no}{\number\c@poem@no}%
6281 \ifx\poem@needrun\relax
6282 \PackageWarning{bidipoem}{Unjustified poem. Rerun XeLaTeX to get poem right}%
6283 \global\let\poem@needrun\undefined
6284 \fi
6285 }
6286 \ifx\AtEndDocument\undefined\else\AtEndDocument\poem@finish\fi
6287 \newcounter{poem@no}\setcounter{poem@no}{\z@}
6288 \ifx\max@poem@no\undefined
6289 \def\max@poem@no{0}%
6290 \fi
6291 \newcommand{\poem@prop}[1]{\@nameuse{#1@\romannumeral\c@poem@no}}
6292 \newcommand{\poem@write@aux}[2]{%
6293 \def\@x{\immediate\write\@auxout{\global\noexpand\@namedef{#1}{#2}}}%
6294 \sqrt{Qx}6295 }
6296 \def\@modernpoem{%
6297 \par
6298 \begingroup
6299 \parskip=\z@
6300 \parindent=\z@
6301 \def\[{\@settab\@tabplus\ignorespaces}%
6302 \def\]{\@tabminus\ignorespaces}%
6303 \def\newblock{\poemblocksep}%
6304 \let\newpoem@tabcr\@tabcr
6305 \def\modernpoem@par{% Redefine \par for possible \obeylines
6306 \ifpoem@started\else
6307 \ifdim\wd\@curline>\z@\global\poem@startedtrue\else
6308 \@stopfield
6309 \ifdim\wd\@curfield>\z@\global\poem@startedtrue\fi
```
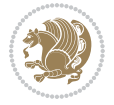

```
6310 \@contfield
6311 \fi
6312 \fi
6313 \ifpoem@started\newpoem@tabcr\fi}%
6314 \def\@tabcr{\global\poem@startedtrue\newpoem@tabcr}%
6315 \global\poem@startedfalse
6316 \csname poem@obeylines\endcsname
6317 \let\poem@obeylines\relax
6318 \begin{tabbing}%
6319 }
6320 \def\@endmodernpoem{%
6321 \global\poem@startedfalse
6322 \ifdim\wd\@curline>\z@\global\poem@startedtrue\else
6323 \@stopfield
6324 \ifdim\wd\@curfield>\z@\global\poem@startedtrue\fi
6325 \@contfield
6326 \fi
6327 \ifpoem@started\else\let\@stopline\@stopfield\fi
6328 \end{tabbing}%
6329 \endgroup
6330 \par
6331 \if@noparlist \else
6332 \ifdim\lastskip >\z@
6333 \@tempskipa\lastskip \vskip -\lastskip
6334 \advance\@tempskipa\parskip \advance\@tempskipa -\@outerparskip
6335 \vskip\@tempskipa
6336 \fi
6337 \@endparenv
6338 \fi
6339 }
6340 \newenvironment{modernpoem}{\@modernpoem}{\@endmodernpoem}
6341 \expandafter\def\csname modernpoem*\endcsname{\let\poem@obeylines=\modernpoem@obeylines\modernpoem}
6342 \expandafter\def\csname endmodernpoem*\endcsname{\endmodernpoem}
6343 \gdef\@startfield{%
6344 \global\setbox\@curfield\hbox\bgroup%
6345 \let\@footnotetext\bidipoem@p@ftntext%
6346 \let\@LTRfootnotetext\bidipoem@p@LTRftntext%
_{6347} \let\@RTLfootnotetext\bidipoem@p@RTLftntext%
6348 \let\@xfootnotenext\bidipoem@p@xftntext%
6349 \let\@xfootnote\bidipoem@p@xfootnote%
6350 \let\@xLTRfootnotenext\bidipoem@p@xLTRftntext%
6351 \let\@xLTRfootnote\bidipoem@p@xLTRfootnote%
6352 \let\@xRTLfootnotenext\bidipoem@p@xRTLftntext%
6353 \let\@xRTLfootnote\bidipoem@p@xRTLfootnote%
6354 \color@begingroup}
6355 \gdef\@stopfield{%
6356 \color@endgroup\egroup\global\bidipoem@p@ftn\expandafter{\expandafter}\the\bidipoem@p@ftn}
6357 \gdef\@contfield{%
6358 \global\setbox\@curfield\hbox\bgroup%
6359 \let\@footnotetext\bidipoem@p@ftntext%
```
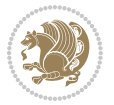

```
6360 \let\@LTRfootnotetext\bidipoem@p@LTRftntext%
6361 \let\@RTLfootnotetext\bidipoem@p@RTLftntext%
6362 \let\@xfootnotenext\bidipoem@p@xftntext%
6363 \let\@xfootnote\bidipoem@p@xfootnote%
6364 \let\@xLTRfootnotenext\bidipoem@p@xLTRftntext%
6365 \let\@xLTRfootnote\bidipoem@p@xLTRfootnote%
6366 \let\@xRTLfootnotenext\bidipoem@p@xRTLftntext%
6367 \let\@xRTLfootnote\bidipoem@p@xRTLfootnote%
6368 \color@begingroup\unhbox\@curfield}
```
6369 \ProvidesFile{boek3-xetex-bidi.def}[2017/06/09 v0.4 bidi adaptations for boek3 class for XeTe] \renewenvironment{theindex}{%

```
6371 \if@twocolumn
6372 \@restonecolfalse
6373 \else
6374 \@restonecoltrue
6375 \fi
6376 \columnseprule \z@
6377 \columnsep 35\p@
6378 \twocolumn[\@makeschapterhead{\indexname}]%
6379 \@mkboth{\MakeUppercase{\indexname}}{\MakeUppercase{\indexname}}%
6380 \thispagestyle{plain}\parindent\z@
6381 \parskip\z@ \@plus .3\p@\relax
6382 \let\item\@idxitem
6383 }{%
6384 \if@restonecol\onecolumn\else\clearpage\fi}
6385 \renewcommand*\head@style{%
6386 \interlinepenalty \@M
6387 \hyphenpenalty=\@M \exhyphenpenalty=\@M
6388 \if@RTL\leftskip\else\rightskip\fi=0cm plus .7\hsize\relax}
6389 \renewcommand*\@regtocline[3]{%
6390 \ifnum #1>\c@tocdepth
6391 \else
6392 \vskip\z@\@plus.2\p@
6393 {\hangindent\z@ \@afterindenttrue \interlinepenalty\@M
6394 \if@RTL\rightskip\else\leftskip\fi\unitindent
6395 \if@RTL\leftskip\else\rightskip\fi\unitindent\@plus 1fil
6396 \parfillskip\z@
6397 \@tempdima\unitindent
6398 \parindent\z@
6399 \leavevmode
6400 \hbox{}\hskip -\if@RTL\rightskip\else\leftskip\fi\relax#2\nobreak
6401 \hskip 1em \nobreak{\slshape #3}\par
6402 }%
6403 \fi}
6404 \if@oldtoc
6405 \renewcommand*\l@part[2]{%
6406 \ifnum \c@tocdepth >-2\relax
```
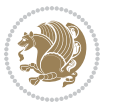

```
6408 \addvspace{2.25em \@plus\p@}%
6409 \begingroup
6410 \setlength\@tempdima{3em}%
6411 \parindent \z@ \if@RTL\leftskip\else\rightskip\fi \@pnumwidth
6412 \parfillskip -\@pnumwidth
6413 {\leavevmode
6414 \large \bfseries #1\hfil \hb@xt@\@pnumwidth{\hss #2}}\par
6415 \nobreak
6416 \global\@nobreaktrue
6417 \everypar{\global\@nobreakfalse\everypar{}}%
6418 \endgroup
6419 \fi}
6420 else
6421 \renewcommand*\l@part{%
6422 \ifnum \c@tocdepth >-2\relax
6423 \addpenalty{-\@highpenalty}%
6424 \addvspace{2.25em \@plus \p@}%
6425 \@regtocline{0}%
6426 \fi}
6427 \fi
6428 \if@oldtoc
6429 \renewcommand*\l@chapter[2]{%
6430 \addpenalty{-\@highpenalty}%
6431 \vskip 1.0em \@plus\p@
6432 \setlength\@tempdima{1.5em}%
6433 \begingroup
6434 \parindent \z@ \if@RTL\leftskip\else\rightskip\fi \@pnumwidth
6435 \parfillskip -\@pnumwidth
6436 \leavevmode \bfseries
6437 \advance\if@RTL\rightskip\else\leftskip\fi\@tempdima
6438 \hskip -\if@RTL\rightskip\else\leftskip\fi
6439 #1\nobreak\hfil \nobreak\hb@xt@\@pnumwidth{\hss #2}\par
6440 \penalty\@highpenalty
6441 \endgroup}
6442 \else
6443 \renewcommand*\l@chapter{\@regtocline{0}}
6444 \fi
6445 \renewenvironment{abstract}{%
6446 \titlepage
6447 \null\vfil
6448 \section*{\SectFont \abstractname}
6449 \noindent\ignorespaces}
6450 {\par\vfil\null\endtitlepage}
6451 \renewenvironment{thebibliography}[1]
6452 {\chapter*{\bibname}%
6453 \@mkboth{\MakeUppercase\bibname}{\MakeUppercase\bibname}%
6454 \if@RTL\if@LTRbibitems\@RTLfalse\else\fi\else\if@RTLbibitems\@RTLtrue\else\fi\fi
6455 \bidi@@thebibliography@font@hook%
6456 \list{\@biblabel{\@arabic\c@enumiv}}%
```
\addpenalty{-\@highpenalty}%

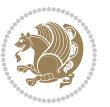

```
6457 {\settowidth\labelwidth{\@biblabel{#1}}%
6458 \leftmargin\labelwidth
6459 \advance\leftmargin\labelsep
6460 \@openbib@code
6461 \usecounter{enumiv}%
6462 \let\p@enumiv\@empty
6463 \renewcommand*\theenumiv{\@arabic\c@enumiv}}%
6464 \sloppy\clubpenalty4000\widowpenalty4000%
6465 \sfcode`\.\@m}
6466 {\def\@noitemerr
6467 {\@latex@warning{Empty `thebibliography' environment}}%
6468 \endlist}
6469 \renewcommand*\left@footnoterule{%
6470 \kern-3\p@
6471 \kern.5\baselineskip
6472 \hrule\@width\unitindent
6473 \kern.4\baselineskip
6474 }
6475 \renewcommand*\right@footnoterule{%
6476 \kern-3\p@
6477 \kern.5\baselineskip
_{6478} \hbox to \columnwidth{\hskip \dimexpr\columnwidth-\unitindent\relax \hrulefill }
6479 \kern.4\baselineskip}
6480 \renewcommand*\thesection{\thechapter\@SepMark\@arabic\c@section}
6481 \renewcommand*\thesubsection{\thesection\@SepMark\@arabic\c@subsection}
6482 \renewcommand*\thesubsubsection{\thesubsection\@SepMark\@arabic\c@subsubsection}
6483 \renewcommand*\theparagraph{\thesubsubsection\@SepMark\@arabic\c@paragraph}
6484 \renewcommand*\thesubparagraph{\theparagraph\@SepMark\@arabic\c@subparagraph}
6485 \renewcommand*\theequation{%
6486 \ifnum \c@chapter>\z@ \thechapter\@SepMark\fi\@arabic\c@equation}
6487 \renewcommand*\thefigure{%
6488 \ifnum\c@chapter>\z@\thechapter\@SepMark\fi\@arabic\c@figure}
6489 \renewcommand*\thetable{%
6490 \ifnum\c@chapter>\z@\thechapter\@SepMark\fi\@arabic\c@table}
6491 \renewcommand*\maketitle{%
6492 \begin{titlepage}%
6493 \let\footnotesize\small
6494 \let\right@footnoterule\relax
6495 \let\left@footnoterule\relax
6496 \let\textwidth@footnoterule\relax
6497 \let \footnote \thanks
6498 \long\def\@makefntext##1{\parindent\z@
6499 \def\labelitemi{\textendash}\@revlabeltrue
6500 \leavevmode\@textsuperscript{\@thefnmark}\kern1em\relax ##1}
6501 \renewcommand*\thefootnote{\@fnsymbol\c@footnote}%
6502 \if@compatibility\setcounter{page}{0}\fi
6503 \null\vfil
6504 \vskip 60\p@
6505 \begin{center}%
6506 \TitleFont
```
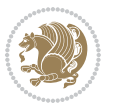

```
6507 {\LARGE \def\\{\penalty -\@M}
6508 \if@allcaps
6509 \expandafter\uc@nothanks\@title\thanks\relax
6510 \else
6511 \@title
6512 \fi\par}%
6513 \vskip 3em%
6514 {\large
6515 \lineskip .75em \parindent\z@
6516 \begin{tabular}[t]{c}%
6517 \if@allcaps
6518 \expandafter\uc@authornothanks\@author\and\relax
6519 \else
6520 \@author
6521 \fi
6522 \end{tabular}\par}%
6523 \vskip 1.5em%
6524 {\large
6525 \if@allcaps
6526 \uppercase\expandafter{\@date}%
6527 \else
6528 \@date
6529 \fi\par}%
6530 \end{center}\par
6531 \@thanks
6532 \vfil\null
6533 \end{titlepage}%
6534 \setcounter{footnote}{0}%
6535 \global\let\thanks\relax
6536 \global\let\maketitle\relax
6537 \global\let\@thanks\@empty
6538 \global\let\@author\@empty
6539 \global\let\@title\@empty
6540 \global\let\@date\@empty
6541 \global\let\title\relax
6542 \global\let\author\relax
6543 \global\let\date\relax
6544 \global\let\and\relax
6545 }
```
 \ProvidesFile{boek-xetex-bidi.def}[2017/06/09 v0.4 bidi adaptations for boek class for XeTeX  $\epsilon$ \renewenvironment{theindex}{%

- \if@twocolumn
- \@restonecolfalse
- \else
- \@restonecoltrue
- \fi
- \columnseprule \z@

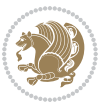

```
6554 \columnsep 35\p@
6555 \twocolumn[\@makeschapterhead{\indexname}]%
6556 \@mkboth{\MakeUppercase{\indexname}}{\MakeUppercase{\indexname}}%
6557 \thispagestyle{plain}\parindent\z@
6558 \parskip\z@ \@plus .3\p@\relax
6559 \let\item\@idxitem
6560 }{%
6561 \if@restonecol\onecolumn\else\clearpage\fi}
6562 \renewcommand*\head@style{%
6563 \interlinepenalty \@M
6564 \hyphenpenalty=\@M \exhyphenpenalty=\@M
6565 \if@RTL\leftskip\else\rightskip\fi=0cm plus .7\hsize\relax}
6566 \renewcommand*\@regtocline[3]{%
6567 \ifnum #1>\c@tocdepth
6568 \else
6569 \vskip\z@\@plus.2\p@
6570 {\hangindent\z@ \@afterindenttrue \interlinepenalty\@M
6571 \if@RTL\rightskip\else\leftskip\fi\unitindent
6572 \if@RTL\leftskip\else\rightskip\fi\unitindent\@plus 1fil
6573 \parfillskip\z@
6574 \@tempdima\unitindent
6575 \parindent\z@
6576 \leavevmode
6577 \hbox{}\hskip -\if@RTL\rightskip\else\leftskip\fi\relax#2\nobreak
6578 \hskip 1em \nobreak{\slshape #3}\par
6579 }%
6580 \fi}
6581 \if@oldtoc
6582 \renewcommand*\l@part[2]{%
6583 \ifnum \c@tocdepth >-2\relax
6584 \addpenalty{-\@highpenalty}%
6585 \addvspace{2.25em \@plus\p@}%
6586 \begingroup
6587 \setlength\@tempdima{3em}%
6588 \parindent \z@ \if@RTL\leftskip\else\rightskip\fi \@pnumwidth
6589 \parfillskip -\@pnumwidth
6590 {\leavevmode
6591 \large \bfseries #1\hfil \hb@xt@\@pnumwidth{\hss #2}}\par
6592 \nobreak
6593 \global\@nobreaktrue
6594 \everypar{\global\@nobreakfalse\everypar{}}%
6595 \endgroup
6596 \fi}
6597 \else
6598 \renewcommand*\l@part{%
6599 \ifnum \c@tocdepth >-2\relax
6600 \addpenalty{-\@highpenalty}%
6601 \addvspace{2.25em \@plus \p@}%
6602 \@regtocline{0}%
6603 \fi}
```
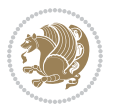

```
6604 fi
6605 \if@oldtoc
6606 \renewcommand*\l@chapter[2]{%
6607 \addpenalty{-\@highpenalty}%
6608 \vskip 1.0em \@plus\p@
6609 \setlength\@tempdima{1.5em}%
6610 \begingroup
6611 \parindent \z@ \if@RTL\leftskip\else\rightskip\fi \@pnumwidth
6612 \parfillskip -\@pnumwidth
6613 \leavevmode \bfseries
6614 \advance\if@RTL\rightskip\else\leftskip\fi\@tempdima
6615 \hskip -\if@RTL\rightskip\else\leftskip\fi
6616 #1\nobreak\hfil \nobreak\hb@xt@\@pnumwidth{\hss #2}\par
6617 \penalty\@highpenalty
6618 \endgroup}
6619 \else
6620 \renewcommand*\l@chapter{\@regtocline{0}}
6621 \overline{1}6622 \renewcommand*\left@footnoterule{%
6623 \kern-3\p@
6624 \kern.5\baselineskip
6625 \hrule\@width\unitindent
6626 \kern.4\baselineskip
6627 }
6628 \renewcommand*\right@footnoterule{%
6629 \kern-3\p@
6630 \kern.5\baselineskip
6631 \hbox to \columnwidth{\hskip \dimexpr\columnwidth-\unitindent\relax \hrulefill }
6632 \kern.4\baselineskip}
6633 \renewenvironment{abstract}{%
6634 \titlepage
6635 \null\vfil
6636 \section*{\SectFont \abstractname}
6637 \noindent\ignorespaces}
6638 {\par\vfil\null\endtitlepage}
6639 \renewenvironment{thebibliography}[1]
6640 {\chapter*{\bibname}%
6641 \@mkboth{\MakeUppercase\bibname}{\MakeUppercase\bibname}%
6642 \if@RTL\if@LTRbibitems\@RTLfalse\else\fi\else\if@RTLbibitems\@RTLtrue\else\fi\fi
6643 \bidi@@thebibliography@font@hook%
6644 \list{\@biblabel{\@arabic\c@enumiv}}%
6645 {\settowidth\labelwidth{\@biblabel{#1}}%
6646 \leftmargin\labelwidth
6647 \advance\leftmargin\labelsep
6648 \@openbib@code
6649 \usecounter{enumiv}%
6650 \let\p@enumiv\@empty
6651 \renewcommand*\theenumiv{\@arabic\c@enumiv}}%
6652 \sloppy\clubpenalty4000\widowpenalty4000%
6653 \sfcode`\.\@m}
```
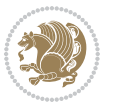

```
6654 {\def\@noitemerr
6655 {\@latex@warning{Empty `thebibliography' environment}}%
6656 \endlist}
6657 \renewcommand*\thesection{\thechapter\@SepMark\@arabic\c@section}
6658 \renewcommand*\thesubsection{\thesection\@SepMark\@arabic\c@subsection}
6659 \renewcommand*\thesubsubsection{\thesubsection\@SepMark\@arabic\c@subsubsection}
6660 \renewcommand*\theparagraph{\thesubsubsection\@SepMark\@arabic\c@paragraph}
6661 \renewcommand*\thesubparagraph{\theparagraph\@SepMark\@arabic\c@subparagraph}
6662 \renewcommand*\theequation{%
6663 \ifnum \c@chapter>\z@ \thechapter\@SepMark\fi\@arabic\c@equation}
6664 \renewcommand*\thefigure{%
6665 \ifnum\c@chapter>\z@\thechapter\@SepMark\fi\@arabic\c@figure}
6666 \renewcommand*\thetable{%
6667 \ifnum\c@chapter>\z@\thechapter\@SepMark\fi\@arabic\c@table}
6668 \renewcommand*\maketitle{%
6669 \begin{titlepage}%
6670 \let\footnotesize\small
6671 \let\right@footnoterule\relax
6672 \let\left@footnoterule\relax
6673 \let\textwidth@footnoterule\relax
6674 \let \footnote \thanks
6675 \long\def\@makefntext##1{\parindent\z@
6676 \def\labelitemi{\textendash}\@revlabeltrue
6677 \leavevmode\@textsuperscript{\@thefnmark}\kern1em\relax ##1}
6678 \renewcommand*\thefootnote{\@fnsymbol\c@footnote}%
6679 \if@compatibility\setcounter{page}{0}\fi
6680 \null\vfil
6681 \vskip 60\p@
6682 \begin{center}%
6683 \TitleFont
6684 {\LARGE \def\\{\penalty -\@M}
6685 \if@allcaps
6686 \expandafter\uc@nothanks\@title\thanks\relax
6687 \else
6688 \@title
6689 \fi\par}%
6690 \vskip 3em%
6691 {\large
6692 \lineskip .75em \parindent\z@
6693 \begin{tabular}[t]{c}%
6694 \if@allcaps
6695 \expandafter\uc@authornothanks\@author\and\relax
6696 \else
6697 \@author
6698 \fi
6699 \end{tabular}\par}%
6700 \vskip 1.5em%
6701 {\large
6702 \if@allcaps
6703 \uppercase\expandafter{\@date}%
```
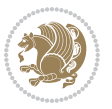

```
6704 \else
6705 \@date
6706 \fi\par}%
6707 \end{center}\par
6708 \@thanks
6709 \vfil\null
6710 \end{titlepage}%
6711 \setcounter{footnote}{0}%
6712 \global\let\thanks\relax
6713 \global\let\maketitle\relax
6714 \global\let\@thanks\@empty
6715 \global\let\@author\@empty
6716 \global\let\@title\@empty
6717 \global\let\@date\@empty
6718 \global\let\title\relax
6719 \global\let\author\relax
6720 \global\let\date\relax
6721 \global\let\and\relax
6722 }
```

```
6723 \ProvidesFile{bookest-xetex-bidi.def}[2010/07/25 v0.4 bidi adaptations for bookest class for XeTeX engine
6724 \def\@makechapterhead#1{%
6725 \vspace*{20\p@}
6726 {\parindent \z@ \if@RTL\raggedleft\else\raggedright\fi \normalfont
6727 \ifnum \c@secnumdepth >\m@ne
6728 \if@mainmatter
6729 {\colorA\huge\scshape \@chapapp\space \thechapter}
6730 \par\nobreak
6731 \vskip 10\p@
6732 \fi
6733 \fi
6734 \interlinepenalty\@M
6735 {\colorB\hrule}
6736 \vskip 15\p@
6737 \if@RTL\begin{flushleft}\else\begin{flushright}\fi
6738 {\colorA\Huge \bfseries #1}\par\nobreak
6739 \if@RTL\end{flushleft}\else\end{flushright}\fi
6740 \vskip 5\p@
6741 {\colorB\hrule}
6742 \vskip 30\p@
6743 }}
6744 \def\@makeschapterhead#1{%
6745 \vspace*{20\p@}
6746 {\parindent \z@ \raggedright \normalfont
6747 {\colorB\hrule}
6748 \vskip 15\p@
6749 \begin{center}
6750 {\colorA\Huge \bfseries #1}\par\nobreak
```
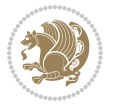

```
6751 \end{center}
6752 \vskip 5\p@
6753 {\colorB\hrule}
6754 \vskip 30\p@
6755 }}
```

```
6756 \ProvidesFile{book-xetex-bidi.def}[2017/06/09 v1.0 bidi adaptations for standard book class fo
6757 \renewenvironment{theindex}
```

```
6758 {\if@twocolumn
6759 \@restonecolfalse
6760 \else
6761 \@restonecoltrue
6762 \fi
6763 \columnseprule \z@
6764 \columnsep 35\p@
6765 \twocolumn[\@makeschapterhead{\indexname}]%
6766 \@mkboth{\MakeUppercase\indexname}%
6767 {\MakeUppercase\indexname}%
6768 \thispagestyle{plain}\parindent\z@
6769 \partial \partial \partial \partial \partial6770 \let\item\@idxitem}
6771 {\if@restonecol\onecolumn\else\clearpage\fi}
6772 \@ifclassloaded{bookest}{}{%
6773 \if@titlepage
6774 \renewcommand\maketitle{\begin{titlepage}%
6775 \let\footnotesize\small
6776 \let\right@footnoterule\relax
6777 \let\left@footnoterule\relax
6778 \let\textwidth@footnoterule\relax
6779 \let \footnote \thanks
6780 \let \LTRfootnote \LTRthanks
6781 \let \RTLfootnote \RTLthanks
6782 \null\vfil
6783 \vskip 60\p@
6784 \begin{center}%
6785 {\LARGE \@title \par}%
6786 \vskip 3em%
6787 {\large
6788 \lineskip .75em%
6789 \begin{tabular}[t]{c}%
6790 \@author
6791 \end{tabular}\par}%
6792 \vskip 1.5em%
6793 {\large \@date \par}% % Set date in \large size.
6794 \end{center}\par
6795 \@thanks
6796 \vfil\null
6797 \end{titlepage}%
```
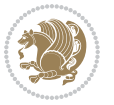

```
6798 \setcounter{footnote}{0}%
6799 \global\let\thanks\relax
6800 \global\let\LTRthanks\relax
6801 \global\let\RTLthanks\relax
6802 \global\let\maketitle\relax
6803 \global\let\@thanks\@empty
6804 \global\let\@author\@empty
6805 \global\let\@date\@empty
6806 \global\let\@title\@empty
6807 \global\let\title\relax
6808 \global\let\author\relax
6809 \global\let\date\relax
6810 \global\let\and\relax
6811 }
6812 \else
6813 \renewcommand\maketitle{\par
6814 \begingroup
6815 \renewcommand\thefootnote{\@fnsymbol\c@footnote}%
6816 \def\@makefnmark{\rlap{\@textsuperscript{\normalfont\@thefnmark}}}%
6817 \long\def\@makefntext##1{\parindent 1em\noindent
6818 \hb@xt@1.8em{%
6819 \hss\@textsuperscript{\normalfont\@thefnmark}}##1}%
6820 \if@twocolumn
6821 \ifnum \col@number=\@ne
6822 \@maketitle
6823 \else
6824 \twocolumn[\@maketitle]%
6825 \fi
6826 \else
6827 \newpage
6828 \global\@topnum\z@ % Prevents figures from going at top of page.
6829 \@maketitle
6830 \fi
6831 \thispagestyle{plain}\@thanks
6832 \endgroup
6833 \setcounter{footnote}{0}%
6834 \global\let\thanks\relax
6835 \global\let\LTRthanks\relax
6836 \global\let\RTLthanks\relax
6837 \global\let\maketitle\relax
6838 \global\let\@maketitle\relax
6839 \global\let\@thanks\@empty
6840 \global\let\@author\@empty
6841 \global\let\@date\@empty
6842 \global\let\@title\@empty
6843 \global\let\title\relax
6844 \global\let\author\relax
6845 \global\let\date\relax
6846 \global\let\and\relax
```
}

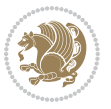

```
6848 \def\@maketitle{%
6849 \newpage
6850 \null
6851 \vskip 2em%
6852 \begin{center}%
6853 \let \footnote \thanks
6854 \let \LTRfootnote \LTRthanks
6855 \let \RTLfootnote \RTLthanks
6856 {\LARGE \@title \par}%
6857 \vskip 1.5em%
6858 {\large
6859 \lineskip .5em%
6860 \begin{tabular}[t]{c}%
6861 \@author
6862 \end{tabular}\par}%
6863 \vskip 1em%
6864 {\large \@date}%
6865 \end{center}%
6866 \par
6867 \vskip 1.5em}
6868 \fi}
6869 \renewcommand*\l@part[2]{%
6870 \ifnum \c@tocdepth >-2\relax
6871 \addpenalty{-\@highpenalty}%
6872 \addvspace{2.25em \@plus\p@}%
6873 \setlength\@tempdima{3em}%
6874 \begingroup
6875 \parindent \z@ \if@RTL\leftskip\else\rightskip\fi \@pnumwidth
6876 \parfillskip -\@pnumwidth
6877 {\leavevmode
6878 \large \bfseries #1\hfil \hb@xt@\@pnumwidth{\hss #2}}\par
6879 \nobreak
6880 \global\@nobreaktrue
6881 \everypar{\global\@nobreakfalse\everypar{}}%
6882 \endgroup
6883 \fi}
6884 \renewcommand*\l@chapter[2]{%
6885 \ifnum \c@tocdepth >\m@ne
6886 \addpenalty{-\@highpenalty}%
6887 \vskip 1.0em \@plus\p@
6888 \setlength\@tempdima{1.5em}%
6889 \begingroup
6890 \parindent \z@ \if@RTL\leftskip\else\rightskip\fi \@pnumwidth
6891 \parfillskip -\@pnumwidth
6892 \leavevmode \bfseries
6893 \advance\if@RTL\rightskip\else\leftskip\fi\@tempdima
6894 \hskip -\if@RTL\rightskip\else\leftskip\fi
6895 #1\nobreak\hfil \nobreak\hb@xt@\@pnumwidth{\hss #2}\par
6896 \penalty\@highpenalty
6897 \endgroup
```
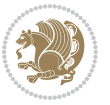
```
6898 \fi}
6899 \renewcommand\left@footnoterule{%
6900 \kern-3\p@
6901 \hrule\@width.4\columnwidth
6902 \kern2.6\p@}
6903 \renewcommand\right@footnoterule{%
6904 \kern-3\p@
6905 \hbox to \columnwidth{\hskip .6\columnwidth \hrulefill }
6906 \kern2.6\p@}
6907 \renewcommand\theequation
6908 {\ifnum \c@chapter>\z@ \thechapter\@SepMark\fi \@arabic\c@equation}
6909 \renewcommand \thefigure
6910 {\ifnum \c@chapter>\z@ \thechapter\@SepMark\fi \@arabic\c@figure}
6911 \renewcommand \thetable
6912 {\ifnum \c@chapter>\z@ \thechapter\@SepMark\fi \@arabic\c@table}
6913 \renewcommand \thechapter {\@arabic\c@chapter}
6914 \renewcommand \thesection {\thechapter\@SepMark\@arabic\c@section}
6915 \renewcommand\thesubsection {\thesection\@SepMark\@arabic\c@subsection}
6916 \renewcommand\thesubsubsection{\thesubsection \@SepMark\@arabic\c@subsubsection}
6917 \renewcommand\theparagraph {\thesubsubsection\@SepMark\@arabic\c@paragraph}
6918 \renewcommand\thesubparagraph {\theparagraph\@SepMark\@arabic\c@subparagraph}
6919 \def\@makechapterhead#1{%
6920 \vspace*{50\p@}%
6921 {\parindent \z@ \if@RTL\raggedleft\else\raggedright\fi \normalfont
6922 \ifnum \c@secnumdepth >\m@ne
6923 \if@mainmatter
6924 \huge\bfseries \@chapapp\space \thechapter
6925 \par\nobreak
6926 \vskip 20\p@
6927 \fi
6928 \fi
6929 \interlinepenalty\@M
6930 \Huge \bfseries #1\par\nobreak
6931 \vskip 40\p@
6932 }}
6933 \def\@makeschapterhead#1{%
6934 \vspace*{50\p@}%
6935 {\parindent \z@ \if@RTL\raggedleft\else\raggedright\fi
6936 \normalfont
6937 \interlinepenalty\@M
6938 \Huge \bfseries #1\par\nobreak
6939 \vskip 40\p@
6940 }}
6941 \renewcommand\backmatter{%
6942 \if@openright
6943 \cleardoublepage
6944 \else
6945 \clearpage
6946 \fi
6947 \@mainmatterfalse}
```
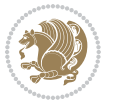

```
6948 \renewenvironment{thebibliography}[1]
6949 {\chapter*{\bibname}%
6950 \@mkboth{\MakeUppercase\bibname}{\MakeUppercase\bibname}%
6951 \if@RTL\if@LTRbibitems\@RTLfalse\else\fi\else\if@RTLbibitems\@RTLtrue\else\fi\fi
6952 \bidi@@thebibliography@font@hook%
6953 \list{\@biblabel{\@arabic\c@enumiv}}%
6954 {\settowidth\labelwidth{\@biblabel{#1}}%
6955 \leftmargin\labelwidth
6956 \advance\leftmargin\labelsep
6957 \@openbib@code
6958 \usecounter{enumiv}%
6959 \let\p@enumiv\@empty
6960 \renewcommand\theenumiv{\@arabic\c@enumiv}}%
6961 \sloppy
6962 \clubpenalty4000
6963 \@clubpenalty \clubpenalty
6964 \widowpenalty4000%
6965 \sfcode`\.\@m}
6966 {\def\@noitemerr
6967 {\@latex@warning{Empty `thebibliography' environment}}%
6968 \endlist}
```
## **35 File breqn-xetex-bidi.def**

6969 \ProvidesFile{breqn-xetex-bidi.def}[2016/09/12 v0.2 bidi adaptations for breqn package for Xe' \def\@dmath[#1]{\if@RTL\@RTLfalse\fi%

```
6971 \everydisplay\expandafter{\the\everydisplay \display@setup}%
```

```
6972 \if@noskipsec \leavevmode \fi
```

```
6973 \if@inlabel \leavevmode \global\@inlabelfalse \fi
```

```
6974 \if\eq@group\else\eq@prelim\fi
```

```
6975 \setkeys{breqn}{#1}%
```

```
6976 \the\eqstyle
```
- \eq@setnumber
- \begingroup
- \eq@setup@a
- \eq@startup

```
6981 }
```
\def\@dgroup[#1]{\if@RTL\@RTLfalse\fi%

```
6983 \let\eq@group\@True \global\let\eq@GRP@first@dmath\@True
```
\global\GRP@queue\@emptytoks \global\setbox\GRP@box\box\voidb@x

```
6985 \global\let\GRP@label\@empty
```

```
6986 \global\grp@wdL\z@\global\grp@wdR\z@\global\grp@wdT\z@
```

```
6987 \global\grp@linewidth\z@\global\grp@wdNum\z@
```

```
6988 \global\let\grp@eqs@numbered\@False
```
\global\let\grp@aligned\@True

```
6990 \global\let\grp@shiftnumber\@False
```

```
6991 \eq@prelim
```

```
6992 \setkeys{breqn}{#1}%
```

```
6993 \if\grp@hasNumber \grp@setnumber \fi
```

```
6994 }
```
File breqn-xetex-bidi.def 145

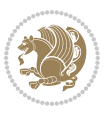

```
6995 \def\@dseries[#1]{\if@RTL\@RTLfalse\fi%
6996 \let\display@setup\dseries@display@setup
6997 % Question: should this be the default for dseries???
6998 \global\eq@wdCond\z@
6999 \@dmath[layout={M},#1]%
7000 \mathsurround\z@\@@math \penalty\@Mi
7001 \let\endmath\ends@math
7002 \def\premath{%
7003 \ifdim\lastskip<.3em \unskip
7004 \else\ifnum\lastpenalty<\@M \dquad\fi\fi
7005 }%
7006 \def\postmath{\unpenalty\eq@addpunct \penalty\intermath@penalty \dquad \@ignoretrue}%
7007 \ignorespaces
7008 }
7009 \def\eqnumform#1{\if@nonlatin\beginR\@RTLtrue\fi(#1\@@italiccorr)\if@nonlatin\endR\fi}
7010 \renewenvironment{dsuspend}{%
7011 \global\setbox\EQ@box\vbox\bgroup\if@nonlatin\@RTLtrue\fi \@parboxrestore
7012 \parshape 1 \displayindent \displaywidth\relax
7013 \hsize=\columnwidth \noindent\ignorespaces
7014 }{%
7015 \par\egroup
7016 \global\setbox\GRP@box\vbox{%
7017 \hbox{\copy\EQ@box\vtop{\unvbox\EQ@box}}%
7018 \unvbox\GRP@box
7019 }%
7020 \global\GRP@queue\@xp{\the\GRP@queue
7021 \@elt{\let\eq@isIntertext\@True}%
7022 }%
7023 }
```
## **36 File cals-xetex-bidi.def**

```
7024 \ProvidesFile{cals-xetex-bidi.def}[2016/11/30 v0.4 bidi adaptations for cals package for XeTe]
7025 \renewcommand\cals@setup@alignment[1]{%
7026 \if c#1\relax \cals@vfillAdd \leftskip \cals@vfillAdd \rightskip \fi
7027 \if l#1\relax \cals@vfillDrop\leftskip \cals@vfillDrop\rightskip \fi
7028 \if r#1\relax \cals@vfillAdd \leftskip \cals@vfillDrop\rightskip \fi
7029 }
7030 \renewcommand\cals@table@alignment{\if@RTLtab r\else l\fi}
7031 \renewenvironment{calstable}[1][\cals@table@alignment]{%
7032 \if@RTLtab\cals@activate@rtl\fi
7033 \let\cals@thead@tokens=\relax
7034 \let\cals@tfoot@tokens=\relax
7035 \let\cals@tbreak@tokens=\relax
7036 \cals@tfoot@height=0pt \relax
7037 \let\cals@last@context=n%
7038 \let\cals@current@context=b%
7039 \parindent=0pt \relax%
7040 \cals@setup@alignment{#1}%
7041 \cals@setpadding{Ag}\cals@setcellprevdepth{Al}\cals@set@tohsize%
```
File cals-xetex-bidi.def 146

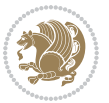

```
7042 %% Alignment inside is independent on center/flushright outside
7043 \parfillskip=0pt plus1fil\relax
7044 \let\cals@borderL=\relax
7045 \let\cals@borderR=\relax
7046 \let\cals@borderT=\relax
7047 \let\cals@borderB=\relax
7048 \setbox\cals@backup@row=\box\voidb@x\relax
7049 \cals@AtBeginTable
7050 }{% End of the table
7051 \cals@tfoot@tokens\lastrule\cals@AtEndTable}
7052 \renewcommand\alignL{%
7053 \if@RTLtab
7054 \cals@vfillAdd\cals@paddingL
7055 \else
7056 \cals@vfillDrop\cals@paddingL
7057 \fi
7058 \cals@vfillDrop\cals@paddingR}
7059 \renewcommand\alignR{%
7060 \if@RTLtab
7061 \cals@vfillDrop\cals@paddingL
7062 \else
7063 \cals@vfillAdd\cals@paddingL
7064 \overline{1}7065 \cals@vfillDrop\cals@paddingR}
```
#### **37 File caption-xetex-bidi.def**

 $_{7066}$  \ProvidesFile{caption-xetex-bidi.def}[2010/07/25 v0.1 bidi adaptations for caption package for \let\@makecaption\caption@makecaption

#### **38 File caption3-xetex-bidi.def**

 \ProvidesFile{caption3-xetex-bidi.def}[2013/04/01 v0.1 bidi adaptations for caption3 package: \renewcommand\*\caption@@par{%

\parindent\caption@parindent\hangindent\if@RTL-\fi\caption@hangindent}%

#### **39 File colortbl-xetex-bidi.def**

7071 \ProvidesFile{colortbl-xetex-bidi.def}[2012/06/10 v0.2 bidi adaptations for colortbl package: \def\CT@setup{%

```
7073 \@tempdimb\col@sep
```

```
7074 \@tempdimc\col@sep
```

```
7075 \def\CT@color{%
```

```
7076 \global\let\CT@do@color\CT@@do@color
```

```
7077 \bidicolor}}
```

```
7078 \def\@classz{\@classx
```

```
7079 \@tempcnta \count@
```

```
7080 \prepnext@tok
```

```
7081 \expandafter\CT@extract\the\toks\@tempcnta\columncolor!\@nil
```

```
7082 \@addtopreamble{\if@RTLtab\beginL\fi%
```
File colortbl-xetex-bidi.def 147

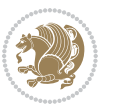

```
7084 \ifcase \@chnum
7085 \hskip\stretch{.5}\kern\z@
7086 \d@llarbegin
7087 \insert@column
7088 \d@llarend\hskip\stretch{.5}\or
7089 \d@llarbegin \insert@column \d@llarend \hfill \or
7090 \hfill\kern\z@ \d@llarbegin \insert@column \d@llarend \or
7091 $\vcenter
7092 \@startpbox{\@nextchar}\insert@column \@endpbox $\or
7093 \vtop \@startpbox{\@nextchar}\insert@column \@endpbox \or
7094 \vbox \@startpbox{\@nextchar}\insert@column \@endpbox
7095 \fi
7096 \if@RTLtab\endR\fi\egroup\egroup
7097 \begingroup
7098 \CT@setup
7099 \CT@column@color
7100 \CT@row@color
7101 \CT@cell@color
7102 \CT@do@color
7103 \endgroup
7104 \@tempdima\ht\z@
7105 \advance\@tempdima\minrowclearance
7106 \vrule\@height\@tempdima\@width\z@
7107 \unhbox\z@\if@RTLtab\endL\fi}%
7108 \prepnext@tok}
```
7083 \setbox\z@\hbox\bgroup\bgroup\if@RTLtab\beginR\fi

# **40 File color-xetex-bidi.def**

```
7109 \ProvidesFile{color-xetex-bidi.def}[2013/04/08 v0.2 bidi adaptations for color package for Xe'
7110 \long\def\color@b@x#1#2#3{%
7111 \leavevmode\ifmmode\else\if@RTL\beginL\fi\fi
7112 \setbox\z@\hbox{\kern\fboxsep{\set@color\if@RTL\beginR\fi#3\if@RTL\endR\fi}\kern\fboxsep}%
7113 \dimen@\ht\z@\advance\dimen@\fboxsep\ht\z@\dimen@
7114 \dimen@\dp\z@\advance\dimen@\fboxsep\dp\z@\dimen@
7115 {#1{#2\color@block{\wd\z@}{\ht\z@}{\dp\z@}%
7116 \box\z@}}\ifmmode\else\if@RTL\endL\fi\fi}
7117\def\normalcolor{\let\current@color\default@color\ifhmode\if@RTL\beginL\aftergroup\endR\fi\fi\
7118 \DeclareRobustCommand\color{%
```

```
7119 \ifhmode\if@RTL\beginL\aftergroup\endR\fi\fi\@ifnextchar[\@undeclaredcolor\@declaredcolor}
7120 \def\@declaredcolor#1{%
```

```
7121 \@ifundefined{\string\color @#1}%
```

```
7122 {\c@lor@error{`#1'}}%
```

```
7123 {\expandafter\let\expandafter\current@color
```

```
7124 \csname\string\color @#1\endcsname
```

```
7125 \set@color}%
```

```
7126 \ifhmode\if@RTL\beginR\aftergroup\endL\fi\fi\ignorespaces}
```

```
7127 \def\@undeclaredcolor[#1]#2{%
```

```
7128 \@ifundefined{color@#1}%
```

```
7129 {\c@lor@error{model `#1'}}%
```
File color-xetex-bidi.def 148

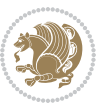

```
7130 {\csname color@#1\endcsname\current@color{#2}%
7131 \set@color}%
7132 \ifhmode\if@RTL\beginR\aftergroup\endL\fi\fi\ignorespaces}
7133 \DeclareRobustCommand\bidicolor{%
7134 \@ifnextchar[\@bidiundeclaredcolor\@bidideclaredcolor}
7135 \def\@bidiundeclaredcolor[#1]#2{%
7136 \@ifundefined{color@#1}%
7137 {\c@lor@error{model `#1'}}%
7138 {\csname color@#1\endcsname\current@color{#2}%
7139 \set@color}%
7140 \ignorespaces}
7141 \def\@bidideclaredcolor#1{%
7142 \@ifundefined{\string\color @#1}%
7143 {\c@lor@error{`#1'}}%
7144 {\expandafter\let\expandafter\current@color
7145 \csname\string\color @#1\endcsname
7146 \set@color}%
7147 \ignorespaces}
7148 \def\color@box#1#2{\color@b@x\relax{\bidicolor#1{#2}}}
7149 \def\color@fbox#1#2#3{%
7150 \color@b@x{\fboxsep\z@\bidicolor#1{#2}\fbox}{\bidicolor#1{#3}}}
7151 \def\color@setgroup{\begingroup\ifhmode\if@RTL\beginL\aftergroup\endR\fi\fi\set@color\ifhmode\if@RTL\beginR\aftergroup\endL\fi\fi}
```
#### **41 File combine-xetex-bidi.def**

```
7152 \ProvidesFile{combine-xetex-bidi.def}[2011/09/23 v0.1 bidi adaptations for combine class for X
7153 \renewcommand{\c@ll@chapsecii}[2]{%
7154 \if@RTL\advance\rightskip\@tempdima\else\advance\leftskip\@tempdima\fi
7155 \if@RTL\hskip -\rightskip\else\hskip -\leftskip\fi
7156 #1\nobreak\hfil \nobreak\hb@xt@\@pnumwidth{\hss #2}\par
7157 }
7158 \renewcommand{\c@ll@chapseci}{%
7159 \setlength\@tempdima{0em}%
7160 \begingroup
7161 \parindent \z@ \if@RTL\leftskip\else\rightskip\fi \@pnumwidth
7162 \parfillskip -\@pnumwidth
7163 \leavevmode
7164 }
7165 \renewenvironment{tocindent}[1]{%
7166 \hangindent \if@RTL-\fi#1 \hangafter -100\relax}{}
```
# **42 File crop-xetex-bidi.def**

```
7167 \ProvidesFile{crop-xetex-bidi.def}[2013/04/10 v0.2 bidi adaptations for crop package for XeTe]
7168 \renewcommand*\CROP@@ulc{%
7169 \if@RTLmain%
7170 \begin{picture}(0,0)
7171 \unitlength\p@\thinlines
7172 \put(-40,0){\circle{10}}
7173 \put(-30,-5){\line(0,1){10}}
```
File crop-xetex-bidi.def 149

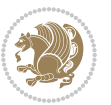

```
7174 \put(-35,0){\line(1,0){30}}
7175 \put(-10,30){\circle{10}}
7176 \put(-5,30){\line(1,0){10}}
7177 \put(0,35){\line(0,-1){30}}
7178 \end{picture}%
7179 \else%
7180 \begin{picture}(0,0)
7181 \unitlength\p@\thinlines
7182 \put(-30,0){\circle{10}}
7183 \put(-30,-5){\line(0,1){10}}
7184 \put(-35,0){\line(1,0){30}}
7185 \put(0,30){\circle{10}}
7186 \put(-5,30){\line(1,0){10}}
7187 \put(0,35){\line(0,-1){30}}
7188 \end{picture}%
7189 \fi%
7190 }
7191 \renewcommand*\CROP@@urc{%
7192 \if@RTLmain%
7193 \begin{picture}(0,0)
7194 \unitlength\p@\thinlines
7195 \put(20,0){\circle{10}}
7196 \put(30,-5){\line(0,1){10}}
7197 \put(35,0){\line(-1,0){30}}
7198 \put(-10,30){\circle{10}}
7199 \put(-5,30){\line(1,0){10}}
7200 \put(0,35){\line(0,-1){30}}
7201 \end{picture}%
7202 \else%
7203 \begin{picture}(0,0)
7204 \unitlength\p@\thinlines
7205 \put(30,0){\circle{10}}
7206 \put(30,-5){\line(0,1){10}}
7207 \put(35,0){\line(-1,0){30}}
7208 \put(0,30){\circle{10}}
7209 \put(-5,30){\line(1,0){10}}
7210 \put(0,35){\line(0,-1){30}}
7211 \end{picture}%
7212 \fi%
7213 }
7214 \renewcommand*\CROP@@llc{%
7215 \if@RTLmain%
7216 \begin{picture}(0,0)
7217 \unitlength\p@\thinlines
7218 \put(-40,0){\circle{10}}
7219 \put(-30,-5){\line(0,1){10}}
7220 \put(-35,0){\line(1,0){30}}
7221 \put(-10,-30){\circle{10}}
7222 \put(-5,-30){\line(1,0){10}}
7223 \put(0,-35){\line(0,1){30}}
```
File crop-xetex-bidi.def 150

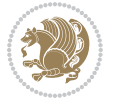

```
7224 \end{picture}%
7225 \else%
7226 \begin{picture}(0,0)
7227 \unitlength\p@\thinlines
7228 \put(-30,0){\circle{10}}
7229 \put(-30,-5){\line(0,1){10}}
7230 \put(-35,0){\line(1,0){30}}
7231 \put(0,-30){\circle{10}}
7232 \put(-5,-30){\line(1,0){10}}
7233 \put(0,-35){\line(0,1){30}}
7234 \end{picture}%
7235 \fi%
7236 }
7237 \renewcommand*\CROP@@lrc{%
7238 \if@RTLmain%
7239 \begin{picture}(0,0)
7240 \unitlength\p@\thinlines
7241 \put(20,0){\circle{10}}
7242 \put(30,-5){\line(0,1){10}}
7243 \put(35,0){\line(-1,0){30}}
7244 \put(-10,-30){\circle{10}}
7245 \put(-5,-30){\line(1,0){10}}
7246 \put(0,-35){\line(0,1){30}}
7247 \end{picture}%
7248 \else%
7249 \begin{picture}(0,0)
7250 \unitlength\p@\thinlines
7251 \put(30,0){\circle{10}}
7252 \put(30,-5){\line(0,1){10}}
7253 \put(35,0){\line(-1,0){30}}
7254 \put(0,-30){\circle{10}}
7255 \put(-5,-30){\line(1,0){10}}
7256 \put(0,-35){\line(0,1){30}}
7257 \end{picture}%
7258 \fi%
7259 }
7260 \@ifpackagewith{crop}{cam}{%
7261 \CROP@execopt{cam}%
7262 }{}
```
 \ProvidesFile{cutwin-xetex-bidi.def}[2011/11/12 v0.1 bidi adaptations for cutwin package for  $\overline{X}$ \renewcommand\*{\c@twcompctr}[2]{%

```
7265 \def\c@twfirst{1}
```

```
7266 \loop\advance\c@twwinlines\m@ne
```

```
7267 \setbox\c@twslicea=\vsplit#1 to\baselineskip
```

```
7268 \setbox\c@twsliceb=\vsplit#1 to\baselineskip
```

```
7269 \c@twprune{\c@twslicea}{\c@twlftside}%
```

```
7270 \c@twprune{\c@twsliceb}{\c@twrtside}%
```
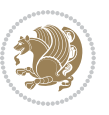

```
7271 \ifnum\c@twfirst=\@ne
7272 \setbox#2=\vbox{\unvbox#2\hbox
{\tt 7273 \ to \hsize {\if@RTL\boxtimes\c@twslice} \boxtimes\c@twslice} \label{thm:64}7274 \else
7275 \setbox#2=\vbox{\unvbox#2\hbox
7276 to\hsize{\if@RTL\box\c@twsliceb\else\box\c@twslicea\fi\hfil\if@RTL\box\c@twslicea\else\box\c@twsliceb\fi}}%
7277 \fi
7278 \def\c@twfirst{2}
7279 \ifnum\c@twwinlines>\z@\repeat}
7280 \renewcommand*{\c@twcompoddctr}[2]{%
7281 \def\c@twrounds{1}
7282 \def\c@twfirst{1}
7283 \@for\c@twlspec:=\c@twb\do{%
7284 \ifnum\c@twrounds=1
7285 \setbox\c@twslicea=\vsplit#1 to\baselineskip % first of pair
7286 \c@twprune{\c@twslicea}{\c@twlspec}%
7287 \def\c@twrounds{2}
7288 \else
7289 \setbox\c@twsliceb=\vsplit#1 to\baselineskip % second of pair
7290 \c@twprune{\c@twsliceb}{\c@twlspec}%
7291 \ifnum\c@twfirst=1
7292 \setbox#2=\vbox{\unvbox#2\hbox
{\tt 7293}7294 \def\c@twfirst{2}
7295 \else
7296 \setbox#2=\vbox{\unvbox#2\hbox
7297 to\hsize{\if@RTL\box\c@twsliceb\else\box\c@twslicea\fi\hfil\if@RTL\box\c@twslicea\else\box\c@twsliceb\fi}}%
7298 \fi
7299 \def\c@twrounds{1}
7300 \fi}}
```

```
7301 \ProvidesFile{cuted-xetex-bidi.def}[2017/05/06 v0.6 bidi adaptations for cuted package for XeTeX engine Re
7302
7303 \def\RTL@outputdblcol{%
7304 \if@firstcolumn
7305 \global\@firstcolumnfalse
7306 \global\setbox\@leftcolumn\copy\@outputbox
7307 \splitmaxdepth\maxdimen
7308 \vbadness\maxdimen
7309 \setbox\@outputbox\vbox{\unvbox\@outputbox\unskip}%
7310 \setbox\@outputbox\vsplit\@outputbox to\maxdimen
7311 \toks@\expandafter{\topmark}%
7312 \xdef\@firstcoltopmark{\the\toks@}%
7313 \toks@\expandafter{\splitfirstmark}%
7314 \xdef\@firstcolfirstmark{\the\toks@}%
7315 \ifx\@firstcolfirstmark\@empty
7316 \global\let\@setmarks\relax
7317 \else
```
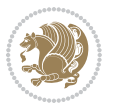

```
7318 \gdef\@setmarks{%
7319 \let\firstmark\@firstcolfirstmark
7320 \let\topmark\@firstcoltopmark}%
7321 \fi
7322 \else
7323 \global\@firstcolumntrue
7324 \setbox\@outputbox\vbox{%
7325 \hb@xt@\textwidth{%
7326 \hskip \columnwidth
7327 \hfil
7328 {\normalcolor\vrule \@width\columnseprule}%
7329 \hfil
7330 \hb@xt@\columnwidth{%
7331 \bidi@firstcolumn@status@write%
7332 \box\@leftcolumn \hss}%
7333 \hskip -\textwidth
7334 \hb@xt@\columnwidth{%
7335 \bidi@lastcolumn@status@write%
7336 \box\@outputbox \hss}%
7337 \hskip \columnsep
7338 \hskip \columnwidth }}%
7339 \ifvoid\hold@viper
7340 \else
7341 \setbox\@outputbox \vbox to\textheight{%
7342 \box\hold@viper
7343 \box\@outputbox
7344 \vss
7345 }%
7346 \fi
7347 \@combinedblfloats
7348 \@setmarks
7349 \@outputpage
7350 \begingroup
7351 \@dblfloatplacement
7352 \@startdblcolumn
7353 \@whilesw\if@fcolmade \fi{\@outputpage
7354 \@startdblcolumn}%
7355 \ifvoid\@viper
7356 \else
7357 \global\setbox\@viper\vbox{%
7358 \vskip-\stripsep
7359 \unvbox\@viper
7360 }%
7361 \@viperoutput
7362 \fi
7363 \endgroup
7364 \fi}%
7365
7366 \def\LTR@outputdblcol{%
7367 \if@firstcolumn
```
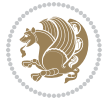

```
7368 \global\@firstcolumnfalse
7369 \global\setbox\@leftcolumn\copy\@outputbox
7370 \splitmaxdepth\maxdimen
7371 \vbadness\maxdimen
7372 \setbox\@outputbox\vbox{\unvbox\@outputbox\unskip}%
7373 \setbox\@outputbox\vsplit\@outputbox to\maxdimen
7374 \toks@\expandafter{\topmark}%
7375 \xdef\@firstcoltopmark{\the\toks@}%
7376 \toks@\expandafter{\splitfirstmark}%
7377 \xdef\@firstcolfirstmark{\the\toks@}%
7378 \ifx\@firstcolfirstmark\@empty
7379 \global\let\@setmarks\relax
7380 \else
7381 \gdef\@setmarks{%
7382 \let\firstmark\@firstcolfirstmark
7383 \let\topmark\@firstcoltopmark}%
7384 \fi
7385 \else
7386 \global\@firstcolumntrue
7387 \setbox\@outputbox\vbox{%
7388 \hb@xt@\textwidth{%
7389 \hb@xt@\columnwidth{%
7390 \bidi@firstcolumn@status@write%
7391 \box\@leftcolumn \hss}%
7392 \hfil
7393 {\normalcolor\vrule \@width\columnseprule}%
7394 \hfil
7395 \hb@xt@\columnwidth{%
7396 \bidi@lastcolumn@status@write%
7397 \box\@outputbox \hss}}}%
7398 \ifvoid\hold@viper
7399 \else
7400 \setbox\@outputbox \vbox to\textheight{%
7401 \box\hold@viper
7402 \box\@outputbox
7403 \sqrt{VSS}7404 }%
7405 \fi
7406 \@combinedblfloats
7407 \@setmarks
7408 \@outputpage
7409 \begingroup
7410 \@dblfloatplacement
7411 \@startdblcolumn
7412 \@whilesw\if@fcolmade \fi{\@outputpage
7413 \@startdblcolumn}%
7414 \ifvoid\@viper
7415 \else
7416 \global\setbox\@viper\vbox{%
7417 \vskip-\stripsep
```
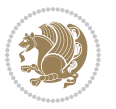

```
7418 \unvbox\@viper
7419 }%
7420 \@viperoutput
7421 \fi
7422 \endgroup
7423 \fi}%
7424
7425
7426 \def \@addviper {%
7427 \if@firstcolumn
7428 \@insertfalse
7429 \@reqcolroom .5\@pageht
7430 \ht@viper\@reqcolroom
7431 \advance \@reqcolroom \ht\@viper
7432 \advance \@reqcolroom \stripsep
7433 \ifvoid\hold@viper\@tempdima=\z@\else\@tempdima\ht\hold@viper\fi
7434 %%
7435 \@tempdimb \ht@viper
7436 \loop
7437 \setbox\v@aaa\copy\@holdpg
7438 \setbox\v@ccc\vbox to\@tempdimb{%
7439 \vsplit\v@aaa to\@tempdimb\vss\vsplit\v@aaa to\@tempdimb}%
7440 \wlog{Extra height:\the\ht\v@aaa\space when \the\@tempdimb}%
7441 \ifvoid\v@aaa \else \advance\@tempdimb 1pt \repeat
7442 \loop
7443 \setbox\v@aaa\copy\@holdpg
7444 \setbox\v@ccc\vbox to\@tempdimb{%
7445 \vsplit\v@aaa to\@tempdimb\vss}%
7446 \wlog{(2)Left:\the\ht\v@ccc\space Right:\the\ht\v@aaa\space Output:\the\@tempdimb}%
7447 \ifdim \ht\v@ccc<\ht\v@aaa \@tempdimb \the\ht\v@aaa \repeat
7448 \wlog{- LAST -^^JLeft:\the\ht\v@ccc^^JRight:\the\ht\v@aaa^^JOutput:\the\@tempdimb}%
7449 \setbox\v@ccc\vbox to\@tempdimb{%
7450 \vsplit\@holdpg to\@tempdimb\vss}%
7451 %%
7452 \setbox\@tempboxa \vbox {%
7453 \hb@xt@\textwidth {%
7454 \if@RTLmain%
7455 \hskip \columnwidth
7456 \hfil \vrule width\columnseprule \hfil
7457 \hb@xt@\columnwidth {%
7458 \vbox to\ht@viper{\box\v@ccc\vss} \hss}%
7459 \hskip -\textwidth
7460 \hb@xt@\columnwidth {%
7461 \vbox to\ht@viper{\box\@holdpg\vss} \hss}%
7462 \hskip \columnsep
7463 \hskip \columnwidth
7464 \else%
7465 \hb@xt@\columnwidth {%
7466 \vbox to\ht@viper{\box\v@ccc\vss} \hss}%
7467 \hfil
```
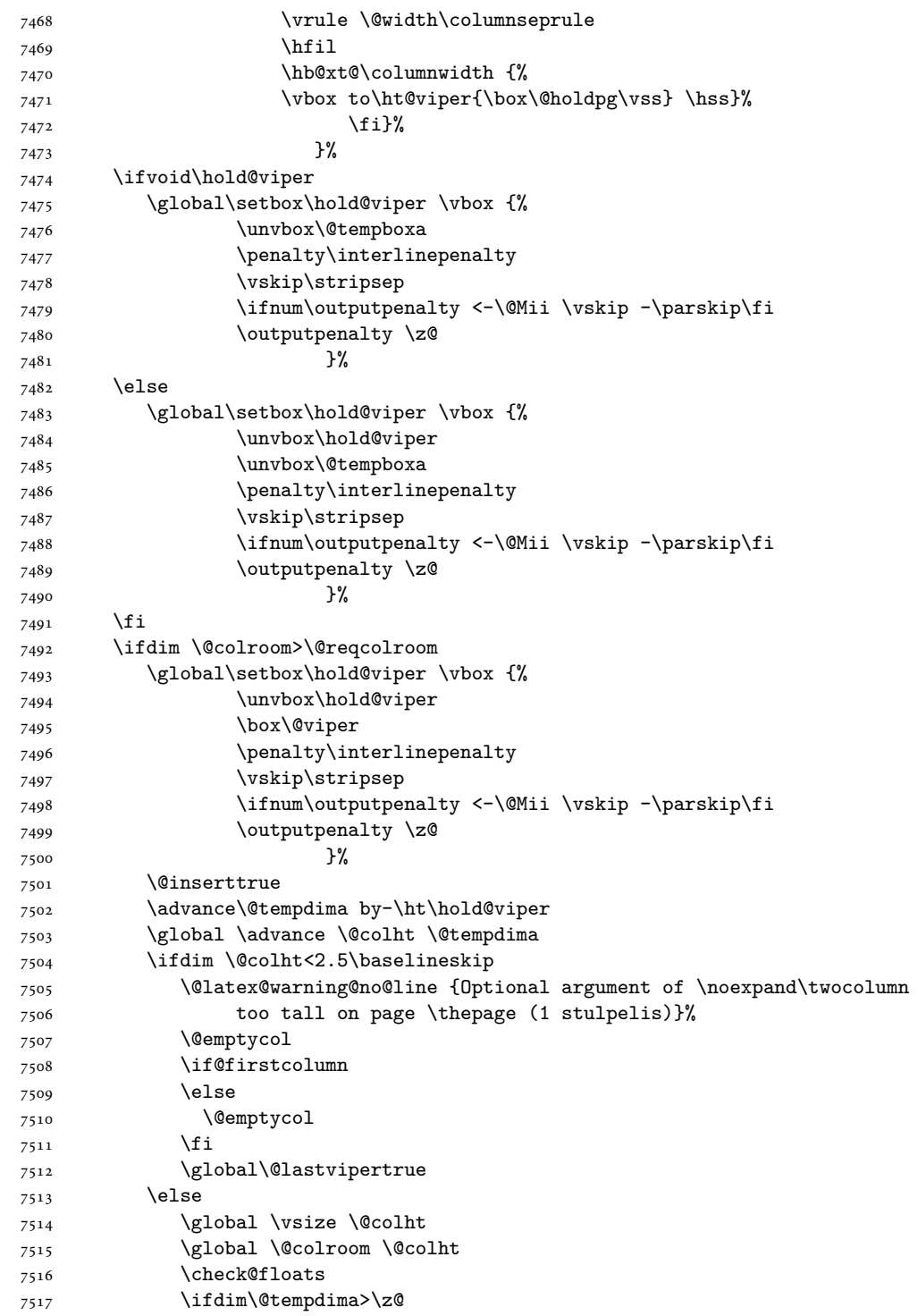

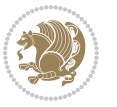

7521 \global\@colroom 1pt \ifdim\@tempdima>\@colht \@latex@warning@no@line {TOP ir/ar BOT FLOAT's netelpa lape \thepage (1 stulpelis)}% \fi \@emptycol \if@firstcolumn \else \@emptycol \fi 7531 \global\@lastvipertrue \fi \fi \fi \else \@insertfalse \@reqcolroom\@colht \advance\@reqcolroom \@pageht \ht@viper.5\@reqcolroom \@reqcolroom\ht@viper \advance \@reqcolroom \ht\@viper \advance \@reqcolroom \stripsep \if@flushend@auto@baselineskip 7544 \setbox\@tempboxa\vbox{\unvcopy\@leftcolumn \global\lastskip@d\lastskip \global\lastskip@b\lastskip \loop \global\lastskip@a\lastskip@b 7549 \unskip\unpenalty \global\lastskip@b\lastskip \global\advance\lastskip@d by\lastskip \ifdim\lastskip@b=-\lastskip@a \global\advance\lastskip@d by-\lastskip \else \repeat \ifdim\lastskip@b=-\lastskip@a 7557 \ifdim\lastskip@b=\z@ 7558 \setbox\lastbox@a\lastbox \global\advance\lastskip@d by\ht\lastbox@a \global\advance\lastskip@d by\lastskip 7561 \unskip\unpenalty 7562 \setbox\lastbox@a\lastbox 7563 \global\advance\lastskip@d by\dp\lastbox@a 7564 \else \global\lastskip@d\lastskip \global\advance\lastskip@d by\topskip 7567 \fi

\global\advance\@colroom by-\@tempdima

7519 \fi

\ifdim\@colroom<\z@

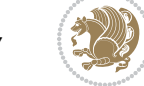

```
7569 \global\advance\lastskip@d by-\topskip
7570 }%
7571 \ifdim\ht\@holdpg>\@colht
7572 \global\setbox\@holdpg\vbox{\unvbox\@leftcolumn\unskip\unpenalty
7573 \par\eject
7574 \vbox to \@colht{\unvbox\@holdpg\unskip}%
7575 }%
7576 \else
7577 \global\setbox\@holdpg\vbox{%
7578 \unvbox\@leftcolumn\unskip\unpenalty
7579 \vskip\lastskip@d
7580 \the\At@ViperColsBreak
7581 \unvbox\@holdpg
7582 \unskip
7583 }%
7584 \fi
7585 \else
7586 \global\setbox\@holdpg\vbox{%
7587 \unvbox\@leftcolumn
7588 \setbox\@tempboxa\lastbox
7589 \on@stripcols@break
7590 \the\At@ViperColsBreak
7591 \unvbox\@holdpg
7592 }%
7593 \fi
7594 \global\At@ViperColsBreak{}%
7595 \ht@viper .5\ht\@holdpg
7596 \ifdim \ht@viper>\@colht
7597 \ht@viper \@colht
7598 \fi
7599 \ifvoid\hold@viper\@tempdima=\z@\else\@tempdima\ht\hold@viper\fi
7600 %%
7601 \@tempdimb \ht@viper
7602 \loop
7603 \setbox\v@aaa\copy\@holdpg
7604 \setbox\v@ccc\vbox to\@tempdimb{%
7605 \vsplit\v@aaa to\@tempdimb
7606 \vss
7607 \vsplit\v@aaa to\@tempdimb
7608 }%
7609 \wlog{Extra height:\the\ht\v@aaa\space when \the\@tempdimb}%
7610 \ifvoid\v@aaa
7611 \else
7612 \advance\@tempdimb 1\p@
7613 \repeat
7614 \loop
7615 \setbox\v@aaa\copy\@holdpg
7616 \setbox\v@ccc\vbox to\@tempdimb{\vsplit\v@aaa to\@tempdimb\vss}%
7617 \wlog(2)Left:\the\ht\v@ccc\space
```
7568 \fi

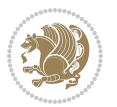

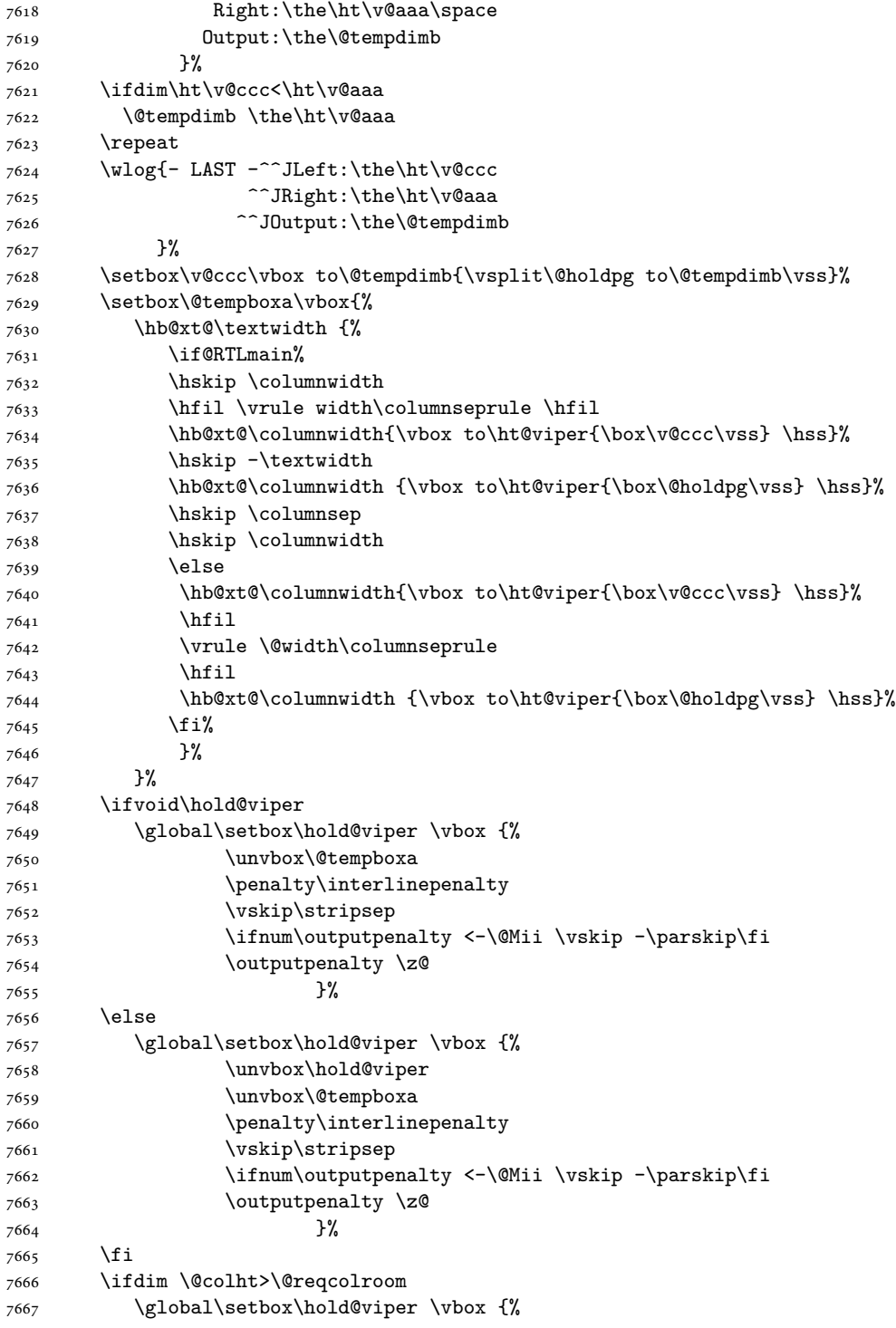

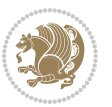

```
7668 \unvbox\hold@viper
7669 \box\@viper
7670 \penalty\interlinepenalty
7671 \vskip\stripsep
7672 \ifnum\outputpenalty <-\@Mii \vskip -\parskip\fi
7673 \outputpenalty \z@
7674 }%
7675 \@inserttrue
7676 \global\@firstcolumntrue
7677 \advance\@tempdima by-\ht\hold@viper
7678 \global \advance \@colht \@tempdima
7679 \ifdim \@colht<2.5\baselineskip
7680 \@latex@warning@no@line {Optional argument of \noexpand\twocolumn
7681 too tall on page \thepage (2 stulpelis)}%
7682 \@emptycol
7683 \if@firstcolumn
7684 \else
7685 \@emptycol
7686 \fi
7687 \global\@lastvipertrue
7688 \else
7689 \global \vsize \@colht
7690 \global \@colroom \@colht
7691 \check@floats
7692 \ifdim\@tempdima>\z@
7693 \global\advance\@colroom by-\@tempdima
7694 \fi
7695 \ifdim\@colroom<\z@
7696 \global\@colroom 1pt
7697 \ifdim\@tempdima>\@colht
7698 \@latex@warning@no@line {TOP ir/ar BOT FLOAT's
7699 netelpa lape \thepage (2 stulpelis)}%
7700 \fi
7701 \@emptycol
7702 \if@firstcolumn
7703 \else
7704 \@emptycol
7705 \fi
7706 \global\@lastvipertrue
7707 \fi
7708 \fi
7709 \fi
7710 \fi
7711 \if@insert
7712 \else
7713 \advance\@tempdima by-\ht\hold@viper
7714 \global \advance \@colht \@tempdima
7715 \global\setbox\hold@viper \vbox {%
7716 \unvbox\hold@viper
7717 \csname viper@top@hook\endcsname
```
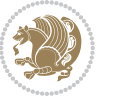

```
7718 \vsplit\@viper to \@colht
7719 \sqrt{VSS}7720 }%
7721 \vbox{}%
7722 \global\@firstcolumnfalse
7723 \newpage
7724 \fi
7725 }
```
## **45 File cvthemebidicasual.sty**

```
7726 \NeedsTeXFormat{LaTeX2e}
7727 \ProvidesPackage{cvthemebidicasual}
7728 \DeclareOption{blue}{}
7729 \newif\if@colourorange\@colourorangefalse
7730 \DeclareOption{orange}{\@colourorangetrue}
7731 \newif\if@colourgreen\@colourgreenfalse
7732 \DeclareOption{green}{\@colourgreentrue}
7733 \newif\if@colourred\@colourredfalse
7734 \DeclareOption{red}{\@colourredtrue}
7735 \newif\if@colourgrey\@colourgreyfalse
7736 \DeclareOption{grey}{\@colourgreytrue}
7737 \DeclareOption*{
7738 \PackageWarning{cvthemebidicasual}{Unknown option '\CurrentOption'}}
7739 \ExecuteOptions{colour}
7740 \ProcessOptions\relax
7741 \renewcommand*{\listitemsymbol}{\textbullet}
7742 \definecolor{firstnamecolor}{rgb}{0.65,0.65,0.65}
7743 \familynamecolour{808080}
7744 \firstnamecolour{A9A9A9}
7745 \quotecolour{696969}
7746 \addresscolour{696969}
7747 \definecolor{sectionrectanglecolor}{rgb}{0.25,0.50,0.75}
7748 \sectiontitlecolour{1E90FF}
7749 \subsectioncolour{4682B4}
7750 \definecolor{rulecolour}{gray}{0.6}
7751 \definecolor{footersymbolcolour}{rgb}{0.25,0.50,0.75}
7752 \definecolor{footersymbolcolor}{rgb}{0.25,0.50,0.75}
7753 \if@colourorange
7754 \definecolor{sectionrectanglecolor}{rgb}{1.00,0.65,0.20}
7755 \definecolor{sectionrectanglecolor}{rgb}{1.00,0.65,0.20}
7756 \sectiontitlecolour{FF8C00}
7757 \subsectioncolour{FF8C00}
7758 \definecolor{footersymbolcolour}{rgb}{0.95,0.55,0.15}
7759 \definecolor{footersymbolcolor}{rgb}{0.95,0.55,0.15}\fi
7760 \if@colourgreen
7761 \definecolor{sectionrectanglecolor}{rgb}{0.55,0.85,0.35}
7762 \definecolor{sectionrectanglecolour}{rgb}{0.55,0.85,0.35}
7763 \sectiontitlecolour{008000}
7764 \subsectioncolour{008000}
```
File cvthemebidicasual.sty 161

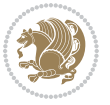

```
7765 \definecolor{footersymbolcolour}{rgb}{0.30,0.65,0.15}
7766 \definecolor{footersymbolcolor}{rgb}{0.30,0.65,0.15}\fi
7767 \if@colourred
7768 \definecolor{sectionrectanglecolor}{rgb}{1.00,0.30,0.30}
7769 \definecolor{sectionrectanglecolour}{rgb}{1.00,0.30,0.30}
7770 \sectiontitlecolour{FF0000}
7771 \subsectioncolour{FF0000}
7772 \definecolor{footersymbolcolour}{rgb}{0.95,0.20,0.20}
7773 \definecolor{footersymbolcolor}{rgb}{0.95,0.20,0.20}\fi
7774 \if@colourgrey
7775 \definecolor{sectionrectanglecolor}{rgb}{0.75,0.75,0.75}
7776 \definecolor{sectionrectanglecolour}{rgb}{0.75,0.75,0.75}
7777 \sectiontitlecolour{808080}
7778 \subsectioncolour{808080}
7779 \definecolor{footersymbolcolour}{rgb}{0.35,0.35,0.35}
7780 \definecolor{footersymbolcolor}{rgb}{0.35,0.35,0.35}\fi
7781 \renewcommand*{\ttdefault}{pcr}
7782 \renewcommand*{\firstnamefont}{\fontsize{38}{40}\mdseries\upshape}
7783 \renewcommand*{\familynamefont}{\firstnamefont}
7784 \renewcommand*{\addressfont}{\normalsize\mdseries\slshape}
7785 \renewcommand*{\quotefont}{\large\slshape}
7786 \renewcommand*{\sectionfont}{\Large\mdseries\upshape}
7787 \renewcommand*{\subsectionfont}{\large\mdseries\upshape}
7788 \renewcommand*{\maketitle}{%
7789 {%
7790 \ifthenelse{\isundefined{\@photo}}%
7791 {}%
7792 {{\color{firstnamecolor}\framebox{\includegraphics[width=\@photowidth]{\@photo}}}}%
7793 \hfill%
7794 \bidi@raggedleft{\firstnamestyle{\@firstname}~\familynamestyle{\@familyname}}\\[-.35em]}%
7795 {\color{firstnamecolor}\rule{\textwidth}{.25ex}\\[2.5em]}%
7796 \ifthenelse{\isundefined{\@quote}}%
7797 {}%
7798 \qquad \texttt{\verb+def+ing{\hbox+of}+centering{\hbox+of}+centering{\hbox+of}+centering{\hbox+of}+cusering{\hbox+of}+cusering{\hbox+7799 }%
7800 \newif\if@firstfooterelement\@firstfooterelementtrue
7801 \providecommand*{\footersymbol}{}
7802 \renewcommand*{\footersymbol}{%
7803 \if@firstfooterelement%
7804 \else%
7805 { ~~\color{footersymbolcolor}\textbullet~~~}\fi}
7806 \providecommand*{\makefooter}{}
7807 \renewcommand*{\makefooter}{%
7808 \fancypagestyle{plain}{%
7809 \fancyfoot[c]{%
7810 \parbox{0.8\textwidth}{%
7811 \centering%
7812 \addressfont\@addresscolour%
7813 \ifthenelse{\isundefined{\@address}}{}{%
7814 \addresssymbol~\@address\\%
```
File cvthemebidicasual.sty 162

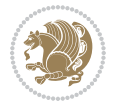

```
7815 \@firstfooterelementfalse}%
7816 \ifthenelse{\isundefined{\@mobile}}{}{\mobilesymbol~\@mobile\@firstfooterelementfalse}%
7817 \ifthenelse{\isundefined{\@phone}}{}{\footersymbol\phonesymbol~\@phone\@firstfooterelement
7818 \ifthenelse{\isundefined{\@fax}}{}{\footersymbol\faxsymbol~\@fax\@firstfooterelementfal;
7819 \ifthenelse{\isundefined{\@email}}{}{\footersymbol\emailsymbol~\emaillink{\@email}\@firstfooterelementfalse}%
7820 \ifthenelse{\isundefined{\@extrainfo}}{}{\footersymbol\@extrainfo\@firstfooterelementfalse}}}%
7821 }%
7822 \pagestyle{plain}}
7823 \AtBeginDocument{\makefooter}
```
# **46 File cvthemebidiclassic.sty**

```
7824 \NeedsTeXFormat{LaTeX2e}
7825 \ProvidesPackage{cvthemebidiclassic}
7826 \DeclareOption{blue}{}
7827 \newif\if@colourorange\@colourorangefalse
7828 \DeclareOption{orange}{\@colourorangetrue}
7829 \newif\if@colourgreen\@colourgreenfalse
7830 \DeclareOption{green}{\@colourgreentrue}
7831 \newif\if@colourred\@colourredfalse
7832 \DeclareOption{red}{\@colourredtrue}
7833 \newif\if@colourgrey\@colourgreyfalse
7834 \DeclareOption{grey}{\@colourgreytrue}
7835 \DeclareOption*{
7836 \PackageWarning{cvthemebidiclassic}{Unknown option '\CurrentOption'}}
7837 \ExecuteOptions{colour}
7838 \ProcessOptions\relax
7839 \renewcommand*{\listitemsymbol}{\textbullet}
7840 \firstnamecolour{}
7841 \familynamecolour{}
7842 \titlecolour{808080}
7843 \quotecolour{696969}
7844 \addresscolour{696969}
7845 \definecolor{sectionrectanglecolour}{rgb}{0.25,0.50,0.75}
7846 \definecolor{sectionrectanglecolor}{rgb}{0.25,0.5,0.75}
7847 \sectiontitlecolour{1E90FF}
7848 \subsectioncolour{4682B4}
7849 \if@colourorange
7850 \addresscolour{FF8C00}
7851 \definecolor{sectionrectanglecolour}{rgb}{1.00,0.65,0.20}
7852 \definecolor{sectionrectanglecolor}{rgb}{1,0.65,0.20}
7853 \sectiontitlecolour{FF8C00}
7854 \subsectioncolour{FF8C00}\fi
7855 \if@colourgreen
7856 \addresscolour{008000}
7857 \definecolor{sectionrectanglecolour}{rgb}{0.55,0.85,0.35}
7858 \definecolor{sectionrectanglecolor}{rgb}{0.55,0.85,0.35}
7859 \sectiontitlecolour{008000}
7860 \subsectioncolour{008000}\fi
7861 \if@colourred
```
File cvthemebidiclassic.sty 163

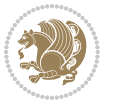

```
7862 \addresscolour{FF0000}
7863 \definecolor{sectionrectanglecolour}{rgb}{1.00,0.30,0.30}
7864 \definecolor{sectionrectanglecolor}{rgb}{1.00,0.30,0.30}
7865 \sectiontitlecolour{FF0000}
7866 \subsectioncolour{FF0000}\fi
7867 \if@colourgrey
7868 \addresscolour{808080}
7869 \definecolor{sectionrectanglecolour}{rgb}{0.75,0.75,0.75}
7870 \definecolor{sectionrectanglecolor}{rgb}{0.75,0.75,0.75}
7871 \sectiontitlecolour{808080}
7872 \subsectioncolour{808080}\fi
7873 \renewcommand*{\ttdefault}{pcr}
7874 \renewcommand*{\firstnamefont}{\fontsize{34}{36}\mdseries\upshape}
7875 \renewcommand*{\titlefont}{\LARGE\mdseries\slshape}
7876 \renewcommand*{\addressfont}{\normalsize\mdseries\slshape}
7877 \renewcommand*{\familynamefont}{\firstnamefont}
7878 \renewcommand*{\quotefont}{\large\slshape}
7879 \renewcommand*{\sectionfont}{\Large\mdseries\upshape}
7880 \renewcommand*{\subsectionfont}{\large\mdseries\upshape}
7881 \newlength{\maketitlenamemaxwidth}
7882 \setlength{\maketitlenamemaxwidth}{.525\textwidth}
7883 \newlength{\maketitlenamefullwidth}
7884 \settowidth{\maketitlenamefullwidth}{\firstnamestyle{\@firstname~}\familynamestyle{\@familyname}}
7885 \newlength{\maketitlenamewidth}
7886\ifnum\maketitlenamemaxwidth<\maketitlenamefullwidth\setlength{\maketitlenamewidth}{\maketitle
7887 \newlength{\maketitlepicturewidth}
7888 \setlength{\maketitlepicturewidth}{\@photowidth}
7889 \newlength{\maketitledetailswidth}
7890 \renewcommand*{\recomputethemelengths}{%
7891 \setlength{\maketitledetailswidth}{\textwidth}%
7892 \addtolength{\maketitledetailswidth}{-\maketitlenamewidth}%
7893 \addtolength{\maketitledetailswidth}{-\separatorcolumnwidth}%
7894 \addtolength{\maketitledetailswidth}{-\maketitlepicturewidth}}
7895 \recomputethemelengths
7896 \newif\if@firstdetailselement\@firstdetailselementtrue
7897 \newcommand*{\maketitledetailsnewline}{
7898 \if@firstdetailselement%
7899 \@firstdetailselementfalse%
7900 \else%
7901 \\[.2em]\fi}
7902 \renewcommand*{\maketitle}{%
7903 % name and title
7904 \begin{minipage}[b]{\maketitlenamewidth}%
7905 \firstnamestyle{\@firstname~}\familynamestyle{\@familyname}%
7906 \ifthenelse{\equal{\@title}{}}{}{\\[1.25em]\titlestyle{\@title}}%
7907 \end{minipage}%
7908 % optional data
7909 \begin{minipage}[b]{\maketitledetailswidth}%
7910 \bidi@raggedleft\addressfont\@addresscolour%
7911 \ifthenelse{\isundefined{\@address}}{}{%
```
File cvthemebidiclassic.sty 164

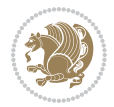

```
7912 \maketitledetailsnewline%
```

```
7913 \addresssymbol~\\\@address}%
```

```
7914 \ifthenelse{\isundefined{\@mobile}}{}{\maketitledetailsnewline\mobilesymbol~\@mobile}%
```

```
7915 \ifthenelse{\isundefined{\@phone}}{}{\maketitledetailsnewline\phonesymbol~\@phone}%
```

```
7916 \ifthenelse{\isundefined{\@fax}}{}{\maketitledetailsnewline\faxsymbol~\@fax}%
```
- \ifthenelse{\isundefined{\@email}}{}{\maketitledetailsnewline\emailsymbol~\emaillink{\@email}}%
- \ifthenelse{\isundefined{\@extrainfo}}{}{\maketitledetailsnewline\@extrainfo}%
- \end{minipage}%
- % optional photo
- \ifthenelse{\isundefined{\@photo}}%
- {}%
- $_{7923}$  {\hspace\*{\separatorcolumnwidth}\color{firstnamecolor}\framebox{\includegraphics[width=\maketitle
- % optional quote
- \ifthenelse{\isundefined{\@quote}}%

```
7926 {}%
```

```
7927 {\centering{\begin{minipage}{\quotewidth}\centering\quotestyle{\@quote}\end{minipage}}\\[2.5em]
7928 }
```
# **47 File dblfnote-xetex-bidi.def**

```
7929 \ProvidesFile{dblfnote-xetex-bidi.def}[2012/12/12 v0.3 bidi adaptations for dblfnote package:
7930 \let\autofootnoterule\relax
7931 \let\rightfootnoterule\relax
7932 \let\leftfootnoterule\relax
7933 \let\textwidthfootnoterule\relax
7934 \let\LRfootnoterule\relax
7935 \def\footnoterule{\kern-3\p@
7936 \hrule \@width \DFNcolumnwidth \kern 2.6\p@}%
7937 \AtBeginDocument{\let\dfn@latex@footnotetext\@footnotetext
7938 \let\@footnotetext\dfn@footnotetext}
7939 \long\def\dfn@LTRfootnotetext#1{{\setbox\dfn@boxa\vbox{
7940 \let\insert\dfn@gobble
7941 \columnwidth\DFNcolumnwidth \hbadness\c@DFNsloppiness
7942 \def\@makefnmark{\smash{\dfn@makefnmark}}
7943 \dfn@latex@LTRfootnotetext{#1}\par \boxmaxdepth\dfn@fnmaxdp}%
7944 \dfn@dima\ht\dfn@boxa \advance\dfn@dima\dp\dfn@boxa
7945 \ifdim\dfn@dima>\z@\else
7946 \dfn@dima1sp\relax
7947 \setbox\dfn@boxa\vbox{\vbox to1sp{\unvbox\dfn@boxa\vfil}}\fi
7948 \global\setbox\dfn@ins\vbox{\boxmaxdepth\dfn@fnmaxdp
7949 \ifvoid\dfn@ins\else
7950 \unvbox\dfn@ins \allowbreak \nointerlineskip \fi
7951 \ifdfn@allowcbreak \unvbox \else \box \fi \dfn@boxa}%
7952 \setbox\dfn@boxa\copy\dfn@ins
7953 \dfn@split{.5\ht\dfn@boxa}\dfn@boxa\dfn@boxb\dfn@fnmaxdp\footnotesep
7954 \advance\@tempdima\@tempdimb \@tempdimb\@tempdima
7955 \advance\@tempdima-\dfn@fnht \global\dfn@fnht\@tempdimb
7956 \insert\footins{\floatingpenalty\@MM \vbox to\@tempdima{}}%
7957 \xdef\dfn@list{\dfn@list\@elt{\number\dfn@dima}{\number\@tempdima}}}}
7958 \AtBeginDocument{\let\dfn@latex@LTRfootnotetext\@LTRfootnotetext
```
File dblfnote-xetex-bidi.def 165

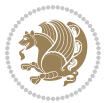

```
7959 \let\@LTRfootnotetext\dfn@LTRfootnotetext}
7960 \long\def\dfn@RTLfootnotetext#1{{\setbox\dfn@boxa\vbox{
7961 \let\insert\dfn@gobble
7962 \columnwidth\DFNcolumnwidth \hbadness\c@DFNsloppiness
7963 \def\@makefnmark{\smash{\dfn@makefnmark}}
7964 \dfn@latex@RTLfootnotetext{#1}\par \boxmaxdepth\dfn@fnmaxdp}%
7965 \dfn@dima\ht\dfn@boxa \advance\dfn@dima\dp\dfn@boxa
7966 \ifdim\dfn@dima>\z@\else
7967 \dfn@dima1sp\relax
7968 \setbox\dfn@boxa\vbox{\vbox to1sp{\unvbox\dfn@boxa\vfil}}\fi
7969 \global\setbox\dfn@ins\vbox{\boxmaxdepth\dfn@fnmaxdp
7970 \ifvoid\dfn@ins\else
7971 \unvbox\dfn@ins \allowbreak \nointerlineskip \fi
7972 \ifdfn@allowcbreak \unvbox \else \box \fi \dfn@boxa}%
7973 \setbox\dfn@boxa\copy\dfn@ins
7974 \dfn@split{.5\ht\dfn@boxa}\dfn@boxa\dfn@boxb\dfn@fnmaxdp\footnotesep
7975 \advance\@tempdima\@tempdimb \@tempdimb\@tempdima
7976 \advance\@tempdima-\dfn@fnht \global\dfn@fnht\@tempdimb
7977 \insert\footins{\floatingpenalty\@MM \vbox to\@tempdima{}}%
7978 \xdef\dfn@list{\dfn@list\@elt{\number\dfn@dima}{\number\@tempdima}}}}
7979 \AtBeginDocument{\let\dfn@latex@RTLfootnotetext\@RTLfootnotetext
7980 \let\@RTLfootnotetext\dfn@RTLfootnotetext}
7981 \def\dfn@RTLmakecol{{\ifvoid\footins\else
7982 \dfn@dima\ht\footins
7983 \@tempcnta\z@ \dfn@countins
7984 \@tempdima\z@ \let\@elt\dfn@elt@getht
7985 \dfn@list\@nil
7986 \ifdim\@tempdima=\z@\else
7987 \dfn@split\@tempdima\dfn@ins\dfn@boxa\z@\z@
7988 \global\setbox\dfn@ins\box\dfn@ins
7989 \@tempswatrue
7990 \ifdfn@trysingle
7991 \setbox\dfn@boxb\vbox{\unvcopy\@cclv}\@tempdima\@colroom
7992 \advance\@tempdima-\ht\dfn@boxb \advance\@tempdima-\dp\dfn@boxb
7993 \advance\@tempdima-\skip\footins
7994 \advance\@tempdima-\ht\dfn@boxa
7995 \ifdim\@tempdima<\z@\else \@tempswafalse
7996 \global\setbox\footins\vbox{\boxmaxdepth\dfn@fnmaxdp
7997 \footnoterule \unvbox\dfn@boxa}\fi\fi
7998 \if@tempswa
7999 \dfn@split{\dfn@dima}\dfn@boxa\dfn@boxb\dfn@fnmaxdp\footnotesep
8000 \global\setbox\footins\vbox{\hbox{\}
8001 \hskip \DFNcolumnwidth
8002 \hskip\DFNcolumnsep
8003 \hbox to\DFNcolumnwidth{\vbox to\@tempdima{\footnoterule
8004 \unvbox\dfn@boxb\vss}\hss}
8005 \hskip -\textwidth
8006 \hbox to\DFNcolumnwidth{\ifvoid\dfn@boxa\else
8007 \vbox to\@tempdima{
% \begin{equation} \texttt{N} = \texttt{Sov} \begin{equation} \texttt{N} = \texttt{Sov} \begin{equation} \texttt{Sov} \end{equation} \end{equation} \end{equation} \begin{equation} \texttt{Sov} \begin{equation} \texttt{Sov} \end{equation} \end{equation} \begin{equation} \texttt{Sov} \begin{equation} \texttt{Sov} \end{equation} \end{equation} \begin{equation} \texttt{Sov} \begin{equation} \texttt{Sov} \end{equation} \end{equation} \begin{equation} \texttt{Sov} \begin{equation} \texttt{Sov} \end{equation} \begin{
```
File dblfnote-xetex-bidi.def 166

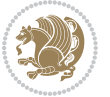

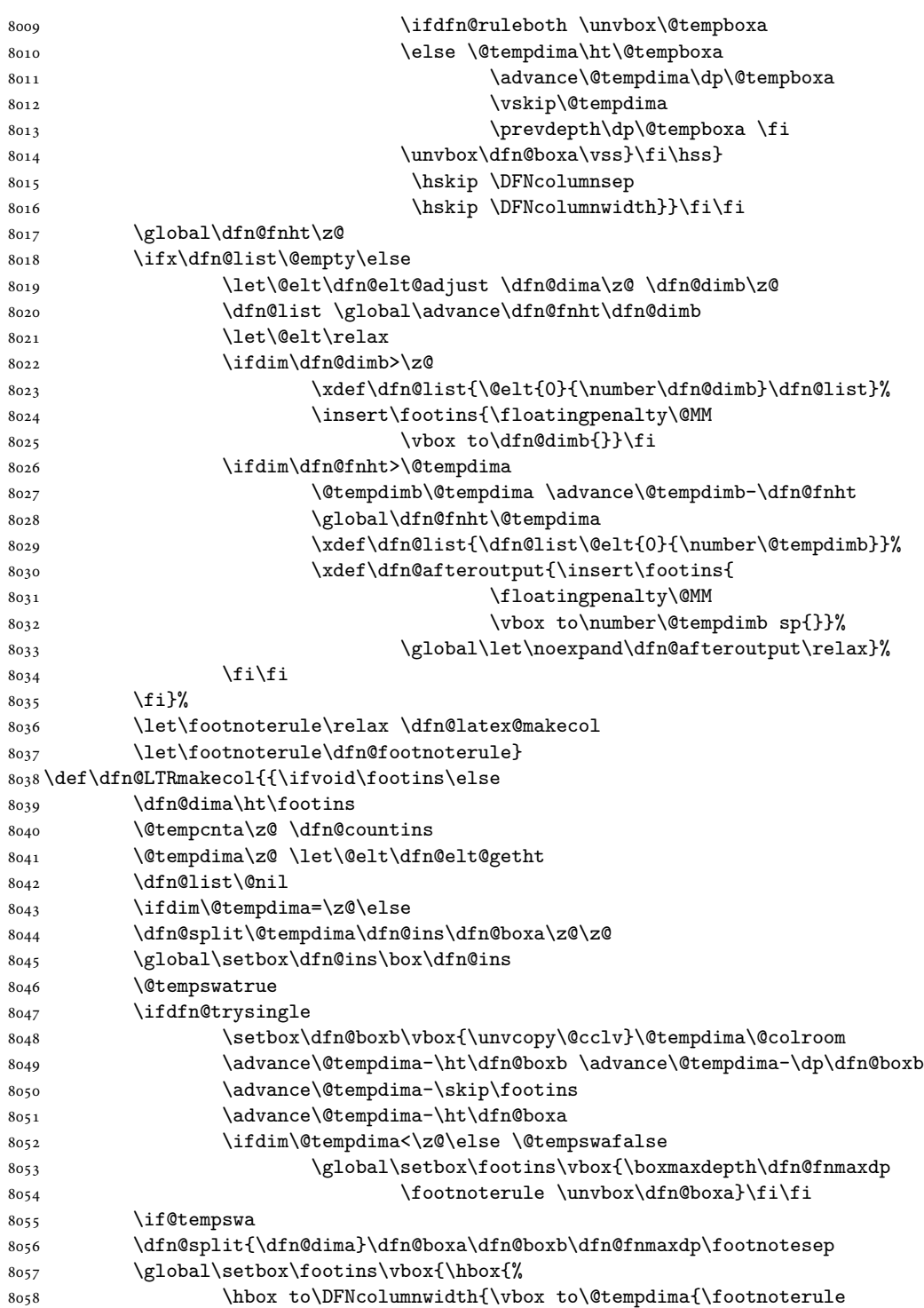

File dblfnote-xetex-bidi.def

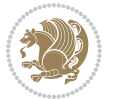

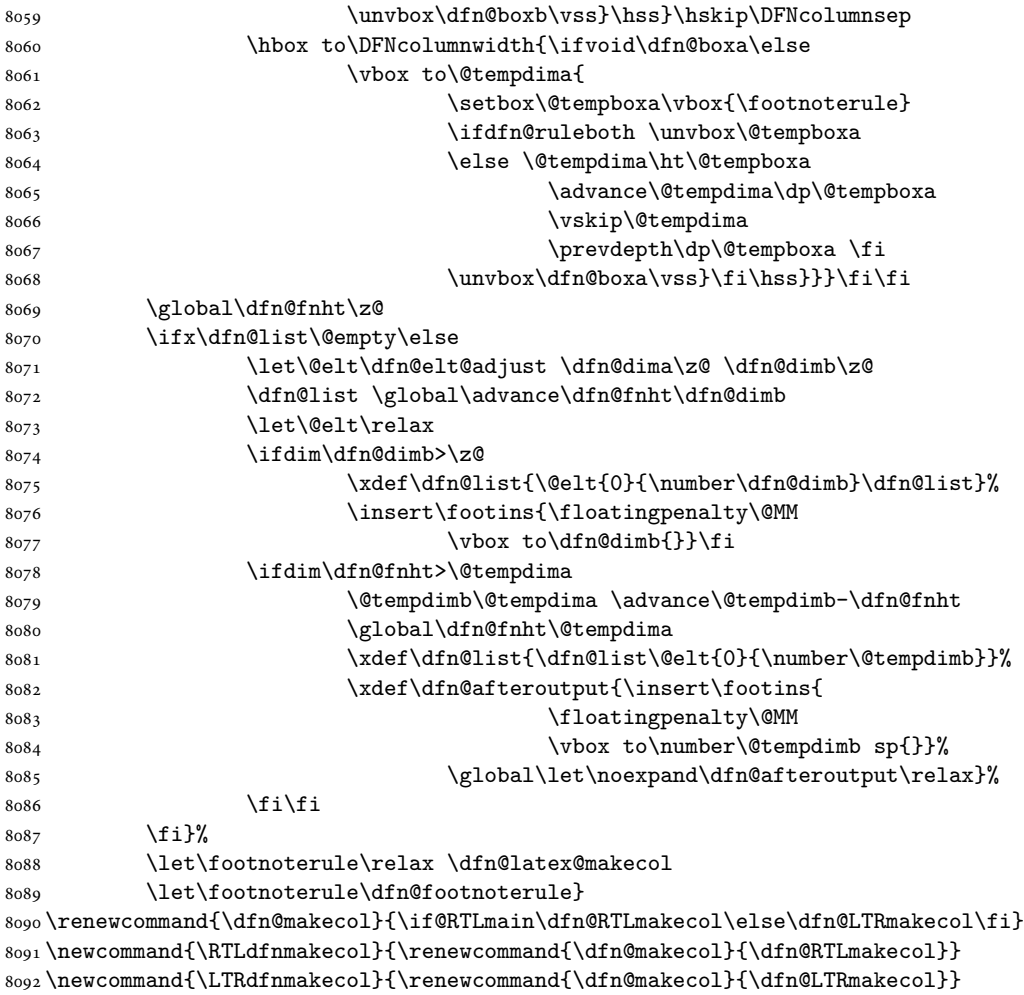

```
8093 \DFNalwaysdouble
```
# **48 File diagbox-xetex-bidi.def**

```
8094 \ProvidesFile{diagbox-xetex-bidi.def}[2017/12/30 v0.2 bidi adaptations for diagbox package for
8095 \bidi@patchcmd{\diagbox@double}{%
8096 \begin{tabular}{@{\hspace{\diagbox@insepl}}>{\diagbox@font}l@{}}
8097 }{\bidi@@diagbox@double@ii}{}{}
8098 \bidi@patchcmd{\diagbox@double}{%
8099 \begin{tabular}{@{}>{\diagbox@font}r@{\hspace{\diagbox@insepr}}}
8100 }{\bidi@@diagbox@double@iii}{}{}
8101 \newcommand*{\bidi@@diagbox@double@ii}{%
8102 \if@RTL
8103 \begin{tabular}{@{}>{\diagbox@font}r@{\hspace{\diagbox@insepl}}}
8104 \else
8105 \begin{tabular}{@{\hspace{\diagbox@insepl}}>{\diagbox@font}l@{}}
```
File diagbox-xetex-bidi.def 168

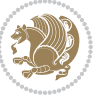

```
8106 \fi
8107 }
8108 \newcommand*{\bidi@@diagbox@double@iii}{%
8109 \if@RTL
8110 \begin{tabular}{@{\hspace{\diagbox@insepr}}>{\diagbox@font}l@{}}
8111 \else
8112 \begin{tabular}{@{}>{\diagbox@font}r@{\hspace{\diagbox@insepr}}}
8113 \fi
8114 }
8115 \bidi@patchcmd{\diagbox@triple@setbox@NW}{%
8116 \begin{tabular}{@{\hspace{\diagbox@insepl}}>{\diagbox@font}l@{}}
8117 }{\bidi@@diagbox@triple@setbox@NW@tabular@i@ii}{}{}
8118 \bidi@patchcmd{\diagbox@triple@setbox@NW}{%
8119 \begin{tabular}{@{\hspace{\diagbox@insepl}}>{\diagbox@font}l@{}}
8120 }{\bidi@@diagbox@triple@setbox@NW@tabular@i@ii}{}{}
8121 \bidi@patchcmd{\diagbox@triple@setbox@NW}{%
8122 \begin{tabular}{@{}>{\diagbox@font}r@{\hspace{\diagbox@insepr}}}
8123 }{\bidi@@diagbox@triple@setbox@NW@tabular@iii}{}{}
8124 \newcommand*{\bidi@@diagbox@triple@setbox@NW@tabular@i@ii}{%
8125 \if@RTL
8126 \begin{tabular}{@{}>{\diagbox@font}r@{\hspace{\diagbox@insepl}}}
8127 \else
8128 \begin{tabular}{@{\hspace{\diagbox@insepl}}>{\diagbox@font}l@{}}
8129 \fi}
8130 \newcommand*{\bidi@@diagbox@triple@setbox@NW@tabular@iii}{%
8131 \if@RTL
8132 \begin{tabular}{@{\hspace{\diagbox@insepr}}>{\diagbox@font}l@{}}
8133 \else
8134 \begin{tabular}{@{}>{\diagbox@font}r@{\hspace{\diagbox@insepr}}}
8135 \fi}
8136 \let\diagbox@triple@setbox@SW\diagbox@triple@setbox@NW
8137 \bidi@patchcmd{\diagbox@triple@setbox@SE}{%
8138 \begin{tabular}{@{\hspace{\diagbox@insepl}}l@{}}%
8139 }{\bidi@@diagbox@triple@setbox@SE@tabular@i}{}{}
8140 \bidi@patchcmd{\diagbox@triple@setbox@SE}{%
8141 \begin{tabular}{@{}r@{\hspace{\diagbox@insepr}}}%
8142 }{\bidi@@diagbox@triple@setbox@SE@tabular@ii@iii}{}{}
8143 \bidi@patchcmd{\diagbox@triple@setbox@SE}{%
8144 \begin{tabular}{@{}r@{\hspace{\diagbox@insepr}}}%
8145 }{\bidi@@diagbox@triple@setbox@SE@tabular@ii@iii}{}{}
8146 \newcommand*{\bidi@@diagbox@triple@setbox@SE@tabular@i}{%
8147 \if@RTL
8148 \begin{tabular}{@{}r@{\hspace{\diagbox@insepl}}}
8149 \else
8150 \begin{tabular}{@{\hspace{\diagbox@insepl}}l@{}}
8151 \fi
8152 }
8153 \newcommand*{\bidi@@diagbox@triple@setbox@SE@tabular@ii@iii}{%
8154 \if@RTL
8155 \begin{tabular}{@{\hspace{\diagbox@insepr}}l@{}}
```
File diagbox-xetex-bidi.def 169

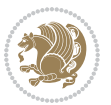

```
8156 \else
8157 \begin{tabular}{@{}r@{\hspace{\diagbox@insepr}}}
8158 \fi
8159 }
8160 \let\diagbox@triple@setbox@NE\diagbox@triple@setbox@SE
8161 \bidi@patchcmd{\diagbox@double@pict@SE}{%
8162 \diagbox@setlinecolor
8163 \Line(0,\strip@pt\diagbox@ht)(\strip@pt\diagbox@wd,0)%
8164 } {%
8165 {\diagbox@setlinecolor
8166 \Line(0,\strip@pt\diagbox@ht)(\strip@pt\diagbox@wd,0)}%
8167 }{}{}
8168 \let\diagbox@double@pict@NW\diagbox@double@pict@SE
8169 \bidi@patchcmd{\diagbox@double@pict@NE}{%
8170 \diagbox@setlinecolor
8171 \Line(0,0)(\strip@pt\diagbox@wd,\strip@pt\diagbox@ht)%
8172 }{%
8173 {\diagbox@setlinecolor
8174 \Line(0,0)(\strip@pt\diagbox@wd,\strip@pt\diagbox@ht)}%
8175 }{}{}
8176 \let\diagbox@double@pict@SW\diagbox@double@pict@NE
8177 \bidi@patchcmd{\diagbox@triple@pict@NW}{%
8178 \diagbox@setlinecolor
8179 \Line(0,\yym)(\x,0)
8180 \Line(\xm,\y)(\x,0)%
8181 }{%
8182 {\diagbox@setlinecolor
8183 \Line(0,\yym)(\x,0)
8184 \Line(\xm,\y)(\x,0)}%
8185 }{}{}
8186 \bidi@patchcmd{\diagbox@triple@pict@NE}{%
8187 \diagbox@setlinecolor
8188 \Line(0,0)(\xxm,\y)
8189 \Line(0,0)(\x,\yym)%
8190 }{%
8191 {\diagbox@setlinecolor
8192 \Line(0,0)(\xxm,\y)
8193 \Line(0,0)(\x,\yym)}%
8194 }{}{}
8195 \bidi@patchcmd{\diagbox@triple@pict@SW}{%
8196 \diagbox@setlinecolor
8197 \Line(0,\ym)(\x,\y)
8198 \Line(\xm,0)(\x,\y)%
8199 }{%
8200 {\diagbox@setlinecolor
_{8201} \Line(0,\ym)(\x,\y)
8202 \Line(\xm,0)(\x,\y)}%
8203 }{}{}
8204 \bidi@patchcmd{\diagbox@triple@pict@SE}{%
8205 \diagbox@setlinecolor
```
File diagbox-xetex-bidi.def 170

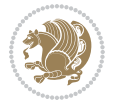

```
8206 \Line(0,\y)(\xxm,0)
8207 \Line(0,\y)(\x,\ym)%
8208 }{%
8209 {\diagbox@setlinecolor
8210 \Line(0,\y)(\xxm,0)
8211 \Line(0,\y)(\x,\ym)}%
8212 }{}{}
```
#### **49 File draftwatermark-xetex-bidi.def**

```
8213 \ProvidesFile{draftwatermark-xetex-bidi.def}[2010/07/25 v0.2 bidi adaptations for draftwaterma
8214 \renewcommand\SetWatermarkText[1]{%
```

```
8215 \def\sc@wm@text{\if@RTLmain\beginR\fi#1\if@RTLmain\endR\fi}}
```
## **50 File eso-pic-xetex-bidi.def**

```
8216 \ProvidesFile{eso-pic-xetex-bidi.def}[2013/04/10 v0.2 bidi adaptations for eso-pic package for
8217 \renewcommand\AtPageLowerLeft[1]{\AtPageUpperLeft{%
8218 \put(\LenToUnit{\if@RTLmain\paperwidth\else0pt\fi},\LenToUnit{-\paperheight}){#1}}}
8219
8220 \ESO@isMEMOIR{%
8221 \renewcommand\AtTextUpperLeft[1]{%
8222 \begingroup
8223 \ifodd\c@page
8224 \@tempdima=\spinemargin
8225 \else
8226 \@tempdima=\paperwidth
8227 \advance\@tempdima-\textwidth
8228 \advance\@tempdima-\spinemargin
8229 \fi
8230 \@tempdimb=-\uppermargin
8231 \AtPageUpperLeft{%
8232 \put(\LenToUnit{\if@RTLmain-\fi\@tempdima},\LenToUnit{\@tempdimb}){#1}%
8233 }%
8234 \endgroup
8235 }
8236 }{%
8237 \renewcommand\AtTextUpperLeft[1]{%
8238 \begingroup
8239 \@tempdima=1in\relax
8240 \ifodd\c@page
8241 \advance\@tempdima\oddsidemargin
8242 \else
8243 \advance\@tempdima\evensidemargin
8244 \fi
8245 \@tempdimb=-1in\relax
8246 \advance\@tempdimb-\topmargin
8247 \advance\@tempdimb-\headheight
8248 \advance\@tempdimb-\headsep
8249 \AtPageUpperLeft{%
```
File eso-pic-xetex-bidi.def 171

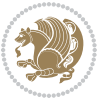

```
8250 \put(\LenToUnit{\if@RTLmain-\fi\@tempdima},\LenToUnit{\@tempdimb}){#1}%
8251 }%
8252 \endgroup
8253 }
8254 }
```
# **51 File empheq-xetex-bidi.def**

```
8255 \ProvidesFile{empheq-xetex-bidi.def}[2018/01/08 v0.2 bidi adaptations for empheq package for \overline{X}8256 \MHInternalSyntaxOn
8257 \def\EQ_tag_plus_endmark:{%
8258 \iftagsleft@
8259 \gdef\maketag@@@##1{%
8260 \hfuzz\displaywidth
8261 \if@RTL\makebox[\widthof{##1}][r]{%
8262 \hbox to \displaywidth{\m@th\normalfont##1\hss
8263 \raisebox{-\dp\EQ_mathdisplay_box
8264 -\depthof{\EQ_outerbox:{}}}
8265 {\PotEndMark{\hss}}}}
8266 \else\makebox[\widthof{##1}][l]{%
8267 \hbox to \displaywidth{\m@th\normalfont##1\hss
8268 \raisebox{-\dp\EQ_mathdisplay_box
8269 -\depthof{\EQ_outerbox:{}}}
8270 {\Theta Mark{\hss}}\}_{\ii}8271 \MH_else:
8272 \gdef\maketag@@@##1{%
8273 \hbox{\m@th\normalfont##1\llap{\hss\PotEndMark{%
8274 \settoheight{\@tempdima}{\@nameuse{\InTheoType Symbol}}%
8275 \MH_addtolength:dn \@tempdima
8276 {\g_EQ_bottomtag_depth_dim+\mintagvsep}
8277 \setlength{\@tempdimb}
8278 {\g_EQ_bottomrow_depth_dim+\depthof{\EQ_outerbox:{}}
8279 + \depthof { \EQ_innerbox: { } } }
8280 \MH_if_dim:w \@tempdima>\@tempdimb
8281 \MH_setlength:dn \@tempdima{-\dp\EQ_mathdisplay_box
8282 -\@tempdima+\g_EQ_bottomrow_depth_dim}
8283 \addtolength{\@tempdima}{\depthof{\EQ_innerbox:{}}}%
8284 \def\EQ_next:{\raisebox{\@tempdima}}%
8285 \MH_else:
8286 \def\EQ_next:{
8287 \raisebox{-\dp\EQ_mathdisplay_box
8288 -\depthof{\EQ_outerbox:{}}}}%
8289 \MH_fi:\EQ_next:}}}}%
8290 \MH_fi:}
8291 \def\EQ_post_process:{%
8292 \EQ_initialize:
8293 \EQ_begin_equation:
8294 \MH_if_boolean:nT {outer_mult}{
8295 \setkeys{\MT_options_name:}{
8296 firstline-afterskip=0pt,
```
File empheq-xetex-bidi.def 172

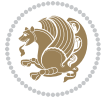

```
8297 lastline-preskip=0pt,
8298 multlined-width=0pt,
8299 }
8300 \ifodd \l_EQ_alignmentmode_int
8301 \setkeys{\MT_options_name:}{multlined-pos=b}
8302 \MH_else:
8303 \setkeys{\MT_options_name:}{multlined-pos=t}
8304 \MH_fi:
8305 \g@addto@macro\EQ_complete_mathdisplay:{
8306 \begin{MTmultlined}\relax}
8307 }
8308 \g@addto@macro\EQ_complete_mathdisplay:\EQ_mathbody:
8309 \MH_if_boolean:nT {outer_mult}{
8310 \g@addto@macro\EQ_complete_mathdisplay:{\end{MTmultlined}}
8311 }
8312 \EQ_end_equation:
8313 \edef\EQ_hyperref_link_fint{\number\Hy@linkcounter}
8314 \savecounters@
8315 \EQ_typeset_tags:
8316 \edef\l_EQ_equation_fint{\number\c@equation}
8317 \restorecounters@
8318 \Hy@linkcounter=\EQ_hyperref_link_fint
8319 \settowidth\l_EQ_totalwidth_dim{%
8320 $\EQ_left_side:\EQ_innerbox:{}\EQ_right_side:$}%
8321 \MH_if_boolean:nTF {outer_mult}
8322 { \def\EQ_next:{_mult} }
8323 { \def\EQ_next:{} }
8324 \@nameuse{EQ_modify_linewidth_
8325 \romannumeral\l_EQ_equationtype_int\EQ_next: :}%
8326 \EQ_typeset_display:
8327 \@nameuse{EQ_find_displaywidth_
8328 \romannumeral\l_EQ_equationtype_int\EQ_next: :}
8329 \MH_addtolength:dn
8330 \l_EQ_totalwidth_dim{\l_EQ_displaywidth_dim}
8331 \savebox\EQ_mathdisplay_box[\l_EQ_totalwidth_dim][c]{%
8332 $ \EQ_{left\_side}:8333 \EQ_innerbox:\frac{8333}{100}8334 \MH_if_case:w \l_EQ_alignmentmode_int\MH_or:
8335 \makebox[\l_EQ_displaywidth_dim][c]
8336 {\usebox{\EQ_mathdisplay_box}}%
8337 \MH_or:
8338 \makebox[\l_EQ_displaywidth_dim][c]
8339 {\usebox{\EQ_mathdisplay_box}}%
8340 \MH_or:
8341 \if@RTL\makebox[\l_EQ_displaywidth_dim][r]{%
8342 \MH_if_num:w \l_EQ_equationtype_int=5 \MH_else:
8343 \MH_if_num:w \l_EQ_equationtype_int=6 \MH_else:
8344 \kern-\@mathmargin
8345 \MH_fi:
8346 \MH_fi:
```
File empheq-xetex-bidi.def 173

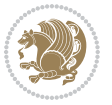

```
8347 \usebox{\EQ_mathdisplay_box}}%
8348 \else\makebox[\l_EQ_displaywidth_dim][l]{%
8349 \MH_if_num:w \l_EQ_equationtype_int=5 \MH_else:
8350 \MH_if_num:w \l_EQ_equationtype_int=6 \MH_else:
8351 \kern-\@mathmargin
8352 \MH_fi:
8353 \MH_fi:
8354 \usebox{\EQ_mathdisplay_box}}\fi%
8355 \MH_or:
8356 \if@RTL\makebox[\l_EQ_displaywidth_dim][r]{%
8357 \MH_if_num:w \l_EQ_equationtype_int=5 \MH_else:
8358 \MH_if_num:w \l_EQ_equationtype_int=6 \MH_else:
8359 \kern-\@mathmargin
8360 \MH_fi:
8361 \MH fi:
8362 \usebox{\EQ_mathdisplay_box}}
8363 \else\makebox[\l_EQ_displaywidth_dim][l]{%
8364 \MH_if_num:w \l_EQ_equationtype_int=5 \MH_else:
8365 \MH_if_num:w \l_EQ_equationtype_int=6 \MH_else:
8366 \kern-\@mathmargin
8367 \MH_fi:
8368 \MH fi:
8369 \usebox{\EQ_mathdisplay_box}}\fi%
8370 \MH_fi:}%
8371 \EQ_right_side:$}%
8372 \begin{AmSequation*}
8373 \@nameuse{EQ_place_display_
8374 \romannumeral\l_EQ_equationtype_int\EQ_next: :}
8375 \MH_if_dim:w \g_EQ_widesttag_dim>\z@
8376 \MH_set_boolean_T:n {show_manual_tags}
8377 \MH_if_case:w \l_EQ_alignmentmode_int
8378 \MH_or: \if@RTL\EQ_place_tag:N l\else\EQ_place_tag:N r\fi %#1
8379 \MH_or: \if@RTL\EQ_place_tag:N r\else\EQ_place_tag:N l\fi %#2
8380 \MH_or: \if@RTL\EQ_place_tag:N l\else\EQ_place_tag:N r\fi %#3
8381 \MH_or: \if@RTL\EQ_place_tag:N r\else\EQ_place_tag:N l\fi %#4
8382 \MH_fi:
8383 \MH_fi:
8384 \end{AmSequation*}
8385 \global\c@equation=\l_EQ_equation_fint\relax
8386 }
8387 \AtBeginDocument{%
8388 \@ifpackageloaded{fancybox}{%
8389 \@ifpackageloaded{color}{\definecolor{shadowcolor}{rgb}{0,0,0}}%
8390 {\renewcommand*\textcolor[2]{\normalcolor{#2}}}%
8391 \renewcommand*\shadowbox{%
8392 \@ifstar{\MH_set_boolean_T:n {shadowbox_star}
8393 \VerbBox\EQ_shadowbox:n}
8394 {\MH_set_boolean_F:n {shadowbox_star}
8395 \VerbBox\EQ_shadowbox:n}}
8396 \def\EQ_shadowbox:n #1{%
```
File empheq-xetex-bidi.def 174

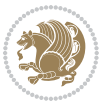

```
8397 \sbox{\z@}{\fbox{#1}}%
8398 \MH_if_boolean:nTF {shadowbox_star}{
8399 \MH_setlength:dn \@tempdima{\z@}%
8400 }{
8401 \MH_setlength:dn \@tempdima{\dp\z@+\shadowsize}%
8402 }
8403 \raisebox{\@tempdima}{%
8404 \if@RTL\makebox[\z@][r]{%
8405 \kern\shadowsize \textcolor{shadowcolor}{%
8406 \quad \texttt{{\bf 20-\shadowsize}} \label{thm:1}8407 }%
8408 \else\makebox[\z@][l]{%
8409 \kern\shadowsize \textcolor{shadowcolor}{%
8410 \quad \text{rule}{-\dp\zeta-\shadowsize}{\wd\zeta}\{ \shadowsize} \} \label{sub}8_{411} } \fi%
8412 \usebox\z@\textcolor{shadowcolor}{%
8413<br>\rule[-\dp\z@-\shadowsize]{\shadowsize}{\ht\z@+\dp\z@}}}}%
8414 }{}%
8415 }
8416 \MHInternalSyntaxOff
```
# **52 File extarticle-xetex-bidi.def**

```
8417 \ProvidesFile{extarticle-xetex-bidi.def}[2017/06/09 v0.4 bidi adaptations for extarticle class
8418 \renewcommand*\l@section[2]{%
8419 \ifnum \c@tocdepth >\z@
8420 \addpenalty\@secpenalty
8421 \addvspace{1.0em \@plus\p@}%
8422 \setlength\@tempdima{1.5em}%
8423 \begingroup
8424 \parindent \z@ \if@RTL\leftskip\else\rightskip\fi \@pnumwidth
8425 \parfillskip -\@pnumwidth
8426 \leavevmode \bfseries
8427 \advance\if@RTL\rightskip\else\leftskip\fi\@tempdima
8428 \hskip -\if@RTL\rightskip\else\leftskip\fi
8429 #1\nobreak\hfil \nobreak\hb@xt@\@pnumwidth{\hss #2}\par
8430 \endgroup
8431 \fi}
8432 \renewcommand*\l@part[2]{%
8433 \ifnum \c@tocdepth >-2\relax
8434 \addpenalty\@secpenalty
8435 \addvspace{2.25em \@plus\p@}%
8436 \begingroup
8437 \setlength\@tempdima{3em}%
8438 \parindent \z@ \if@RTL\leftskip\else\rightskip\fi \@pnumwidth
8439 \parfillskip -\@pnumwidth
8440 {\leavevmode
8441 \large \bfseries #1\hfil \hb@xt@\@pnumwidth{\hss #2}}\par
8442 \nobreak
8443 \endgroup
```

$$
\mathbf{Z}^{\prime}
$$

```
8_{444} \fi}
8445 \def\@part[#1]#2{%
8446 \ifnum \c@secnumdepth >\m@ne
8447 \refstepcounter{part}%
8448 \addcontentsline{toc}{part}{\thepart\hspace{1em}#1}%
8<sub>449</sub> \else
8450 \addcontentsline{toc}{part}{#1}%
8_{451} \fi
{a}_{452} \label{a52} $$8453 \interlinepenalty \@M
8454 \normalfont
8455 \ifnum \c@secnumdepth >\m@ne
8456 \Large\bfseries \partname~\thepart
8457 \par\nobreak
8458 \fi
8459 \huge \bfseries #2%
8460 \markboth{}{}\par}%
8461 \nobreak
8462 \vskip 3ex
8463 \@afterheading}
8464 \def\@spart#1{%
8465 {\parindent \z@ \if@RTL\raggedleft\else\raggedright\fi
8466 \interlinepenalty \@M
8467 \normalfont
8468 \huge \bfseries #1\par}%
8469 \nobreak
8470 \vskip 3ex
8471 \@afterheading}
8472 \renewenvironment{thebibliography}[1]
8473 {\section*{\refname
8474 \@mkboth{\MakeUppercase\refname}{\MakeUppercase\refname}}%
8475 \label{thm:R} 8475 \label{thm:R}8476 \bidi@@thebibliography@font@hook%
8477 \list{\@biblabel{\@arabic\c@enumiv}}%
8478 {\settowidth\labelwidth{\@biblabel{#1}}%
8479 \leftmargin\labelwidth
8480 \advance\leftmargin\labelsep
8481 \@openbib@code
8482 \usecounter{enumiv}%
8483 \let\p@enumiv\@empty
8484 \renewcommand\theenumiv{\@arabic\c@enumiv}}%
8485 \sloppy\clubpenalty4000\widowpenalty4000%
8486 \sfcode\.\@m}
8487 {\def\@noitemerr
8488 {\@latex@warning{Empty `thebibliography' environment}}%
8489 \endlist}
8490 \renewcommand\left@footnoterule{%
8491 \kern-3\p@
8492 \hrule\@width.4\columnwidth
8493 \kern2.6\p@}
```
File extarticle-xetex-bidi.def 176

```
8494 \renewcommand\right@footnoterule{%
8495 \kern-3\p@
8496 \hbox to \columnwidth{\hskip .6\columnwidth \hrulefill }
8497 \kern2.6\p@}
8498 \if@titlepage
8499 \renewcommand\maketitle{\begin{titlepage}%
8500 \let\footnotesize\small
8501 \let\right@footnoterule\relax
8502 \let\left@footnoterule\relax
8503 \let\textwidth@footnoterule\relax
8504 \let \footnote \thanks
8505 \null\vfil
8506 \vskip 60\p@
8507 \begin{center}%
8508 {\LARGE \@title \par}%
8509 \vskip 3em%
8510 {\large
8511 \lineskip .75em%
8512 \begin{tabular}[t]{c}%
8513 \@author
8514 \end{tabular}\par}%
8515 \vskip 1.5em%
8516 {\large \@date \par}% % Set date in \large size.
8517 \end{center}\par
8518 \@thanks
8519 \vfil\null
8520 \end{titlepage}%
8521 \setcounter{footnote}{0}%
8522 \global\let\thanks\relax
8523 \global\let\maketitle\relax
8524 \global\let\@thanks\@empty
8525 \global\let\@author\@empty
8526 \global\let\@date\@empty
8527 \global\let\@title\@empty
8528 \global\let\title\relax
8529 \global\let\author\relax
8530 \global\let\date\relax
8531 \global\let\and\relax
8532 }
8533 \else
8534 \renewcommand\maketitle{\par
8535 \begingroup
8536 \renewcommand\thefootnote{\@fnsymbol\c@footnote}%
8537 \def\@makefnmark{\rlap{\@textsuperscript{\normalfont\@thefnmark}}}%
8538 \long\def\@makefntext##1{\parindent 1em\noindent
8539 \hb@xt@1.8em{%
8540 \hss\@textsuperscript{\normalfont\@thefnmark}}##1}%
8541 \if@twocolumn
8542 \ifnum \col@number=\@ne
8543 \@maketitle
```
File extarticle-xetex-bidi.def 177

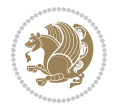

```
8544 \else
8545 \twocolumn[\@maketitle]%
8546 \fi
8547 \else
8548 \newpage
8549 \global\@topnum\z@ % Prevents figures from going at top of page.
8550 \@maketitle
8551 \fi
8552 \thispagestyle{plain}\@thanks
8553 \endgroup
8554 \setcounter{footnote}{0}%
8555 \global\let\thanks\relax
8556 \global\let\maketitle\relax
8557 \global\let\@maketitle\relax
8558 \global\let\@thanks\@empty
8559 \global\let\@author\@empty
8560 \global\let\@date\@empty
8561 \global\let\@title\@empty
8562 \global\let\title\relax
8563 \global\let\author\relax
8564 \global\let\date\relax
8565 \global\let\and\relax
8566 }
8567 \def\@maketitle{%
8568 \newpage
8569 \null
8570 \vskip 2em%
8571 \begin{center}%
8572 \let \footnote \thanks
8573 {\LARGE \@title \par}%
8574 \vskip 1.5em%
8575 {\large
8576 \lineskip .5em%
8577 \begin{tabular}[t]{c}%
8578 \@author
8579 \end{tabular}\par}%
8580 \vskip 1em%
8581 {\large \@date}%
8582 \end{center}%
8583 \par
8584 \vskip 1.5em}
8585 \fi
8586 \renewcommand\thesubsection {\thesection\@SepMark\@arabic\c@subsection}
8587 \renewcommand\thesubsubsection{\thesubsection \@SepMark\@arabic\c@subsubsection}
8588 \renewcommand\theparagraph {\thesubsubsection\@SepMark\@arabic\c@paragraph}
8589 \renewcommand\thesubparagraph {\theparagraph\@SepMark\@arabic\c@subparagraph}%%
```
## **53 File extbook-xetex-bidi.def**

8590 \ProvidesFile{extbook-xetex-bidi.def}[2017/06/09 v0.4 bidi adaptations for extbook class for X

File extbook-xetex-bidi.def 178

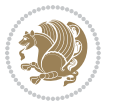

```
8591 \if@titlepage
8592 \renewcommand\maketitle{\begin{titlepage}%
8593 \let\footnotesize\small
8594 \let\right@footnoterule\relax
8595 \let\left@footnoterule\relax
8596 \let\textwidth@footnoterule\relax
8597 \let \footnote \thanks
8598 \let \LTRfootnote \LTRthanks
8599 \let \RTLfootnote \RTLthanks
8600 \null\vfil
8601 \vskip 60\p@
8602 \begin{center}%
8603 {\LARGE \@title \par}%
8604 \vskip 3em%
8605 {\large
8606 \lineskip .75em%
8607 \begin{tabular}[t]{c}%
8608 \@author
8609 \end{tabular}\par}%
8610 \vskip 1.5em%
8611 {\large \@date \par}% % Set date in \large size.
8612 \end{center}\par
8613 \@thanks
8614 \vfil\null
8615 \end{titlepage}%
8616 \setcounter{footnote}{0}%
8617 \global\let\thanks\relax
8618 \global\let\LTRthanks\relax
8619 \global\let\RTLthanks\relax
8620 \global\let\maketitle\relax
8621 \global\let\@thanks\@empty
8622 \global\let\@author\@empty
8623 \global\let\@date\@empty
8624 \global\let\@title\@empty
8625 \global\let\title\relax
8626 \global\let\author\relax
8627 \global\let\date\relax
8628 \global\let\and\relax
8629 }
8630 \else
8631 \renewcommand\maketitle{\par
8632 \begingroup
8633 \renewcommand\thefootnote{\@fnsymbol\c@footnote}%
8634 \def\@makefnmark{\rlap{\@textsuperscript{\normalfont\@thefnmark}}}%
8635 \long\def\@makefntext##1{\parindent 1em\noindent
8636 \hb@xt@1.8em{%
8637 \hss\@textsuperscript{\normalfont\@thefnmark}}##1}%
8638 \if@twocolumn
8639 \ifnum \col@number=\@ne
8640 \@maketitle
```
File extbook-xetex-bidi.def 179

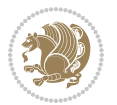
```
8641 \else
8642 \twocolumn[\@maketitle]%
8643 \fi
8644 \else
8645 \newpage
8646 \global\@topnum\z@ % Prevents figures from going at top of page.
8647 \@maketitle
8648 \fi
8649 \thispagestyle{plain}\@thanks
8650 \endgroup
8651 \setcounter{footnote}{0}%
8652 \global\let\thanks\relax
8653 \global\let\LTRthanks\relax
8654 \global\let\RTLthanks\relax
8655 \global\let\maketitle\relax
8656 \global\let\@maketitle\relax
8657 \global\let\@thanks\@empty
8658 \global\let\@author\@empty
8659 \global\let\@date\@empty
8660 \global\let\@title\@empty
8661 \global\let\title\relax
8662 \global\let\author\relax
8663 \global\let\date\relax
8664 \global\let\and\relax
8665 }
8666 \def\@maketitle{%
8667 \newpage
8668 \null
8669 \vskip 2em%
8670 \begin{center}%
8671 \let \footnote \thanks
8672 \let \LTRfootnote \LTRthanks
8673 \let \RTLfootnote \RTLthanks
8674 {\LARGE \@title \par}%
8675 \vskip 1.5em%
8676 {\large
8677 \lineskip .5em%
8678 \begin{tabular}[t]{c}%
8679 \@author
8680 \end{tabular}\par}%
8681 \vskip 1em%
8682 {\large \@date}%
8683 \end{center}%
8684 \par
8685 \vskip 1.5em}
8686 \fi
8687 \renewcommand*\l@part[2]{%
8688 \ifnum \c@tocdepth >-2\relax
8689 \addpenalty{-\@highpenalty}%
8690 \addvspace{2.25em \@plus\p@}%
```
File extbook-xetex-bidi.def 180

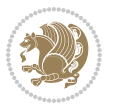

```
8691 \begingroup
8692 \parindent \z@ \if@RTL\leftskip\else\rightskip\fi \@pnumwidth
8693 \parfillskip -\@pnumwidth
8694 {\leavevmode
8695 \large \bfseries #1\hfil \hb@xt@\@pnumwidth{\hss #2}}\par
8696 \nobreak
8697 \global\@nobreaktrue
8698 \everypar{\global\@nobreakfalse\everypar{}}%
8699 \endgroup
8700 \fi}
8701 \renewcommand\theequation
8702 {\ifnum \c@chapter>\z@ \thechapter\@SepMark\fi \@arabic\c@equation}
8703 \renewcommand \thefigure
8704 {\ifnum \c@chapter>\z@ \thechapter\@SepMark\fi \@arabic\c@figure}
8705 \renewcommand \thetable
8706 {\ifnum \c@chapter>\z@ \thechapter\@SepMark\fi \@arabic\c@table}
8707 \renewcommand \thechapter {\@arabic\c@chapter}
8708 \renewcommand \thesection {\thechapter\@SepMark\@arabic\c@section}
8709 \renewcommand\thesubsection {\thesection\@SepMark\@arabic\c@subsection}
8710 \renewcommand\thesubsubsection{\thesubsection \@SepMark\@arabic\c@subsubsection}
8711 \renewcommand\theparagraph {\thesubsubsection\@SepMark\@arabic\c@paragraph}
8712 \renewcommand\thesubparagraph {\theparagraph\@SepMark\@arabic\c@subparagraph}
8713 \def\@makechapterhead#1{%
8714 \vspace*{50\p@}%
8715 {\parindent \z@ \if@RTL\raggedleft\else\raggedright\fi \normalfont
8716 \ifnum \c@secnumdepth >\m@ne
8717 \if@mainmatter
8718 \huge\bfseries \@chapapp\space \thechapter
8719 \par\nobreak
8720 \vskip 20\p@
8721 \fi
8722 \fi
8723 \interlinepenalty\@M
8724 \Huge \bfseries #1\par\nobreak
8725 \vskip 40\p@
8726 }}
8727
8728 \def\@makeschapterhead#1{%
8729 \vspace*{50\p@}%
8730 {\parindent \z@ \if@RTL\raggedleft\else\raggedright\fi
8731 \normalfont
8732 \interlinepenalty\@M
8733 \Huge \bfseries #1\par\nobreak
8734 \vskip 40\p@
8735 }}
8736 \renewcommand\backmatter{%
8737 \if@openright
8738 \cleardoublepage
8739 \else
8740 \clearpage
```

```
8741 \fi
8742 \@mainmatterfalse}
8743 \renewenvironment{thebibliography}[1]
8744 {\chapter*{\bibname
8745 \@mkboth{\MakeUppercase\bibname}{\MakeUppercase\bibname}}%
8746 \if@RTL\if@LTRbibitems\@RTLfalse\else\fi\else\if@RTLbibitems\@RTLtrue\else\fi\fi
8747 \bidi@@thebibliography@font@hook%
8748 \list{\@biblabel{\@arabic\c@enumiv}}%
8749 \hspace{3cm} { \hspace{3cm} { \hspace{3cm}} \} \} \label{eq:3.1}8750 \leftmargin\labelwidth
8751 \advance\leftmargin\labelsep
8752 \\@openbib@code
8753 \usecounter{enumiv}%
8754 \let\p@enumiv\@empty
8755 \renewcommand\theenumiv{\@arabic\c@enumiv}}%
8756 \sloppy
8757 \clubpenalty4000
8758 \@clubpenalty \clubpenalty
8759 \widowpenalty4000%
8760 \sfcode \.\@m}
8761 {\def\@noitemerr
8762 {\@latex@warning{Empty `thebibliography' environment}}%
8763 \endlist}
```
## **54 File extletter-xetex-bidi.def**

```
8764 \ProvidesFile{extletter-xetex-bidi.def}[2015/11/14 v0.2 bidi adaptations for extletter class :
8765 \renewcommand*{\opening}[1]{\ifx\@empty\fromaddress
```

```
8766 \thispagestyle{firstpage}%
8767 {\if@RTL\raggedright\else\raggedleft\fi\@date\par}%
8768 \else % home address
8769 \thispagestyle{empty}%
8770 {\if@RTL\raggedright\begin{tabular}{r@{}}\else\raggedleft\begin{tabular}{l@{}}\fi\ignoresp
8771 \fromaddress \\*[2\parskip]%
8772 \quad \text{tabular}\8773 \fi
8774 \vspace{2\parskip}%
8775 {\if@RTL\raggedleft\else\raggedright\fi \toname \\ \toaddress \par}%
8776 \vspace{2\parskip}%
8777 #1\par\nobreak}
8778 \renewcommand{\closing}[1]{\par\nobreak\vspace{\parskip}%
8779 \stopbreaks
8780 \noindent
8781 \ifx\@empty\fromaddress\else
8782 \hspace*{\longindentation}\fi
8783 \parbox{\indentedwidth}{\if@RTL\raggedleft\else\raggedright\fi
8784 \ignorespaces #1\\[6\medskipamount]%
8785 \ifx\@empty\fromsig
8786 \fromname
```

```
8787 \else \fromsig \fi\strut}%
```
File extletter-xetex-bidi.def 182

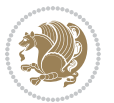

```
8788 \par}
8789 \renewcommand\left@footnoterule{%
8790 \kern-\p@
8791 \hrule \@width .4\columnwidth
8792 \kern .6\p@}
8793 \renewcommand\right@footnoterule{%
8794 \kern-\p@
8795 \hbox to \columnwidth{\hskip .6\columnwidth \hrulefill }
8796 \kern .6\p@}
```

```
8797 \ProvidesFile{extrafootnotefeatures-xetex-bidi.def}[2018/09/27 v1.4 bidi extra footnote feature
8798 \newcommand*{\@bidi@before@Hy@hyperfootnotes}{%
8799 \if@bidi@csundef{ifHy@hyperfootnotes}{}{%
8800 \if@bidi@csundef{HLTR@@LTRfootnotetext}{}{%
8801 \ifHy@hyperfootnotes
8802 \let\@@H@@footnotetext\@footnotetext
8803 \let\@@HLTR@@LTRfootnotetext\@LTRfootnotetext
8804 \let\@@HRTL@@RTLfootnotetext\@RTLfootnotetext
8805 \let\@@H@@mpfootnotetext\@mpfootnotetext
8806 \let\@@HLTR@@mpLTRfootnotetext\@mpLTRfootnotetext
8807 \let\@@HRTL@@mpRTLfootnotetext\@mpRTLfootnotetext
8808 \frac{1}{1}8809 }%
8810 }%
8811 }
8812 \newcommand*{\@bidi@after@Hy@hyperfootnotes}{%
8813 \if@bidi@csundef{ifHy@hyperfootnotes}{}{%
8814 \if@bidi@csundef{HLTR@@LTRfootnotetext}{}{%
8815 \ifHy@hyperfootnotes
8816 \let\H@@footnotetext\@footnotetext
8817 \let\@footnotetext\@@H@@footnotetext
8818 \let\HLTR@@LTRfootnotetext\@LTRfootnotetext
8819 \let\@LTRfootnotetext\@@HLTR@@LTRfootnotetext
8820 \let\HRTL@@RTLfootnotetext\@RTLfootnotetext
8821 \let\@RTLfootnotetext\@@HRTL@@RTLfootnotetext
8822 \let\H@@mpfootnotetext\@mpfootnotetext
8823 \let\@mpfootnotetext\@@H@@mpfootnotetext
8824 \let\HLTR@@mpLTRfootnotetext\@mpLTRfootnotetext
8825 \let\@mpLTRfootnotetext\@@HLTR@@mpLTRfootnotetext
8826 \let\HRTL@@mpRTLfootnotetext\@mpRTLfootnotetext
8827 \let\@mpRTLfootnotetext\@@HRTL@@mpRTLfootnotetext
8828 \fi
8829 }%
8830 }%
8831 }
8832 \let\autofootnoterule\relax
8833 \let\rightfootnoterule\relax
8834 \let\leftfootnoterule\relax
```
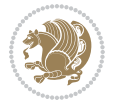

```
8835 \let\textwidthfootnoterule\relax
8836 \let\LRfootnoterule\relax
8837 \def\footnoterule{\kern-3\p@
8838 \hrule \@width \columnwidth \kern 2.6\p@}
8839 \bidi@ensure@newcommand{\setRTLparagraphfootnotes}{\@parafootRTLtrue}
8840 \bidi@ensure@newcommand{\setLTRparagraphfootnotes}{\@parafootRTLfalse}
8841 \renewcommand{\@footnotetext}[1]{%
8842 \insert\footins{%
8843 \if@RTL@footnote\@RTLtrue\else\@RTLfalse\fi%
8844 \def\baselinestretch{\m@m@footnote@spacing}%
8845 \reset@font
8846 \foottextfont
8847 \@preamfntext
8848 \hsize\columnwidth
8849 \protected@edef\@currentlabel{%
8850 \csname p@footnote\endcsname\@thefnmark}%
8851 \color@begingroup
8852 \@makefntext{%
8853 \rule\z@\footnotesep\ignorespaces{\foottextfont #1}%
8854 \@finalstrut\strutbox}%
8855 \color@endgroup}%
8856 \m@mmf@prepare}
8857 \renewcommand{\@RTLfootnotetext}[1]{%
8858 \insert\footins{%
8859 \@RTLtrue%
8860 \def\baselinestretch{\m@m@footnote@spacing}%
8861 \reset@font
8862 \RTLfoottextfont
8863 \@preamfntext
8864 \hsize\columnwidth
8865 \protected@edef\@currentlabel{%
8866 \csname p@footnote\endcsname\@thefnmark}%
8867 \color@begingroup
8868 \@makefntext{%
8869 \rule\z@\footnotesep\ignorespaces{\RTLfoottextfont #1}%
8870 \@finalstrut\strutbox}%
8871 \color@endgroup}%
8872 \m@mmf@prepare}
8873 \renewcommand{\@LTRfootnotetext}[1]{%
8874 \insert\footins{%
8875 \@RTLfalse%
8876 \def\baselinestretch{\m@m@footnote@spacing}%
8877 \reset@font
8878 \LTRfoottextfont
8879 \@preamfntext
8880 \hsize\columnwidth
8881 \protected@edef\@currentlabel{%
8882 \csname p@footnote\endcsname\@thefnmark}%
8883 \color@begingroup
8884 \@makefntext{%
```
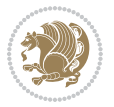

```
8885 \rule\z@\footnotesep\ignorespaces{\LTRfoottextfont #1}%
8886 \@finalstrut\strutbox}%
8887 \color@endgroup}%
8888 \m@mmf@prepare}
8889 \renewcommand{\@mpfootnotetext}[1]{%
8890 \global\setbox\@mpfootins\vbox{\if@RTL@footnote\@RTLtrue\else\@RTLfalse\fi%
8891 \unvbox\@mpfootins
8892 \def\baselinestretch{\m@m@footnote@spacing}%
8893 \foottextfont \hsize\columnwidth \@parboxrestore
8894 \protected@edef\@currentlabel{%
8895 \csname p@mpfootnote\endcsname\@thefnmark}%
8896 \color@begingroup
8897 \reset@font%
8898 \@makefntext{%
8899 \rule\z@\footnotesep\ignorespaces{\foottextfont #1}%
8900 \@finalstrut\strutbox}%
8901 \color@endgroup}}
8902 \renewcommand{\@mpLTRfootnotetext}[1]{%
8903 \global\setbox\@mpfootins\vbox{\@RTLfalse%
8904 \unvbox\@mpfootins
8905 \def\baselinestretch{\m@m@footnote@spacing}%
8906 \LTRfoottextfont \hsize\columnwidth \@parboxrestore
8907 \protected@edef\@currentlabel{%
8908 \csname p@mpfootnote\endcsname\@thefnmark}%
8909 \color@begingroup
8910 \reset@font%
8911 \@makefntext{%
8912 \rule\z@\footnotesep\ignorespaces{\LTRfoottextfont #1}%
8913 \@finalstrut\strutbox}%
8914 \color@endgroup}}
8915 \renewcommand{\@mpRTLfootnotetext}[1]{%
8916 \global\setbox\@mpfootins\vbox{\@RTLtrue%
8917 \unvbox\@mpfootins
8918 \def\baselinestretch{\m@m@footnote@spacing}%
8919 \RTLfoottextfont \hsize\columnwidth \@parboxrestore
8920 \protected@edef\@currentlabel{%
8921 \csname p@mpfootnote\endcsname\@thefnmark}%
8922 \color@begingroup
8923 \reset@font%
8924 \@makefntext{%
8925 \rule\z@\footnotesep\ignorespaces{\RTLfoottextfont #1}%
8926 \@finalstrut\strutbox}%
8927 \color@endgroup}}
8928 \let\m@mold@footnotetext\@footnotetext
8929 \let\m@mold@LTRfootnotetext\@LTRfootnotetext
8930 \let\m@mold@RTLfootnotetext\@RTLfootnotetext
8931 \let\m@mold@mpfootnotetext\@mpfootnotetext
8932 \let\m@mold@mpLTRfootnotetext\@mpLTRfootnotetext
8933 \let\m@mold@mpRTLfootnotetext\@mpRTLfootnotetext
8934 \bidi@ensure@newcommand{\normalfootnotes}{%
```
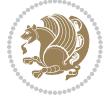

```
8935 \@bidi@before@Hy@hyperfootnotes
8936 \let\@footnotetext\m@mold@footnotetext
8937 \let\@LTRfootnotetext\m@mold@LTRfootnotetext
8938 \let\@RTLfootnotetext\m@mold@RTLfootnotetext
8939 \let\@mpfootnotetext\m@mold@mpfootnotetext
8940 \let\@mpLTRfootnotetext\m@mold@mpLTRfootnotetext
8941 \let\@mpRTLfootnotetext\m@mold@mpRTLfootnotetext
8942 \@bidi@after@Hy@hyperfootnotes}
8943 \@ifclassloaded{memoir}{\let\plainfootnotes\normalfootnotes}{}
8944 \bidi@ensure@newcommand*{\RTLcolumnfootnotes}{\@RTLcolumnfootnotestrue}
8945 \bidi@ensure@newcommand*{\LTRcolumnfootnotes}{\@RTLcolumnfootnotesfalse}
8946 \bidi@ensure@newcommand*{\setSingleSpace}[1]{%
8947 \def\m@m@singlespace{#1}%
8948 \def\m@m@footnote@spacing{#1}%
8949 \def\m@m@float@spacing{#1} %
8950 }
8951 \setSingleSpace{1}
8952 \bidi@ensure@newcommand*{\multiplefootnotemarker}{3sp}
8953 \bidi@ensure@newcommand*{\m@mmf@prepare}{%
8954 \kern-\multiplefootnotemarker
8955 \kern\multiplefootnotemarker\relax}
8956 \bidi@ensure@newlength{\footmarkwidth}
8957 \bidi@ensure@newcommand*{\footmarkstyle}[1]{\def\footscript##1{#1}}
8958 \bidi@ensure@newcommand*{\LTRfootmarkstyle}[1]{\def\LTRfootscript##1{#1}}
8959 \bidi@ensure@newcommand*{\RTLfootmarkstyle}[1]{\def\RTLfootscript##1{#1}}
8960 \bidi@ensure@newcommand{\footfootmark}{%
8961 \ifdim\footmarkwidth < \z@
8962 \llap{\hb@xt@ -\footmarkwidth{%
8963 \hss\normalfont\footscript{\@thefnmark}}%
8964 \hspace*{-\footmarkwidth}}%
8965 \else
8966 \ifdim\footmarkwidth = \z@
8967 {\normalfont\footscript{\@thefnmark}}%
8968 \else
8969 \hb@xt@\footmarkwidth{\hss\normalfont\footscript{\@thefnmark}}%
8970 \fi
8971 \fi}
8972 \bidi@ensure@newcommand{\LTRfootfootmark}{%
8973 \ifdim\footmarkwidth < \z@
8974 \llap{\hb@xt@ -\footmarkwidth{%
8975 \hss\normalfont\LTRfootscript{\@thefnmark}}%
8976 \hspace*{-\footmarkwidth}}%
8977 \else
8978 \ifdim\footmarkwidth = \zeta8979 {\normalfont\LTRfootscript{\@thefnmark}}%
8980 \else
8981 \hb@xt@\footmarkwidth{\hss\normalfont\LTRfootscript{\@thefnmark}}%
8982 \fi
8983 \fi}
8984 \bidi@ensure@newcommand{\RTLfootfootmark}{%
```
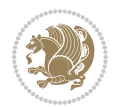

```
8985 \ifdim\footmarkwidth < \z@
8986 \llap{\hb@xt@ -\footmarkwidth{%
8987 \hss\normalfont\RTLfootscript{\@thefnmark}}%
8988 \hspace*{-\footmarkwidth}}%
8989 \else
8990 \ifdim\footmarkwidth = \z@
8991 {\normalfont\RTLfootscript{\@thefnmark}}%
8992 \else
8993 \hb@xt@\footmarkwidth{\hss\normalfont\RTLfootscript{\@thefnmark}}%
8994 \fi
8995 \fi}
8996 \footmarkstyle{\textsuperscript{#1}}
8997 \LTRfootmarkstyle{\textsuperscript{#1}}
8998 \RTLfootmarkstyle{\textsuperscript{#1}}
8999 \newcommand*{\bidi@normal@footmarkwidth}{%
9000 \setlength{\footmarkwidth}{1em plus.4em minus.4em}%
9001 }
9002 \newcommand*{\bidi@star@footmarkwidth}{%
9003 \setlength{\footmarkwidth}{0em plus.4em minus.4em}%
9004 }
9005 \bidi@ensure@newcommand{\m@mdoextrafeet}{\extrafeetins}
9006 \bidi@ensure@newcommand*{\extrafeetins}{%
9007 \setbox\@outputbox \vbox{%
9008 \boxmaxdepth \@maxdepth
9009 \unvbox\@outputbox
9010 \ifvoid\footinsv@r\else\@footstartv@r\@footgroupv@r\fi
9011 \ifvoid\@bidi@copyins@
9012 \else
9013 \vskip \skip\@bidi@copyins@
9014 \color@begingroup
9015 \normalcolor
9016 \unvbox \@bidi@copyins@
9017 \color@endgroup
9018 \fi
9019 \extrafeetinshook}}
9020 \bidi@ensure@newcommand{\extrafeetinshook}{}
9021 \bidi@ensure@newcommand{\foottextfont}{\footnotesize}
9022 \bidi@ensure@newcommand{\LTRfoottextfont}{\footnotesize}
9023 \bidi@ensure@newcommand{\RTLfoottextfont}{\footnotesize}
9024 \bidi@ensure@newlength{\footinsdim}
9025 \setlength{\footinsdim}{8in} % standard for \dimen\footins
9026 \bidi@ensure@newcommand{\@preamfntext}{%
9027 \interlinepenalty\interfootnotelinepenalty
9028 \floatingpenalty \@MM
9029 \splittopskip=\footnotesep
9030 \splitmaxdepth=\dp\strutbox
9031 \@parboxrestore}
9032 \bidi@ensure@newcommand{\m@mdoextrafeetmini}{%
9033 \extrafeetminihook}
9034 \bidi@ensure@newcommand{\extrafeetendmini}{%
```
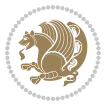

```
9036 \vskip\skip\@mpfootins
9037 \normalcolor\footnoterule\mp@footgroupv@r
9038 \fi
9039 \extrafeetendminihook}
9040 \bidi@ensure@newcommand{\extrafeetendminihook}{}
9041 \bidi@ensure@newcommand{\m@mdoextrafeetendmini}{\extrafeetendmini}
9042 \def\endminipage{%
9043 \par
9044 \unskip
9045 \ifvoid\@mpfootins\else
9046 \vskip\skip\@mpfootins
9047 \normalcolor
9048 \footnoterule
9049 \unvbox\@mpfootins
9050 \fi
9051 \m@mdoextrafeetendmini
9052 \@minipagefalse
9053 \color@endgroup
9054 \egroup
9055 \expandafter\@iiiparbox\@mpargs{\unvbox\@tempboxa}}
9056 \bidi@ensure@newcommand{\m@make@footstart}[1]{%
9057 \@namedef{@footstart#1}{%
9058 \bidi@mopfn@bottom
9059 \leftskip=\z@
9060 \rightskip=\z@
9061 \parindent=\z@
9062 \vskip\skip\footins
9063 \footnoterule}}
9064 \newinsert\footinsv@r
9065 \skip\footinsv@r\bigskipamount
9066 \count\footinsv@r=1000 % no magnifcation
9067 \dimen\footinsv@r=\footinsdim
9068 \m@make@footstart{v@r}
9069 \bidi@ensure@newcommand{\@footgroupv@r}{}
9070 \newinsert\@mpfootinsv@r
9071 \bidi@ensure@newcommand{\mp@footgroupv@r}{}
9072 \newcount\m@m@k \newdimen\m@m@h
9073 \@ifpackageloaded{multicol}{%
9074 \bidi@ensure@newcommand*{\m@mrigidbalance}[3]{\setbox0=\box#1 \m@m@k=#2 \m@m@h=#3
9075 \hsize\textwidth
9076 \@@line{\if@RTLcolumnfootnotes\beginR\fi\splittopskip=\m@m@h \vbadness=\@M \hfilneg
9077 \valign{##\vfill\cr\m@mdosplits}\if@RTLcolumnfootnotes\endR\fi}}
9078 }{%
9079 \bidi@ensure@newcommand*{\m@mrigidbalance}[3]{\setbox0=\box#1 \m@m@k=#2 \m@m@h=#3
9080 \@@line{\if@RTLcolumnfootnotes\beginR\fi\splittopskip=\m@m@h \vbadness=\@M \hfilneg
9081 \valign{##\vfill\cr\m@mdosplits}\if@RTLcolumnfootnotes\endR\fi}}}
9082 \bidi@ensure@newcommand*{\m@mdosplits}{\ifnum\m@m@k>0 \noalign{\hfil}\m@msplitoff
9083 \global\advance\m@m@k-1\cr\m@mdosplits\fi}
9084 \bidi@ensure@newcommand*{\m@msplitoff}{\dimen0=\ht0
```
\ifvoid\@mpfootinsv@r\else

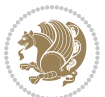

```
9085 \divide\dimen0 by\m@m@k \advance\dimen0 by\m@m@h
9086 \setbox2 \vsplit0 to \dimen0
9087 \unvbox2 }
9088 \bidi@ensure@newcommand{\twocolumnfootnotes}{%
9089 \@namedef{foottextfontv@r}{\foottextfont}% % [RS]
9090 \@bidi@before@Hy@hyperfootnotes
9091 \let\@footnotetext\@twocolfootnotetext
9092 \let\@LTRfootnotetext\@twocolLTRfootnotetext
9093 \let\@RTLfootnotetext\@twocolRTLfootnotetext
9094 \dimen\footinsv@r=2\footinsdim
9095 \count\footinsv@r=500\relax
9096 \m@make@twocol@footgroup{v@r}%
9097 \let\@footgroupv@r\@twocol@footgroupv@r
9098 \let\@mpfootnotetext\@mptwocolfootnotetext
9099 \let\@mpLTRfootnotetext\@mptwocolLTRfootnotetext
9100 \let\@mpRTLfootnotetext\@mptwocolRTLfootnotetext
9101 \@bidi@after@Hy@hyperfootnotes
9102 \m@make@mptwocol@footgroup{v@r}%
9103 \let\mp@footgroupv@r\@mptwocol@footgroupv@r
9104 \@ifstar\bidi@star@footmarkwidth\bidi@normal@footmarkwidth
9105 }
9106\bidi@ensure@newcommand{\@twocolfootnotetext}[1]{\insert\footinsv@r{\if@RTL@footnote\@RTLtrue\
9107 \def\baselinestretch{\m@m@footnote@spacing}%
9108 \reset@font\foottextfont
9109 \@preamfntext
9110 \protected@edef\@currentlabel{%
9111 \csname p@footnote\endcsname\@thefnmark}%
9112 \color@begingroup
9113 \@twocolfootfmt{#1}%
9114 \color@endgroup}%
9115 \m@mmf@prepare}
9116 \bidi@ensure@newcommand{\@twocolLTRfootnotetext}[1]{\insert\footinsv@r{\if@RTLcolumnfootnotes\beginL\fi\@RTLfalse%
9117 \def\baselinestretch{\m@m@footnote@spacing}%
9118 \reset@font\LTRfoottextfont
9119 \@preamfntext
9120 \protected@edef\@currentlabel{%
9121 \csname p@footnote\endcsname\@thefnmark}%
9122 \color@begingroup
9123 \@twocolLTRfootfmt{#1}%
9124 \color@endgroup}%
9125 \m@mmf@prepare}
9126 \bidi@ensure@newcommand{\@twocolRTLfootnotetext}[1]{\insert\footinsv@r{\@RTLtrue%
9127 \def\baselinestretch{\m@m@footnote@spacing}%
9128 \reset@font\RTLfoottextfont
9129 \@preamfntext
9130 \protected@edef\@currentlabel{%
9131 \csname p@footnote\endcsname\@thefnmark}%
9132 \color@begingroup
9133 \@twocolRTLfootfmt{#1}%
9134 \color@endgroup}%
```
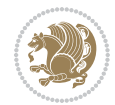

```
9135 \m@mmf@prepare}
9136 \bidi@ensure@newcommand{\@preamtwofmt}{%
9137 \hsize .45\hsize
9138 \parindent=\z@
9139 \tolerance=5000\relax
9140 \leavevmode}
9141 \bidi@ensure@newcommand{\@twocolfootfmt}[1]{%
9142 \@preamtwofmt
9143 {\footfootmark\strut {\foottextfont #1}\strut\par}\allowbreak}
9144 \bidi@ensure@newcommand{\@twocolLTRfootfmt}[1]{%
9145 \@preamtwofmt
9146 {\LTRfootfootmark\strut {\LTRfoottextfont #1}\strut\par}\allowbreak}
9147 \bidi@ensure@newcommand{\@twocolRTLfootfmt}[1]{%
9148 \@preamtwofmt
9149 {\RTLfootfootmark\strut {\RTLfoottextfont #1}\strut\par}\allowbreak}
9150 \bidi@ensure@newcommand{\@mptwocolfootnotetext}[1]{%
9151 \global\setbox\@mpfootinsv@r\vbox{\if@RTL@footnote\@RTLtrue\else\@RTLfalse\fi%
9152 \unvbox\@mpfootinsv@r
9153 \def\baselinestretch{\m@m@footnote@spacing}%
9154 \reset@font\foottextfont
9155 \hsize\columnwidth \@parboxrestore
9156 \protected@edef\@currentlabel{%
9157 \csname p@mpfootnote\endcsname\@thefnmark}%
9158 \color@begingroup
9159 \@twocolfootfmt{#1}%
9160 \color@endgroup}%
9161 \m@mmf@prepare}
9162 \bidi@ensure@newcommand{\@mptwocolLTRfootnotetext}[1]{%
9163 \global\setbox\@mpfootinsv@r\vbox{\@RTLfalse%
9164 \unvbox\@mpfootinsv@r
9165 \def\baselinestretch{\m@m@footnote@spacing}%
9166 \reset@font\LTRfoottextfont
9167 \hsize\columnwidth \@parboxrestore
9168 \if@RTLcolumnfootnotes\beginL\fi
9169 \protected@edef\@currentlabel{%
9170 \csname p@mpfootnote\endcsname\@thefnmark}%
9171 \color@begingroup
9172 \@twocolLTRfootfmt{#1}%
9173 \color@endgroup}%
9174 \m@mmf@prepare}
9175 \bidi@ensure@newcommand{\@mptwocolRTLfootnotetext}[1]{%
9176 \global\setbox\@mpfootinsv@r\vbox{\@RTLtrue%
9177 \unvbox\@mpfootinsv@r
9178 \def\baselinestretch{\m@m@footnote@spacing}%
9179 \reset@font\RTLfoottextfont
9180 \hsize\columnwidth \@parboxrestore
9181 \protected@edef\@currentlabel{%
9182 \csname p@mpfootnote\endcsname\@thefnmark}%
9183 \color@begingroup
9184 \@twocolRTLfootfmt{#1}%
```
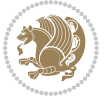

```
9185 \color@endgroup}%
9186 \m@mmf@prepare}
9187 \bidi@ensure@newcommand{\twocolumnfootstyle}[1]{%
9188 \m@make@twocolfootnotetext{#1}%
9189 \m@make@mptwocolfootnotetext{#1}%
9190 \m@make@twocolfootfmt{#1}%
9191 \m@make@twocol@footgroup{#1}%
9192 \m@make@mptwocol@footgroup{#1}%
9193 \m@make@footstart{#1}%
9194 \bidi@namelongdef{@footnotetext#1}##1{%
9195 \@nameuse{@twocolfootnotetext#1}{##1}}%
9196 \bidi@namelongdef{@mpfootnotetext#1}##1{%
9197 \@nameuse{@mptwocolfootnotetext#1}{##1}}%
9198 \@namedef{@footgroup#1}{\@nameuse{@twocol@footgroup#1}}%
9199 \@namedef{mp@footgroup#1}{\@nameuse{@mptwocol@footgroup#1}}%
9200 \expandafter\dimen\csname footins#1\endcsname=2\footinsdim
9201 \expandafter\count\csname footins#1\endcsname=500\relax
9202 \@ifstar\bidi@star@footmarkwidth\bidi@normal@footmarkwidth
9203 }
9204 \bidi@ensure@newcommand{\m@make@twocolfootnotetext}[1]{%
9205 \bidi@namelongdef{@twocolfootnotetext#1}##1{%
9206 \insert\@nameuse{footins#1}{%
9207 \def\baselinestretch{\m@m@footnote@spacing}%
9208 \reset@font\@nameuse{foottextfont#1}%
9209 \@preamfntext
9210 \protected@edef\@currentlabel{%
9211 \csname p@footnote#1\endcsname \@nameuse{@thefnmark#1}}%
9212 \color@begingroup
9213 \@nameuse{@twocolfootfmt#1}{##1}%
9214 \color@endgroup}%
9215 \m@mmf@prepare}}
9216 \bidi@ensure@newcommand{\m@make@mptwocolfootnotetext}[1]{%
9217 \bidi@namelongdef{@mptwocolfootnotetext#1}##1{%
9218 \global\setbox\@nameuse{@mpfootins#1}\vbox{%
9219 \unvbox\@nameuse{@mpfootins#1}
9220 \def\baselinestretch{\m@m@footnote@spacing}%
9221 \reset@font\@nameuse{foottextfont#1}%
9222 \hsize\columnwidth \@parboxrestore
9223 \protected@edef\@currentlabel{%
9224 \csname p@mpfootnote#1\endcsname\@nameuse{@thefnmark#1}}%
9225 \color@begingroup
9226 \@nameuse{@twocolfootfmt#1}{##1}%
9227 \color@endgroup}\m@mmf@prepare}}
9228 \bidi@ensure@newcommand{\m@make@twocolfootfmt}[1]{%
9229 \@namedef{@twocolfootfmt#1}##1{%
9230 \@preamtwofmt
9231 {\@nameuse{footfootmark#1}\strut
9232 {\@nameuse{foottextfont#1}##1}\strut\par}\allowbreak}}
9233 \bidi@ensure@newcommand{\m@make@twocol@footgroup}[1]{%
9234 \@namedef{@twocol@footgroup#1}{{%
```
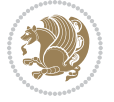

```
9235 \def\baselinestretch{\m@m@footnote@spacing}%
9236 \@nameuse{foottextfont#1} \splittopskip=\ht\strutbox
9237 \m@mrigidbalance{\@nameuse{footins#1}}{\tw@}{\splittopskip}}}}
9238 \bidi@ensure@newcommand{\m@make@mptwocol@footgroup}[1]{%
9239 \@namedef{@mptwocol@footgroup#1}{{%
9240 \def\baselinestretch{\m@m@footnote@spacing}%
9241 \@nameuse{foottextfont#1} \splittopskip=\ht\strutbox
9242 \m@mrigidbalance{\@nameuse{@mpfootins#1}}{\tw@}{\splittopskip}}}}
9243 \bidi@ensure@newcommand{\threecolumnfootnotes}{%
9244 \@namedef{foottextfontv@r}{\foottextfont}% % [RS]
9245 \@bidi@before@Hy@hyperfootnotes
9246 \let\@footnotetext\@threecolfootnotetext
9247 \let\@LTRfootnotetext\@threecolLTRfootnotetext
9248 \let\@RTLfootnotetext\@threecolRTLfootnotetext
9249 \dimen\footinsv@r=3\footinsdim
9250 \count\footinsv@r=333\relax
9251 \m@make@threecol@footgroup{v@r}%
9252 \let\@footgroupv@r\@threecol@footgroupv@r
9253 \let\@mpfootnotetext\@mpthreecolfootnotetext
9254 \let\@mpLTRfootnotetext\@mpthreecolLTRfootnotetext
9255 \let\@mpRTLfootnotetext\@mpthreecolRTLfootnotetext
9256 \@bidi@after@Hy@hyperfootnotes
9257 \m@make@mpthreecol@footgroup{v@r}%
9258 \let\mp@footgroupv@r\@mpthreecol@footgroupv@r
9259 \@ifstar\bidi@star@footmarkwidth\bidi@normal@footmarkwidth
9260 }
9261\bidi@ensure@newcommand{\@threecolfootnotetext}[1]{\insert\footinsv@r{\if@RTL@footnote\@RTLtrue\
9262 \def\baselinestretch{\m@m@footnote@spacing}%
9263 \reset@font\foottextfont
9264 \@preamfntext
9265 \protected@edef\@currentlabel{%
9266 \csname p@footnote\endcsname\@thefnmark}%
9267 \color@begingroup
9268 \@threecolfootfmt{#1}%
9269 \color@endgroup}\m@mmf@prepare}
9270 \bidi@ensure@newcommand{\@threecolLTRfootnotetext}[1]{\insert\footinsv@r{\if@RTLcolumnfootnote
9271 \def\baselinestretch{\m@m@footnote@spacing}%
9272 \reset@font\LTRfoottextfont
9273 \@preamfntext
9274 \protected@edef\@currentlabel{%
9275 \csname p@footnote\endcsname\@thefnmark}%
9276 \color@begingroup
9277 \@threecolLTRfootfmt{#1}%
9278 \color@endgroup}\m@mmf@prepare}
9279 \bidi@ensure@newcommand{\@threecolRTLfootnotetext}[1]{\insert\footinsv@r{\@RTLtrue%
9280 \def\baselinestretch{\m@m@footnote@spacing}%
9281 \reset@font\RTLfoottextfont
9282 \@preamfntext
9283 \protected@edef\@currentlabel{%
9284 \csname p@footnote\endcsname\@thefnmark}%
```
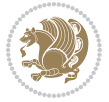

```
9285 \color@begingroup
9286 \@threecolRTLfootfmt{#1}%
9287 \color@endgroup}\m@mmf@prepare}
9288 \bidi@ensure@newcommand{\@preamthreefmt}{%
9289 \hsize .3\hsize
9290 \parindent=\z@
9291 \tolerance=5000\relax
9292 \leavevmode}
9293 \bidi@ensure@newcommand{\@threecolfootfmt}[1]{%
9294 \@preamthreefmt
9295 {\footfootmark\strut {\foottextfont #1}\strut\par}\allowbreak}
9296 \bidi@ensure@newcommand{\@threecolLTRfootfmt}[1]{%
9297 \@preamthreefmt
9298 {\LTRfootfootmark\strut {\LTRfoottextfont #1}\strut\par}\allowbreak}
9299 \bidi@ensure@newcommand{\@threecolRTLfootfmt}[1]{%
9300 \@preamthreefmt
9301 {\RTLfootfootmark\strut {\RTLfoottextfont #1}\strut\par}\allowbreak}
9302 \bidi@ensure@newcommand{\@mpthreecolfootnotetext}[1]{%
9303 \global\setbox\@mpfootinsv@r\vbox{\if@RTL@footnote\@RTLtrue\else\@RTLfalse\fi%
9304 \unvbox\@mpfootinsv@r
9305 \def\baselinestretch{\m@m@footnote@spacing}%
9306 \reset@font\foottextfont
9307 \hsize\columnwidth \@parboxrestore
9308 \protected@edef\@currentlabel{%
9309 \csname p@mpfootnote\endcsname\@thefnmark}%
9310 \color@begingroup
9311 \@threecolfootfmt{#1}%
9312 \color@endgroup}\m@mmf@prepare}
9313 \bidi@ensure@newcommand{\@mpthreecolLTRfootnotetext}[1]{%
9314 \global\setbox\@mpfootinsv@r\vbox{\@RTLfalse%
9315 \unvbox\@mpfootinsv@r
9316 \def\baselinestretch{\m@m@footnote@spacing}%
9317 \reset@font\LTRfoottextfont
9318 \hsize\columnwidth \@parboxrestore
9319 \if@RTLcolumnfootnotes\beginL\fi
9320 \protected@edef\@currentlabel{%
9321 \csname p@mpfootnote\endcsname\@thefnmark}%
9322 \color@begingroup
9323 \@threecolLTRfootfmt{#1}%
9324 \color@endgroup}\m@mmf@prepare}
9325 \bidi@ensure@newcommand{\@mpthreecolRTLfootnotetext}[1]{%
9326 \global\setbox\@mpfootinsv@r\vbox{\@RTLtrue%
9327 \unvbox\@mpfootinsv@r
9328 \def\baselinestretch{\m@m@footnote@spacing}%
9329 \reset@font\RTLfoottextfont
9330 \hsize\columnwidth \@parboxrestore
9331 \protected@edef\@currentlabel{%
9332 \csname p@mpfootnote\endcsname\@thefnmark}%
9333 \color@begingroup
9334 \@threecolRTLfootfmt{#1}%
```
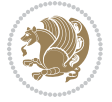

```
9335 \color@endgroup}\m@mmf@prepare}
9336 \bidi@ensure@newcommand{\threecolumnfootstyle}[1]{%
9337 \m@make@threecolfootnotetext{#1}%
9338 \m@make@mpthreecolfootnotetext{#1}%
9339 \m@make@threecolfootfmt{#1}%
9340 \m@make@threecol@footgroup{#1}%
9341 \m@make@mpthreecol@footgroup{#1}%
9342 \m@make@footstart{#1}%
9343 \bidi@namelongdef{@footnotetext#1}##1{%
9344 \@nameuse{@threecolfootnotetext#1}{##1}}%
9345 \bidi@namelongdef{@mpfootnotetext#1}##1{%
9346 \@nameuse{@mpthreecolfootnotetext#1}{##1}}%
9347 \@namedef{@footgroup#1}{\@nameuse{@threecol@footgroup#1}}%
9348 \@namedef{mp@footgroup#1}{\@nameuse{@mpthreecol@footgroup#1}}%
9349 \expandafter\dimen\csname footins#1\endcsname=3\footinsdim
9350 \expandafter\count\csname footins#1\endcsname=333\relax
9351 \@ifstar\bidi@star@footmarkwidth\bidi@normal@footmarkwidth
9352 }
9353 \bidi@ensure@newcommand{\m@make@threecolfootnotetext}[1]{%
9354 \bidi@namelongdef{@threecolfootnotetext#1}##1{%
9355 \insert\@nameuse{footins#1}{%
9356 \def\baselinestretch{\m@m@footnote@spacing}%
9357 \reset@font\@nameuse{foottextfont#1}%
9358 \@preamfntext
9359 \protected@edef\@currentlabel{%
9360 \csname p@footnote#1\endcsname \@nameuse{@thefnmark#1}}%
9361 \color@begingroup
9362 \@nameuse{@threecolfootfmt#1}{##1}%
9363 \color@endgroup}\m@mmf@prepare}}
9364 \bidi@ensure@newcommand{\m@make@mpthreecolfootnotetext}[1]{%
9365 \bidi@namelongdef{@mpthreecolfootnotetext#1}##1{%
9366 \global\setbox\@nameuse{@mpfootins#1}\vbox{%
9367 \unvbox\@nameuse{@mpfootins#1}
9368 \def\baselinestretch{\m@m@footnote@spacing}%
9369 \reset@font\@nameuse{foottextfont#1}%
9370 \hsize\columnwidth \@parboxrestore
9371 \protected@edef\@currentlabel{%
9372 \csname p@mpfootnote#1\endcsname\@nameuse{@thefnmark#1}}%
9373 \color@begingroup
9374 \@nameuse{@threecolfootfmt#1}{##1}%
9375 \color@endgroup}\m@mmf@prepare}}
9376 \bidi@ensure@newcommand{\m@make@threecolfootfmt}[1]{%
9377 \bidi@namelongdef{@threecolfootfmt#1}##1{%
9378 \@preamthreefmt
9379 {\@nameuse{footfootmark#1}\strut
9380 {\@nameuse{foottextfont#1}##1}\strut\par}\allowbreak}}
9381 \bidi@ensure@newcommand{\m@make@threecol@footgroup}[1]{%
9382 \@namedef{@threecol@footgroup#1}{{%
9383 \def\baselinestretch{\m@m@footnote@spacing}%
9384 \@nameuse{foottextfont#1} \splittopskip=\ht\strutbox
```
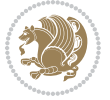

```
9385 \m@mrigidbalance{\@nameuse{footins#1}}{\thr@@}{\splittopskip}}}}
9386 \bidi@ensure@newcommand{\m@make@mpthreecol@footgroup}[1]{%
9387 \@namedef{@mpthreecol@footgroup#1}{{%
9388 \def\baselinestretch{\m@m@footnote@spacing}%
9389 \@nameuse{foottextfont#1} \splittopskip=\ht\strutbox
9390 \m@mrigidbalance{\@nameuse{@mpfootins#1}}{\thr@@}{\splittopskip}}}}
9391 \bidi@ensure@newcommand{\fourcolumnfootnotes}{%
9392 \@namedef{foottextfontv@r}{\foottextfont}% % [RS]
9393 \@bidi@before@Hy@hyperfootnotes
9394 \let\@footnotetext\@fourcolfootnotetext
9395 \let\@LTRfootnotetext\@fourcolLTRfootnotetext
9396 \let\@RTLfootnotetext\@fourcolRTLfootnotetext
9397 \dimen\footinsv@r=4\footinsdim
9398 \count\footinsv@r=250\relax
9399 \m@make@fourcol@footgroup{v@r}%
9400 \let\@footgroupv@r\@fourcol@footgroupv@r
9401 \let\@mpfootnotetext\@mpfourcolfootnotetext
9402 \let\@mpLTRfootnotetext\@mpfourcolLTRfootnotetext
9403 \let\@mpRTLfootnotetext\@mpfourcolRTLfootnotetext
9404 \@bidi@after@Hy@hyperfootnotes
9405 \m@make@mpfourcol@footgroup{v@r}%
9406 \let\mp@footgroupv@r\@mpfourcol@footgroupv@r
9407 \@ifstar\bidi@star@footmarkwidth\bidi@normal@footmarkwidth
9408 }
9409 \bidi@ensure@newcommand{\@fourcolfootnotetext}[1]{\insert\footinsv@r{\if@RTL@footnote\@RTLtrue
9410 \def\baselinestretch{\m@m@footnote@spacing}%
9411 \reset@font\foottextfont
9412 \@preamfntext
9413 \protected@edef\@currentlabel{%
9414 \csname p@footnote\endcsname\@thefnmark}%
9415 \color@begingroup
9416 \@fourcolfootfmt{#1}%
9417 \color@endgroup}%
9418 \m@mmf@prepare}
9419 \bidi@ensure@newcommand{\@fourcolLTRfootnotetext}[1]{\insert\footinsv@r{\if@RTLcolumnfootnotes
9420 \def\baselinestretch{\m@m@footnote@spacing}%
9421 \reset@font\LTRfoottextfont
9422 \@preamfntext
9423 \protected@edef\@currentlabel{%
9424 \csname p@footnote\endcsname\@thefnmark}%
9425 \color@begingroup
9426 \@fourcolLTRfootfmt{#1}%
9427 \color@endgroup}%
9428 \m@mmf@prepare}
9429 \bidi@ensure@newcommand{\@fourcolRTLfootnotetext}[1]{\insert\footinsv@r{\@RTLtrue%
9430 \def\baselinestretch{\m@m@footnote@spacing}%
9431 \reset@font\RTLfoottextfont
9432 \@preamfntext
9433 \protected@edef\@currentlabel{%
9434 \csname p@footnote\endcsname\@thefnmark}%
```
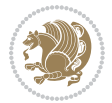

```
9435 \color@begingroup
9436 \@fourcolRTLfootfmt{#1}%
9437 \color@endgroup}%
9438 \m@mmf@prepare}
9439 \bidi@ensure@newcommand{\@preamfourfmt}{%
9440 \hsize .25\hsize
9441 \parindent=\z@
9442 \tolerance=5000\relax
9443 \leavevmode}
9444 \bidi@ensure@newcommand{\@fourcolfootfmt}[1]{%
9445 \@preamfourfmt
9446 {\footfootmark\strut {\foottextfont #1}\strut\par}\allowbreak}
9447 \bidi@ensure@newcommand{\@fourcolLTRfootfmt}[1]{%
9448 \@preamfourfmt
9449 {\LTRfootfootmark\strut {\LTRfoottextfont #1}\strut\par}\allowbreak}
9450 \bidi@ensure@newcommand{\@fourcolRTLfootfmt}[1]{%
9451 \@preamfourfmt
9452 {\RTLfootfootmark\strut {\RTLfoottextfont #1}\strut\par}\allowbreak}
9453 \bidi@ensure@newcommand{\@mpfourcolfootnotetext}[1]{%
9454 \global\setbox\@mpfootinsv@r\vbox{\if@RTL@footnote\@RTLtrue\else\@RTLfalse\fi%
9455 \unvbox\@mpfootinsv@r
9456 \def\baselinestretch{\m@m@footnote@spacing}%
9457 \reset@font\foottextfont
9458 \hsize\columnwidth \@parboxrestore
9459 \protected@edef\@currentlabel{%
9460 \csname p@mpfootnote\endcsname\@thefnmark}%
9461 \color@begingroup
9462 \@fourcolfootfmt{#1}%
9463 \color@endgroup}%
9464 \m@mmf@prepare}
9465 \bidi@ensure@newcommand{\@mpfourcolLTRfootnotetext}[1]{%
9466 \global\setbox\@mpfootinsv@r\vbox{\@RTLfalse%
9467 \unvbox\@mpfootinsv@r
9468 \def\baselinestretch{\m@m@footnote@spacing}%
9469 \reset@font\LTRfoottextfont
9470 \hsize\columnwidth \@parboxrestore
9471 \if@RTLcolumnfootnotes\beginL\fi
9472 \protected@edef\@currentlabel{%
9473 \csname p@mpfootnote\endcsname\@thefnmark}%
9474 \color@begingroup
9475 \@fourcolLTRfootfmt{#1}%
9476 \color@endgroup}%
9477 \m@mmf@prepare}
9478 \bidi@ensure@newcommand{\@mpfourcolRTLfootnotetext}[1]{%
9479 \global\setbox\@mpfootinsv@r\vbox{\@RTLtrue%
9480 \unvbox\@mpfootinsv@r
9481 \def\baselinestretch{\m@m@footnote@spacing}%
9482 \reset@font\RTLfoottextfont
9483 \hsize\columnwidth \@parboxrestore
9484 \protected@edef\@currentlabel{%
```
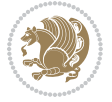

```
9485 \csname p@mpfootnote\endcsname\@thefnmark}%
9486 \color@begingroup
9487 \@fourcolRTLfootfmt{#1}%
9488 \color@endgroup}%
9489 \m@mmf@prepare}
9490 \bidi@ensure@newcommand{\fourcolumnfootstyle}[1]{%
9491 \m@make@fourcolfootnotetext{#1}%
9492 \m@make@mpfourcolfootnotetext{#1}%
9493 \m@make@fourcolfootfmt{#1}%
9494 \m@make@fourcol@footgroup{#1}%
9495 \m@make@mpfourcol@footgroup{#1}%
9496 \m@make@footstart{#1}%
9497 \bidi@namelongdef{@footnotetext#1}##1{%
9498 \@nameuse{@fourcolfootnotetext#1}{##1}}%
9499 \bidi@namelongdef{@mpfootnotetext#1}##1{%
9500 \@nameuse{@mpfourcolfootnotetext#1}{##1}}%
9501 \@namedef{@footgroup#1}{\@nameuse{@fourcol@footgroup#1}}%
9502 \@namedef{mp@footgroup#1}{\@nameuse{@mpfourcol@footgroup#1}}%
9503 \expandafter\dimen\csname footins#1\endcsname=2\footinsdim
9504 \expandafter\count\csname footins#1\endcsname=500\relax
9505 \@ifstar\bidi@star@footmarkwidth\bidi@normal@footmarkwidth
9506 }
9507 \bidi@ensure@newcommand{\m@make@fourcolfootnotetext}[1]{%
9508 \bidi@namelongdef{@fourcolfootnotetext#1}##1{%
9509 \insert\@nameuse{footins#1}{%
9510 \def\baselinestretch{\m@m@footnote@spacing}%
9511 \reset@font\@nameuse{foottextfont#1}%
9512 \@preamfntext
9513 \protected@edef\@currentlabel{%
9514 \csname p@footnote#1\endcsname \@nameuse{@thefnmark#1}}%
9515 \color@begingroup
9516 \@nameuse{@fourcolfootfmt#1}{##1}%
9517 \color@endgroup}%
9518 \m@mmf@prepare}}
9519 \bidi@ensure@newcommand{\m@make@mpfourcolfootnotetext}[1]{%
9520 \bidi@namelongdef{@mpfourcolfootnotetext#1}##1{%
9521 \global\setbox\@nameuse{@mpfootins#1}\vbox{%
9522 \unvbox\@nameuse{@mpfootins#1}
9523 \def\baselinestretch{\m@m@footnote@spacing}%
9524 \reset@font\@nameuse{foottextfont#1}%
9525 \hsize\columnwidth \@parboxrestore
9526 \protected@edef\@currentlabel{%
9527 \csname p@mpfootnote#1\endcsname\@nameuse{@thefnmark#1}}%
9528 \color@begingroup
9529 \@nameuse{@fourcolfootfmt#1}{##1}%
9530 \color@endgroup}\m@mmf@prepare}}
9531 \bidi@ensure@newcommand{\m@make@fourcolfootfmt}[1]{%
9532 \@namedef{@fourcolfootfmt#1}##1{%
9533 \@preamfourfmt
9534 {\@nameuse{footfootmark#1}\strut
```
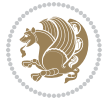

```
9535 {\@nameuse{foottextfont#1}##1}\strut\par}\allowbreak}}
9536 \bidi@ensure@newcommand{\m@make@fourcol@footgroup}[1]{%
9537 \@namedef{@fourcol@footgroup#1}{{%
9538 \def\baselinestretch{\m@m@footnote@spacing}%
9539 \@nameuse{foottextfont#1} \splittopskip=\ht\strutbox
9540 \m@mrigidbalance{\@nameuse{footins#1}}{4}{\splittopskip}}}}
9541 \bidi@ensure@newcommand{\m@make@mpfourcol@footgroup}[1]{%
9542 \@namedef{@mpfourcol@footgroup#1}{{%
9543 \def\baselinestretch{\m@m@footnote@spacing}%
9544 \@nameuse{foottextfont#1} \splittopskip=\ht\strutbox
9545 \m@mrigidbalance{\@nameuse{@mpfootins#1}}{4}{\splittopskip}}}}
9546 \bidi@ensure@newcommand{\fivecolumnfootnotes}{%
9547 \@namedef{foottextfontv@r}{\foottextfont}% % [RS]
9548 \@bidi@before@Hy@hyperfootnotes
9549 \let\@footnotetext\@fivecolfootnotetext
9550 \let\@LTRfootnotetext\@fivecolLTRfootnotetext
9551 \let\@RTLfootnotetext\@fivecolRTLfootnotetext
9552 \dimen\footinsv@r=5\footinsdim
9553 \count\footinsv@r=200\relax
9554 \m@make@fivecol@footgroup{v@r}%
9555 \let\@footgroupv@r\@fivecol@footgroupv@r
9556 \let\@mpfootnotetext\@mpfivecolfootnotetext
9557 \let\@mpLTRfootnotetext\@mpfivecolLTRfootnotetext
9558 \let\@mpRTLfootnotetext\@mpfivecolRTLfootnotetext
9559 \@bidi@after@Hy@hyperfootnotes
9560 \m@make@mpfivecol@footgroup{v@r}%
9561 \let\mp@footgroupv@r\@mpfivecol@footgroupv@r
9562 \@ifstar\bidi@star@footmarkwidth\bidi@normal@footmarkwidth
9563 }
9564 \bidi@ensure@newcommand{\@fivecolfootnotetext}[1]{\insert\footinsv@r{\if@RTL@footnote\@RTLtrue
9565 \def\baselinestretch{\m@m@footnote@spacing}%
9566 \reset@font\foottextfont
9567 \@preamfntext
9568 \protected@edef\@currentlabel{%
9569 \csname p@footnote\endcsname\@thefnmark}%
9570 \color@begingroup
9571 \@fivecolfootfmt{#1}%
9572 \color@endgroup}%
9573 \m@mmf@prepare}
9574 \bidi@ensure@newcommand{\@fivecolLTRfootnotetext}[1]{\insert\footinsv@r{\if@RTLcolumnfootnotes
9575 \def\baselinestretch{\m@m@footnote@spacing}%
9576 \reset@font\LTRfoottextfont
9577 \@preamfntext
9578 \protected@edef\@currentlabel{%
9579 \csname p@footnote\endcsname\@thefnmark}%
9580 \color@begingroup
9581 \@fivecolLTRfootfmt{#1}%
9582 \color@endgroup}%
9583 \m@mmf@prepare}
9584 \bidi@ensure@newcommand{\@fivecolRTLfootnotetext}[1]{\insert\footinsv@r{\@RTLtrue%
```
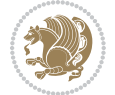

```
9585 \def\baselinestretch{\m@m@footnote@spacing}%
9586 \reset@font\RTLfoottextfont
9587 \@preamfntext
9588 \protected@edef\@currentlabel{%
9589 \csname p@footnote\endcsname\@thefnmark}%
9590 \color@begingroup
9591 \@fivecolRTLfootfmt{#1}%
9592 \color@endgroup}%
9593 \m@mmf@prepare}
9594 \bidi@ensure@newcommand{\@preamfivefmt}{%
9595 \hsize .2\hsize
9596 \parindent=\z@
9597 \tolerance=5000\relax
9598 \leavevmode}
9599 \bidi@ensure@newcommand{\@fivecolfootfmt}[1]{%
9600 \@preamfivefmt
9601 {\footfootmark\strut {\foottextfont #1}\strut\par}\allowbreak}
9602 \bidi@ensure@newcommand{\@fivecolLTRfootfmt}[1]{%
9603 \@preamfivefmt
9604 {\LTRfootfootmark\strut {\LTRfoottextfont #1}\strut\par}\allowbreak}
9605 \bidi@ensure@newcommand{\@fivecolRTLfootfmt}[1]{%
9606 \@preamfivefmt
9607 {\RTLfootfootmark\strut {\RTLfoottextfont #1}\strut\par}\allowbreak}
9608 \bidi@ensure@newcommand{\@mpfivecolfootnotetext}[1]{%
9609 \global\setbox\@mpfootinsv@r\vbox{\if@RTL@footnote\@RTLtrue\else\@RTLfalse\fi%
9610 \unvbox\@mpfootinsv@r
9611 \def\baselinestretch{\m@m@footnote@spacing}%
9612 \reset@font\foottextfont
9613 \hsize\columnwidth \@parboxrestore
9614 \protected@edef\@currentlabel{%
9615 \csname p@mpfootnote\endcsname\@thefnmark}%
9616 \color@begingroup
9617 \@fivecolfootfmt{#1}%
9618 \color@endgroup}%
9619 \m@mmf@prepare}
9620 \bidi@ensure@newcommand{\@mpfivecolLTRfootnotetext}[1]{%
9621 \global\setbox\@mpfootinsv@r\vbox{\@RTLfalse%
9622 \unvbox\@mpfootinsv@r
9623 \def\baselinestretch{\m@m@footnote@spacing}%
9624 \reset@font\LTRfoottextfont
9625 \hsize\columnwidth \@parboxrestore
9626 \if@RTLcolumnfootnotes\beginL\fi
9627 \protected@edef\@currentlabel{%
9628 \csname p@mpfootnote\endcsname\@thefnmark}%
9629 \color@begingroup
9630 \@fivecolLTRfootfmt{#1}%
9631 \color@endgroup}%
9632 \m@mmf@prepare}
9633 \bidi@ensure@newcommand{\@mpfivecolRTLfootnotetext}[1]{%
```

```
9634 \global\setbox\@mpfootinsv@r\vbox{\@RTLtrue%
```
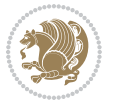

```
9635 \unvbox\@mpfootinsv@r
9636 \def\baselinestretch{\m@m@footnote@spacing}%
9637 \reset@font\RTLfoottextfont
9638 \hsize\columnwidth \@parboxrestore
9639 \protected@edef\@currentlabel{%
9640 \csname p@mpfootnote\endcsname\@thefnmark}%
9641 \color@begingroup
9642 \@fivecolRTLfootfmt{#1}%
9643 \color@endgroup}%
9644 \m@mmf@prepare}
9645 \bidi@ensure@newcommand{\fivecolumnfootstyle}[1]{%
9646 \m@make@fivecolfootnotetext{#1}%
9647 \m@make@mpfivecolfootnotetext{#1}%
9648 \m@make@fivecolfootfmt{#1}%
9649 \m@make@fivecol@footgroup{#1}%
9650 \m@make@mpfivecol@footgroup{#1}%
9651 \m@make@footstart{#1}%
9652 \bidi@namelongdef{@footnotetext#1}##1{%
9653 \@nameuse{@fivecolfootnotetext#1}{##1}}%
9654 \bidi@namelongdef{@mpfootnotetext#1}##1{%
9655 \@nameuse{@mpfivecolfootnotetext#1}{##1}}%
9656 \@namedef{@footgroup#1}{\@nameuse{@fivecol@footgroup#1}}%
9657 \@namedef{mp@footgroup#1}{\@nameuse{@mpfivecol@footgroup#1}}%
9658 \expandafter\dimen\csname footins#1\endcsname=2\footinsdim
9659 \expandafter\count\csname footins#1\endcsname=500\relax
9660 \@ifstar\bidi@star@footmarkwidth\bidi@normal@footmarkwidth
9661 }
9662 \bidi@ensure@newcommand{\m@make@fivecolfootnotetext}[1]{%
9663 \bidi@namelongdef{@fivecolfootnotetext#1}##1{%
9664 \insert\@nameuse{footins#1}{%
9665 \def\baselinestretch{\m@m@footnote@spacing}%
9666 \reset@font\@nameuse{foottextfont#1}%
9667 \@preamfntext
9668 \protected@edef\@currentlabel{%
9669 \csname p@footnote#1\endcsname \@nameuse{@thefnmark#1}}%
9670 \color@begingroup
9671 \@nameuse{@fivecolfootfmt#1}{##1}%
9672 \color@endgroup}%
9673 \m@mmf@prepare}}
9674 \bidi@ensure@newcommand{\m@make@mpfivecolfootnotetext}[1]{%
9675 \bidi@namelongdef{@mpfivecolfootnotetext#1}##1{%
9676 \global\setbox\@nameuse{@mpfootins#1}\vbox{%
9677 \unvbox\@nameuse{@mpfootins#1}
9678 \def\baselinestretch{\m@m@footnote@spacing}%
9679 \reset@font\@nameuse{foottextfont#1}%
9680 \hsize\columnwidth \@parboxrestore
9681 \protected@edef\@currentlabel{%
9682 \csname p@mpfootnote#1\endcsname\@nameuse{@thefnmark#1}}%
9683 \color@begingroup
9684 \@nameuse{@fivecolfootfmt#1}{##1}%
```
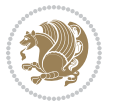

```
9685 \color@endgroup}\m@mmf@prepare}}
9686 \bidi@ensure@newcommand{\m@make@fivecolfootfmt}[1]{%
9687 \@namedef{@fivecolfootfmt#1}##1{%
9688 \@preamfivefmt
9689 {\@nameuse{footfootmark#1}\strut
9690 {\@nameuse{foottextfont#1}##1}\strut\par}\allowbreak}}
9691 \bidi@ensure@newcommand{\m@make@fivecol@footgroup}[1]{%
9692 \@namedef{@fivecol@footgroup#1}{{%
9693 \def\baselinestretch{\m@m@footnote@spacing}%
9694 \@nameuse{foottextfont#1} \splittopskip=\ht\strutbox
9695 \m@mrigidbalance{\@nameuse{footins#1}}{5}{\splittopskip}}}}
9696 \bidi@ensure@newcommand{\m@make@mpfivecol@footgroup}[1]{%
9697 \@namedef{@mpfivecol@footgroup#1}{{%
9698 \def\baselinestretch{\m@m@footnote@spacing}%
9699 \@nameuse{foottextfont#1} \splittopskip=\ht\strutbox
9700 \m@mrigidbalance{\@nameuse{@mpfootins#1}}{5}{\splittopskip}}}}
9701 \bidi@ensure@newcommand{\sixcolumnfootnotes}{%
9702 \@namedef{foottextfontv@r}{\foottextfont}% % [RS]
9703 \@bidi@before@Hy@hyperfootnotes
9704 \let\@footnotetext\@sixcolfootnotetext
9705 \let\@LTRfootnotetext\@sixcolLTRfootnotetext
9706 \let\@RTLfootnotetext\@sixcolRTLfootnotetext
9707 \dimen\footinsv@r=6\footinsdim
9708 \count\footinsv@r=166\relax
9709 \m@make@sixcol@footgroup{v@r}%
9710 \let\@footgroupv@r\@sixcol@footgroupv@r
9711 \let\@mpfootnotetext\@mpsixcolfootnotetext
9712 \let\@mpLTRfootnotetext\@mpsixcolLTRfootnotetext
9713 \let\@mpRTLfootnotetext\@mpsixcolRTLfootnotetext
9714 \@bidi@after@Hy@hyperfootnotes
9715 \m@make@mpsixcol@footgroup{v@r}%
9716 \let\mp@footgroupv@r\@mpsixcol@footgroupv@r
9717 \@ifstar\bidi@star@footmarkwidth\bidi@normal@footmarkwidth
9718 }
9719 \bidi@ensure@newcommand{\@sixcolfootnotetext}[1]{\insert\footinsv@r{\if@RTL@footnote\@RTLtrue\
9720 \def\baselinestretch{\m@m@footnote@spacing}%
9721 \reset@font\foottextfont
9722 \@preamfntext
9723 \protected@edef\@currentlabel{%
9724 \csname p@footnote\endcsname\@thefnmark}%
9725 \color@begingroup
9726 \@sixcolfootfmt{#1}%
9727 \color@endgroup}%
9728 \m@mmf@prepare}
9729\bidi@ensure@newcommand{\@sixcolLTRfootnotetext}[1]{\insert\footinsv@r{\if@RTLcolumnfootnotes\
9730 \def\baselinestretch{\m@m@footnote@spacing}%
9731 \reset@font\LTRfoottextfont
9732 \@preamfntext
9733 \protected@edef\@currentlabel{%
```

```
9734 \csname p@footnote\endcsname\@thefnmark}%
```
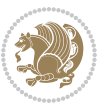

```
9735 \color@begingroup
9736 \@sixcolLTRfootfmt{#1}%
9737 \color@endgroup}%
9738 \m@mmf@prepare}
9739 \bidi@ensure@newcommand{\@sixcolRTLfootnotetext}[1]{\insert\footinsv@r{\@RTLtrue%
9740 \def\baselinestretch{\m@m@footnote@spacing}%
9741 \reset@font\RTLfoottextfont
9742 \@preamfntext
9743 \protected@edef\@currentlabel{%
9744 \csname p@footnote\endcsname\@thefnmark}%
9745 \color@begingroup
9746 \@sixcolRTLfootfmt{#1}%
9747 \color@endgroup}%
9748 \m@mmf@prepare}
9749 \bidi@ensure@newcommand{\@preamsixfmt}{%
9750 \hsize .16\hsize
9751 \parindent=\z@
9752 \tolerance=5000\relax
9753 \leavevmode}
9754 \bidi@ensure@newcommand{\@sixcolfootfmt}[1]{%
9755 \@preamsixfmt
9756 {\footfootmark\strut {\foottextfont #1}\strut\par}\allowbreak}
9757 \bidi@ensure@newcommand{\@sixcolLTRfootfmt}[1]{%
9758 \@preamsixfmt
9759 {\LTRfootfootmark\strut {\LTRfoottextfont #1}\strut\par}\allowbreak}
9760 \bidi@ensure@newcommand{\@sixcolRTLfootfmt}[1]{%
9761 \@preamsixfmt
9762 {\RTLfootfootmark\strut {\RTLfoottextfont #1}\strut\par}\allowbreak}
9763 \bidi@ensure@newcommand{\@mpsixcolfootnotetext}[1]{\if@RTL@footnote\@RTLtrue\else\@RTLfalse\f
9764 \global\setbox\@mpfootinsv@r\vbox{%
9765 \unvbox\@mpfootinsv@r
9766 \def\baselinestretch{\m@m@footnote@spacing}%
9767 \reset@font\foottextfont
9768 \hsize\columnwidth \@parboxrestore
9769 \protected@edef\@currentlabel{%
9770 \csname p@mpfootnote\endcsname\@thefnmark}%
9771 \color@begingroup
9772 \@sixcolfootfmt{#1}%
9773 \color@endgroup}%
9774 \m@mmf@prepare}
9775 \bidi@ensure@newcommand{\@mpsixcolLTRfootnotetext}[1]{\@RTLfalse%
9776 \global\setbox\@mpfootinsv@r\vbox{%
9777 \unvbox\@mpfootinsv@r
9778 \def\baselinestretch{\m@m@footnote@spacing}%
9779 \reset@font\LTRfoottextfont
9780 \hsize\columnwidth \@parboxrestore
9781 \if@RTLcolumnfootnotes\beginL\fi
9782 \protected@edef\@currentlabel{%
9783 \csname p@mpfootnote\endcsname\@thefnmark}%
9784 \color@begingroup
```
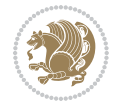

```
9785 \@sixcolLTRfootfmt{#1}%
9786 \color@endgroup}%
9787 \m@mmf@prepare}
9788 \bidi@ensure@newcommand{\@mpsixcolRTLfootnotetext}[1]{\@RTLtrue%
9789 \global\setbox\@mpfootinsv@r\vbox{%
9790 \unvbox\@mpfootinsv@r
9791 \def\baselinestretch{\m@m@footnote@spacing}%
9792 \reset@font\RTLfoottextfont
9793 \hsize\columnwidth \@parboxrestore
9794 \protected@edef\@currentlabel{%
9795 \csname p@mpfootnote\endcsname\@thefnmark}%
9796 \color@begingroup
9797 \@sixcolRTLfootfmt{#1}%
9798 \color@endgroup}%
9799 \m@mmf@prepare}
9800 \bidi@ensure@newcommand{\sixcolumnfootstyle}[1]{%
9801 \m@make@sixcolfootnotetext{#1}%
9802 \m@make@mpsixcolfootnotetext{#1}%
9803 \m@make@sixcolfootfmt{#1}%
9804 \m@make@sixcol@footgroup{#1}%
9805 \m@make@mpsixcol@footgroup{#1}%
9806 \m@make@footstart{#1}%
9807 \bidi@namelongdef{@footnotetext#1}##1{%
9808 \@nameuse{@sixcolfootnotetext#1}{##1}}%
9809 \bidi@namelongdef{@mpfootnotetext#1}##1{%
9810 \@nameuse{@mpsixcolfootnotetext#1}{##1}}%
9811 \@namedef{@footgroup#1}{\@nameuse{@sixcol@footgroup#1}}%
9812 \@namedef{mp@footgroup#1}{\@nameuse{@mpsixcol@footgroup#1}}%
9813 \expandafter\dimen\csname footins#1\endcsname=2\footinsdim
9814 \expandafter\count\csname footins#1\endcsname=500\relax
9815 \@ifstar\bidi@star@footmarkwidth\bidi@normal@footmarkwidth
9816 }
9817 \bidi@ensure@newcommand{\m@make@sixcolfootnotetext}[1]{%
9818 \bidi@namelongdef{@sixcolfootnotetext#1}##1{%
9819 \insert\@nameuse{footins#1}{%
9820 \def\baselinestretch{\m@m@footnote@spacing}%
9821 \reset@font\@nameuse{foottextfont#1}%
9822 \@preamfntext
9823 \protected@edef\@currentlabel{%
9824 \csname p@footnote#1\endcsname \@nameuse{@thefnmark#1}}%
9825 \color@begingroup
9826 \@nameuse{@sixcolfootfmt#1}{##1}%
9827 \color@endgroup}%
9828 \m@mmf@prepare}}
9829 \bidi@ensure@newcommand{\m@make@mpsixcolfootnotetext}[1]{%
9830 \bidi@namelongdef{@mpsixcolfootnotetext#1}##1{%
9831 \global\setbox\@nameuse{@mpfootins#1}\vbox{%
9832 \unvbox\@nameuse{@mpfootins#1}
9833 \def\baselinestretch{\m@m@footnote@spacing}%
9834 \reset@font\@nameuse{foottextfont#1}%
```
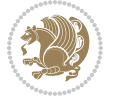

```
9835 \hsize\columnwidth \@parboxrestore
9836 \protected@edef\@currentlabel{%
9837 \csname p@mpfootnote#1\endcsname\@nameuse{@thefnmark#1}}%
9838 \color@begingroup
9839 \@nameuse{@sixcolfootfmt#1}{##1}%
9840 \color@endgroup}\m@mmf@prepare}}
9841 \bidi@ensure@newcommand{\m@make@sixcolfootfmt}[1]{%
9842 \@namedef{@sixcolfootfmt#1}##1{%
9843 \@preamsixfmt
9844 {\@nameuse{footfootmark#1}\strut
9845 {\@nameuse{foottextfont#1}##1}\strut\par}\allowbreak}}
9846 \bidi@ensure@newcommand{\m@make@sixcol@footgroup}[1]{%
9847 \@namedef{@sixcol@footgroup#1}{{%
9848 \def\baselinestretch{\m@m@footnote@spacing}%
9849 \@nameuse{foottextfont#1} \splittopskip=\ht\strutbox
9850 \m@mrigidbalance{\@nameuse{footins#1}}{6}{\splittopskip}}}}
9851 \bidi@ensure@newcommand{\m@make@mpsixcol@footgroup}[1]{%
9852 \@namedef{@mpsixcol@footgroup#1}{{%
9853 \def\baselinestretch{\m@m@footnote@spacing}%
9854 \@nameuse{foottextfont#1} \splittopskip=\ht\strutbox
9855 \m@mrigidbalance{\@nameuse{@mpfootins#1}}{6}{\splittopskip}}}}
9856\bidi@ensure@newcommand{\sevencolumnfootnotes}{%
9857 \@namedef{foottextfontv@r}{\foottextfont}% % [RS]
9858 \@bidi@before@Hy@hyperfootnotes
9859 \let\@footnotetext\@sevencolfootnotetext
9860 \let\@LTRfootnotetext\@sevencolLTRfootnotetext
9861 \let\@RTLfootnotetext\@sevencolRTLfootnotetext
9862 \dimen\footinsv@r=7\footinsdim
9863 \count\footinsv@r=142\relax
9864 \m@make@sevencol@footgroup{v@r}%
9865 \let\@footgroupv@r\@sevencol@footgroupv@r
9866 \let\@mpfootnotetext\@mpsevencolfootnotetext
9867 \let\@mpLTRfootnotetext\@mpsevencolLTRfootnotetext
9868 \let\@mpRTLfootnotetext\@mpsevencolRTLfootnotetext
9869 \@bidi@after@Hy@hyperfootnotes
9870 \m@make@mpsevencol@footgroup{v@r}%
9871 \let\mp@footgroupv@r\@mpsevencol@footgroupv@r
9872 \@ifstar\bidi@star@footmarkwidth\bidi@normal@footmarkwidth
9873 }
9874\bidi@ensure@newcommand{\@sevencolfootnotetext}[1]{\insert\footinsv@r{\if@RTL@footnote\@RTLtrue\
9875 \def\baselinestretch{\m@m@footnote@spacing}%
9876 \reset@font\foottextfont
9877 \@preamfntext
9878 \protected@edef\@currentlabel{%
9879 \csname p@footnote\endcsname\@thefnmark}%
9880 \color@begingroup
9881 \@sevencolfootfmt{#1}%
9882 \color@endgroup}%
9883 \m@mmf@prepare}
```
9884\bidi@ensure@newcommand{\@sevencolLTRfootnotetext}[1]{\insert\footinsv@r{\if@RTLcolumnfootnote

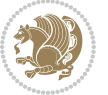

```
9885 \def\baselinestretch{\m@m@footnote@spacing}%
9886 \reset@font\LTRfoottextfont
9887 \@preamfntext
9888 \protected@edef\@currentlabel{%
9889 \csname p@footnote\endcsname\@thefnmark}%
9890 \color@begingroup
9891 \@sevencolLTRfootfmt{#1}%
9892 \color@endgroup}%
9893 \m@mmf@prepare}
9894 \bidi@ensure@newcommand{\@sevencolRTLfootnotetext}[1]{\insert\footinsv@r{\@RTLtrue%
9895 \def\baselinestretch{\m@m@footnote@spacing}%
9896 \reset@font\RTLfoottextfont
9897 \@preamfntext
9898 \protected@edef\@currentlabel{%
9899 \csname p@footnote\endcsname\@thefnmark}%
9900 \color@begingroup
9901 \@sevencolRTLfootfmt{#1}%
9902 \color@endgroup}%
9903 \m@mmf@prepare}
9904 \bidi@ensure@newcommand{\@preamsevenfmt}{%
9905 \hsize .142\hsize
9906 \parindent=\z@
9907 \tolerance=5000\relax
9908 \leavevmode}
9909 \bidi@ensure@newcommand{\@sevencolfootfmt}[1]{%
9910 \@preamsevenfmt
9911 {\footfootmark\strut {\foottextfont #1}\strut\par}\allowbreak}
9912 \bidi@ensure@newcommand{\@sevencolLTRfootfmt}[1]{%
9913 \@preamsevenfmt
9914 {\LTRfootfootmark\strut {\LTRfoottextfont #1}\strut\par}\allowbreak}
9915 \bidi@ensure@newcommand{\@sevencolRTLfootfmt}[1]{%
9916 \@preamsevenfmt
9917 {\RTLfootfootmark\strut {\RTLfoottextfont #1}\strut\par}\allowbreak}
9918 \bidi@ensure@newcommand{\@mpsevencolfootnotetext}[1]{\if@RTL@footnote\@RTLtrue\else\@RTLfalse\fi%
9919 \global\setbox\@mpfootinsv@r\vbox{%
9920 \unvbox\@mpfootinsv@r
9921 \def\baselinestretch{\m@m@footnote@spacing}%
9922 \reset@font\foottextfont
9923 \hsize\columnwidth \@parboxrestore
9924 \protected@edef\@currentlabel{%
9925 \csname p@mpfootnote\endcsname\@thefnmark}%
9926 \color@begingroup
9927 \@sevencolfootfmt{#1}%
9928 \color@endgroup}%
9929 \m@mmf@prepare}
9930 \bidi@ensure@newcommand{\@mpsevencolLTRfootnotetext}[1]{\@RTLfalse%
9931 \global\setbox\@mpfootinsv@r\vbox{%
9932 \unvbox\@mpfootinsv@r
9933 \def\baselinestretch{\m@m@footnote@spacing}%
9934 \reset@font\LTRfoottextfont
```
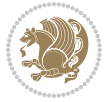

```
9935 \hsize\columnwidth \@parboxrestore
9936 \if@RTLcolumnfootnotes\beginL\fi
9937 \protected@edef\@currentlabel{%
9938 \csname p@mpfootnote\endcsname\@thefnmark}%
9939 \color@begingroup
9940 \@sevencolLTRfootfmt{#1}%
9941 \color@endgroup}%
9942 \m@mmf@prepare}
9943 \bidi@ensure@newcommand{\@mpsevencolRTLfootnotetext}[1]{\@RTLtrue%
9944 \global\setbox\@mpfootinsv@r\vbox{%
9945 \unvbox\@mpfootinsv@r
9946 \def\baselinestretch{\m@m@footnote@spacing}%
9947 \reset@font\RTLfoottextfont
9948 \hsize\columnwidth \@parboxrestore
9949 \protected@edef\@currentlabel{%
9950 \csname p@mpfootnote\endcsname\@thefnmark}%
9951 \color@begingroup
9952 \@sevencolRTLfootfmt{#1}%
9953 \color@endgroup}%
9954 \m@mmf@prepare}
9955 \bidi@ensure@newcommand{\sevencolumnfootstyle}[1]{%
9956 \m@make@sevencolfootnotetext{#1}%
9957 \m@make@mpsevencolfootnotetext{#1}%
9958 \m@make@sevencolfootfmt{#1}%
9959 \m@make@sevencol@footgroup{#1}%
9960 \m@make@mpsevencol@footgroup{#1}%
9961 \m@make@footstart{#1}%
9962 \bidi@namelongdef{@footnotetext#1}##1{%
9963 \@nameuse{@sevencolfootnotetext#1}{##1}}%
9964 \bidi@namelongdef{@mpfootnotetext#1}##1{%
9965 \@nameuse{@mpsevencolfootnotetext#1}{##1}}%
9966 \@namedef{@footgroup#1}{\@nameuse{@sevencol@footgroup#1}}%
9967 \@namedef{mp@footgroup#1}{\@nameuse{@mpsevencol@footgroup#1}}%
9968 \expandafter\dimen\csname footins#1\endcsname=2\footinsdim
9969 \expandafter\count\csname footins#1\endcsname=500\relax
9970 \@ifstar\bidi@star@footmarkwidth\bidi@normal@footmarkwidth
9971 }
9972 \bidi@ensure@newcommand{\m@make@sevencolfootnotetext}[1]{%
9973 \bidi@namelongdef{@sevencolfootnotetext#1}##1{%
9974 \insert\@nameuse{footins#1}{%
9975 \def\baselinestretch{\m@m@footnote@spacing}%
9976 \reset@font\@nameuse{foottextfont#1}%
9977 \@preamfntext
9978 \protected@edef\@currentlabel{%
9979 \csname p@footnote#1\endcsname \@nameuse{@thefnmark#1}}%
9980 \color@begingroup
9981 \@nameuse{@sevencolfootfmt#1}{##1}%
9982 \color@endgroup}%
9983 \m@mmf@prepare}}
9984 \bidi@ensure@newcommand{\m@make@mpsevencolfootnotetext}[1]{%
```
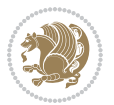

```
9985 \bidi@namelongdef{@mpsevencolfootnotetext#1}##1{%
9986 \global\setbox\@nameuse{@mpfootins#1}\vbox{%
9987 \unvbox\@nameuse{@mpfootins#1}
9988 \def\baselinestretch{\m@m@footnote@spacing}%
9989 \reset@font\@nameuse{foottextfont#1}%
9990 \hsize\columnwidth \@parboxrestore
9991 \protected@edef\@currentlabel{%
9992 \csname p@mpfootnote#1\endcsname\@nameuse{@thefnmark#1}}%
9993 \color@begingroup
9994 \@nameuse{@sevencolfootfmt#1}{##1}%
9995 \color@endgroup}\m@mmf@prepare}}
9996 \bidi@ensure@newcommand{\m@make@sevencolfootfmt}[1]{%
9997 \@namedef{@sevencolfootfmt#1}##1{%
9998 \@preamsevenfmt
9999 {\@nameuse{footfootmark#1}\strut
10000 {\@nameuse{foottextfont#1}##1}\strut\par}\allowbreak}}
10001 \bidi@ensure@newcommand{\m@make@sevencol@footgroup}[1]{%
10002 \@namedef{@sevencol@footgroup#1}{{%
10003 \def\baselinestretch{\m@m@footnote@spacing}%
10004 \@nameuse{foottextfont#1} \splittopskip=\ht\strutbox
10005 \m@mrigidbalance{\@nameuse{footins#1}}{7}{\splittopskip}}}}
10006 \bidi@ensure@newcommand{\m@make@mpsevencol@footgroup}[1]{%
10007 \@namedef{@mpsevencol@footgroup#1}{{%
10008 \def\baselinestretch{\m@m@footnote@spacing}%
10009 \@nameuse{foottextfont#1} \splittopskip=\ht\strutbox
10010 \m@mrigidbalance{\@nameuse{@mpfootins#1}}{7}{\splittopskip}}}}
10011 \bidi@ensure@newcommand{\eightcolumnfootnotes}{%
10012 \@namedef{foottextfontv@r}{\foottextfont}% % [RS]
10013 \@bidi@before@Hy@hyperfootnotes
10014 \let\@footnotetext\@eightcolfootnotetext
10015 \let\@LTRfootnotetext\@eightcolLTRfootnotetext
10016 \let\@RTLfootnotetext\@eightcolRTLfootnotetext
10017 \dimen\footinsv@r=8\footinsdim
10018 \count\footinsv@r=125\relax
10019 \m@make@eightcol@footgroup{v@r}%
10020 \let\@footgroupv@r\@eightcol@footgroupv@r
10021 \let\@mpfootnotetext\@mpeightcolfootnotetext
10022 \let\@mpLTRfootnotetext\@mpeightcolLTRfootnotetext
10023 \let\@mpRTLfootnotetext\@mpeightcolRTLfootnotetext
10024 \@bidi@after@Hy@hyperfootnotes
10025 \m@make@mpeightcol@footgroup{v@r}%
10026 \let\mp@footgroupv@r\@mpeightcol@footgroupv@r
10027 \@ifstar\bidi@star@footmarkwidth\bidi@normal@footmarkwidth
10028 }
10029\bidi@ensure@newcommand{\@eightcolfootnotetext}[1]{\insert\footinsv@r{\if@RTL@footnote\@RTLtru
10030 \def\baselinestretch{\m@m@footnote@spacing}%
10031 \reset@font\foottextfont
10032 \@preamfntext
10033 \protected@edef\@currentlabel{%
10034 \csname p@footnote\endcsname\@thefnmark}%
```
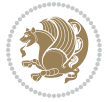

```
10035 \color@begingroup
10036 \@eightcolfootfmt{#1}%
10037 \color@endgroup}%
10038 \m@mmf@prepare}
10039\bidi@ensure@newcommand{\@eightcolLTRfootnotetext}[1]{\insert\footinsv@r{\if@RTLcolumnfootnote
10040 \def\baselinestretch{\m@m@footnote@spacing}%
10041 \reset@font\LTRfoottextfont
10042 \@preamfntext
10043 \protected@edef\@currentlabel{%
10044 \csname p@footnote\endcsname\@thefnmark}%
10045 \color@begingroup
10046 \@eightcolLTRfootfmt{#1}%
10047 \color@endgroup}%
10048 \m@mmf@prepare}
10049 \bidi@ensure@newcommand{\@eightcolRTLfootnotetext}[1]{\insert\footinsv@r{\@RTLtrue%
10050 \def\baselinestretch{\m@m@footnote@spacing}%
10051 \reset@font\RTLfoottextfont
10052 \@preamfntext
10053 \protected@edef\@currentlabel{%
10054 \csname p@footnote\endcsname\@thefnmark}%
10055 \color@begingroup
10056 \@eightcolRTLfootfmt{#1}%
10057 \color@endgroup}%
10058 \m@mmf@prepare}
10059 \bidi@ensure@newcommand{\@preameightfmt}{%
10060 \hsize .125\hsize
10061 \parindent=\z@
10062 \tolerance=5000\relax
10063 \leavevmode}
10064 \bidi@ensure@newcommand{\@eightcolfootfmt}[1]{%
10065 \@preameightfmt
10066 {\footfootmark\strut {\foottextfont #1}\strut\par}\allowbreak}
10067 \bidi@ensure@newcommand{\@eightcolLTRfootfmt}[1]{%
10068 \@preameightfmt
10069 {\LTRfootfootmark\strut {\LTRfoottextfont #1}\strut\par}\allowbreak}
10070 \bidi@ensure@newcommand{\@eightcolRTLfootfmt}[1]{%
10071 \@preameightfmt
10072 {\RTLfootfootmark\strut {\RTLfoottextfont #1}\strut\par}\allowbreak}
10073 \bidi@ensure@newcommand{\@mpeightcolfootnotetext}[1]{%
10074 \global\setbox\@mpfootinsv@r\vbox{\if@RTL@footnote\@RTLtrue\else\@RTLfalse\fi%
10075 \unvbox\@mpfootinsv@r
10076 \def\baselinestretch{\m@m@footnote@spacing}%
10077 \reset@font\foottextfont
10078 \hsize\columnwidth \@parboxrestore
10079 \protected@edef\@currentlabel{%
10080 \csname p@mpfootnote\endcsname\@thefnmark}%
10081 \color@begingroup
10082 \@eightcolfootfmt{#1}%
10083 \color@endgroup}%
10084 \m@mmf@prepare}
```
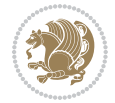

```
10085 \bidi@ensure@newcommand{\@mpeightcolLTRfootnotetext}[1]{%
10086 \global\setbox\@mpfootinsv@r\vbox{\@RTLfalse%
10087 \unvbox\@mpfootinsv@r
10088 \def\baselinestretch{\m@m@footnote@spacing}%
10089 \reset@font\LTRfoottextfont
10090 \hsize\columnwidth \@parboxrestore
10091 \if@RTLcolumnfootnotes\beginL\fi
10092 \protected@edef\@currentlabel{%
10093 \csname p@mpfootnote\endcsname\@thefnmark}%
10094 \color@begingroup
10095 \@eightcolLTRfootfmt{#1}%
10096 \color@endgroup}%
10097 \m@mmf@prepare}
10098 \bidi@ensure@newcommand{\@mpeightcolRTLfootnotetext}[1]{%
10099 \global\setbox\@mpfootinsv@r\vbox{\@RTLtrue%
10100 \unvbox\@mpfootinsv@r
10101 \def\baselinestretch{\m@m@footnote@spacing}%
10102 \reset@font\RTLfoottextfont
10103 \hsize\columnwidth \@parboxrestore
10104 \protected@edef\@currentlabel{%
10105 \csname p@mpfootnote\endcsname\@thefnmark}%
10106 \color@begingroup
10107 \@eightcolRTLfootfmt{#1}%
10108 \color@endgroup}%
10109 \m@mmf@prepare}
10110 \bidi@ensure@newcommand{\eightcolumnfootstyle}[1]{%
10111 \m@make@eightcolfootnotetext{#1}%
10112 \m@make@mpeightcolfootnotetext{#1}%
10113 \m@make@eightcolfootfmt{#1}%
10114 \m@make@eightcol@footgroup{#1}%
10115 \m@make@mpeightcol@footgroup{#1}%
10116 \m@make@footstart{#1}%
10117 \bidi@namelongdef{@footnotetext#1}##1{%
10118 \@nameuse{@eightcolfootnotetext#1}{##1}}%
10119 \bidi@namelongdef{@mpfootnotetext#1}##1{%
10120 \@nameuse{@mpeightcolfootnotetext#1}{##1}}%
10121 \@namedef{@footgroup#1}{\@nameuse{@eightcol@footgroup#1}}%
10122 \@namedef{mp@footgroup#1}{\@nameuse{@mpeightcol@footgroup#1}}%
10123 \expandafter\dimen\csname footins#1\endcsname=2\footinsdim
10124 \expandafter\count\csname footins#1\endcsname=500\relax
10125 \@ifstar\bidi@star@footmarkwidth\bidi@normal@footmarkwidth
10126 }
10127 \bidi@ensure@newcommand{\m@make@eightcolfootnotetext}[1]{%
10128 \bidi@namelongdef{@eightcolfootnotetext#1}##1{%
10129 \insert\@nameuse{footins#1}{%
10130 \def\baselinestretch{\m@m@footnote@spacing}%
10131 \reset@font\@nameuse{foottextfont#1}%
10132 \@preamfntext
10133 \protected@edef\@currentlabel{%
10134 \csname p@footnote#1\endcsname \@nameuse{@thefnmark#1}}%
```
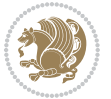

```
10135 \color@begingroup
10136 \@nameuse{@eightcolfootfmt#1}{##1}%
10137 \color@endgroup}%
10138 \m@mmf@prepare}}
10139 \bidi@ensure@newcommand{\m@make@mpeightcolfootnotetext}[1]{%
10140 \bidi@namelongdef{@mpeightcolfootnotetext#1}##1{%
10141 \global\setbox\@nameuse{@mpfootins#1}\vbox{%
10142 \unvbox\@nameuse{@mpfootins#1}
10143 \def\baselinestretch{\m@m@footnote@spacing}%
10144 \reset@font\@nameuse{foottextfont#1}%
10145 \hsize\columnwidth \@parboxrestore
10146 \protected@edef\@currentlabel{%
10147 \csname p@mpfootnote#1\endcsname\@nameuse{@thefnmark#1}}%
10148 \color@begingroup
10149 \@nameuse{@eightcolfootfmt#1}{##1}%
10150 \color@endgroup}\m@mmf@prepare}}
10151 \bidi@ensure@newcommand{\m@make@eightcolfootfmt}[1]{%
10152 \@namedef{@eightcolfootfmt#1}##1{%
10153 \@preameightfmt
10154 {\@nameuse{footfootmark#1}\strut
10155 {\@nameuse{foottextfont#1}##1}\strut\par}\allowbreak}}
10156 \bidi@ensure@newcommand{\m@make@eightcol@footgroup}[1]{%
10157 \@namedef{@eightcol@footgroup#1}{{%
10158 \def\baselinestretch{\m@m@footnote@spacing}%
10159 \@nameuse{foottextfont#1} \splittopskip=\ht\strutbox
10160 \m@mrigidbalance{\@nameuse{footins#1}}{8}{\splittopskip}}}}
10161 \bidi@ensure@newcommand{\m@make@mpeightcol@footgroup}[1]{%
10162 \@namedef{@mpeightcol@footgroup#1}{{%
10163 \def\baselinestretch{\m@m@footnote@spacing}%
10164 \@nameuse{foottextfont#1} \splittopskip=\ht\strutbox
10165 \m@mrigidbalance{\@nameuse{@mpfootins#1}}{8}{\splittopskip}}}}
10166 \bidi@ensure@newcommand{\ninecolumnfootnotes}{%
10167 \@namedef{foottextfontv@r}{\foottextfont}% % [RS]
10168 \@bidi@before@Hy@hyperfootnotes
10169 \let\@footnotetext\@ninecolfootnotetext
10170 \let\@LTRfootnotetext\@ninecolLTRfootnotetext
10171 \let\@RTLfootnotetext\@ninecolRTLfootnotetext
10172 \dimen\footinsv@r=9\footinsdim
10173 \count\footinsv@r=111\relax
10174 \m@make@ninecol@footgroup{v@r}%
10175 \let\@footgroupv@r\@ninecol@footgroupv@r
10176 \let\@mpfootnotetext\@mpninecolfootnotetext
10177 \let\@mpLTRfootnotetext\@mpninecolLTRfootnotetext
10178 \let\@mpRTLfootnotetext\@mpninecolRTLfootnotetext
10179 \@bidi@after@Hy@hyperfootnotes
10180 \m@make@mpninecol@footgroup{v@r}%
10181 \let\mp@footgroupv@r\@mpninecol@footgroupv@r
10182 \@ifstar\bidi@star@footmarkwidth\bidi@normal@footmarkwidth
10183 }
10184\bidi@ensure@newcommand{\@ninecolfootnotetext}[1]{\insert\footinsv@r{\if@RTL@footnote\@RTLtrue
```
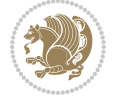

```
10185 \def\baselinestretch{\m@m@footnote@spacing}%
10186 \reset@font\foottextfont
10187 \@preamfntext
10188 \protected@edef\@currentlabel{%
10189 \csname p@footnote\endcsname\@thefnmark}%
10190 \color@begingroup
10191 \@ninecolfootfmt{#1}%
10192 \color@endgroup}%
10193 \m@mmf@prepare}
10194\bidi@ensure@newcommand{\@ninecolLTRfootnotetext}[1]{\insert\footinsv@r{\if@RTLcolumnfootnote;
10195 \def\baselinestretch{\m@m@footnote@spacing}%
10196 \reset@font\LTRfoottextfont
10197 \@preamfntext
10198 \protected@edef\@currentlabel{%
10199 \csname p@footnote\endcsname\@thefnmark}%
10200 \color@begingroup
10201 \@ninecolLTRfootfmt{#1}%
10202 \color@endgroup}%
10203 \m@mmf@prepare}
10204 \bidi@ensure@newcommand{\@ninecolRTLfootnotetext}[1]{\insert\footinsv@r{\@RTLtrue%
10205 \def\baselinestretch{\m@m@footnote@spacing}%
10206 \reset@font\RTLfoottextfont
10207 \@preamfntext
10208 \protected@edef\@currentlabel{%
10209 \csname p@footnote\endcsname\@thefnmark}%
10210 \color@begingroup
10211 \@ninecolRTLfootfmt{#1}%
10212 \color@endgroup}%
10213 \m@mmf@prepare}
10214 \bidi@ensure@newcommand{\@preamninefmt}{%
10215 \hsize .1\hsize
10216 \parindent=\z@
10217 \tolerance=5000\relax
10218 \leavevmode}
10219 \bidi@ensure@newcommand{\@ninecolfootfmt}[1]{%
10220 \@preamninefmt
10221 {\footfootmark\strut {\foottextfont #1}\strut\par}\allowbreak}
10222 \bidi@ensure@newcommand{\@ninecolLTRfootfmt}[1]{%
10223 \@preamninefmt
10224 {\LTRfootfootmark\strut {\LTRfoottextfont #1}\strut\par}\allowbreak}
10225 \bidi@ensure@newcommand{\@ninecolRTLfootfmt}[1]{%
10226 \@preamninefmt
10227 {\RTLfootfootmark\strut {\RTLfoottextfont #1}\strut\par}\allowbreak}
10228 \bidi@ensure@newcommand{\@mpninecolfootnotetext}[1]{%
10229 \global\setbox\@mpfootinsv@r\vbox{\if@RTL@footnote\@RTLtrue\else\@RTLfalse\fi%
10230 \unvbox\@mpfootinsv@r
10231 \def\baselinestretch{\m@m@footnote@spacing}%
10232 \reset@font\foottextfont
10233 \hsize\columnwidth \@parboxrestore
10234 \protected@edef\@currentlabel{%
```
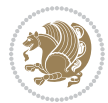

```
10235 \csname p@mpfootnote\endcsname\@thefnmark}%
10236 \color@begingroup
10237 \@ninecolfootfmt{#1}%
10238 \color@endgroup}%
10239 \m@mmf@prepare}
10240 \bidi@ensure@newcommand{\@mpninecolLTRfootnotetext}[1]{%
10241 \global\setbox\@mpfootinsv@r\vbox{\@RTLfalse%
10242 \unvbox\@mpfootinsv@r
10243 \def\baselinestretch{\m@m@footnote@spacing}%
10244 \reset@font\LTRfoottextfont
10245 \hsize\columnwidth \@parboxrestore
10246 \if@RTLcolumnfootnotes\beginL\fi
10247 \protected@edef\@currentlabel{%
10248 \csname p@mpfootnote\endcsname\@thefnmark}%
10249 \color@begingroup
10250 \@ninecolLTRfootfmt{#1}%
10251 \color@endgroup}%
10252 \m@mmf@prepare}
10253 \bidi@ensure@newcommand{\@mpninecolRTLfootnotetext}[1]{%
10254 \global\setbox\@mpfootinsv@r\vbox{\@RTLtrue%
10255 \unvbox\@mpfootinsv@r
10256 \def\baselinestretch{\m@m@footnote@spacing}%
10257 \reset@font\RTLfoottextfont
10258 \hsize\columnwidth \@parboxrestore
10259 \protected@edef\@currentlabel{%
10260 \csname p@mpfootnote\endcsname\@thefnmark}%
10261 \color@begingroup
10262 \@ninecolRTLfootfmt{#1}%
10263 \color@endgroup}%
10264 \m@mmf@prepare}
10265 \bidi@ensure@newcommand{\ninecolumnfootstyle}[1]{%
10266 \m@make@ninecolfootnotetext{#1}%
10267 \m@make@mpninecolfootnotetext{#1}%
10268 \m@make@ninecolfootfmt{#1}%
10269 \m@make@ninecol@footgroup{#1}%
10270 \m@make@mpninecol@footgroup{#1}%
10271 \m@make@footstart{#1}%
10272 \bidi@namelongdef{@footnotetext#1}##1{%
10273 \@nameuse{@ninecolfootnotetext#1}{##1}}%
10274 \bidi@namelongdef{@mpfootnotetext#1}##1{%
10275 \@nameuse{@mpninecolfootnotetext#1}{##1}}%
10276 \@namedef{@footgroup#1}{\@nameuse{@ninecol@footgroup#1}}%
10277 \@namedef{mp@footgroup#1}{\@nameuse{@mpninecol@footgroup#1}}%
10278 \expandafter\dimen\csname footins#1\endcsname=2\footinsdim
10279 \expandafter\count\csname footins#1\endcsname=500\relax
10280 \@ifstar\bidi@star@footmarkwidth\bidi@normal@footmarkwidth
10281 }
10282 \bidi@ensure@newcommand{\m@make@ninecolfootnotetext}[1]{%
10283 \bidi@namelongdef{@ninecolfootnotetext#1}##1{%
10284 \insert\@nameuse{footins#1}{%
```
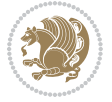

```
10285 \def\baselinestretch{\m@m@footnote@spacing}%
10286 \reset@font\@nameuse{foottextfont#1}%
10287 \@preamfntext
10288 \protected@edef\@currentlabel{%
10289 \csname p@footnote#1\endcsname \@nameuse{@thefnmark#1}}%
10290 \color@begingroup
10291 \@nameuse{@ninecolfootfmt#1}{##1}%
10292 \color@endgroup}%
10293 \m@mmf@prepare}}
10294 \bidi@ensure@newcommand{\m@make@mpninecolfootnotetext}[1]{%
10295 \bidi@namelongdef{@mpninecolfootnotetext#1}##1{%
10296 \global\setbox\@nameuse{@mpfootins#1}\vbox{%
10297 \unvbox\@nameuse{@mpfootins#1}
10298 \def\baselinestretch{\m@m@footnote@spacing}%
10299 \reset@font\@nameuse{foottextfont#1}%
10300 \hsize\columnwidth \@parboxrestore
10301 \protected@edef\@currentlabel{%
10302 \csname p@mpfootnote#1\endcsname\@nameuse{@thefnmark#1}}%
10303 \color@begingroup
10304 \@nameuse{@ninecolfootfmt#1}{##1}%
10305 \color@endgroup}\m@mmf@prepare}}
10306 \bidi@ensure@newcommand{\m@make@ninecolfootfmt}[1]{%
10307 \@namedef{@ninecolfootfmt#1}##1{%
10308 \@preamninefmt
10309 {\@nameuse{footfootmark#1}\strut
10310 {\@nameuse{foottextfont#1}##1}\strut\par}\allowbreak}}
10311 \bidi@ensure@newcommand{\m@make@ninecol@footgroup}[1]{%
10312 \@namedef{@ninecol@footgroup#1}{{%
10313 \def\baselinestretch{\m@m@footnote@spacing}%
10314 \@nameuse{foottextfont#1} \splittopskip=\ht\strutbox
10315 \m@mrigidbalance{\@nameuse{footins#1}}{9}{\splittopskip}}}}
10316 \bidi@ensure@newcommand{\m@make@mpninecol@footgroup}[1]{%
10317 \@namedef{@mpninecol@footgroup#1}{{%
10318 \def\baselinestretch{\m@m@footnote@spacing}%
10319 \@nameuse{foottextfont#1} \splittopskip=\ht\strutbox
10320 \m@mrigidbalance{\@nameuse{@mpfootins#1}}{9}{\splittopskip}}}}
10321 \bidi@ensure@newcommand{\tencolumnfootnotes}{%
10322 \@namedef{foottextfontv@r}{\foottextfont}% % [RS]
10323 \@bidi@before@Hy@hyperfootnotes
10324 \let\@footnotetext\@tencolfootnotetext
10325 \let\@LTRfootnotetext\@tencolLTRfootnotetext
10326 \let\@RTLfootnotetext\@tencolRTLfootnotetext
10327 \dimen\footinsv@r=10\footinsdim
10328 \count\footinsv@r=100\relax
10329 \m@make@tencol@footgroup{v@r}%
10330 \let\@footgroupv@r\@tencol@footgroupv@r
10331 \let\@mpfootnotetext\@mptencolfootnotetext
10332 \let\@mpLTRfootnotetext\@mptencolLTRfootnotetext
10333 \let\@mpRTLfootnotetext\@mptencolRTLfootnotetext
10334 \@bidi@after@Hy@hyperfootnotes
```
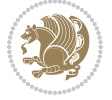

```
10335 \m@make@mptencol@footgroup{v@r}%
10336 \let\mp@footgroupv@r\@mptencol@footgroupv@r
10337 \@ifstar\bidi@star@footmarkwidth\bidi@normal@footmarkwidth
10338 }
10339\bidi@ensure@newcommand{\@tencolfootnotetext}[1]{\insert\footinsv@r{\if@RTL@footnote\@RTLtrue\
10340 \def\baselinestretch{\m@m@footnote@spacing}%
10341 \reset@font\foottextfont
10342 \@preamfntext
10343 \protected@edef\@currentlabel{%
10344 \csname p@footnote\endcsname\@thefnmark}%
10345 \color@begingroup
10346 \@tencolfootfmt{#1}%
10347 \color@endgroup}%
10348 \m@mmf@prepare}
10349 \bidi@ensure@newcommand{\@tencolLTRfootnotetext}[1]{\insert\footinsv@r{\if@RTLcolumnfootnotes`
10350 \def\baselinestretch{\m@m@footnote@spacing}%
10351 \reset@font\LTRfoottextfont
10352 \@preamfntext
10353 \protected@edef\@currentlabel{%
10354 \csname p@footnote\endcsname\@thefnmark}%
10355 \color@begingroup
10356 \@tencolLTRfootfmt{#1}%
10357 \color@endgroup}%
10358 \m@mmf@prepare}
10359 \bidi@ensure@newcommand{\@tencolRTLfootnotetext}[1]{\insert\footinsv@r{\@RTLtrue%
10360 \def\baselinestretch{\m@m@footnote@spacing}%
10361 \reset@font\RTLfoottextfont
10362 \@preamfntext
10363 \protected@edef\@currentlabel{%
10364 \csname p@footnote\endcsname\@thefnmark}%
10365 \color@begingroup
10366 \@tencolRTLfootfmt{#1}%
10367 \color@endgroup}%
10368 \m@mmf@prepare}
10369 \bidi@ensure@newcommand{\@preamtenfmt}{%
10370 \hsize .1\hsize
10371 \parindent=\z@
10372 \tolerance=5000\relax
10373 \leavevmode}
10374 \bidi@ensure@newcommand{\@tencolfootfmt}[1]{%
10375 \@preamtenfmt
10376 {\footfootmark\strut {\foottextfont #1}\strut\par}\allowbreak}
10377 \bidi@ensure@newcommand{\@tencolLTRfootfmt}[1]{%
10378 \@preamtenfmt
10379 {\LTRfootfootmark\strut {\LTRfoottextfont #1}\strut\par}\allowbreak}
10380 \bidi@ensure@newcommand{\@tencolRTLfootfmt}[1]{%
10381 \@preamtenfmt
10382 {\RTLfootfootmark\strut {\RTLfoottextfont #1}\strut\par}\allowbreak}
10383 \bidi@ensure@newcommand{\@mptencolfootnotetext}[1]{%
10384 \global\setbox\@mpfootinsv@r\vbox{\if@RTL@footnote\@RTLtrue\else\@RTLfalse\fi%
```
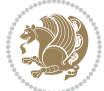

```
10385 \unvbox\@mpfootinsv@r
10386 \def\baselinestretch{\m@m@footnote@spacing}%
10387 \reset@font\foottextfont
10388 \hsize\columnwidth \@parboxrestore
10389 \protected@edef\@currentlabel{%
10390 \csname p@mpfootnote\endcsname\@thefnmark}%
10391 \color@begingroup
10392 \@tencolfootfmt{#1}%
10393 \color@endgroup}%
10394 \m@mmf@prepare}
10395 \bidi@ensure@newcommand{\@mptencolLTRfootnotetext}[1]{%
10396 \global\setbox\@mpfootinsv@r\vbox{\@RTLfalse%
10397 \unvbox\@mpfootinsv@r
10398 \def\baselinestretch{\m@m@footnote@spacing}%
10399 \reset@font\LTRfoottextfont
10400 \hsize\columnwidth \@parboxrestore
10401 \if@RTLcolumnfootnotes\beginL\fi
10402 \protected@edef\@currentlabel{%
10403 \csname p@mpfootnote\endcsname\@thefnmark}%
10404 \color@begingroup
10405 \@tencolLTRfootfmt{#1}%
10406 \color@endgroup}%
10407 \m@mmf@prepare}
10408 \bidi@ensure@newcommand{\@mptencolRTLfootnotetext}[1]{%
10409 \global\setbox\@mpfootinsv@r\vbox{\@RTLtrue%
10410 \unvbox\@mpfootinsv@r
10411 \def\baselinestretch{\m@m@footnote@spacing}%
10412 \reset@font\RTLfoottextfont
10413 \hsize\columnwidth \@parboxrestore
10414 \protected@edef\@currentlabel{%
10415 \csname p@mpfootnote\endcsname\@thefnmark}%
10416 \color@begingroup
10417 \@tencolRTLfootfmt{#1}%
10418 \color@endgroup}%
10419 \m@mmf@prepare}
10420 \bidi@ensure@newcommand{\tencolumnfootstyle}[1]{%
10421 \m@make@tencolfootnotetext{#1}%
10422 \m@make@mptencolfootnotetext{#1}%
10423 \m@make@tencolfootfmt{#1}%
10424 \m@make@tencol@footgroup{#1}%
10425 \m@make@mptencol@footgroup{#1}%
10426 \m@make@footstart{#1}%
10427 \bidi@namelongdef{@footnotetext#1}##1{%
10428 \@nameuse{@tencolfootnotetext#1}{##1}}%
10429 \bidi@namelongdef{@mpfootnotetext#1}##1{%
10430 \@nameuse{@mptencolfootnotetext#1}{##1}}%
10431 \@namedef{@footgroup#1}{\@nameuse{@tencol@footgroup#1}}%
10432 \@namedef{mp@footgroup#1}{\@nameuse{@mptencol@footgroup#1}}%
10433 \expandafter\dimen\csname footins#1\endcsname=2\footinsdim
10434 \expandafter\count\csname footins#1\endcsname=500\relax
```
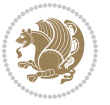
```
10435 \@ifstar\bidi@star@footmarkwidth\bidi@normal@footmarkwidth
10436 }
10437 \bidi@ensure@newcommand{\m@make@tencolfootnotetext}[1]{%
10438 \bidi@namelongdef{@tencolfootnotetext#1}##1{%
10439 \insert\@nameuse{footins#1}{%
10440 \def\baselinestretch{\m@m@footnote@spacing}%
10441 \reset@font\@nameuse{foottextfont#1}%
10442 \@preamfntext
10443 \protected@edef\@currentlabel{%
10444 \csname p@footnote#1\endcsname \@nameuse{@thefnmark#1}}%
10445 \color@begingroup
10446 \@nameuse{@tencolfootfmt#1}{##1}%
10447 \color@endgroup}%
10448 \m@mmf@prepare}}
10449 \bidi@ensure@newcommand{\m@make@mptencolfootnotetext}[1]{%
10450 \bidi@namelongdef{@mptencolfootnotetext#1}##1{%
10451 \global\setbox\@nameuse{@mpfootins#1}\vbox{%
10452 \unvbox\@nameuse{@mpfootins#1}
10453 \def\baselinestretch{\m@m@footnote@spacing}%
10454 \reset@font\@nameuse{foottextfont#1}%
10455 \hsize\columnwidth \@parboxrestore
10456 \protected@edef\@currentlabel{%
10457 \csname p@mpfootnote#1\endcsname\@nameuse{@thefnmark#1}}%
10458 \color@begingroup
10459 \@nameuse{@tencolfootfmt#1}{##1}%
10460 \color@endgroup}\m@mmf@prepare}}
10461 \bidi@ensure@newcommand{\m@make@tencolfootfmt}[1]{%
10462 \@namedef{@tencolfootfmt#1}##1{%
10463 \@preamtenfmt
10464 {\@nameuse{footfootmark#1}\strut
10465 {\@nameuse{foottextfont#1}##1}\strut\par}\allowbreak}}
10466 \bidi@ensure@newcommand{\m@make@tencol@footgroup}[1]{%
10467 \@namedef{@tencol@footgroup#1}{{%
10468 \def\baselinestretch{\m@m@footnote@spacing}%
10469 \@nameuse{foottextfont#1} \splittopskip=\ht\strutbox
10470 \m@mrigidbalance{\@nameuse{footins#1}}{10}{\splittopskip}}}}
10471 \bidi@ensure@newcommand{\m@make@mptencol@footgroup}[1]{%
10472 \@namedef{@mptencol@footgroup#1}{{%
10473 \def\baselinestretch{\m@m@footnote@spacing}%
10474 \@nameuse{foottextfont#1} \splittopskip=\ht\strutbox
10475 \m@mrigidbalance{\@nameuse{@mpfootins#1}}{10}{\splittopskip}}}}
10476 \bidi@ensure@newcommand{\m@munvxh}[1]{%
10477 \setbox0=\vbox{\unvbox#1%
10478 \global\setbox1=\lastbox}%
10479 \unhbox1
10480 \unskip
10481 \unskip
10482 \unpenalty
10483 \hskip\m@mipn@skip}
10484 \bidi@ensure@newcommand{\m@mungebox}{%
```
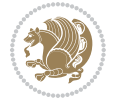

```
10485 \setbox0=\hbox{\m@munvxh0}%
10486 \dp0=\z@
10487 \ht0=\footfudgefactor\wd0
10488 \box0
10489 \penalty0}
10490 \newskip\m@mipn@skip
10491 \bidi@ensure@newcommand*{\m@minterparanoteglue}[1]{%
10492 {\foottextfont\global\m@mipn@skip=#1\relax}}
10493 \m@minterparanoteglue{1em plus.4em minus.4em}
10494 \@ifpackageloaded{multicol}{%
10495 \bidi@ensure@newcommand*{\m@mmakehboxofhboxes}{%
10496 \if@parafootRTL\@RTLtrue\else\@RTLfalse\fi%
10497 \hsize\textwidth%
10498 \setbox0=\hbox{}%
10499 \loop
10500 \unpenalty
10501 \setbox2=\lastbox
10502 \ifhbox2
10503 \setbox0=\hbox{\box2\unhbox0}
10504 \repeat}
10505 }{%
10506 \bidi@ensure@newcommand*{\m@mmakehboxofhboxes}{%
10507 \if@parafootRTL\@RTLtrue\else\@RTLfalse\fi%
10508 \setbox0=\hbox{}%
10509 \loop
10510 \unpenalty
10511 \setbox2=\lastbox
10512 \ifhbox2
10513 \setbox0=\hbox{\box2\unhbox0}
10514 \repeat}}
10515\bidi@ensure@newcommand*{\m@mremovehboxes}{\setbox0=\lastbox
10516 \ifhbox0{\m@mremovehboxes}\unhbox0 \fi}
10517 \newcommand*\AddExtraParaSkip[1]{%
10518 \if@bidi@csdef{footfudgefactor}{%
10519 \PackageError{bidi}{%
10520 The control sequence `\string\AddExtraParaSkip`
10521 must be used before the control sequence
10522 `\string\paragraphfootnotes' in the preamble%
10523 }\@ehc
10524 }{%
10525 \def\bidi@xparaskip{\advance\@tempdima#1\relax}%
10526 }%
10527 }
10528 \bidi@ensure@newcommand{\paragraphfootnotes}{%
10529 \@namedef{foottextfontv@r}{\foottextfont}% % [RS]
10530 \@bidi@before@Hy@hyperfootnotes
10531 \let\@footnotetext\@parafootnotetext
10532 \let\@LTRfootnotetext\@paraLTRfootnotetext
10533 \let\@RTLfootnotetext\@paraRTLfootnotetext
10534 \dimen\footinsv@r=\footinsdim
```
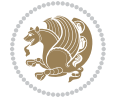

```
10535 \count\footinsv@r=1000\relax
10536 \m@make@para@footgroup{v@r}%
10537 \m@make@para@footstart{v@r}%
10538 \let\@footgroupv@r\@para@footgroupv@r
10539 \let\@footstartv@r\@para@footstartv@r
10540 \let\@mpfootnotetext\@mpparafootnotetext
10541 \let\@mpLTRfootnotetext\@mpparaLTRfootnotetext
10542 \let\@mpRTLfootnotetext\@mpparaRTLfootnotetext
10543 \@bidi@after@Hy@hyperfootnotes
10544 \m@make@mppara@footgroup{v@r}%
10545 \let\mp@footgroupv@r\@mppara@footgroupv@r
10546 \begingroup
10547 \def\baselinestretch{\m@m@footnote@spacing}%
10548 \foottextfont
10549 \@tempdima\footnotesep
10550 \advance\@tempdima -\ht\strutbox
10551 \ifdim\@tempdima<\z@ \@tempdima\z@ \fi
10552 \advance\@tempdima.5\normalbaselineskip
10553 \bidi@xparaskip
10554 \xdef\bidi@paraskip{\the\@tempdima\relax}%
10555 \ifdim\skip\footinsv@r>\bigskipamount
10556 \else
10557 \global\advance\skip\footinsv@r\bidi@paraskip
10558 \fi
10559 \@tempdima\normalbaselineskip
10560 \multiply \@tempdima \@cclvi
10561 \@tempdimb \columnwidth
10562 \divide \@tempdimb \@cclvi
10563 \divide \@tempdima \@tempdimb
10564 \xdef\footfudgefactor{\strip@pt\@tempdima}%
10565 \endgroup
10566 \@ifstar\bidi@star@footmarkwidth\bidi@normal@footmarkwidth
10567 }
10568 \let\bidi@xparaskip\relax
10569 \@onlypreamble\AddExtraParaSkip
10570 \bidi@ensure@newcommand{\@parafootnotetext}[1]{\insert\footinsv@r{%
10571 \let\bidi@RTL@everypar\@empty%
10572 \def\baselinestretch{\m@m@footnote@spacing}%
10573 \reset@font\foottextfont
10574 \@preamfntext
10575 \protected@edef\@currentlabel{%
10576 \csname p@footnote\endcsname\@thefnmark}%
10577 \setbox0=\vbox{\hsize=\maxdimen
10578 \color@begingroup
10579 \noindent \@parafootfmt{\if@RTL@footnote\beginR\else\beginL\fi#1\if@RTL@footnote\endR\el
10580 \color@endgroup}%
10581 \m@mungebox}\m@mmf@prepare}
10582 \bidi@ensure@newcommand{\@paraLTRfootnotetext}[1]{\insert\footinsv@r{%
10583 \let\bidi@RTL@everypar\@empty%
10584 \def\baselinestretch{\m@m@footnote@spacing}%
```
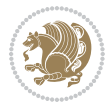

```
10585 \reset@font\LTRfoottextfont
10586 \@preamfntext
10587 \protected@edef\@currentlabel{%
10588 \csname p@footnote\endcsname\@thefnmark}%
10589 \setbox0=\vbox{\hsize=\maxdimen
10590 \color@begingroup
10591 \noindent \@paraLTRfootfmt{\beginL#1\endL}%
10592 \color@endgroup}%
10593 \m@mungebox}\m@mmf@prepare}
10594 \bidi@ensure@newcommand{\@paraRTLfootnotetext}[1]{\insert\footinsv@r{%
10595 \let\bidi@RTL@everypar\@empty%
10596 \def\baselinestretch{\m@m@footnote@spacing}%
10597 \reset@font\RTLfoottextfont
10598 \@preamfntext
10599 \protected@edef\@currentlabel{%
10600 \csname p@footnote\endcsname\@thefnmark}%
10601 \setbox0=\vbox{\hsize=\maxdimen
10602 \color@begingroup
10603 \noindent \@paraRTLfootfmt{\beginR#1\endR}%
10604 \color@endgroup}%
10605 \m@mungebox}\m@mmf@prepare}
10606 \bidi@ensure@newcommand{\@parafootfmt}[1]{%
10607 \parindent=\z@
10608 \parfillskip=0pt \@plus 1fil
10609 {\footfootmark\strut {\foottextfont #1}\penalty-10}}
10610 \bidi@ensure@newcommand{\@paraLTRfootfmt}[1]{%
10611 \parindent=\z@
10612 \parfillskip=0pt \@plus 1fil
10613 {\LTRfootfootmark\strut {\LTRfoottextfont #1}\penalty-10}}
10614 \bidi@ensure@newcommand{\@paraRTLfootfmt}[1]{%
10615 \parindent=\z@
10616 \parfillskip=0pt \@plus 1fil
10617 {\RTLfootfootmark\strut {\RTLfoottextfont #1}\penalty-10}}
10618 \bidi@ensure@newcommand{\@mpparafootnotetext}[1]{%
10619 \global\setbox\@mpfootinsv@r\vbox{%
10620 \let\bidi@RTL@everypar\@empty%
10621 \def\baselinestretch{\m@m@footnote@spacing}%
10622 \unvbox\@mpfootinsv@r
10623 \reset@font\foottextfont
10624 \hsize\columnwidth \@parboxrestore
10625 \protected@edef\@currentlabel{%
10626 \csname p@mpfootnote\endcsname\@thefnmark}%
10627 \setbox0=\vbox{\hsize=\maxdimen
10628 \color@begingroup
10629 \noindent \@parafootfmt{\if@RTL@footnote\beginR\else\beginL\fi#1\if@RTL@footnote\endR\el
10630 \color@endgroup}%
10631 \m@mungebox}\m@mmf@prepare}
10632 \bidi@ensure@newcommand{\@mpparaLTRfootnotetext}[1]{%
10633 \global\setbox\@mpfootinsv@r\vbox{%
10634 \let\bidi@RTL@everypar\@empty%
```
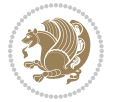

```
10635 \def\baselinestretch{\m@m@footnote@spacing}%
10636 \unvbox\@mpfootinsv@r
10637 \reset@font\LTRfoottextfont
10638 \hsize\columnwidth \@parboxrestore
10639 \protected@edef\@currentlabel{%
10640 \csname p@mpfootnote\endcsname\@thefnmark}%
10641 \setbox0=\vbox{\hsize=\maxdimen
10642 \color@begingroup
10643 \noindent \@paraLTRfootfmt{\beginL#1\endL}%
10644 \color@endgroup}%
10645 \m@mungebox}\m@mmf@prepare}
10646 \bidi@ensure@newcommand{\@mpparaRTLfootnotetext}[1]{%
10647 \global\setbox\@mpfootinsv@r\vbox{%
10648 \let\bidi@RTL@everypar\@empty%
10649 \def\baselinestretch{\m@m@footnote@spacing}%
10650 \unvbox\@mpfootinsv@r
10651 \reset@font\RTLfoottextfont
10652 \hsize\columnwidth \@parboxrestore
10653 \protected@edef\@currentlabel{%
10654 \csname p@mpfootnote\endcsname\@thefnmark}%
10655 \setbox0=\vbox{\hsize=\maxdimen
10656 \color@begingroup
10657 \noindent \@paraRTLfootfmt{\beginR#1\endR}%
10658 \color@endgroup}%
10659 \m@mungebox}\m@mmf@prepare}
10660 \bidi@ensure@newcommand{\paragraphfootstyle}[1]{%
10661 \m@make@parafootnotetext{#1}%
10662 \m@make@mpparafootnotetext{#1}%
10663 \m@make@parafootfmt{#1}%
10664 \m@make@para@footgroup{#1}%
10665 \m@make@mppara@footgroup{#1}%
10666 \m@make@para@footstart{#1}%
10667 \bidi@namelongdef{@footnotetext#1}##1{%
10668 \@nameuse{@parafootnotetext#1}{##1}}%
10669 \bidi@namelongdef{@mpfootnotetext#1}##1{%
10670 \@nameuse{@mpparafootnotetext#1}{##1}}%
10671 \@namedef{@footgroup#1}{\@nameuse{@para@footgroup#1}}%
10672 \@namedef{mp@footgroup#1}{\@nameuse{@mppara@footgroup#1}}%
10673 \@namedef{@footstart#1}{\@nameuse{@para@footstart#1}}%
10674 \expandafter\dimen\csname footins#1\endcsname=\footinsdim
10675 \expandafter\count\csname footins#1\endcsname=1000\relax
10676 \begingroup
10677 \def\baselinestretch{\m@m@footnote@spacing}%
10678 \@nameuse{foottextfont#1}%
10679 \@tempdima\footnotesep
10680 \advance\@tempdima -\ht\strutbox
10681 \ifdim\@tempdima<\z@ \@tempdima\z@ \fi
10682 \advance\@tempdima.5\normalbaselineskip
10683 \bidi@xparaskip
10684 \xdef\bidi@paraskip{\the\@tempdima\relax}%
```
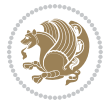

```
10685 \ifdim\skip\@nameuse{footins#1}>\bigskipamount
10686 \else
10687 \global\advance\skip\@nameuse{footins#1}\bidi@paraskip
10688 \fi
10689 \@tempdima\normalbaselineskip
10690 \multiply \@tempdima \@cclvi
10691 \@tempdimb \columnwidth
10692 \divide \@tempdimb \@cclvi
10693 \divide \@tempdima \@tempdimb
10694 \xdef\footfudgefactor{\strip@pt\@tempdima}%
10695 \endgroup
10696 \@ifstar\bidi@star@footmarkwidth\bidi@normal@footmarkwidth
10697 }
10698 \bidi@ensure@newcommand{\m@make@parafootnotetext}[1]{%
10699 \bidi@namelongdef{@parafootnotetext#1}##1{%
10700 \insert\@nameuse{footins#1}{
10701 \def\baselinestretch{\m@m@footnote@spacing}%
10702 \reset@font\@nameuse{foottextfont#1}%
10703 \@preamfntext
10704 \protected@edef\@currentlabel{%
10705 \csname p@footnote#1\endcsname \@nameuse{@thefnmark#1}}%
10706 \setbox0=\vbox{\hsize=\maxdimen
10707 \color@begingroup
10708 \noindent \@nameuse{@parafootfmt#1}{##1}%
10709 \color@endgroup}%
10710 \m@mungebox}\m@mmf@prepare}}
10711 \bidi@ensure@newcommand{\m@make@mpparafootnotetext}[1]{%
10712 \bidi@namelongdef{@mpparafootnotetext#1}##1{%
10713 \global\setbox\@nameuse{@mpfootins#1}\vbox{%
10714 \unvbox\@nameuse{@mpfootins#1}
10715 \def\baselinestretch{\m@m@footnote@spacing}%
10716 \reset@font\@nameuse{foottextfont#1}%
10717 \hsize\columnwidth \@parboxrestore
10718 \protected@edef\@currentlabel{%
10719 \csname p@mpfootnote#1\endcsname\@nameuse{@thefnmark#1}}%
10720 \setbox0=\vbox{\hsize=\maxdimen
10721 \color@begingroup
10722 \noindent \@nameuse{@parafootfmt#1}{##1}%
10723 \color@endgroup}%
10724 \m@mungebox}\m@mmf@prepare}}
10725 \bidi@ensure@newcommand{\m@make@parafootfmt}[1]{%
10726 \bidi@namelongdef{@parafootfmt#1}##1{%
10727 \parindent=\z@
10728 \parfillskip=0pt \@plus 1fil
10729 {\@nameuse{footfootmark#1}\strut
10730 {\@nameuse{foottextfont#1}##1}\penalty-10}}}
10731 \bidi@ensure@newcommand{\m@make@para@footgroup}[1]{%
10732 \@namedef{@para@footgroup#1}{%
10733 \unvbox\@nameuse{footins#1}
10734 \m@mmakehboxofhboxes
```
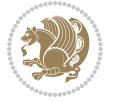

```
10735 \setbox0=\hbox{\unhbox0 \m@mremovehboxes}%
10736 \@parboxrestore%
10737 \def\baselinestretch{\m@m@footnote@spacing}%
10738 \@nameuse{foottextfont#1}%
10739 \noindent\unhbox0\par}}
10740 \bidi@ensure@newcommand{\m@make@mppara@footgroup}[1]{%
10741 \@namedef{@mppara@footgroup#1}{%
10742 \unvbox\@nameuse{@mpfootins#1}
10743 \m@mmakehboxofhboxes
10744 \setbox0=\hbox{\unhbox0 \m@mremovehboxes}%
10745 \def\baselinestretch{\m@m@footnote@spacing}%
10746 \@nameuse{foottextfont#1}%
10747 \noindent\unhbox0\par}}
10748 \bidi@ensure@newcommand{\m@make@para@footstart}[1]{%
10749 \@namedef{@para@footstart#1}{%
10750 \bidi@mopfn@bottom
10751 \leftskip=\z@
10752 \rightskip=\z@
10753 \parindent=\z@
10754 \vskip\skip\footins
10755 \footnoterule}}
10756 \bidi@ensure@newcommand*{\m@m@makecolfloats}{%
10757 \xdef\@freelist{\@freelist\@midlist}%
10758 \global\let\@midlist\@empty
10759 \@combinefloats}
10760 \bidi@ensure@newcommand*{\m@m@makecoltext}{%
10761 \ifvbox\@kludgeins
10762 \@makespecialcolbox
10763 \else
10764 \setbox\@outputbox \vbox to\@colht{%
10765 \@texttop
10766 \dimen@ \dp\@outputbox
10767 \unvbox \@outputbox
10768 \vskip -\dimen@
10769 \@textbottom}%
10770 \fi}
10771 \bidi@ensure@newcommand*{\m@m@makecolintro}{}
10772\bidi@ensure@newcommand*{\m@mopfootnote}{\setbox\@outputbox \vbox{%
10773 \boxmaxdepth\@maxdepth
10774 \@tempdima\dp\@cclv
10775 \unvbox\@cclv
10776 \vskip-\@tempdima
10777 \bidi@mopfn@bottom
10778 \vskip \skip\footins
10779 \color@begingroup
10780 \normalcolor
10781 \footnoterule
10782 \unvbox \footins
10783 \color@endgroup
10784 \ifvoid\footinsv@r
```
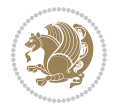

```
10785 \ifvoid\@bidi@copyins@
10786 \else
10787 \vskip \skip\@bidi@copyins@
10788 \color@begingroup
10789 \normalcolor
10790 \unvbox \@bidi@copyins@
10791 \color@endgroup
10792 \fi
10793 \fi
10794 }}
10795 \newcommand*{\bidi@mopcopyins}{\setbox\@outputbox \vbox{%
10796 \boxmaxdepth\@maxdepth
10797 \@tempdima\dp\@cclv
10798 \unvbox\@cclv
10799 \vskip-\@tempdima
10800 \bidi@mopfn@bottom
10801 \ifvoid\@bidi@copyins@
10802 \else
10803 \vskip \skip\@bidi@copyins@
10804 \color@begingroup
10805 \normalcolor
10806 \unvbox \@bidi@copyins@
10807 \color@endgroup
10808 \fi
10809 }}
10810 \newcommand*{\bidi@mopfootnotebf}{%
10811 \setbox\@outputbox \vbox{%
10812 \boxmaxdepth\@maxdepth
10813 \unvbox\@outputbox
10814 \bidi@mopfn@bottom
10815 \vskip\skip\footins
10816 \color@begingroup
10817 \normalcolor
10818 \footnoterule
10819 \unvbox \footins
10820 \color@endgroup
10821 \ifvoid\footinsv@r
10822 \ifvoid\@bidi@copyins@
10823 \else
10824 \vskip \skip\@bidi@copyins@
10825 \color@begingroup
10826 \normalcolor
10827 \unvbox \@bidi@copyins@
10828 \color@endgroup
10829 \fi
10830 \fi
10831 }}
10832 \newcommand*{\bidi@mopcopyinsbf}{%
10833 \setbox\@outputbox \vbox{%
10834 \boxmaxdepth\@maxdepth
```
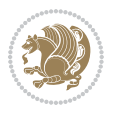

```
10836 \bidi@mopfn@bottom
10837 \ifvoid\@bidi@copyins@
10838 \else
10839 \vskip \skip\@bidi@copyins@
10840 \color@begingroup
10841 \normalcolor
10842 \unvbox \@bidi@copyins@
10843 \color@endgroup
10844 \fi
10845 }}
10846 \gdef\mem@makecol{%
10847 \m@m@makecolintro
10848 \ifvoid\footins
10849 \ifvoid\footinsv@r
10850 \ifvoid\@bidi@copyins@
10851 \setbox\@outputbox \box\@cclv
10852 \else
10853 \bidi@mopcopyins
10854 \fi
10855 \else
10856 \setbox\@outputbox \box\@cclv
10857 \fi
10858 \else
10859 \m@mopfootnote
10860 \fi
10861 \m@mdoextrafeet
10862 \m@m@makecolfloats
10863 \m@m@makecoltext
10864 \global \maxdepth \@maxdepth}
10865 \gdef\bidi@makecolbf{%
10866 \m@m@makecolintro
10867 \setbox\@outputbox \box\@cclv
10868 \m@m@makecolfloats
10869 \ifvoid\footins
10870 \ifvoid\footinsv@r
10871 \ifvoid\@bidi@copyins@
10872 \else
10873 \bidi@mopcopyinsbf
10874 \fi
10875 \fi
10876 \else
10877 \bidi@mopfootnotebf
10878 \fi
10879 \m@mdoextrafeet
10880 \m@m@makecoltext
10881 \global \maxdepth \@maxdepth}
10882\newcommand{\FeetAboveFloat}{\gdef\@makecol{\mem@makecol}}
10883 \newcommand{\FeetBelowFloat}{\gdef\@makecol{\bidi@makecolbf}}
10884 \newcommand\FeetAtBottom{\def\bidi@mopfn@bottom{\vfill\relax}}
```
\unvbox\@outputbox

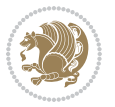

10885 \newcommand\FeetBelowRagged{\let\bidi@mopfn@bottom\relax} 10886 \FeetAboveFloat 10887 \FeetBelowRagged

#### **56 File extreport-xetex-bidi.def**

```
10888 \ProvidesFile{extreport-xetex-bidi.def}[2017/06/09 v0.3 bidi adaptations for extreport class :
10889 \renewcommand*\l@part[2]{%
10890 \ifnum \c@tocdepth >-2\relax
10891 \addpenalty{-\@highpenalty}%
10892 \addvspace{2.25em \@plus\p@}%
10893 \begingroup
10894 \setlength\@tempdima{3em}%
10895 \parindent \z@ \if@RTL\leftskip\else\rightskip\fi \@pnumwidth
10896 \parfillskip -\@pnumwidth
10897 {\leavevmode
10898 \large \bfseries #1\hfil \hb@xt@\@pnumwidth{\hss #2}}\par
10899 \nobreak
10900 \global\@nobreaktrue
10901 \everypar{\global\@nobreakfalse\everypar{}}%
10902 \endgroup
10903 \fi}
10904 \renewcommand*\l@chapter[2]{%
10905 \ifnum \c@tocdepth >\m@ne
10906 \addpenalty{-\@highpenalty}%
10907 \vskip 1.0em \@plus\p@
10908 \setlength\@tempdima{1.5em}%
10909 \begingroup
10910 \parindent \z@ \if@RTL\leftskip\else\rightskip\fi \@pnumwidth
10911 \parfillskip -\@pnumwidth
10912 \leavevmode \bfseries
10913 \advance\if@RTL\rightskip\else\leftskip\fi\@tempdima
10914 \hskip -\if@RTL\rightskip\else\leftskip\fi
10915 #1\nobreak\hfil \nobreak\hb@xt@\@pnumwidth{\hss #2}\par
10916 \penalty\@highpenalty
10917 \endgroup
10918 \fi}
10919 \def\@makechapterhead#1{%
10920 \vspace*{50\p@}%
10921 {\parindent \z@ \if@RTL\raggedleft\else\raggedright\fi \normalfont
10922 \ifnum \c@secnumdepth >\m@ne
10923 \huge\bfseries \@chapapp\space \thechapter
10924 \par\nobreak
10925 \vskip 20\p@
10926 \fi
10927 \interlinepenalty\@M
10928 \Huge \bfseries #1\par\nobreak
10929 \vskip 40\p@
10930 }}
10931 \def\@makeschapterhead#1{%
```
File extreport-xetex-bidi.def 225

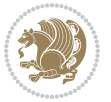

```
10932 \vspace*{50\p@}%
10933 {\parindent \z@ \if@RTL\raggedleft\else\raggedright\fi
10934 \normalfont
10935 \interlinepenalty\@M
10936 \Huge \bfseries #1\par\nobreak
10937 \vskip 40\p@
10938 }}
10939 \renewcommand\left@footnoterule{%
10940 \kern-3\p@
10941 \hrule\@width.4\columnwidth
10942 \kern2.6\p@}
10943 \renewcommand\right@footnoterule{%
10944 \kern-3\p@
10945 \hbox to \columnwidth{\hskip .6\columnwidth \hrulefill }
10946 \kern2.6\p@}
10947 \renewenvironment{thebibliography}[1]
10948 {\chapter*{\bibname
10949 \@mkboth{\MakeUppercase\bibname}{\MakeUppercase\bibname}}%
10950 \if@RTL\if@LTRbibitems\@RTLfalse\else\fi\else\if@RTLbibitems\@RTLtrue\else\fi\fi
10951 \bidi@@thebibliography@font@hook%
10952 \list{\@biblabel{\@arabic\c@enumiv}}%
10953 {\settowidth\labelwidth{\@biblabel{#1}}%
10954 \leftmargin\labelwidth
10955 \advance\leftmargin\labelsep
10956 \@openbib@code
10957 \usecounter{enumiv}%
10958 \let\p@enumiv\@empty
10959 \renewcommand\theenumiv{\@arabic\c@enumiv}}%
10960 \sloppy\clubpenalty4000\widowpenalty4000%
10961 \sfcode \.\@m}
10962 {\def\@noitemerr
10963 {\@latex@warning{Empty `thebibliography' environment}}%
10964 \endlist}
10965 \if@titlepage
10966 \renewcommand\maketitle{\begin{titlepage}%
10967 \let\footnotesize\small
10968 \let\right@footnoterule\relax
10969 \let\left@footnoterule\relax
10970 \let\textwidth@footnoterule\relax
10971 \let \footnote \thanks
10972 \null\vfil
10973 \vskip 60\p@
10974 \begin{center}%
10975 {\LARGE \@title \par}%
10976 \vskip 3em%
10977 {\large
10978 \lineskip .75em%
10979 \begin{tabular}[t]{c}%
10980 \@author
10981 \end{tabular}\par}%
```
File extreport-xetex-bidi.def 226

```
10982 \vskip 1.5em%
10983 {\large \@date \par}% % Set date in \large size.
10984 \end{center}\par
10985 \@thanks
10986 \vfil\null
10987 \end{titlepage}%
10988 \setcounter{footnote}{0}%
10989 \global\let\thanks\relax
10990 \global\let\maketitle\relax
10991 \global\let\@thanks\@empty
10992 \global\let\@author\@empty
10993 \global\let\@date\@empty
10994 \global\let\@title\@empty
10995 \global\let\title\relax
10996 \global\let\author\relax
10997 \global\let\date\relax
10998 \global\let\and\relax
10999 }
11000 \else
11001 \renewcommand\maketitle{\par
11002 \begingroup
11003 \renewcommand\thefootnote{\@fnsymbol\c@footnote}%
11004 \def\@makefnmark{\rlap{\@textsuperscript{\normalfont\@thefnmark}}}%
11005 \long\def\@makefntext##1{\parindent 1em\noindent
11006 \hb@xt@1.8em{%
11007 \hss\@textsuperscript{\normalfont\@thefnmark}}##1}%
11008 \if@twocolumn
11009 \ifnum \col@number=\@ne
11010 \@maketitle
11011 \else
11012 \twocolumn[\@maketitle]%
11013 \fi
11014 \else
11015 \newpage
11016 \global\@topnum\z@ % Prevents figures from going at top of page.
11017 \@maketitle
11018 \fi
11019 \thispagestyle{plain}\@thanks
11020 \endgroup
11021 \setcounter{footnote}{0}%
11022 \global\let\thanks\relax
11023 \global\let\maketitle\relax
11024 \global\let\@maketitle\relax
11025 \global\let\@thanks\@empty
11026 \global\let\@author\@empty
11027 \global\let\@date\@empty
11028 \global\let\@title\@empty
11029 \global\let\title\relax
11030 \global\let\author\relax
11031 \global\let\date\relax
```
File extreport-xetex-bidi.def 227

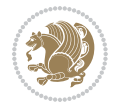

```
11032 \global\let\and\relax
11033 }
11034 \def\@maketitle{%
11035 \newpage
11036 \null
11037 \vskip 2em%
11038 \begin{center}%
11039 \let \footnote \thanks
11040 {\LARGE \@title \par}%
11041 \vskip 1.5em%
11042 {\large
11043 \lineskip .5em%
11044 \begin{tabular}[t]{c}%
11045 \@author
11046 \end{tabular}\par}%
11047 \vskip 1em%
11048 {\large \@date}%
11049 \end{center}%
11050 \par
11051 \vskip 1.5em}
11052 \fi
11053\renewcommand\thesection {\thechapter\@SepMark\@arabic\c@section}
11054 \renewcommand\thesubsection {\thesection\@SepMark\@arabic\c@subsection}
11055 \renewcommand\thesubsubsection{\thesubsection \@SepMark\@arabic\c@subsubsection}
11056 \renewcommand\theparagraph {\thesubsubsection\@SepMark\@arabic\c@paragraph}
11057 \renewcommand\thesubparagraph {\theparagraph\@SepMark\@arabic\c@subparagraph}
11058 \renewcommand\theequation{%
11059 \ifnum \c@chapter>\z@ \thechapter\@SepMark\fi\@arabic\c@equation}
11060 \renewcommand\thefigure{%
11061 \ifnum \c@chapter>\z@\thechapter\@SepMark\fi \@arabic\c@figure}
11062 \renewcommand\thetable{%
11063 \ifnum \c@chapter>\z@\thechapter\@SepMark\fi\@arabic\c@table}
```
# **57 File fancybox-xetex-bidi.def**

```
11064 \ProvidesFile{fancybox-xetex-bidi.def}[2013/05/01 v0.1 bidi adaptations for fancybox package :
11065 \def\fancy@@oval#1#2#3{%
11066 \boxmaxdepth \maxdimen
11067 \@ovttrue \@ovbtrue \@ovltrue \@ovrtrue
11068 \@tfor\@tempa :=#3\do{\csname @ov\@tempa false\endcsname}%
11069 \@ovxx#1\relax
11070 \advance\@ovxx-\@wholewidth
11071 \@ovyy#2\relax
11072 \advance\@ovyy-\@wholewidth
11073 \@tempdimb \ifdim \@ovyy >\@ovxx \@ovxx\else \@ovyy \fi
11074 \advance\@tempdimb-2\p@
11075 \ifdim\@tempdimb>\the@cornersize\relax
11076 \@tempdimb=\the@cornersize
11077 \fi
```

```
11078 \@getcirc\@tempdimb
```
File fancybox-xetex-bidi.def 228

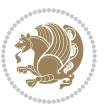

```
11079 \@ovro\ht\@tempboxa \@ovri\dp\@tempboxa
11080 \@ovdx\@ovxx \advance\@ovdx-\@tempdima \divide\@ovdx \tw@
11081 \@ovdy\@ovyy \advance\@ovdy-\@tempdima \divide\@ovdy \tw@
11082 \@circlefnt
11083 \setbox\@tempboxa\hbox{\beginL%
11084 \if@ovr \@ovvert32\kern -\@tempdima \fi
11085 \if@ovl \kern \@ovxx \@ovvert01\kern -\@tempdima \kern -\@ovxx \fi
11086 \if@ovt \@ovhorz \kern -\@ovxx \fi
11087 \if@ovb \raise \@ovyy \@ovhorz \fi\endL}%
11088 \advance\@ovdx\@ovro
11089 \advance\@ovdy\@ovro
11090 \advance\@ovxx\@wholewidth
11091 \wd\@tempboxa=\@ovxx
11092 \dp\@tempboxa=\z@}
```
# **58 File fancyhdr-xetex-bidi.def**

```
11093 \ProvidesFile{fancyhdr-xetex-bidi.def}[2018/02/15 v0.7 bidi adaptations for fancyhdr package :
11094
11095 \let\f@nch@everypar\everypar
11096
11097 \def\f@nch@head#1#2#3#4#5{#1\hbox to\headwidth{\f@nch@reset
11098 \f@nch@vbox\headheight{\hbox
11099 {\rlap{\parbox[b]{\headwidth}{\bidi@raggedright#2}}\hfill
11100 \parbox[b]{\headwidth}{\centering#3}\hfill
11101 \llap{\parbox[b]{\headwidth}{\bidi@raggedleft#4}}}\headrule}}#5}
11102
11103 \def\f@nch@foot#1#2#3#4#5{#1\hbox to\headwidth{\f@nch@reset
11104 \f@nch@vbox\footskip{\footrule
11105 \hbox{\rlap{\parbox[t]{\headwidth}{\bidi@raggedright#2}}\hfill
11106 \parbox[t]{\headwidth}{\centering#3}\hfill
11107 \llap{\parbox[t]{\headwidth}{\bidi@raggedleft#4}}}}}#5}
11108
```
## **59 File fix2col-xetex-bidi.def**

11109 \ProvidesFile{fix2col-xetex-bidi.def}[2017/05/06 v0.4 bidi adaptations for fix2col package for 11110 \def\RTL@outputdblcol{%

- 11111 \if@firstcolumn
- 11112 \global\@firstcolumnfalse
- 11113 \global\setbox\@leftcolumn\copy\@outputbox
- 11114 \splitmaxdepth\maxdimen
- 11115 \vbadness\maxdimen
- 11116 \setbox\@outputbox\vsplit\@outputbox to\maxdimen
- 11117 \toks@\expandafter{\topmark}%
- 11118 \xdef\@firstcoltopmark{\the\toks@}%
- 11119 \toks@\expandafter{\splitfirstmark}%
- 11120 \xdef\@firstcolfirstmark{\the\toks@}%
- 11121 \ifx\@firstcolfirstmark\@empty
- 11122 \global\let\@setmarks\relax

File fix2col-xetex-bidi.def 229

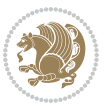

```
11123 \else
11124 \gdef\@setmarks{%
11125 \let\firstmark\@firstcolfirstmark
11126 \let\topmark\@firstcoltopmark}%
11127 \fi
11128 \else \global\@firstcolumntrue
11129 \setbox\@outputbox \vbox {\hbox to\textwidth {%
11130 \hskip \columnwidth
11131 \hfil \vrule width\columnseprule \hfil
11132 \hbox to\columnwidth {%
11133 \bidi@firstcolumn@status@write%
11134 \box\@leftcolumn \hss}%
11135 \hskip -\textwidth
11136 \hbox to\columnwidth{%
11137 \bidi@lastcolumn@status@write%
11138 \box\@outputbox \hss}%
11139 \hskip \columnsep
11140 \hskip \columnwidth }}%
11141 \@combinedblfloats \@setmarks \@outputpage
11142 \begingroup \@dblfloatplacement \@startdblcolumn
11143\@whilesw\if@fcolmade \fi
11144 {\@outputpage \@startdblcolumn }\endgroup
11145 \fi}
11146 \def\LTR@outputdblcol{%
11147 \if@firstcolumn
11148 \global\@firstcolumnfalse
11149 \global\setbox\@leftcolumn\copy\@outputbox
11150 \splitmaxdepth\maxdimen
11151 \vbadness\maxdimen
11152 \setbox\@outputbox\vsplit\@outputbox to\maxdimen
11153 \toks@\expandafter{\topmark}%
11154 \xdef\@firstcoltopmark{\the\toks@}%
11155 \toks@\expandafter{\splitfirstmark}%
11156 \xdef\@firstcolfirstmark{\the\toks@}%
11157 \ifx\@firstcolfirstmark\@empty
11158 \global\let\@setmarks\relax
11159 \else
11160 \gdef\@setmarks{%
11161 \let\firstmark\@firstcolfirstmark
11162 \let\topmark\@firstcoltopmark}%
11163 \fi
11164 \else
11165 \global\@firstcolumntrue
11166 \setbox\@outputbox\vbox{%
11167 \hb@xt@\textwidth{%
11168 \hb@xt@\columnwidth{%
11169 \bidi@firstcolumn@status@write%
11170 \box\@leftcolumn \hss}%
11171 \hfil
11172 \vrule \@width\columnseprule
```
File fix2col-xetex-bidi.def 230

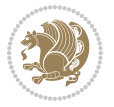

```
11173 \hfil
11174 \hb@xt@\columnwidth{%
11175 \bidi@lastcolumn@status@write%
11176 \box\@outputbox \hss}}}%
11177 \@combinedblfloats
11178 \@setmarks
11179 \@outputpage
11180 \begingroup
11181 \@dblfloatplacement
11182 \@startdblcolumn
11183 \@whilesw\if@fcolmade \fi{\@outputpage\@startdblcolumn}%
11184 \endgroup
11185 \fi}
```
## **60 File fleqn-xetex-bidi.def**

 $11186$  \ProvidesFile{fleqn-xetex-bidi.def}[2010/03/01 v0.1 bidi adaptations for fleqn tag for XeTeX  $\ell$ 11187 \renewcommand\[{\relax 11188 \ifmmode\@badmath 11189 \else 11190 \begin{trivlist}% 11191 \@beginparpenalty\predisplaypenalty 11192 \@endparpenalty\postdisplaypenalty 11193 \item[]\leavevmode 11194 \hb@xt@\linewidth\bgroup \beginL\$\m@th\displaystyle %\$ 11195 \hskip\mathindent\bgroup 11196 \fi} 11197 \renewcommand\] {\relax 11198 \ifmmode 11199 \egroup \$\hfil% \$ 11200 \endL\egroup 11201 \end{trivlist}% 11202 \else \@badmath  $11203$  \fi} 11204 \renewenvironment{equation}% 11205 {\@beginparpenalty\predisplaypenalty 11206 \@endparpenalty\postdisplaypenalty 11207 \refstepcounter{equation}% 11208 \trivlist \item[]\leavevmode 11209 \hb@xt@\linewidth\bgroup\beginL \$\m@th% \$ 11210 \displaystyle 11211 \hskip\mathindent}% 11212 {\$\hfil % \$ 11213 \displaywidth\linewidth\hbox{\@eqnnum}% 11214 \endL\egroup 11215 \endtrivlist}

#### **61 File float-xetex-bidi.def**

11216 \ProvidesFile{float-xetex-bidi.def}[2013/04/04 v0.2 bidi adaptations for float package for Xe'

File float-xetex-bidi.def 231

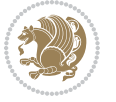

```
11217 \renewcommand\floatc@plain[2]{\setbox\@tempboxa\hbox{{\@fs@cfont #1:} #2}%
```

```
11218 \ifdim\wd\@tempboxa>\hsize {\@fs@cfont #1:} #2\par
```
\else\hbox to\hsize{\if@RTL\beginR\fi\hfil\box\@tempboxa\hfil\if@RTL\endR\fi}\fi}

\def\float@newx#1[#2]{\@ifundefined{c@#1}{\newcounter{#1}[#2]%

11221 \expandafter\edef\csname the#1\endcsname{%

- 11222 \expandafter\noexpand\csname
- 11223 the#2\endcsname\@SepMark\noexpand\arabic{#1}}}%
- {\PackageWarning{float}{Can't redefine counter variable for #1.}}}

## **62 File floatrow-xetex-bidi.def**

11225 \ProvidesFile{floatrow-xetex-bidi.def}[2013/04/08 v0.1 bidi adaptations for floatrow package : \renewcommand\flnew@within[1]{\@addtoreset{\FB@captype}{#1}%

```
11227 \expandafter\edef\csname the\FB@captype\endcsname{%
```

```
11228 \expandafter\noexpand\csname
```

```
11229 the#1\endcsname\@SepMark\noexpand\arabic{\FB@captype}}}
```
# **63 File flowfram-xetex-bidi.def**

```
11230 \ProvidesFile{flowfram-xetex-bidi.def}[2018/09/29 v0.5 bidi adaptations for flowfram package :
11231 \def\@outputdblcol{%
11232 \@nxtcol=\c@thisframe
11233 \c@curpg=\c@page
11234 \@g@tnextcol{\@nxtcol}%
11235 \if@ff@nwpg % next flow frame starts on new page
11236 \global\@firstcolumntrue
11237 \@setcolbox\c@thisframe
11238 \if@specialpage
11239 \global\@specialpagefalse
11240 \@nameuse{ps@\@specialstyle}\relax
11241 \fi
11242 \if@twoside
11243 \ifodd\count\z@
11244 \let\@thehead\@oddhead
11245 \let\@thefoot\@oddfoot
11246 \else
11247 \let\@thehead\@evenhead
11248 \let\@thefoot\@evenfoot
11249 \fi
11250 \else
11251 \let\@thehead\@oddhead
11252 \let\@thefoot\@oddfoot
11253 \fi
11254 \@begindvi
11255 \@dodynamicthehead\@dodynamicthefoot
11256 \vbadness=\@M
11257 \setbox\@outputbox\vbox{\hbox to \textwidth{\@ff@do@allframes}}%
11258 \@combinedblfloats
11259 \@outputpage
11260 \advance\c@curpg by -\c@page\relax
```
File flowfram-xetex-bidi.def 232

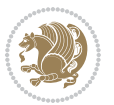

```
11261 \whiledo{\c@curpg>0}{\advance\c@curpg by -1\relax
11262 \setbox\@outputbox\vbox{\hbox to \textwidth{\@ff@do@allframes}}%
11263 \@outputpage}
11264 \begingroup
11265 \@dblfloatplacement
11266 \@startdblcolumn
11267 \@whilesw \if@fcolmade \fi
11268 {\@outputpage \@startdblcolumn }\endgroup
11269 \@resetst@tics
11270 \@resetdyn@mics
11271 \else % still on same page, save contents of box255
11272 \global\@firstcolumnfalse
11273 \@setcolbox\c@thisframe
_{11274} \fi
11275 \global\c@thisframe=\@nxtcol
11276 \@setcol{\c@thisframe}\relax
11277 \global\@colht\vsize
11278 }
11279 \def\@outputpage{%
11280 \begingroup
11281 \let\protect\noexpand
11282 \@resetactivechars
11283 \global\let\@@if@newlist\if@newlist
11284 \global\@newlistfalse\@parboxrestore
11285 \global\let\bidi@BeforeOutputPageShipOut\@firstofone
11286 \bidi@beforeoutputpageshipouthook
11287 \shipout\vbox{\set@typeset@protect
11288 \aftergroup
11289 \endgroup
11290 \aftergroup
11291 \set@typeset@protect
11292 \reset@font\normalsize
11293 \bidi@font@@outputpage
11294 \normalsfcodes
11295 \let\label\@gobble
11296 \let\index\@gobble
11297 \let\glossary\@gobble
11298 \baselineskip\z@skip
11299 \lineskip\z@skip
11300 \lineskiplimit\z@
11301 \vskip\topmargin\moveright\@themargin
11302 \vbox{%
11303 \global\let\bidi@BeforeHeader\@firstofone
11304 \bidi@beforeheaderhook
11305 \vskip\headheight
11306 \vskip\headsep
11307 \global\let\bidi@BeforeOutputBoxOutputPage\@firstofone
11308 \bidi@beforeoutputboxoutputpagehook
11309 \box\@outputbox
11310 \global\let\bidi@AfterOutputBoxOutputPage\@firstofone
```
File flowfram-xetex-bidi.def 233

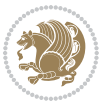

```
11311 \bidi@afteroutputboxoutputpagehook
11312 }}%
11313 \global\let\bidi@AfterOutputPageShipOut\@firstofone
11314 \bidi@afteroutputpageshipouthook
11315 \global\let\if@newlist\@@if@newlist
11316 \stepcounter{page}%
11317 \setcounter{displayedframe}{0}%
11318 \let\firstmark\botmark
11319 \global\let\bidi@AtEndOutputPage\@firstofone
11320 \bidi@atendoutputpagehook
11321 }
11322
11323
11324 \newcommand*\bidi@s@tfftextcol{\ifthenelse{\equal{\ff@txtcol}{}}{}{%
11325 \expandafter\bidicolor\ff@txtcol}}
11326
11327 \newcommand{\bidi@ff@box}[3]{{\@ffbackground{\vbox to#2
11328 {\hbox{\#1{{\hss{{\bidig}}$tftextcol $#3}{\hss{\vss{\kern{z@}}$}}\}11329
11330
11331 \renewcommand*{\@docolbox}[1]{%
11332 \edef\ff@frametype{%
11333 \csname @ff@frametype@\romannumeral#1\endcsname}%
11334 \edef\ff@col{\csname @ff@col@\romannumeral#1\endcsname}%
11335 \edef\ff@txtcol{\csname @ff@txtcol@\romannumeral#1\endcsname}%
11336 \edef\ff@backcol{\csname @ff@backcol@\romannumeral#1\endcsname}%
11337 \@ff@setoffset{#1}%
11338 \rotateframe{\csname @ff@angle@\romannumeral#1\endcsname}{%
11339 \ifthenelse{\boolean{columnframe\romannumeral#1}}{%
11340 \@ff@fbox{\csname colwidth\romannumeral#1\endcsname}%
11341 {\csname colheight\romannumeral#1\endcsname}{%
11342 \expandafter\box\csname column\romannumeral#1\endcsname}{%
11343 \csname\ff@frametype\endcsname}%
11344 }{%
11345 \bidi@ff@box{\csname colwidth\romannumeral#1\endcsname}%
11346 {\csname colheight\romannumeral#1\endcsname}{%
11347 \expandafter\box\csname column\romannumeral#1\endcsname}%
11348 }}}
11349 \@ifclassloaded{book}{%
11350 \renewcommand\theequation
11351 {\ifnum \c@chapter>\z@ \thechapter\@SepMark\fi \@arabic\c@equation}
11352 \renewcommand \thefigure
11353 {\ifnum \c@chapter>\z@ \thechapter\@SepMark\fi \@arabic\c@figure}
11354 \renewcommand \thetable
11355 {\ifnum \c@chapter>\z@ \thechapter\@SepMark\fi \@arabic\c@table}
11356\renewcommand \thechapter {\@arabic\c@chapter}
11357 \renewcommand \thesection {\thechapter\@SepMark\@arabic\c@section}
11358 \renewcommand\thesubsection {\thesection\@SepMark\@arabic\c@subsection}
11359 \renewcommand\thesubsubsection{\thesubsection \@SepMark\@arabic\c@subsubsection}
11360 \renewcommand\theparagraph {\thesubsubsection\@SepMark\@arabic\c@paragraph}
```
File flowfram-xetex-bidi.def 234

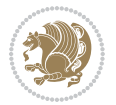

```
11361 \renewcommand\thesubparagraph {\theparagraph\@SepMark\@arabic\c@subparagraph}}{}
11362 \@ifclassloaded{report}{%
11363 \renewcommand\theequation
11364 {\ifnum \c@chapter>\z@ \thechapter\@SepMark\fi \@arabic\c@equation}
11365 \renewcommand \thefigure
11366 {\ifnum \c@chapter>\z@ \thechapter\@SepMark\fi \@arabic\c@figure}
11367 \renewcommand \thetable
11368 {\ifnum \c@chapter>\z@ \thechapter\@SepMark\fi \@arabic\c@table}
11369 \renewcommand \thechapter {\@arabic\c@chapter}
11370 \renewcommand \thesection {\thechapter\@SepMark\@arabic\c@section}
11371\renewcommand\thesubsection {\thesection\@SepMark\@arabic\c@subsection}
11372 \renewcommand\thesubsubsection{\thesubsection \@SepMark\@arabic\c@subsubsection}
11373 \renewcommand\theparagraph {\thesubsubsection\@SepMark\@arabic\c@paragraph}
11374 \renewcommand\thesubparagraph {\theparagraph\@SepMark\@arabic\c@subparagraph}}{}
11375 \renewcommand{\rotateframe}[2]{\if@ttb@rotate
11376 \rotatebox{#1}{\if@RTL\beginL\fi#2\if@RTL\endL\fi}%
11377 \else
11378 #2\relax
11379 \fi}
```

```
11380 \ProvidesFile{footnote-xetex-bidi.def}[2017/08/09 v1.1 bidi footnote macros for XeTeX engine]
11381 \if@RTLmain\@RTL@footnotetrue\else\@RTL@footnotefalse\fi
11382 \newif\ifbidi@autofootnoterule
11383 \def\bidi@mpfootnoterule{\footnoterule}
11384 \newcounter{footdir@label}
11385 \renewcommand*{\thefootdir@label}{footdir@\the\value{footdir@label}}
11386 \newcommand*{\footdir@write}{%
11387 \stepcounter{footdir@label}%
11388 \zref@labelbyprops{\thefootdir@label}{abspage}%
11389 }
11390 \newif\iffootdir@debug
11391 \newcommand*{\debugfootnotedirection}{\footdir@debugtrue}
11392 \newtoks\footdir@toks
11393 \newcommand*{\footdir@debug}[1]{%
11394 \iffootdir@debug
11395 \typeout{[footdir] #1}%
11396 \fi
11397 }
11398%\@ifpackagelater{zref-abspage}{2012/10/27}{%
11399 % \newcommand*{\footdir@LeftRightElse}{%
11400 % \ltx@ifundefined{footdir@\the\value{zabspage}}{%
11401 % \footdir@debug{abspage \the\value{zabspage}: else}%
11402% \ltx@thirdofthree
11403 % }{%
_{11404} \if\csname footdir@\the\value{zabspage}\endcsname L%
11405 % \footdir@debug{abspage \the\value{zabspage}: left}%
11406% \expandafter\ltx@firstofthree
11407% \else
```
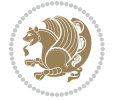

```
11408 % \footdir@debug{abspage \the\value{zabspage}: right}%
11409 % \expandafter\ltx@secondofthree
11410 \% \fi
11411\% }%
11412 % }%
11413 %}{%
11414 \providecommand*{\c@zabspage}{\c@abspage}%
11415 \newcommand*{\footdir@LeftRightElse}{%
11416 \footdir@write
11417 \zifrefundefined{\thefootdir@label}{%
11418 \footdir@debug{abspage ??: else}%
11419 \ltx@thirdofthree
11420 }{%
11421 \edef\footdir@abspage{%
11422 \zref@extractdefault{\thefootdir@label}{abspage}{0}%
11423 }%
11424 \ltx@ifundefined{footdir@\footdir@abspage}{%
11425 \footdir@debug{\footdir@abspage: else}%
11426 \ltx@thirdofthree
11427 }{%
11428 \if\csname footdir@\footdir@abspage\endcsname L%
11429 \footdir@debug{\footdir@abspage: left}%
11430 \expandafter\ltx@firstofthree
11431 \else
11432 \footdir@debug{\footdir@abspage: right}%
11433 \expandafter\ltx@secondofthree
11434 \fi
11435 }%
11436 }%
11437 }%
11438 %}
11439 \newcommand*{\footdir@fntext}[1]{%
11440 \zifrefundefined{\thefootdir@label}{%
11441 }{%
11442 \edef\footdir@name{%
11443 footdir@\zref@extractdefault{\thefootdir@label}{abspage}{0}%
11444 }%
11445 \@ifundefined{\footdir@name}{%
11446 \expandafter\gdef\csname\footdir@name\endcsname{#1}%
11447 }{}%
11448 }%
11449 }
11450
11451 \newcommand*{\footdir@temp}[3]{%
11452 \@ifdefinable{#1}{%
11453 \let#1#2%
11454 \renewcommand{#2}[1]{%
11455 \footdir@write
11456 \footdir@fntext{#3}%
11457 \stepcounter{footdir@label}%
```
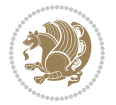

```
11458 \footdir@fntext{#3}%
11459 \footdir@toks{##1}%
11460 \footdir@toks\expandafter{%
11461 \the\expandafter\footdir@toks
11462 \expandafter
11463 \zref@labelbyprops\expandafter{\thefootdir@label}{abspage}%
11464 }%
11465 \expandafter#1\expandafter{\the\footdir@toks}%
11466 }%
11467 }%
11468 }
11469
11470 \def\right@footnoterule{%
11471 \kern-3\p@
11472 \hbox to \columnwidth{\hskip .6\columnwidth \hrulefill }
11473 \kern2.6\p@}
\texttt{left@footnot}= \texttt{kern-3\p@}11475 \hrule \@width .4\columnwidth \kern 2.6\p@}
11476 \def\textwidth@footnoterule{\kern-3\p@
11477 \hrule \@width \columnwidth \kern 2.6\p@}
11478 \def\leftfootnoterule{%
11479 \bidi@autofootnoterulefalse%
11480 \def\footnoterule{\left@footnoterule}}
11481 \let\LRfootnoterule=\leftfootnoterule
11482 \def\rightfootnoterule{%
11483 \bidi@autofootnoterulefalse%
11484 \def\footnoterule{\right@footnoterule}}
11485 \def\textwidthfootnoterule{%
11486 \bidi@autofootnoterulefalse%
11487 \def\footnoterule{\textwidth@footnoterule}}
11488
11489
11490
11491 \def\auto@footnoterule{%
11492 \footdir@LeftRightElse%
11493 \left@footnoterule%
11494 \right@footnoterule%
11495 \left@footnoterule%
11496 }
11497
11498
11499
11500 \def\autofootnoterule{%
11501 \bidi@autofootnoteruletrue%
11502 \def\footnoterule{\auto@footnoterule}%
11503 }
11504
11505 \newcommand*{\SplitFootnoteRule}{%
11506 \gdef\split@prev{0}
11507 \let\pagefootnoterule\footnoterule
```
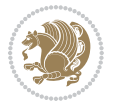

```
11508 \let\mpfootnoterule\footnoterule
11509 \def\splitfootnoterule{\kern-3\p@ \hrule \kern2.6\p@}
11510 \def\footnoterule{\relax
11511 \ifx \@listdepth\@mplistdepth
11512 \mpfootnoterule
11513 \else
11514 \ifnum\split@prev=\z@
11515 \pagefootnoterule
11516 \else
11517 \splitfootnoterule
11518 \fi
11519 \xdef\split@prev{\the\insertpenalties}%
11520 \fi
11521 }%
11522 }
11523
11524
11525
11526
11527\def\RTLfootnote{\@ifnextchar[\@xRTLfootnote{\stepcounter\@mpfn
11528 \protected@xdef\@thefnmark{\thempfn}%
11529 \@footnotemark\@RTLfootnotetext}}
11530 \def\@xRTLfootnote[#1]{%
11531 \begingroup
11532 \csname c@\@mpfn\endcsname #1\relax
11533 \unrestored@protected@xdef\@thefnmark{\thempfn}%
11534 \endgroup
11535 \@footnotemark\@RTLfootnotetext}
11536 \def\LTRfootnote{\@ifnextchar[\@xLTRfootnote{\stepcounter\@mpfn
11537 \protected@xdef\@thefnmark{\thempfn}%
11538 \@footnotemark\@LTRfootnotetext}}
11539 \def\@xLTRfootnote[#1]{%
11540 \begingroup
11541 \csname c@\@mpfn\endcsname #1\relax
11542 \unrestored@protected@xdef\@thefnmark{\thempfn}%
11543 \endgroup
11544 \@footnotemark\@LTRfootnotetext}
11545
11546
11547 \def\setfootnoteRL{\@RTL@footnotetrue}
11548 \def\unsetfootnoteRL{\@RTL@footnotefalse}
11549 \def\setfootnoteLR{\unsetfootnoteRL}
11550
11551 \newcommand*{\bidi@@footnotetext@font}{\footnotesize}
11552 \newcommand*{\bidi@@LTRfootnotetext@font}{\footnotesize}
11553 \newcommand*{\bidi@@RTLfootnotetext@font}{\footnotesize}
11554
11555 \long\def\@footnotetext#1{\insert\footins{%
11556 \if@RTL@footnote\@RTLtrue\else\@RTLfalse\fi%
11557 \reset@font%
```
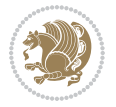

```
11558 \bidi@@footnotetext@font% \reset@font\footnotesize
11559 \interlinepenalty\interfootnotelinepenalty
11560 \splittopskip\footnotesep
11561 \splitmaxdepth \dp\strutbox \floatingpenalty \@MM
11562 \hsize\columnwidth \@parboxrestore
11563 \protected@edef\@currentlabel{%
11564 \csname p@footnote\endcsname\@thefnmark
11565 }%
11566 \color@begingroup
11567 \@makefntext{%
11568 \rule\z@\footnotesep\ignorespaces#1\@finalstrut\strutbox}%
11569 \color@endgroup}}%
11570
11571
11572 \long\def\@RTLfootnotetext#1{\insert\footins{%
11573 \@RTLtrue%
11574 \reset@font%
11575 \bidi@@RTLfootnotetext@font% \reset@font\footnotesize
11576 \interlinepenalty\interfootnotelinepenalty
11577 \splittopskip\footnotesep
11578 \splitmaxdepth \dp\strutbox \floatingpenalty \@MM
11579 \hsize\columnwidth \@parboxrestore
11580 \protected@edef\@currentlabel{%
11581 \csname p@footnote\endcsname\@thefnmark
11582 }%
11583 \color@begingroup
11584 \@makefntext{%
11585 \rule\z@\footnotesep\ignorespaces#1\@finalstrut\strutbox}%
11586 \color@endgroup}}%
11587
11588 \long\def\@LTRfootnotetext#1{\insert\footins{%
11589 \@RTLfalse%
11590 \reset@font%
11591 \bidi@@LTRfootnotetext@font% \reset@font\footnotesize
11592 \interlinepenalty\interfootnotelinepenalty
11593 \splittopskip\footnotesep
11594 \splitmaxdepth \dp\strutbox \floatingpenalty \@MM
11595 \hsize\columnwidth \@parboxrestore
11596 \protected@edef\@currentlabel{%
11597 \csname p@footnote\endcsname\@thefnmark
11598 }%
11599 \color@begingroup
11600 \@makefntext{%
11601 \rule\z@\footnotesep\ignorespaces#1\@finalstrut\strutbox}%
11602 \color@endgroup}}%
11603
11604 \AtBeginDocument{%
11605 \if@RTL@footnote
11606 \newcommand*{\bidi@footdir@footnote}{R}
11607 \else
```
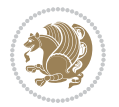

```
11608 \newcommand*{\bidi@footdir@footnote}{L}
11609 \fi%
11610 }
11611
11612 \footdir@temp\footdir@ORG@bidi@footnotetext\@footnotetext{\bidi@footdir@footnote}%
11613 \footdir@temp\footdir@ORG@bidi@RTLfootnotetext\@RTLfootnotetext{R}%
11614 \footdir@temp\footdir@ORG@bidi@LTRfootnotetext\@LTRfootnotetext{L}%
11615
11616 \long\def\@mpRTLfootnotetext#1{%
11617 \ifbidi@autofootnoterule\ifnum\c@mpfootnote=\@ne\global\let\bidi@mpfootnoterule\right@footnoterule\fi\fi%
11618 \global\setbox\@mpfootins\vbox{\@RTLtrue%
11619 \unvbox\@mpfootins
11620 \reset@font%
11621 \bidi@@RTLfootnotetext@font% \reset@font\footnotesize
11622 \hsize\columnwidth
11623 \@parboxrestore
11624 \protected@edef\@currentlabel
11625 {\csname p@mpfootnote\endcsname\@thefnmark}%
11626 \color@begingroup
11627 \@makefntext{%
11628 \rule\z@\footnotesep\ignorespaces#1\@finalstrut\strutbox}%
11629 \color@endgroup}}
11630 \long\def\@mpLTRfootnotetext#1{%
11631 \ifbidi@autofootnoterule\ifnum\c@mpfootnote=\@ne\global\let\bidi@mpfootnoterule\left@footnoterule\fi\fi%
11632 \global\setbox\@mpfootins\vbox{\@RTLfalse%
11633 \unvbox\@mpfootins
11634 \reset@font%
11635 \bidi@@LTRfootnotetext@font% \reset@font\footnotesize
11636 \hsize\columnwidth
11637 \@parboxrestore
11638 \protected@edef\@currentlabel
11639 {\csname p@mpfootnote\endcsname\@thefnmark}%
11640 \color@begingroup
11641 \@makefntext{%
11642 \rule\z@\footnotesep\ignorespaces#1\@finalstrut\strutbox}%
11643 \color@endgroup}}
11644 \long\def\@mpfootnotetext#1{%
11645 \ifbidi@autofootnoterule\ifnum\c@mpfootnote=\@ne\if@RTL@footnote\global\let\bidi@mpfootnoterule\if mum
11646 \global\setbox\@mpfootins\vbox{\if@RTL@footnote\@RTLtrue\else\@RTLfalse\fi%
11647 \unvbox\@mpfootins
11648 \reset@font%
11649 \bidi@@footnotetext@font% \reset@font\footnotesize
11650 \hsize\columnwidth
11651 \@parboxrestore
11652 \protected@edef\@currentlabel
11653 {\csname p@mpfootnote\endcsname\@thefnmark}%
11654 \color@begingroup
11655 \@makefntext{%
11656 \rule\z@\footnotesep\ignorespaces#1\@finalstrut\strutbox}%
11657 \color@endgroup}}
```
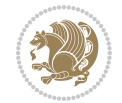

```
11658 \def\@iiiminipage#1#2[#3]#4{%
11659 \leavevmode
11660 \@pboxswfalse
11661 \if@hboxRconstruct\@bidi@list@minipage@parbox@not@nobtrue\fi
11662 \if@RTL\if#1t\@bidi@list@minipage@parboxtrue\else\if#1b\@bidi@list@minipage@parboxtrue\fi\fi\fi
11663 \setlength\@tempdima{#4}%
11664 \def\@mpargs{{#1}{#2}[#3]{#4}}%
11665 \setbox\@tempboxa\vbox\bgroup
11666 \color@begingroup
11667 \hsize\@tempdima
11668 \textwidth\hsize \columnwidth\hsize
11669 \@parboxrestore
11670 \def\@mpfn{mpfootnote}\def\thempfn{\thempfootnote}\c@mpfootnote\z@
11671 \let\@footnotetext\@mpfootnotetext
11672 \let\@LTRfootnotetext\@mpLTRfootnotetext
11673 \let\@RTLfootnotetext\@mpRTLfootnotetext
11674 \let\@listdepth\@mplistdepth \@mplistdepth\z@
11675 \@minipagerestore
11676 \@setminipage}
11677 \def\endminipage{%
11678 \par
11679 \unskip
11680 \ifvoid\@mpfootins\else
11681 \vskip\skip\@mpfootins
11682 \normalcolor
11683 \bidi@mpfootnoterule
11684 \unvbox\@mpfootins
11685 \fi
11686 \@minipagefalse %% added 24 May 89
11687 \color@endgroup
11688 \egroup
11689 \expandafter\@iiiparbox\@mpargs{\unvbox\@tempboxa}}
11690 \def\LTRthanks#1{\footnotemark
11691 \protected@xdef\@thanks{\@thanks
11692 \protect\LTRfootnotetext[\the\c@footnote]{#1}}%
11693 }
11694 \def\LTRfootnotetext{%
11695 \@ifnextchar [\@xLTRfootnotenext
11696 {\protected@xdef\@thefnmark{\thempfn}%
11697 \@LTRfootnotetext}}
11698 \def\@xLTRfootnotenext[#1]{%
11699 \begingroup
11700 \csname c@\@mpfn\endcsname #1\relax
11701 \unrestored@protected@xdef\@thefnmark{\thempfn}%
11702 \endgroup
11703 \CLTRfootnotetext}
11704 \def\RTLthanks#1{\footnotemark
11705 \protected@xdef\@thanks{\@thanks
11706 \protect\RTLfootnotetext[\the\c@footnote]{#1}}%
11707 }
```
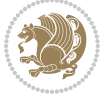

```
11708 \let\@thanks\@empty
11709 \def\RTLfootnotetext{%
11710 \@ifnextchar [\@xRTLfootnotenext
11711 {\protected@xdef\@thefnmark{\thempfn}%
11712 \@RTLfootnotetext}}
11713 \def\@xRTLfootnotenext[#1]{%
11714 \begingroup
11715 \csname c@\@mpfn\endcsname #1\relax
11716 \unrestored@protected@xdef\@thefnmark{\thempfn}%
11717 \endgroup
11718 \@RTLfootnotetext}
11719 \leftfootnoterule
```
#### **65 File framed-xetex-bidi.def**

```
11720 \ProvidesFile{framed-xetex-bidi.def}[2012/06/05 v0.3 bidi adaptations for framed package for \overline{X}11721 \renewcommand\TitleBarFrame[3][]{\begingroup
11722 \ifx\delimiter#1\delimiter
11723 \let\TF@conlab\@empty
11724 \else
11725 \def\TF@conlab{% continuation label
11726 \nointerlineskip
11727 \smash{\rlap{\kern\wd\@tempboxa\kern\fboxrule\kern\fboxsep #1}}}%
11728 \fi
11729 %\let\TF@savecolor\current@color
11730 \textcolor{TFFrameColor}{%
11731 \CustomFBox
11732 {\TF@Title{#2}}{\TF@conlab}%
11733 \fboxrule\fboxrule\fboxrule\fboxrule
11734 %{\let\current@color\TF@savecolor\set@color #3}%
11735 {\normalcolor #3}%
11736 }\endgroup
11737 }
11738 \renewenvironment{titled-frame}[1]{%
11739 \def\FrameCommand{\fboxsep8pt\fboxrule2pt
11740 \TitleBarFrame{\textbf{#1}}}%
11741 \def\FirstFrameCommand{\fboxsep8pt\fboxrule2pt
11742 \TitleBarFrame[$\if@RTL\blacktriangleleft\else\blacktriangleright\fi$]{\textbf{#1}}}%
11743 \def\MidFrameCommand{\fboxsep8pt\fboxrule2pt
11744 \qquad \Upsilon = \frac{1}{41} \quad \Upsilon = \frac{1}{41} \quad \U11745 \def\LastFrameCommand{\fboxsep8pt\fboxrule2pt
11746 \TitleBarFrame{\textbf{#1\ (cont)}}}%
11747 \MakeFramed{\advance\hsize-20pt \FrameRestore}}%
11748% note: 8 + 2 + 8 + 2 = 20. Don't use \width because the frame title
11749% could interfere with the width measurement.
11750 {\endMakeFramed}
11751 \chardef\FrameRestore=\catcode`\| % for debug
11752\catcode`\|=\catcode`\% % (debug: insert space after backslash)
11753 \def\fb@put@frame#1#2{\relax
11754 \ifdim\pagegoal=\maxdimen \pagegoal\vsize \fi
```
File framed-xetex-bidi.def 242

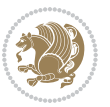

```
11755 | \message{============== Entering putframe =====================^^J
11756 | \pagegoal=\the\pagegoal, \pagetotal=\the\pagetotal. }%
11757 \ifinner
11758 \fb@putboxa#1%
11759 \fb@afterframe
11760 \else
11761 \dimen@\pagegoal \advance\dimen@-\pagetotal % natural space left on page
11762 \ifdim\dimen@<2\baselineskip % Too little room on page
11763 | \message{Page has only \the\dimen@\space room left; eject. }%
11764 \eject \fb@adjheight \fb@put@frame#1#2%
11765 \else % there's appreciable room left on the page
11766 \fb@sizeofframe#1%
11767 | \message{\string\pagetotal=\the\pagetotal,
11768 | \string\pagegoal=\the\pagegoal,
11769 | \string\pagestretch=\the\pagestretch,
11770 | \string\pageshrink=\the\pageshrink,
11771 | \string\fb@frh=\the\fb@frh. \space}
11772 | \message{^^JBox of size \the\ht\@tempboxa\space}%
11773 \begingroup % temporarily set \dimen@ to be...
11774 \advance\dimen@.8\pageshrink % maximum space available on page
11775 \advance\dimen@-\fb@frh\relax % max space available for frame's contents
11776 %%% LOOKS SUBTRACTED AND ADDED, SO DOUBLE ACCOUNTING!
11777 \expandafter\endgroup
11778 % expand \ifdim, then restore \dimen@ to real room left on page
11779 \ifdim\dimen@>\ht\@tempboxa % whole box does fit
11780 | \message{fits in \the\dimen@. }%
11781 % ToDo: Change this to use vsplit anyway to capture the marks
11782 % MERGE THIS WITH THE else CLAUSE!!!
11783 \fb@putboxa#1%
11784 \fb@afterframe
11785 \else % box must be split
11786 | \message{must be split to fit in \the\dimen@. }%
11787 % update frame measurement to use \FirstFrameCommand or \MidFrameCommand
11788 \fb@sizeofframe#2%
11789 \setbox\@tempboxa\vbox{% simulate frame and flexiblity of the page:
11790 \vskip \fb@frh \@plus\pagestretch \@minus.8\pageshrink
11791 \kern137sp\kern-137sp\penalty-30
11792 \unvbox\@tempboxa}%
11793 \edef\fb@resto@set{\boxmaxdepth\the\boxmaxdepth
11794 \splittopskip\the\splittopskip}%
11795 \boxmaxdepth\z@ \splittopskip\z@
11796 | \message{^^JPadded box of size \the\ht\@tempboxa\space split to \the\dimen@}%
11797 % Split box here
11798 \setbox\tw@\vsplit\@tempboxa to\dimen@
11799 | \toks99\expandafter{\splitfirstmark}%
11800 | \toks98\expandafter{\splitbotmark}%
11801 | \message{Marks are: \the\toks99, \the\toks98. }%
11802 \setbox\tw@\vbox{\unvbox\tw@}% natural-sized
11803 | \message{Natural height of split box is \the\ht\tw@, leaving
11804 | \the\ht\@tempboxa\space remainder. }%
```
File framed-xetex-bidi.def 243

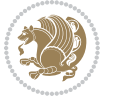

```
11805 % If the split-to size > (\vsize-\topskip), then set box to full size.
11806 \begingroup
11807 \advance\dimen@\topskip
11808 \expandafter\endgroup
11809 \ifdim\dimen@>\pagegoal
11810 | \message{Frame is big -- Use up the full column. }%
11811 \dimen@ii\pagegoal
11812 \advance\dimen@ii -\topskip
11813 \advance\dimen@ii \FrameHeightAdjust\relax
11814 \else % suspect this is implemented incorrectly:
11815 % If the split-to size > feasible room_on_page, rebox it smaller.
11816 \advance\dimen@.8\pageshrink
11817 \ifdim\ht\tw@>\dimen@
11818 | \message{Box too tall; rebox it to \the\dimen@. }%
11819 \dimen@ii\dimen@
11820 \else % use natural size
11821 \dimen@ii\ht\tw@
11822 \fi
11823 \fi
11824 % Re-box contents to desired size \dimen@ii
11825 \advance\dimen@ii -\fb@frh
11826 \setbox\tw@\vbox to\dimen@ii \bgroup
11827 % remove simulated frame and page flexibility:
11828 \vskip -\fb@frh \@plus-\pagestretch \@minus-.8\pageshrink
11829 \unvbox\tw@ \unpenalty\unpenalty
11830 \ifdim\lastkern=-137sp % whole box went to next page
11831 | \message{box split at beginning! }%
11832 % need work here???
11833 \egroup \fb@resto@set \eject % (\vskip for frame size was discarded)
11834 \fb@adjheight
11835 \fb@put@frame#1#2% INSERTED ???
11836 \else % Got material split off at the head
11837 \egroup \fb@resto@set
11838 \ifvoid\@tempboxa % it all fit after all
11839 | \message{box split at end! }%
11840 \setbox\@tempboxa\box\tw@
11841 \fb@putboxa#1%
11842 \fb@afterframe
11843 \else % it really did split
11844 | \message{box split as expected. Its reboxed height is \the\ht\tw@. }%
11845 \ifdim\wd\tw@>\z@
11846 \wd\tw@\wd\@tempboxa
11847 \centerline{#2{\hboxL{\box\tw@}}}% ??? \centerline bad idea
11848 \else
11849 | \message{Zero width means likely blank. Don't frame it (guess)}%
11850 \box\tw@
11851 \fi
11852 \hrule \@height\z@ \@width\hsize
11853 \eject
11854 \fb@adjheight
```
File framed-xetex-bidi.def 244

```
11855 \fb@put@frame\LastFrameCommand\MidFrameCommand
11856 \fi\fi\fi\fi\fi
11857 }
11858 \def\fb@putboxa#1{%
11859 \ifvoid\@tempboxa
11860 \PackageWarning{framed}{Boxa is void -- discard it. }%
11861 \else
11862 | \message{Frame and place boxa. }%
11863 | %{\showoutput\showbox\@tempboxa}%
11864 \centerline{#1{\hboxL{\box\@tempboxa}}}%
11865 \fi
11866 }
11867 \catcode`\|=\FrameRestore
11868 \def\FrameRestore{%
11869 \let\if@nobreak\iffalse
11870 \let\if@noskipsec\iffalse
11871 \let\-\@dischyph
11872 \let\'\@acci\let\`\@accii\let\=\@acciii
11873 % \message{FrameRestore:
11874 % \@totalleftmargin=\the \@totalleftmargin,
11875 % \rightmargin=\the\rightmargin,
11876 % \@listdepth=\the\@listdepth. }%
11877 % Test if we are in a list (or list-like paragraph)
11878 \ifnum \ifdim\@totalleftmargin>\z@ 1\fi
11879 \ifdim\rightmargin>\z@ 1\fi
11880 \ifnum\@listdepth>\z@ 1\fi 0>\z@
11881 % \message{In a list: \linewidth=\the\linewidth, \@totalleftmargin=\the\@totalleftmar
11882 % \parshape=\the\parshape, \columnwidth=\the\columnwidth, \hsize=\the\hsize,
11883 % \labelwidth=\the\labelwidth. }%
11884 \@setminipage % snug fit around the item
11885 % Now try to propageate changes of width from \hsize to list parameters.
11886 % This is deficient, but a more advanced way to indicate modification to text
11887 % dimensions is not (yet) provided; in particular, no separate left/right
11888 % adjustment.
11889 \advance\linewidth-\columnwidth \advance\linewidth\hsize
11890 \parshape\@ne \@totalleftmargin \linewidth
11891 \else % Not in list
11892 \linewidth=\hsize
11893 %\message{No list, set \string\linewidth=\the\hsize. }%
11894 \fi
11895 \sloppy
11896 }
```
## **66 File ftnright-xetex-bidi.def**

```
11897 \ProvidesFile{ftnright-xetex-bidi.def}[2018/09/29 v0.6 bidi adaptations for ftnright package :
11898
11899 \def\prepare@bidi@copyins{%
11900 \global\bidi@rcol@copyinsskip\skip\@bidi@copyins@
11901 \global\skip\@bidi@copyins@\z@
```
File ftnright-xetex-bidi.def 245

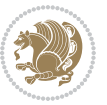

```
11902 \global\count\@bidi@copyins@\z@
11903 \global\dimen\@bidi@copyins@\textheight}
11904
11905 \newskip\bidi@rcol@copyinsskip
11906
11907 \def\LTR@outputdblcol{%
11908 \if@firstcolumn
11909 \global\@firstcolumnfalse
11910 \global\setbox\@leftcolumn\copy\@outputbox
11911 \global\count\footins\@m
11912 \global\skip\footins\rcol@footinsskip
11913 \global\count\@bidi@copyins@\@m
11914 \global\skip\@bidi@copyins@\bidi@rcol@copyinsskip
11915 \splitmaxdepth\maxdimen
11916 \vbadness\maxdimen
11917 \setbox\@outputbox\vbox{\unvbox\@outputbox\unskip}%
11918 \setbox\@outputbox\vsplit\@outputbox to\maxdimen
11919 \toks@\expandafter{\topmark}%
11920 \xdef\@firstcoltopmark{\the\toks@}%
11921 \toks@\expandafter{\splitfirstmark}%
11922 \xdef\@firstcolfirstmark{\the\toks@}%
11923 \ifx\@firstcolfirstmark\@empty
11924 \global\let\@setmarks\relax
11925 \else
11926 \gdef\@setmarks{%
11927 \let\firstmark\@firstcolfirstmark
11928 \let\topmark\@firstcoltopmark}%
11929 \fi
11930 \else
11931 \preparefootins
11932 \prepare@bidi@copyins
11933 \global\@firstcolumntrue
11934 \setbox\@outputbox\vbox{%
11935 \hb@xt@\textwidth{%
11936 \hb@xt@\columnwidth{%
11937 \bidi@firstcolumn@status@write%
11938 \box\@leftcolumn \hss}%
11939 \hfil
11940 {\normalcolor\vrule \@width\columnseprule}%
11941 \hfil
11942 \hb@xt@\columnwidth{%
11943 \bidi@lastcolumn@status@write%
11944 \box\@outputbox \hss}}}%
11945 \@combinedblfloats
11946 \@setmarks
11947 \@outputpage
11948 \begingroup
11949 \@dblfloatplacement
11950 \@startdblcolumn
11951 \@whilesw\if@fcolmade \fi{\@outputpage
```
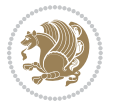

File ftnright-xetex-bidi.def 246

```
11953 \endgroup
11954 \fi}%
11955
11956 \def\RTL@outputdblcol{%
11957 \if@firstcolumn
11958 \global\@firstcolumnfalse
11959 \global\setbox\@leftcolumn\copy\@outputbox
11960 \global\count\footins\@m
11961 \global\skip\footins\rcol@footinsskip
11962 \global\count\@bidi@copyins@\@m
11963 \global\skip\@bidi@copyins@\bidi@rcol@copyinsskip
11964 \splitmaxdepth\maxdimen
11965 \vbadness\maxdimen
11966 \setbox\@outputbox\vbox{\unvbox\@outputbox\unskip}%
11967 \setbox\@outputbox\vsplit\@outputbox to\maxdimen
11968 \toks@\expandafter{\topmark}%
11969 \xdef\@firstcoltopmark{\the\toks@}%
11970 \toks@\expandafter{\splitfirstmark}%
11971 \xdef\@firstcolfirstmark{\the\toks@}%
11972 \ifx\@firstcolfirstmark\@empty
11973 \qquad \verb|\global\let\@setmarks\relax|11974 \else
11975 \gdef\@setmarks{%
11976 \let\firstmark\@firstcolfirstmark
11977 \let\topmark\@firstcoltopmark}%
11978 \fi
11979 \else
11980 \preparefootins
11981 \prepare@bidi@copyins
11982 \global\@firstcolumntrue
11983 \setbox\@outputbox\vbox{%
11984 \hb@xt@\textwidth{%
11985 \hskip \columnwidth
11986 \hfil
11987 {\normalcolor\vrule \@width\columnseprule}%
11988 \hfil
11989 \hb@xt@\columnwidth{%
11990 \bidi@firstcolumn@status@write%
11991 \box\@leftcolumn \hss}%
11992 \hskip -\textwidth
11993 \hb@xt@\columnwidth{%
11994 \bidi@lastcolumn@status@write%
11995 \box\@outputbox \hss}%
11996 \hskip \columnsep
11997 \hskip \columnwidth }}%
11998 \@combinedblfloats
11999 \@setmarks
12000 \@outputpage
12001 \begingroup
```
11952 \@startdblcolumn}%

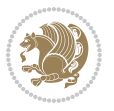

```
12003 \@startdblcolumn
12004 \@whilesw\if@fcolmade \fi{\@outputpage
12005 \@startdblcolumn}%
12006 \endgroup
12007 \fi}%
12008
12009 \def\@startcolumn{%
12010 \ifx\@deferlist\@empty
12011 \global\@fcolmadefalse
12012 \global\@colroom\@colht
12013 \else
12014 \ifvoid\footins\else
12015 \ftn@amount\ht\footins
12016 \advance\ftn@amount\dp\footins
12017 \advance\ftn@amount\skip\footins
12018 \fi
12019 \ifvoid\@bidi@copyins@\else
12020 \bidi@copyins@amount\ht\@bidi@copyins@
12021 \advance\bidi@copyins@amount\dp\@bidi@copyins@
12022 \advance\bidi@copyins@amount\skip\@bidi@copyins@
12023 \fi
12024 \global\advance\@colht-\ftn@amount
12025 \global\advance\@colht-\bidi@copyins@amount
12026 \global\@colroom\@colht
12027 \@xstartcol
12028 \global\advance\@colht\ftn@amount
12029 \global\advance\@colroom\ftn@amount
12030 \global\advance\@colht\bidi@copyins@amount
12031 \global\advance\@colroom\bidi@copyins@amount
12032 \fi
12033 \if@fcolmade
12034 \setbox\@cclv\box\@outputbox
12035 \@makecol
12036 \else
12037 \ifvoid\footins\else
12038 \insert\footins{\unvbox\footins}\fi
12039 \ifvoid\@bidi@copyins@\else
12040 \insert\@bidi@copyins@{\unvbox\@bidi@copyins@}\fi
12041 \fi}
12042
12043 \newdimen\bidi@copyins@amount
12044
12045 \def\@makecol{\if@firstcolumn
12046 \setbox\@outputbox\box\@cclv
12047 \if@twocolumn \else
12048 \ifvoid\footins \else
12049 \Clatexerr{ftnright package
12050 used in one-column mode}%
12051 {The ftnright package was designed to
```
12002 \@dblfloatplacement

File ftnright-xetex-bidi.def 248

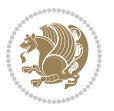

```
12052 work with LaTeX's standard^^Jtwocolumn
12053 option. It does *not* work with the
12054 multicol package.^^JSo please specify
12055 `twocolumn' in the
12056 \noexpand\documentclass command.}%
12057 \shipout\box\footins \fi
12058 \ifvoid\@bidi@copyins@ \else
12059 \@latexerr{ftnright package
12060 used in one-column mode}%
12061 {The ftnright package was designed to
12062 work with LaTeX's standard^^Jtwocolumn
12063 option. It does *not* work with the
12064 multicol package.^^JSo please specify
12065 `twocolumn' in the
12066 \noexpand\documentclass command.}%
12067 \shipout\box\@bidi@copyins@ \fi\fi
12068 \ifnum\insertpenalties>\z@
12069 \@latexerr{ftnright package
12070 scrambled footnotes}%
12071 {There is too much footnote material in
12072 the first column and ftnright<sup>^^</sup>Jis
12073 unable to cope with this.^^JYou need
12074 to reduce the amount to get a properly
12075 formatted page.}%
12076 \fi
12077 \else
12078 \ifvoid\footins
12079 \ifvoid\@bidi@copyins@
12080 \setbox\@outputbox\box\@cclv
12081 \else
12082 \setbox\@outputbox\vbox
12083 {\ifvoid\@cclv \else
12084 \unvbox\@cclv
12085 \vskip \skip\@bidi@copyins@
12086 \fi
12087 \color@begingroup
12088 \normalcolor
12089 \unvbox \@bidi@copyins@
12090 \color@endgroup}%
12091 \fi
12092 \else
12093 \setbox\@outputbox\vbox
12094 {\ifvoid\@cclv \else
12095 \unvbox\@cclv
12096 \vskip\skip\footins\fi
12097 \color@begingroup
12098 \normalcolor
12099 \footnoterule\unvbox\footins
12100 \color@endgroup
12101 \ifvoid\@bidi@copyins@
```
File ftnright-xetex-bidi.def 249

```
12102 \else
12103 \vskip \skip\@bidi@copyins@
12104 \color@begingroup
12105 \normalcolor
12106 \unvbox \@bidi@copyins@
12107 \color@endgroup
12108 \fi
12109 }%
12110 \fi
12111 \fi
12112 \xdef\@freelist{\@freelist\@midlist}%
12113 \global \let \@midlist \@empty
12114 \@combinefloats
12115 \ifvbox\@kludgeins
12116 \@makespecialcolbox
12117 \else
12118 \setbox\@outputbox\vbox to\@colht
12119 {\boxmaxdepth\maxdepth
12120 \@texttop
12121 \@tempdima\dp\@outputbox
12122 \unvbox\@outputbox
12123 \vskip-\@tempdima
12124 \@textbottom}%
12125 \fi
12126 \global\maxdepth\@maxdepth}
12127
12128 \let\leftfootnoterule\@empty
12129 \let\rightfootnoterule\@empty
12130 \let\textwidthfootnoterule\@empty
12131 \let\autofootnoterule\@empty
12132 \let\footnoterule\@empty
12133 \long\def\@makefntext#1{\parindent 1em
12134 \noindent\hbox to 2em{}%
12135 \llap{\@thefnmark\hbox{.}\,\,}#1}
12136
12137 \setlength{\skip\@bidi@copyins@}
12138 {10pt plus 5pt minus 3pt}
12139 \AtBeginDocument{\prepare@bidi@copyins}
```
# **67 File graphicx-xetex-bidi.def**

12140 \ProvidesFile{graphicx-xetex-bidi.def}[2017/06/17 v0.5 bidi adaptations for graphicx package : 12141\def\Grot@box@std#1#2{\ifmmode\else\if@RTL\beginL\fi\fi%

- 12142 \Grot@setangle{#1}%
- 12143 \setbox\z@\hbox{{\ifmmode\if@RTL\beginR\fi#2\if@RTL\endR\fi\else\if@RTL\beginR\fi#2\if@RTL\
- 12144 \Grot@x\z@
- 12145 \Grot@y\z@
- 12146 \Grot@box\ifmmode\else\if@RTL\endL\fi\fi}
- 12147\long\def\Grot@box@kv[#1]#2#3{\ifmmode\else\if@RTL\beginL\fi\fi%
- 12148 \@begin@tempboxa\hbox{\ifmmode\if@RTL\beginR\fi#3\if@RTL\endR\fi\else\if@RTL\beginR\fi#3\if@

File graphicx-xetex-bidi.def 250

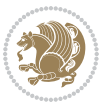

```
12153 \Grot@setangle{#2}%
12154 \Grot@box\ifmmode\else\if@RTL\endL\fi\fi
12155 \@end@tempboxa}
12156\long\def\Gscale@box#1[#2]#3{\ifmmode\else\if@RTL\beginL\fi\fi%
12157 \leavevmode
12158 \def\Gscale@x{#1}\def\Gscale@y{#2}%
12159 \setbox\z@\hbox{{#3}}%
12160 \setbox\tw@\hbox{\Gscale@start\rlap{\copy\z@}\Gscale@end}%
12161 \ifdim#2\p@<\z@
12162 \ht\tw@-#2\dp\z@
12163 \dp\tw@-#2\ht\z@
12164 \else
12165 \ht\tw@#2\ht\z@
12166 \dp\tw@#2\dp\z@
12167 \fi
12168 \ifdim#1\p@<\z@
12169 \hb@xt@-#1\wd\z@{\kern-#1\wd\z@\box\tw@\hss}%
12170 \else
12171 \wd\tw@#1\wd\z@
12172 \box\tw@
12173 \fi\ifmmode\else\if@RTL\endL\fi\fi}
12174 \def\Gin@iii[#1,#2][#3,#4]#5{%
12175 \begingroup
12176 \ifmmode\else\if@RTL\beginL\fi\fi
12177 \Gin@bboxtrue
12178 \Gin@defaultbp\Gin@llx{#1}%
12179 \Gin@defaultbp\Gin@lly{#2}%
12180 \Gin@defaultbp\Gin@urx{#3}%
12181 \Gin@defaultbp\Gin@ury{#4}%
12182 \Ginclude@graphics{#5}%
12183 \ifmmode\else\if@RTL\endL\fi\fi
12184 \endgroup}
12185 \def\Gin@ii[#1]#2{%
12186 \def\@tempa{[}\def\@tempb{#2}%
12187 \ifx\@tempa\@tempb
12188 \def\@tempa{\Gin@iii[#1][}%
12189 \expandafter\@tempa
12190 \else
12191 \begingroup
12192 \ifmmode\else\if@RTL\beginL\fi\fi
12193 \@tempswafalse
12194 \toks@{\Ginclude@graphics{#2}}%
12195 \setkeys{Gin}{#1}%
12196 \Gin@esetsize
12197 \the\toks@
12198 \ifmmode\else\if@RTL\endL\fi\fi
```
12149 \Grot@x\width \divide\Grot@x\tw@

12151 \setkeys{Grot}{#1}% 12152 \setbox\z@\box\@tempboxa

12150 \Grot@y\height \advance\Grot@y-\depth \divide\Grot@y\tw@

File graphicx-xetex-bidi.def 251

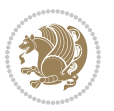
```
12199 \endgroup
12200 \fi}
12201\def\reflectbox{\bidiGscale@box-1[1]}
12202 \long\def\bidiGscale@box#1[#2]#3{\ifmmode\else\if@RTL\beginL\fi\fi%
12203 \leavevmode
12204 \def\Gscale@x{#1}\def\Gscale@y{#2}%
12205 \setbox\z@\hbox{{\ifmmode\if@RTL\beginR\fi#3\if@RTL\endR\fi\else\if@RTL\beginR\fi#3\if@RTL\
12206 \setbox\tw@\hbox{\Gscale@start\rlap{\copy\z@}\Gscale@end}%
12207 \ifdim#2\p@<\z@
12208 \ht\tw@-#2\dp\z@
12209 \dp\tw@-#2\ht\z@
12210 \else
12211 \ht\tw@#2\ht\z@
12212 \dp\tw@#2\dp\z@
12213 \fi
12214 \ifdim#1\p@<\z@
12215 \hb@xt@-#1\wd\z@{\kern-#1\wd\z@\box\tw@\hss}%
12216 \else
12217 \wd\tw@#1\wd\z@
12218 \box\tw@
12219 \fi\ifmmode\else\if@RTL\endL\fi\fi}
12220 \def\scalebox#1{%
12221 \@ifnextchar[{\bidiGscale@box{#1}}{\bidiGscale@box{#1}[#1]}}
12222 \def\resizebox{%
12223 \leavevmode
12224 \@ifstar{\bidiGscale@@box\totalheight}{\bidiGscale@@box\height}}
12225 \def\bidiGscale@@box#1#2#3{%
12226 \let\@tempa\Gin@exclamation
12227 \expandafter\def\expandafter\@tempb\expandafter{\string#2}%
12228 \expandafter\def\expandafter\@tempc\expandafter{\string#3}%
12229 \ifx\@tempb\@tempa
12230 \ifx\@tempc\@tempa
12231 \toks@{\mbox}%
12232 \else
12233 \toks@{\bidiGscale@box@dd{#3}#1}%
12234 \fi
12235 \else
12236 \ifx\@tempc\@tempa
12237 \toks@{\bidiGscale@box@dd{#2}\width}%
12238 \else
12239 \toks@{\bidiGscale@box@dddd{#2}\width{#3}#1}%
12240 \fi
12241 \fi
12242 \the\toks@}
12243 \long\def\bidiGscale@box@dd#1#2#3{%
12244 \@begin@tempboxa\hbox{\ifmmode\if@RTL\beginR\fi#3\if@RTL\endR\fi\else\if@RTL\beginR\fi#3\if@
12245 \setlength\@tempdima{#1}%
12246 \setlength\@tempdimb{#2}%
12247 \Gscale@div\@tempa\@tempdima\@tempdimb
12248 \Gscale@box\@tempa[\@tempa]{\box\@tempboxa}%
```
File graphicx-xetex-bidi.def 252

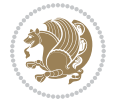

```
12249 \@end@tempboxa}
12250 \long\def\bidiGscale@box@dddd#1#2#3#4#5{%
12251 \@begin@tempboxa\hbox{\ifmmode\if@RTL\beginR\fi#5\if@RTL\endR\fi\else\if@RTL\beginR\fi#5\if
12252 \setlength\@tempdima{#1}%
12253 \setlength\@tempdimb{#2}%
12254 \Gscale@div\@tempa\@tempdima\@tempdimb
12255 \setlength\@tempdima{#3}%
12256 \setlength\@tempdimb{#4}%
12257 \Gscale@div\@tempb\@tempdima\@tempdimb
12258 \ifGin@iso
12259 \ifdim\@tempa\p@>\@tempb\p@
12260 \let\@tempa\@tempb
12261 \else
12262 \let\@tempb\@tempa
12263 \fi
12264 \fi
12265 \Gscale@box\@tempa[\@tempb]{\box\@tempboxa}%
12266 \@end@tempboxa}
```
## **68 File geometry-xetex-bidi.def**

12267 \ProvidesFile{geometry-xetex-bidi.def}[2017/01/14 v0.2 bidi adaptations for geometry package : 12268 \renewcommand\*{\Gm@vrules@mpi}{% 12269 \if@RTLmain% 12270 \hb@xt@\@tempdima{\hskip-\marginparwidth\hskip-\marginparsep 12271 \llap{\Gm@vrule}\ignorespaces 12272 \hskip \marginparwidth\rlap{\Gm@vrule}\hskip \marginparsep 12273 \llap{\Gm@vrule}\hskip\textwidth\rlap{\Gm@vrule}\hss}% 12274 \else% 12275 \hb@xt@\@tempdima{\llap{\Gm@vrule}\ignorespaces 12276 \hskip \textwidth\Gm@vrule\hskip \marginparsep 12277 \llap{\Gm@vrule}\hfil\Gm@vrule}\fi}% 12278 \renewcommand\*{\Gm@vrules@mpii}{% 12279 \if@RTLmain% 12280 \hb@xt@\@tempdima{\llap{\Gm@vrule}\ignorespaces 12281 \hskip \textwidth\Gm@vrule\hskip \marginparsep 12282 \llap{\Gm@vrule}\hfil\Gm@vrule}% 12283 \else% 12284 \hb@xt@\@tempdima{\hskip-\marginparwidth\hskip-\marginparsep 12285 \llap{\Gm@vrule}\ignorespaces 12286 \hskip \marginparwidth\rlap{\Gm@vrule}\hskip \marginparsep 12287 \llap{\Gm@vrule}\hskip\textwidth\rlap{\Gm@vrule}\hss}\fi}% 12288 \bidi@patchcmd{\Gm@pageframes}{% 12289 \ifodd\count\z@ 12290 \let\@themargin\oddsidemargin 12291 \else 12292 \let\@themargin\evensidemargin  $12293$  \fi 12294 }{% 12295 \ifodd\count\z@

File geometry-xetex-bidi.def 253

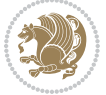

```
12296 \if@RTLmain
12297 \let\@themargin\evensidemargin
12298 \else
12299 \let\@themargin\oddsidemargin
12300 \fi
12301 \else
12302 \if@RTLmain
12303 \let\@themargin\oddsidemargin
12304 \else
12305 \let\@themargin\evensidemargin
12306 \fi
12307 \fi
12308 }{}{}
```

```
12309 \ProvidesFile{hvfloat-xetex-bidi.def}[2012/04/18 v0.2 bidi adaptations for hvfloat package for
12310 \def\do@@hvFloat[#1]#2#3{%
12311 \def\hv@shortCap{#1}
12312 \def\hv@longCap{#2}
12313 \def\hv@label{#3}
12314 %\newcommand*{\hvFloat}[5][]{%
12315 % [#1}: keyvalues
12316 % #2: type figure | table | ...
12317 % #3: float contents
12318 % [#4]: short caption
12319 % #5: caption
12320 % #6: label
12321% \setDefaults%
12322 % \def\@tempa{#1}%
12323 % \ifx\@tempa\empty\else\setkeys{hvSet}{#1}\fi% set options, only when not empty
12324 \def\@tempa{90}%
12325 \ifx\hvSet@rotAngle\@tempa \setlength{\hvMaxCapWidth}{\textheight}
12326 \else \setlength{\hvMaxCapWidth}{\linewidth}
12327 \fi
12328 %
12329 % First we save the object in \hvObjectBox
12330 %
12331 \ifx\hvSet@objectAngle\hv@Zero % rotate the object?
12332 \savebox{\hvObjectBox}{\ifhv@useOBox\usebox{\hvOBox}\else\hv@floatObject\fi}
12333 \else
12334 \savebox{\hvObjectBox}{%
12335 \rotatebox{\hvSet@objectAngle}{%
12336 \ifhv@useOBox\usebox{\hvOBox}\else\hv@floatObject\fi}}
12337 \fi
12338 \setlength{\hvObjectWidth}{\wd\hvObjectBox}
12339 %
12340 % Now we save the caption with its defined \hvCapWidth
12341 %
12342 \ifx\hvSet@capWidth\hv@Width\setlength{\hvCapWidth}{\hvObjectWidth}
```

```
12343 \else
12344 \ifx\hvSet@capWidth\hv@Height\setlength{\hvCapWidth}{\ht\hvObjectBox}
12345 \else
12346 \setlength{\hvCapWidth}{\hvObjectWidth}
12347 \ifx\hvSet@capPos\hv@Left\addtolength{\hvMaxCapWidth}{-\hvObjectWidth}\fi
12348 \ifx\hvSet@capPos\hv@Right\addtolength{\hvMaxCapWidth}{-\hvObjectWidth}\fi
12349 \ifdim\hvSet@capWidth\columnwidth<\hvMaxCapWidth
12350 \setlength{\hvCapWidth}{\hvSet@capWidth\columnwidth}
12351 \else
12352 \setlength{\hvCapWidth}{\hvMaxCapWidth}
12353 \fi
12354 \fi
12355 \fi
12356 %
12357% now we have the object and the caption with the right
12358 % rotated angles saved in boxes
12359 %
12360 \def\fps@figure{\hvSet@floatPos}
12361 \ifhv@nonFloat\begingroup% Start the nonfloat part
12362 \else \begin{\hv@floatType}% Start the floating environment
12363 \fi%
12364 \saveCaptionSkip% we put this space ourselve
12365 \ifx\hvSet@capAngle\hv@Width % need rotation?
12366 \sbox{\hvCaptionBox}{%
12367 \begin{minipage}[b]{\hvCapWidth}% minipage, to get hyphenation
12368 \ifhv@nonFloat%
12369 \ifhv@onlyText#2%
12370 \else%
12371 \ifx\hv@floatType\hv@figure
12372 \ifx\relax#1\relax \figcaption{#2}\else\figcaption[#1]{#2}\fi
12373 \else
12374 \ifx\relax#1\relax \tabcaption{#2}\else\tabcaption[#1]{#2}\fi%
12375 \fi
12376 \fi
12377\else\ifx\relax\hv@shortCap\relax\caption{#2}\else\caption[#1]{#2}\fi%
_{12378} \fi%
12379 \label{#3}%
12380 \end{minipage}%
12381 }%
12382 \else%
12383 \sbox{\hvCaptionBox}{%
12384 \rotatebox{\hvSet@capAngle}{%
12385 \begin{minipage}[b]{\hvCapWidth}% minipage, to get hyphenation
12386 \ifhv@nonFloat%
12387 \ifhv@onlyText#2%
12388 \else%
12389 \ifx\hv@floatType\hv@figure
12390 \ifx\relax#1\relax \figcaption{#2}\else\figcaption[#1]{#2}\fi
12391 \else
12392 \ifx\relax#1\relax \tabcaption{#2}\else\tabcaption[#1]{#2}\fi%
```
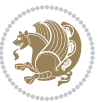

```
12393 \fi
12394 \fi
12395 \else\ifx\relax\hv@shortCap\relax\caption{#2}\else\caption[#1]{#2}\fi%
12396 \fi%
12397 \label{#3}%
12398 \end{minipage}%
12399 }%
12400 }%
12401 \fi%
12402 %%
12403 \restoreCaptionSkip% save old values
12404 \ifx\hvSet@objectPos\hv@Right\bidi@raggedleft%
12405 \else%
12406 \ifx\hvSet@objectPos\hv@Center
12407 \ifhv@nonFloat\hspace*{\fill}\else\centering\fi%
12408 \fi%
12409 \fi%
12410 %
12411 % to rotate object and caption together, we save all in another box
12412 % the caption comes first, if its on the left or the top
12413%
12414 \savebox{\@tempboxa}{%
12415 \ifx\hvSet@capPos\hv@Left % caption on left side
12416 \if@RTL%
12417 \ifx\hvSet@capVPos\hv@Center%
12418 \ifhv@fbox
12419 \fbox{\parbox{\wd\hvObjectBox}{\usebox{\hvObjectBox}}}
12420 \else
12421 \parbox{\wd\hvObjectBox}{\usebox{\hvObjectBox}}
12422 \fi%
12423 \hspace{\hvSet@floatCapSep pt}%
12424 \ifhv@fbox
12425 \fbox{\parbox{\wd\hvCaptionBox}{\usebox{\hvCaptionBox}}}%
12426 \else
12427\parbox{\wd\hvCaptionBox}{\usebox{\hvCaptionBox}}
_{12428} \fi%
12429 \else%
12430 \ifx\hvSet@capVPos\hv@Top
12431 \ifhv@fbox
12432 \fbox{\raisebox{-\height}{\usebox{\hvObjectBox}}}%
12433 \else
12434 \raisebox{-\height}{\usebox{\hvObjectBox}}%
12435 \fi%
12436 \hspace{\hvSet@floatCapSep pt}%
12437 \ifhv@fbox
12438 \fbox{\raisebox{-\height}{\usebox{\hvCaptionBox}}}%
12439 \else
12440 \raisebox{-\height}{\usebox{\hvCaptionBox}}%
_{12441} \fi
12442 \else
```
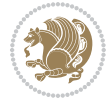

```
12443 \ifhv@fbox
12444 \fbox{\usebox{\hvObjectBox}}%
12445 \else
12446 \usebox{\hvObjectBox}%
12447 \fi
12448 \hspace{\hvSet@floatCapSep pt}%
12449 \ifhv@fbox
12450\fbox{\usebox{\hvCaptionBox}}%
12451 \else
12452 \usebox{\hvCaptionBox}%
12453 \fi%
12454 \fi%
12455 \fi%
12456 \else% not RTL
12457 \ifx\hvSet@capVPos\hv@Center%
12458 \ifhv@fbox\fbox{\parbox{\wd\hvCaptionBox}{\usebox{\hvCaptionBox}}}}%
12459 \else \parbox{\wd\hvCaptionBox}{\usebox{\hvCaptionBox}}%
12460 \fi%
12461 \hspace{\hvSet@floatCapSep pt}% capfloatsep
12462 \ifhv@fbox\fbox{\parbox{\wd\hvObjectBox}{\usebox{\hvObjectBox}}}
12463 \else \parbox{\wd\hvObjectBox}{\usebox{\hvObjectBox}}
12464 \fi%
12465 \else%
12466 \ifx\hvSet@capVPos\hv@Top % caption at top
12467 \ifhv@fbox\fbox{\raisebox{-\height}{\usebox{\hvCaptionBox}}}%
12468 \else \raisebox{-\height}{\usebox{\hvCaptionBox}}%
12469 \fi
12470 \hspace{\hvSet@floatCapSep pt}% capfloatsep
12471 \ifhv@fbox\fbox{\raisebox{-\height}{\usebox{\hvObjectBox}}}%
12472 \else \raisebox{-\height}{\usebox{\hvObjectBox}}%
12473 \fi%
12474 \else% caption on bottom
12475 \ifhv@fbox\fbox{\usebox{\hvCaptionBox}}
12476 \else\usebox{\hvCaptionBox}
12477 \fi%
12478 \hspace{\hvSet@floatCapSep pt}%
12479 \ifhv@fbox\fbox{\usebox{\hvObjectBox}}
12480 \else \usebox{\hvObjectBox}
12481 \fi%
12482 \fi%
12483 fi end of RTL
12484 \fi%
12485 \else
12486 \ifx\hvSet@capPos\hv@Top
12487 \ifdim\wd\hvCaptionBox>\wd\hvObjectBox
12488 \begin{minipage}{\wd\hvCaptionBox}
12489 \else
12490 \begin{minipage}{\wd\hvObjectBox}
12491 Ifi
12492\centering
```
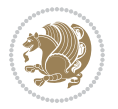

```
12493 \ifhv@fbox
12494 \fbox{\usebox{\hvCaptionBox}}\\[\hvBelowCaptionSkip]
12495\fbox{\usebox{\hvObjectBox}}
12496 \else
12497 \usebox{\hvCaptionBox}\\[\hvBelowCaptionSkip]
12498 \usebox{\hvObjectBox}
12499 \fi%
12500 \end{minipage}
12501 \else
12502 \ifx\hvSet@capPos\hv@Bottom
12503 \ifdim\wd\hvCaptionBox>\wd\hvObjectBox
12504 \begin{minipage}{\wd\hvCaptionBox}
12505 \else
12506 \begin{minipage}{\wd\hvObjectBox}
12507 \fi
12508 \centering
12509 \ifhv@fbox
12510\fbox{\usebox{\hvObjectBox}}\\[\hvAboveCaptionSkip]
12511\fbox{\usebox{\hvCaptionBox}}
12512 \else
12513 \usebox{\hvObjectBox}\\[\hvAboveCaptionSkip]
12514 \usebox{\hvCaptionBox}
12515 \fi%
12516 \end{minipage}
12517 \else% the last option: put the caption on the right
12518 \if@RTL%
12519 \ifx\hvSet@capVPos\hv@Center%
12520 \ifhv@fbox\fbox{\parbox{\wd\hvCaptionBox}{\usebox{\hvCaptionBox}}}}%
12521 \else \parbox{\wd\hvCaptionBox}{\usebox{\hvCaptionBox}}%
12522 \fi%
12523 \hspace{\hvSet@floatCapSep pt}% capfloatsep
12524 \ifhv@fbox\fbox{\parbox{\wd\hvObjectBox}{\usebox{\hvObjectBox}}}
12525 \else \parbox{\wd\hvObjectBox}{\usebox{\hvObjectBox}}
12526 \fi%
12527 \else%
12528 \ifx\hvSet@capVPos\hv@Top % caption at top
12529 \ifhv@fbox\fbox{\raisebox{-\height}{\usebox{\hvCaptionBox}}}%
12530 \else \raisebox{-\height}{\usebox{\hvCaptionBox}}%
12531 \fi
12532 \hspace{\hvSet@floatCapSep pt}% capfloatsep
12533 \ifhv@fbox\fbox{\raisebox{-\height}{\usebox{\hvObjectBox}}}%
12534 \else \raisebox{-\height}{\usebox{\hvObjectBox}}%
12535 \fi%
12536 \else% caption on bottom
12537 \ifhv@fbox\fbox{\usebox{\hvCaptionBox}}
12538 \else\usebox{\hvCaptionBox}
12539 \fi%
12540 \hspace{\hvSet@floatCapSep pt}%
12541 \ifhv@fbox\fbox{\usebox{\hvObjectBox}}
12542 \else \usebox{\hvObjectBox}
```
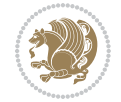

```
12543 \fi%
12544 \fi%
12545 \fi%
12546 \else% not RTL
12547 \ifx\hvSet@capVPos\hv@Center%
12548 \ifhv@fbox
12549 \fbox{\parbox{\wd\hvObjectBox}{\usebox{\hvObjectBox}}}
12550 \else
12551 \parbox{\wd\hvObjectBox}{\usebox{\hvObjectBox}}
_{12552} \fi%
12553 \hspace{\hvSet@floatCapSep pt}%
12554 \ifhv@fbox
12555\fbox{\parbox{\wd\hvCaptionBox}{\usebox{\hvCaptionBox}}}%
12556 \else
12557 \parbox{\wd\hvCaptionBox}{\usebox{\hvCaptionBox}}
12558 \fi%
12559 \else%
12560 \ifx\hvSet@capVPos\hv@Top
12561 \ifhv@fbox
12562 \fbox{\raisebox{-\height}{\usebox{\hvObjectBox}}}%
12563 \else
12564 \raisebox{-\height}{\usebox{\hvObjectBox}}%
12565 \fi%
12566 \hspace{\hvSet@floatCapSep pt}%
12567 \ifhv@fbox
12568 \fbox{\raisebox{-\height}{\usebox{\hvCaptionBox}}}%
12569 \else
12570 \raisebox{-\height}{\usebox{\hvCaptionBox}}%
_{12571} \fi
12572 \else
12573 \ifhv@fbox
12574 \fbox{\usebox{\hvObjectBox}}%
12575 \else
12576 \usebox{\hvObjectBox}%
12577 \fi
12578 \hspace{\hvSet@floatCapSep pt}%
12579 \ifhv@fbox
12580 \fbox{\usebox{\hvCaptionBox}}%
12581 \else
12582 \usebox{\hvCaptionBox}%
12583 \fi%
12584 \fi%
12585 \fi
12586 \fi% end of RTL
12587 \fi
12588 \fi
12589 Ifi
12590 }% End savebox Object and caption
12591 %
12592 % now we rotate the object and caption, if needed
```
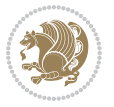

```
12593 %
12594 \ifx\hvSet@rotAngle\hv@Zero
12595 \usebox{\@tempboxa}
12596 \else
12597 \rotatebox{\hvSet@rotAngle}{\usebox{\@tempboxa}}
12598 \fi
12599 \ifhv@nonFloat
12600 \ifx\hvSet@objectPos\hv@Center
12601 \ifhv@nonFloat
12602\hspace{\fill}
12603 \fi
12604 fi
12605 \endgroup% End the nonfloat part
12606 \else
12607 \end{\hv@floatType}% End the floating environment
12608 \fi
12609 }
```

```
12610 \ProvidesFile{hyperref-xetex-bidi.def}[2017/08/09 v1.0 bidi adaptations for hyperref package :
12611 \AtBeginDocument{%
12612 \def\contentsline#1#2#3#4{%
12613 \ifx\\#4\\%
12614 \csname 1@#1\endcsname{#2}{#3}%
12615 \else
12616 \ifcase\Hy@linktoc % none
12617 \csname 10#1\endcsname{#2}{#3}%
12618 \or % section
12619 \csname l@#1\endcsname{%
12620 \hyper@linkstart{link}{#4}{\if@RTL\beginR\fi#2\if@RTL\endR\fi}\hyper@linkend
12621 }{#3}%
12622 \or % page
12623 \csname 10#1\endcsname{{#2}}{%
12624 \hyper@linkstart{link}{#4}{#3}\hyper@linkend
12625 }%
12626 \else % all
12627 \csname l@#1\endcsname{%
12628 \hyper@linkstart{link}{#4}{\if@RTL\beginR\fi#2\if@RTL\endR\fi}\hyper@linkend
12629 }{%
12630 \hyper@linkstart{link}{#4}{#3}\hyper@linkend
12631 }%
12632 \fi
12633 \fi
12634 }
12635 \ifHy@hyperfootnotes
12636 \let\H@@footnotetext\@footnotetext
12637 \let\HRTL@@RTLfootnotetext\@RTLfootnotetext
12638 \let\HLTR@@LTRfootnotetext\@LTRfootnotetext
12639 \def\@xfootnotenext[#1]{%
```
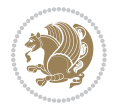

```
12640 \begingroup
12641 \csname c@\@mpfn\endcsname #1\relax
12642 \unrestored@protected@xdef\@thefnmark{\thempfn}%
12643 \endgroup
12644 \ifx\@footnotetext\@mpfootnotetext
12645 \expandafter\H@@mpfootnotetext
12646 \else
12647 \expandafter\H@@footnotetext
12648 \fi
12649 }%
12650 \def\@xRTLfootnotenext[#1]{%
12651 \begingroup
12652 \csname c@\@mpfn\endcsname #1\relax
12653 \unrestored@protected@xdef\@thefnmark{\thempfn}%
12654 \endgroup
12655 \ifx\@RTLfootnotetext\@mpRTLfootnotetext
12656 \expandafter\HRTL@@mpRTLfootnotetext
12657 \else
12658 \expandafter\HRTL@@RTLfootnotetext
12659 \fi
12660 }%
12661 \def\@xLTRfootnotenext[#1]{%
12662 \begingroup
12663 \csname c@\@mpfn\endcsname #1\relax
12664 \unrestored@protected@xdef\@thefnmark{\thempfn}%
12665 \endgroup
12666 \ifx\@LTRfootnotetext\@mpLTRfootnotetext
12667 \expandafter\HLTR@@mpLTRfootnotetext
12668 \else
12669 \expandafter\HLTR@@LTRfootnotetext
12670 \fi
12671 }%
12672 \def\@xfootnotemark[#1]{%
12673 \begingroup
12674 \c@footnote #1\relax
12675 \unrestored@protected@xdef\@thefnmark{\thefootnote}%
12676 \endgroup
12677 \H@@footnotemark
12678 }%
12679 \let\H@@mpfootnotetext\@mpfootnotetext
12680 \let\HRTL@@mpRTLfootnotetext\@mpRTLfootnotetext
12681 \let\HLTR@@mpLTRfootnotetext\@mpLTRfootnotetext
12682 \long\def\@mpfootnotetext#1{%
12683 \H@@mpfootnotetext{%
12684 \ifHy@nesting
12685 \hyper@@anchor{\Hy@footnote@currentHref}{#1}%
12686 \else
12687 \Hy@raisedlink{%
12688 \hyper@@anchor{\Hy@footnote@currentHref}{\relax}%
12689 }#1%
```
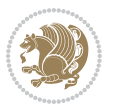

```
12690 \fi
12691 }%
12692 }%
12693 \long\def\@mpRTLfootnotetext#1{%
12694 \HRTL@@mpRTLfootnotetext{%
12695 \ifHy@nesting
12696 \hyper@@anchor{\Hy@footnote@currentHref}{#1}%
12697 \else
12698 \Hy@raisedlink{%
12699 \hyper@@anchor{\Hy@footnote@currentHref}{\relax}%
12700 }#1%
12701 \fi
12702
12703 }%
12704 \long\def\@mpLTRfootnotetext#1{%
12705 \HLTR@@mpLTRfootnotetext{%
12706 \ifHy@nesting
12707 \hyper@@anchor{\Hy@footnote@currentHref}{#1}%
12708 \else
12709 \Hy@raisedlink{%
12710 \hyper@@anchor{\Hy@footnote@currentHref}{\relax}%
12711 }#1%
12712 \fi
12713 }%
12714 }%
12715 \long\def\@footnotetext#1{%
12716 \H@@footnotetext{%
12717 \ifHy@nesting
12718 \hyper@@anchor{\Hy@footnote@currentHref}{#1}%
12719 \else
12720 \Hy@raisedlink{%
12721 \hyper@@anchor{\Hy@footnote@currentHref}{\relax}%
12722 }%
12723 \let\@currentHlabel\Hy@footnote@currentHlabel
12724 \let\@currentHref\Hy@footnote@currentHref
12725 \let\@currentlabelname\@empty
12726 #1%
12727 \fi
12728 }%
12729 }%
12730 \long\def\@RTLfootnotetext#1{%
12731 \HRTL@@RTLfootnotetext{%
12732 \ifHy@nesting
12733 \hyper@@anchor{\Hy@footnote@currentHref}{#1}%
12734 \else
12735 \Hy@raisedlink{%
12736 \hyper@@anchor{\Hy@footnote@currentHref}{\relax}%
12737 }%
12738 \let\@currentHlabel\Hy@footnote@currentHlabel
12739 \let\@currentHref\Hy@footnote@currentHref
```
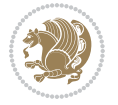

```
12740 \let\@currentlabelname\@empty
12741 \#1\%12742 \fi
12743 }%
12744 }%
12745 \long\def\@LTRfootnotetext#1{%
12746 \HLTR@@LTRfootnotetext{%
12747 \ifHy@nesting
12748 \hyper@@anchor{\Hy@footnote@currentHref}{#1}%
12749 \else
12750 \Hy@raisedlink{%
12751 \hyper@@anchor{\Hy@footnote@currentHref}{\relax}%
12752 }%
12753 \let\@currentHlabel\Hy@footnote@currentHlabel
12754 \let\@currentHref\Hy@footnote@currentHref
12755 \let\@currentlabelname\@empty
12756 #1%
12757 \fi
12758 }%
12759 }%
12760 \@ifpackageloaded{tabularx}{%
12761 \let\HyOrg@TX@endtabularx\TX@endtabularx
12762 \def\Hy@tabularx@hook{%
12763 \let\@footnotetext\H@@footnotetext
12764 \let\@LTRfootnotetext\HLTR@@LTRfootnotetext
12765 \let\@RTLfootnotetext\HRTL@@RTLfootnotetext
12766 \let\@footnotemark\H@@footnotemark
12767 \let\@mpfootnotetext\H@@mpfootnotetext
12768 \let\@mpLTRfootnotetext\HLTR@@mpLTRfootnotetext
12769 \let\@mpRTLfootnotetext\HRTL@@mpRTLfootnotetext
12770 }%
12771 \begingroup
12772 \toks@\expandafter{\TX@endtabularx}%
12773 \xdef\Hy@gtemp{%
12774 \noexpand\Hy@tabularx@hook
12775 \the\toks@
12776 }%
12777 \endgroup
12778 \let\TX@endtabularx\Hy@gtemp
12779 }{}%
12780 \@ifpackageloaded{longtable}{%
12781 \CheckCommand*{\LT@p@LTRftntext}[1]{%
12782 \edef\@tempa{%
12783 \the\LT@p@ftn
12784 \noexpand\LTRfootnotetext[\the\c@footnote]%
12785 }%
12786 \global\LT@p@ftn\expandafter{\@tempa{#1}}%
12787 }%
12788 \long\def\LT@p@LTRftntext#1{%
12789 \edef\@tempa{%
```
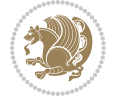

```
12790 \the\LT@p@ftn
12791 \begingroup
12792 \noexpand\c@footnote=\the\c@footnote\relax
12793 \noexpand\protected@xdef\noexpand\@thefnmark{%
12794 \noexpand\thempfn
12795 }%
12796 \noexpand\Hy@LT@LTRfootnotetext{%
12797 \Hy@footnote@currentHref
12798 }%
12799 }%
12800 \global\LT@p@ftn\expandafter{%
12801 \@tempa{#1}%
12802 \endgroup
12803 }%
12804 }%
12805 \long\def\Hy@LT@LTRfootnotetext#1#2{%
12806 \HLTR@@LTRfootnotetext{%
12807 \ifHy@nesting
12808 \hyper@@anchor{#1}{#2}%
12809 \else
12810 \Hy@raisedlink{%
12811 \hyper@@anchor{#1}{\relax}%
12812 }%
12813 \def\@currentHref{#1}%
12814 \let\@currentlabelname\@empty
12815 #2%
12816 \fi
12817 }%
12818 }%
12819 \CheckCommand*{\LT@p@RTLftntext}[1]{%
12820 \edef\@tempa{%
12821 \the\LT@p@ftn
12822 \noexpand\RTLfootnotetext[\the\c@footnote]%
12823 }%
12824 \global\LT@p@ftn\expandafter{\@tempa{#1}}%
12825 }%
12826 \long\def\LT@p@RTLftntext#1{%
12827 \edef\@tempa{%
12828 \the\LT@p@ftn
12829 \begingroup
12830 \noexpand\c@footnote=\the\c@footnote\relax
12831 \noexpand\protected@xdef\noexpand\@thefnmark{%
12832 \noexpand\thempfn
12833 }%
12834 \noexpand\Hy@LT@RTLfootnotetext{%
12835 \Hy@footnote@currentHref
12836 }%
12837 }%
12838 \global\LT@p@ftn\expandafter{%
12839 \@tempa{#1}%
```
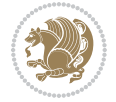

```
12840 \endgroup
12841 }%
12842 }%
12843 \long\def\Hy@LT@RTLfootnotetext#1#2{%
12844 \HRTL@@RTLfootnotetext{%
12845 \ifHy@nesting
12846 \hyper@@anchor{#1}{#2}%
12847 \else
12848 \Hy@raisedlink{%
12849 \hyper@@anchor{#1}{\relax}%
12850 }%
12851 \def\@currentHref{#1}%
12852 \let\@currentlabelname\@empty
12853 #2%
12854 \fi
12855 }%
12856 }%
12857 }{}%
12858 \@ifpackageloaded{bidipoem}{%
12859 \long\def\bidipoem@p@ftntext#1{%
12860 \edef\@tempx{%
12861 \the\bidipoem@p@ftn
12862 \begingroup
12863 \noexpand\csname c@\@mpfn\endcsname=\the\csname c@\@mpfn\endcsname\relax
12864 \noexpand\protected@xdef\noexpand\@thefnmark{%
12865 \noexpand\thempfn
12866 }%
12867 \noexpand\Hy@bidipoem@footnotetext{%
12868 \Hy@footnote@currentHref
12869 } }12870 }%
12871 \global\bidipoem@p@ftn\expandafter{%
12872 \\tempx{#1}%
12873 \endgroup
12874 }%
12875 }%
12876 \long\def\Hy@bidipoem@footnotetext#1#2{%
12877 \H@@footnotetext{%
12878 \ifHy@nesting
12879 \hyper@@anchor{#1}{#2}%
12880 \else
12881 \Hy@raisedlink{%
12882 \hyper@@anchor{#1}{\relax}%
12883 }%
12884 \def\@currentHref{#1}%
12885 \let\@currentlabelname\@empty
12886 #2%
12887 \fi
12888 }%
12889 }%
```
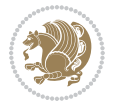

```
12890 \long\def\bidipoem@p@LTRftntext#1{%
12891 \edef\@tempxi{%
12892 \the\bidipoem@p@ftn
12893 \begingroup
12894 \noexpand\csname c@\@mpfn\endcsname=\the\csname c@\@mpfn\endcsname\relax
12895 \noexpand\protected@xdef\noexpand\@thefnmark{%
12896 \noexpand\thempfn
12897 }%
12898 \noexpand\Hy@bidipoem@LTRfootnotetext{%
12899 \Hy@footnote@currentHref
12900 }%
12901 }%
12902 \global\bidipoem@p@ftn\expandafter{%
12903 \@tempxi{#1}%
12904 \endgroup
12905 }%
12906 }%
12907 \long\def\Hy@bidipoem@LTRfootnotetext#1#2{%
12908 \HLTR@@LTRfootnotetext{%
12909 \ifHy@nesting
12910 \hyper@@anchor{#1}{#2}%
12911 \else
12912 \Hy@raisedlink{%
12913 \hyper@@anchor{#1}{\relax}%
12914 }%
12915 \def\@currentHref{#1}%
12916 \let\@currentlabelname\@empty
12917 #2%
12918 \fi
12919 }%
12920 }%
12921 \long\def\bidipoem@p@RTLftntext#1{%
12922 \edef\@tempxii{%
12923 \the\bidipoem@p@ftn
12924 \begingroup
12925 \noexpand\csname c@\@mpfn\endcsname=\the\csname c@\@mpfn\endcsname\relax
12926 \noexpand\protected@xdef\noexpand\@thefnmark{%
12927 \noexpand\thempfn
12928 }%
12929 \noexpand\Hy@bidipoem@RTLfootnotetext{%
12930 \Hy@footnote@currentHref
12931 }%
12932 }%
12933 \global\bidipoem@p@ftn\expandafter{%
12934 \\tempxii{#1}%
12935 \endgroup
12936 }%
12937 }%
12938 \long\def\Hy@bidipoem@RTLfootnotetext#1#2{%
12939 \HRTL@@RTLfootnotetext{%
```

```
12940 \ifHy@nesting
12941 \hyper@@anchor{#1}{#2}%
12942 \else
12943 \Hy@raisedlink{%
12944 \hyper@@anchor{#1}{\relax}%
12945 }%
12946 \def\@currentHref{#1}%
12947 \let\@currentlabelname\@empty
12948 #2%
12949 \fi
12950 }%
12951 }%
12952 }{}%
12953 \let\HyOrg@maketitle\maketitle
12954 \def\maketitle{%
12955 \let\Hy@saved@footnotemark\@footnotemark
12956 \let\Hy@saved@footnotetext\@footnotetext
12957 \let\HyRTL@saved@RTLfootnotetext\@RTLfootnotetext
12958 \let\HyLTR@saved@LTRfootnotetext\@LTRfootnotetext
12959 \let\@footnotemark\H@@footnotemark
12960 \let\@footnotetext\H@@footnotetext
12961 \let\@RTLfootnotetext\HRTL@@RTLfootnotetext
12962 \let\@LTRfootnotetext\HLTR@@LTRfootnotetext
12963 \@ifnextchar[\Hy@maketitle@optarg{% ]
12964 \HyOrg@maketitle
12965 \Hy@maketitle@end
12966 }%
12967 }%
12968 \def\Hy@maketitle@optarg[#1]{%
12969 \HyOrg@maketitle[{#1}]%
12970 \Hy@maketitle@end
12971 }%
12972 \def\Hy@maketitle@end{%
12973 \ifx\@footnotemark\H@@footnotemark
12974 \let\@footnotemark\Hy@saved@footnotemark
12975 \fi
12976 \ifx\@footnotetext\H@@footnotetext
12977 \let\@footnotetext\Hy@saved@footnotetext
12978 \fi
12979 \ifx\@RTLfootnotetext\HRTL@@RTLfootnotetext
12980 \let\@RTLfootnotetext\HyRTL@saved@RTLfootnotetext
12981 \fi
12982 \ifx\@LTRfootnotetext\HLTR@@LTRfootnotetext
12983 \let\@LTRfootnotetext\HyLTR@saved@LTRfootnotetext
12984 \fi
12985 }%
12986 \def\realfootnote{%
12987 \@ifnextchar[\@xfootnote{%
12988 \stepcounter{\@mpfn}%
12989 \protected@xdef\@thefnmark{\thempfn}%
```
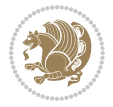

```
12990 \H@@footnotemark\H@@footnotetext
12991 }%
12992 }%
12993 \fi
12994 \def\Hy@BeginAnnot#1{%
12995 \ifmmode\else\beginL\fi%
12996 \global\advance\c@Hy@AnnotLevel\@ne
12997 \ifnum\c@Hy@AnnotLevel=\@ne
12998 #1%
12999 \fi
13000 }
13001 \def\Hy@EndAnnot{%
13002 \ifnum\c@Hy@AnnotLevel=\@ne
13003 \Hy@endcolorlink
13004 \@pdfm@mark{eann}%
13005 \fi
13006 \global\advance\c@Hy@AnnotLevel\m@ne
13007 \ifmmode\else\endL\fi%
13008 }
13009 \def\hyper@link#1#2#3{%
13010 \hyper@linkstart{#1}{#2}\ifmmode\else\if@RTL\beginR\fi\fi#3\ifmmode\else\if@RTL\endR\fi\fi\I
13011 }
13012 \def\hyper@linkfile#1#2#3{%
13013 \leavevmode
13014 \Hy@BeginAnnot{%
13015 \def\Hy@pstringF{#2}%
13016 \Hy@CleanupFile\Hy@pstringF
13017 \Hy@pstringdef\Hy@pstringF\Hy@pstringF
13018 \Hy@pstringdef\Hy@pstringD{#3}%
13019 \Hy@MakeRemoteAction
13020 \@pdfm@mark{%
13021 bann<<%
13022 /Type/Annot%
13023 /Subtype/Link%
13024 \ifHy@pdfa /F 4\fi
13025 \Hy@setpdfborder
13026 \ifx\@filebordercolor\relax
13027 \else
13028 /C[\@filebordercolor]%
13029 \fi
13030 /A<<%
13031 /S/GoToR%
13032 /F(\Hy@pstringF)%
13033 /D%
13034 \ifx\\#3\\%
13035 [\Hy@href@page\@pdfremotestartview]%
13036 \else
13037 (\Hy@pstringD)%
13038 \fi
13039 \Hy@SetNewWindow
```

```
13040 \Hy@href@nextactionraw
13041 >>%
13042 >>%
13043 }%
13044 \Hy@colorlink\@filecolor
13045 }%
13046 \ifmmode\else\if@RTL\beginR\fi\fi#1\ifmmode\else\if@RTL\endR\fi\fi\Hy@xspace@end
13047 \Hy@EndAnnot
13048 }
13049 \def\@hyper@launch run:#1\\#2#3{% filename, anchor text linkname
13050 \leavevmode
13051 \Hy@BeginAnnot{%
13052 \Hy@pstringdef\Hy@pstringF{#1}%
13053 \Hy@pstringdef\Hy@pstringP{#3}%
13054 \@pdfm@mark{%
13055 bann<<%
13056 /Type/Annot%
13057 /Subtype/Link%
13058 \ifHy@pdfa /F 4\fi
13059 \Hy@setpdfborder
13060 \ifx\@runbordercolor\relax
13061 \else
13062 /C[\@runbordercolor]%
13063 \setminusfi
13064 /A<<%
13065 /F(\Hy@pstringF)%
13066 /S/Launch%
13067 \Hy@SetNewWindow
13068 \ifx\\#3\\%
13069 \else
13070 /Win<</P(\Hy@pstringP)/F(\Hy@pstringF)>>%
13071 \fi
13072 \Hy@href@nextactionraw
13073 >>\%13074 >>%
13075 }%
13076 \Hy@colorlink\@runcolor
13077 }%
13078 \ifmmode\else\if@RTL\beginR\fi\fi#2\ifmmode\else\if@RTL\endR\fi\fi\Hy@xspace@end
13079 \Hy@EndAnnot
13080 }
13081 \def\hyper@linkurl#1#2{%
13082 \leavevmode
13083 \Hy@BeginAnnot{%
13084 \Hy@pstringdef\Hy@pstringURI{#2}%
13085 \@pdfm@mark{%
13086 bann<<%
13087 /Type/Annot%
13088 /Subtype/Link%
13089 \ifHy@pdfa /F 4\fi
```

```
13090 \Hy@setpdfborder
13091 \ifx\@urlbordercolor\relax
13092 \else
13093 /C[\@urlbordercolor]%
13094 \fi
13095 /A<<%
13096 /S/URI%
13097 / URI (\Hy@pstringURI)%
13098 \ifHy@href@ismap
13099 /IsMap true%
13100 \fi
13101 \Hy@href@nextactionraw
13102 >>\frac{9}{6}13103 >>%
13104 }%
13105 \Hy@colorlink\@urlcolor
13106 }%
13107 \ifmmode\else\if@RTL\beginR\fi\fi#1\ifmmode\else\if@RTL\endR\fi\fi\Hy@xspace@end
13108 \Hy@EndAnnot
13109 }
13110 \def\Acrobatmenu#1#2{%
13111 \Hy@Acrobatmenu{#1}{#2}{%
13112 \Hy@BeginAnnot{%
13113 \EdefEscapeName\Hy@temp@menu{#1}%
13114 \@pdfm@mark{%
13115 bann<<%
13116 /Type/Annot%
13117 /Subtype/Link%
13118 \iint\left\{ \int F 4\cdot F \right\}13119 \Hy@setpdfborder
13120 \ifx\@menubordercolor\relax
13121 \else
13122 /C[\@menubordercolor]%
13123 \fi
13124 /A < %
13125 /S/Named%
13126 /N/\Hy@temp@menu
13127 \Hy@href@nextactionraw
13128 >>%
13129 >>%
13130 }%
13131 \Hy@colorlink\@menucolor
13132 }%
13133 \ifmmode\else\if@RTL\beginR\fi\fi#2\ifmmode\else\if@RTL\endR\fi\fi\Hy@xspace@end
13134 \Hy@EndAnnot
13135 }%
13136 }
13137 \def\hyper@natlinkstart#1{%
13138 \Hy@backout{#1}%
13139 \hyper@linkstart{cite}{cite.#1}\if@RTL\beginR\fi%
```
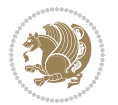

```
13140 \def\hyper@nat@current{#1}%
13141 }
13142 \def\hyper@natlinkend{%
13143 \if@RTL\endR\fi\hyper@linkend
13144 }
13145 \def\hyper@natlinkbreak#1#2{%
13146 \if@RTL\endR\fi\hyper@linkend#1\hyper@linkstart{cite}{cite.#2}\if@RTL\beginR\fi%
13147 }%
13148 }
13149 \pdfstringdefDisableCommands{%
13150 \let\LRE\@firstofone
13151 \let\LR\@firstofone
13152 \let\RLE\@firstofone
13153 \let\RL\@firstofone
13154 \def\XeTeX{Xe\TeX}
13155 \def\XeLaTeX{Xe\LaTeX}
13156 }
13157 \@ifpackageloaded{longtable}{%
13158 \begingroup
13159 \def\y{\LT@array}%
13160 \@ifundefined{scr@LT@array}{%
\label{thm:main} $$\0i\node{add@LT@array}{\def\{\ad@LT@array}\}''13162 }{\def\y{\scr@LT@array}}%
13163 \long\def\x\refstepcounter#1#2\@sharp#3#4\@nil{%
13164 \expandafter\endgroup
13165 \expandafter\def\y[##1]##2{%
13166 \H@refstepcounter{#1}%
13167 \hyper@makecurrent{table}%
13168 \let\Hy@LT@currentHref\@currentHref
13169 #2\@sharp#####4%
13170 }%
13171 }%
13172 \expandafter\expandafter\expandafter\x\y[{#1}]{#2}\@nil
13173 \begingroup
13174 \def\x#1\ifvoid\LT@foot#2\fi#3\@nil{%
13175 \endgroup
13176 \def\IF@start{\%}13177 #1%
13178 \ifvoid\LT@foot#2\fi
13179 \let\@currentHref\Hy@LT@currentHref
13180 \Hy@raisedlink{%
13181 \hyper@anchorstart{\@currentHref}\hyper@anchorend
13182 }%
13183 #3%
13184 }%
13185 }%
13186 \expandafter\x\LT@start\@nil
13187 }{}
```
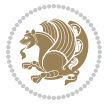

#### **71 File imsproc-xetex-bidi.def**

```
13188 \ProvidesFile{imsproc-xetex-bidi.def}[2017/06/09 v0.1 bidi adaptations for imsproc class for X
13189 \newenvironment{thebibliography}[1]{%
13190 \@bibtitlestyle
13191 \normalfont\bibliofont\labelsep .5em\relax
13192 \renewcommand\theenumiv{\arabic{enumiv}}\let\p@enumiv\@empty
13193 \if@RTL\if@LTRbibitems\@RTLfalse\else\fi\else\if@RTLbibitems\@RTLtrue\else\fi\fi
13194 \bidi@@thebibliography@font@hook
13195 \list{\@biblabel{\theenumiv}}{\settowidth\labelwidth{\@biblabel{#1}}%
13196 \leftmargin\labelwidth \advance\leftmargin\labelsep
13197 \usecounter{enumiv}}%
13198 \sloppy \clubpenalty\@M \widowpenalty\clubpenalty
13199 \sfcode`\.=\@m
13200 }{%
13201 \def\@noitemerr{\@latex@warning{Empty `thebibliography' environment}}%
13202 \endlist
13203 }
13204
13205 \def\theindex{\@restonecoltrue\if@twocolumn\@restonecolfalse\fi
13206 \columnseprule\z@ \columnsep 35\p@
13207 \@indextitlestyle
13208 \thispagestyle{plain}%
13209 \let\item\@idxitem
13210 \parindent\z@ \parskip\z@\@plus.3\p@\relax
13211 \if@RTL\raggedleft\else\raggedright\fi
13212 \hyphenpenalty\@M
13213 \footnotesize}
13214 \def\@idxitem{\par\hangindent \if@RTL-\fi2em}
13215\def\subitem{\par\hangindent \if@RTL-\fi2em\hspace*{1em}}
13216\def\subsubitem{\par\hangindent \if@RTL-\fi3em\hspace*{2em}}
13217
13218 \def\right@footnoterule{%
13219 \kern-.4\p@
13220 \hbox to \columnwidth{\hskip \dimexpr\columnwidth-5pc\relax \hrulefill }
13221 \kern11\p@\kern-\footnotesep}
13222 \def\left@footnoterule{\kern-.4\p@
13223 \hrule\@width 5pc\kern11\p@\kern-\footnotesep}
13224 \def\@makefnmark{%
13225 \leavevmode
13226 \raise.9ex\hbox{\fontsize\sf@size\z@\normalfont\@thefnmark}%
13227 }
13228
13229 \def\part{\@startsection{part}{0}%
13230 \z@{\linespacing\@plus\linespacing}{.5\linespacing}%
13231 {\normalfont\bfseries\if@RTL\raggedleft\else\raggedright\fi}}
13232 \def\@tocline#1#2#3#4#5#6#7{\relax
13233 \ifnum #1>\c@tocdepth % then omit
13234 \else
13235 \par \addpenalty\@secpenalty\addvspace{#2}%
```
File imsproc-xetex-bidi.def 272

```
13236 \begingroup \hyphenpenalty\@M
13237 \@ifempty{#4}{%
13238 \@tempdima\csname r@tocindent\number#1\endcsname\relax
13239 }{%
13240 \@tempdima#4\relax
13241 }%
_{13242} \parindent\z@ \if@RTL\rightskip\else\leftskip\fi#3\relax \advance\if@RTL\rightskip\else\le
13243 \if@RTL\leftskip\else\rightskip\fi\@pnumwidth plus4em \parfillskip-\@pnumwidth
13244 #5\leavevmode\hskip-\@tempdima #6\nobreak\relax
13245 \hfil\hbox to\@pnumwidth{\@tocpagenum{#7}}\par
13246 \nobreak
13247 \endgroup
13248 \fi}
13249\renewcommand\thesubsection {\thesection\@SepMark\arabic{subsection}}
13250 \renewcommand \thesubsubsection {\thesubsection \@SepMark\arabic{subsubsection}}
13251 \renewcommand\theparagraph {\thesubsubsection\@SepMark\arabic{paragraph}}
13252 \renewcommand\thesubparagraph {\theparagraph\@SepMark\arabic{subparagraph}}
13253 \def\maketitle{\par
13254 \@topnum\z@ % this prevents figures from falling at the top of page 1
13255 \@setcopyright
13256 \thispagestyle{firstpage}% this sets first page specifications
13257 \uppercasenonmath\shorttitle
13258 \ifx\@empty\shortauthors \let\shortauthors\shorttitle
13259 \else \andify\shortauthors
13260 \fi
13261 \@maketitle@hook
13262 \begingroup
13263 \@maketitle
13264 \toks@\@xp{\shortauthors}\@temptokena\@xp{\shorttitle}%
13265 \toks4{\def\\{ \ignorespaces}}% defend against questionable usage
13266 \edef\@tempa{%
13267 \@nx\markboth{\the\toks4
13268 \@nx\MakeUppercase{\the\toks@}}{\the\@temptokena}}%
13269 \@tempa
13270 \endgroup
13271 \c@footnote\z@
13272 \@cleartopmattertags
13273 }
```
#### **72 File leqno-xetex-bidi.def**

```
13274 \ProvidesFile{leqno-xetex-bidi.def}[2018/01/07 v0.2 bidi adaptations for leqno tag for XeTeX e
13275 \renewcommand\@eqnnum{\hb@xt@.01\p@{}%
13276 \rlap{\hskip -\displaywidth
13277 {\normalfont\normalcolor\if@RTL\beginR\fi(\theequation)\if@RTL\endR\fi{\fi
```
#### **73 File letter-xetex-bidi.def**

13278 \ProvidesFile{letter-xetex-bidi.def}[2015/11/14 v0.3 bidi adaptations for standard letter clas 13279 \renewcommand\*{\opening}[1]{\ifx\@empty\fromaddress

File letter-xetex-bidi.def 273

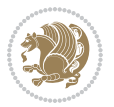

```
13280 \thispagestyle{firstpage}%
13281 {\if@RTL\raggedright\else\raggedleft\fi\@date\par}%
13282 \else % home address
13283 \thispagestyle{empty}%
13284 {\if@RTL\raggedright\else\raggedleft\fi\if@RTL\begin{tabular}{r@{}}\else\begin{tabular}{l@
13285 \fromaddress \\*[2\parskip]%
13286 \@date \end{tabular}\par}%
13287 \fi
13288 \vspace{2\parskip}%
13289 {\if@RTL\raggedleft\else\raggedright\fi \toname \\ \toaddress \par}%
13290 \vspace{2\parskip}%
13291 #1\par\nobreak}
13292 \renewcommand\left@footnoterule{%
13293 \kern-\p@
13294 \hrule \@width .4\columnwidth
13295 \kern .6\p@}
13296 \renewcommand\right@footnoterule{%
13297 \kern-\p@
13298 \hbox to \columnwidth{\hskip .6\columnwidth \hrulefill }
13299 \kern .6\p@}
```
## **74 File lettrine-xetex-bidi.def**

```
13300 \ProvidesFile{lettrine-xetex-bidi.def}[2018/10/01 v0.6 bidi adaptations for lettrine package :
13301 \def\@lettrine[#1]#2#3{%
13302 \def\l@initial{#2}\let\l@refstring\l@initial
13303 \setcounter{L@lines}{\value{DefaultLines}}%
13304 \setcounter{L@depth}{\value{DefaultDepth}}%
13305 \renewcommand*{\L@hang}{\DefaultLhang}%
13306 \renewcommand*{\L@oversize}{\DefaultLoversize}%
13307 \renewcommand*{\L@raise}{\DefaultLraise}%
13308 \renewcommand*{\L@ante}{}%
13309 \setlength{\L@Findent}{\DefaultFindent}%
13310 \setlength{\L@Nindent}{\DefaultNindent}%
13311 \setlength{\L@slope}{\DefaultSlope}%
13312 \setlength{\L@novskip}{\DiscardVskip}%
13313 \ifLettrineImage\L@imagetrue\else\L@imagefalse\fi
13314 \ifLettrineOnGrid\L@gridtrue\else\L@gridfalse\fi
13315 \ifLettrineRealHeight\L@realhtrue\else\L@realhfalse\fi
13316 \ifLettrineSelfRef\L@selfreftrue\else\L@selfreffalse\fi
13317 \setkeys{L}{#1}%
13318 \sbox{\L@tbox}{\LettrineTextFont{\LettrineSecondString}}%
13319 \ifL@realh
13320 \def\@tempa{#3}%
13321 \ifx\@tempa\@empty
13322 \PackageWarning{lettrine.sty}%
13323 {Empty second argument,\MessageBreak
13324 ignoring option `realheight';}%
13325 \else
13326 \sbox{\L@tbox}{\LettrineTextFont{#3}}%
```
File lettrine-xetex-bidi.def 274

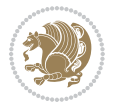

```
13327 \fi
13328 \fi
13329 \if\DefaultOptionsFile\relax
13330 \else
13331 \begingroup
13332 \InputIfFileExists{\DefaultOptionsFile}%
13333 {}%
13334 {\PackageWarning{lettrine.sty}%
13335 {File \DefaultOptionsFile\space not found}%
13336 }%
13337 \def\color##1##{\l@color{##1}}%
13338 \let\l@color\@gobbletwo
13339 \def\textcolor##1##{\l@textcolor{##1}}%
13340 \def\l@textcolor##1##2##3{##3}%
13341 \expandafter\ifx\csname l@#2-keys\endcsname\relax
13342 \gdef\l@LOKeys{}%
13343 \else
13344 \xdef\l@LOKeys{\csname l@#2-keys\endcsname}%
13345 \fi
13346 \endgroup
13347 \def\KV@prefix{KV@L@}%
13348 \let\@tempc\relax
13349 \expandafter\KV@do\l@LOKeys,\relax,
13350 \setupL@lbox
13351 \setlength{\LettrineWidth}{\wd\L@lbox}%
13352 \def\KV@prefix{KV@L@}%
13353 \let\@tempc\relax
13354 \expandafter\KV@do\l@LOKeys,\relax,
13355 \setkeys{L}{#1}%
13356 \fi
13357 \setupL@lbox
13358 \setlength{\LettrineWidth}{\wd\L@lbox}%
13359 \setlength{\LettrineHeight}{\ht\L@lbox}%
13360 \setlength{\LettrineDepth}{\dp\L@lbox}%
13361 \begingroup
13362 \def\IeC##1{##1}%
13363 \@tempdima=\L@oversize pt\relax
13364 \PackageInfo{lettrine.sty}%
13365 {Targeted height = \the\L@target@tht\MessageBreak
13366 (no accent, loversize=0),\MessageBreak
13367 Lettrine height = \the\LettrineHeight\space (#2)%
13368 \ifdim\@tempdima=\z@\else\space loversize=\L@oversize\fi;%
13369 \MessageBreak reported}%
13370 \endgroup
13371 \sbox{\L@tbox}{\LettrineTextFont{#3}}%
13372 \setlength{\L@first}{\LettrineHeight}%
13373 \setlength{\L@lraise}{\L@raise\L@target@tht}%
13374 \addtolength{\L@first}{\L@lraise}%
13375 \ifnum\value{L@lines}=1
13376 \addtolength{\L@first}{-\ht\L@tbox}%
```
File lettrine-xetex-bidi.def 275

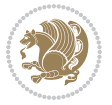

```
13377 \else
13378 \addtolength{\L@first}{-\L@target@tht}%
13379 \addtolength{\L@lraise}{-\L@target@dp}%
13380 \fi
13381 \par
13382 \ifdim\L@first>\L@novskip
13383 \ifL@grid
13384 \@tempdima=\baselineskip
13385 \@tempdimb=\@tempdima
13386 \advance\@tempdimb by \L@novskip
13387 \@tempcnta=1
13388 \loop\ifdim\L@first>\@tempdimb
13389 \advance\@tempcnta by 1
13390 \advance\L@first by -\@tempdima
13391 \repeat
13392 \L@first=\@tempcnta\baselineskip
13393 \fi
13394 \vskip\L@first
13395 \fi
13396 \setlength{\L@Pindent}{\wd\L@lbox}%
13397 \addtolength{\L@Pindent}{-\L@hang\wd\L@lbox}%
13398 \settowidth{\L@first}{\L@ante}%
13399 \addtolength{\L@Pindent}{\L@first}%
13400 \addtolength{\L@Pindent}{\L@Findent}%
13401 \setlength{\L@first}{\linewidth}%
13402 \addtolength{\L@first}{-\L@Pindent}%
13403 \addtolength{\L@Nindent}{\L@Pindent}%
13404 \setlength{\L@next}{\linewidth}%
13405 \addtolength{\L@next}{-\L@Nindent}%
13406 \addtolength{\L@Pindent}{\rightmargin}%
13407 \addtolength{\L@Nindent}{\rightmargin}%
13408 \addtocounter{L@lines}{1}%
13409 \addtocounter{L@lines}{\value{L@depth}}%
13410 \if@RTL
13411 \def\L@parshape{\c@L@lines \z@ \the\L@first}%
13412 \else
13413\def\L@parshape{\c@L@lines \the\L@Pindent \the\L@first}%
13414 \fi
13415 \@tempcnta=\tw@
13416 \@whilenum \@tempcnta<\c@L@lines\do{%
13417 \if@RTL
13418 \edef\L@parshape{\L@parshape \z@ \the\L@next}%
13419 \else
13420 \edef\L@parshape{\L@parshape \the\L@Nindent \the\L@next}%
13421 \fi
13422 \addtolength{\L@Nindent}{\L@slope}%
13423 \addtolength{\L@next}{-\L@slope}%
13424 \advance\@tempcnta\@ne}%
13425 \if@RTL
13426 \edef\L@parshape{\L@parshape \z@ \the\linewidth}%
```
File lettrine-xetex-bidi.def 276

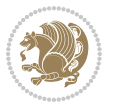

```
13427 \else
13428 \edef\L@parshape{\L@parshape \rightmargin \the\linewidth}%
13429 \fi
13430 \noindent
13431 \parshape=\L@parshape\relax
13432 \smash{\llap{\mbox{\L@ante}\raisebox{\L@lraise}{\usebox{\L@lbox}}%
13433 \hskip \the\L@Findent}}%
13434 \usebox{\L@tbox}%
13435 }
```
# **75 File lineno-xetex-bidi.def**

```
13436 \ProvidesFile{lineno-xetex-bidi.def}[2018/01/28 v0.2 bidi adaptations for lineno package for X
13437 \bidi@patchcmd{\MakeLineNo}{%
13438 \hb@xt@\z@{\makeLineNumber}%
13439 }{%
13440 \hboxL to \z@{\makeLineNumber}%
13441 }{}{}
13442
13443 \bidi@patchcmd{\makeLineNumberLeft}{\LineNumber}{%
13444 \if@RTL
13445 \hb@xt@\linenumberwidth{\LineNumber\hss}%
13446 \else
13447 \LineNumber
13448 \fi
13449 }{}{}
13450
13451 \bidi@patchcmd{\makeLineNumberRight}{%
13452 \hb@xt@\linenumberwidth{\hss\LineNumber}%
13453 }{%
13454 \if@RTL
13455 \LineNumber
13456 \else
13457 \hb@xt@\linenumberwidth{\hss\LineNumber}%
13458 \fi
13459 }{}{}
13460
13461 \bidi@AfterPreamble{%
13462 \if@RTLmain
13463 \rightlinenumbers*
13464 \else
13465 \leftlinenumbers*
13466 \fi
13467 \@ifpackagewith{lineno}{left}{%
13468 \leftlinenumbers*
13469 }{}
13470 \@ifpackagewith{lineno}{right}{%
13471 \rightlinenumbers*
13472 }{}
```

```
13473 }
```
File lineno-xetex-bidi.def 277

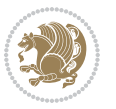

# **76 File listings-xetex-bidi.def**

```
13475 \ProvidesFile{listings-xetex-bidi.def}[2018/09/15 v1.5 bidi adaptations for listings package :
13476 \lst@Key{captiondirection}{textdirection}{%
13477 \lstKV@SwitchCases{#1}%
13478 {textdirection:\\%
13479 RTL:\chardef\bidi@lst@caption@direction\@ne\\%
13480 LTR:\chardef\bidi@lst@caption@direction\z@%
13481 }{\PackageError{Listings}{direction #1 unknown}\@ehc}}
13482
13483 \lst@Key{captionscript}{textscript}{%
13484 \lstKV@SwitchCases{#1}%
13485 {textscript:\\%
13486 latin:\chardef\bidi@lst@caption@script\@ne\\%
13487 nonlatin:\chardef\bidi@lst@caption@script\z@%
13488 }{\PackageError{Listings}{direction #1 unknown}\@ehc}}
13489
13490 \newcommand*{\bidi@lst@ensure@caption@direction}[2]{%
13491 \@ifundefined{bidi@lst@caption@direction}{}{%
13492 \ifnum\bidi@lst@caption@direction=\z@%
13493 #1%
13494 \else%
13495 \ifnum\bidi@lst@caption@direction=\@ne%
13496 #2%
13497 \fi%
13498 \fi%
13499 }}
13500
13501 \newcommand*{\bidi@lst@ensure@caption@script}[2]{%
13502 \@ifundefined{bidi@lst@caption@script}{}{%
13503 \ifnum\bidi@lst@caption@script=\z@%
13504 #1%
13505 \else%
13506 \ifnum\bidi@lst@caption@script=\@ne%
13507 #2%
13508 \fi%
13509 \fi%
13510 }}
13511
13512 \long\def\@bidi@lst@makecaption#1#2{%
13513 \bidi@lst@ensure@caption@script{\@nonlatintrue}{\@nonlatinfalse}%
13514 \vskip\abovecaptionskip
13515 \bidi@lst@ensure@caption@direction{\@RTLfalse}{\@RTLtrue}%
13516 \sbox\@tempboxa{%
13517 \bidi@lst@ensure@caption@direction{\beginL}{\beginR}%
13518 #1: #2%
13519 \bidi@lst@ensure@caption@direction{\endL}{\endR}%
13520 }%
```
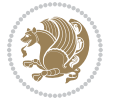

```
13521 \ifdim \wd\@tempboxa >\hsize
13522 #1: #2\par
13523 \else
13524 \global \@minipagefalse
13525 \hb@xt@\hsize{\hfil\box\@tempboxa\hfil}%
13526 \fi
13527 \vskip\belowcaptionskip}%
13528 \def\lst@makecaption{\@bidi@lst@makecaption}
13529 \def\lst@maketitle{\@bidi@lst@makecaption\lst@title@dropdelim}
13530 \bidi@AtEndPreamble{%
13531 \bidi@patchcmd{\lst@MakeCaption}{%
13532 \ifx #1t%
13533 \ifx\lst@@caption\@empty\expandafter\lst@HRefStepCounter \else
13534 \expandafter\refstepcounter
13535 \fi {lstlisting}%
13536 }{%
13537 \ifx #1t%
13538 \bidi@lst@ensure@caption@direction{\@RTLfalse}{\@RTLtrue}%
13539 \ifx\lst@@caption\@empty\expandafter\lst@HRefStepCounter \else
13540 \expandafter\refstepcounter
13541 \fi {lstlisting}%
13542 \bidi@lst@ensure@caption@direction{\@RTLfalse}{\@RTLfalse}%
13543 }{}{}%
13544 \bidi@patchcmd{\lst@MakeCaption}{%
13545 \addcontentsline{lol}{lstlisting}%
13546 {\protect\numberline{\thelstlisting}\lst@@caption}%
13547 }{%
13548 \begingroup%
13549 \bidi@lst@ensure@caption@direction{\@RTLfalse}{\@RTLtrue}%
13550 \addcontentsline{lol}{lstlisting}%
13551 {\protect\numberline{\thelstlisting}\lst@caption}%
13552 \endgroup%
13553 }{}{}%
13554 }
13555 \@ifpackageloaded{caption}{%
13556 \AtBeginCaption{%
13557 \bidi@lst@ensure@caption@script{\@nonlatintrue}{\@nonlatinfalse}%
13558 \bidi@lst@ensure@caption@direction{\@RTLfalse}{\@RTLtrue}%
13559 }
13560 \let\@bidi@lst@makecaption\caption@makecaption%
13561 \def\lst@makecaption{\caption@starfalse\@bidi@lst@makecaption}%
13562 \def\lst@maketitle{\caption@startrue\@bidi@lst@makecaption\@empty}%
13563 }{%
13564 \AtBeginDocument{%
13565 \@ifundefined{captionlabelfalse}{}{%
13566 \def\lst@maketitle{\captionlabelfalse\@bidi@lst@makecaption\@empty}}%
13567 \@ifundefined{caption@startrue}{}{%
13568 \def\lst@maketitle{\caption@startrue\@bidi@lst@makecaption\@empty}}%
13569 }%
13570 }
```
File listings-xetex-bidi.def 279

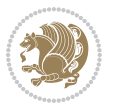

```
13571 \AtBeginDocument{
13572 \@ifundefined{thechapter}{\let\lst@ifnumberbychapter\iffalse}{}
13573 \lst@ifnumberbychapter
13574 \gdef\thelstlisting%
13575 {\ifnum \c@chapter>\z@ \thechapter\@SepMark\fi \@arabic\c@lstlisting}
13576 \else
13577 \gdef\thelstlisting{\@arabic\c@lstlisting}
13578 \fi}
```
# **77 File loadingorder-xetex-bidi.def**

```
13579 \ProvidesFile{loadingorder-xetex-bidi.def}[2017/12/29 v0.97 making sure that bidi is the last
13580 \bidi@isloaded{amsmath}
13581 \bidi@isloaded{amstext}
13582 \bidi@isloaded{amsthm}
13583 \bidi@isloaded{animate}
13584 \bidi@isloaded{breqn}
13585 \bidi@isloaded{cals}
13586 \bidi@isloaded{caption}
13587 \bidi@isloaded{crop}
13588 \bidi@isloaded{cuted}
13589 \bidi@isloaded{cutwin}
13590 \bidi@isloaded{color}
13591 \bidi@isloaded{dblfnote}
13592 \bidi@isloaded{diagbox}
13593 \bidi@isloaded{xcolor}
13594 \bidi@isloaded{colortbl}
13595 \bidi@isloaded{float}
13596 \bidi@isloaded{floatrow}
13597 \bidi@isloaded{flowfram}
13598 \bidi@isloaded{framed}
13599 \bidi@isloaded{ftnright}
13600 \bidi@isloaded{xltxtra}
13601 \bidi@isloaded{xunicode}
13602 \bidi@isloaded{wrapfig}
13603 \bidi@isloaded{graphicx}
13604 \bidi@isloaded{geometry}
13605 \bidi@isloaded{hvfloat}
13606 \bidi@isloaded{mdframed}
13607 \bidi@isloaded{midfloat}
13608 \bidi@isloaded{ntheorem}
13609 \bidi@isloaded{ntheorem-hyper}
13610 \bidi@isloaded{hyperref}
13611 \bidi@isloaded{fancybox}
13612 \bidi@isloaded{fancyhdr}
13613 \bidi@isloaded{fix2col}
13614 \bidi@isloaded{draftwatermark}
13615 \bidi@isloaded{empheq}
13616 \bidi@isloaded{overpic}
```
File loadingorder-xetex-bidi.def 280

\bidi@isloaded{pdfpages}

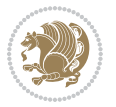

```
13618 \bidi@isloaded{listings}
13619 \bidi@isloaded{lettrine}
13620 \bidi@isloaded{lineno}
13621 \bidi@isloaded{media9}
13622 \bidi@isloaded{pstricks}
13623 \bidi@isloaded{pgf}
13624 \bidi@isloaded{picinpar}
13625 \bidi@isloaded{quotchap}
13626 \bidi@isloaded{tikz}
13627 \bidi@isloaded{titlesec}
13628 \bidi@isloaded{titletoc}
13629 \bidi@isloaded{array}
13630 \bidi@isloaded{soul}
13631 \bidi@isloaded{stabular}
13632 \bidi@isloaded{subfig}
13633 \bidi@isloaded{subfigure}
13634 \bidi@isloaded{supertabular}
13635 \bidi@isloaded{xtab}
13636 \bidi@isloaded{longtable}
13637 \bidi@isloaded{arydshln}
13638 \bidi@isloaded{multicol}
13639 \bidi@isloaded{multienum}
13640 \bidi@isloaded{minitoc}
13641 \bidi@isloaded{natbib}
13642 \bidi@isloaded{newfloat}
13643 \bidi@isloaded{ragged2e}
13644 \bidi@isloaded{rotating}
13645 \bidi@isloaded{tabls}
13646 \bidi@isloaded{tabulary}
13647 \bidi@isloaded{tocbasic}
13648 \bidi@isloaded{tocstyle}
13649 \bidi@isloaded{tocbibind}
13650 \bidi@isloaded{fontspec}
13651 \bidi@isloaded{arabxetex}
13652 \bidi@isloaded{polyglossia}
13653 \bidi@isloaded{fancyvrb}
13654 \AtBeginDocument{
13655 \if@bidi@amsmathloaded@\else
13656 \bidi@isloaded[\PackageError{bidi}{Oops! you have loaded package amsmath after bidi packa
13657 \fi%
13658 \if@bidi@amstextloaded@\else
13659 \bidi@isloaded[\PackageError{bidi}{Oops! you have loaded package amstext after bidi packa
13660 \fi%
13661 \if@bidi@amsthmloaded@\else
13662 \bidi@isloaded[\PackageError{bidi}{Oops! you have loaded package amsthm after bidi package
13663 \fi%
13664 \if@bidi@animateloaded@\else
13665 \bidi@isloaded[\PackageError{bidi}{Oops! you have loaded package animate after bidi packag
13666 \fi%
13667 \if@bidi@breqnloaded@\else
```
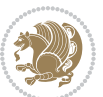

```
13668 \bidi@isloaded[\PackageError{bidi}{0ops! you have loaded package breqn after bidi package
13669 \fi%
13670 \if@bidi@calsloaded@\else
13671 \bidi@isloaded[\PackageError{bidi}{Oops! you have loaded package cals after bidi package.
13672 \fi%
13673 \if@bidi@captionloaded@\else
13674 \bidi@isloaded[\PackageError{bidi}{Oops! you have loaded package caption after bidi package
13675 \fi%
13676 \if@bidi@croploaded@\else
13677 \bidi@isloaded[\PackageError{bidi}{Oops! you have loaded package crop after bidi package.
13678 \fi%
13679 \if@bidi@colorloaded@\else
13680 \@ifpackageloaded{hyperref}{}{%
13681 \bidi@isloaded[\PackageError{bidi}{Oops! you have loaded package color after bidi package
13682 \fi%
13683 \if@bidi@cutwinloaded@\else
13684 \bidi@isloaded[\PackageError{bidi}{Oops! you have loaded package cutwin after bidi package
13685 \fi%
13686 \if@bidi@cutedloaded@\else
13687 \bidi@isloaded[\PackageError{bidi}{Oops! you have loaded package cuted after bidi package
13688 \fi%
13689 \if@bidi@dblfnoteloaded@\else
13690 \bidi@isloaded[\PackageError{bidi}{Oops! you have loaded package dblfnote after bidi packa
13691 \fi%
13692 \if@bidi@diagboxloaded@\else
13693 \bidi@isloaded[\PackageError{bidi}{Oops! you have loaded package diagbox after bidi packa
13694 \fi%
13695 \if@bidi@xcolorloaded@\else
13696 \bidi@isloaded[\PackageError{bidi}{Oops! you have loaded package xcolor after bidi package
13697 \fi%
13698 \if@bidi@colortblloaded@\else
13699 \bidi@isloaded[\PackageError{bidi}{Oops! you have loaded package colortbl after bidi packa
13700 \fi%
13701 \if@bidi@floatloaded@\else
13702 \bidi@isloaded[\PackageError{bidi}{0ops! you have loaded package float after bidi package
13703 \fi%
13704 \if@bidi@floatrowloaded@\else
13705 \bidi@isloaded[\PackageError{bidi}{Oops! you have loaded package floatrow after bidi packa
13706 \fi%
13707 \if@bidi@flowframloaded@\else
13708 \bidi@isloaded[\PackageError{bidi}{0ops! you have loaded package flowfram after bidi packa
13709 \fi%
13710 \if@bidi@framedloaded@\else
13711 \bidi@isloaded[\PackageError{bidi}{Oops! you have loaded package framed after bidi package
13712 \fi%
13713 \if@bidi@ftnrightloaded@\else
13714 \bidi@isloaded[\PackageError{bidi}{0ops! you have loaded package ftnright after bidi packa
13715 \fi%
13716 \if@bidi@xltxtraloaded@\else
```
13717 \bidi@isloaded[\PackageError{bidi}{Oops! you have loaded package xltxtra after bidi packa

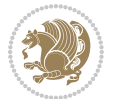

```
13718 \fi%
13719 \if@bidi@xunicodeloaded@\else
13720 \bidi@isloaded[\PackageError{bidi}{Oops! you have loaded package xunicode after bidi packa
13721 \fi%
13722 \if@bidi@wrapfigloaded@\else
13723 \bidi@isloaded[\PackageError{bidi}{Oops! you have loaded package wrapfig after bidi packa
13724 \fi%
13725 \if@bidi@graphicxloaded@\else
13726 \bidi@isloaded[\PackageError{bidi}{Oops! you have loaded package graphicx after bidi packa
_{13727} \fi%
13728 \if@bidi@geometryloaded@\else
13729 \bidi@isloaded[\PackageError{bidi}{Oops! you have loaded package geometry after bidi packa
13730 \fi%
13731 \if@bidi@hvfloatloaded@\else
13732 \bidi@isloaded[\PackageError{bidi}{Oops! you have loaded package hvfloat after bidi packag
13733 \fi%
13734 \if@bidi@mdframedloaded@\else
13735 \bidi@isloaded[\PackageError{bidi}{Oops! you have loaded package mdframed after bidi packa
13736 \fi%
13737 \if@bidi@midfloatloaded@\else
13738 \bidi@isloaded[\PackageError{bidi}{Oops! you have loaded package midfloat after bidi packa
13739 \fi%
13740 \if@bidi@ntheoremloaded@\else
13741 \bidi@isloaded[\PackageError{bidi}{Oops! you have loaded package ntheorem after bidi packa
13742 \fi%
13743 \if@bidi@hyperrefloaded@\else
13744 \bidi@isloaded[\PackageError{bidi}{Oops! you have loaded package hyperref after bidi packa
13745 \fi%
13746 \if@bidi@fancyboxloaded@\else
13747 \bidi@isloaded[\PackageError{bidi}{Oops! you have loaded package fancybox after bidi packa
13748 \fi%
13749 \if@bidi@fancyhdrloaded@\else
13750 \bidi@isloaded[\PackageError{bidi}{Oops! you have loaded package fancyhdr after bidi packa
13751 \fi%
13752 \if@bidi@draftwatermarkloaded@\else
13753 \bidi@isloaded[\PackageError{bidi}{Oops! you have loaded package draftwatermark after bid:
13754 \fi%
13755 \if@bidi@empheqloaded@\else
13756 \bidi@isloaded[\PackageError{bidi}{Oops! you have loaded package empheq after bidi package
13757 \fi%
13758 \if@bidi@overpicloaded@\else
13759 \bidi@isloaded[\PackageError{bidi}{Oops! you have loaded package overpic after bidi packa
13760 \fi%
13761 \if@bidi@pdfpagesloaded@\else
13762 \bidi@isloaded[\PackageError{bidi}{Oops! you have loaded package pdfpages after bidi packa
13763 \fi%
13764 \if@bidi@lettrineloaded@\else
13765 \bidi@isloaded[\PackageError{bidi}{0ops! you have loaded package lettrine after bidi packa
13766 \fi%
13767 \if@bidi@linenoloaded@\else
```
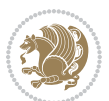

```
13768 \bidi@isloaded[\PackageError{bidi}{0ops! you have loaded package lineno after bidi package
13769 \fi%
13770 \if@bidi@listingsloaded@\else
13771 \bidi@isloaded[\PackageError{bidi}{Oops! you have loaded package listings after bidi packa
13772 \fi%
13773 \csname if@bidi@media9loaded@\endcsname\else
13774 \bidi@isloaded[\PackageError{bidi}{Oops! you have loaded package media9 after bidi package
13775 \fi%
13776 \if@bidi@pstricksloaded@\else
13777 \bidi@isloaded[\PackageError{bidi}{Oops! you have loaded package pstricks after bidi packa
13778 \fi%
13779 \if@bidi@pgfloaded@\else
13780 \bidi@isloaded[\PackageError{bidi}{Oops! you have loaded package pgf after bidi package. 1
13781 \fi%
13782 \if@bidi@picinparloaded@\else
13783 \bidi@isloaded[\PackageError{bidi}{Oops! you have loaded package picinpar after bidi packa
13784 \fi%
13785 \if@bidi@quotchaploaded@\else
13786 \bidi@isloaded[\PackageError{bidi}{Oops! you have loaded package quotchap after bidi packa
13787 \fi%
13788 \if@bidi@tikzloaded@\else
13789 \bidi@isloaded[\PackageError{bidi}{Oops! you have loaded package tikz after bidi package.
13790 \fi%
13791 \if@bidi@titlesecloaded@\else
13792 \bidi@isloaded[\PackageError{bidi}{Oops! you have loaded package titlesec after bidi packa
13793 \fi%
13794 \if@bidi@titletocloaded@\else
13795 \bidi@isloaded[\PackageError{bidi}{Oops! you have loaded package titletoc after bidi packa
13796 \fi%
13797 \if@bidi@arrayloaded@\else
13798 \bidi@isloaded[\PackageError{bidi}{Oops! you have loaded package array after bidi package
13799 \fi%
13800 \if@bidi@stabularloaded@\else
13801 \bidi@isloaded[\PackageError{bidi}{0ops! you have loaded package stabular after bidi packa
13802 \fi%
13803 \if@bidi@soulloaded@\else
13804 \bidi@isloaded[\PackageError{bidi}{Oops! you have loaded package soul after bidi package.
13805 \fi%
13806 \if@bidi@subfigloaded@\else
13807 \bidi@isloaded[\PackageError{bidi}{Oops! you have loaded package subfig after bidi package
13808 \fi%
13809 \if@bidi@subfigureloaded@\else
13810 \bidi@isloaded[\PackageError{bidi}{Oops! you have loaded package subfigure after bidi package
13811 \fi%
13812 \if@bidi@supertabularloaded@\else
13813 \bidi@isloaded[\PackageError{bidi}{Oops! you have loaded package supertabular after bidi ]
13814 \fi%
13815 \if@bidi@xtabloaded@\else
13816 \bidi@isloaded[\PackageError{bidi}{Oops! you have loaded package xtab after bidi package.
13817 \fi%
```
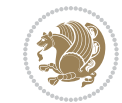

```
13818 \if@bidi@longtableloaded@\else
13819 \bidi@isloaded[\PackageError{bidi}{Oops! you have loaded package longtable after bidi package. Please load package longtable before bidi package, and then try to run xelatex on your document again}{}]{longtable}
13820 \fi%
13821 \if@bidi@arydshlnloaded@\else
13822 \bidi@isloaded[\PackageError{bidi}{Oops! you have loaded package arydshln after bidi packa
13823 \fi%
13824 \if@bidi@multicolloaded@\else
13825 \bidi@isloaded[\PackageError{bidi}{Oops! you have loaded package multicol after bidi packa
13826 \fi%
13827 \if@bidi@multienumloaded@\else
13828 \bidi@isloaded[\PackageError{bidi}{Oops! you have loaded package multienum after bidi pacl
13829 \fi%
13830 \if@bidi@minitocloaded@\else
13831 \bidi@isloaded[\PackageError{bidi}{Oops! you have loaded package minitoc after bidi packa
13832 \fi%
13833 \if@bidi@natbibloaded@\else
13834 \bidi@isloaded[\PackageError{bidi}{Oops! you have loaded package natbib after bidi package
13835 \fi%
13836 \if@bidi@newfloatloaded@\else
13837 \bidi@isloaded[\PackageError{bidi}{Oops! you have loaded package newfloat after bidi packa
13838 \fi%
13839 \csname if@bidi@ragged2eloaded@\endcsname\else
13840 \bidi@isloaded[\PackageError{bidi}{Oops! you have loaded package ragged2e after bidi packa
13841 \fi%
13842 \if@bidi@rotatingloaded@\else
13843 \bidi@isloaded[\PackageError{bidi}{Oops! you have loaded package rotating after bidi packa
13844 \fi%
13845 \if@bidi@tablsloaded@\else
13846 \bidi@isloaded[\PackageError{bidi}{Oops! you have loaded package tabls after bidi package
13847 \fi%
13848 \if@bidi@tabularyloaded@\else
13849 \bidi@isloaded[\PackageError{bidi}{Oops! you have loaded package tabulary after bidi packa
13850 \fi%
13851 \if@bidi@tocbasicloaded@\else
13852 \bidi@isloaded[\PackageError{bidi}{0ops! you have loaded package tocbasic after bidi packa
13853 \fi%
13854 \if@bidi@tocstyleloaded@\else
13855 \bidi@isloaded[\PackageError{bidi}{Oops! you have loaded package tocstyle after bidi packa
13856 \fi%
13857 \if@bidi@tocbibindloaded@\else
13858 \bidi@isloaded[\PackageError{bidi}{0ops! you have loaded package tocbibind after bidi pack
13859 \fi%
13860 \if@bidi@fontspecloaded@\else
13861 \bidi@isloaded[\PackageError{bidi}{Oops! you have loaded package fontspec after bidi packa
13862 \fi%
13863 \if@bidi@arabxetexloaded@\else
13864 \bidi@isloaded[\PackageError{bidi}{Oops! you have loaded package arabxetex after bidi package
13865 \fi%
```
\if@bidi@polyglossialoaded@\else

13867 \bidi@isloaded[\PackageError{bidi}{Oops! you have loaded package polyglossia after bidi pa

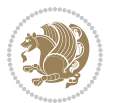

```
13868 \fi%
13869 \if@bidi@fancyvrbloaded@\else
13870 \bidi@isloaded[\PackageError{bidi}{Oops! you have loaded package fancyvrb after bidi packa
13871 \fi%
13872 }
```
## **78 File longtable-xetex-bidi.def**

```
13873 \ProvidesFile{longtable-xetex-bidi.def}[2016/09/09 v0.4 bidi adaptations for longtable package
13874 \def\LT@array[#1]#2{%
13875 \refstepcounter{table}\stepcounter{LT@tables}%
13876 \if l#1%
13877 \if@RTLtab\LTleft\fill \LTright\z@\else\LTleft\z@ \LTright\fill\fi
13878 \else\if r#1%
13879 \if@RTLtab\LTleft\z@ \LTright\fill\else\LTleft\fill \LTright\z@\fi
13880 \else\if c#1%
13881 \LTleft\fill \LTright\fill
13882 \fi\fi\fi
13883 \let\LT@mcol\multicolumn
13884 \let\LT@@tabarray\@tabarray
13885 \let\LT@@hl\hline
13886 \def\@tabarray{%
13887 \let\hline\LT@@hl
13888 \LT@@tabarray}%
13889 \let\\\LT@tabularcr\let\tabularnewline\\%
13890 \def\newpage{\noalign{\break}}%
13891 \def\pagebreak{\noalign{\ifnum`}=0\fi\@testopt{\LT@no@pgbk-}4}%
13892 \def\nopagebreak{\noalign{\ifnum`}=0\fi\@testopt\LT@no@pgbk4}%
13893 \let\hline\LT@hline \let\kill\LT@kill\let\caption\LT@caption
13894 \@tempdima\ht\strutbox
13895 \let\@endpbox\LT@endpbox
13896 \ifx\extrarowheight\@undefined
13897 \let\@acol\@tabacol
13898 \let\@classz\@tabclassz \let\@classiv\@tabclassiv
13899 \def\@startpbox{\vtop\LT@startpbox}%
13900 \let\@@startpbox\@startpbox
13901 \let\@@endpbox\@endpbox
13902 \let\LT@LL@FM@cr\@tabularcr
13903 \else
13904 \advance\@tempdima\extrarowheight
13905 \col@sep\tabcolsep
13906 \let\@startpbox\LT@startpbox\let\LT@LL@FM@cr\@arraycr
13907 \fi
13908 \setbox\@arstrutbox\hbox{\vrule
13909 \@height \arraystretch \@tempdima
13910 \@depth \arraystretch \dp \strutbox
13911 \@width \z@}%
13912 \let\@sharp##\let\protect\relax
13913 \begingroup
13914 \@mkpream{#2}%
```
File longtable-xetex-bidi.def 286

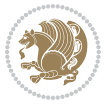

```
13916 \global\advance\c@LT@chunks\@ne
13917 \global\LT@rows\z@\setbox\z@\vbox\bgroup
13918 \LT@setprevdepth
13919 \tabskip\LTleft \noexpand\halign to\hsize\bgroup
13920 \tabskip\z@ \@arstrut \@preamble \tabskip\LTright \cr}%
13921 \endgroup
13922 \expandafter\LT@nofcols\LT@bchunk&\LT@nofcols
13923 \LT@make@row
13924 \m@th\let\par\@empty
13925 \everycr{}\lineskip\z@\baselineskip\z@
13926 \LT@bchunk}
13927 \def\LT@makecaption#1#2#3{%
13928 \LT@mcol\LT@cols c{\hbox to\z@{\hss\parbox[t]\LTcapwidth{%
13929 \sbox\@tempboxa{\if@RTL\beginR\fi#1{#2: }#3\if@RTL\endR\fi}%
13930 \ifdim\wd\@tempboxa>\hsize
13931 #1{#2: }#3%
13932 \else
13933 \hbox to\hsize{\hfil\box\@tempboxa\hfil}%
13934 \fi
13935 \endgraf\vskip\baselineskip}%
13936 \hss}}}
13937 \@ifpackageloaded{caption}{%
13938 \renewcommand\LT@makecaption[3]{%
13939 \caption@LT@make{%
13940 \caption@settype*\LTcaptype
13941 \ifdim\LTcapwidth=4in \else
13942 \setcaptionwidth\LTcapwidth
13943 \fi
13944 \caption@setoptions{longtable}%
13945 \caption@setoptions{@longtable}%
13946 \caption@LT@setup
13947 \caption@setautoposition{\ifcase\LT@rows t\else b\fi}%
13948 \caption@startrue#1\caption@starfalse
13949 \caption@prepare@stepcounter\LTcaptype{LT}%
13950 \caption@begin\LTcaptype
13951 \caption@normalsize
13952 \vskip-\ht\strutbox
13953 \caption@iftop{\vskip\belowcaptionskip}{\vskip\abovecaptionskip}%
13954 \caption@@make{#2}{#3}\endgraf
13955 \caption@iftop{\vskip\abovecaptionskip}{\vskip\belowcaptionskip}%
13956 \caption@end}}%
13957 }{}
13958 \def\LT@startpbox#1{%
13959 \bgroup
13960 \let\@footnotetext\LT@p@ftntext
13961 \let\@LTRfootnotetext\LT@p@LTRftntext
13962 \let\@RTLfootnotetext\LT@p@RTLftntext
13963 \setlength\hsize{#1}%
13964 \@arrayparboxrestore
```
13915 \xdef\LT@bchunk{%

File longtable-xetex-bidi.def 287

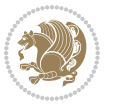
```
13965 \vrule \@height \ht\@arstrutbox \@width \z@}
13966 \def\LT@p@LTRftntext#1{%
13967 \edef\@tempa{\the\LT@p@ftn\noexpand\LTRfootnotetext[\the\c@footnote]}%
13968 \global\LT@p@ftn\expandafter{\@tempa{#1}}}%
13969 \def\LT@p@RTLftntext#1{%
13970 \edef\@tempa{\the\LT@p@ftn\noexpand\RTLfootnotetext[\the\c@footnote]}%
13971 \global\LT@p@ftn\expandafter{\@tempa{#1}}}%
13972
13973
13974 \def\LT@output{%
13975 \ifnum\outputpenalty <-\@Mi
13976 \ifnum\outputpenalty > -\LT@end@pen
13977 \LT@err{floats and marginpars not allowed in a longtable}\@ehc
13978 \else
13979 \setbox\z@\vbox{\unvbox\@cclv}%
13980 \ifdim \ht\LT@lastfoot>\ht\LT@foot
13981 \dimen@\pagegoal
13982 \advance\dimen@-\ht\LT@lastfoot
13983 \ifdim\dimen@<\ht\z@
13984 \setbox\@cclv\vbox{\unvbox\z@\copy\LT@foot\vss}%
13985 \@makecol
13986 \@outputpage
13987 \verb|\setbox{/vbox{{box{LT@head}}%}|13988 \qquad \qquad \int fi
13989 \fi
13990 \global\@colroom\@colht
13991 \global\vsize\@colht
13992 \vbox
13993 {\if@RTLtab\hbox\bgroup\beginR\vbox\bgroup\fi\unvbox\z@\box\ifvoid\LT@lastfoot\LT@foot\
13994 \fi
13995 \else
13996 \setbox\@cclv\vbox{\if@RTLtab\hbox\bgroup\beginR\vbox\bgroup\fi\unvbox\@cclv\copy\LT@foot
13997 \@makecol
13998 \@outputpage
13999 \global\vsize\@colroom
14000 \copy\LT@head\nobreak
14001 \fi}
```
# **79 File mathtools-xetex-bidi.def**

```
14002 \ProvidesFile{mathtools-xetex-bidi.def}[2018/01/07 v0.1 bidi adaptations for mathtools package
14003 \MHInternalSyntaxOn
14004 \def\MT_define_tagform:nwnn #1[#2]#3#4{
14005 \@namedef{MT_tagform_#1:n}##1
14006 {\maketag@@@{\if@nonlatin\beginR\fi#3\kern\z@\ignorespaces#2{##1}\unskip\@@italiccorr#4\i
14007 }
14008 \renewtagform{default}{(}{)}
14009 \MHInternalSyntaxOff
```
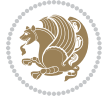

#### **80 File mdframed-xetex-bidi.def**

```
14010 \ProvidesFile{mdframed-xetex-bidi.def}[2013/09/22 v0.4 bidi adaptations for mdframed package:
14011 \newif\if@bidi@mdf@RTL
14012 \def\mdf@lrbox#1{%
14013 \mdf@patchamsthm%patch amsthm
14014 \if@RTL\@bidi@mdf@RTLtrue\fi%
14015 \@RTLfalse%
14016 \setbox#1\vbox\bgroup%
14017 \color@begingroup%
14018 \if@bidi@mdf@RTL\@RTLtrue\fi%
14019 \mdf@horizontalmargin@equation%
14020 \columnwidth=\hsize%
14021 \textwidth=\hsize%
14022 \let\if@nobreak\iffalse%
14023 \let\if@noskipsec\iffalse%
14024 \let\par\@@par%
14025 \let\-\@dischyph%
14026 \let\'\@acci\let\`\@accii\let\=\@acciii%
14027 \parindent\z@ \parskip\z@skip%
14028 \linewidth\hsize%
14029 \@totalleftmargin\z@%
14030 \leftskip\z@skip \rightskip\z@skip \@rightskip\z@skip%
14031 \parfillskip\@flushglue \lineskip\normallineskip%
14032 \baselineskip\normalbaselineskip%
14033 %% \sloppy%
14034 \let\\\@normalcr%
14035 \mdf@par@local%New feature to restore parskip/parindent local in save box
14036 \ifbool{mdf@suppressfirstparskip}{\vspace*{-\parskip}}{}%
14037 \@afterindentfalse%
14038 %\@afterheading%
14039 }
14040 \renewrobustcmd\mdfframedtitleenv[1]{%
14041 \mdf@lrbox{\mdf@frametitlebox}%
14042 \mdf@frametitlealignment%
14043 \leavevmode{\color{\mdf@frametitlefontcolor}%
14044 \normalfont\mdf@frametitlefont{#1}
14045 \ifbool{mdf@ignorelastdescenders}%
14046 \{ \%14047 \par\strut\par
14048 \unskip\unskip\setbox0=\lastbox
14049 \vspace*{\dimexpr\ht\strutbox-\baselineskip\relax}%
14050 }{}}%
14051 \par\unskip\ifvmode\nointerlineskip\hrule \@height\z@ \@width\hsize\fi%%
14052 \endmdf@lrbox\relax%
14053 \mdf@ignorevbadness%
14054 \setbox\mdf@frametitlebox=\vbox{\unvbox\mdf@frametitlebox}%
14055 \mdfframetitleboxwidth=\wd\mdf@frametitlebox\relax%
14056 \mdfframetitleboxheight=\ht\mdf@frametitlebox\relax%
14057 \mdfframetitleboxdepth=\dp\mdf@frametitlebox\relax%
```
File mdframed-xetex-bidi.def 289

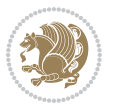

```
14058 \mdfframetitleboxtotalheight=\dimexpr
14059 \ht\mdf@frametitlebox
14060 +\dp\mdf@frametitlebox%
14061 +\mdf@frametitleaboveskip@length
14062 +\mdf@frametitlebelowskip@length
14063 \text{relax}\text{/}14064 }
14065
14066 \renewrobustcmd*\mdf@footnoteoutput{%
14067 \ifvoid\@mpfootins\else%
14068 \nobreak%
14069 \vskip\mdf@footenotedistance@length%
14070 \normalcolor%
14071 \bidi@mpfootnoterule%
14072 \unvbox\@mpfootins%
14073 \fi%
14074 }
14075
14076
14077 \renewrobustcmd*\mdf@footnoteinput{%
14078 \def\@mpfn{mpfootnote}%
14079 \def\thempfn{\thempfootnote}%
14080 \c@mpfootnote\z@%
14081 \let\@footnotetext\@mpfootnotetext%
14082 \let\@LTRfootnotetext\@mpLTRfootnotetext%
14083 \let\@RTLfootnotetext\@mpRTLfootnotetext%
14084 }
```

```
14085 \ProvidesExplPackage{bidi-media9}{2017/08/27}{0.3}
14086 {bidi fixes for media9 package for the XeTeX engine}
14087
14088 \keys_define:nn{media9/mbtn}{
14089 draft .code:n = {},
14090 final .code:n = {},
14091
_{14092} tooltip .tl_gset_x:N = \g_mix_tooltip_tl,
14093 tooltip .value_required:n = {true},
14094
14095 overface .code:n = {
14096 \sbox\l_mix_poster_box{
14097 \bool_if:NTF\g_pbs_lscape_bool{\rotatebox{90}{#1}}{\if@RTL\beginR\fi#1\if@RTL\endR\fi}}
14098 \mix_pdfxform:n{\l_mix_poster_box}
14099 \tl_gset:Nx\g_mix_overbtn_tl{\mix_pdflastxform:}
14100 },
14101 overface .value_required:n = {true},
14102
14103 downface .code:n = {
14104 \sbox\l_mix_poster_box{
```
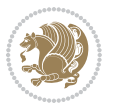

```
14105 \bool_if:NTF\g_pbs_lscape_bool{\rotatebox{90}{#1}}{\if@RTL\beginR\fi#1\if@RTL\endR\fi}}
14106 \mix_pdfxform:n{\l_mix_poster_box}
14107 \tl_gset:Nx\g_mix_downbtn_tl{\mix_pdflastxform:}
14108 },
14109 downface .value_required:n = {true},
14110
14111 3Dgotoview .code:n = {
14112 \tl_set:Nx\l_tmpa_tl{#1} %extract ref
\verb|14113| \regex_replace\_once:nnN{([^:]+):??.*}{\1}{\l_tmpa_t1}14114 \tl_trim_spaces:N\l_tmpa_tl
14115 \tl_if_exist:cTF{ann@\l_tmpa_tl}{
14116 \str_if_eq_x:nnF{\tl_use:c{ann@\l_tmpa_tl}}{draft}{
14117 \tl_set:Nx\l_tmpb_tl{#1} %extract idx
14118 \regex_replace_once:nnN{[^:]+:?}{}\l_tmpb_tl
14119 \tl_trim_spaces:N\l_tmpb_tl
14120 \tl_if_blank:VF\l_tmpb_tl{
14121 \regex_match:nVTF{^[DFLNP]$}\l_tmpb_tl{
14122 \tl_set:Nx\l_mix_vidx_tl{/\l_tmpb_tl}
14123 }{
14124 \regex_match:nVTF{^\d+$}\l_tmpb_tl{
14125 \tl_set:Nx\l_mix_vidx_tl{~\l_tmpb_tl}
14126 }{
14127 \text{regex\_replace\_once:nnN{^(\s*\}}{\l\lceil \frac{tmpb_t}{\lceil \frac{tmpb_t}{\lceil \frac14128 \regex_replace_once:nnN{\s*\)$}{}\l_tmpb_tl
14129 \tl_set:Nx\l_mix_vidx_tl{~(\l_tmpb_tl)}
14130 }
14131 }
14132 }
14133 \mix_pdfobj:nnn{}{dict}{
14134 /S/JavaScript/JS~(
14135 if(typeof(annotRM) == 'undefined'){annotRM=new~Array();}
14136 if(typeof(annotRM['\l_tmpa_tl'])=='undefined'){
14137 annotRM['\l_tmpa_tl']=
14138 this.getAnnotRichMedia(\tl_use:c{page@\l_tmpa_tl},'\l_tmpa_tl');
14139 }
14140 annotRM['\l_tmpa_tl'].activated=true;
14141 )
14142 \tl_if_blank:VF\l_tmpb_tl{
14143 /Next~<<
14144 /S/GoTo3DView
14145 /TA~\tl_use:c{ann@\l_tmpa_tl}
14146 /V\l_mix_vidx_tl
14147 >>
14148 }
14149 }
14150 \tl_gput_right:Nx\g_mix_btnactions_tl{~\mix_pdflastobj:}
14151 }
14152 }{
14153 \msg_warning:nnx{media9}{undefined~reference}{\l_tmpa_tl}
14154 \cs_if_exist:NF\g_mix_refundefwarned_tl{
```
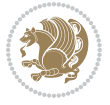

```
14155 \tl_new:N\g_mix_refundefwarned_tl
14156 \AtEndDocument{\msg_warning:nn{media9}{undefined~references}}
14157 }
14158 }
14159 },
14160 3Dgotoview .value_required:n = {true},
14161
14162 mediacommand .code:n = {
14163 \tl_set:Nx\l_tmpa_tl{#1}
14164 \regex_replace_once:nnN{([^:]+):??.*}{\1}\l_tmpa_tl %extract ref
14165 \tl_trim_spaces:N\l_tmpa_tl
14166 \tl_if_exist:cTF{ann@\l_tmpa_tl}{
14167 \str_if_eq_x:nnF{\tl_use:c{ann@\l_tmpa_tl}}{draft}{
14168 \tl_set:Nx\l_tmpb_tl{#1}
14169 \regex_replace_once:nnN{[^:]+\:?}{}\l_tmpb_tl
14170 \tl_trim_spaces:N\l_tmpb_tl
14171 \qquad \qquad \texttt{new\_replace\_all:nnN^{\\{|\}}$}{\l\_tmpb_t1}14172 \tl_set:Nx\l_mix_cmd_tl{
14173 \exp_after:wN\mix_separate_cmd_from_actn:w\l_tmpb_tl[]\q_stop}
14174 \tl_trim_spaces:N\l_mix_cmd_tl
14175 \tl_set:Nx\l_mix_arg_tl{
\verb|14176| \verb|exp_after:wN\mix_separate_arg_from_actn:w\l1_tmpb_t1[] \q_stop\}14177 \tl_trim_spaces:N\l_mix_arg_tl
14178 \mix_pdfobj:nnn{}{dict}{
14179 /S/JavaScript/JS~(
14180 if(typeof(annotRM)=='undefined'){annotRM=new~Array();}
14181 if(typeof(annotRM['\l_tmpa_tl']) == 'undefined'){
14182 annotRM['\l_tmpa_tl']=
14183 this.getAnnotRichMedia(\tl_use:c{page@\l_tmpa_tl},'\l_tmpa_tl');
14184 }
14185 annotRM['\l_tmpa_tl'].activated=true;
14186 )
14187 \tl_if_blank:VF\l_mix_cmd_tl{
14188 /Next~<<
14189 /S/RichMediaExecute
14190 /TA~\tl_use:c{ann@\l_tmpa_tl}
14191 /TI~\tl_use:c{main@\l_tmpa_tl}
14192 / CMD~<<
14193 /C ~ (\l_mix_cmd_tl)
\verb|tl_if_blank:VF\l_mix_arg_tl{14195 /A~[\l_mix_arg_tl]
14196 }
14197 >>
14198 >>
14199 }
14200 }
14201 \tl_gput_right:Nx\g_mix_btnactions_tl{~\mix_pdflastobj:}
14202 }
14203 }{
14204 \msg_warning:nnx{media9}{undefined~reference}{\l_tmpa_tl}
```

$$
\mathbf{2}
$$

```
14205 \cs_if_exist:NF\g_mix_refundefwarned_tl{
14206 \tl_new:N\g_mix_refundefwarned_tl
14207 \AtEndDocument{\msg_warning:nn{media9}{undefined~references}}
14208 }
14209 }
14210 },
14211 mediacommand .value_required:n = {true},
14212
_{14213} jsaction .code:n = {
\verb|14214| \verb|155| \verb|155| \verb|155| \verb|164| \verb|164| \verb|164| \verb|164| \verb|164| \verb|164| \verb|164| \verb|164| \verb|164| \verb|164| \verb|164| \verb|164| \verb|164| \verb|164| \verb|164| \verb|164| \verb|164| \verb|164| \verb|164| \verb|164| \verb|164| \verb|164| \verb|164| \verb|164| \verb|164| \verb|164| \verb|164| \14215 \qquad \texttt{new_matrix} \label{eq:14215}14216 \regex_replace_once:nnN{([^:]+):??.*}{\1}\l_tmpa_tl %extract ref
14217 \tl_trim_spaces:N\l_tmpa_tl
_{14218} }{\tl_clear:N\l_tmpa_tl}
14219 \tl_set:Nx\l_tmpb_tl{#1}
14220 \tl_if_blank:VF\l_tmpa_tl{
14221 \tl_if_exist:cF{ann@\l_tmpa_tl}{
14222 \msg_warning:nnx{media9}{undefined~reference}{\l_tmpa_tl}
14223 \cs_if_exist:NF\g_mix_refundefwarned_tl{
14224 \tl_new:N\g_mix_refundefwarned_tl
14225 \AtEndDocument{\msg_warning:nn{media9}{undefined~references}}
14226 }
14227 }
14228 \qquad \qquad \texttt{14228}14229 }
14230 \tl_set:Nx\l_tmpb_tl{\exp_after:wN\use:n\l_tmpb_tl}
14231 \tl_trim_spaces:N\l_tmpb_tl
14232 \tl_if_blank:VF\l_tmpb_tl{
14233 \mix_pdfobj:nnn{}{dict}{
14234 /S/JavaScript/JS~(
14235 try{\l_tmpb_tl}catch(e){console.show();console.println(e)})}}
14236 \bool_lazy_and:nnT{
14237 \tl_if_exist_p:c{ann@\l_tmpa_tl}
14238 }{
14239 !\str_if_eq_x_p:nn{\tl_use:c{ann@\l_tmpa_tl}}{draft}
14240 }{
14241 \mix_pdfobj:nnn{}{dict}{
14242 /S/JavaScript/JS~(
14243 if(typeof(annotRM) == 'undefined'){annotRM=new~Array();}
14244 if(typeof(annotRM['\l_tmpa_tl'])=='undefined'){
14245 annotRM['\l_tmpa_tl']=
14246 this.getAnnotRichMedia(\tl_use:c{page@\l_tmpa_tl},'\l_tmpa_tl');
14247 }
14248 annotRM['\l_tmpa_tl'].activated=true;
14249 )
14250 \tl_if_blank:VF\l_tmpb_tl{/Next~\mix_pdflastobj:}
14251 }
14252 }
14253 \bool_if:nT{
14254 \bool_lazy_and_p:nn{
```
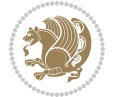

```
14255 \tl_if_exist_p:c{ann@\l_tmpa_tl}
14256 }{
\verb|14257|!| \texttt{eq_x_p:nn{\tilde\t}l_use:cfann@\l}tmpa_t1}\} \{^{r}14258 }
14259 || !\tl_if_blank_p:V\l_tmpb_tl
14260 }{
14261 \tl_gput_right:Nx\g_mix_btnactions_tl{~\mix_pdflastobj:}
14262 }
14263 },
14264 jsaction .value_required:n = {true},
14265
14266 unknown .code:n = {
14267 \msg_error:nnx{media9}{unknown~option}{\l_keys_key_tl}
14268 }
14269 }
14270
14271 \RenewDocumentCommand\includemedia{O{}mm}{%#1 options, #2 text/image #3 media file
14272 \mix_uriend:
14273 \group_begin:
14274 \mix_beginLTR:
14275 \leavevmode
14276 %empty stream as appearance dummy
14277 \cs_if_exist:NF\g_mix_appearance_tl{
14278 \hbox_set:Nn\l_mix_poster_box{\phantom{\rule{1pt}{1pt}}}
14279 \mix_pdfxform:n{\l_mix_poster_box}
14280 \tl_gset:Nx\g_mix_appearance_tl{\mix_pdflastxform:}
14281 }
14282 \mix_reset:
14283 \mix_uribegin: %treat URI characters correctly
14284 \keys_set:nn{media9/user}{#1}
14285 \mix_uriend:
14286 \tl_greplace_all:Nnn\g_mix_flashvars_tl{~&}{&}
14287 \tl_greplace_all:Nnn\g_mix_flashvars_tl{&~}{&}
_{14288} \tl_greplace_all:Nnn\g_mix_flashvars_tl{-=}{=}
14289 \tl_greplace_all:Nnn\g_mix_flashvars_tl{=~}{=}
14290 \tl_gtrim_spaces:N\g_mix_flashvars_tl
14291
14292 \cs_if_exist:NT\Ginput@path{\cs_set_eq:NN\input@path\Ginput@path}
14293
14294 %\hbox_set:Nn\l_mix_poster_box{\group_begin:#2\group_end:}
14295 %\hbox_set:Nn\l_mix_poster_box{#2}
14296 \sbox\l_mix_poster_box{\if@RTL\beginR\fi#2\if@RTL\endR\fi}
14297 \mix_scale:n{\l_mix_poster_box}
14298 \bool_if:nT{
14299 \dim_compare_p:n{\g_mix_tt_tl=\c_zero_dim}||
14300 \dim_compare_p:n{\g_mix_wd_tl=\c_zero_dim}
14301 }{
14302 \tl_gset:Nn\g_mix_usrpbtn_tl{none}
14303 }
14304 \bool_if:NTF\g_mix_usrdraft_bool{
```
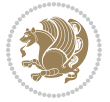

```
\verb|14305| \label{thm:14305} \verb|t1_if_empty: NF\g_mix_usrlabel_t1{\thm{min}}14306 \mix_keytoaux_now:nn{ann@\g_mix_usrlabel_tl}{draft}
14307 }
14308 \tl_if_blank:oTF{#2}{
14309 \mix_uribegin: %treat URI characters correctly
14310 \mix_draftbox:n{\tl_to_str:n{#3}}
14311 \mix_uriend:
14312 }{
14313 \hbox_to_wd:nn{\g_mix_wd_tl}{
14314 \vrule~width~\c_zero_dim~height~\g_mix_ht_tl~depth~\g_mix_dp_tl
14315 \box_use:N\l_mix_poster_box\hss
14316 }
14317 }
14318 }{
14319 \bool_if:nF{\str_if_eq_p:Vn\g_mix_usrpbtn_tl{none}}{
14320 %attach script that switches off play button overlay upon activation
14321 \mix_pdfobj:nnn{}{stream}{
14322 {}{
14323 var~ocgs=host.getOCGs(host.pageNum);
14324 for(var~i=0;i<ocgs.length;i++){
14325 if(ocgs[i].name=='MediaPlayButton\int_use:N\g_mix_rmcnt_int'){
14326 ocgs[i].state=false;
14327 }
14328 }
14329 }
14330 }
14331 \mix_pdfobj:nnn{}{dict}{
14332 /Type/Filespec/EF~<</F~\mix_pdflastobj:>>/F~(btnoff)%/UF~(btnoff)
14333 }
14334 \tl_gset:Nx\g_mix_assets_tl{(btnoff)~\mix_pdflastobj:}
14335 \tl_set:Nx\l_mix_scripts_tl{~\mix_pdflastobj:~}
14336 %enforce plain playbutton overlay for XeTeX
14337 \sys_if_engine_xetex:T{\tl_gset:Nn\g_mix_usrpbtn_tl{plain}}
14338 }
14339 %embed main asset
14340 \mix_uribegin:
14341 \mix_embedasset:n{#3}
14342 \bool_if:nTF{
14343 \str_if_eq_p:Vn\l_mix_ext_tl{prc}||\str_if_eq_p:Vn\l_mix_ext_tl{u3d}
14344 }{
14345 \bool_gset_true:N\g_mix_iiid_bool
14346 \tl_gset:Nn\g_mix_mainassetsub_tl{3D}
14347 }{
14348 \str_case_x:nnF{\l_mix_base_tl}{
14349 {APlayer}{\tl_gset:Nn\g_mix_mainassetsub_tl{Sound}}
14350 {AudioPlayer}{\tl_gset:Nn\g_mix_mainassetsub_tl{Sound}}
14351 {VPlayer}{\tl_gset:Nn\g_mix_mainassetsub_tl{Video}}
14352 {VideoPlayer}{\tl_gset:Nn\g_mix_mainassetsub_tl{Video}}
14353 {StrobeMediaPlayback}{\tl_gset:Nn\g_mix_mainassetsub_tl{Video}}
14354 }{\tl_gset:Nn\g_mix_mainassetsub_tl{Flash}}
```
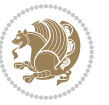

```
14355 }
14356 \tl_gset:Nx\g_mix_mainasset_tl{~\g_mix_lastasset_tl}
14357 \mix_uriend:
14358 %secondary assets (added by addresource)
14359 \seq_map_function:NN\g_mix_res_seq\mix_embedasset:n
14360 \seq_map_inline:Nn\g_mix_script_seq{
14361 \mix_embedasset:n{##1}
14362 \tl_put_right:Nx\l_mix_scripts_tl{~\g_mix_lastasset_tl}
14363 }
14364 %attach 3D calculation script
14365 \bool_if:nT{\g_mix_iiid_bool && \g_mix_iiidcalc_bool}{
14366 \mix_embedasset:n{3Dmenu.js}
14367 \tl_put_left:Nx\l_mix_scripts_tl{\g_mix_lastasset_tl~}
14368 }
14369 %create 3D views from file (option 3Dviews)
14370 \bool_if:nT{\g_mix_iiid_bool && !(\tl_if_blank_p:V\g_mix_vfile_tl)}{
\verb|14371| + \verb|14371| + \verb|14371| + \verb|14371| + \verb|14371| + \verb|14371| + \verb|14371| + \verb|14371| + \verb|14371| + \verb|14371| + \verb|14371| + \verb|14371| + \verb|14371| + \verb|14371| + \verb|14371| + \verb|14371| + \verb|14371| + \verb|14371| + \verb|14371| + \verb|14371| + \verb|14371| + \verb|14371| +14372 \int_zero:N\l_mix_viewcnt_int
14373 \int_zero:N\l_mix_lineno_int
14374
14375 \ior_open:Nn\l_mix_vfile_stream{\g_mix_vfile_tl}
\verb|14376| / \verb|ior_map_inline:Mn\ln_mix_yfile_stream\verb|14376| / \verb|14376| / \verb|14376| / \verb|14376| / \verb|14376| / \verb|14376| / \verb|14376| / \verb|14376| / \verb|14376| / \verb|14376| / \verb|14376| / \verb|14376| / \verb|14376| / \verb|14376| / \verb|14376| / \verb|14376| / \verb|14376| / \verb|14376| / \verb|14376| /14377 \int_incr:N\l_mix_lineno_int
14378 \keys_set:nn{media9/views}{##1} %process input line
14379 }
14380 \ior_close:N\l_mix_vfile_stream
14381 }
14382 \bool_if:nT{ %create default 3D view if required
14383 \g_mix_iiid_bool &&
14384 (\g_mix_opt_iiidview_bool || \tl_if_blank_p:V\l_mix_iiidviewarray_tl)
14385 }{
14386 \tl_set_eq:NN\l_mix_bg_tl\g_mix_opt_bg_tl
14387 \tl_set_eq:NN\l_mix_ls_tl\g_mix_opt_ls_tl
14388 \tl_set_eq:NN\l_mix_rm_tl\g_mix_opt_rm_tl
14389 \tl_set_eq:NN\l_mix_psob_tl\g_mix_opt_psob_tl
14390 \tl_set_eq:NN\l_mix_coo_tl\g_mix_opt_coo_tl
14391 \tl_set_eq:NN\l_mix_ctoc_tl\g_mix_opt_ctoc_tl
14392 \tl_set_eq:NN\l_mix_ciiw_tl\g_mix_opt_ciiw_tl
14393
14394 \fp_set_eq:NN\l_mix_roo_fp\g_mix_opt_roo_fp
14395 \fp_set_eq:NN\l_mix_aac_fp\g_mix_opt_aac_fp
14396 \fp_set_eq:NN\l_mix_oscale_fp\g_mix_opt_oscale_fp
14397 \fp_set_eq:NN\l_mix_roll_fp\g_mix_opt_roll_fp
14398
14399 \bool_set_eq:NN\l_mix_ciiw_bool\g_mix_opt_ciiw_bool
14400 \bool_set_eq:NN\l_mix_iiidortho_bool\g_mix_opt_iiidortho_bool
14401 \tl_clear:N\l_mix_naarray_tl
14402
14403 \bool_if:NF\l_mix_ciiw_bool{
14404 \tl_set:Nx\l_mix_args_tl{\l_mix_coo_tl\space\l_mix_ctoc_tl\space}
```
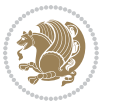

```
14405 \exp_after:wN\mix_calc_ciiw:w\l_mix_args_tl\q_stop 14406 \
14406
14407
14408 \tl_clear:N\l_mix_naarray_tl
14409 \tl_clear:N\l_mix_saarray_tl
14410 \tl_set_eq:NN\l_mix_nr_tl\g_mix_nrdflt_tl
14411
14412 \mix_view:n{Default}
\verb|14413| \tltl_set:Nx\l_mix_dfltview_tl{\mix_pdflastobj:}14414
14415 }
14416 \mix_pdfobj:nnn{}{dict}{
14417 /Type/RichMediaInstance
14418 /Subtype/\g_mix_mainassetsub_tl
14419 /Asset~\g_mix_mainasset_tl
14420 \bool_if:NF\g_mix_iiid_bool{
14421 /Params~<<
14422 /Binding\str_if_eq:VnTF\g_mix_transp_tl{true}{
14423 /Foreground
14424 }{
14425 /Background
14426 }
14427 \tl_if_blank:VF\g_mix_flashvars_tl{
14428 /FlashVars~(\g_mix_flashvars_tl)
14429 }
14430 >>
14431 }
14432 }
14433 \tl_if_empty:NF\g_mix_usrlabel_tl{
14434 \mix_keytoaux_now:nn{main@\g_mix_usrlabel_tl}{\mix_pdflastobj:}
14435 }
14436 \mix_pdfobj:nnn{}{dict}{
14437 /Type/RichMediaConfiguration
14438 /Subtype/\g_mix_mainassetsub_tl
14439 /Instances~[\mix_pdflastobj:]
14440 }
14441 \mix_pdfobj:nnn{}{dict}{
14442 /Type/RichMediaContent
14443 /Assets~<</Names~[\g_mix_assets_tl]>>
14444 /Configurations~[\mix_pdflastobj:]
14445 \bool_if:nT{
14446 \g_mix_iiid_bool && !(\tl_if_empty_p:V\l_mix_iiidviewarray_tl)
14447 }{
14448 /Views~[\l_mix_iiidviewarray_tl]
14449 }
14450 }
14451 \tl_set:Nx\l_mix_content_tl{\mix_pdflastobj:}
14452 \bool if:nT{
14453 \g_mix_iiid_bool && \str_if_eq_p:Vn\g_mix_playtpe_tl{Oscillating}
14454 }{
```
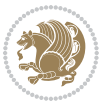

```
\verb|14455| \ltl_gset:Nx\g_mix_playcnt_t1{\int\gamma_nix_playcnt_t1*2}\}14456 }
14457 % determine floating window size
14458 \bool_if:NT\g_mix_opt_windowed_bool{
14459 \exp_after:wN\mix_parse_winsizearg:w\g_mix_winsize_tl\q_stop
14460 }
14461 \mix_pdfobj:nnn{}{dict}{
14462 /Activation~<<
14463 /Condition\g_mix_act_tl
14464 \bool_if:nT{
14465 \g_mix_iiid_bool & &
14466 !(\str_if_eq_p:Vn\g_mix_playtpe_tl{None})
14467 }{%seems to work only with 3D content
14468 / Animation~<<
14469 /Subtype/\g_mix_playtpe_tl
14470 /PlayCount~\g_mix_playcnt_tl
14471 /Speed~\g_mix_playspd_tl
14472 >>
14473 }
14474 \bool_if:nT{
14475 \g_mix_iiid_bool && (
14476 \g_mix_opt_iiidview_bool || \tl_if_blank_p:V\l_mix_iiidviewarray_tl
14477 )
14478 <br> }{/View~\l_mix_dfltview_tl}
14479 /Presentation~<<
14480 /Transparent~\g_mix_transp_tl
14481 \bool_if:NTF\g_mix_opt_windowed_bool{
14482 /Style/Windowed
14483 /Window~<<
14484 /Width~<</Default~\tl_mix_fltwd>>
14485 /Height~<</Default~\tl_mix_fltht>>
14486 /Position~<<
14487 /HOffset~0/VOffset~0
14488 \str_case_x:nnF{\g_mix_winpos_tl}{
14489 {t1}{t1}{/VAlign/Near/HAlign/Near}
14490 {c1}{VAlign/Center/HAlign/Near}14491 <br>
{b1}{VAllign/Far/HAllign/Near}14492 {bc}{/VAlign/Far/HAlign/Center}
14493 {br}{/VAlign/Far/HAlign/Far}
14494 {cr}{/VAlign/Center/HAlign/Far}
14495 {tr}{tr}{/VAlign/Near/HAlign/Far}
14496 {tc}{/VAlign/Near/HAlign/Center}
14497 }{/HAlign/Center/VAlign/Center}
14498 >>
14499 >>
14500 }{
14501 /Style/Embedded
14502 }
14503 \bool_if:NTF\g_mix_iiid_bool{
14504 /Toolbar~\g_mix_tools_tl
```
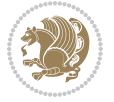

```
14505 /NavigationPane~\g_mix_nav_tl
14506 }{
14507 /PassContextClick~\g_mix_contextclick_tl
14508 }
14509 >>
14510 \tl_if_blank:VF\l_mix_scripts_tl{/Scripts~[\l_mix_scripts_tl]}
14511 >>
14512 /Deactivation~<</Condition\g_mix_deact_tl>>
14513 }
14514 \tl_set:Nx\l_mix_settings_tl{\mix_pdflastobj:}
14515 \tl_if_empty:NF\g_mix_usrlabel_tl{
14516 \tl_gset_eq:NN\g_mix_label_tl\g_mix_usrlabel_tl
14517 }
14518 % #1:width, #2:height, #3:depth, #4:content (key-value)
14519 \mix_pdfannot:nnnn{\g_mix_wd_tl}{\g_mix_ht_tl}{\g_mix_dp_tl}{
14520 /Subtype/RichMedia
14521 /F~4
14522 /BS~<</W~0/S/S>>
14523 /Contents~(media~embedded~by~media9~[\g_mix_version_tl~(\g_mix_date_tl)])
14524 /NM~(\g_mix_label_tl)
14525 /AP~<</N~\g_mix_appearance_tl>>
14526 /RichMediaSettings~\l_mix_settings_tl
14527 /RichMediaContent~\l_mix_content_tl
14528 }
14529 \tl_if_empty:NF\g_mix_usrlabel_tl{
14530 \mix_keytoaux_now:nn{ann@\g_mix_usrlabel_tl}{\mix_pdflastann:}
14531 \mix_keytoaux_shipout:nn{page@\g_mix_usrlabel_tl}{
14532 \noexpand\the\g@mix@page@int}
14533 }
14534 \mix_pdfobj:nnn{}{dict}{
14535 /S/JavaScript/JS~(
14536 try{
14537 if(typeof(annotRM)=='undefined'){annotRM=new~Array();}
14538 if(typeof(annotRM['\g_mix_label_tl'])=='undefined'){
14539 annotRM['\g_mix_label_tl']=
14540 this.getAnnotRichMedia(this.pageNum,'\g_mix_label_tl');
14541 }
14542 \str_if_eq_x:nnF{\g_mix_usrpbtn_tl}{none}{
14543 if(typeof(ocgBtn\int_use:N\g_mix_rmcnt_int)=='undefined'){
14544 var~ocgs=this.getOCGs(this.pageNum);
14545 for(var~i=0;i<ocgs.length;i++){
14546 if(ocgs[i].name=='MediaPlayButton\int_use:N\g_mix_rmcnt_int'){
14547 var~ocgBtn\int_use:N\g_mix_rmcnt_int=ocgs[i];
14548 }
14549 }
14550 }
14551 if(
14552 !annotRM['\g_mix_label_tl'].activated&&(
14553 app.viewerType=='Reader'||
14554 app.viewerType=='Exchange'||
```
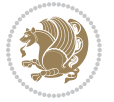

```
14555 app.viewerType=='Exchange-Pro'
14556 )&&app.viewerVersion>=9
14557 ){
14558 ocgBtn\int_use:N\g_mix_rmcnt_int.state=true;
14559 }
14560 }
14561 }catch(e){}
14562 this.dirty=false;
14563 )
14564 }
14565 \mix_pdfannot:nnnn{0pt}{0pt}{0pt}{
14566 /Subtype/Widget
14567 /FT/Btn/Ff~65537/F~2
14568 /BS~<</W~0>>
14569 /T~(fd@\g_mix_label_tl)
14570 /AA~<</PO~\mix_pdflastobj:~/PV~\mix_pdflastobj:>>
14571 }
14572 \mix_appendtofields:n{\mix_pdflastann:}
14573 \hbox_overlap_right:n{\box_use:N\l_mix_poster_box}
14574 \str_if_eq_x:nnTF{\g_mix_usrpbtn_tl}{none}{
14575 \hbox_to_wd:nn{\g_mix_wd_tl}{
\label{thm:14576} $$\vrule=width^c_zero_dim^height^\\g_mix_th_t1^depth^\\g_mix_dp_t1\hspace{0.1em}+14577 }
14578 }{%insert play button overlay
14579 \mix_insert_btnocg: %create OCG
14580 \cs_gset_eq:Nc\mix_pbtn:NN{g@mix@pbtn@\g_mix_usrpbtn_tl @tl}
14581 \group_begin:
14582 \cs_if_exist:NT\textdir{\textdir TLT}
\verb|14583| \sbox\ll_1 x_\ptm:NN\g_mix_wd_tl\g_mix_tt_tl\}14584 \box_move_down:nn{\g_mix_dp_tl}{
14585 \hbox_to_wd:nn{\g_mix_wd_tl}{
14586 \vbox_to_ht:nn{\g_mix_tt_tl}{
14587 VSS14588 \ocgbase_oc_bdc:n{\g_mix_btnocg_tl}
14589 \box_use:N\l_mix_pbtn_box
14590 \ocgbase_oc_emc:
14591 }
14592 }
14593 }
\verb|14594| \qquad \verb|\group-end|:14595 }
14596 \int_gincr:N\g_mix_rmcnt_int
14597 }
14598 \mix_endLTR:
14599 \group_end:
14600 }
14601 \tl_set_eq:NN\l_mix_includemedia_tl\includemedia
_{14602}\tl set:Nn\includemedia{\mix uribegin:\l mix includemedia tl}
14603
14604 \RenewDocumentCommand\mediabutton{O{}m}{%#1 options, #2 normal button text
```
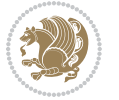

```
14605 \mix_uriend:
14606 \group_begin:
14607 \mix_beginLTR:
14608 \leavevmode
14609 %reset various variables
14610 \tl_gclear:N\g_mix_overbtn_tl
14611 \tl_gclear:N\g_mix_downbtn_tl
14612 \tl_gclear:N\g_mix_btnactions_tl
14613 \tl_gclear:N\g_mix_tooltip_tl
14614 %process options
14615 \bool_gset_eq:NN\g_mix_btndraft_bool\g_mix_pkgdraft_bool
14616 \mix_uribegin: %treat URI characters correctly
14617 \keys_set:nn{media9/mbtndraft}{#1} %detect draft/final on first pass
14618 \bool_if:NF\g_mix_btndraft_bool{\keys_set:nn{media9/mbtn}{#1}}
14619 \mix uriend:
14620 %normal button appearance
14621 %\hbox_set:Nn\l_mix_poster_box{#2}
14622 \sbox\l_mix_poster_box{\if@RTL\beginR\fi#2\if@RTL\endR\fi}
14623 \tl_set:Nx\width {\dim_use:N\box_wd:N\l_mix_poster_box}
14624 \tl_set:Nx\height{\dim_use:N\box_ht:N\l_mix_poster_box}
14625 \tl_set:Nx\depth {\dim_use:N\box_dp:N\l_mix_poster_box}
14626 \bool_if:NTF\g_mix_btndraft_bool{\box_use:N\l_mix_poster_box}{
14627 \sbox\l_mix_poster_box{\bool_if:NTF\g_pbs_lscape_bool{\rotatebox{90}{
14628 \box_use:N\l_mix_poster_box}}{\box_use:N\l_mix_poster_box}}
14629 \mix_pdfxform:n{\l_mix_poster_box}
14630 \tl_set:Nx\g_mix_normalbtn_tl{\mix_pdflastxform:}
14631 %insert widget annotation
14632 \mix_pdfannot:nnnn{\width}{\height}{\depth}{
14633 /Subtype/Widget
14634 /T~(mbtn@\int_use:N\g_mix_mbtncnt_int)
14635 \tl_if_empty:NF\g_mix_tooltip_tl{/TU~(\g_mix_tooltip_tl)}
14636 /FT/Btn/Ff~65536
14637 \tl_if_empty:NTF\g_mix_downbtn_tl{/H/I}{/H/P}
14638 AP \sim <<14639 /N~\g_mix_normalbtn_tl
14640 \tl_if_empty:NF\g_mix_overbtn_tl{/R~\g_mix_overbtn_tl}
\verb|14641| \label{thm:14641} \verb|t1_f_empty: NF\g_mix_downbtn_t1{}_{D^{\sim}}g_mix_downbtn_t1{}_{D^{\sim}}q_mix_downbtn_t1{}_{D^{\sim}}q_mix_downbtn_t1{}_{D^{\sim}}q_mix_downbtn_t1{}_{D^{\sim}}q_mix_downbtn_t1{}_{D^{\sim}}q_mix_downbtn_t1{}_{D^{\sim}}q_mix_downbtn_t1{}_{D^{\sim}}q_mix_downbtn_t1{}_{D^{\sim}}q_mix_downbtn_t1{}_{D^{\sim}}q_mix_downbtn_t1{}_{D^{\sim}}q14642 >>
14643 /MK~<<
14644 /TP~1~/IF~<</S/A/FB~true/A~[0.0~0.0]>>
14645 /I~\g_mix_normalbtn_tl
14646 \tl_if_empty:NF\g_mix_overbtn_tl{/RI~\g_mix_overbtn_tl}
14647 \tl_if_empty:NF\g_mix_downbtn_tl{/IX~\g_mix_downbtn_tl}
14648 >>
14649 /A~<<
14650 /S/JavaScript/JS~(app.focusRect=false;)
14651 %sequence of actions to perform
14652 \tl_if_empty:NF\g_mix_btnactions_tl{/Next~[\g_mix_btnactions_tl]}
14653 >>
14654 }
```
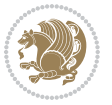

```
14655 \mix_appendtofields:n{\mix_pdflastann:}
14656 \hbox_to_wd:nn{\width}{
14657 \vrule~width~\c_zero_dim~height~\height~depth~\depth\hss
14658 }
14659 \int_gincr:N\g_mix_mbtncnt_int
14660 }
14661 \mix_endLTR:
14662 \group_end:
14663 }
14664 \tl_set_eq:NN\l_mix_mediabutton_tl\mediabutton
\verb|14665\tilde{\mathrm{min}1_mix_mediabutton_th}|14666
14667
```
### **82 File memoir-xetex-bidi.def**

```
14668\ProvidesFile{memoir-xetex-bidi.def}[2017/06/09 v0.6 bidi adaptations for memoir class for Xe'
14669 \renewcommand{\keepthetitle}{%
14670 \@bsmtitlempty
14671 \global\let\thanks\relax
14672 \global\let\LTRthanks\relax
14673 \global\let\RTLthanks\relax
14674 \global\let\and\relax
14675 \global\let\andnext\relax
14676 \global\let\@thanks\@empty
14677 \global\let\@title\@empty
14678 \global\let\@author\@empty
14679 \global\let\@date\@empty}
14680\renewcommand{\maketitle}{\par
14681 \begingroup
14682 \@bsmarkseries
14683 \def\@makefnmark{\@textsuperscript{%
14684 \normalfont\@bsthanksheadpre \tamark \@bsthanksheadpost}}%
14685 \long\def\@makefntext##1{\makethanksmark ##1}
14686 \if@twocolumn
14687 \ifnum \col@number=\@ne
14688 \@maketitle
14689 \else
14690 \twocolumn[\@maketitle]%
14691 \fi
14692 \else
14693 \ifdim\pagetotal>\z@
14694 \newpage
14695 \fi
14696 \global\@topnum\z@
14697 \@maketitle
14698 \fi
14699 \thispagestyle{title}\@thanks
14700 \endgroup
14701 \@bscontmark % \setcounter{footnote}{0}%
```
File memoir-xetex-bidi.def 302

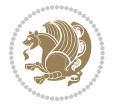

```
14702 }
14703\renewcommand*{\memRTLleftskip}{\if@RTL\rightskip\else\leftskip\fi}
14704\renewcommand*{\memRTLrightskip}{\if@RTL\leftskip\else\rightskip\fi}
14705\renewcommand*{\memRTLvleftskip}{\if@RTL\vrightskip\else\vleftskip\fi}
14706 \renewcommand*{\memRTLvrightskip}{\if@RTL\vleftskip\else\vrightskip\fi}
14707 \renewcommand*{\memRTLraggedright}{\if@RTL\raggedleft\else\raggedright\fi}
14708 \renewcommand*{\memRTLraggedleft}{\if@RTL\raggedright\else\raggedleft\fi}
14709 \renewcommand*{\thesection}{\thechapter\@SepMark\@arabic\c@section}
14710 \renewcommand*{\thesubsection}{%
14711 \thesection\@SepMark\@arabic\c@subsection}
14712 \renewcommand*{\thesubsubsection}{%
14713 \thesubsection\@SepMark\@arabic\c@subsubsection}
14714 \renewcommand*{\theparagraph}{%
14715 \thesubsubsection\@SepMark\@arabic\c@paragraph}
14716 \renewcommand*{\thesubparagraph}{%
14717 \theparagraph\@SepMark\@arabic\c@subparagraph}
14718\renewcommand{\setthesection}{\thechapter\@SepMark\Alph{section}}
14719 \renewcommand{\theequation}{%
14720 \ifnum \c@chapter>\z@ \thechapter\@SepMark\fi \@arabic\c@equation}
14721\renewcommand{\thefigure}{\thechapter\@SepMark\@arabic\c@figure}
14722\renewcommand{\thetable}{\thechapter\@SepMark\@arabic\c@table}
14723 \ifartopt
14724 \chapterstyle{article}
14725 \counterwithout{figure}{chapter}
14726 \counterwithout{table}{chapter}
14727 \counterwithout{footnote}{chapter}
14728 \counterwithout{equation}{chapter}
14729 \renewcommand{\chaptername}{}
14730 \renewcommand{\maketitlehookb}{%
14731 \vskip -1.5\topsep\vskip -1.5\partopsep}
14732 \renewcommand{\maketitlehookc}{%
14733 \vskip -1.5\topsep\vskip -1.5\partopsep}
14734 \fi
14735 \long\def\@makecaption#1#2{\let\@memtempa\relax
14736 \ifdim\prevdepth>-99\p@ \vskip\abovecaptionskip
14737 \else \def\@memtempa{\vbox to\topskip{}}\fi
14738 \let\@contfnote\footnote \renewcommand{\footnote}[2][]{}
14739 \let\@contfmark\footnotemark \renewcommand{\footnotemark}[1][]{}
14740 \sbox\@tempboxa{\@contnfont #1\@contdelim \@conttfont #2\@contfinal}
14741 \let\footnote\@contfnote
14742 \let\footnotemark\@contfmark
14743 \ifdim\wd\@tempboxa<\linewidth \centering \fi
14744 \if@contcw
14745 \centering
14746 \parbox{\@contcwidth}{%
14747 \ifdim\wd\@tempboxa<\@contcwidth \centering \fi
14748 \fi
14749 \ifdim\wd\@tempboxa<\linewidth
14750 \@contpre
14751 {\@contnfont #1\@contdelim}\@memtempa
```
File memoir-xetex-bidi.def 303

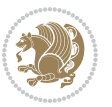

```
14752 {\@contcshortstyle \@conttfont #2\@contfinal\par}
14753 \else
14754 \if@conthang
14755 \sbox\@tempboxa{\@contnfont #1\@contdelim}
14756 \@contpre%
14757 {\@contcstyle\hangindent=\wd\@tempboxa
14758 \noindent\box\@tempboxa\@memtempa \@conttfont #2\@contfinal\par}
14759 \else
14760 \if@contindent
14761 \@contpre%
14762 {\@contnfont #1\@contdelim}\@memtempa
14763 {\@contcstyle\hangindent=\@contindw
14764 \hangafter=\@ne\@conttfont #2\@contfinal\par}% <- v1.4
14765 \else
14766 \@contpre%
14767 {\@contnfont #1\@contdelim}\@memtempa
14768 {\@contcstyle \@conttfont #2\@contfinal\par}
14769 \fi
14770 \fi
14771 \fi
14772 \@contpost
14773 \if@contcw
14774 \par
14775 } % end of the \parbox
14776 \fi
14777 \vskip\belowcaptionskip}
14778 \@ifpackageloaded{caption}{%
14779 \AtBeginPackage{caption}{
14780 \ClassWarningNoLine{memoir}{%
14781 You are using the caption package with the memoir \MessageBreak
14782 class. This may cause unexpected or inconsistent \MessageBreak
14783 results if you use any of memoir's captioning facilities}
14784
14785 \long\def\@makecaption##1##2{%
14786 \vskip\abovecaptionskip
14787 \sbox\@tempboxa{\if@RTL\beginR\fi##1: ##2\if@RTL\endR\fi}%
14788 \ifdim \wd\@tempboxa >\hsize
14789 \if@RTL\beginR\fi##1: ##2\if@RTL\endR\fi\par
14790 \else
14791 \global \@minipagefalse
14792 \hb@xt@\hsize{\hfil\box\@tempboxa\hfil}%
14793 \fi
14794 \vskip\belowcaptionskip}
14795
14796 \def\caption{%
14797 \ifx\@captype\@undefined
14798 \@latex@error{\noexpand\caption outside float}\@ehd
14799 \expandafter\@gobble
14800 \else
14801 \refstepcounter\@captype
```
File memoir-xetex-bidi.def 304

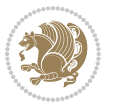

```
14802 \expandafter\@firstofone
14803 \fi
14804 {\@dblarg{\@caption\@captype}}%
14805 }
14806
14807 \long\def\@caption##1[##2]##3{%
14808 \par
14809 \addcontentsline{\csname ext@##1\endcsname}{##1}%
14810 {\protect\numberline{\csname the##1\endcsname}{\ignorespaces ##2}}%
14811 \begingroup
14812 \@parboxrestore
14813 \if@minipage
14814 \@setminipage
14815 \fi
14816 \normalsize
14817 \@makecaption{\csname fnum@##1\endcsname}{\ignorespaces ##3}\par
14818 \endgroup}
14819 }}{}
14820 \renewenvironment{thebibliography}[1]{%
14821 \bibsection
14822 \if@RTL\if@LTRbibitems\@RTLfalse\else\fi\else\if@RTLbibitems\@RTLtrue\else\fi\fi
14823 \bidi@@thebibliography@font@hook%
14824 \begin{bibitemlist}{#1}}{\end{bibitemlist}\postbibhook}
```

```
14825 \ProvidesFile{midfloat-xetex-bidi.def}[2017/05/06 v0.4 bidi adaptations for midfloat package :
14826 \def\RTL@outputdblcol{%
```

```
14827 \if@firstcolumn
14828 \global \@firstcolumnfalse
14829 \global\setbox\@leftcolumn\copy\@outputbox
14830 \splitmaxdepth\maxdimen
14831 \vbadness\maxdimen
14832 \setbox\@outputbox\vbox{\unvbox\@outputbox\unskip}%
14833 \setbox\@outputbox\vsplit\@outputbox to\maxdimen
14834 \toks@\expandafter{\topmark}%
14835 \xdef\@firstcoltopmark{\the\toks@}%
14836 \toks@\expandafter{\splitfirstmark}%
14837 \xdef\@firstcolfirstmark{\the\toks@}%
14838 \ifx\@firstcolfirstmark\@empty
14839 \global\let\@setmarks\relax
14840 \else
14841 \gdef\@setmarks{%
14842 \let\firstmark\@firstcolfirstmark
14843 \let\topmark\@firstcoltopmark}%
14844 \fi
14845 \global\c@colht\@colht\global\c@addvipersep\z@
14846 \ifnum\juo@sk>0
14847 \remove@strip\juo@sar
14848 \global\@colht\the\juo@pr
```
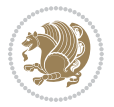

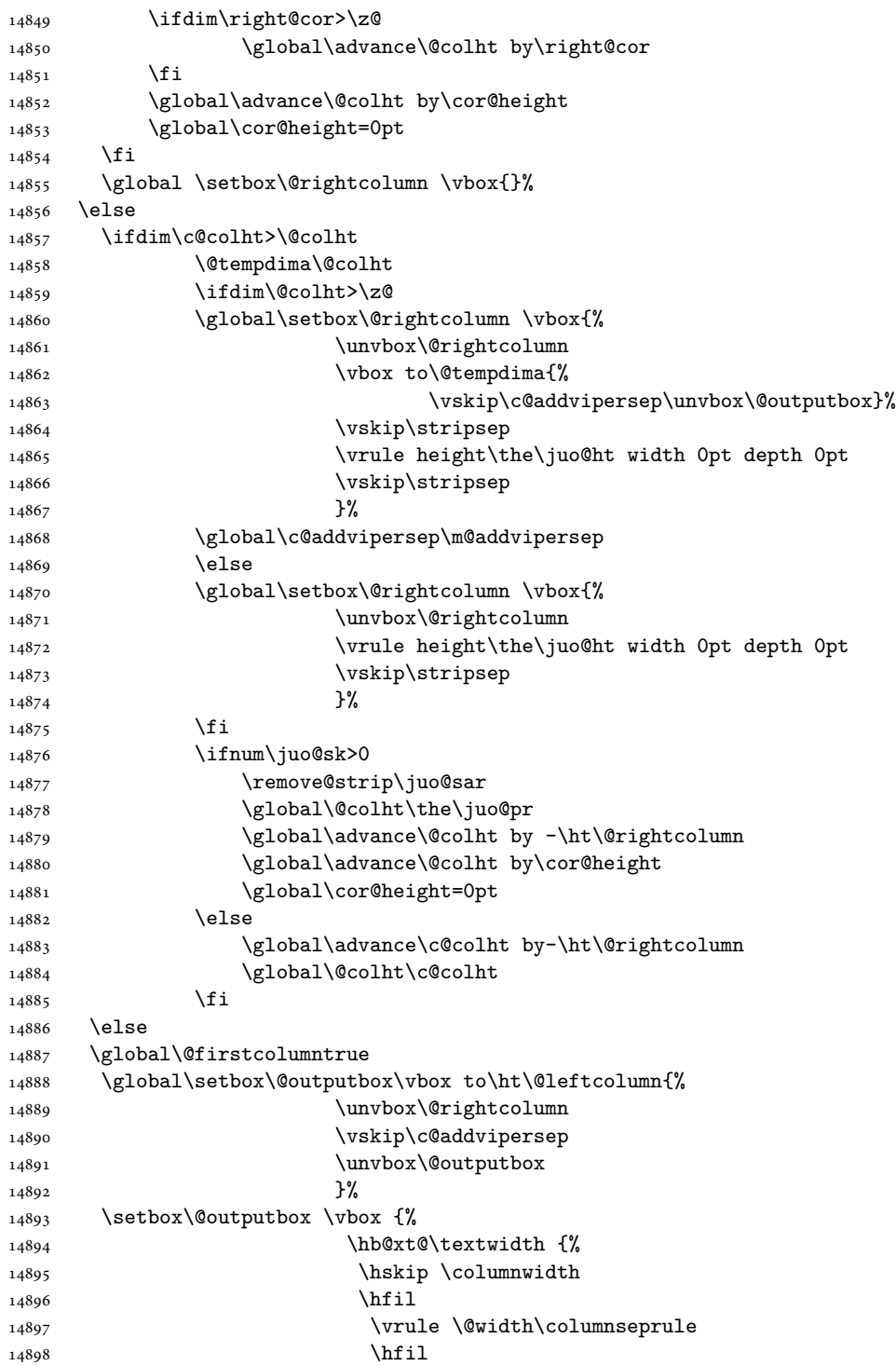

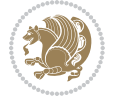

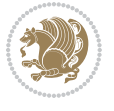

```
14899 \hb@xt@\columnwidth {%
14900 \bidi@firstcolumn@status@write%
14901 \box\@leftcolumn \hss}%
14902 \hskip-\textwidth
14903 \hb@xt@\columnwidth {%
14904 \bidi@lastcolumn@status@write%
14905 \box\@outputbox \hss}%
14906 \hskip\columnwidth
14907 \hskip\columnsep}%
14908 }%
14909 \@combinedblfloats
14910 \@setmarks
14911 \@outputpage
14912 \begingroup
14913 \@dblfloatplacement
14914 \@startdblcolumn
14915 \@whilesw\if@fcolmade \fi
14916 {\@outputpage
14917 \@startdblcolumn}%
14918 \endgroup
14919 \global\juo@sk=0\global\juo@sar={}%
14920 \global\cor@height\z@\global\c@addvipersep\z@
14921 \fi
14922 \fi
14923 }
14924
14925
14926 \def\LTR@outputdblcol{%
14927 \if@firstcolumn
14928 \global \@firstcolumnfalse
14929 \global\setbox\@leftcolumn\copy\@outputbox
14930 \splitmaxdepth\maxdimen
14931 \vbadness\maxdimen
14932 \setbox\@outputbox\vbox{\unvbox\@outputbox\unskip}%
14933 \setbox\@outputbox\vsplit\@outputbox to\maxdimen
14934 \toks@\expandafter{\topmark}%
14935 \xdef\@firstcoltopmark{\the\toks@}%
14936 \toks@\expandafter{\splitfirstmark}%
14937 \xdef\@firstcolfirstmark{\the\toks@}%
14938 \ifx\@firstcolfirstmark\@empty
14939 \global\let\@setmarks\relax
14940 \else
14941 \gdef\@setmarks{%
14942 \let\firstmark\@firstcolfirstmark
14943 \let\topmark\@firstcoltopmark}%
14944 \fi
14945 \global\c@colht\@colht\global\c@addvipersep\z@
14946 \ifnum\juo@sk>0
14947 \remove@strip\juo@sar
14948 \global\@colht\the\juo@pr
```
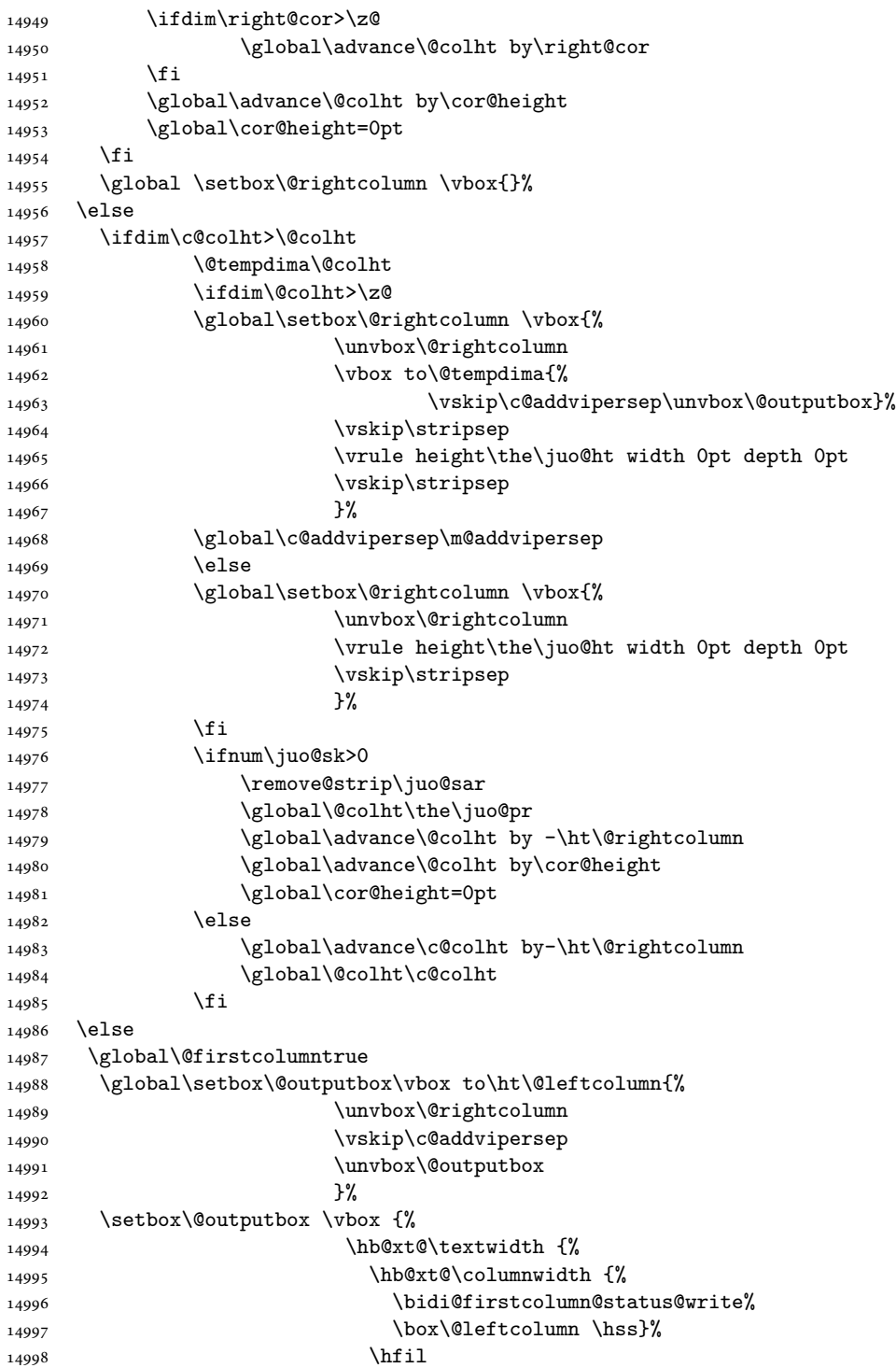

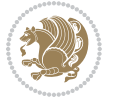

```
14999 \vrule \@width\columnseprule
15000 \hfil
15001 \hb@xt@\columnwidth {%
15002 \bidi@lastcolumn@status@write%
15003 \box\@outputbox \hss}%
15004 }%
15005 }%
15006 \@combinedblfloats
15007 \@setmarks
15008 \@outputpage
15009 \begingroup
15010 \@dblfloatplacement
15011 \@startdblcolumn
15012 \@whilesw\if@fcolmade \fi
15013 {\@outputpage
15014 \@startdblcolumn}%
15015 \endgroup
15016 \global\juo@sk=0\global\juo@sar={}%
15017 \global\cor@height\z@\global\c@addvipersep\z@
15018 \fi
15019 \fi
15020 }
15021
15022
15023 \def\@strip[#1/#2]{\global\@tempdima=#1\global\@tempdimb=#2%
15024 \global \setbox\@viper\vbox\bgroup\if@RTLmain\moveleft\dimexpr(\columnwidth+\columnsep)\fi\
15025 \hsize\textwidth
15026 \@parboxrestore
15027 \col@number \@ne
15028 \vrule height\topskip width0pt depth0pt
15029 }
15030
15031 \def\endstrip{%
15032 \egroup\egroup
15033 \if@firstcolumn
15034 \ifdim\pagetotal>\z@
15035 \vskip\stripsep
15036 \global\ht@strip\pagegoal
15037 \global\advance\ht@strip by-\pagetotal
15038 \global\advance\ht@strip by-\stripsep
15039 \global\advance\ht@strip by-\ht\@viper
15040 \global\advance\ht@strip by-\stripsep
15041 \global\juo@ht=\ht\@viper
15042 \else
15043 \global\ht@strip\z@
15044 \fi
15045 \ifdim\ht@strip>\z@
15046 \unvbox\@viper
15047 \vskip\stripsep
15048 \add@strip{\the\pagetotal}{\the\juo@ht}{\the\@tempdima}{\the\@tempdimb}%
```
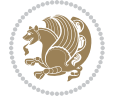

```
15049 \global\advance\juo@sk by1
15050 \else
15051 \@latex@error{Strip needs more place!}\@ehc
15052 \if@vihproof
15053 \framebox[\columnwidth]{??? Strip ???}%
15054 \fi
15055 \fi
15056 \else
15057 \@latex@error{Strip is used only on left column!}\@ehc
15058 \if@vihproof
15059 \framebox[\columnwidth]{??? Strip ???}%
15060 \fi
15061 \fi
15062 }
```
## **84 File minitoc-xetex-bidi.def**

```
15063 \ProvidesFile{minitoc-xetex-bidi.def}[2010/07/25 v0.1 bidi adaptations for minitoc package for
15064 \def\@undottedtocline#1#2#3#4#5{%
15065 \ifnum #1>\c@tocdepth\relax \else
15066 \vskip \z@ plus.2\p@
15067 {\if@RTL\rightskip\else\leftskip\fi #2\relax \if@RTL\leftskip\else\rightskip\fi \@tocrmarg \parfillskip -\if@RTL\leftskip\else\rightskip\fi
15068 \parindent #2\relax\@afterindenttrue
15069 \interlinepenalty\@M
15070 \leavevmode
15071 \@tempdima #3\relax \advance\if@RTL\rightskip\else\leftskip\fi \@tempdima \hbox{}%
15072 \hskip -\if@RTL\rightskip\else\leftskip\fi
15073 #4\nobreak\hfill \nobreak
15074 \null\15075 \fi}
15076 \def\@Undottedtocline#1#2#3#4#5{%
15077 \ifnum #1>\c@tocdepth\relax \else
15078 \vskip \z@ \@plus.2\p@
15079 {\if@RTL\rightskip\else\leftskip\fi #2\relax \if@RTL\leftskip\else\rightskip\fi \@tocrmarg \parfillskip -\if@RTL\leftskip\else\rightskip\fi
15080 \parindent #2\relax\@afterindenttrue
15081 \interlinepenalty\@M
15082 \leavevmode
15083 \@tempdima #3\relax
15084 \advance\if@RTL\rightskip\else\leftskip\fi \@tempdima \null\nobreak\hskip -\if@RTL\rightskip\else\leftskip\fi
15085 {\coffeefont #4}\nobreak \nobreak\null
15086 \par}%
15087 \fi}
15088 \def\@Undottedtoclinep#1#2#3#4#5{%
15089 \ifnum #1>\c@tocdepth\relax \else
15090 \vskip \z@ \@plus.2\p@
15091 {\if@RTL\rightskip\else\leftskip\fi #2\relax \if@RTL\leftskip\else\rightskip\fi \@tocrmarg \parfillskip -\if@RTL\leftskip\else\rightskip\fi
15092 \parindent #2\relax\@afterindenttrue
15093 \interlinepenalty\@M
15094 \leavevmode
15095 \@tempdima #3\relax
```
File minitoc-xetex-bidi.def 310

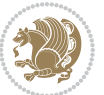

```
15096 \advance\if@RTL\rightskip\else\leftskip\fi \@tempdima \null\nobreak\hskip -\if@RTL\rightskip\else\leftskip\fi
15097 {#4}\nobreak \hfill \nobreak\null
15098 \hb@xt@\@pnumwidth{{\hfil\normalfont \normalcolor #5}}%
15099 \par}%
15100 \fi}
```
# **85 File multicol-xetex-bidi.def**

```
15101 \ProvidesFile{multicol-xetex-bidi.def}[2018/09/26 v1.0 bidi adaptations for multicol package :
15102 \def\page@sofar{%
15103 \process@cols\mult@rightbox
15104 {\ifvoid\count@
15105 \setbox\count@\hbox to\hsize{}%
15106 \else
15107 \wd\count@\hsize
15108 \fi}%
15109 \count@\col@number \advance\count@\m@ne
15110 \mult@info\z@
15111 {Column spec: \the\full@width\space = indent
15112 + columns + sep =\MessageBreak
15113 \the\multicol@leftmargin\space
15114 + \the\col@number\space
15115 x \the\hsize\space
15116 + \the\count@\space
15117 x \the\columnsep
15118 }%
15119 \ifvmode\else\errmessage{Multicol Error}\fi
15120 \nointerlineskip
15121 \setbox\z@\hbox{p}\global\dimen\tw@\dp\z@
15122 \moveright\multicol@leftmargin
15123 \hbox to\full@width{%
15124 \bidi@multicol@align@columns
15125 \rlap{\phantom p}%
15126 }%
15127 \prevdepth\z@
15128 \kern-\dimen\tw@
15129 \ifdim\dimen\tw@ > \mc@gridwarn
15130 \PackageWarning{multicol}%
15131 {Very deep columns!\MessageBreak
15132 Grid alignment might be broken}%
15133 \fi
15134 }
15135 \def\LTR@column@boxes{%
15136 \process@cols\mult@gfirstbox{%
15137 \ifdim\dp\count@>\dimen\tw@
15138 \global\dimen\tw@\dp\count@ \fi
15139 \mc@col@status@write
15140 \box\count@
15141 \hss{\columnseprulecolor\vrule
15142 \@width\columnseprule}\hss}%
```
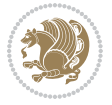

```
15143 \ifdim\dp\mult@rightbox>\dimen\tw@
15144 \global\dimen\tw@\dp\mult@rightbox \fi
15145 \mc@lastcol@status@write
15146 \box\mult@rightbox
15147 }
15148
15149 \def\RTL@column@boxes{%
15150 \ifnum\col@number<\tw@
15151 \LTR@column@boxes
15152 \else
15153 \process@cols\mult@gfirstbox{%
15154 \hskip\hsize
15155 \hss{\columnseprulecolor\vrule
15156 \@width\columnseprule}\hss
15157 }%
15158 \hskip\hsize
15159 \process@cols\mult@gfirstbox{%
15160 \ifdim\dp\count@>\dimen\tw@
15161 \global\dimen\tw@\dp\count@ \fi
15162 \hskip-\hsize
15163 \mc@col@status@write
15164 \box\count@
15165 \hskip-\hsize
15166 \hskip-\columnsep
15167 }%
15168 \ifdim\dp\mult@rightbox>\dimen\tw@
15169 \global\dimen\tw@\dp\mult@rightbox \fi
15170 \hskip-\hsize
15171 \mc@lastcol@status@write
15172 \box\mult@rightbox
15173 \hskip-\hsize
15174 \hskip\full@width
15175 \fi
15176 }
15177 \newcommand\RTLmulticolcolumns
15178 {\let\bidi@multicol@align@columns
15179 \RTL@column@boxes}
15180 \newcommand\LTRmulticolcolumns
15181 {\let\bidi@multicol@align@columns
15182 \LTR@column@boxes}
15183 \newcommand\bidi@multicol@align@columns
15184 {\if@RTLmain\RTL@column@boxes\else\LTR@column@boxes\fi}
15185 \bidi@AtEndPreamble{%
15186 \if@bidi@csdef{footinsv@r}{%
15187 \def\footnoterule{\kern-3\p@
15188 \hrule \@width \textwidth \kern 2.6\p@}%
15189 }{}%
15190 }
15191 \def\multicols#1{\col@number#1\relax
15192 \ifnum\col@number<\tw@
```
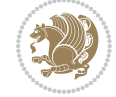

```
15193 \PackageWarning{multicol}%
15194 {Using `\number\col@number'
15195 columns doesn't seem a good idea.<sup>^^</sup>J
15196 I therefore use two columns instead}%
15197 \col@number\tw@ \fi
15198 \ifnum\col@number>10
15199 \PackageError{multicol}%
15200 {Too many columns}%
15201 {Current implementation doesn't
15202 support more than 10 columns.%
15203 \MessageBreak
15204 I therefore use 10 columns instead}%
15205 \col@number10 \fi
15206 \ifx\@footnotetext\mult@footnotetext\else
15207 \let\orig@footnotetext\@footnotetext
15208 \let\@footnotetext\mult@footnotetext
15209 \fi
15210 \ifx\@LTRfootnotetext\mult@LTRfootnotetext\else
15211 \let\orig@LTRfootnotetext\@LTRfootnotetext
15212 \let\@LTRfootnotetext\mult@LTRfootnotetext
15213 \fi
15214 \ifx\@RTLfootnotetext\mult@RTLfootnotetext\else
15215 \let\orig@RTLfootnotetext\@RTLfootnotetext
15216 \let\@RTLfootnotetext\mult@RTLfootnotetext
15217 \fi
15218 \@ifnextchar[\mult@cols{\mult@cols[]}}
15219 \long\def\mult@footnotetext#1{\begingroup
15220 \hsize\textwidth
15221 \columnwidth\textwidth
15222 \orig@footnotetext{#1}\endgroup}
15223 \long\def\mult@LTRfootnotetext#1{\begingroup
15224 \hsize\textwidth
15225 \columnwidth\textwidth
15226 \orig@LTRfootnotetext{#1}\endgroup}
15227 \long\def\mult@RTLfootnotetext#1{\begingroup
15228 \hsize\textwidth
15229 \columnwidth\textwidth
15230 \orig@RTLfootnotetext{#1}\endgroup}
15231 \def\right@footnoterule{%
15232 \kern-3\p@
15233 \hbox to \textwidth{\hskip \dimexpr\textwidth-.4\columnwidth\relax \hrulefill }
15234 \kern2.6\p@}
15235 \def\textwidth@footnoterule{\kern-3\p@
15236 \hrule \@width \textwidth \kern 2.6\p@}
15237 \def\bidi@leave@mult@copyins{%
15238 \advance\dimen@-\skip\@bidi@copyins@
15239 \advance\dimen@-\ht\@bidi@copyins@
15240 }
15241 \bidi@AtEndPreamble{%
15242 \if@bidi@csdef{footinsv@r}{%
```
File multicol-xetex-bidi.def 313

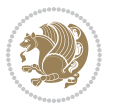

```
15243 \def\bidi@leave@mult@footins@vr{%
15244 \advance\dimen@-\skip\footinsv@r
15245 \advance\dimen@-\ht\footinsv@r
15246 }%
15247 \def\bidi@init@mult@footinsv@r{%
15248 \multiply\count\footinsv@r\col@number
15249 \multiply\skip \footinsv@r\col@number
15250 }%
15251 \def\bidi@reinsert@footnotesv@r{\ifvoid\footinsv@r\else
15252 \insert\footinsv@r{}\fi}%
15253 \bidi@patchcmd{\prepare@multicols}{%
15254 \reinsert@footnotes
15255 }{%
15256 \reinsert@footnotes
15257 \bidi@init@mult@footinsv@r
15258 \bidi@reinsert@footnotesv@r
15259 }{}{}%
15260 \bidi@patchcmd{\multi@column@out}{%
15261 \ifnum \c@tracingmulticols>\thr@@
15262 }{%
15263 \ifvoid\footinsv@r\else
15264 \PackageWarning{multicol}%
15265 {I moved some lines to
15266 the next page.\MessageBreak
15267 Footnotes on page
15268 \thepage\space might be wrong}%
15269 \fi
15270 \ifnum \c@tracingmulticols>\thr@@
15271 }{}{}%
15272 \bidi@patchcmd{\endmulticols}{%
15273 \reinsert@footnotes
15274 }{%
15275 \reinsert@footnotes
15276 \bidi@reinsert@footnotesv@r
15277 }{}{}%
15278 \bidi@patchcmd{\speci@ls}{%
15279 \reinsert@footnotes
15280 }{%
15281 \reinsert@footnotes
15282 \bidi@reinsert@footnotesv@r
15283 }{}{}%
15284 \bidi@patchcmd{\speci@ls}{%
15285 \reinsert@footnotes
15286 }{%
15287 \reinsert@footnotes
15288 \bidi@reinsert@footnotesv@r
15289 }{}{}%
15290 }{}%
15291 \bidi@patchcmd{\multi@column@out}{%
15292 \let\ifshr@kingsaved\ifshr@king
```
File multicol-xetex-bidi.def 314

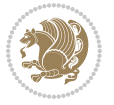

```
15293 }{%
15294 \if@bidi@csdef{footinsv@r}{%
15295 \divide\skip\footinsv@r\col@number
15296 \ifvoid\footinsv@r \else
15297 \bidi@leave@mult@footins@vr
15298 \fi
15299 }{}%
15300 \ifvoid\@bidi@copyins@ \else
15301 \bidi@leave@mult@copyins
15302 \fi
15303 \let\ifshr@kingsaved\ifshr@king
15304 }{}{}%
15305 }
```
#### **86 File multienum-xetex-bidi.def**

```
15306 \ProvidesFile{multienum-xetex-bidi.def}[2011/04/16 v0.1 bidi adaptations for multienum package
15307 \renewcommand{\itemx}[1]{\parbox[t]%
15308 {\labelwidth}{\hfill{\labelname}}\hskip\labelsep%
15309 \parbox[t]{\remainx}{\bidi@raggedright #1}\par}%\smallskip
15310 \renewcommand{\itemxx}[2]{\parbox[t]%
15311 {\labelwidth}{\hfill{\labelname}}\hskip\labelsep
15312 \parbox[t]{.5\remainxx}{\bidi@raggedright #1}\hfill\parbox[t]%
15313 {\labelwidth}{\hfill{\labelname}}\hskip\labelsep
15314 \parbox[t]{0.5\remainxx}{\bidi@raggedright #2}\smallskip}
15315 \renewcommand{\itemxxx}[3]{\parbox[t]%
15316 {\labelwidth}{\hfill{\labelname}}\hskip\labelsep%
15317 \parbox[t]{.3333\remainxxx}{\bidi@raggedright #1}\hfill\parbox[t]%
15318 {\labelwidth}{\hfill {\labelname}}\hskip\labelsep%
15319 \parbox[t]{0.3333\remainxxx}{\bidi@raggedright #2}\hfill\parbox[t]%
15320 {\labelwidth}{\hfill{\labelname}}\hskip\labelsep%
15321 \parbox[t]{0.3333\remainxxx}{\bidi@raggedright #3}\par}%\smallskip
15322 \renewcommand{\itemxxxx}[4]{\parbox[t]%
15323 {\labelwidth}{\hfill{\labelname}}\hskip\labelsep
15324 \parbox[t]{.25\remainxxxx}{\bidi@raggedright #1}\hfill\parbox[t]%
_{15325} {\labelwidth}{\hfill{\labelname}}\hskip\labelsep
15326 \parbox[t]{0.25\remainxxxx}{\bidi@raggedright #2}\hfill%
15327 \parbox[t]{\labelwidth}{\hfill{\labelname}}\hskip\labelsep
15328 \parbox[t]{0.25\remainxxxx}{\bidi@raggedright #3}\hfill%
15329 \parbox[t]{\labelwidth}{\hfill{\labelname}}\hskip\labelsep
15330 \parbox[t]{0.25\remainxxxx}{\bidi@raggedright #4}\smallskip}
15331\renewcommand{\itemxxxxx}[5]{\parbox[t]%
15332 {\labelwidth}{\hfill{\labelname}}\hskip\labelsep
15333\parbox[t]{0.2\remainxxxxx}{\bidi@raggedright #1}\hfill%
15334 \parbox[t]{\labelwidth}{\hfill{\labelname}}\hskip\labelsep
15335\parbox[t]{0.2\remainxxxxx}{\bidi@raggedright #2}\hfill%
15336 \parbox[t]{\labelwidth}{\hfill{\labelname}}\hskip\labelsep
15337 \parbox[t]{0.2\remainxxxxx}{\bidi@raggedright #3}\hfill%
15338 \parbox[t]{\labelwidth}{\hfill{\labelname}}\hskip\labelsep
15339\parbox[t]{0.2\remainxxxxx}{\bidi@raggedright #4}\hfill%
```
File multienum-xetex-bidi.def 315

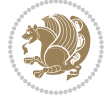

```
15340 \parbox[t]{\labelwidth}{\hfill{\labelname}}\hskip\labelsep
15341 \parbox[t]{0.2\remainxxxxx}{\bidi@raggedright #5}\smallskip}
15342 \renewcommand{\itemxox}[2]{\parbox[t]%
15343 {\labelwidth}{\hfill{\labelname}}\hskip\labelsep
15344 \parbox[t]{\remainxox}{\bidi@raggedright #1}\hfill%
15345 \parbox[t]{\labelwidth}{\hfill{\labelname}}\hskip\labelsep
15346 \parbox[t]{0.3333\remainxxx}{\bidi@raggedright #2}\smallskip}
15347 \renewcommand{\itemxxo}[2]{\parbox[t]%
15348 {\labelwidth}{\hfill{\labelname}}\hskip\labelsep
15349 \parbox[t]{0.3333\remainxxx}{\bidi@raggedright #1}\hfill%
15350 \parbox[t]{\labelwidth}{\hfill{\labelname}}\hskip\labelsep
15351 \parbox[t]{\remainxox}{\bidi@raggedright #2}\smallskip}
15352 \renewcommand{\itemxoxx}[3]{\parbox[t]%
15353 {\labelwidth}{\hfill{\labelname}}\hskip\labelsep
15354 \parbox[t]{\remainxoxx}{\bidi@raggedright #1}\hfill%
15355 \parbox[t]{\labelwidth}{\hfill{\labelname}}\hskip\labelsep
15356 \parbox[t]{0.25\remainxxxx}{\bidi@raggedright #2}\hfill%
15357 \parbox[t]{\labelwidth}{\hfill{\labelname}}\hskip\labelsep
15358 \parbox[t]{0.25\remainxxxx}{\bidi@raggedright #3}\smallskip}
15359 \renewcommand{\itemxxox}[3]{\parbox[t]%
15360 {\labelwidth}{\hfill{\labelname}}\hskip\labelsep
15361 \parbox[t]{.25\remainxxxx}{\bidi@raggedright #1}\hfill%
15362 \parbox[t]{\labelwidth}{\hfill{\labelname}}\hskip\labelsep
15363 \parbox[t]{\remainxoxx}{\bidi@raggedright #2}\hfill%
15364 \parbox[t]{\labelwidth}{\hfill{\labelname}}\hskip\labelsep
15365 \parbox[t]{0.25\remainxxxx}{\bidi@raggedright #3}\smallskip}
15366 \renewcommand{\itemxxxo}[3]{\parbox[t]%
15367 {\labelwidth}{\hfill{\labelname}}\hskip\labelsep
15368 \parbox[t]{.25\remainxxxx}{\bidi@raggedright #1}\hfill%
15369 \parbox[t]{\labelwidth}{\hfill{\labelname}}\hskip\labelsep
15370 \parbox[t]{.25\remainxxxx}{\bidi@raggedright #2}\hfill%
15371 \parbox[t]{\labelwidth}{\hfill{\labelname}}\hskip\labelsep
15372 \parbox[t]{\remainxoxx}{\bidi@raggedright #3}\smallskip}
```
## **87 File natbib-xetex-bidi.def**

```
15373 \ProvidesFile{natbib-xetex-bidi.def}[2017/06/09 v0.2 bidi adaptations for natbib package for \overline{X}15374 \renewenvironment{thebibliography}[1]{%
15375 \bibsection
15376 \parindent\z@
```

```
15377 \bibpreamble
```

```
15378 \bibfont
```

```
15379 \if@RTL\if@LTRbibitems\@RTLfalse\else\fi\else\if@RTLbibitems\@RTLtrue\else\fi\fi
```
\bidi@@thebibliography@font@hook%

```
15381 \list{\@biblabel{\the\c@NAT@ctr}}{\@bibsetup{#1}\global\c@NAT@ctr\z@}%
```

```
15382 \ifNAT@openbib
```
15383 \renewcommand\newblock{\par}%

```
15384 \else
```
\renewcommand\newblock{\hskip .11em \@plus.33em \@minus.07em}%

```
15386 \fi
```
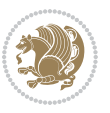

```
15387 \sloppy\clubpenalty4000\widowpenalty4000
15388 \sfcode`\.\@m
15389 \let\NAT@bibitem@first@sw\@firstoftwo
15390 \let\citeN\cite \let\shortcite\cite
15391 \let\citeasnoun\cite
15392 }{%
15393 \bibitem@fin
15394 \bibpostamble
15395 \def\@noitemerr{%
15396 \PackageWarning{natbib}{Empty `thebibliography' environment}%
15397 }%
15398 \endlist
15399 \bibcleanup
15400 }%
```
### **88 File newfloat-xetex-bidi.def**

```
15401 \ProvidesFile{newfloat-xetex-bidi.def}[2013/05/22 v0.1 bidi adaptations for newfloat package :
15402 \renewcommand*\newfloat@setwithin[2]{%
15403 \ifcsname c@chapter\endcsname
15404 \@removefromreset{#1}{chapter}%
15405 \fi
15406 \@removefromreset{#1}{section}%
15407 \edef\@tempa{#2}%
15408 \ifx\@tempa\@empty
15409 \def\@tempa{none}%
15410 \fi
15411 \def\@tempb{none}%
15412 \ifx\@tempa\@tempb
15413 \ifcsname c@chapter\endcsname
15414 \@chapterlistsgap@off{#1}%
15415 \fi
15416 \newfloat@@setwithin{#1}{}{}%
15417 \else
15418 \def\@tempb{chapter}%
15419 \ifx\@tempa\@tempb
15420 \@addtoreset{#1}{chapter}%
15421 \@chapterlistsgap@on{#1}%
15422 \newfloat@@setwithin{#1}{\ifnum\c@chapter>\z@ \thechapter\@SepMark\fi}{\theHchapter\@Sep
15423 \else
15424 \def\@tempb{section}%
15425 \ifx\@tempa\@tempb
15426 \@addtoreset{#1}{section}%
15427 \ifcsname c@chapter\endcsname
15428 \@addtoreset{#1}{chapter}%
15429 \@chapterlistsgap@on{#1}%
15430 \newfloat@@setwithin{#1}{\thesection\@SepMark}{\theHsection\@SepMark}%
15431 \else
15432 \newfloat@@setwithin{#1}{\ifnum\c@section>\z@ \thesection\@SepMark\fi}{\theHsection\@SepMark}%
15433 \fi
```
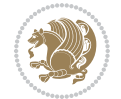

```
15434 \else
15435 \newfloat@Error{Invalid value `#2' for option `within'}%
15436 \fi
15437 \fi
15438 \fi}
```
### **89 File ntheorem-xetex-bidi.def**

```
15439 \ProvidesFile{ntheorem-xetex-bidi.def}[2012/05/01 v0.1 bidi adaptations for ntheorem package :
15440 \gdef\@thm#1#2#3{%
```

```
15441 \if@thmmarks
15442 \stepcounter{end\InTheoType ctr}%
15443 \fi
15444 \renewcommand{\InTheoType}{#1}%
15445 \if@thmmarks
15446 \stepcounter{curr#1ctr}%
15447 \setcounter{end#1ctr}{0}%
15448 \fi
15449 \refstepcounter{#2}%
15450 \theorem@prework
15451 \thm@topsepadd \theorempostskipamount % cf. latex.ltx: \@trivlist
15452 \ifvmode \advance\thm@topsepadd\partopsep\fi
15453 \trivlist
15454 \@topsep \theorempreskipamount
15455 \@topsepadd \thm@topsepadd % used by \@endparenv
15456 \advance\linewidth -\theorem@indent
15457 \advance\@totalleftmargin \theorem@indent
15458 \if@RTL\parshape \@ne 0pt \linewidth\else \parshape \@ne \@totalleftmargin \linewidth\fi
15459 \@ifnextchar[{\@ythm{#1}{#2}{#3}}{\@xthm{#1}{#2}{#3}}}
```
#### **90 File ntheorem-hyper-xetex-bidi.def**

```
15460 \ProvidesFile{ntheorem-hyper-xetex-bidi.def}[2012/05/01 v0.1 bidi adaptations for ntheorem-hyper
15461 \gdef\@thm#1#2#3{%
```

```
15462 \if@thmmarks
15463 \stepcounter{end\InTheoType ctr}%
15464 \fi
15465 \renewcommand{\InTheoType}{#1}%
15466 \if@thmmarks
15467 \stepcounter{curr#1ctr}%
15468 \setcounter{end#1ctr}{0}%
15469 \fi
15470 \refstepcounter{#2}%
15471 \thm@topsepadd \theorempostskipamount % cf. latex.ltx: \@trivlist
15472 \ifvmode \advance\thm@topsepadd\partopsep\fi
15473 \trivlist
15474 \@topsep \theorempreskipamount
15475 \@topsepadd \thm@topsepadd % used by \@endparenv
15476 \advance\linewidth -\theorem@indent
15477 \advance\@totalleftmargin \theorem@indent
```
File ntheorem-hyper-xetex-bidi.def 318

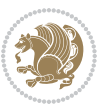

 \if@RTL\parshape \@ne 0pt \linewidth\else \parshape \@ne \@totalleftmargin \linewidth\fi \@ifnextchar[{\@ythm{#1}{#2}{#3}}{\@xthm{#1}{#2}{#3}}}

# **91 File overpic-xetex-bidi.def**

```
15480 \ProvidesFile{overpic-xetex-bidi.def}[2015/12/07 v0.1 bidi adaptations for overpic package for
15481 \renewenvironment{overpic}[2][]{%
15482 \sbox{\z@}{\includegraphics[#1]{#2}}%
15483 \settodepth{\@tempcnta}{\usebox{\z@}}%
15484 \settoheight{\@tempcntb}{\usebox{\z@}}%
15485 \advance\@tempcntb\@tempcnta%
15486 \settowidth{\@tempcnta}{\usebox{\z@}}%
15487 \setlength{\@tempdima}{\unitlength}%
15488 \count@=\z@\Gin@gridfalse\setkeys{Gin}{#1}%
1548915490 \OVP@calc%
15491 %
15492 \begin{picture}(\@tempcnta,\@tempcntb)%
_{15493} \if@RTL\else\put(0,0){\makebox(0,0)[bl]{\usebox{\z@}}}%
15494 \ifGin@grid%
15495 \put(0,0){\normal\forall\;15495}15496 \grid(\@tempcnta,\@tempcntb)(\count@,\count@)[0,0]}%
15497 \fi\fi%
15498 % reset the graphics parameter
15499 \let\Gin@outer@scalex\relax
15500 \let\Gin@outer@scaley\relax
15501 \let\Gin@angle\relax
15502 \let\Gin@ewidth\Gin@exclamation
15503 \let\Gin@eheight\Gin@ewidth
15504 \def\Gin@scalex{1}
15505 \let\Gin@scaley\Gin@exclamation
15506 }{%
```

```
15507 \if@RTL\ifGin@grid%
15508 \put(0,0){\normalfont\fontsize\@viipt\@viipt\selectfont%
15509 \grid(\@tempcnta,\@tempcntb)(\count@,\count@)[0,0]}%
15510 \fi%
15511 \put(0,0){\makebox(0,0)[bl]{\usebox{\z@}}}\fi%
15512 \end{picture}%
15513 }%
```
### **92 File pdfbase-xetex-bidi.def**

```
15514 \ProvidesFile{pdfbase-xetex-bidi.def}[2018/09/29 v0.2 bidi adaptations for pdfbase package for
15515 \ExplSyntaxOn
15516 \cs_set_eq:NN\pbs_outputpage_orig:\@outputpage
15517 \cs_set_nopar:Npn\@outputpage{
15518 \int_gincr:N\g_pbs_page_int
15519 \iow_now:Nx\@mainaux{
15520 \token_to_str:N\pbs@newkey{pbs@last@page}{\int_use:N\g_pbs_page_int}
15521 }
```
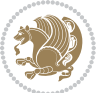

```
15522 \box_if_vertical:cTF{@outputbox}{
15523 \bool_set_true:N\l_pbs_is_vertical_bool
15524 }{
15525 \bool_set_false:N\l_pbs_is_vertical_bool
15526 }
15527 \hbox_set:Nn\@outputbox{
15528 %begin of page
15529 \hbox_overlap_right:n{\seq_map_inline:Nn\g_pbs_bop_seq{##1}}
15530 \box_use_clear:N\@outputbox
15531 %end of page
15532 \hbox_overlap_right:n{\seq_map_inline:Nn\g_pbs_eop_seq{##1}}
15533 }
15534 \bool_if:NT\l_pbs_is_vertical_bool{
15535 \vbox_set:Nn\@outputbox{\box_use_clear:N\@outputbox}
15536 }
15537 \pbs_outputpage_orig:
15538 }
15539 \ExplSyntaxOff
```
# **93 File pdfpages-xetex-bidi.def**

15540 \ProvidesFile{pdfpages-xetex-bidi.def}[2010/07/25 v0.1 bidi adaptations for pdfpages package : \renewcommand\*{\includepdf}[2][]{%

```
15542 \begingroup
15543 \@RTLfalse
15544 \let\AM@threadname\relax
15545 \AM@split@options{pdfpages}{#1}%
15546 \edef\AM@temp{{pdfpages}{\the\@temptokena}}%
15547 \expandafter\setkeys\AM@temp
15548 \ifthenelse{\boolean{AM@pkg@draft} \and \boolean{AM@survey}}{%
15549 \let\AM@currentdocname\relax
15550 \renewcommand\includegraphics[2][]{Survey in draft-mode}%
15551 \def\AM@pagecount{0}%
15552 }{%
15553 \AM@findfile{#2}%
15554 \if\AM@threadname\relax
15555 \def\AM@threadname{\AM@currentdocname}%
15556 \fi
15557 }%
15558 \ifAM@survey
15559 \def\AM@pagestemp{}%
15560 \@tempcnta=0
15561 \def\foo{%
15562 \@ifundefined{r@\AM@xrprefix pdfpages@page\the\@tempcnta}%
15563 {\let\foo\relax}
15564 {\expandafter\ifx\expandafter\\\AM@pagestemp\\
15565 \edef\AM@pagestemp{%
15566 \AM@pageref{\AM@xrprefix pdfpages@page\the\@tempcnta}}%
15567 \else
15568 \edef\AM@pagestemp{\AM@pagestemp,%
```
File pdfpages-xetex-bidi.def 320

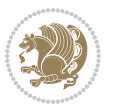

```
15569 \AM@pageref{\AM@xrprefix pdfpages@page\the\@tempcnta}}%
15570 \fi
15571 \advance\@tempcnta 1\relax
15572 }%
15573 \foo
15574 }%
15575 \foo
15576 \expandafter\ifx\expandafter\\\AM@pagestemp\\
15577 \def\AM@pagestemp{1}%
15578 \fi
15579 \fi
15580 \ifAM@output
15581 \expandafter\AM@readlist\expandafter{\AM@pagestemp}%
15582 \AM@output{#1}%
15583 \fi
15584 \AM@CheckAtEnd
15585 \endgroup
15586 \AM@ClearShipoutPicture
15587 }
```
### **94 File pgfcorescopes.code-xetex-bidi.def**

```
15588 \ProvidesFile{pgfcorescopes.code-xetex-bidi.def}[2015/11/14 v0.1 bidi adaptations for pgf pack
15589 \def\pgfpicture{%
15590 \begingroup%
15591 \ifmmode\else\@RTLfalse\beginL\fi%
15592 \pgfpicturetrue%
15593 \global\advance\pgf@picture@serial@count by1\relax%
15594 \edef\pgfpictureid{pgfid\the\pgf@picture@serial@count}%
15595 \let\pgf@nodecallback=\pgfutil@gobble%
15596 \pgf@picmaxx=-16000pt\relax%
15597 \pgf@picminx=16000pt\relax%
15598 \pgf@picmaxy=-16000pt\relax%
15599 \pgf@picminy=16000pt\relax%
15600 \pgf@relevantforpicturesizetrue%
15601 \pgf@resetpathsizes%
15602 \pgfutil@ifnextchar\bgroup\pgf@oldpicture\pgf@picture}
15603 \def\endpgfpicture{%
15604 \ifpgfrememberpicturepositiononpage%
15605 \hbox to0pt{\pgfsys@markposition{\pgfpictureid}}%
15606 \fi%
15607 % ok, now let's position the box
15608 \ifdim\pgf@picmaxx=-16000pt\relax%
15609 % empty picture. make size 0.
15610 \global\pgf@picmaxx=0pt\relax%
15611 \global\pgf@picminx=0pt\relax%
15612 \global\pgf@picmaxy=0pt\relax%
15613 \global\pgf@picminy=0pt\relax%
15614   \{f_i\}15615 % Shift baseline outside:
```
File pgfcorescopes.code-xetex-bidi.def 321

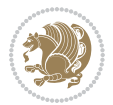

```
15616 \pgf@relevantforpicturesizefalse%
15617 \pgf@process{\pgf@baseline}%
15618 \xdef\pgf@shift@baseline{\the\pgf@y}%
15619 %
15620 \pgf@process{\pgf@trimleft}%
15621 \global\advance\pgf@x by-\pgf@picminx
15622 % prepare \hskip\pgf@trimleft@final.
15623 % note that \pgf@trimleft@final is also queried
15624 % by the pgf image externalization.
15625 \xdef\pgf@trimleft@final{-\the\pgf@x}%
15626 %
15627 \pgf@process{\pgf@trimright}%
15628 \global\advance\pgf@x by-\pgf@picmaxx
15629 % prepare \hskip\pgf@trimright@final.
15630 % note that \pgf@trimright@final is also queried
15631 % by the pgf image externalization.
15632 \xdef\pgf@trimright@final{\the\pgf@x}%
15633 %
15634 \pgf@remember@layerlist@globally
15635 \endgroup%
15636 \hss%
15637 \egroup%
15638 \pgf@restore@layerlist@from@global
15639 \pgf@insertlayers%
15640 \endgroup%
15641 \pgfsys@discardpath%
15642 \endgroup%
15643 \pgfsys@endscope%
15644 \pgfsys@endpicture%
15645 \endgroup%
15646 \hss
15647 \egroup%
15648 \pgfsys@typesetpicturebox\pgfpic%
15649 \ifmmode\else\endL\fi%
15650 \endgroup%
15651 }
```
# **95 File picinpar-xetex-bidi.def**

```
15652 \ProvidesFile{picinpar-xetex-bidi.def}[2013/04/08 v0.2 bidi adaptations for picinpar package :
15653 \long\def\@makewincaption#1#2{%
15654 \setbox\@tempboxa\hbox{\footnotesize{\bf #1:\enspace}{#2}}%
15655 \ifdim\wd\@tempboxa>\picwd
15656 {\footnotesize{\bf #1:\enspace}{#2\par}}
15657 \else
15658 \hbox to\picwd{\if@RTL\beginR\fi\hfil\box\@tempboxa\hfil\if@RTL\endR\fi}
15659 \fi}
15660 \def\endwindow{%
15661 \global\tcd=\tcdsav
15662 \egroup\vskip\parskip\parshape=0 % reset parshape; end \box\rawtext
```
File picinpar-xetex-bidi.def 322

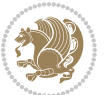

```
15663 \vbadness=10000
15664 \splittopskip=0pt
1566515666 % Typeset the lines above the window
15667 %
15668 \ifnum\tcd>0\setbox\holder=\vsplit\rawtext to \tcd\baselineskip
15669 \tcn=\tcd
15670\loop\advance\tcn -1
15671 \setbox\fslice=\vsplit\holder to\baselineskip
15672 \prune\fslice\linewidth
15673 \topheight=0pt
15674 \ifnum\dp\fslice>\dp\wstrutbox
15675 \advance\topheight-\dp\fslice
15676 \advance\topheight\dp\wstrutbox
15677 \advance\topheight\ilg\fi
15678 \hbox to\linewidth{\box\fslice}
15679 \vskip-\topheight
15680 \ifdim\ht\holder>0pt\repeat
15681 \fi
15682 %
15683% Now we build the boxes beside the window
15684 %
15685 \global\topheight=\tcl\baselineskip
15686 \ifnum\cumpartcl>0\global\tcl=\cumtcl
15687 \global\topheight=\vpic
15688 \fi
15689 \ifnum\bl>0 \ifnum\br>0 \multiply\topheight by 2\fi\fi
15690 \ifnum\bl>0\setbox\holder=\vsplit\rawtext to\topheight
15691 \else\ifnum\br>0\setbox\holder=\vsplit\rawtext to\topheight\fi\fi
15692 \tcn=\tcl \na=0 \nb=0
15693 \ifnum\bl>0 \ifnum\br>0 \multiply\tcn by 2\fi\fi
15694 \ifnum\bl>0\na=\tcn\ifnum\br>0\divide\na by 2\fi\fi
15695 \ifnum\br>0\nb=\tcn\ifnum\bl>0\divide\nb by 2\fi\fi
15696 \ifnum\na=0\ifnum\nb=0
15697 \setbox\waslice=\vbox to\vpic{\vss}
15698 \setbox\wbslice=\vbox to\vpic{\vss}
15699 \bl=1\br=1
15700 \vskip\ilg
15701 \fi\fi
15702 %
15703 % both sides
15704 %
15705 \ifnum\na>0 \ifnum\nb>0
15706\loop\advance\nb -1
15707 \advance\na -1
15708 \if@RTL%
15709 \setbox\bslice=\vsplit\holder to\baselineskip
15710 \prune\bslice\rtside
15711 \setbox\wbslice=\vbox{\unvbox\wbslice\hbox
15712 to\rtside{\box\bslice\hfil}}
```
File picinpar-xetex-bidi.def 323

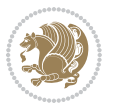
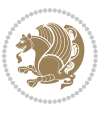

```
15715 \setbox\waslice=\vbox{\unvbox\waslice\hbox
15716 to\lftside{\box\aslice\hfil}}
15717 \else%
15718 \setbox\aslice=\vsplit\holder to\baselineskip
15719 \prune\aslice\lftside
15720\setbox\waslice=\vbox{\unvbox\waslice\hbox
15721 to\lftside{\box\aslice\hfil}}
15722 \setbox\bslice=\vsplit\holder to\baselineskip
15723 \prune\bslice\rtside
15724 \setbox\wbslice=\vbox{\unvbox\wbslice\hbox
15725 to\rtside{\box\bslice\hfil}}
_{15726} \fi%
15727 \ifnum\nb>0\repeat
15728 \fi\fi
15729 %
15730 % only text on the left side
15731 %
15732 \ifnum\na>0
15733 \loop\advance\na -1
15734 \setbox\aslice=\vsplit\holder to\baselineskip
15735 \prune\aslice\lftside
15736 \setbox\waslice=\vbox{\unvbox\waslice\hbox
15737 to\lftside{\box\aslice\hfil}}
15738 \ifdim\ht\holder>0pt\repeat
15739 \fi
15740 %
15741 % only text on the right side
15742 %
15743 \ifnum\nb>0
15744 \loop\advance\nb -1
15745 \setbox\bslice=\vsplit\holder to\baselineskip
15746 \prune\bslice\rtside
15747 \setbox\wbslice=\vbox{\unvbox\wbslice\hbox
15748 to\rtside{\box\bslice\hfil}}
15749 \ifdim\ht\holder>0pt\repeat
15750 \overline{1}15751 %
15752 % fixing the dimensions of the window part
15753 %
15754 \ifnum\bl=0\topheight=\ht\wbslice
15755 \else\ifnum\br=0\topheight=\ht\waslice
15756 \else\ifdim\ht\waslice>\ht\wbslice\topheight=\ht\waslice
15757 \else\topheight=\ht\wbslice\fi\fi\fi
15758 %
15759 % ship out the window material to the main vertical list
15760 %
15761 \ifnum\bl>0 \ifnum\br>0 \ifdim\ht\wbslice<\topheight
15762\setbox\wbslice=\vbox to\topheight{\box\wbslice\vfill}
```
\setbox\aslice=\vsplit\holder to\baselineskip

\prune\aslice\lftside

File picinpar-xetex-bidi.def 324

```
15763 \fi\fi\fi
15764 \setbox\windowbox=\vbox{\hbox to\linewidth{%
15765\ifnum\bl>0\box\waslice\hfill\fi%
15766 \vbox to\topheight{\hrule width\picwd height0pt depth0pt\vskip0pt%
15767 \vfill\unvbox\picbox%
15768\ifnum\picwd>0\vfill\fi%
15769\vss}\ifnum\br>0\hfill\vbox{\box\wbslice}\fi}}%
15770 \unvbox\windowbox%
15771 \loop
15772 \setbox\bslice=\vsplit\rawtext to\baselineskip
15773 \prune\bslice\linewidth
15774 \setbox\wbslice=\vbox{\hbox to\linewidth{\box\bslice\hfil}}
15775 \unvbox\wbslice
15776 \ifdim\ht\rawtext>0pt
15777 \repeat
15778 }% FINITO
```
# **96 File plain-xetex-bidi.def**

```
15779 \def\TeXXeTOn{\TeXXeTstate=1 }
15780\def\TeXXeTOff{\TeXXeTstate=0}
15781 \TeXXeTOn
15782 \def\usebox#1{\leavevmode\copy #1\relax}
15783\def\bidi@RTL@everypar{{\setbox\z@\lastbox\if@RTL\beginR\else\beginL\fi\ifvoid\z@\else\usebox\
15784 \let\bidi@o@everypar=\everypar
15785 \newtoks\bidi@n@everypar
15786 \bidi@n@everypar\expandafter{\the\bidi@o@everypar}
15787 \bidi@o@everypar{\bidi@RTL@everypar\the\bidi@n@everypar}
15788 \let\everypar=\bidi@n@everypar
15789\def\moreLRE{\bracetext \aftergroup\endL \beginL\@RTLfalse}
15790\def\moreRLE{\bracetext \aftergroup\endR \beginR\@RTLtrue}
15791 \protected\def\hboxR{\hbox\bgroup
15792 \everyhbox{%
15793 \aftergroup\egroup
15794 \everyhbox{}%
15795 \beginR
15796 \@hboxRconstructtrue
15797 \bgroup
15798 \aftergroup\endR
15799 \aftergroup\egroup
15800 }\hbox}
15801 \protected\def\hboxL{\hbox\bgroup
15802 \everyhbox{%
15803 \aftergroup\egroup
15804 \everyhbox{}%
15805 \beginL
15806 \@hboxRconstructfalse
15807 \bgroup
15808 \aftergroup\endL
```

```
15809 \aftergroup\egroup
```
File plain-xetex-bidi.def 325

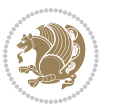

```
15810 }\hbox}
15811 \protected\def\vboxR{\vbox\bgroup
15812 \everyvbox{%
15813 \aftergroup\egroup
15814 \everyvbox{}%
15815 \@RTLtrue
15816 \bgroup
15817 \aftergroup\egroup
15818 }\vbox}
15819 \protected\def\vboxL{\vbox\bgroup
15820 \everyvbox{%
15821 \aftergroup\egroup
15822 \everyvbox{}%
15823 \@RTLfalse
15824 \bgroup
15825 \aftergroup\egroup
15826 }\vbox}
15827 \def\LTR{\par\@RTLfalse\@RTL@footnotefalse\hsize\linewidth\parshape\z@}
15828 \def\endLTR{\par}
15829 \def\RTL{\par\@RTLtrue\@RTL@footnotetrue\hsize\linewidth\parshape\z@}
15830 \def\endRTL{\par}
15831 \def\setRTL{\@RTLtrue\@RTL@footnotetrue}
15832 \def\setLTR{\@RTLfalse\@RTL@footnotefalse}
15833 \let\unsetRTL=\setLTR
15834 \let\unsetLTR=\setRTL
15835 \let\LR=\LRE
15836 \let\RL=\RLE
15837 \def\@ensure@RTL#1{\if@RTL#1\else\RLE{#1}\fi}
15838 \def\@ensure@LTR#1{\if@RTL\LRE{#1}\else#1\fi}
15839 \let\@ensure@RL=\@ensure@RTL
15840 \let\@ensure@LR=\@ensure@LTR
15841 \def\@ensure@dir\#1{\left\}RLE{\#1}\lelsef\#1}{fi15842 \let\@ensure@maindir=\@ensure@dir
15843 \def\@@RTL{RTL}
15844 \def\@@LTR{LTR}
15845 \def\save@dir{\if@RTL\gdef\saved@@dir{RTL}\else\gdef\saved@@dir{LTR}\fi}
15846 \def\reset@dir{\ifx\saved@@dir\@@RTL\setRTL\else\ifx\saved@@dir\@@LTR\setLTR\else\relax\fi\fi}
15847 \let\@@TeX\TeX
15848 \def\TeX{\@ensure@LTR{\@@TeX}}
15849 \def\pagecontents{\ifvoid\topins\else\unvbox\topins\fi
15850 \dimen@=\dp\@cclv \unvbox\@cclv % open up \box255
15851 \ifvoid\footins\else % footnote info is present
15852 \vskip\skip\footins
15853 \footnoterule
15854 \unvbox\footins\fi
15855 \ifr@ggedbottom \kern-\dimen@ \vfil \fi
15856 \ifvoid\@bidi@copyins@
15857 \else
15858 \vskip\skip\@bidi@copyins@
15859 \unvbox\@bidi@copyins@
```
File plain-xetex-bidi.def 326

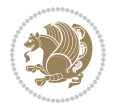

```
15860 \fi
15861 }
15862 \long\def\bidi@reflect@box#1{%
15863 \leavevmode
15864 \setbox\z@\hbox{{#1}}%
15865 \setbox\tw@\hbox{\special{x:gsave}\special{x:scale -1 1}\rlap{\copy\z@}\special{x:grestore}
15866 \hbox to \wd\z@{\kern\wd\z@\box\tw@\hss}%
15867 }
15868 \def\XeTeX{\LR{\leavevmode$\smash{\hbox{X\lower.5ex
15869 \hbox{\kern-.125em\bidi@reflect@box{E}}\kern-.1667em \TeX}}$}}
15870 \let\setRL=\setRTL
15871 \let\setLR=\setLTR
15872 \let\unsetRL=\setLTR
15873 \let\bidi@saved@eqno=\eqno
15874 \let\bidi@saved@leqno=\leqno
15875 \def\eqno{\ifnum\predisplaydirection<\z@ \bidi@saved@leqno \else \bidi@saved@eqno \fi}
15876 \def\leqno{\ifnum\predisplaydirection<\z@ \bidi@saved@eqno \else \bidi@saved@leqno \fi}
15877 \def\centerline#1{\line{\hss\if@RTL\beginR\fi#1\if@RTL\endR\fi\hss}}
15878 \def\leftline#1{\line{\if@RTL\beginR\fi#1\if@RTL\endR\fi\hss}}
15879\def\rightline#1{\line{\hss\if@RTL\beginR\fi#1\if@RTL\endR\fi}}
```
# **97 File pstricks-xetex-bidi.def**

15880 \ProvidesFile{pstricks-xetex-bidi.def}[2015/11/18 v0.5 bidi adaptations for pstricks package : \def\pspicture{\begingroup\ifmmode\else\@RTLfalse\beginL\fi\pst@ifstar\pst@picture} \def\endpspicture{%

```
15883 \ifshowgrid\ifnum\showgridp@s>0
15884 \psgrid[xunit=\sh@wgridXunit,yunit=\sh@wgridYunit,style=gridstyle]\fi\fi%
15885 \pst@killglue
15886 % \global\pst@shift=\pst@shift% in fact of the following endgroup
15887 \endgroup
15888 \egroup
15889 \ifdim\wd\pst@hbox=\z@\else
15890 %\@pstrickserr{Extraneous space in the pspicture environment}%
15891 %{Type \space <return> \space to proceed.}%
15892 \fi
15893 \ht\pst@hbox=\pst@dimd
15894 \dp\pst@hbox=-\pst@dimb
15895 \setbox\pst@hbox=\hbox{%
15896 \kern-\pst@dima
15897% Orig version ------
15898 %\ifx\pst@tempa\@empty\else
15899 %\advance\pst@dimd-\pst@dimb
15900 %\pst@dimd=\pst@tempa\pst@dimd
15901 %\advance\pst@dimd\pst@dimb
15902 %\lower\pst@dimd
15903%\fi
15904 %----- end Orig
15905 \ifPst@shift@star%\typeout{==pstricks== old behaviour of the shift option}% shift=*
15906 \advance\pst@dimd-\pst@dimb
```
File pstricks-xetex-bidi.def 327

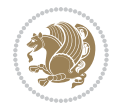

```
15907 \pst@dimd=0.5\pst@dimd
```
- \else\pst@dimd-\pst@shift\fi
- \advance\pst@dimd\pst@dimb
- \lower\pst@dimd
- \box\pst@hbox
- 15912 \kern\pst@dimc}%
- \if@star\setbox\pst@hbox=\hbox{\clipbox@@\z@}\fi
- \leavevmode\ifdim\overfullrule=\z@\box\pst@hbox\else
- \fboxsep=0pt
- $\label{thm:main} $$\fbox{\\rule{-\pst@shift}{\pt}{{\htt\wt>}rule} \fbox{\\color{|-\pst@shift}}\fi$$$
- 15917 \ifmmode\else\endL\fi
- \endgroup%
- \psset[pstricks]{shift=0}% reset value

}

# **98 File quotchap-xetex-bidi.def**

15921 \ProvidesFile{quotchap-xetex-bidi.def}[2010/07/25 v0.1 bidi adaptations for quotchap package : \renewcommand{\qauthor}[1]{%

\par\smallskip

```
15924 {\if@RTL\raggedright\else\raggedleft\fi\upshape #1\qquad\hbox{}\par}\bigskip}
```
\renewcommand{\@makechapterhead}[1]{\chapterheadstartvskip%

```
15926 {\size@chapter{\sectfont\if@RTL\raggedright\else\raggedleft\fi
```

```
15927 {\chapnumfont
```

```
15928 \ifnum \c@secnumdepth >\m@ne%
```

```
15929 \if@mainmatter\thechapter%
```

```
15930 \fi\fi
```

```
15931 \par\nobreak}%
```

```
15932 {\if@RTL\raggedright\else\raggedleft\fi\advance\if@RTL\rightmargin\else\leftmargin\fi10em\interlinepenalty\@M #1\par}}
```

```
15933 \nobreak\chapterheadendvskip}}
```

```
15934 \renewcommand*{\@iprintcites}{%
```

```
15935 \vbox to\z@{\leavevmode\copy\@quotebox\vss}
```

```
15936 \global\let\@printcites\relax}
```
# **99 File ragged2e-xetex-bidi.def**

15937 \ProvidesFile{ragged2e-xetex-bidi.def}[2010/07/25 v0.2 bidi adaptations for ragged2e package : \renewcommand{\Centering}{%

```
15939 \ifx\\\@raggedtwoe@savedcr
15940 \let\\\@centercr
15941 \fi
15942 \let\@gnewline\@raggedtwoe@gnewline
15943 \if@RTL\rightskip\else\leftskip\fi\CenteringLeftskip
15944 \@rightskip\CenteringRightskip
15945 \if@RTL\leftskip\else\rightskip\fi\@rightskip
15946 \parfillskip\CenteringParfillskip
15947 \parindent\CenteringParindent
15948 \@raggedtwoe@spaceskiptrue
15949 \@raggedtwoe@everyselectfont
```

```
15950 }
```
File ragged2e-xetex-bidi.def 328

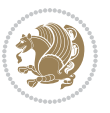

```
15954 \fi
15955 \let\@gnewline\@raggedtwoe@gnewline
15956 \if@RTL\rightskip\else\leftskip\fi\RaggedLeftLeftskip
15957 \@rightskip\RaggedLeftRightskip
15958 \if@RTL\leftskip\else\rightskip\fi\@rightskip
15959 \parfillskip\RaggedLeftParfillskip
15960 \parindent\RaggedLeftParindent
15961 \@raggedtwoe@spaceskiptrue
15962 \@raggedtwoe@everyselectfont
15963 }
15964 \renewcommand{\RaggedRight}{%
15965 \ifx\\\@raggedtwoe@savedcr
15966 \let\\\@centercr
15967 \fi
15968 \let\@gnewline\@raggedtwoe@gnewline
15969 \if@RTL\rightskip\else\leftskip\fi\RaggedRightLeftskip
15970 \@rightskip\RaggedRightRightskip
15971 \if@RTL\leftskip\else\rightskip\fi\@rightskip
15972 \parfillskip\RaggedRightParfillskip
15973 \parindent\RaggedRightParindent
15974 \@raggedtwoe@spaceskiptrue
15975 \@raggedtwoe@everyselectfont
15976 }
15977 \renewcommand{\justifying}{%
15978 \let\\\@raggedtwoe@savedcr
15979 \let\@gnewline\@raggedtwoe@saved@gnewline
15980 \if@RTL\rightskip\else\leftskip\fi\z@
15981 \@rightskip\z@
15982 \if@RTL\leftskip\else\rightskip\fi\@rightskip
15983 \parfillskip\JustifyingParfillskip
15984 \parindent\JustifyingParindent
15985 \@raggedtwoe@spaceskipfalse
15986 \@raggedtwoe@everyselectfont
15987 }
15988 \renewcommand*{\@raggedtwoe@raggedrightboxes@opt}{
15989 \CheckCommand*{\@arrayparboxrestore}{%
15990 \let\if@nobreak\iffalse
15991 \let\if@noskipsec\iffalse
15992 \let\par\@@par
15993 \let\-\@dischyph
15994 \let\'\@acci\let\`\@accii\let\=\@acciii
15995 \parindent\z@ \parskip\z@skip
15996 \everypar{}%
15997 \linewidth\hsize
15998 \@totalleftmargin\z@
15999 \if@RTL\rightskip\else\leftskip\fi\z@skip \if@RTL\leftskip\else\rightskip\fi\z@skip \@rightskip\z@skip
16000 \parfillskip\@flushglue \lineskip\normallineskip
```
 \renewcommand{\RaggedLeft}{% \ifx\\\@raggedtwoe@savedcr

\let\\\@centercr

File ragged2e-xetex-bidi.def 329

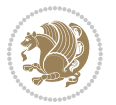

```
16001 \baselineskip\normalbaselineskip
16002 \sloppy}%
16003 \renewcommand{\@arrayparboxrestore}{%
16004 \let\if@nobreak\iffalse
16005 \let\if@noskipsec\iffalse
16006 \let\par\@@par
16007 \let\-\@dischyph
16008 \let\'\@acci\let\`\@accii\let\=\@acciii
16009 \parskip\z@skip
16010 \everypar{}%
16011 \linewidth\hsize
16012 \@totalleftmargin\z@
16013 \RaggedRight
16014 \lineskip\normallineskip
16015 \baselineskip\normalbaselineskip
16016 \sloppy}%
16017 \let\@raggedtwoe@raggedrightboxes@opt\relax
16018 }
16019 \let\origin@RaggedLeft=\RaggedLeft
16020 \let\origin@RaggedRight=\RaggedRight
16021 \def\RaggedLeft{\if@RTL\origin@RaggedRight\else\origin@RaggedLeft\fi}
```
#### \def\RaggedRight{\if@RTL\origin@RaggedLeft\else\origin@RaggedRight\fi}

#### **100 File rapport1-xetex-bidi.def**

```
16023 \ProvidesFile{rapport1-xetex-bidi.def}[2017/06/09 v0.4 bidi adaptations for rapport1 class for
16024 \renewenvironment{theindex}{%
16025 \if@twocolumn
16026 \@restonecolfalse
16027 \else
16028 \@restonecoltrue
16029 \fi
16030 \columnseprule \z@
16031 \columnsep 35\p@
16032 \twocolumn[\@makeschapterhead{\indexname}]%
16033 \quad \@mkboth{\NakeUppercase{{indexname}}{\MakeUppercase}16034 \thispagestyle{plain}\parindent\z@
16035 \parskip\z@ \@plus .3\p@\relax
16036 \let\item\@idxitem
16037 }{%
16038 \if@restonecol\onecolumn\else\clearpage\fi}
16039 \renewcommand*\head@style{%
16040 \interlinepenalty \@M
16041 \hyphenpenalty=\@M \exhyphenpenalty=\@M
16042 \if@RTL\leftskip\else\rightskip\fi=0cm plus .7\hsize\relax}
16043 \if@titlepage
16044 \renewenvironment{abstract}{%
16045 \titlepage
16046 \null\vfil
16047 \section*{\SectFont\abstractname}%
```
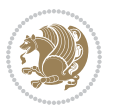

```
16048 \noindent\ignorespaces}
16049 {\par\vfil\null\endtitlepage}
16050 \else
16051 \renewenvironment{abstract}{%
16052 \if@twocolumn
16053 \section*{\abstractname}%
16054 \else
16055 \bgroup\if@RTL\leftskip\else\rightskip\fi=\unitindent
16056 \section*{\small\SectFont\abstractname}%
16057 \noindent\ignorespaces
16058 \fi}
16059 {\if@twocolumn\else\par\egroup\fi}
16060 Ifi
16061 \renewcommand*\@regtocline[3]{%
16062 \ifnum #1>\c@tocdepth
16063 \else
16064 \vskip\z@\@plus.2\p@
16065 {\hangindent\z@ \@afterindenttrue \interlinepenalty\@M
16066 \if@RTL\rightskip\else\leftskip\fi\unitindent
16067 \if@RTL\leftskip\else\rightskip\fi\unitindent\@plus 1fil
16068 \parfillskip\z@
16069 \@tempdima\unitindent
16070 \parindent\z@
16071 \leavevmode
16072 \hbox{}\hskip -\if@RTL\rightskip\else\leftskip\fi\relax#2\nobreak
16073 \hskip 1em \nobreak{\slshape #3}\par
16074 }%
16075 \fi}
16076 \if@oldtoc
16077 \renewcommand*\l@part[2]{%
16078 \ifnum \c@tocdepth >-2\relax
16079 \addpenalty{-\@highpenalty}%
16080 \addvspace{2.25em \@plus\p@}%
16081 \begingroup
16082 \setlength\@tempdima{3em}%
16083 \parindent \z@ \if@RTL\leftskip\else\rightskip\fi \@pnumwidth
16084 \parfillskip -\@pnumwidth
16085 {\leavevmode
16086 \large \bfseries #1\hfil \hb@xt@\@pnumwidth{\hss #2}}\par
16087 \nobreak
16088 \global\@nobreaktrue
16089 \everypar{\global\@nobreakfalse\everypar{}}%
16090 \endgroup
16091 \fi}
16092 \else
16093 \renewcommand*\l@part{%
16094 \ifnum \c@tocdepth >-2\relax
16095 \addpenalty{-\@highpenalty}%
16096 \addvspace{2.25em \@plus \p@}%
16097 \@regtocline{0}%
```
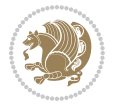

```
16098 \fi}
16099 Ifi
16100 \if@oldtoc
16101 \renewcommand*\l@chapter[2]{%
16102 \addpenalty{-\@highpenalty}%
16103 \vskip 1.0em \@plus\p@
16104 \setlength\@tempdima{1.5em}%
16105 \begingroup
16106 \parindent \z@ \if@RTL\leftskip\else\rightskip\fi \@pnumwidth
16107 \parfillskip -\@pnumwidth
16108 \leavevmode \bfseries
16109 \advance\if@RTL\rightskip\else\leftskip\fi\@tempdima
16110 \hskip -\if@RTL\rightskip\else\leftskip\fi
16111 #1\nobreak\hfil \nobreak\hb@xt@\@pnumwidth{\hss #2}\par
16112 \penalty\@highpenalty
16113 \endgroup}
16114 \else
16115 \renewcommand*\l@chapter{\@regtocline{0}}
16116 If i16117 \renewcommand*\left@footnoterule{%
16118 \kern-3\p@
16119 \kern.5\baselineskip
16120 \hrule\@width\unitindent
16121 \kern.4\baselineskip
16122 }
16123 \renewcommand*\right@footnoterule{%
16124 \kern-3\p@
16125 \kern.5\baselineskip
16126 \hbox to \columnwidth{\hskip \dimexpr\columnwidth-\unitindent\relax \hrulefill }
16127 \kern.4\baselineskip}
16128 \renewenvironment{thebibliography}[1]
16129 {\chapter*{\bibname}%
16130 \@mkboth{\MakeUppercase\bibname}{\MakeUppercase\bibname}%
16131 \if@RTL\if@LTRbibitems\@RTLfalse\else\fi\else\if@RTLbibitems\@RTLtrue\else\fi\fi
16132 \bidi@@thebibliography@font@hook%
16133 \list{\@biblabel{\@arabic\c@enumiv}}%
16134 {\settowidth\labelwidth{\@biblabel{#1}}%
16135 \leftmargin\labelwidth
16136 \dvance\leftmargin\labelsep
16137 \@openbib@code
16138 \usecounter{enumiv}%
16139 \let\p@enumiv\@empty
16140 \renewcommand*\theenumiv{\@arabic\c@enumiv}}%
16141 \sloppy\clubpenalty4000\widowpenalty4000%
16142 \sfcode \.\@m}
16143 {\def\@noitemerr
16144 {\@latex@warning{Empty `thebibliography' environment}}%
16145 \endlist}
16146 \renewcommand*\thesection{\thechapter\@SepMark\@arabic\c@section}
16147 \renewcommand*\thesubsection{\thesection\@SepMark\@arabic\c@subsection}
```
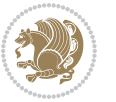

```
16148 \renewcommand*\thesubsubsection{\thesubsection\@SepMark\@arabic\c@subsubsection}
16149 \renewcommand*\theparagraph{\thesubsubsection\@SepMark\@arabic\c@paragraph}
16150 \renewcommand*\thesubparagraph{\theparagraph\@SepMark\@arabic\c@subparagraph}
16151 \renewcommand*\theequation{%
16152 \ifnum \c@chapter>\z@ \thechapter\@SepMark\fi\@arabic\c@equation}
16153 \renewcommand*\thefigure{%
16154 \ifnum\c@chapter>\z@\thechapter\@SepMark\fi\@arabic\c@figure}
16155 \renewcommand*\thetable{%
16156 \ifnum\c@chapter>\z@\thechapter\@SepMark\fi\@arabic\c@table}
16157 \if@titlepage
16158 \renewcommand*\TitleFont{\rmfamily}
16159 \renewcommand*\maketitle{%
16160 \begin{titlepage}%
16161 \let\footnotesize\small
16162 \let\right@footnoterule\relax
16163 \let\left@footnoterule\relax
16164 \let\textwidth@footnoterule\relax
16165 \let \footnote \thanks
16166 \long\def\@makefntext##1{\parindent\z@
16167 \def\labelitemi{\textendash}\@revlabeltrue
16168 \leavevmode\@textsuperscript{\@thefnmark}\kern1em\relax ##1}
16169 \renewcommand*\thefootnote{\@fnsymbol\c@footnote}%
16170 \if@compatibility\setcounter{page}{0}\fi
16171 \null\vfil
16172 \vskip 60\p@
16173 \begin{center}%
16174 \TitleFont
16175 {\LARGE \def\\{\penalty -\@M}
16176 \if@allcaps
16177 \expandafter\uc@nothanks\@title\thanks\relax
16178 \else
16179 \\ldot \text{\bmat{\bmat{\bmat{\bmat{\bmat{\bmat{\bmat{\bmat{\bmat{\bmat{\bmat{\bmat{\bmat{\bmat{\bmat{\bmat{\bmat{\bmat{\bmat{\bmat{\bmat{\bmat{\bmat{\bmat{\bmat{\bmat{\bmat{\bmat{\bmat{\bmat{\bmat{\bmat{\bmat{\bmat
16180 \fi\par}%
16181 \vskip 3em%
16182 {\large
16183 \lineskip .75em \parindent\z@
16184 \begin{tabular}[t]{c}%
16185 \if@allcaps
16186 \expandafter\uc@authornothanks\@author\and\relax
16187 \else
16188 \@author
16189 \fi
16190 \end{tabular}\par}%
16191 \vskip 1.5em%
16192 {\large
16193 \if@allcaps
16194 \uppercase\expandafter{\@date}%
16195 \else
16196 \Qdate
16197 \fi\par}%
```

```
16198 \end{center}\par
16199 \@thanks
16200 \vfil\null
16201 \end{titlepage}%
16202 \setcounter{footnote}{0}%
16203 \global\let\thanks\relax
16204 \global\let\maketitle\relax
16205 \global\let\@thanks\@empty
16206 \global\let\@author\@empty
16207 \global\let\@title\@empty
16208 \global\let\@date\@empty
16209 \global\let\title\relax
16210 \global\let\author\relax
16211 \global\let\date\relax
16212 \global\let\and\relax
16213 }
16214 \def\uc@nothanks#1\thanks{\uppercase{#1}\futurelet\@tempa\uc@tx}
16215 \def\uc@authornothanks#1\and{\uc@nothanks#1\thanks\relax
16216 \futurelet\@tempa\uc@ax}
16217 \def\uc@ax{%
16218 \ifx\@tempa\relax
16219 \else
16220 \backslash \mathcal{N} \\ \andname \\ \expandafter\uc@authornothanks
16221 \fi}
16222 \def\uc@tx{\ifx\@tempa\relax
16223 \else \expandafter\uc@ty \fi}
16224 \def\uc@ty#1{\thanks{#1}\uc@nothanks}
16225 \else
16226 \renewcommand*\maketitle{\par
16227 \begingroup
16228 \renewcommand*\thefootnote{\@fnsymbol\c@footnote}%
16229 \def\@makefnmark{\rlap{%
16230 \@textsuperscript{\normalfont\@thefnmark}}}%
16231 \long\def\@makefntext{\@xmakefntext{%
16232 \@textsuperscript{\normalfont\@thefnmark}}}%
16233 \if@twocolumn
16234 \ifnum \col@number=\@ne
16235 \@maketitle
16236 \else
16237 \twocolumn[\@maketitle]%
16238 \fi
16239 \else
16240 \newpage
16241 \global\@topnum\z@
16242 \@maketitle
16243 \fi
16244 \thispagestyle{plain}\@thanks
16245 \endgroup
16246 \setcounter{footnote}{0}%
16247 \global\let\thanks\relax
```

```
16248 \global\let\maketitle\relax
16249 \global\let\@maketitle\relax
16250 \global\let\@thanks\@empty
16251 \global\let\@author\@empty
16252 \global\let\@title\@empty
16253 \global\let\@date\@empty
16254 \global\let\title\relax
16255 \global\let\author\relax
16256 \global\let\date\relax
16257 \global\let\and\relax
16258 }
16259 \def\@maketitle{%
16260 \newpage
16261 \null
16262 \vskip 2em%
16263 \begin{center}%
16264 \let \footnote \thanks
16265 {\LARGE \TitleFont \@title \par}%
16266 \vskip 1.5em%
16267 {\large \TitleFont
16268 \lineskip .5em%
16269 \begin{tabular}[t]{c}%
16270 \@author
16271 \end{tabular}\par}%
16272 \vskip 1em%
16273 {\large \TitleFont \@date}%
16274 \end{center}%
16275 \par
16276 \vskip 1.5em}
16277 \fi
```

```
16278 \ProvidesFile{rapport3-xetex-bidi.def}[2017/06/09 v0.6 bidi adaptations for rapport3 class for
16279 \renewenvironment{theindex}{%
16280 \if@twocolumn
16281 \@restonecolfalse
16282 \else
16283 \@restonecoltrue
16284 \fi
16285 \columnseprule \z@
16286 \columnsep 35\p@
16287 \twocolumn[\@makeschapterhead{\indexname}]%
16288 \@mkboth{\MakeUppercase{\indexname}}{\MakeUppercase{\indexname}}%
16289 \thispagestyle{plain}\parindent\z@
16290 \parskip\z@ \@plus .3\p@\relax
16291 \let\item\@idxitem
16292 }{%
16293 \if@restonecol\onecolumn\else\clearpage\fi}
16294 \if@titlepage
```
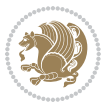

```
16295 \renewcommand*\TitleFont{\rmfamily}
16296 \renewcommand*\maketitle{%
16297 \begin{titlepage}%
16298 \let\footnotesize\small
16299 \let\right@footnoterule\relax
16300 \let\left@footnoterule\relax
16301 \let\textwidth@footnoterule\relax
16302 \let \footnote \thanks
16303 \let \LTRfootnote \LTRthanks
16304 \let \RTLfootnote \RTLthanks
16305 \long\def\@makefntext##1{\parindent\z@
16306 \def\labelitemi{\textendash}\@revlabeltrue
16307 \leavevmode\@textsuperscript{\@thefnmark}\kern1em\relax ##1}
16308 \renewcommand*\thefootnote{\@fnsymbol\c@footnote}%
16309 \if@compatibility\setcounter{page}{0}\fi
16310 \null\vfil
16311 \vskip 60\p@
16312 \begin{center}%
16313 \TitleFont
16314 {\LARGE \def\\{\penalty -\@M}
16315 \if@allcaps
16316 \expandafter\uc@nothanks\@title\thanks\relax
16317 \else
16318 \\ldottitle
16319 \fi\par}%
16320 \vskip 3em%
16321 {\large
16322 \lineskip .75em \parindent\z@
16323 \begin{tabular}[t]{c}%
16324 \if@allcaps
16325 \expandafter\uc@authornothanks\@author\and\relax
16326 \else
16327 \@author
16328 \fi
16329 \end{tabular}\par}%
16330 \vskip 1.5em%
16331 {\large
16332 \if@allcaps
16333 \uppercase\expandafter{\@date}%
16334 \else
16335 \@date
16336 \fi\par}%
16337 \end{center}\par
16338 \@thanks
16339 \vfil\null
16340 \end{titlepage}%
16341 \setcounter{footnote}{0}%
16342 \global\let\thanks\relax
16343 \global\let\LTRthanks\relax
16344 \global\let\RTLthanks\relax
```
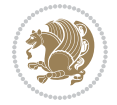

```
16345 \global\let\maketitle\relax
16346 \global\let\@thanks\@empty
16347 \global\let\@author\@empty
16348 \global\let\@title\@empty
16349 \global\let\@date\@empty
16350 \global\let\title\relax
16351 \global\let\author\relax
16352 \global\let\date\relax
16353 \global\let\and\relax
16354 }
16355 \def\uc@nothanks#1\thanks{\uppercase{#1}\futurelet\@tempa\uc@tx}
16356 \def\uc@authornothanks#1\and{\uc@nothanks#1\thanks\relax
16357 \futurelet\@tempa\uc@ax}
16358 \def\uc@ax{%
16359 \ifx\@tempa\relax
16360 \else
16361 \\\andname \\\expandafter\uc@authornothanks
16362 \fi}
16363 \def\uc@tx{\ifx\@tempa\relax
16364 \else \expandafter\uc@ty \fi}
16365 \def\uc@ty#1{\thanks{#1}\uc@nothanks}
16366 \else
16367 \renewcommand*\maketitle{\par
16368 \begingroup
16369 \renewcommand*\thefootnote{\@fnsymbol\c@footnote}%
16370 \def\@makefnmark{\rlap{%
16371 \@textsuperscript{\normalfont\@thefnmark}}}%
16372 \long\def\@makefntext{\@xmakefntext{%
16373 \@textsuperscript{\normalfont\@thefnmark}}}%
16374 \if@twocolumn
16375 \ifnum \col@number=\@ne
16376 \@maketitle
16377 \else
16378 \twocolumn[\@maketitle]%
16379 \fi
16380 \else
16381 \newpage
16382 \global\@topnum\z@
16383 \@maketitle
16384 \fi
16385 \thispagestyle{plain}\@thanks
16386 \endgroup
16387 \setcounter{footnote}{0}%
16388 \global\let\thanks\relax
16389 \global\let\LTRthanks\relax
16390 \global\let\RTLthanks\relax
16391 \global\let\maketitle\relax
16392 \global\let\@maketitle\relax
16393 \global\let\@thanks\@empty
16394 \global\let\@author\@empty
```
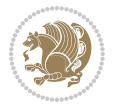

```
16395 \global\let\@title\@empty
16396 \global\let\@date\@empty
16397 \global\let\title\relax
16398 \global\let\author\relax
16399 \global\let\date\relax
16400 \global\let\and\relax
16401 }
16402 \def\@maketitle{%
16403 \newpage
16404 \null
16405 \vskip 2em%
16406 \if@titlecentered
16407 \begin{center}%
16408 \let \footnote \thanks
16409 \let \LTRfootnote \LTRthanks
16410 \let \RTLfootnote \RTLthanks
16411 {\LARGE \TitleFont \@title \par}%
16412 \vskip 1.5em%
16413 {\large \TitleFont
16414 \lineskip .5em%
16415 \begin{tabular}[t]{c}%
16416 \@author
16417 \end{tabular}\par}%
16418 \vskip 1em%
16419 {\large \TitleFont \@date}%
16420 \end{center}%
16421 \else
16422 {\LARGE \TitleFont \head@style \@title \par} \vskip 1.5em
16423 {\large \TitleFont \lineskip .5em \tabcolsep\z@
16424 \def\and{%%% \begin{tabular} has already started
16425 \end{tabular}\hskip 1em plus .17fil
16426 \if@RTL\begin{tabular}[t]{r}\else\begin{tabular}[t]{l}\fi}%% \end{tabular}
16427 \if@RTL\begin{tabular}[t]{r}\else\begin{tabular}[t]{l}\fi\@author\end{tabular}\par
16428 \vskip 1em {\large \TitleFont \@date}
16429 \fi
16430 \par
16431 \vskip 1.5em}
16432 \fi
16433 \renewcommand*\@regtocline[3]{%
16434 \ifnum #1>\c@tocdepth
16435 \else
16436 \vskip\z@\@plus.2\p@
16437 {\hangindent\z@ \@afterindenttrue \interlinepenalty\@M
16438 \if@RTL\rightskip\else\leftskip\fi\unitindent
16439 \if@RTL\leftskip\else\rightskip\fi\unitindent\@plus 1fil
16440 \parfillskip\z@
16441 \@tempdima\unitindent
16442 \parindent\z@
16443 \leavevmode
16444 \hbox{}\hskip -\if@RTL\rightskip\else\leftskip\fi\relax#2\nobreak
```
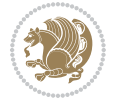

```
16445 \hskip 1em \nobreak{\slshape #3}\par
16446 }%
16447 \fi}
16448 \if@oldtoc
16449 \renewcommand*\l@part[2]{%
16450 \ifnum \c@tocdepth >-2\relax
16451 \addpenalty{-\@highpenalty}%
16452 \addvspace{2.25em \@plus\p@}%
16453 \begingroup
16454 \setlength\@tempdima{3em}%
16455 \parindent \z@ \if@RTL\leftskip\else\rightskip\fi \@pnumwidth
16456 \parfillskip -\@pnumwidth
16457 {\leavevmode
16458 \large \bfseries #1\hfil \hb@xt@\@pnumwidth{\hss #2}}\par
16459 \nobreak
16460 \global\@nobreaktrue
16461 \everypar{\global\@nobreakfalse\everypar{}}%
16462 \endgroup
16463 \fi}
16464 \else
16465 \renewcommand*\l@part{%
16466 \ifnum \c@tocdepth >-2\relax
16467 \addpenalty{-\@highpenalty}%
16468 \addvspace{2.25em \@plus \p@}%
16469 \@regtocline{0}%
16470 \fi}
16471 If i16472 \if@oldtoc
16473 \renewcommand*\l@chapter[2]{%
16474 \addpenalty{-\@highpenalty}%
16475 \vskip 1.0em \@plus\p@
16476 \setlength\@tempdima{1.5em}%
16477 \begingroup
16478 \parindent \z@ \if@RTL\leftskip\else\rightskip\fi \@pnumwidth
16479 \parfillskip -\@pnumwidth
16480 \leavevmode \bfseries
16481 \advance\if@RTL\rightskip\else\leftskip\fi\@tempdima
16482 \hskip -\if@RTL\rightskip\else\leftskip\fi
16483 #1\nobreak\hfil \nobreak\hb@xt@\@pnumwidth{\hss #2}\par
16484 \penalty\@highpenalty
16485 \endgroup}
16486 \else
16487 \renewcommand*\l@chapter{\@regtocline{0}}
16488 If i16489 \renewcommand*\head@style{%
16490 \interlinepenalty \@M
16491 \hyphenpenalty=\@M \exhyphenpenalty=\@M
16492 \if@RTL\leftskip\else\rightskip\fi=0cm plus .7\hsize\relax}
16493 \if@titlepage
16494 \renewenvironment{abstract}{%
```
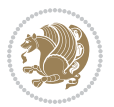

```
16495 \titlepage
16496 \null\vfil
16497 \section*{\SectFont\abstractname}%
16498 \noindent\ignorespaces}
16499 {\par\vfil\null\endtitlepage}
16500 \else
16501 \renewenvironment{abstract}{%
16502 \if@twocolumn
16503 \section*{\abstractname}%
16504 \else
16505 \bgroup\if@RTL\leftskip\else\rightskip\fi=\unitindent
16506 \section*{\small\SectFont\abstractname}%
16507 \noindent\ignorespaces
16508 \fi}
16509 {\if@twocolumn\else\par\egroup\fi}
16510 \fi
16511\renewcommand*\thesection{\thechapter\@SepMark\@arabic\c@section}
16512 \renewcommand*\thesubsection{\thesection\@SepMark\@arabic\c@subsection}
16513 \renewcommand*\thesubsubsection{\thesubsection\@SepMark\@arabic\c@subsubsection}
16514 \renewcommand*\theparagraph{\thesubsubsection\@SepMark\@arabic\c@paragraph}
16515 \renewcommand*\thesubparagraph{\theparagraph\@SepMark\@arabic\c@subparagraph}
16516 \renewcommand*\thefigure{%
16517 \ifnum\c@chapter>\z@\thechapter\@SepMark\fi\@arabic\c@figure}
16518 \renewcommand*\thetable{%
16519 \ifnum\c@chapter>\z@\thechapter\@SepMark\fi\@arabic\c@table}
16520 \renewcommand*\theequation{%
16521 \ifnum \c@chapter>\z@ \thechapter\@SepMark\fi\@arabic\c@equation}
16522 \renewenvironment{thebibliography}[1]
16523 {\chapter*{\bibname}%
16524 \@mkboth{\MakeUppercase\bibname}{\MakeUppercase\bibname}%
16525 \if@RTL\if@LTRbibitems\@RTLfalse\else\fi\else\if@RTLbibitems\@RTLtrue\else\fi\fi
16526 \bidi@@thebibliography@font@hook%
16527 \list{\@biblabel{\@arabic\c@enumiv}}%
16528 {\settowidth\labelwidth{\@biblabel{#1}}%
16529 \leftmargin\labelwidth
16530 \advance\leftmargin\labelsep
16531 \@openbib@code
16532 \usecounter{enumiv}%
16533 \let\p@enumiv\@empty
16534 \renewcommand*\theenumiv{\@arabic\c@enumiv}}%
16535 \sloppy\clubpenalty4000\widowpenalty4000%
16536 \sfcode \.\@m}
16537 {\def\@noitemerr
16538 {\@latex@warning{Empty `thebibliography' environment}}%
16539 \endlist}
16540 \renewcommand*\left@footnoterule{%
16541 \kern-3\p@
16542 \kern.5\baselineskip
16543 \hrule\@width\unitindent
16544 \kern.4\baselineskip
```

```
16545 }
16546 \renewcommand*\right@footnoterule{%
16547 \kern-3\p@
16548 \kern.5\baselineskip
16549 \hbox to \columnwidth{\hskip \dimexpr\columnwidth-\unitindent\relax \hrulefill }
16550 \kern.4\baselineskip}
16551 \renewcommand*\head@style{%
16552 \interlinepenalty \@M
16553 \hyphenpenalty=\@M \exhyphenpenalty=\@M
16554 \if@RTL\leftskip\else\rightskip\fi=0cm plus .7\hsize\relax}
```
# **102 File refrep-xetex-bidi.def**

```
16555 \ProvidesFile{refrep-xetex-bidi.def}[2017/06/09 v0.5 bidi adaptations for refrep class for Xe'
16556 \if@titlepage
16557 \renewcommand\maketitle{\begin{titlepage}%
16558 \let\footnotesize\small
16559 \let\right@footnoterule\relax
16560 \let\left@footnoterule\relax
16561 \let\textwidth@footnoterule\relax
16562 \let\footnote\thanks
16563 \let\LTRfootnote\LTRthanks
16564 \let\RTLfootnote\RTLthanks
16565 \renewcommand\thefootnote{\@fnsymbol\c@footnote}%
16566 \def\@makefnmark%
16567 {\rlap{\@textsuperscript{\normalfont\@thefnmark}}}%
16568 \long\def\@makefntext##1{%
16569 \@setpar{\@@par
16570 \text{Otempdima} = \hbox{hsize}16571 \advance\@tempdima -1em
16572 \parshape \@ne 1em \@tempdima}%
16573 \par\parindent 1em \noindent
16574 \hb@xt@\z@{\hss\@textsuperscript{\normalfont\@thefnmark}\,}##1}
16575 \null\vfil
16576 \vskip 60\p@
16577 \begin{center}%
16578 {\LARGE \@title \par}%
16579 \vskip 3em%
16580 {\large
16581 \lineskip .75em%
16582 \begin{tabular}[t]{c}%
16583 \@author
16584 \end{tabular}\par}%
16585 \vskip 1.5em%
16586 {\large \@date \par}% % Set date in \large size.
16587 \end{center}\par
16588 \@thanks
16589 \vfil\null
16590 \end{titlepage}%
16591 \setcounter{footnote}{0}%
```
File refrep-xetex-bidi.def 341

```
16592 \global\let\thanks\relax
16593 \global\let\LTRthanks\relax
16594 \global\let\RTLthanks\relax
16595 \global\let\maketitle\relax
16596 \global\let\@thanks\@empty
16597 \global\let\@author\@empty
16598 \global\let\@date\@empty
16599 \global\let\@title\@empty
16600 \global\let\title\relax
16601 \global\let\author\relax
16602 \global\let\date\relax
16603 \global\let\and\relax
16604 }
16605 \else
16606 \renewcommand\maketitle{\par
16607 \begingroup
16608 \renewcommand\thefootnote{\@fnsymbol\c@footnote}%
16609 \def\@makefnmark%
16610 {\rlap{\@textsuperscript{\normalfont\@thefnmark}}}%
16611 \long\def\@makefntext##1{%
16612 \@setpar{\@@par
16613 \text{Otempdima} = \hbox{hsize}16614 \dvance\@tempdima -1em
16615 \parshape \@ne 1em \@tempdima}%
16616 \par\parindent 1em \noindent
16617 \hb@xt@\z@{\hss\@textsuperscript{\normalfont\@thefnmark}\,}##1}
16618 \if@twocolumn
16619 \ifnum \col@number=\@ne
16620 \@maketitle
16621 \else
16622 \twocolumn[\@maketitle]%
16623 \fi
16624 \else
16625 \newpage
16626 \global\@topnum\z@ % Prevents figures from going at top of page.
16627 \@maketitle
16628 \fi
16629 \thispagestyle{empty}\@thanks
16630 \endgroup
16631 \setcounter{footnote}{0}%
16632 \global\let\thanks\relax
16633 \global\let\LTRthanks\relax
16634 \global\let\RTLthanks\relax
16635 \global\let\maketitle\relax
16636 \global\let\@maketitle\relax
16637 \global\let\@thanks\@empty
16638 \global\let\@author\@empty
16639 \global\let\@date\@empty
16640 \global\let\@title\@empty
16641 \global\let\title\relax
```
File refrep-xetex-bidi.def 342

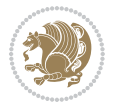

```
16642 \global\let\author\relax
16643 \global\let\date\relax
16644 \global\let\and\relax
16645 }
16646 \def\@maketitle{%
16647 \newpage
16648 \null
16649 \longthickrule\vskip1.5em%
16650 \let \footnote \thanks
16651 \let \LTRfootnote \LTRthanks
16652 \let \RTLfootnote \RTLthanks
16653 {\secshape \parskip\z@ \parindent\z@
16654 \Large\bfseries \@title \par}%
16655 \vskip1.5em\longthickrule\vskip1.5em%
16656 {\normalsize
16657 \lineskip .5em%
16658 \begin{flushright}%
16659 {\slshape\@author\par}
16660 \vskip 1em%
16661 {\@date}%
16662 \end{flushright}\par}%
16663 \vskip 1.5em}
16664 \fi
16665 \renewcommand*\l@part[2]{%
16666 \ifnum \c@tocdepth >-2\relax
16667 \addpenalty{-\@highpenalty}%
16668 \addvspace{2.25em \@plus\p@}%
16669 \begingroup
16670 \parindent \z@ \if@RTL\leftskip\else\rightskip\fi \@pnumwidth
16671 \parfillskip -\@pnumwidth
16672 {\leavevmode
16673 \large \bfseries #1\hfil \hbox to\@pnumwidth{\hss #2}}\par
16674 \nobreak
16675 \global\@nobreaktrue
16676 \everypar{\global\@nobreakfalse\everypar{}}%
16677 \endgroup
16678 \fi}
16679 \renewcommand*\l@chapter[2]{%
16680 \ifnum \c@tocdepth >\m@ne
16681 \addpenalty{-\@highpenalty}%
16682 \vskip 1.0em \@plus\p@
16683 \setlength\@tempdima{1.5em}%
16684 \begingroup
16685 \parindent \z@ \if@RTL\leftskip\else\rightskip\fi \@pnumwidth
16686 \parfillskip -\@pnumwidth
16687 \leavevmode \bfseries
16688 \advance\if@RTL\rightskip\else\leftskip\fi\@tempdima
16689 \hskip -\if@RTL\rightskip\else\leftskip\fi
16690 #1\nobreak\hfil \nobreak\hb@xt@\@pnumwidth{\hss #2}\par
16691 \penalty\@highpenalty
```
File refrep-xetex-bidi.def 343

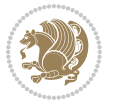

```
16692 \endgroup
16693 \fi}
16694 \renewcommand\secshape{\if@RTL\rightskip\else\leftskip\fi=-\leftmarginwidth%
16695 \if@RTL\leftskip\else\rightskip\fi=\@flushglue%
16696 \hyphenpenalty=2000}
16697 \renewcommand\left@footnoterule{%
16698 \kern-3\p@
16699 \hrule\@width.4\columnwidth
16700 \kern 2.6\p@}
16701 \renewcommand\right@footnoterule{%
16702 \kern-3\p@
16703 \hbox to \columnwidth{\hskip .6\columnwidth \hrulefill }
16704 \kern2.6\p@}
16705 \renewcommand\theequation
16706 {\ifnum \c@chapter>\z@ \thechapter\@SepMark\fi \@arabic\c@equation}
16707 \renewcommand\thefigure
16708 {\ifnum \c@chapter>\z@ \thechapter\@SepMark\fi \@arabic\c@figure}
16709 \renewcommand\thetable%
16710 {\ifnum \c@chapter>\z@ \thechapter\@SepMark\fi \@arabic\c@table}
16711\renewcommand\thesection {\thechapter\@SepMark\@arabic\c@section}
16712 \renewcommand\thesubsection {\thesection\@SepMark\@arabic\c@subsection}
16713 \renewcommand\thesubsubsection {\thesubsection \@SepMark\@arabic\c@subsubsection}
16714 \renewcommand\theparagraph {\thesubsubsection\@SepMark\@arabic\c@paragraph}
16715 \renewcommand\thesubparagraph {\theparagraph\@SepMark\@arabic\c@subparagraph}
16716 \renewenvironment{thebibliography}[1]
16717 {\chapter*{\bibname
16718 \@mkboth{\bibname}{\bibname}}%
16719 \if@RTL\if@LTRbibitems\@RTLfalse\else\fi\else\if@RTLbibitems\@RTLtrue\else\fi\fi
16720 \bidi@@thebibliography@font@hook%
16721 \list{\@biblabel{\@arabic\c@enumiv}}%
16722 {\settowidth\labelwidth{\@biblabel{#1}}%
16723 \leftmargin\labelwidth
16724 \dvance\leftmargin\labelsep
16725 \@openbib@code
16726 \usecounter{enumiv}%
16727 \let\p@enumiv\@empty
16728 \renewcommand\theenumiv{\@arabic\c@enumiv}}%
16729 \sloppy
16730 \clubpenalty4000
16731 \@clubpenalty \clubpenalty
16732 \widowpenalty4000%
16733 \sfcode`\.=\@m}
16734 {\def\@noitemerr
16735 {\@latex@warning{Empty `thebibliography' environment}}%
16736 \endlist}
```
16737 \ProvidesFile{report-xetex-bidi.def}[2017/06/09 v0.8 bidi adaptations for standard report clas 16738 \renewenvironment{theindex}

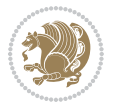

```
16739 {\if@twocolumn
16740 \@restonecolfalse
16741 \else
16742 \@restonecoltrue
16743 \fi
16744 \columnseprule \z@
16745 \columnsep 35\p@
16746 \twocolumn[\@makeschapterhead{\indexname}]%
16747 \@mkboth{\MakeUppercase\indexname}%
16748 <br>
16748 <br>
16748 <br>
16748 <br>
16748 <br>
16748 <br>
1682 <br>
1682 <br>
1682 <br>
1683 <br>
1683 <br>
1683 <br>
1683 <br>
1683 <br>
1684 <br>
1683 <br>
1684 <br>
1684 <br>
1684 <br>
1684 <br>
1684 <br>
1684 <br>
1684 <br>
1684 <br>
1684 <br>
1684 <br>
1684 <br>
1684 <br>
1684 <br>
1684 <br>
1684 <br>
16749 \thispagestyle{plain}\parindent\z@
16750 \parskip\z@ \@plus .3\p@\relax
16751 \let\item\@idxitem}
16752 {\if@restonecol\onecolumn\else\clearpage\fi}
16753 \if@titlepage
16754 \renewcommand\maketitle{\begin{titlepage}%
16755 \let\footnotesize\small
16756 \let\right@footnoterule\relax
16757 \let\left@footnoterule\relax
16758 \let\textwidth@footnoterule\relax
16759 \let \footnote \thanks
16760 \let \LTRfootnote \LTRthanks
16761 \let \RTLfootnote \RTLthanks
16762 \null\vfil
16763 \vskip 60\p@
16764 \begin{center}%
16765 {\LARGE \@title \par}%
16766 \vskip 3em%
16767 {\large
16768 \lineskip .75em%
16769 \begin{tabular}[t]{c}%
16770 \@author
16771 \end{tabular}\par}%
16772 \vskip 1.5em%
16773 {\large \@date \par}% % Set date in \large size.
16774 \end{center}\par
16775 \@thanks
16776 \vfil\null
16777 \end{titlepage}%
16778 \setcounter{footnote}{0}%
16779 \global\let\thanks\relax
16780 \global\let\LTRthanks\relax
16781 \global\let\RTLthanks\relax
16782 \global\let\maketitle\relax
16783 \global\let\@thanks\@empty
16784 \global\let\@author\@empty
16785 \global\let\@date\@empty
16786 \global\let\@title\@empty
16787 \global\let\title\relax
16788 \global\let\author\relax
```
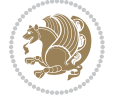

```
16789 \global\let\date\relax
16790 \global\let\and\relax
16791 }
16792 \else
16793 \renewcommand\maketitle{\par
16794 \begingroup
16795 \renewcommand\thefootnote{\@fnsymbol\c@footnote}%
16796 \def\@makefnmark{\rlap{\@textsuperscript{\normalfont\@thefnmark}}}%
16797 \long\def\@makefntext##1{\parindent 1em\noindent
16798 \hb@xt@1.8em{%
16799 \hss\@textsuperscript{\normalfont\@thefnmark}}##1}%
16800 \if@twocolumn
16801 \ifnum \col@number=\@ne
16802 \@maketitle
16803 \else
16804 \twocolumn[\@maketitle]%
16805 \fi
16806 \else
16807 \newpage
16808 \global\@topnum\z@ % Prevents figures from going at top of page.
16809 \@maketitle
16810 \fi
16811 \thispagestyle{plain}\@thanks
16812 \endgroup
16813 \setcounter{footnote}{0}%
16814 \global\let\thanks\relax
16815 \global\let\LTRthanks\relax
16816 \global\let\RTLthanks\relax
16817 \global\let\maketitle\relax
16818 \global\let\@maketitle\relax
16819 \global\let\@thanks\@empty
16820 \global\let\@author\@empty
16821 \global\let\@date\@empty
16822 \global\let\@title\@empty
16823 \global\let\title\relax
16824 \global\let\author\relax
16825 \global\let\date\relax
16826 \global\let\and\relax
16827 }
16828 \def\@maketitle{%
16829 \newpage
16830 \null
16831 \vskip 2em%
16832 \begin{center}%
16833 \let \footnote \thanks
16834 \let \LTRfootnote \LTRthanks
16835 \let \RTLfootnote \RTLthanks
16836 {\LARGE \@title \par}%
16837 \vskip 1.5em%
16838 {\large
```
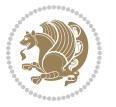

```
16839 \lineskip .5em%
16840 \begin{tabular}[t]{c}%
16841 \@author
16842 \end{tabular}\par}%
16843 \vskip 1em%
16844 {\large \@date}%
16845 \end{center}%
16846 \par
16847 \vskip 1.5em}
16848 If i16849 \renewcommand*\l@part[2]{%
16850 \ifnum \c@tocdepth >-2\relax
16851 \addpenalty{-\@highpenalty}%
16852 \addvspace{2.25em \@plus\p@}%
16853 \setlength\@tempdima{3em}%
16854 \begingroup
16855 \parindent \z@ \if@RTL\leftskip\else\rightskip\fi \@pnumwidth
16856 \parfillskip -\@pnumwidth
16857 {\leavevmode
16858 \large \bfseries #1\hfil \hb@xt@\@pnumwidth{\hss #2}}\par
16859 \nobreak
16860 \global\@nobreaktrue
16861 \everypar{\global\@nobreakfalse\everypar{}}%
16862 \endgroup
16863 \fi}
16864 \renewcommand*\l@chapter[2]{%
16865 \ifnum \c@tocdepth >\m@ne
16866 \addpenalty{-\@highpenalty}%
16867 \vskip 1.0em \@plus\p@
16868 \setlength\@tempdima{1.5em}%
16869 \begingroup
16870 \parindent \z@ \if@RTL\leftskip\else\rightskip\fi \@pnumwidth
16871 \parfillskip -\@pnumwidth
16872 \leavevmode \bfseries
16873 \advance\if@RTL\rightskip\else\leftskip\fi\@tempdima
16874 \hskip -\if@RTL\rightskip\else\leftskip\fi
16875 #1\nobreak\hfil \nobreak\hb@xt@\@pnumwidth{\hss #2}\par
16876 \penalty\@highpenalty
16877 \endgroup
16878 \fi}
16879 \renewcommand\left@footnoterule{%
16880 \kern-3\p@
16881 \hrule\@width.4\columnwidth
16882 \kern2.6\p@}
16883 \renewcommand\right@footnoterule{%
16884 \kern-3\p@
16885 \hbox to \columnwidth{\hskip .6\columnwidth \hrulefill }
16886 \kern2.6\p@}
16887 \renewcommand\theequation
16888 {\ifnum \c@chapter>\z@ \thechapter\@SepMark\fi \@arabic\c@equation}
```
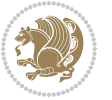

```
16889 \renewcommand \thefigure
16890 {\ifnum \c@chapter>\z@ \thechapter\@SepMark\fi \@arabic\c@figure}
16891 \renewcommand \thetable
16892 {\ifnum \c@chapter>\z@ \thechapter\@SepMark\fi \@arabic\c@table}
16893 \renewcommand \thechapter {\@arabic\c@chapter}
16894 \renewcommand \thesection {\thechapter\@SepMark\@arabic\c@section}
16895 \renewcommand\thesubsection {\thesection\@SepMark\@arabic\c@subsection}
16896 \renewcommand\thesubsubsection{\thesubsection \@SepMark\@arabic\c@subsubsection}
16897 \renewcommand\theparagraph {\thesubsubsection\@SepMark\@arabic\c@paragraph}
16898 \renewcommand\thesubparagraph {\theparagraph\@SepMark\@arabic\c@subparagraph}
16899 \def\@makechapterhead#1{%
16900 \vspace*{50\p@}%
16901 {\parindent \z@ \if@RTL\raggedleft\else\raggedright\fi \normalfont
16902 \ifnum \c@secnumdepth >\m@ne
16903 \huge\bfseries \@chapapp\space \thechapter
16904 \par\nobreak
16905 \vskip 20\p@
16906 \fi
16907 \interlinepenalty\@M
16908 \Huge \bfseries #1\par\nobreak
16909 \vskip 40\p@
16910 }}
16911 \def\@makeschapterhead#1{%
16912 \vspace*{50\p@}%
16913 {\parindent \z@ \if@RTL\raggedleft\else\raggedright\fi
16914 \normalfont
16915 \interlinepenalty\@M
16916 \Huge \bfseries #1\par\nobreak
16917 \vskip 40\p@
16918 }}
16919 \renewenvironment{thebibliography}[1]
16920 {\chapter*{\bibname}%
16921 \@mkboth{\MakeUppercase\bibname}{\MakeUppercase\bibname}%
16922 \if@RTL\if@LTRbibitems\@RTLfalse\else\fi\else\if@RTLbibitems\@RTLtrue\else\fi\fi
16923 \bidi@@thebibliography@font@hook%
16924 \list{\@biblabel{\@arabic\c@enumiv}}%
16925 {\settowidth\labelwidth{\@biblabel{#1}}%
16926 \leftmargin\labelwidth
16927 \dvance\leftmargin\labelsep
16928 \@openbib@code
16929 \usecounter{enumiv}%
16930 \let\p@enumiv\@empty
16931 \renewcommand\theenumiv{\@arabic\c@enumiv}}%
16932 \sloppy
16933 \clubpenalty4000
16934 \@clubpenalty \clubpenalty
16935 \widowpenalty4000%
16936 \sfcode \.\@m}
16937 {\def\@noitemerr
16938 {\@latex@warning{Empty `thebibliography' environment}}%
```
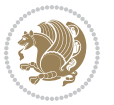

16939 \endlist}

### **104 File rotating-xetex-bidi.def**

```
16940 \ProvidesFile{rotating-xetex-bidi.def}[2013/05/22 v0.2 bidi adaptations for rotating package :
16941 \def\end@rotfloat{%
16942 \end{minipage}\end{lrbox}%
16943 \stepcounter{r@tfl@t}%
16944 \rot@label{RF\ther@tfl@t}%
16945 \rot@pageref{RF\ther@tfl@t}{\R@@page}%
16946 \edef\@tempa{Adding sideways \@captype\space on page \R@@page\space}
16947 \rot@mess@toks\expandafter{\@tempa}
16948 \wd\rot@float@box\z@
16949 \ht\rot@float@box\z@
16950 \dp\rot@float@box\z@
16951 \vboxL to \textheight{%
16952 \setkeys{Grot}{units=360}%
16953 \if@rot@twoside
16954 \else
16955 \let\R@@page\rot@LR
16956 \fi
16957 \ifthenelse{\isodd{\R@@page}}{%
16958 \if@rot@twoside
16959 \rot@mess@toks\expandafter{\the\rot@mess@toks (right hand page)}%
16960 \fi
16961 \vfill
16962 \@@line{%
16963 \hskip\rotFPtop
16964 \rotatebox{90}{\box\rot@float@box}%
16965 \hskip\rotFPbot
16966 }%
16967 }{%
16968 \if@rot@twoside
16969 \rot@mess@toks\expandafter{\the\rot@mess@toks (left hand page)}%
16970 \fi
16971 \@@line{%
16972 \hskip\rotFPbot
16973 \rotatebox{-90}{\box\rot@float@box}%
16974 \hskip\rotFPtop
16975 }%
16976 \vfill
16977 }%
16978 \rot@message{\the\rot@mess@toks}
16979 }%
16980 \end@float
16981 }
16982 \let\endsidewaysfigure\end@rotfloat
16983 \let\endsidewaystable\end@rotfloat
16984 \def\end@rotdblfloat{%
16985 \end{minipage}\end{lrbox}%
```
File rotating-xetex-bidi.def 349

```
16986 \stepcounter{r@tfl@t}%
16987 \rot@label{RF\ther@tfl@t}%
16988 \rot@pageref{RF\ther@tfl@t}{\R@@page}%
16989 \edef\@tempa{Adding sideways \@captype\space on page \R@@page\space}
16990 \rot@mess@toks\expandafter{\@tempa}
16991 \@tempdima\ht\rot@float@box
16992 \advance\@tempdima by \dp\rot@float@box
16993 \wd\rot@float@box\z@
16994 \ht\rot@float@box\z@
16995 \dp\rot@float@box\z@
16996 \vboxL to \textheight{%
16997 \setkeys{Grot}{units=360}%
16998 \if@rot@twoside
16999 \else
17000 \let\R@@page\rot@LR
17001 \overrightarrow{fi}17002 \ifthenelse{\isodd{\R@@page}}{%
17003 \ifrot@messages
17004 \if@rot@twoside
17005 \rot@mess@toks\expandafter{\the\rot@mess@toks (right hand page)}%
17006 \fi
17007 \overrightarrow{fi}17008 \vfill
17009 \@@line{%
17010 \hskip\rotFPtop
17011 \rotatebox{90}{\box\rot@float@box}%
17012 \hskip\rotFPbot
17013 }%
17014 }{%
17015 \ifrot@messages
17016 \if@rot@twoside
17017 \rot@mess@toks\expandafter{\the\rot@mess@toks (left hand page)}%
17018 \fi
17019 \fi%
17020 \@@line{%
17021 \hskip\rotFPbot
17022 \rotatebox{-90}{\box\rot@float@box}%
17023 \hskip\rotFPtop
17024 }%
17025 \vfill
17026 }%
17027 \rot@message{\the\rot@mess@toks}%
17028 }%
17029 \end@dblfloat
17030 }
17031 \def\turn#1{%
17032 \Grot@setangle{#1}%
17033 \setbox\z@\color@hbox\ifmmode\if@RTL\beginR\fi\else\if@RTL\beginR\fi\fi\ignorespaces}
17034 \def\endturn{%
17035 \ifmmode\if@RTL\endR\fi\else\if@RTL\endR\fi\fi
```
File rotating-xetex-bidi.def 350

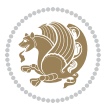

```
17036 \unskip\color@endbox
17037 \Grot@x\z@
17038 \Grot@y\z@
17039 \ifmmode\else\if@RTL\beginL\fi\fi\Grot@box\ifmmode\else\if@RTL\endL\fi\fi
17040 }
17041 \def\rotate#1{%
17042 \Grot@setangle{#1}%
17043 \setbox\z@\color@hbox\ifmmode\if@RTL\beginR\fi\else\if@RTL\beginR\fi\fi\ignorespaces}
17044 \def\endrotate{%
17045 \ifmmode\if@RTL\endR\fi\else\if@RTL\endR\fi\fi
17046 \unskip\color@endbox
17047 \Grot@x\z@
17048 \Grot@y\z@
17049 \wd0\z@\dp0\z@\ht0\z@
17050 \ifmmode\else\if@RTL\beginL\fi\fi\Grot@box\ifmmode\else\if@RTL\endL\fi\fi
17051 }
17052 \def\turnbox#1#2{%
17053 \Grot@setangle{#1}%
17054 \setbox\z@\hbox{{\ifmmode\if@RTL\beginR\fi\else\if@RTL\beginR\fi\fi#2\ifmmode\if@RTL\endR\fi\else\if@RTL\endR\fi\fi}}%
17055 \Grot@x\z@\Grot@y\z@
17056 \wd0\z@\dp0\z@\ht0\z@
17057 \ifmmode\else\if@RTL\beginL\fi\fi\Grot@box\ifmmode\else\if@RTL\endL\fi\fi
17058 }
17059 \def\sideways{%
17060 \Grot@setangle{90}%
17061 \setbox\z@\color@hbox\ifmmode\if@RTL\beginR\fi\else\if@RTL\beginR\fi\fi\ignorespaces}
17062 \def\endsideways{%
17063 \ifmmode\if@RTL\endR\fi\else\if@RTL\endR\fi\fi
17064 \unskip\color@endbox
17065 \Grot@x\z@
17066 \Grot@y\z@
17067 \ifmmode\else\if@RTL\beginL\fi\fi\Grot@box\ifmmode\else\if@RTL\endL\fi\fi
17068 }
```

```
17069 \ProvidesFile{scrartcl-xetex-bidi.def}[2017/06/09 v1.1 bidi adaptations for scrartcl class for
17070 \newcommand{\scr@saved@LTRfootnotetext}{}
17071 \newcommand{\scr@saved@RTLfootnotetext}{}
17072 \let\scr@saved@footnotetext\@footnotetext
17073 \let\scr@saved@LTRfootnotetext\@LTRfootnotetext
17074 \let\scr@saved@RTLfootnotetext\@RTLfootnotetext
17075 \renewcommand{\@footnotetext}[1]{%
17076 \scr@saved@footnotetext{#1}%
17077 \csname FN@mf@prepare\endcsname
17078 }
17079 \renewcommand{\@LTRfootnotetext}[1]{%
17080 \scr@saved@LTRfootnotetext{#1}%
17081 \csname FN@mf@prepare\endcsname
17082 }
```
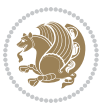

```
17083 \renewcommand{\@RTLfootnotetext}[1]{%
17084 \scr@saved@RTLfootnotetext{#1}%
17085 \csname FN@mf@prepare\endcsname
17086 }
17087 \renewcommand\deffootnote[4][]{%
17088 \long\def\@makefntext##1{%
17089 \setlength{\@tempdimc}{#3}%
17090 \def\@tempa{#1}\ifx\@tempa\@empty
17091 \@setpar{\@@par
17092 \text{Otempdima} = \hspace{0.1cm} 1512e17093 \addtolength{\@tempdima}{-#2}%
17094 \if@RTL\parshape \@ne 0pt \@tempdima\else\parshape \@ne #2 \@tempdima\fi}%
17095 \else
17096 \addtolength{\@tempdimc}{#2}%
17097 \addtolength{\@tempdimc}{-#1}%
17098 \@setpar{\@@par
17099 \text{Otempdima} = \hspace{0.1cm} 1512e17100 \addtolength{\@tempdima}{-#1}%
17101 \text{Otempdimb} = \hspace{0.1cm} 1512e17102 \addtolength{\@tempdimb}{-#2}%
17103 \if@RTL\parshape \tw@ Opt \@tempdima Opt \@tempdimb\else\parshape \tw@ #1 \@tempdima #
17104 }%
17105 \fi
17106 \par
17107 \parindent\@tempdimc\noindent
17108 \ftn@font\hbox to \z@{\hss\@@makefnmark}##1%
17109 }%
17110 \def\@@makefnmark{\hbox{\ftnm@font{#4}}}%
17111 }
17112 \deffootnote[1em]{1.5em}{1em}{\textsuperscript{\thefootnotemark}}
17113 \renewcommand*\left@footnoterule{%
17114 \normalsize\ftn@rule@test@values
17115 \kern-\dimexpr 2.6\p@+\ftn@rule@height\relax
17116 \ifx\@textbottom\relax\else\vskip \z@ \@plus.05fil\fi
17117 {\usekomafont{footnoterule}{%
17118 \hrule \@height\ftn@rule@height \@width\ftn@rule@width}}%
17119 \kern 2.6\p@}
17120 \renewcommand*\right@footnoterule{%
17121 \normalsize\ftn@rule@test@values
17122 \kern-\dimexpr 2.6\p@+\ftn@rule@height\relax
17123 \ifx\@textbottom\relax\else\vskip \z@ \@plus.05fil\fi
17124 {\usekomafont{footnoterule}{%
17125 \hbox to \columnwidth{\hskip \dimexpr\columnwidth-\ftn@rule@width\relax \leavevmode\leaders\hrule \ftn
17126 \kern 2.6\p@}
17127 \renewcommand*\maketitle[1][1]{%
17128 \if@titlepage
17129 \begin{titlepage}
17130 \setcounter{page}{%
17131 \#1\%17132 }%
```
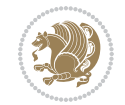

```
17133 \let\footnotesize\small
17134 \let\right@footnoterule\relax
17135 \let\left@footnoterule\relax
17136 \let\textwidth@footnoterule\relax
17137 \left\{footnote\{thanks\}17138 \let\LTRfootnote\LTRthanks
17139 \let\RTLfootnote\RTLthanks
17140 \renewcommand*\thefootnote{\@fnsymbol\c@footnote}%
17141 \let\@oldmakefnmark\@makefnmark
17142 \renewcommand*{\@makefnmark}{\rlap\@oldmakefnmark}%
17143 \ifx\@extratitle\@empty \else
17144 \noindent\@extratitle\next@tpage\cleardoubleemptypage
17145 \thispagestyle{empty}%
17146 \fi
17147 \setparsizes{\z@}{\z@}{\z@\@plus 1fil}\par@updaterelative
17148 \ifx\@titlehead\@empty \else
17149 \begin{minipage}[t]{\textwidth}%
17150 \@titlehead
17151 \end{minipage}\par
17152 \fi
17153 \null\vfill
17154 \begin{center}
17155 \ifx\@subject\@empty \else
17156 {\subject@font \@subject \par}%
17157 \vskip 3em
17158 \fi
17159 {\titlefont\huge \@title\par}%
17160 \vskip 1em
17161 {\ifx\@subtitle\@empty\else\usekomafont{subtitle}\@subtitle\par\fi}%
17162 \vskip 2em
17163 {\Large \lineskip 0.75em
17164 \begin{tabular}[t]{c}
17165 \@author
17166 \end{tabular}\par
17167 }%
17168 \vskip 1.5em
17169 {\Large \@date \par}%
17170 \vskip \z@ \@plus3fill
17171 {\Large \@publishers \par}%
17172 \vskip 3em
17173 \end{center}\par
17174 \@thanks
17175 \vfill\null
17176 \if@twoside\next@tpage
17177 \begin{minipage}[t]{\textwidth}
17178 \@uppertitleback
17179 \end{minipage}\par
17180 \vfill
17181 \begin{minipage}[b]{\textwidth}
17182 \@lowertitleback
```
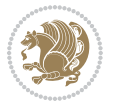

```
17183 \end{minipage}
17184 \fi
17185 \ifx\@dedication\@empty \else
17186 \next@tpage\null\vfill
17187 {\centering \Large \@dedication \par}%
17188 \vskip \z@ \@plus3fill
17189 \if@twoside \next@tpage\cleardoubleemptypage \fi
17190 \fi
17191 \end{titlepage}
17192 \else
17193 \par
17194 \@tempcnta=%
17195 #1%
17196 \relax\ifnum\@tempcnta=1\else
17197 \ClassWarning{\KOMAClassName}{%
17198 Optional argument of \string\maketitle\space ignored
17199 at\MessageBreak
17200 notitlepage-mode%
17201 }%
17202 \fi
17203 \begingroup
17204 \renewcommand*\thefootnote{\@fnsymbol\c@footnote}%
17205 \let\@oldmakefnmark\@makefnmark
17206 \renewcommand*{\@makefnmark}{\rlap\@oldmakefnmark}
17207 \if@twocolumn
17208 \ifnum \col@number=\@ne
17209 \@maketitle
17210 \else
17211 \twocolumn[\@maketitle]%
17212 \fi
17213 \else
17214 \newpage
17215 \global\@topnum\z@
17216 \@maketitle
17217 \fi
17218 \thispagestyle{\titlepagestyle}\@thanks
17219 \endgroup
17220 \fi
17221 \setcounter{footnote}{0}%
17222 \let\thanks\relax
17223 \let\LTRthanks\relax
17224 \let\RTLthanks\relax
17225 \let\maketitle\relax
17226 \let\@maketitle\relax
17227 \global\let\@thanks\@empty
17228 \global\let\@author\@empty
17229 \global\let\@date\@empty
17230 \global\let\@title\@empty
17231 \global\let\@subtitle\@empty
17232 \global\let\@extratitle\@empty
```
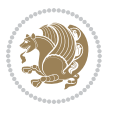

```
17233 \global\let\@titlehead\@empty
17234 \global\let\@subject\@empty
17235 \global\let\@publishers\@empty
17236 \global\let\@uppertitleback\@empty
17237 \global\let\@lowertitleback\@empty
17238 \global\let\@dedication\@empty
17239 \global\let\author\relax
17240 \global\let\title\relax
17241 \global\let\extratitle\relax
17242 \global\let\titlehead\relax
17243 \global\let\subject\relax
17244 \global\let\publishers\relax
17245 \global\let\uppertitleback\relax
17246 \global\let\lowertitleback\relax
17247 \global\let\dedication\relax
17248 \global\let\date\relax
17249 \global\let\and\relax
17250 }%
17251 \renewcommand*{\@maketitle}{%
17252 \clearpage
17253 \let\footnote\thanks
17254 \let\LTRfootnote\LTRthanks
17255 \let\RTLfootnote\RTLthanks
17256 \ifx\@extratitle\@empty \else
17257 \noindent\@extratitle \next@tpage \if@twoside \null\next@tpage \fi
17258 \fi
17259 \setparsizes{\z@}{\z@}{\z@\@plus 1fil}\par@updaterelative
17260 \ifx\@titlehead\@empty \else
17261 \begin{minipage}[t]{\textwidth}
17262 \@titlehead
17263 \end{minipage}\par
17264 \fi
17265 \null
17266 \vskip 2em%
17267 \begin{center}%
17268 \ifx\@subject\@empty \else
17269 {\subject@font \@subject \par}
17270 \vskip 1.5em
17271 \fi
17272 {\titlefont\huge \@title \par}%
17273 \vskip .5em
17274 {\ifx\@subtitle\@empty\else\usekomafont{subtitle}\@subtitle\par\fi}%
17275 \vskip 1em
17276 {\Large
17277 \lineskip .5em%
17278 \begin{tabular}[t]{c}
17279 \@author
17280 \end{tabular}\par
17281 }%
17282 \vskip 1em%
```

```
17283 {\Large \@date \par}%
17284 \vskip \z@ \@plus 1em
17285 {\Large \@publishers \par}
17286 \ifx\@dedication\@empty \else
17287 \vskip 2em
17288 {\Large \@dedication \par}
17289 \fi
17290 \end{center}%
17291 \par
17292 \vskip 2em
17293 }%
17294\def\raggedsection{\if@RTL\raggedleft\else\raggedright\fi}
17295 \def\raggedpart{\if@RTL\raggedleft\else\raggedright\fi}
17296\renewcommand*\autodot{\if@altsecnumformat\@SepMark\fi}
17297\renewcommand*{\thesubsection}{\thesection\@SepMark\@arabic\c@subsection}
17298 \renewcommand*{\thesubsubsection}{%
17299 \thesubsection\@SepMark\@arabic\c@subsubsection
17300 }
17301 \renewcommand*{\theparagraph}{\thesubsubsection\@SepMark\@arabic\c@paragraph}
17302 \renewcommand*{\thesubparagraph}{%
17303 \theparagraph\@SepMark\@arabic\c@subparagraph
17304 }
17305 \renewenvironment{thebibliography}[1]{%
17306 \if@bib@break@
17307 \bib@beginhook
17308 \else
17309 \bib@heading
17310 \ifx\bibpreamble\relax\else\ifx\bibpreamble\@empty\else
17311 \noindent\bibpreamble\par\nobreak
17312 \fi\fi
17313 \bib@beginhook
17314 \bib@before@hook
17315 \fi
17316 \renewcommand{\BreakBibliography}[1]{%
17317 \@bib@break
17318 \end{thebibliography}%
17319 \begingroup ##1\endgroup
17320 \begin{thebibliography}{#1}
17321 }%
17322 \if@RTL\if@LTRbibitems\@RTLfalse\else\fi\else\if@RTLbibitems\@RTLtrue\else\fi\fi
17323 \bidi@@thebibliography@font@hook%
17324 \list{%
17325 \@biblabel{\@arabic\c@enumiv}%
17326 }{%
17327 \settowidth\labelwidth{\@biblabel{#1}}%
17328 \leftmargin\labelwidth
17329 \advance\leftmargin\labelsep
17330 \@openbib@code
17331 \if@bib@break@
17332 \edef\@tempa{%
```

```
17333 \noexpand\usecounter{enumiv}%
17334 \noexpand\setcounter{enumiv}{\the\c@enumiv}%
17335 }\@tempa
17336 \no@bib@break
17337 \else
17338 \usecounter{enumiv}%
17339 \fi
17340 \let\p@enumiv\@empty
\verb|17341| \verb|17341| \verb|17341| \verb|17341| \verb|17341| \verb|17341| \verb|17341| \verb|17341| \verb|17341| \verb|17341| \verb|17341| \verb|17341| \verb|17341| \verb|17341| \verb|17341| \verb|17341| \verb|17341| \verb|17341| \verb|17341| \verb|17341| \verb|17341| \verb|17341| \verb|17341| \verb|17341| \verb|117342 }%
17343 \sloppy\clubpenalty4000 \widowpenalty4000
17344 \sfcode`\.=\@m
17345 }{%
17346 \if@bib@break@
17347 \def\@noitemerr{%
17348 \@latex@warning{%
17349 \string\BreakBibliography\space at begin of `thebibliography'
17350 environment\MessageBreak
17351 or following \string\BreakBibliography}%
17352 }%
17353 \else
17354 \def\@noitemerr{%
17355 \@latex@warning{%
17356 Empty `thebibliography' environment or
17357 \string\BreakBibliography\MessageBreak
17358 before end of `thebibliography' environment}%
17359 }%
17360 \fi
17361 \endlist
17362 \if@bib@break@
17363 \else
17364 \bib@after@hook
17365 \let\bib@before@hook\@empty
17366 \let\bib@after@hook\@empty
17367 \fi
17368 \bib@endhook
17369 }
17370 \renewcommand*\left@footnoterule{%
17371 \kern-3\p@
17372 \ifx\@textbottom\relax\else\vskip \z@ \@plus.05fil\fi
17373 \hrule\@width.4\columnwidth
17374 \kern 2.6\p@}
17375 \renewcommand*\right@footnoterule{%
17376 \kern-3\p@
17377 \ifx\@textbottom\relax\else\vskip \z@ \@plus.05fil\fi
17378 \hbox to \columnwidth{\hskip .6\columnwidth \hrulefill }
17379 \kern2.6\pQ}
17380\renewcommand*{\raggeddictum}{\if@RTL\raggedright\else\raggedleft\fi}
17381 \renewcommand*{\raggeddictumtext}{\if@RTL\raggedleft\else\raggedright\fi}
17382 \renewcommand*{\raggeddictumauthor}{\if@RTL\raggedright\else\raggedleft\fi}
```
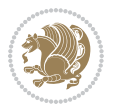

```
17383 \renewcommand\marginline[1]{%
17384 \marginpar[\if@RTL\raggedright\else\raggedleft\fi{#1}]{\if@RTL\raggedleft\else\raggedright\:
17385 }
17386 \renewcommand{\@@makecaption}[3]{%
17387 \cap@margin
17388 \ifonelinecaptions
17389 \@tempcnta=\value{mpfootnote}\@tempcntb=\value{footnote}%
17390 \let\scr@tmp@footnotetext=\@footnotetext
17391 \let\@footnotetext=\@gobble
17392 \let\scr@tmp@LTRfootnotetext=\@LTRfootnotetext
17393 \let\@LTRfootnotetext=\@gobble
17394 \let\scr@tmp@RTLfootnotetext=\@RTLfootnotetext
17395 \let\@RTLfootnotetext=\@gobble
17396 \sbox\@tempboxa{%
17397 {\capfont{\strut\ignorespaces
17398 #1{{\caplabelfont{#2\captionformat}}}%
17399 #3\unskip\strut}}%
17400 }%
17401 \let\@footnotetext=\scr@tmp@footnotetext
17402 \let\scr@tmp@footnotetext=\undefined
17403 \let\@LTRfootnotetext=\scr@tmp@LTRfootnotetext
17404 \let\scr@tmp@LTRfootnotetext=\undefined
17405 \let\@RTLfootnotetext=\scr@tmp@RTLfootnotetext
17406 \let\scr@tmp@RTLfootnotetext=\undefined
17407 \setcounter{footnote}{\@tempcntb}%
17408 \setcounter{mpfootnote}{\@tempcnta}%
17409 \else
17410 \sbox\@tempboxa{\hspace*{2\cap@width}}%
17411 \fi
17412 \begingroup%
17413 \setlength{\@tempdima}{\cap@width}%
17414 \ifdim \wd\@tempboxa >\@tempdima
17415 \hb@xt@\hsize{%
17416 \setbox\@tempboxa\vbox{\hsize=\cap@width
17417 \ifdofullc@p
17418 {\capfont{\@hangfrom{\scr@smashdp{\strut\ignorespaces
17419 #1{{\caplabelfont{#2\captionformat}}}}}%
17420 {#3\unskip\strut\par}}}%
17421 \else%
17422 \ifdim\cap@indent<\z@
17423 <br> {\capfont{\strut\ignorespaces
17424 #1{{\caplabelfont{#2\captionformat\par}}}%
17425 \noindent\hspace*{-\cap@indent}#3\unskip\strut\par}}%
17426 \else%
17427 \if@capbreak
17428 <br> {\capfont{\strut\ignorespaces
17429 #1{{\caplabelfont{#2\captionformat\par}}}%
17430 \noindent\@hangfrom{\hspace*{\cap@indent}}{#3\par}}}%
17431 \else
17432 {\cap{\Omega}\scr@smash}
```
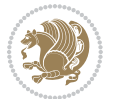

```
17433 {\hspace{-\cap@indent}\scr@smashdp{\ignorespaces#1%
17434 {{\caplabelfont{#2\captionformat}}}}#3\unskip\strut\par}}}%
17435 \fi
17436 \fi
17437 \fi
17438 }%
17439 \setlength{\@tempdima}{\ht\@tempboxa}%
17440 \addtolength{\@tempdima}{\dp\@tempboxa}%
17441 \addtolength{\@tempdima}{-\ht\strutbox}%
17442 \ht\@tempboxa\ht\strutbox
17443 \dp\@tempboxa\@tempdima
17444 \strut\cap@left
17445 \box\@tempboxa
17446 \cap@right\strut
17447 }%
17448 \else
17449 \global \@minipagefalse
17450 \sbox\@tempboxa{%
17451 \{\cap t\text{Smshdp}\times \text{ignorespaces}\}17452 #1{{\caplabelfont{#2\captionformat}}}}%
17453 #3}}%
17454 }%
17455 {\capfont{\hb@xt@\hsize{\strut\cap@left\if@RTL\beginR\fi\box\@tempboxa\if@RTL\endR\fi\ca
17456 \fi
17457 \endgroup
17458 }
17459 \renewcommand{\@makecaption}[2]{%
17460 \if@captionabove
17461 \vskip\belowcaptionskip
17462 \else
17463 \vskip\abovecaptionskip
17464 \fi
17465 \@@makecaption\@firstofone{#1}{#2}%
17466 \if@captionabove
17467 \vskip\abovecaptionskip
17468 \else
17469 \vskip\belowcaptionskip
17470 \fi
17471 }
17472 \bidi@AfterFile{longtable-xetex-bidi.def}{%
17473 \@ifpackageloaded{caption2}{\@komalongtablefalse
17474 \scr@caption@before@longtable@warning{caption2}%
17475 }{}%
17476 \if@komalongtable
17477 \renewcommand{\LT@makecaption}[3]{%
17478 \noalign{%
17479 \if@captionabove
17480 \vskip\belowcaptionskip
17481 \else
17482 \vskip\abovecaptionskip
```
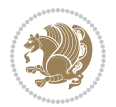
```
17483 \fi
17484 }%
17485 \LT@mcol\LT@cols c{%
17486 \hbox to\z@{\hss\parbox[t]\linewidth{%
17487 \@@makecaption{#1}{#2}{#3}%
17488 \endgraf
17489 \if@captionabove
17490 \vskip\abovecaptionskip
17491 \else
17492 \vskip\belowcaptionskip
17493 \qquad \qquad \text{if } 1749417494
17495 \hss
17496 }%
17497 }%
17498 }%
17499 \renewcommand*{\scr@LT@array}{}%
17500 \let\scr@LT@array=\LT@array
17501 \renewcommand*{\LT@array}{%
17502 \let\scr@caption=\LT@caption
17503 \def\captionabove{\noalign{\global\@captionabovetrue}%
17504 \scr@caption}%
17505 \def\captionbelow{\noalign{\global\@captionabovefalse}%
17506 \scr@caption}%
17507 \if@tablecaptionabove
17508 \let\LT@caption=\captionabove
17509 \else
17510 \let\LT@caption=\captionbelow
17511 \fi
17512 \scr@LT@array
17513 }%
17514 \ClassInfo{\KOMAClassName}{%
17515 longtable captions redefined%
17516 }%
17517 \fi
17518 }
17519
17520 \CloneTOCEntryStyle{tocline}{part}
17521 \TOCEntryStyleStartInitCode{part}{%
17522 \expandafter\renewcommand%
17523 \csname scr@tso@#1@linefill\endcsname{\hfill}%
17524 \expandafter\renewcommand%
17525 \csname scr@tso@#1@entryformat\endcsname[1]{\usekomafont{partentry}{##1}}%
17526 \expandafter\renewcommand%
17527 \csname scr@tso@#1@pagenumberformat\endcsname[1]{%
17528 \usekomafont{partentry}{\usekomafont{partentrypagenumber}{##1}}}%
17529 \expandafter\renewcommand\expandafter*%
17530 \csname scr@tso@#1@beforeskip\endcsname{2.25em \@plus\p@}%
17531 }
17532
```
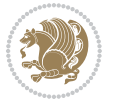

```
17533 \CloneTOCEntryStyle{tocline}{section}
17534 \TOCEntryStyleStartInitCode{section}{%
17535 \expandafter\renewcommand%
17536 \csname scr@tso@#1@linefill\endcsname{%
17537 \if@sectionentrywithdots
17538 \TOCLineLeaderFill\relax
17539 \else
17540 \hfill
17541 \fi
17542 }%
17543 % F^^fcr die Eintr^^e4ge die Schrift von Element sectionentry verwenden.
17544 \expandafter\renewcommand%
17545 \csname scr@tso@#1@entryformat\endcsname{\usekomafont{sectionentry}}%
17546 \expandafter\renewcommand%
17547 \csname scr@tso@#1@pagenumberformat\endcsname[1]{\usekomafont{sectionentry}{\usekomafont{sec
17548 \expandafter\renewcommand\expandafter*%
17549 \csname scr@tso@#1@beforeskip\endcsname{1.0em \@plus\p@}%
17550 }
17551
17552 \CloneTOCEntryStyle{tocline}{subsection}
17553 \TOCEntryStyleStartInitCode{subsection}{%
17554 \expandafter\renewcommand%
17555 \csname scr@tso@#1@linefill\endcsname{\TOCLineLeaderFill\relax}%
17556 }
17557
17558 \CloneTOCEntryStyle{subsection}{default}
17559
17560 \DeclareSectionCommand[%
17561 style=part,%
17562 level=\z@,%
17563 tocstyle=part,%
17564 toclevel=\m@ne,%
17565 tocindent=\zeta_20,%
17566 tocnumwidth=2em%
17567 ]{part}
17568 \DeclareSectionCommand[%
17569 style=section,%
17570 level=1,%
17571 indent=\z@,%
17572 beforeskip=-3.5ex \@plus -1ex \@minus -.2ex,%
17573 afterskip=2.3ex \@plus.2ex,%
17574 tocstyle=section,%
17575 tocindent=0pt,%
17576 tocnumwidth=1.5em%
17577 ]{section}
17578 \DeclareSectionCommand[%
17579 style=section,%
17580 level=2,%
17581 indent=\z@,%
17582 beforeskip=-3.25ex\@plus -1ex \@minus -.2ex,%
```
File scrartcl-xetex-bidi.def 361

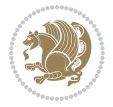

```
17583 afterskip=1.5ex \@plus .2ex,%
17584 tocstyle=subsection,%
17585 tocindent=1.5em,%
17586 tocnumwidth=2.3em%
17587 ] {subsection}
17588 \DeclareSectionCommand[%
17589 style=section,%
17590 level=3,%
17591 indent=\z@,%
17592 beforeskip=-3.25ex\@plus -1ex \@minus -.2ex,%
17593 afterskip=1.5ex \@plus .2ex,%
17594 tocstyle=subsection,%
17595 tocindent=3.8em,%
17596 tocnumwidth=3.2em%
17597 ] {subsubsection}
17598 \DeclareSectionCommand[%
17599 style=section,%
17600 level=4,%
17601 indent=\z@,%
17602 beforeskip=3.25ex \@plus1ex \@minus.2ex,%
17603 afterskip=-1em,%
17604 tocstyle=subsection,%
17605 tocindent=7.0em,%
17606 tocnumwidth=4.1em%
17607 ]{paragraph}
17608 \DeclareSectionCommand[%
17609 style=section,%
17610 level=5,%
17611 indent=\scr@parindent,%
17612 beforeskip=3.25ex \@plus1ex \@minus .2ex,%
17613 afterskip=-1em,%
17614 tocstyle=subsection,%
17615 tocindent=10em,%
17616 tocnumwidth=5em%
17617 ]{subparagraph}
```

```
17618 \ProvidesFile{scrbook-xetex-bidi.def}[2017/06/09 v1.1 bidi adaptations for scrbook class for X
17619 \newcommand{\scr@saved@LTRfootnotetext}{}
17620 \newcommand{\scr@saved@RTLfootnotetext}{}
17621 \let\scr@saved@footnotetext\@footnotetext
17622 \let\scr@saved@LTRfootnotetext\@LTRfootnotetext
17623 \let\scr@saved@RTLfootnotetext\@RTLfootnotetext
17624 \renewcommand{\@footnotetext}[1]{%
17625 \scr@saved@footnotetext{#1}%
17626 \csname FN@mf@prepare\endcsname
17627 }
17628 \renewcommand{\@LTRfootnotetext}[1]{%
17629 \scr@saved@LTRfootnotetext{#1}%
```
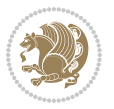

```
17630 \csname FN@mf@prepare\endcsname
17631 }
17632 \renewcommand{\@RTLfootnotetext}[1]{%
17633 \scr@saved@RTLfootnotetext{#1}%
17634 \csname FN@mf@prepare\endcsname
17635 }
17636 \renewcommand\deffootnote[4][]{%
17637 \long\def\@makefntext##1{%
17638 \setlength{\@tempdimc}{#3}%
17639 \def\@tempa{#1}\ifx\@tempa\@empty
17640 \@setpar{\@@par
17641 \text{Otempdima} = \hspace{0.1cm} 1512e17642 \addtolength{\@tempdima}{-#2}%
17643 \if@RTL\parshape \@ne 0pt \@tempdima\else\parshape \@ne #2 \@tempdima\fi}%
17644 \else
17645 \addtolength{\@tempdimc}{#2}%
17646 \addtolength{\@tempdimc}{-#1}%
17647 \@setpar{\@@par
17648 \@tempdima = \hsize
17649 \addtolength{\@tempdima}{-#1}%
17650 \@tempdimb = \hsize
17651 \addtolength{\@tempdimb}{-#2}%
17652 \if@RTL\parshape \tw@ 0pt \@tempdima 0pt \@tempdimb\else\parshape \tw@ #1 \@tempdima #
17653 }%
17654 \fi
17655 \par
17656 \parindent\@tempdimc\noindent
17657 \ftn@font\hbox to \z@{\hss\@@makefnmark}##1%
17658 }%
17659 \def\@@makefnmark{\hbox{\ftnm@font{#4}}}%
17660 }
17661 \deffootnote[1em]{1.5em}{1em}{\textsuperscript{\thefootnotemark}}
17662 \renewcommand*\left@footnoterule{%
17663 \normalsize\ftn@rule@test@values
17664 \kern-\dimexpr 2.6\p@+\ftn@rule@height\relax
17665 \ifx\@textbottom\relax\else\vskip \z@ \@plus.05fil\fi
17666 {\usekomafont{footnoterule}{%
17667 \hrule \@height\ftn@rule@height \@width\ftn@rule@width}}%
17668 \kern 2.6\p@}
17669 \renewcommand*\right@footnoterule{%
17670 \normalsize\ftn@rule@test@values
17671 \kern-\dimexpr 2.6\p@+\ftn@rule@height\relax
17672 \ifx\@textbottom\relax\else\vskip \z@ \@plus.05fil\fi
17673 {\usekomafont{footnoterule}{%
17674 \hbox to \columnwidth{\hskip \dimexpr\columnwidth-\ftn@rule@width\relax \leavevmode\leaders\hrule \ftn
17675 \kern 2.6\p@}
17676 \renewcommand*\maketitle[1][1]{%
17677 \if@titlepage
17678 \begin{titlepage}
17679 \setcounter{page}{%
```
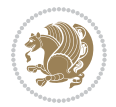

```
17680 #1%
17681 }%
17682 \let\footnotesize\small
17683 \let\right@footnoterule\relax
17684 \let\left@footnoterule\relax
17685 \let\textwidth@footnoterule\relax
17686 \let\footnote\thanks
17687 \let\LTRfootnote\LTRthanks
17688 \hspace{15pt} \texttt{\textbf{RTLf}ootnote\textbf{RTLthanks}}17689 \renewcommand*\thefootnote{\@fnsymbol\c@footnote}%
17690 \let\@oldmakefnmark\@makefnmark
17691 \renewcommand*{\@makefnmark}{\rlap\@oldmakefnmark}%
17692 \ifx\@extratitle\@empty \else
17693 \noindent\@extratitle\next@tpage\cleardoubleemptypage
17694 \thispagestyle{empty}%
17695 \fi
17696 \setparsizes{\z@}{\z@}{\z@\@plus 1fil}\par@updaterelative
17697 \ifx\@titlehead\@empty \else
17698 \begin{minipage}[t]{\textwidth}%
17699 \@titlehead
17700 \end{minipage}\par
17701 \overrightarrow{fi}17702 \nulll\vfill17703 \begin{center}
17704 \ifx\@subject\@empty \else
17705 {\subject@font \@subject \par}%
17706 \vskip 3em
17707 \fi
17708 {\titlefont\huge \@title\par}%
17709  \vskip 1em
17710 {\ifx\@subtitle\@empty\else\usekomafont{subtitle}\@subtitle\par\fi}%
17711 \vskip 2em
17712 {\Large \lineskip 0.75em
17713 \begin{tabular}[t]{c}
17714 \@author
17715 \end{tabular}\par
17716 }%
17717 \vskip 1.5em
17718 {\Large \@date \par}%
17719 \vskip \z@ \@plus3fill
17720 {\Large \@publishers \par}%
17721 \vskip 3em
17722 \end{center}\par
17723 \@thanks
17724 \forall Till\null
17725 \if@twoside\next@tpage
17726 \begin{minipage}[t]{\textwidth}
17727 \@uppertitleback
17728 \end{minipage}\par
17729 \vfill
```

```
17730 \begin{minipage}[b]{\textwidth}
17731 \@lowertitleback
17732 \end{minipage}
17733 \fi
17734 \ifx\@dedication\@empty \else
17735 \next@tpage\null\vfill
17736 {\centering \Large \@dedication \par}%
17737 \vee \vee \vee \vee \vee \vee \vee \vee \vee \vee \vee \vee \vee \vee \vee \vee \vee \vee \vee \vee \vee \vee \vee \vee \vee \vee \vee \vee \vee \vee \vee \vee \vee \vee \vee \ve17738 \if@twoside \next@tpage\cleardoubleemptypage \fi
17739 \fi
17740 \end{titlepage}
17741 \else
17742 \par
17743 \@tempcnta=%
17744 #1%
17745 \relax\ifnum\@tempcnta=1\else
17746 \ClassWarning{\KOMAClassName}{%
17747 Optional argument of \string\maketitle\space ignored
17748 at\MessageBreak
17749 notitlepage-mode%
17750 }%
17751 \fi
17752 \begingroup
17753 \renewcommand*\thefootnote{\@fnsymbol\c@footnote}%
17754 \let\@oldmakefnmark\@makefnmark
17755 \renewcommand*{\@makefnmark}{\rlap\@oldmakefnmark}
17756 \if@twocolumn
17757 \ifnum \col@number=\@ne
17758 \@maketitle
17759 \else
17760 \twocolumn[\@maketitle]%
17761 \fi
17762 \else
17763 \newpage
17764 \global\@topnum\z@
17765 \@maketitle
17766 \fi
17767 \thispagestyle{\titlepagestyle}\@thanks
17768 \endgroup
17769 \fi
17770 \setcounter{footnote}{0}%
17771 \let\thanks\relax
17772 \let\LTRthanks\relax
17773 \let\RTLthanks\relax
17774 \let\maketitle\relax
17775 \let\@maketitle\relax
17776 \global\let\@thanks\@empty
17777 \global\let\@author\@empty
17778 \global\let\@date\@empty
17779 \global\let\@title\@empty
```
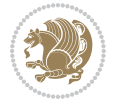

```
17780 \global\let\@subtitle\@empty
17781 \global\let\@extratitle\@empty
17782 \global\let\@titlehead\@empty
17783 \global\let\@subject\@empty
17784 \global\let\@publishers\@empty
17785 \global\let\@uppertitleback\@empty
17786 \global\let\@lowertitleback\@empty
17787 \global\let\@dedication\@empty
17788 \global\let\author\relax
17789 \global\let\title\relax
17790 \global\let\extratitle\relax
17791 \global\let\titlehead\relax
17792 \global\let\subject\relax
17793 \global\let\publishers\relax
17794 \global\let\uppertitleback\relax
17795 \global\let\lowertitleback\relax
17796 \global\let\dedication\relax
17797 \global\let\date\relax
17798 \global\let\and\relax
17799 }%
17800 \renewcommand*{\@maketitle}{%
17801 \clearpage
17802 \let\footnote\thanks
17803 \let\LTRfootnote\LTRthanks
17804 \let\RTLfootnote\RTLthanks
17805 \ifx\@extratitle\@empty \else
17806 \noindent\@extratitle \next@tpage \if@twoside \null\next@tpage \fi
17807 \fi
17808 \setparsizes{\z@}{\z@}{\z@\@plus 1fil}\par@updaterelative
17809 \ifx\@titlehead\@empty \else
17810 \begin{minipage}[t]{\textwidth}
17811 \@titlehead
17812 \end{minipage}\par
17813 \fi
17814 \null
17815 \vskip 2em%
17816 \begin{center}%
17817 \ifx\@subject\@empty \else
17818 {\subject@font \@subject \par}
17819 \vskip 1.5em
17820 \fi
17821 {\titlefont\huge \@title \par}%
17822 \vskip .5em
17823 {\ifx\@subtitle\@empty\else\usekomafont{subtitle}\@subtitle\par\fi}%
17824  \vskip 1em
17825 {\Large
17826 \lineskip .5em%
17827 \begin{tabular}[t]{c}
17828 \@author
17829 \end{tabular}\par
```

```
17830 }%
17831 \vskip 1em%
17832 {\Large \@date \par}%
17833 \vskip \z@ \@plus 1em
17834 {\Large \@publishers \par}
17835 \ifx\@dedication\@empty \else
17836 \vskip 2em
17837 {\Large \@dedication \par}
17838 \fi
17839 \end{center}%
17840 \par
17841 \vskip 2em
17842 }%
17843 \def\raggedsection{\if@RTL\raggedleft\else\raggedright\fi}
17844 \renewcommand*\autodot{\if@altsecnumformat\@SepMark\fi}
17845 \renewcommand*\thesection{%
17846 \ifnum \scr@compatibility>\@nameuse{scr@v@2.97d}\relax
17847 \if@mainmatter\thechapter\@SepMark\fi
17848 \else
17849 \thechapter\@SepMark%
17850 \fi
17851 \@arabic\c@section
17852 }
17853 \renewcommand*{\thesubsection}{\thesection\@SepMark\@arabic\c@subsection}
17854 \renewcommand*{\thesubsubsection}{%
17855 \thesubsection\@SepMark\@arabic\c@subsubsection
17856 }
17857 \renewcommand*{\theparagraph}{\thesubsubsection\@SepMark\@arabic\c@paragraph}
17858 \renewcommand*{\thesubparagraph}{%
17859 \theparagraph\@SepMark\@arabic\c@subparagraph
17860 }
17861 \renewcommand*\thefigure{%
17862 \ifnum \scr@compatibility>\@nameuse{scr@v@2.97d}\relax
17863 \if@mainmatter\thechapter\@SepMark\fi
17864 \else
17865 \thechapter\@SepMark%
17866 \fi
17867 \@arabic\c@figure
17868 }
17869 \renewcommand*\thetable{%
17870 \ifnum \scr@compatibility>\@nameuse{scr@v@2.97d}\relax
17871 \if@mainmatter\thechapter\@SepMark\fi
17872 \else
17873 \thechapter\@SepMark%
17874 \fi
17875 \@arabic\c@table
17876 }
17877 \renewcommand*\theequation{%
17878 \ifnum \scr@compatibility>\@nameuse{scr@v@2.97d}\relax
17879 \if@mainmatter\thechapter\@SepMark\fi
```
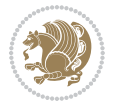

```
17880 \else
17881 \thechapter\@SepMark%
17882 \fi
17883 \@arabic\c@equation
17884 }
17885 \renewenvironment{thebibliography}[1]{%
17886 \if@bib@break@
17887 \bib@beginhook
17888 \else
17889 \ifx\bibpreamble\relax\else\ifx\bibpreamble\@empty\else
17890 \setchapterpreamble{\bibpreamble}%
17891 \fi\fi
17892 \bib@heading
17893 \bib@beginhook
17894 \bib@before@hook
17895 \fi
17896 \renewcommand{\BreakBibliography}[1]{%
17897 \@bib@break
17898 \end{thebibliography}%
17899 \begingroup ##1\endgroup
17900 \begin{thebibliography}{#1}
17901 }%
17902 \if@RTL\if@LTRbibitems\@RTLfalse\else\fi\else\if@RTLbibitems\@RTLtrue\else\fi\fi
17903 \bidi@@thebibliography@font@hook%
17904 \list{%
17905 \@biblabel{\@arabic\c@enumiv}%
17906 }{%
17907 \settowidth\labelwidth{\@biblabel{#1}}%
17908 \leftmargin\labelwidth
17909 \advance\leftmargin\labelsep
17910 \@openbib@code
17911 \if@bib@break@
17912 \edef\@tempa{%
17913 \noexpand\usecounter{enumiv}%
17914 \noexpand\setcounter{enumiv}{\the\c@enumiv}%
17915 }\@tempa
17916 \no@bib@break
17917 \else
17918 \usecounter{enumiv}%
17919 \fi
17920 \let\p@enumiv\@empty
17921 \renewcommand*\theenumiv{\@arabic\c@enumiv}%
17922 }%
17923 \sloppy\clubpenalty4000 \widowpenalty4000
17924 \sfcode`\.=\@m
17925 }{%
17926 \if@bib@break@
17927 \def\@noitemerr{%
17928 \ClatexCwarning{%
17929 \string\BreakBibliography\space at begin of `thebibliography'
```
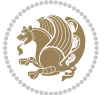

```
17930 environment\MessageBreak
17931 or following \string\BreakBibliography}%
17932 }%
17933 \else
17934 \def\@noitemerr{%
17935 \@latex@warning{%
17936 Empty `thebibliography' environment or
17937 \string\BreakBibliography\MessageBreak
17938 before end of `thebibliography' environment}%
17939 }%
17940 \fi
17941 \endlist
17942 \if@bib@break@
17943 \else
17944 \bib@after@hook
17945 \let\bib@before@hook\@empty
17946 \let\bib@after@hook\@empty
17947 \fi
17948 \bib@endhook
17949 }
17950 \renewcommand*\left@footnoterule{%
17951 \kern-3\p@
17952 \ifx\@textbottom\relax\else\vskip \z@ \@plus.05fil\fi
17953 \hrule\@width.4\columnwidth
17954 \kern 2.6\p@}
17955 \renewcommand*\right@footnoterule{%
17956 \kern-3\p@
17957 \ifx\@textbottom\relax\else\vskip \z@ \@plus.05fil\fi
17958 \hbox to \columnwidth{\hskip .6\columnwidth \hrulefill }
17959 \kern2.6\p@}
17960 \renewcommand*{\raggeddictum}{\if@RTL\raggedright\else\raggedleft\fi}
17961 \renewcommand*{\raggeddictumtext}{\if@RTL\raggedleft\else\raggedright\fi}
17962 \renewcommand*{\raggeddictumauthor}{\if@RTL\raggedright\else\raggedleft\fi}
17963 \renewcommand\marginline[1]{%
17964 \marginpar[\if@RTL\raggedright\else\raggedleft\fi{#1}]{\if@RTL\raggedleft\else\raggedright\:
17965 }
17966 \renewcommand{\@@makecaption}[3]{%
17967 \cap@margin
17968 \ifonelinecaptions
17969 \@tempcnta=\value{mpfootnote}\@tempcntb=\value{footnote}%
17970 \let\scr@tmp@footnotetext=\@footnotetext
17971 \let\@footnotetext=\@gobble
17972 \let\scr@tmp@LTRfootnotetext=\@LTRfootnotetext
17973 \let\@LTRfootnotetext=\@gobble
17974 \let\scr@tmp@RTLfootnotetext=\@RTLfootnotetext
17975 \let\@RTLfootnotetext=\@gobble
17976 \sbox\@tempboxa{%
17977 {\capfont{\strut\ignorespaces
17978 #1{{\caplabelfont{#2\captionformat}}}%
17979 #3\unskip\strut}}%
```
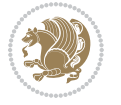

```
17980 }%
17981 \let\@footnotetext=\scr@tmp@footnotetext
17982 \let\scr@tmp@footnotetext=\undefined
17983 \let\@LTRfootnotetext=\scr@tmp@LTRfootnotetext
17984 \let\scr@tmp@LTRfootnotetext=\undefined
17985 \let\@RTLfootnotetext=\scr@tmp@RTLfootnotetext
17986 \let\scr@tmp@RTLfootnotetext=\undefined
17987 \setcounter{footnote}{\@tempcntb}%
17988 \setcounter{mpfootnote}{\@tempcnta}%
17989 \else
17990 \sbox\@tempboxa{\hspace*{2\cap@width}}%
17991 \fi
17992 \begingroup%
17993 \setlength{\@tempdima}{\cap@width}%
17994 \ifdim \wd\@tempboxa >\@tempdima
17995 \hb@xt@\hsize{%
17996 \setbox\@tempboxa\vbox{\hsize=\cap@width
17997 \ifdofullc@p
17998 {\capfont{\@hangfrom{\scr@smashdp{\strut\ignorespaces
17999 #1{{\caplabelfont{#2\captionformat}}}}}%
18000 {#3\unskip\strut\par}}}%
18001 \else%
18002 \ifdim\cap@indent<\z@
18003 {\capfont{\strut\ignorespaces
18004 #1{{\caplabelfont{#2\captionformat\par}}}
18005 \noindent\hspace*{-\cap@indent}#3\unskip\strut\par}}%
18006 \else%
18007 \if@capbreak
18008 {\capfont{\strut\ignorespaces
18009 #1{{\caplabelfont{#2\captionformat\par}}}
18010 \noindent\@hangfrom{\hspace*{\cap@indent}}{#3\par}}}%
18011 \else
18012 {\capfont{\@hangfrom{\scr@smashdp\strut\hspace*{\cap@indent}}%
18013 {\hspace{-\cap@indent}\scr@smashdp{\ignorespaces#1%
18014 {{\caplabelfont{#2\captionformat}}}}#3\unskip\strut\par}}}%
18015 \fi
18016 \fi
18017 \fi
18018 }%
18019 \setlength{\@tempdima}{\ht\@tempboxa}%
18020 \addtolength{\@tempdima}{\dp\@tempboxa}%
18021 \ddtolength{\@tempdima}{-\ht\strutbox}%
18022 \ht\@tempboxa\ht\strutbox
18023 \dp\@tempboxa\@tempdima
18024 \strut\cap@left
18025 \box\@tempboxa
18026 \cap@right\strut
18027 }%
18028 \else
18029 \global \@minipagefalse
```

```
File scrbook-xetex-bidi.def 370
```
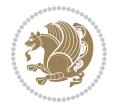

```
18030 \sbox\@tempboxa{%
18031 {\capfont{\scr@smashdp{\strut\ignorespaces
18032 #1{{\caplabelfont{#2\captionformat}}}}%
18033 #3}}%
18034 }%
18035 {\capfont{\hb@xt@\hsize{\strut\cap@left\if@RTL\beginR\fi\box\@tempboxa\if@RTL\endR\fi\ca
18036 \fi
18037 \endgroup
18038 }
18039 \renewcommand{\@makecaption}[2]{%
18040 \if@captionabove
18041 \vskip\belowcaptionskip
18042 \else
18043 \vskip\abovecaptionskip
18044 \fi
18045 \@@makecaption\@firstofone{#1}{#2}%
18046 \if@captionabove
18047 \vskip\abovecaptionskip
18048 \else
18049 \vskip\belowcaptionskip
18050 \fi
18051 }
18052 \bidi@AfterFile{longtable-xetex-bidi.def}{%
18053 \@ifpackageloaded{caption2}{\@komalongtablefalse
18054 \scr@caption@before@longtable@warning{caption2}%
18055 }{}%
18056 \if@komalongtable
18057 \renewcommand{\LT@makecaption}[3]{%
18058 \noalign{%
18059 \if@captionabove
18060 \vskip\belowcaptionskip
18061 \else
18062 \vskip\abovecaptionskip
18063 \fi
18064 }%
18065 \LT@mcol\LT@cols c{%
18066 \hbox to\z@{\hss\parbox[t]\linewidth{%
18067 \@@makecaption{#1}{#2}{#3}%
18068 \endgraf
18069 \if@captionabove
18070 \vskip\abovecaptionskip
18071 \else
18072 \vskip\belowcaptionskip
18073 \fi
18074 }%
18075 \hss
18076 }%
18077 }%
18078 }%
18079 \renewcommand*{\scr@LT@array}{}%
```

```
File scrbook-xetex-bidi.def 371
```
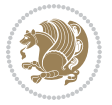

```
18080 \let\scr@LT@array=\LT@array
18081 \renewcommand*{\LT@array}{%
18082 \let\scr@caption=\LT@caption
18083 \def\captionabove{\noalign{\global\@captionabovetrue}%
18084 \scr@caption}%
18085 \def\captionbelow{\noalign{\global\@captionabovefalse}%
18086 \scr@caption}%
18087 \if@tablecaptionabove
18088 \let\LT@caption=\captionabove
18089 \else
18090 \let\LT@caption=\captionbelow
18091 \fi
18092 \scr@LT@array
18093 }%
18094 \ClassInfo{\KOMAClassName}{%
18095 longtable captions redefined%
18096 }%
18097 \fi
18098 }
18099
18100 \CloneTOCEntryStyle{tocline}{part}
18101 \TOCEntryStyleStartInitCode{part}{%
18102 \expandafter\renewcommand%
18103 \csname scr@tso@#1@linefill\endcsname{\hfill}%
18104 \expandafter\renewcommand%
18105 \csname scr@tso@#1@entryformat\endcsname[1]{\usekomafont{partentry}{##1}}%
18106 \expandafter\renewcommand%
18107 \csname scr@tso@#1@pagenumberformat\endcsname[1]{%
18108 \usekomafont{partentry}{\usekomafont{partentrypagenumber}{##1}}}%
18109 \expandafter\renewcommand\expandafter*%
18110 \csname scr@tso@#1@beforeskip\endcsname{2.25em \@plus\p@}%
18111 }
18112
18113 \CloneTOCEntryStyle{tocline}{chapter}
18114 \TOCEntryStyleStartInitCode{chapter}{%
18115 \expandafter\renewcommand%
18116 \csname scr@tso@#1@linefill\endcsname{%
18117 \if@chapterentrywithdots
18118 \TOCLineLeaderFill\relax
18119 \else
18120 \hfill
18121 \fi
18122 }%
18123 \expandafter\renewcommand%
18124 \csname scr@tso@#1@entryformat\endcsname{\usekomafont{chapterentry}}%
18125 \expandafter\renewcommand%
18126 \csname scr@tso@#1@pagenumberformat\endcsname[1]{%
18127 \usekomafont{chapterentry}{\usekomafont{chapterentrypagenumber}{##1}}}%
18128 \expandafter\renewcommand\expandafter*%
18129 \csname scr@tso@#1@beforeskip\endcsname{1.0em \@plus\p@}%
```
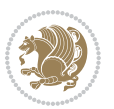

```
18130 }
18131
18132 \CloneTOCEntryStyle{tocline}{section}
18133 \TOCEntryStyleStartInitCode{section}{%
18134 \expandafter\renewcommand%
18135 \csname scr@tso@#1@linefill\endcsname{\TOCLineLeaderFill\relax}%
18136 }
18137
18138 \CloneTOCEntryStyle{section}{default}
18139
18140 \DeclareSectionCommand[%
18141 style=part,%
18142 level=\m@ne,%
18143 pagestyle=plain,%
18144 tocstyle=part,%
18145 toclevel=\m@ne,%
18146 tocindent=\z@,%
18147 tocnumwidth=2em%
18148 ]{part}
18149 \DeclareSectionCommand[%
18150 style=chapter,%
18151 level=\z@,%
18152 pagestyle=plain,%
18153 tocstyle=chapter,%
18154 tocindent=\zeta_20,%
18155 tocnumwidth=1.5em%
18156 ]{chapter}
18157 \DeclareSectionCommand[%
18158 style=section,%
18159 level=1,%
18160 indent=\z@,%
18161 beforeskip=-3.5ex \@plus -1ex \@minus -.2ex,%
18162 afterskip=2.3ex \@plus.2ex,%
18163 tocstyle=section,%
18164 tocindent=1.5em,%
18165 tocnumwidth=2.3em%
18166 ]{section}
18167 \DeclareSectionCommand[%
18168 style=section,%
18169 level=2,%
18170 indent=\z@,%
18171 beforeskip=-3.25ex\@plus -1ex \@minus -.2ex,%
18172 afterskip=1.5ex \@plus .2ex,%
18173 tocstyle=section,%
18174 tocindent=3.8em,%
18175 tocnumwidth=3.2em%
18176 ]{subsection}
18177 \DeclareSectionCommand[%
18178 style=section,%
18179 level=3,%
```
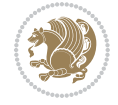

```
18180 indent=\z@,%
18181 beforeskip=-3.25ex\@plus -1ex \@minus -.2ex,%
18182 afterskip=1.5ex \@plus .2ex,%
18183 tocstyle=section,%
18184 tocindent=7.0em,%
18185 tocnumwidth=4.1em%
18186 ]{subsubsection}
18187 \DeclareSectionCommand[%
18188 style=section,%
18189 level=4,%
18190 indent=\z@,%
18191 beforeskip=3.25ex \@plus1ex \@minus.2ex,%
18192 afterskip=-1em,%
18193 tocstyle=section,%
18194 tocindent=10em,%
18195 tocnumwidth=5em%
18196 ]{paragraph}
18197 \DeclareSectionCommand[%
18198 style=section,%
18199 level=5,%
18200 indent=\scr@parindent,%
18201 beforeskip=3.25ex \@plus1ex \@minus .2ex,%
18202 afterskip=-1em,%
18203 tocstyle=section,%
18204 tocindent=12em,%
18205 tocnumwidth=6em%
18206 ]{subparagraph}
18207
18208
```
### **107 File scrlettr-xetex-bidi.def**

```
18209 \ProvidesFile{scrlettr-xetex-bidi.def}[2015/11/14 v0.3 bidi adaptations for scrlettr class for
18210 \renewcommand\deffootnote[4][]{%
18211 \long\def\@makefntext##1{%
18212 \edef\@tempa{#1}\ifx\@tempa\@empty
18213 \@setpar{\@@par
18214 \text{Otempdima} = \hspace{0.1cm} 1821418215 \addtolength{\@tempdima}{-#2}
18216 \if@RTL\parshape \@ne 0pt \@tempdima\else\parshape \@ne #2 \@tempdima\fi}%
18217 \else
18218 \@setpar{\@@par
18219 \@tempdima = \hsize
18220 \addtolength{\@tempdima}{-#1}
18221 \@tempdimb = \hsize
18222 \addtolength{\@tempdimb}{-#2}
18223 \if@RTL\parshape \tw@ 0pt \@tempdima 0pt \@tempdimb\else\parshape \tw@ #1 \@tempdima #
18224 \fi
18225 \par
18226 \parindent #3\noindent
```
File scrlettr-xetex-bidi.def 374

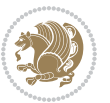

```
18227 \hbox to \z@{\hss\@@makefnmark}##1}
18228 \def\@@makefnmark{\hbox{#4}}
18229 }
18230 \deffootnote[1em]{1.5em}{1em}
18231 {\textsuperscript{\thefootnotemark}}
18232 \def\left@footnoterule{\kern-1\p@
18233 \hrule width 0.4\columnwidth
18234 \kern .6\p@}
18235 \def\right@footnoterule{%
18236 \kern-1\p@
18237 \hbox to \columnwidth{\hskip .6\columnwidth \hrulefill }
18238 \kern .6\p@}
18239 \def\@datefield{\@reffalse
18240 \ifx\varyourref\@empty \else \@reftrue \fi
18241 \ifx\varyourmail\@empty \else \@reftrue \fi
18242 \ifx\varmyref\@empty \else \@reftrue \fi
18243 \ifx\varcustomer\@empty \else \@reftrue \fi
18244 \ifx\varinvoice\@empty \else \@reftrue \fi
18245 \ifx\varrefitemi\@empty \else \@reftrue \fi
18246 \ifx\varrefitemii\@empty \else \@reftrue \fi
18247 \ifx\varrefitemiii\@empty \else \@reftrue \fi
18248 \vskip -\parskip
18249 \vskip \refvskip
18250 \if@ref
18251 \ifx\varyourref\@empty \else
18252 \settowidth{\sc@temp}{\varyourref}
18253 \setbox0\hbox{\scriptsize \sf \yourrefname}
18254 \ifdim \sc@temp > \wd0 \sc@@temp\sc@temp \else \sc@@temp\wd0 \fi
18255 \parbox[t]{\sc@@temp}{\noindent \box0\par \varyourref}\hfill
18256 \fi
18257 \ifx\varyourmail\@empty \else
18258 \settowidth{\sc@temp}{\varyourmail}
18259 \setbox0\hbox{\scriptsize \sf \yourmailname}
18260 \ifdim \sc@temp > \wd0 \sc@@temp\sc@temp \else \sc@@temp\wd0 \fi
18261 \parbox[t]{\sc@@temp}{\noindent \box0\par \varyourmail}\hfill
18262 \fi
18263 \ifx\varmyref\@empty \else
18264 \settowidth{\sc@temp}{\varmyref}
18265 \setbox0\hbox{\scriptsize \sf \myrefname}
18266 \ifdim \sc@temp > \wd0 \sc@@temp\sc@temp \else \sc@@temp\wd0 \fi
18267 \parbox[t]{\sc@@temp}{\noindent \box0\par \varmyref}\hfill
18268 \fi
18269 \ifx\varcustomer\@empty \else
18270 \settowidth{\sc@temp}{\varcustomer}
18271 \setbox0\hbox{\scriptsize \sf \customername}
18272 \ifdim \sc@temp > \wd0 \sc@@temp\sc@temp \else \sc@@temp\wd0 \fi
18273 \parbox[t]{\sc@@temp}{\noindent \box0\par \varcustomer}\hfill
18274 \fi
18275 \ifx\varinvoice\@empty \else
18276 \settowidth{\sc@temp}{\varinvoice}
```
File scrlettr-xetex-bidi.def 375

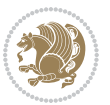

```
18277 \setbox0\hbox{\scriptsize \sf \invoicename}
18278 \ifdim \sc@temp > \wd0 \sc@@temp\sc@temp \else \sc@@temp\wd0 \fi
18279 \parbox[t]{\sc@@temp}{\noindent \box0\par \varinvoice}\hfill
18280 \fi
18281 \ifx\varrefitemi\@empty \else
18282 \settowidth{\sc@temp}{\varrefitemi}
18283 \setbox0\hbox{\scriptsize \sf \varrefitemnamei}
18284 \ifdim \sc@temp > \wd0 \sc@@temp\sc@temp \else \sc@@temp\wd0 \fi
18285 \parbox[t]{\sc@@temp}{\noindent \box0\par \varrefitemi}\hfill
18286 \fi
18287 \ifx\varrefitemii\@empty \else
18288 \settowidth{\sc@temp}{\varrefitemii}
18289 \setbox0\hbox{\scriptsize \sf \varrefitemnameii}
18290 \ifdim \sc@temp > \wd0 \sc@@temp\sc@temp \else \sc@@temp\wd0 \fi
18291 \parbox[t]{\sc@@temp}{\noindent \box0\par \varrefitemii}\hfill
18292 \fi
18293 \ifx\varrefitemiii\@empty \else
18294 \settowidth{\sc@temp}{\varrefitemiii}
18295 \setbox0\hbox{\scriptsize \sf \varrefitemnameiii}
18296 \ifdim \sc@temp > \wd0 \sc@@temp\sc@temp \else \sc@@temp\wd0 \fi
18297 \parbox[t]{\sc@@temp}{\noindent \box0\par \varrefitemiii}\hfill
18298 \fi
18299 \ifx\@date\@empty \else
18300 \settowidth{\sc@temp}{\@date}
18301 \setbox0\hbox{\scriptsize \sf \datename}
18302 \ifdim \sc@temp > \wd0 \sc@@temp\sc@temp \else \sc@@temp\wd0 \fi
18303 \parbox[t]{\sc@@temp}{\noindent \box0\par \@date}
18304 \fi
18305 \par
18306 \vspace{2.5\baselineskip}
18307 \else
18308 {\ifx\@date\@empty \else \if@RTL\raggedright\else\raggedleft\fi\fromplace\ \@date\par \fi}
18309 \vspace{1.5\baselineskip}
18310 \fi}
18311\long\def\closing#1{\par\nobreak\vspace{0.5\baselineskip}
18312 \stopbreaks \noindent \sc@temp\textwidth \advance\sc@temp by
18313 -\sigindent \hspace{\sigindent}%
18314 \parbox{\sc@temp}{\if@RTL\raggedleft\else\raggedright\fi\ignorespaces #1\mbox{}\\[\presig@ski
18315 \fromsig\strut}\par
18316 \vspace{1.5\baselineskip}}
```

```
18317 \ProvidesFile{scrreprt-xetex-bidi.def}[2017/06/09 v1.1 bidi adaptations for scrreprt class for
18318 \newcommand{\scr@saved@LTRfootnotetext}{}
18319 \newcommand{\scr@saved@RTLfootnotetext}{}
18320 \let\scr@saved@footnotetext\@footnotetext
18321 \let\scr@saved@LTRfootnotetext\@LTRfootnotetext
18322 \let\scr@saved@RTLfootnotetext\@RTLfootnotetext
18323 \renewcommand{\@footnotetext}[1]{%
```
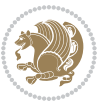

```
18324 \scr@saved@footnotetext{#1}%
18325 \csname FN@mf@prepare\endcsname
18326 }
18327 \renewcommand{\@LTRfootnotetext}[1]{%
18328 \scr@saved@LTRfootnotetext{#1}%
18329 \csname FN@mf@prepare\endcsname
18330 }
18331 \renewcommand{\@RTLfootnotetext}[1]{%
18332 \scr@saved@RTLfootnotetext{#1}%
18333 \csname FN@mf@prepare\endcsname
18334 }
18335 \renewcommand\deffootnote[4][]{%
18336 \long\def\@makefntext##1{%
18337 \setlength{\@tempdimc}{#3}%
18338 \def\@tempa{#1}\ifx\@tempa\@empty
18339 \@setpar{\@@par
18340 \text{Otempdima} = \hspace{0.1cm} 1834018341 \addtolength{\@tempdima}{-#2}%
18342 \if@RTL\parshape \@ne 0pt \@tempdima\else\parshape \@ne #2 \@tempdima\fi}%
18343 \else
18344 \addtolength{\@tempdimc}{#2}%
18345 \addtolength{\@tempdimc}{-#1}%
18346 \@setpar{\@@par
18347 \@tempdima = \hsize
18348 \addtolength{\@tempdima}{-#1}%
18349 \@tempdimb = \hsize
18350 \addtolength{\@tempdimb}{-#2}%
18351 \if@RTL\parshape \tw@ Opt \@tempdima Opt \@tempdimb\else\parshape \tw@ #1 \@tempdima #
18352 }%
18353 \fi
18354 \par
18355 \parindent\@tempdimc\noindent
18356 \ftn@font\hbox to \z@{\hss\@@makefnmark}##1%
18357 }%
18358 \def\@@makefnmark{\hbox{\ftnm@font{#4}}}%
18359 }
18360 \deffootnote[1em]{1.5em}{1em}{\textsuperscript{\thefootnotemark}}
18361 \renewcommand*\left@footnoterule{%
18362 \normalsize\ftn@rule@test@values
18363 \kern-\dimexpr 2.6\p@+\ftn@rule@height\relax
18364 \ifx\@textbottom\relax\else\vskip \z@ \@plus.05fil\fi
18365 {\usekomafont{footnoterule}{%
18366 \hrule \@height\ftn@rule@height \@width\ftn@rule@width}}%
18367 \kern 2.6\p@}
18368 \renewcommand*\right@footnoterule{%
18369 \normalsize\ftn@rule@test@values
18370 \kern-\dimexpr 2.6\p@+\ftn@rule@height\relax
18371 \ifx\@textbottom\relax\else\vskip \z@ \@plus.05fil\fi
18372 {\usekomafont{footnoterule}{%
18373 \hbox to \columnwidth{\hskip \dimexpr\columnwidth-\ftn@rule@width\relax \leavevmode\leaders\hrule \ftn
```
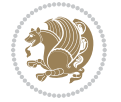

```
18374 \kern 2.6\p@}
18375 \renewcommand*\maketitle[1][1]{%
18376 \if@titlepage
18377 \begin{titlepage}
18378 \setcounter{page}{%
18379 #1%
18380 }%
18381 \let\footnotesize\small
18382 \let\right@footnoterule\relax
18383 \let\left@footnoterule\relax
18384 \let\textwidth@footnoterule\relax
18385 \let\footnote\thanks
18386 \let\LTRfootnote\LTRthanks
18387 \let\RTLfootnote\RTLthanks
18388 \renewcommand*\thefootnote{\@fnsymbol\c@footnote}%
18389 \let\@oldmakefnmark\@makefnmark
18390 \renewcommand*{\@makefnmark}{\rlap\@oldmakefnmark}%
18391 \ifx\@extratitle\@empty \else
18392 \noindent\@extratitle\next@tpage\cleardoubleemptypage
18393 \thispagestyle{empty}%
18394 \fi
18395 \setparsizes{\z@}{\z@}{\z@\@plus 1fil}\par@updaterelative
18396 \ifx\@titlehead\@empty \else
18397 \begin{minipage}[t]{\textwidth}%
18398 \@titlehead
18399 \end{minipage}\par
18400 \fi
18401 \null\vfill
18402 \begin{center}
18403 \ifx\@subject\@empty \else
18404 {\subject@font \@subject \par}%
18405 \vskip 3em
18406 \fi
18407 {\titlefont\huge \@title\par}%
18408 \vskip 1em
18409 {\ifx\@subtitle\@empty\else\usekomafont{subtitle}\@subtitle\par\fi}%
18410 \vskip 2em
18411 {\Large \lineskip 0.75em
18412 \begin{tabular}[t]{c}
18413 \@author
18414 \end{tabular}\par
18415 }%
18416 \vskip 1.5em
18417 {\Large \@date \par}%
18418 \vskip \z@ \@plus3fill
18419 {\Large \@publishers \par}%
18420 \vskip 3em
18421 \end{center}\par
18422 \@thanks
18423 \vfill\null
```

```
18424 \if@twoside\next@tpage
18425 \begin{minipage}[t]{\textwidth}
18426 \@uppertitleback
18427 \end{minipage}\par
18428 \vfill
18429 \begin{minipage}[b]{\textwidth}
18430 \@lowertitleback
18431 \end{minipage}
18432 \fi
18433 \ifx\@dedication\@empty \else
18434 \next@tpage\null\vfill
18435 {\centering \Large \@dedication \par}%
18436 \vskip \z@ \@plus3fill
18437 \if@twoside \next@tpage\cleardoubleemptypage \fi
18438 \fi
18439 \end{titlepage}
18440 \else
18441 \par
18442 \@tempcnta=%
18443 #1%
18444 \relax\ifnum\@tempcnta=1\else
18445 \ClassWarning{\KOMAClassName}{%
18446 Optional argument of \string\maketitle\space ignored
18447 at\MessageBreak
18448 notitlepage-mode%
18449 }%
18450 \fi
18451 \begingroup
18452 \renewcommand*\thefootnote{\@fnsymbol\c@footnote}%
18453 \let\@oldmakefnmark\@makefnmark
18454 \renewcommand*{\@makefnmark}{\rlap\@oldmakefnmark}
18455 \if@twocolumn
18456 \ifnum \col@number=\@ne
18457 \@maketitle
18458 \else
18459 \twocolumn[\@maketitle]%
18460 \fi
18461 \else
18462 \newpage
18463 \global\@topnum\z@
18464 \@maketitle
18465 \fi
18466 \thispagestyle{\titlepagestyle}\@thanks
18467 \endgroup
18468 \fi
18469 \setcounter{footnote}{0}%
18470 \let\thanks\relax
18471 \let\LTRthanks\relax
18472 \let\RTLthanks\relax
18473 \let\maketitle\relax
```
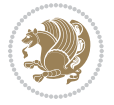

```
18475 \global\let\@thanks\@empty
18476 \global\let\@author\@empty
18477 \global\let\@date\@empty
18478 \global\let\@title\@empty
18479 \global\let\@subtitle\@empty
18480 \global\let\@extratitle\@empty
18481 \global\let\@titlehead\@empty
18482 \global\let\@subject\@empty
18483 \global\let\@publishers\@empty
18484 \global\let\@uppertitleback\@empty
18485 \global\let\@lowertitleback\@empty
18486 \global\let\@dedication\@empty
18487 \global\let\author\relax
18488 \global\let\title\relax
18489 \global\let\extratitle\relax
18490 \global\let\titlehead\relax
18491 \global\let\subject\relax
18492 \global\let\publishers\relax
18493 \global\let\uppertitleback\relax
18494 \global\let\lowertitleback\relax
18495 \global\let\dedication\relax
18496 \global\let\date\relax
18497 \global\let\and\relax
18498 }%
18499 \renewcommand*{\@maketitle}{%
18500 \clearpage
18501 \let\footnote\thanks
18502 \let\LTRfootnote\LTRthanks
18503 \let\RTLfootnote\RTLthanks
18504 \ifx\@extratitle\@empty \else
18505 \noindent\@extratitle \next@tpage \if@twoside \null\next@tpage \fi
18506 \fi
18507 \setparsizes{\z@}{\z@}{\z@\@plus 1fil}\par@updaterelative
18508 \ifx\@titlehead\@empty \else
18509 \begin{minipage}[t]{\textwidth}
18510 \@titlehead
18511 \end{minipage}\par
18512 \fi
18513 \null
18514 \vskip 2em%
18515 \begin{center}%
18516 \ifx\@subject\@empty \else
18517 {\subject@font \@subject \par}
18518 \vskip 1.5em
18519 \fi
18520 {\titlefont\huge \@title \par}%
18521 \vskip .5em
18522 {\ifx\@subtitle\@empty\else\usekomafont{subtitle}\@subtitle\par\fi}%
18523 \vskip 1em
```
\let\@maketitle\relax

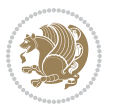

```
18524 {\Large
18525 \lineskip .5em%
18526 \begin{tabular}[t]{c}
18527 \@author
18528 \end{tabular}\par
18529 }%
18530 \vskip 1em%
18531 {\Large \@date \par}%
18532 \vskip \z@ \@plus 1em
18533 {\Large \@publishers \par}
18534 \ifx\@dedication\@empty \else
18535 \vskip 2em
18536 {\Large \@dedication \par}
18537 \fi
18538 \end{center}%
18539 \par
18540 \vskip 2em
18541 }%
18542 \def\raggedsection{\if@RTL\raggedleft\else\raggedright\fi}
18543\renewcommand*\autodot{\if@altsecnumformat\@SepMark\fi}
18544 \renewcommand*\thesection{%
18545 \thechapter\@SepMark%
18546 \@arabic\c@section
18547 }
18548 \renewcommand*{\thesubsection}{\thesection\@SepMark\@arabic\c@subsection}
18549 \renewcommand*{\thesubsubsection}{%
18550 \thesubsection\@SepMark\@arabic\c@subsubsection
18551 }
18552 \renewcommand*{\theparagraph}{\thesubsubsection\@SepMark\@arabic\c@paragraph}
18553 \renewcommand*{\thesubparagraph}{%
18554 \theparagraph\@SepMark\@arabic\c@subparagraph
18555 }
18556 \renewcommand*\thefigure{%
18557 \thechapter\@SepMark%
18558 \@arabic\c@figure
18559 }
18560 \renewcommand*\thetable{%
18561 \thechapter\@SepMark%
18562 \@arabic\c@table
18563 }
18564 \renewcommand*\theequation{%
18565 \thechapter\@SepMark%
18566 \@arabic\c@equation
18567 }
18568 \renewenvironment{thebibliography}[1]{%
18569 \if@bib@break@
18570 \bib@beginhook
18571 \else
18572 \ifx\bibpreamble\relax\else\ifx\bibpreamble\@empty\else
18573 \setchapterpreamble{\bibpreamble}%
```
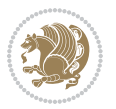

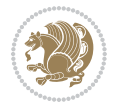

```
18576 \bib@beginhook
18577 \bib@before@hook
18578 \fi
18579 \renewcommand{\BreakBibliography}[1]{%
18580 \@bib@break
18581 \end{thebibliography}%
18582 \begingroup ##1\endgroup
18583 \begin{thebibliography}{#1}
18584 }%
18585 \if@RTL\if@LTRbibitems\@RTLfalse\else\fi\else\if@RTLbibitems\@RTLtrue\else\fi\fi
18586 \bidi@@thebibliography@font@hook%
18587 \list{%
18588 \@biblabel{\@arabic\c@enumiv}%
18589 }{%
18590 \settowidth\labelwidth{\@biblabel{#1}}%
18591 \leftmargin\labelwidth
18592 \advance\leftmargin\labelsep
18593 \@openbib@code
18594 \if@bib@break@
18595 \edef\@tempa{%
18596 \noexpand\usecounter{enumiv}%
18597 \noexpand\setcounter{enumiv}{\the\c@enumiv}%
18598 }\@tempa
18599 \no@bib@break
18600 \else
18601 \usecounter{enumiv}%
18602 \fi
18603 \let\p@enumiv\@empty
18604 \renewcommand*\theenumiv{\@arabic\c@enumiv}%
18605 }%
18606 \sloppy\clubpenalty4000 \widowpenalty4000
18607 \sfcode`\.=\@m
18608 }{%
18609 \if@bib@break@
18610 \def\@noitemerr{%
18611 \@latex@warning{%
18612 \string\BreakBibliography\space at begin of `thebibliography'
18613 environment\MessageBreak
18614 or following \string\BreakBibliography}%
18615 }%
18616 \else
18617 \def\@noitemerr{%
18618 \ClatexCwarning{%
18619 Empty `thebibliography' environment or
18620 \string\BreakBibliography\MessageBreak
18621 before end of `thebibliography' environment}%
18622 }%
18623 \fi
```
 \fi\fi 18575 \bib@heading

```
18624 \endlist
18625 \if@bib@break@
18626 \else
18627 \bib@after@hook
18628 \let\bib@before@hook\@empty
18629 \let\bib@after@hook\@empty
18630 \fi
18631 \bib@endhook
18632 }
18633 \renewcommand*\left@footnoterule{%
18634 \kern-3\p@
18635 \ifx\@textbottom\relax\else\vskip \z@ \@plus.05fil\fi
18636 \hrule\@width.4\columnwidth
18637 \kern 2.6\p@}
18638 \renewcommand*\right@footnoterule{%
18639 \kern-3\p@
18640 \ifx\@textbottom\relax\else\vskip \z@ \@plus.05fil\fi
18641 \hbox to \columnwidth{\hskip .6\columnwidth \hrulefill }
18642 \kern2.6\p@}
18643 \renewcommand*{\raggeddictum}{\if@RTL\raggedright\else\raggedleft\fi}
18644 \renewcommand*{\raggeddictumtext}{\if@RTL\raggedleft\else\raggedright\fi}
18645 \verb+\renewcommand*{}\raggeddictumauthor}{\if@RTL\raggedright\els\raggedleft\fi}18646 \renewcommand\marginline[1]{%
18647 \marginpar[\if@RTL\raggedright\else\raggedleft\fi{#1}]{\if@RTL\raggedleft\else\raggedright\:
18648 }
18649 \renewcommand{\@@makecaption}[3]{%
18650 \cap@margin
18651 \ifonelinecaptions
18652 \@tempcnta=\value{mpfootnote}\@tempcntb=\value{footnote}%
18653 \let\scr@tmp@footnotetext=\@footnotetext
18654 \let\@footnotetext=\@gobble
18655 \let\scr@tmp@LTRfootnotetext=\@LTRfootnotetext
18656 \let\@LTRfootnotetext=\@gobble
18657 \let\scr@tmp@RTLfootnotetext=\@RTLfootnotetext
18658 \let\@RTLfootnotetext=\@gobble
18659 \sbox\@tempboxa{%
18660 {\capfont{\strut\ignorespaces
18661 #1{{\caplabelfont{#2\captionformat}}}%
18662 #3\unskip\strut}}%
18663 }%
18664 \let\@footnotetext=\scr@tmp@footnotetext
18665 \let\scr@tmp@footnotetext=\undefined
18666 \let\@LTRfootnotetext=\scr@tmp@LTRfootnotetext
18667 \let\scr@tmp@LTRfootnotetext=\undefined
18668 \let\@RTLfootnotetext=\scr@tmp@RTLfootnotetext
18669 \let\scr@tmp@RTLfootnotetext=\undefined
18670 \setcounter{footnote}{\@tempcntb}%
18671 \setcounter{mpfootnote}{\@tempcnta}%
18672 \else
18673 \sbox\@tempboxa{\hspace*{2\cap@width}}%
```
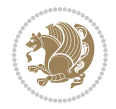

```
18674 \fi
18675 \begingroup%
18676 \setlength{\@tempdima}{\cap@width}%
18677 \ifdim \wd\@tempboxa >\@tempdima
18678 \hb@xt@\hsize{%
18679 \setbox\@tempboxa\vbox{\hsize=\cap@width
18680 \ifdofullc@p
18681 {\capfont{\@hangfrom{\scr@smashdp{\strut\ignorespaces
18682 #1{{\caplabelfont{#2\captionformat}}}}}%
18683 <br>
{#3\unskip\strut\text{right}\parrow} {#3\unskip\strut\par}}}
18684 \else%
18685 \ifdim\cap@indent<\z@
18686 {\capfont{\strut\ignorespaces
18687 #1{{\caplabelfont{#2\captionformat\par}}}
18688 \noindent\hspace*{-\cap@indent}#3\unskip\strut\par}}%
18689 \else%
18690 \if@capbreak
18691 <br>
{\capfont{\strut\ignorespaces
18692 #1{{\caplabelfont{#2\captionformat\par}}}%
18693 \noindent\@hangfrom{\hspace*{\cap@indent}}{#3\par}}}%
18694 \else
18695 {\capfont{\@hangfrom{\scr@smashdp\strut\hspace*{\cap@indent}}%
18696 {\hspace{-\cap@indent}\scr@smashdp{\ignorespaces#1%
18697 {{\caplabelfont{#2\captionformat}}}}#3\unskip\strut\par}}}%
18698 \fi
18699 \fi
18700 \fi
18701 }%
18702 \setlength{\@tempdima}{\ht\@tempboxa}%
18703 \addtolength{\@tempdima}{\dp\@tempboxa}%
18704 \addtolength{\@tempdima}{-\ht\strutbox}%
18705 \ht\@tempboxa\ht\strutbox
18706 \dp\@tempboxa\@tempdima
18707 \strut\cap@left
18708 \box\@tempboxa
18709 \cap@right\strut
18710 }%
18711 \else
18712 \global \@minipagefalse
18713 \sbox\@tempboxa{%
18714 {\capfont{\scr@smashdp{\strut\ignorespaces}
18715 #1{{\caplabelfont{#2\captionformat}}}}%
18716 #3}}%
18717 }%
18718 \hspace{15pt} \label{t:18718} \{\cap t_{\hbox{N}x\ell}\simeq\frac{1}{\frac{\star}{\star}\sigma}{\star}\varepsilon\}18719 \fi
18720 \endgroup
18721 }
18722 \renewcommand{\@makecaption}[2]{%
18723 \if@captionabove
```
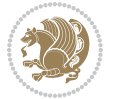

```
18724 \vskip\belowcaptionskip
18725 \else
18726 \vskip\abovecaptionskip
18727 \fi
18728 \@@makecaption\@firstofone{#1}{#2}%
18729 \if@captionabove
18730 \vskip\abovecaptionskip
18731 \else
18732 \vskip\belowcaptionskip
18733 \fi
18734 }
18735 \bidi@AfterFile{longtable-xetex-bidi.def}{%
18736 \@ifpackageloaded{caption2}{\@komalongtablefalse
18737 \scr@caption@before@longtable@warning{caption2}%
18738 }{}%
18739 \if@komalongtable
18740 \renewcommand{\LT@makecaption}[3]{%
18741 \noalign{%
18742 \if@captionabove
18743 \vskip\belowcaptionskip
18744 \else
18745 \vskip\abovecaptionskip
18746 \fi
18747 }%
18748 \LT@mcol\LT@cols c{%
18749 \hbox to\z@{\hss\parbox[t]\linewidth{%
18750 \@@makecaption{#1}{#2}{#3}%
18751 \endgraf
18752 \if@captionabove
18753 \vskip\abovecaptionskip
18754 \else
18755 \vskip\belowcaptionskip
18756 \fi
18757 }%
18758 \hss
18759 }%
18760 }%<br>18761 }%
18761
18762 \renewcommand*{\scr@LT@array}{}%
18763 \let\scr@LT@array=\LT@array
18764 \renewcommand*{\LT@array}{%
18765 \let\scr@caption=\LT@caption
18766 \def\captionabove{\noalign{\global\@captionabovetrue}%
18767 \scr@caption}%
18768 \def\captionbelow{\noalign{\global\@captionabovefalse}%
18769 \scr@caption}%
18770 \if@tablecaptionabove
18771 \let\LT@caption=\captionabove
18772 \else
18773 \let\LT@caption=\captionbelow
```
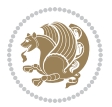

```
18774 \fi
18775 \scr@LT@array
18776 }%
18777 \ClassInfo{\KOMAClassName}{%
18778 longtable captions redefined%
18779 }%
18780 \fi
18781 }
18782
18783 \CloneTOCEntryStyle{tocline}{part}
18784 \TOCEntryStyleStartInitCode{part}{%
18785 \expandafter\renewcommand%
18786 \csname scr@tso@#1@linefill\endcsname{\hfill}%
18787 \expandafter\renewcommand%
18788 \csname scr@tso@#1@entryformat\endcsname[1]{\usekomafont{partentry}{##1}}%
18789 \expandafter\renewcommand%
18790 \csname scr@tso@#1@pagenumberformat\endcsname[1]{%
18791 \usekomafont{partentry}{\usekomafont{partentrypagenumber}{##1}}}%
18792 \expandafter\renewcommand\expandafter*%
18793 \csname scr@tso@#1@beforeskip\endcsname{2.25em \@plus\p@}%
18794 }
18795
18796 \CloneTOCEntryStyle{tocline}{chapter}
18797 \TOCEntryStyleStartInitCode{chapter}{%
18798 \expandafter\renewcommand%
18799 \csname scr@tso@#1@linefill\endcsname{%
18800 \if@chapterentrywithdots
18801 \TOCLineLeaderFill\relax
18802 \else
18803 \hfill
18804 \fi
18805 }%
18806 \expandafter\renewcommand%
18807 \csname scr@tso@#1@entryformat\endcsname{\usekomafont{chapterentry}}%
18808 \expandafter\renewcommand%
18809 \csname scr@tso@#1@pagenumberformat\endcsname[1]{%
18810 \usekomafont{chapterentry}{\usekomafont{chapterentrypagenumber}{##1}}}%
18811 \expandafter\renewcommand\expandafter*%
18812 \csname scr@tso@#1@beforeskip\endcsname{1.0em \@plus\p@}%
18813 }
18814
18815 \CloneTOCEntryStyle{tocline}{section}
18816 \TOCEntryStyleStartInitCode{section}{%
18817 \expandafter\renewcommand%
18818 \csname scr@tso@#1@linefill\endcsname{\TOCLineLeaderFill\relax}%
18819 }
18820
18821 \CloneTOCEntryStyle{section}{default}
18822
18823 \DeclareSectionCommand[%
```
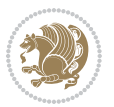

```
18824 style=part,%
18825 level=\m@ne,%
18826 pagestyle=plain,%
18827 tocstyle=part,%
18828 toclevel=\m@ne,%
18829 tocindent=\z@,%
18830 tocnumwidth=2em%
18831 ]{part}
18832 \DeclareSectionCommand[%
18833 style=chapter,%
18834 level=\z@,%
18835 pagestyle=plain,%
18836 tocstyle=chapter,%
18837 tocindent=\z@,%
18838 tocnumwidth=1.5em%
18839 ]{chapter}
18840 \DeclareSectionCommand[%
18841 style=section,%
18842 level=1,%
18843 indent=\z@,%
18844 beforeskip=-3.5ex \@plus -1ex \@minus -.2ex,%
18845 afterskip=2.3ex \@plus.2ex,%
18846 tocstyle=section,%
18847 tocindent=1.5em,%
18848 tocnumwidth=2.3em%
18849 ]{section}
18850 \DeclareSectionCommand[%
18851 style=section,%
18852 level=2,%
18853 indent=\z@,%
18854 beforeskip=-3.25ex\@plus -1ex \@minus -.2ex,%
18855 afterskip=1.5ex \@plus .2ex,%
18856 tocstyle=section,%
18857 tocindent=3.8em,%
18858 tocnumwidth=3.2em%
18859 ]{subsection}
18860 \DeclareSectionCommand[%
18861 style=section,%
18862 level=3,%
18863 indent=\z@,%
18864 beforeskip=-3.25ex\@plus -1ex \@minus -.2ex,%
18865 afterskip=1.5ex \@plus .2ex,%
18866 tocstyle=section,%
18867 tocindent=7.0em,%
18868 tocnumwidth=4.1em%
18869 ]{subsubsection}
18870 \DeclareSectionCommand[%
18871 style=section,%
18872 level=4,%
18873 indent=\z@,%
```
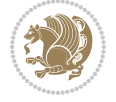

```
18874 beforeskip=3.25ex \@plus1ex \@minus.2ex,%
18875 afterskip=-1em,%
18876 tocstyle=section,%
18877 tocindent=10em,%
18878 tocnumwidth=5em%
18879 ]{paragraph}
18880 \DeclareSectionCommand[%
18881 style=section,%
18882 level=5,%
18883 indent=\scr@parindent,%
18884 beforeskip=3.25ex \@plus1ex \@minus .2ex,%
18885 afterskip=-1em,%
18886 tocstyle=section,%
18887 tocindent=12em,%
18888 tocnumwidth=6em%
18889 ]{subparagraph}
18890
18891
```
#### **109 File sidecap-xetex-bidi.def**

```
18892 \ProvidesFile{sidecap-xetex-bidi.def}[2010/08/01 v0.1 bidi adaptations for sidecap package for
18893 \renewcommand*{\SC@FLOAT}[2]{\if@RTL%
18894 \isSC@ODD{{#1}\hspace{\sidecaptionsep}{#2}} {{#2}\hspace{\sidecaptionsep}{#1}}\else%
18895 \isSC@ODD{{#2}\hspace{\sidecaptionsep}{#1}} {{#1}\hspace{\sidecaptionsep}{#2}}\fi}
18896 \renewcommand*\SC@justify@caption{\if@RTL%
18897 \isSC@ODD{\RaggedLeft}{\RaggedRight}\else%
18898 \isSC@ODD{\RaggedRight}{\RaggedLeft}\fi}
```
### **110 File soul-xetex-bidi.def**

```
18899 \ProvidesFile{soul-xetex-bidi.def}[2015/10/16 v0.1 bidi adaptations for soul package for XeTe]
18900 \long\def\SOUL@start#1{{%
18901 \let\bidi@RTL@everypar\@empty
18902 \let\<\SOUL@lowerthan
18903 \let\>\empty
18904 \def\soulomit{\noexpand\soulomit}%
18905 \gdef\SOUL@eventuallyexhyphen##1{}%
18906 \let\SOUL@soeventuallyskip\relax
18907 \SOUL@spaceskip=\fontdimen\tw@\font\@plus\fontdimen\thr@@\font
18908 \@minus\fontdimen4\font
18909 \SOUL@ignorespacesfalse
18910 \leavevmode
18911 \SOUL@preamble
18912 \SOUL@lasttoken={}%
18913 \SOUL@word={}%
18914 \SOUL@minus\z@
18915 \SOUL@comma\z@
18916 \SOUL@apo\z@
18917 \SOUL@grave\z@
```
File soul-xetex-bidi.def 388

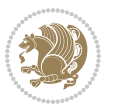

```
18918 \SOUL@do{#1}%
18919 \SOUL@postamble
18920 }}
18921 \def\SOUL@ulunderline#1{{%
18922 \setbox\z@\hbox{#1}%
18923 \dimen@=\wd\z@
18924 \dimen@i=\SOUL@uloverlap
18925 \advance\dimen@2\dimen@i
18926 \if@RTL
18927 \unhcopy\z@
18928 \llap{%
18929 \null
18930 \kern-\dimen@i
18931 \SOUL@ulcolor{\SOUL@ulleaders\hskip\dimen@}%
18932 }%
18933 \else
18934 \rlap{%
18935 \null
18936 \kern-\dimen@i
18937 \SOUL@ulcolor{\SOUL@ulleaders\hskip\dimen@}%
18938 }%
18939 \unhcopy\z@
18940 \fi
18941 }}
18942 \def\bidi@SOUL@ulleaders{%
18943 \leaders\hb@xt@0.1pt{\hss\SOUL@ulcolor{\vrule\@depth\SOUL@uldp\@height\SOUL@ulht}\hss}\relaxy
18944 }
18945 \def\SOUL@uleveryspace#1{%
18946 \if@RTL
18947 #1%
18948 \bidi@SOUL@ulleaders
18949 \hskip\spaceskip
18950 \else
18951 \SOUL@ulcolor{%
18952 #1%
18953 \SOUL@ulleaders
18954 \hskip\spaceskip
18955 }%
18956 \fi
18957 \null
18958 }
```
### **111 File stabular-xetex-bidi.def**

```
18959 \ProvidesFile{stabular-xetex-bidi.def}[2015/11/07 v0.3 bidi adaptations for stabular package :
18960 \def\@stabular{%
```

```
18961 \leavevmode \bgroup \if@RTLtab\beginR \fi
```

```
18962 \let\@acol\@tabacol
```

```
18963 \let\@classz\@tabclassz
```

```
18964 \let\@classiv\@tabclassiv \let\\\@tabularcr\@stabarray}
```
File stabular-xetex-bidi.def 389

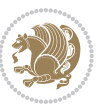

```
18965 \def\endstabular{\crcr\egroup\if@RTLtab\egroup\endR\egroup\fi
18966 \egroup \if@RTLtab\endR\fi\egroup}
18967 \expandafter \let \csname endstabular*\endcsname = \endstabular
18968 \def\@sarray[#1]#2{%
18969 \bgroup
18970 \setbox\@arstrutbox\hbox{%
18971 \vrule \@height\arraystretch\ht\strutbox
18972 \@depth\arraystretch \dp\strutbox
18973 \@width\z@}%
18974 \@mkpream{#2}%
18975 \edef\@preamble{%
18976 \ialign \noexpand\@halignto
18977 \bgroup \@arstrut \@preamble \tabskip\z@skip \cr}%
18978 \let\@startpbox\@@startpbox \let\@endpbox\@@endpbox
18979 \let\tabularnewline\\%
18980 \let\@sharp##%
18981 \set@typeset@protect
18982 \lineskip\z@skip\baselineskip\z@skip
18983 \if@RTLtab\hbox\bgroup\beginR\@hboxRconstructtrue\if #1t\vtop \else \vbox \fi\bgroup\fi
18984 \@preamble}
```
### **112 File subfigure-xetex-bidi.def**

```
18985 \ProvidesFile{subfigure-xetex-bidi.def}[2010/03/01 v0.1 bidi adaptations for subfigure package
18986 \AtBeginDocument{%
18987 \let\p@subfigure=\thefigure
18988 \let\p@subtable=\thetable%
18989 }
```
### **113 File tabls-xetex-bidi.def**

```
18990 \ProvidesFile{tabls-xetex-bidi.def}[2015/11/07 v0.3 bidi adaptations for tabls package for Xe'
18991\def\endtabular{\endarray $\if@RTLtab\endR\fi\egroup}
18992
18993 \expandafter\let\csname endtabular*\endcsname=\endtabular
18994
18995 \def\endarray{\ifvmode\csname crcr\endcsname % just do \crcr if \\ given
18996 \else \\[\z@ \global\advance\@arstdepth-\@otarlinesep]%
18997 \fi\egroup\if@RTLtab\egroup\endR\egroup\fi\@unrecurse\egroup}
18998
18999 \def\@array[#1]#2{% remember global variables to allow recursion:
19000 \edef\@unrecurse{\global\@skip@bove\the\@skip@bove
19001 \global\@arstheight\the\@arstheight\global\@arstdepth\the\@arstdepth}%
19002 \let\@otarlinesep\@tarlinesep \global\@skip@bove-\@otarlinesep
19003 \ifx\@classz\@arrayclassz \let\@tarlinesep\arraylinesep
19004 \else \let\@tarlinesep\tablinesep \fi
19005 \divide\@tarlinesep\tw@ % half sep is applied to height & depth
19006 \let\@seesize\relax \let\@rememsize\relax \@mkpream{#2}%
19007 \@tempdima\arraystretch\ht\strutbox \@tempdimb\arraystretch\dp\strutbox
19008 \ifdim\@tarlinesep>\z@ % (need \protect for \multicolumn)
```
File tabls-xetex-bidi.def 390

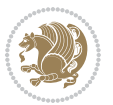

```
19009 \def\@rememsize{\protect\@r@m@msize}\let\@seesize\@s@@size
19010 \advance\@tempdima-\@tarlinesep \advance\@tempdimb-\@tarlinesep
19011 \fi \setbox\@arstrutbox\hbox{% set up smaller strut
19012 \vrule \@height\@tempdima \@depth\@tempdimb \@width\z@}%
19013 \let\protect\noexpand
19014 \edef\@preamble{\ialign \noexpand\@halignto \bgroup
19015 \unhcopy\@arstrutbox \@preamble \tabskip\z@skip &\@sharp \cr}%
19016 \let\@startpbox\@@startpbox \let\@endpbox\@@endpbox
19017 \if#1t\vtop \else \if#1b\vbox \else \vcenter \fi\fi
19018 \bgroup \let\par\@empty
19019 \global\@arstheight\ht\@arstrutbox \global\@arstdepth\dp\@arstrutbox
19020 \advance\extrarulesep.5\arrayrulewidth
19021 \let\@sharp##\let\protect\relax \lineskip\z@skip \baselineskip\z@skip
19022 \if@RTLtab\hbox\bgroup\beginR\@hboxRconstructtrue\if#1t\vtop \else \vbox \fi\bgroup\fi
19023 \@preamble}
```
# **114 File tabularx-xetex-bidi.def**

19024 \ProvidesFile{tabularx-xetex-bidi.def}[2014/11/08 v0.1 bidi adaptations for tabularx package : \def\TX@endtabularx{%

```
19026 \expandafter\expandafter\expandafter
19027 \TX@find@endtabularxa\csname end\TX@\endcsname
19028 \endtabularx\TX@\endtabularx\TX@find@endtabularxa
19029 \expandafter\TX@newcol\expandafter{\tabularxcolumn{\TX@col@width}}%
19030 \let\verb\TX@verb
19031 \def\@elt##1{\global\value{##1}\the\value{##1}\relax}%
19032 \edef\TX@ckpt{\cl@@ckpt}%
19033 \let\@elt\relax
19034 \TX@old@table\maxdimen
19035 \TX@col@width\TX@target
19036 \global\TX@cols\@ne
19037 \TX@typeout@
19038 {\@spaces Table Width\@spaces Column Width\@spaces X Columns}%
19039 \TX@trial{\def\NC@rewrite@X{%
19040 \global\advance\TX@cols\@ne\NC@find p{\TX@col@width}}}%
19041 \loop
19042 \TX@arith
19043 \ifTX@
19044 \TX@trial{}%
19045 \repeat
19046 {\let\@footnotetext\TX@ftntext\let\@xfootnotenext\TX@xftntext
19047 \let\@LTRfootnotetext\TX@LTRftntext\let\@xLTRfootnotenext\TX@xLTRftntext
19048 \let\@RTLfootnotetext\TX@RTLftntext\let\@xRTLfootnotenext\TX@xRTLftntext
19049 \csname tabular*\expandafter\endcsname\expandafter\TX@target
19050 \the\toks@
19051 \csname endtabular*\endcsname}%
19052 \global\TX@ftn\expandafter{\expandafter}\the\TX@ftn
19053 \ifnum0=`{\fi}%
19054 \expandafter\expandafter\expandafter
19055 \TX@find@endtabularxbb
```
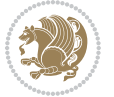

```
19057 \endtabularx\TX@\endtabularx\TX@find@endtabularxb
19058 }
19059
19060 \def\TX@trial#1{%
19061 \setbox\@tempboxa\hbox{%
19062 #1\relax
19063 \let\@footnotetext\TX@trial@ftn
19064 \let\@LTRfootnotetext\TX@trial@ftn
19065 \let\@RTLfootnotetext\TX@trial@ftn
19066 \let\TX@vwarn\@empty
19067 \expandafter\let\expandafter\tabularx\csname tabular*\endcsname
19068 \expandafter\let\expandafter\endtabularx\csname endtabular*\endcsname
19069 \def\write{\begingroup
19070 \def\let{\afterassignment\endgroup\toks@}%
19071 \afterassignment\let\count@}%
19072 \hbadness\@M
19073 \hfuzz\maxdimen
19074 \let\hbadness\@tempcnta
19075 \let\hfuzz\@tempdima
19076 \expandafter\tabular\the\toks@
19077 \endtabular}%
19078 \TX@ckpt
19079 \TX@typeout@{\@spaces
19080 \expandafter\TX@align
19081 \the\wd\@tempboxa\space\space\space\space\space\space\space\@@
19082 \expandafter\TX@align
19083 \the\TX@col@width\space\space\space\space\space\space\@@
19084 \@spaces\the\TX@cols}}
19085
19086 \long\def\TX@LTRftntext#1{%
19087 \edef\@tempa{\the\TX@ftn\noexpand\LTRfootnotetext
19088 [\the\csname c@\@mpfn\endcsname]}%
19089 \global\TX@ftn\expandafter{\@tempa{#1}}}%
19090 \long\def\TX@xLTRftntext[#1]#2{%
19091 \global\TX@ftn\expandafter{\the\TX@ftn\LTRfootnotetext[#1]{#2}}}
19092
19093 \long\def\TX@RTLftntext#1{%
19094 \edef\@tempa{\the\TX@ftn\noexpand\RTLfootnotetext
19095 [\the\csname c@\@mpfn\endcsname]}%
19096 \global\TX@ftn\expandafter{\@tempa{#1}}}%
19097 \long\def\TX@xRTLftntext[#1]#2{%
19098 \global\TX@ftn\expandafter{\the\TX@ftn\RTLfootnotetext[#1]{#2}}}
```
# **115 File tabulary-xetex-bidi.def**

\expandafter\end\expandafter{\TX@}%

```
19099 \ProvidesFile{tabulary-xetex-bidi.def}[2010/07/25 v0.1 bidi adaptations for tabulary package :
19100 \def\@testpach{\@chclass
19101 \ifnum \@lastchclass=6 \@ne \@chnum \@ne \else
19102 \ifnum \@lastchclass=7 5 \else
```
File tabulary-xetex-bidi.def 392

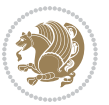

```
19103 \ifnum \@lastchclass=8 \tw@ \else
19104 \ifnum \@lastchclass=9 \thr@@
19105 \else \z@
19106 \ifnum \@lastchclass = 10 \else
19107 \edef\@nextchar{\expandafter\string\@nextchar}%
19108 \@chnum
19109 \if \@nextchar c\z@ \else
19110 \if \@nextchar \if@RTLtab r\else l\fi\@ne \else
19111 \if \@nextchar \if@RTLtab l\else r\fi\tw@ \else
19112 \if \@nextchar C7 \else
19113 \if \@nextchar L8 \else
19114 \if \@nextchar R9 \else
19115 \if \@nextchar J10 \else
19116 \z@ \@chclass
19117 \if\@nextchar |\@ne \else
19118 \if \@nextchar !6 \else
19119 \if \@nextchar @7 \else
19120 \if \@nextchar <8 \else
19121 \if \@nextchar >9 \else
19122 10
19123 \@chnum
19124 \if \@nextchar m\thr@@\else
19125 \if \@nextchar p4 \else
19126 \if \@nextchar b5 \else
19127 \z@ \@chclass \z@ \@preamerr \z@ \fi \fi \fi \fi\fi \fi \fi\fi \fi \fi
19128 \fi \fi \fi \fi \fi \fi \fi \fi \fi \fi \fi}
```
# **116 File tc-xetex-bidi.def**

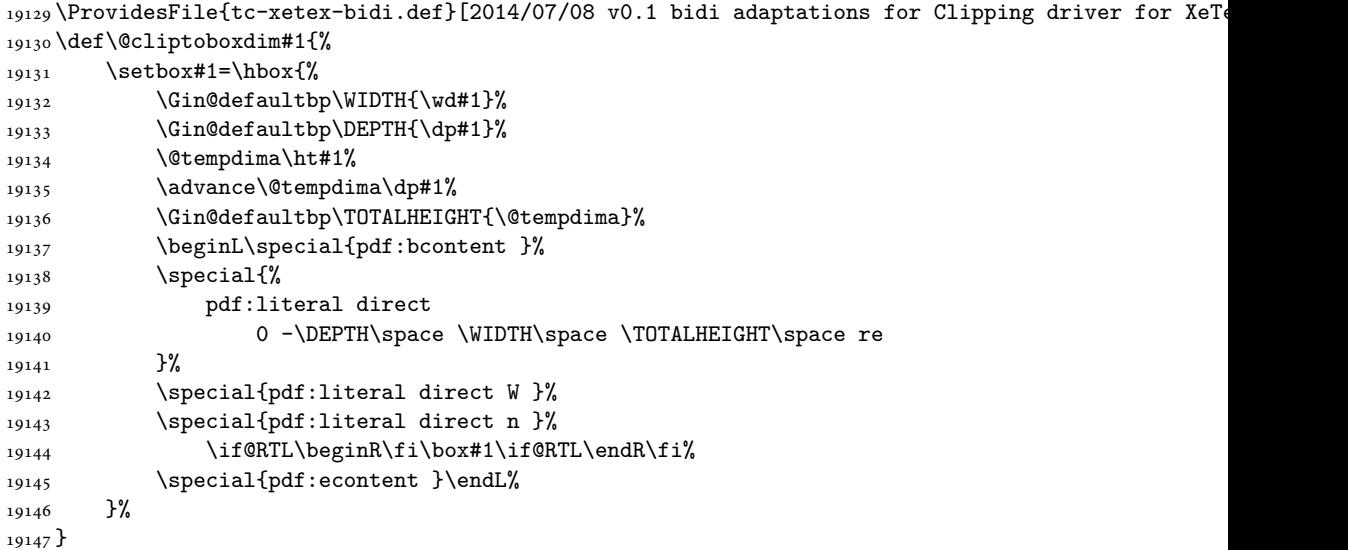

File tc-xetex-bidi.def 393

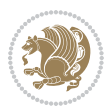

### **117 File tcolorbox-xetex-bidi.def**

```
19148 \ProvidesFile{tcolorbox-xetex-bidi.def}[2017/08/15 v0.1 bidi adaptations for tcolorbox package
19149 \let\endtcb@lrbox=\endminipage
19150 \let\endtcb@savebox=\endtcb@lrbox
19151
19152 \bidi@patchcmd{\tcb@vbox}{%
19153 \let\@footnotetext\@mpfootnotetext%
19154 }{%
19155 \let\@footnotetext\@mpfootnotetext%
19156 \let\@LTRfootnotetext\@mpLTRfootnotetext%
19157 \let\@RTLfootnotetext\@mpRTLfootnotetext%
19158 }{}{}
19159
19160 \bidi@patchcmd{\endtcb@vbox}{%
19161 \footnoterule%
19162 }{%
19163 \bidi@mpfootnoterule%
19164 }{}{}
```
### **118 File titlesec-xetex-bidi.def**

```
19165 \ProvidesFile{titlesec-xetex-bidi.def}[2010/07/25 v0.1 bidi adaptations for titlesec package :
19166 \renewcommand\filright{%
19167 \gdef\ttl@filleft##1{\hskip##1}%
19168 \gdef\ttl@filright##1{\hfill}%
19169 \let\\\@centercr
19170 \advance\rightskip\z@ \@plus 1fil
19171 \parfillskip\z@}
19172 \def\ttlh@hang#1#2#3#4#5#6#7#8{%
19173 \gdef\ttl@makeline##1{\ttl@calc\hspace{#6}##1\ttl@calc\hspace{#7}}%
19174 \setlength\leftskip{#6}%
19175 \setlength\rightskip{#7}%
19176 \interlinepenalty\@M
19177 \ttl@changecentercr
19178 \ttl@beginlongest
19179 #1{\ifhmode\ttl@hmode@error\fi
19180 \ttl@glcmds
19181 \parindent\z@
19182 \leavevmode
19183 \begingroup
19184 \ifttl@label
19185 \sbox\z@{#2\strut\ttl@calc\hspace{#3}}%
19186 \if@RTL\advance\rightskip\wd\z@\else\advance\leftskip\wd\z@\fi
19187 \llap{\box\z@}%
19188 \fi
19189 #4{#8}%
19190 \kern\z@\strut\@@par
19191 \endgroup
19192 \nobreak\ttl@midlongest#5\@@par}%
```
File titlesec-xetex-bidi.def 394

\ttl@endlongest}

### **119 File titletoc-xetex-bidi.def**

```
19194 \ProvidesFile{titletoc-xetex-bidi.def}[2013/04/10 v0.2 bidi adaptations for titletoc package :
19195 \renewcommand\filright{%
19196 \gdef\ttl@filleft##1{\hskip##1}%
19197 \gdef\ttl@filright##1{\hfill}%
19198 \let\\\@centercr
19199 \advance\rightskip\z@ \@plus 1fil
19200 \parfillskip\z@}
19201 \renewcommand\contentspush[1]{%
19202 \sbox\z@{#1}%
19203 \xdef\ttl@b{\advance\if@RTL\rightskip\else\leftskip\fi\the\wd\z@}%
19204 \aftergroup\ttl@b
19205 \leavevmode\llap{\box\z@}}
19206 \def\ttl@outnoblock#1#2#3{%
19207 \begingroup
19208 \ifnum\ttl@b>\ttl@a
19209 \nobreak
19210 \else\ifnum\ttl@b<\ttl@a
19211 \addpenalty{\@secpenalty}%
19212 \else
19213 \addpenalty{\z@}%
19214 \fi\fi
19215 \ttl@contentsstretch
19216 \nobreak
19217 \ifcase#1\relax\else\interlinepenalty\@M\fi
19218 \parindent\z@
19219 \ifx\@nil#2%
19220 \PackageError{titletoc}{Unimplemented}%
19221 {The optional argument is currently mandatory}%
19222 \else
19223 \if@RTL\setlength\rightskip{#2}\else
19224 \setlength\leftskip{#2}\fi%
19225 \fi
19226 \if@RTL\setlength\leftskip{\@pnumwidth}\else\setlength\rightskip{\@pnumwidth}\fi%
19227 \let\contentsmargin\ttl@margin
19228 \def\ttl@makeline##1{##1}%
19229 #3%
19230 \addtolength{\parfillskip}{-\ttl@corr}%
19231 \if@RTL\addtolength{\leftskip}{\ttl@corr}\else\addtolength{\rightskip}{\ttl@corr}\fi%
19232 \let\ttl@leaders\leaders}
19233 \renewcommand\ttl@margin[2][\z@]{%
19234 \def\ttl@corr{#1}%
19235 \advance\if@RTL\leftskip\else\rightskip\fi-\@pnumwidth\relax
19236 \advance\if@RTL\leftskip\else\rightskip\fi#2\relax
19237 \def\@pnumwidth{#2}}
19238 \let\ttl@savel@part\l@part
19239 \def\l@part{\ttl@lselect{part}}
```
File titletoc-xetex-bidi.def 395

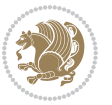
```
19240
19241 \let\ttl@savel@chapter\l@chapter
19242 \def\l@chapter{\ttl@lselect{chapter}}
```
### **120 File tocbibind-xetex-bidi.def**

```
19243 \ProvidesFile{tocbibind-xetex-bidi.def}[2017/06/09 v0.4 bidi adaptations for tocbibind package
19244 \if@dotocbib
```

```
19245 \@ifpackageloaded{natbib}{}{% natbib not loaded
19246 \renewcommand{\bibsection}{\t@cb@bchapsec}
19247 \renewenvironment{thebibliography}[1]{%
19248 \bibsection
19249 \begin{thebibitemlist}{#1}}{\end{thebibitemlist}}}
19250 \renewenvironment{thebibitemlist}[1]{
19251 \if@RTL\if@LTRbibitems\@RTLfalse\else\fi\else\if@RTLbibitems\@RTLtrue\else\fi\fi
19252 \bidi@@thebibliography@font@hook%
19253 \list{\@biblabel{\@arabic\c@enumiv}}%
19254 {\settowidth\labelwidth{\@biblabel{#1}}%
19255 \leftmargin\labelwidth
19256 \advance\leftmargin\labelsep
19257 \@openbib@code
19258 \usecounter{enumiv}%
19259 \let\p@enumiv\@empty
19260 \renewcommand\theenumiv{\@arabic\c@enumiv}}%
19261 \sloppy
19262 \clubpenalty4000
19263 \@clubpenalty \clubpenalty
19264 \widowpenalty4000%
19265 \sfcode`\.\@m}
19266 {\def\@noitemerr
19267 {\@latex@warning{Empty `thebibliography' environment}}%
19268 \endlist}
19269
19270 \@ifpackagewith{chapterbib}{sectionbib}%
19271 {\rm and} {\rm bectionbib}[2]{}}19272 {}
19273
19274 \overline{ii}19275 \if@inltxdoc\else
19276 \renewenvironment{theindex}%
19277 {\if@twocolumn
19278 \@restonecolfalse
19279 \else
19280 \@restonecoltrue
19281 \fi
19282 \if@bibchapter
19283 \if@donumindex
19284 \refstepcounter{chapter}
19285 \twocolumn[\vspace*{2\topskip}%
19286 \@makechapterhead{\indexname}]%
```
File tocbibind-xetex-bidi.def 396

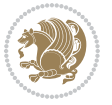

```
19287 \addcontentsline{toc}{chapter}{\protect\numberline{\thechapter}\indexname}
19288 \chaptermark{\indexname}
19289 \else
19290 \if@dotocind
19291 \twocolumn[\vspace*{2\topskip}%
19292 \@makeschapterhead{\indexname}]%
19293 \prw@mkboth{\indexname}
19294 \addcontentsline{toc}{chapter}{\indexname}
19295 \else
19296 \twocolumn[\vspace*{2\topskip}%
19297 \@makeschapterhead{\indexname}]%
19298 \prw@mkboth{\indexname}
19299 \fi
19300 \fi
19301 \else
19302 \if@donumindex
19303 \twocolumn[\vspace*{-1.5\topskip}%
19304 \@nameuse{\@tocextra}{\indexname}]%
19305 \csname \@tocextra mark\endcsname{\indexname}
19306 \else
19307 \if@dotocind
19308 \twocolumn[\vspace*{-1.5\topskip}%
19309 \toc@headstar{\@tocextra}{\indexname}]%
19310 \prw@mkboth{\indexname}
19311 \addcontentsline{toc}{\@tocextra}{\indexname}
19312 \else
19313 \twocolumn[\vspace*{-1.5\topskip}%
19314 \toc@headstar{\@tocextra}{\indexname}]%
19315 \prw@mkboth{\indexname}
19316 \fi
19317 \overline{ifi}19318 \fi
19319 \thispagestyle{plain}\parindent\z@
19320 \parskip\z@ \@plus .3\p@\relax
19321 \let\item\@idxitem}
19322 {\if@restonecol\onecolumn\else\clearpage\fi}
19323 \fi
```

```
19324 \ProvidesFile{tocloft-xetex-bidi.def}[2010/07/25 v0.2 bidi adaptations for tocloft package for
19325 \let\cftdot\@SepMark
19326 \if@cfthaspart
19327 \renewcommand*{\l@part}[2]{
19328 \@cftdopartfalse
19329 \ifnum \c@tocdepth >-2\relax
19330 \if@cfthaschapter
19331 \@cftdoparttrue
19332 \fi
19333 \ifnum \c@tocdepth >\m@ne
```
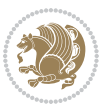

```
19334 \if@cfthaschapter\else
19335 \@cftdoparttrue
19336 \fi
19337 \fi
19338 \fi
19339 \if@cftdopart
19340 \if@cfthaschapter
19341 \addpenalty{-\@highpenalty}
19342 \else
19343 \addpenalty\@secpenalty
19344 \fi
19345 \addvspace{\cftbeforepartskip}
19346 \begingroup
19347 {\if@RTL\rightskip\else\leftskip\fi \cftpartindent\relax
19348 \if@RTL\leftskip\else\rightskip\fi \@tocrmarg
19349 \parfillskip -\if@RTL\leftskip\else\rightskip\fi
19350 \parindent \cftpartindent\relax\@afterindenttrue
19351 \interlinepenalty\@M
19352 \leavevmode
19353 \@tempdima \cftpartnumwidth\relax
19354 \let\@cftbsnum \cftpartpresnum
19355 \let\@cftasnum \cftpartaftersnum
19356 \let\@cftasnumb \cftpartaftersnumb
19357 \advance\if@RTL\rightskip\else\leftskip\fi \@tempdima \null\nobreak\hskip -\if@RTL\rightskip\else\leftskip\fi
19358 {\cftpartfont \cftpartpresnum #1}
19359 \cftpartfillnum{#2}}
19360 \nobreak
19361 \if@cfthaschapter
19362 \global\@nobreaktrue
19363 \everypar{\global\@nobreakfalse\everypar{}}
19364 \else
19365 \if@compatibility
19366 \global\@nobreaktrue
19367 \everypar{\global\@nobreakfalse\everypar{}}
19368 \fi
19369 \fi
19370 \endgroup
19371 \fi}
19372 \fi
19373 \if@cfthaschapter
19374 \renewcommand*{\l@chapter}[2]{
19375 \ifnum \c@tocdepth >\m@ne
19376 \addpenalty{-\@highpenalty}
19377 \vskip \cftbeforechapskip
19378 {\if@RTL\rightskip\else\leftskip\fi \cftchapindent\relax
19379 \if@RTL\leftskip\else\rightskip\fi \@tocrmarg
19380 \parfillskip -\if@RTL\leftskip\else\rightskip\fi
19381 \parindent \cftchapindent\relax\@afterindenttrue
19382 \interlinepenalty\@M
19383 \leavevmode
```
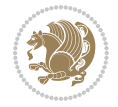

```
19384 \@tempdima \cftchapnumwidth\relax
19385 \let\@cftbsnum \cftchappresnum
19386 \let\@cftasnum \cftchapaftersnum
19387 \let\@cftasnumb \cftchapaftersnumb
19388 \advance\if@RTL\rightskip\else\leftskip\fi \@tempdima \null\nobreak\hskip -\if@RTL\rightskip\else\leftskip\fi
19389 {\cftchapfont #1}\nobreak
19390 \cftchapfillnum{#2}}
19391 \fi}
19392 \fi
19393 \renewcommand*{\l@section}[2]{%
19394 \ifnum \c@tocdepth >\z@
19395 \if@cfthaschapter
19396 \vskip \cftbeforesecskip
19397 \else
19398 \addpenalty\@secpenalty
19399 \addvspace{\cftbeforesecskip}
19400 \fi
19401 {\if@RTL\rightskip\else\leftskip\fi \cftsecindent\relax
19402 \if@RTL\leftskip\else\rightskip\fi \@tocrmarg
19403 \parfillskip -\if@RTL\leftskip\else\rightskip\fi
19404 \parindent \cftsecindent\relax\@afterindenttrue
19405 \interlinepenalty\@M
19406 \leavevmode
19407 \@tempdima \cftsecnumwidth\relax
19408 \let\@cftbsnum \cftsecpresnum
19409 \let\@cftasnum \cftsecaftersnum
19410 \let\@cftasnumb \cftsecaftersnumb
19411 \advance\if@RTL\rightskip\else\leftskip\fi \@tempdima \null\nobreak\hskip -\if@RTL\rightskip\else\leftskip\fi
19412 {\cftsecfont #1}\nobreak
19413 \cftsecfillnum{#2}}
19414 \fi}
19415 \renewcommand*{\l@subsection}[2]{%
19416 \ifnum \c@tocdepth >\@ne
19417 \vskip \cftbeforesubsecskip
19418 {\if@RTL\rightskip\else\leftskip\fi \cftsubsecindent\relax
19419 \if@RTL\leftskip\else\rightskip\fi \@tocrmarg
19420 \parfillskip -\if@RTL\leftskip\else\rightskip\fi
19421 \parindent \cftsubsecindent\relax\@afterindenttrue
19422 \interlinepenalty\@M
19423 \leavevmode
19424 \@tempdima \cftsubsecnumwidth\relax
19425 \let\@cftbsnum \cftsubsecpresnum
19426 \let\@cftasnum \cftsubsecaftersnum
19427 \let\@cftasnumb \cftsubsecaftersnumb
19428 \advance\if@RTL\rightskip\else\leftskip\fi \@tempdima \null\nobreak\hskip -\if@RTL\rightskip\else\leftskip\fi
19429 {\cftsubsecfont #1}\nobreak
19430 \cftsubsecfillnum{#2}}
19431 \fi}
19432 \renewcommand*{\l@subsubsection}[2]{%
19433 \ifnum \c@tocdepth >\tw@
```
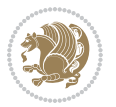

```
19434 \vskip \cftbeforesubsubsecskip
19435 {\if@RTL\rightskip\else\leftskip\fi \cftsubsubsecindent\relax
19436 \if@RTL\leftskip\else\rightskip\fi \@tocrmarg
19437 \parfillskip -\if@RTL\leftskip\else\rightskip\fi
19438 \parindent \cftsubsubsecindent\relax\@afterindenttrue
19439 \interlinepenalty\@M
19440 \leavevmode
19441 \@tempdima \cftsubsubsecnumwidth\relax
19442 \let\@cftbsnum \cftsubsubsecpresnum
19443 \let\@cftasnum \cftsubsubsecaftersnum
19444 \let\@cftasnumb \cftsubsubsecaftersnumb
19445 \advance\if@RTL\rightskip\else\leftskip\fi \@tempdima \null\nobreak\hskip -\if@RTL\rightskip\else\leftskip\fi
19446 {\cftsubsubsecfont #1}\nobreak
19447 \cftsubsubsecfillnum{#2}}
19448 \fi}
19449 \renewcommand*{\l@paragraph}[2]{%
19450 \ifnum \c@tocdepth >3\relax
19451 \vskip \cftbeforeparaskip
19452 {\if@RTL\rightskip\else\leftskip\fi \cftparaindent\relax
19453 \if@RTL\leftskip\else\rightskip\fi \@tocrmarg
19454 \parfillskip -\if@RTL\leftskip\else\rightskip\fi
19455 \parindent \cftparaindent\relax\@afterindenttrue
19456 \interlinepenalty\@M
19457 \leavevmode
19458 \@tempdima \cftparanumwidth\relax
19459 \let\@cftbsnum \cftparapresnum
19460 \let\@cftasnum \cftparaaftersnum
19461 \let\@cftasnumb \cftparaaftersnumb
19462 \advance\if@RTL\rightskip\else\leftskip\fi \@tempdima \null\nobreak\hskip -\if@RTL\rightskip\else\leftskip\fi
19463 {\cftparafont #1}\nobreak
19464 \cftparafillnum{#2}}
19465 \fi}
19466 \renewcommand*{\l@subparagraph}[2]{%
19467 \ifnum \c@tocdepth >4\relax
19468 \vskip \cftbeforesubparaskip
19469 {\if@RTL\rightskip\else\leftskip\fi \cftsubparaindent\relax
19470 \if@RTL\leftskip\else\rightskip\fi \@tocrmarg
19471 \parfillskip -\if@RTL\leftskip\else\rightskip\fi
19472 \parindent \cftsubparaindent\relax\@afterindenttrue
19473 \interlinepenalty\@M
19474 \leavevmode
19475 \@tempdima \cftsubparanumwidth\relax
19476 \let\@cftbsnum \cftsubparapresnum
19477 \let\@cftasnum \cftsubparaaftersnum
19478 \let\@cftasnumb \cftsubparaaftersnumb
19479 \advance\if@RTL\rightskip\else\leftskip\fi \@tempdima \null\nobreak\hskip -\if@RTL\rightskip\else\leftskip\fi
19480 {\cftsubparafont #1}\nobreak
19481 \cftsubparafillnum{#2}}
19482 \fi}
19483 \renewcommand*{\l@figure}[2]{%
```
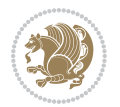

```
19484 \ifnum \c@lofdepth >\z@
19485 \vskip \cftbeforefigskip
19486 {\if@RTL\rightskip\else\leftskip\fi \cftfigindent\relax
19487 \if@RTL\leftskip\else\rightskip\fi \@tocrmarg
19488 \parfillskip -\if@RTL\leftskip\else\rightskip\fi
19489 \parindent \cftfigindent\relax\@afterindenttrue
19490 \interlinepenalty\@M
19491 \leavevmode
19492 \@tempdima \cftfignumwidth\relax
19493 \let\@cftbsnum \cftfigpresnum
19494 \let\@cftasnum \cftfigaftersnum
19495 \let\@cftasnumb \cftfigaftersnumb
19496 \advance\if@RTL\rightskip\else\leftskip\fi \@tempdima \null\nobreak\hskip -\if@RTL\rightskip\else\leftskip\fi
19497 {\cftfigfont #1}\nobreak
19498 \cftfigfillnum{#2}}
19499 \fi
19500 }
19501 \renewcommand*{\l@table}[2]{%
19502 \ifnum\c@lotdepth >\z@
19503 \vskip \cftbeforetabskip
19504 {\if@RTL\rightskip\else\leftskip\fi \cfttabindent\relax
19505 \if@RTL\leftskip\else\rightskip\fi \@tocrmarg
19506 \parfillskip -\if@RTL\leftskip\else\rightskip\fi
19507 \parindent \cfttabindent\relax\@afterindenttrue
19508 \interlinepenalty\@M
19509 \leavevmode
19510 \@tempdima \cfttabnumwidth\relax
19511 \let\@cftbsnum \cfttabpresnum
19512 \let\@cftasnum \cfttabaftersnum
19513 \let\@cftasnumb \cfttabaftersnumb
19514 \advance\if@RTL\rightskip\else\leftskip\fi \@tempdima \null\nobreak\hskip -\if@RTL\rightskip\else\leftskip\fi
19515 {\cfttabfont #1}\nobreak
19516 \cfttabfillnum{#2}}
19517 \fi
19518 }
19519 \renewcommand{\@cftl@subfig}{
19520 \renewcommand*{\l@subfigure}[2]{%
19521 \ifnum \c@lofdepth > \toclevel@subfigure
19522 \vskip \cftbeforesubfigskip
19523 {\if@RTL\rightskip\else\leftskip\fi \cftsubfigindent\relax
19524 \if@RTL\leftskip\else\rightskip\fi \@tocrmarg
19525 \parfillskip -\if@RTL\leftskip\else\rightskip\fi
19526 \parindent \cftsubfigindent\relax\@afterindenttrue
19527 \interlinepenalty\@M
19528 \leavevmode
19529 \@tempdima \cftsubfignumwidth\relax
19530 \let\@cftbsnum \cftsubfigpresnum
19531 \let\@cftasnum \cftsubfigaftersnum
19532 \let\@cftasnumb \cftsubfigaftersnumb
19533 \advance\if@RTL\rightskip\else\leftskip\fi \@tempdima \null\nobreak\hskip -\if@RTL\rightskip\else\leftskip\fi
```
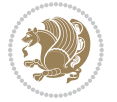

```
19534 {\cftsubfigfont ##1}\nobreak
19535 \cftsubfigfillnum{##2}}
19536 \fi
19537 }
19538 }
19539 \renewcommand{\@cftl@subtab}{
19540 \renewcommand*{\l@subtable}[2]{%
19541 \ifnum \c@lotdepth > \toclevel@subtable
19542 \vskip \cftbeforesubtabskip
19543 {\if@RTL\rightskip\else\leftskip\fi \cftsubtabindent\relax
19544 \if@RTL\leftskip\else\rightskip\fi \@tocrmarg
19545 \parfillskip -\if@RTL\leftskip\else\rightskip\fi
19546 \parindent \cftsubtabindent\relax\@afterindenttrue
19547 \interlinepenalty\@M
19548 \leavevmode
19549 \@tempdima \cftsubtabnumwidth\relax
19550 \let\@cftbsnum \cftsubtabpresnum
19551 \let\@cftasnum \cftsubtabaftersnum
19552 \let\@cftasnumb \cftsubtabaftersnumb
19553 \advance\if@RTL\rightskip\else\leftskip\fi \@tempdima \null\nobreak\hskip -\if@RTL\right;
19554 {\cftsubtabfont ##1}\nobreak
19555 \cftsubtabfillnum{##2}}
19556 \fi
19557 }
19558 }
19559 \renewcommand{\newlistentry}[4][\@empty]{%
19560 \@ifundefined{c@#2}{% check & set the counter
19561 \ifx \@empty#1\relax
19562 \newcounter{#2}
19563 \else
19564 \@ifundefined{c@#1}{\PackageWarning{tocloft}%
19565 {#1 has no counter for use as a `within'}
19566 \newcounter{#2}}%
19567 {\newcounter{#2}[#1]%
19568 \expandafter\edef\csname the#2\endcsname{%
19569 \expandafter\noexpand\csname the#1\endcsname\@SepMark\noexpand\arabic{#2}}}
19570 \fi
19571 \setcounter{#2}{0}
19572 }
19573 {\PackageError{tocloft}{#2 has been previously defined}{\@eha}}
19574
19575 \@namedef{l@#2}##1##2{%
19576 \ifnum \@nameuse{c@#3depth} > #4\relax
19577 \vskip \@nameuse{cftbefore#2skip}
19578 {\if@RTL\rightskip\else\leftskip\fi \@nameuse{cft#2indent}\relax
19579 \if@RTL\leftskip\else\rightskip\fi \@tocrmarg
19580 \parfillskip -\if@RTL\leftskip\else\rightskip\fi
19581 \parindent \@nameuse{cft#2indent}\relax\@afterindenttrue
19582 \interlinepenalty\@M
19583 \leavevmode
```
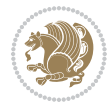

```
19584 \@tempdima \@nameuse{cft#2numwidth}\relax
19585 \expandafter\let\expandafter\@cftbsnum\csname cft#2presnum\endcsname
19586 \expandafter\let\expandafter\@cftasnum\csname cft#2aftersnum\endcsname
19587 \expandafter\let\expandafter\@cftasnumb\csname cft#2aftersnumb\endcsname
19588 \advance\if@RTL\rightskip\else\leftskip\fi\@tempdima \null\nobreak\hskip -\if@RTL\rightskip\else\leftskip\fi
19589 {\@nameuse{cft#2font}##1}\nobreak
19590 \@nameuse{cft#2fillnum}{##2}}
19591 \fi
19592 } % end of \l@#2
19593
19594 \expandafter\newlength\csname cftbefore#2skip\endcsname
19595 \setlength{\@nameuse{cftbefore#2skip}}{\z@ \@plus .2\p@}
19596 \expandafter\newlength\csname cft#2indent\endcsname
19597 \expandafter\newlength\csname cft#2numwidth\endcsname
19598 \ifcase #4\relax % 0
19599 \setlength{\@nameuse{cft#2indent}}{0em}
19600 \setlength{\@nameuse{cft#2numwidth}}{1.5em}
19601 \or % 1
19602 \setlength{\@nameuse{cft#2indent}}{1.5em}
19603 \setlength{\@nameuse{cft#2numwidth}}{2.3em}
19604 \or % 2
19605 \setlength{\@nameuse{cft#2indent}}{3.8em}
19606 \setlength{\@nameuse{cft#2numwidth}}{3.2em}
19607 \or % 3
19608 \setlength{\@nameuse{cft#2indent}}{7.0em}
19609 \setlength{\@nameuse{cft#2numwidth}}{4.1em}
19610 \else % anything else
19611 \setlength{\@nameuse{cft#2indent}}{10.0em}
19612 \setlength{\@nameuse{cft#2numwidth}}{5.0em}
19613 \fi
19614 \@namedef{cft#2font}{\normalfont}
19615 \@namedef{cft#2presnum}{}
19616 \@namedef{cft#2aftersnum}{}
19617 \@namedef{cft#2aftersnumb}{}
19618 \@namedef{cft#2dotsep}{\cftdotsep}
19619 \@namedef{cft#2leader}{\normalfont\cftdotfill{\@nameuse{cft#2dotsep}}}
19620 \@namedef{cft#2pagefont}{\normalfont}
19621 \@namedef{cft#2afterpnum}{}
19622 \@namedef{toclevel@#2}{#4}
19623 \@namedef{cft#2fillnum}##1{%
19624 {\@nameuse{cft#2leader}}\nobreak
19625 \hb@xt@\@pnumwidth{\hfil\@nameuse{cft#2pagefont}##1}\@nameuse{cft#2afterpnum}\par}
19626 } % end \newlistentry
19627 \renewcommand{\cftchapterprecistoc}[1]{\addtocontents{toc}{%
19628 {\if@RTL\rightskip\else\leftskip\fi \cftchapindent\relax
19629 \advance\if@RTL\righskip\else\leftskip\fi \cftchapnumwidth\relax
19630 \if@RTL\leftskip\else\rightskip\fi \@tocrmarg\relax
19631 \textit{#1}\protect\par}}}
```
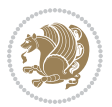

```
19632 \ProvidesFile{tocbasic-xetex-bidi.def}[2016/09/14 v0.2 bidi adaptations for tocbasic package:
19633 \bidi@undef\scr@dte@def@l@undottedtocline
19634 \bidi@undef\scr@dte@undottedtocline@init
19635 \DeclareTOCEntryStyle{undottedtocline}[{%
19636 \DefineTOCEntryLengthOption{indent}%
19637 {scr@tso@}{@indent}{entry indent}%
19638 \DefineTOCEntryLengthOption{numwidth}%
19639 {scr@tso@}{@numwidth}{entry number width}%
19640 \@ifundefined{#1tocdepth}{%
19641 \ifstr{#1}{part}{\@namedef{#1tocdepth}{-1}}{%
19642 \ifstr{#1}{chapter}{\@namedef{#1tocdepth}{0}}{%
19643 \ifstr{#1}{section}{\@namedef{#1tocdepth}{1}}{%
19644 \ifstr{#1}{subsection}{\@namedef{#1tocdepth}{2}}{%
19645 \ifstr{#1}{subsubsection}{\@namedef{#1tocdepth}{3}}{%
19646 \ifstr{#1}{paragraph}{\@namedef{#1tocdepth}{4}}{%
19647 \ifstr{#1}{subparagraph}{\@namedef{#1tocdepth}{5}}{%
19648 \ifstr{#1}{figure}{\@namedef{#1tocdepth}{1}}{%
19649 \ifstr{#1}{table}{\@namedef{#1tocdepth}{1}}{%
19650 \expandafter\let\csname #1tocdepth\expandafter\endcsname
19651 \csname #1numdepth\endcsname
19652 }%
19653 }%
19654 }%
19655 }%
19656 }%
19657 }%
19658 }%
19659 }%
19660 }%
19661 }{}%
19662 \@ifundefined{scr@tso@#1@indent}{%
19663 \@ifundefined{scr@#1@tocindent}{%
19664 \ifstr{#1}{figure}{\@namedef{scr@tso@#1@indent}{1.5em}}{%
19665 \ifstr{#1}{table}{\@namedef{scr@tso@#1@indent}{1.5em}}{%
19666 \ifstr{#1}{part}{\@namedef{scr@tso@#1@indent}{0em}}{%
19667 \ifstr{#1}{chapter}{\@namedef{scr@tso@#1@indent}{0em}}{%
19668 \scr@ifundefinedorrelax{l@chapter}{%
19669 \ifstr{#1}{section}{\@namedef{scr@tso@#1@indent}{0pt}}{%
19670 \ifstr{#1}{subsection}{\@namedef{scr@tso@#1@indent}{1.5em}}{%
19671 \ifstr{#1}{subsubsection}{%
19672 \@namedef{scr@tso@#1@indent}{3.8em}%
19673 }{%
19674 \ifstr{#1}{paragraph}{%
19675 \@namedef{scr@tso@#1@indent}{7em}%
19676 } {%
19677 \ifstr{#1}{subparagraph}{%
19678 \@namedef{scr@tso@#1@indent}{10em}%
19679 } {%
```
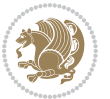

```
19680 }%
19681    }
19682 }%
19683 }%<br>19684 }
19684
19685 }{%
19686 \ifstr{#1}{section}{\@namedef{scr@tso@#1@indent}{1.5em}}{%
19687 \ifstr{#1}{subsection}{\@namedef{scr@tso@#1@indent}{3.8em}}{%
19688 \ifstr{#1}{subsubsection}{%
19689 \@namedef{scr@tso@#1@indent}{7.0em}%
19690 } {%
19691 \ifstr{#1}{paragraph}{%
19692 \@namedef{scr@tso@#1@indent}{10em}%
19693 }{%
19694 \ifstr{#1}{subparagraph}{%
19695 \@namedef{scr@tso@#1@indent}{12em}%
19696 } {%
19697    }%
19698    }%
19699 }%
19700 }%
19701    }%
19702 }%
19703 }%
19704 }%
19705 }%
19706 }%
19707 }{%
19708 \@namedef{scr@tso@#1@indent}{\@nameuse{scr@#1@tocindent}}%
19709 }%
19710 }{}%
19711 \@ifundefined{scr@tso@#1@numwidth}{%
19712 \@ifundefined{scr@#1@tocnumwidth}{%
19713 \ifstr{#1}{figure}{\@namedef{scr@tso@#1@numwidth}{2.3em}}{%
19714 \ifstr{#1}{table}{\@namedef{scr@tso@#1@numwidth}{2.3em}}{%
19715 \ifstr{#1}{chapter}{\@namedef{scr@tso@#1@numwidth}{1.5em}}{%
19716 \scr@ifundefinedorrelax{chapter}{%
19717 \ifstr{#1}{section}{\@namedef{scr@tso@#1@numwidth}{1.5em}}{%
19718 \ifstr{#1}{subsection}{\@namedef{scr@tso@#1@numwidth}{2.3em}}{%
19719 \ifstr{#1}{subsubsection}{%
19720 \@namedef{scr@tso@#1@numwidth}{3.2em}%
19721 }{%
19722 \ifstr{#1}{paragraph}{%
19723 \@namedef{scr@tso@#1@numwidth}{4.1em}%
19724 }{%
19725 \ifstr{#1}{subparagraph}{%
19726 \@namedef{scr@tso@#1@numwidth}{5m}%
19727 } {%
19728 }%
19729 }%
```
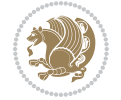

```
19730 }%
19731 }%
19732 }%
19733 }{%
19734 \ifstr{#1}{section}{\@namedef{scr@tso@#1@numwidth}{2.3em}}{%
19735 \ifstr{#1}{subsection}{\@namedef{scr@tso@#1@numwidth}{3.2em}}{%
19736 \ifstr{#1}{subsubsection}{%
19737 \@namedef{scr@tso@#1@numwidth}{3.1em}%
19738 }{%
19739 \ifstr{#1}{paragraph}{%
19740 \@namedef{scr@tso@#1@numwidth}{5em}%
19741 } {%
19742 \ifstr{#1}{subparagraph}{%
19743 \@namedef{scr@tso@#1@numwidth}{6em}%
19744 } {%
19745 }%
19746 }%
19747 }%
19748 }%
19749 }%
19750 }%
19751 }%
19752 }%
19753 }%
19754 }{%
19755 \@namedef{scr@tso@#1@numwidth}{\@nameuse{scr@#1@tocnumwidth}}%
19756 }%
19757 }{}%
19758 }]{%
19759 \ifnum \c@tocdepth >\numexpr \@nameuse{#1tocdepth}-\@ne\relax
19760 \ifnum \@nameuse{#1tocdepth}<\@ne
19761 \scr@ifundefinedorrelax{chapter}{%
19762 \addpenalty\@secpenalty
19763 \addvspace{1.0em \@plus\p@}%
19764 }{%
19765 \addpenalty{-\@highpenalty}%
19766 \vskip 1.0em \@plus\p@
19767 }%
19768 \else
19769 \addpenalty\@secpenalty
19770 \addvspace{1.0em \@plus\p@}%
19771 \fi
19772 \setlength\@tempdima{\@nameuse{scr@tso@#1@numwidth}}%
19773 \begingroup
19774 \parindent \z@ \bidi@rightskip \@pnumwidth
19775 \parfillskip -\@pnumwidth
19776 \leavevmode
19777 \bfseries
19778 \advance\bidi@leftskip\@tempdima
19779 \advance\bidi@leftskip\@nameuse{scr@tso@#1@indent}%
```
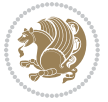

```
19780 \hskip -\dimexpr \bidi@leftskip-\@nameuse{scr@tso@#1@indent}\relax
19781 ##1%
19782 \nobreak
19783 \hfil \nobreak\hb@xt@\@pnumwidth{\hss ##2}%
19784 \par
19785 \penalty\@highpenalty
19786 \endgroup
19787 \fi
19788 }
19789
19790 \bidi@undef\scr@dte@def@l@largetocline
19791 \bidi@undef\scr@dte@largetocline@init
19792 \DeclareTOCEntryStyle{largetocline}[{%
19793 \DefineTOCEntryLengthOption{indent}%
19794 {scr@tso@}{@indent}{entry indent}%
19795 \@ifundefined{#1tocdepth}{%
19796 \ifstr{#1}{part}{\@namedef{#1tocdepth}{-1}}{%
19797 \ifstr{#1}{chapter}{\@namedef{#1tocdepth}{0}}{%
19798 \ifstr{#1}{section}{\@namedef{#1tocdepth}{1}}{%
19799 \ifstr{#1}{subsection}{\@namedef{#1tocdepth}{2}}{%
19800 \ifstr{#1}{subsubsection}{\@namedef{#1tocdepth}{3}}{%
19801 \ifstr{#1}{paragraph}{\@namedef{#1tocdepth}{4}}{%
19802 \ifstr{#1}{subparagraph}{\@namedef{#1tocdepth}{5}}{%
19803 \ifstr{#1}{figure}{\@namedef{#1tocdepth}{1}}{%
19804 \ifstr{#1}{table}{\@namedef{#1tocdepth}{1}}{%
19805 \expandafter\let\csname #1tocdepth\expandafter\endcsname
19806 \csname #1numdepth\endcsname
19807 } \%19808 }<sup>%</sup>
19809 }<sup>%</sup>
19810 }%
19811 }%
19812 }%
19813 }%
19814 }%
19815 }%
19816 }{}%
19817 \@ifundefined{scr@tso@#1@indent}{%
19818 \@ifundefined{scr@#1@tocindent}{%
19819 \ifstr{#1}{figure}{\@namedef{scr@tso@#1@indent}{1.5em}}{%
19820 \ifstr{#1}{table}{\@namedef{scr@tso@#1@indent}{1.5em}}{%
19821 \ifstr{#1}{part}{\@namedef{scr@tso@#1@indent}{0em}}{%
19822 \ifstr{#1}{chapter}{\@namedef{scr@tso@#1@indent}{0em}}{%
19823 \scr@ifundefinedorrelax{l@chapter}{%
19824 \ifstr{#1}{section}{\@namedef{scr@tso@#1@indent}{0pt}}{%
19825 \ifstr{#1}{subsection}{\@namedef{scr@tso@#1@indent}{1.5em}}{%
19826 \ifstr{#1}{subsubsection}{%
19827 \@namedef{scr@tso@#1@indent}{3.8em}%
19828 }{%
19829 \ifstr{#1}{paragraph}{%
```
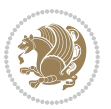

```
19830 \@namedef{scr@tso@#1@indent}{7em}%
19831 }{%
19832 \ifstr{#1}{subparagraph}{%
19833 \@namedef{scr@tso@#1@indent}{10em}%
19834 }{%
19835 }%
19836 }%
19837 }%
19838 }%<br>19839 }
19839
19840 }{%
19841 \ifstr{#1}{section}{\@namedef{scr@tso@#1@indent}{1.5em}}{%
19842 \ifstr{#1}{subsection}{\@namedef{scr@tso@#1@indent}{3.8em}}{%
19843 \ifstr{#1}{subsubsection}{%
19844 \@namedef{scr@tso@#1@indent}{7.0em}%
19845 } {%
19846 \ifstr{#1}{paragraph}{%
19847 \@namedef{scr@tso@#1@indent}{10em}%
19848 } {%
19849 \ifstr{#1}{subparagraph}{%
19850 \@namedef{scr@tso@#1@indent}{12em}%
19851 } {%
19852 }%
19853 }%
19854 }%
19855 }%
19856 }%
19857 }%
19858 }%
19859 }%
19860 }%
19861 }%
19862 }{%
19863 \@namedef{scr@tso@#1@indent}{\@nameuse{scr@#1@tocindent}}%
19864 }%
19865 }{}%
19866 }]{%
19867 \ifnum \c@tocdepth >\numexpr \@nameuse{#1tocdepth}-\@ne\relax
19868 \ifnum \@nameuse{#1tocdepth}<\@ne
19869 \scr@ifundefinedorrelax{chapter}{%
19870 \addpenalty\@secpenalty
19871 \addvspace{2.25em \@plus\p@}%
19872 }{%
19873 \addpenalty{-\@highpenalty}%
19874 \addvspace{2.25em \@plus\p@}%
19875 }%
19876 \else
19877 \addpenalty\@secpenalty
19878 \addvspace{2.25em \@plus\p@}%
19879 \fi
```
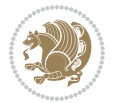

```
19880 \setlength\@tempdima{3em}%
19881 \begingroup
19882 \parindent \z@ \bidi@rightskip \@pnumwidth
19883 \parfillskip -\@pnumwidth
19884 \leavevmode
19885 \large
19886 \bfseries
19887 \advance\bidi@leftskip\@nameuse{scr@tso@#1@indent}%
19888 ##1%
19889 \hfil \nobreak\hb@xt@\@pnumwidth{\hss ##2}%
19890 \par
19891 \nobreak
19892 \ifnum 0=
19893 \scr@ifundefinedorrelax{chapter}{\if@compatibility 1\else 0\fi}{1}\relax
19894 \global\@nobreaktrue
19895 \everypar{\global\@nobreakfalse\everypar{}}%
19896 \fi
19897 \endgroup
19898 \fi
19899 }
19900
19901 \renewcommand*{\scr@dte@tocline}[3]{%
19902 \ifnum \@nameuse{#1tocdepth}>\c@tocdepth
19903 \else
19904 \tocbasic@DependOnPenaltyAndTOCLevel{#1}%
19905 \addvspace{\@nameuse{scr@tso@#1@beforeskip}}\relax
19906 {%
19907 \bidi@leftskip \@nameuse{scr@tso@#1@indent}\relax
19908 \bidi@rightskip \@tocrmarg
19909 \parfillskip -\bidi@rightskip
19910 \@nameuse{Ifscr@tso@#1@raggedpage}{%
19911 \addtolength{\parfillskip}{\z@ \@plus 1fil}%
19912 }{}%
19913 \parindent \@nameuse{scr@tso@#1@indent}\relax
19914 \@afterindenttrue
19915 \interlinepenalty\@M
19916 \expandafter\ifx\csname ragged#1entry\endcsname\raggedright
19917 \addtolength\bidi@rightskip\@flushglue
19918 \else
19919 \def\reserved@a{\raggedright}%
19920 \expandafter\ifx\csname ragged#1entry\endcsname\reserved@a
19921 \addtolength\bidi@rightskip\@flushglue
19922 \else
19923 \renewcommand\reserved@a{\raggedright}%
19924 \expandafter\ifx\csname ragged#1entry\endcsname\reserved@a
19925 \addtolength\bidi@rightskip\@flushglue
19926 \fi
19927 \fi
19928 \fi
19929 \leavevmode
```
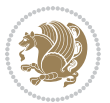

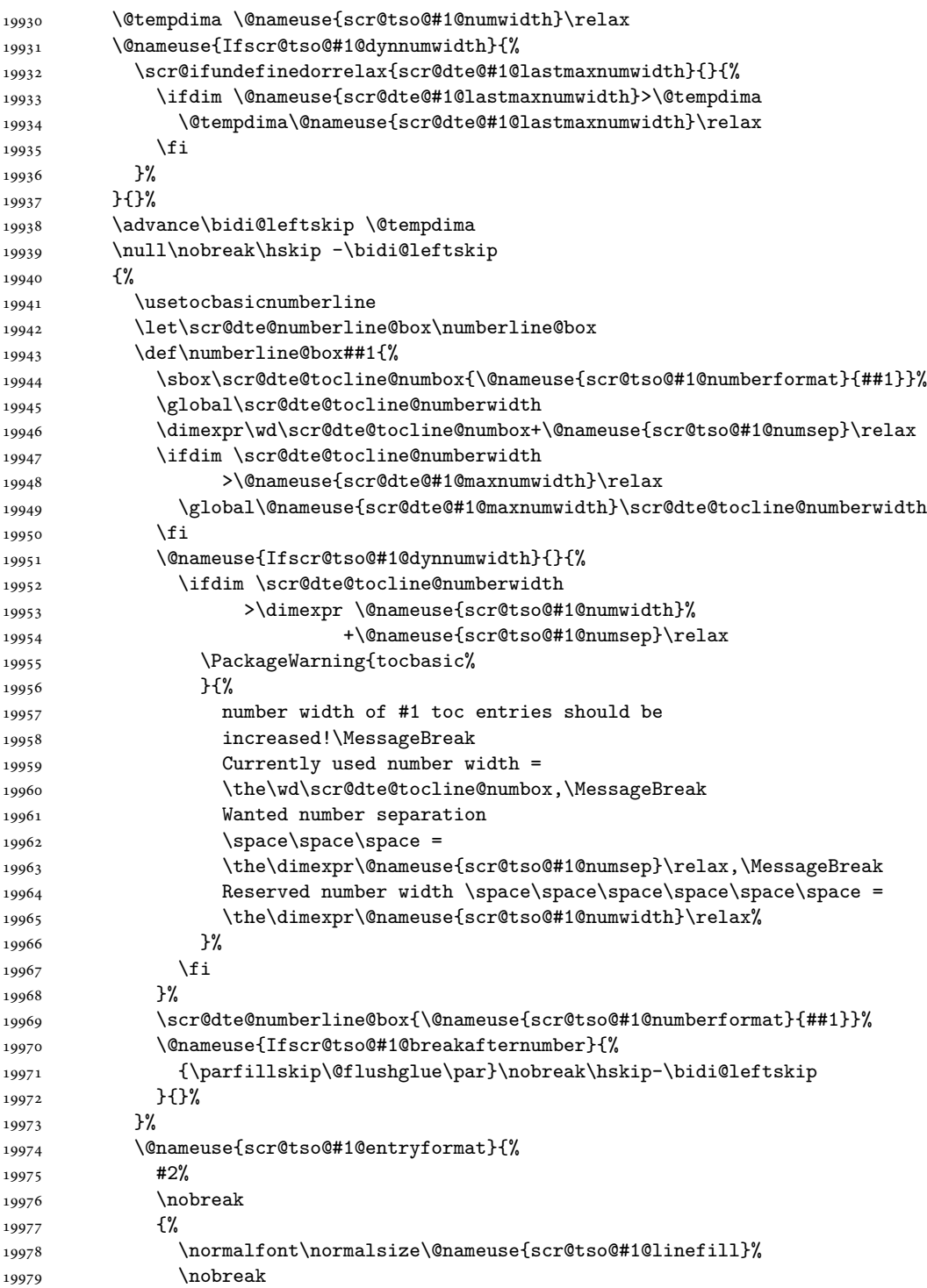

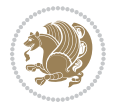

```
19980 \@nameuse{scr@tso@#1@pagenumberbox}{%
19981 \@nameuse{scr@tso@#1@pagenumberformat}{#3}%
19982 }%
19983 }%
19984 \@par
19985 }%
19986 }%
19987 }%
19988 \tocbasic@SetPenaltyByTOCLevel{#1}%
19989 \fi
19990 }
19991
19992 \bidi@undef\scr@dte@def@l@tocline
19993 \bidi@undef\scr@dte@tocline@init
19994 \DeclareTOCEntryStyle{tocline}[{%
19995 \DefineTOCEntryLengthOption{beforeskip}%
19996 {scr@tso@}{@beforeskip}{vertical skip before the entry}%
19997 \DefineTOCEntryIfOption{breakafternumber}%
19998 {scr@tso@}{@breakafternumber}{line break after number flag}%
19999 \DefineTOCEntryIfOption{dynnumwidth}%
20000 {scr@tso@}{@dynnumwidth}{dynamic number width flag}%
20001 \DefineTOCEntryCommandOption{entryformat}%
20002 {scr@tso@}{@entryformat}[1]{entry format}%
20003 \DefineTOCEntryCommandOption{entrynumberformat}%
20004 {scr@tso@}{@numberformat}[1]{entry number format}%
20005 \DefineTOCEntryCommandOption{linefill}[\TOCLineLeaderFill]%
20006 {scr@tso@}{@linefill}{filling between text and page number}%
20007 \DefineTOCEntryLengthOption{numsep}%
20008 {scr@tso@}{@numsep}{entry number separation}%
20009 \DefineTOCEntryCommandOption{onstarthigherlevel}%
20010 {scr@tso@}{@LastTOCLevelWasLower}{start higher level entry hook}%
20011 \DefineTOCEntryCommandOption{onstartlowerlevel}%
20012 {scr@tso@}{@LastTOCLevelWasHigher}{start lower level entry hook}%
20013 \DefineTOCEntryCommandOption{onstartsamelevel}%
20014 {scr@tso@}{@LastTOCLevelWasSame}{start same level entry hook}%
20015 \DefineTOCEntryCommandOption{pagenumberbox}%
20016 {scr@tso@}{@pagenumberbox}[1]{page number box}%
20017 \DefineTOCEntryCommandOption{pagenumberformat}%
20018 {scr@tso@}{@pagenumberformat}[1]{page number format}%
20019 \DefineTOCEntryOption{raggedentrytext}[true]{%
20020 \FamilySetBool{KOMAarg}{raggedentrytext}{@tempswa}{##1}%
20021 \ifx\FamilyKeyState\FamilyKeyStateProcessed
20022 \if@tempswa
20023 \expandafter\let\csname ragged\scr@dte@current entry\endcsname
20024 \raggedright
20025 \else
20026 \expandafter\let\csname ragged\scr@dte@current entry\endcsname
20027 \relax
20028 \fi
20029 \fi
```
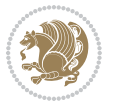

```
20030 }%
20031 \DefineTOCEntryIfOption{raggedpagenumber}%
20032 {scr@tso@}{@raggedpage}{page number ragged flag}%
20033 \DefineTOCEntryLengthOption{indent}%
20034 {scr@tso@}{@indent}{entry indent}%
20035 \DefineTOCEntryLengthOption{numwidth}%
20036 {scr@tso@}{@numwidth}{entry number width}%
20037 \scr@ifundefinedorrelax{#1tocdepth}{%
20038 \ifstrstart{#1}{sub}{%
20039 \scr@ifundefinedorrelax{\scr@dte@nosub{#1}tocdepth}{}{%
20040 \expandafter\edef\csname #1tocdepth\endcsname{%
20041 \the\numexpr \noexpand\@nameuse{\scr@dte@nosub{#1}tocdepth}+\@ne\relax
20042 }%
20043 }%
20044 }{}%
20045 }{}%
20046 \@ifundefined{#1tocdepth}{%
20047 \ifstr{#1}{part}{\@namedef{#1tocdepth}{-1}}{%
20048 \ifstr{#1}{chapter}{\@namedef{#1tocdepth}{0}}{%
20049 \ifstr{#1}{section}{\@namedef{#1tocdepth}{1}}{%
20050 \ifstr{#1}{subsection}{\@namedef{#1tocdepth}{2}}{%
20051 \ifstr{#1}{subsubsection}{\@namedef{#1tocdepth}{3}}{%
20052 \ifstr{#1}{paragraph}{\@namedef{#1tocdepth}{4}}{%
20053 \ifstr{#1}{subparagraph}{\@namedef{#1tocdepth}{5}}{%
20054 \ifstr{#1}{figure}{\@namedef{#1tocdepth}{1}}{%
20055 \ifstr{#1}{table}{\@namedef{#1tocdepth}{1}}{%
20056 \expandafter\let\csname #1tocdepth\expandafter\endcsname
20057 \csname #1numdepth\endcsname
20058 }%
20059 }%
20060 }%
20061 }%
20062 }%
20063 }%
20064 }%
20065 }%
20066 }%
20067 }{}%
20068 \scr@ifundefinedorrelax{scr@tso@#1@indent}{%
20069 \@ifundefined{scr@#1@tocindent}{%
20070 \ifstrstart{#1}{sub}{%
20071 \scr@ifundefinedorrelax{scr@tso@\scr@dte@nosub{#1}@indent}{%
20072 \scr@ifundefinedorrelax{scr@tso@\scr@dte@nosub{#1}@numwidth}{}{%
20073 \expandafter\edef\csname scr@tso@#1@indent\endcsname{%
20074 \glueexpr \noexpand\@nameuse{scr@tso@\scr@dte@nosub{#1}@numwidth}%
20075 \relax
20076 }%
20077 }%
20078 }{%
20079 \scr@ifundefinedorrelax{scr@tso@\scr@dte@nosub{#1}@numwidth}{%
```
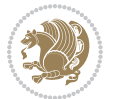

```
20080 \expandafter\edef\csname scr@tso@#1@indent\endcsname{%
20081 \glueexpr \noexpand\@nameuse{scr@tso@\scr@dte@nosub{#1}@indent}%
20082 \text{relax}20083 }%
20084 }{%
20085 \expandafter\edef\csname scr@tso@#1@indent\endcsname{%
20086 \glueexpr \noexpand\@nameuse{scr@tso@\scr@dte@nosub{#1}@indent}%
20087 +\noexpand\@nameuse{scr@tso@\scr@dte@nosub{#1}@numwidth}%
20088 \relax
20089 }%
20090 }%<br>20091 }%
20091
20092 }{}%
20093 }{%
20094 \@namedef{scr@tso@#1@indent}{\@nameuse{scr@#1@tocindent}}%
20095 }%
20096 }{}%
20097 \@ifundefined{scr@tso@#1@indent}{%
20098 \ifstr{#1}{figure}{\@namedef{scr@tso@#1@indent}{1.5em}}{%
20099 \ifstr{#1}{table}{\@namedef{scr@tso@#1@indent}{1.5em}}{%
20100 \ifstr{#1}{part}{\@namedef{scr@tso@#1@indent}{0em}}{%
20101 \ifstr{#1}{chapter}{\@namedef{scr@tso@#1@indent}{0em}}{%
20102 \scr@ifundefinedorrelax{l@chapter}{%
20103 \ifstr{#1}{section}{\@namedef{scr@tso@#1@indent}{0pt}}{%
20104 \ifstr{#1}{subsection}{\@namedef{scr@tso@#1@indent}{1.5em}}{%
20105 \ifstr{#1}{subsubsection}{%
20106 \@namedef{scr@tso@#1@indent}{3.8em}%
20107 }{%
20108 \ifstr{#1}{paragraph}{%
20109 \@namedef{scr@tso@#1@indent}{7em}%
20110 }{%
20111 \ifstr{#1}{subparagraph}{%
20112 \@namedef{scr@tso@#1@indent}{10em}%
20113 }{%
20114 }%
20115 }%
20116 }<sup>2</sup>/<sub>2</sub> 20117 }<sup>2</sup>/<sub>2</sub>
20117
20118 }%
20119 }{%
20120 \ifstr{#1}{section}{\@namedef{scr@tso@#1@indent}{1.5em}}{%
20121 \ifstr{#1}{subsection}{\@namedef{scr@tso@#1@indent}{3.8em}}{%
20122 \ifstr{#1}{subsubsection}{%
20123 \@namedef{scr@tso@#1@indent}{7.0em}%
20124 }{%
20125 \ifstr{#1}{paragraph}{%
20126 \@namedef{scr@tso@#1@indent}{10em}%
20127 }{%
20128 \ifstr{#1}{subparagraph}{%
20129 \@namedef{scr@tso@#1@indent}{12em}%
```
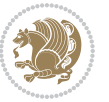

```
20130 } {%
20131 }%
20132 }%
20133 3\%<br>20134 3\%20134
20135 }%
20136 }%
20137 }%
20138 }%<br>20139 }%
20139
20140 }%
20141 }{}%
20142 \scr@ifundefinedorrelax{scr@tso@#1@numwidth}{%
20143 \scr@ifundefinedorrelax{scr@#1@tocnumwidth}{%
20144 \ifstrstart{#1}{sub}{%
20145 \scr@ifundefinedorrelax{scr@tso@\scr@dte@nosub{#1}@numwidth}{}{%
20146 \expandafter\edef\csname scr@tso@#1@numwidth\endcsname{%
20147 \glueexpr \noexpand\@nameuse{scr@tso@\scr@dte@nosub{#1}@numwidth}%
20148 +.9em%
20149 \relax
20150 }%
20151 }%
20152 }{}%
20153 }{%
20154 \@namedef{scr@tso@#1@numwidth}{\@nameuse{scr@#1@tocnumwidth}}%
20155 }%
20156 }{}%
20157 \@ifundefined{scr@tso@#1@numwidth}{%
20158 \ifstr{#1}{figure}{\@namedef{scr@tso@#1@numwidth}{2.3em}}{%
20159 \ifstr{#1}{table}{\@namedef{scr@tso@#1@numwidth}{2.3em}}{%
20160 \ifstr{#1}{chapter}{\@namedef{scr@tso@#1@numwidth}{1.5em}}{%
20161 \scr@ifundefinedorrelax{chapter}{%
20162 \ifstr{#1}{section}{\@namedef{scr@tso@#1@numwidth}{1.5em}}{%
20163 \ifstr{#1}{subsection}{\@namedef{scr@tso@#1@numwidth}{2.3em}}{%
20164 \ifstr{#1}{subsubsection}{%
20165 \@namedef{scr@tso@#1@numwidth}{3.2em}%
20166 }{%
20167 \ifstr{#1}{paragraph}{%
20168 \@namedef{scr@tso@#1@numwidth}{4.1em}%
20169 }{%
20170 \ifstr{#1}{subparagraph}{%
20171 \@namedef{scr@tso@#1@numwidth}{5m}%
20172 }{%
20173 }%
20174 }%
20175 }%
20176 }%
20177 }%
20178 }{%
20179 \ifstr{#1}{section}{\@namedef{scr@tso@#1@numwidth}{2.3em}}{%
```
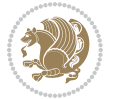

```
20180 \ifstr{#1}{subsection}{\@namedef{scr@tso@#1@numwidth}{3.2em}}{%
20181 \ifstr{#1}{subsubsection}{%
20182 \@namedef{scr@tso@#1@numwidth}{3.1em}%
20183 }{%
20184 \ifstr{#1}{paragraph}{%
20185 \@namedef{scr@tso@#1@numwidth}{5em}%
20186 }{%
20187 \ifstr{#1}{subparagraph}{%
20188 \@namedef{scr@tso@#1@numwidth}{6em}%
20189 }{%
20190 }%
20191 }%
20192 }%
20193 }%
20194 }%
20195 }%
20196 }%
20197 }%
20198 }%
20199 }{}%
20200 \expandafter\renewcommand%
20201 \csname scr@tso@#1@LastTOCLevelWasLower\endcsname{\LastTOCLevelWasLower}%
20202 \expandafter\renewcommand%
20203 \csname scr@tso@#1@LastTOCLevelWasSame\endcsname{\LastTOCLevelWasSame}%
20204 \expandafter\renewcommand%
20205 \csname scr@tso@#1@LastTOCLevelWasHigher\endcsname{\LastTOCLevelWasHigher}%
20206 \@ifundefined{scr@tso@#1@beforeskip}{%
20207 \ifstr{#1}{part}{%
20208 \@namedef{scr@tso@#1@beforeskip}{\glueexpr 2.25em \@plus\p@\relax}%
20209 }{%
20210 \ifstr{#1}{chapter}{%
20211 \@namedef{scr@tso@#1@beforeskip}{\glueexpr 1.0em \@plus\p@\relax}%
20212 }{%
20213 \ifstr{#1}{section}{%
20214 \scr@ifundefinedorrelax{l@chapter}{%
20215 \@namedef{scr@tso@#1@beforeskip}{\glueexpr 1.0em \@plus\p@\relax}%
20216 }{}%
20217 }{}%
20218 }%
20219 }%
20220 \expandafter\renewcommand\expandafter*%
20221 \csname scr@tso@#1@beforeskip\endcsname{\glueexpr \z@ plus .2\p@\relax}%
20222 }{}%
20223 \@ifundefined{scr@dte@#1@maxnumwidth}{%
20224 \expandafter\newlength\csname scr@dte@#1@maxnumwidth\endcsname
20225 \setlength{\@nameuse{scr@dte@#1@maxnumwidth}}{\z@}%
20226 }{}%
20227 \renewcommand*{\scr@dte@donumwidth}{}%
20228 \g@addto@macro{\scr@dte@donumwidth}{\do{#1}}%
20229 \expandafter\renewcommand\expandafter*%
```

```
20230 \csname scr@tso@#1@numsep\endcsname{.4em}%
20231 \expandafter\renewcommand%
20232 \csname scr@tso@#1@numberformat\endcsname[1]{##1}%
20233 \ifstr{#1}{part}{%
20234 \expandafter\renewcommand%
20235 \csname scr@tso@#1@entryformat\endcsname[1]{\large\bfseries ##1}%
20236 }{%
20237 \ifstr{#1}{chapter}{%
20238 \expandafter\renewcommand%
20239 \csname scr@tso@#1@entryformat\endcsname[1]{\bfseries ##1}%
20240 }{%
20241 \scr@ifundefinedorrelax{l@chapter}{%
20242 \ifstr{#1}{section}{%
20243 \expandafter\renewcommand%
20244 \csname scr@tso@#1@entryformat\endcsname[1]{\bfseries ##1}%
20245 }{}%
20246 }{}%
20247 \expandafter\renewcommand%
20248 \csname scr@tso@#1@entryformat\endcsname[1]{##1}%
20249 }%
20250 }%
20251 \expandafter\renewcommand
20252 \csname Ifscr@tso@#1@breakafternumber\endcsname[2]{##2}%
20253 \@ifundefined{scr@tso@#1@linefill}{%
20254 \ifstr{#1}{part}{%
20255 \@namedef{scr@tso@#1@linefill}{\hfill}%
20256 }{%
20257 \ifstr{#1}{chapter}{%
20258 \@namedef{scr@tso@#1@linefill}{\hfill}%
20259 }{%
20260 \scr@ifundefinedorrelax{l@chapter}{%
20261 \ifstr{#1}{section}{%
20262 \@namedef{scr@tso@#1@linefill}{\hfill}%
20263 }{}
20264 }{}
20265 \expandafter\renewcommand%
20266 \csname scr@tso@#1@linefill\endcsname{\TOCLineLeaderFill\relax}%
20267 }%
20268 }%
20269 }{}%
20270 \expandafter\renewcommand\csname Ifscr@tso@#1@raggedpage\endcsname[2]{##2}%
20271 \ifstr{#1}{part}{%
20272 \expandafter\renewcommand%
20273 \csname scr@tso@#1@pagenumberformat\endcsname[1]{\large\bfseries ##1}%
20274 }{%
20275 \expandafter\renewcommand%
20276 \csname scr@tso@#1@pagenumberformat\endcsname[1]{%
20277 {\normalfont\normalcolor ##1}}%
20278 }%
20279 \expandafter\renewcommand%
```
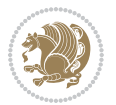

```
20280 \csname scr@tso@#1@pagenumberbox\endcsname[1]{%
20281 \hb@xt@\@pnumwidth{\hfil ##1}}%
20282 \expandafter\renewcommand\csname Ifscr@tso@#1@dynnumwidth\endcsname[2]{##2}%
20283 }]{%
20284 \scr@dte@tocline{#1}{##1}{##2}%
20285 }
20286
```
# **123 File tocstyle-xetex-bidi.def**

```
20287 \ProvidesFile{tocstyle-xetex-bidi.def}[2010/07/25 v0.1 bidi adaptations for tocstyle package:
20288 \renewcommand*{\tocstyle@dottedtocline}[5]{%
20289 \let\numberline\tocstyle@numberline
20290 \ifnum #1>\c@tocdepth \else
20291 \if@tocstyle@penalties
20292 \begingroup
20293 \@tempcnta 20010
20294 \advance \@tempcnta by -#1
20295 \ifnum \@tempcnta>\lastpenalty
20296 \aftergroup\penalty\aftergroup\@lowpenalty
20297 \fi
20298 \endgroup
20299 \fi
20300 \edef\tocstyledepth{#1}%
20301 \tocstyle@activate@features
20302 \ifx\tocstyle@feature@entryvskip\relax
20303 \vskip \z@ \@plus.2\p@
20304 \else
20305 \addvspace{\tocstyle@feature@entryvskip}%
20306 \fi
20307 {%
20308 \parskip \z@ \parindent \z@ \if@RTL\rightskip\else\leftskip\fi \z@ \if@RTL\leftskip\else\rightskip\fi \z@
20309 \tocstyle@feature@raggedhook
20310 \@tempdima #3\relax
20311 \@tempdimb #2\relax
20312 \typeout{m (\tocstyleTOC, \tocstyledepth): \the\@tempdima}%
20313 \ifnum #1>\z@\relax
20314 \@tempcnta #1\relax \advance\@tempcnta \m@ne
20315 \ifcsname tocstyle@skipwidth@\tocstyleTOC @\the\@tempcnta\endcsname
20316 \ifcsname tocstyle@numwidth@\tocstyleTOC @\the\@tempcnta\endcsname
20317 \@tempdimb
20318 \csname tocstyle@skipwidth@\tocstyleTOC @\the\@tempcnta\endcsname
20319 \advance\@tempdimb
20320 \csname tocstyle@numwidth@\tocstyleTOC @\the\@tempcnta\endcsname
20321 \fi
20322 \fi
20323 \fi
20324 \typeout{C (\tocstyleTOC, \tocstyledepth): \the\@tempdimb}%
20325 \ifcsname tocstyle@skipwidth@\tocstyleTOC @#1\endcsname
20326 \ifdim \@tempdimb>
```
File tocstyle-xetex-bidi.def 417

```
20327 \csname tocstyle@skipwidth@\tocstyleTOC @#1\endcsname\relax
20328 \expandafter\xdef\csname tocstyle@skipwidth@\tocstyleTOC
20329 @#1\endcsname{\the\@tempdimb}%
20330 \fi
20331 \else
20332 \expandafter\xdef\csname tocstyle@skipwidth@\tocstyleTOC
20333 @#1\endcsname{\the\@tempdimb}%
20334 \fi
20335 \iftocstyle@autolength
20336 \ifcsname tocstyle@maxskipwidth@\tocstyleTOC @#1\endcsname
20337 \@tempdimb \csname tocstyle@maxskipwidth@\tocstyleTOC @#1\endcsname
20338 \relax
20339 \fi
20340 \ifcsname tocstyle@maxnumwidth@\tocstyleTOC @#1\endcsname
20341 \@tempdima \csname tocstyle@maxnumwidth@\tocstyleTOC @#1\endcsname
20342 \relax
20343 \fi
20344 \typeout{a (\tocstyleTOC, \tocstyledepth): \the\@tempdima}%
20345 \typeout{A (\tocstyleTOC, \tocstyledepth): \the\@tempdimb}%
20346 \else
20347 \@tempdimb #2\relax
20348 \typeout{M (\tocstyleTOC, \tocstyledepth): \the\@tempdimb}%
20349 \fi
20350 \ifcsname tocstyle@unumwidth@\tocstyleTOC @\endcsname
20351 \ifdim \@tempdima>
20352 \csname tocstyle@unumwidth@\tocstyleTOC @\endcsname\relax
20353 \expandafter\xdef\csname tocstyle@unumwidth@\tocstyleTOC
20354 @\endcsname{\the\@tempdima}%
20355 \fi
20356 \else
20357 \expandafter\xdef\csname tocstyle@unumwidth@\tocstyleTOC
20358 @\endcsname{\the\@tempdima}%
20359 \fi
20360 \ifcase\tocstyle@indentstyle\relax\else
20361 \@tempdimb \z@
20362 \ifcsname tocstyle@maxunumwidth@\tocstyleTOC @\endcsname
20363 \@tempdima \csname tocstyle@maxunumwidth@\tocstyleTOC @\endcsname
20364 \relax
20365 \fi
20366 \typeout{s (\tocstyleTOC, \tocstyledepth): \the\@tempdima}%
20367 \typeout{S (\tocstyleTOC, \tocstyledepth): \the\@tempdimb}%
20368 \fi
20369 \advance\parindent \@tempdimb\@afterindenttrue
20370 \advance\if@RTL\rightskip\else\leftskip\fi \parindent
20371 \advance\if@RTL\leftskip\else\rightskip\fi \@tocrmarg
20372 \parfillskip -\if@RTL\leftskip\else\rightskip\fi
20373 \ifx\tocstyle@feature@parfillskip\relax\else
20374 \advance\parfillskip \tocstyle@feature@parfillskip\relax
20375 \fi
20376 \interlinepenalty\@M
```
File tocstyle-xetex-bidi.def 418

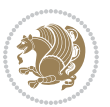

```
20377 \leavevmode
20378 \advance\if@RTL\rightskip\else\leftskip\fi \@tempdima
20379 \null\nobreak
20380 \iftocstyle@indentnotnumbered\else
20381 \hskip -\if@RTL\rightskip\else\leftskip\fi
20382 \fi
20383 \tocstyle@feature@entryhook
20384 {#4}\nobreak
20385 \ifx\tocstyle@feature@leaders\relax
20386 \leaders\hbox{$\m@th
20387 \mkern \@dotsep mu\hbox{\tocstyle@feature@dothook .}%
20388 \mkern \@dotsep mu$}\hfill
20389 \else
20390 \tocstyle@feature@leaders
20391 \fi
20392 \nobreak
20393 \ifx\tocstyle@feature@pagenumberbox\relax
20394 \hb@xt@\@pnumwidth{\hfil\tocstyle@feature@pagenumberhook #5}%
20395 \else
20396 \tocstyle@feature@pagenumberbox{\tocstyle@feature@pagenumberhook #5}%
20397 \fi
20398 \par
20399 }%
20400 \if@tocstyle@penalties
20401 \bgroup
20402 \@tempcnta 20009
20403 \advance\@tempcnta by -#1
20404 \edef\reserved@a{\egroup\penalty\the\@tempcnta\relax}%
20405 \reserved@a
20406 \fi
20407 \fi}
20408 \renewcommand*{\tocstyle@numberline}[1]{%
20409 \begingroup
20410 \ifx\tocstyle@feature@spaceafternumber\relax
20411 \settowidth\@tempdima{\tocstyle@@numberline{#1}\enskip}%
20412 \else
20413 \settowidth\@tempdima{\tocstyle@@numberline{#1}}%
20414 \advance \@tempdima \tocstyle@feature@spaceafternumber\relax
20415 \fi
20416 \ifcsname tocstyle@numwidth@\tocstyleTOC @\tocstyledepth\endcsname
20417 \ifdim \@tempdima >
20418 \csname tocstyle@numwidth@\tocstyleTOC @\tocstyledepth\endcsname\relax
20419 \expandafter\xdef\csname tocstyle@numwidth@\tocstyleTOC
20420 @\tocstyledepth\endcsname{\the\@tempdima}%
20421 \fi
20422 \else
20423 \expandafter\xdef\csname tocstyle@numwidth@\tocstyleTOC
20424 @\tocstyledepth\endcsname{\the\@tempdima}%
20425 \fi
20426 \endgroup
```
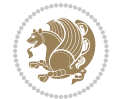

```
20427 \iftocstyle@indentnotnumbered
20428 \hskip -\if@RTL\rightskip\else\leftskip\fi
20429 \foralli
20430 \ifcase \tocstyle@indentstyle
20431 \hb@xt@\@tempdima{\tocstyle@@numberline{#1}\hfil}%
20432 \or
20433 \hb@xt@\@tempdima{\tocstyle@@numberline{#1}\hfil}%
20434 \else
20435 \ifx\tocstyle@feature@spaceafternumber\relax
20436 \hbox{\tocstyle@@numberline{#1}\enskip}%
20437 \else
20438 \hbox{\tocstyle@@numberline{#1}\hskip
20439 \tocstyle@feature@spaceafternumber\relax}%
20440 \fi
20441 \fi
20442 }
20443 \AtBeginDocument{%
20444 \ifcsname l@part\endcsname
20445 \ifcsname l@chapter\endcsname
20446 \setbox\@tempboxa\vbox{\hsize\maxdimen
20447 \l@part{\tocstyle@l@define{part}{-1}}{}}%
20448 \else
20449 \setbox\@tempboxa\vbox{\hsize\maxdimen
20450 \l@part{\tocstyle@l@define{part}{0}}{}}%
20451 \fi
20452 \fi
20453 \ifcsname l@chapter\endcsname
20454 \setbox\@tempboxa\vbox{\hsize\maxdimen
20455 \l@chapter{\tocstyle@l@define{chapter}{0}}{}}%
20456 \fi
20457 \ifcsname l@section\endcsname
20458 \setbox\@tempboxa\vbox{\hsize\maxdimen
20459 \l@section{\tocstyle@l@define{section}{1}}{}}%
20460 \fi
20461 \ifcsname l@subsection\endcsname
20462 \setbox\@tempboxa\vbox{\hsize\maxdimen
20463 \l@subsection{\tocstyle@l@define{subsection}{2}}{}}%
20464 \fi
20465 \ifcsname l@subsubsection\endcsname
20466 \setbox\@tempboxa\vbox{\hsize\maxdimen
20467 \l@subsubsection{\tocstyle@l@define{subsubsection}{3}}{}}%
20468 \fi
20469 \ifcsname l@paragraph\endcsname
20470 \setbox\@tempboxa\vbox{\hsize\maxdimen
20471 \l@paragraph{\tocstyle@l@define{paragraph}{4}}{}}%
20472 \fi
20473 \ifcsname l@subparagraph\endcsname
20474 \setbox\@tempboxa\vbox{\hsize\maxdimen
20475 \l@subparagraph{\tocstyle@l@define{subparagraph}{5}}{}}%
20476 \fi
```
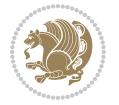

```
20478 \setbox\@tempboxa\vbox{\hsize\maxdimen
20479 \l@table{\tocstyle@l@define{table}{1}}{}}%
20480 \fi
20481 \ifcsname l@figure\endcsname
20482 \setbox\@tempboxa\vbox{\hsize\maxdimen
20483 \l@figure{\tocstyle@l@define{figure}{1}}{}}%
20484 \fi
20485 \def\@tempa#1#2#3#4#5{%
20486 \ifnum #1>\c@tocdepth \else
20487 \vskip \z@ \@plus.2\p@
20488 {\if@RTL\rightskip\else\leftskip\fi #2\relax \if@RTL\leftskip\else\rightskip\fi \@tocrmarg \parfillskip -\if@RTL\leftskip\else\rightskip\fi
20489 \parindent #2\relax\@afterindenttrue
20490 \interlinepenalty\@M
20491 \leavevmode
20492 \@tempdima #3\relax
20493 \advance\if@RTL\rightskip\else\leftskip\fi \@tempdima \null\nobreak\hskip -\if@RTL\rightskip\else\leftskip\fi
20494 {#4}\nobreak
20495 \leaders\hbox{$\m@th
20496 \mkern \@dotsep mu\hbox{.}\mkern \@dotsep
20497 mu$}\hfill
20498 \nobreak
20499 \hb@xt@\@pnumwidth{{\hfil \normalfont \normalcolor #5}}%
20500 \par}%
20501 \fi}%
20502 \ifx\@dottedtocline\@tempa\else
20503 \tocstyle@macrochangewarning\@dottedtocline
20504 \fi
20505 \let\tocstyle@saved@dottedtocline\@dottedtocline
20506 \def\@tempa#1{\hb@xt@\@tempdima{#1\autodot\hfil}}%
20507 \ifx\numberline\@tempa\else
20508 \def\@tempa#1{\hb@xt@\@tempdima{#1\hfil}}%
20509 \ifx\numberline@tempa\else
20510 \tocstyle@macrochangewarning\numberline
20511 \fi
20512 \fi
20513 \let\tocstyle@saved@numberline\numberline
20514 }
20515 \renewcommand*{\tocstyle@l@define}[2]{%
20516 \advance\if@RTL\rightskip\else\leftskip\fi-\@tempdima
20517 \edef\@tempa{%
20518 \noexpand\global\noexpand\let
20519 \expandafter\noexpand\csname tocstyle@saved@l@#1\endcsname
20520 \expandafter\noexpand\csname l@#1\endcsname
20521 \noexpand\gdef
20522 \expandafter\noexpand\csname tocstyle@l@#1\endcsname{%
20523 \noexpand\@dottedtocline{#2}{\the\if@RTL\rightskip\else\leftskip\fi}{\the\@tempdima}}%
20524 \noexpand\g@addto@macro\noexpand\tocstyle@activate@all@l{%
20525 \noexpand\let\expandafter\noexpand\csname l@#1\endcsname
20526 \expandafter\noexpand\csname tocstyle@l@#1\endcsname
```
\ifcsname l@table\endcsname

File tocstyle-xetex-bidi.def 421

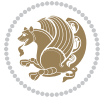

```
20527 }%
20528 }%
20529 \PackageInfo{tocstyle}{prepare \expandafter\string
20530 \csname l@#1\endcsname\space for redefinition}%
20531 \@tempa
20532 }
```
#### **124 File todonotes-xetex-bidi.def**

```
20533 \ProvidesFile{todonotes-xetex-bidi.def}[2016/11/08 v0.4 bidi adaptations for todonotes package
20534 \newif\if@bidi@todonotes@textdirection@RTL
20535 \newif\if@bidi@todonotes@figposition@right
20536 \newcommand{\@bidi@todonotes@align}{}%
20537 \define@key{todonotes}{align}{\renewcommand{\@bidi@todonotes@align}{#1}}%
20538 \newcommand{\@bidi@todonotes@textdirection}{}%
20539 \define@choicekey{todonotes}{textdirection}[\bidi@todonotes@tempa\bidi@todonotes@tempb]{right
20540 \ifcase\bidi@todonotes@tempb\relax
20541 \@bidi@todonotes@textdirection@RTLtrue
20542 \let\@bidi@todonotes@textdirection\RLE
20543 \or
20544 \@bidi@todonotes@textdirection@RTLfalse
20545 \let\@bidi@todonotes@textdirection\LRE
20546 \fi}
20547\define@choicekey{todonotes}{figposition}[\bidi@todonotes@tempa\bidi@todonotes@tempb]{right,le
20548 \ifcase\bidi@todonotes@tempb\relax
20549 \@bidi@todonotes@figposition@righttrue
20550 \or
20551 \@bidi@todonotes@figposition@rightfalse
20552 \fi}
20553 \if@todonotes@disabled%
20554 \else % \if@todonotes@disabled
20555 \renewcommand{\@todonotes@drawInlineNote}{%
20556 \if@todonotes@dviStyle%
20557 {\par\noindent\begin{tikzpicture}[remember picture]%
20558 \draw node[inlinenotestyle] {};\end{tikzpicture}\par}%
20559 \if@todonotes@authorgiven%
20560 {\noindent \@todonotes@sizecommand \@todonotes@author:\,\@todonotes@text}%
20561 \else%
20562 {\noindent \@todonotes@sizecommand \@todonotes@text}%
20563 \fi
20564 {\par\noindent\begin{tikzpicture}[remember picture]%
20565 \draw node[inlinenotestyle] {};\end{tikzpicture}\par}%
20566 \else%
20567 {\par\noindent\begin{tikzpicture}[remember picture]%
20568 \if@bidi@todonotes@textdirection@RTL\setRTL\fi%
20569 \draw node[inlinenotestyle,font=\@todonotes@sizecommand,align=\@bidi@todonotes@al
20570 \if@todonotes@authorgiven%
_{20571} {\noindent \@todonotes@sizecommand \@todonotes@author:\,\@todonotes@text}
20572 \else%
20573 {\noindent \@todonotes@sizecommand \@todonotes@text}%
```
File todonotes-xetex-bidi.def 422

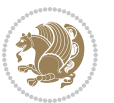

```
20574 \fi};%
20575 \end{tikzpicture}\par}%
20576 \fi}%
20577 \renewcommand{\@todonotes@drawMarginNoteWithLine}{%
20578 \begin{tikzpicture}[remember picture, overlay, baseline=-0.75ex]%
20579 \node [coordinate] (inText) {};%
20580 \end{tikzpicture}%
20581 \marginpar[{% Draw note in left margin
20582 \@todonotes@drawMarginNote%
20583 \if@RTL\@todonotes@drawLineToRightMargin\else\@todonotes@drawLineToLeftMargin\fi%
20584 }]{% Draw note in right margin
20585 \@todonotes@drawMarginNote%
20586 \if@RTL\@todonotes@drawLineToLeftMargin\else\@todonotes@drawLineToRightMargin\fi%
20587 }%
20588 }%
20589 \renewcommand{\@todonotes@drawMarginNote}{%
20590 \if@todonotes@dviStyle%
20591 \begin{tikzpicture}[remember picture]%
20592 \draw node[notestyle] {};%
20593 \end{tikzpicture}\\%
20594 \begin{minipage}{\@todonotes@textwidth}%
20595 \if@todonotes@authorgiven%
20596 \@todonotes@sizecommand \@todonotes@author \@todonotes@text%
20597 \else%
20598 \@todonotes@sizecommand \@todonotes@text%
20599 \fi%
20600 \end{minipage}\\%
20601 \begin{tikzpicture}[remember picture]%
20602 \draw node[notestyle] (inNote) {};%
20603 \end{tikzpicture}%
20604 \else%
20605 \let\originalHbadness\hbadness%
20606 \hbadness 100000%
20607 \begin{tikzpicture}[remember picture,baseline=(X.base)]%
20608 \if@bidi@todonotes@textdirection@RTL\setRTL\fi%
20609 \node(X){\vphantom{X}};%
20610 \draw node[notestyle,font=\@todonotes@sizecommand,anchor=north,align=\@bidi@todonotes
20611 {\@todonotes@text};%
20612 \if@todonotes@authorgiven%
20613 \draw node[notestyle,font=\@todonotes@sizecommand,anchor=north,align=\@bidi@todono
20614 {\@todonotes@sizecommand\@todonotes@author};%
20615 \node(Y)[below=of X]{};%
20616 \draw node[notestyle,font=\@todonotes@sizecommand,anchor=north,align=\@bidi@todono
20617 <br>
{\@todonotes@text};%
20618 \else%
20619 \draw node[notestyle,font=\@todonotes@sizecommand,anchor=north,align=\@bidi@todono
20620 {\@todonotes@text};%
20621 \fi%
20622 \end{tikzpicture}%
20623 \hbadness \originalHbadness%
```
File todonotes-xetex-bidi.def 423

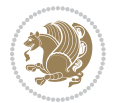

```
20624 \fi}%
20625 \renewcommand{\missingfigure}[2][]{%
20626 \setkeys{todonotes}{#1}%
20627 \addcontentsline{tdo}{todo}{\@todonotes@MissingFigureText: #2}%
20628 \par
20629 \noindent
20630 \begin{tikzpicture}
20631 \draw[fill=\@todonotes@currentfigcolor, draw = black!40, line width=2pt]
20632 (-2, -2.5) rectangle +(\@todonotes@currentfigwidth, \@todonotes@currentfigheight);
20633 \if@bidi@todonotes@figposition@right%
20634 \begin{scope}[xshift=\@todonotes@currentfigwidth-4cm]
20635 \fi%
20636 \draw[red, fill=white, rounded corners = 5pt, line width=10pt]
20637 (30:2cm) -- (150:2cm) -- (270:2cm) -- cycle;
20638 \if@bidi@todonotes@figposition@right%
20639 \end{scope}
20640 \begin{scope}[xshift=-3.8cm]
20641 \frac{1}{6}20642 \if@bidi@todonotes@textdirection@RTL\setRTL\fi%
20643 draw (2, -0.3) node[right, text
20644 width=\@todonotes@currentfigwidth-4.5cm,align=\@bidi@todonotes@align] {#2};
20645 \if@bidi@todonotes@figposition@right%
20646 \end{scope}
20647 \begin{scope}[xshift=\@todonotes@currentfigwidth-4cm]
20648 \fi%
20649 \draw (0, 0.3) node[align=\@bidi@todonotes@align] {\@bidi@todonotes@textdirection{\@todonotes
20650 \draw (0, -0.3) node[align=\@bidi@todonotes@align] {\@bidi@todonotes@textdirection{\@todonotes
20651 \if@bidi@todonotes@figposition@right%
20652 \end{scope}
20653 \fi%
20654 \end{tikzpicture}\hfill
20655 }% Ending \missingfigure command
20656 \fi % Ending \@todonotes@ifdisabled
20657 \presetkeys%
20658 {todonotes}%
20659 {align=left,%
20660 textdirection=lefttoright,%
20661 figposition=left}{}%
```
#### **125 File wrapfig-xetex-bidi.def**

```
20662 \ProvidesFile{wrapfig-xetex-bidi.def}[2014/04/23 v0.3 bidi adaptations for wrapfig package for
20663 \let\WF@@everypar\bidi@n@everypar
20664 \def\WF@putfigmaybe{%
20665 \ifinner
20666 \vskip-\parskip \global\WF@floatfalse
20667 \let\pagetotal\maxdimen % kludge flag for "not top of page"
20668 \else % outer page
20669 \@tempdima\pagedepth % save page depth
20670 {\advance\parskip\@tempdima\if@RTL\advance\parskip\baselineskip\fi\vskip-\parskip}% back up
```
File wrapfig-xetex-bidi.def 424

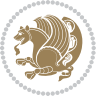

```
20671 \penalty\interlinepenalty % update pg. parameters
20672 \@tempdimb\pagegoal \advance\@tempdimb-\pagetotal % room left on page
20673 \ifdim\@tempdimb<\z@ % \WF@info{Page overfull already;}%
20674 \global\WF@floatfalse
20675 \ifdim-\@tempdimb>\pageshrink \else \pagebreak \fi
20676 \else
20677 \ifdim\WF@size>\@tempdimb
20678 \ifWF@float \dimen@.5\baselineskip \else \dimen@ 2\baselineskip\fi
20679 \ifdim\pagestretch>\dimen@ \dimen@\pagestretch \fi
20680 \ifdim\pagefilstretch>\z@ \dimen@\@tempdimb \fi
20681 \ifdim\pagefillstretch>\z@ \dimen@\@tempdimb \fi
20682 \advance\dimen@.5\baselineskip
20683 \ifdim\dimen@>\@tempdimb % \WF@info{Page nearly full; can stretch}%
20684 \global\WF@floatfalse \pagebreak
20685 \fi
20686 \else % \WF@info{Fits in \the\@tempdimb;}%
20687 \global\WF@floatfalse
20688 \fi\fi
20689 \vskip\@tempdima\relax % (return erased page depth)
20690 Ifi
20691 \noindent
20692 \ifWF@float
20693 \WF@fltmes
20694 \else % putting here;
20695 \WF@info{Put \WF@wfname here:}%
20696 {\ifodd\if@twoside\c@page\else\@ne\fi % assign l/r to i/o placement
20697 \lccode`i`l\lccode`o`r\else \lccode`i`r\lccode`o`l\fi
20698 \xdef\WF@place{\the\lccode\lccode\WF@place}}% twice to get only l or r
20699 \hbox to\z@{% llap or rlap depending on {l} or {r}; calc effective width
20700 \@tempdima\wd\WF@box \@tempdimb\WF@ovh
20701 \advance\@tempdima-\@tempdimb \advance\@tempdima\columnsep
20702 \@tempdimb\hsize \advance\@tempdimb-\@tempdima
20703 \xdef\WF@adjlw{\the\@tempdima}%
20704 \ifnum `l=\WF@place % fig on left
20705 \if@RTL%
20706 \kern\@tempdimb \kern\columnsep
20707 \def\@tempa{\hss}% position to left of the gap
20708 \else%
20709 \hss % figure overlaps space to the left
20710 \def\@tempa{\kern\columnsep}% position to left of the gap
20711 \fi%
20712 \else % fig on right
20713 \if@RTL%
20714 \hss
20715 \@tempdima\z@
20716 \def\@tempa{\kern\columnsep}
20717 \else%
20718 \@tempdima\z@ % no left indentation
20719 \kern\@tempdimb \kern\columnsep
20720 \def\@tempa{\hss}% figure overlaps space to the right
```
File wrapfig-xetex-bidi.def 425

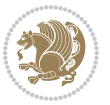

```
20721 \fi%
20722 \fi
20723 \ifdim\@tempdimb<\hsize
20724 \xdef\WF@wrapil{\the\@tempdima \the\@tempdimb}% indentation and length
20725 \xdef\WF@adjtlm{\the\@tempdima}%
20726 \else
20727 \xdef\WF@wrapil{\z@ \the\hsize}%
20728 \xdef\WF@adjlw{\z@}\xdef\WF@adjtlm{\z@}%
20729 \fi
20730 \ifdim\pagetotal=\z@ % \WF@info{Put \WF@wfname at top of p.\thepage}%
20731 \global\advance\WF@size-\intextsep
20732 \else % \WF@info{Putting \WF@wfname in middle of page}%
20733 \setbox\WF@box\hbox{\lower\intextsep\box\WF@box}%
20734 \fi \dp\WF@box\z@ \box\WF@box \@tempa
20735 }% end \hbox to Opt
20736 \aftergroup\WF@startwrapping % after the \endgroup which immediately follows
```

```
20737 \fi}
```
# **126 File xcolor-xetex-bidi.def**

```
20738 \ProvidesFile{xcolor-xetex-bidi.def}[2013/04/08 v0.2 bidi adaptations for xcolor package for X
20739 \long\def\color@b@x#1#2#3%
20740 {\leavevmode\ifmmode\else\if@RTL\beginL\fi\fi
20741 \setbox\z@\hbox{\kern\fboxsep{\set@color\if@RTL\beginR\fi#3\if@RTL\endR\fi}\kern\fboxsep}%
20742 \dimen@\ht\z@\advance\dimen@\fboxsep\ht\z@\dimen@
20743 \dimen@\dp\z@\advance\dimen@\fboxsep\dp\z@\dimen@
20744 {#1{#2\color@block{\wd\z@}{\ht\z@}{\dp\z@}\box\z@}}\ifmmode\else\if@RTL\endL\fi\fi}
20745 \def\normalcolor{\let\current@color\default@color\ifhmode\if@RTL\beginL\aftergroup\endR\fi\fi\fi
20746 \DeclareRobustCommand\color
20747 {\ifhmode\if@RTL\beginL\aftergroup\endR\fi\fi\@ifnextchar[\@undeclaredcolor\@declaredcolor}
20748 \def\@undeclaredcolor[#1]#2%
20749 {\begingroup
20750 \let\@@cls\@empty
20751 \XC@getmodclr12{#1}{#2}{}%
20752 {\ifblendcolors
20753 \ifx\colorblend\@empty\else
20754 \edef\@@mix{\expandafter\@gobble\colorblend}\@tempswafalse
20755 \XC@coremodel\@@mod\@@clr\@xcolor@{}{}\@@mod\@@clr
20756 \fi
20757 \fi
20758 \ifconvertcolorsU
20759 \edef\@@tmp{\XC@tgt@mod{\@@mod}}%
20760 \convertcolorspec\@@mod\@@clr\@@tmp\@@clr \let\@@mod\@@tmp
20761 \fi
20762 \ifmaskcolors
20763 \convertcolorspec\@@mod\@@clr\XC@mmod\@@clr
20764 \let\@@mod\XC@mmod
20765 \XC@inflate\@@mod\XC@mclr\@@clr\@@tmp
20766 \expandafter\XC@mul\@@tmp,\@@clr
20767 \fi
```

```
20768 \edef\@@tmp{\noexpand\XC@undeclaredcolor{\@@mod}{\@@clr}}%
20769 \expandafter\endgroup\@@tmp}}
20770 \def\@declaredcolor#1%
20771 {\XC@edef\XC@@tmp{#1}\XC@@tstfalse
20772 \ifcase\XC@type\XC@@tmp\relax \XC@@tsttrue\or \relax\else
20773 \ifblendcolors\XC@@tsttrue\fi \ifmaskcolors\XC@@tsttrue\fi
20774 \ifconvertcolorsU\XC@@tsttrue\fi
20775 \fi
20776 \ifXC@@tst
20777 \expandafter\XC@declaredcolor\else
20778 \expandafter\XC@declaredc@lor\fi}
20779 \def\XC@undeclaredcolor#1#2%
20780 {\@ifundefinedmodel{#1}%
20781 {\c@lor@error{model `#1'}}%
20782 {\@nameuse{color@#1}\current@color{#2}%
20783 \edef\XC@current@color{\noexpand\xcolor@{}{\current@color}{#1}{#2}}%
20784 \label{thm:1} $$ \XC@display\i\inf\m{beginarray}{rcl} \def\om{f}{f}{f}^{1}\frac{1}{\sigma} & \frac{1}{\sigma} \end{rcl}$$20785 \def\XC@declaredc@lor
20786 {\XC@let@Nc\XC@current@color{\string\color@\XC@@tmp}%
20787 \edef\current@color{\XC@current@color}%
20788 \XC@display\ifhmode\if@RTL\beginR\aftergroup\endL\fi\fi\ignorespaces}
20789 \DeclareRobustCommand\bidicolor
20790 {\@ifnextchar[\@bidiundeclaredcolor\@bidideclaredcolor}
20791 \def\@bidiundeclaredcolor[#1]#2%
20792 {\begingroup
20793 \let\@@cls\@empty
20794 \XC@getmodclr12{#1}{#2}{}%
20795 {\ifblendcolors
20796 \ifx\colorblend\@empty\else
20797 \edef\@@mix{\expandafter\@gobble\colorblend}\@tempswafalse
20798 \XC@coremodel\@@mod\@@clr\@xcolor@{}{}\@@mod\@@clr
20799 \fi
20800 \fi
20801 \ifconvertcolorsU
20802 \edef\@@tmp{\XC@tgt@mod{\@@mod}}%
20803 \convertcolorspec\@@mod\@@clr\@@tmp\@@clr \let\@@mod\@@tmp
20804 \fi
20805 \ifmaskcolors
20806 \convertcolorspec\@@mod\@@clr\XC@mmod\@@clr
20807 \let\@@mod\XC@mmod
20808 \XC@inflate\@@mod\XC@mclr\@@clr\@@tmp
20809 \expandafter\XC@mul\@@tmp,\@@clr
20810 \fi
20811 \edef\@@tmp{\noexpand\XC@bidiundeclaredcolor{\@@mod}{\@@clr}}%
20812 \expandafter\endgroup\@@tmp}}
20813 \def\XC@bidiundeclaredcolor#1#2%
20814 {\@ifundefinedmodel{#1}%
20815 {\c@lor@error{model `#1'}}%
20816 {\@nameuse{color@#1}\current@color{#2}%
20817 \edef\XC@current@color{\noexpand\xcolor@{}{\current@color}{#1}{#2}}%
```
File xcolor-xetex-bidi.def 427

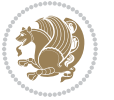

```
20818 \XC@display}}
20819 \def\@bidideclaredcolor#1%
20820 {\XC@edef\XC@@tmp{#1}\XC@@tstfalse
20821 \ifcase\XC@type\XC@@tmp\relax \XC@@tsttrue\or \relax\else
20822 \ifblendcolors\XC@@tsttrue\fi \ifmaskcolors\XC@@tsttrue\fi
20823 \ifconvertcolorsU\XC@@tsttrue\fi
20824 \fi
20825 \ifXC@@tst
20826 \expandafter\XC@bidideclaredcolor\else
20827 \expandafter\XC@bidideclaredc@lor\fi}
20828 \def\XC@bidideclaredcolor
20829 {\XC@split\XC@@tmp
20830 \edef\@@tmp{\noexpand\@bidiundeclaredcolor[\@@mod]{\@@clr}}%
20831 \expandafter\endgroup\@@tmp}
20832 \def\XC@bidideclaredc@lor
20833 {\XC@let@Nc\XC@current@color{\string\color@\XC@@tmp}%
20834 \edef\current@color{\XC@current@color}%
20835 \XC@display}
20836 \def\color@box#1#2{\color@b@x\relax{\bidicolor#1{#2}}}
20837 \def\color@fbox#1#2#3#{\protect\color@fb@x{#1}{#2}{#3}}
20838 \def\color@fb@x#1#2#3#4%
20839 {\color@b@x{\fboxsep\z@\bidicolor#1{#2}\XC@fbox}%
20840 {\@ifxempty{#3}{\bidicolor#1}{\bidicolor#3}{#4}}}
20841 \def\color@setgroup{\begingroup\ifhmode\if@RTL\beginL\aftergroup\endR\fi\fi\set@color\ifhmode\
```

```
20842 \ProvidesFile{latex-xetex-bidi.def}[2018/09/23 v1.3.5 bidi adaptations for `latex.ltx' for Xe
20843 \newcommand{\TeXXeTOn}{\TeXXeTstate\@ne}
20844 \newcommand{\TeXXeTOff}{\TeXXeTstate\z@}
20845 \TeXXeTOn
20846\def\bidi@RTL@everypar{{\setbox\z@\lastbox\if@RTL\beginR\else\beginL\fi\ifvoid\z@\else\usebox\
20847 \let\bidi@o@everypar=\everypar
20848 \newtoks\bidi@n@everypar
20849 \bidi@n@everypar\expandafter{\the\bidi@o@everypar}
20850 \bidi@o@everypar{\bidi@RTL@everypar\the\bidi@n@everypar}
20851 \let\everypar=\bidi@n@everypar
20852 \def\moreLRE{\bracetext \aftergroup\endL \beginL\@RTLfalse}
20853 \def\moreRLE{\bracetext \aftergroup\endR \beginR\@RTLtrue}
20854 \protected\def\hboxR{\hbox\bgroup
20855 \everyhbox{%
20856 \aftergroup\egroup
20857 \everyhbox{}%
20858 \beginR
20859 \@hboxRconstructtrue
20860 \bgroup
20861 \aftergroup\endR
20862 \aftergroup\egroup
20863 }\hbox}
20864 \protected\def\hboxL{\hbox\bgroup
```
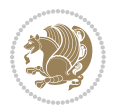

```
20865 \everyhbox{%
20866 \aftergroup\egroup
20867 \everyhbox{}%
20868 \beginL
20869 \@hboxRconstructfalse
20870 \bgroup
20871 \aftergroup\endL
20872 \aftergroup\egroup
20873 }\hbox}
20874 \protected\def\vboxR{\vbox\bgroup
20875 \everyvbox{%
20876 \aftergroup\egroup
20877 \everyvbox{}%
20878 \@RTLtrue
20879 \@RTLtabtrue
20880 \bgroup
20881 \aftergroup\egroup
20882 }\vbox}
20883 \protected\def\vboxL{\vbox\bgroup
20884 \everyvbox{%
20885 \aftergroup\egroup
20886 \everyvbox{}%
20887 \@RTLfalse
20888 \@RTLtabfalse
20889 \bgroup
20890 \aftergroup\egroup
20891 }\vbox}
20892 \newcommand*{\bidi@leftskip}{\if@RTL\rightskip\else\leftskip\fi}
20893 \newcommand*{\bidi@rightskip}{\if@RTL\leftskip\else\rightskip\fi}
20894 \def\LTR{\par\@RTLfalse\@RTL@footnotefalse\@RTLtabfalse\hsize\linewidth\parshape\z@}
20895 \def\endLTR{\par}
20896 \def\RTL{\par\@RTLtrue\@RTL@footnotetrue\@RTLtabtrue\hsize\linewidth\parshape\z@}
20897 \def\endRTL{\par}
20898 \def\setRTL{\@RTLtrue\@RTL@footnotetrue\@RTLtabtrue}
20899 \def\setLTR{\@RTLfalse\@RTL@footnotefalse\@RTLtabfalse}
20900 \let\unsetRTL=\setLTR
20901 \let\unsetLTR=\setRTL
20902 \let\LR=\LRE
20903 \let\RL=\RLE
20904 \def\@ensure@RTL#1{\if@RTL#1\else\RLE{#1}\fi}
20905 \def\@ensure@LTR#1{\if@RTL\LRE{#1}\else#1\fi}
20906 \let\@ensure@RL=\@ensure@RTL
20907 \let\@ensure@LR=\@ensure@LTR
20908 \def\@ensure@dir#1{\if@RTL\RLE{#1}\else{#1}\fi}
20909 \let\@ensure@maindir=\@ensure@dir
20910 \def\@@RTL{RTL}
20911 \def\@@LTR{LTR}
20912 \def\save@dir{\if@RTL\gdef\saved@@dir{RTL}\else\gdef\saved@@dir{LTR}\fi}
20913 \def\reset@dir{\ifx\saved@@dir\@@RTL\setRTL\else\ifx\saved@@dir\@@LTR\setLTR\else\relax\fi\fi}
20914 \let\@@TeX\TeX
```
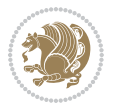

```
20915 \def\TeX{\@ensure@LTR{\@@TeX}}
20916 \let\@@LaTeX\LaTeX
20917 \def\LaTeX{\@ensure@LTR{\@@LaTeX}}
20918 \let\@@LaTeXe\LaTeXe
20919 \def\LaTeXe{\@ensure@LTR{\@@LaTeXe}}
20920 \long\def\bidi@reflect@box#1{%
20921 \leavevmode
20922 \setbox\z@\hbox{{#1}}%
20923 \setbox\tw@\hbox{\special{x:gsave}\special{x:scale -1 1}\rlap{\copy\z@}\special{x:grestore}
20924 \ hbbQxt@\wd\z^{\kern\wd\z@\boxtimes\tw@\hss}20925 }
20926 \bidi@newrobustcmd*{\XeTeX}{\LR{\leavevmode$\smash{\hbox{X\lower.5ex
20927 \hbox{\kern-.125em\bidi@reflect@box{E}}\kern-.1667em \TeX}}$}}
20928 \bidi@newrobustcmd*{\XeLaTeX}{\LR{\leavevmode$\smash{\hbox{X\lower.5ex
20929 \hbox{\kern-.125em\bidi@reflect@box{E}}\kern-.1667em \LaTeX}}$}}
20930 \let\setRL=\setRTL
20931 \let\setLR=\setLTR
20932 \let\unsetRL=\setLTR
20933 \def\bidi@tabular@RTLcases{\let\@halignto\@empty\@bidi@tabular@RTLcases}
20934 \@ifpackageloaded{array}{%
20935 \def\@bidi@tabular@RTLcases{\@RTLtabtrue%
20936 \leavevmode
20937 \hbox \bgroup $\left.\col@sep\tabcolsep \let\d@llarbegin\begingroup
20938 \let\d@llarend\endgroup
20939 \@tabarray}
20940 \def\endbidi@tabular@RTLcases{\endarray \right\rbrace$\egroup}
20941 } {%
20942 \def\@bidi@tabular@RTLcases{\@RTLtabtrue%
20943 \leavevmode \hbox \bgroup
20944 $\left.\let\@acol\@tabacol
20945 \let\@classz\@tabclassz
20946 \let\@classiv\@tabclassiv \let\\\@tabularcr\@tabarray}
20947
20948 \def\endbidi@tabular@RTLcases{\crcr\egroup\if@RTLtab\egroup\endR\egroup\fi
20949 \egroup\right\rbrace $\egroup}}
20950 \def\RTLcases#1{\left.\vcenter{\normalbaselines\m@th
20951 \ialign{$##\hfil$&\quad{##}\hfil\crcr#1\crcr}}\,\right\}}
20952 \renewenvironment{RTLcases}{%
20953 \bidi@matrix@check\RTLcases\env@RTLcases
20954 }{%
20955 \endbidi@tabular@RTLcases%
20956 }
20957 \def\env@RTLcases{%
20958 \let\@ifnextchar\bidi@new@ifnextchar
20959 \def\arraystretch{1.2}%
20960 \bidi@tabular@RTLcases{@{}r@{\quad}r@{}}%
20961 }
20962 \def\SepMark#1{\gdef\@SepMark{#1}}
20963 \SepMark{.}
20964 \def\@thmcountersep{\@SepMark}
```
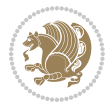

```
20965 \def\setRTLbibitems{\@RTLbibitemstrue\@LTRbibitemsfalse}
20966 \def\setLTRbibitems{\@LTRbibitemstrue\@RTLbibitemsfalse}
20967 \def\setdefaultbibitems{\@RTLbibitemsfalse\@LTRbibitemsfalse}
20968 \newcommand*{\bidi@@thebibliography@font@hook}{}
20969 \def\list#1#2{%
20970 \ifnum \@listdepth >5\relax
20971 \@toodeep
20972 \else
\verb|20973| \qquad \verb|20973| \qquad \verb|1| \qquad \verb|20974| \qquad \verb|1| \qquad \verb|20974| \qquad \verb|1| \qquad \verb|20974| \qquad \verb|1| \qquad \verb|20974| \qquad \verb|1| \qquad \verb|20974| \qquad \verb|20974| \qquad \verb|20974| \qquad \verb|20974| \qquad \verb|20974| \qquad \verb|20974| \qquad \verb|20974| \qquad \verb|20974| \qquad \verb|20974| \qquad20974
20975 \rightmargin\z@
20976 \listparindent\z@
20977 \itemindent\z@
20978 \csname @list\romannumeral\the\@listdepth\endcsname
20979 \def\@itemlabel{#1}%
20980 \let\makelabel\@mklab
20981 \@nmbrlistfalse
20982 #2\relax
20983 \@trivlist
20984 \parskip\parsep
20985 \parindent\listparindent
20986 \advance\linewidth -\rightmargin
20987 \advance\linewidth -\leftmargin
20988 \if@bidi@list@minipage@parbox
20989 \if@RTL
20990 \advance\@totalleftmargin \leftmargin
20991 \else
20992 \advance\@totalleftmargin \rightmargin
20993 \fi
20994 \else
20995 \if@hboxRconstruct
20996 \if@bidi@list@minipage@parbox@not@nob
20997 \if@RTL
20998 \advance\@totalleftmargin \rightmargin
20999 \else
21000 \advance\@totalleftmargin \leftmargin
21001 \fi
21002 \else
21003 \if@RTL
21004 \advance\@totalleftmargin \leftmargin
21005 \else
21006 \advance\@totalleftmargin \rightmargin
21007 \fi\fi
21008 \else
21009 \if@RTL
21010 \advance\@totalleftmargin \rightmargin
21011 \else
21012 \advance\@totalleftmargin \leftmargin
21013 \fi\fi\fi
21014 \parshape \@ne \@totalleftmargin \linewidth
```
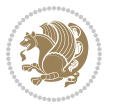
```
21015 \ignorespaces}
21016 \long\def\@iiiparbox#1#2[#3]#4#5{%
21017 \leavevmode
21018 \@pboxswfalse
21019 \if@hboxRconstruct
21020 \@bidi@list@minipage@parbox@not@nobtrue
21021 \fi
21022 \if@RTL
21023 \ifx#1t%
21024 \@bidi@list@minipage@parboxtrue
21025 \else
21026 \ifx#1b%
21027 \@bidi@list@minipage@parboxtrue
21028 \fi
21029 \fi
21030 \fi
21031 \setlength\@tempdima{#4}%
21032 \@begin@tempboxa\vbox{\hsize\@tempdima\@parboxrestore#5\@@par}%
21033 \ifx\relax#2\else
21034 \setlength\@tempdimb{#2}%
21035 \edef\@parboxto{to\the\@tempdimb}%
21036 \fi
21037 \if#1b\vbox
21038 \else\if #1t\vtop
21039 \else\ifmmode\vcenter
21040 \else\@pboxswtrue $\vcenter
21041 \fi\fi\fi
21042 \@parboxto{\let\hss\vss\let\unhbox\unvbox
21043 \csname bm@#3\endcsname}%
21044 \if@pboxsw \m@th$\fi
21045 \@end@tempboxa}
21046 \newenvironment{LTRitems}
21047 <br>
{\par\@RTLfalse\@RTLtabfalse
21048 \if@bidi@list@minipage@parbox
21049 \parshape \@ne \dimexpr(\@totalleftmargin-\leftmargin) \linewidth
21050 \else \if@hboxRconstruct\if@bidi@list@minipage@parbox@not@nob
21051 \parshape \@ne \dimexpr(\@totalleftmargin+\leftmargin) \linewidth\else
21052 \parshape \@ne \dimexpr(\@totalleftmargin-\leftmargin) \linewidth\fi
21053 \else \parshape \@ne \dimexpr(\@totalleftmargin+\leftmargin) \linewidth\fi\fi
21054 \ignorespaces}{\vskip\z@}
21055 \newenvironment{RTLitems}
21056 {\par\@RTLtrue\@RTLtabtrue
21057 \if@bidi@list@minipage@parbox
21058 \parshape \@ne \dimexpr(\@totalleftmargin+\leftmargin) \linewidth
21059 \else \if@hboxRconstruct\if@bidi@list@minipage@parbox@not@nob
21060 \parshape \@ne \dimexpr(\@totalleftmargin-\leftmargin) \linewidth\else
21061 \parshape \@ne \dimexpr(\@totalleftmargin+\leftmargin) \linewidth\fi
21062 \else \parshape \@ne \dimexpr(\@totalleftmargin-\leftmargin) \linewidth\fi\fi
21063 \ignorespaces}{\vskip\z@}
21064 \newenvironment{LTRbibitems}
```
<span id="page-432-15"></span><span id="page-432-14"></span><span id="page-432-13"></span><span id="page-432-12"></span><span id="page-432-11"></span><span id="page-432-10"></span><span id="page-432-9"></span><span id="page-432-8"></span><span id="page-432-2"></span>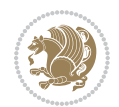

```
21065 \{\parbox{1.5em}{\textbf{0.8em}}\21066 \if@bidi@list@minipage@parbox
21067 \parshape \@ne \dimexpr(\@totalleftmargin-\leftmargin) \linewidth
21068 \else \if@hboxRconstruct\if@bidi@list@minipage@parbox@not@nob
21069 \parshape \@ne \dimexpr(\@totalleftmargin+\leftmargin) \linewidth\else
21070 \parshape \@ne \dimexpr(\@totalleftmargin-\leftmargin) \linewidth\fi
21071 \else \parshape \@ne \dimexpr(\@totalleftmargin+\leftmargin) \linewidth\fi\fi
21072 \ignorespaces}{\vskip\z@}
21073 \newenvironment{RTLbibitems}
21074 {\par\@RTLtrue\@RTLtabtrue
21075 \if@bidi@list@minipage@parbox
21076 \parshape \@ne \dimexpr(\@totalleftmargin+\leftmargin) \linewidth
21077 \else \if@hboxRconstruct\if@bidi@list@minipage@parbox@not@nob
21078 \parshape \@ne \dimexpr(\@totalleftmargin-\leftmargin) \linewidth\else
21079 \parshape \@ne \dimexpr(\@totalleftmargin+\leftmargin) \linewidth\fi
21080 \else \parshape \@ne \dimexpr(\@totalleftmargin-\leftmargin) \linewidth\fi\fi
21081 \ignorespaces}{\vskip\z@}
21082 \def\raggedright{%
21083 \let\\\@centercr\@rightskip\@flushglue \rightskip\@rightskip
21084 \leftskip\z@skip
21085 \parindent\z@\parfillskip\z@skip}
21086 \let\bidi@orig@raggedleft\raggedleft
21087 \let\bidi@orig@raggedright\raggedright
21088\renewcommand\raggedleft{\if@bidi@list@minipage@parbox\bidi@orig@raggedright\else\if@hboxRcon;
21089\renewcommand\raggedright{\if@bidi@list@minipage@parbox\bidi@orig@raggedleft\else\if@hboxRcon;
21090 \newcommand{\bidi@raggedright}{\if@RTL\raggedleft\else\raggedright\fi}
21091 \newcommand{\bidi@raggedleft}{\if@RTL\raggedright\else\raggedleft\fi}
21092 \def\centerline#1{%
21093 \if@RTL\@@line{\hss\beginR#1\endR\hss}
21094 \else\@@line{\hss#1\hss}\fi}
21095 \def\leftline#1{%
21096 \if@RTL\@@line{\beginR#1\endR\hss}
21097 \else\@@line{#1\hss}\fi}
21098 \def\rightline#1{%
21099 \if@RTL\@@line{\hss\beginR#1\endR}
21100 \else\@@line{\hss#1}\fi}
21101 \let\bidi@orig@leftline\leftline
21102 \let\bidi@orig@rightline\rightline
21103\def\leftline#1{\ifhmode\if@RTL\bidi@orig@rightline{#1}\else\bidi@orig@leftline{#1}\fi\else\i
21104\def\rightline#1{\ifhmode\if@RTL\bidi@orig@leftline{#1}\else\bidi@orig@rightline{#1}\fi\else\
21105 \def\bidirlap#1{\hb@xt@\z@{\if@RTL\hss\fi#1\if@RTL\else\hss\fi}}
21106 \def\bidillap#1{\hb@xt@\z@{\if@RTL\else\hss\fi#1\if@RTL\hss\fi}}
21107 \def\@hangfrom#1{\setbox\@tempboxa\hbox{{#1}}%
21108 \hangindent \if@RTL-\else\fi\wd\@tempboxa\noindent\box\@tempboxa}
21109 \def\narrower{%
21110 \advance\if@RTL\rightskip\else\leftskip\fi\parindent
21111 \advance\if@RTL\leftskip\else\rightskip\fi\parindent}
21112 \def\underline#1{%
21113 \relax
21114 \ifmmode\@@underline{#1}%
```
<span id="page-433-10"></span><span id="page-433-6"></span><span id="page-433-5"></span><span id="page-433-4"></span>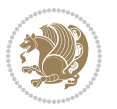

```
21116 \if@RTL $\@@underline{\hbox{\beginR#1\endR}}\m@th$\relax
21117 else
\label{thm:main} $$\ 21118 $$\@Qunderlineline{\hbox{#1}}\m@th$\ref{1}f1}$$21119 \if@compatibility
21120 \let\undertext=\underline
21121 \fi
21122 \def\@tabular{%
21123 \leavevmode \hbox \bgroup \if@RTLtab\beginR \fi
21124 $\let\@acol\@tabacol
21125 \let\@classz\@tabclassz
21126 \let\@classiv\@tabclassiv \let\\\@tabularcr\@tabarray}
21127 \def\endtabular{\crcr\egroup\if@RTLtab\egroup\endR\egroup\fi
21128 \egroup $\if@RTLtab\endR\fi\egroup}
21129 \text{expandafter } let \cosh endtabular*\endcsname = \endtabular
21130 \def\@array[#1]#2{%
21131 \if #1t\vtop \else \if#1b\vbox \else \vcenter \fi\fi
21132 \bgroup
21133 \setbox\@arstrutbox\hbox{%
21134 \vrule \@height\arraystretch\ht\strutbox
21135 \@depth\arraystretch \dp\strutbox
21136 \@width\z@}%
21137 \@mkpream{#2}%
21138 \edef\@preamble{%
21139 \ialign \noexpand\@halignto
21140 \bgroup \@arstrut \@preamble \tabskip\z@skip \cr}%
21141 \let\@startpbox\@@startpbox \let\@endpbox\@@endpbox
21142 \let\tabularnewline\\%
21143 \let\par\@empty
21144 \let\@sharp##%
21145 \set@typeset@protect
21146 \lineskip\z@skip\baselineskip\z@skip
21147 \ifhmode \@preamerr\z@ \@@par\fi
21148 \if@RTLtab\hbox\bgroup\beginR\@hboxRconstructtrue\if #1t\vtop \else \vbox \fi\bgroup\fi
21149 \@preamble}
21150 \def\array{\let\@acol\@arrayacol \let\@classz\@arrayclassz
21151 \let\@classiv\@arrayclassiv
21152 \let\\\@arraycr\let\@halignto\@empty\@RTLtabfalse\@tabarray}
21153 \def\@testpach#1{\@chclass \ifnum \@lastchclass=\tw@ 4 \else
21154 \ifnum \@lastchclass=3 5 \else
21155 \z@ \if #1c\@chnum \z@ \else
21156 \if \if@RTLtab#1r\else#1l\fi\@chnum \@ne \else
21157 \if \if@RTLtab#1l\else#1r\fi\@chnum \tw@ \else
21158 \@chclass \if #1|\@ne \else
21159 \if #1@\tw@ \else
21160 \if #1p3 \else \z@ \@preamerr 0\fi
21161 \fi \fi \fi \fi \fi \fi
_{21162} \fi}
21163 \def\bm@l{\if@RTL\hss\unhbox\@tempboxa\else\unhbox\@tempboxa\hss\fi}
21164 \def\bm@r{\if@RTL\unhbox\@tempboxa\hss\else\hss\unhbox\@tempboxa\fi}
```
\else

<span id="page-434-23"></span><span id="page-434-15"></span><span id="page-434-14"></span><span id="page-434-13"></span><span id="page-434-12"></span><span id="page-434-11"></span><span id="page-434-8"></span><span id="page-434-6"></span><span id="page-434-4"></span>

```
21165 \def\bm@t{\unhbox\@tempboxa\hss}
21166 \def\bm@b{\hss\unhbox\@tempboxa}
21167 \def\@dottedtocline#1#2#3#4#5{%
21168 \ifnum #1>\c@tocdepth \else
21169 \vskip \z@ \@plus.2\p@
21170 {\if@RTL\rightskip\else\leftskip\fi #2\relax \if@RTL\leftskip\else\rightskip\fi \@tocrmarg \parfillskip -\if@RTL\leftskip\else\rightskip\fi
21171 \parindent #2\relax\@afterindenttrue
21172 \interlinepenalty\@M
21173 \leavevmode
21174 \@tempdima #3\relax
21175 \advance\if@RTL\rightskip\else\leftskip\fi \@tempdima \null\nobreak\hskip -\if@RTL\rightskip\else\leftskip\fi
21176 {#4}\nobreak
21177 \leaders\hbox{$\m@th
21178 \mkern \@dotsep mu\hbox{.}\mkern \@dotsep
21179 mu$}\hfill
21180 \nobreak
21181 \hb@xt@\@pnumwidth{{\hfil\normalfont \normalcolor #5}}%
21182 \par}%
21183 \fi}
21184
21185 \newcount\bidi@column@check@number
21186
21187 \def\bidi@column@status#1{\gdef\bidi@current@column@status{#1}}
21188
21189 \def\bidi@set@column@status#1#2{%
21190 \global\expandafter\let\csname #1\endcsname\bidi@current@column@status}
21191
21192 \if@twocolumn
21193 \newcommand\DetectColumn[3][1]{%
21194 \ifx\bidi@firstcolumn@status@write\relax
21195 \PackageError{bidi}%
21196 {Option 'DetectColumn' not selected}%
21197 {\string\DetectColumn\space
21198 requires the use of the 'DetectColumn'
21199 option on the package}%
21200 \fi
21201 \global\advance\bidi@column@check@number\@ne
21202 \edef\bidi@column@type{\expandafter\ifx
21203 \csname bidi@column-\the\bidi@column@check@number\endcsname\relax
21204 0\else
21205 \csname bidi@column-\the\bidi@column@check@number\endcsname
21206 \fi}%
21207 \ifcase \bidi@column@type\relax
21208 \ifcase #1\or #2\or#3\fi % 0 not known use first column as default
21209 \or
21210 #2% % 1 First column
21211 \or
21212 #3% % 2 Second (Last column)
21213 \else
21214 \ERROR
```
<span id="page-435-4"></span>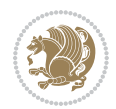

```
21215 \fi
21216 \edef\next{\write\@auxout
21217 {\string\bidi@set@column@status{bidi@column-\the\bidi@column@check@number}%
21218 {\bidi@column@type}}}%
21219 \next
21220 }
21221
21222 \AtEndDocument{\def\bidi@set@column@status#1#2{%
21223 \ifnum #2=\bidi@current@column@status\else
21224 \@tempswatrue
21225 \fi}%
21226 }
21227 \fi
21228
21229 \def\RTL@outputdblcol{%
21230 \if@firstcolumn
21231 \global\@firstcolumnfalse
21232 \global\setbox\@leftcolumn\copy\@outputbox
21233 \splitmaxdepth\maxdimen
21234 \vbadness\maxdimen
21235 \setbox\@outputbox\vbox{\unvbox\@outputbox\unskip}%
21236 \setbox\@outputbox\vsplit\@outputbox to\maxdimen
21237 \toks@\expandafter{\topmark}%
21238 \xdef\@firstcoltopmark{\the\toks@}%
21239 \toks@\expandafter{\splitfirstmark}%
21240 \xdef\@firstcolfirstmark{\the\toks@}%
21241 \ifx\@firstcolfirstmark\@empty
21242 \global\let\@setmarks\relax
21243 \else
21244 \gdef\@setmarks{%
21245 \let\firstmark\@firstcolfirstmark
21246 \let\topmark\@firstcoltopmark}%
21247 \fi
21248 \else
21249 \global\@firstcolumntrue
21250 \setbox\@outputbox\vbox{%
21251 \hb@xt@\textwidth{%
21252 \hskip \columnwidth
21253 \hfil
21254 {\normalcolor\vrule \@width\columnseprule}%
21255 \hfil
21256 \hb@xt@\columnwidth{%
21257 \bidi@firstcolumn@status@write%
21258 \box\@leftcolumn \hss}%
21259 \hskip -\textwidth
21260 \hb@xt@\columnwidth{%
21261 \bidi@lastcolumn@status@write%
21262 \box\@outputbox \hss}%
21263 \hskip \columnsep
21264 \hskip \columnwidth }}%
```
<span id="page-436-13"></span><span id="page-436-12"></span><span id="page-436-9"></span><span id="page-436-7"></span>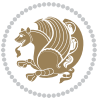

```
21265 \@combinedblfloats
21266 \@setmarks
21267 \@outputpage
21268 \begingroup
21269 \@dblfloatplacement
21270 \@startdblcolumn
21271 \@whilesw\if@fcolmade \fi{\@outputpage
21272 \@startdblcolumn}%
_{21273} \endgroup
21274 \fi}%
21275
21276 \def\LTR@outputdblcol{%
21277 \if@firstcolumn
21278 \global\@firstcolumnfalse
21279 \global\setbox\@leftcolumn\copy\@outputbox
21280 \splitmaxdepth\maxdimen
21281 \vbadness\maxdimen
21282 \setbox\@outputbox\vbox{\unvbox\@outputbox\unskip}%
21283 \setbox\@outputbox\vsplit\@outputbox to\maxdimen
21284 \toks@\expandafter{\topmark}%
21285 \xdef\@firstcoltopmark{\the\toks@}%
21286 \toks@\expandafter{\splitfirstmark}%
21287 \xdef\@firstcolfirstmark{\the\toks@}%
21288 \ifx\@firstcolfirstmark\@empty
21289 \global\let\@setmarks\relax
21290 \else
21291 \gdef\@setmarks{%
21292 \let\firstmark\@firstcolfirstmark
21293 \let\topmark\@firstcoltopmark}%
21294 \fi
21295 \else
21296 \global\@firstcolumntrue
21297 \setbox\@outputbox\vbox{%
21298 \hb@xt@\textwidth{%
21299 \hb@xt@\columnwidth{%
21300 \bidi@firstcolumn@status@write%
21301 \box\@leftcolumn \hss}%
21302 \hfil
21303 {\normalcolor\vrule \@width\columnseprule}%
21304 \hfil
21305 \hb@xt@\columnwidth{%
21306 \bidi@lastcolumn@status@write%
21307 \box\@outputbox \hss}}}%
21308 \@combinedblfloats
21309 \@setmarks
21310 \@outputpage
21311 \begingroup
21312 \@dblfloatplacement
21313 \@startdblcolumn
21314 \@whilesw\if@fcolmade \fi{\@outputpage
```
<span id="page-437-20"></span><span id="page-437-19"></span><span id="page-437-16"></span><span id="page-437-12"></span><span id="page-437-3"></span><span id="page-437-1"></span>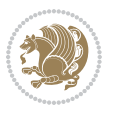

```
21316 \endgroup
21317 \fi}%
21318
21319
21320 \renewcommand{\@outputdblcol}{\if@RTLmain\RTL@outputdblcol\else\LTR@outputdblcol\fi}
21321 \newcommand{\RTLdblcol}{\renewcommand{\@outputdblcol}{\RTL@outputdblcol}}
21322 \newcommand{\LTRdblcol}{\renewcommand{\@outputdblcol}{\LTR@outputdblcol}}
21323
21324 \gdef \@makecol {%
21325 \ifvoid\footins
21326 \ifvoid\@bidi@copyins@
21327 \setbox\@outputbox \box\@cclv
21328 \else
21329 \setbox\@outputbox \vbox {%
21330 \boxmaxdepth \@maxdepth
21331 \unvbox \@cclv
21332 \vskip \skip\@bidi@copyins@
21333 \color@begingroup
21334 \normalcolor
21335 \unvbox \@bidi@copyins@
21336 \color@endgroup
21337 }%
21338 \fi
21339 \else
21340 \setbox\@outputbox \vbox {%
21341 \boxmaxdepth \@maxdepth
21342 \unvbox \@cclv
21343 \vskip \skip\footins
21344 \color@begingroup
21345 \normalcolor
21346 \footnoterule
21347 \unvbox \footins
21348 \color@endgroup
21349 \ifvoid\@bidi@copyins@
21350 \else
21351 \vskip \skip\@bidi@copyins@
21352 \color@begingroup
21353 \normalcolor
21354 \unvbox \@bidi@copyins@
21355 \color@endgroup
21356 \fi
21357 }%
21358 \fi
21359 \let\@elt\relax
21360 \xdef\@freelist{\@freelist\@midlist}%
21361 \global \let \@midlist \@empty
21362 \@combinefloats
21363 \ifvbox\@kludgeins
21364 \@makespecialcolbox
```
\@startdblcolumn}%

<span id="page-438-15"></span><span id="page-438-13"></span><span id="page-438-12"></span><span id="page-438-11"></span><span id="page-438-10"></span><span id="page-438-9"></span><span id="page-438-5"></span><span id="page-438-4"></span>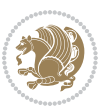

```
21365 \else
21366 \setbox\@outputbox \vbox to\@colht {%
21367 \@texttop
21368 \dimen@ \dp\@outputbox
21369 \unvbox \@outputbox
21370 \vskip -\dimen@
21371 \@textbottom
21372 }%
21373 \setminusfi
21374 \global \maxdepth \@maxdepth
21375 }
21376
21377 \def\LTRmarginpar{%
21378 \ifhmode
21379 \@bsphack
21380 \@floatpenalty -\@Mii
21381 \else
21382 \@floatpenalty-\@Miii
21383 \fi
21384 \ifinner
21385 \@parmoderr
21386 \@floatpenalty\z@
21387 \else
21388 \@next\@currbox\@freelist{}{}%
21389 \@next\@marbox\@freelist{\global\count\@marbox\m@ne}%
21390 {\@floatpenalty\z@
21391 \@fltovf\def\@currbox{\@tempboxa}\def\@marbox{\@tempboxa}}%
21392 \fi
21393 \@ifnextchar [\@LTRxmpar\@LTRympar}
21394 \long\def\@LTRxmpar[#1]#2{%
21395 \@LTRsavemarbox\@marbox{#1}%
21396 \@LTRsavemarbox\@currbox{#2}%
21397 \@xympar}
21398 \long\def\@LTRympar#1{%
21399 \@LTRsavemarbox\@marbox{#1}%
21400 \global\setbox\@currbox\copy\@marbox
21401 \@xympar}
21402 \long\def \@LTRsavemarbox #1#2{%
21403 \global\setbox #1%
21404 \color@vbox
21405 \vtop{%
21406 \hsize\marginparwidth
21407 \@parboxrestore
21408 \@LTRmarginparreset
21409 #2%
21410 \@minipagefalse
21411 \outer@nobreak
21412 }%
21413 \color@endbox
21414 }
```
<span id="page-439-22"></span><span id="page-439-19"></span><span id="page-439-14"></span><span id="page-439-4"></span><span id="page-439-3"></span><span id="page-439-0"></span>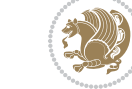

```
21415 \def \@LTRmarginparreset {%
21416 \reset@font
21417 \normalsize
21418 \@minipagetrue
21419 \everypar{\@minipagefalse\everypar{}\beginL}%
21420 }
21421 \def\RTLmarginpar{%
21422 \ifhmode
21423 \@bsphack
21424 \@floatpenalty -\@Mii
21425 \else
21426 \@floatpenalty-\@Miii
21427 \fi
21428 \ifinner
21429 \@parmoderr
21430 \@floatpenalty\z@
21431 \else
21432 \@next\@currbox\@freelist{}{}%
21433 \@next\@marbox\@freelist{\global\count\@marbox\m@ne}%
21434 {\@floatpenalty\z@
21435 \@fltovf\def\@currbox{\@tempboxa}\def\@marbox{\@tempboxa}}%
21436 \fi
21437 \@ifnextchar [\@RTLxmpar\@RTLympar}
21438 \long\def\@RTLxmpar[#1]#2{%
21439 \@RTLsavemarbox\@marbox{#1}%
21440 \@RTLsavemarbox\@currbox{#2}%
21441 \@xympar}
21442 \long\def\@RTLympar#1{%
21443 \@RTLsavemarbox\@marbox{#1}%
21444 \global\setbox\@currbox\copy\@marbox
21445 \@xympar}
21446 \long\def \@RTLsavemarbox #1#2{%
21447 \global\setbox #1%
21448 \color@vbox
21449 \forall \text{top}21450 \hsize\marginparwidth
21451 \@parboxrestore
21452 \@RTLmarginparreset
21453 #2%
21454 \@minipagefalse
21455 \outer@nobreak
21456 }%
21457 \color@endbox
21458 }
21459 \def \@RTLmarginparreset {%
21460 \reset@font
21461 \normalsize
21462 \@minipagetrue
21463 \everypar{\@minipagefalse\everypar{}\beginR}%
21464 }
```
<span id="page-440-24"></span><span id="page-440-23"></span><span id="page-440-21"></span><span id="page-440-20"></span><span id="page-440-4"></span><span id="page-440-3"></span>

```
21465 \def\@addmarginpar{\@next\@marbox\@currlist{\@cons\@freelist\@marbox
21466 \@cons\@freelist\@currbox}\@latexbug\@tempcnta\@ne
21467 \if@twocolumn
21468 \if@firstcolumn \@tempcnta\m@ne \fi
21469 \else
21470 \if@mparswitch
21471 \ifodd\c@page \else\@tempcnta\m@ne \fi
21472 \fi
21473 \if@reversemargin \@tempcnta -\@tempcnta \fi
21474 \fi
21475 \ifnum\@tempcnta <\z@ \global\setbox\@marbox\box\@currbox \fi
21476 \@tempdima\@mparbottom
21477 \advance\@tempdima -\@pageht
21478 \advance\@tempdima\ht\@marbox
21479 \ifdim\@tempdima >\z@
21480 \@latex@warning@no@line {Marginpar on page \thepage\space moved}%
21481 \else
21482 \@tempdima\z@
21483 \fi
21484 \global\@mparbottom\@pageht
21485 \global\advance\@mparbottom\@tempdima
21486 \global\advance\@mparbottom\dp\@marbox
21487 \global\advance\@mparbottom\marginparpush
21488 \advance\@tempdima -\ht\@marbox
21489 \global\setbox \@marbox
21490 \vbox {\vskip \@tempdima
21491 \text{box }\&021492 \global \ht\@marbox \z@
21493 \global \dp\@marbox \z@
21494 \kern -\@pagedp
21495 \nointerlineskip
21496 \hb@xt@\columnwidth
21497 {\if@RTL\if@LTRmarginpar\beginL\else\beginR\fi\else\if@RTLmarginpar\beginR\else\beginL\fi
21498 \hskip\columnwidth \hskip\marginparsep
21499 \else
21500 \hskip -\marginparsep \hskip -\marginparwidth
21501 \fi
21502 \box\@marbox \hss\if@RTL\if@LTRmarginpar\endL\else\endR\fi\else\if@RTLmarginpar\endR\el
21503 \nointerlineskip
21504 \hbox{\vrule \@height\z@ \@width\z@ \@depth\@pagedp}}
21505 \long\def\@ympar#1{%
21506 \@savemarbox\@marbox{\if@RTL\if@LTRmarginpar\@RTLfalse\else\@RTLtrue\fi\else\if@RTLmarginpar
21507 \global\setbox\@currbox\copy\@marbox
21508 \@xympar}
21509 \def\setRTLmarginpar{\@RTLmarginpartrue\@LTRmarginparfalse}
21510 \def\setLTRmarginpar{\@LTRmarginpartrue\@RTLmarginparfalse}
21511 \def\setdefaultmarginpar{\@RTLmarginparfalse\@LTRmarginparfalse}
21512 \def\@stopline{\unskip\@stopfield\if@rjfield \global\@rjfieldfalse
21513 \@tempdima\@totalleftmargin \advance\@tempdima\linewidth
21514 \hbox to\@tempdima{\if@RTL\beginR\fi\@itemfudge\hskip\dimen\@curtabmar
```
<span id="page-441-18"></span><span id="page-441-9"></span><span id="page-441-8"></span><span id="page-441-7"></span><span id="page-441-3"></span><span id="page-441-2"></span><span id="page-441-1"></span><span id="page-441-0"></span>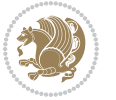

```
21515 \box\@curline\hfil\box\@curfield\if@RTL\endR\fi}\else\@addfield
21516 \hbox to\linewidth{\if@RTL\beginR\fi\@itemfudge
21517 \hskip\dimen\@curtabmar\box\@curline\hfil\if@RTL\endR\fi}%
21518 \fi}
21519
21520 \newcommand*{\bidi@font@@outputpage}{}
21521
21522 \def\@outputpage{%
21523 \begingroup % the \endgroup is put in by \aftergroup
21524 \let \protect \noexpand
21525 \@resetactivechars
21526 \global\let\@@if@newlist\if@newlist
21527 \global\@newlistfalse
21528 \@parboxrestore
21529 \global\let\bidi@BeforeOutputPageShipOut\@firstofone
21530 \bidi@beforeoutputpageshipouthook
21531 \shipout \vbox{%
21532 \set@typeset@protect
21533 \aftergroup \endgroup
21534 \aftergroup \set@typeset@protect
21535 % correct? or just restore by ending
21536 % the group?
21537 \if@specialpage
_{21538} \global\@specialpagefalse\@nameuse{ps@\@specialstyle}%
21539 \fi
21540 \if@twoside
21541 \ifodd\count\z@ \let\@thehead\@oddhead \let\@thefoot\@oddfoot
21542 \if@RTLmain
21543 \let\@themargin\evensidemargin
21544 \else
21545 \let\@themargin\oddsidemargin
21546 \fi
21547 \else \let\@thehead\@evenhead \let\@thefoot\@evenfoot
21548 \if@RTLmain
21549 \let\@themargin\oddsidemargin
21550 \else
21551 \let\@themargin\evensidemargin
21552 \fi
21553 \fi
21554 \ifx\@thehead\@empty \let\@thehead\hfil \fi
21555 \ifx\@thefoot\@empty \let\@thefoot\hfil \fi
21556 \else %% not @twoside
21557 \ifx\@oddhead\@empty \let\@thehead\hfil \fi
21558 \ifx\@oddfoot\@empty \let\@thefoot\hfil \fi
21559 \fi
21560 \reset@font
21561 \normalsize
21562 \bidi@font@@outputpage
21563 \normalsfcodes
21564 \let\label\@gobble
```
<span id="page-442-9"></span><span id="page-442-6"></span><span id="page-442-5"></span><span id="page-442-4"></span><span id="page-442-3"></span>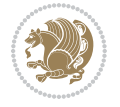

```
21565 \let\index\@gobble
21566 \let\glossary\@gobble
21567 \baselineskip\z@skip \lineskip\z@skip \lineskiplimit\z@
21568 \@begindvi
21569 \vskip \topmargin
21570 \moveright\@themargin \vbox {%
21571 \global\let\bidi@BeforeHeader\@firstofone
21572 \bidi@beforeheaderhook
21573 \setbox\@tempboxa \vbox to\headheight{%
21574 \forallfil
21575 \color@hbox
21576 \normalcolor
21577 \hb@xt@\textwidth{\if@RTLmain\@RTLtrue\beginR\else\@RTLfalse\beginL\fi\@thehead\if@
21578 \color@endbox
21579 }% %% 22 Feb 87
21580 \dp\@tempboxa \z@
21581 \box\@tempboxa
21582 \vskip \headsep
21583 \global\let\bidi@BeforeOutputBoxOutputPage\@firstofone
21584 \bidi@beforeoutputboxoutputpagehook
21585 \box\@outputbox
21586 \global\let\bidi@AfterOutputBoxOutputPage\@firstofone
21587 \bidi@afteroutputboxoutputpagehook
21588 \global\let\bidi@BeforeFooter\@firstofone
21589 \bidi@beforefooterhook
21590 \baselineskip \footskip
21591 \color@hbox
21592 \normalcolor
\label{thm:main} $$\hbox@xt@\text{th{{\if@RTLmain\@RTLtrue\begin{rel}}e\@RTLfalse\begin{array}{rl}C\end{array} if@RTLfalse\end{rel}$$21594 \color@endbox
21595 \global\let\bidi@AfterFooter\@firstofone
21596 \bidi@afterfooterhook
21597 }%
21598 }%
21599 \global\let\bidi@AfterOutputPageShipOut\@firstofone
21600 \bidi@afteroutputpageshipouthook
21601 \global\let\if@newlist\@@if@newlist
21602 \global \@colht \textheight
21603 \stepcounter{page}%
21604 \let\firstmark\botmark
21605 \global\let\bidi@AtEndOutputPage\@firstofone
21606 \bidi@atendoutputpagehook
21607 }
21608 \long\def\@makecaption#1#2{%
21609 \vskip\abovecaptionskip
21610 \sbox\@tempboxa{#1: #2}%
21611 \ifdim \wd\@tempboxa >\hsize
21612 \if@RTL\beginR\fi#1: #2\if@RTL\endR\fi\par
21613 \else
21614 \global \@minipagefalse
```
<span id="page-443-15"></span><span id="page-443-14"></span><span id="page-443-11"></span><span id="page-443-10"></span><span id="page-443-4"></span><span id="page-443-0"></span>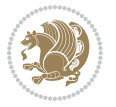

```
21615 \hb@xt@\hsize{\if@RTL\beginR\fi\hfil\box\@tempboxa\hfil\if@RTL\endR\fi}%
21616 \fi
21617 \vskip\belowcaptionskip}
21618 \let\bidi@saved@eqno=\eqno
21619 \let\bidi@saved@leqno=\leqno
21620 \def\eqno{\ifnum\predisplaydirection<\z@ \bidi@saved@leqno \else \bidi@saved@eqno \fi}
21621 \def\leqno{\ifnum\predisplaydirection<\z@ \bidi@saved@eqno \else \bidi@saved@leqno \fi}
21622 \@ifpackageloaded{amsmath}{}{
21623 \def\@eqnnum{{\normalfont \normalcolor \if@RTL\beginR\fi(\theequation)\if@RTL\endR\fi}}
21624 }
21625 \input{footnote-xetex-bidi.def}
21626 \if@twocolumn
21627 \let\autofootnoterule\relax
21628 \let\leftfootnoterule\relax
21629 \let\rightfootnoterule\relax
21630 \textwidthfootnoterule
21631 If i21632 \if@bidi@csundef{@idxitem}{}{%
21633 \renewcommand\@idxitem{\par\hangindent \if@RTL-\fi40\p@}%
21634 }
21635 \@ifpackageloaded{tocbasic}{\input{tocbasic-xetex-bidi.def}}{}
21636 \@ifclassloaded{article}{\@ifclassloaded{svmult}{}{\input{article-xetex-bidi.def}}}{}
21637 \@ifclassloaded{extarticle}{\input{extarticle-xetex-bidi.def}}{}
21638 \@ifclassloaded{artikel1}{\input{artikel1-xetex-bidi.def}}{}
21639 \@ifclassloaded{artikel2}{\input{artikel2-xetex-bidi.def}}{}
21640 \@ifclassloaded{artikel3}{\input{artikel3-xetex-bidi.def}}{}
21641 \@ifclassloaded{amsart}{\input{amsart-xetex-bidi.def}}{}
21642 \@ifclassloaded{letter}{\input{letter-xetex-bidi.def}}{}
21643 \@ifclassloaded{scrlettr}{\input{scrlettr-xetex-bidi.def}}{}
21644 \@ifclassloaded{extletter}{\input{extletter-xetex-bidi.def}}{}
21645 \@ifclassloaded{memoir}{\input{memoir-xetex-bidi.def}}{}
21646 \@ifclassloaded{refrep}{\input{refrep-xetex-bidi.def}}{}
21647 \@ifclassloaded{extreport}{\input{extreport-xetex-bidi.def}}{}
21648 \@ifclassloaded{report}{\@ifpackageloaded{flowfram}{}{\input{report-xetex-bidi.def}}}{}
21649 \@ifclassloaded{rapport1}{\input{rapport1-xetex-bidi.def}}{}
21650 \@ifclassloaded{rapport3}{\input{rapport3-xetex-bidi.def}}{}
21651 \@ifclassloaded{scrartcl}{\input{scrartcl-xetex-bidi.def}}{}
21652 \@ifclassloaded{scrbook}{\input{scrbook-xetex-bidi.def}}{}
21653 \@ifclassloaded{scrreprt}{\input{scrreprt-xetex-bidi.def}}{}
21654 \@ifclassloaded{amsbook}{\input{amsbook-xetex-bidi.def}}{}
21655 \@ifclassloaded{extbook}{\input{extbook-xetex-bidi.def}}{}
21656 \@ifclassloaded{boek}{\input{boek-xetex-bidi.def}}{}
21657 \@ifclassloaded{boek3}{\input{boek3-xetex-bidi.def}}{}
21658 \@ifclassloaded{book}{\@ifpackageloaded{flowfram}{}{\input{book-xetex-bidi.def}}}{}
21659 \@ifclassloaded{bookest}{\input{bookest-xetex-bidi.def}}{}
21660 \@ifclassloaded{combine}{\input{combine-xetex-bidi.def}}{}
21661 \@ifclassloaded{imsproc}{\input{imsproc-xetex-bidi.def}}{}
21662 \@ifpackageloaded{amsmath}{}{%
21663 \@iftagsloaded{leqno}{\input{leqno-xetex-bidi.def}}{}
21664 \@iftagsloaded{fleqn}{\input{fleqn-xetex-bidi.def}}{}
```
<span id="page-444-32"></span><span id="page-444-31"></span><span id="page-444-30"></span><span id="page-444-27"></span><span id="page-444-26"></span><span id="page-444-25"></span><span id="page-444-24"></span><span id="page-444-23"></span><span id="page-444-22"></span><span id="page-444-21"></span><span id="page-444-20"></span><span id="page-444-19"></span><span id="page-444-18"></span><span id="page-444-17"></span><span id="page-444-16"></span><span id="page-444-15"></span>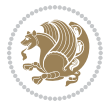

```
21665 }
21666 \@ifpackageloaded{mathtools}{%
21667 \RequirePackage{graphicx}%
21668 \input{mathtools-xetex-bidi.def}%
21669 }{}
21670 \@ifpackageloaded{crop}{\RequirePackage{graphicx}}{}
21671 \@ifpackageloaded{sidecap}{\RequirePackage{ragged2e}}{}
21672 \@ifpackageloaded{floatrow}{\RequirePackage{color}}{}
21673 \@ifpackageloaded{algorithm2e}{\input{algorithm2e-xetex-bidi.def}}{}
21674 \@ifpackagewith{algorithm2e}{algonl}{%
21675 \renewcommand{\theAlgoLine}{\expandafter\csname the\algocf@float\endcsname\@SepMark\arabic{Algo
21676 }{}
21677 \@ifpackagewith{algorithm2e}{algopart}{\renewcommand{\algocf@within}{part}}{}
21678 \@ifpackagewith{algorithm2e}{algochapter}{\renewcommand{\algocf@within}{chapter}}{}
21679 \@ifpackagewith{algorithm2e}{algosection}{\renewcommand{\algocf@within}{section}}{}
21680 \@ifpackageloaded{amsmath}{\input{amsmath-xetex-bidi.def}}{}
21681 \@ifpackageloaded{amstext}{\input{amstext-xetex-bidi.def}}{}
21682 \@ifpackageloaded{amsthm}{\input{amsthm-xetex-bidi.def}}{}
21683 \@ifpackageloaded{breqn}{\input{breqn-xetex-bidi.def}}{}
21684 \@ifpackageloaded{cals}{\input{cals-xetex-bidi.def}}{}
21685 \@ifpackageloaded{caption}{\input{caption-xetex-bidi.def}}{}
21686 \@ifpackageloaded{caption3}{\input{caption3-xetex-bidi.def}}{}
21687 \@ifpackageloaded{floatrow}{\input{floatrow-xetex-bidi.def}}{}
21688 \@ifpackageloaded{crop}{\@ifclassloaded{memoir}{}{\input{crop-xetex-bidi.def}}}{}
21689 \@ifpackageloaded{color}{\input{color-xetex-bidi.def}}{}
21690 \@ifpackageloaded{cutwin}{\input{cutwin-xetex-bidi.def}}{}
21691 \@ifpackageloaded{cuted}{\input{cuted-xetex-bidi.def}}{}
21692 \@ifpackageloaded{xcolor}{\input{xcolor-xetex-bidi.def}}{}
21693 \@ifpackageloaded{colortbl}{\input{colortbl-xetex-bidi.def}}{}
21694 \@ifpackageloaded{float}{\@ifpackageloaded{floatrow}{}{\input{float-xetex-bidi.def}}}{}
21695 \@ifpackageloaded{flowfram}{\input{flowfram-xetex-bidi.def}}{}
21696 \@ifpackageloaded{xltxtra}{\input{xltxtra-xetex-bidi.def}}{}
21697 \@ifpackageloaded{wrapfig}{\input{wrapfig-xetex-bidi.def}}{}
21698 \@ifpackageloaded{graphicx}{\input{graphicx-xetex-bidi.def}}{}
21699 \@ifpackageloaded{geometry}{\input{geometry-xetex-bidi.def}}{}
21700 \@ifpackageloaded{hvfloat}{\input{hvfloat-xetex-bidi.def}}{}
21701 \@ifpackageloaded{ntheorem}{\input{ntheorem-xetex-bidi.def}}{}
21702 \@ifpackageloaded{tabularx}{\input{tabularx-xetex-bidi.def}}{}
21703 \@ifpackageloaded{longtable}{\input{longtable-xetex-bidi.def}}{}
21704 \@ifpackageloaded{hyperref}{\input{hyperref-xetex-bidi.def}}{}
21705 \@ifpackageloaded{ntheorem-hyper}{\input{ntheorem-hyper-xetex-bidi.def}}{}
21706 \@ifpackageloaded{fancybox}{\input{fancybox-xetex-bidi.def}}{}
21707 \@ifpackageloaded{fancyhdr}{\input{fancyhdr-xetex-bidi.def}}{}
21708 \@ifpackageloaded{fix2col}{\input{fix2col-xetex-bidi.def}}{}
21709 \@ifpackageloaded{ftnright}{\input{ftnright-xetex-bidi.def}}{}
21710 \@ifpackageloaded{midfloat}{\input{midfloat-xetex-bidi.def}}{}
21711 \@ifpackageloaded{draftwatermark}{\input{draftwatermark-xetex-bidi.def}}{}
21712 \@ifpackageloaded{dblfnote}{\input{dblfnote-xetex-bidi.def}}{}
21713 \@ifpackageloaded{diagbox}{\input{diagbox-xetex-bidi.def}}{}
21714 \@ifpackageloaded{eso-pic}{\input{eso-pic-xetex-bidi.def}}{}
```
<span id="page-445-40"></span><span id="page-445-39"></span><span id="page-445-38"></span><span id="page-445-37"></span><span id="page-445-36"></span><span id="page-445-35"></span><span id="page-445-34"></span><span id="page-445-33"></span><span id="page-445-32"></span><span id="page-445-31"></span><span id="page-445-30"></span><span id="page-445-29"></span><span id="page-445-28"></span><span id="page-445-27"></span><span id="page-445-26"></span><span id="page-445-25"></span>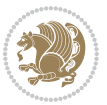

```
21715 \@ifpackageloaded{empheq}{\input{empheq-xetex-bidi.def}}{}
21716 \@ifpackageloaded{framed}{\input{framed-xetex-bidi.def}}{}
21717 \@ifpackageloaded{overpic}{\input{overpic-xetex-bidi.def}}{}
21718 \@ifpackageloaded{pdfbase}{\input{pdfbase-xetex-bidi.def}}{}
21719 \@ifpackageloaded{pdfpages}{\input{pdfpages-xetex-bidi.def}}{}
21720 \@ifpackageloaded{lettrine}{\input{lettrine-xetex-bidi.def}}{}
21721 \@ifpackageloaded{lineno}{\input{lineno-xetex-bidi.def}}{}
21722 \@ifpackageloaded{listings}{\input{listings-xetex-bidi.def}}{}
21723 \@ifpackageloaded{media9}{\RequirePackage{bidi-media9}}{}
21724 \@iftexfileloaded{pstricks}{\input{pstricks-xetex-bidi.def}}{}
21725 \@iftexfileloaded{pgfcorescopes.code}{\input{pgfcorescopes.code-xetex-bidi.def}}{}
21726 \@ifpackageloaded{titlesec}{\input{titlesec-xetex-bidi.def}}{}
21727 \@ifpackageloaded{titletoc}{\input{titletoc-xetex-bidi.def}}{}
21728 \@ifpackageloaded{array}{\input{array-xetex-bidi.def}}{}
21729 \@ifpackageloaded{sidecap}{\input{sidecap-xetex-bidi.def}}{}
21730 \@ifpackagewith{sidecap}{innercaption}{%
21731 \if@RTL \renewcommand*{\SC@FLOAT}[2]{%
21732 \isSC@ODD{{#2}\hspace{\sidecaptionsep}{#1}} {{#1}\hspace{\sidecaptionsep}{#2}}}
21733 \renewcommand*\SC@justify@caption{%
21734 \isSC@ODD{\RaggedRight}{\RaggedLeft}}\else
21735 \renewcommand*{\SC@FLOAT}[2]{%
21736 \isSC@ODD{{#1}\hspace{\sidecaptionsep}{#2}} {{#2}\hspace{\sidecaptionsep}{#1}}}
21737 \renewcommand*\SC@justify@caption{%
21738 \isSC@ODD{\RaggedLeft}{\RaggedRight}}\fi
21739 }{}
21740 \@ifpackagewith{sidecap}{rightcaption}{%
21741 \if@RTL\renewcommand*{\SC@FLOAT}[2]{{#1}\hspace{\sidecaptionsep}{#2}}
21742 \def\SC@justify@caption{\RaggedLeft}\else%
21743 \renewcommand*{\SC@FLOAT}[2]{{#2}\hspace{\sidecaptionsep}{#1}}
21744 \def\SC@justify@caption{\RaggedRight}\fi%
21745 }{}
21746 \@ifpackagewith{sidecap}{leftcaption}{%
21747 \if@RTL \renewcommand*{\SC@FLOAT}[2]{{#2}\hspace{\sidecaptionsep}{#1}}
21748 \def\SC@justify@caption{\RaggedRight}\else%
21749 \renewcommand*{\SC@FLOAT}[2]{{#1}\hspace{\sidecaptionsep}{#2}}
21750 \def\SC@justify@caption{\RaggedLeft}\fi%
21751 }{}
21752 \@ifpackageloaded{soul}{\input{soul-xetex-bidi.def}}{}
21753 \@ifpackageloaded{stabular}{\input{stabular-xetex-bidi.def}}{}
21754 \@ifpackageloaded{subfigure}{\input{subfigure-xetex-bidi.def}}{}
21755 \@ifpackageloaded{arydshln}{\input{arydshln-xetex-bidi.def}}{}
21756 \@ifpackageloaded{mdframed}{\input{mdframed-xetex-bidi.def}}{}
21757 \@ifpackageloaded{multicol}{\input{multicol-xetex-bidi.def}}{}
21758 \@ifpackageloaded{adjmulticol}{\input{adjmulticol-xetex-bidi.def}}{}
21759 \@ifpackageloaded{multienum}{\input{multienum-xetex-bidi.def}}{}
21760 \@ifpackageloaded{natbib}{\input{natbib-xetex-bidi.def}}{}
21761 \@ifpackageloaded{newfloat}{\input{newfloat-xetex-bidi.def}}{}
_{21762} \@ifpackageloaded{minitoc}{\input{minitoc-xetex-bidi.def}}{}
21763 \@ifpackageloaded{picinpar}{\input{picinpar-xetex-bidi.def}}{}
21764 \@ifpackageloaded{quotchap}{\input{quotchap-xetex-bidi.def}}{}
```
<span id="page-446-25"></span><span id="page-446-24"></span><span id="page-446-23"></span><span id="page-446-22"></span><span id="page-446-21"></span><span id="page-446-20"></span><span id="page-446-19"></span><span id="page-446-18"></span><span id="page-446-17"></span><span id="page-446-16"></span><span id="page-446-15"></span><span id="page-446-14"></span><span id="page-446-13"></span>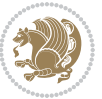

```
21765 \@ifpackageloaded{ragged2e}{\input{ragged2e-xetex-bidi.def}}{}
21766 \@ifpackageloaded{rotating}{\input{rotating-xetex-bidi.def}}{}
21767 \@ifpackageloaded{tabls}{\input{tabls-xetex-bidi.def}}{}
_{\rm 21768} \@ifpackageloaded{tabulary}{\input{tabulary-xetex-bidi.def}}{}
21769 \@ifpackageloaded{tcolorbox}{\input{tcolorbox-xetex-bidi.def}}{}
21770 \@ifpackageloaded{tocstyle}{\input{tocstyle-xetex-bidi.def}}{}
21771 \@ifpackageloaded{tocbibind}{\@ifclassloaded{memoir}{}{\input{tocbibind-xetex-bidi.def}}}{}
21772 \@ifpackageloaded{tocloft}{\@ifclassloaded{memoir}{}{\input{tocloft-xetex-bidi.def}}}{}
_{21773} \@ifdefinitionfileloaded{tc-xetex}{\input{tc-xetex-bidi.def}}{}
21774 \@ifpackageloaded{todonotes}{\input{todonotes-xetex-bidi.def}}{}
```
## <span id="page-447-13"></span><span id="page-447-6"></span><span id="page-447-5"></span><span id="page-447-4"></span>**128 File xltxtra-xetex-bidi.def**

```
21775 \ProvidesFile{xltxtra-xetex-bidi.def}[2010/07/25 v0.1 bidi adaptations for xltxtra package for
21776 \let\@@XeTeX\XeTeX
21777 \def\XeTeX{\@ensure@LTR{\@@XeTeX}}
21778 \let\@@XeLaTeX\XeLaTeX
21779 \def\XeLaTeX{\@ensure@LTR{\@@XeLaTeX}}
```
J.

## <span id="page-447-1"></span>**129 Index**

Numbers written in italic refer to the page where the corresponding entry is described; numbers underlined refer to the code line of the definition; numbers in roman refer to the code lines where the entry is used.

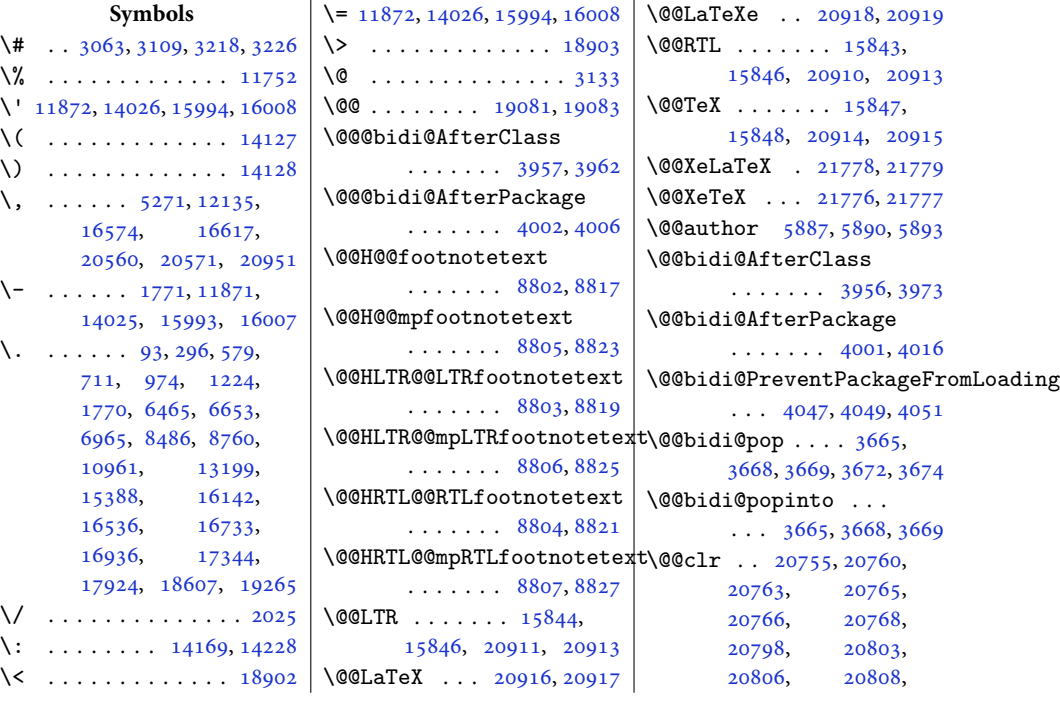

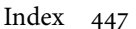

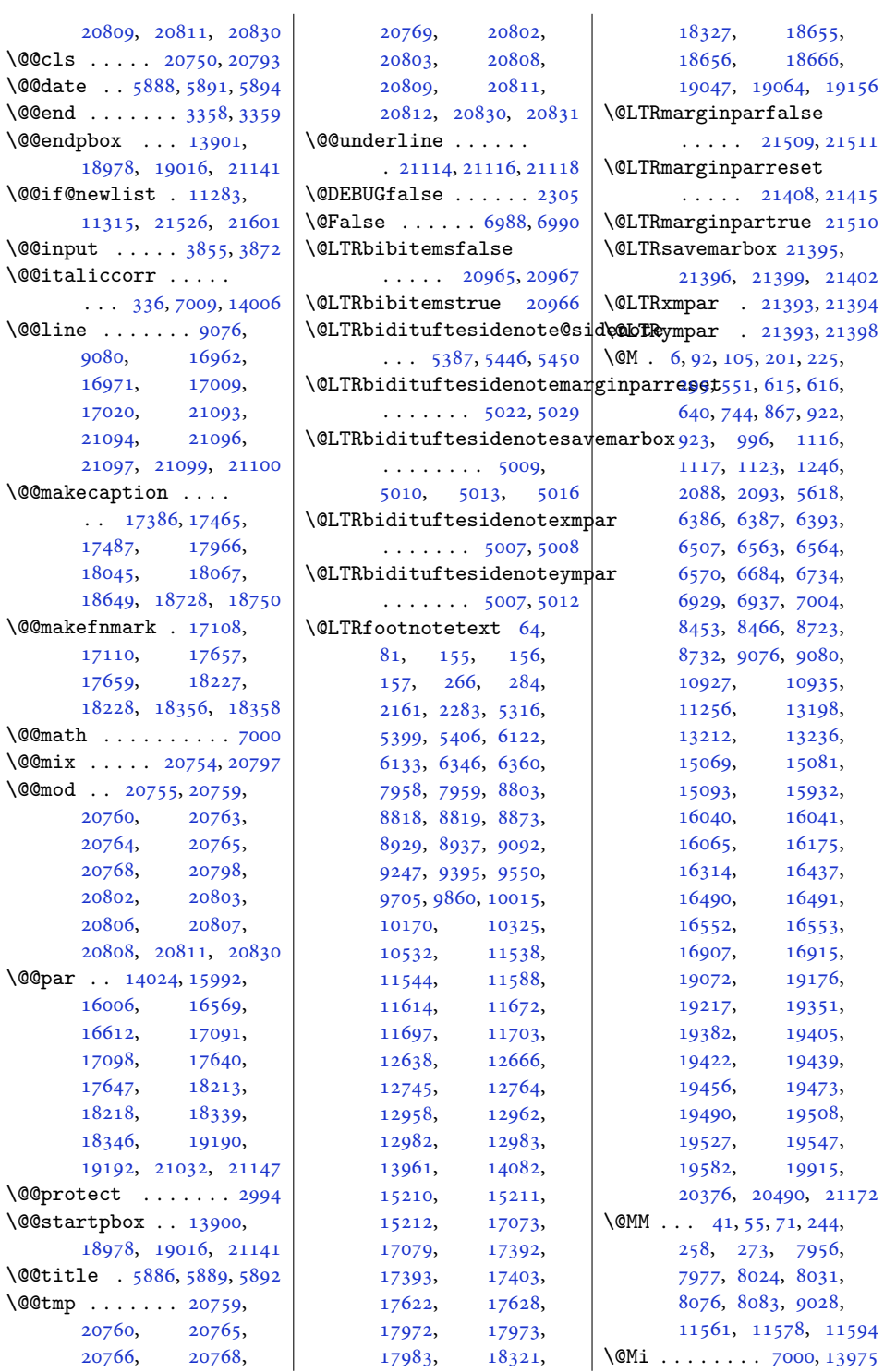

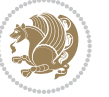

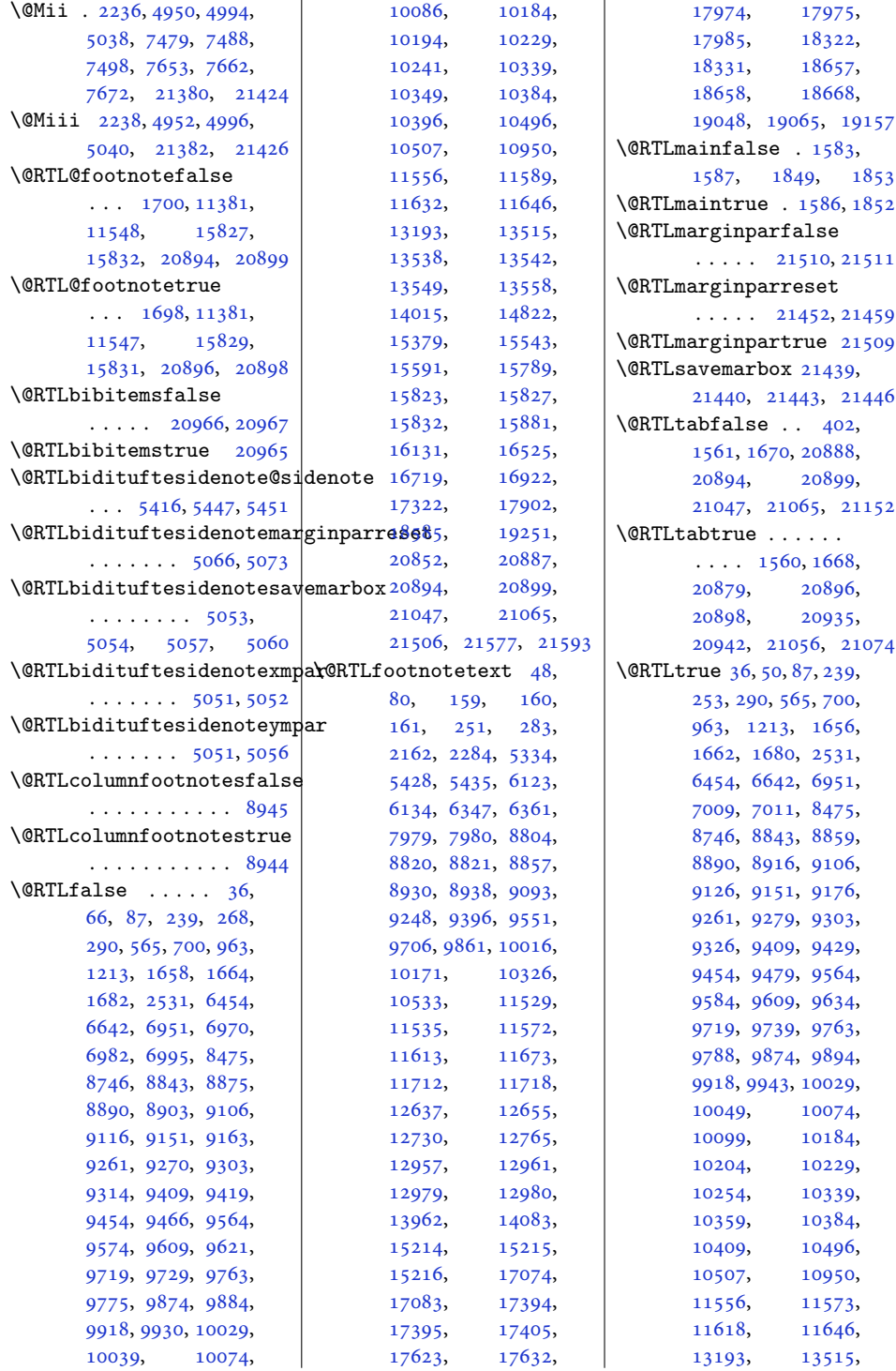

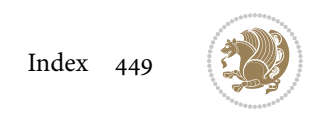

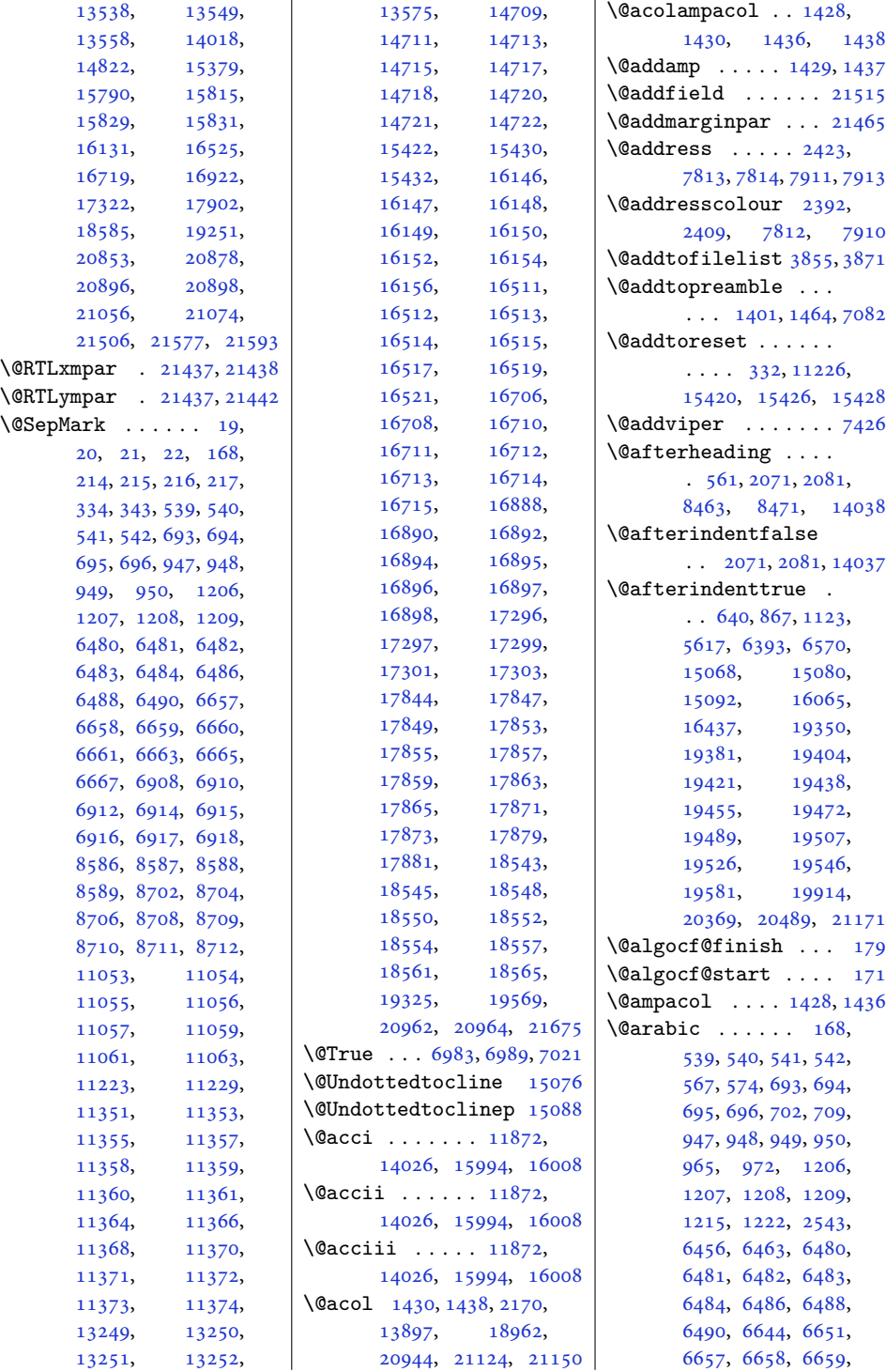

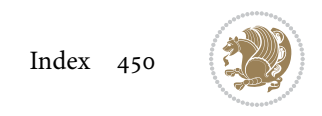

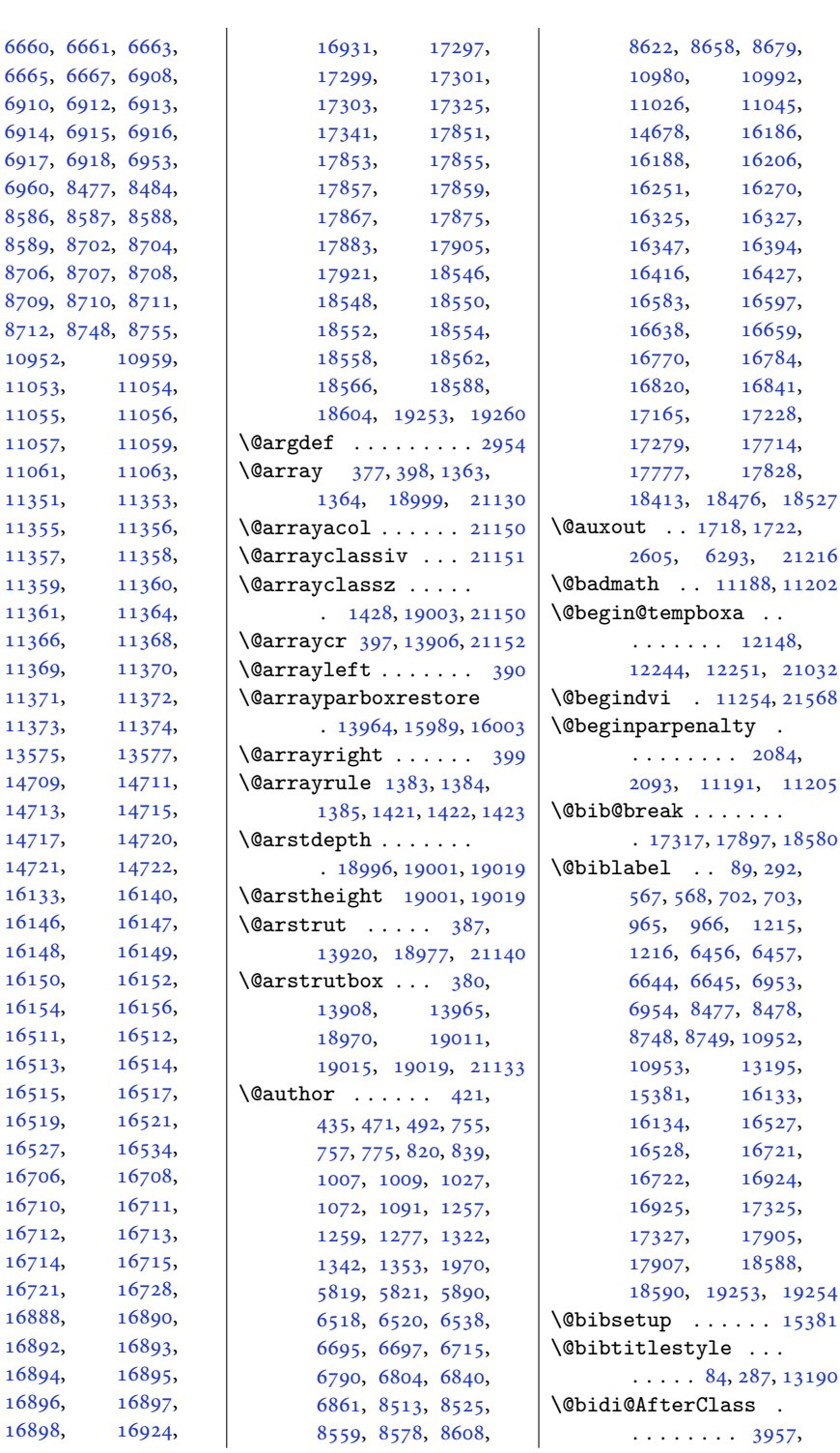

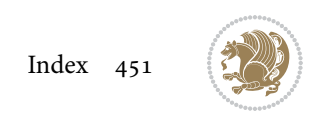

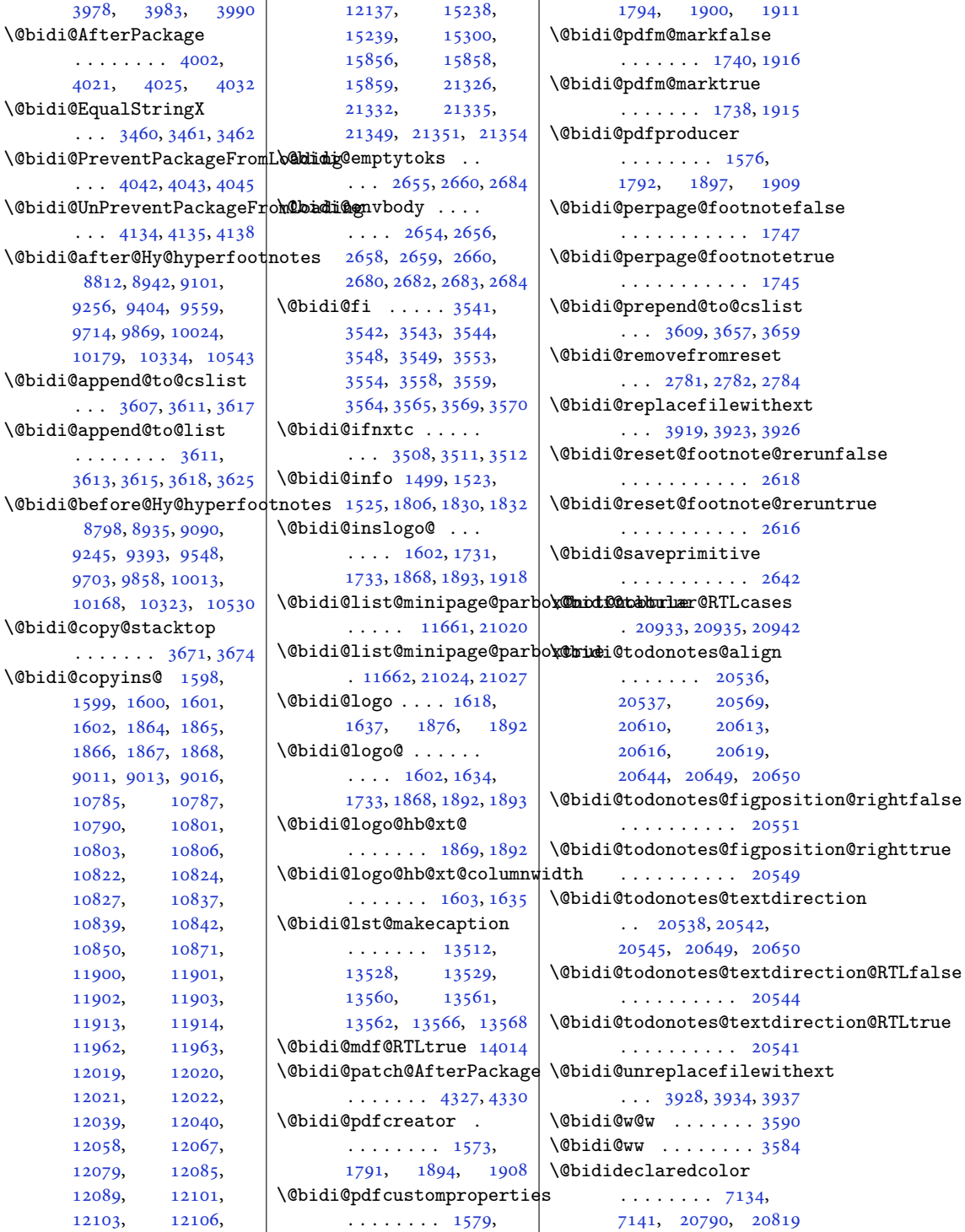

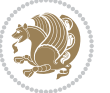

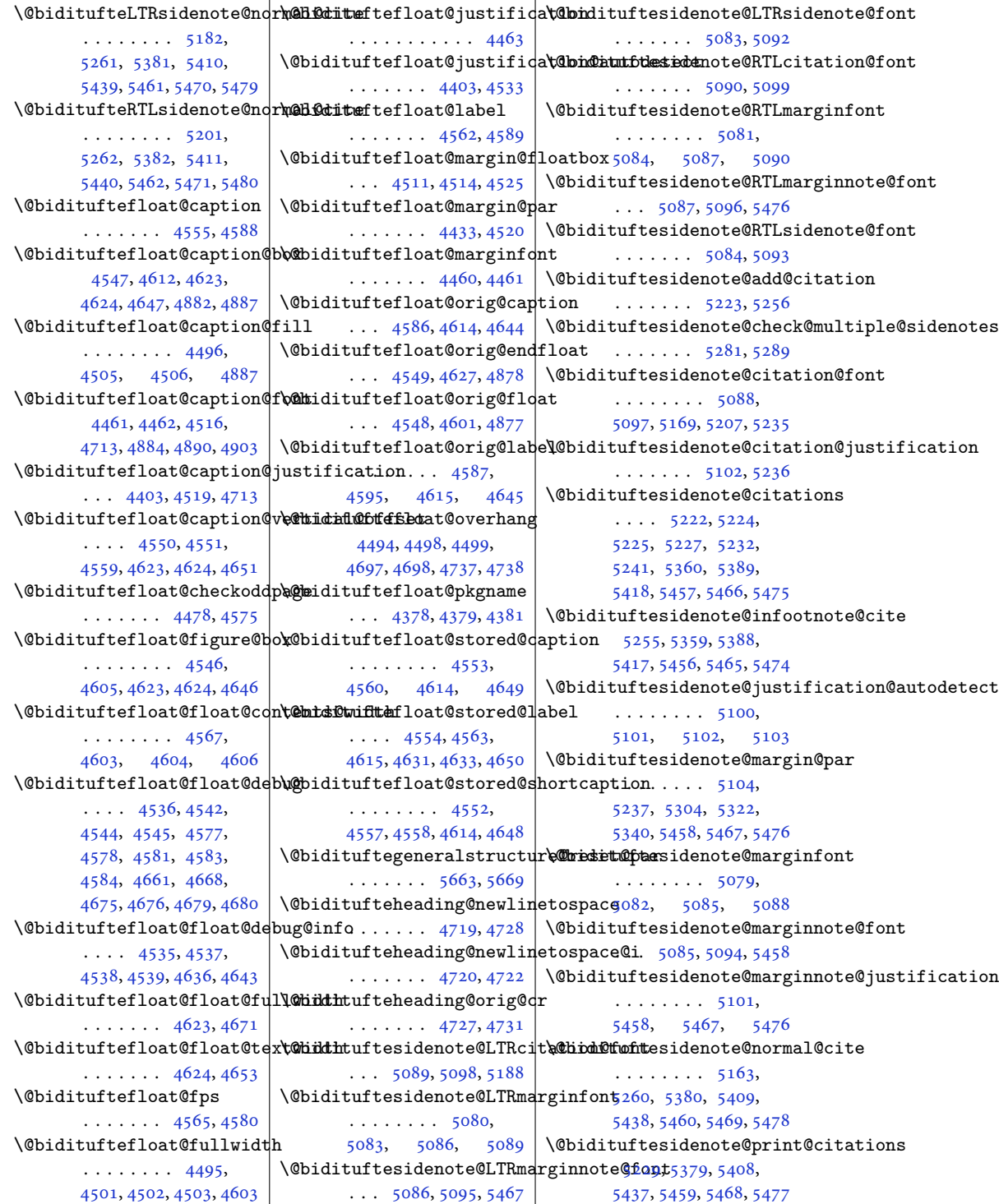

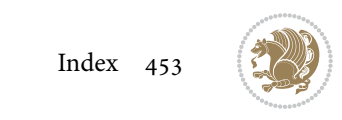

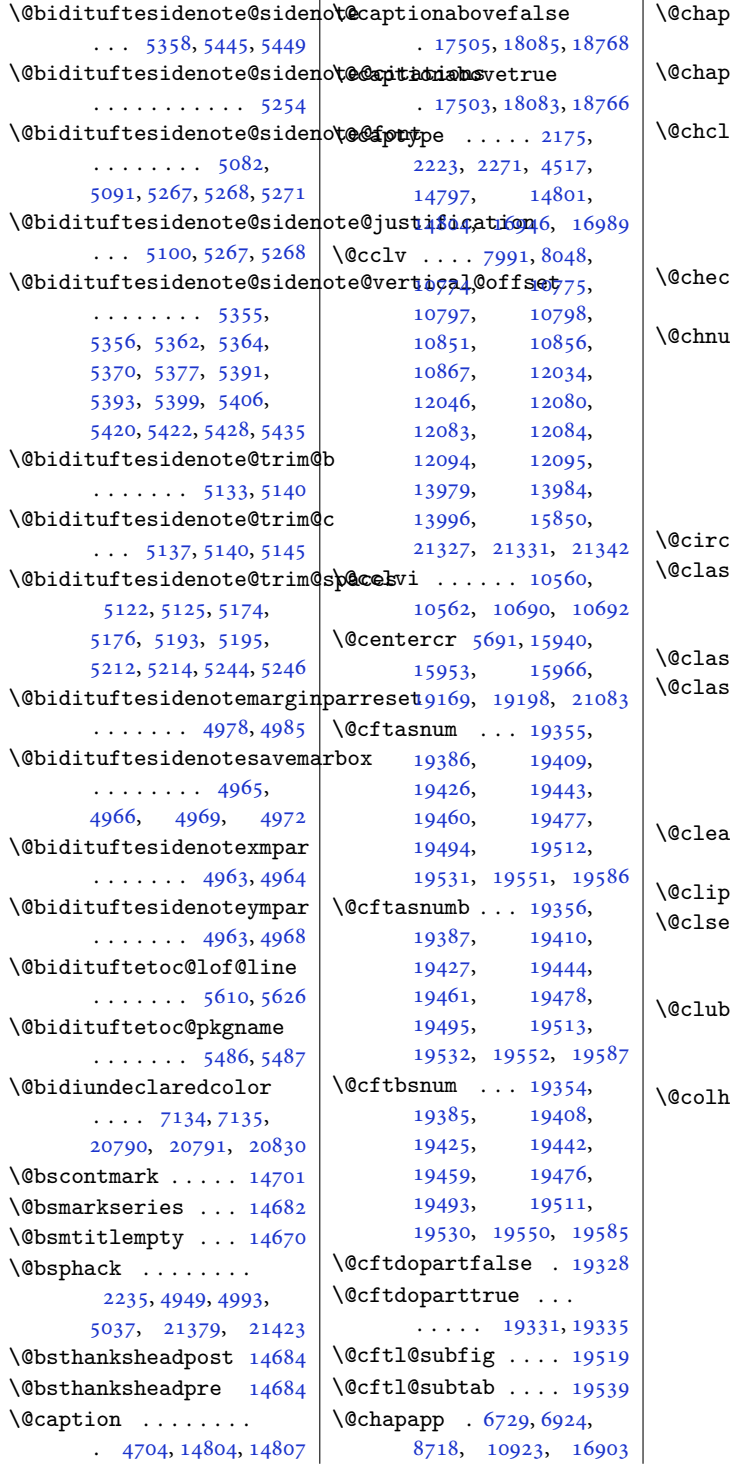

bterlistsgap@off . . . . . . . . . . [15414](#page-317-7) bterlistsgap@on  $\cdots$  . [15421](#page-317-8), [15429](#page-317-9)  $\[\text{ass } . . . 345, 357, \]$  $\[\text{ass } . . . 345, 357, \]$  $\[\text{ass } . . . 345, 357, \]$  $\[\text{ass } . . . 345, 357, \]$  $\[\text{ass } . . . 345, 357, \]$ [368](#page-11-4), [1370](#page-32-5), [1382](#page-32-6), [1395](#page-32-7), [1415](#page-33-9), [1420](#page-33-10), [19100,](#page-392-5) [19116](#page-393-0), [19127,](#page-393-1) [21153,](#page-434-11) [21158](#page-434-12)  $\text{ckend } \ldots$  [2673](#page-58-11), [2697](#page-59-0), [4212](#page-89-0), [4213](#page-89-1)  $\text{nm}$  . [346](#page-11-5), [353](#page-11-6), [364](#page-11-7), [1371](#page-32-8), [1378](#page-32-9), [1391](#page-32-10), [1401](#page-32-0), [1417](#page-33-11), [1418](#page-33-12), [1419](#page-33-13), [1432](#page-33-14), [1440](#page-33-15), [1466](#page-34-2), [7084](#page-148-0), [19101](#page-392-6), [19108,](#page-393-2) [19123](#page-393-3), [21155,](#page-434-13) [21156,](#page-434-14) [21157](#page-434-15)  $\text{left} \dots \dots \quad 11082$  $\text{left} \dots \dots \quad 11082$  $\sin v$  . . . . . [2172](#page-48-4), [13898,](#page-286-5) [18964](#page-389-1), [20946,](#page-430-12) [21126,](#page-434-16) [21151](#page-434-8)  $\texttt{ssx}$  . [1398](#page-32-11), [1457,](#page-33-16) [7078](#page-147-1)  $\texttt{ssz} \quad \ldots \quad 1398,$  $\texttt{ssz} \quad \ldots \quad 1398,$  $\texttt{ssz} \quad \ldots \quad 1398,$ [1457](#page-33-16), [1491](#page-34-3), [1492](#page-34-4), [2171](#page-48-5), [7078](#page-147-1), [13898](#page-286-5), [18963,](#page-389-2) [19003](#page-390-2), [20945,](#page-430-13) [21125,](#page-434-17) [21150](#page-434-6) artopmattertags  $\ldots \ldots 129, 13272$  $\ldots \ldots 129, 13272$  $\ldots \ldots 129, 13272$  $\ldots \ldots 129, 13272$  $\text{ptoboxdim}$  . . . [19130](#page-393-4)  $extension \dots$  . [3926](#page-83-2), [3937,](#page-83-5) [3953](#page-84-6), [3963](#page-84-7), [3972,](#page-84-8) [3975](#page-84-9), [3984](#page-84-10) \@clubpenalty . . . . .  $.577, 6963, 8758,$  $.577, 6963, 8758,$  $.577, 6963, 8758,$  $.577, 6963, 8758,$  $.577, 6963, 8758,$  $.577, 6963, 8758,$  $.577, 6963, 8758,$ [16731,](#page-344-13) [16934,](#page-348-16) [19263](#page-396-5) \@colht [7503](#page-156-3), [7504](#page-156-4), [7514](#page-156-5), [7515](#page-156-6), [7522](#page-157-0), [7537](#page-157-1), [7571](#page-158-0), [7574](#page-158-1), [7596](#page-158-2), [7597](#page-158-3), [7666](#page-159-2), [7678](#page-160-1), [7679](#page-160-2), [7689](#page-160-3), [7690](#page-160-4), [7697](#page-160-5), [7714](#page-160-6), [7718](#page-161-0), [10764,](#page-222-2) [11277](#page-233-1), [12012,](#page-248-8) [12024](#page-248-9), [12025,](#page-248-10) [12026](#page-248-11), [12028,](#page-248-12) [12030](#page-248-13), [12118,](#page-250-5) [13990](#page-288-6), [13991,](#page-288-7) [14845](#page-305-3), [14848,](#page-305-4) [14850](#page-306-0),

 $\mathbf{r}$ 

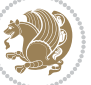

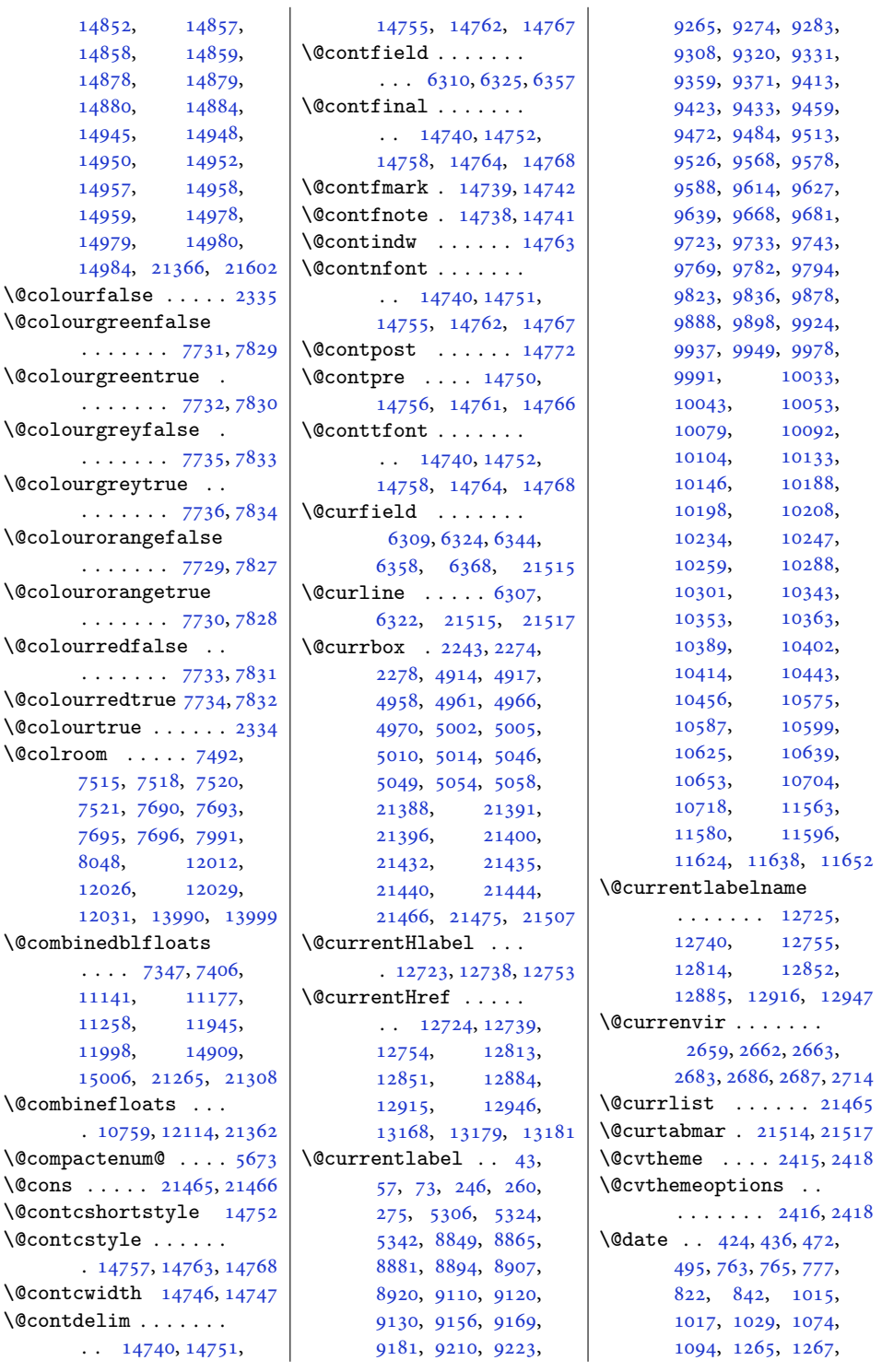

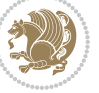

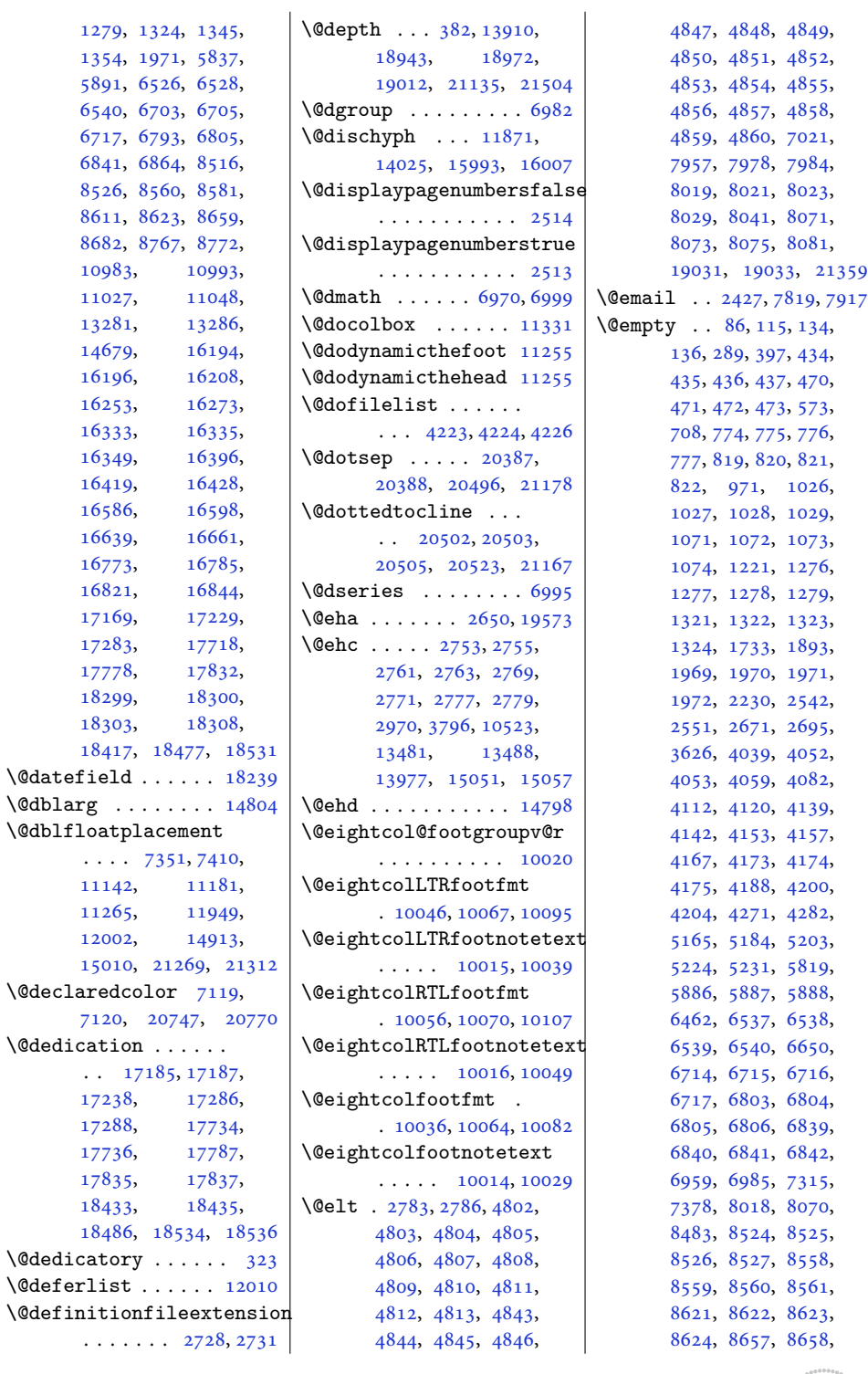

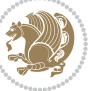

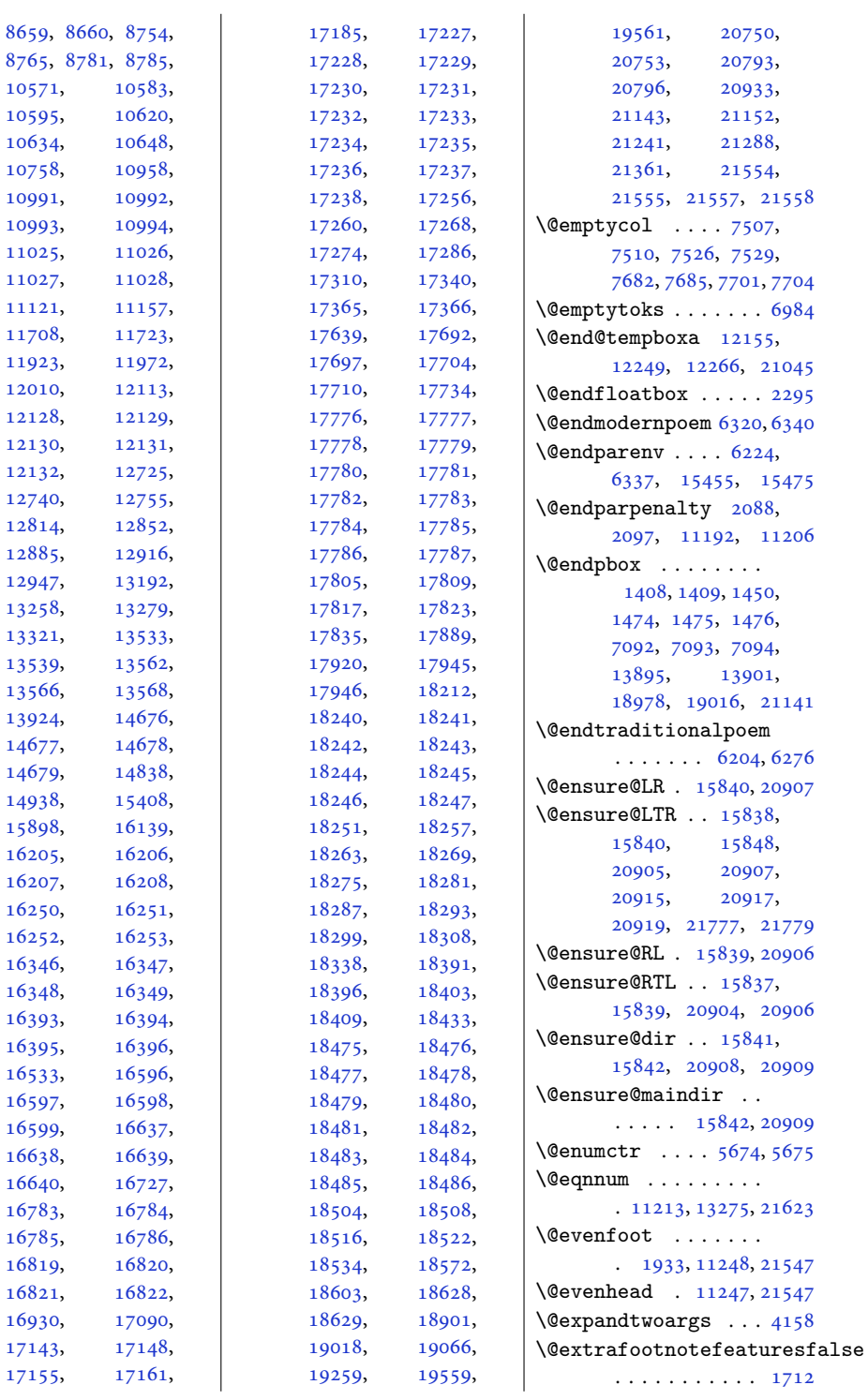

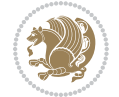

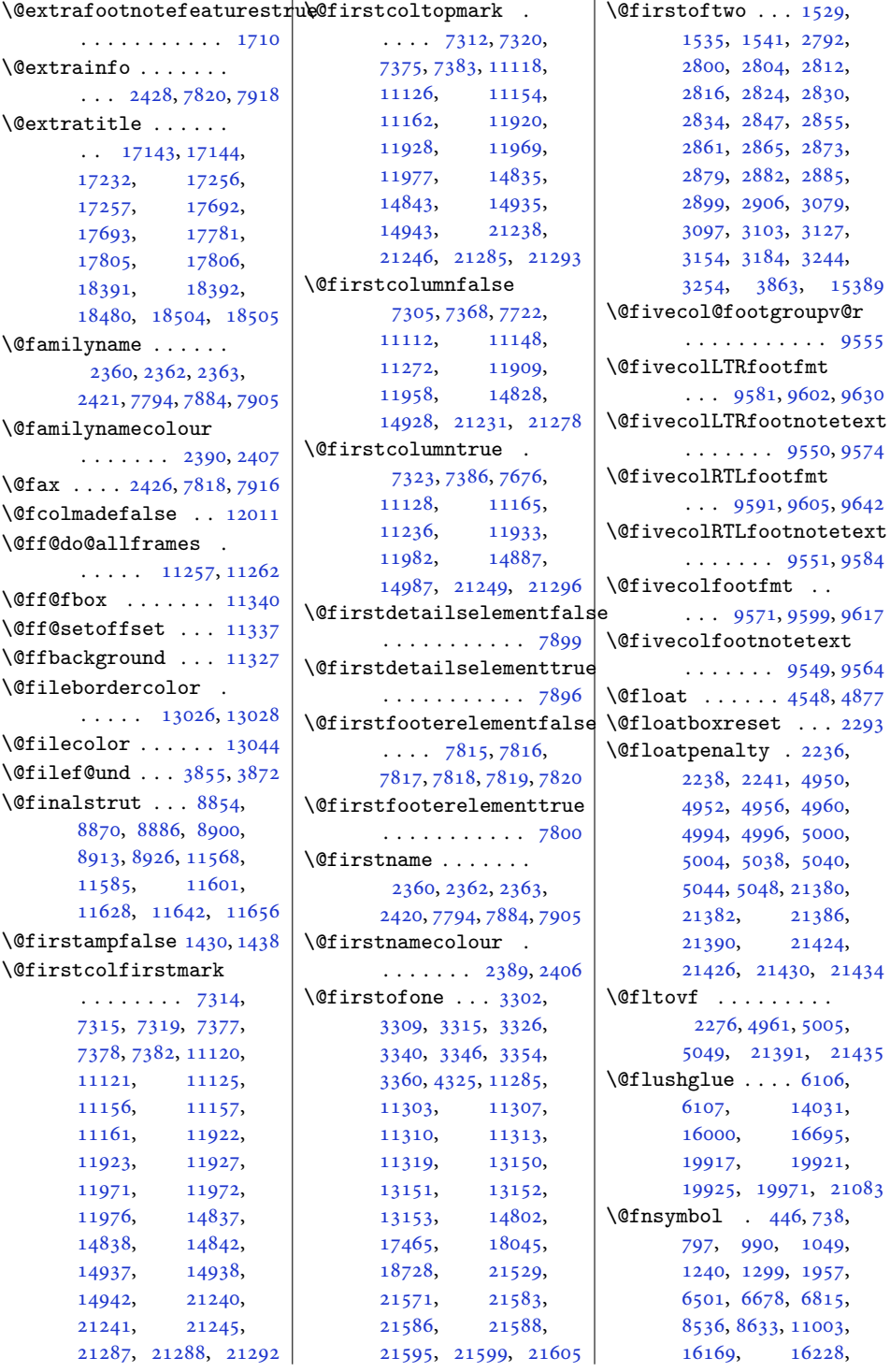

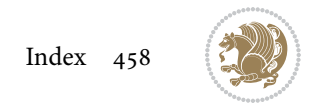

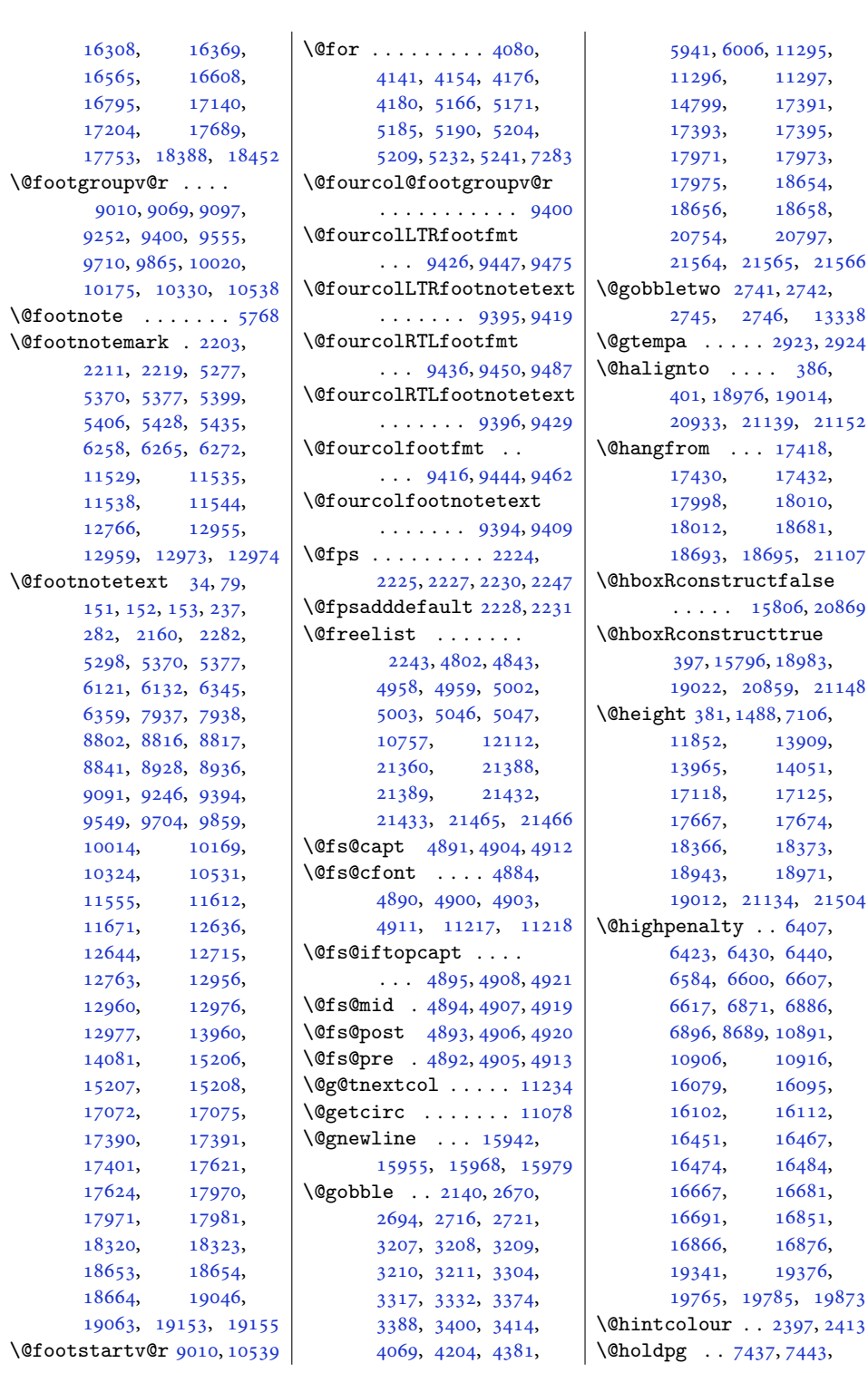

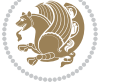

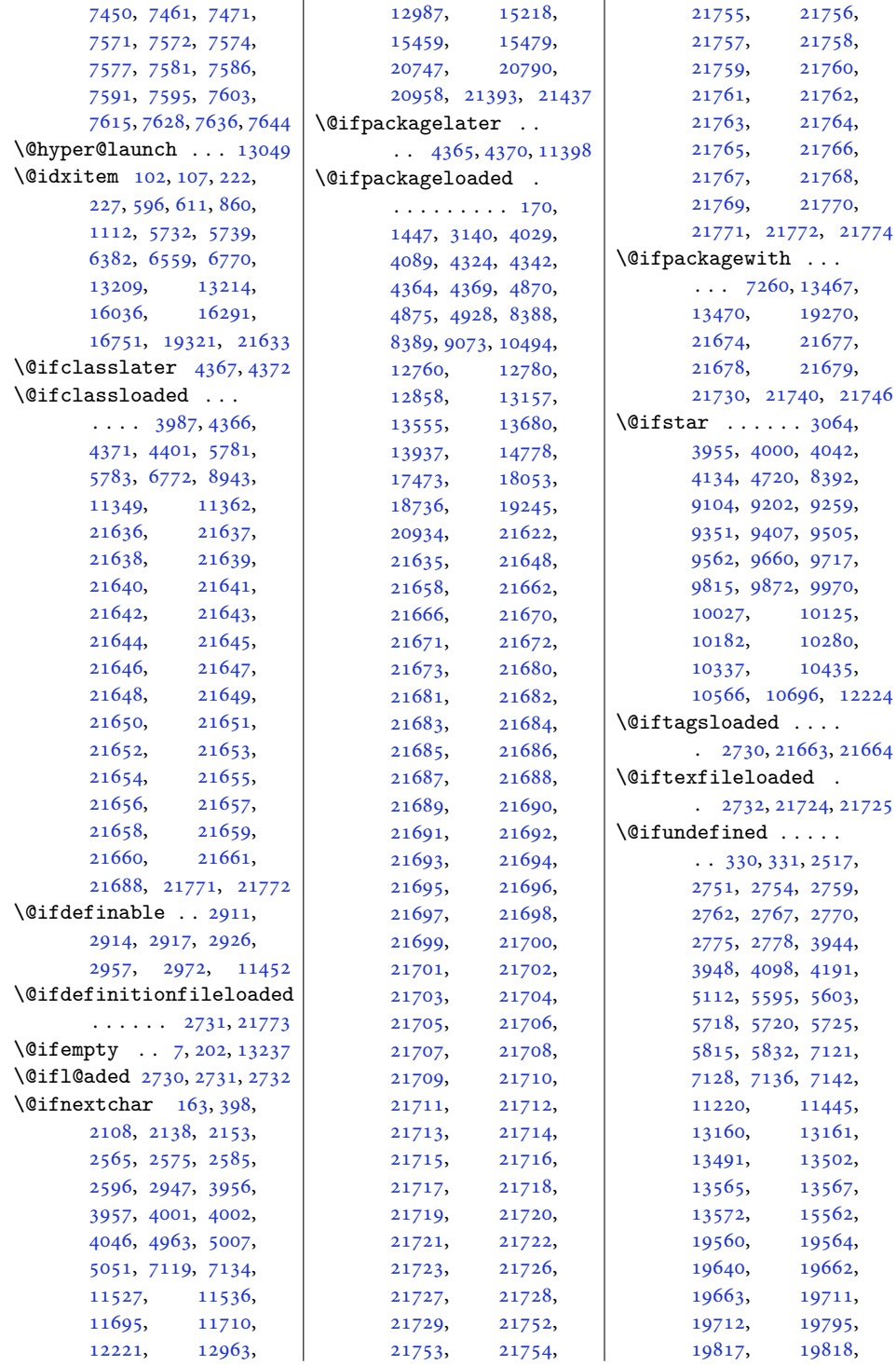

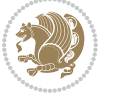

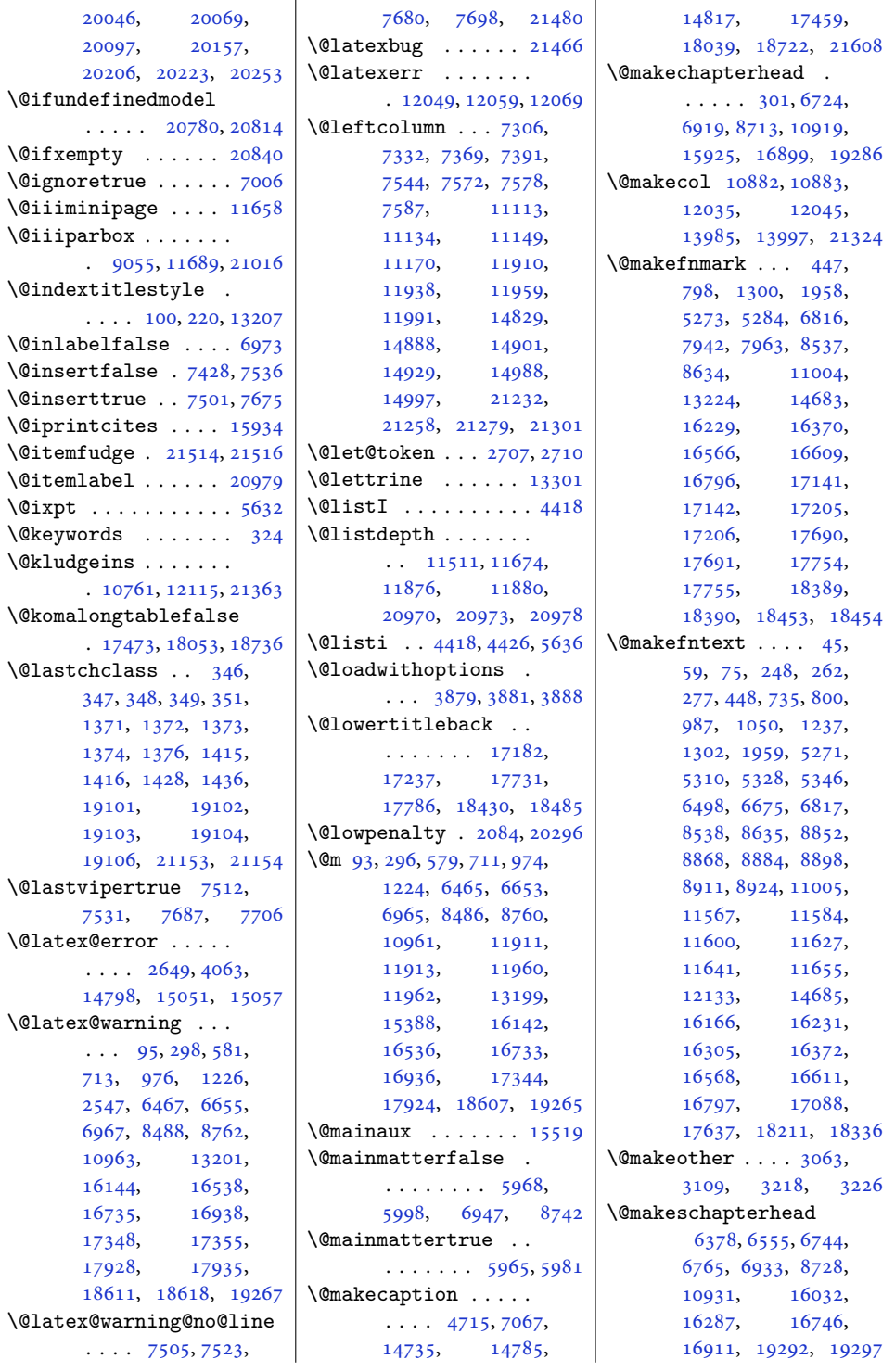

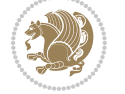

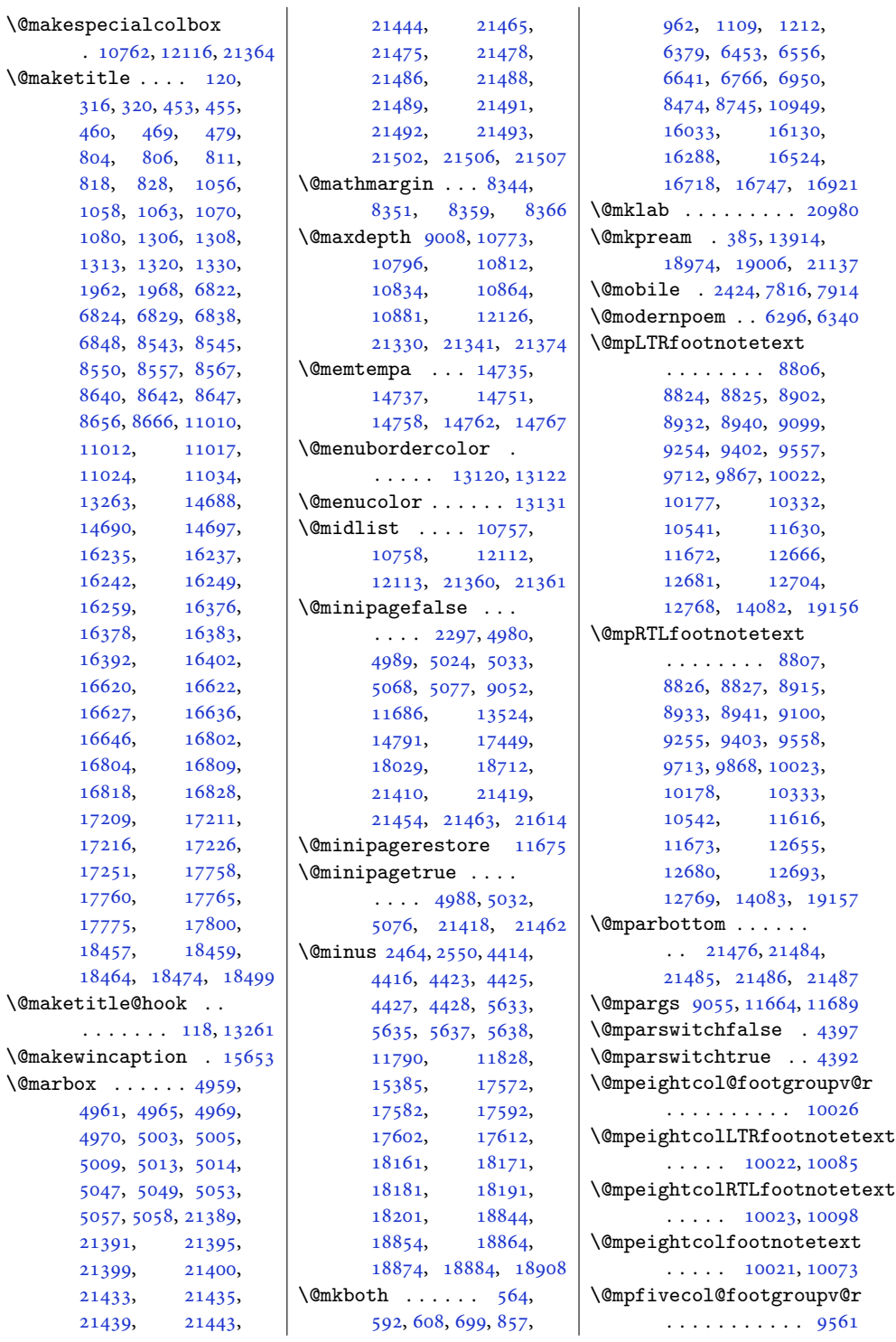

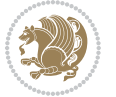

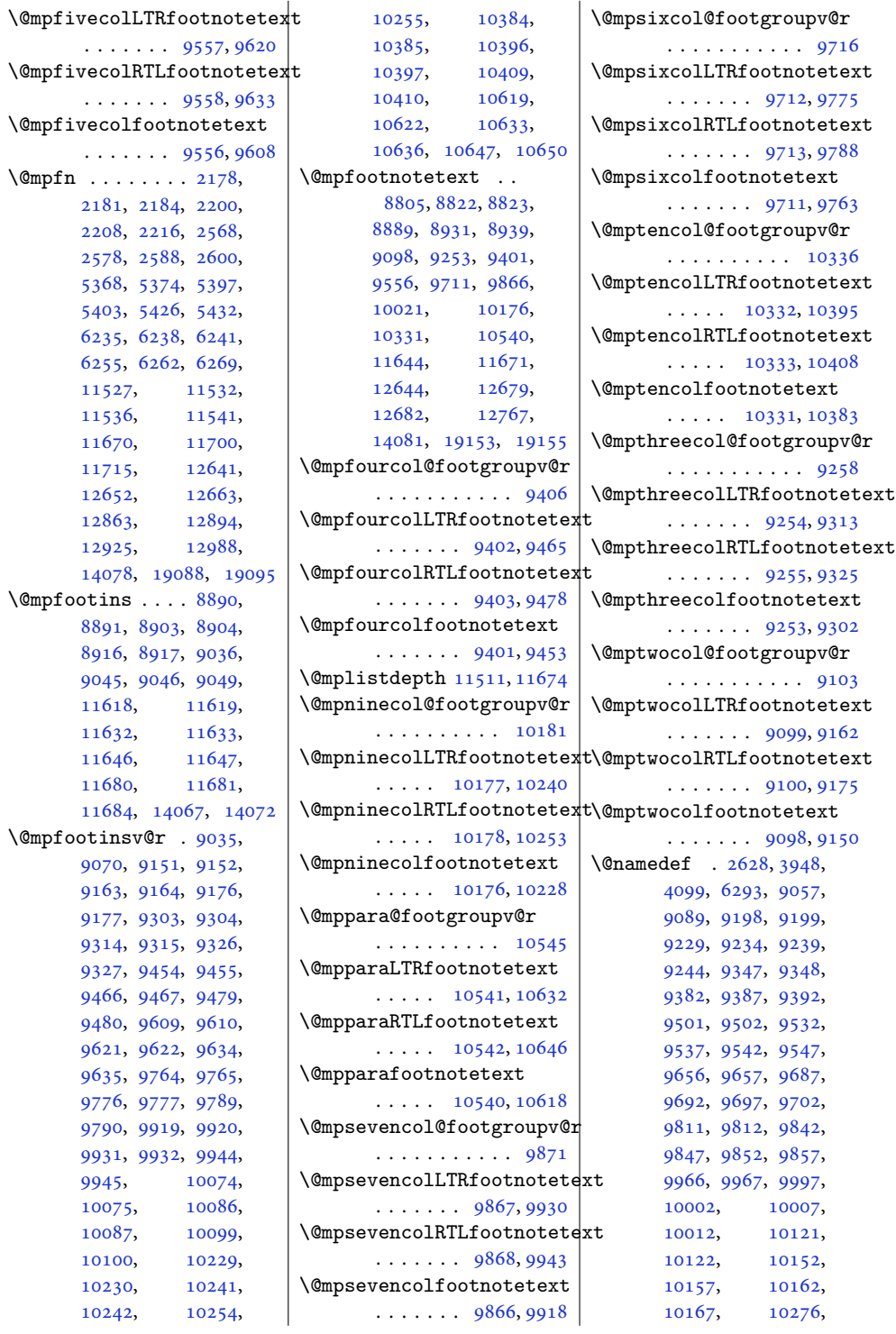

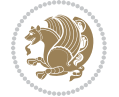

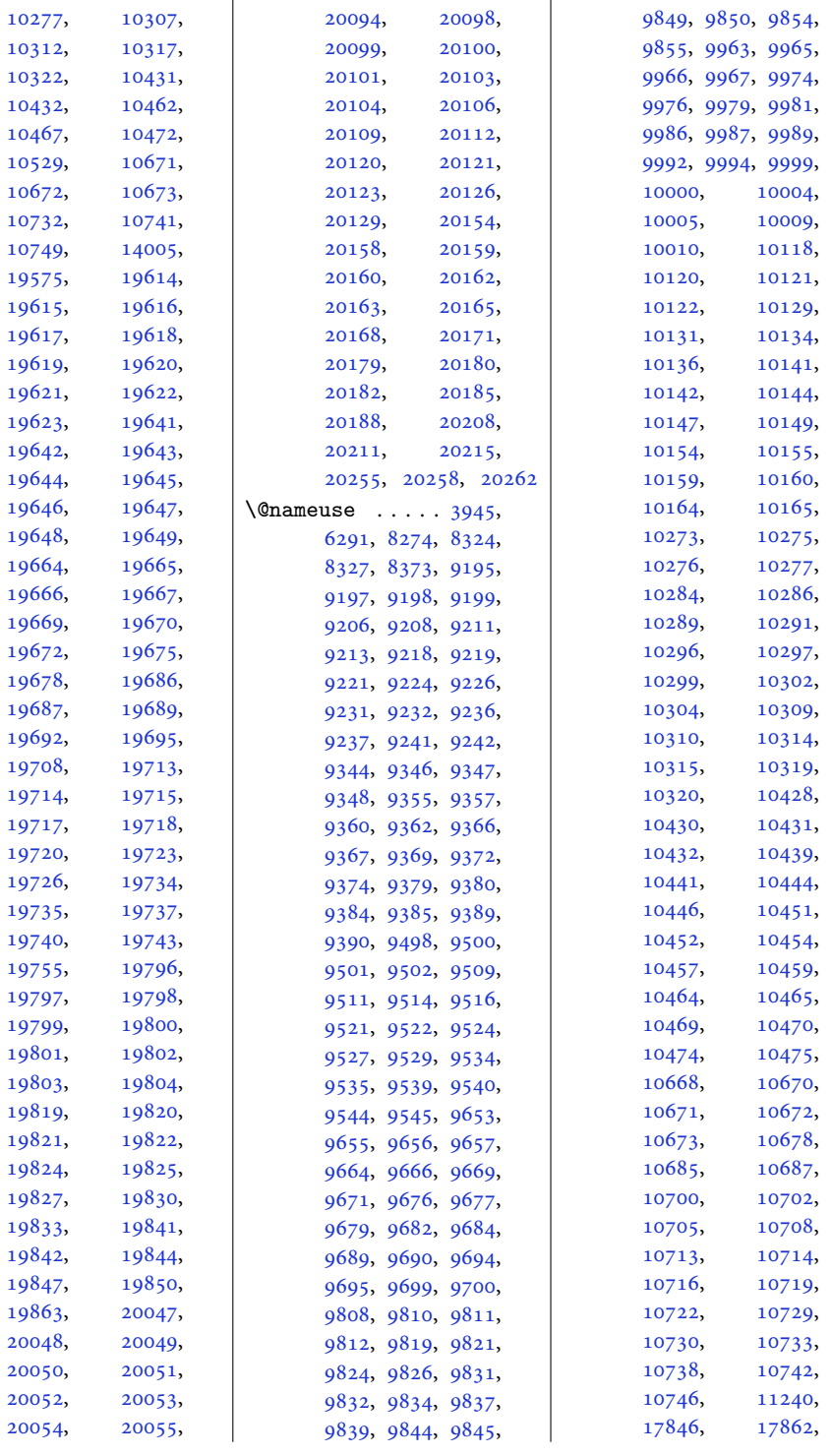

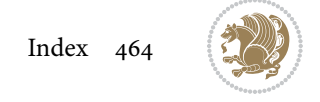

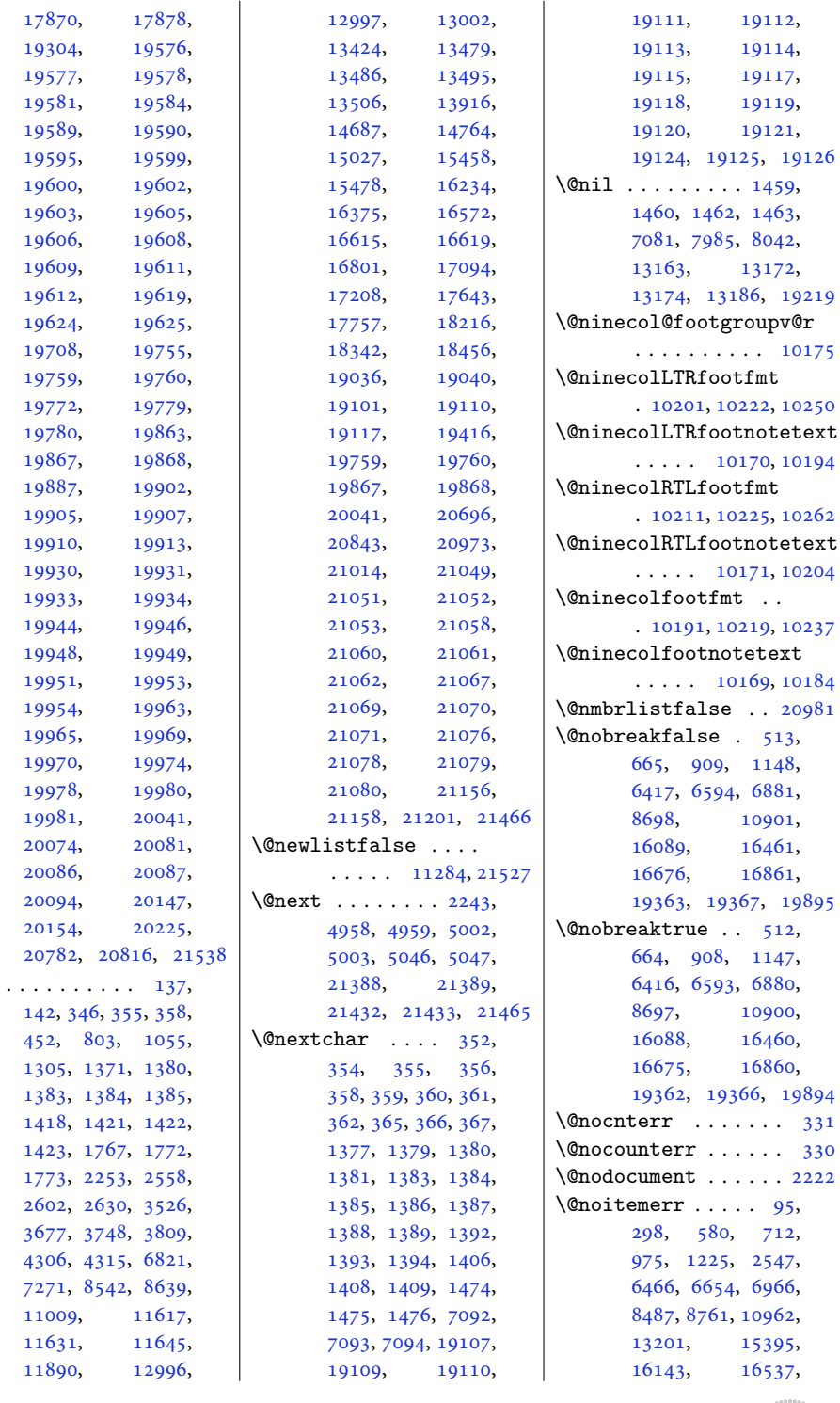

 $\Omega$ 

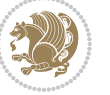

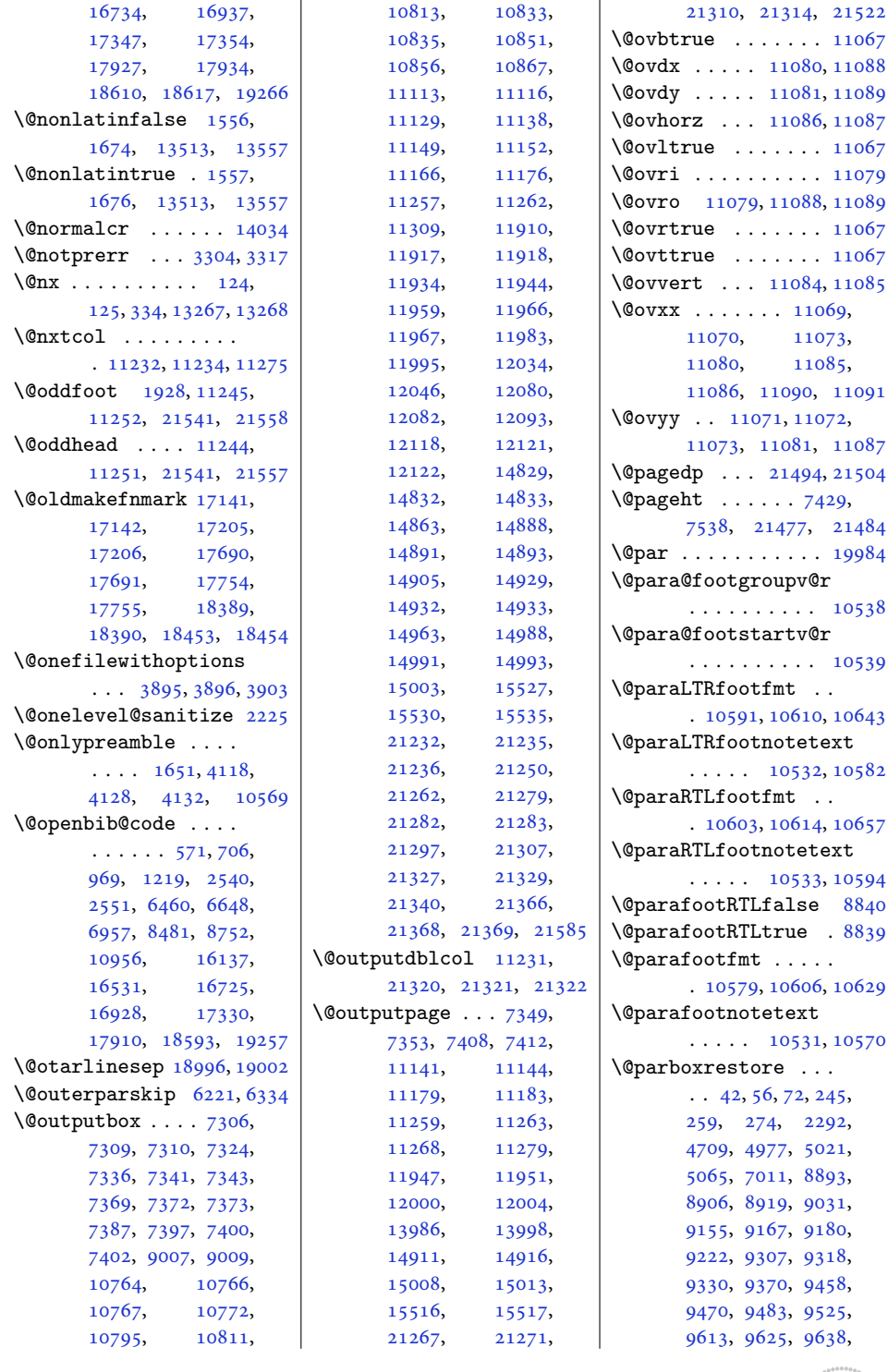

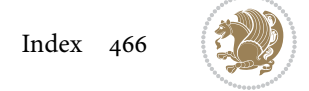

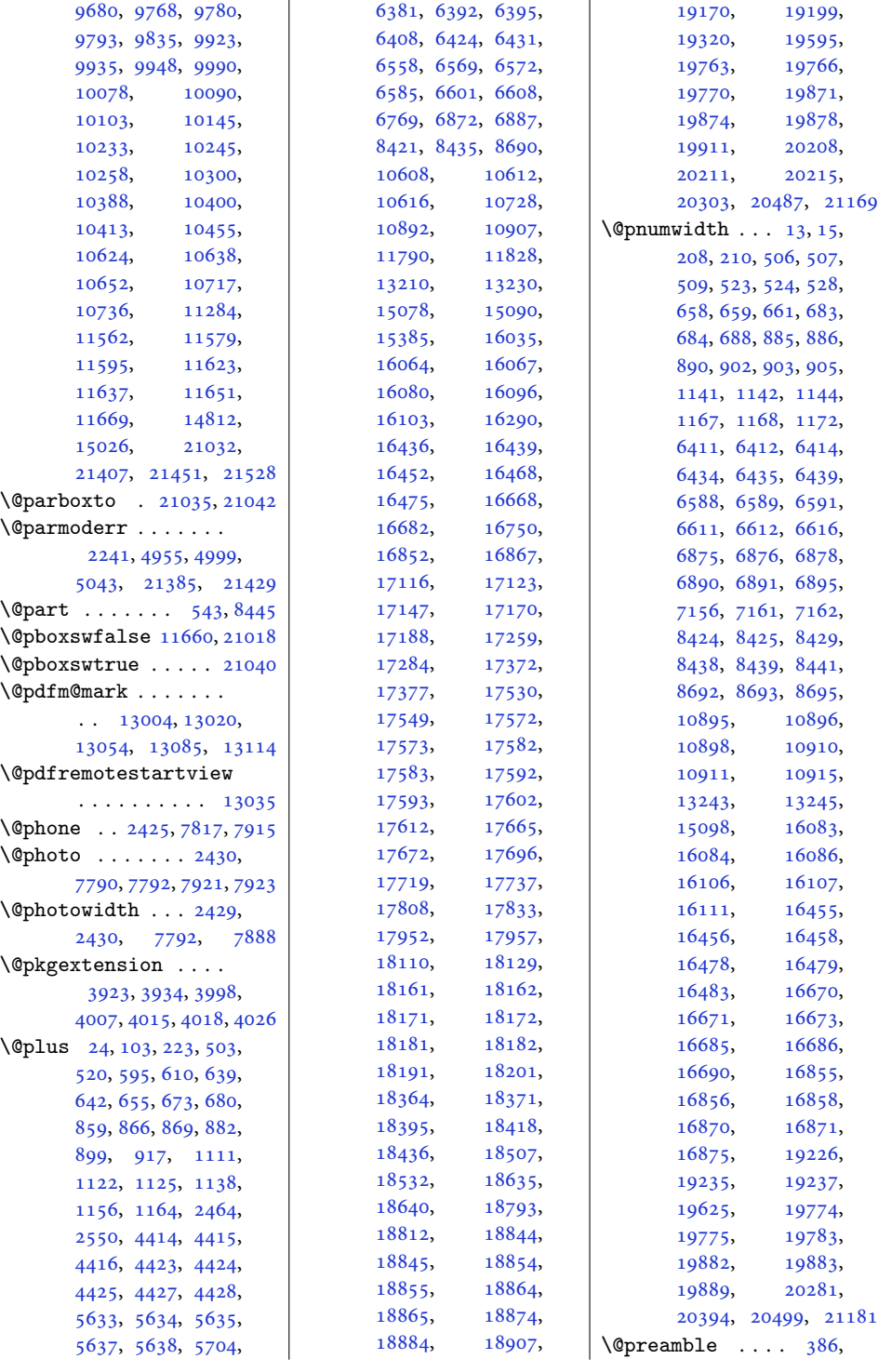

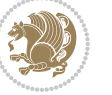
```
387, 397, 399,
       1431, 1439, 13920,
       18975, 18977,
       18984, 19014,
       19015, 19023,
       21138, 21140, 21149
\@preameightfmt . . .
       \ldots1005910065,
       10068, 10071, 10153
\@preamerr . . . . . . .
       . 368, 1395, 1425,
       19127, 21147, 21160
\@preamfivefmt . 9594,
       9600, 9603, 9606, 9688
\@preamfntext . . . . .
       \ldots88478863,
       8879, 9026, 9109,
       9119, 9129, 9209,
       9264, 9273, 9282,
       9358, 9412, 9422,
       9432, 9512, 9567,
       9577, 9587, 9667,
       9722, 9732, 9742,
      9822, 9877, 9887,
       9897, 9977, 10032,
       10042, 10052,
       10132, 10187,
       10197, 10207,
       10287, 10342,
       10352, 10362,
       10442, 10574,
       10586, 10598, 10703
\@preamfourfmt . 9439,
      9445, 9448, 9451, 9533
\@preamninefmt . . . .
       . . 10214, 10220,
       10223, 10226, 10308
9904,
      9910, 9913, 9916, 9998
\@preamsixfmt . . 9749,
      9755, 9758, 9761, 9843
\@preamtenfmt . . . . .
       \ldots1036910375,
       10378, 10381, 10463
\@preamthreefmt 9288,
       9294, 9297, 9300, 9378
\@preamtwofmt . . 9136,
       9142, 9145, 9148, 9230
\@printcites . . . . . 15936
\@pstrickserr . . . . 15890
                            \@ptsize . . . . . . 2328,
                                   2329, 2330, 2331, 2338
                            \@publisher . . . 5796, 5849
                            \@publishers . . . . . .
                                   \ldots1717117235,
                                   17285, 17720,
                                   17784, 17834,
                                   18419, 18483, 18533
                            \@quote . . . . . . . 2431,
                                   7796, 7798, 7925, 7927
                            \@quotebox . . . . . . 15935
                            \@quotecolour . . . . .
                                   \ldots23932410,2520
                            \@r@m@msize . . . . . . 19009
                            \@raggedtwoe@everyselectfont
                                   . . . . . . . 15949,
                                   15962, 15975, 15986
                            \@raggedtwoe@gnewline
                                   . 15942, 15955, 15968
                            2363,2419
                                   . . . . . 15988, 16017
                            \@raggedtwoe@saved@gnewline
                                   . . . . . . . . . . 15979
                            \@raggedtwoe@savedcr
                                   . . . . . . . 15939,
                                   15952, 15965, 15978
                            \@raggedtwoe@spaceskipfalse
                                   . . . . . . . . . . 15985
                            \@raggedtwoe@spaceskiptrue
                                   . 15948, 15961, 15974
                            \@rc@ifdefinable . .
                                   \ldots \ldots2926,2972
                            \@reffalse . . . . . . 18239
                            \@reftrue . . . . 18240,
                                   18241, 18242,
                                   18243, 18244,
                                   18245, 18246, 18247
                            \@regtocline . . . 636,
                                   674, 691, 863,
                                   893, 918, 1119,
                                   1157, 1175, 6389,
                                   6425, 6443, 6566,
                                   6602, 6620, 16061,
                                   16097, 16115,
                                   16433, 16469, 16487
                            \@rememsize . 19006, 19009
                            \@removefromreset .
                                   \cdots1540415406
                            \@reqcolroom . . . . . .
                                   \cdots7429,7430,
                                                                7431, 7432, 7492,
                                                                7537, 7538, 7539,
                                                                7540, 7541, 7542, 7666
                                                         \@resetactivechars
                                                                \cdots1128221525
                                                         \@resetdyn@mics . . 11270
                                                         \@resetst@tics . . . 11269
                                                         \@restonecolfalse .
                                                                \ldots98218585,
                                                                601, 850, 1102,
                                                                6372, 6549, 6759,
                                                                13205, 16026,
                                                                16281, 16740, 19278
                                                         \@restonecoltrue . .
                                                                \ldots98218587,
                                                                603, 852, 1104,
                                                                6374, 6551, 6761,
                                                                13205, 16028,
                                                                16283, 16742, 19280
                                                         \@revlabeltrue . 736,
                                                                988, 1238, 6499,
                                                                6676, 16167, 16306
                                                         \@rightcolumn . 14855,
                                                                14860, 14861,
                                                                14870, 14871,
                                                                14879, 14883,
                                                                14889, 14955,
                                                                14960, 14961,
                                                                14970, 14971,
                                                                14979, 14983, 14989
                                                         \@rightskip . . . . . . .
                                                                \ldots14030,15944,
                                                                15945, 15957,
                                                                15958, 15970,
                                                                15971, 15981,
                                                                15982, 15999, 21083
                                                         \@rjfieldfalse . . . 21512
                                                         \@runbordercolor . .
                                                                \ldots1306013062
                                                         \@runcolor . . . . . . 13076
                                                         \@s@@size . . . . . . . 19009
                                                         \@s@bidi@AfterClass
                                                                . . . . . . . . 3955,
                                                                3964, 3976, 3985
                                                         \@s@bidi@AfterPackage
                                                                \cdots \cdots4000,
                                                                4008, 4019, 4027
                                                         \@sarray . . . . . . . . 18968
                                                         \@savemarbox . . . . . 21506
```
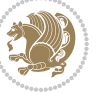

```
\@secondoftwo . . 1531,
       1537, 1543, 2794,
       2798, 2806, 2810,
       2818, 2822, 2828,
       2836, 2849, 2858,
       2867, 2876, 2882,
       2885, 2896, 2901,
       2908, 3070, 3080,
       3081, 3082, 3083,
       3089, 3098, 3104,
       3128, 3156, 3184,
       3233, 3245, 3246,
       3255, 3860, 3988, 4030
\@secpenalty . . 5, 200,
       502, 519, 654, 672,
       679, 881, 898, 916,
       1137, 1155, 1163,
       8420, 8434, 13235,
       19211, 19343,
       19398, 19762,
       19769, 19870, 19877
\@sectiontitlecolour
       \ldots \ldots23942411
\@seesize . . 19006, 19009
\@setcol . . . . . . . . 11276
\@setcolbox . 11237, 11273
\@setcopyright 112, 13255
\@setfontsize . . . . .
        4413, 4422, 5632,
       5642, 5643, 5644,
       5645, 5646, 5647, 5648
\@setfpsbit . . . . . . .
       \ldots2257,22602263
\sqrt{Q}7316,
       7318, 7348, 7379,
       7381, 7407, 11122,
       11124, 11141,
       11158, 11160,
       11178, 11924,
       11926, 11946,
       11973, 11975,
       11999, 14839,
       14841, 14910,
       14939, 14941,
       15007, 21242,
       21244, 21266,
       21289, 21291, 21309
\@setminipage . . 4711,
       11676, 11884, 14814
\@setpar . . . . . 16569,
```
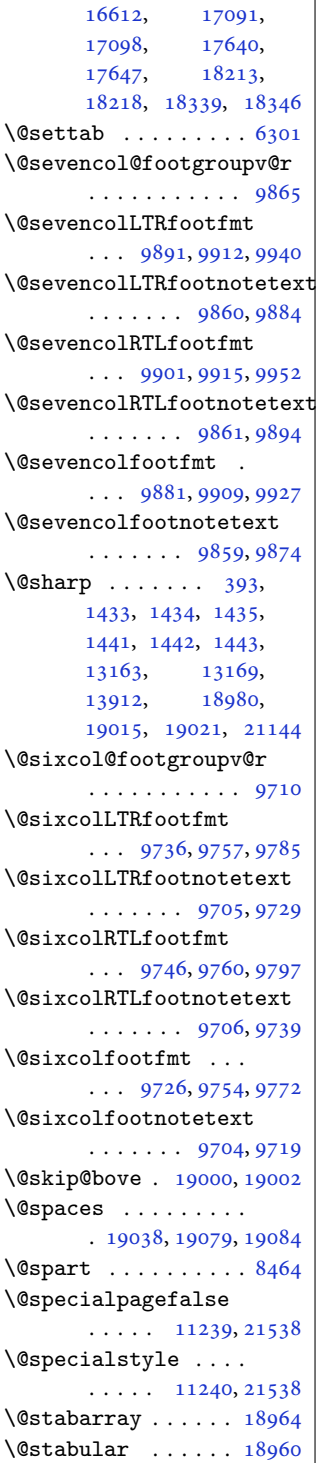

\@star@or@long . [2921](#page-63-4), [2942](#page-64-1), [2966](#page-64-2), [2977](#page-64-3) \@startcolumn . . . . [12009](#page-248-0) \@startdblcolumn . .  $\cdots$  [7352,](#page-153-2) [7354](#page-153-3), [7411](#page-154-3), [7413](#page-154-4), [11142](#page-230-4), [11144,](#page-230-5) [11182](#page-231-1), [11183,](#page-231-2) [11266](#page-233-5), [11268,](#page-233-6) [11950](#page-246-3), [11952,](#page-247-3) [12003](#page-248-1), [12005,](#page-248-2) [14914](#page-307-3), [14917,](#page-307-4) [15011](#page-309-1), [15014,](#page-309-2) [21270](#page-437-4), [21272,](#page-437-5) [21313,](#page-437-6) [21315](#page-438-0)  $\lambda$ 9startfield ...... [6343](#page-132-0)  $\sqrt{\text{Cstartpbox}}$  . . . . [1408](#page-32-1), [1409](#page-32-2), [1474](#page-34-0), [1475](#page-34-1), [1476](#page-34-2), [7092](#page-148-0), [7093](#page-148-1), [7094](#page-148-2), [13899](#page-286-1), [13900,](#page-286-2) [13906](#page-286-3), [18978,](#page-390-8) [19016,](#page-391-6) [21141](#page-434-6) \@startsection [23](#page-4-1), [13229](#page-272-2) \@starttoc . . . [5599,](#page-117-0) [5607](#page-117-1) \@stopfield [6308,](#page-131-1) [6323](#page-132-1), [6327](#page-132-2), [6355](#page-132-3), [21512](#page-441-0) \@stopline . . [6327](#page-132-2), [21512](#page-441-0) \@strip . . . . . . . . . [15023](#page-309-3) \@subjclass . . . . . . . [324](#page-10-0) \@subject [17155,](#page-353-1) [17156](#page-353-2), [17234,](#page-355-1) [17268](#page-355-2), [17269,](#page-355-3) [17704](#page-364-1), [17705,](#page-364-2) [17783](#page-366-1), [17817,](#page-366-2) [17818](#page-366-3), [18403,](#page-378-1) [18404](#page-378-2), [18482,](#page-380-1) [18516,](#page-380-2) [18517](#page-380-3) \@subsectioncolour  $\ldots \ldots$  [2396,](#page-53-4) [2412](#page-53-5) \@subtitle . . . . . . .  $\ldots$  [17161,](#page-353-3) [17231](#page-354-0), [17274,](#page-355-4) [17710](#page-364-3), [17780,](#page-366-4) [17823](#page-366-5), [18409,](#page-378-3) [18479,](#page-380-4) [18522](#page-380-5) \@tabacol [2170,](#page-48-0) [13897](#page-286-4), [18962,](#page-389-2) [20944,](#page-430-0) [21124](#page-434-7) \@tabarray . [374](#page-11-1), [398](#page-12-4), [402](#page-12-5), [2172](#page-48-1), [13884](#page-286-5), [13886,](#page-286-6) [20939](#page-430-1), [20946,](#page-430-2) [21126,](#page-434-8) [21152](#page-434-9) \@tabclassiv . . . . . .  $\ldots$  [2172,](#page-48-1) [13898](#page-286-7),

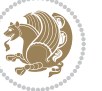

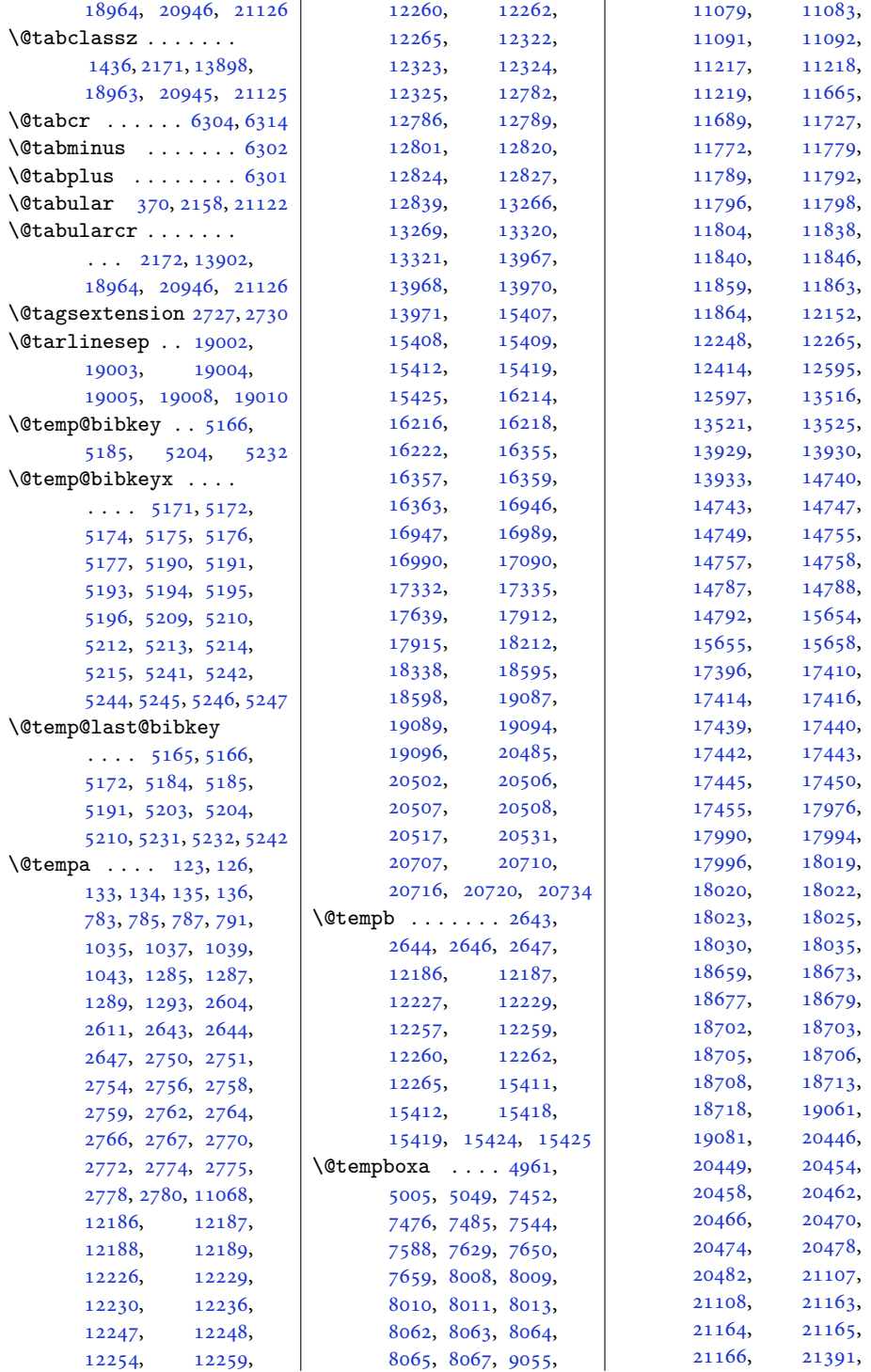

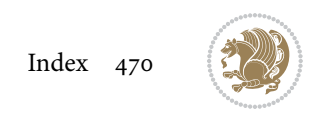

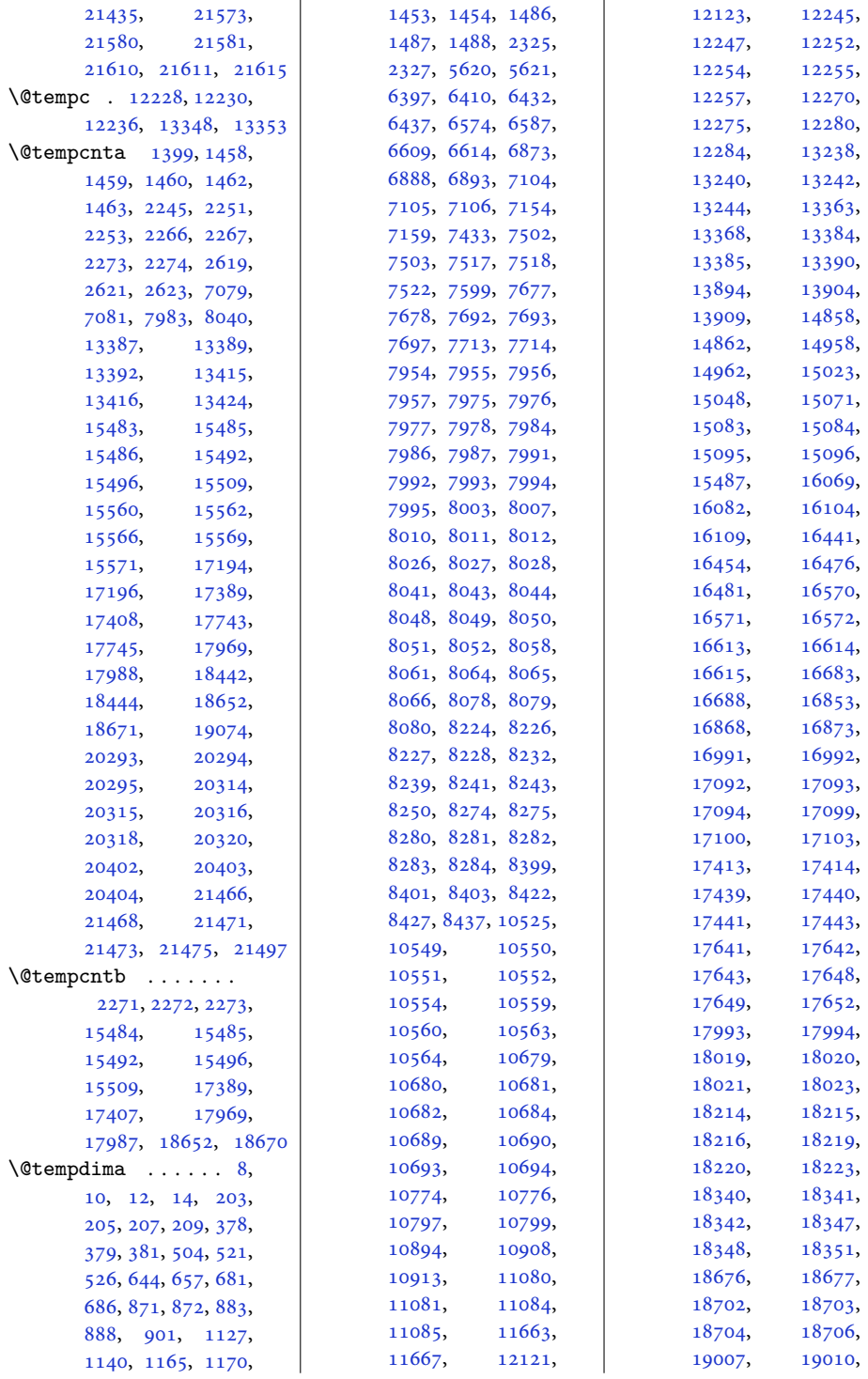

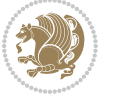

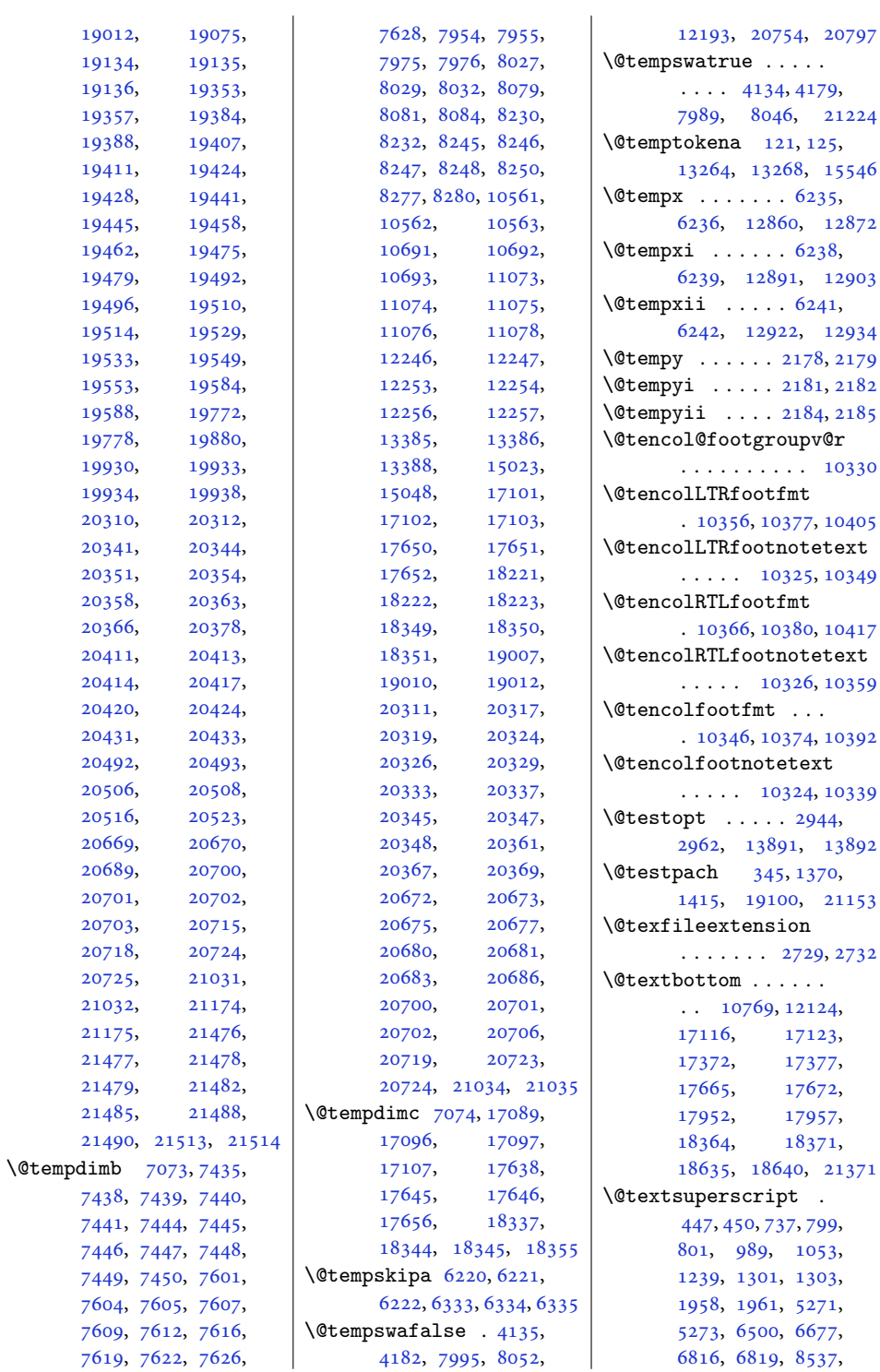

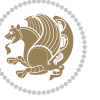

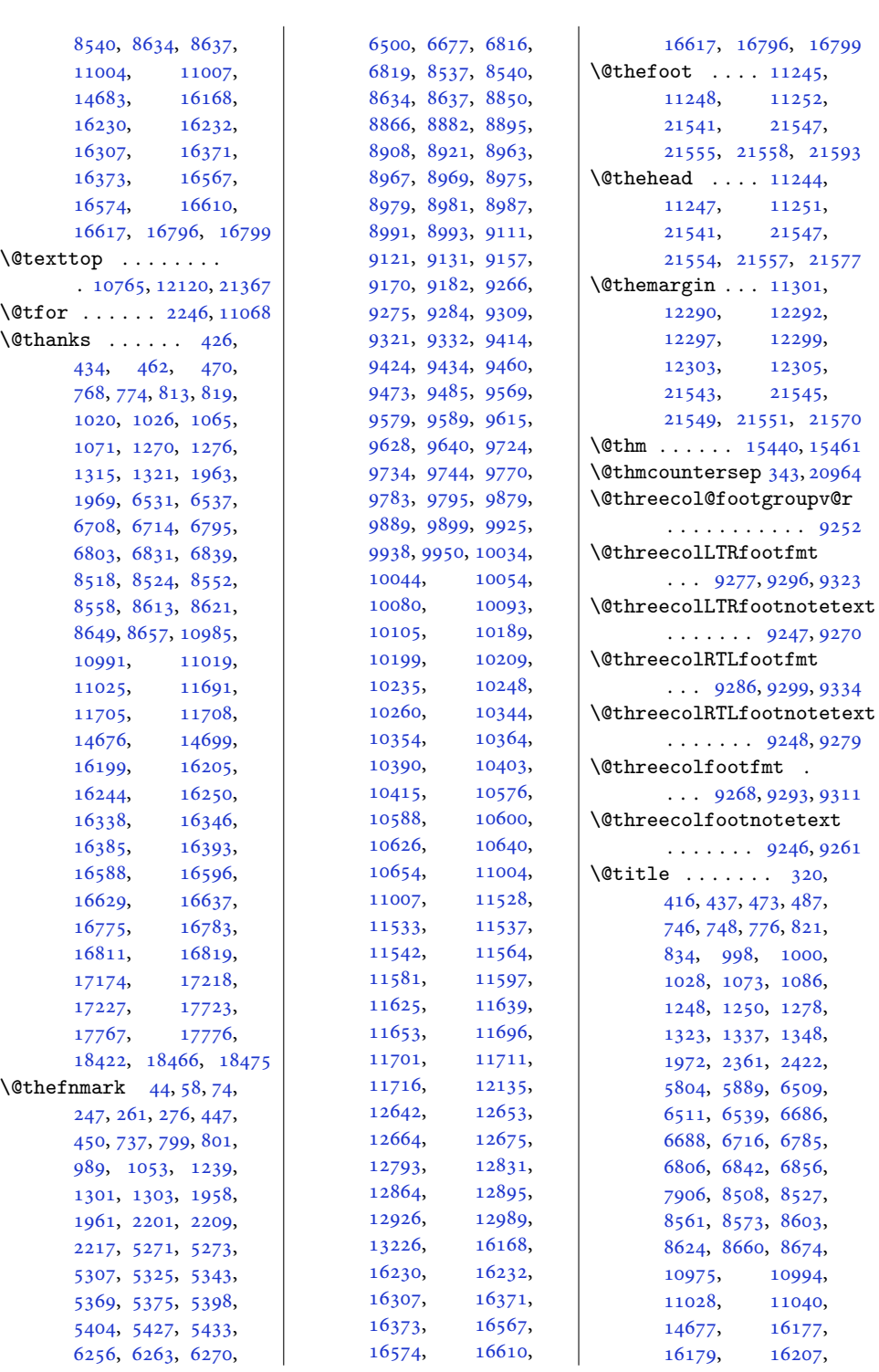

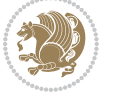

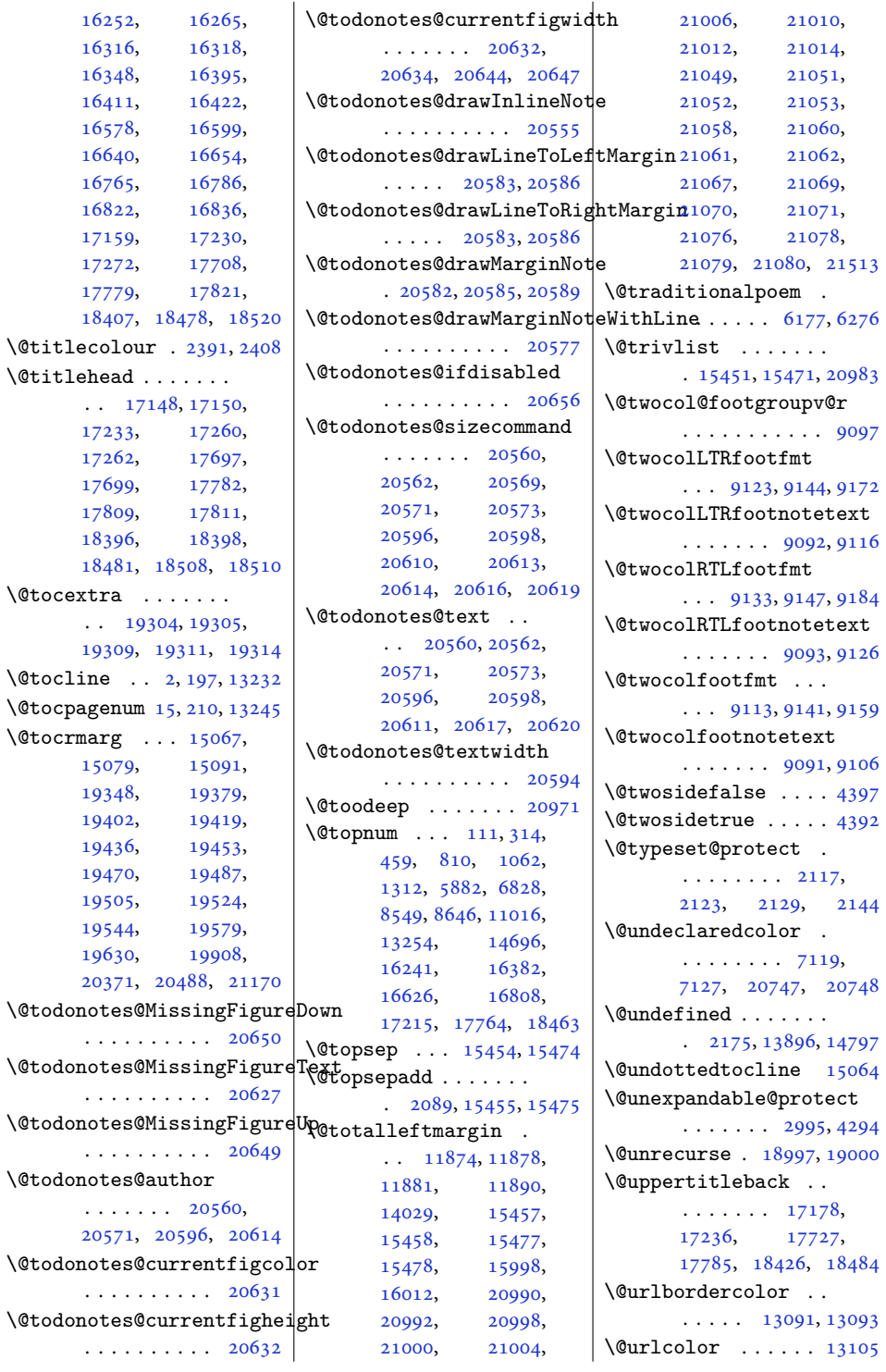

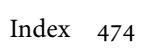

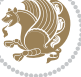

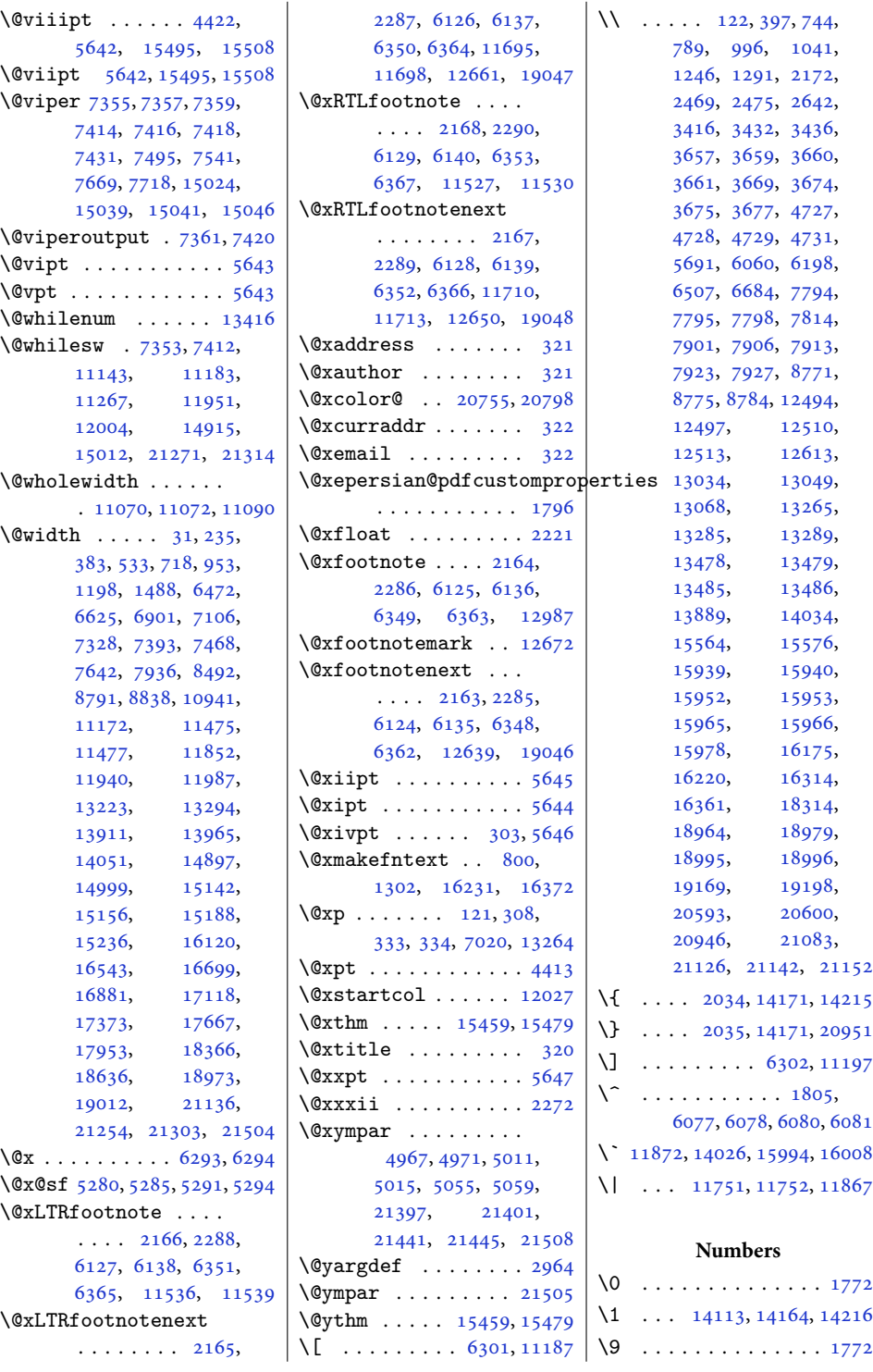

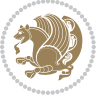

\␣ [1591](#page-36-0), [1857,](#page-41-0) [5173](#page-108-8), [5177,](#page-108-6) , [5196,](#page-109-7) [5211,](#page-109-18) , [5243,](#page-110-10) [5247,](#page-110-6) , [11746](#page-242-9), [18308](#page-376-1)

## **A**

```
\abovecaptionskip .
       \cdots13514,
       13953, 13955,
       14736, 14786,
       17463, 17467,
       17482, 17490,
       18043, 18047,
       1806218070,<br>18726, 18730,
                18726, 18730,
       18745, 18753, 21609
\abovedisplayshortskip
       \ldots4415,44245634
\abovedisplayskip .
       4414, 4417, 4423,
       4430, 4464, 5633, 5640
\abstractname 622, 628,
      631, 929, 935, 937,
      1181, 1187, 1190,
       6448, 6636, 16047,
       16053, 16056,
       16497, 16503, 16506
\Acrobatmenu . . . . . 13110
\text{active} \dots \dots \text{6077},
       6078, 6080, 6081
15048
\addcontentsline . .
       \ldots5465482466,
      4706, 8448, 8450,
       13545, 13550,
       14809, 19287,
       19294, 19311, 20627
\AddExtraParaSkip .
       . 10517, 10520, 10569
2389,
      2390, 2391, 2392,
       2393, 2394, 2396, 2397
\ad5,
       200, 502, 519, 654,
       672, 679, 881, 898,
      916, 1137, 1155,
       1163, 6407, 6423,
       6430, 6584, 6600,
       6607, 6871, 6886,
```
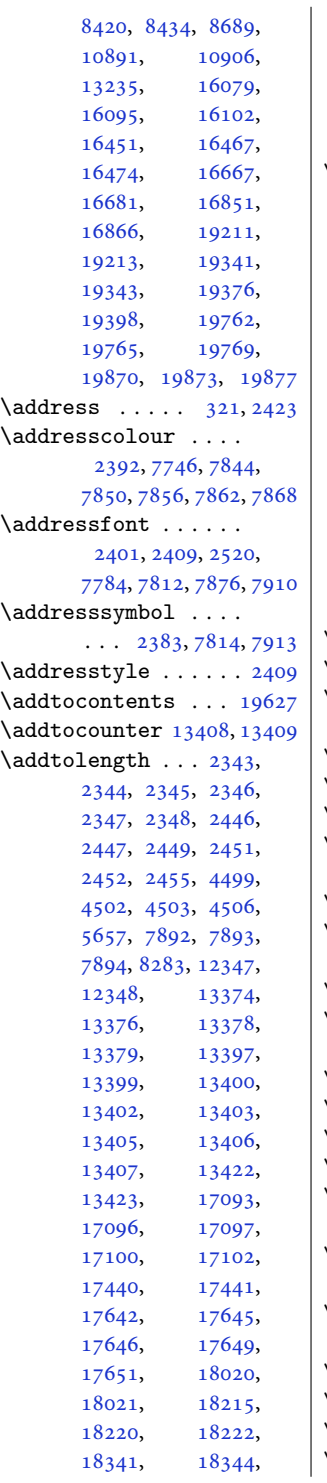

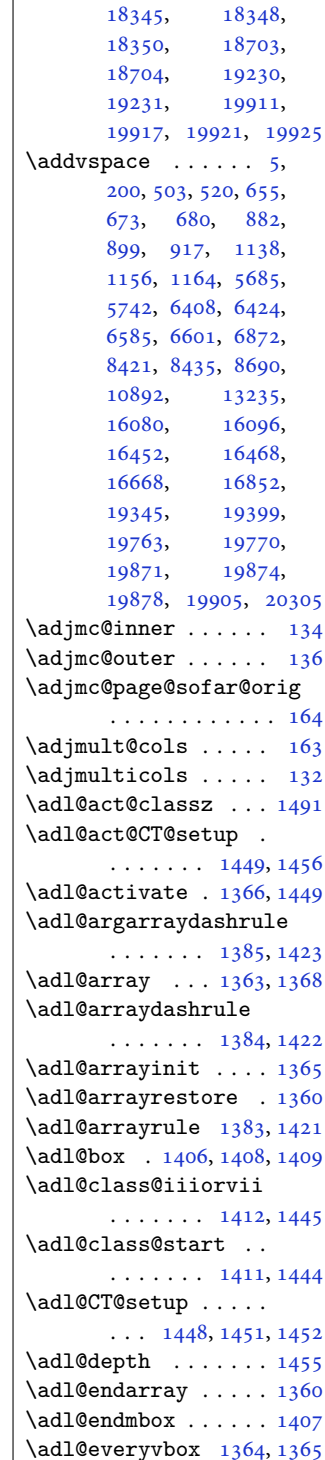

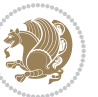

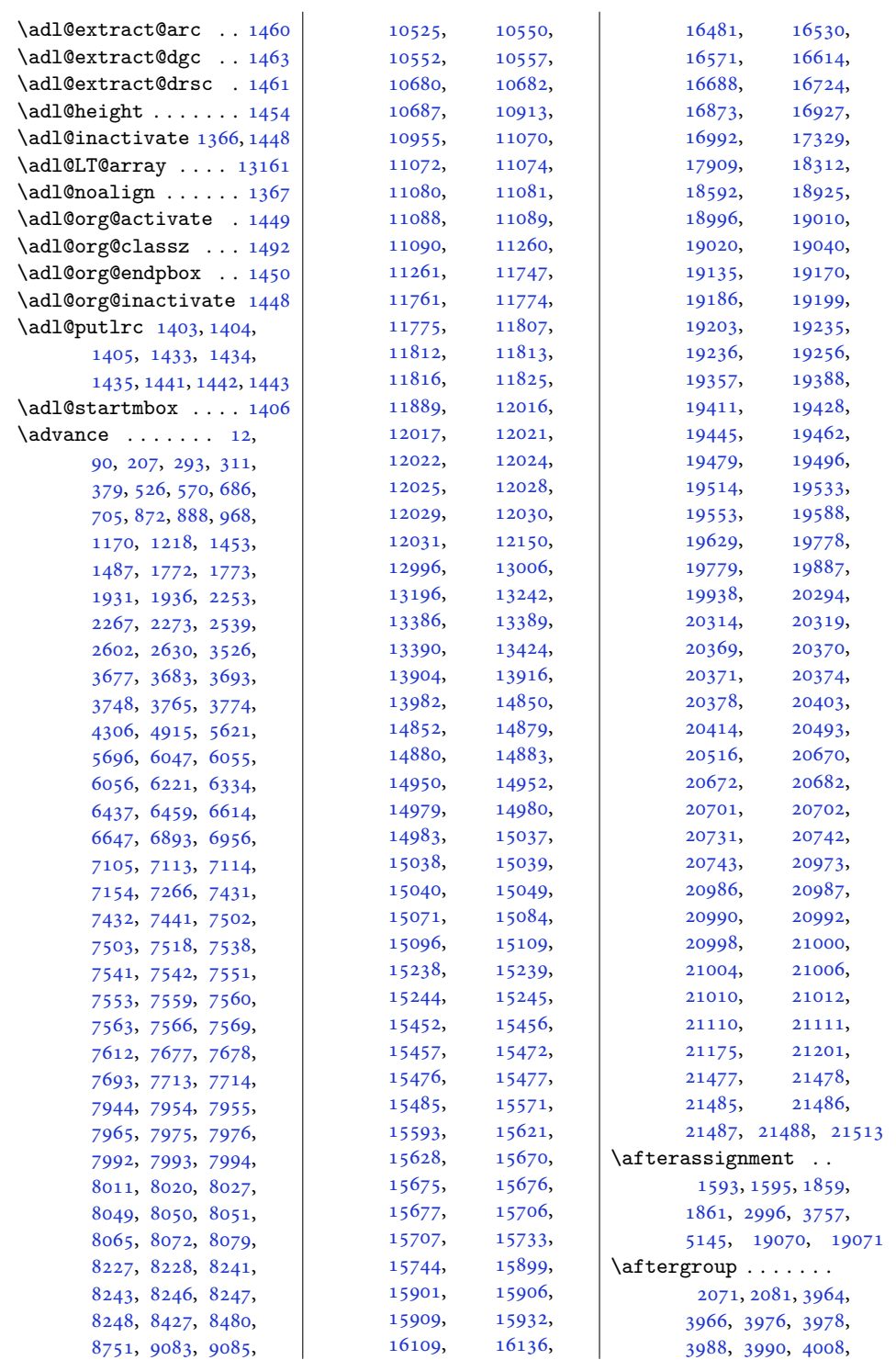

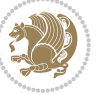

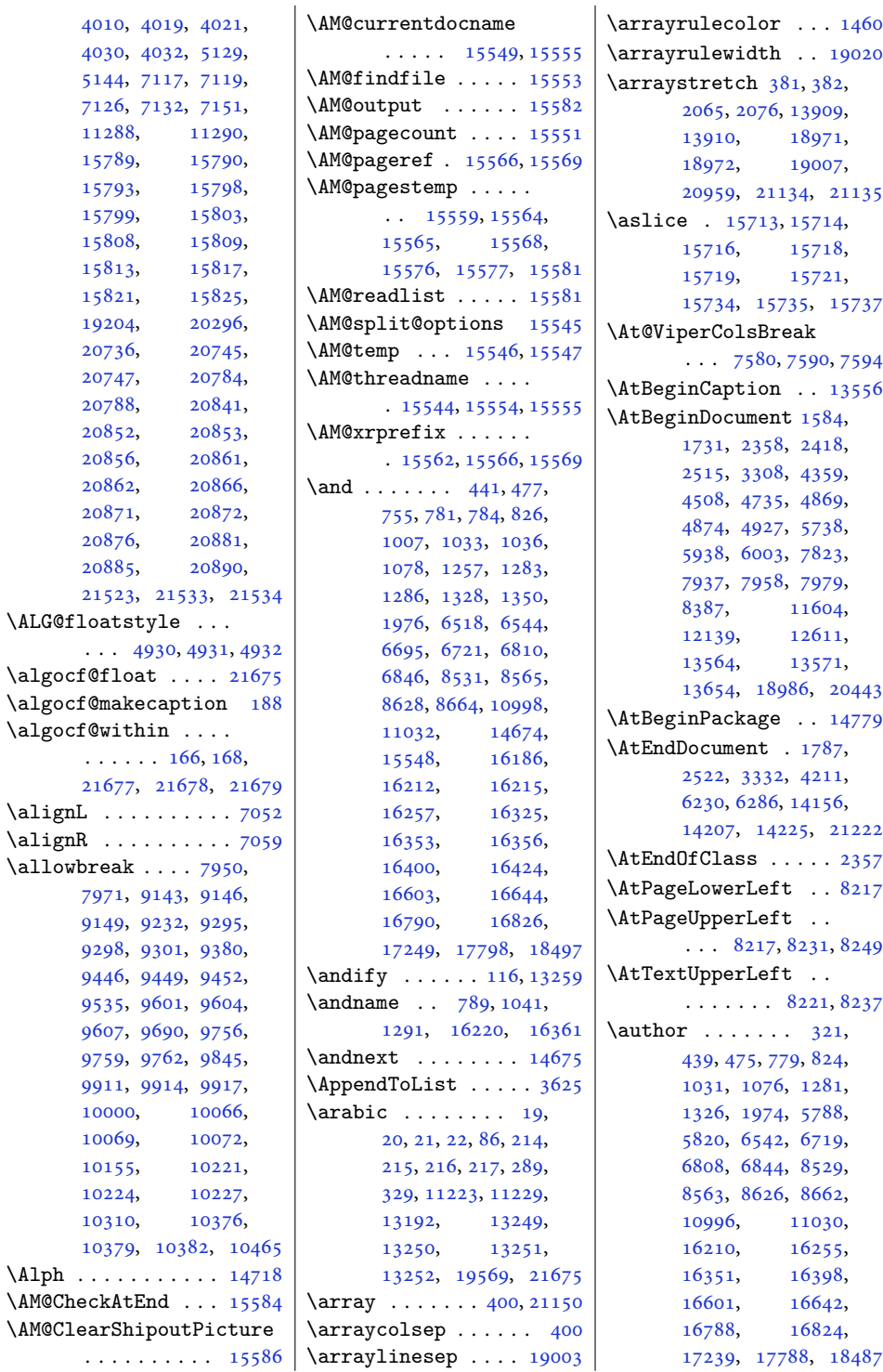

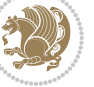

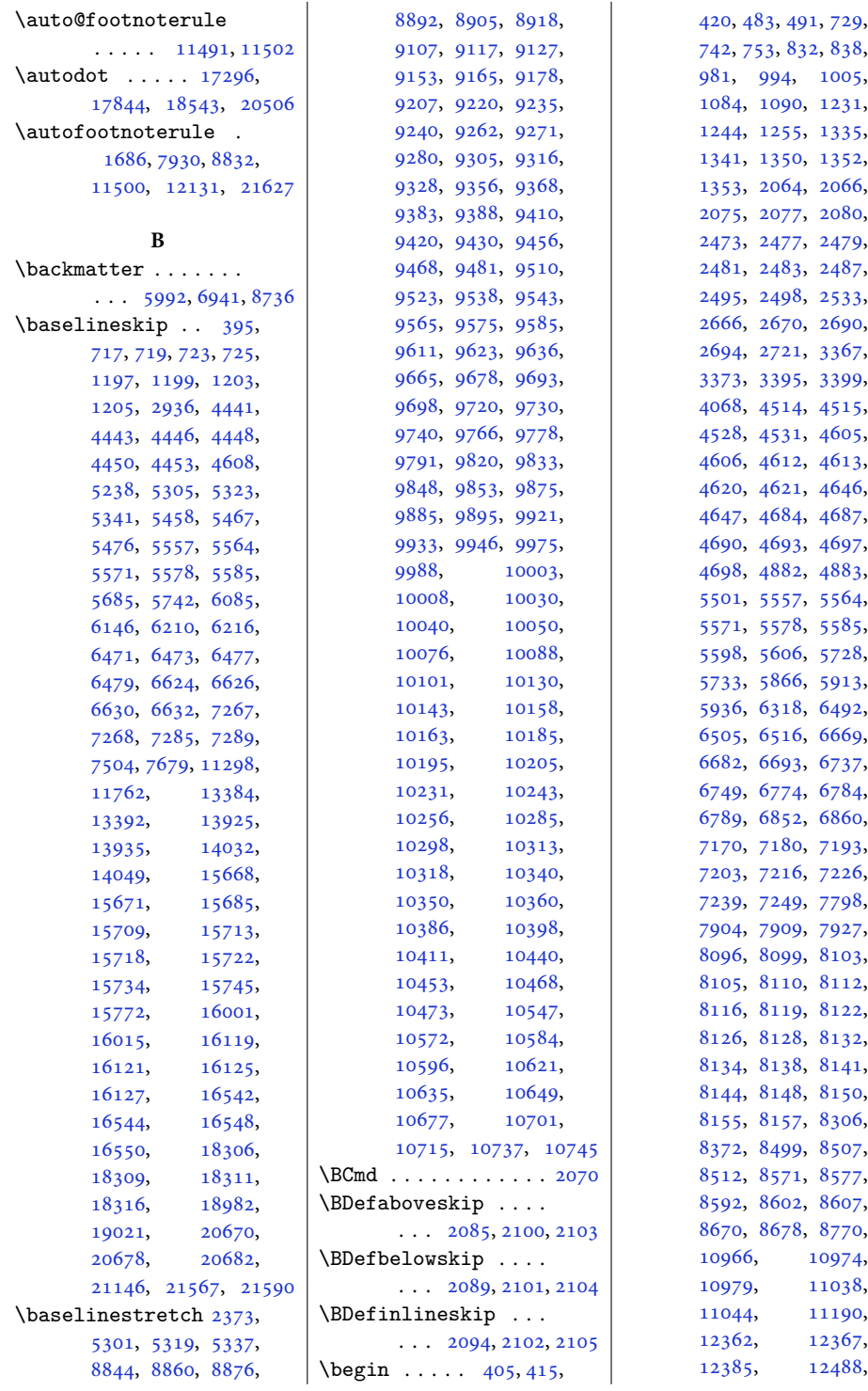

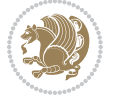

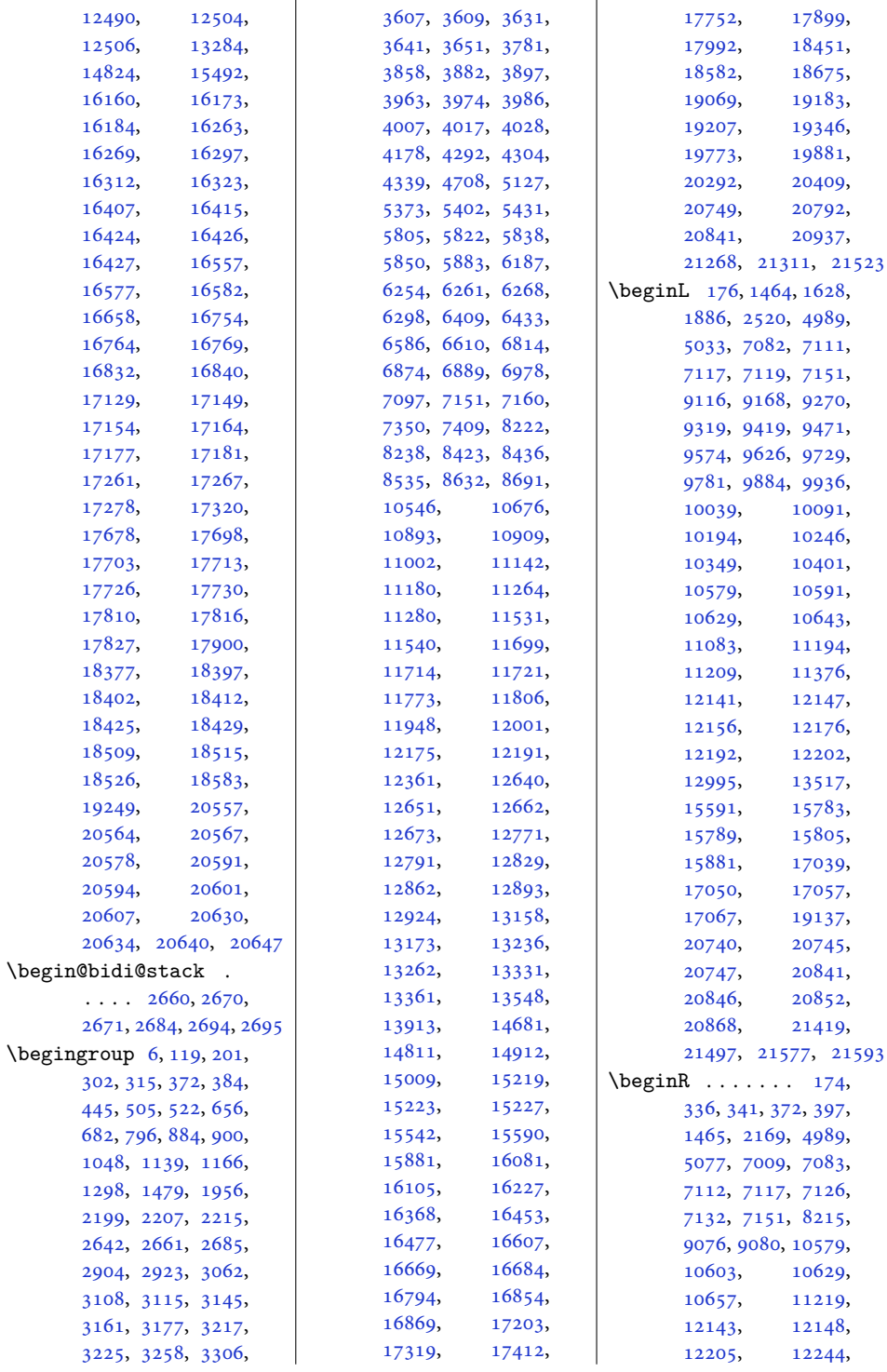

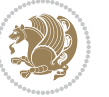

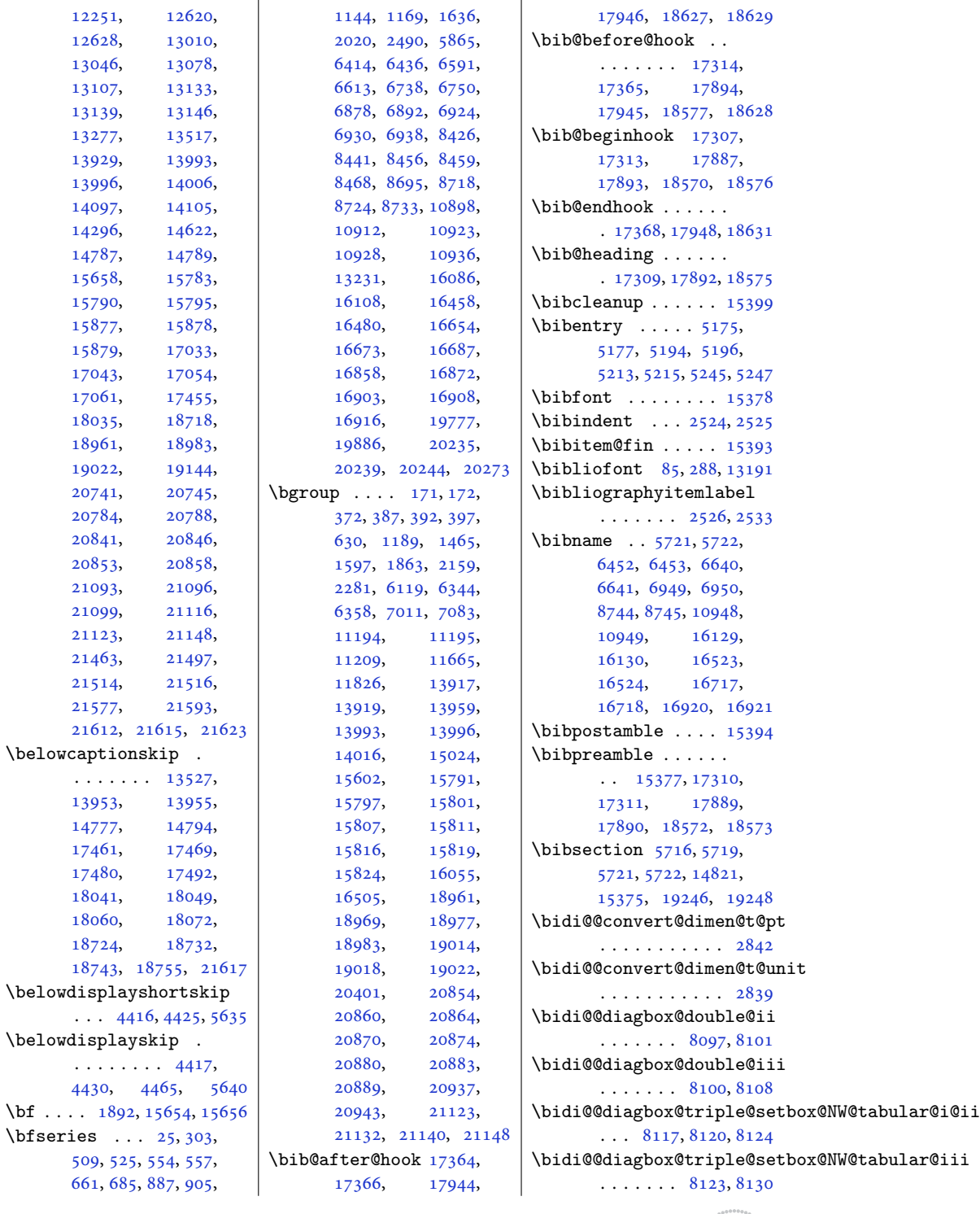

. . . . . . . [13527,](#page-279-7)

 $. . . .$ 

. . . . . . . . [4417,](#page-93-7) [4430](#page-93-9),

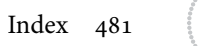

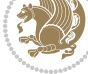

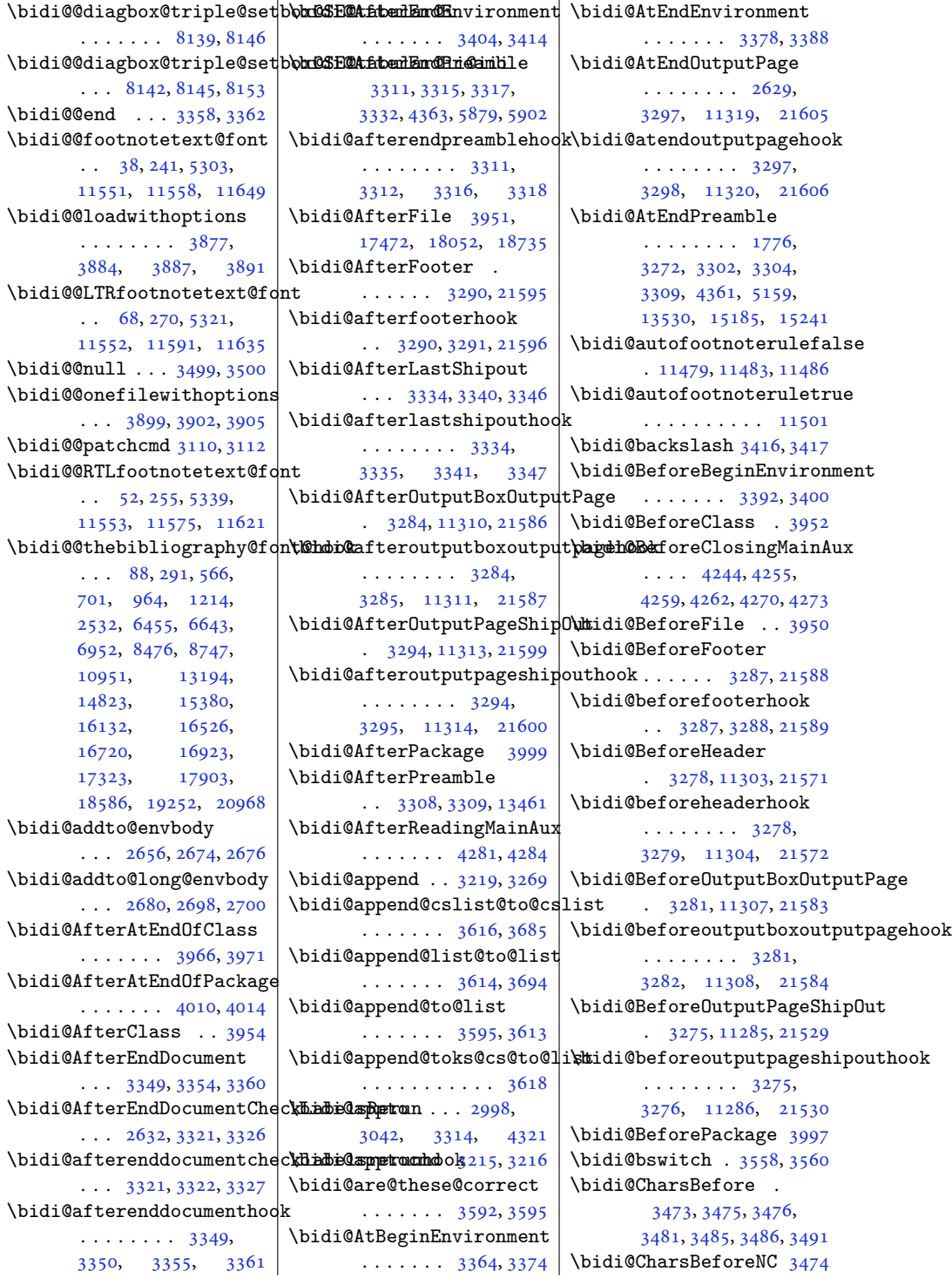

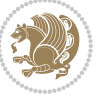

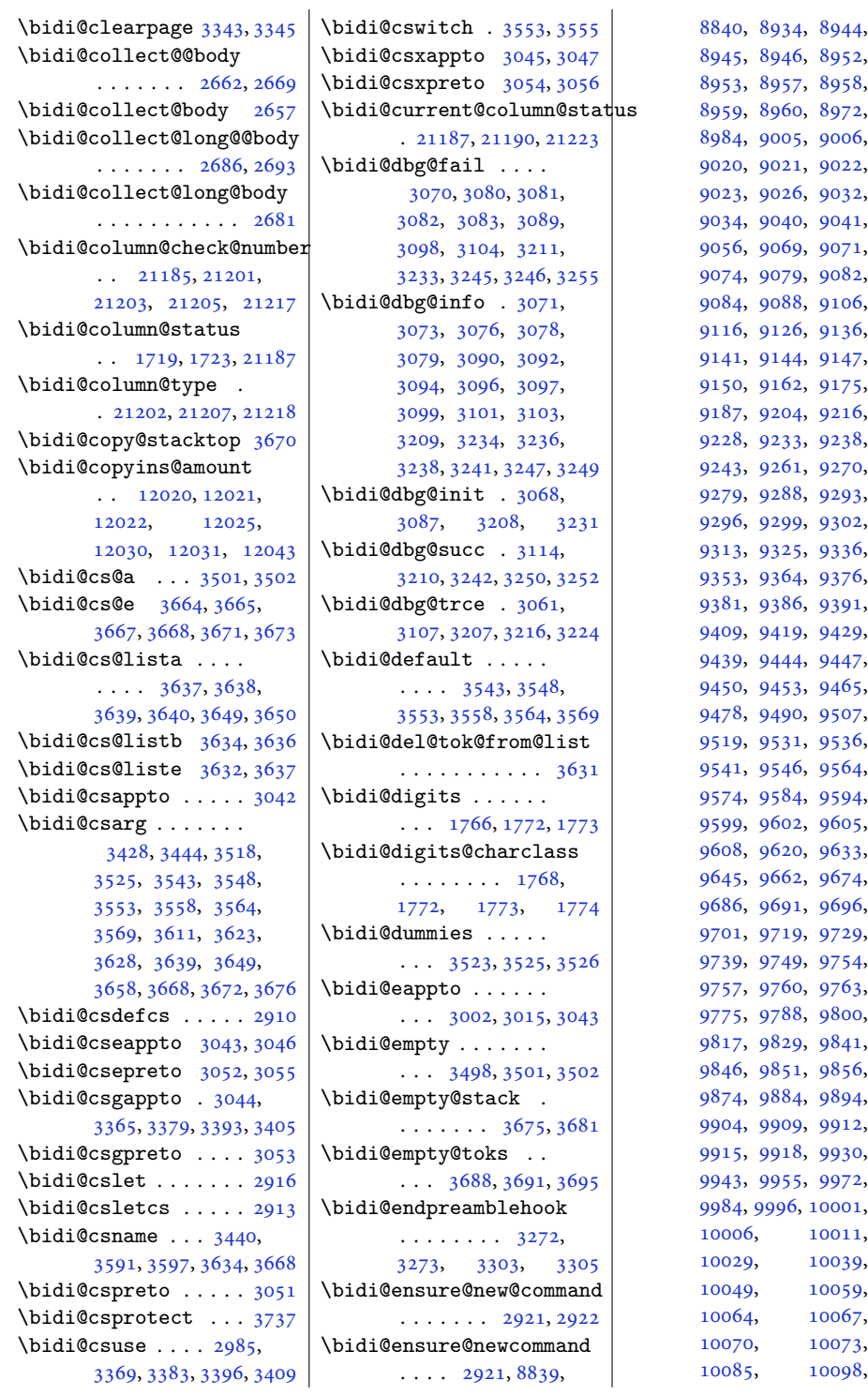

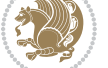

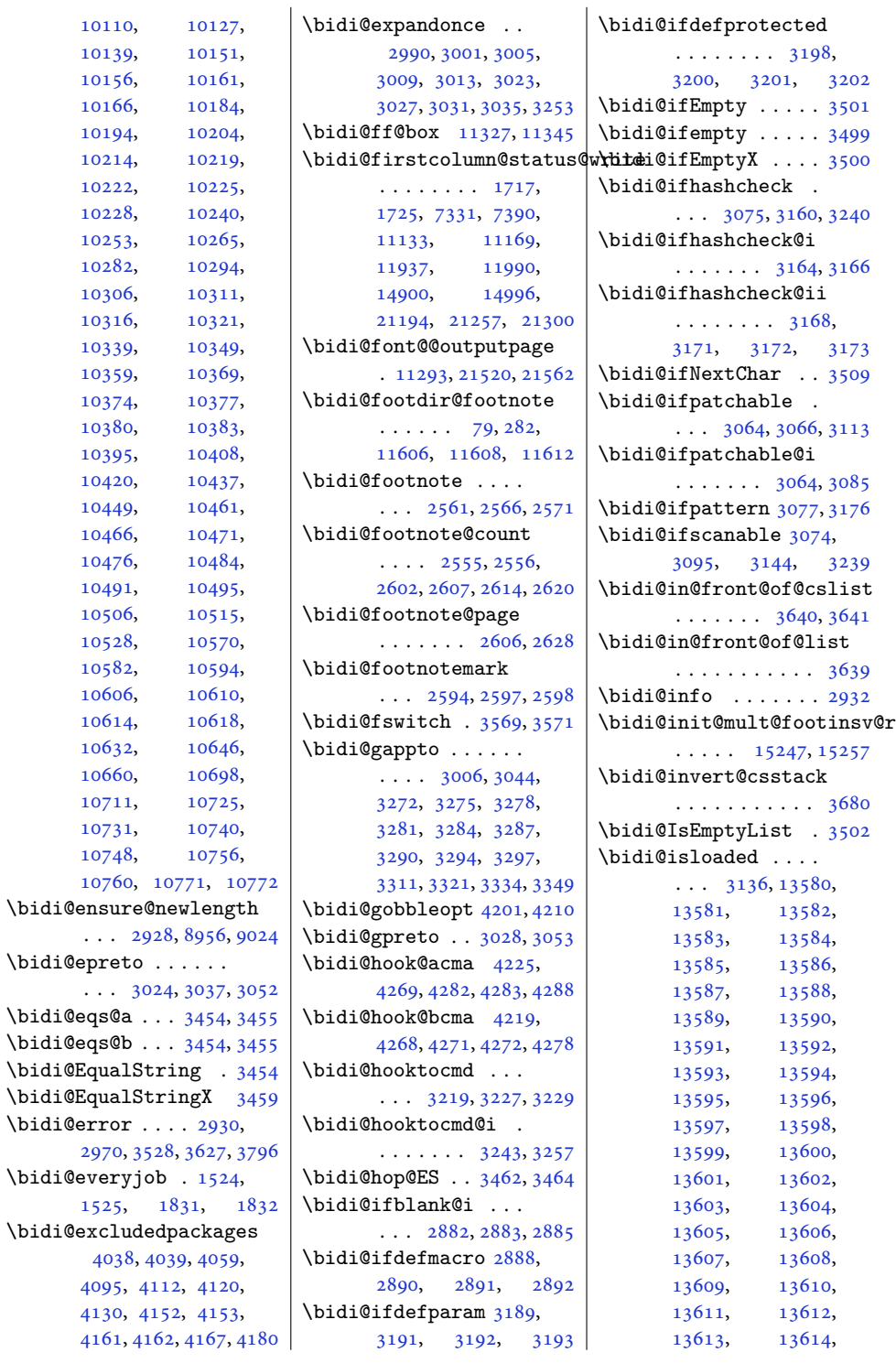

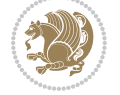

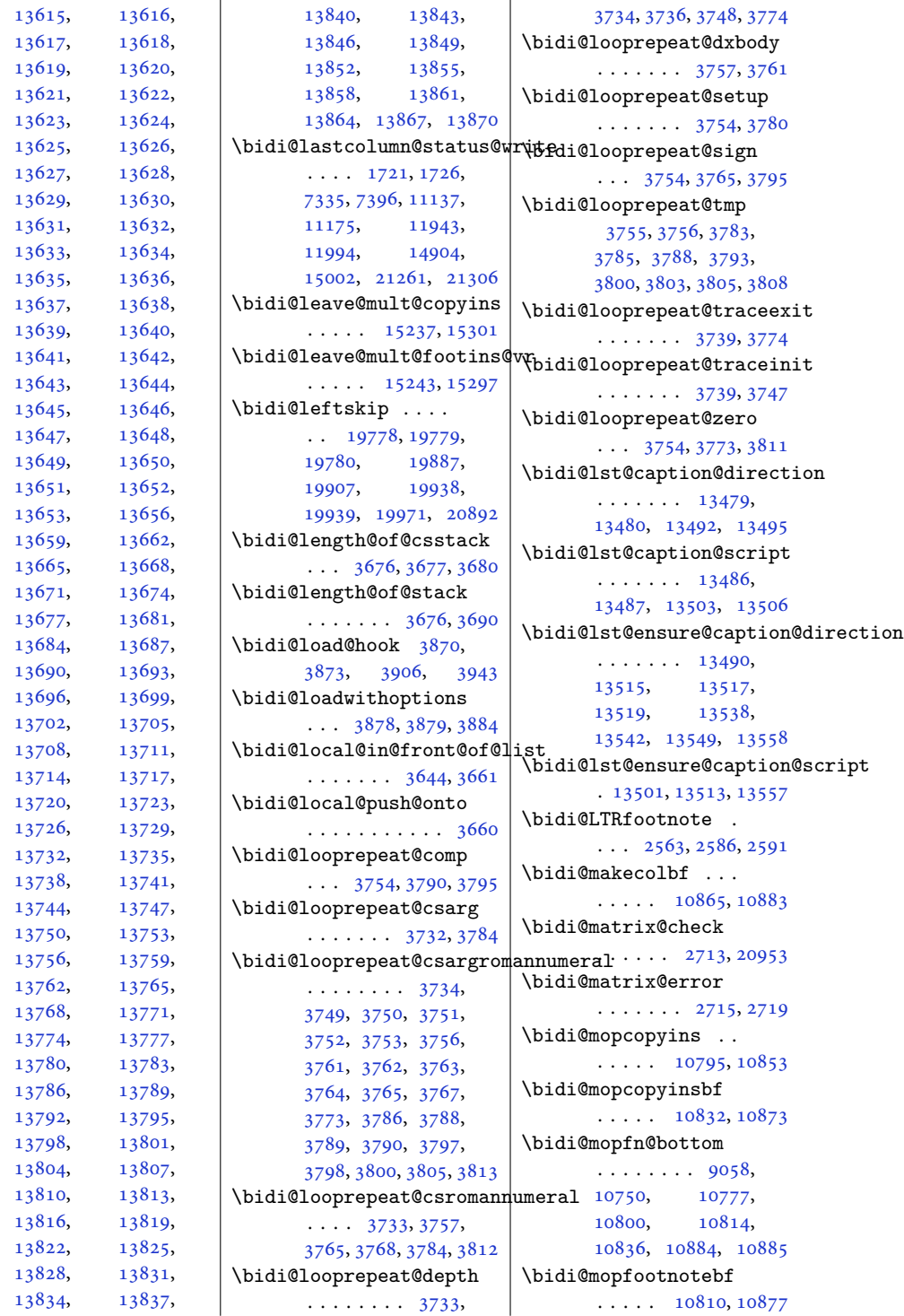

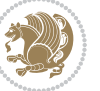

```
\bidi@mpfn . . . . 2568,
       2578, 2588, 2600
\bidi@mpfootnoterule
       \ldots1138311617,
       11631, 11645,
       11683, 14071, 19163
\bidi@mswitch . 3564, 3566
\bidi@multicol@align@columns
       . . . . . . . 15124,
       15178, 15181, 15183
\bidi@n@everypar . .
       \ldots1578515786,
       15787, 15788,
       20663, 20848,
       20849, 20850, 20851
\bidi@namelongdef .
       . . . . 2919, 9194,
       9196, 9205, 9217,
       9343, 9345, 9354,
       9365, 9377, 9497,
       9499, 9508, 9520,
       9652, 9654, 9663,
       9675, 9807, 9809,
       9818, 9830, 9962,
       9964, 9973, 9985,
       10117, 10119,
       10128, 10140,
       10272, 10274,
      10283, 10295,
       10427, 10429,
       10438, 10450,
       10667, 10669,
       10699, 10712, 10726
\bidi@new@command .
       . . . . . . . . 2942,
       2944, 2973, 2981
\bidi@new@ifnch 2707, 2709
\bidi@new@ifnextchar
       \ldots \ldots270420958
\bidi@newcommand ..
       . . . . . . . 2944, 2946
\bidi@newrobustcmd
       . . . . . . . . 1592,
       1594, 2941, 2942,
       2966, 2977, 2998,
       3002, 3006, 3010,
       3015, 3016, 3020,
       3024, 3028, 3032,
       3037, 3038, 3042,
       3043, 3044, 3045,
                                   3046, 3047, 3051,
                                   3052, 3053, 3054,
                                   3055, 3056, 3060,
                                   3106, 3205, 3215,
                                   3223, 3272, 3275,
                                   3278, 3281, 3284,
                                   3287, 3290, 3294,
                                   3297, 3308, 3311,
                                   3321, 3334, 3349,
                                   3364, 3378, 3392,
                                   3404, 20926, 20928
                            \bidi@next . . . . . . .
                                    3475, 3476, 3478,
                                   3480, 3481, 3483,
                                   3488, 3490, 3491, 3493
                            3506
                            \bidi@normal@footmarkwidth
                                    \ldots8999,9104,
                                   9202, 9259, 9351,
                                   9407, 9505, 9562,
                                   9660, 9717, 9815,
                                   9872, 9970, 10027,
                                   10125, 10182,
                                   10280, 10337,
                                   10435, 10566, 10696
                            \bidi@notblank . 2884,
                                   2892, 3193, 3202
                            \bidi@nxt@a . . . . . . .
                                   \ldots35073510,3512
                            \bidi@nxt@b . . . . . . .
                                   \cdots35073510,3513
                            \bidi@nxt@c . . . . . . .
                                   \ldots35083511,3512
                            \bidi@nxt@ch . . . . . .
                                   \ldots35073510,3512
                            \bidi@o@everypar . .
                                   \cdots \cdots \cdots15784,
                                   15786, 15787,
                                   20847, 20849, 20850
                            \bidi@oldwbuskip . .
                                    \ldots \ldots3626,3629
                            \bidi@onefilewithoptions
                                   . . . 3894, 3895, 3899
                            \bidi@orig@leftline
                                   . 21101, 21103, 21104
                            \bidi@orig@raggedleft
                                    . 21086, 21088, 21089
                            \bidi@orig@raggedright
                                    . 21087, 21088, 21089
                                                         \bidi@orig@rightline
                                                                . 21102, 21103, 21104
                                                         3548
                                                         \bidi@p@ftn 2113, 2176,
                                                                2178, 2179, 2181,
                                                                2182, 2184, 2185,
                                                                2189, 2192, 2195, 2300
                                                         \bidi@p@ftntext ...
                                                                \ldots21602177,2282
                                                         \bidi@p@LTRftntext
                                                                \ldots21612180,2283
                                                         \bidi@p@RTLftntext
                                                                \ldots21622183,2284
                                                         \bidi@p@xfootnote .
                                                                \ldots21642198,2286
                                                         \bidi@p@xftntext 2163,
                                                                2188, 2203, 2285
                                                         \bidi@p@xLTRfootnote
                                                                \ldots21662206,2288
                                                         \bidi@p@xLTRftntext
                                                                \cdots \cdots \cdots2165,
                                                                2191, 2211, 2287
                                                         \bidi@p@xRTLfootnote
                                                                \ldots21682214,2290
                                                         \bidi@p@xRTLftntext
                                                                21672194, 2219, 2289
                                                         \bidi@page@count 2557,
                                                                2558, 2608, 2630
                                                         \bidi@paraskip 10554,
                                                                10557, 10684, 10687
                                                         \bidi@patch@@AfterPackage
                                                                \ldots4333,4338
                                                         \bidi@patch@Add 4320, 4349
                                                         \bidi@patch@AfterPackage
                                                                \ldots4323,5271,
                                                                5273, 5276, 5297,
                                                                5448, 5498, 5554, 5798
                                                         \bidi@patch@counter
                                                                \cdots4301,4305,
                                                                4308, 4314, 4315, 4334
                                                         \bidi@patch@gtemp .
                                                                \cdots4341,4348
                                                         \bidi@patch@list 4319,
                                                                4321, 4359, 4361, 4368
                                                         \bidi@patch@OrgIfClassLater
                                                                \cdots4367,4372
                                                         \bidi@patch@OrgIfClassLoaded
                                                                \cdots4366,4371
```
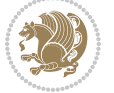

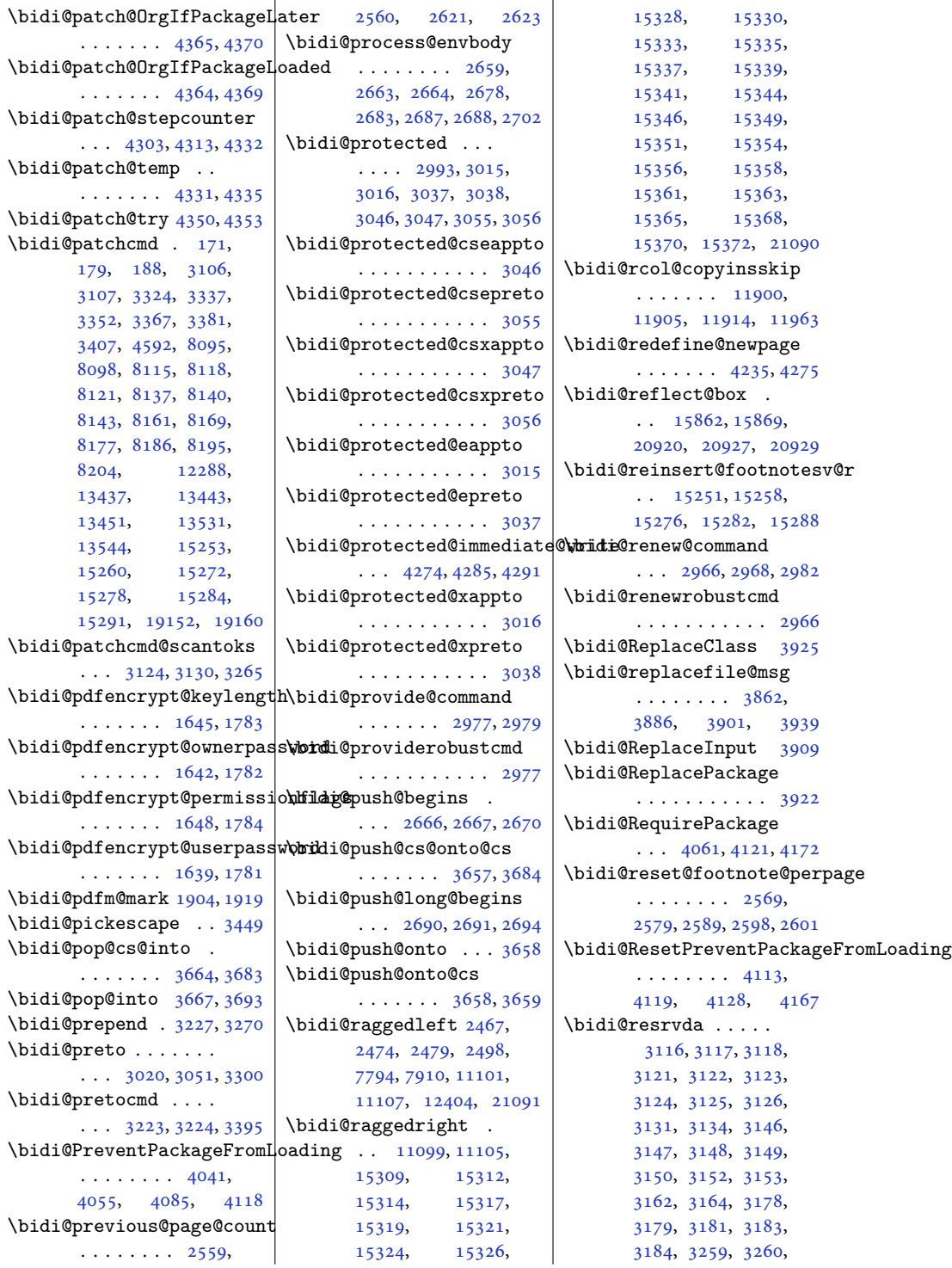

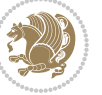

```
3261, 3262, 3263,
       3264, 3265, 3266, 3267
\bidi@resrvdb . 3118, 3119
\bidi@restore@newpage
       \ldots4220,42374267
\bidi@restorecatcode
       . . . . . . . . . . . 3433
\bidi@rightskip 19774,
       19882, 19908,
       19909, 19917,
       19921, 19925, 20893
\bidi@RTL@everypar
       \ldots10571, 10583.
       10595, 10620,
       10634, 10648,
       15783, 15787,
       18901, 20846, 20850
\bidi@RTLfootnote .
       \ldots2562,25762581
\bidi@s@tfftextcol
       \cdots1132411328
\bidi@saved@checkend
       . . . 4212, 4215, 4233
\bidi@saved@clearpage
       \ldots4217,42184221
\bidi@saved@dofilelist
       . . . . . . . . 4223,
       4226, 4227, 4234
\bidi@saved@eqno . .
       \ldots \ldots \quad 1587315875, 15876,
      21618, 21620, 21621
\bidi@saved@leqno .
       \cdots15874,
       15875, 15876,
      21619, 21620, 21621
\bidi@saved@newpage
       \ldots42364247
\bidi@saved@RequirePackage
\bidi@tempb . . . . 1654,
       \cdots40404060,
       4071, 4123, 4125, 4203
\bidi@sepmark@charclass
       \ldots \ldots \ldots1769,
       1770, 1771, 1774
\bidi@set@column@status
       . 21189, 21217, 21222
\bidi@set@cslist . .
       \cdots36503651
3649
                            \bidi@set@load@hook
                                   \cdots3947,3950,
                                   3951, 3953, 3972,
                            \bidi@SOUL@ulleaders
                            \bidi@stack@length
                                    3675, 3677, 3678,
                            \bidi@star@footmarkwidth
                                   \ldots9002,9104,
                                   9202, 9259, 9351,
                                   9407, 9505, 9562,
                                   9660, 9717, 9815,
                                   9872, 9970, 10027,
                                   10125, 10182,
                                   10280, 10337,
                            \bidi@storecatcode 3426
                            \bidi@StringBefore 3484
                            \bidi@StringBeforeNC
                            \bidi@switch . . . 3532,
                            \bidi@switch@exit .
                                    3542, 3543, 3544,
                                   3548, 3549, 3553,
                                   3554, 3558, 3559,
                            3593
                            \bidi@tabular@RTLcases
                            \bidi@tempa . . . . . . .
                                    1654, 1660, 1666,
                                   1672, 1678, 1684,
                                   1696, 1702, 1708,
                                   1655, 1660, 1661,
                                   1666, 1667, 1672,
                                   1673, 1678, 1679,
                                   1684, 1685, 1696,
                                   1697, 1702, 1703,
                                   1708, 1709, 1715,
                                   1716, 1729, 1730,
                           \bidi@tempcountb 3420,
```
[3984](#page-84-19), [3998,](#page-85-16) [4015,](#page-85-17) [4026](#page-85-18)  $\cdots$  . [18942](#page-389-6), [18948](#page-389-7) [3682](#page-78-32), [3683,](#page-78-8) [3692,](#page-79-11) [3693](#page-79-0) [10435,](#page-216-16) [10566](#page-218-22), [10696](#page-221-17) \bidi@StorePreventPackageFromLoading, [3267](#page-70-37), [3305](#page-71-27),  $\cdots$  . . . . [4129,](#page-87-13) [4132](#page-87-14) . . . . . . . . . . . [3472](#page-74-19) [3543](#page-76-2), [3545](#page-76-10), [3550](#page-76-11) [3564](#page-76-5), [3565,](#page-76-17) [3569,](#page-76-6) [3570](#page-76-18)  $\cdots$  . [20933](#page-430-16), [20960](#page-430-17) [1715](#page-39-7), [1729,](#page-39-8) [1736,](#page-39-9) [1743](#page-39-10) [1736](#page-39-9), [1737,](#page-39-13) [1743,](#page-39-10) [1744](#page-39-14) [3681](#page-78-27), [3682,](#page-78-32) [3691,](#page-79-4) [3692](#page-79-11) \bidi@temptoksa [3421](#page-73-20), [3681](#page-78-27), [3684](#page-78-30), [3685](#page-78-11), [3686](#page-78-33), [3688,](#page-79-3) [3691](#page-79-4), [3695](#page-79-5) \bidi@temptoksb [3422](#page-73-21), [3683](#page-78-8), [3684,](#page-78-30) [3685](#page-78-11), [3686](#page-78-33) \bidi@todonotes@tempa  $\ldots$  . [20539](#page-422-10), [20547](#page-422-11) \bidi@todonotes@tempb  $\cdots$  . . . . [20539](#page-422-10), [20540,](#page-422-12) [20547,](#page-422-11) [20548](#page-422-13) \bidi@tok@SM . . [3632,](#page-77-13) [3637](#page-77-10) \bidi@toks@lista . . [3605](#page-77-23), [3607,](#page-77-1) [3608](#page-77-24), [3609](#page-77-2), [3610](#page-77-25), [3633](#page-77-26), [3635](#page-77-27), [3641](#page-78-9), [3642](#page-78-34), [3644](#page-78-29), [3646,](#page-78-35) [3651](#page-78-10), [3652](#page-78-36) \bidi@toks@listb . .  $\ldots$  [3605](#page-77-23), [3633,](#page-77-26) [3635](#page-77-27)  $\boldsymbol{\infty}$  .... [3126](#page-67-31), [3318](#page-71-12), [19633](#page-404-0), [19634,](#page-404-1) [19790](#page-407-1), [19791,](#page-407-2) [19992,](#page-411-0) [19993](#page-411-1) \bidi@undefined ... [3205](#page-69-25) \bidi@undefinedcs . [3518](#page-75-6), [3525,](#page-75-7) [3580](#page-76-19), [3584](#page-76-20), [3590,](#page-77-28) [3594](#page-77-29), [3627](#page-77-19) \bidi@UnPreventPackageFromLoading . . . . . . . . . . . [4133](#page-87-15) \bidi@UnReplaceClass . . . . . . . . . . . [3936](#page-83-12) \bidi@UnReplaceInput . . . . . . . . . . . [3913](#page-83-13) \bidi@UnReplacePackage . . . . . . . . . . . [3933](#page-83-14) \bidi@version . . [1496](#page-34-11), [1497](#page-34-12), [1511](#page-35-5), [1526](#page-35-6), [1528](#page-35-7), [1534](#page-35-8), [1540](#page-35-9), [1574](#page-36-7), [1577](#page-36-8), [1580](#page-36-9), [1803](#page-40-16), [1818](#page-41-3), [1836](#page-41-4), [1838](#page-41-5), [1895,](#page-42-6) [1898](#page-42-7), [1901](#page-42-8) \bidi@w@w . . . . . . . . [3580](#page-76-19) \bidi@warning . . [2931](#page-63-20), [3372](#page-72-25), [3386,](#page-72-26) [3398](#page-73-22), [3412](#page-73-23) \bidi@willbeunhskip  $\ldots$  [3620](#page-77-30), [3626,](#page-77-20) [3629](#page-77-21) \bidi@x@stack@to@list . . . . . . . . . . . [3690](#page-79-6) \bidi@xappto . . . . . .  $\ldots$  [3010](#page-65-18), [3016,](#page-65-19) [3045](#page-66-14)

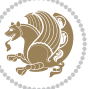

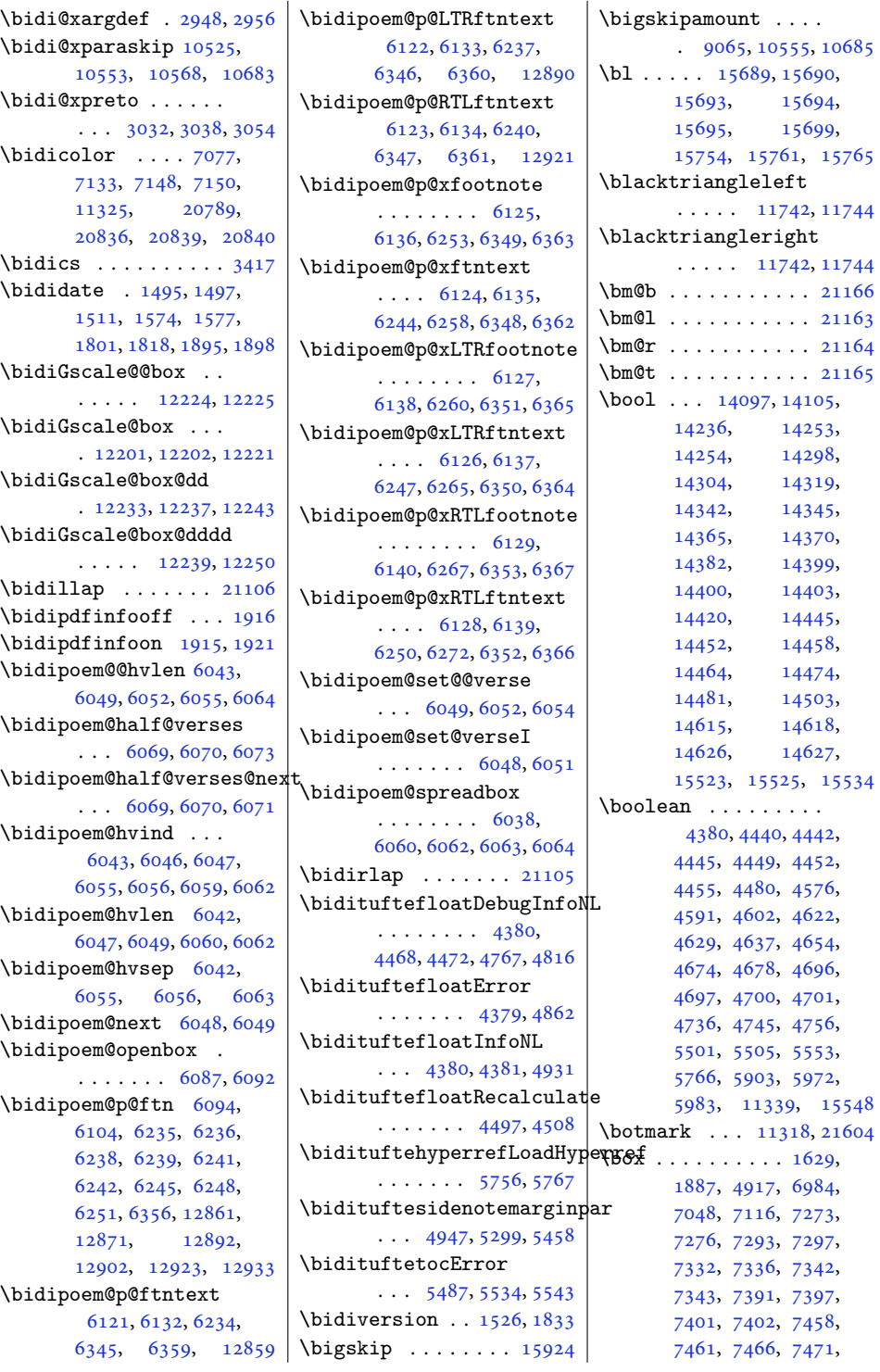

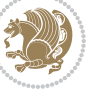

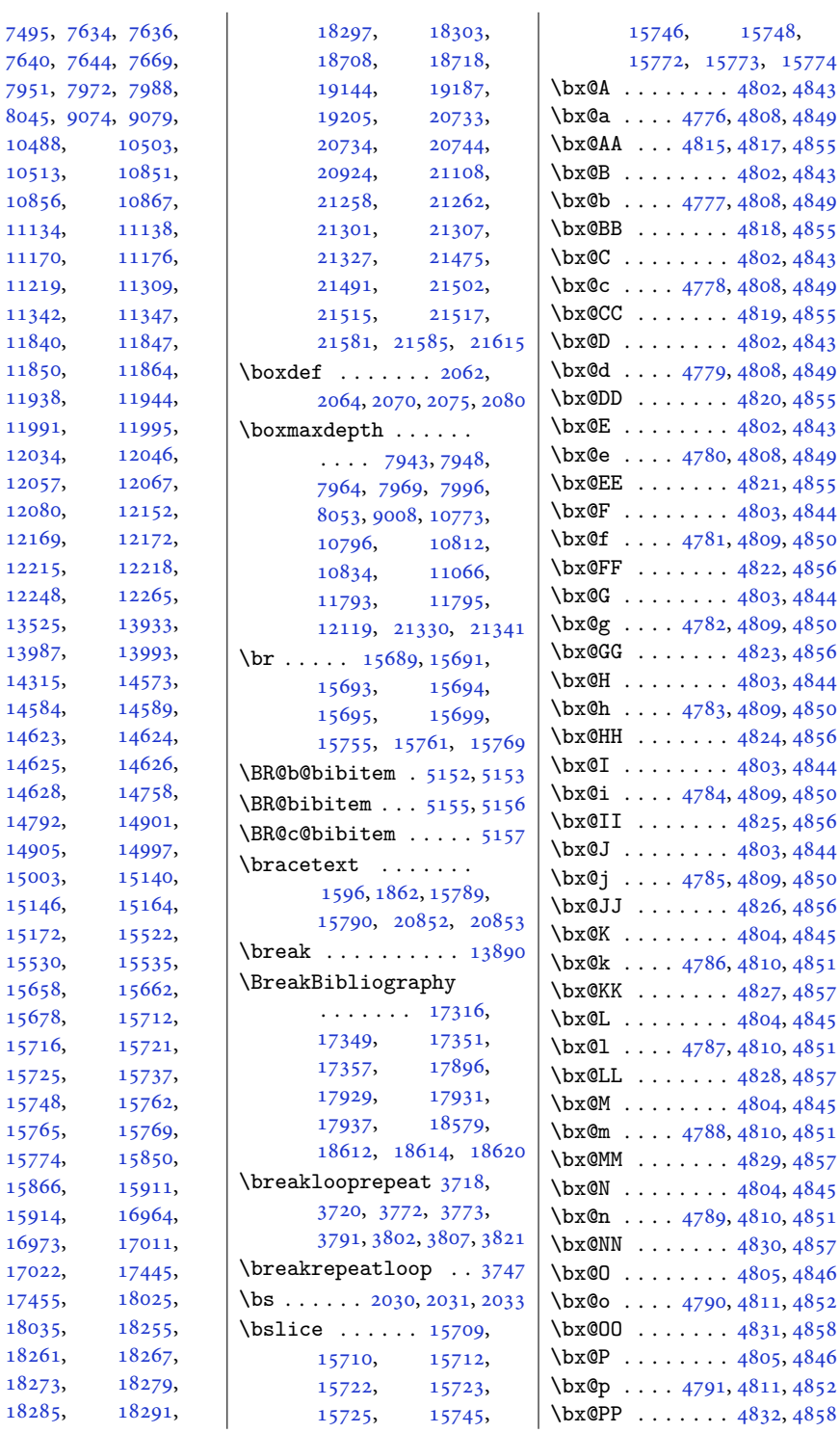

[10488](#page-217-8), [10513](#page-217-10), [10856](#page-224-8), [11134](#page-230-11), [11138,](#page-230-12) [11170](#page-230-13), [11176,](#page-231-11) [11219](#page-232-5), [11342](#page-234-12), [11840](#page-244-1), [11850](#page-244-12), [11938](#page-246-11), [11991](#page-247-9), [12034](#page-248-17), [12057](#page-249-0), [12080](#page-249-2), [12169](#page-251-12), [12215](#page-252-21), [12248](#page-252-5), [13525](#page-279-1), [13987](#page-288-9), [13993,](#page-288-6) [14315](#page-295-3), [14584](#page-300-1), [14623](#page-301-5), [14625](#page-301-7), [14628](#page-301-8), [14792](#page-304-5), [14905](#page-307-10), [15003](#page-309-16), [15146](#page-312-6), [15172](#page-312-8), [15530](#page-320-22), [15658](#page-322-2), [15678](#page-323-16), [15716](#page-324-4), [15725](#page-324-15), [15748](#page-324-16), [15765](#page-325-21), [15774](#page-325-23), [15866](#page-327-14), [15914](#page-328-13), [16973](#page-349-3), [17022](#page-350-6), [17455](#page-359-6), [18035](#page-371-1), [18261](#page-375-10), [18273](#page-375-12), [18279,](#page-376-7) [18285](#page-376-8),

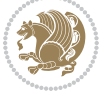

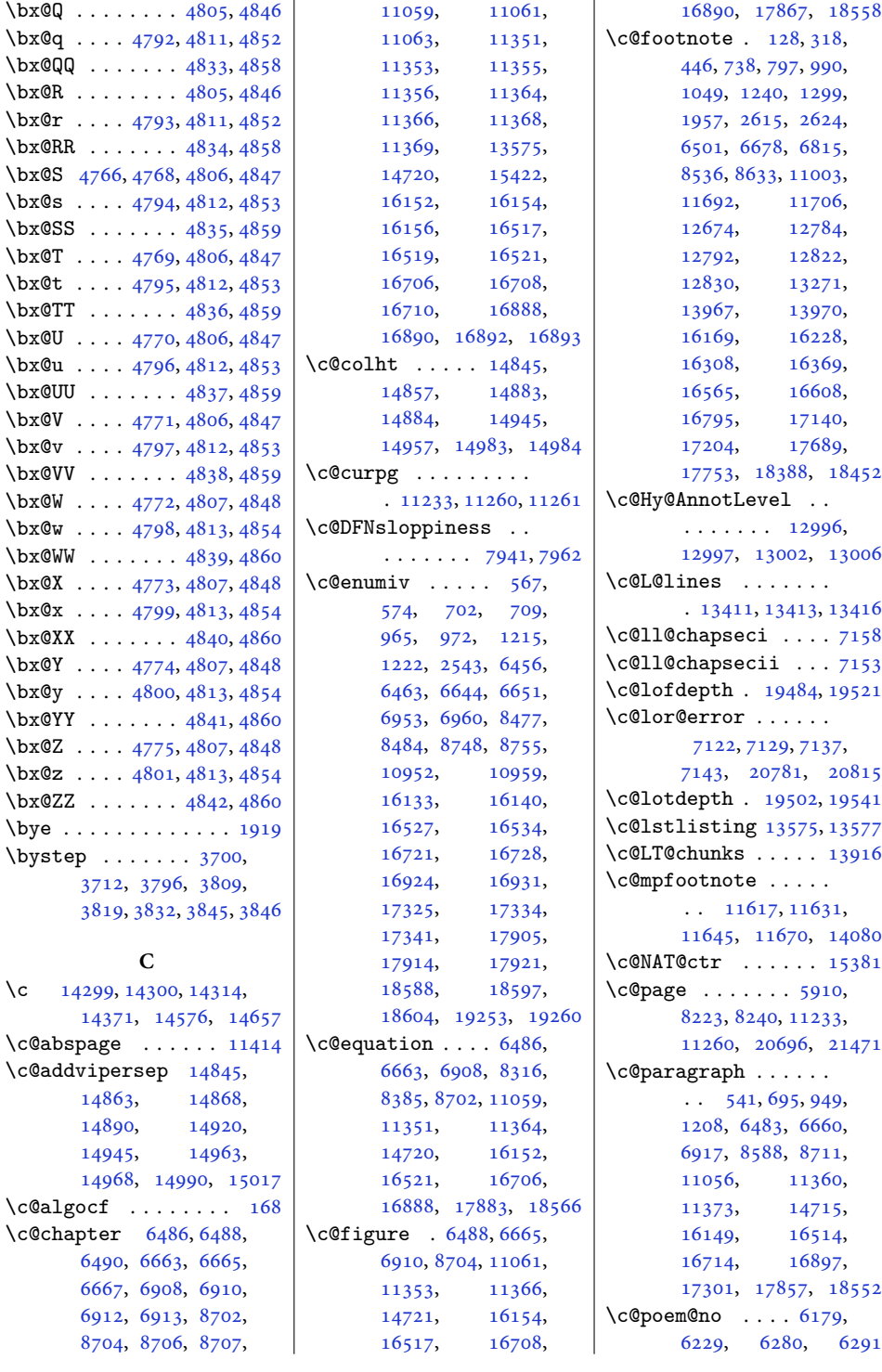

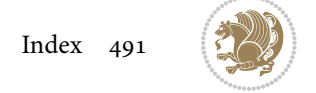

```
\c@secnumdepth . . . .
      \cdots304,544,
      553, 6727, 6922,
      8446, 8455, 8716,
      10922, 15928, 16902
\csc{ion}6480,
      6657, 6914, 8708,
      11053, 11357,
      11370, 14709,
      15432, 16146,
      16511, 16711,
      16894, 17851, 18546
\c@subparagraph . . .
      \cdot542,696,950,
      1209, 6484, 6661,
      6918, 8589, 8712,
      11057, 11361,
      11374, 14717,
      16150, 16515,
      16715, 16898,
      17303, 17859, 18554
\c@subsection . . . . .
      \cdot539,693,947,
      1206, 6481, 6658,
      6915, 8586, 8709,
      11054, 11358,
      11371, 14711,
      16147, 16512,
      16712, 16895,
      17297, 17853, 18548
\c@subsubsection . .
      \cdot540,694,948,
      1207, 6482, 6659,
      6916, 8587, 8710,
      11055, 11359,
      11372, 14713,
      16148, 16513,
      16713, 16896,
      17299, 17855, 18550
\c@table . . 6490, 6667,
      6912, 8706, 11063,
      11355, 11368,
      14722, 16156,
      16519, 16710,
      16892, 17875, 18562
\c@thisframe . . . . . .
      \ldots1123211237,
      11273, 11275, 11276
\c{etocdepth}3,198,
      501, 518, 637, 653,
                                671, 864, 897, 915,
                                1120, 1136, 1154,
                                6390, 6406, 6422,
                                6567, 6583, 6599,
                                6870, 6885, 8419,
                                8433, 8688, 10890,
                                10905, 13233,
                                15065, 15077,
                                15089, 16062,
                                16078, 16094,
                                16434, 16450,
                                16466, 16666,
                                16680, 16850,
                                16865, 19329,
                                19333, 19375,
                                19394, 19416,
                                19433, 19450,
                                19467, 19759,
                                19867, 19902,
                                20290, 20486, 21168
                          \c@tracingmulticols
                                \cdots1526115270
                          \c@twb . . . . . . . . . . . 7283
                          \c@twcompctr . . . . . . 7264
                          \c@twcompoddctr . . . 7280
                          \c@twfirst 7265, 7271,
                                7278, 7282, 7291, 7294
                          \c@twlftside . . . . . . 7269
                          \c@twlspec 7283, 7286, 7290
                          \c@twprune . . . . 7269,
                                7270, 7286, 7290
                          \text{C@t}7281,
                                7284, 7287, 7299
                          \c@twrtside . . . . . . . 7270
                          7267},
                                7269, 7273, 7276,
                                7285, 7286, 7293, 7297
                          \c@twsliceb . . . . 7268,
                                7270, 7273, 7276,
                                7289, 7290, 7293, 7297
                          \c@twwinlines . 7266, 7279
                          \c@zabspage . . . . . . 11414
                          7032
                          \cals@AtBeginTable 7049
                          7051
                          7048
                          7047
                         7044
                          \cals@borderR . . . . . 7045
                         7046
                                                    \cals@current@context
                                                          . . . . . . . . . . . 7038
                                                    7037
                                                    \cals@paddingL . 7054,
                                                          7056, 7061, 7063
                                                    7058,7065
                                                    \cals@set@tohsize . 7041
                                                    \cals@setcellprevdepth
                                                          . . . . . . . . . . . 7041
                                                    7041
                                                    \cals@setup@alignment
                                                          \ldots \ldots7025,7040
                                                    \cals@table@alignment
                                                          \cdots7030,7031
                                                    7035
                                                    7036
                                                    \cals@tfoot@tokens
                                                          \cdots \cdots7034,7051
                                                    7033
                                                    \cals@vfillAdd . 7026,
                                                          7028, 7054, 7063
                                                    \cals@vfillDrop . . .
                                                          \ldots7027,7028,
                                                          7056, 7058, 7061, 7065
                                                    \CAny . . . . . . . . . . . . 2051
                                                    \cAny . . . . . . . . . . . . 2059
                                                    \cap@indent . . . . . . .
                                                          \ldots17422,17425,
                                                          17430, 17432,
                                                          17433, 18002,
                                                          18005, 18010,
                                                          18012, 18013,
                                                          18685, 18688,
                                                          18693, 18695, 18696
                                                    \cap@left . . . . 17444,
                                                          17455, 18024,
                                                          18035, 18707, 18718
                                                    \cap@margin . . . . . . .
                                                          . 17387, 17967, 18650
                                                    \cap@right . . . 17446,
                                                          17455, 18026,
                                                          18035, 18709, 18718
                                                    \cap@width . . . . . . .
                                                          \ldots17410,17413,
                                                          17416, 17990,
                                                          17993, 17996,
                                                          18673, 18676, 18679
                                                    \capfont 17397, 17418,
                                                          17423, 17428,
                                                          17432, 17451,
```
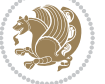

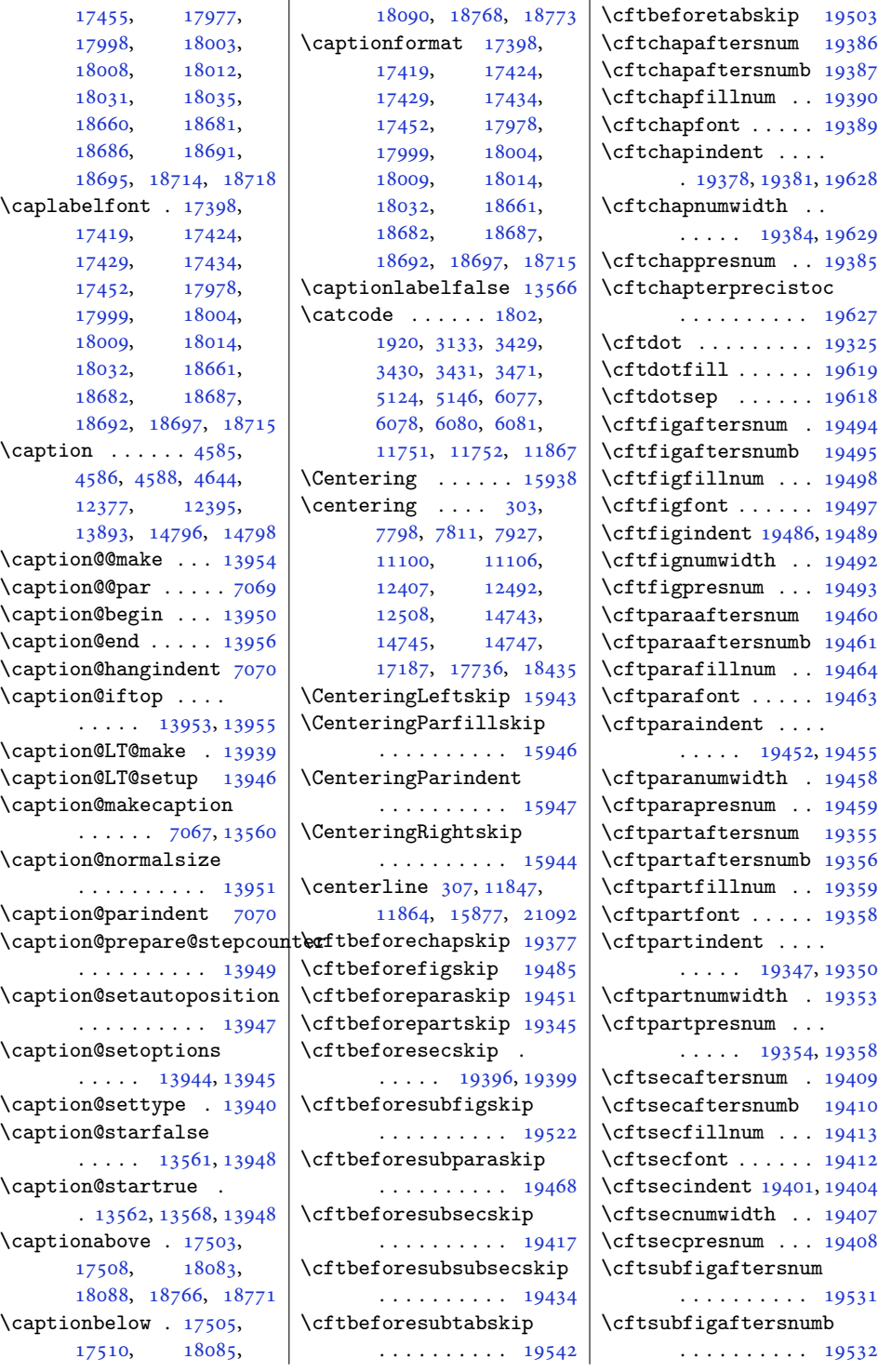

l,

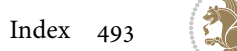

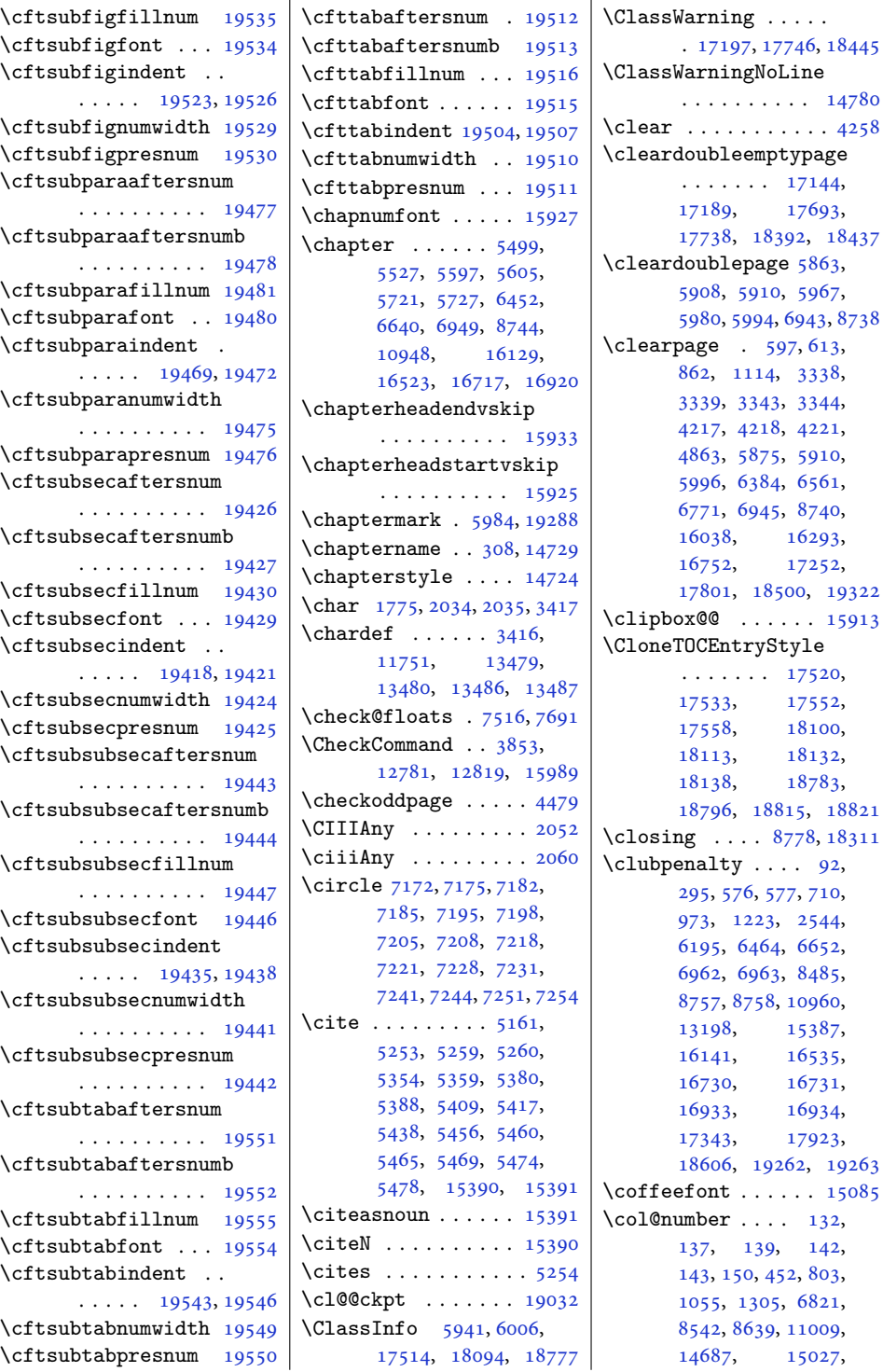

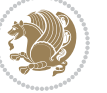

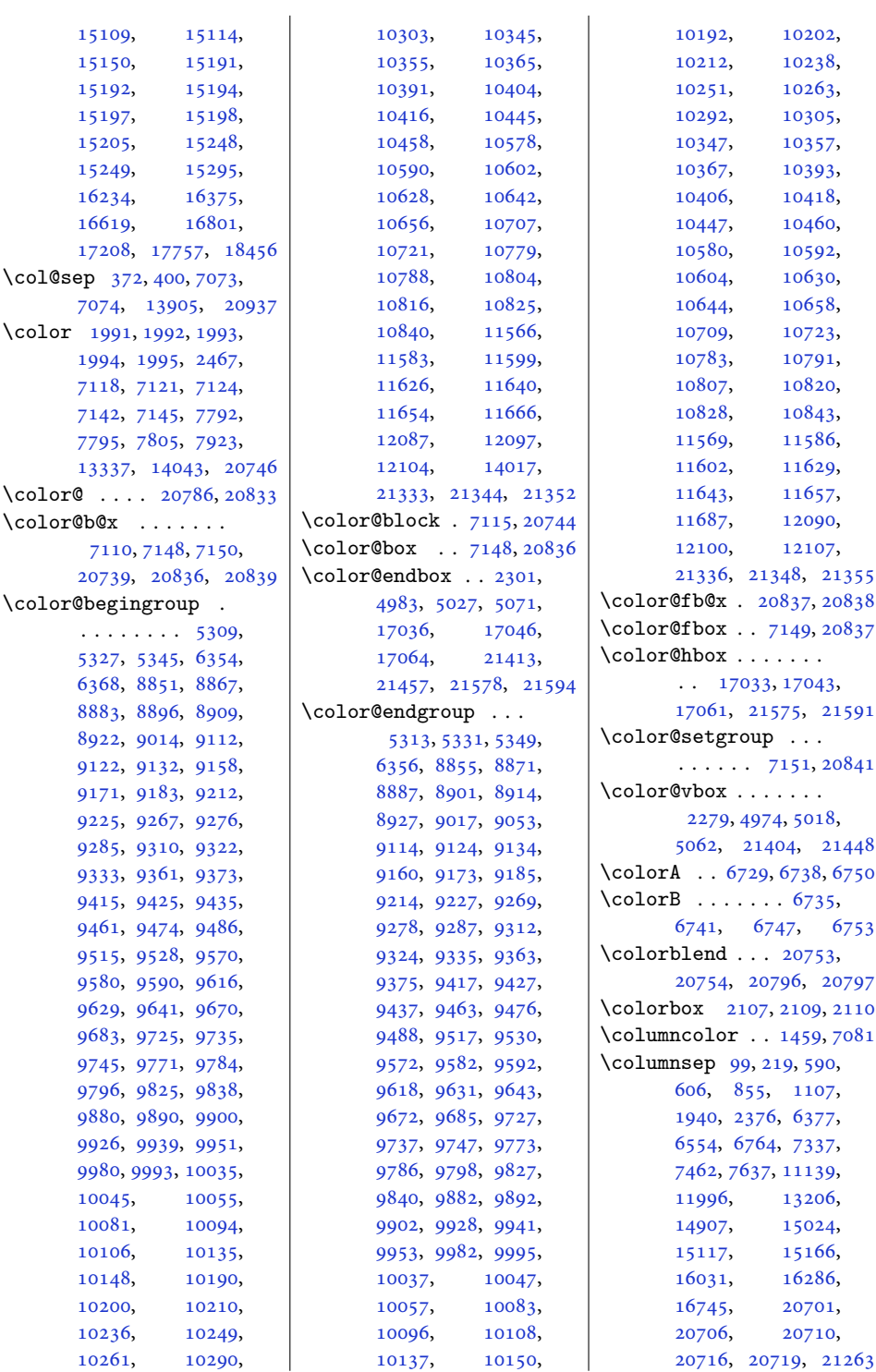

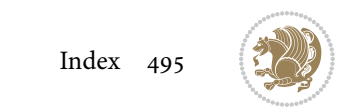

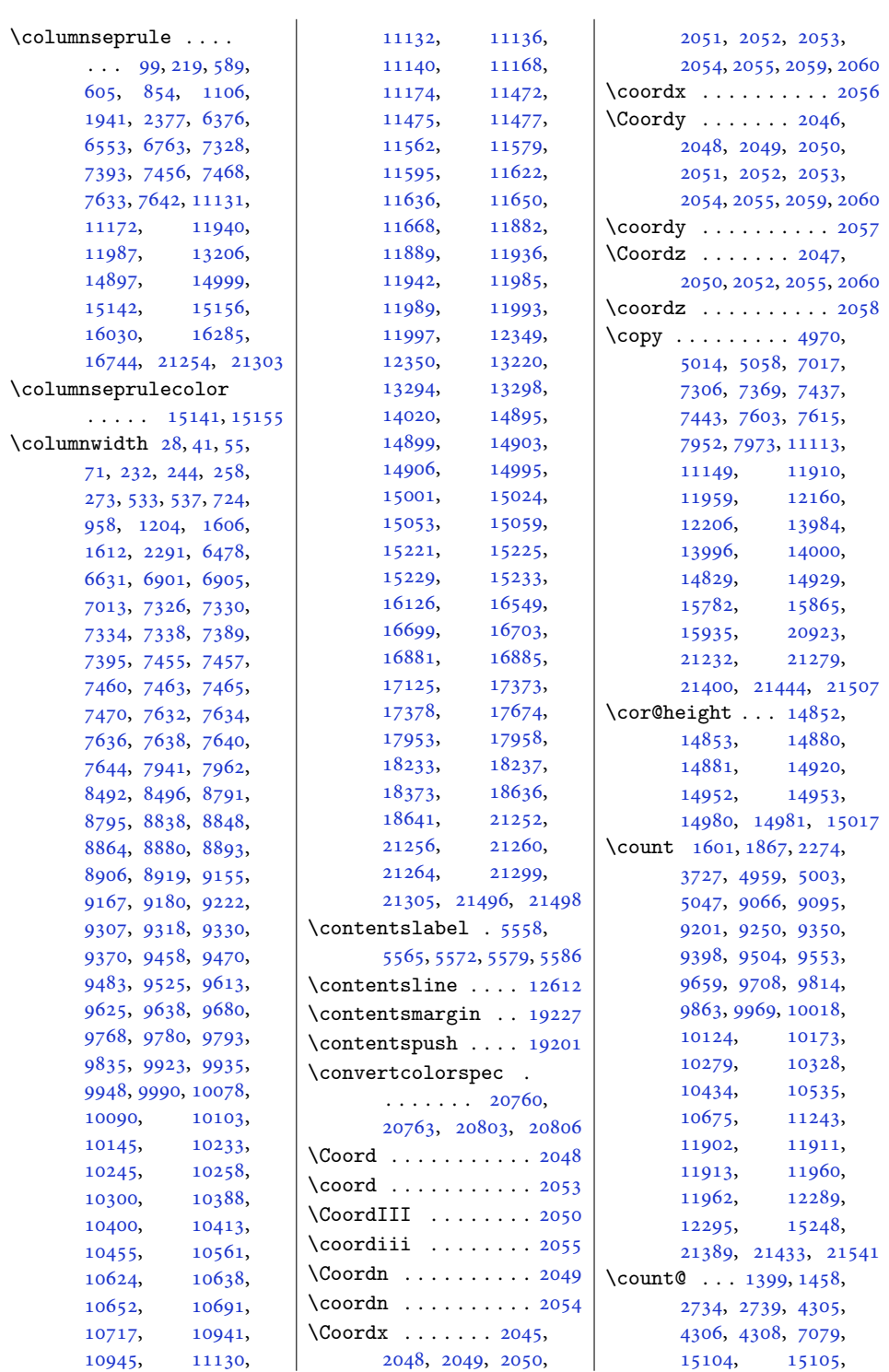

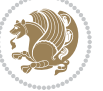

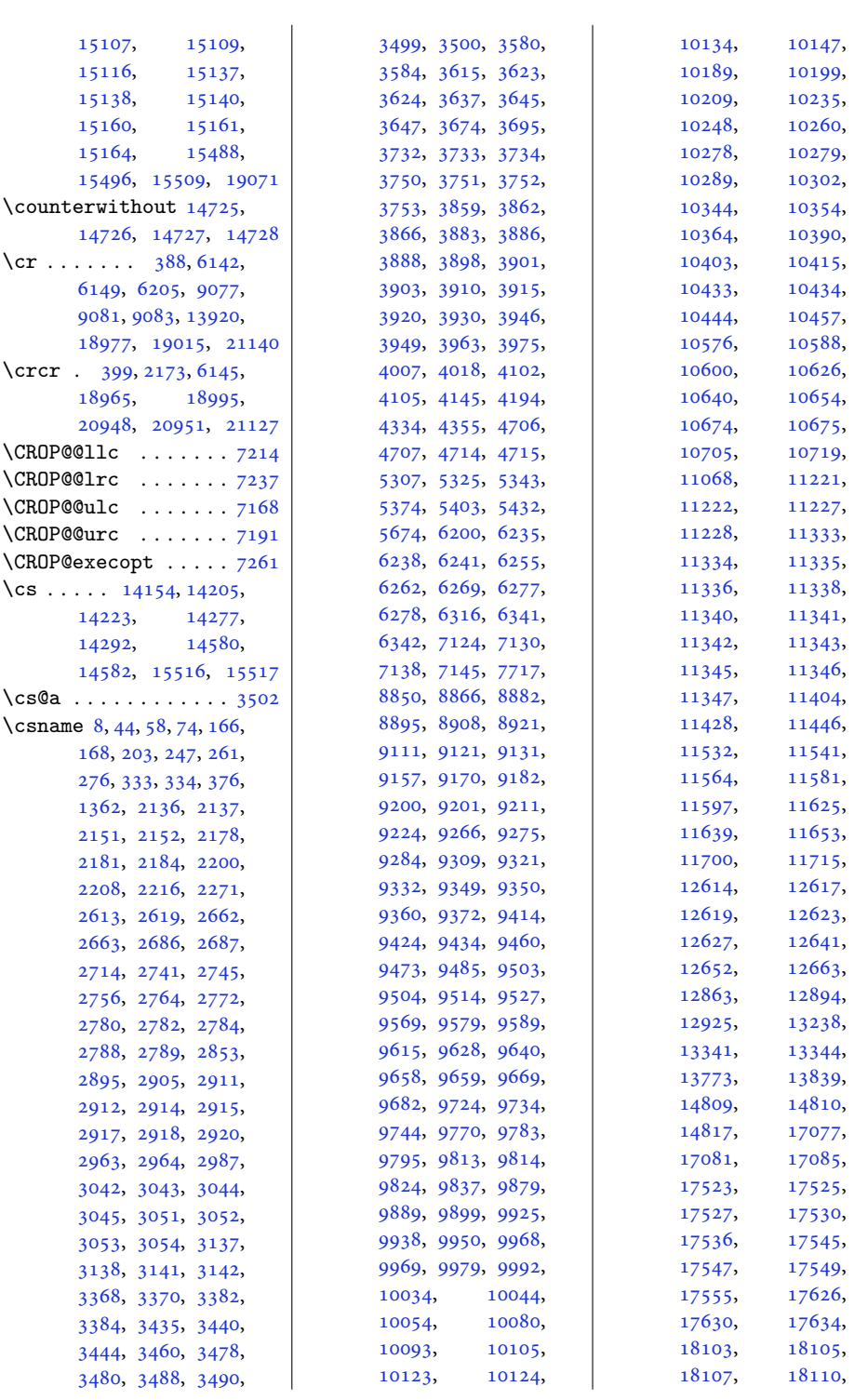

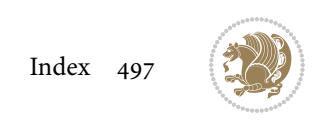

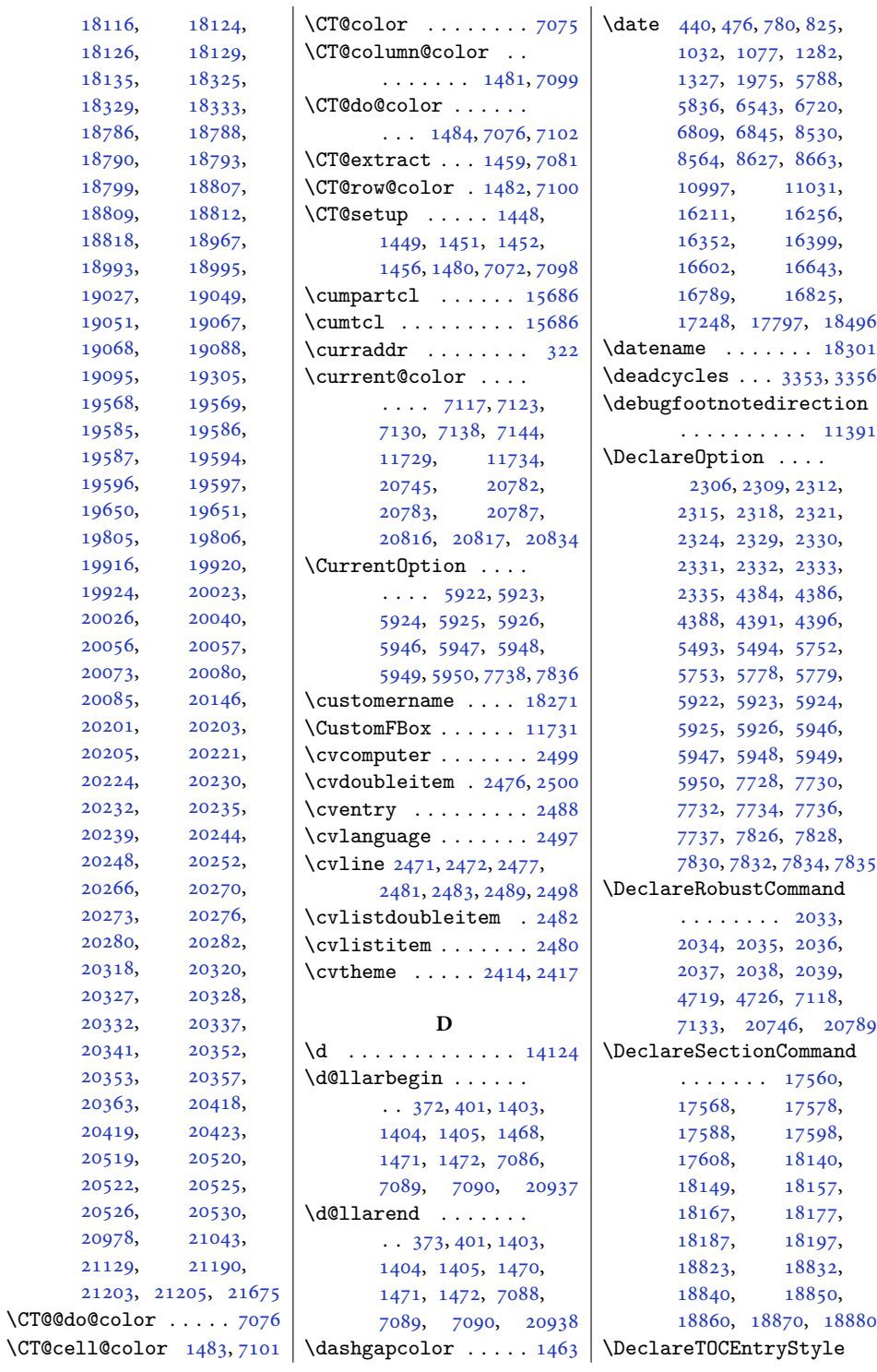

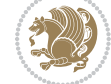

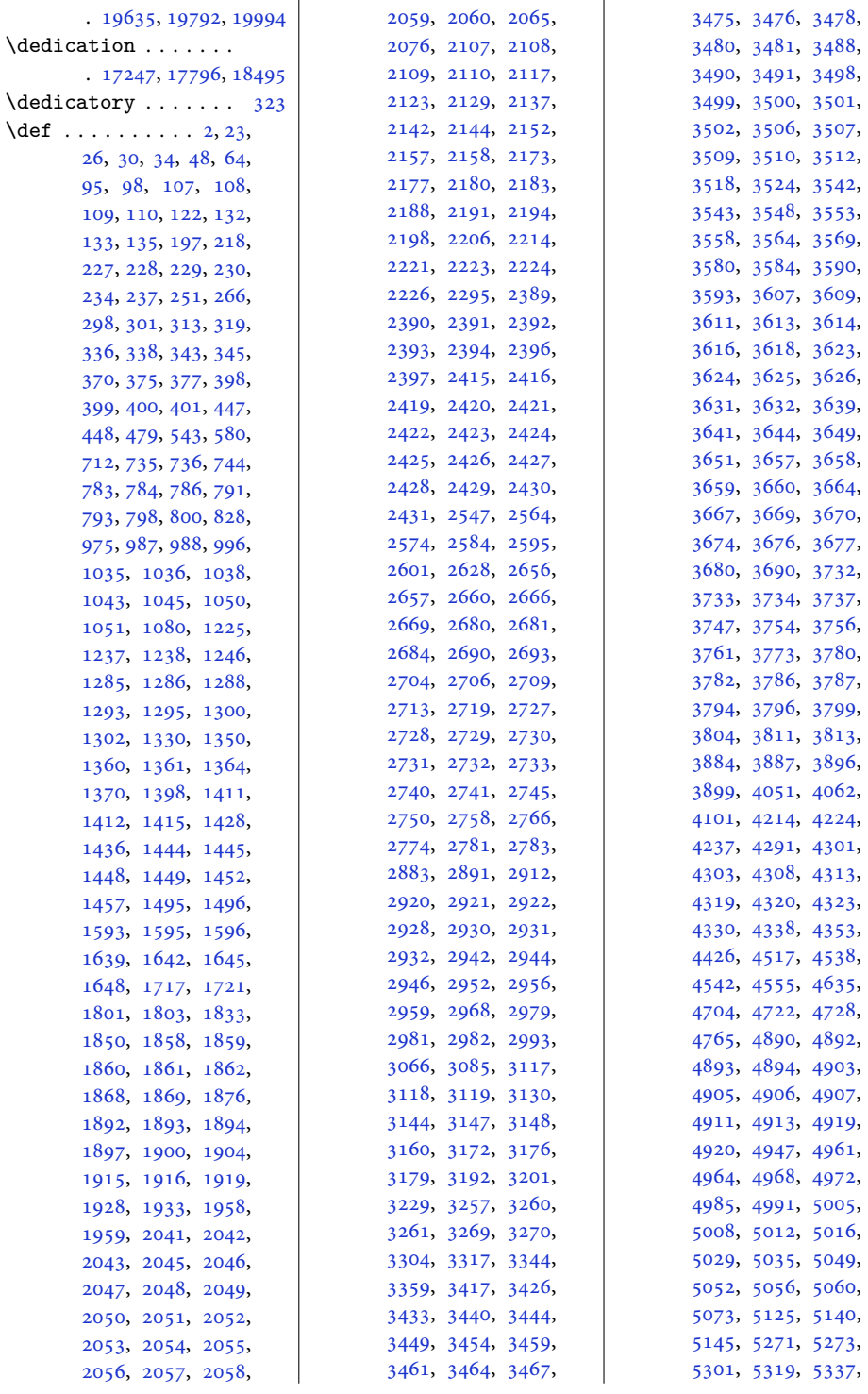

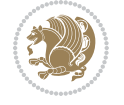

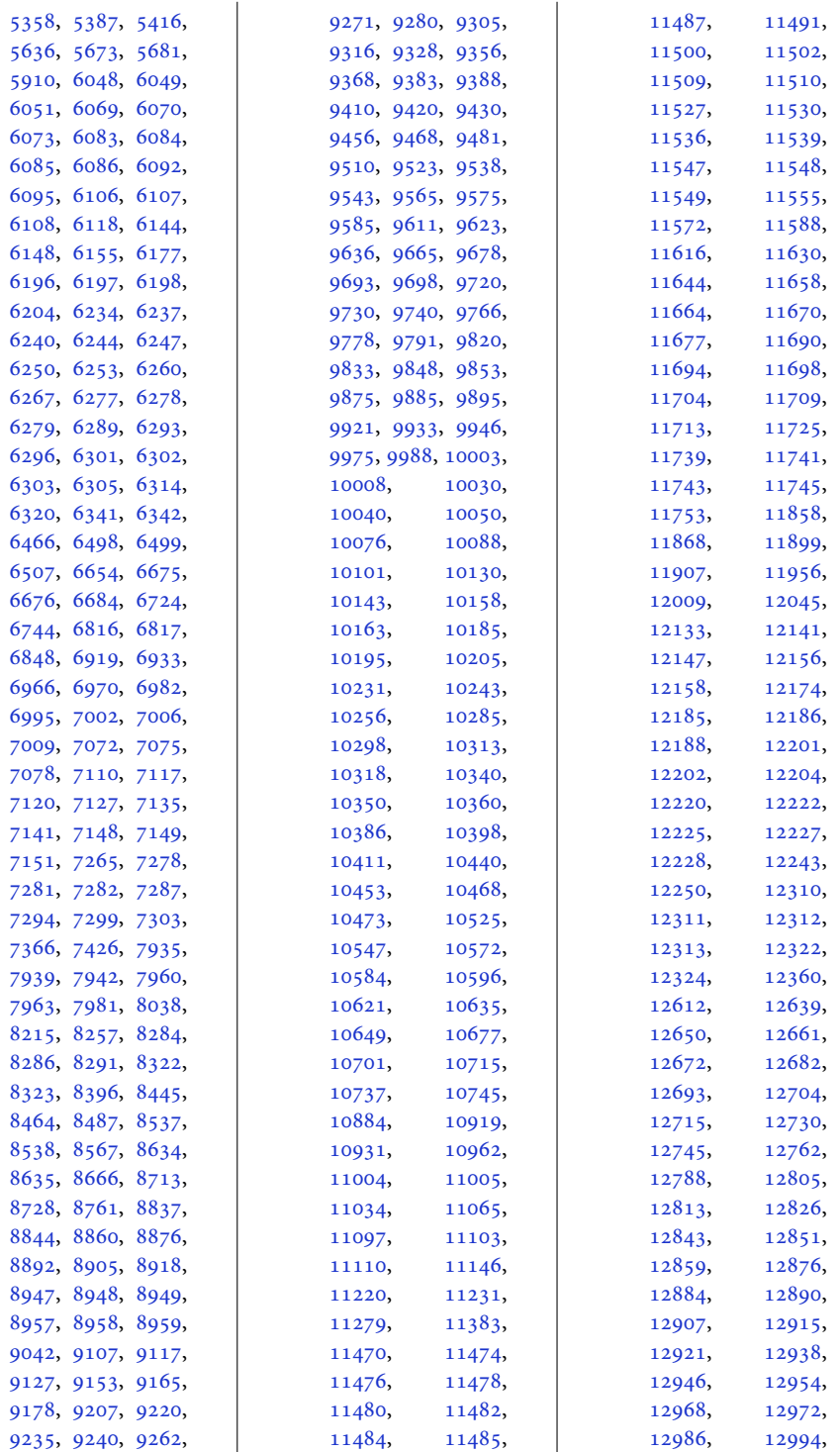

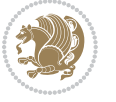

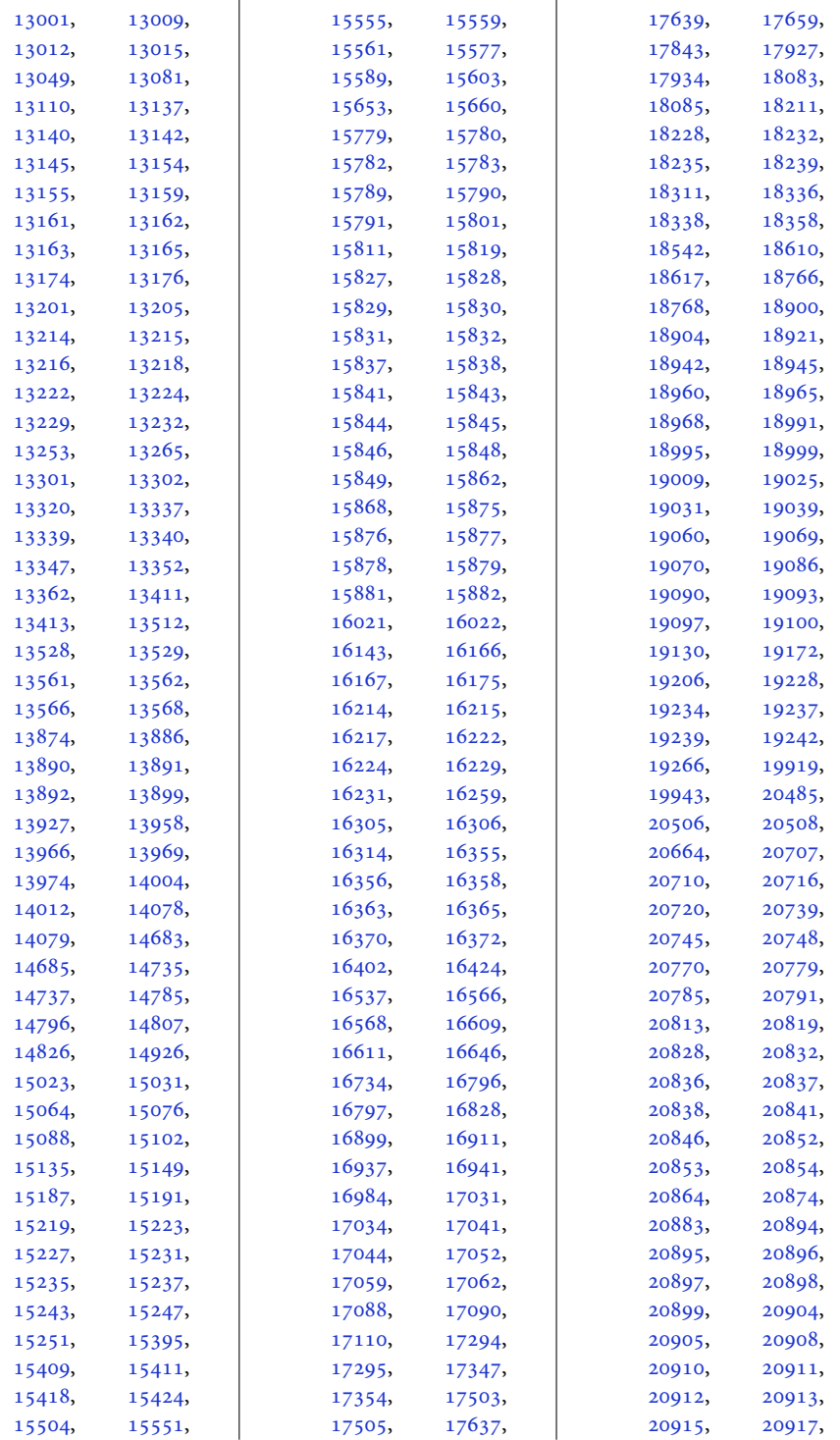

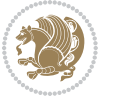

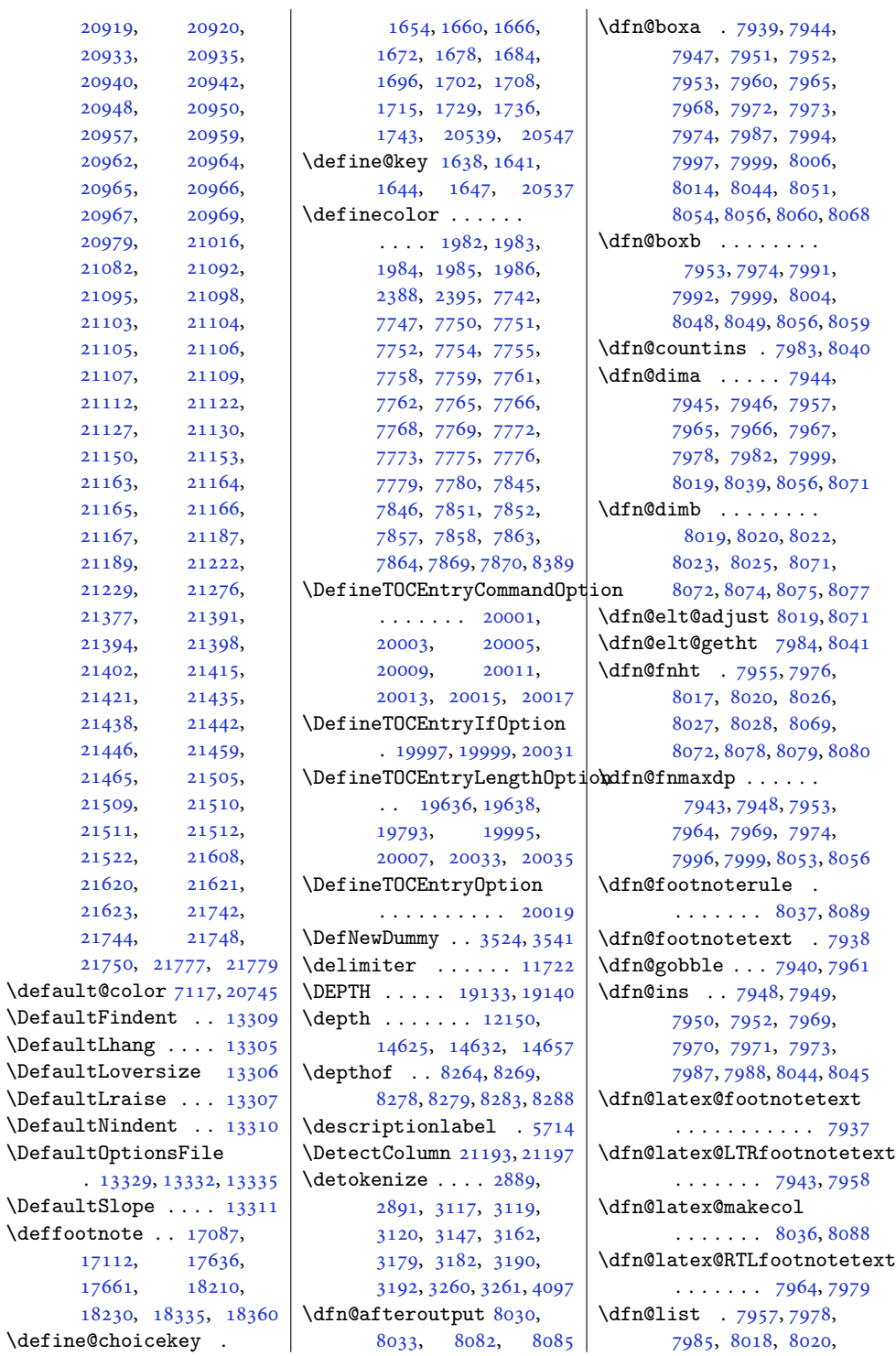

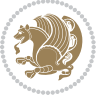

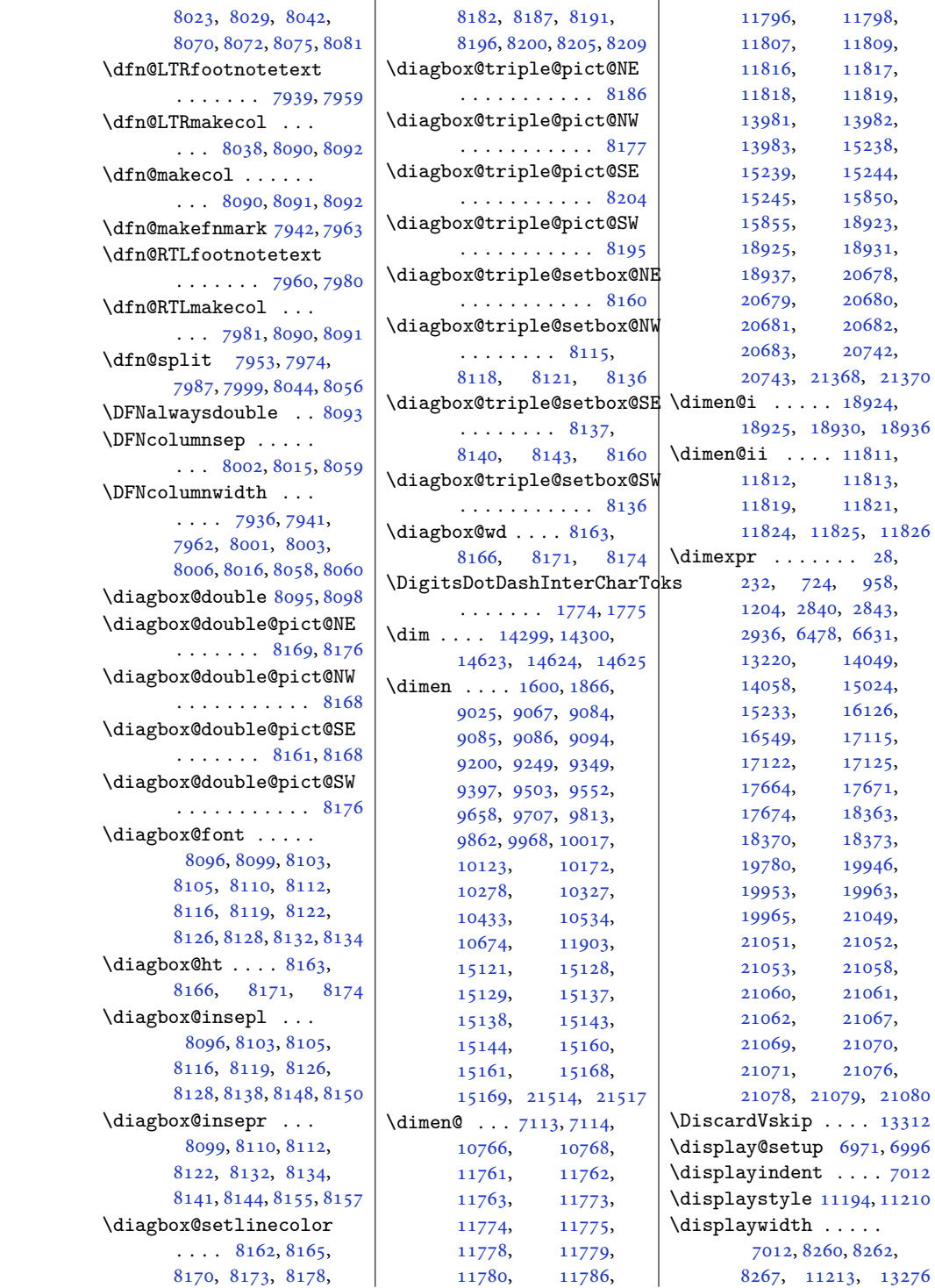

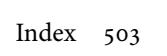

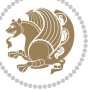
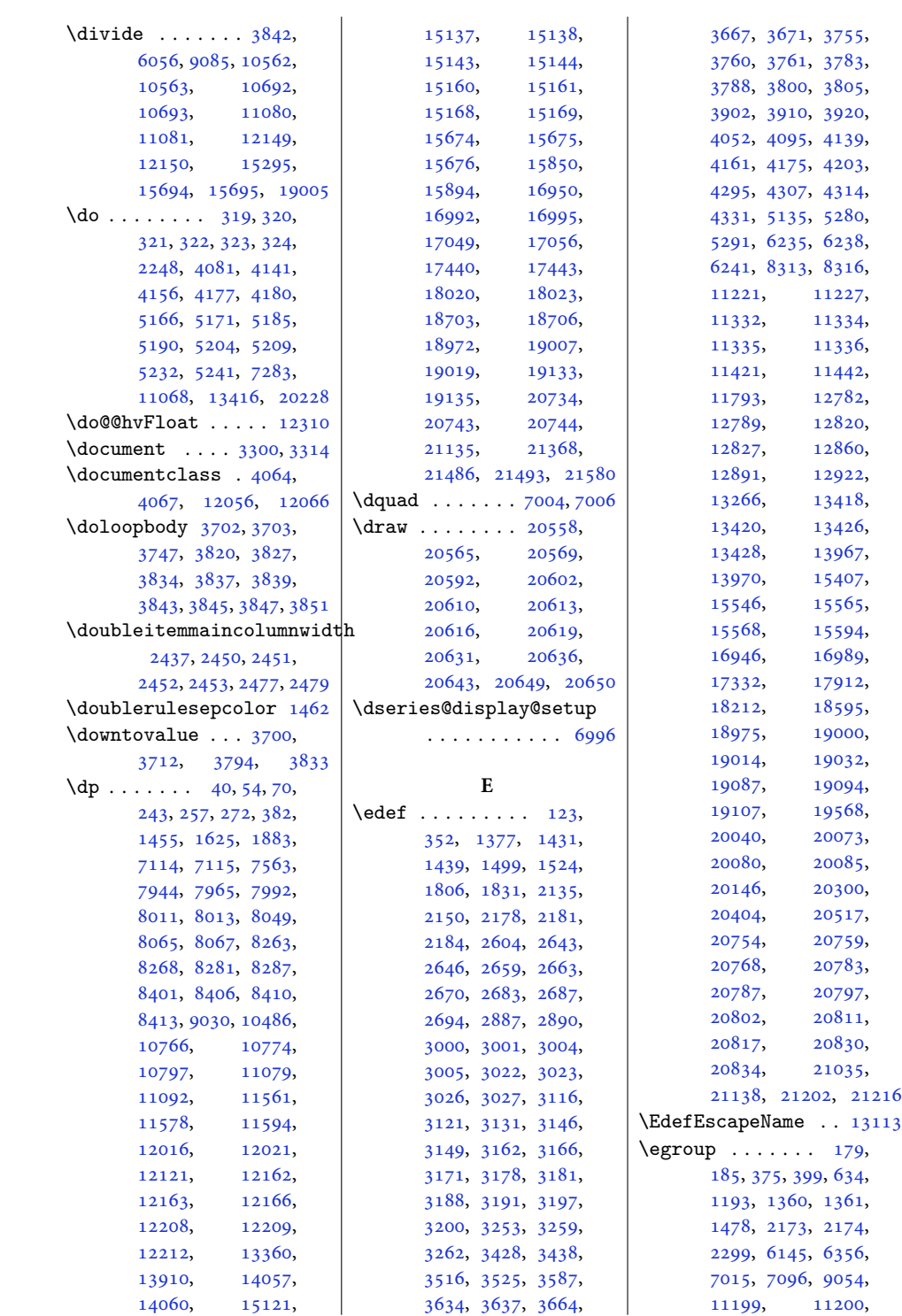

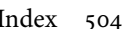

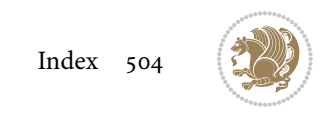

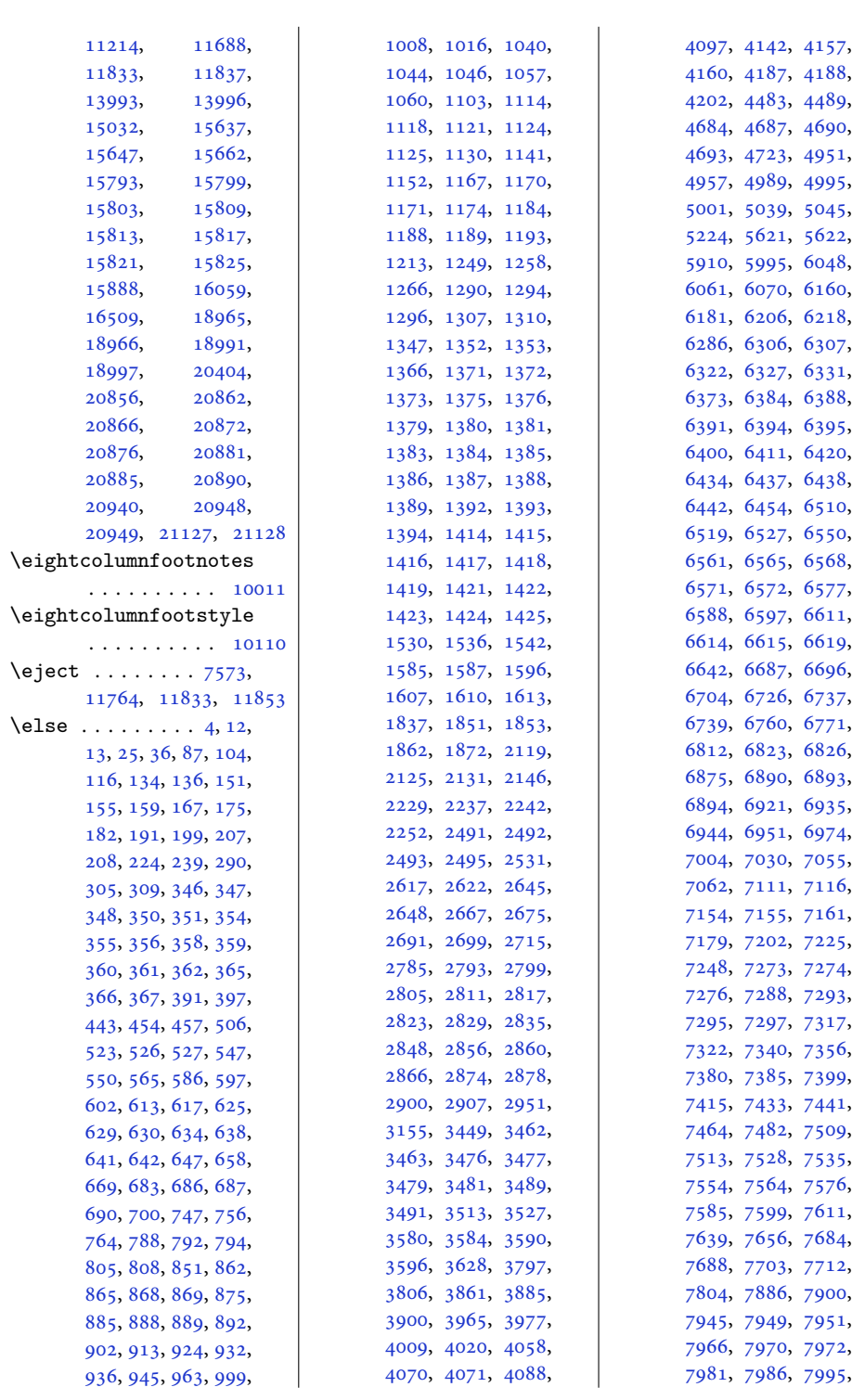

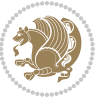

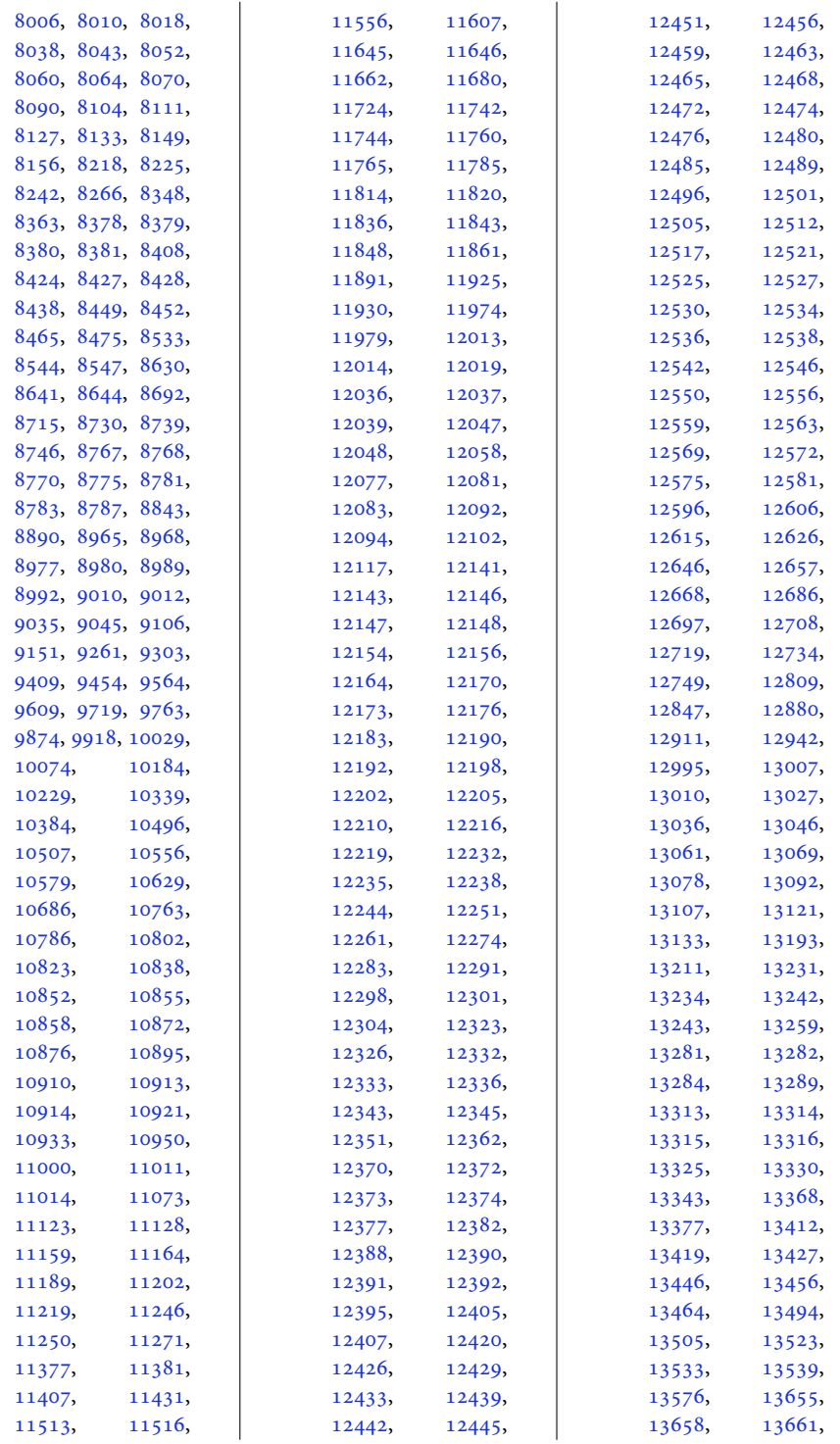

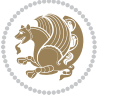

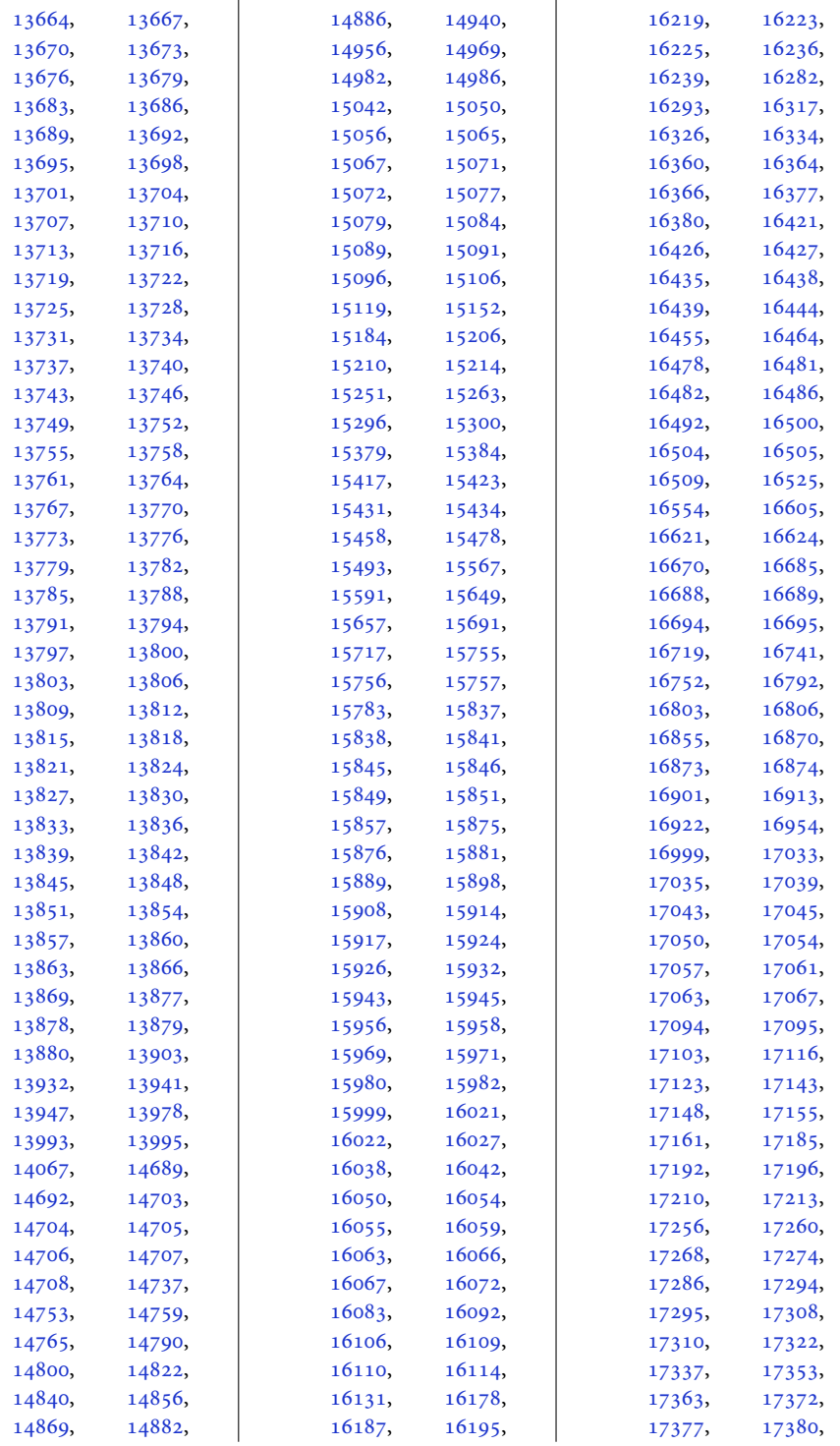

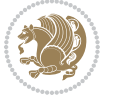

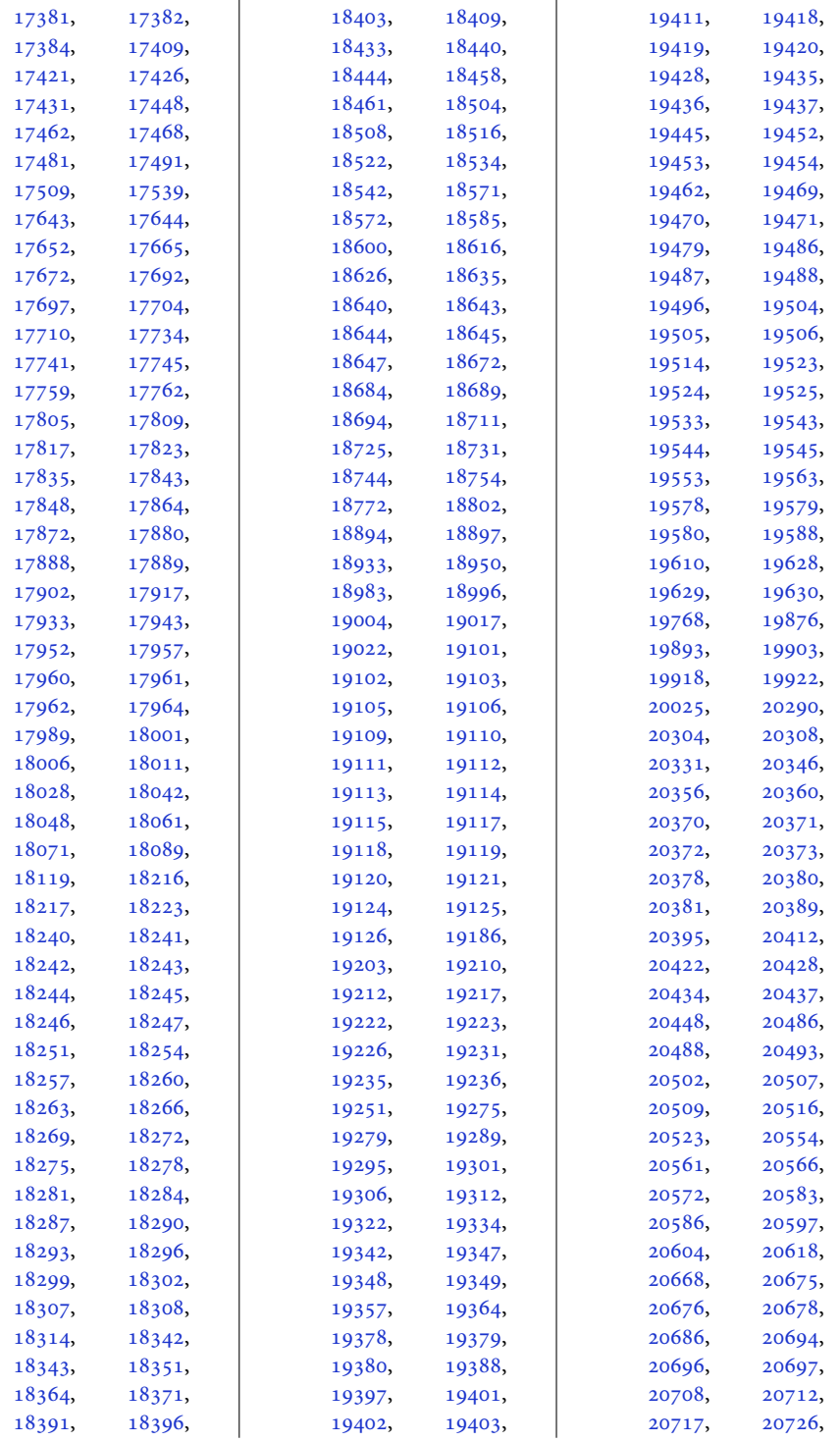

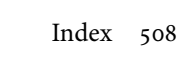

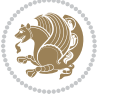

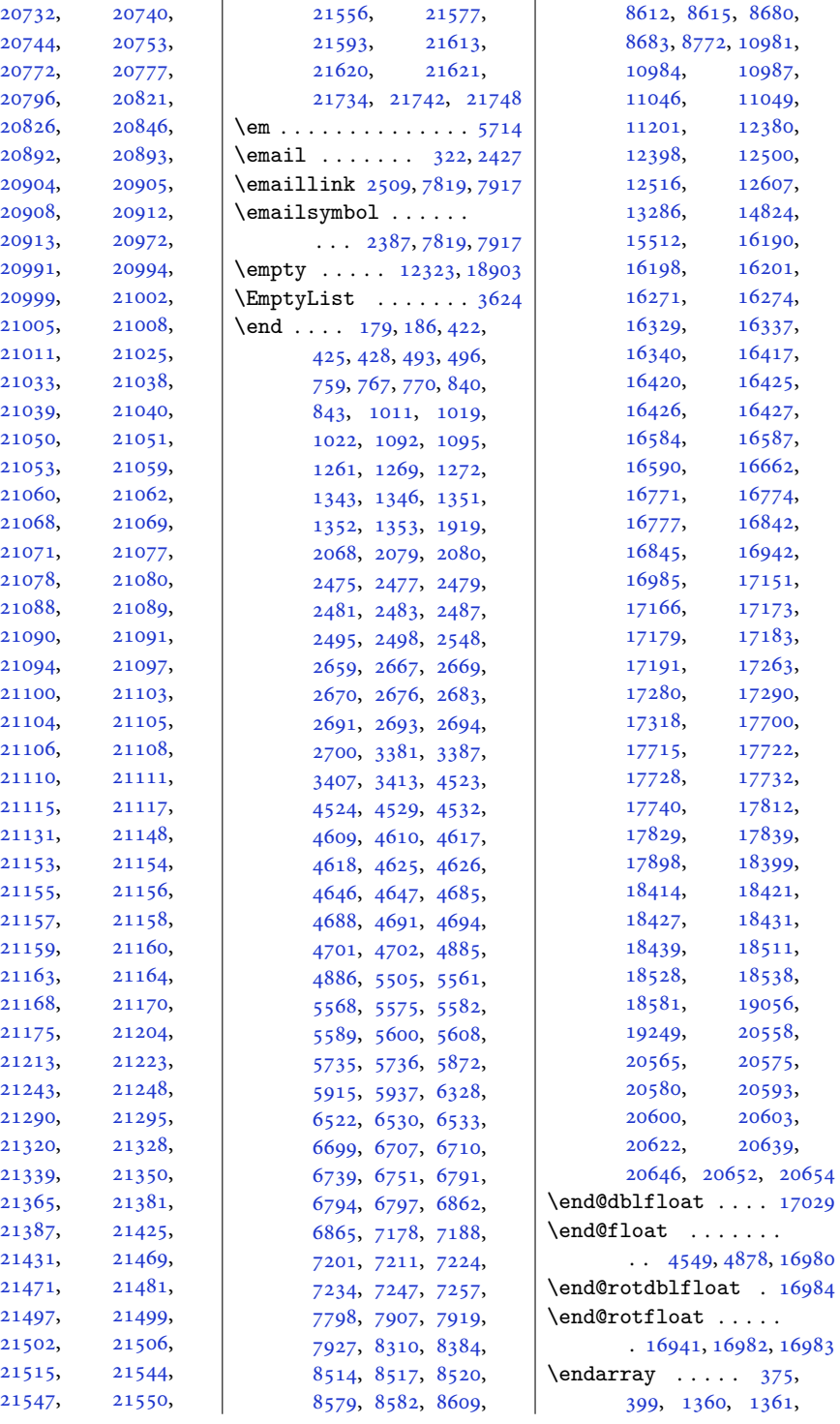

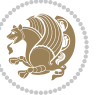

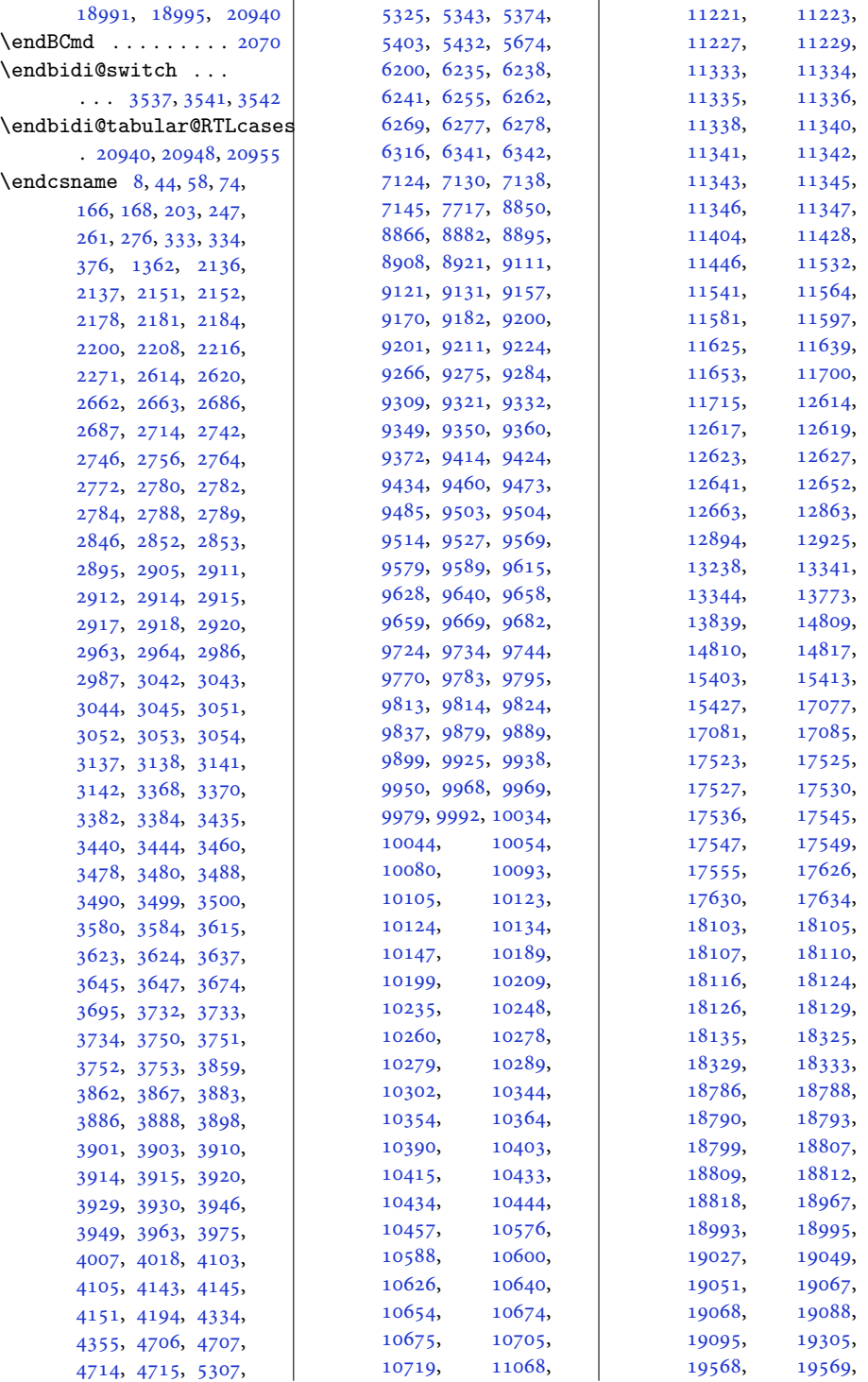

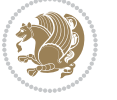

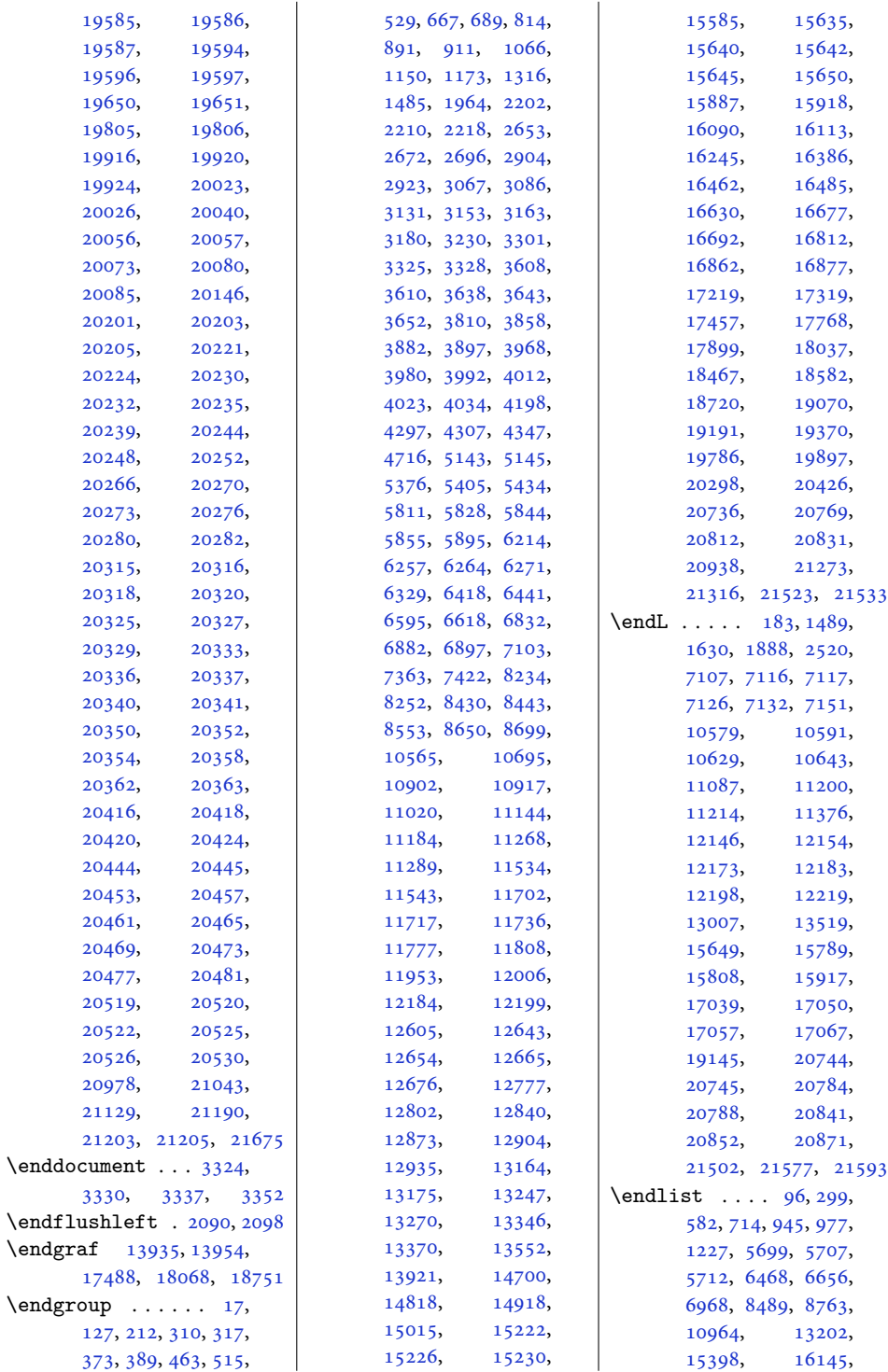

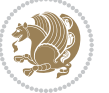

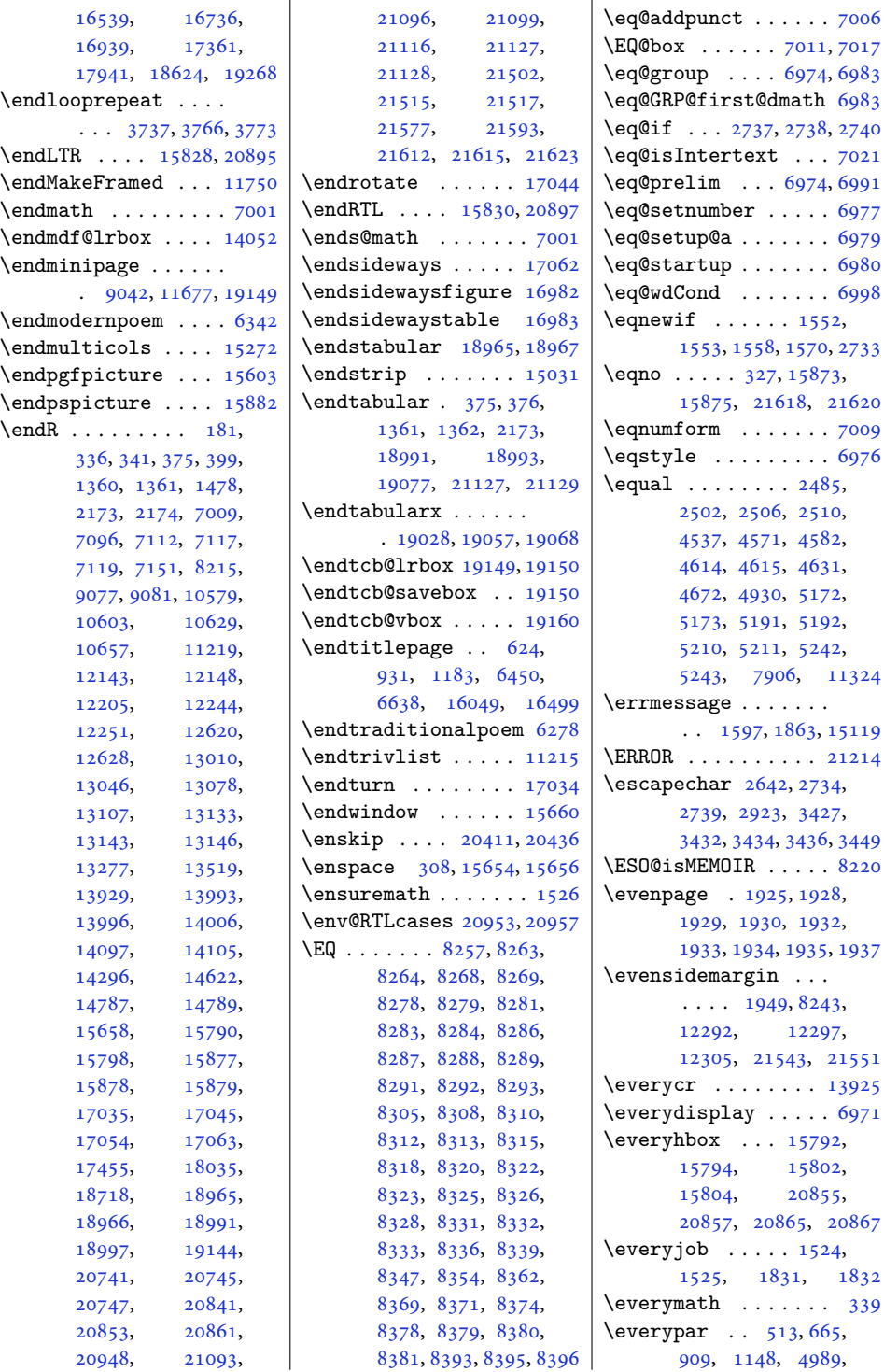

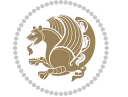

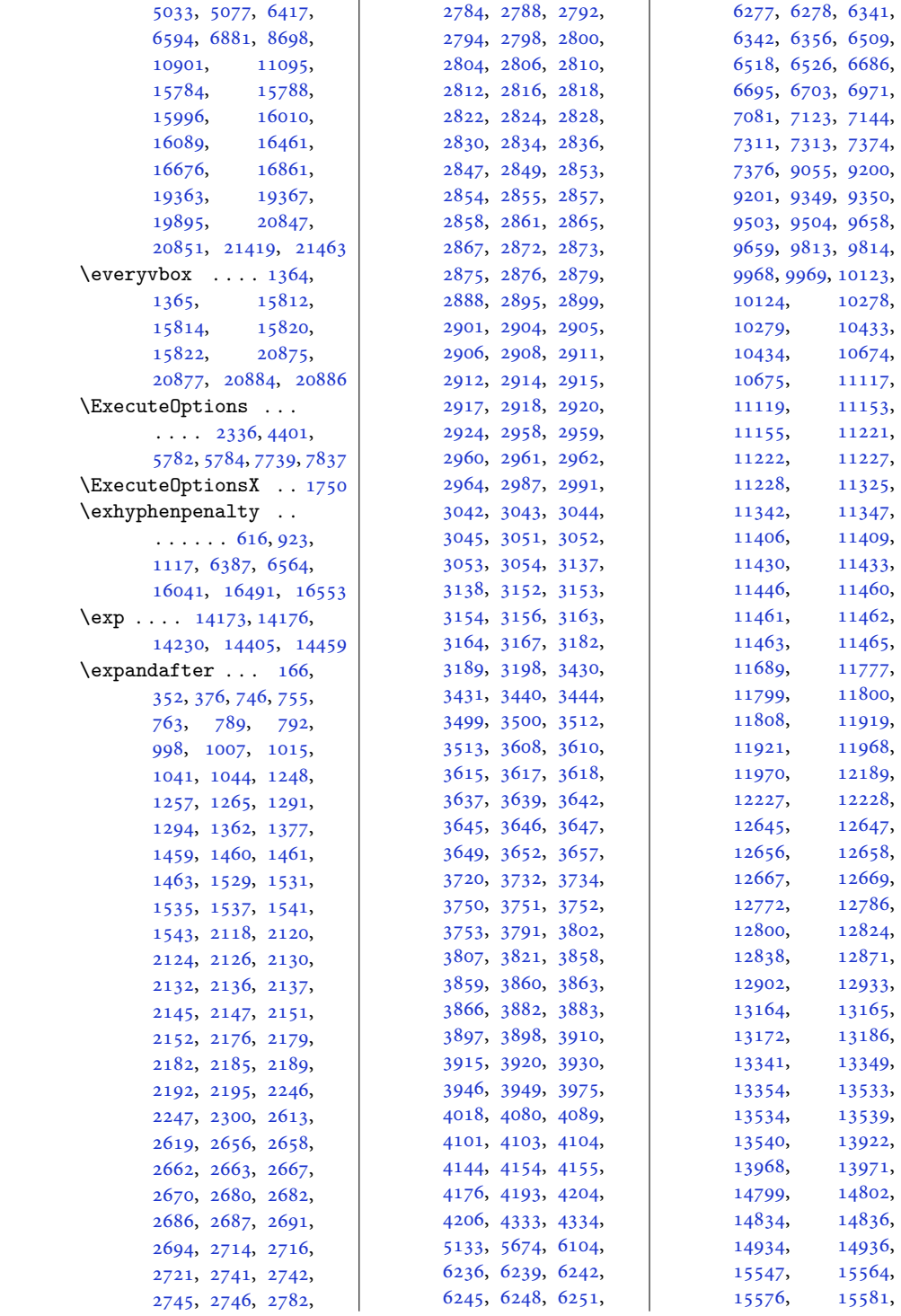

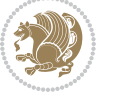

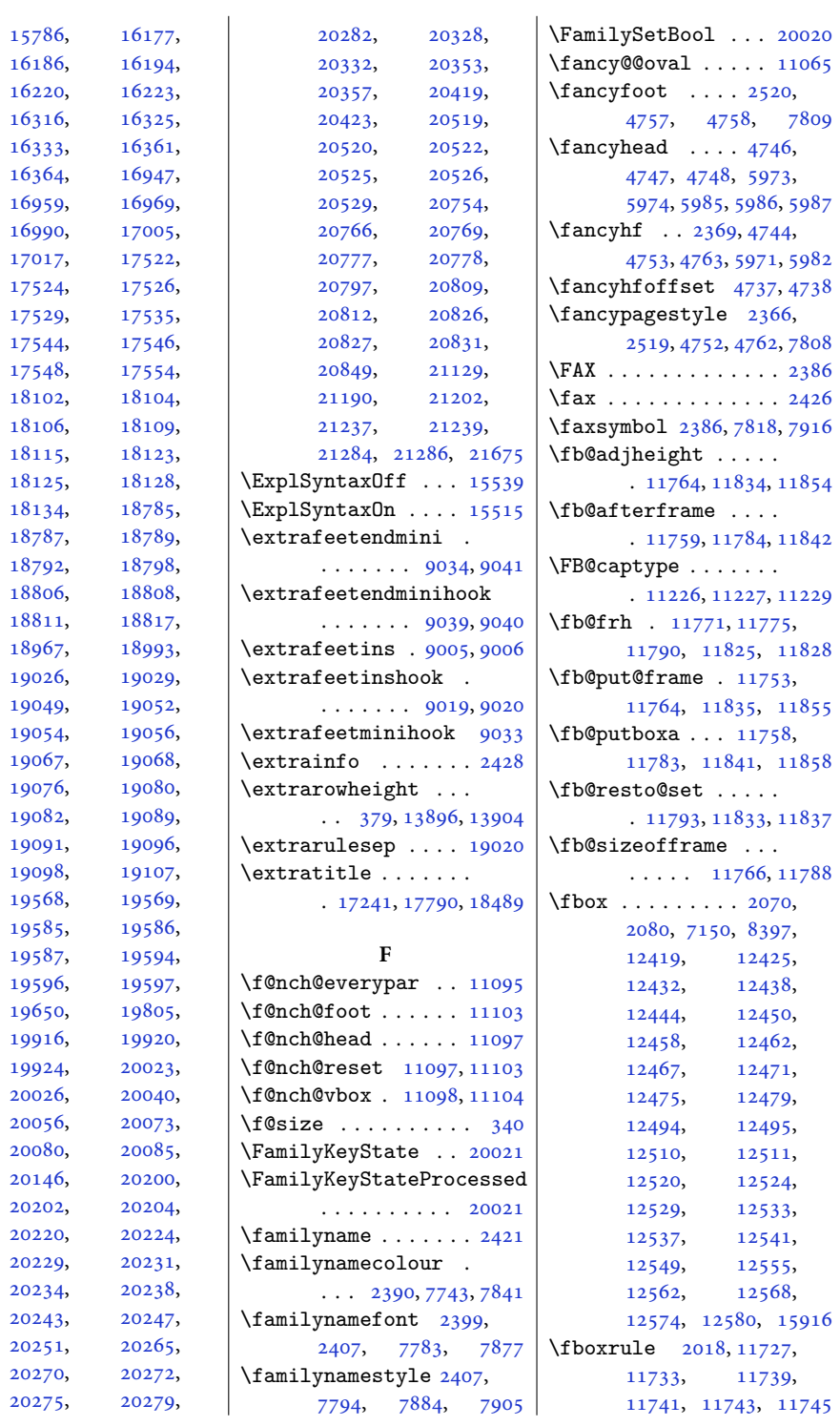

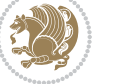

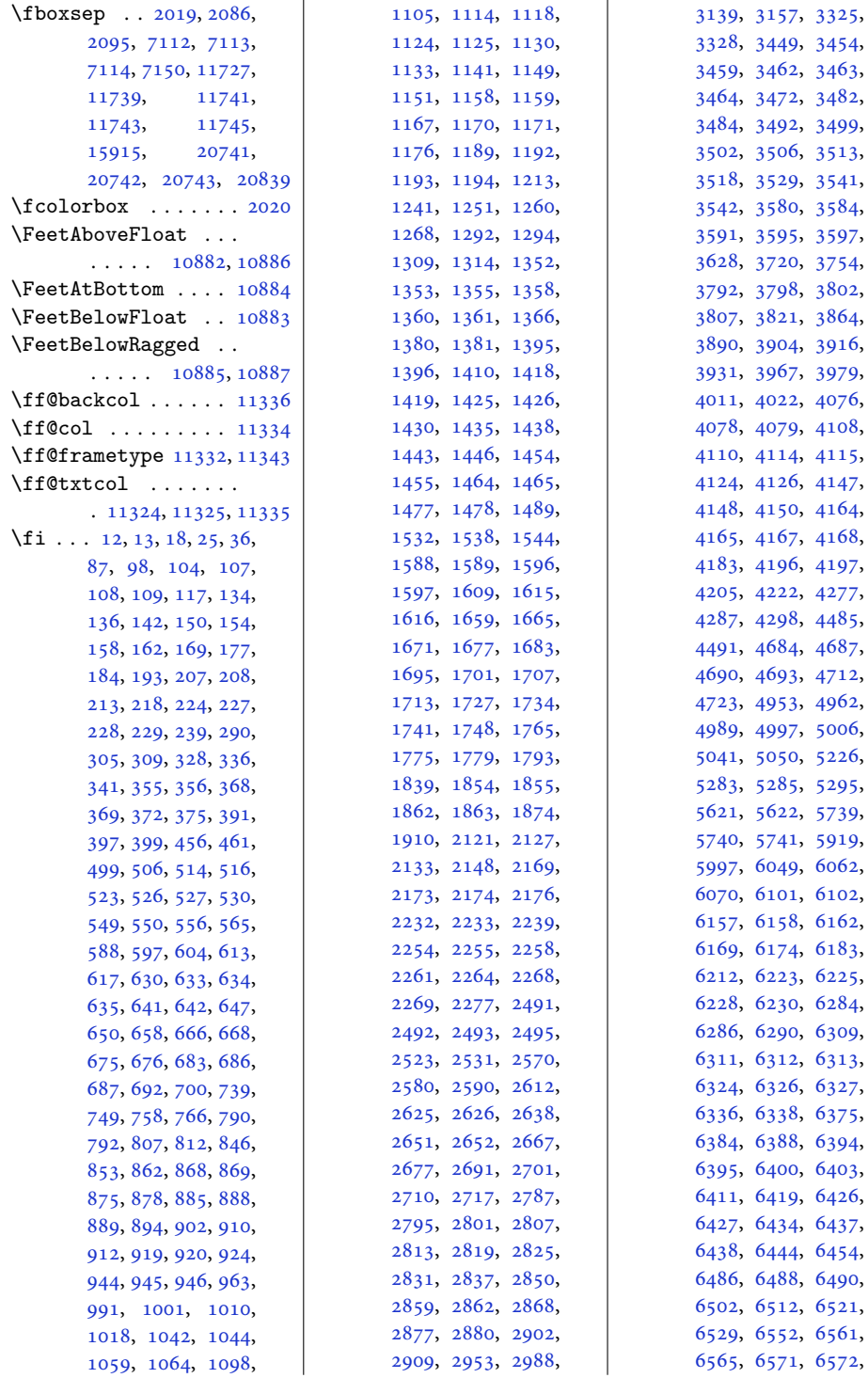

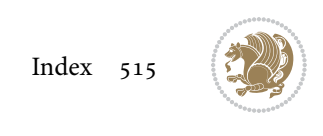

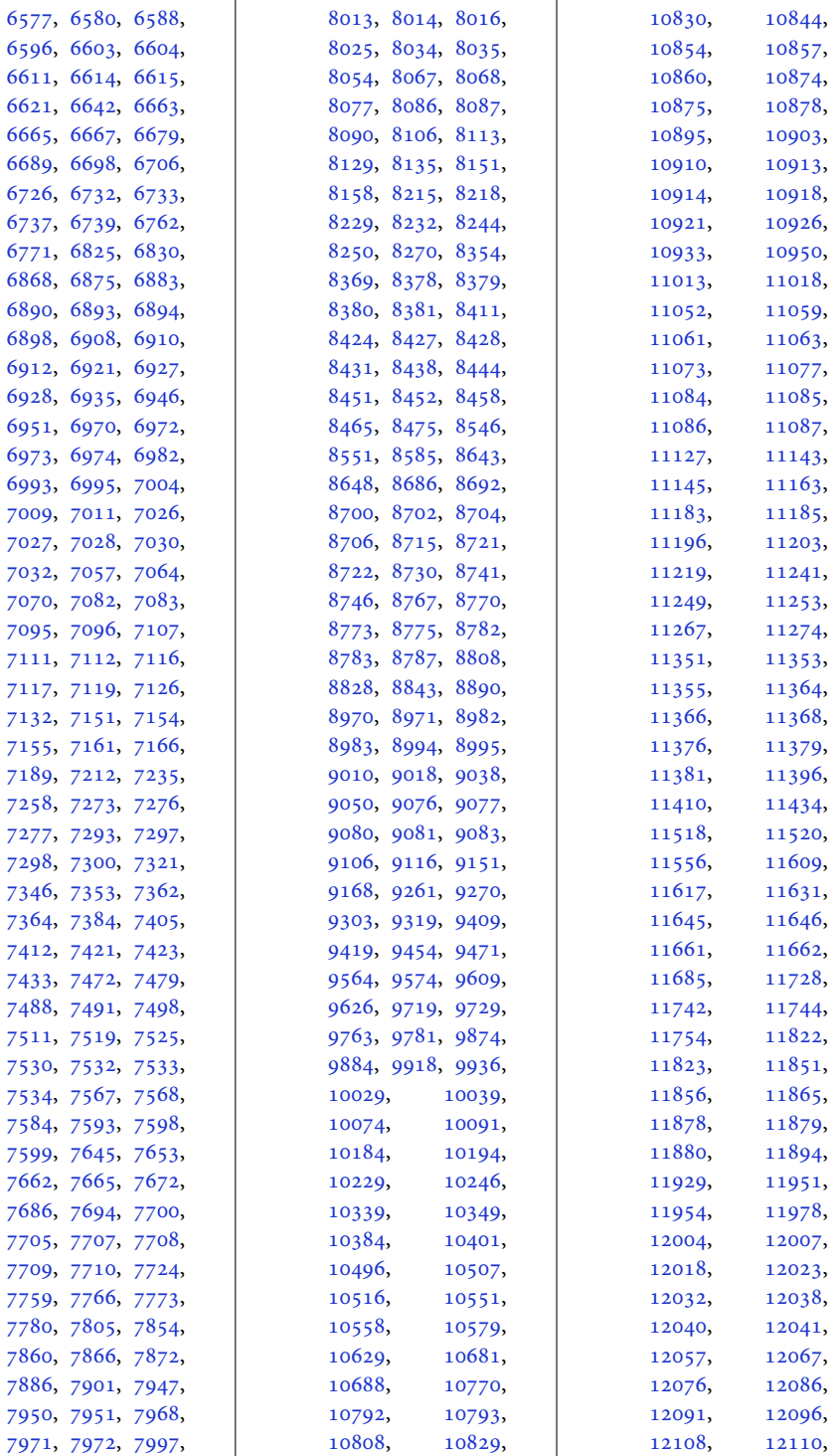

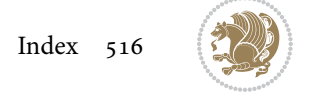

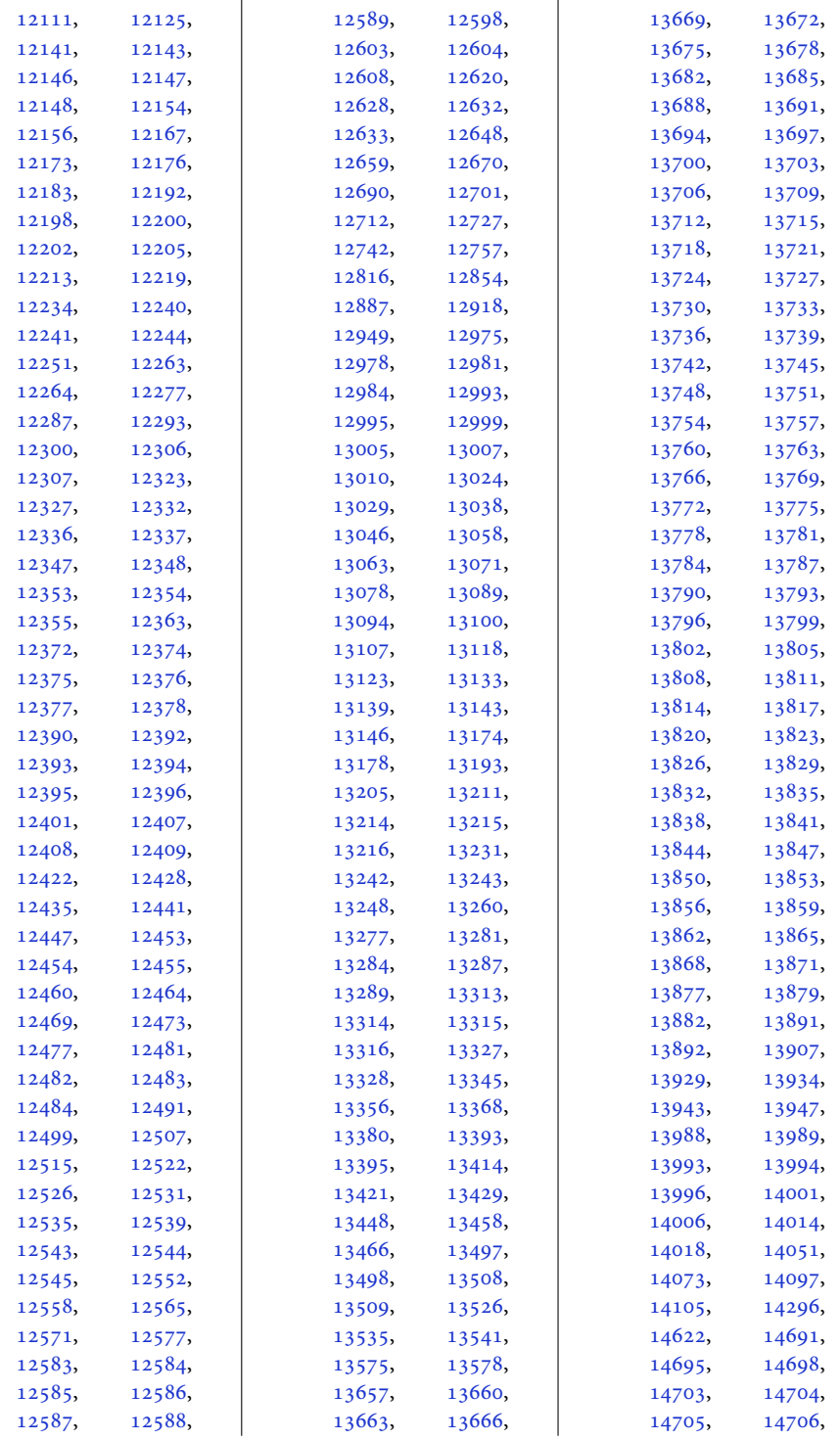

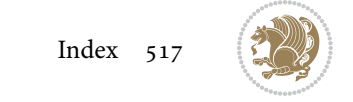

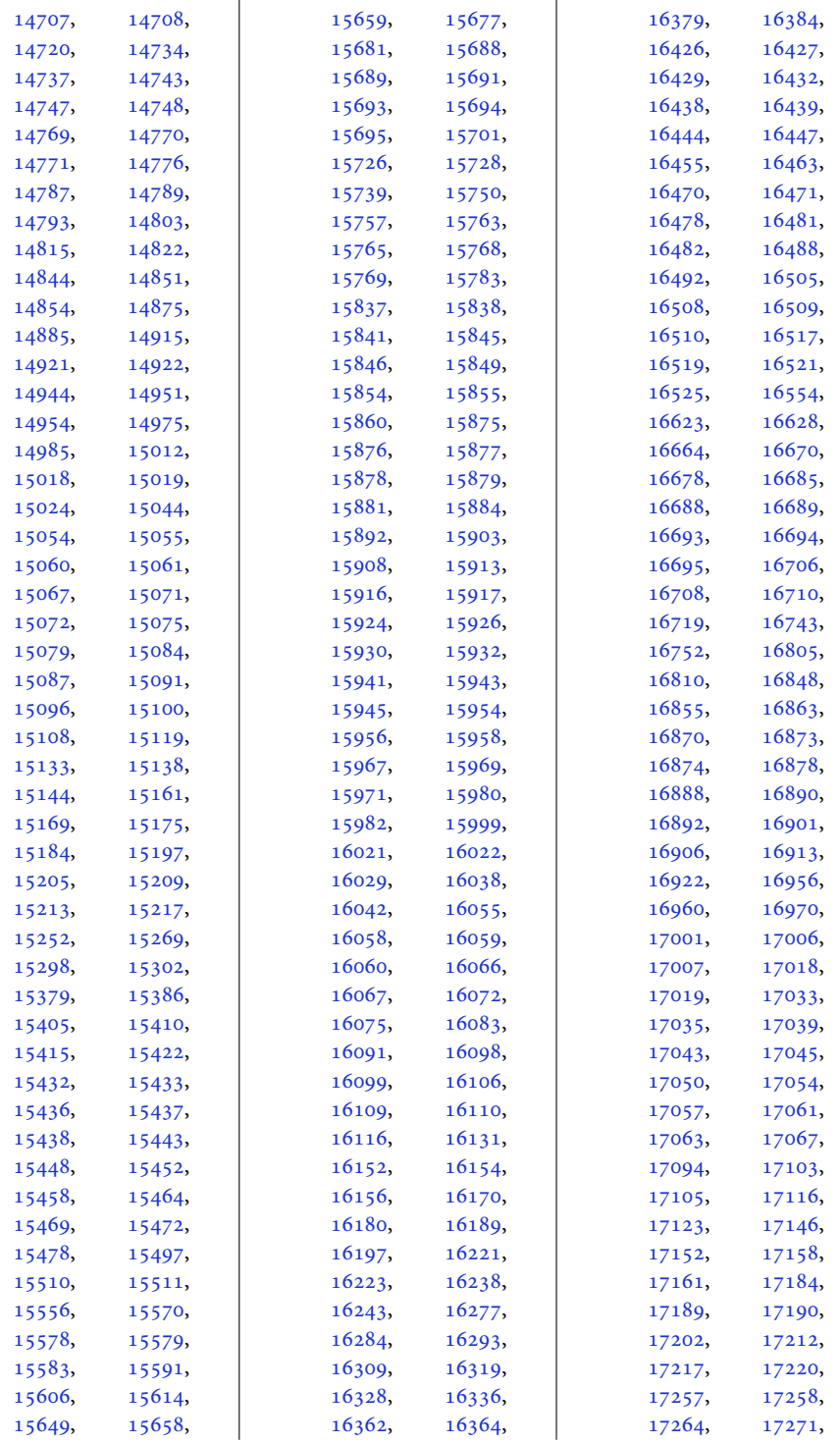

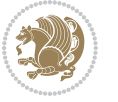

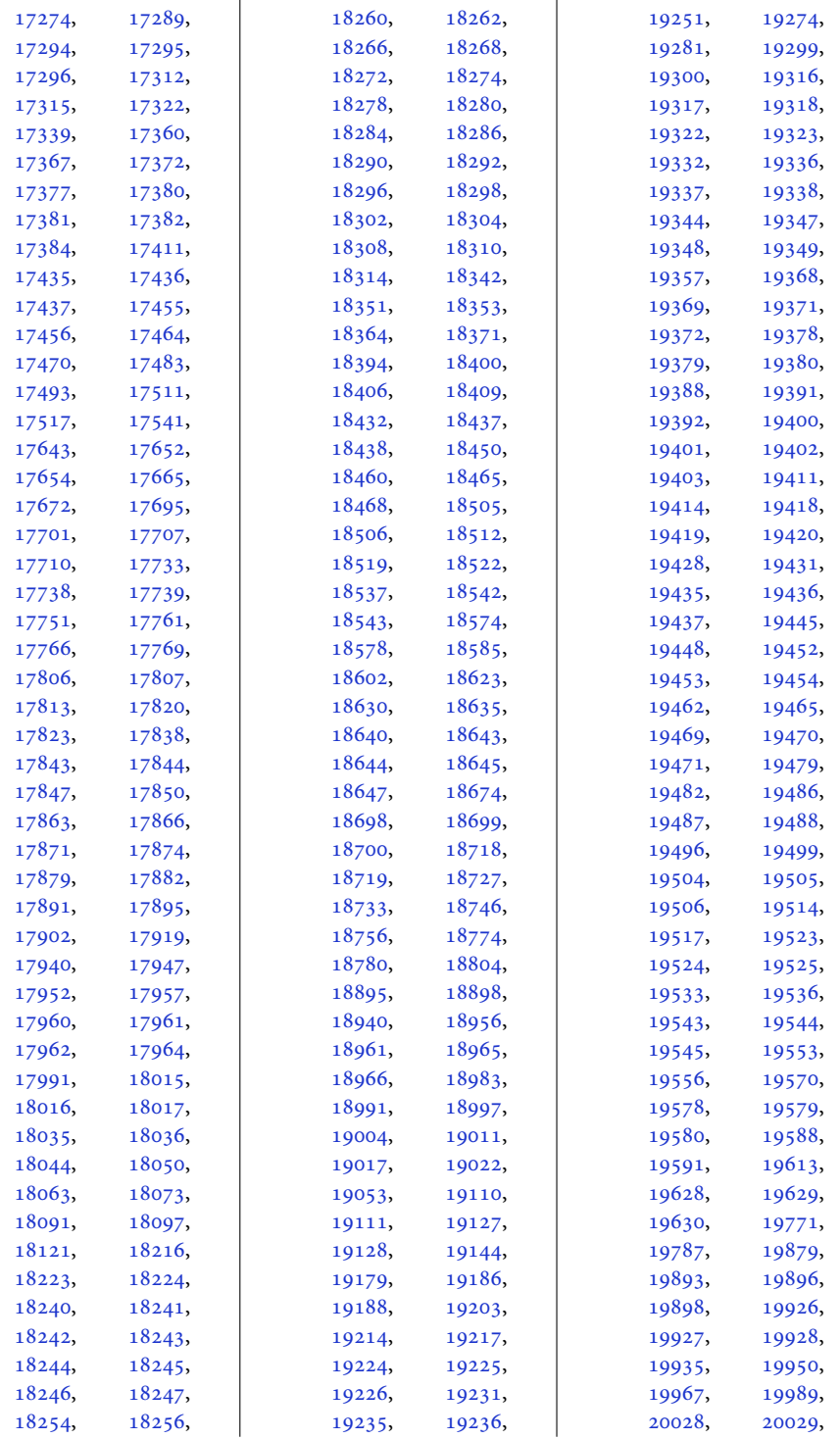

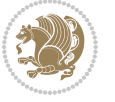

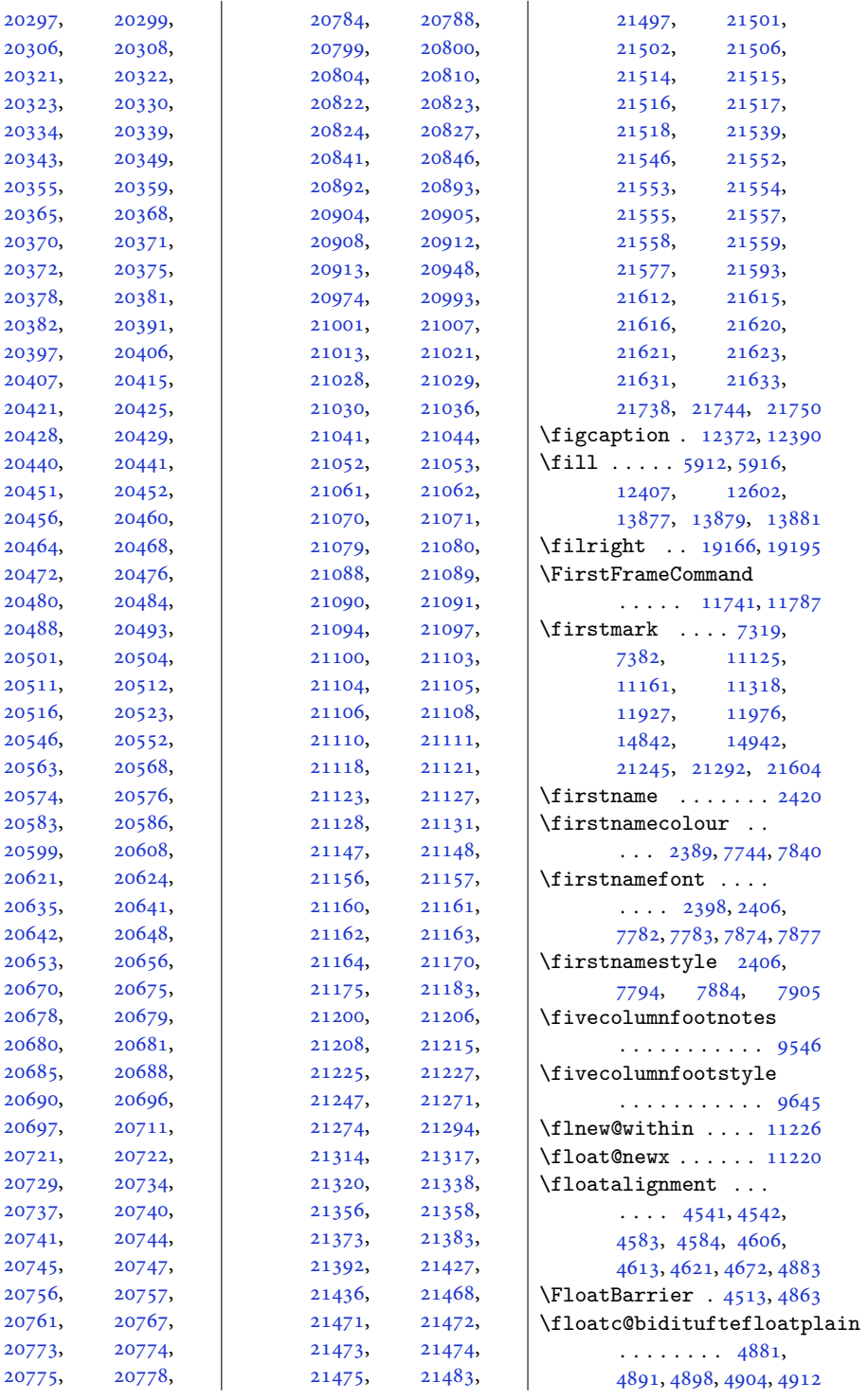

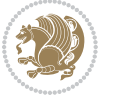

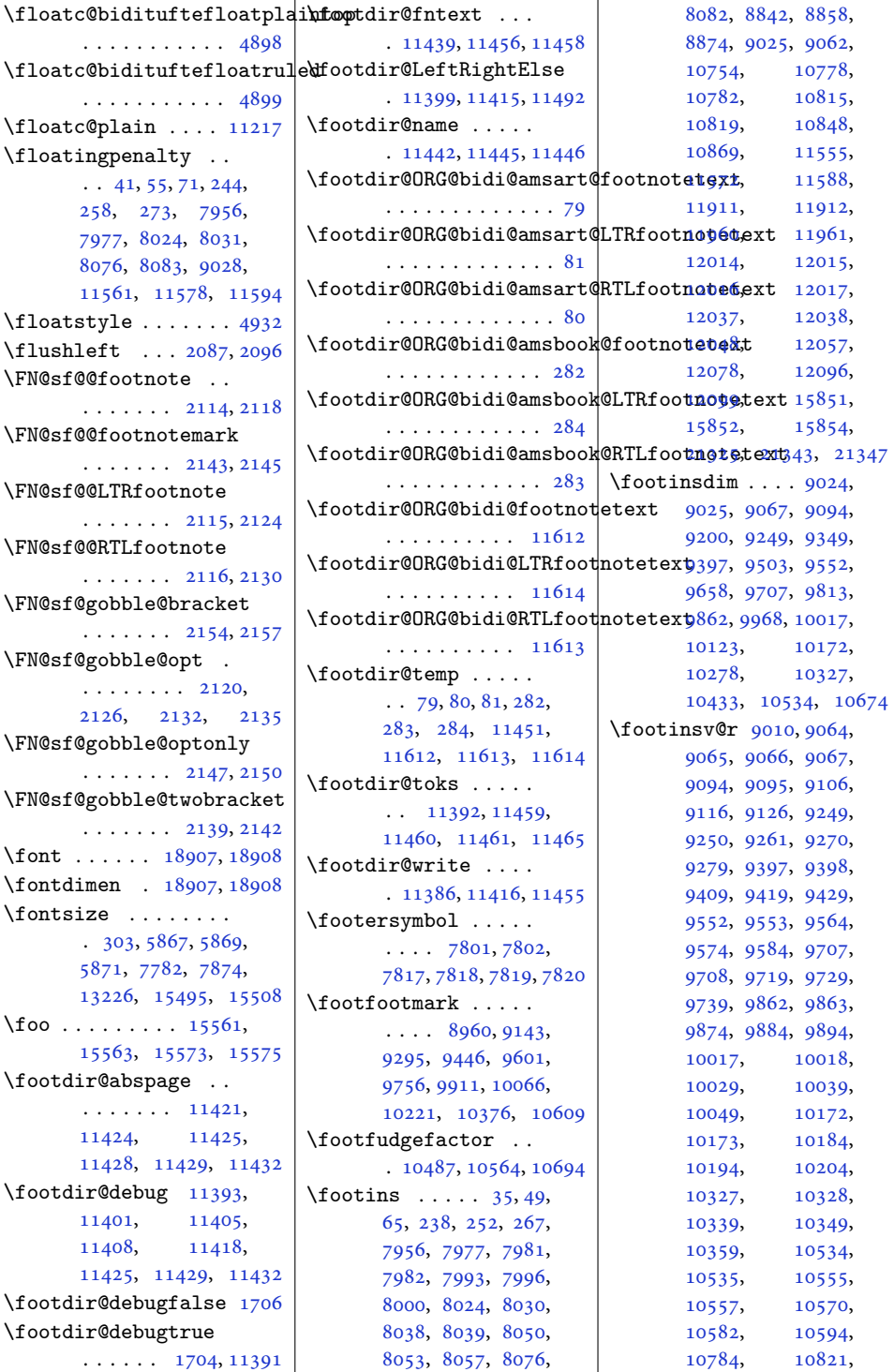

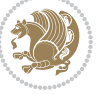

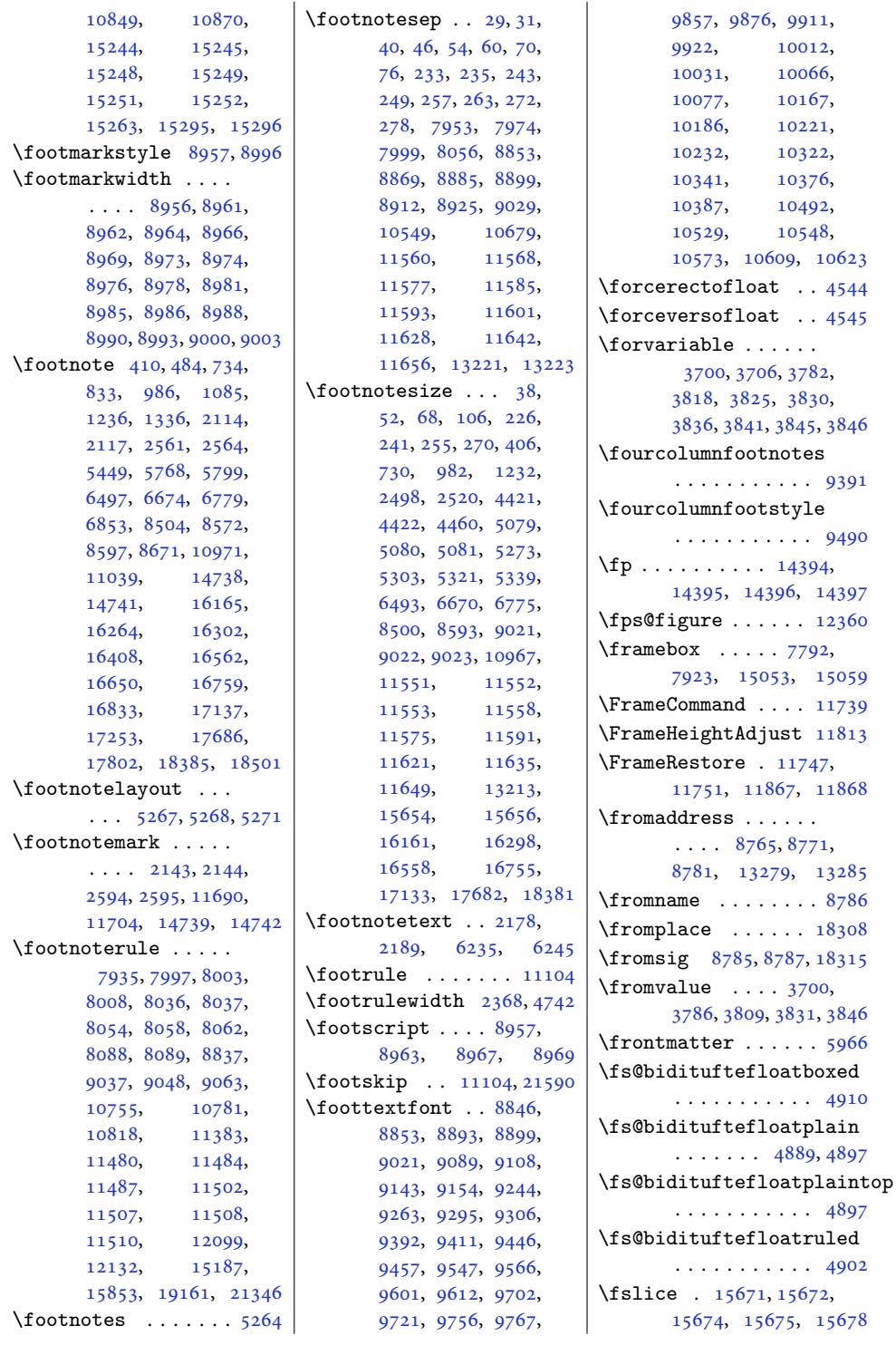

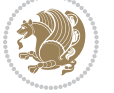

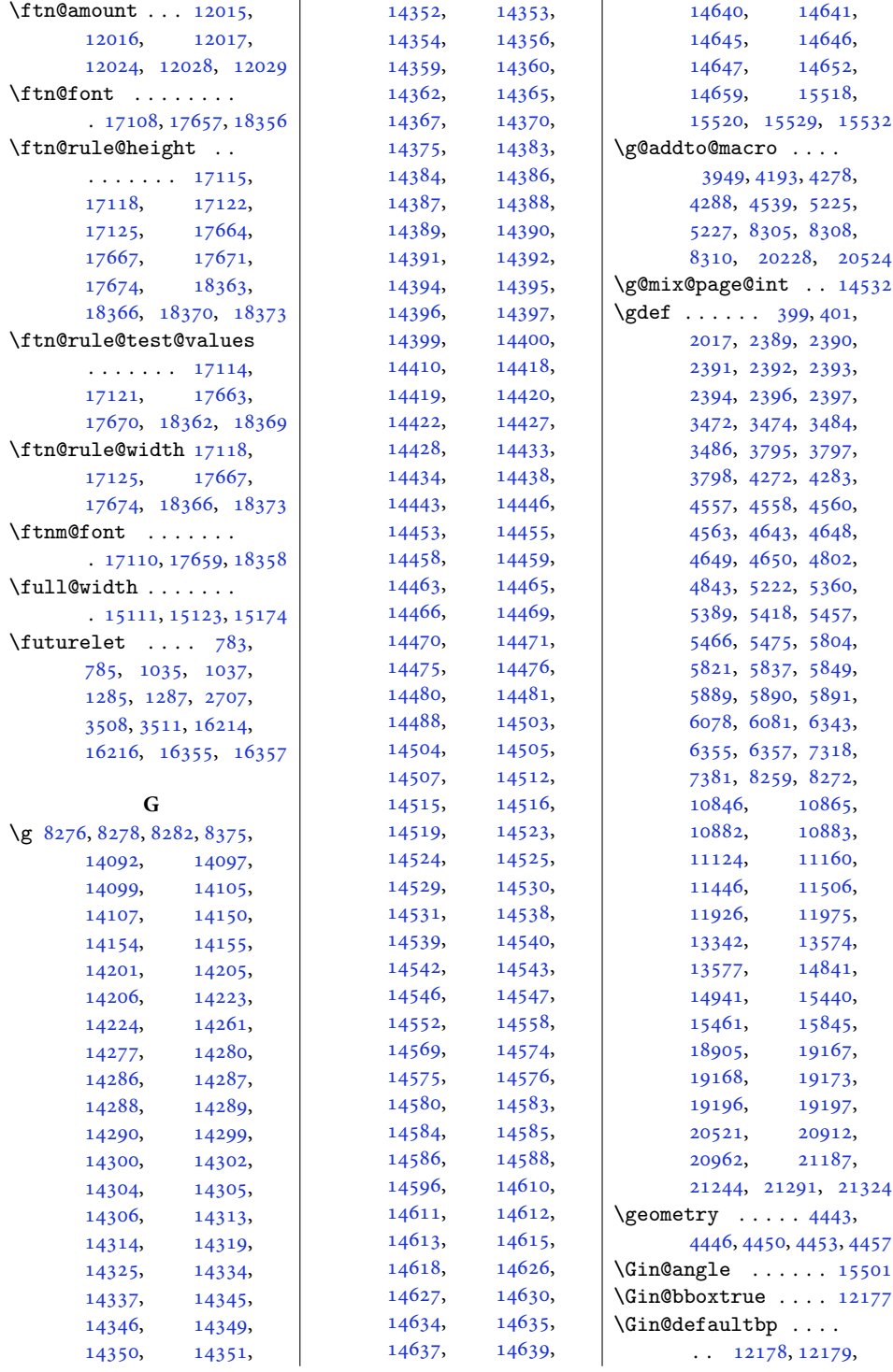

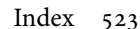

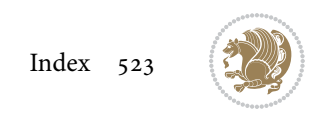

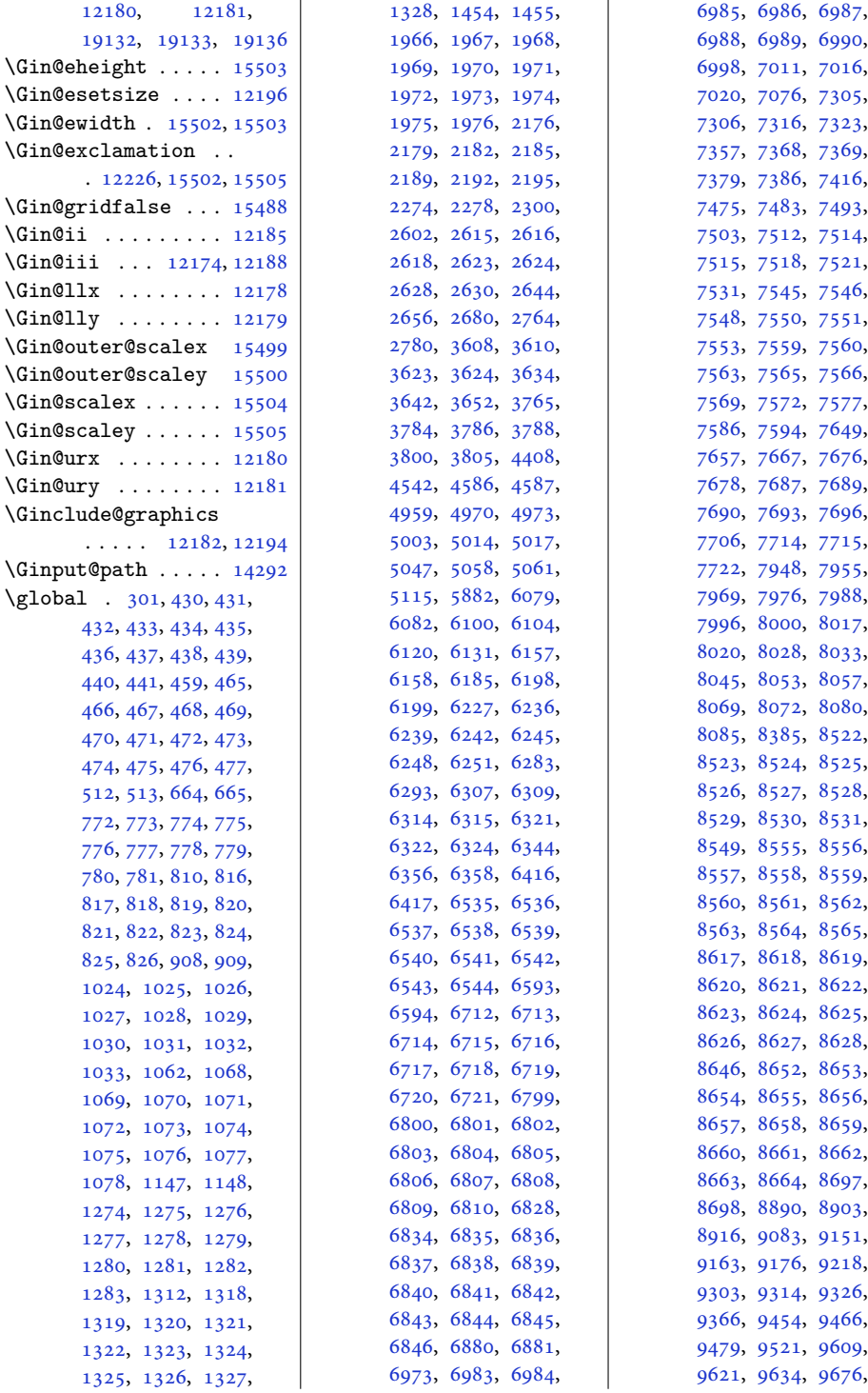

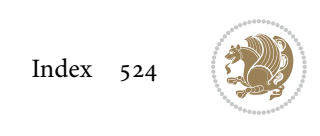

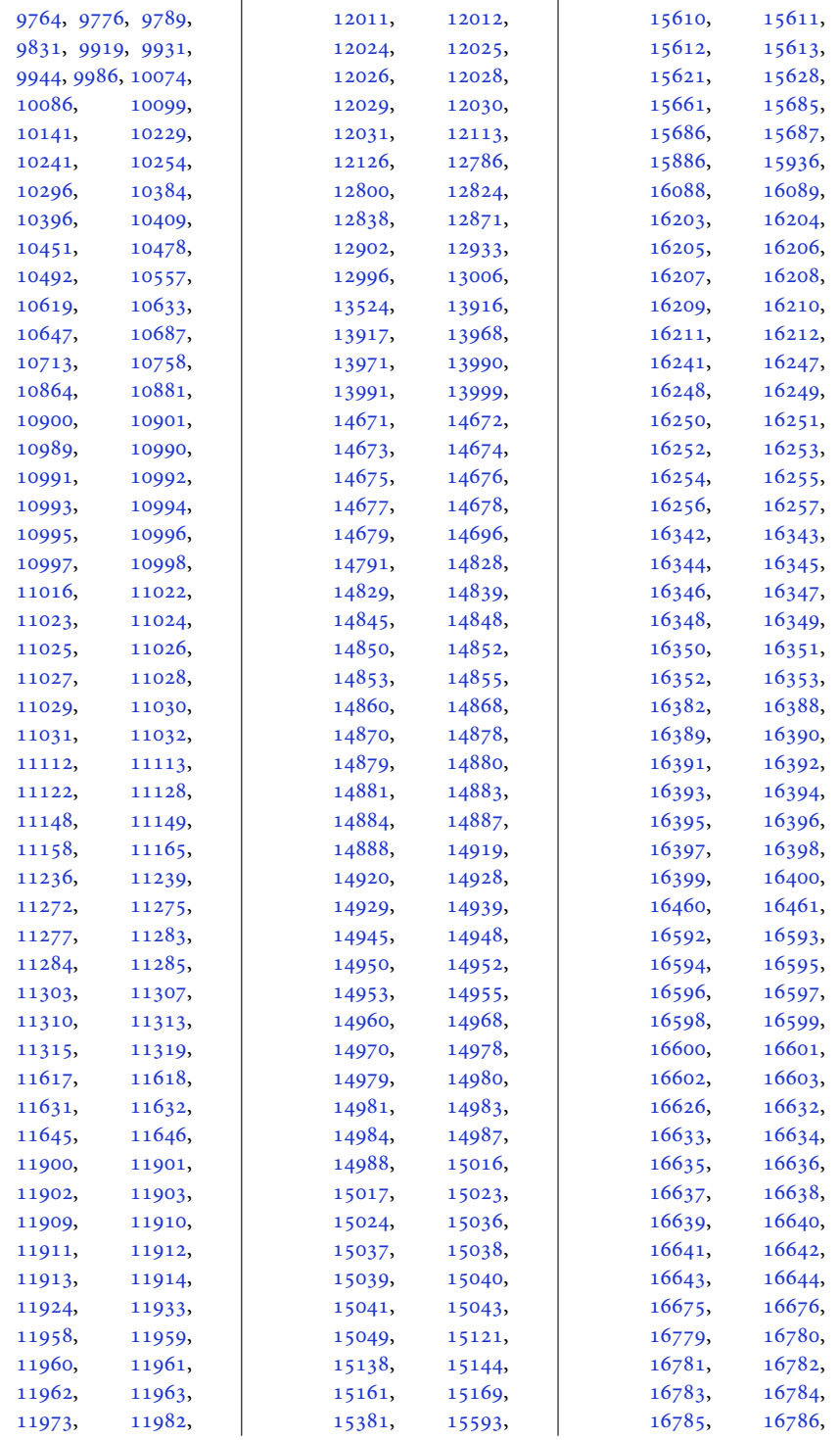

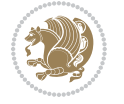

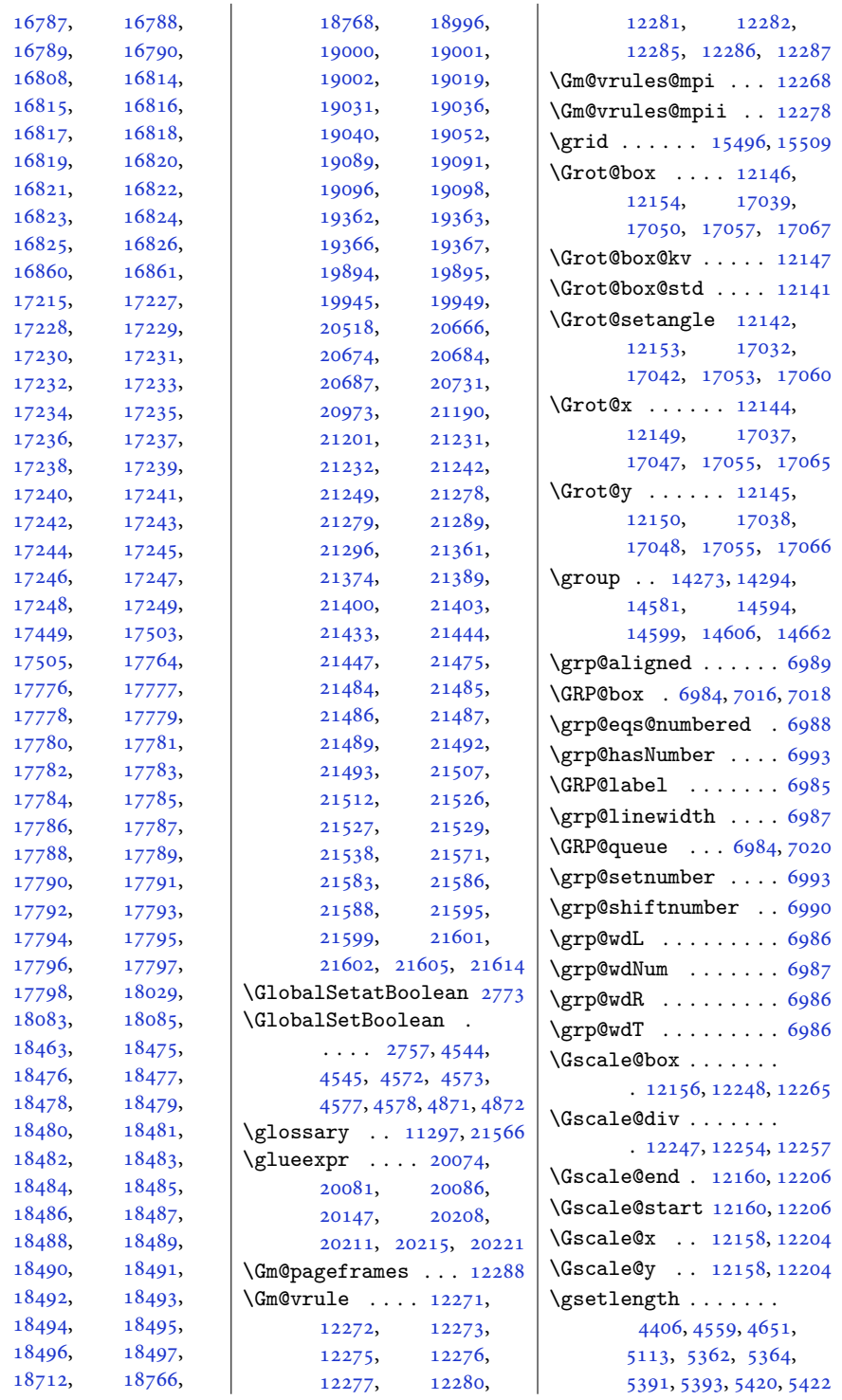

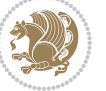

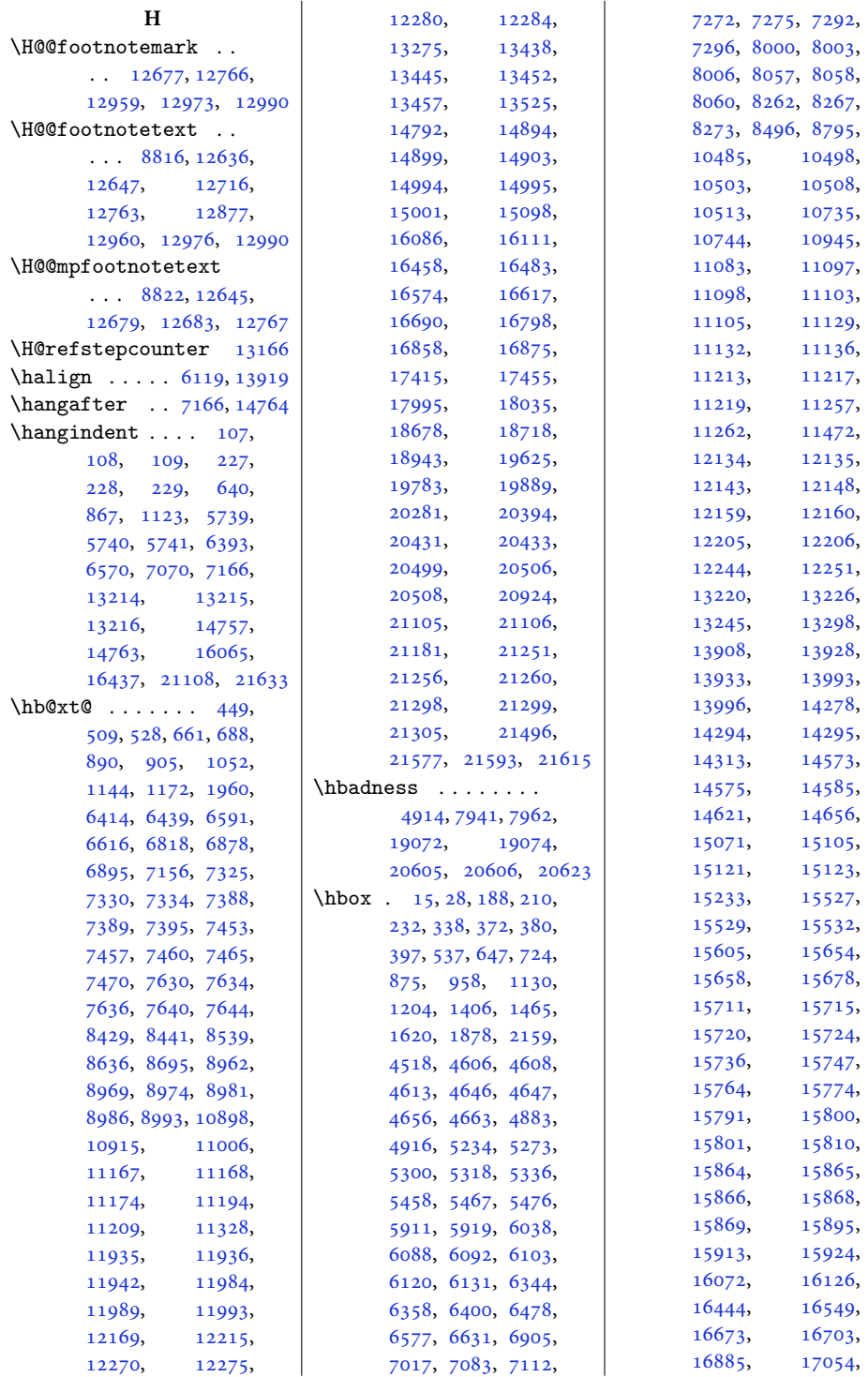

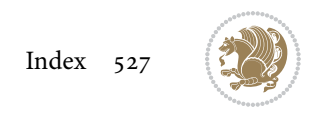

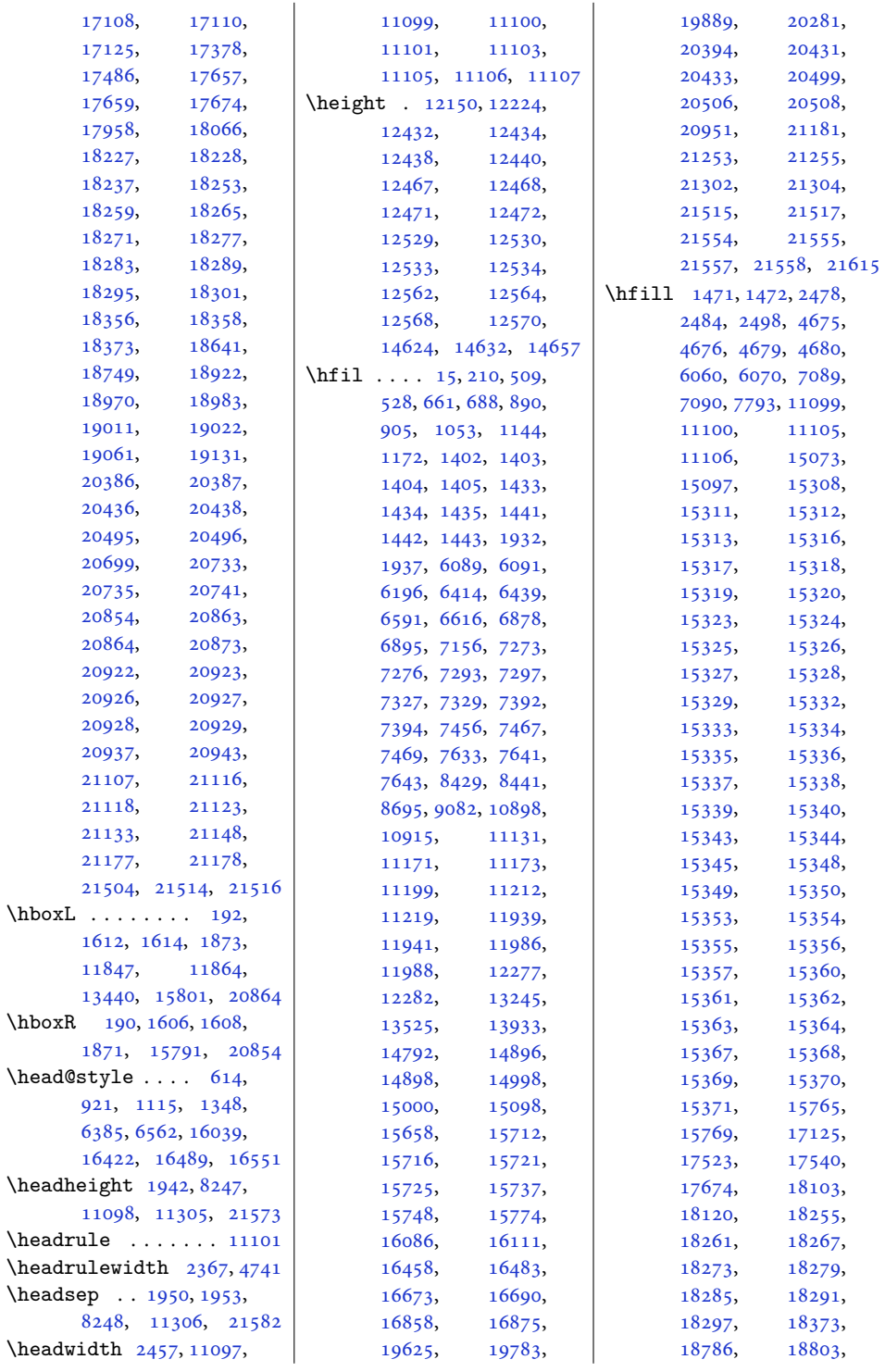

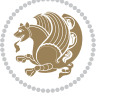

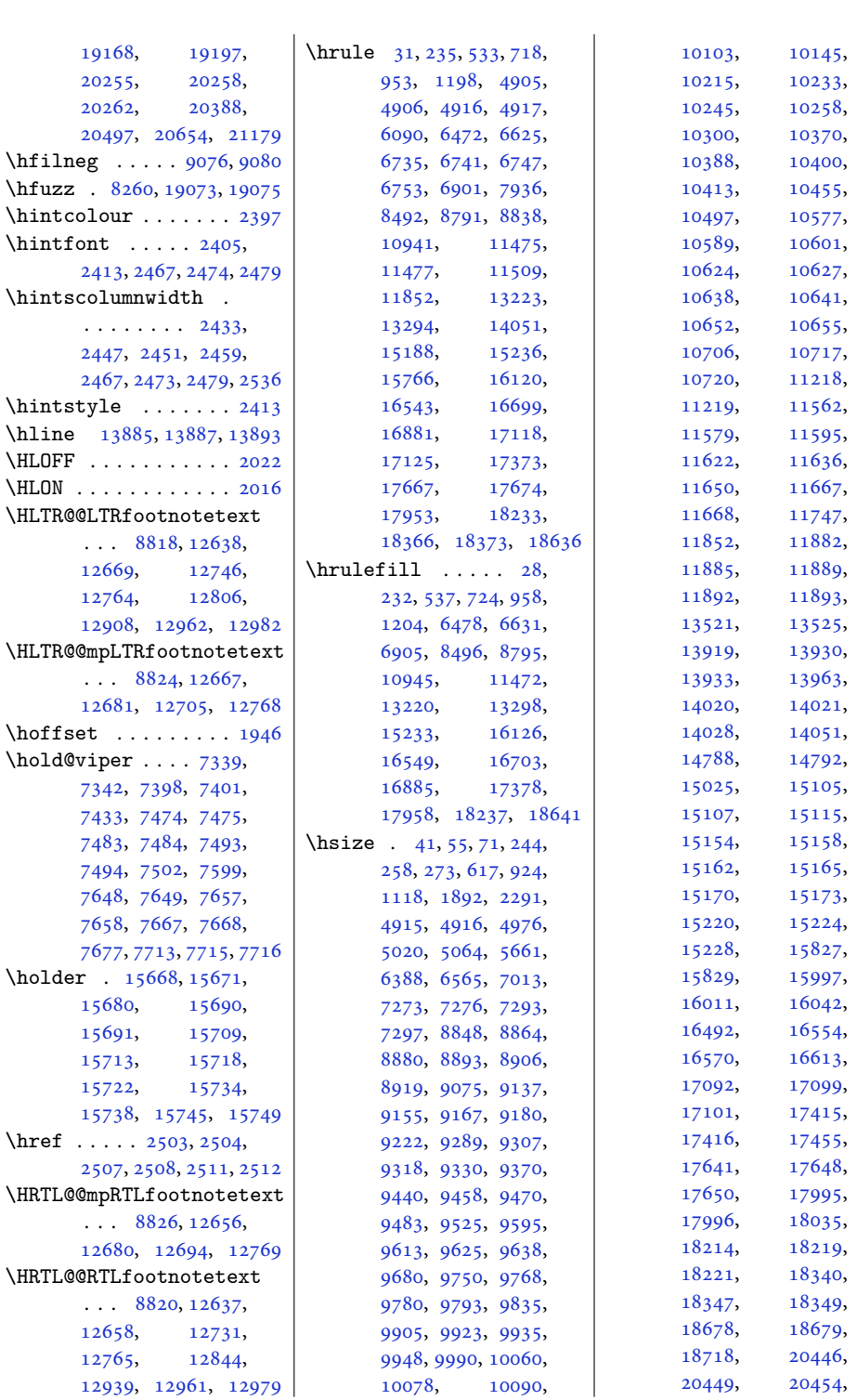

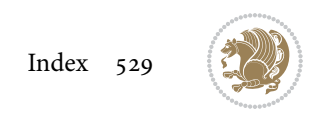

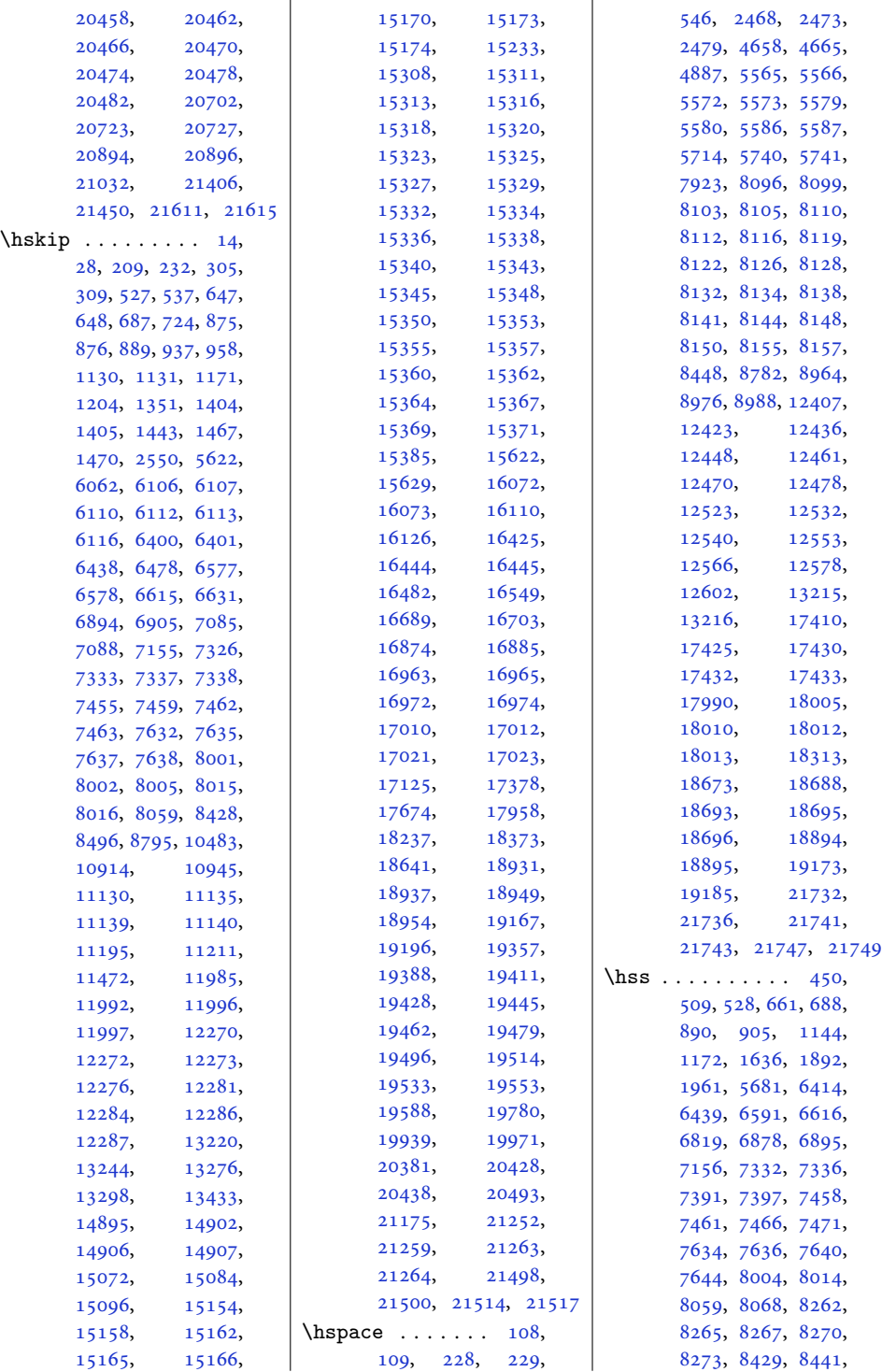

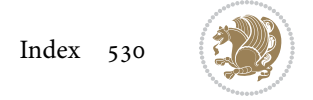

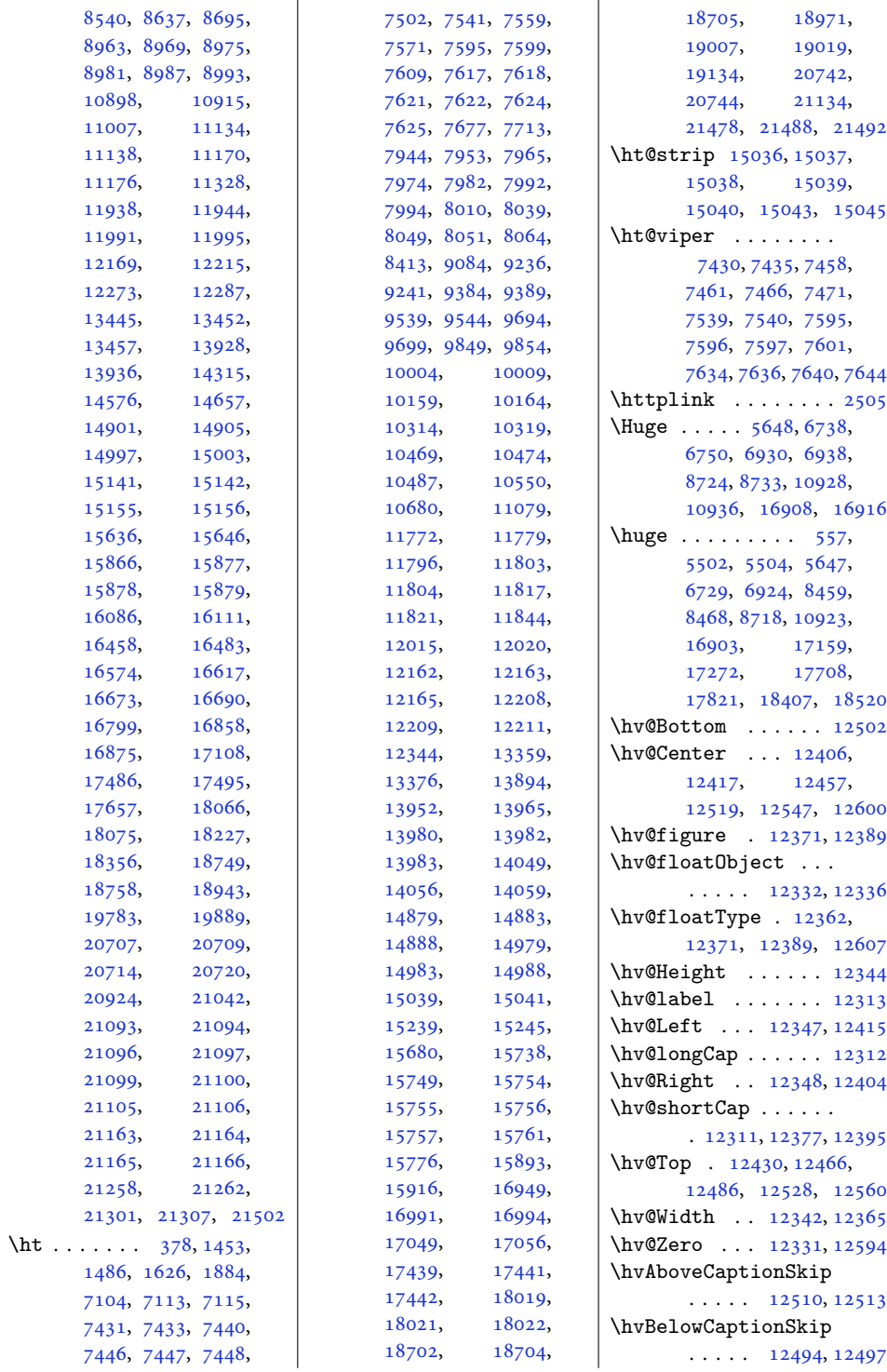

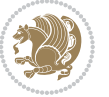

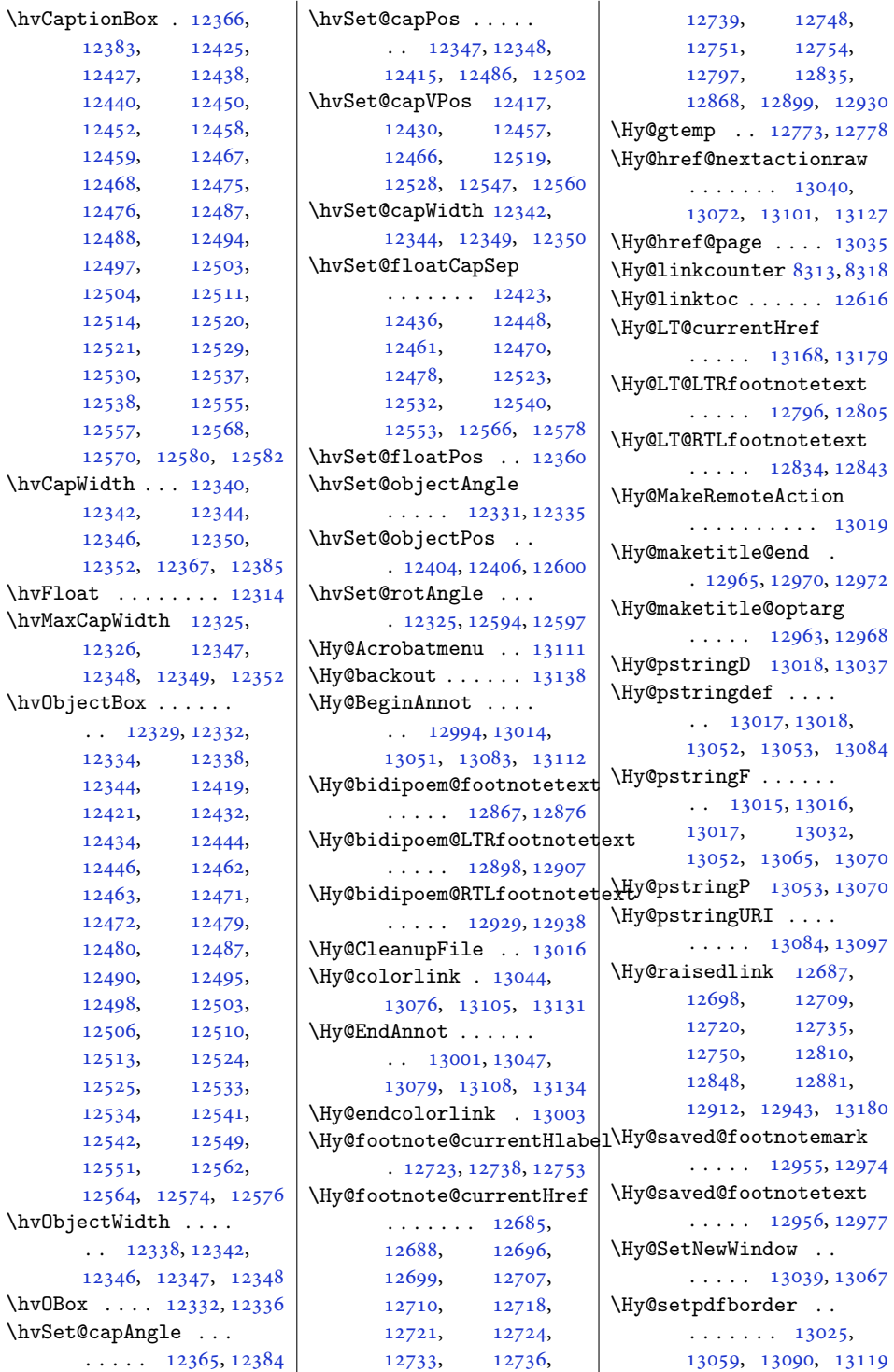

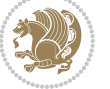

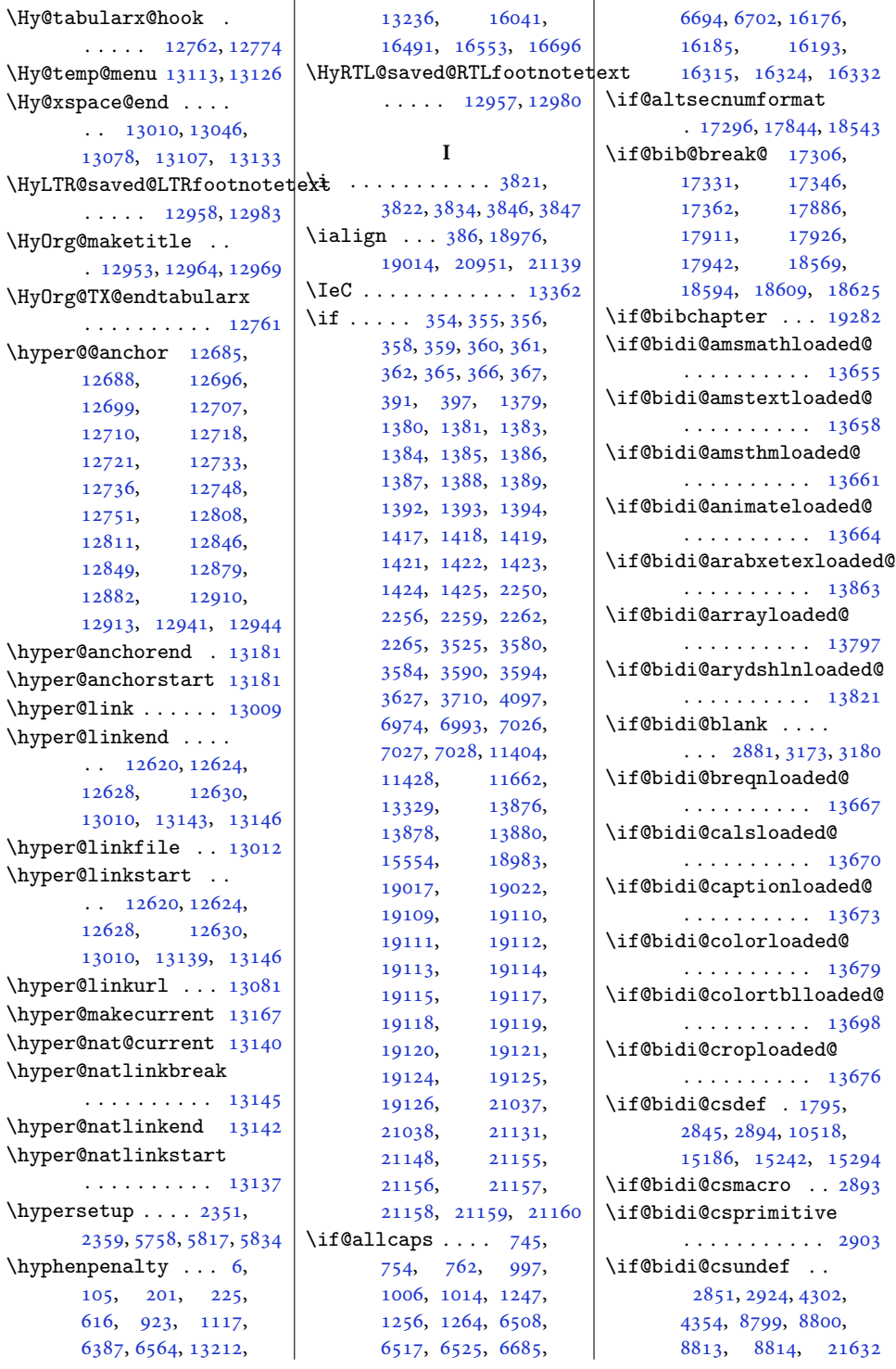

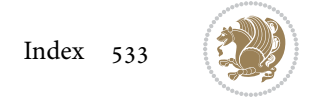

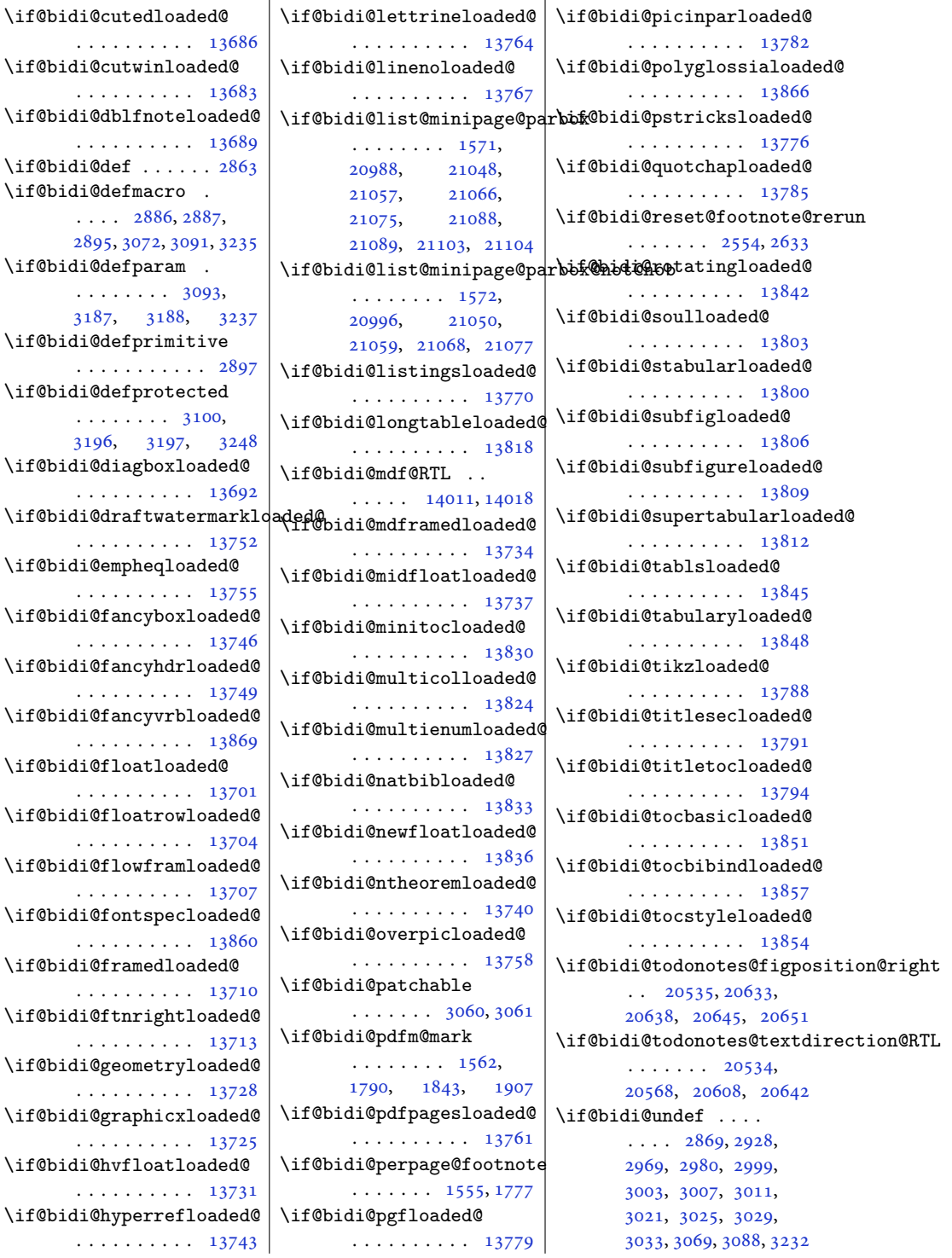

 $\iint@bid@def.$ .  $\iint@bid@defmac$  $\ldots$  [2886](#page-62-34) [2895](#page-63-3), [3072](#page-66-10),  $\iint@bid@defpar$ . . . . . . . . [3093,](#page-67-5) [3187](#page-68-23), 31 \if@bidi@defprim . . . . . . . . \if@bidi@defprot . . . . . . . . [3100,](#page-67-6) [3196](#page-69-9), 31 \if@bidi@diagbox . . . . . . . . . . [13692](#page-282-7)  $\iint@bid@draftw$ . . . . . . . . .  $\mathbf{1}$  $\iota$ if@bidi@empheq . . . . . . . . . . [13755](#page-283-12) \if@bidi@fancyb . . . . . . . . . . [13746](#page-283-9)  $\iint@bid@fancyh$ . . . . . . . . .  $\,$ \if@bidi@fancyv . . . . . . . . . . [13869](#page-286-1)  $\iint@bid@floatl$ . . . . . . . . . . [13701](#page-282-10)  $\iint@bidi@float$ . . . . . . . . . . [13704](#page-282-11)  $\iint@bid@flowfr$ . . . . . . . . . . [13707](#page-282-12)  $\iota$ if@bidi@fontsp . . . . . . . . . . [13860](#page-285-14)  $\iota$ if@bidi@framed . . . . . . . . . . [13710](#page-282-13) \if@bidi@ftnrightloaded . . . . . . . . . . [13713](#page-282-14) \if@bidi@geomet: . . . . . . . . . . [13728](#page-283-3) \if@bidi@graphi . . . . . . . . . . [13725](#page-283-2)  $\iint@bid@hvfloa$ 

. . . . . . . . . . [13731](#page-283-4)

. . . . . . . . . . [13743](#page-283-8)

. . . . . . . . . . [13686](#page-282-5)

. . . . . . . . . . [13683](#page-282-4)

. . . . . . . . . . [13689](#page-282-6)

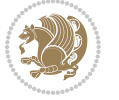

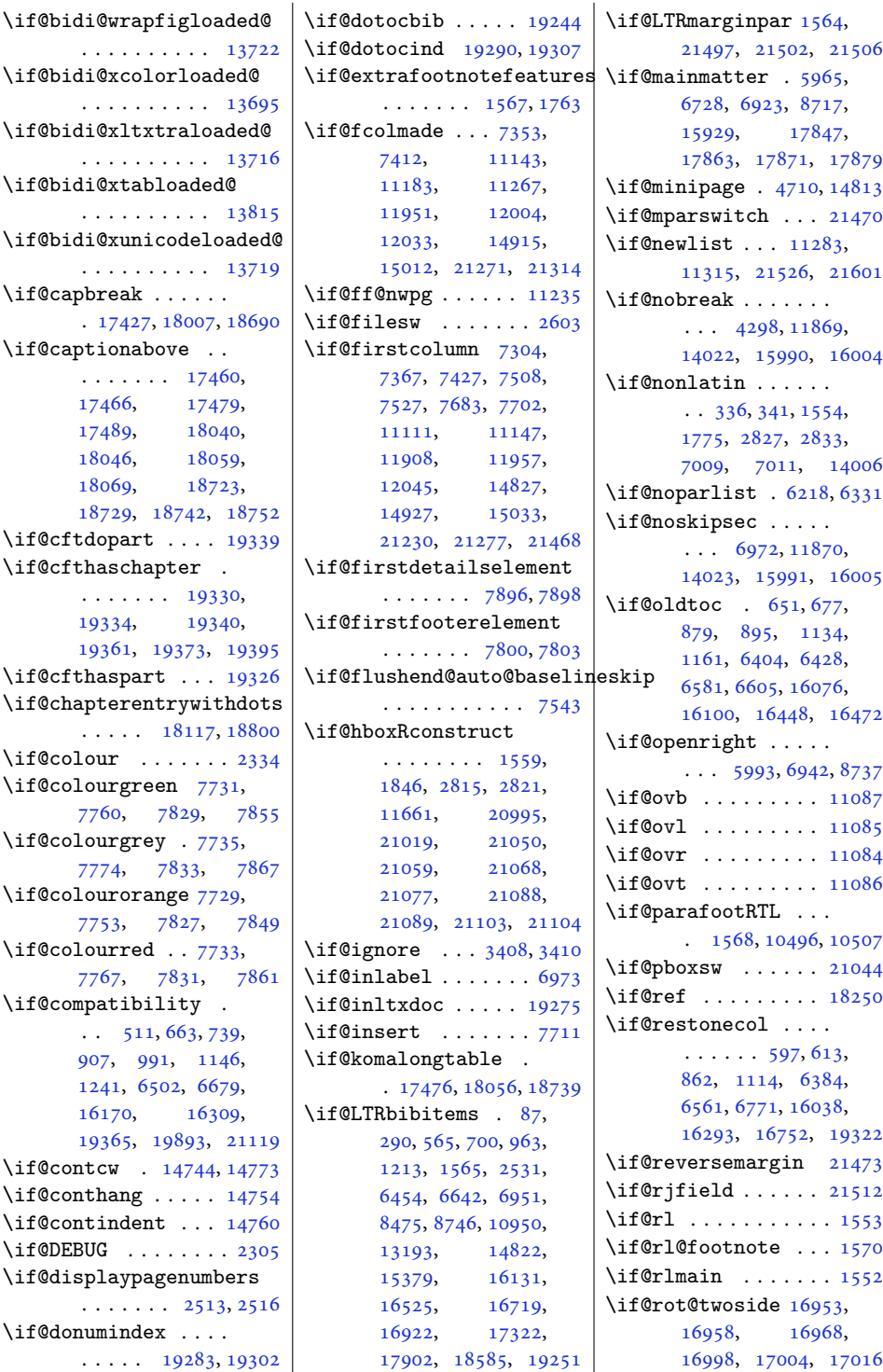

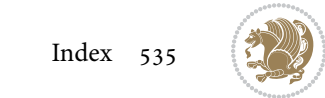

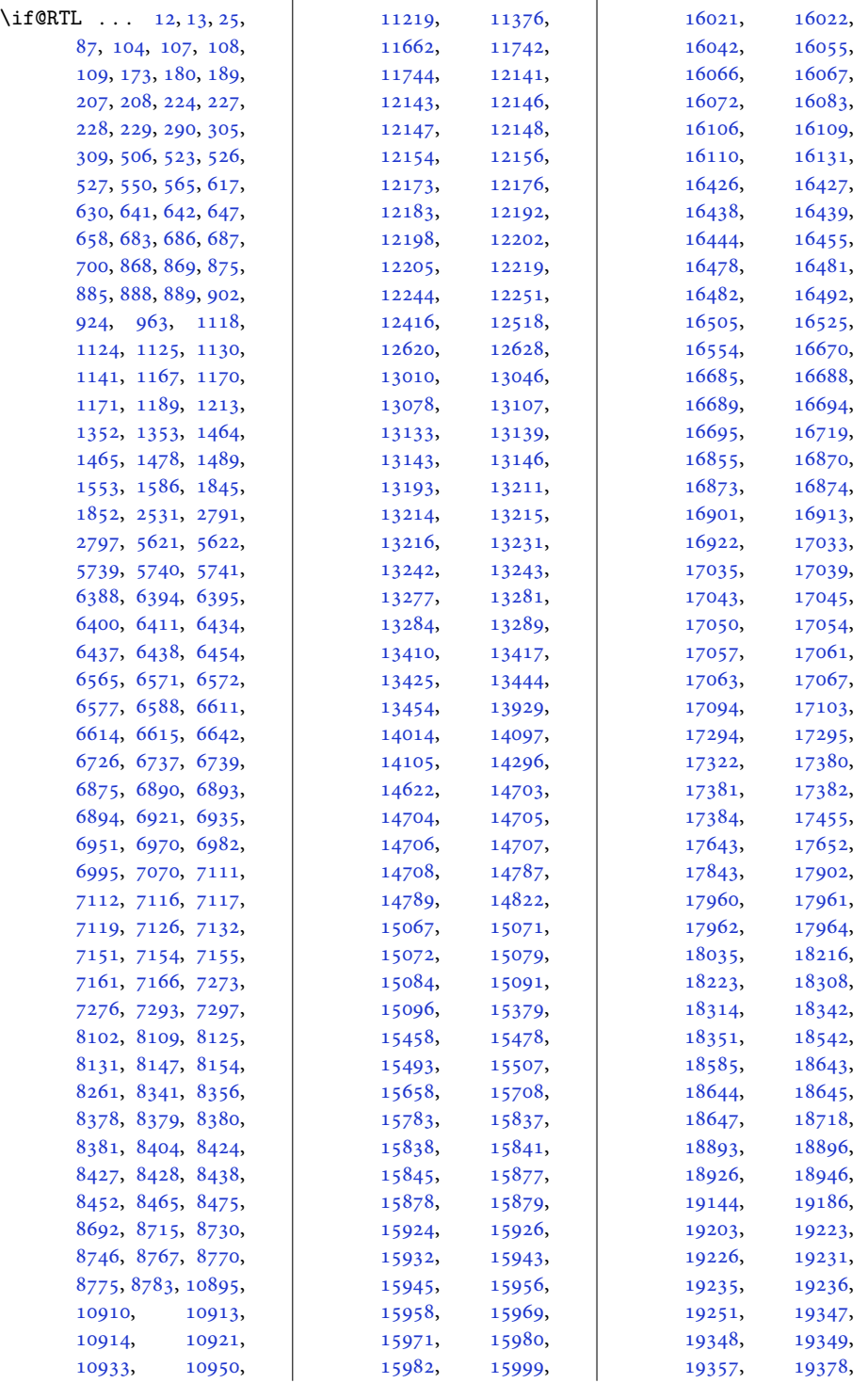

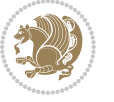

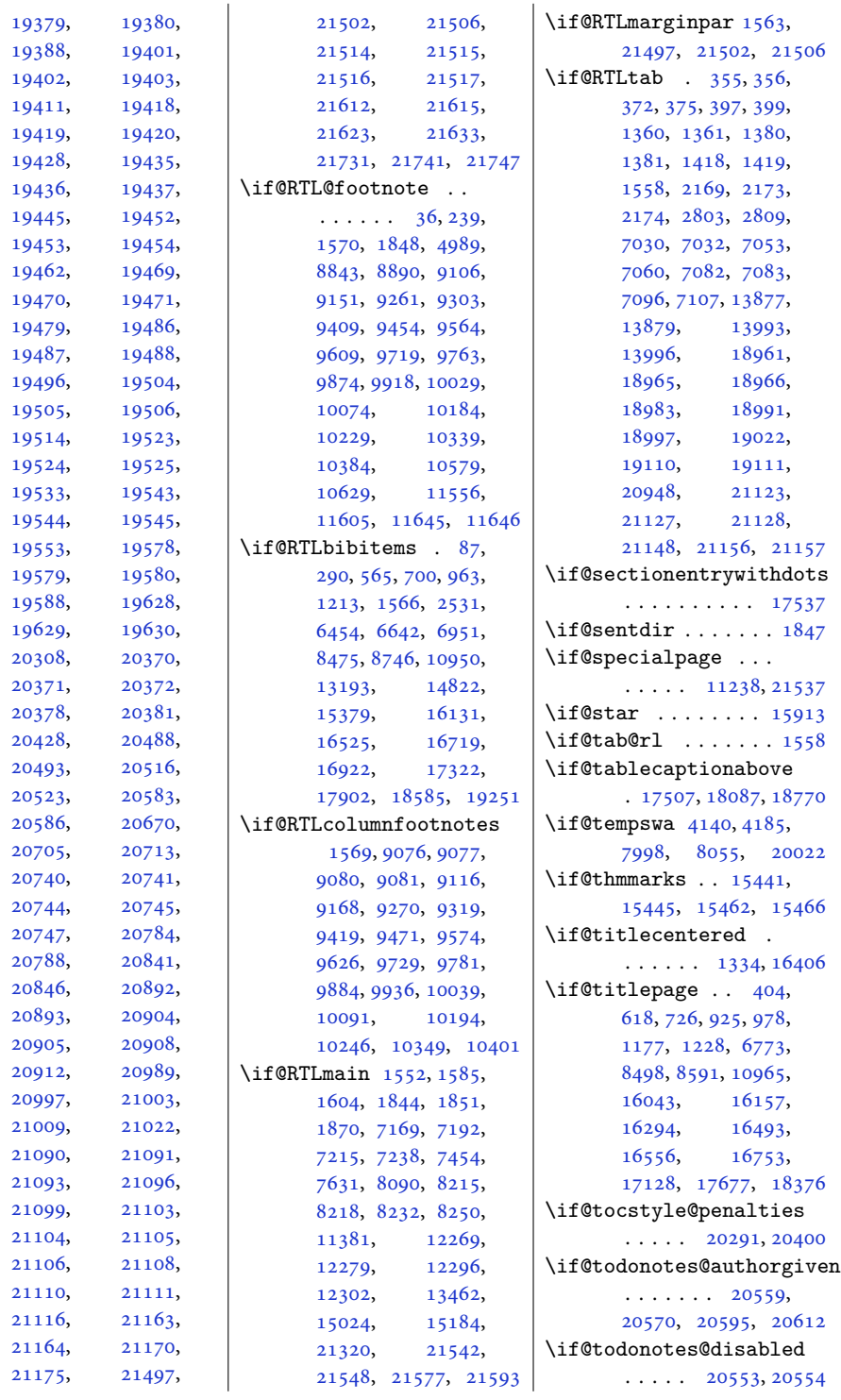

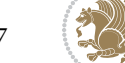

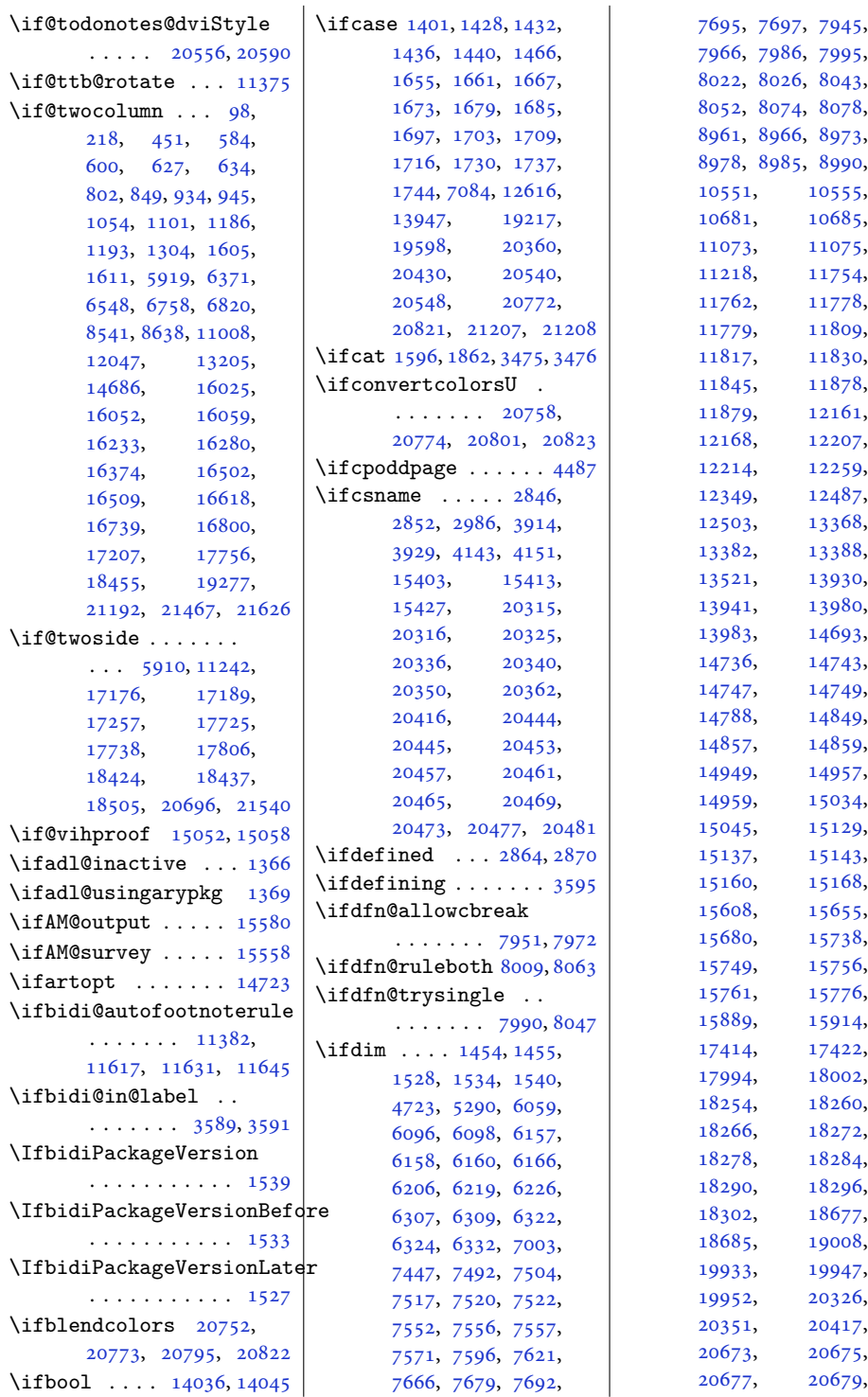

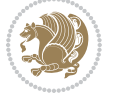

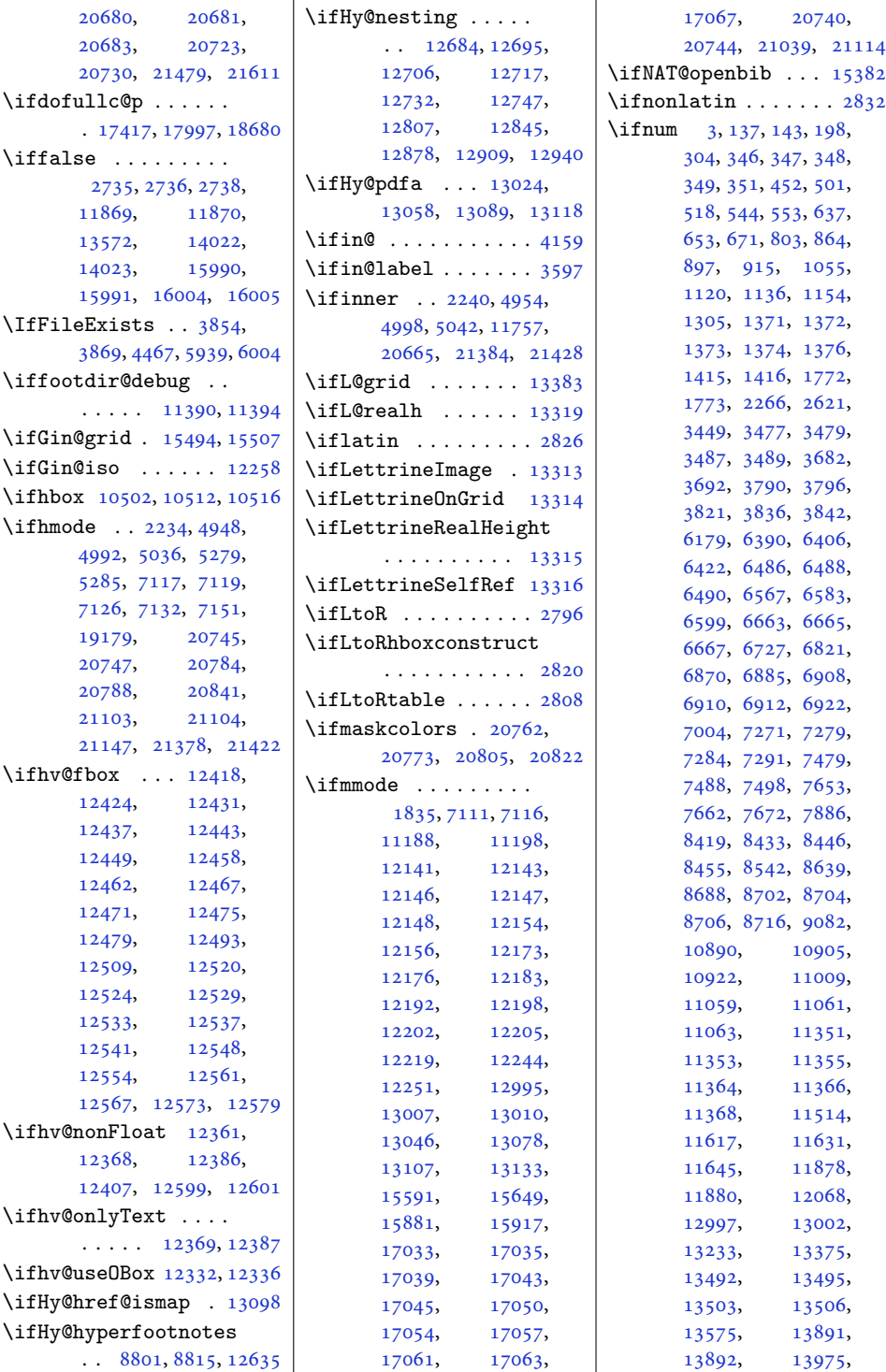

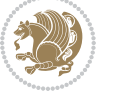
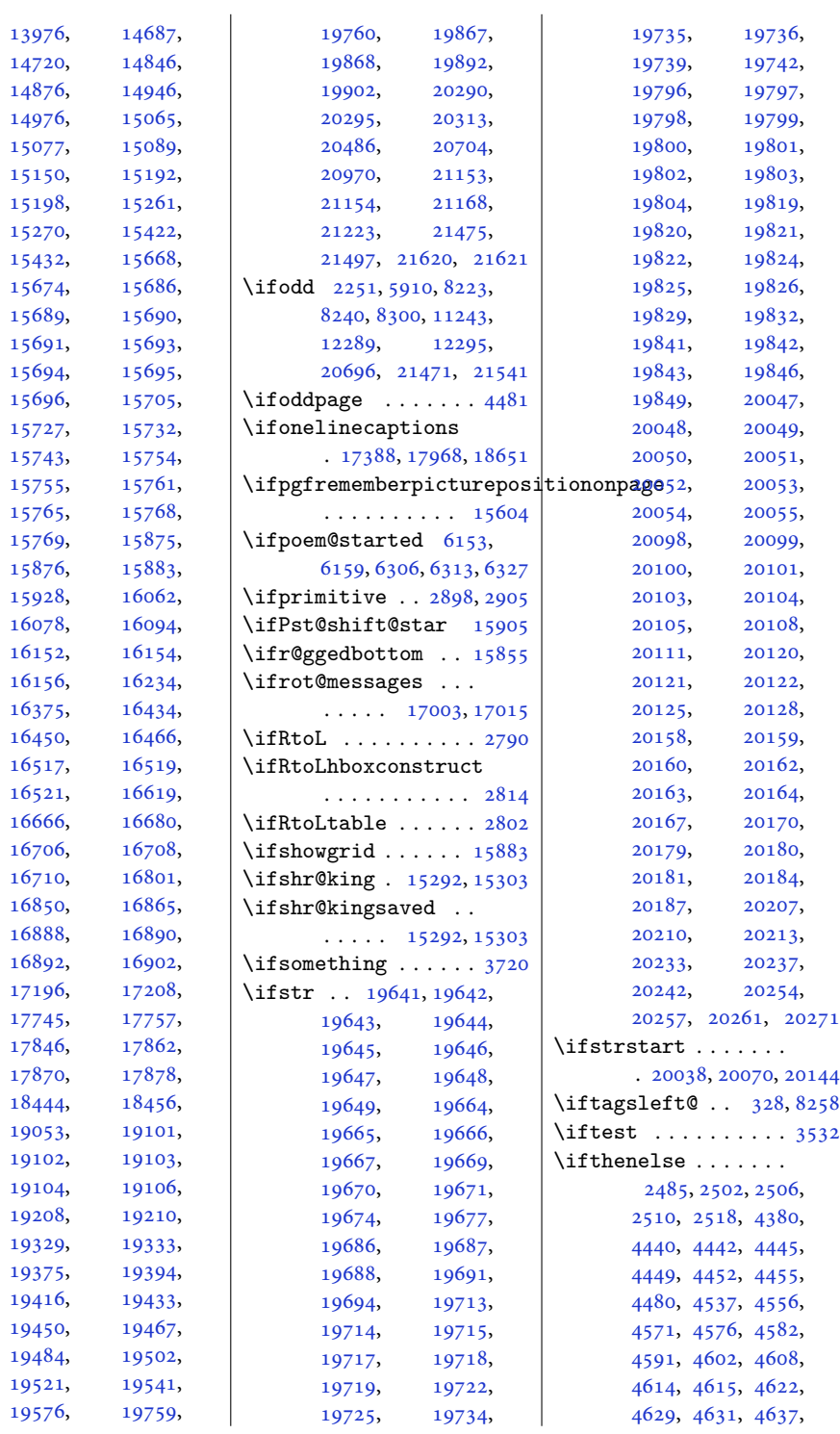

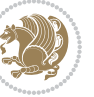

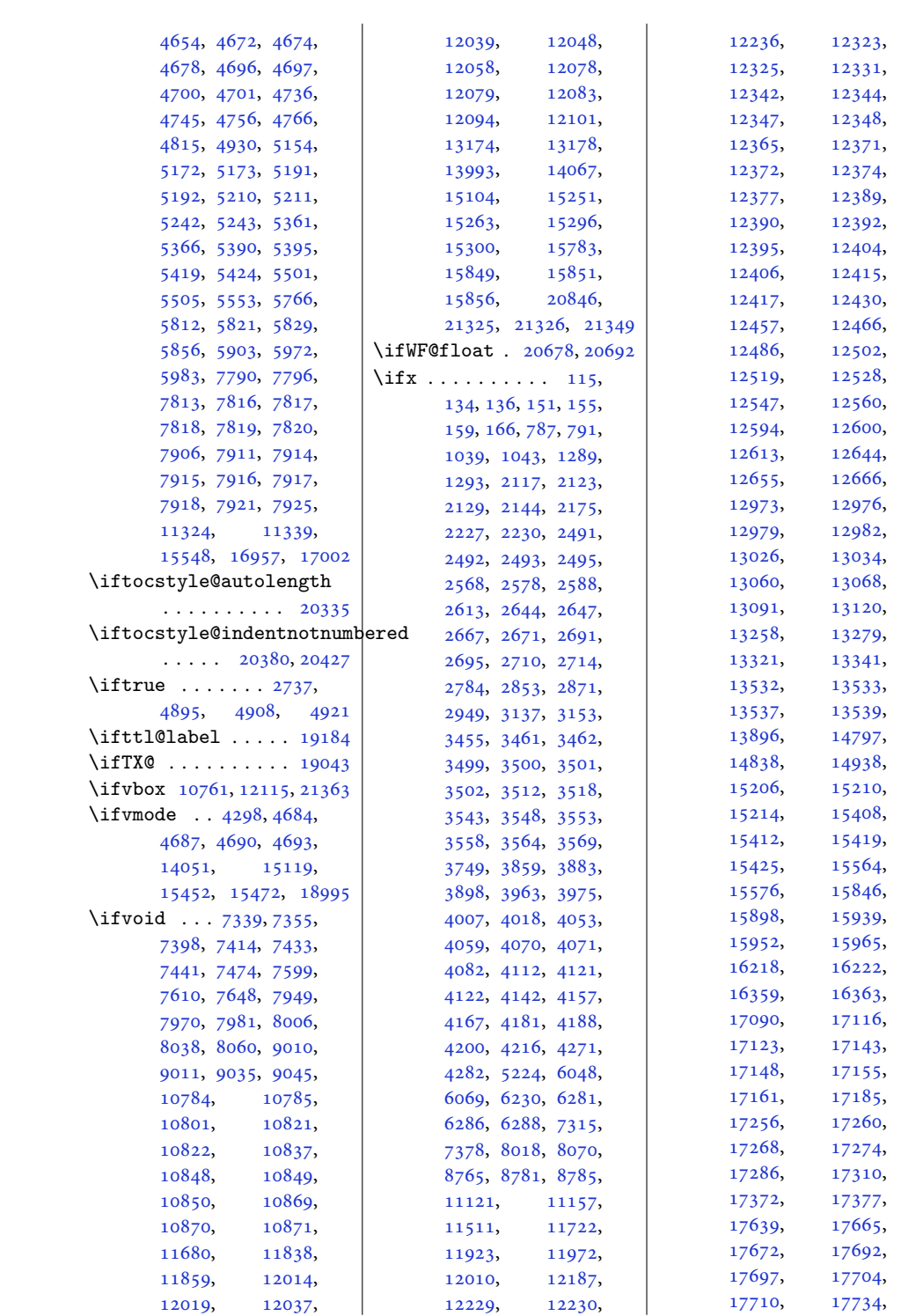

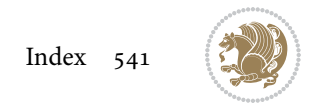

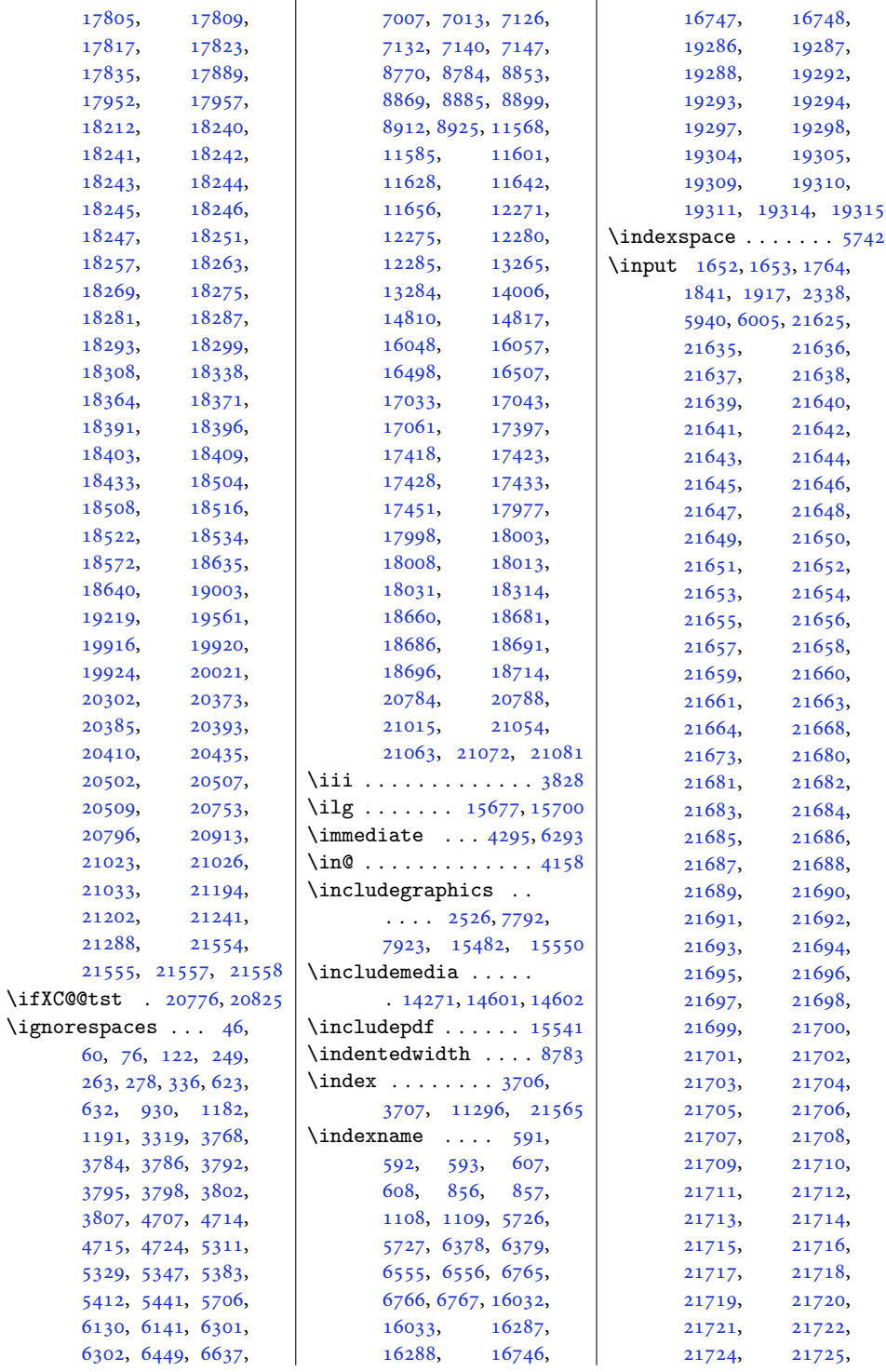

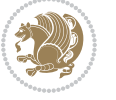

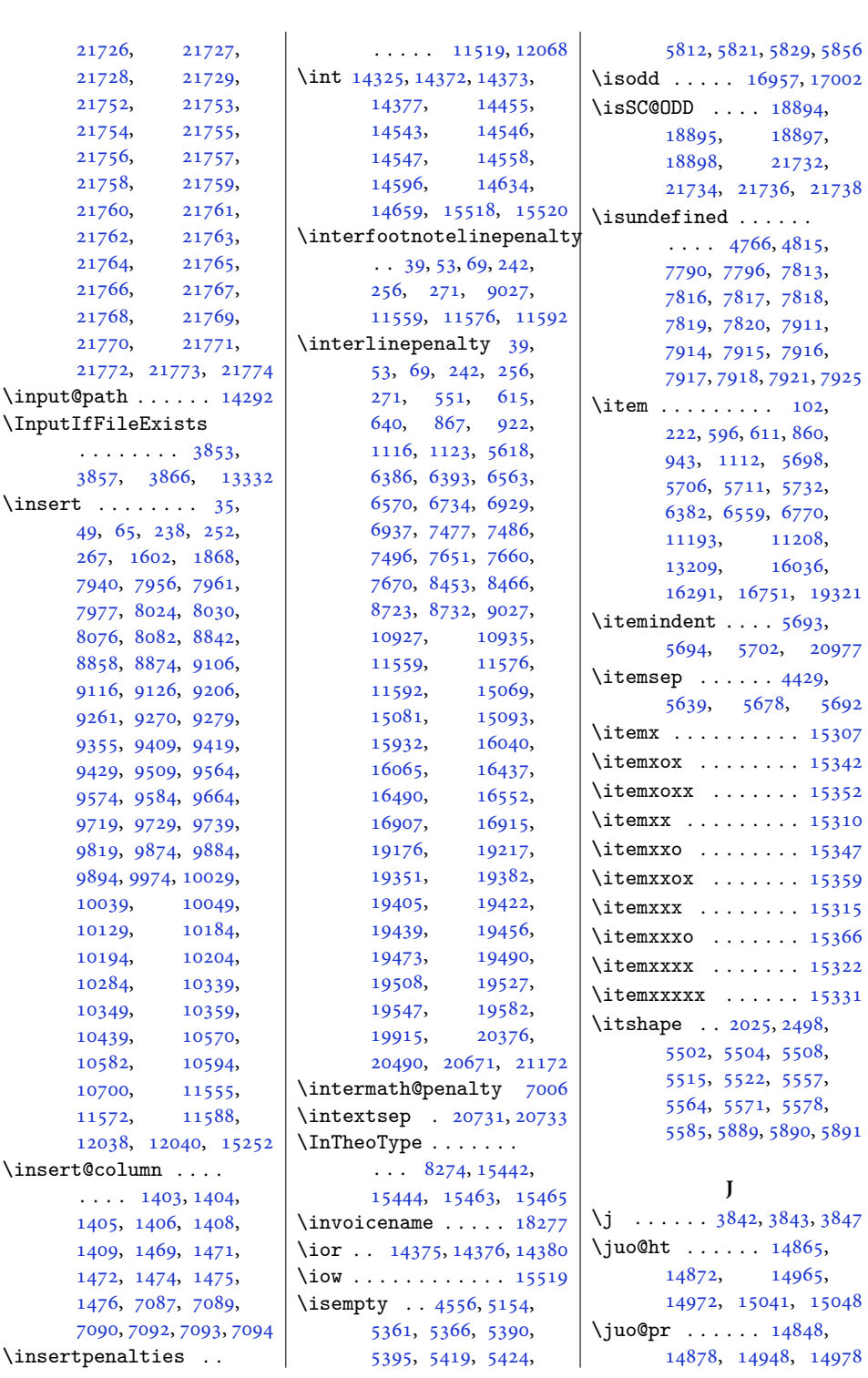

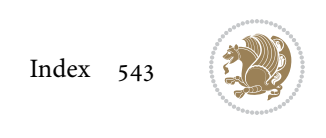

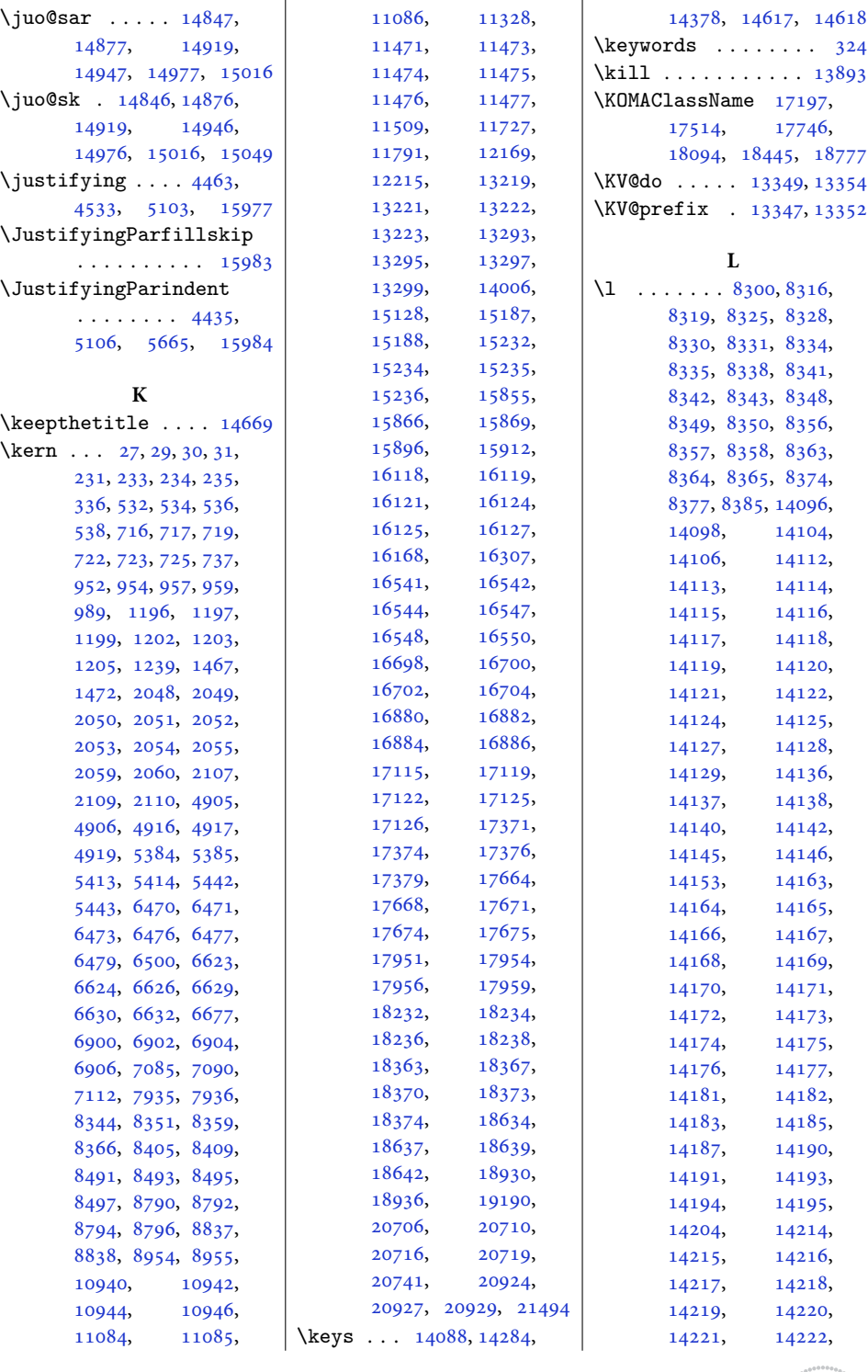

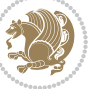

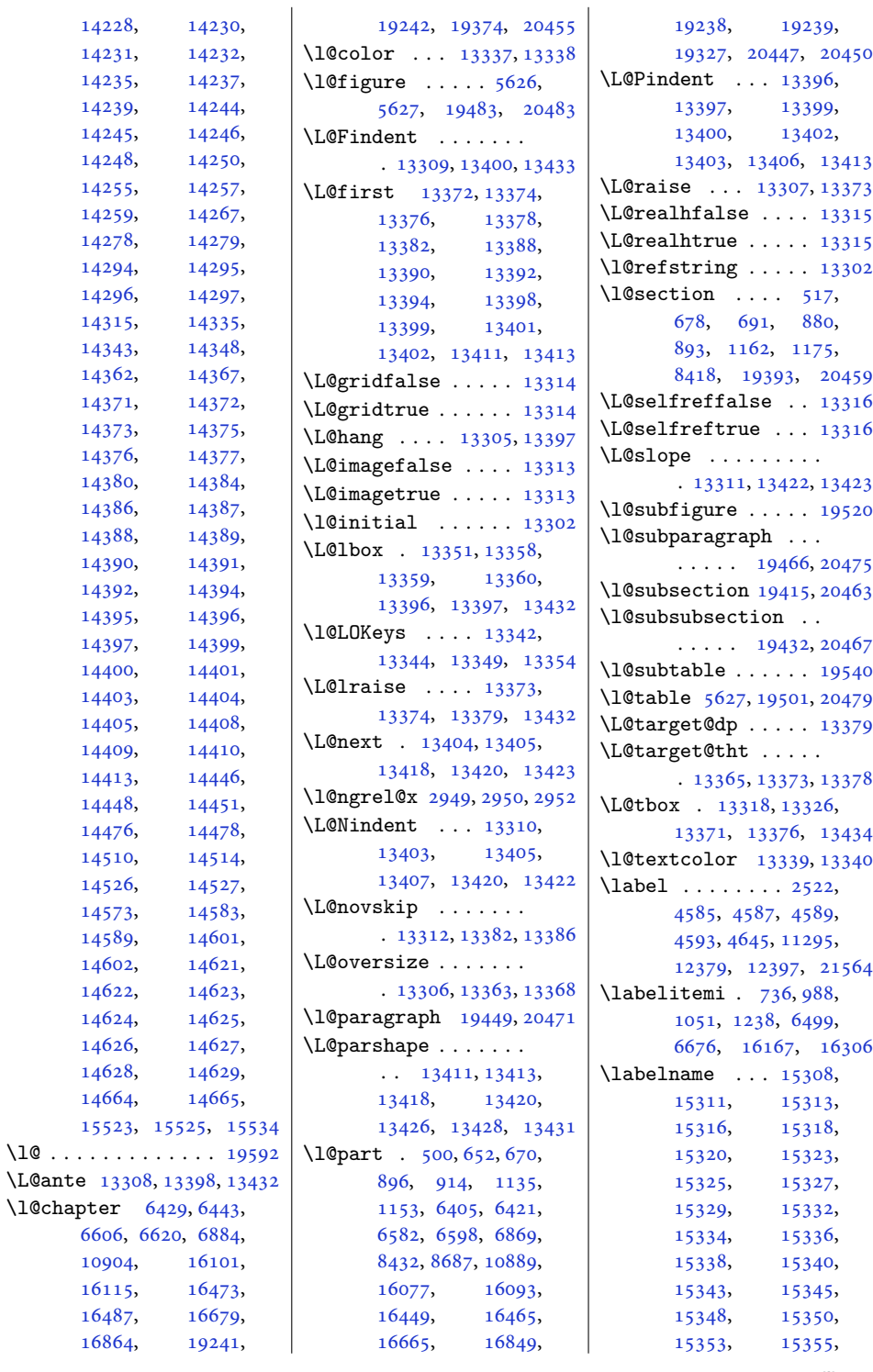

[14373](#page-296-1), [14375,](#page-296-3) [14376](#page-296-4), [14377,](#page-296-2)

 $\Upsilon$  . . . . .

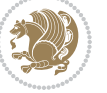

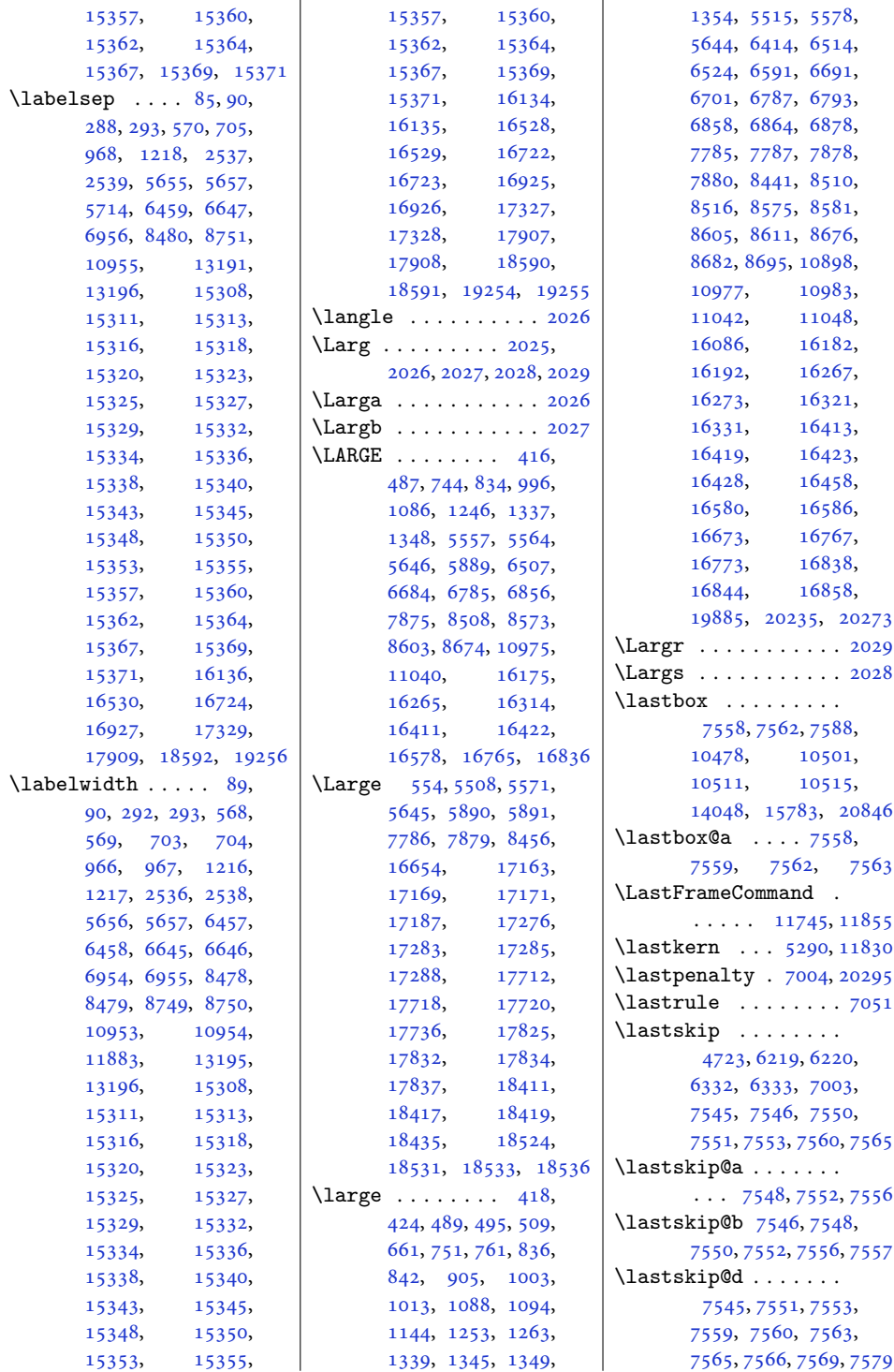

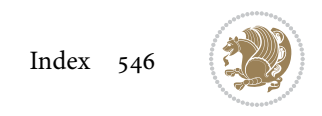

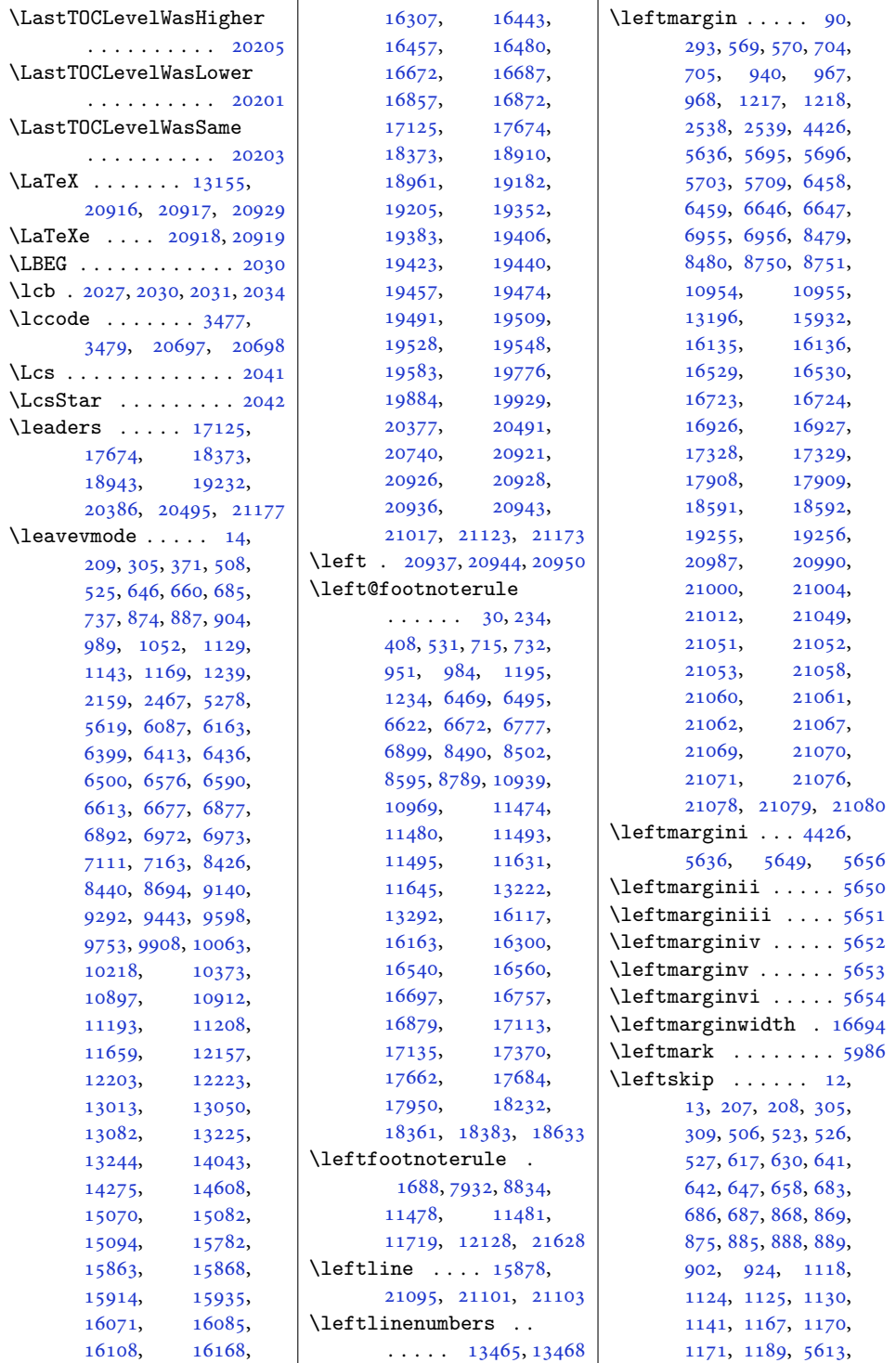

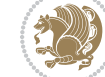

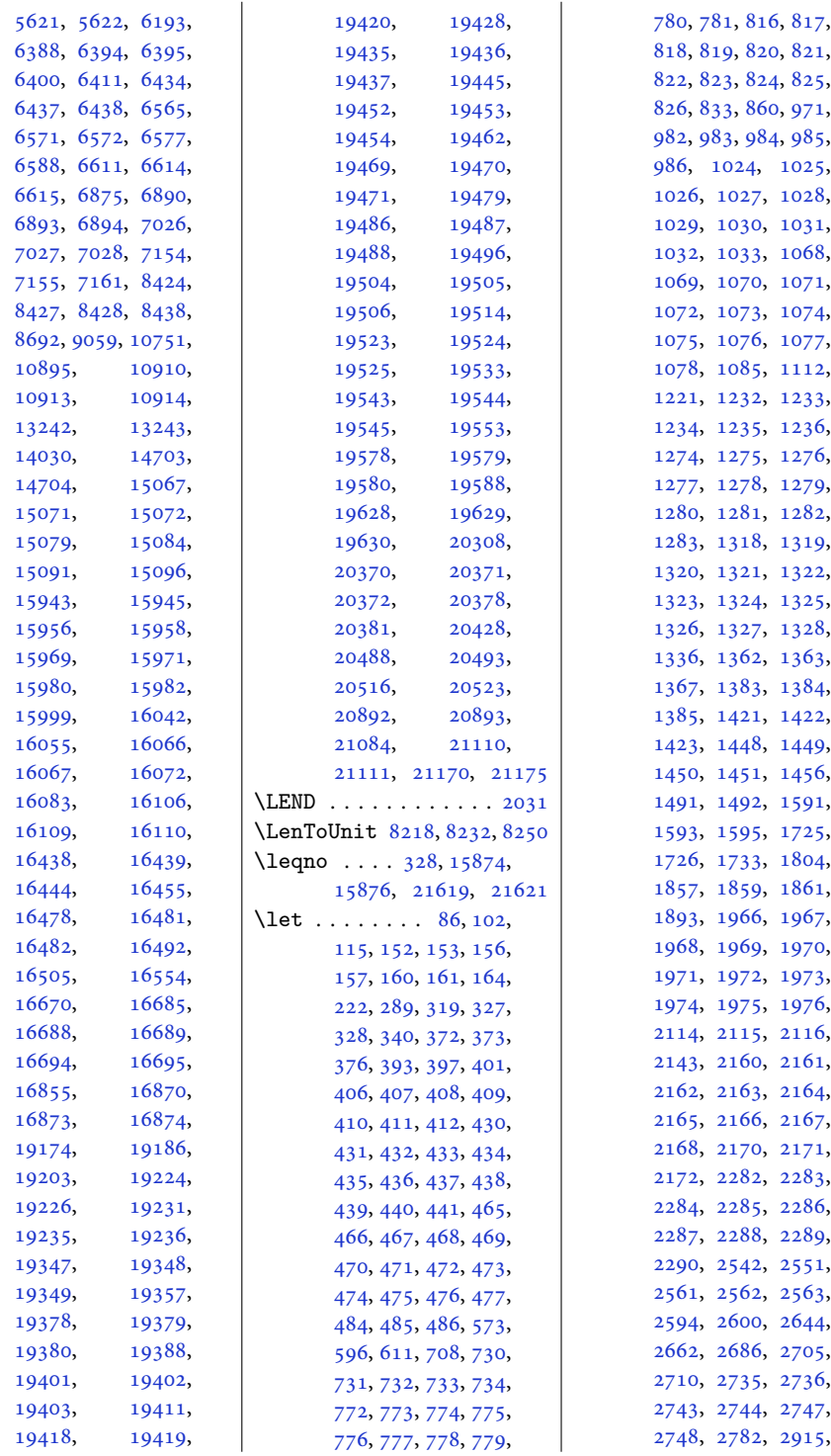

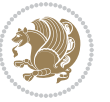

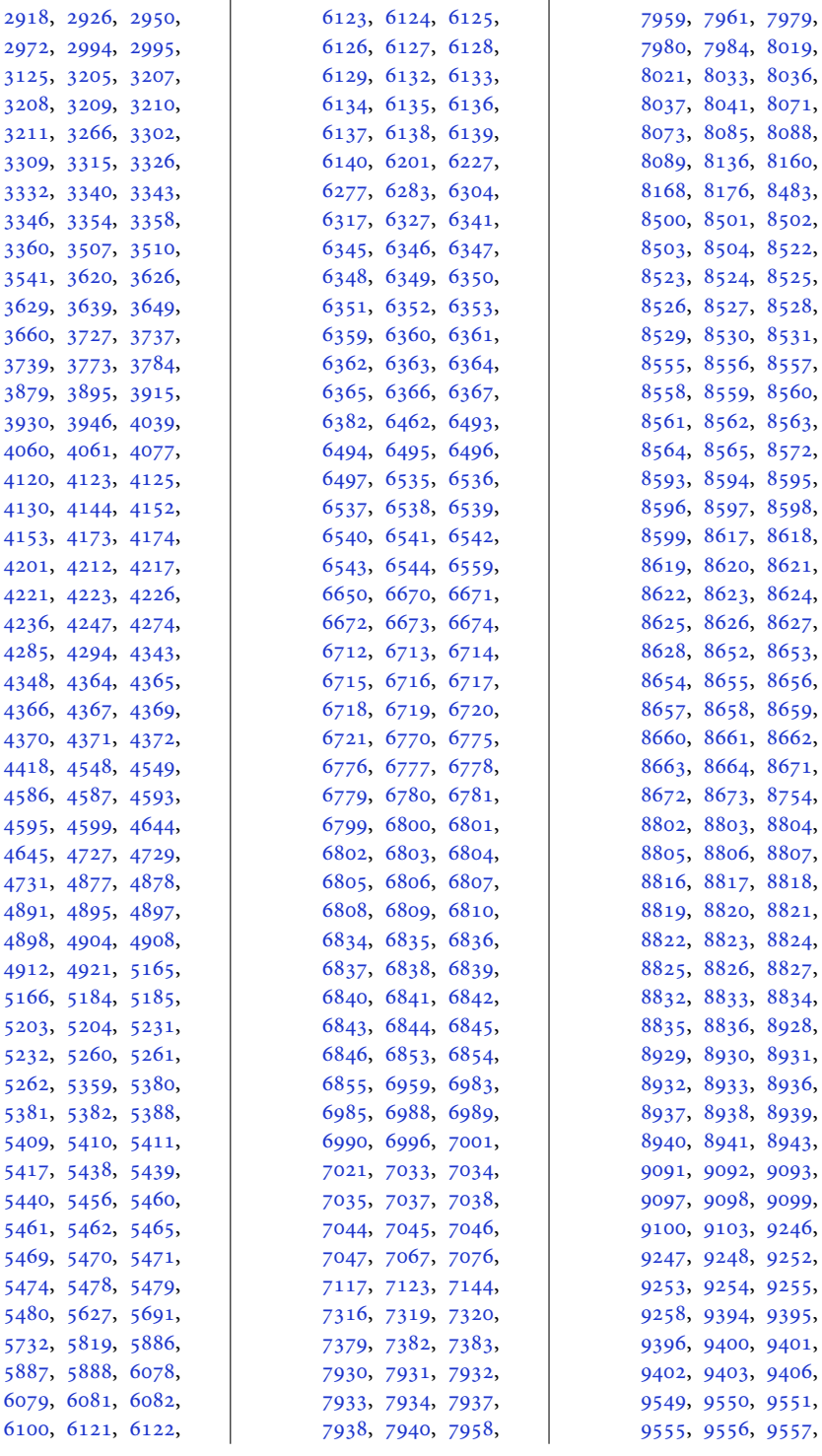

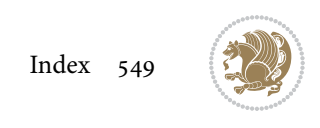

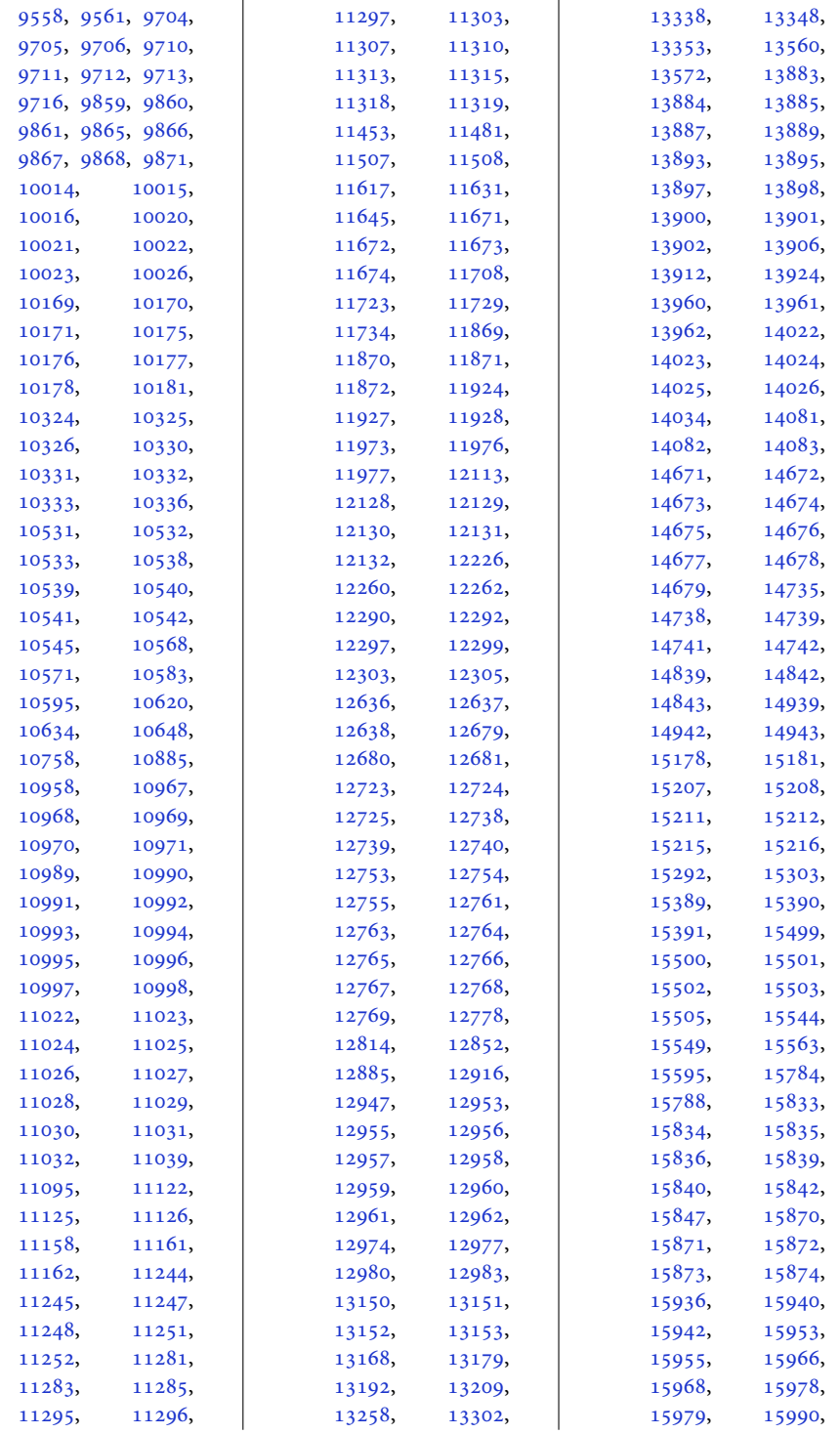

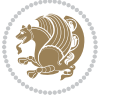

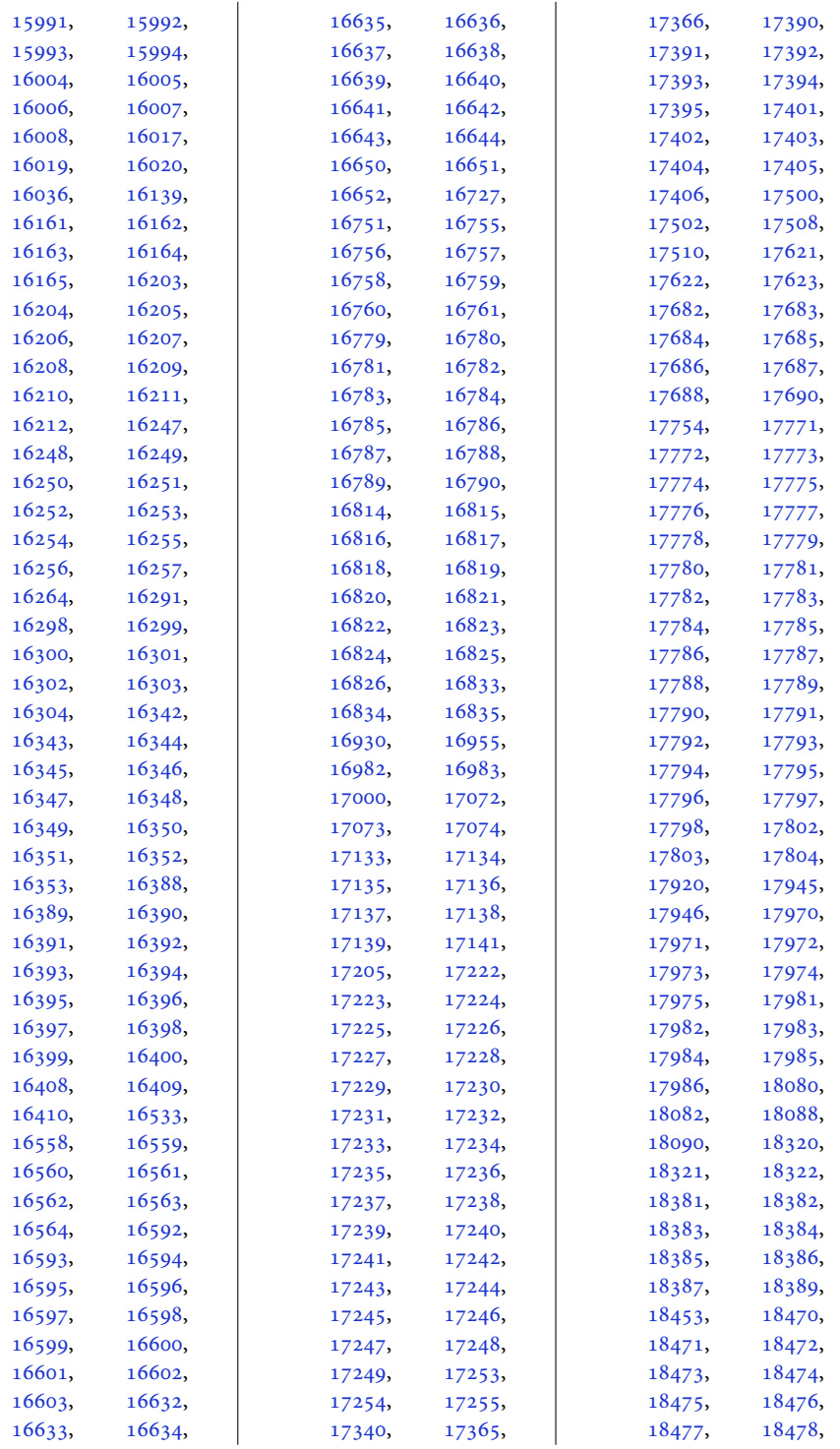

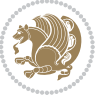

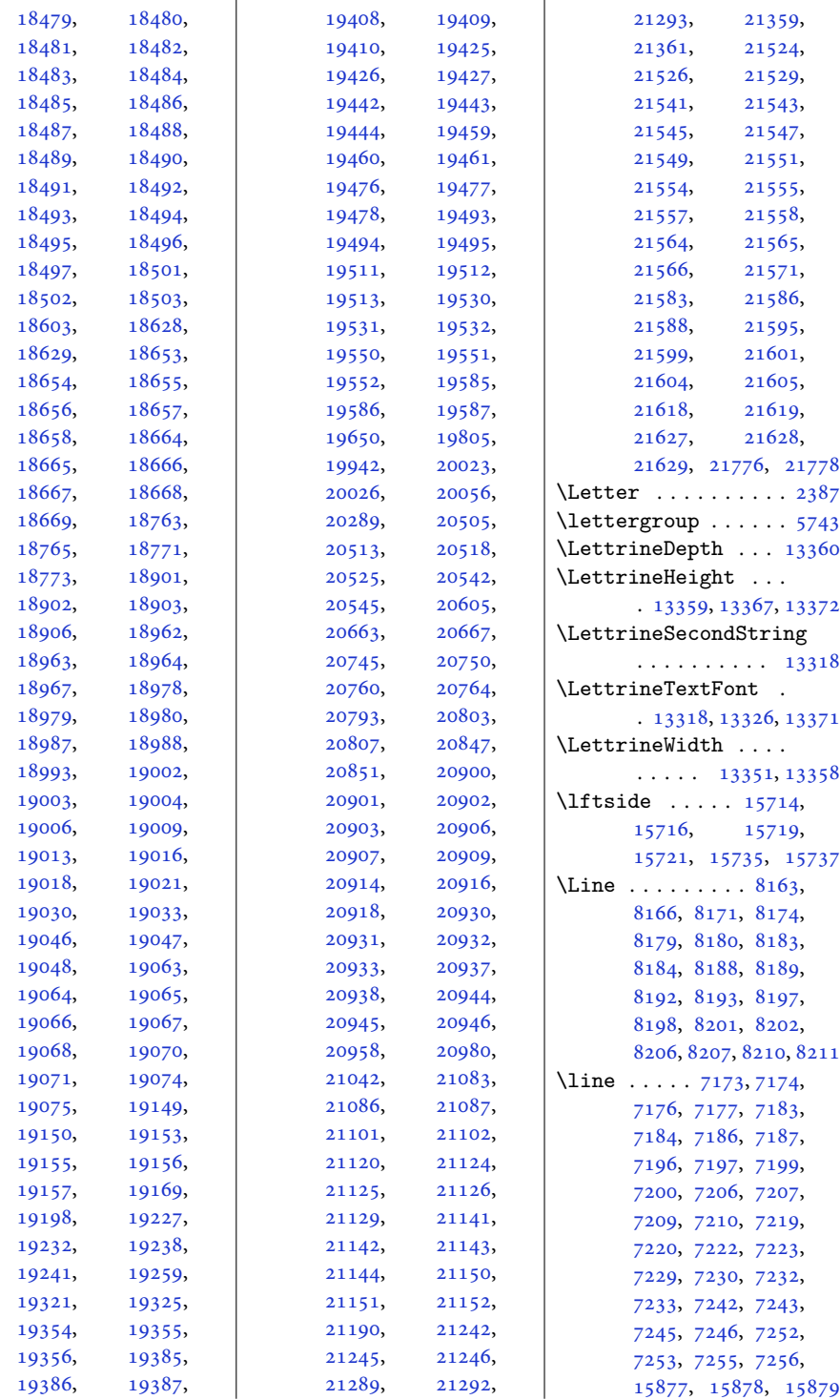

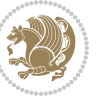

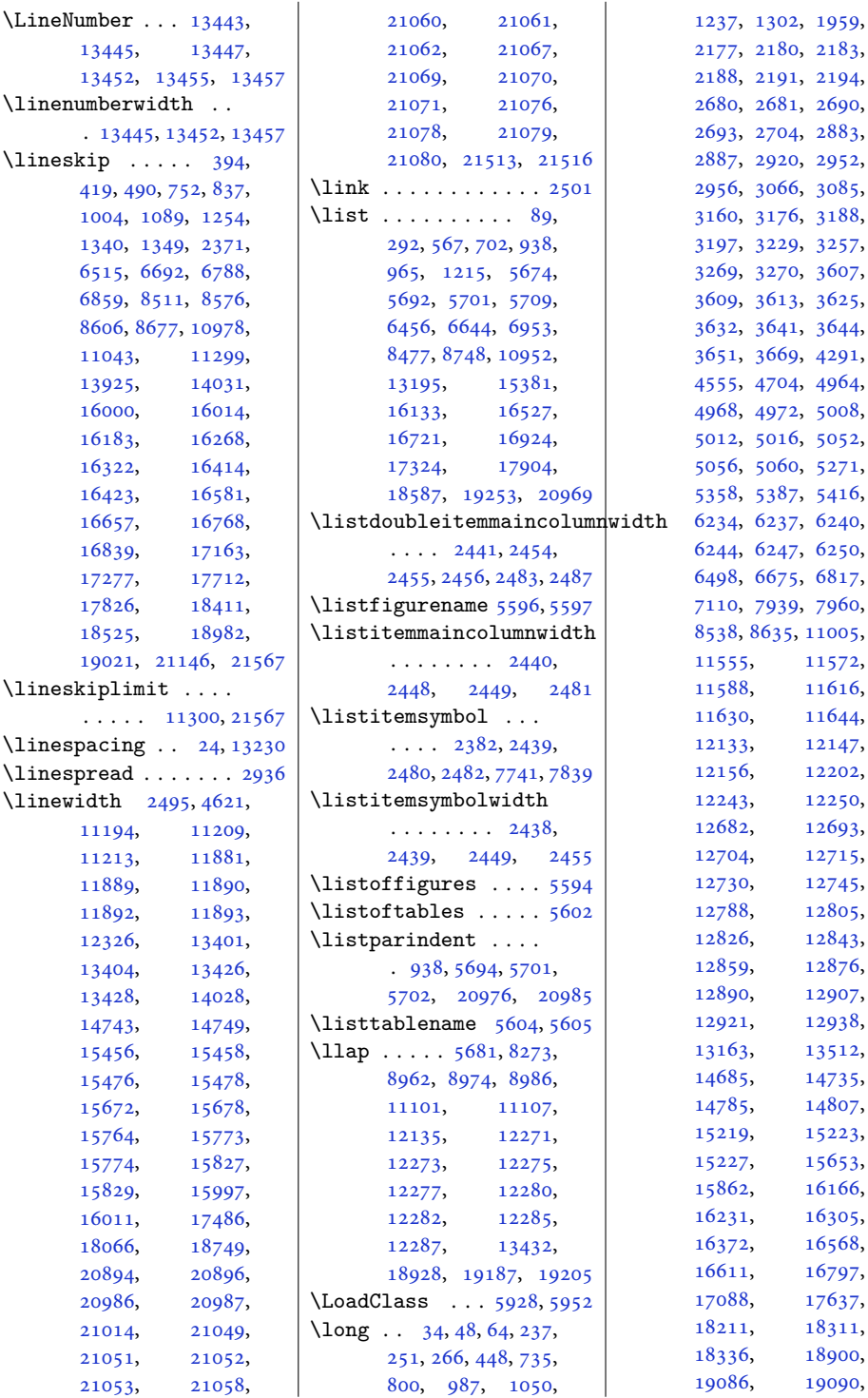

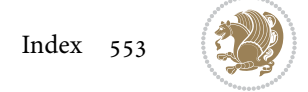

```
19093, 19097,
      20739, 20920,
      21016, 21394,
      21398, 21402,
      21438, 21442,
      21446, 21505, 21608
\longindentation . . 8782
\longthickrule . . . .
      \ldots . 1664916655\loop . . . . . . . . . 1772,
      1773, 3682, 3692,
      7266, 7436, 7442,
      7547, 7602, 7614,
      10499, 10509,
      13388, 15670,
      15706, 15733,
      15744, 15771, 19041
\looprepeat 3699, 3703,
      3747, 3818, 3825,
      3830, 3836, 3839,
      3841, 3845, 3846, 3851
\lower 1629, 1887, 15868,
      15902, 15910,
      20733, 20926, 20928
\lowercase . . . . 2750,
      2758, 2766, 2774
\lowertitleback . . .
      . 17246, 17795, 18494
131511583515868,
      20902, 20926, 20928
\lrb . . . . . . . . . 2029, 2038
15921636,
      1858, 1892, 13150,
      15835, 15838,
      20545, 20902, 20905
\LRfootnoterule . . .
      7934,88361148120282036
\lst@@caption . 13533,
      13539, 13546, 13551
\lst@alloverstyle .
      \cdots20172023
\lst@HRefStepCounter
      \cdots1353313539
\lst@ifnumberbychapter
      \ldots1357213573
\lst@Key . . . 13476, 13483
\lst@MakeCaption ..
      . . . . . 13531, 13544
```
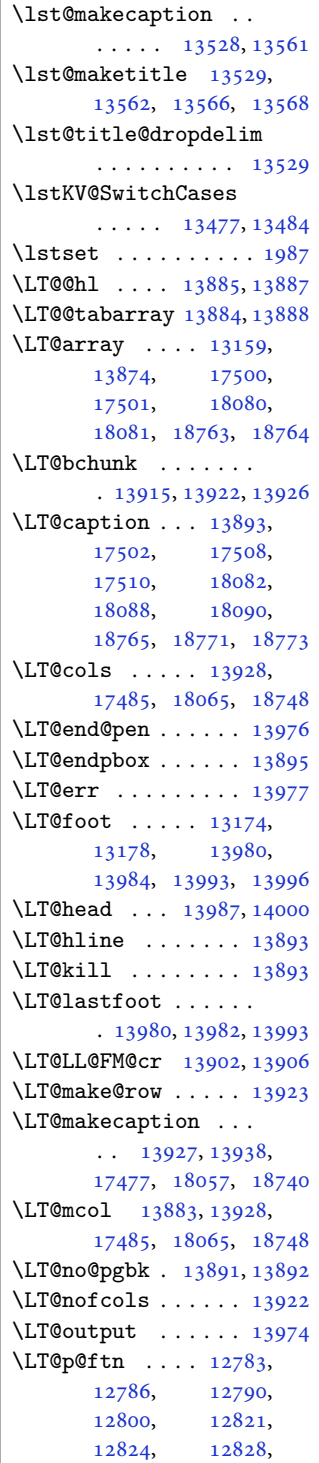

[12838,](#page-264-8) [13967](#page-288-11), [13968,](#page-288-12) [13970,](#page-288-13) [13971](#page-288-14) \LT@p@ftntext . . . . [13960](#page-287-1) \LT@p@LTRftntext . .  $\ldots \ldots 12781$  $\ldots \ldots 12781$ [12788,](#page-263-14) [13961,](#page-287-2) [13966](#page-288-15) \LT@p@RTLftntext . .  $\ldots \ldots \ldots$  [12819](#page-264-9), [12826,](#page-264-2) [13962,](#page-287-3) [13969](#page-288-16) \LT@rows . . . [13917](#page-287-12), [13947](#page-287-13) \LT@setprevdepth . [13918](#page-287-14) \LT@start . . [13176](#page-271-11), [13186](#page-271-12) \LT@startpbox . . . . . . [13899,](#page-286-19) [13906](#page-286-13), [13958](#page-287-15) \LT@tabularcr . . . . [13889](#page-286-6) \LTcaptype . . . . . . . . [13940,](#page-287-16) [13949](#page-287-17), [13950](#page-287-18) \LTcapwidth . . . . . . . . [13928,](#page-287-8) [13941](#page-287-19), [13942](#page-287-20) \LTleft . . . . . . [13877](#page-286-20), [13879,](#page-286-21) [13881,](#page-286-22) [13919](#page-287-21) \LTR . . . . . . . [15827](#page-326-13), [20894](#page-429-11) \LTR@column@boxes . . . . . . . . [15135](#page-311-4), [15151,](#page-312-6) [15182,](#page-312-7) [15184](#page-312-8) \LTR@outputdblcol .  $\ldots$  [7366,](#page-153-4) [11146](#page-230-6), [11907,](#page-246-4) [14926](#page-307-8), [21276,](#page-437-4) [21320,](#page-438-6) [21322](#page-438-7) \LTRbidituftesidenotemarginpar  $\ldots$  [4991](#page-105-3), [5317,](#page-111-3) [5467](#page-114-18) \LTRcite . . . . . . . . . [5261](#page-110-5), [5381,](#page-112-5) [5410](#page-113-13), [5439](#page-114-4), [5461,](#page-114-8) [5470](#page-114-12), [5479](#page-114-16) \LTRcolumnfootnotes [8945](#page-186-11) \LTRdblcol ...... [21322](#page-438-7) \LTRdfnmakecol .... [8092](#page-168-9) \LTRfootfootmark . .  $\ldots$  [8972,](#page-186-12) [9146](#page-190-1), [9298](#page-193-1), [9449](#page-196-1), [9604](#page-199-1), [9759](#page-202-2), [9914](#page-205-2), [10069](#page-208-3), [10224,](#page-211-3) [10379,](#page-214-5) [10613](#page-219-4) \LTRfootmarkstyle . . . . . . . . [8958,](#page-186-13) [8997](#page-187-4) \LTRfootnote . . . . . .  $\ldots$  [411,](#page-12-11) [485,](#page-14-13) [2115](#page-47-8), [2123](#page-47-1), [2563](#page-56-6), [2584](#page-56-7), [5450](#page-114-19), [5800](#page-121-1), [6780](#page-141-12), [6854](#page-143-13), [8598](#page-179-8), [8672](#page-180-18), [11536,](#page-238-5) [16303](#page-336-10),

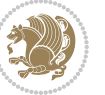

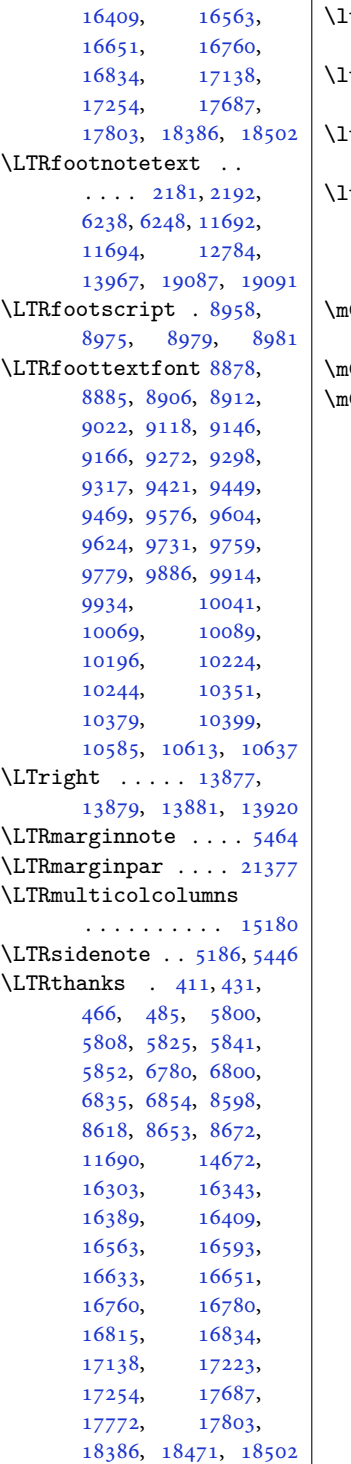

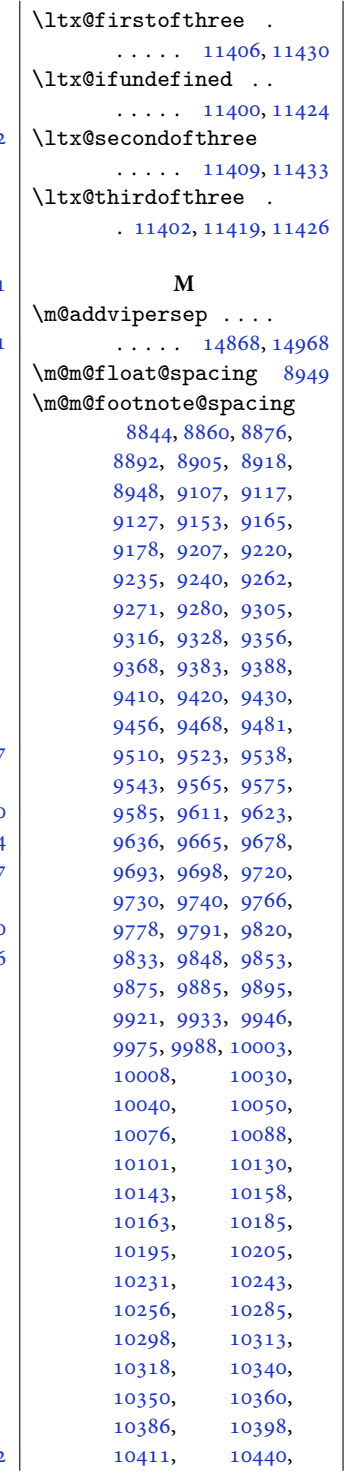

 $\overline{\phantom{a}}$ 

[10453,](#page-216-3) [10468](#page-216-4), [10473,](#page-216-5) [10547](#page-218-11), [10572,](#page-218-12) [10584](#page-218-13), [10596,](#page-219-6) [10621](#page-219-7), [10635,](#page-220-2) [10649](#page-220-3), [10677,](#page-220-4) [10701](#page-221-1), [10715,](#page-221-2) [10737,](#page-222-4) [10745](#page-222-5) \m@m@h . . . . [9072,](#page-188-3) [9074](#page-188-4), [9076](#page-188-5), [9079,](#page-188-6) [9080](#page-188-7), [9085](#page-189-15) \m@m@k . . . . [9072,](#page-188-3) [9074](#page-188-4), [9079](#page-188-6), [9082,](#page-188-8) [9083](#page-188-9), [9085](#page-189-15) \m@m@makecolfloats . [10756,](#page-222-6) [10862](#page-224-7), [10868](#page-224-8) \m@m@makecolintro . . [10771,](#page-222-7) [10847](#page-224-9), [10866](#page-224-10) \m@m@makecoltext .. . [10760,](#page-222-8) [10863](#page-224-11), [10880](#page-224-12) \m@m@singlespace . . [8947](#page-186-19) \m@make@eightcol@footgroup . [10019,](#page-207-13) [10114](#page-209-5), [10156](#page-210-12) \m@make@eightcolfootfmt  $\ldots$  . [10113](#page-209-6), [10151](#page-210-13) \m@make@eightcolfootnotetext  $\ldots$  . [10111](#page-209-7), [10127](#page-209-8) \m@make@fivecol@footgroup  $\cdots$  [9554](#page-198-16), [9649,](#page-200-4) [9691](#page-201-15) \m@make@fivecolfootfmt  $\ldots \ldots$  . [9648,](#page-200-5) [9686](#page-201-16) \m@make@fivecolfootnotetext  $\ldots \ldots$  [9646,](#page-200-6) [9662](#page-200-7) \m@make@footstart .  $\ldots$  [9056,](#page-188-10) [9068](#page-188-11), [9193](#page-191-3), [9342](#page-194-4), [9496](#page-197-3), [9651](#page-200-8), [9806](#page-203-4), [9961](#page-206-3), [10116,](#page-209-9) [10271,](#page-212-4) [10426](#page-215-4) \m@make@fourcol@footgroup  $\cdots$  [9399](#page-195-16), [9494,](#page-197-4) [9536](#page-198-17) \m@make@fourcolfootfmt  $\ldots$  . . . . . [9493,](#page-197-5) [9531](#page-197-6) \m@make@fourcolfootnotetext  $\cdots$  . . . . . [9491,](#page-197-7) [9507](#page-197-8) \m@make@mpeightcol@footgroup . [10025,](#page-207-14) [10115](#page-209-10), [10161](#page-210-14) \m@make@mpeightcolfootnotetext  $\ldots$  . [10112](#page-209-11), [10139](#page-210-15) \m@make@mpfivecol@footgroup  $\ldots$  [9560](#page-198-18), [9650,](#page-200-9) [9696](#page-201-17) \m@make@mpfivecolfootnotetext  $\ldots \ldots$  . [9647,](#page-200-10) [9674](#page-200-11)

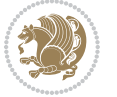

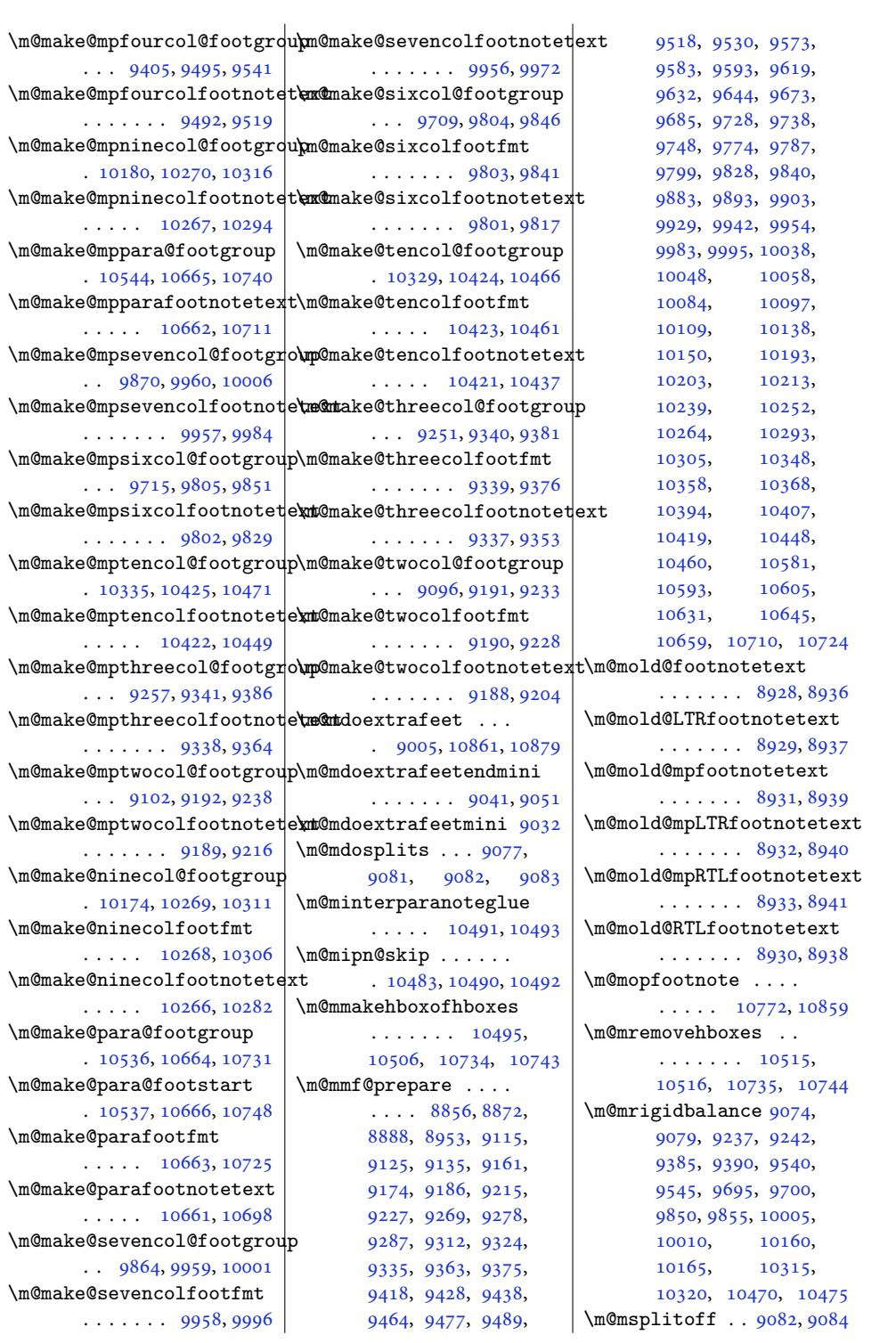

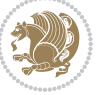

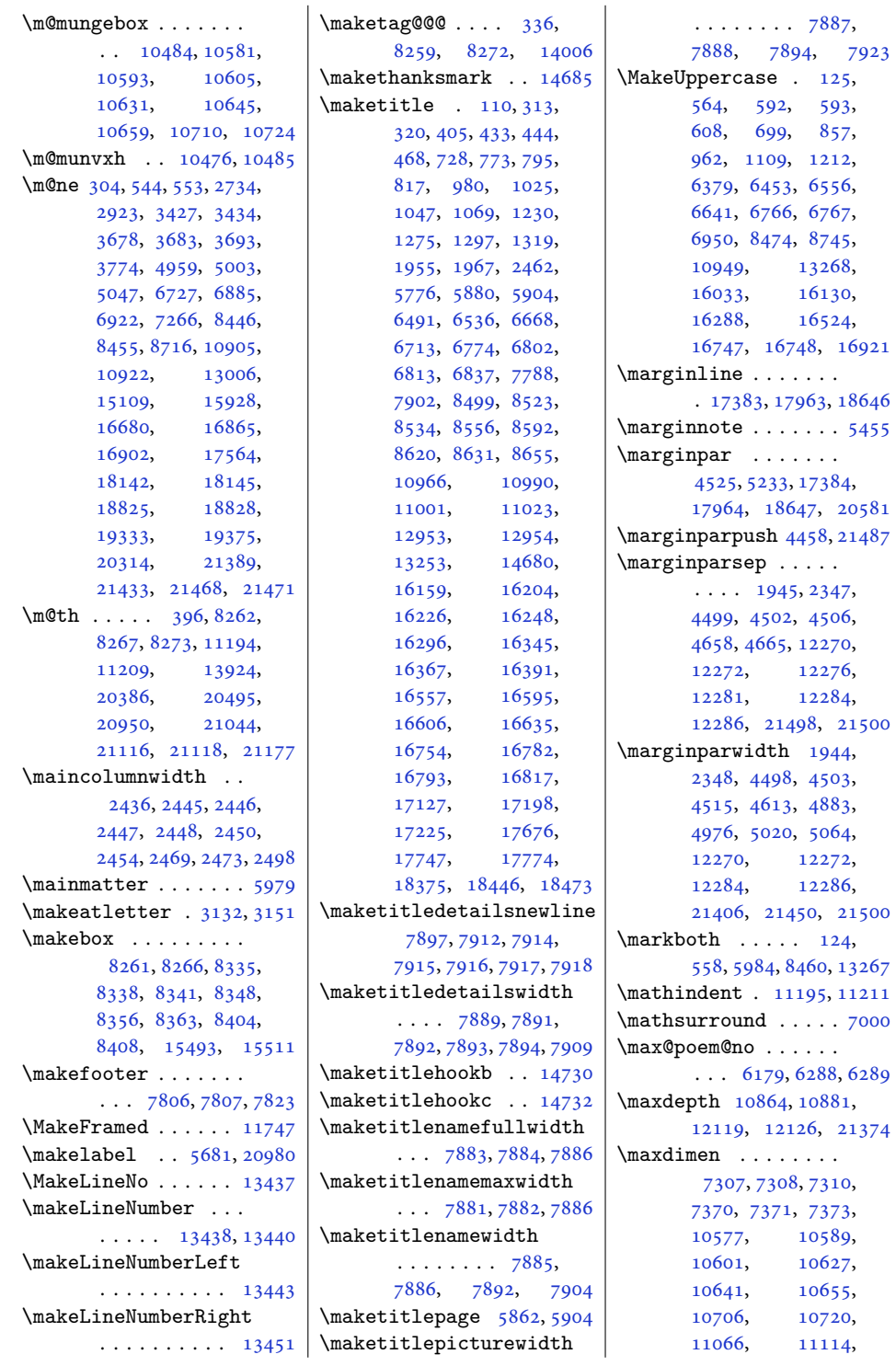

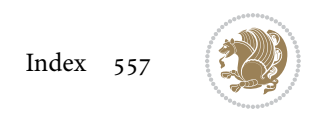

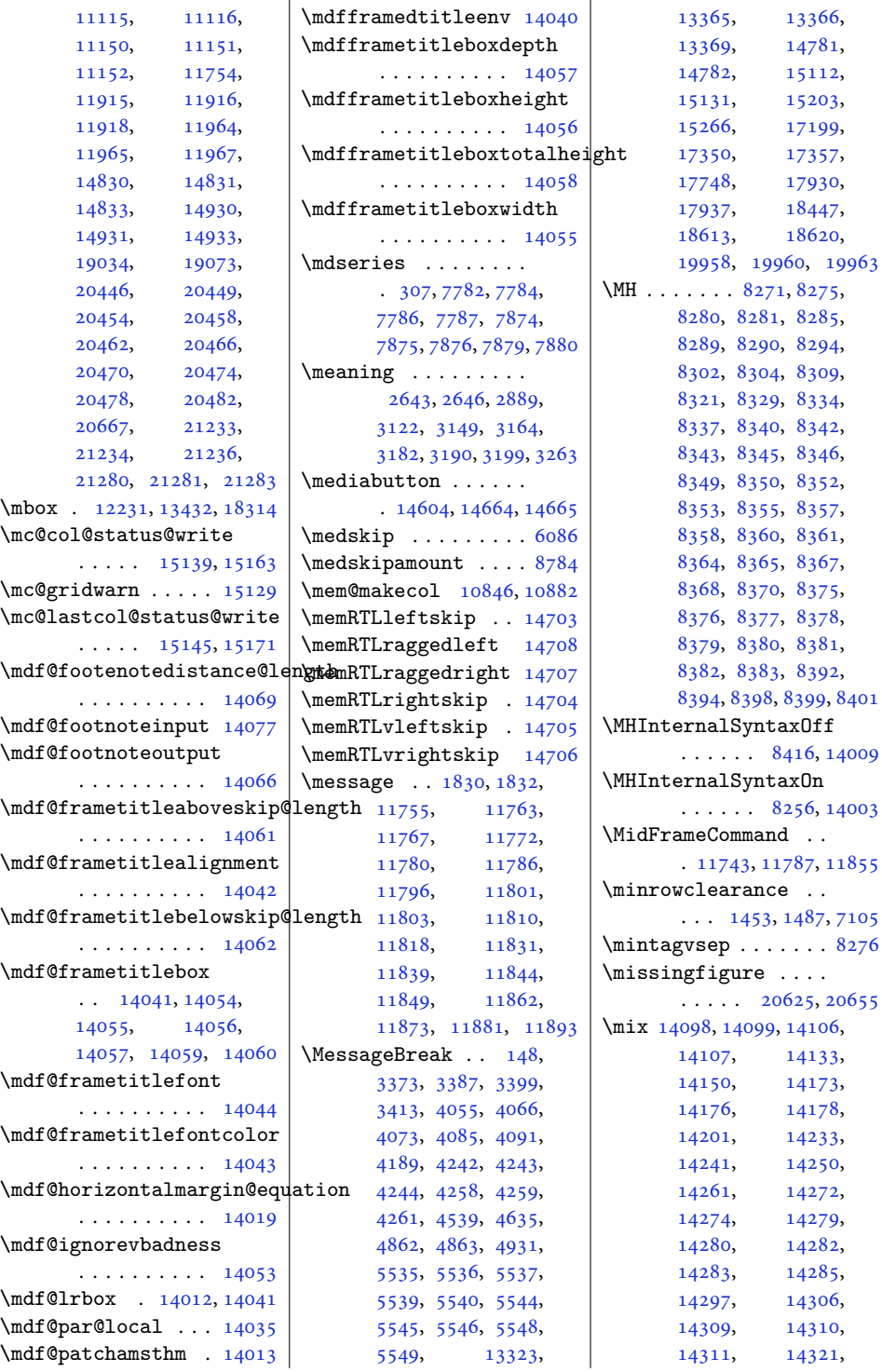

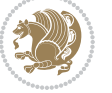

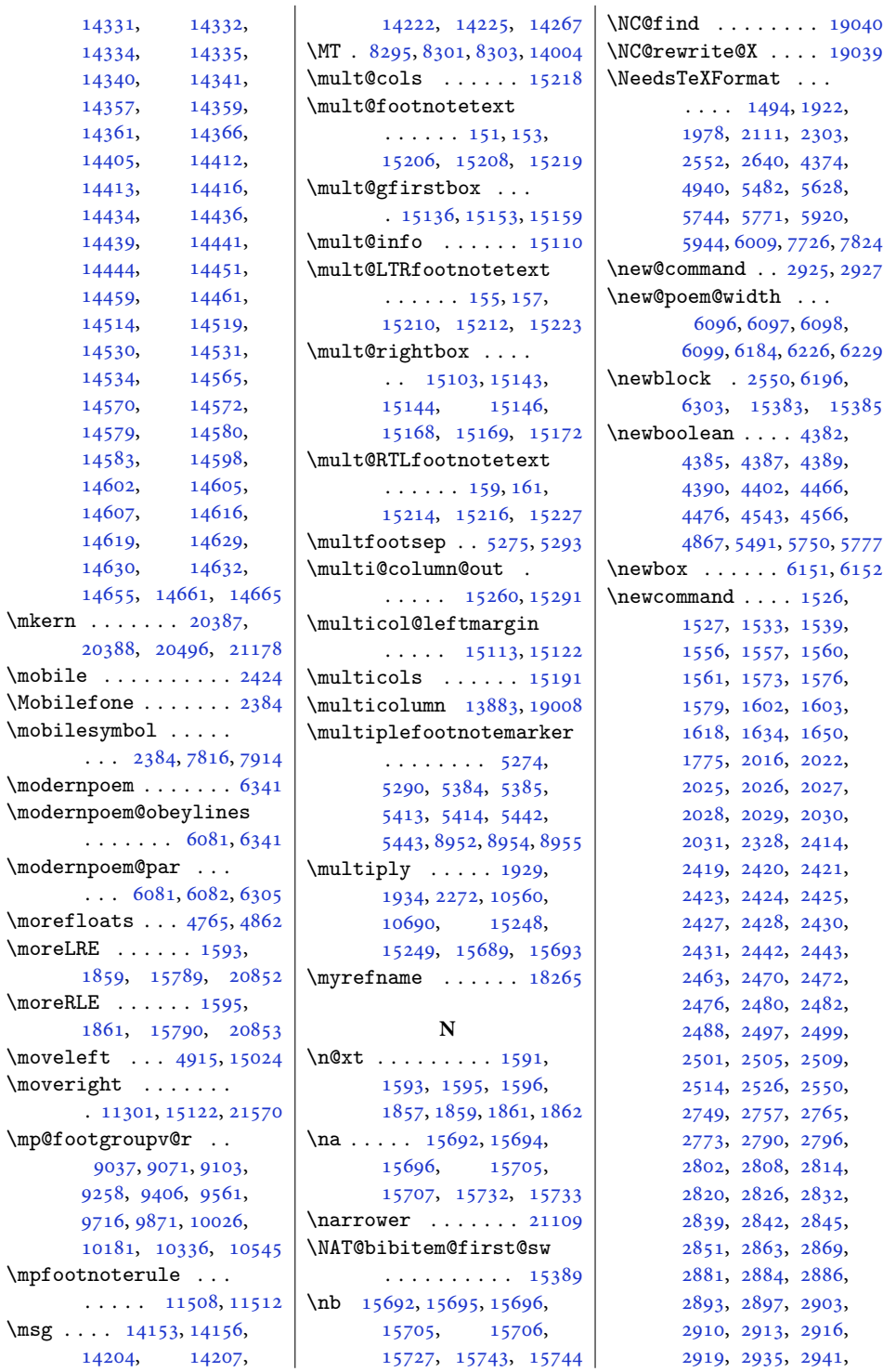

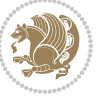

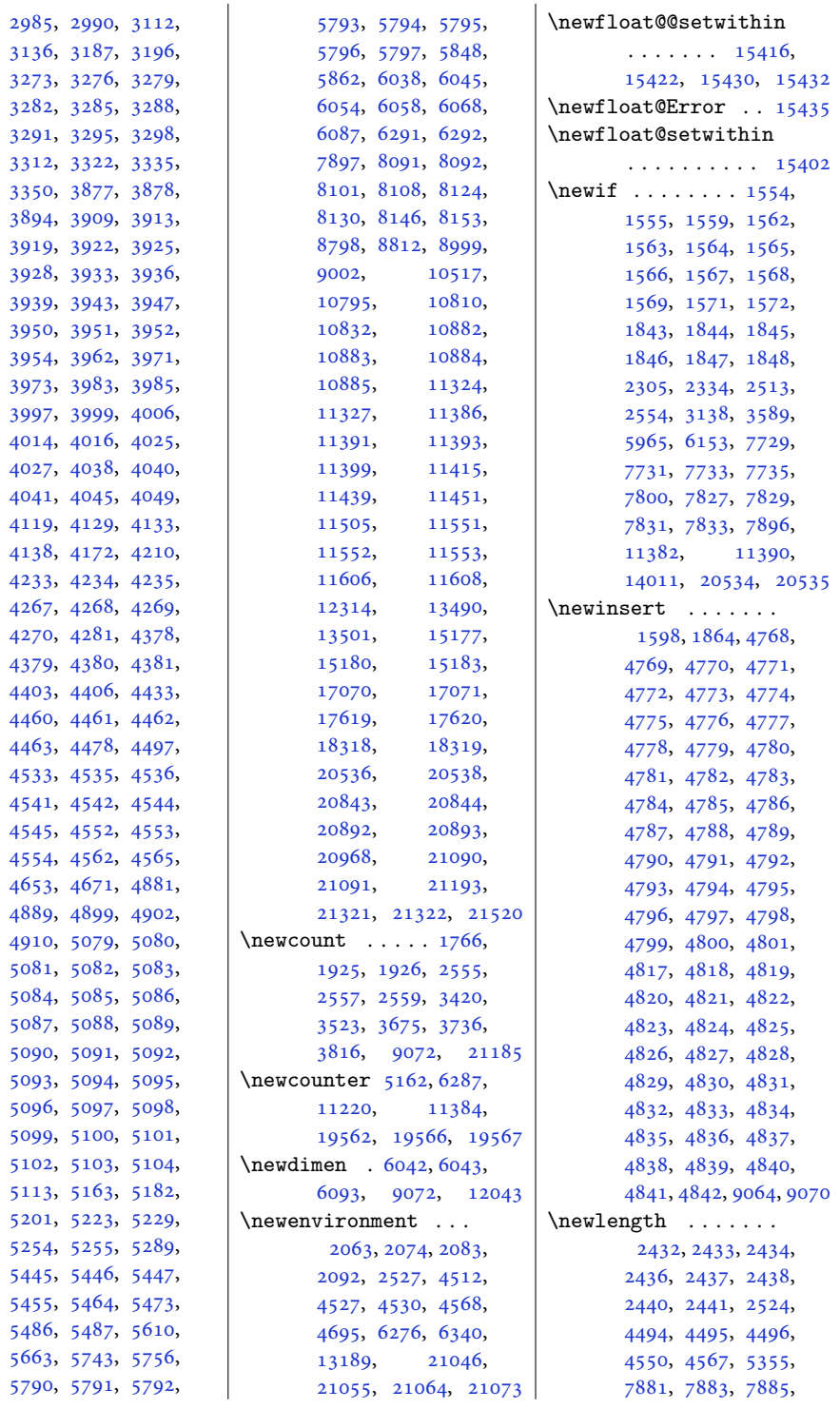

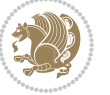

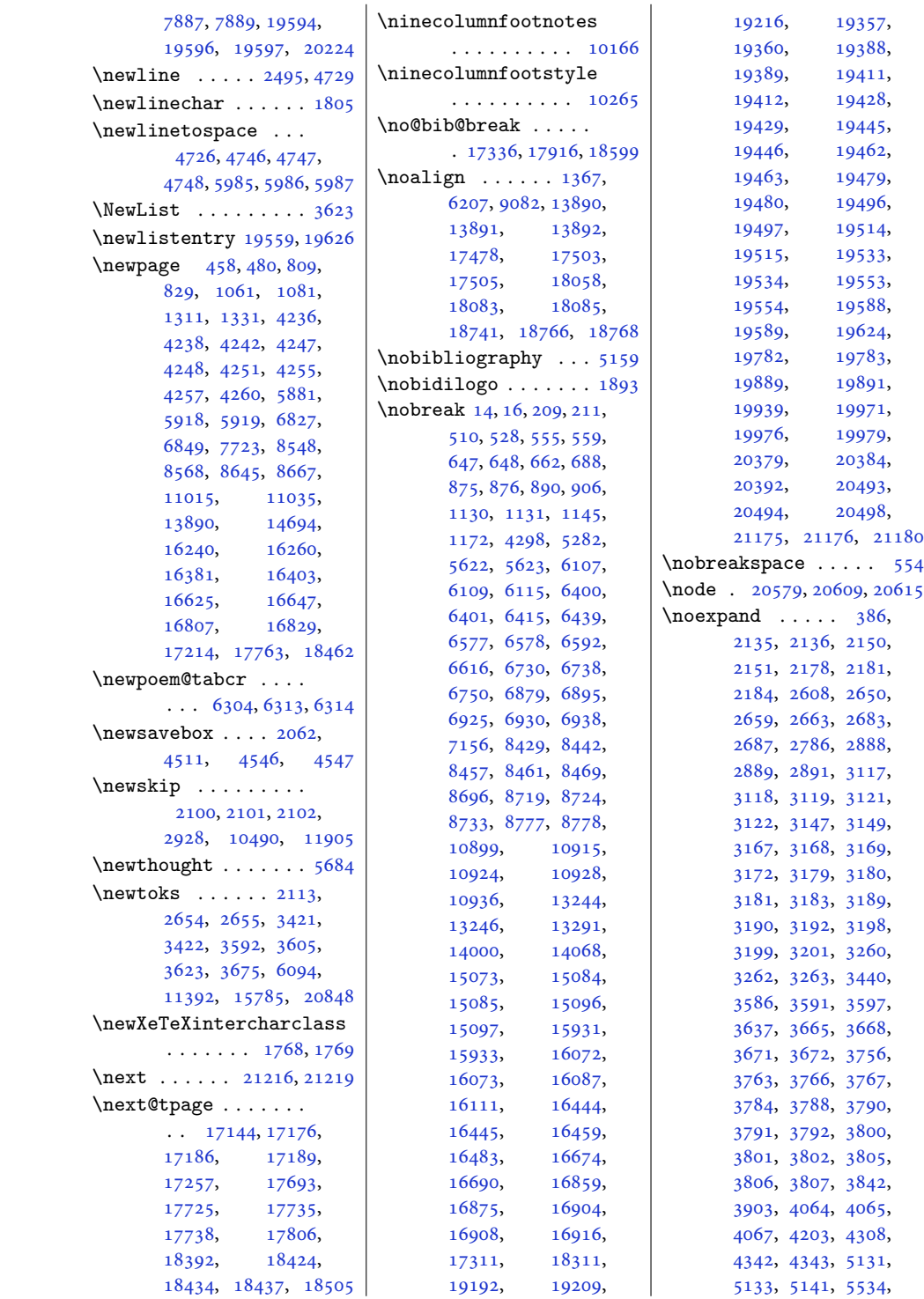

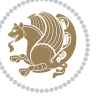

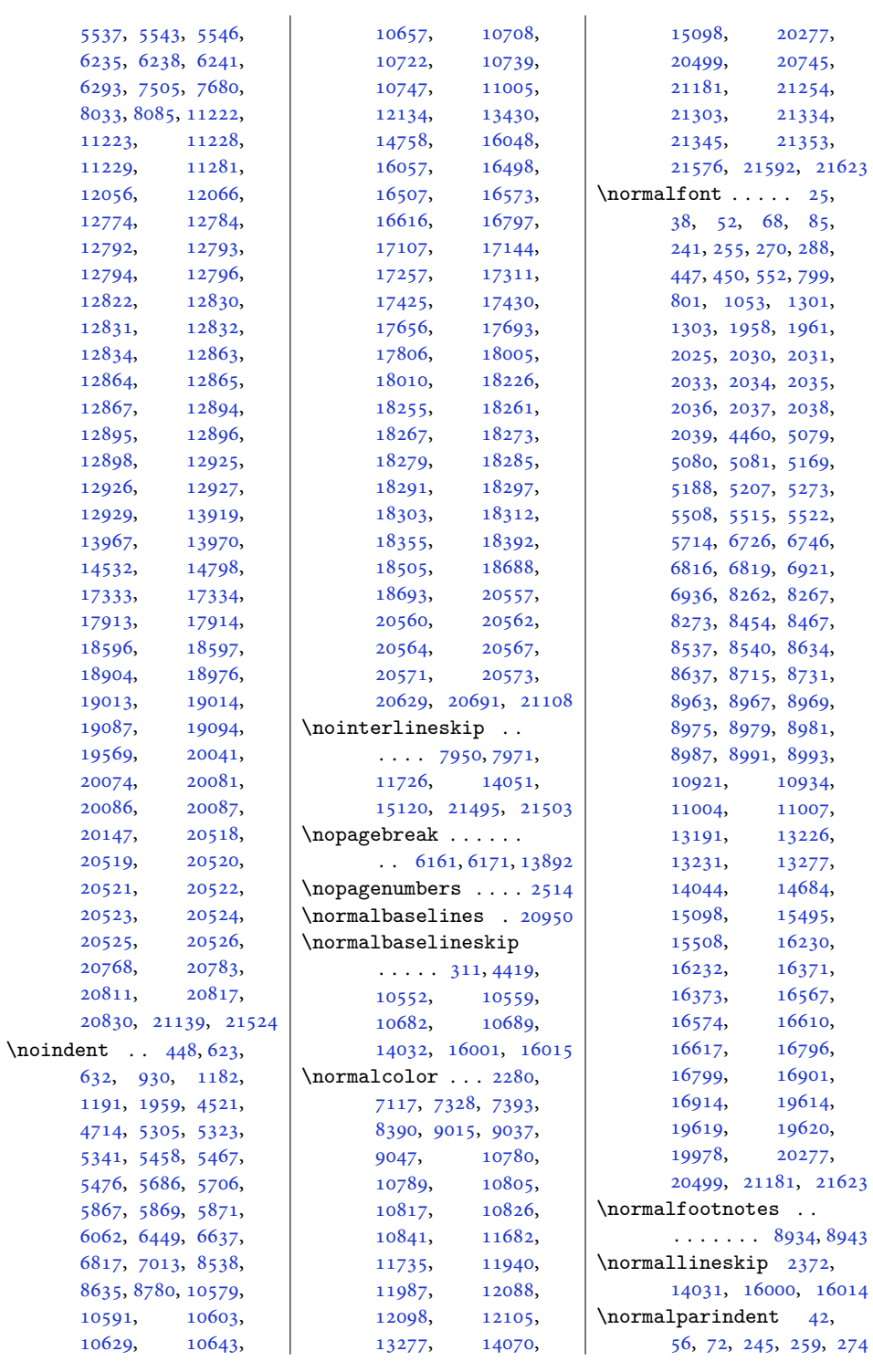

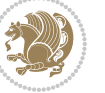

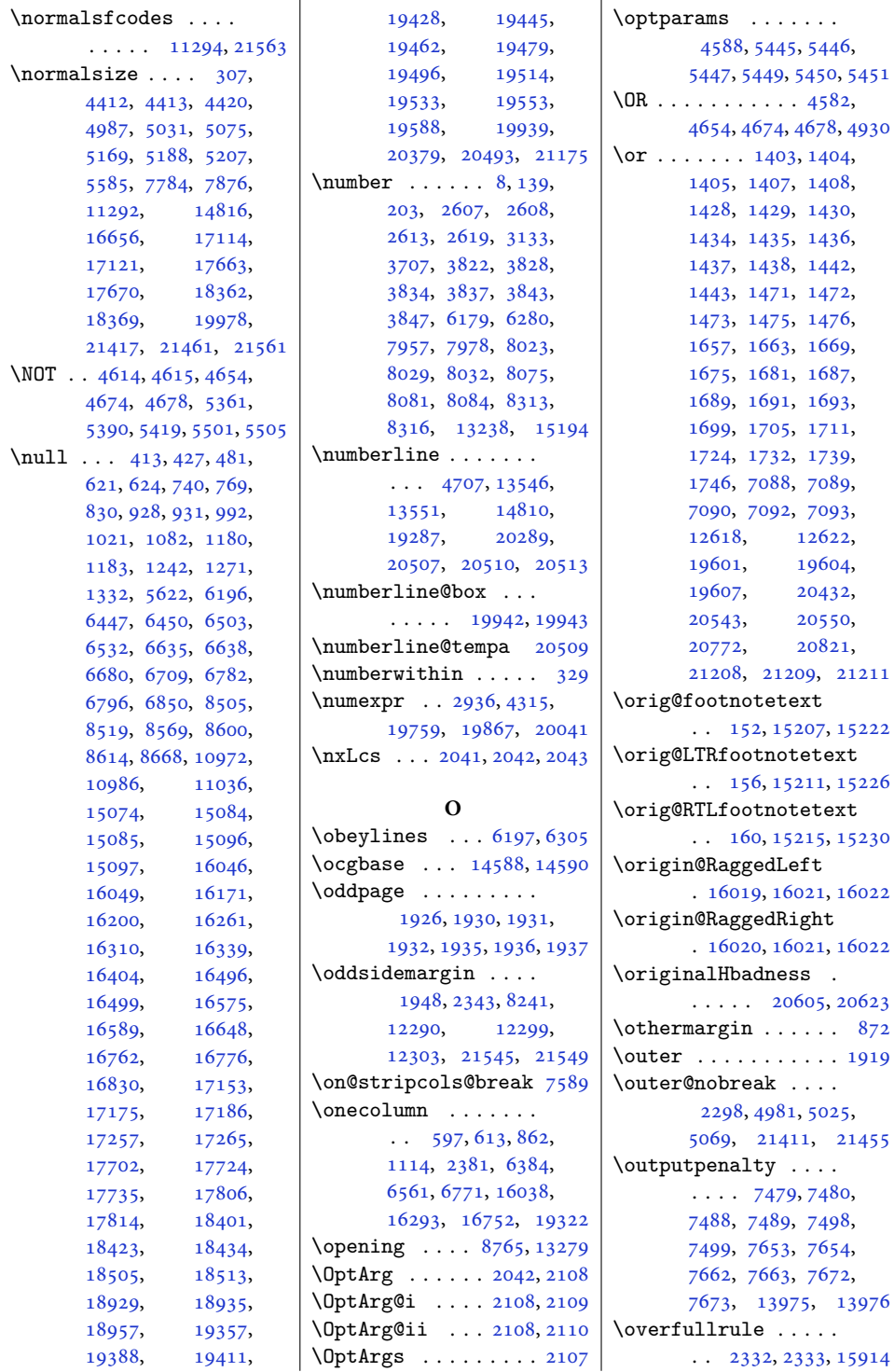

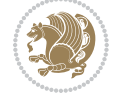

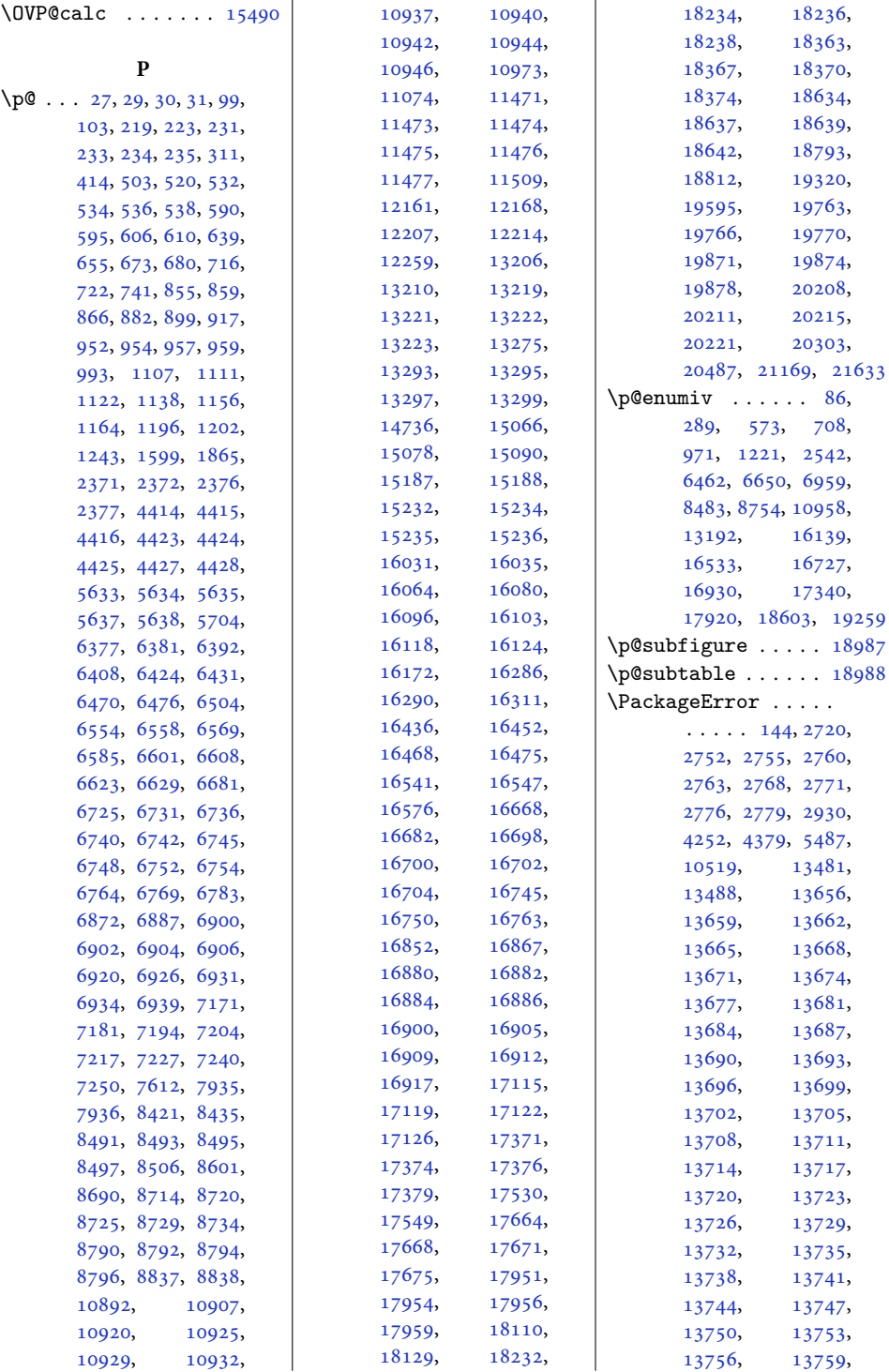

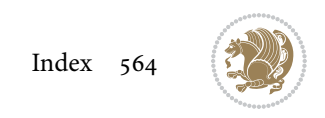

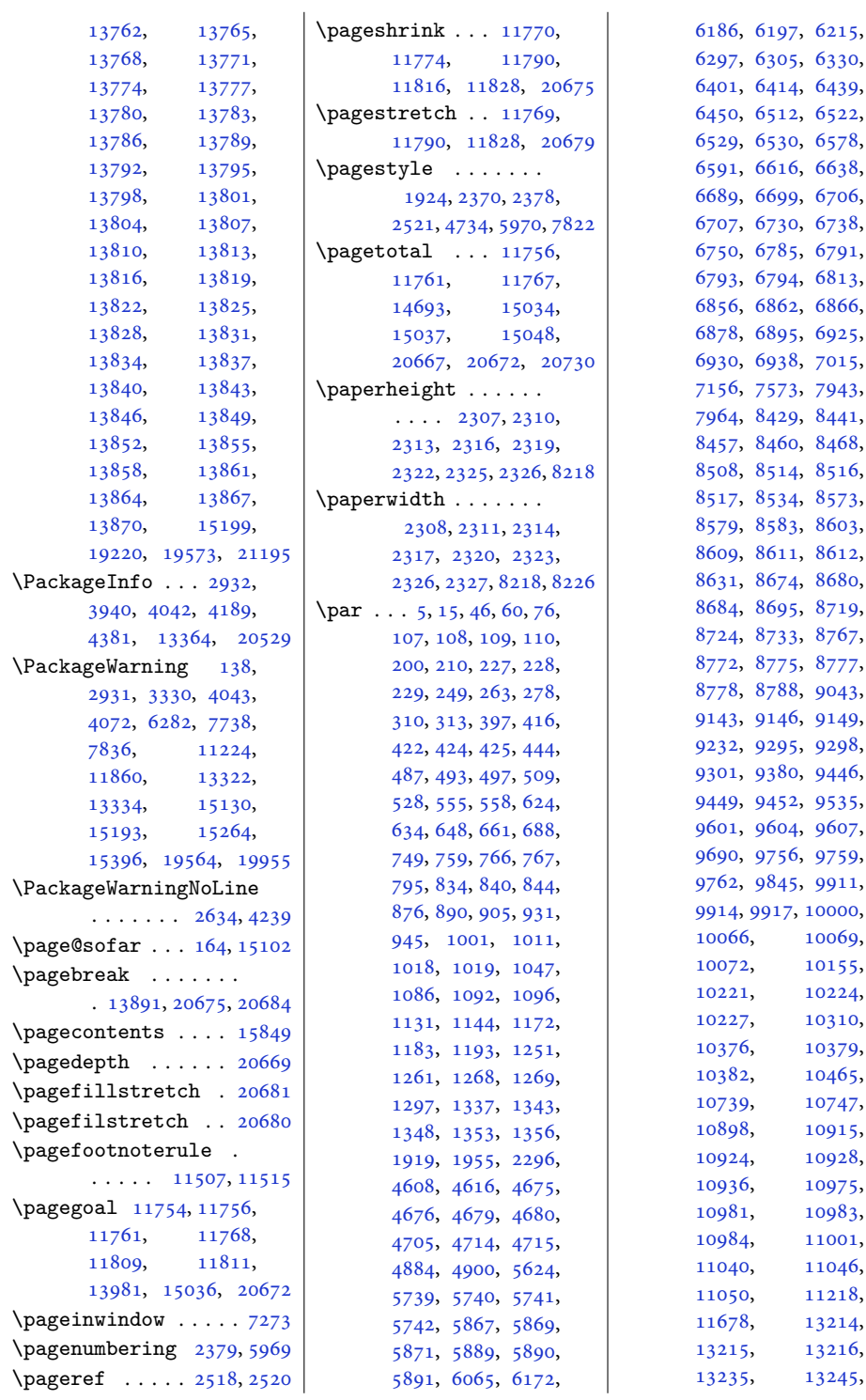

[6197](#page-129-9), [6215](#page-130-16),  $, 6305, 6330,$  $, 6305, 6330,$  $, 6305, 6330,$  $, 6305, 6330,$  $, 6305, 6330,$ 1, [6414](#page-134-4), [6439](#page-134-14), 0, [6512](#page-136-15), [6522](#page-136-16), [6529](#page-136-17), [6530](#page-136-18), [6578](#page-137-15), 1, [6616](#page-138-20), [6638](#page-138-22), ), [6699](#page-139-16), [6706](#page-140-25), [6707](#page-140-26), [6730](#page-140-12), [6738](#page-140-13), [6750](#page-140-14), [6785](#page-141-4), [6791](#page-141-24), [6793](#page-141-6), [6794](#page-141-25), [6813](#page-142-26), [6856](#page-143-2), [6862](#page-143-23), [6866](#page-143-24), 8, [6895](#page-143-19), [6925](#page-144-8), [6930](#page-144-9), [6938](#page-144-10), [7015](#page-146-17), 5, [7573](#page-158-9), [7943](#page-165-25),  $8429, 8441,$  $8429, 8441,$  $8429, 8441,$  $8429, 8441,$ [8457](#page-176-15), [8460](#page-176-14), [8468](#page-176-20), [8514](#page-177-29), [8516](#page-177-4), [8517](#page-177-30), [8534](#page-177-23), [8573](#page-178-0), [8579](#page-178-19), [8583](#page-178-20), [8603](#page-179-0), [8609](#page-179-31), [8611](#page-179-2), [8612](#page-179-32), 1, [8674](#page-180-1), [8680](#page-180-25), [8684](#page-180-26), [8695](#page-181-2), [8719](#page-181-7), [8724](#page-181-8), [8733](#page-181-9), [8767](#page-182-16), [8772](#page-182-17), [8775](#page-182-18), [8777](#page-182-13), 8, [8788](#page-183-28), [9043](#page-188-22), [9143](#page-190-9), [9146](#page-190-1), [9149](#page-190-10), 2, [9295](#page-193-9), [9298](#page-193-1), 1, [9380](#page-194-17), [9446](#page-196-9), [9449](#page-196-1), [9452](#page-196-10), [9535](#page-198-24), 1, [9604](#page-199-1), [9607](#page-199-10), 0, [9756](#page-202-10), [9759](#page-202-2), [9762](#page-202-11), [9845](#page-204-22), [9911](#page-205-12), [9914](#page-205-2), [9917](#page-205-13), [10000](#page-207-21), [10066,](#page-208-12) [10069](#page-208-3), [10072,](#page-208-13) [10155](#page-210-23),  $10224,$  $10224,$ [10227,](#page-211-13) [10310](#page-213-20),  $10379,$  $10379,$  $10465,$  $10465,$ [10739,](#page-222-15) [10747](#page-222-16), [10915](#page-225-14), [10924,](#page-225-15) [10928](#page-225-16), [10936,](#page-226-21) [10975](#page-226-8),  $31, 10983,$  $31, 10983,$  $31, 10983,$ 34, [11001](#page-227-22),  $11046,$  $11046,$ [11050,](#page-228-11) [11218](#page-232-13),

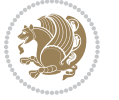

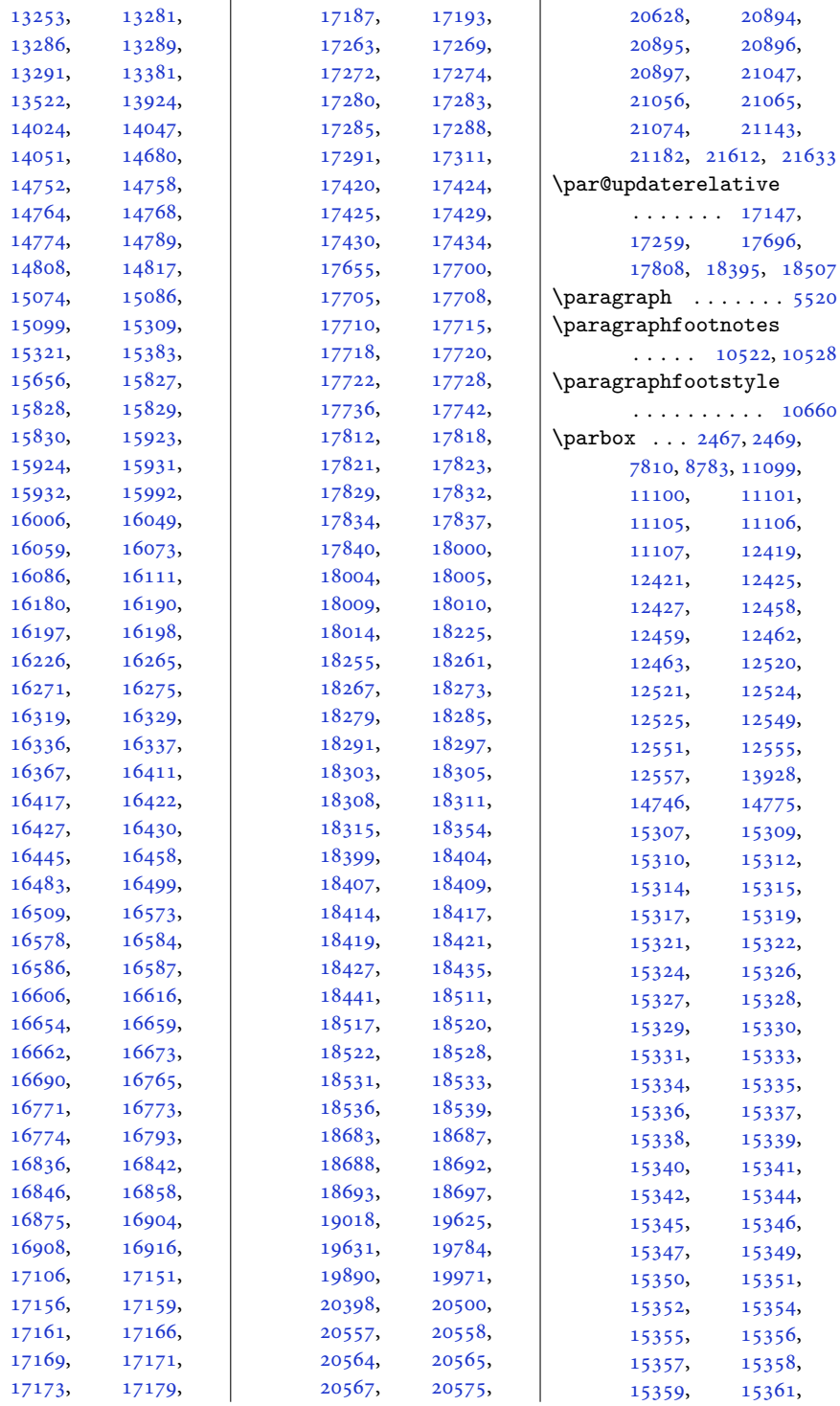

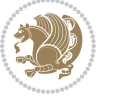

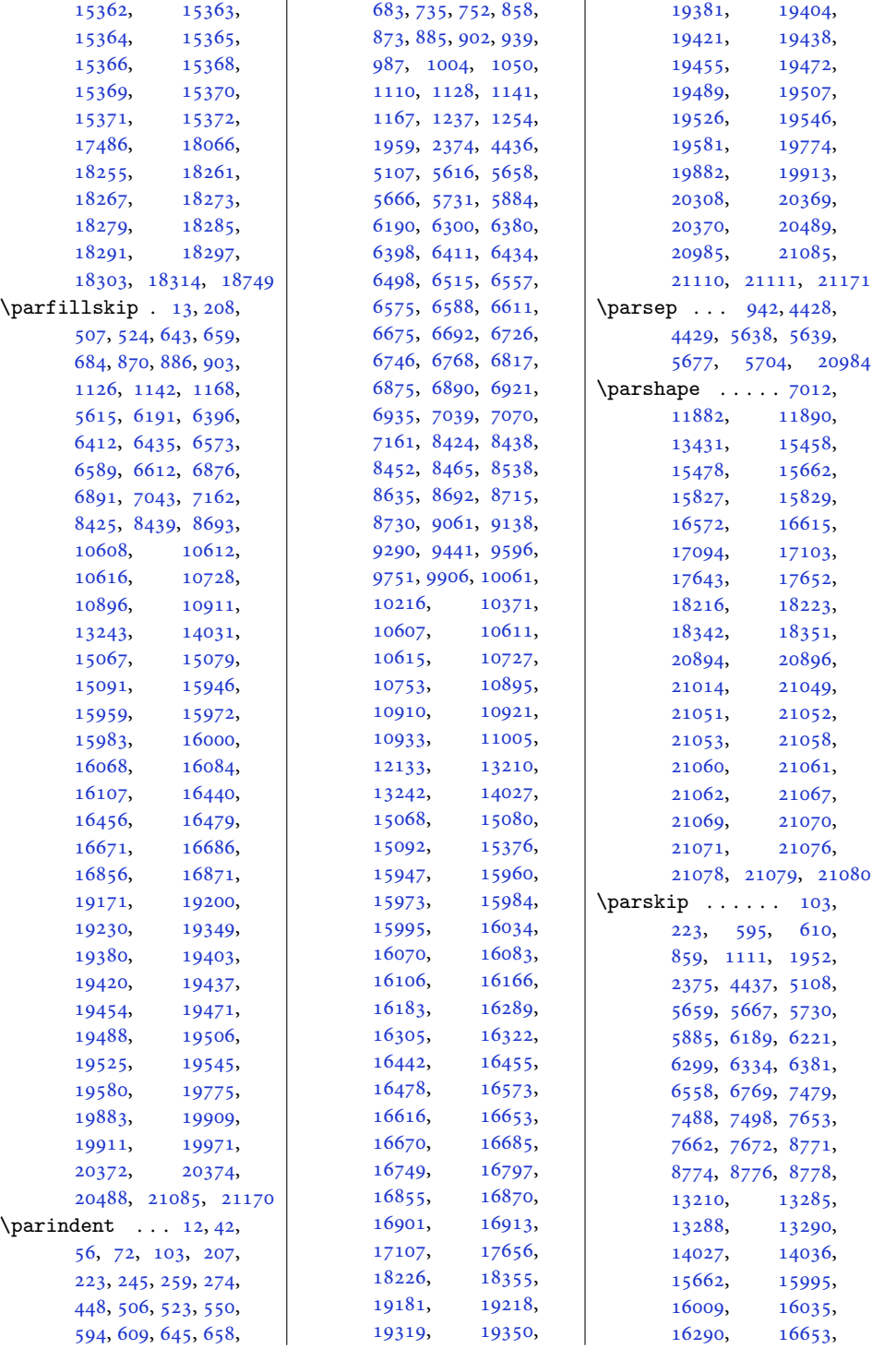

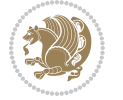

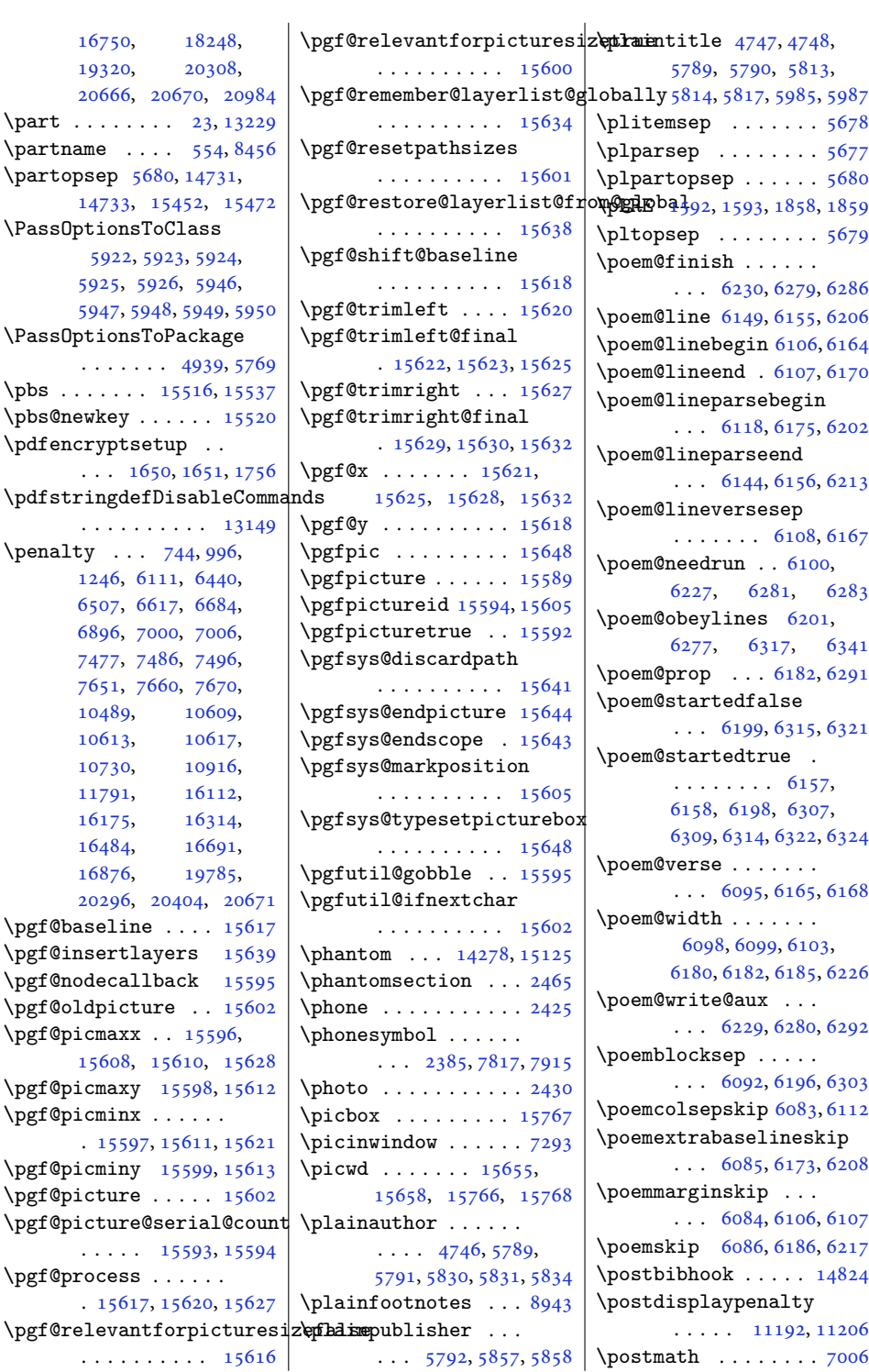

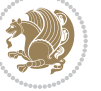

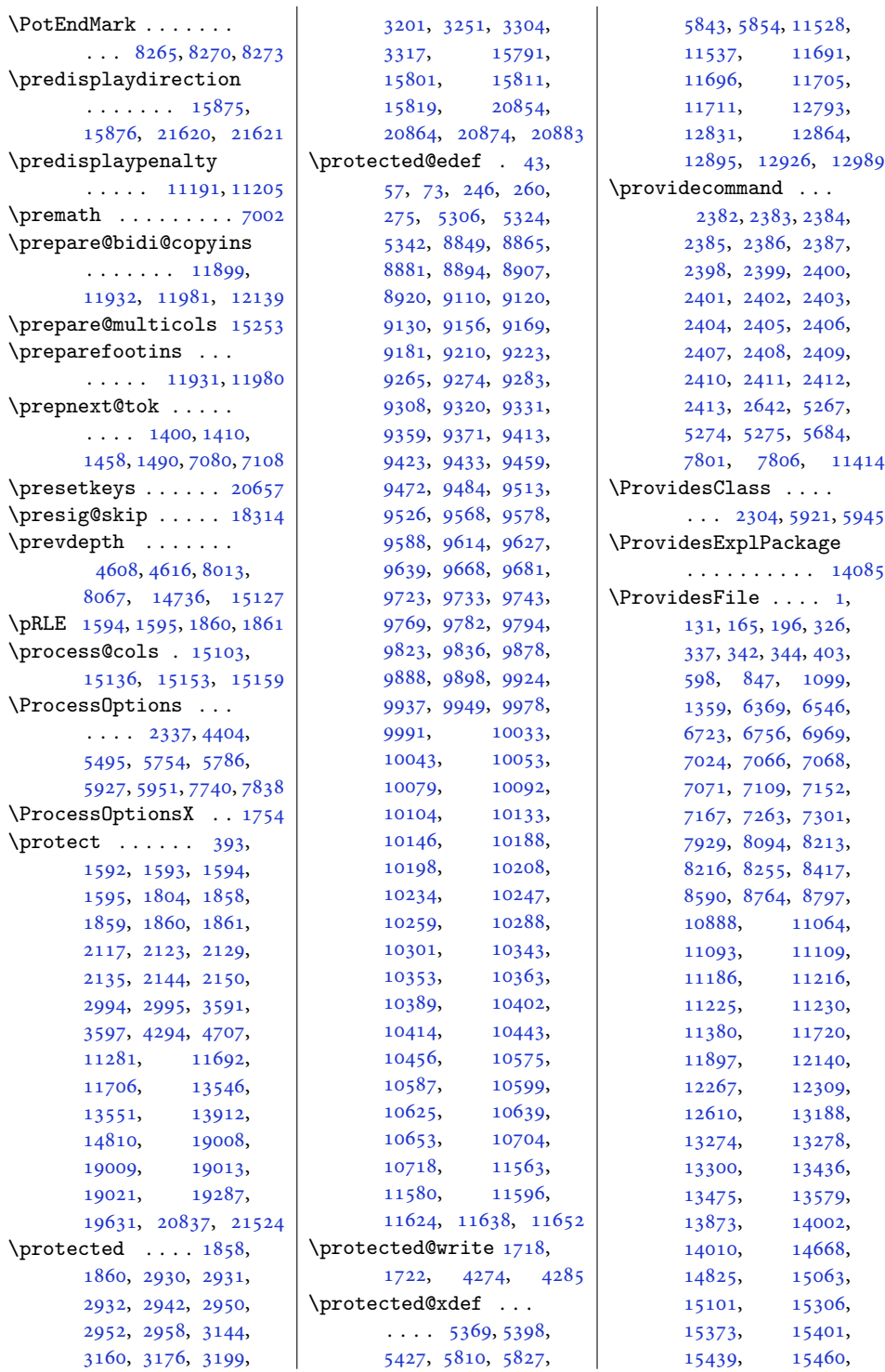

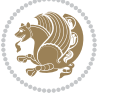

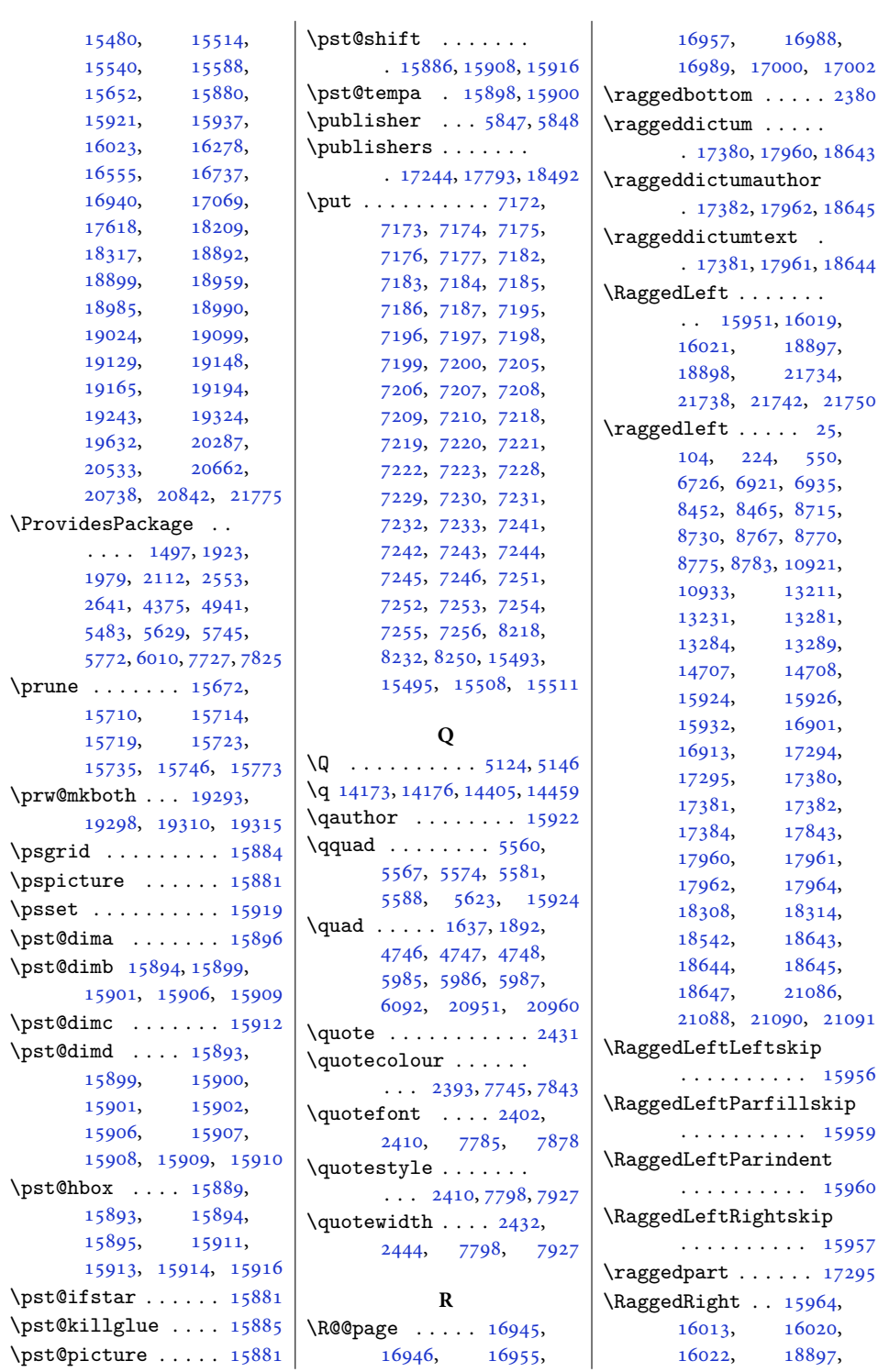

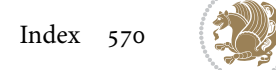

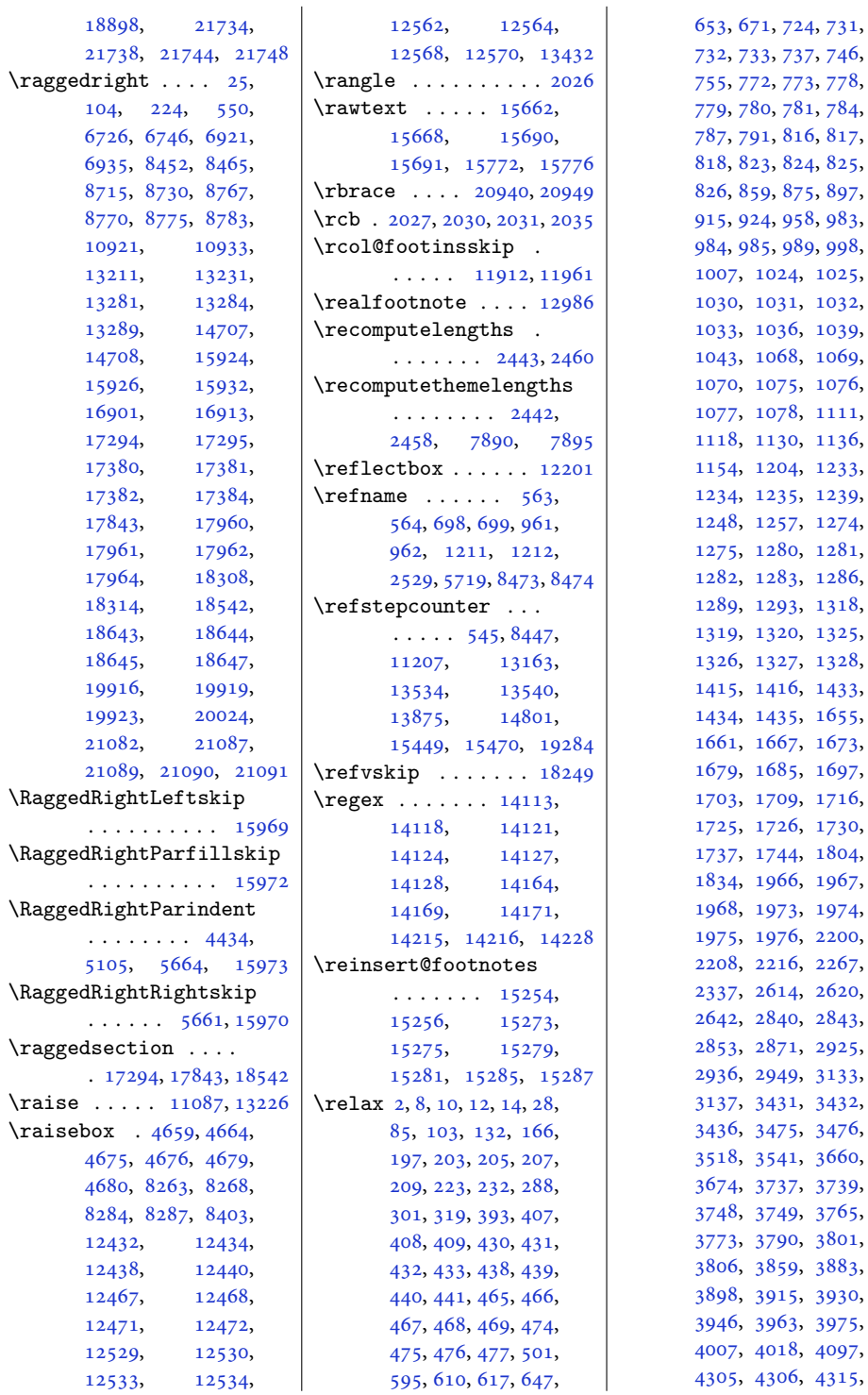

[781,](#page-20-10) [784](#page-20-23), [816,](#page-20-11) [817](#page-20-12), [824,](#page-21-10) [825](#page-21-11), [875,](#page-22-8) [897](#page-22-24), [958,](#page-23-22) [983](#page-24-8), [989,](#page-24-0) [998](#page-24-20), [1007](#page-24-21), [1024](#page-25-4), [1025](#page-25-5), [1032](#page-25-12), 36, [1039](#page-25-0),  $1069,$  $1069,$ [1070](#page-26-7), [1075](#page-26-12), [1076](#page-26-13), 78, [1111](#page-26-22), 30, [1136](#page-27-21),  $1233,$  $1233,$ [1234](#page-29-7), [1235](#page-29-11), [1239](#page-29-0),  $1274,$  $1274,$  $80, 1281,$  $80, 1281,$  $80, 1281,$ [1282](#page-30-10), [1283](#page-30-11), [1286](#page-30-20), [1289](#page-30-0), [1293](#page-30-1), [1318](#page-31-6), [1325](#page-31-13), [1326](#page-31-14), [1327](#page-31-15), [1328](#page-31-16),  $16, 1433,$  $16, 1433,$  $16, 1433,$  $1655,$  $1655,$ 67, [1673](#page-38-13), [1697](#page-38-16), <sup>1</sup>09, [1716](#page-39-12), [1730](#page-39-13),  $144, 1804,$  $144, 1804,$  $144, 1804,$ [1967](#page-44-1), [1968](#page-44-2), [1973](#page-44-7), [1974](#page-44-8), [1975](#page-44-9), [1976](#page-44-10), [2200](#page-49-2),  $2267$ ,  $614, 2620,$  $614, 2620,$  $614, 2620,$  $40, 2843,$  $40, 2843,$  $40, 2843,$  $371, 2925,$  $371, 2925,$  $371, 2925,$ 49, [3133](#page-67-10),  $31, 3432,$  $31, 3432,$  $31, 3432,$  $3476,$  $3476,$ [3660](#page-78-2), [3739](#page-80-4), 49, [3765](#page-80-13), yo, [3801](#page-81-15),  $3883,$  $3883,$ 15, [3930](#page-83-3),  $63, 3975,$  $63, 3975,$  $63, 3975,$  $18, 4097,$  $18, 4097,$  $18, 4097,$  $06, 4315,$  $06, 4315,$  $06, 4315,$ 

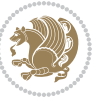

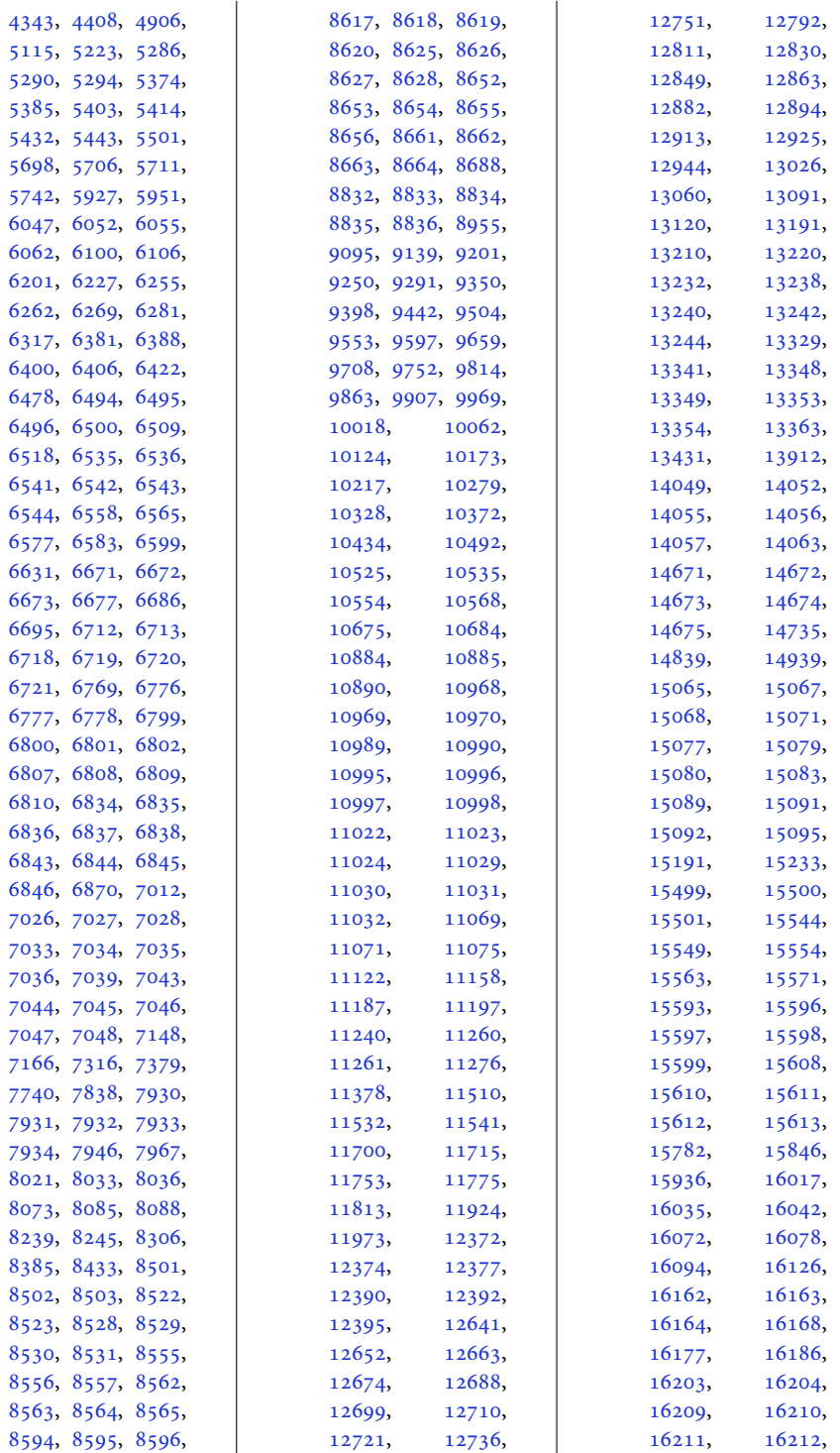

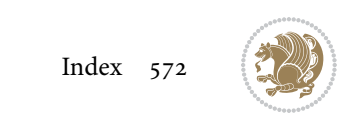

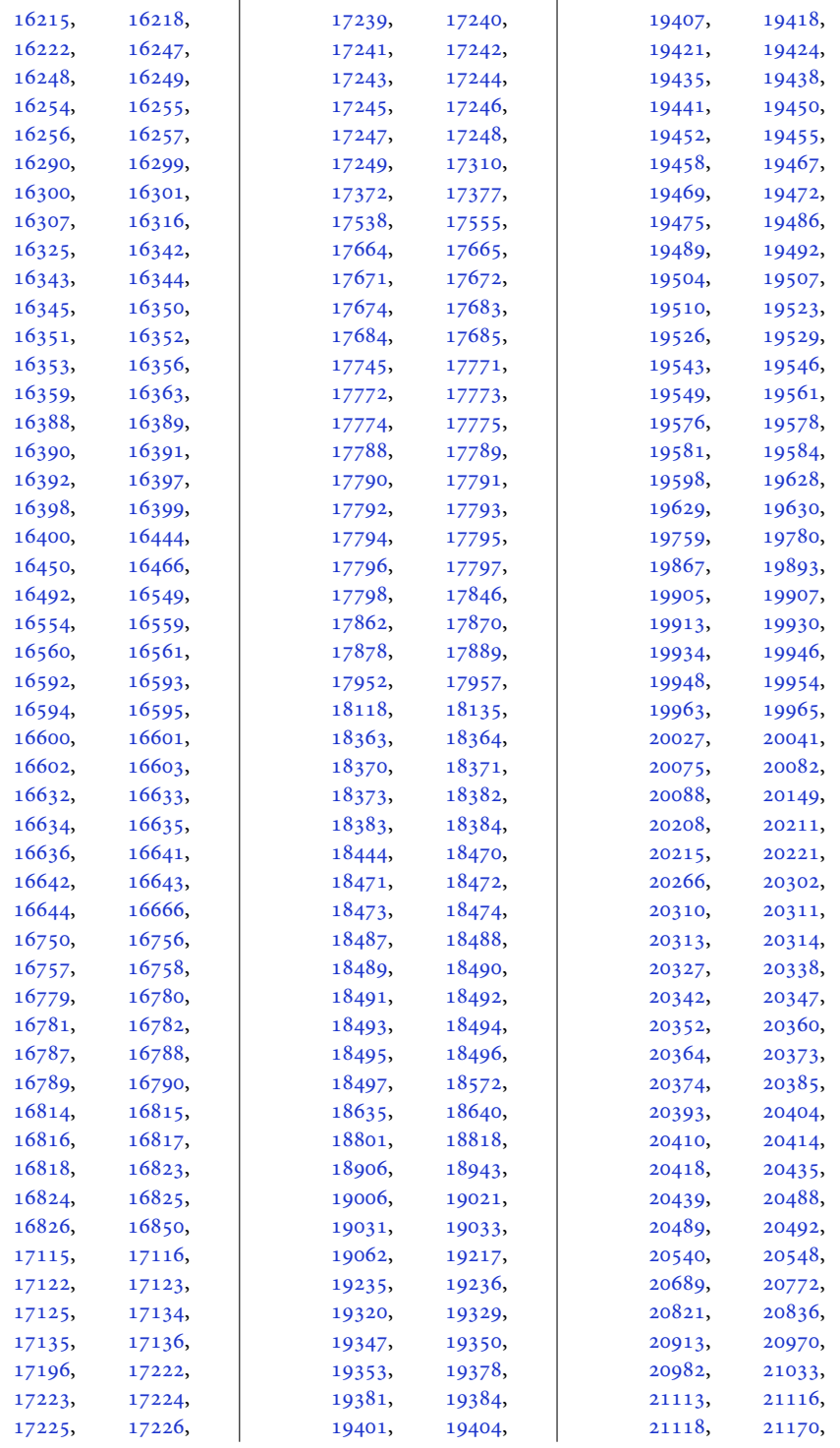

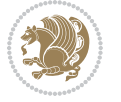

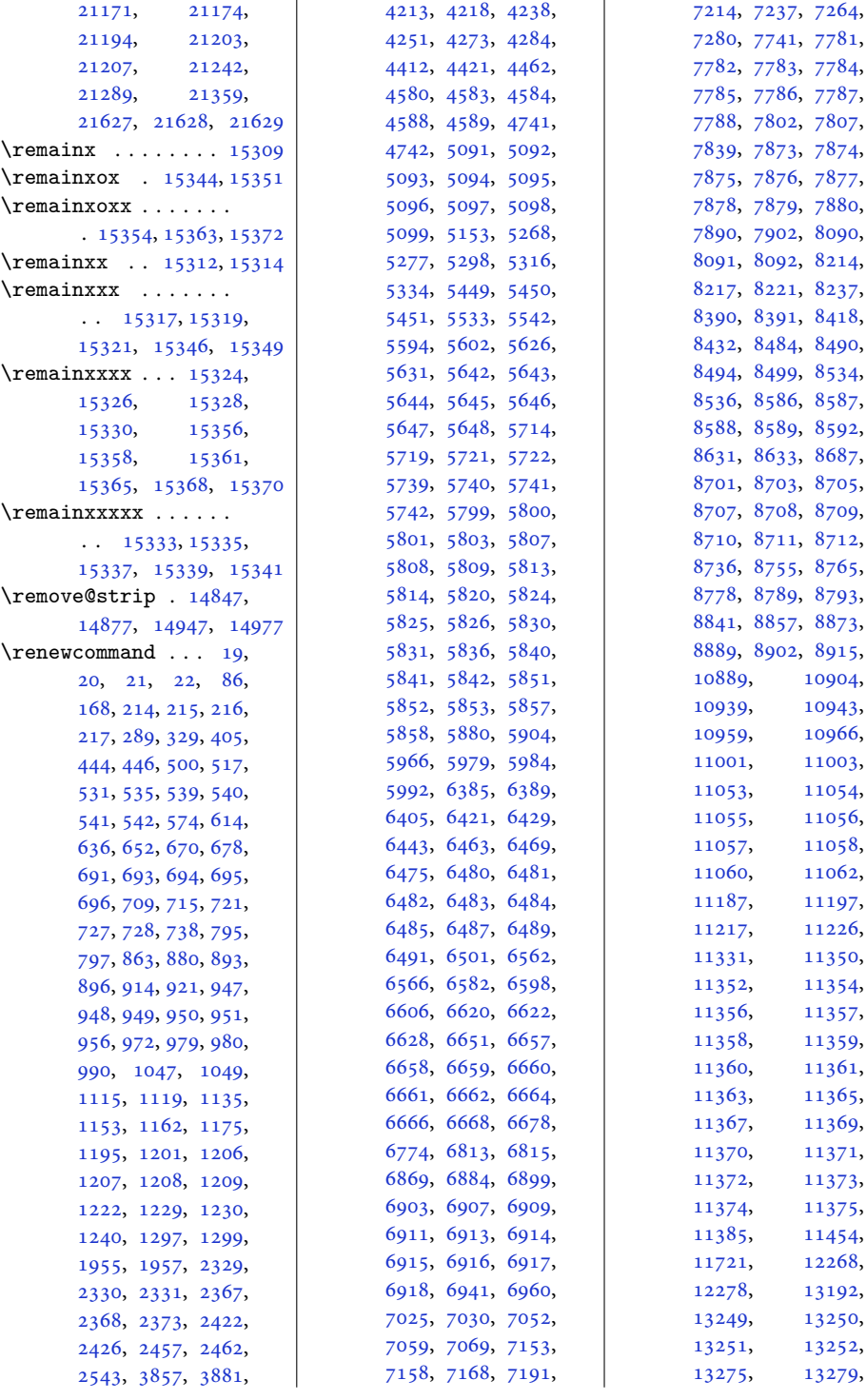

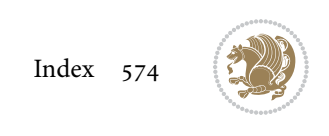

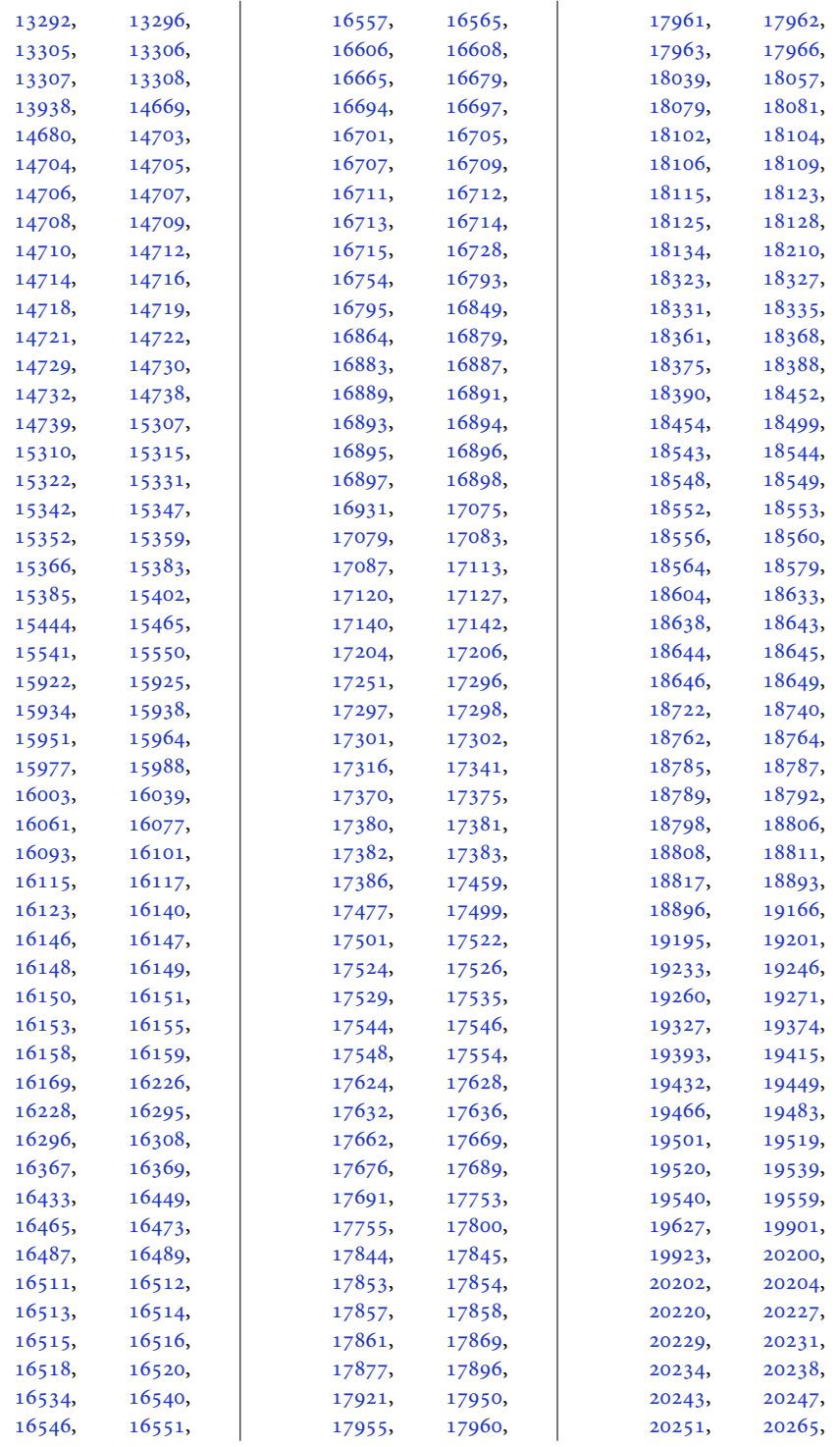

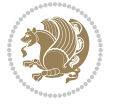
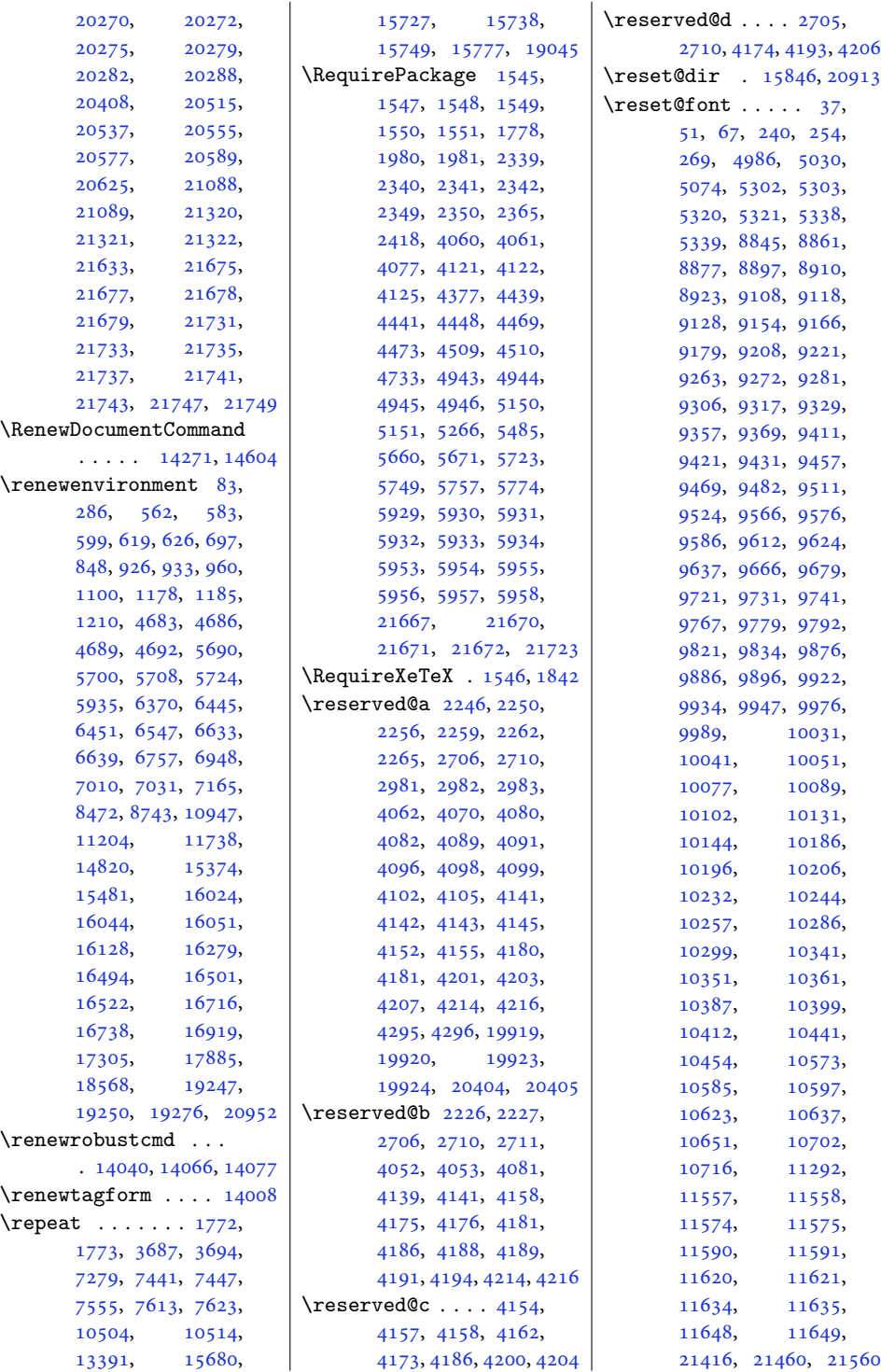

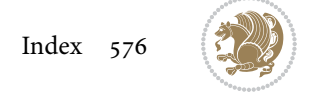

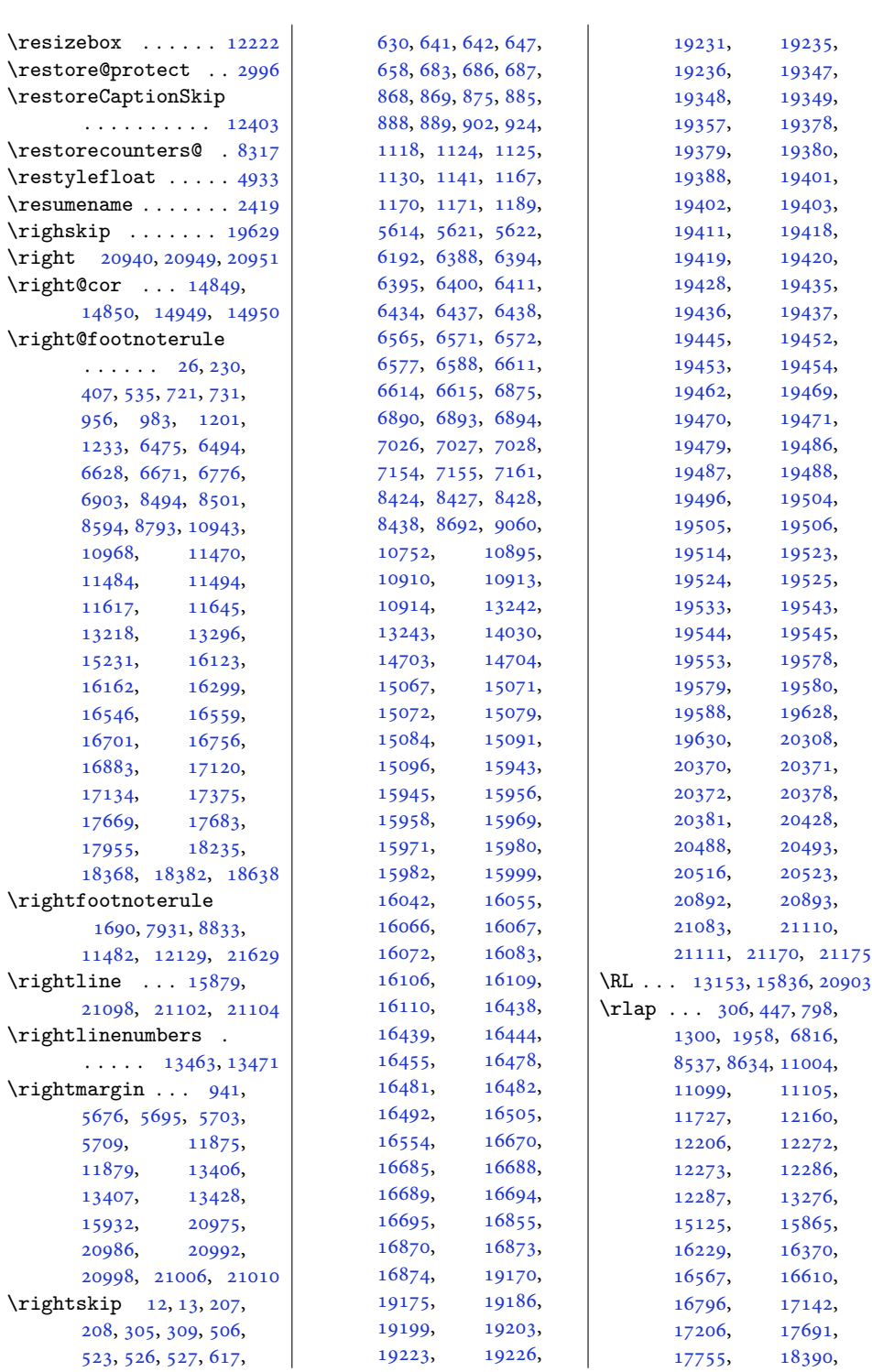

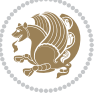

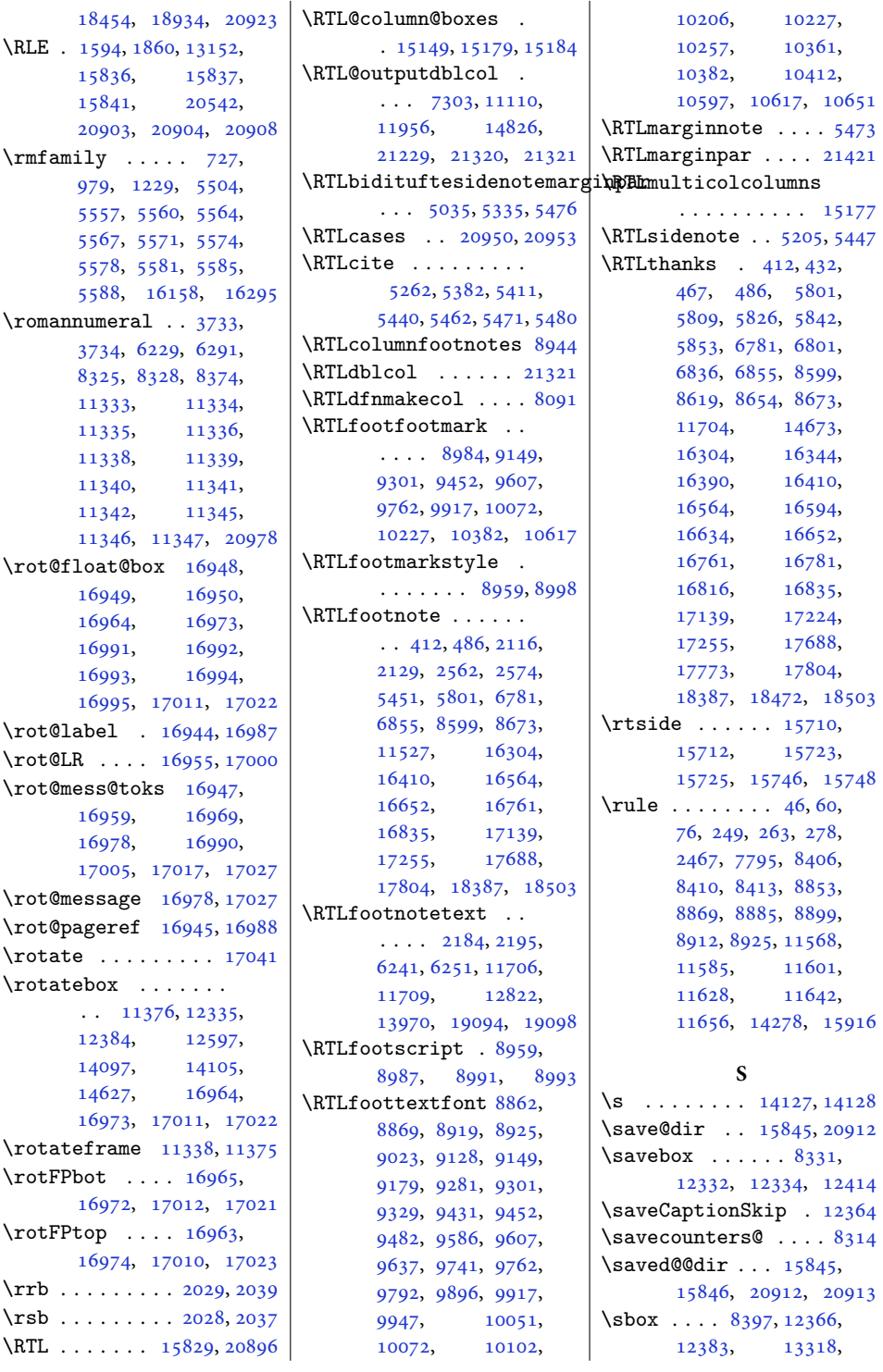

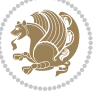

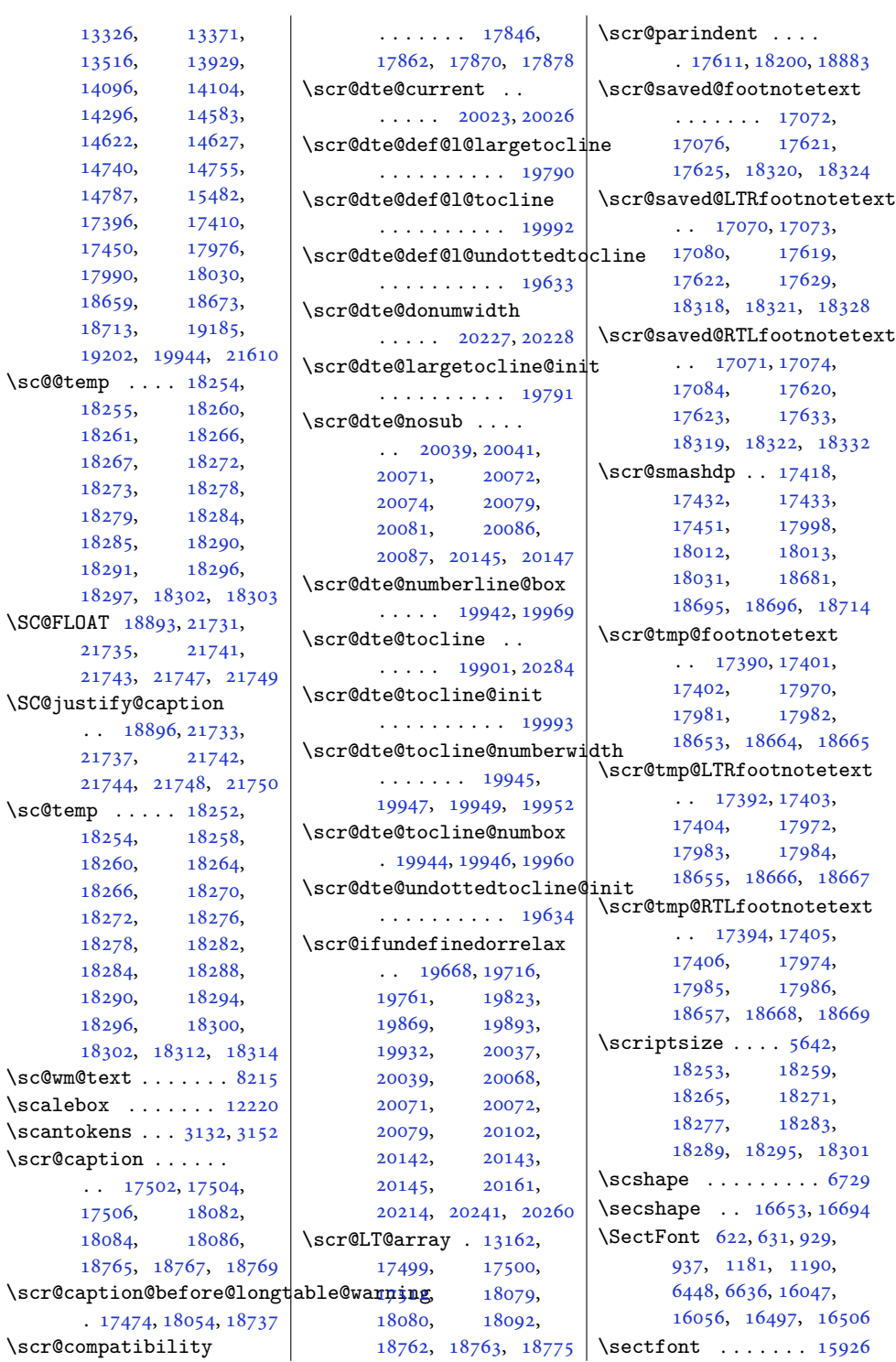

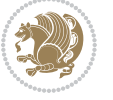

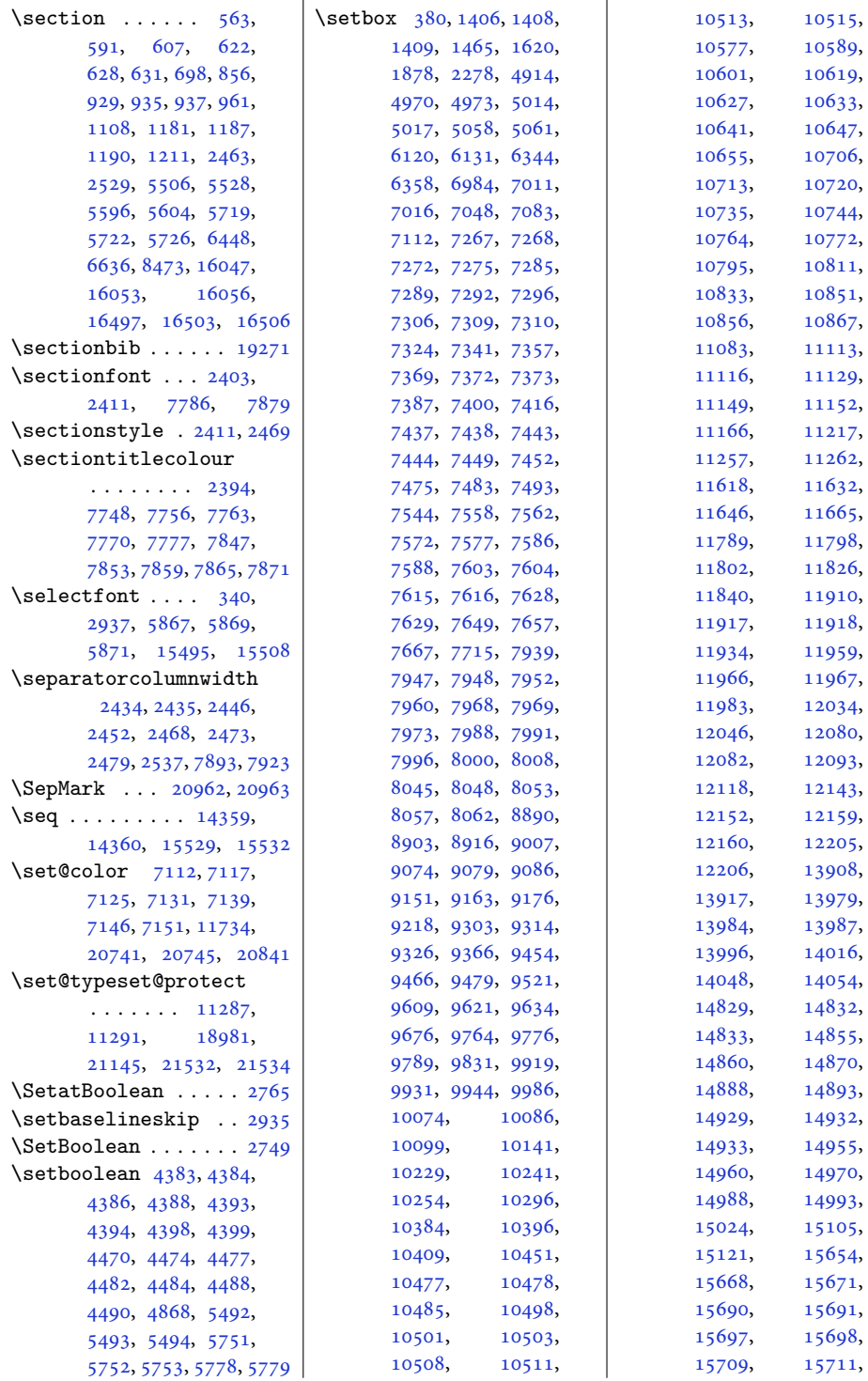

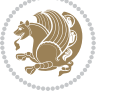

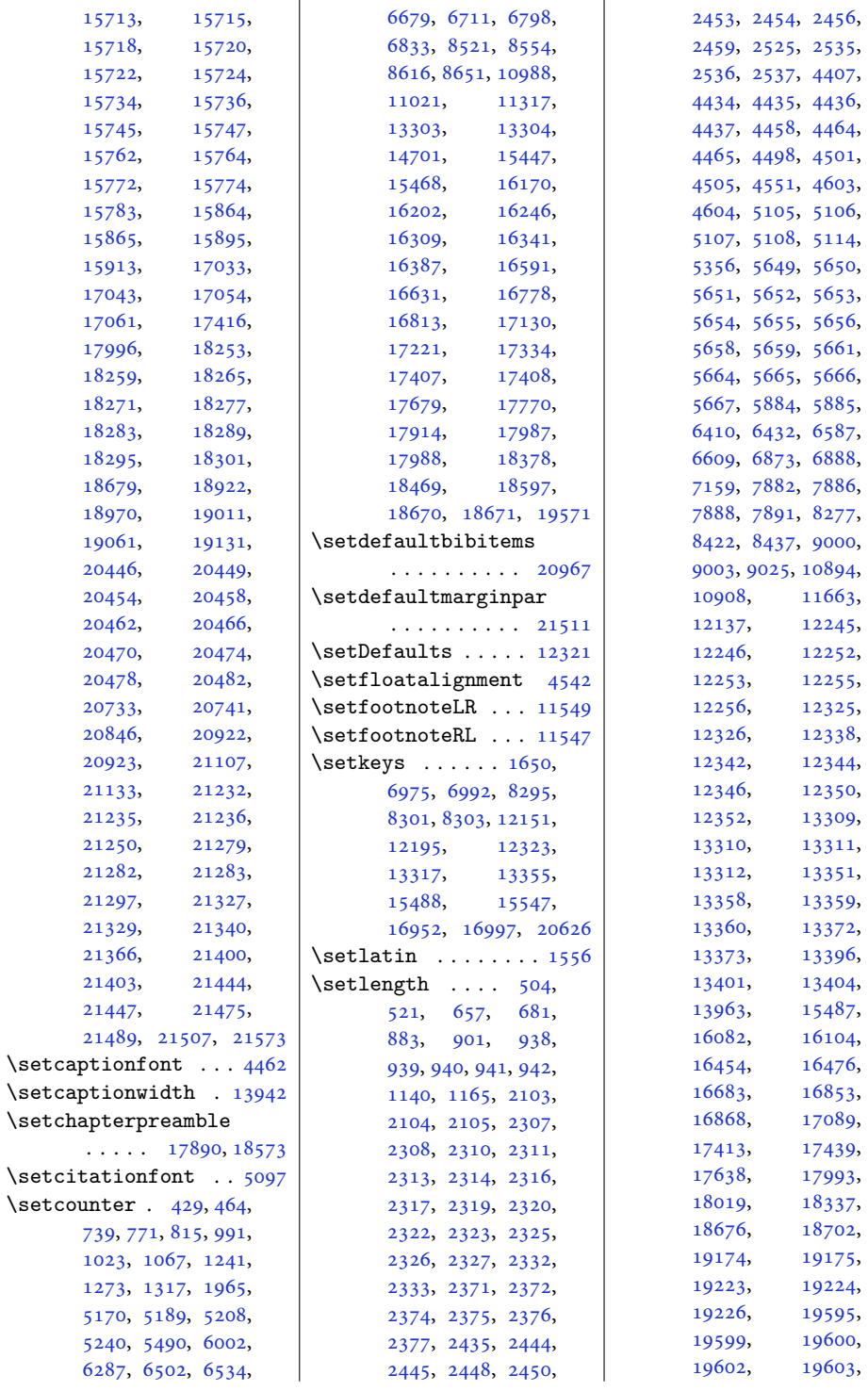

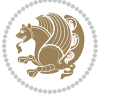

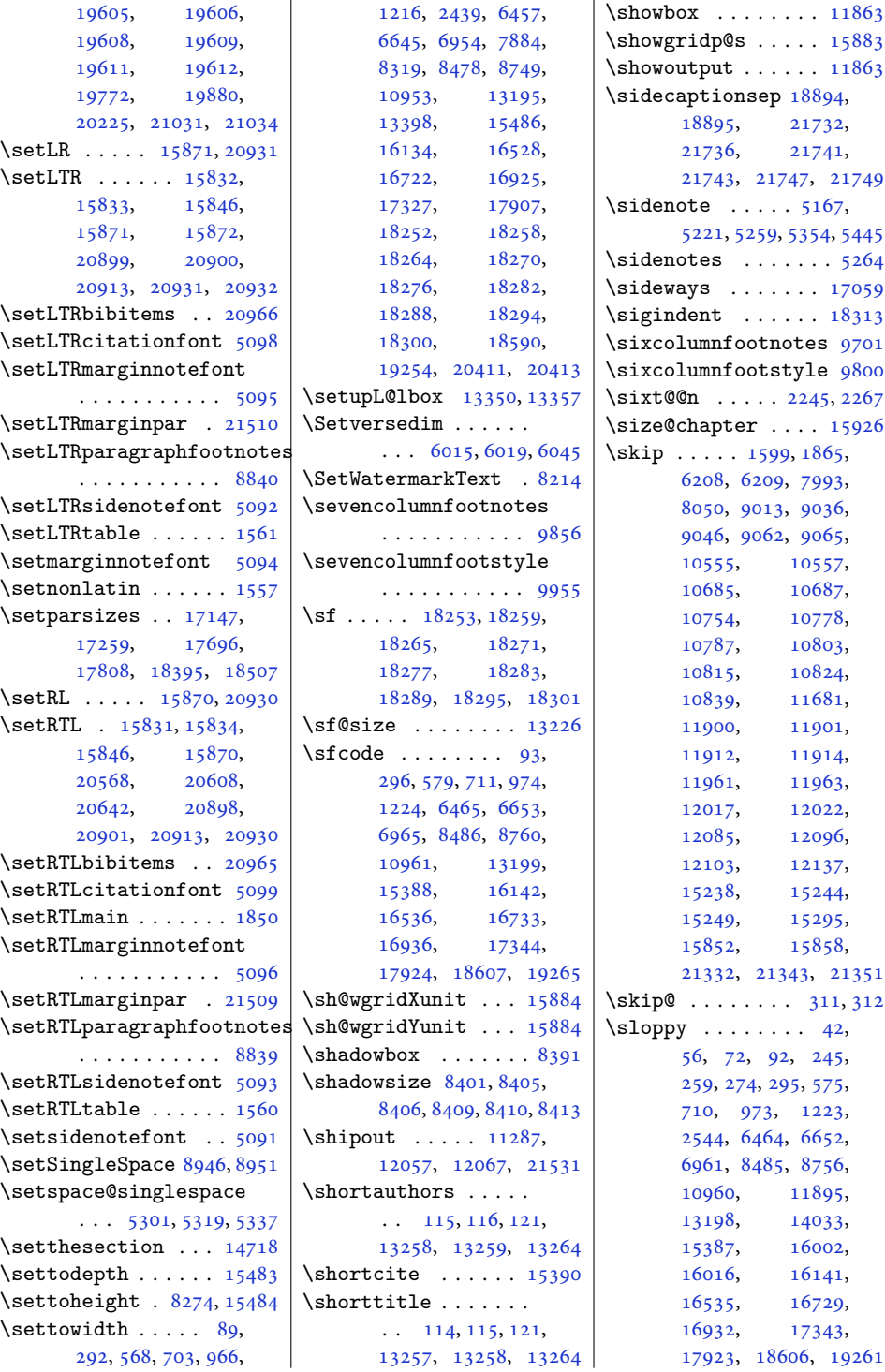

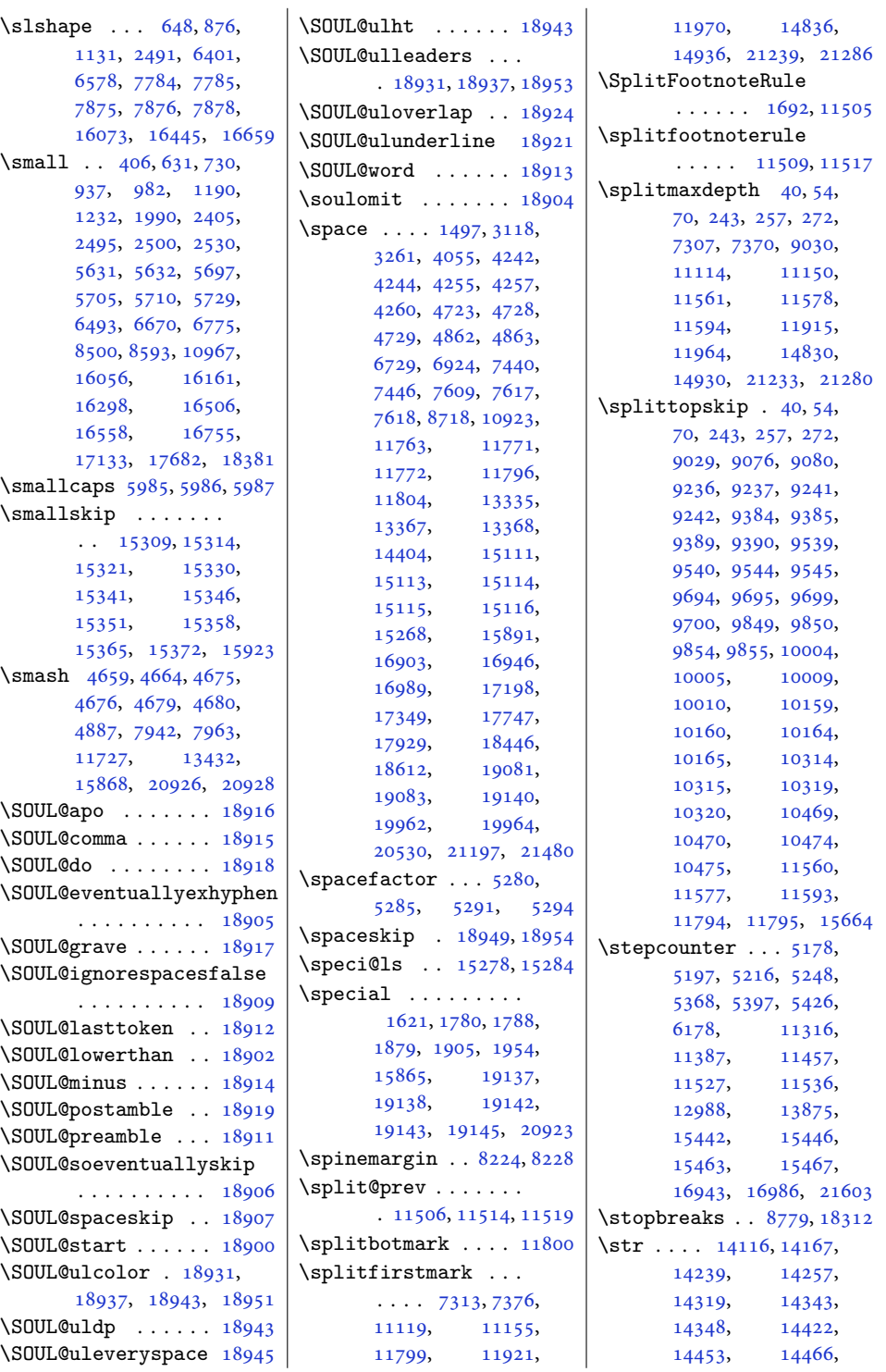

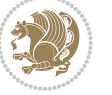

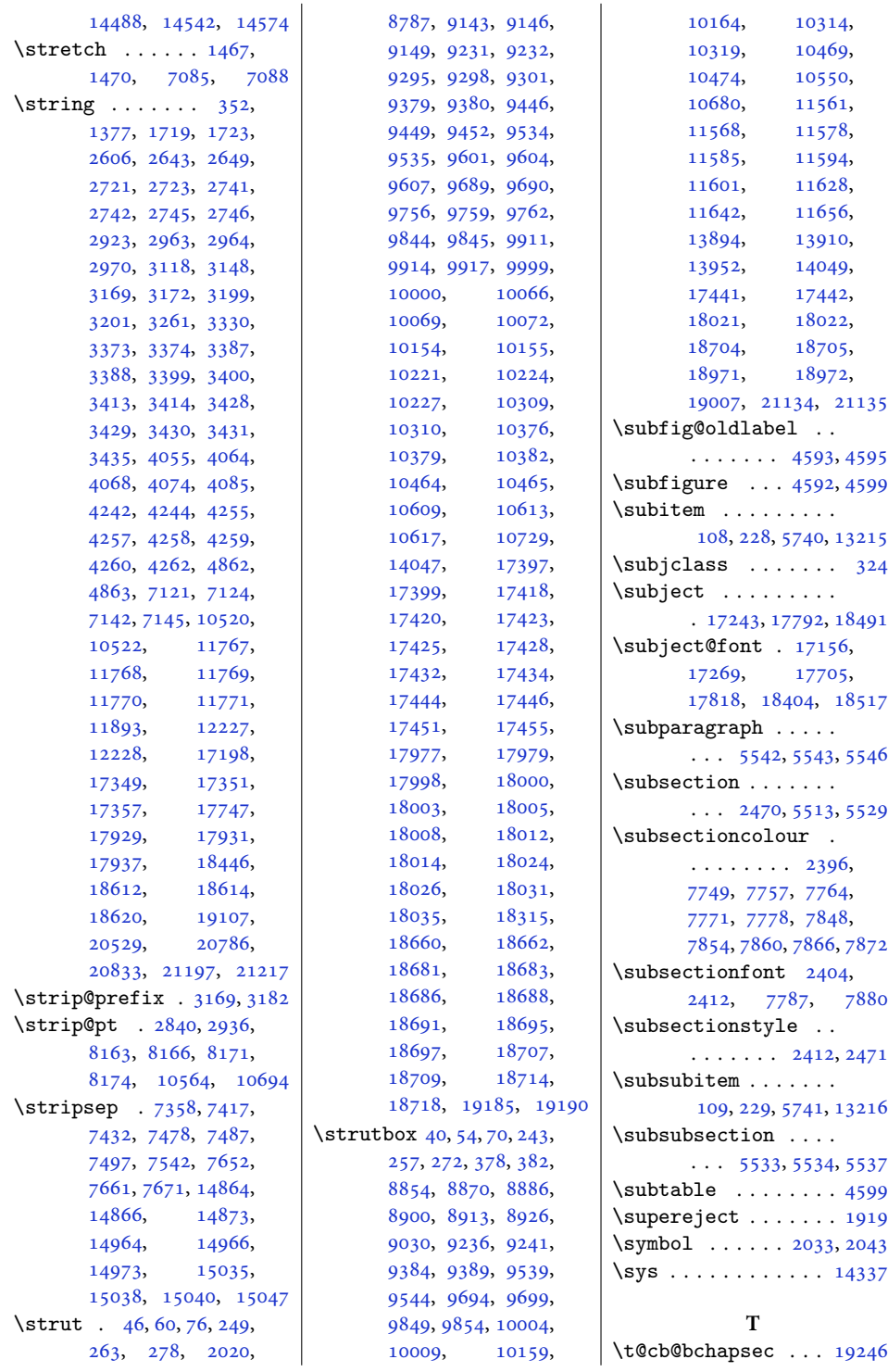

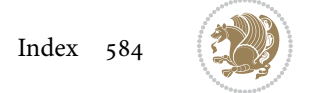

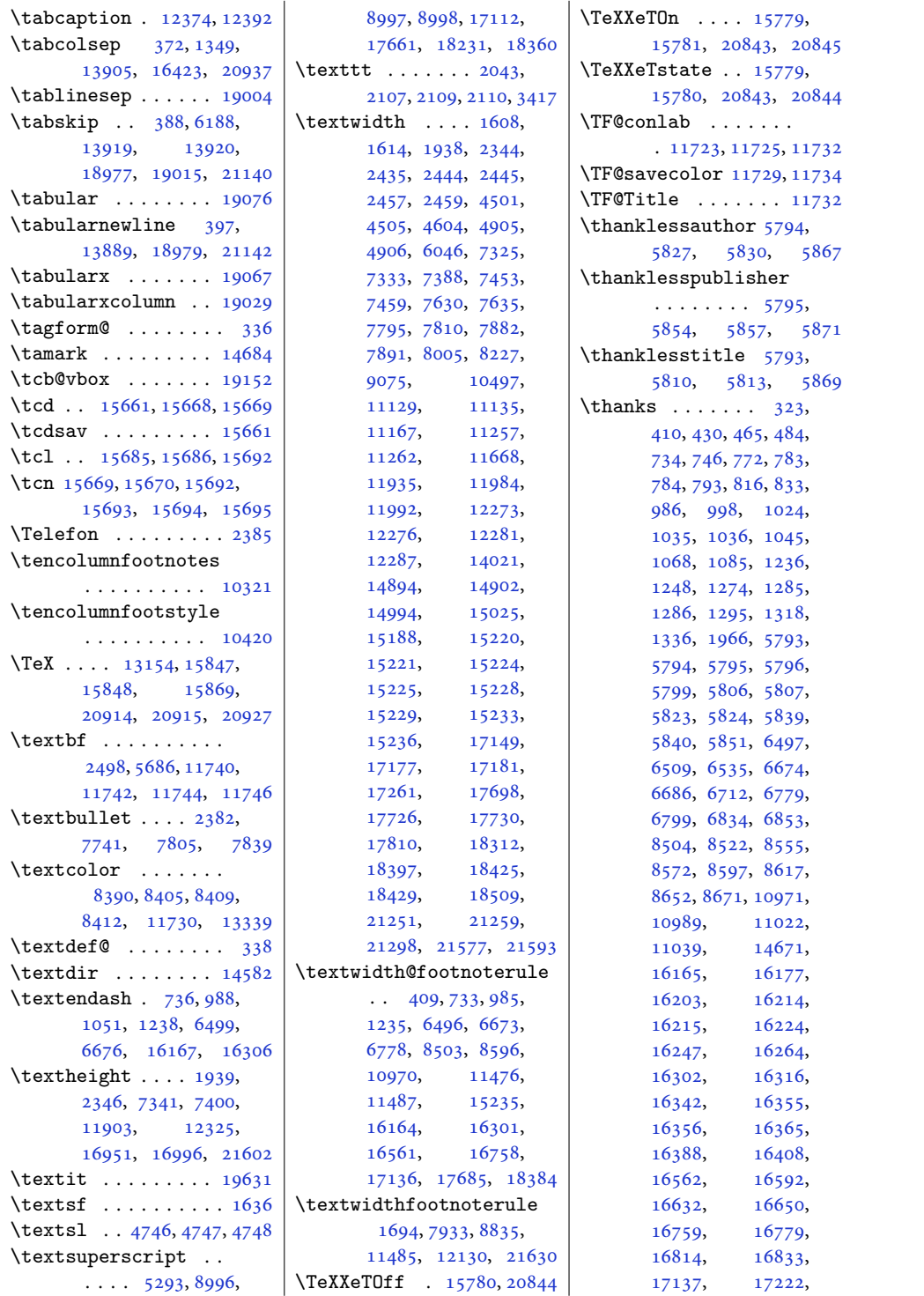

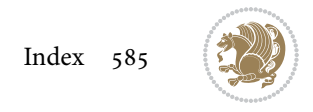

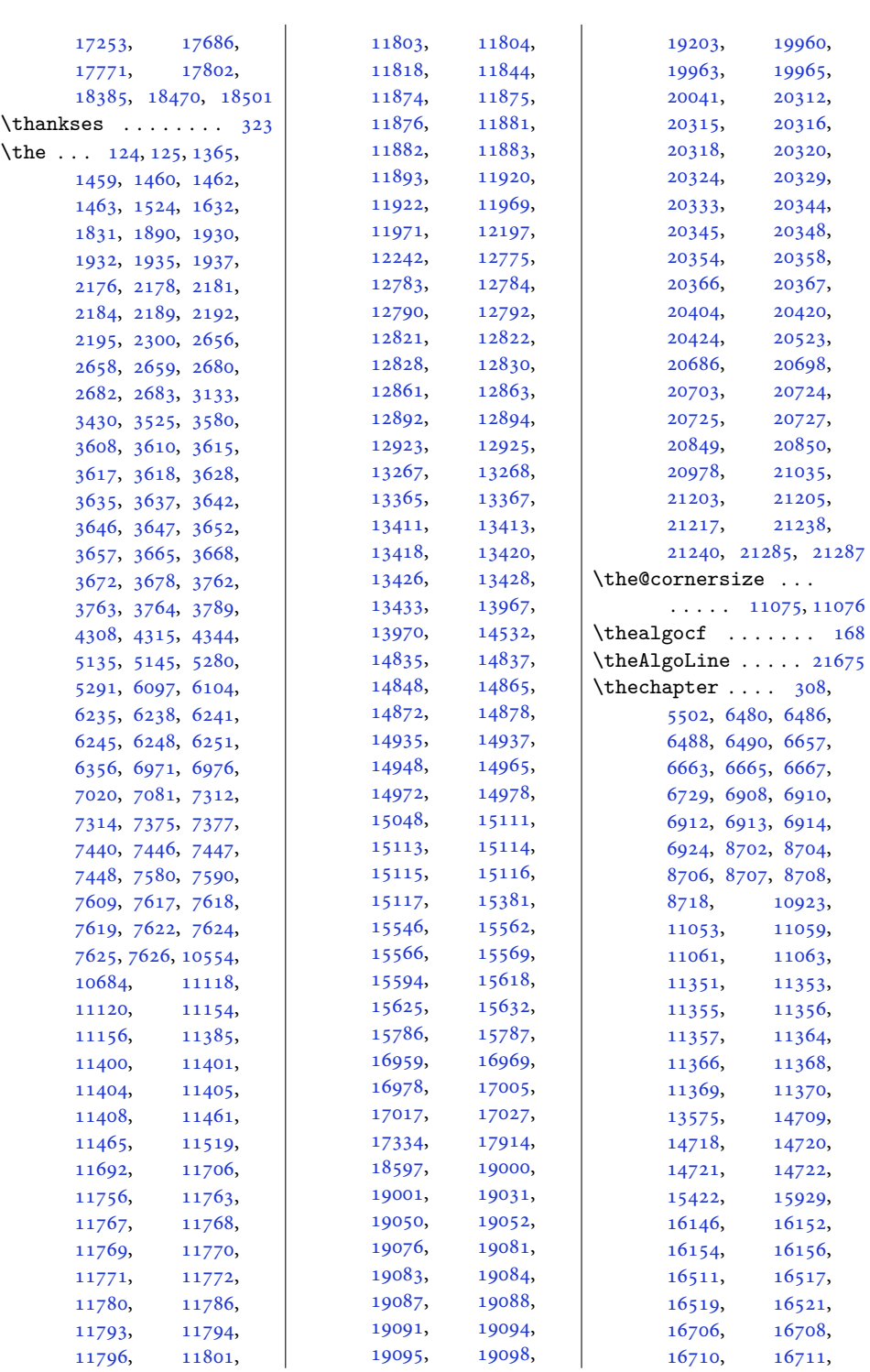

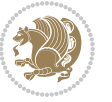

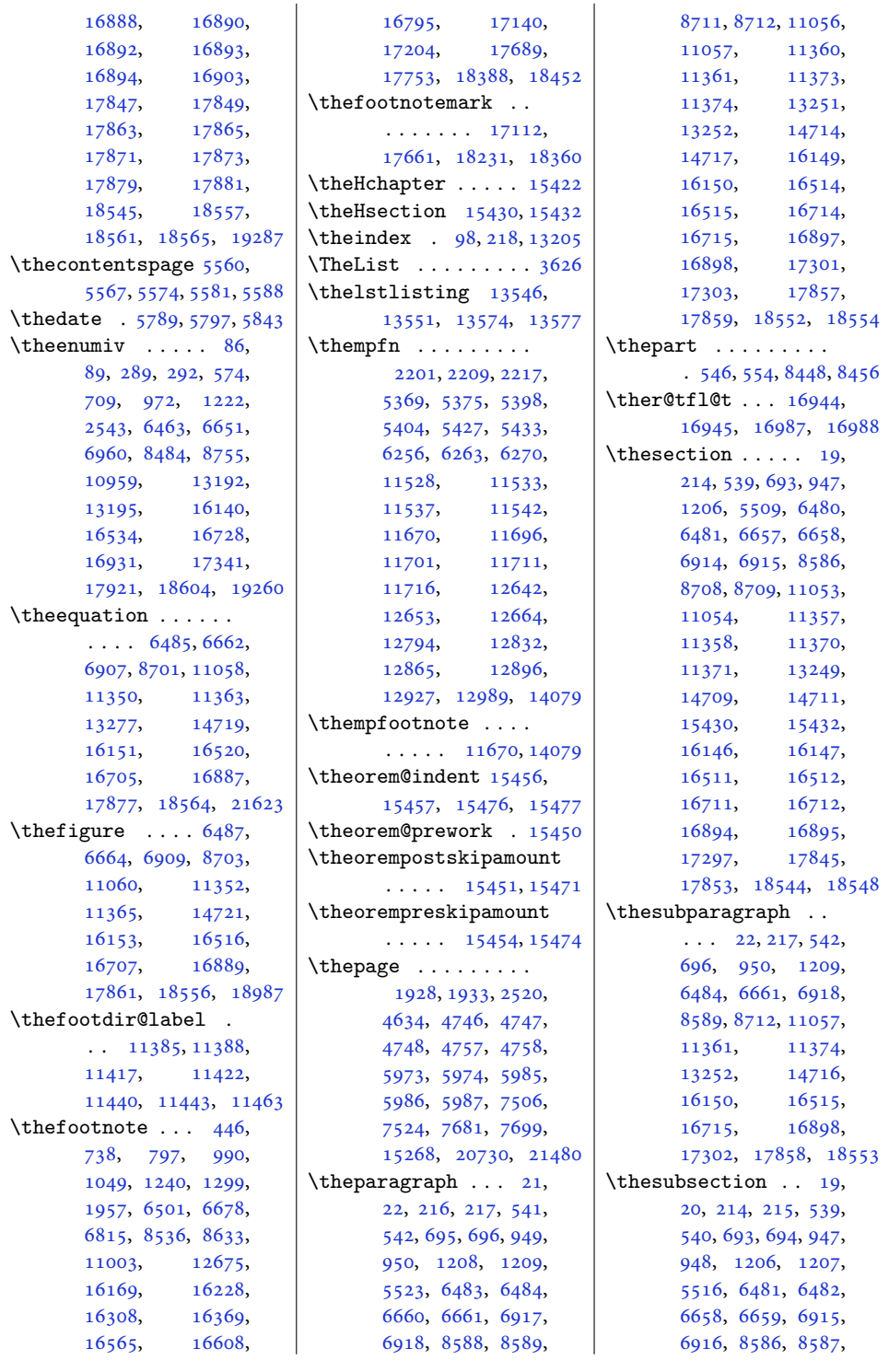

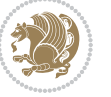

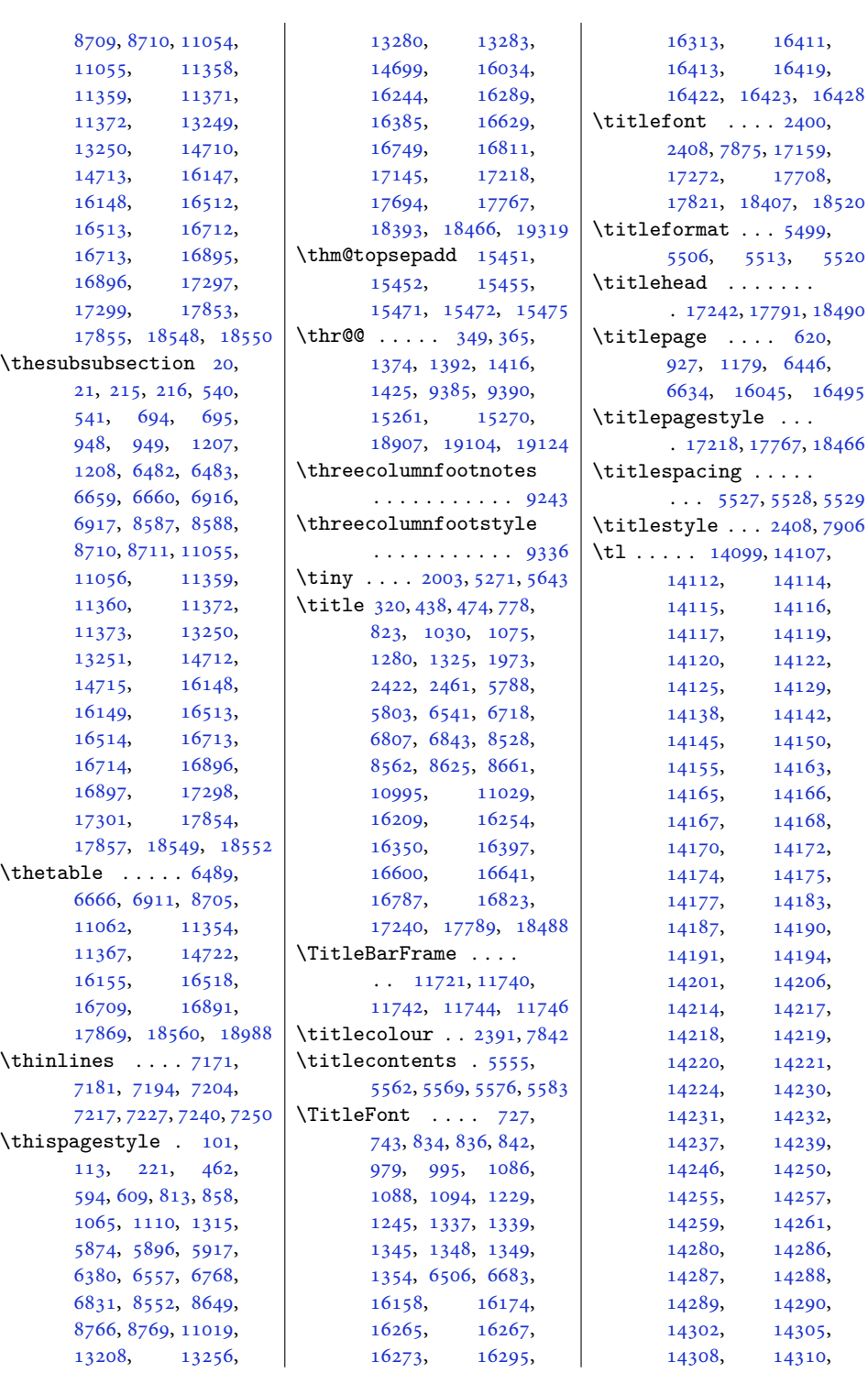

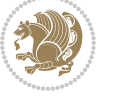

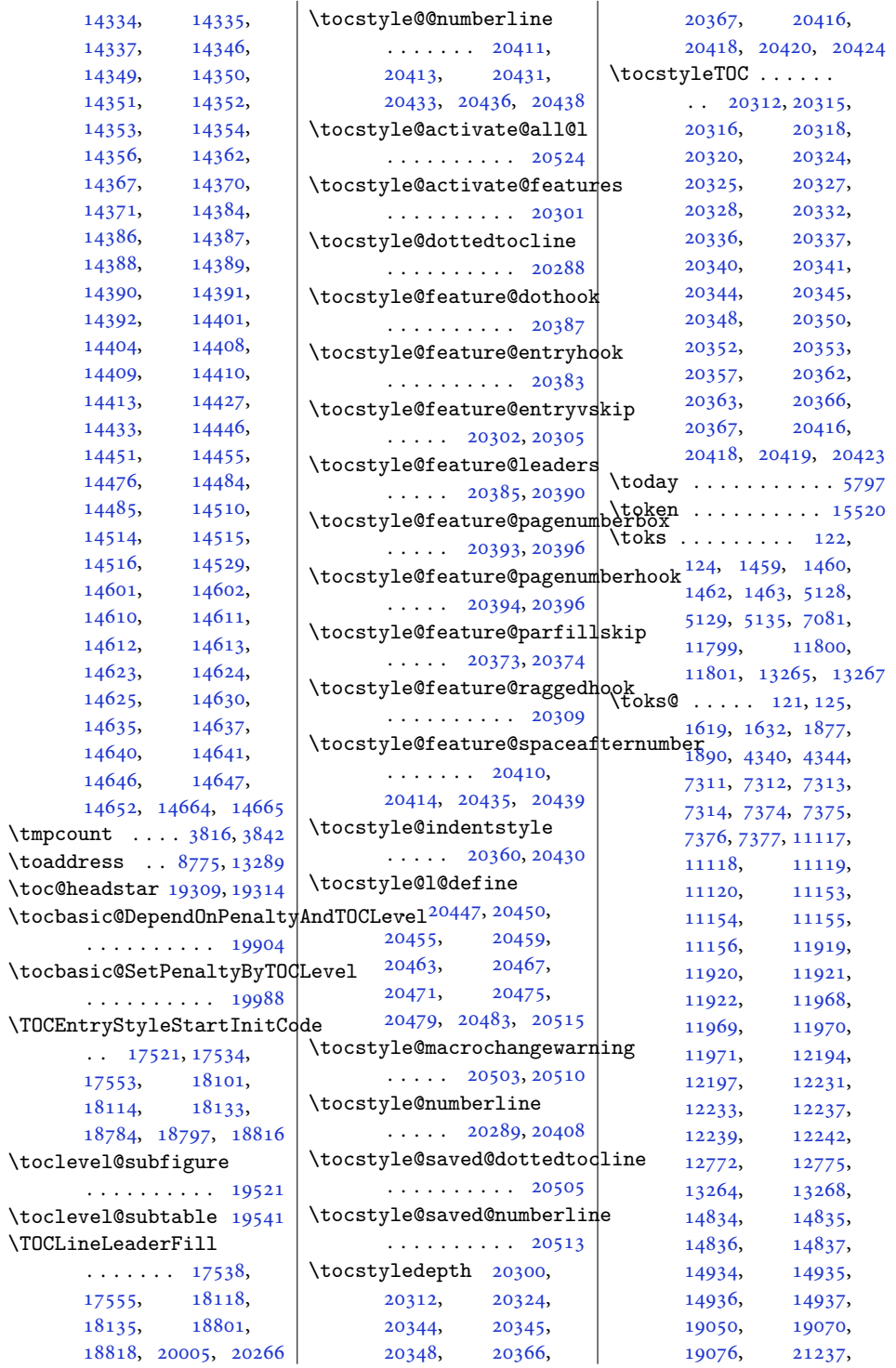

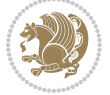

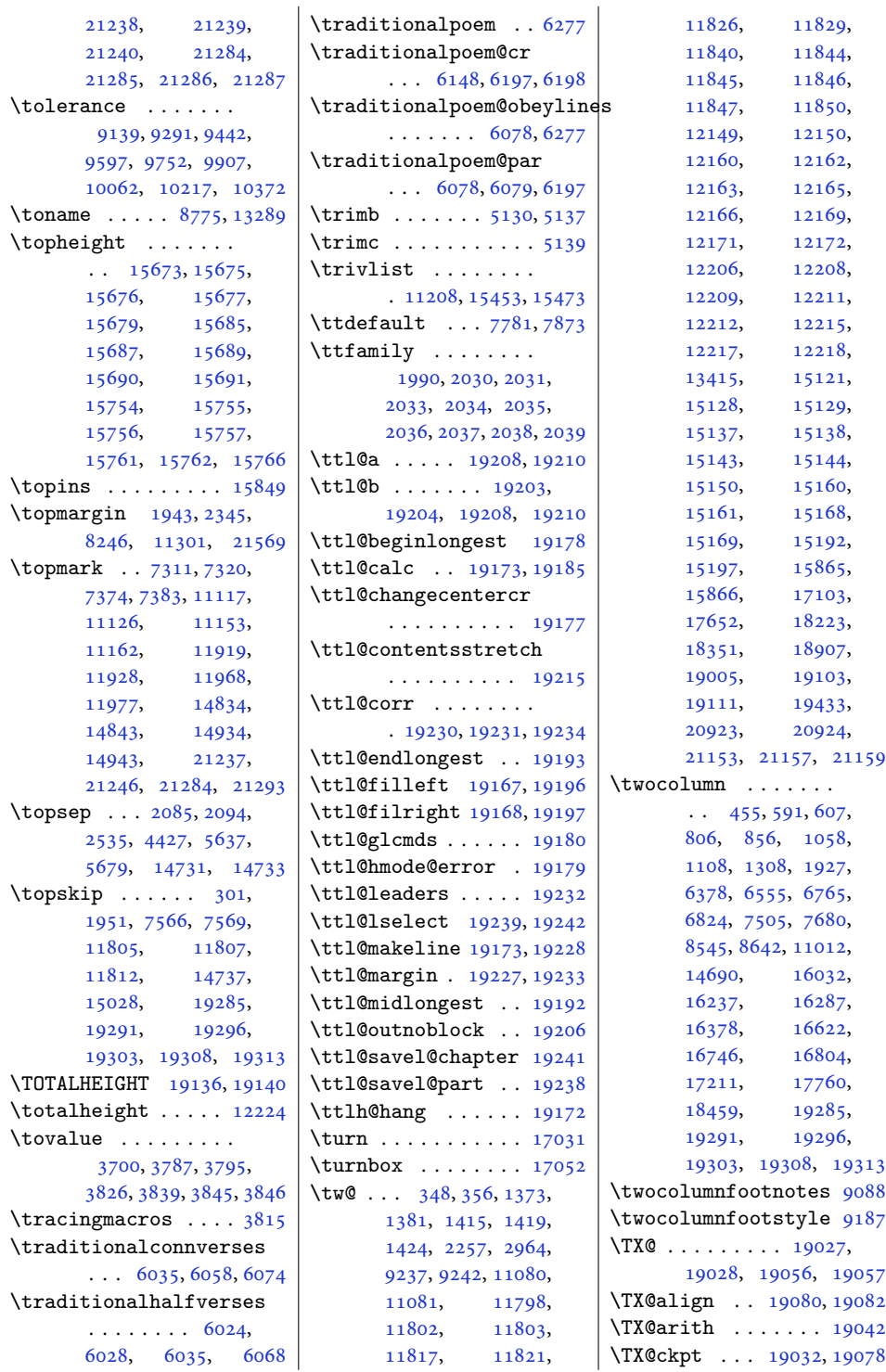

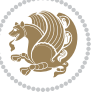

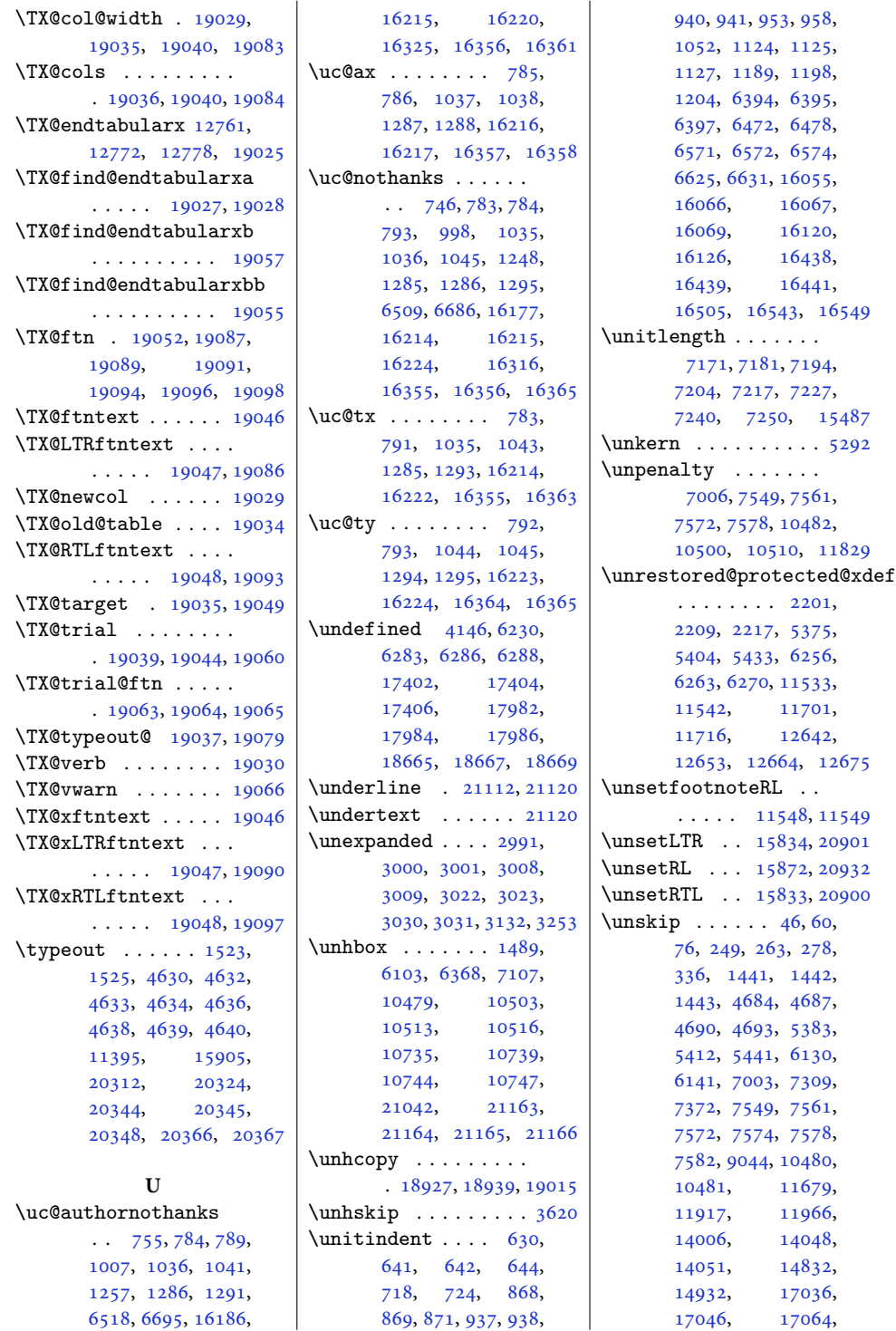

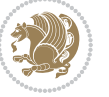

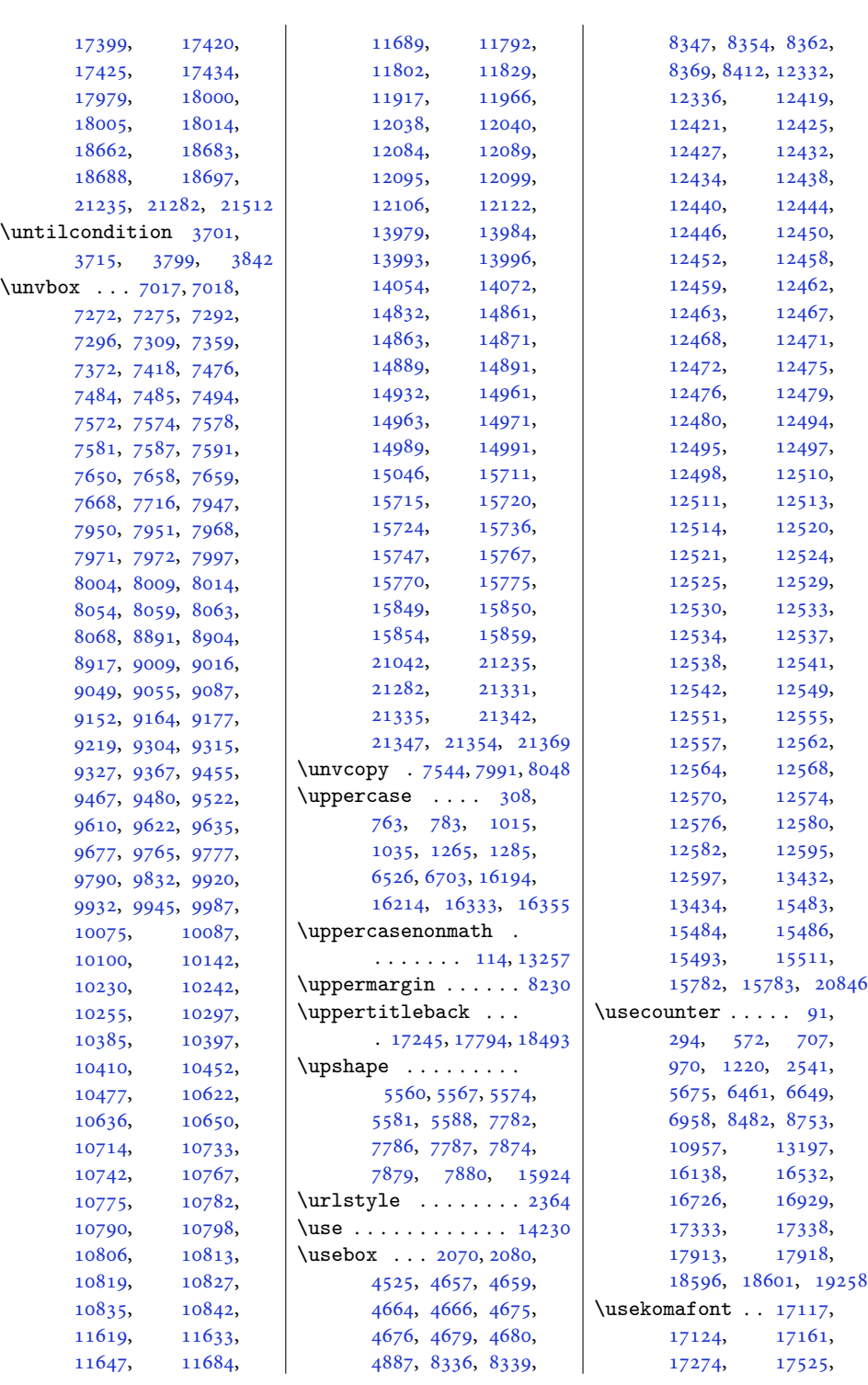

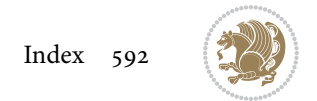

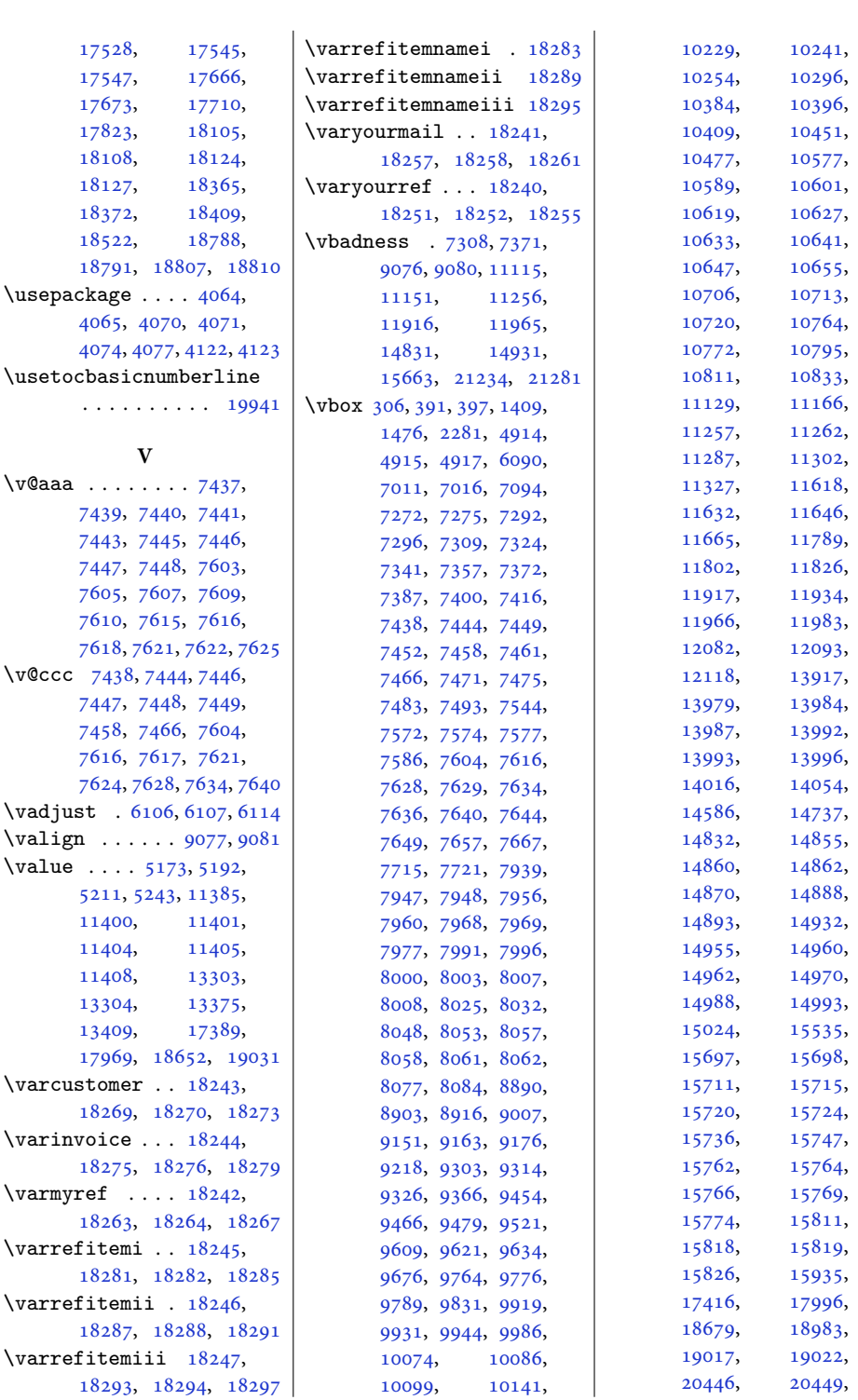

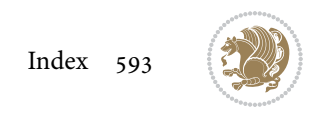

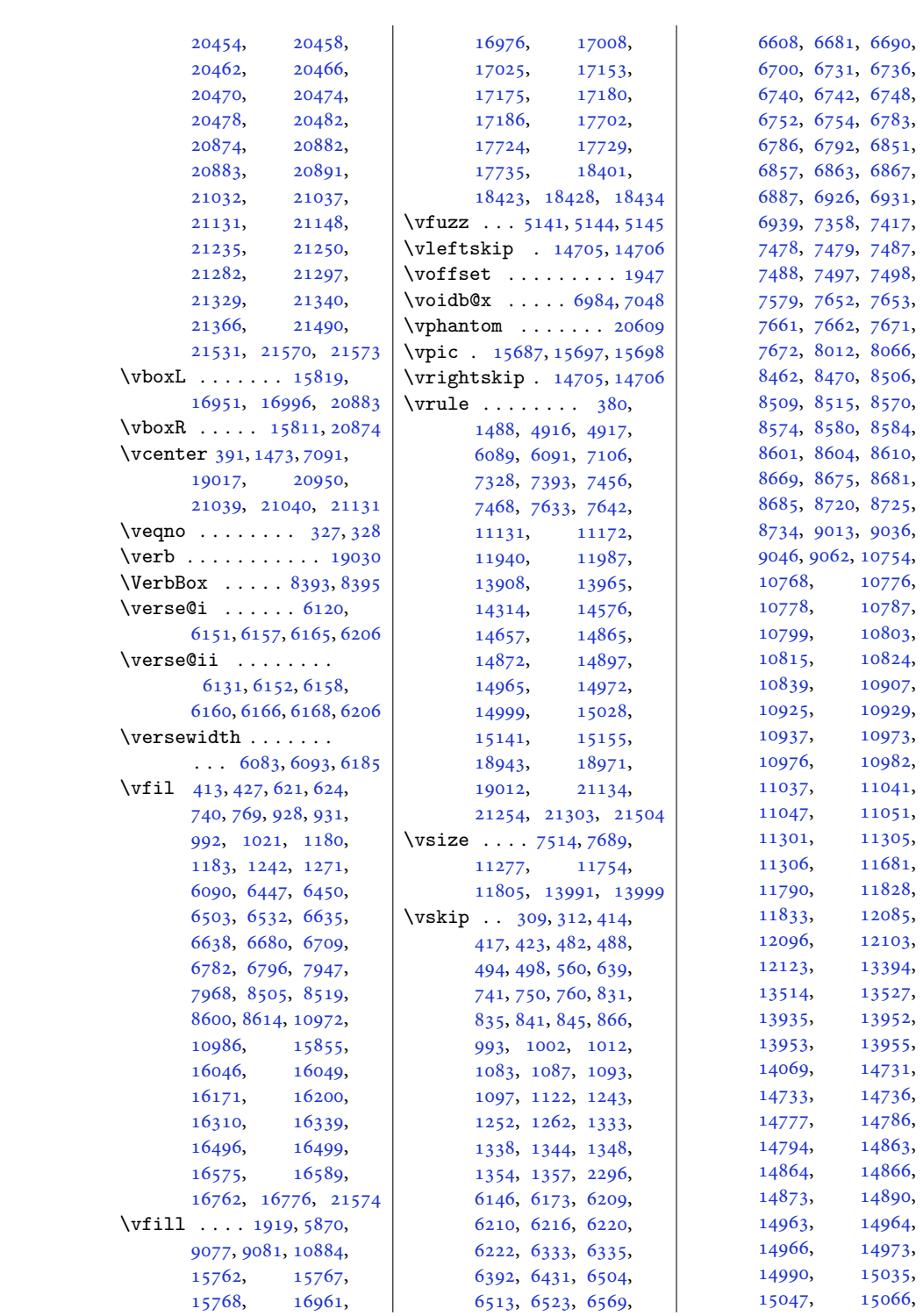

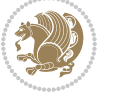

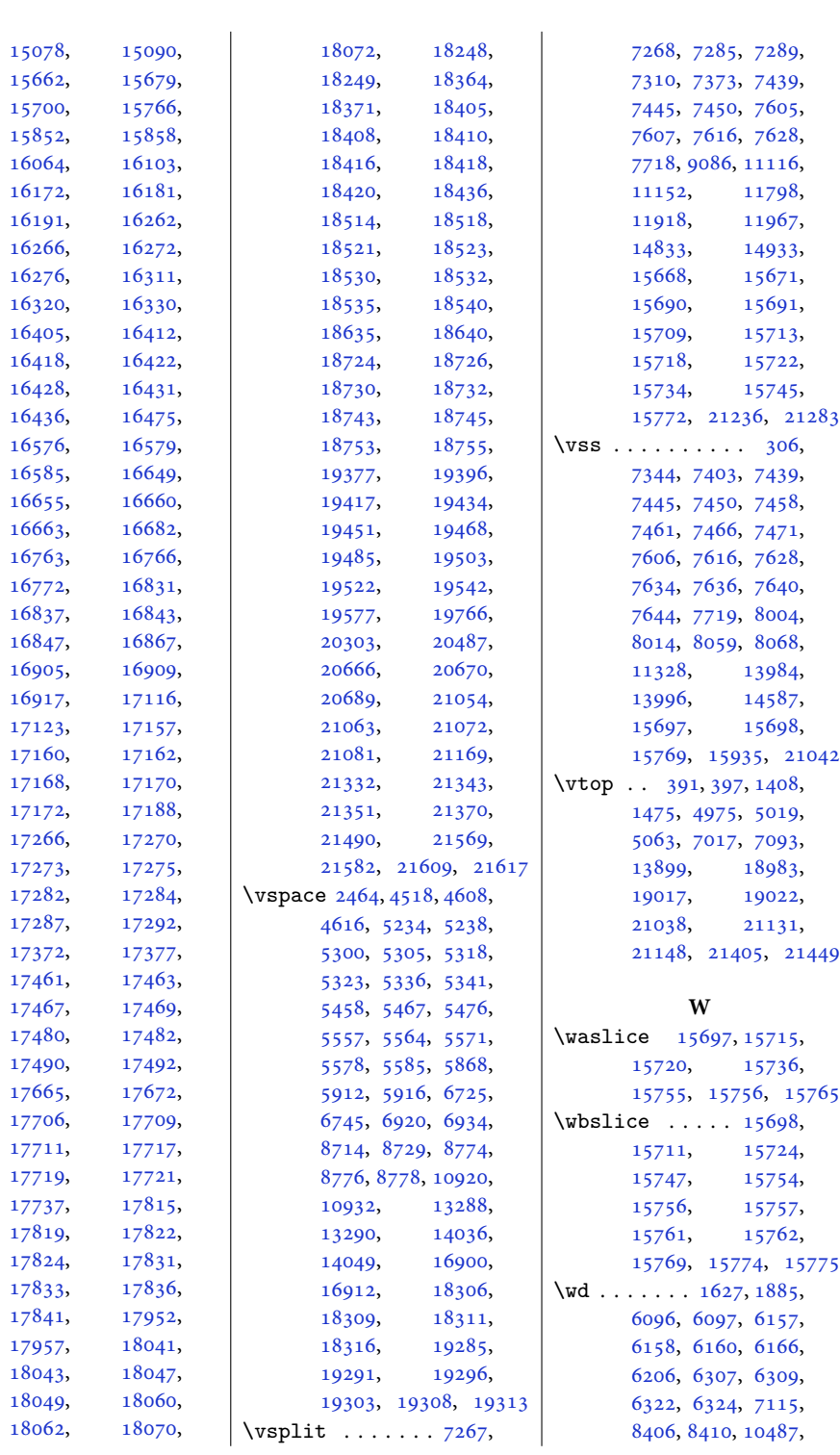

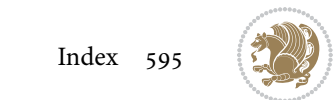

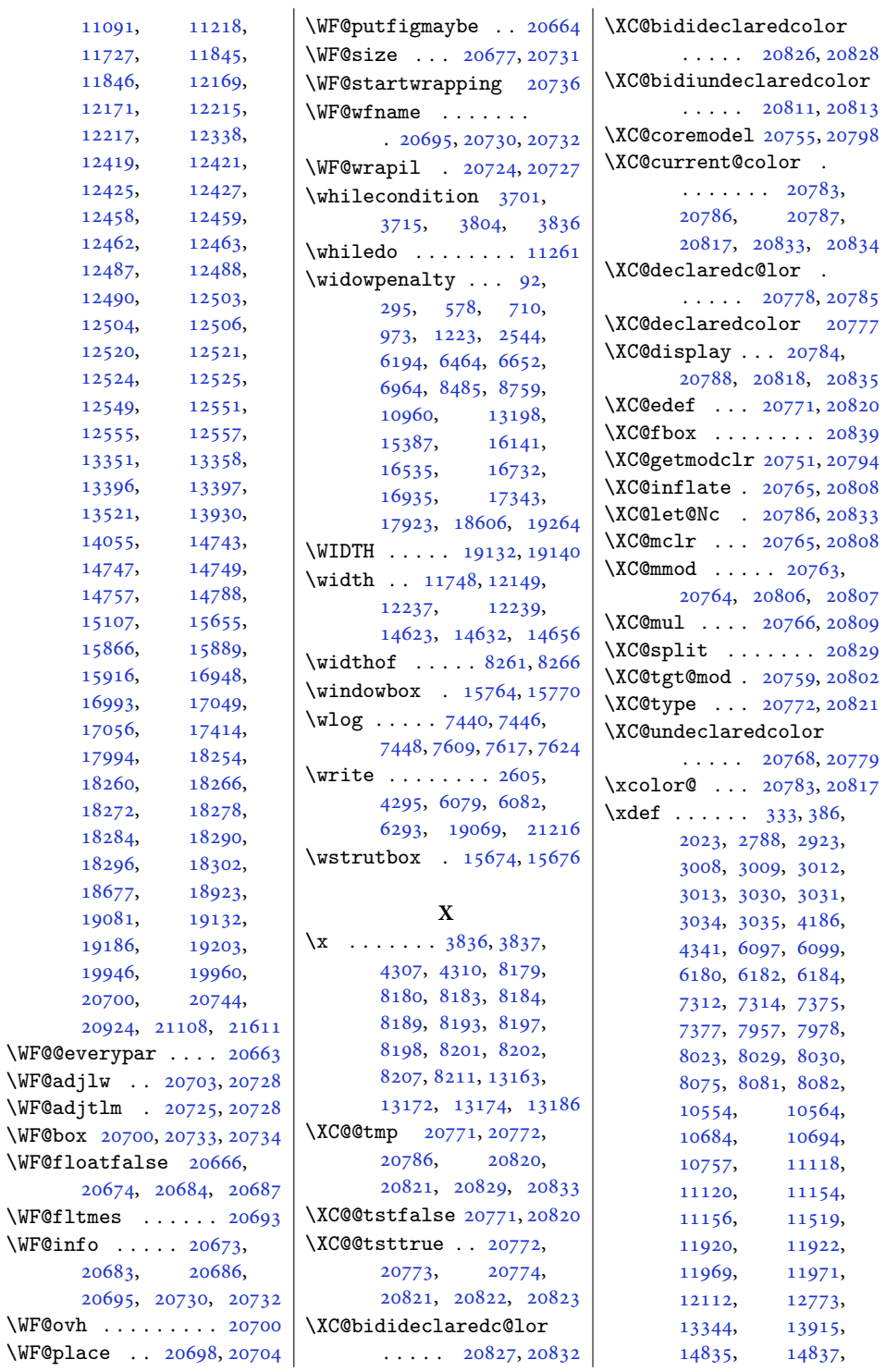

[14835,](#page-305-7) [14837](#page-305-8),

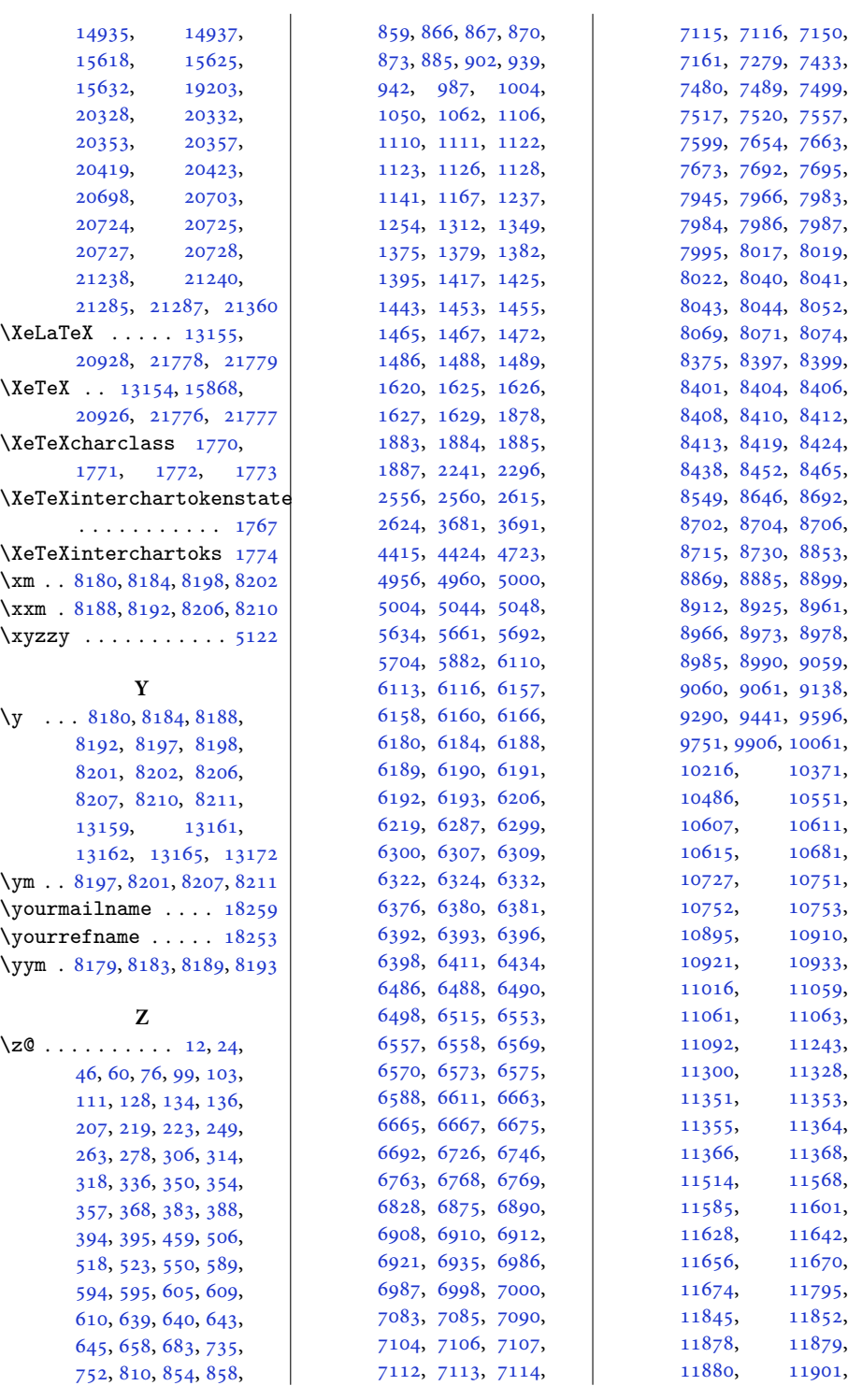

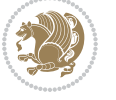

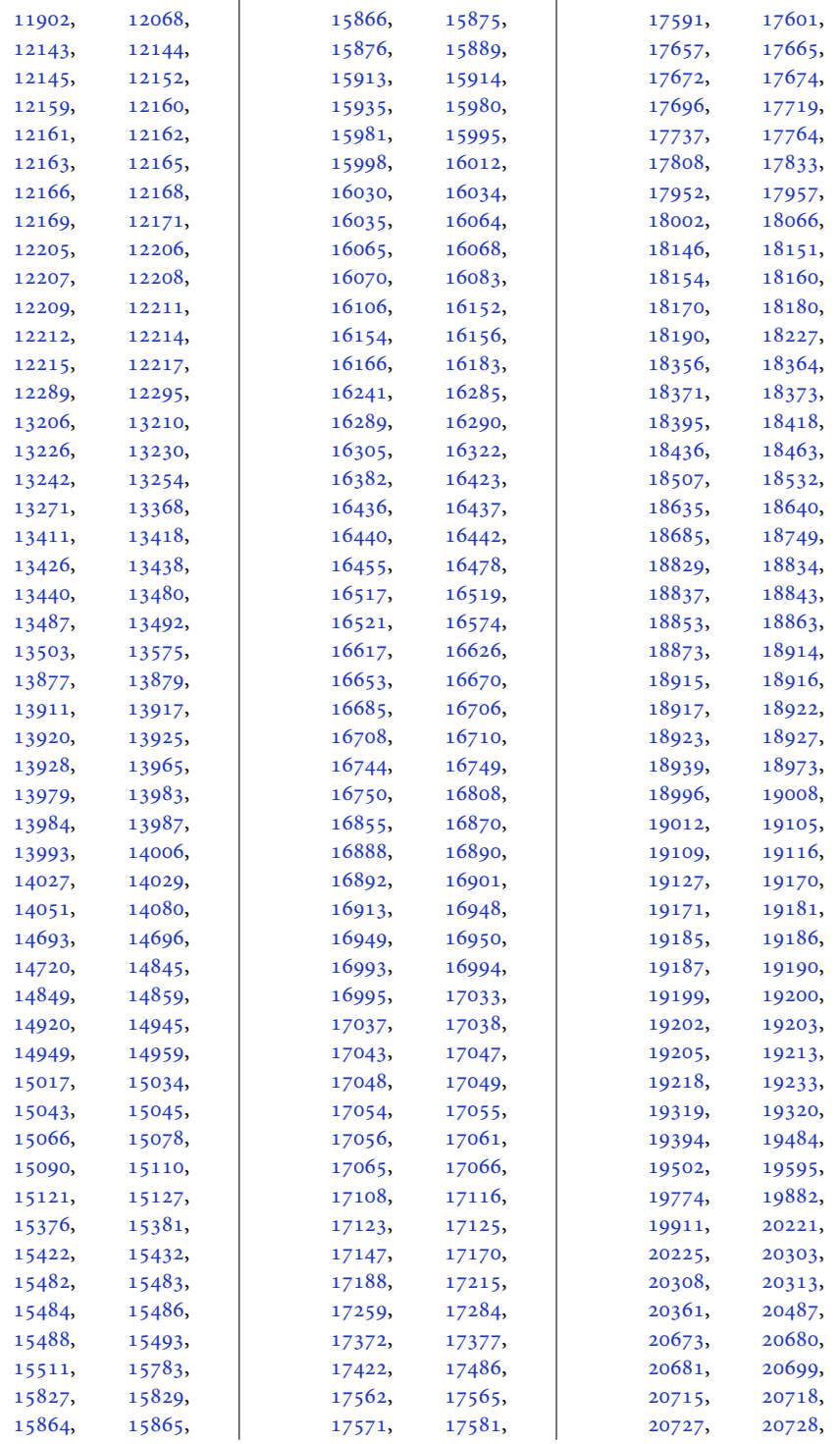

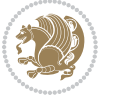

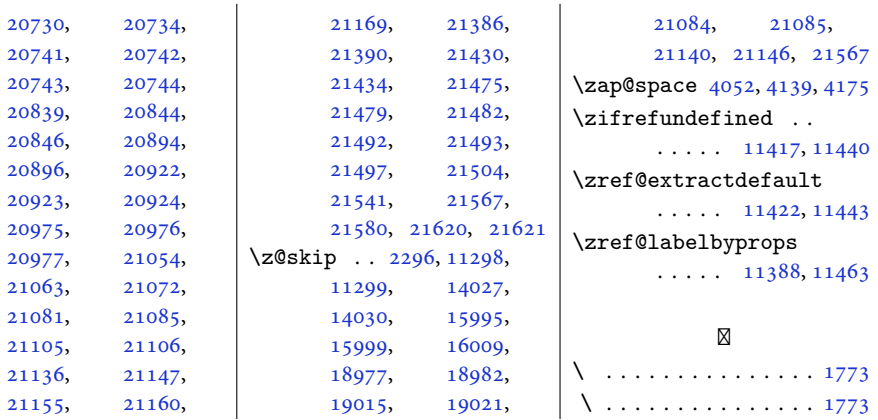

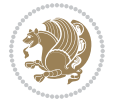